# **МОЛОДЕЖЬ И НАУКА: АКТУАЛЬНЫЕ ПРОБЛЕМЫ ФУНДАМЕНТАЛЬНЫХ И ПРИКЛАДНЫХ ИССЛЕДОВАНИЙ**

Часть 1

Материалы V Всероссийской национальной научной конференции молодых учёных Комсомольск-на-Амуре, 11-15 апреля 2022 г.

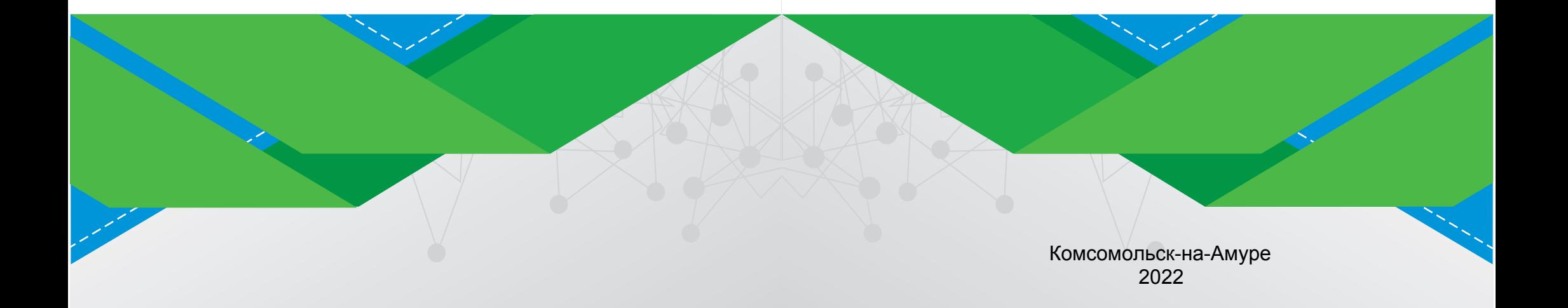

Министерство науки и высшего образования Российской Федерации

Федеральное государственное бюджетное образовательное учреждение высшего образования «Комсомольский-на-Амуре государственный университет»

# **МОЛОДЕЖЬ И НАУКА: АКТУАЛЬНЫЕ ПРОБЛЕМЫ ФУНДАМЕНТАЛЬНЫХ И ПРИКЛАДНЫХ ИССЛЕДОВАНИЙ**

Часть 1

Материалы V Всероссийской национальной научной конференции молодых учёных Комсомольск-на-Амуре, 11-15 апреля 2022 г.

> Комсомольск-на-Амуре 2022

УДК 001 ББК 95.4 М754

> *Рецензент –* Козин Виктор Михайлович, главный научный сотрудник Института машиноведения и металлургии, ХФИЦ ДВО РАН, д-р техн. наук, профессор

*Редакционная коллегия:*  Ответственный редактор – проректор по НиИР, д-р техн. наук, проф. А. В. Космынин; научный редактор – канд. ист. наук, доц. А. В. Ахметова; ответственный секретарь – Т. Н. Шелковникова; технический секретарь – Н. А. Жалдак

**Молодежь и наука: актуальные проблемы фундаментальных и** М754 **прикладных исследований** :материалы V Всероссийской национальной научной конференции молодых учёных, Комсомольск-на-Амуре, 11-15 апреля 2022 г. : в 4 ч. / редкол. : А. В. Космынин (отв. ред.) [и др.]. – Комсомольск-на-Амуре: ФГБОУ ВО «КнАГУ», 2022. – Ч. 1. – 497 с.

> ISBN 978-5-7765-1511-8 (Ч. 1) ISBN 978-5-7765-1509-5

Материалы сборника посвящены актуальным проблемам развития науки и техники. Приводимые материалы могут быть полезны преподавателям вузов, руководителям предприятий, а также студентам и аспирантам.

Материалы публикуются в авторской редакции. За содержание и достоверность статей ответственность несут авторы. Мнение редакции может не совпадать с мнением авторов статей. При использовании и заимствовании материалов ссылка на издание обязательна.

> УДК 001 ББК 95.4

ISBN 978-5-7765-1511-8 (Ч. 1) © ФГБОУ ВО «КнАГУ», 2022 ISBN 978-5-7765-1509-5

# СЕКЦИЯ

# АВТОМАТИКА, ЭЛЕКТРОПРИВОД И РОБОТОТЕХНИКА

#### УДК 681.5.033.5

Автомонов Сергей Александрович, магистрант; Avtomonov Sergey Aleksandrovich Стельмащук Сергей Валерьевич, кандидат технических наук, доцент; Stelmashchuk Sergey Valerievich Комсомольский-на-Амуре государственный университет Komsomolsk-na-Amure State University

# **СИСТЕМЫ АВТОМАТИЧЕСКОГО РЕГУЛИРОВАНИЯ С КОМПЕНСАЦИЕЙ ИНТЕГРАЛЬНОГО НАСЫЩЕНИЯ**

#### **CONTROL SYSTEMS WITH ANTI-WINDUP CORRECTION**

Аннотация. В данной статье рассмотрены способы подавления нежелательного эффекта, связанного с насыщением интегрального канала регулятора скорости в системе электропривода постоянного тока, настроенного на симметричный оптимум.

Abstract. This article discusses ways to suppress the undesirable effect associated with saturation of the integral channel of the speed controller in a DC electric drive system tuned to a symmetrical optimum.

Ключевые слова: электропривод, регулятор, симметричный оптимум. Keywords: electric drive, controller, symmetrical optimum.

#### **Введение**

В системах автоматического регулирования (САР) на входе объекта управления присутствует нелинейность типа ограничения, который ограничивает сигнал управления в допустимых пределах  $[-U_{\text{ymax}} U_{\text{ymax}}]$ , где  $U_{\text{ymax}}$  – максимально допустимый сигнал управления. Ограничение также искусственно вводится в контур скорости САР на входе контура тока для ограничения тока электропривода. Нелинейность типа ограничения заставляет работать САР в двух режимах: усиления и насыщения.

При работе в режиме насыщения возникает проблема, связанная с качеством регулирования. При насыщении контур работает в разомкнутом режиме, а в интегральном канале регулятора продолжается интегрирование сигнала ошибки контура, что вызывает рост сигнала управления, который не участвует в процессе регулирования. Все это вызывает нежелательный эффект, связанный с затягиванием и возникновением колебательности переходного процесса. Данный эффект называется интегральным насыщением (на английском языке – windup).

Интегральное насыщение наблюдается при настройке на симметричный оптимум контура скорости в электроприводе «двигатель постоянного тока – тиристорный преобразователь» (ДПТ-ТП). В различных источниках [1,2] представлены способы компенсации интегрального насыщения (на английском языке – anti-windup) связанные изменением структуры регулятора.

# **Компенсация обратной связью (Back-calculation)**

Сигнал рассогласования формируется между входом и выходом звена ограничения. Если физически выход звена недоступен, то используют модель ограничения [3]. Блоксхема САР с обратной связью по рассогласованию приведена на рис. 1.

Постоянная времени в обратной связи сигнала рассогласования  $T_c$  определяет степень компенсации интегрального насыщения. Исследование по системе ДПТ-ТП показало, что чем меньше  $T_s$ , тем выше эффект компенсации. Рекомендуется постоянную времени  $T_s$  задавать не менее чем на порядок выше постоянной времени ПИрегулятора скорости. На рис. 2 представлены графики переходных процессов скорости с применением компенсации обратной связью.

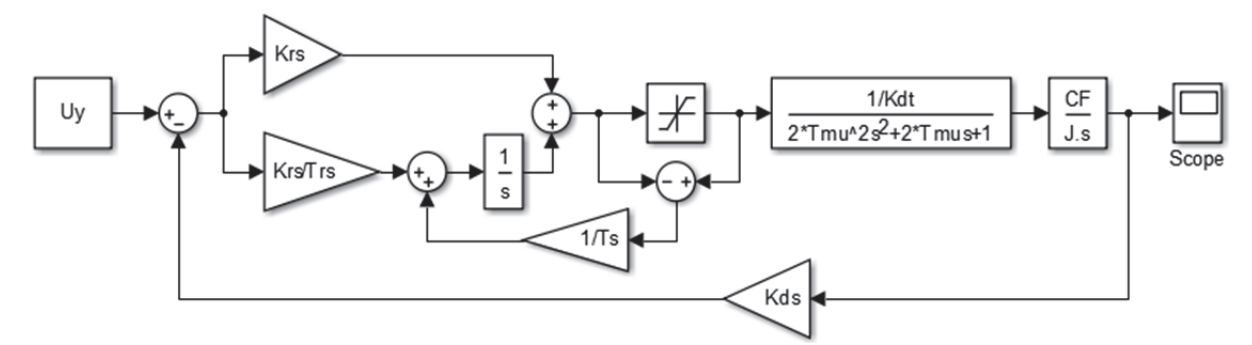

Рисунок 1 – Блок-схема контура скорости ДПТ-ТП с компенсацией интегрального насыщения обратной связью по рассогласованию

Здесь пунктирной линией представлен график без компенсации. Видно наличие эффекта интегрального насыщения. Штрихпунктирной линией представлен график при  $T_s$  равной постоянной времени регулятора скорости, и сплошной линией представлен график при  $T_s$ равной на порядок меньше постоянной времени регулятора скорости. Дальнейшее уменьшение постоянной времени  $T_s$  существенного улучшения не произвел.

**Компенсация условным интегрированием (Conditional Integration)** 

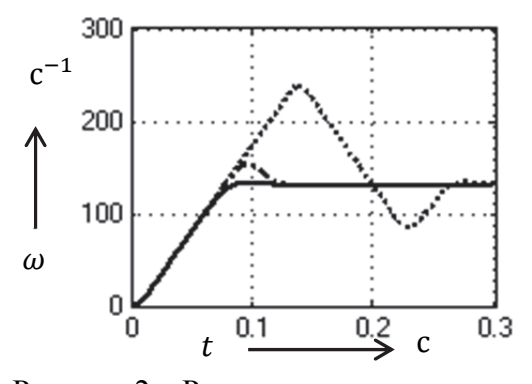

Рисунок 2 – Результат компенсации обратной связью

Данный способ устранения интегрального насыщения заключается в том, что когда

сигнал управления объектом достигает насыщения, выполняется запрет интегрирования в интегральном канале ПИ-регулятора скорости. После наступления запрета значение сигнала на выходе интегрального канала не изменяется. На рис. 3 представлен способ запрета интегрирования.

Блок тестирования Interval Test контролирует величину сигнала управления объектом. Если значение сигнала в диапазоне усиления  $[-U_{\text{ymax}} U_{\text{ymax}}]$ , то блок выдает единичное значение, которое с помощью блока умножения открывает интегральный канал ПИ-регулятора. В противном случае, блок тестирования возвращает нулевое значение, и интегратор перестает интегрировать.

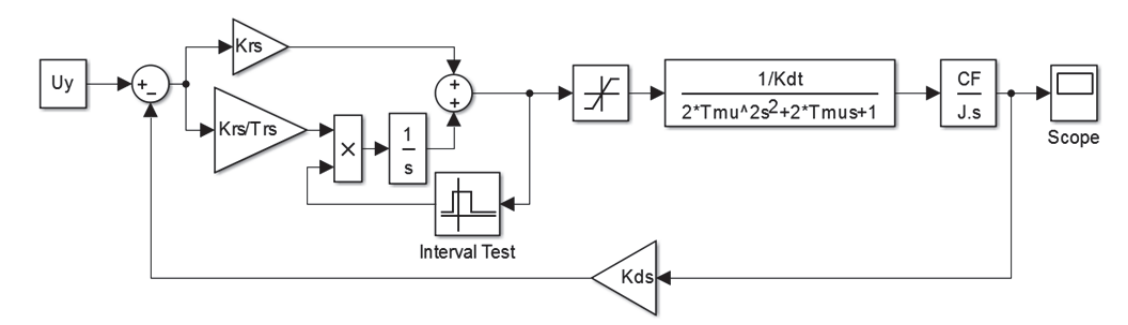

Рисунок 3 – Блок-схема контура скорости ДПТ-ТП с компенсацией условным интегрированием

На рис. 4 представлены графики переходных процессов для сравнения способов компенсации интегрального насыщения с помощью обратной связи (пунктирная линия) и условным интегрированием (сплошная линия).

Видно незначительное ухудшение качества переходного процесса. Достоинством данного подхода является простота реализации. Хотя у данного способа компен-

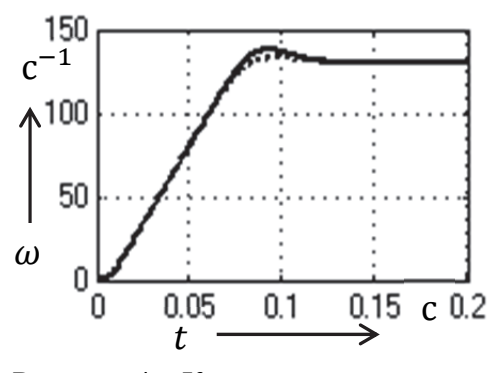

Рисунок 4 – Компенсация условным интегрированием

сации интегрального насыщения имеются другие более сложные варианты технической реализации, связанные с дополнительным ограничением пропорционального канала ПИ-регулятора [1] повышающие качество компенсации и регулирования САР.

Помимо рассмотренных способов компенсации интегрального насыщения в иностранной литературе рассмотрены другие способы. Для привода постоянного тока с настройкой на симметричный оптимум достаточно использовать рассмотренные выше способы.

#### СПИСОК ИСПОЛЬЗОВАННЫХ ИСТОЧНИКОВ

1 Astrom K.J., Hagglund T. Advanced PID control. – ISA – The instrumentation, Systems, and Automation Society, 2006, 460 p.

2 Мельниченко М. А. Коррекция системы автоматического регулирования изменением структуры регулятора / М. А. Мельниченко, В. Ф. Горячев, Е. Н. Землянская // Научно-техническое творчество аспирантов и студентов : Материалы 47-й научно-технической конференции студентов и аспирантов, Комсомольск-на-Амуре, 10–21 апреля 2017 года / Ответственный редактор Э.А. Дмитриева. – Комсомольск-на-Амуре: Комсомольский-на-Амуре государственный технический университет, 2017. – С. 743-746.

3 Денисенко В.В. ПИД-регуляторы: вопросы реализации. Часть 1 // Современные технологии автоматизации. 2007. №4. С. 86-97.

УДК 681.516.33

Аминов Кодирджон Собирджонович, магистрант; Aminov Kodirdzhon Sobirdzhonovich Стельмащук Сергей Валерьевич, кандидат технических наук, доцент; Stelmashchuk Sergey Valerievich Комсомольский-на-Амуре государственный университет Komsomolsk-na-Amure State University

# **КОМБИНИРОВАННОЕ СКАЛЯРНОЕ УПРАВЛЕНИЕ ЧАСТОТНЫМ ЭЛЕКТРОПРИВОДОМ С НАБЛЮДАТЕЛЕМ СТАТИЧЕСКОГО МОМЕНТА НА ОСНОВЕ ФИЛЬТРА КАЛМАНА**

#### **COMBINED SCALAR CONTROL OF A FREQUENCY ELECTRIC DRIVE WITH A STATIC MOMENT OBSERVER BASED ON THE KALMAN FILTER**

Аннотация. Рассмотрено использование наблюдателя, построенного на основе фильтра Калмана, для идентификации статического момента частотного электропривода со скалярным управлением и настроенного на модульный оптимум. Идентификация статического момента необходима для реализации комбинированного управления по возмущению.

Abstract. The use of an observer based on the Kalman filter to identify the static moment of a frequency electric drive with scalar control and tuned to a modular optimum is considered. Identification of the static moment is necessary for the implementation of combined disturbance control.

Ключевые слова: идентификация, компенсация нагрузки.

Keywords: identification, load compensation.

Частотный электропривод со скалярным управлением, настроенный на модульный оптимум обладает хорошим качеством регулирования и оптимальным быстродействием. Использование комбинированного управления компенсирует влияние статического момента [1]. Это повышает точность по возмущению без повышения астатизма системы автоматического управления электропривода. Для определения значения статического момента используется фильтр Калмана [2]. На основе фильтра Калмана реализуется оптимальный наблюдатель состояния частотного электропривода, с которого измеряется оценка статического момента привода (см. рис. 1).

Здесь асинхронный двигатель представлен параметрами: жёсткость механической характеристик b, момент инерции J и электромагнитная постоянная времени Те. Частотный преобразователь: коэффициент усиления Кtp и постоянная времени Тtp. Датчик скорости с коэффициентом усиления Кс. П-регулятор скорости с коэффициентом пропорциональности Крс. Наблюдатель Observer является полным наблюдателем объекта управления (т.е. частотного привода). Для этого на входе наблюдателя подаются сигналы управления объектом Uy (со входа частотного преобразователя) и сигнал обратной связи с датчика скорости Uoc.

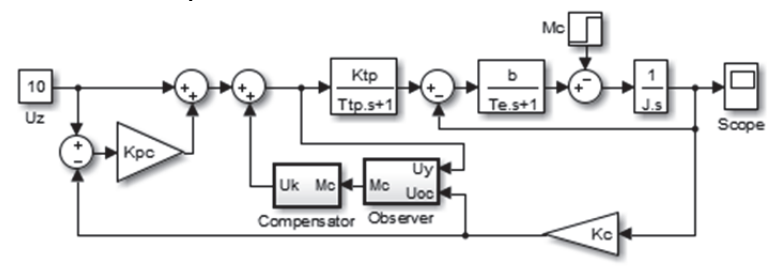

Рисунок 1 – Структурная схема системы комбинированного скалярного управления

Наблюдатель представляет собой детализированную структурную схему с коэффициентами усиления фильтра Калмана L1, L2 и L3, настроенные для оценки статического момента (см. рис. 2).

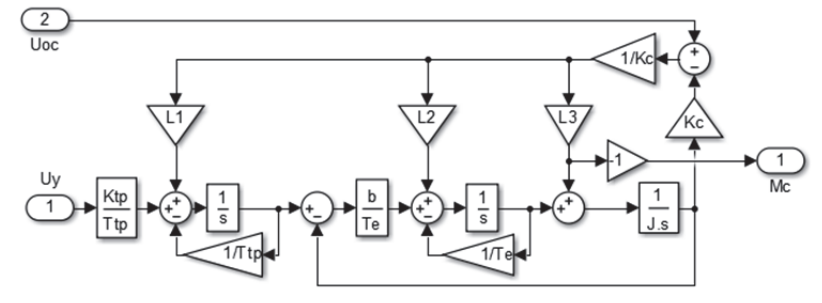

Рисунок 2 – Структурная схема наблюдателя Observer

Благодаря наблюдателю физически реализуется канал по возмущению, где добавлено корректирующее устройство Compensator для компенсации влияния статического момента (см. рис. 3).

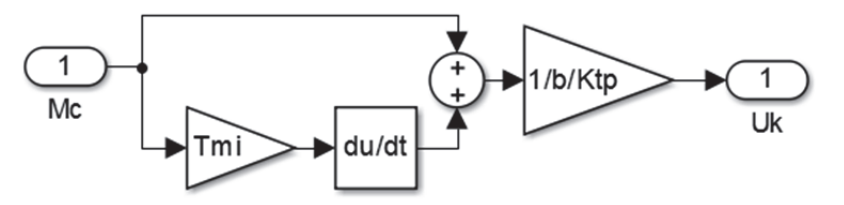

Рисунок 3 - Структурная схема компенсатора влияния статического момента Compensator

Здесь Тті - некомпенсируемая малая постоянная времени, равная сумме постовремени преобразователя  $\mathbf{M}$ электромагнитной постоянной времени янной Tmi = Ttp + Te. Оценка статического момента на выходе наблюдателя Мс подаётся на вход компенсатора (см. рис. 1), который формирует сигнал компенсации Uk, который компенсирует влияние возмущающего воздействия.

На рис. 4 представлен график реакции по возмущению системы автоматического регулирования.

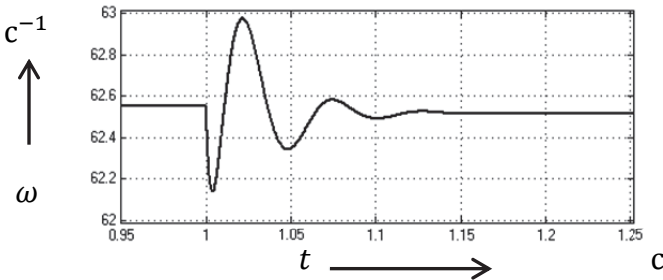

Рисунок 4 – График переходного процесса скорости по возмущению

По графику видно, что незначительное отклонение по статике все же существует. Это связано с качеством настройки фильтра Калмана, которое во многом зависит от заданных параметров помех и ошибок оценивания. Тем не менее, в сравнении с жесткостью, соответствующей модульному оптимуму, демонстрируется значительное улучшение как динамических, так и статических показателей качества.

# СПИСОК ИСПОЛЬЗОВАННЫХ ИСТОЧНИКОВ

1 Аминов, К. С. Частотный электропривод с комбинированной системой управления инвариантной относительно возмущения / К. С. Аминов, С. В. Стельмащук // Производственные технологии будущего: от создания к внедрению : Материалы IV Международной научно-практической конференции, Комсомольск-на-Амуре, 16–26 февраля 2021 года / Редколлегия: С.И. Сухоруков (отв. ред.), А.С. Гудим, Н.Н. Любушкина. – Комсомольск-на-Амуре: Комсомольский-на-Амуре государственный университет, 2021. – С. 3-6.

2 Аминов, К. С. Синтез фильтра Калмана для частотного электропривода / К. С. Аминов, С. В. Стельмащук // Производственные технологии будущего: от создания к внедрению : Материалы V Международной научно-практической конференции, Комсомольск-на-Амуре, 06–11 декабря 2021 года / Редколлегия: С.И. Сухоруков (отв. ред.), А.С. Гудим, Н.Н. Любушкина. – Комсомольск-на-Амуре: Комсомольский-на-Амуре государственный университет, 2022. – С. 3-6.

# УДК  $621.3 + 681.5.032$

Барынкин Иван Сергеевич, студент; Barynkin Ivan Sergeevich Смирнов Алексей Сергеевич, ассистент; Smirnov Alexey Sergeevich Санкт-Петербургский политехнический университет Петра Великого Институт проблем машиноведения Российской академии наук Peter the Great St.Petersburg Polytechnic University Institute of Mechanical Engineering Problems of the Russian Academy of Sciences

# **НОВАЯ КОНЦЕПЦИЯ ЭКЗОСКЕЛЕТА НИЖНИХ КОНЕЧНОСТЕЙ**

# **NEW LOWER LIMBS EXOSKELETON CONCEPT**

Аннотация. В данной работе описывается концепция активного экзоскелета нижних конечностей, в котором применяются миографические датчики. Поднимается вопрос о новом способе оценки эффективности работы устройства. Вводится новый критерий, который основан на эффекте, возникающем при взаимодействии нервной и мышечной систем.

Abstract. This work describes the new concept of an active exoskeleton of the lower limbs with using myographic sensors. The question is raised about the new efficiency mark of device working. A new criterion is introduced, which is based on the effect that appears when the nerve and muscle systems interact.

Ключевые слова: экзоскелет, биомеханика, миография.

Keywords: exoskeleton, biomechanics, myography.

Экзоскелет – это многозвенное электромеханическое устройство, которое помогает человеку, создавая дополнительное усилие в шарнирах, в результате чего уменьшается нагрузка на мышцы оператора. Для синтеза эффективного алгоритма управления необходимо провести детальный анализ кинематики и динамики ходьбы человека.

Объектом настоящего исследования является активный экзоскелет *Hatsune* собственной разработки (рис. 1). В данном устройстве всего реализовано 14 степеней свободы: по 3 степени на тазобедренных суставах, по 1 степени на коленях и по 3 степени на стопах.

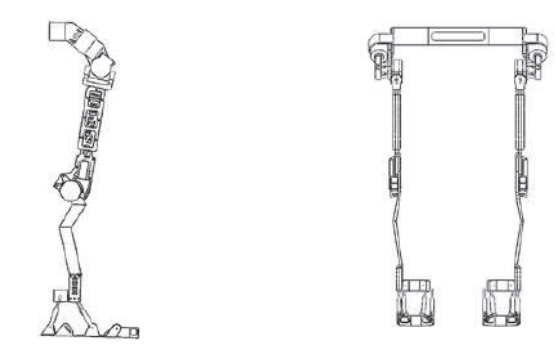

Рисунок 1 Эскиз экзоскелета *Hatsune*

В районе стоп установлены 8 газовых пружин (по 4 на каждую стопу), которые служат для смягчения ударов при ходьбе и беге. При ходьбе кинетическая энергия ноги в момент наступания переходит в потенциальную энергию сжатой пружины. Во время нового шага эта энергия высвобождается и тем самым дает дополнительное усилие. Такая конструкция немного разгружает коленный и бедренный приводы, а также делает саму ходьбу более комфортной.

Предлагаемая схема позволяет оператору выполнять боковые наклоны, выпады в сторону, а также переносить вес тела с ноги на ногу в положении стоя. Схематичная конфигурация экзоскелета приведена на рис. 2.

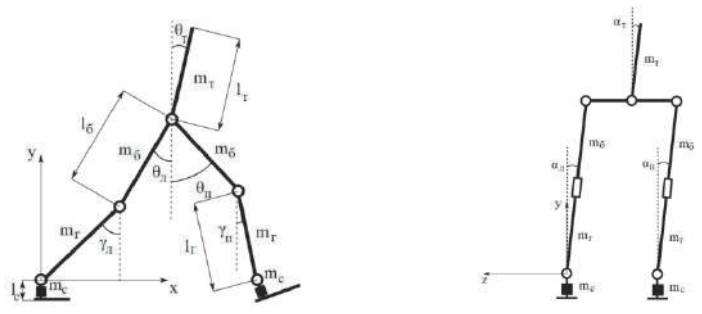

Рисунок 2 - Кинематическая схема экзоскелета в боковой и фронтальной плоскостях

Помимо системы механической в данном устройстве реализована также и электрическая система с напряжением питания для силовых устройств 24 В. Такое напряжение является оптимальным для большинства приводов, представленных на рынке. На данный момент в прототипе используются коллекторные приводы с червячными редукторами. В дальнейшем предполагается осуществить переход на BLDC двигатели (бесколлекторные двигатели постоянного тока) модели AK80, в которых уже имеются датчик положения, датчик тока и прочие сенсоры. Это поможет увеличить силовые возможности устройства. Вокруг бедер и ягодиц оператора в виде поясков закреплены миографические сенсоры [1], улавливающие и измеряющие амплитуду нервных импульсов. Это позволяет измерять активность разных групп мышц и на основе полученных данных определять, какое движение хочет совершить человек.

Система управления представляет собой алгоритм, который перехватывает нервный импульс, анализирует его и запускает нужный привод в необходимом направлении и с требуемой скоростью. Такая система работает как перехватчик, которому нужно опередить мышцы человека. При этом возникает вопрос, какую длительность должен иметь промежуток времени между захватом сигнала и срабатыванием привода?

Известно, что в биомеханике время одного сокращения мышцы делится на периоды [2]. Один из таких периодов называется латентным – это промежуток времени, который отсчитывается от поступления нервного импульса до начала сокращения мышцы (рис. 3).

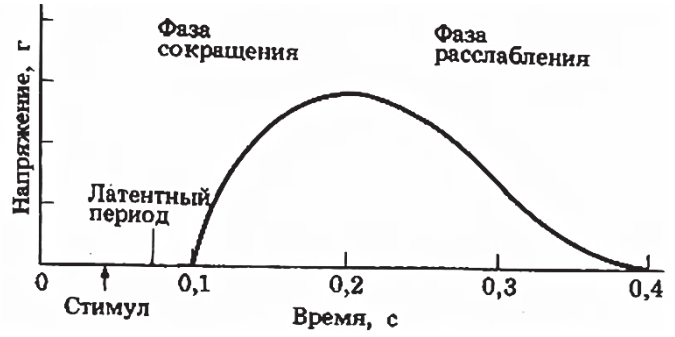

Рисунок 3 – Периоды мышечного сокращения

Основываясь на этом, предлагается для оценки эффективности работы устройства ввести новый критерий. Если время между захватом сигнала и срабатыванием привода  $(T_c)$  будет меньшим, чем длительность латентного периода  $(T_{\pi\pi})$ , то экзоскелет будет забирать почти всю нагрузку на себя, т. е. он будет опережать тело человека. Таким образом, целесообразно использовать следующий критерий:

$$
T_{\rm C} < T_{\rm J.II.} \tag{1}
$$

Резюмируя результаты представленной работы, можно заключить, что применение указанной концепции экзоскелета позволит существенно повысить эффективность устройств такого рода. Использование миографических сенсоров даст возможность опередить тело человека, а экзоскелеты, основанные на тензорезистивных датчиках, которые срабатывают уже после сокращения мышц, напротив, будут проигрывать в скорости срабатывания. Миография – это более перспективный метод анализа и предугадывания движений человека, ведь именно предугадывание – это то, к чему стремится любая система автоматики экзоскелета.

#### СПИСОК ИСПОЛЬЗОВАННЫХ ИСТОЧНИКОВ

 1 Барынкин И. С., Поспелов М. Э., Федин Д. В. Применение электромиограммы для управления электродвигателями роботов и экзоскелетов // Материалы заочной научной конференции. Военный учебный центр. Санкт-Петербург, 2021. С. 7-12.

 2 Ведясова О. А., Павленко С. И., Романова И. Д., Инюшкина Е. М. Физиология человека и животных. Самара: изд-во Самарского ун-та, 2021. 108 с.

#### УДК 004.896

Бузикаева Алина Валерьевна, аспирант; Buzikaeva AlinaValerevna Ковылин Сергей Борисович, магистрант; Kovylin Sergey Borisovich Зенченко Артем Сергеевич, магистрант; Zenchenko Artem Sergeevich Черный Сергей Петрович, кандидат технических наук, доцент; Cherniy Sergej Petrovich Комсомольский-на-Амуре государственный университет Komsomolsk-na-Amure State University

# **ИНТЕЛЛЕКТУАЛЬНАЯ СИСТЕМА УПРАВЛЕНИЯ ТЕХНОЛОГИЧЕСКИМ ПРОЦЕССОМ ПИРОЛИЗА ДРЕВЕСИНЫ**

#### **INTELLIGENT CONTROL SYSTEM FOR THE TECHNOLOGICAL PROCESS OF WOOD PYROLYSIS**

Аннотация. Реализована развитая нечеткая система управления пиролизной установкой мобильного типа. Проведено моделирование интеллектуальной системы управления, а также системы с применением классических подходов. Исследованы динамические характеристики классической и интеллектуальной систем управления.

Abstract**.** A developed fuzzy control system for a mobile-type pyrolysis plant has been implemented. The modeling of an intelligent control system, as well as a system using classical approaches, has been carried out. The dynamic characteristics of classical and intelligent control systems are investigated.

Ключевые слова: пиролизная установка мобильного типа, нечеткий логический регулятор, алгоритм вывода Мамдани.

Key words: mobile type pyrolysis plant, fuzzy logic controller, Mamdani output algorithm.

На сегодняшний день достаточно большое число теплотехнических установок, применяющихся в различных промышленных отраслях, функционируют путем протекания в них процессов термического разложения вещества. К числу таких установок можно отнести и пиролизные установки различных типов. Подобное термическое разложение применяется не только для экологичной утилизации отходов и их эффективной переработки, но и для реализации и производства ряда полезных продуктов, например, древесного угля.

Для повышения производительности, а также технических и экономических показателей качества при увеличении интенсивности производства необходима постоянная модернизация систем управления промышленных пиролизных установок.

Ввиду сложности и многофакторности критерия регулирования, возникает проблема, связанная с низким качеством итогового продукта, что влечет за собой невысокий выход древесного угля. Таких образом, задача исследования управления технологическим процессом пиролиза в углевыжигательных установках мобильного типа является актуальной.

Сложная конструкция углевыжигательной печи, достаточное большое количество составляющих ее элементов, а также сложность описания ряда параметров количественными характеристиками приводят к сложностям при формировании математического описания объекта регулирования даже с применением современных ЭВМ [1].

Следовательно, является актуальным проведение моделирования для определения возможностей реализации нечетких систем управления теплотехнических установок обозначенного класса.

Главной целью задачи управления является не только уменьшение влияния нестационарных параметров процесса на выходную характеристику, но и сокращение неточности регулирования, которая определяется упрощающими допущениями. Пассивный способ управления предполагает наличие в установке подвижной технологической шторы, расположенной вдоль стенки установки, что позволяет осуществить выравнивание температур за счет перераспределения тепловых потоков. Для управления такой шторой в систему управления вводится интеллектуальный модуль, функционирующий на базе нечеткой логики. Структурная схема нечеткой системы управления представлена на рисунке 1.

Лля решения залачи регулирования сложным технологическим процессом пиролиза в углевыжигательных установках применяется алгоритм нечеткого логического вывода Мамдани [2]. Выбор такого механизма вывода обусловлен преобладанием интуитивных возможностей при настройке такого нечеткого логического регулятора. В качестве информации, подающейся на вход нечеткого модуля, задается температура пода и температура свода установки. Такой выбор входных воздействий обусловлен разностью температур в начале и конце пиролиза, что в свою очередь приводит к недоугливанию слоев в нижней части печи и пережогу верхних слоев. Основным функциональным назначением интеллектуального модуля является интеллектуальная оценка температур пода и свода печи и формирование управляющего воздействия для изменения угла поворота технологической шторы за счет корректировки коэффициента усиления звена [3].

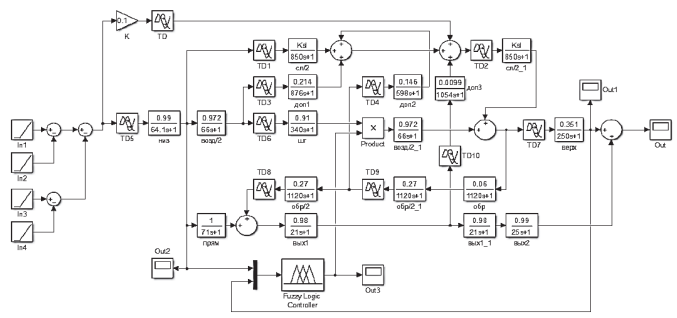

Рисунок 1 – Структурная схема пиролизной установки с нечетким логическим регулятором

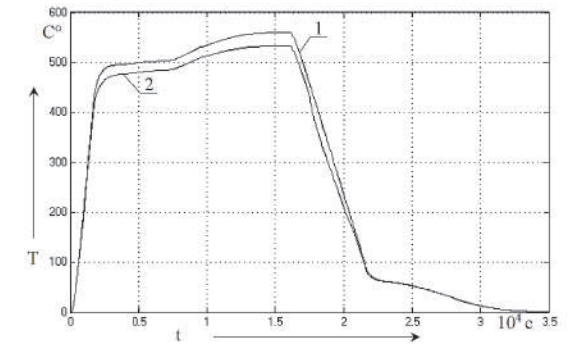

1 - классическая система: 2 - нечеткая система управления Рисунок 2 – Динамические характеристики процесса пиролиза классической и нечеткой системы управления с одной технологической шторой

В результате моделирования системы управления пиролизной установкой мобильного типа с нечетким логическим регулятором с двумя входами, управляющим одной технологической шторой, врезанной в контейнер установки, были получены графики динамических процессов (рисунок 2). Анализ переходных характеристик, приведенных на рисунке 2, позволяет сделать вывод, что при регулировании теплоизолирующей шторы путем применения теории мягких вычислений, наблюдается некоторое незначительное улучшение стабильности протекания процесса по сравнению с классической системой [4].

Исследование существующих подходов реализации систем управления сложными техническими объектами позволил выявить проблему корректировки характеристик пиролизных установок за счет повышения их эффективности, получение выходного продукта которых основано на использовании тепловых процессов. Данная проблема напрямую связана с повышением производительности и интенсивности производства промышленных установок, а также улучшением их эффективности и качества выходного продукта [5].

Применение классических подходов для реализации систем управления мобильными пиролизными установками не позволяет им достичь потенциально высоких показателей. Возможным решением для улучшения качественных характеристик теплотехнических установок, является применение управления на базе нечеткой логики.

*Исследование проводится в рамках гранта №ВН010/2021 «Разработка принципов построения интеллектуальных систем управления сложными техническими объектами на основе критериев энергоэффективности».* 

#### СПИСОК ИСПОЛЬЗОВАННЫХ ИСТОЧНИКОВ

1 Зюзев А. М. Математические модели механической части электро-приводов: учеб.пособие / А. М. Зюзев. − Екатеринбург, 2010. − 154 с.

2 Cherniy S.P. Analysis of approaches to modelling the fuzzy control systems with extension of their functional capabilities / S.P. Cherniy V.I. Susdorf, A.V. Buzikaeva, V.N. Khrulkov EAI Endorsed Transactions on Energy Web, 2020, ew 18: e19, DOI:10.4108/eai.13-7-2018.1654969.

3 Стельмащук С. В. , Чернов А. Ю. Синтез ПИД-регулятора системы автоматического регулирования с максимальным быстродействием и ограничением на перерегулирование // Электротехнические системы и комплексы. 2012. № 20. С. 256-265.

4 Susdorf V.I., Cherniy S.P., Buzikayeva A.V. Optimization of Series Motor Drive Dynamics // 2019 International Multi-Conference on Industrial Engineering and Modern Technologies (FarEastCon). DOI: 10.1109/FarEastCon.2019.8934344.

5 Savelyev D.O., Gudim A.S., Solovev D.B. Stabilizing the transients in the objects and systems controlling the compensation of nonlinear ACS (automatic control system) elements // 2019 International Science and Technology Conference "EastConf", EastConf 2019. 2019. P. 8725324. DOI: 10.1109/Eastonf.2019.8725324.

УДК 681.5.01:658.5

Геращенко Владислава Владимировна, студент; Geraschenko Vladislava Vladimirovna Савельев Дмитрий Олегович, старший преподаватель; Savelyev Dmitriy Olegovich Комсомольский-на-Амуре государственный университет Komsomolsk-na-Amure State University

#### **ПРИМЕНЕНИЕ ТЕХНОЛОГИИ ДИСКРЕТНО-СОБЫТИЙНОГО МОДЕЛИРОВАНИЯ ДЛЯ ЗАДАЧ ОПТИМИЗАЦИИ В ХИМИЧЕСКОМ ПРОИЗВОДСТВЕ**

# **APPLICATION OF DISCRETE-EVENT SIMULATION TECHNOLOGY FOR OPTIMIZATION PROBLEMS IN CHEMICAL PRODUCTION**

Аннотация**.** В статье рассматривается имитационная модель химического производства полиэтилена высокой плотности, позволяющая оптимизировать технологический процесс и минимизировать расходы сырья.

Abstract. The article discusses a simulation model for the chemical production of high-density polyethylene, which allows optimizing the technological process and minimizing the cost of raw materials.

Ключевые слова: система автоматического регулирования, химическое производство, дискретно-событийное моделирование, имитационное моделирование.

Key words: automatic control system, chemical production, discrete-event modeling, simulation modeling.

Не смотря на то, что в настоящее время большая часть промышленных предприятий имеют в своём составе автоматизированные технологические процессы и операции, далеко не все из них работают максимально эффективно. В химическом производстве автоматизация носит сложный характер, ведь малейшее изменение количества реагентов может нарушить химическую реакцию. Одним из таких процессов является производство полиэтилена высокой плотности (далее ПВП) при низком давлении.

В рассматриваемом химическом производстве изготовления полиэтилена высокой плотности при низком давлении [1] это характеризуется перерасходом катализаторов и органических растворителей, что приводит к увеличению стоимости изготовления продукции, и её стоимости в целом.

В настоящее время для производства ПВП используют два метода - суспензионный и газофазный. В суспензионном методе полимеризация ведётся в присутствии катализаторов Циглера-Натты, которые образуются при сливании растворов компонентов. Присутствие влаги и воздуха в аппаратах способствуют разрушению катализатора или же его возгоранию. Поэтому, по суспензионному методу полиэтилен высокой плотности получают в среде органического растворителя в присутствии катализаторов в реакторе. Перемешивание реакционной массы производится этиленом, подаваемым через барботеры. При этом этилен растворяется в бензине и превращается в полимер под влиянием катализатора [1].

Технологический процесс производства ПВП суспензионным способом состоит из следующих основных стадий: приготовление катализатора, полимеризация этилена, выделение, промывка и сушка порошка полимера (рисунок 1).

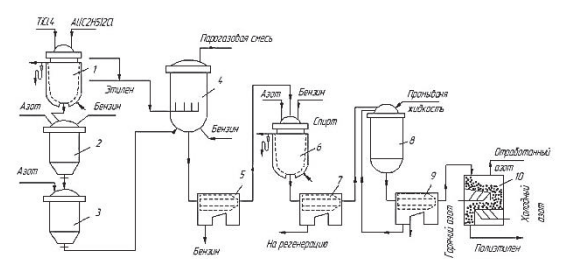

Рисунок 1 – Схема производства ПВП при низком давлении:

1 - смеситель; 2 - разбавитель; 3 - промежуточная емкость; 4 - реактор;

5,7,9 - центрифуги непрерывного действия; 6,8 - аппараты для промывки; 10 - сушилка

Представленный комплекс производства имеет различные температурные зависимости и скорости протекания реакции в аппаратах. Основными элементами автоматизации с целью оптимизации процессов по быстродействию являются технологические операции своевременной подготовки этилена к полимеризации. Также с целью повышения экономической эффективности предлагается многократное использование органических растворителей и катализаторов в технологическом процессе производства ПВП. На первом этапе был изучен и смоделирован процесс [2] производства с помощью дискретно-событийного моделирования в среде Matlab.

На рисунке 2 представлена имитационная модель технологического процесса производства ПВП. Приведенная система реализована при помощи имитационного блочного моделирования и библиотек для моделирования систем с дискретными состояниями; также реализован принцип работы с аппаратной составляющей технологического процесса производства ПВП.

На данном этапе работы модель отражает каждую химическую операцию, происходящую в производстве, а также позволяет многократно использовать компоненты реакций и катализаторы, отправляя их на процессы восстановления и регенерации. Такой подход позволит произвести многокритериальную оптимизацию [3] технологического процесса производства ПВП и в дальнейшем отладить его при помощи генетических алгоритмов и интеллектуальных систем [4].

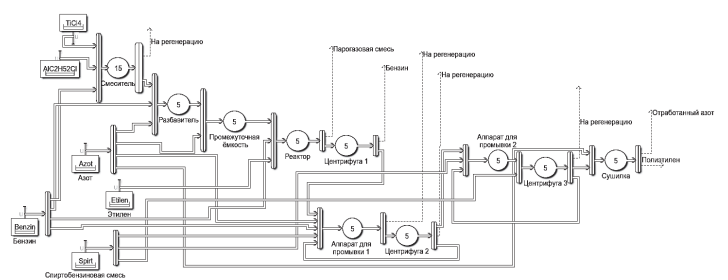

Рисунок 2 – Имитационная модель технологического процесса производства ПВП

# СПИСОК ИСПОЛЬЗОВАННЫХ ИСТОЧНИКОВ

1. Николаев А. Ф., Крыжановский В. К., Бурлов В. В. Технология полимерных материалов: учеб. пособие под общ. ред. В. К. Крыжановского. – СПб.: Профессия, 2008. – 544 с

2. Savelyev D.O. Simulation of a discrete event system for process control of robotic casting / Cherny S.P., Savelyev D.O., Savelyeva A.S., Bazhenov R.I., Povkh I.V. Journal of Physics: Conference Series. Сер. "International Conference on IT in Business and Industry, ITBI 2021" 2021. С. 012080.

3. Егорова В.П., Особенности нейросетевых решений, достоинства и недостатки, перспективы применения. / В.П. Егорова, О.С. Олиферова, М.А. Горькавый В сборнике: молодежь и наука: актуальные проблемы фундаментальных и прикладных исследований. Материалы III Всероссийской национальной научной конференции студентов, аспирантов и молодых ученых, в 3 ч.. Комсомольск-на-Амуре, 2020. С. 218-221.

4. Savelyev D.O. Application of fuzzy multi-cascade control during modeling of universal non-linearity compensator. / D.O. Savelyev, A.S. Gudim, S.P. Cherny В сборнике: 2019 International Multi-Conference on Industrial Engineering and Modern Technologies, FarEastCon 2019. 2019. С. 8933905.

УДК 681.515 Голубев Кирилл Анатольевич, студент; Golubev Kirill Anatolevich Егоров Владислав Алексеевич, кандидат технических наук, доцент; Egorov Vladislav Alekseevich Комсомольский-на-Амуре государственный университет Komsomolsk-na-Amure State University

# **РАЗРАБОТКА СИСТЕМЫ УПРАВЛЕНИЯ ПЕЧЬЮ ПОДГОТОВКИ СВАРОЧНЫХ ЭЛЕКТРОДОВ**

# **DEVELOPMENT OF A CONTROL SYSTEM FOR A FURNACE FOR THE PREPARATION OF WELDING ELECTRODES**

Аннотация. Приводится описание программного и аппаратного обеспечения системы управления печью подготовки сварочных электродов. Предложенное решение может быть использовано для сушки рутиловых электродов, применяемых при ручной сварке. Abstract. The description of the software and hardware of the control system for the welding electrode preparation furnace is given. The proposed solution can be used for drying rutile electrodes used in manual welding.

Ключевые слова: печь подготовки сварочных электродов, система управления, программное и аппаратное обеспечение.

Keywords: preparation of welding electrodes, control systems, products and hardware.

В современном мире невозможно найти строительный объект, где бы не применялась сварка. Повседневное использование сварки на стройплощадках объясняется её техническими параметрами. Она позволяет экономить металл, время и стоимость сварных изделий, а в некоторых случаях уменьшить трудоемкость выполняемых работ. Все это делает сварку незаменимым технологическим процессом. В отечественной промышленности получили широкое распространение электроды с рутиловым покрытием. Основными достоинствами таких электродов являются: экологичность; стабильность горения электродуги; возможность осуществлять сварку по влажной поверхности и металлу со следами коррозии (до 30% от общей площади зоны сварки). Основным недостатком электродов является необходимость прокалки стержней перед их использованием, в течение часа при температуре от 140 до 200 °C. Для решения этой задачи предназначено предлагаемое техническое решение.

Структурная схема системы управления печью показана на рисунке 1. В состав системы входят: термопара К-типа; преобразователь температуры max6675; задатчик температуры; микроконтроллерный модуль, на основе микросхемы ATM328P [1]; нагревательный элемент; 4-х разрядный 7-сигментный индикатор температуры.

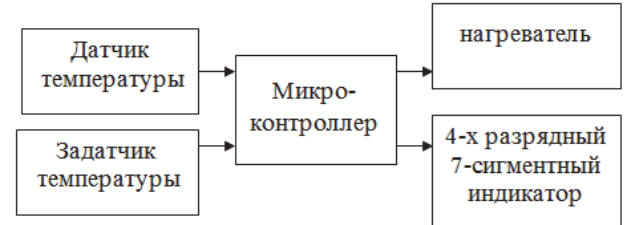

Рисунок 1 – Структурная схема системы управления печью

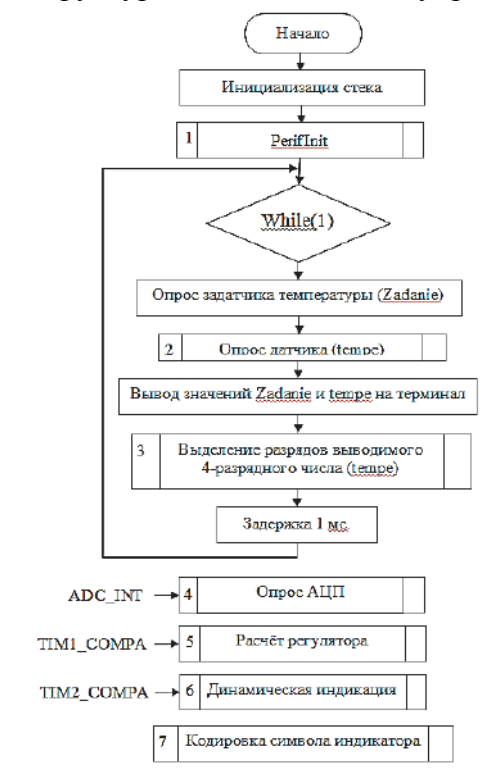

Рисунок 2 Алгоритм управления печью

Термопара К-типа – измеряет температуру. Сигнал с термопары поступает на преобразователь температуры max6675, который преобразует входную термоЭДС в цифровой последовательный код, передаваемый модулем в микроконтроллер по интерфейсу SPI. Задатчик температуры – переменный резистор, задающий требуемую температуру уровнем напряжения, подаваемого на вход АЦП микроконтроллера. Микроконтроллерный модуль, на основе микросхемы ATM328P [2]: выполняет опрос датчика температуры и задатчика; осуществляет вывод текущей температуры в камере печи на 7-сигментный цифровой индикатор; реализует цифровой релейный регулятор

температуры; управляет включением и выключением нагревательного элемента. Нагревательный элемент – управляется сигналом с релейного регулятора микроконтроллера. 4-х разрядный 7-сигментный индикатор температуры – отображает текущую температуру в камере печи.

Программное обеспечение системы работает согласно алгоритму, приведённому на рисунке 2. Алгоритм содержит 4 подпрограммы и 3 прерывания. Подпрограмма 1 void Perif Init(void) выполняет инициализацию: направления передачи через порты ввода/вывода B, C, D; таймера Т1 для расчёта периода квантования релейного регулятора температуры; таймера Т2 для задания частоты динамической индикации; АЦП для опроса задатчика температуры; интерфейса SPI для опроса датчика температуры; включения систем прерываний [3]. Подпрограмма 2 void spi\_temperatura (void) выполняет опрос датчика темературы. Подпрограмма 3 void ConvertData(unsigned int x) выделяет разряды выводимого 4-х разрядного числа. Подпрограмма 7 void SumbPrint(unsigned char Dig1) кодирует разряды числа, выводимого на индикатор. Прерывание 4 interrupt [ADC\_INT] void adc\_isr(void) выполняет опрос задатчика температуры через АЦП. Прерывание 5 interrupt [TIM1\_COMPA] void timer1\_compa\_isr(void) осуществляет расчёт релейного регулятора температуры. Прерывание 6 interrupt[TIM2\_COMPA] void Din\_Ind(void) осуществляет динамическую индикацию текущей температуры воздуха в печи.

Опытный образец аппаратно-программного комплекса системы управления печью принят в эксплуатацию и показал свою работоспособность.

#### СПИСОК ИСПОЛЬЗОВАННЫХ ИСТОЧНИКОВ

1. Евстифеев А. В. Микроконтроллеры AVR семейства Mega. Руководство пользователя / А.В. Евстифеев. – М. : Додэка-XXI, 2007. 592 с.

2. Лебедев М. Б. CodeVisionAVR: пособие для начинающих / М.Б. Лебедев. – М. : Додэка-XXI, 2008. – 592 с.

3. ATmega328P Datasheet/ Microchip [Электронный ресурс] // Microchip.com URL: .microchip.com/downloads/en/DeviceDoc/Atmel-7810-Automotive-Microcontrollers-ATmega328P\_Datasheet.pdf (дата обращения: 23.03.2022). – Режим доступа: свободный.

УДК 681.5

Громыко Глеб Аркадьевич, студент; Gromyko Gleb Arkadievich Лепехина Светлана Юрьевна, Lepekhina Svetlana Yurevna Сухоруков Сергей Иванович, канд.техн.наук, доцент кафедры; Sukhorukov Sergei Ivanovich Комсомольский-на-Амуре государственный университет Komsomolsk-na-Amure State University

#### **РАЗРАБОТКА ВАРИАНТОВ СТРУКТУР СИСТЕМ УПРАВЛЕНИЯ РОБОТИЗИРОВАННЫМИ СИСТЕМАМИ ТРЕХМЕРНОЙ ПЕЧАТИ ПОЛИМЕРНЫХ ИЗДЕЛИЙ**

#### **DEVELOPMENT OF STRUCTURAL OPTIONS OF CONTROL SYSTEMS FOR ROBOTIC SYSTEMS OF THREE-DIMENSIONAL PRINTING OF POLYMER PRODUCTS**

Аннотация. Данная работа была посвящена разработке вариантов построения структур управления роботизированных систем трехмерной печати. Для этого был проведен анализ существующих технологий, выделены основные функциональные системы, параметры управления, разработаны функциональные схемы структур построения управления роботизированным комплексом.

Abstract. This work was devoted to the development of options for building control structures for robotic 3D printing systems. For this, an analysis of existing technologies was carried out, the main functional systems, control parameters were identified, and functional diagrams of structures for building control of a robotic complex were developed.

Ключевые слова: роботизированный комплекс, 3D печать, система управления, иерархия. Key words: robotic complex, 3D printing, control system.

На данный момент активно развиваются аддитивные технологии и внедряются в производства во многих сферах человеческой деятельности.

Наиболее распространенной и доступной на сегодняшний день является такая технология печати, как послойное наплавление или экструзия (FDM) [1].

В современных системах трехмерной печати для перемещения печатающей головки (экструдера) сегодня используют трёхосевые станки с ЧПУ. К недостаткам большинства конструкций, построенных на такой механике для перемещения можно отнести:

- ограниченные габариты печатаемого изделия;

- строго вертикальная ориентация экструдера, что сильно ограничивает возможности по печати сложных пространственных конструкций с нависающими элементами.

Для компенсации этих недостатков в качестве перспективного варианта предлагается построение комплексов трехмерной печати на базе роботов-манипуляторов, имеющих больше степеней свободы и увеличенную рабочую зону, а как следствие – увеличение габаритов печатаемого изделия.

В рамках данной работы будут разработаны варианты структур систем управления роботизированным комплексом трехмерной печати с использованием разных подходов к построению иерархии оборудования в составе комплекса [2].

*Анализ функциональных требований к системе управления комплексом трехмерной печати*

Для построения автоматизированного комплекса необходимо реализовать следующие функции:

- расплавление и выдавливание пластика;

- нагрев и поддержание температуры основания детали;

- перемещение по координатам печатающей головки;

- информационное взаимодействие между элементами системы

-охлаждение элементов комплекса.

При управлении комплексом необходимо контролировать и управлять следующими параметрами:

- температура нагрева стола,

- температура нагрева экструдера,

- координаты и траектории перемещения экструдера роботом

- скорость подачи пластика

*Разработка структуры системы управления с ведущим контроллером робота*

Для реализации вышеописанных функций были разработаны два подхода к построению иерархии системы управления автоматизированного комплекса. Для реализации первого подхода была разработана функциональная схема с ведущим контроллером робота, представленная на рисунке 1.

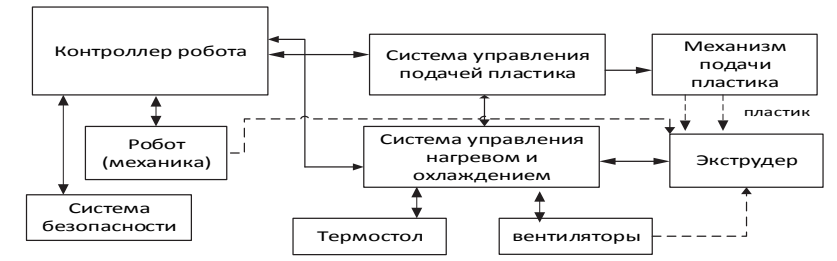

Рисунок 1 – Функциональная схема автоматизированного комплекса

В данной концепции главным устройством является контроллер робота, на который загружается управляющая программа в виде единого файла. Контроллер робота распознает команды и заданные параметры печати и передает их через разработанный ранее интерфейс передачи данных на подчиненные контроллеры внешних систем комплекса. Далее системы управления получив команды и параметры отрабатывают заложенные в них рабочие программы, система нагрева и охлаждения поддерживает температуру на сегментах термостола и экструдера с использованием сигналов от встроенных в них датчиков. Система подачи пластика управляет механизмом подачи пластика (обеспечивает необходимую скорость и величину подачи пластика).

Согласно разработанной структуре был построен экспериментальный образец комплекса трехмерной печати с ведущим контроллером робота. В ходе апробации работы комплекса была выявлена проблема синхронизации функционирования элементов системы. Это связано с наличием ускорений/торможений всех движущихся элементов системы, строго послеловательной отработкой команд в программе, реализованной на контроллере робота, а также низкой пропускной способностью интерфейса между контроллером робота и подчиненными системами управления.

Разработка структуры системы управления с подчиненным контроллером робота

В качестве возможного альтернативного решения был предложен второй вариант структуры роботизированного комплекса, где главным в иерархии системы управления будет внешний ПЛК, а контроллер робота будет являться ведомым устройством. Для этого была разработана функциональная схема роботизированного комплекса, представленная на рисунке 2.

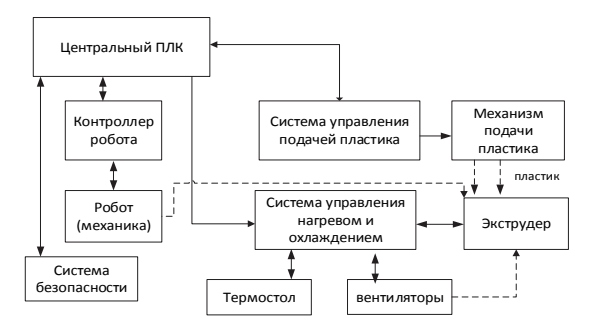

Рисунок 2 - Функциональная схема автоматизированного комплекса с ведомым контроллером робота

В данной концепции управляющая программа в виде единого файла загружается во внешний центральный ПЛК, где происходит распознавание команд и параметров и последующая передача команд соответствующим подчиненным системам управления и контролерам. В частности - контроллеру робота. При таком подходе синхронизация действий различного оборудования происходит на уровне центрального ПЛК, а контроллер робота только исполняет получаемые команды на перемещение робота. Исполнение команд остальными системами происходит, как и в первой концепции.

Представленная структура может обеспечить следующие преимущества перед первым вариантом структуры:

- быстрый и стабильный обмен данными между элементами комплекса за счет доступности высокоскоростных интерфейсов передачи данных.

- возможность учета скоростей и ускорений перемещения робота при формировании сигналов задания для остальных элементов системы. Это связано с наличием резервов вычислительных мощностей центрального ПЛК, которые можно использовать для математических расчетов при формировании заданий подчиненным системам.

Заключение

В рамках данной работы на основе анализа технологий трехмерной печати были разработаны два альтернативных варианта структур систем управления роботизированным комплексом трехмерной печати.

В ходе дальнейшего исследования будут экспериментально выявляться преимущества и недостатки различных структур, что позволит осуществлять обоснованный выбор варианта структуры при разработке комплексов трехмерной печати под конкретную производственную задачу.

*Исследование выполнено в рамках научного проекта, финансируемого за счет средств КнАГУ № ВН009/2021.* 

#### СПИСОК ИСПОЛЬЗОВАННЫХ ИСТОЧНИКОВ

1 Громыко Г.А., Гурьянов И.Д., Сухоруков С.И. Разработка структуры автоматизированного комплекса трехмерной печати на базе промышленного робота//Материалы IV Международной научно-практической конференции,2021.

2 Громыко Г.А., Гурьянов И.Д., Сухоруков С.И. Разработка системы управления многосекционным термостолом для 3д-печати.// Материалы IV Всероссийской национальной научной конференции студентов, аспирантов и молодых ученых. В 4-х частях. 2021.

#### УДК 681.5

Дадашова Фарида Ильясовна, студент; Dadashova Farida Ilyasovna Егоров Владислав Алексеевич, канд. техн. наук, доцент; Vladislav Alekseevich Egorov Комсомольский-на-Амуре государственный университет Komsomolsk-na-Amure State University

# **АЛГОРИТМ СЛЕЖЕНИЯ ЗА СОЛНЦЕМ ДЛЯ ФОТОЭЛЕКТРИЧЕСКОЙ ЭНЕРГОУСТАНОВКИ**

# **SUN TRACKING ALGORITHM FOR PHOTOELECTRIC POWER PLANT**

Аннотация. Описан простой алгоритм слежения за Солнцем на основе формул небесной механики. Выполнено тестирование работоспособности алгоритма, путем программной реализации и сравнения результатов вычислений с результатами солнечных онлайн калькуляторов.

Abstract. A simple algorithm for tracking the Sun based on the formulas of celestial mechanics is described. The performance of the algorithm was tested by software implementation and comparison of the calculation results with the results of online solar calculators.

Ключевые слова: алгоритм слежения за солнцем, небесная механика, фотоэлектрическая энергоустановка.

Keywords: sun tracking algorithm, celestial mechanics, photoelectric power plant.

Солнце является бесконечным источником энергии. На квадратном метре поверхности Земли выделяется до 1 киловатта мощности в солнечный день. Эти обстоятельства определяют гелиоэнергетику на основе фотоэлектрических модулей, как одно из наиболее перспективных направлений развития возобновляемой энергетики.

Увеличить энергоэффективность отбора мощности фотоэлектрических модулей до 40 % позволяет применение систем слежения за Солнцем [1].

Существуют разомкнутые и замкнутые системы слежения за Солнцем. Разомкнутые системы строятся на основе уравнений небесной механики. Замкнутые – на основе фотодатчиков. Основным недостатком последних является проблематичность получения наведения фотоэлектрической панели на Солнце при переменной облачности или в пасмурную погоду. Алгоритмы слежения, основанные на формулах небесной механики лишены этого недостатка.

Простейший алгоритм слежения за Солнцем для двухосевой системы основан на определении горизонтальных координат Солнца (высоты h и азимута A) из параллактического треугольника [2]:

 $A = \tan 2d(\cos d(\text{delta}) * \sin d(t), \cos d(\text{delta}) * \sin d(\text{lat}) * \cos d(t) - \sin d(\text{delta})$ \*cosd(lat))+180:

 $h =$  asind(sind(delta)\*sind(lat)+cosd(delta)\*cosd(lat)\*cosd(t)).

где delta - склонение светила; t - часовой угол светила; lat - широта точки наблюдения  $(0^0...+90^0)$  для северного полушария).

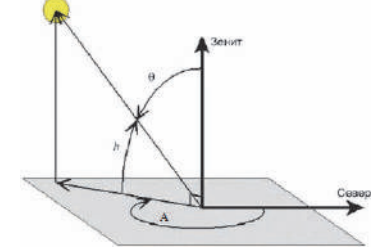

Рисунок 1 – Горизонтальные координаты Солнца

Тригонометрические функции использованные в уравнениях привелены в определениях:

 $\#$ define PI 3.14159265358979323846 #define RADEG  $(180.0/PI)$ #define DEGRAD  $(PI/180.0)$ #define  $\text{sind}(x)$  $sin((x)*DEGRAD)$ #define  $\cos d(x)$  $cos((x)*DEGRAD)$ #define atan2d(y,x) (RADEG\*atan2((y),(x))) #define asind(x)  $(RADEG*asin(x))$ 

Склонение Солнца delta, проще всего определить из [3].

Часовой угол светила t можно вычислить из соотношения:

$$
t=(T\sin+12)*15
$$
/(B градусах),

где Tsun=Ts mid+EOT; - истинное солнечное время,

где Ts mid - среднее солнечное время; EOT - уравнение времени.

Уравнение времени ЕОТ показывает разницу между средним солнечным временем и истинным солнечным времени, так как суточное движение Солнца неравномерно, вследствие эллиптичности орбиты Земли, а также наклона земной оси к плоскости ЭКЛИПТИКИ:

EOT= $(9.87* \text{sind}(2*B) - 7.53* \text{cosd}(B) - 1.5* \text{sind}(B))/60$ ,

где B= $(360*(N-81))/365$ : N – порядковый номер дня в году.

Среднее солнечное время:

Ts mid=UTC+LON/15://( $\mu$  часах).

где UTC – всемирное координированное время; LON – долгота точки наблюдения (градусы).

Всемирное координированное время можно вычислить из местного времени (Tm) и часового пояса (Np):

 $UTC=Tm-Np$ .

В соответствии с описанным алгоритмом, составлена программа, вычисляющая задающие углы по азимуту А и по углу-места h для системы наведения панели на Солнце. Выполнены расчёты для следующих исходных данных:

// местное время; часовой пояс (в часах); склонение Солнца

double  $Tm=8, Np=10, delta=8.1167;$ 

//долгота и широта Комсомольска-на-Амуре 136°57'57.22" и 50°34'1.32" double LON=136.96589,lat=50.56703, UTC,B,EOT, Ts mid, Tsun,t,h,A; int N=101; //для 11.04.2022

Результаты расчета программы для приведенных исходных данных показаны на рисунке 2.

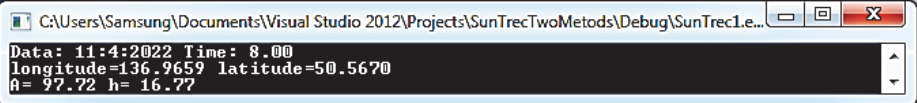

Рисунок 2 - Результаты расчета горизонтальных координат Солнца

Параметры места, даты и времени для расчета горизонтальных солнечных координат были введены в онлайн калькулятор [4]. Результаты расчетов приведены на рисунке 3.

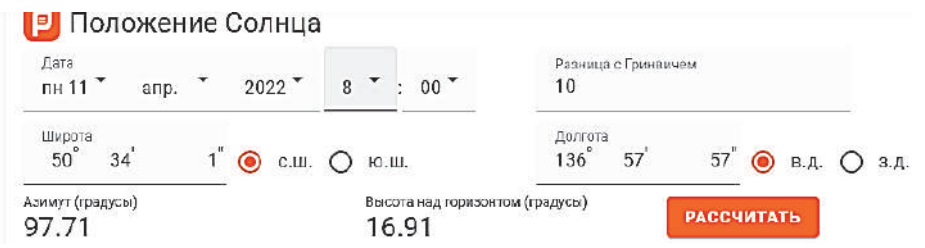

Рисунок 3 - Расчет солнечных координат в онлайн калькуляторе

Результаты расчетов горизонтальных солнечных координат, полученные по описанному выше алгоритму и в онлайн калькуляторе совпадают. Следовательно, описанный алгоритм работоспособен.

#### СПИСОК ИСПОЛЬЗОВАННЫХ ИСТОЧНИКОВ

 1 ГОСТ Р 57229-2016 (МЭК 62817:2014) Национальный Стандарт Российской Федерации. Системы фотоэлектрические. Устройства слежения за Солнцем. Технические условия. [Электронный ресурс] // docs.cntd.ru – URL:https://docs.cntd.ru/document /1200141091 (дата обращения 10.03.2022). – Режим доступа: свободный.

 2 Черный М. А. Авиационная астрономия: учебное пособие / М. А. Черный – М.: Транспорт, 1978 — 208 с.

3 Таблица склонения Солнца в течение года. [Электронный ресурс] // pandia.ru – URL:https://pandia.ru/text/77/481/2288.php? (дата обращения 10.03.2022). – Режим доступа: свободный.

4. Онлайн калькуляторы. Азимут и высота солнца над горизонтом [Электронный ресурс] // planetcalc.ru – URL: https://planetcalc.ru/320/ (дата обращения: 10.03.2022). – Режим доступа: свободный.

УДК 621.81

Демешко Cемен Дмитрииевич, студент; Demeshko Semen Dmitrievich Дерюжкова Нелли Егоровна, кандидат технических наук, доцент; Deryzhkova Nelli Egorovna Комсомольский-на-Амуре государственный университет Komsomolsk-na-Amure State University

# **ИССЛЕДОВАНИЕ АДАПТИВНОЙ СИСТЕМЫ ПРЕДЕЛЬНОГО РЕГУЛИРОВАНИЯ ПРОЦЕССОМ МЕТАЛЛОБРАБОТКИ**

#### **RESEARCH OF ADAPTIVE SYSTEM OF LIMIT CONTROL OF METALWORKING PROCESS**

Аннотация. Приведена структура системы предельного регулирования. Рассмотрена математическая модель адаптивной системы по мощности резания с двумя каналами управления.

Abstract. This work is devoted to the investigation of theory of operate limit control systems for the metalworking process

Ключевые слова: предельное регулирование, два канала управления.

Keywords: adaptive control, milling process.

Применение адаптивных систем управления процессом металлообработки позволяет сократить машинное время, повысить производительность и улучшить качество обработки поверхности [1].

Различают адаптивные системы двух видов системы [2]: предельного регулирования, оптимального управления. Системы предельного регулирования обеспечивают управление в заданных расчетных пределах. Системы оптимального управления направлены на достижение максимального или минимального показателя качества

Система предельного регулирования процессом фрезерования может быть реализована на основе функциональной схемы, приведенной на рисунке 1.

Данная система предназначена для стабилизации мощности резания с одновременным воздействием на два канала управления: систему управления электроприводом шпинделем (СУ ЭПШ) и на систему управления электроприводом подачи (СУ ЭПП). Электроприводы основных механизмов выполнены на базе комплектных электроприводов постоянного тока с одноконтурными системами регулирования скорости.

На основе функциональной схемы была разработана математическая модель адаптивной системы предельного регулирования в среде Matlab, приведенная на рисунке 2.

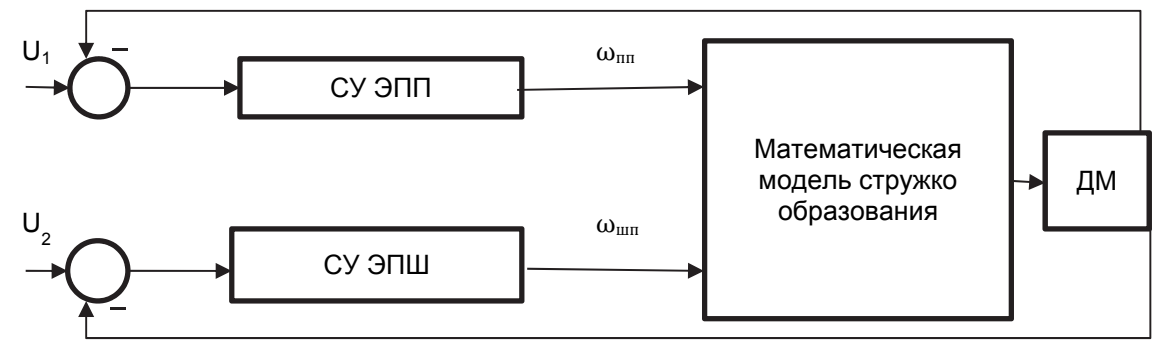

Рисунок 1 – Функциональная схема системы предельного регулирования

Разработанная математическая модель предельного регулирования состоит из следующих элементов: А1, А2 – соответственно подмодели электропривода главного движения и электропривода подачи; В1 - подмодель процесса фрезерования; В2 - подмодель технологической обратной связи с упреждающей коррекцией

Результаты моделирования представлены на рисунке 3. Здесь показаны изменения угловой скорости главного привода ω (рисунок 3а), угловой скорости электропривода подачи ω (рисунок 3б) и мощности резания Pz (рисунок 3в).

На основе анализа динамических характеристик, установлено, что время переходного процесса при реакции системы на управляющий сигнал составляет 0,17 с. при перерегулировании 25 %, реакция системы на возмущающее воздействие составляет 0,3 с.

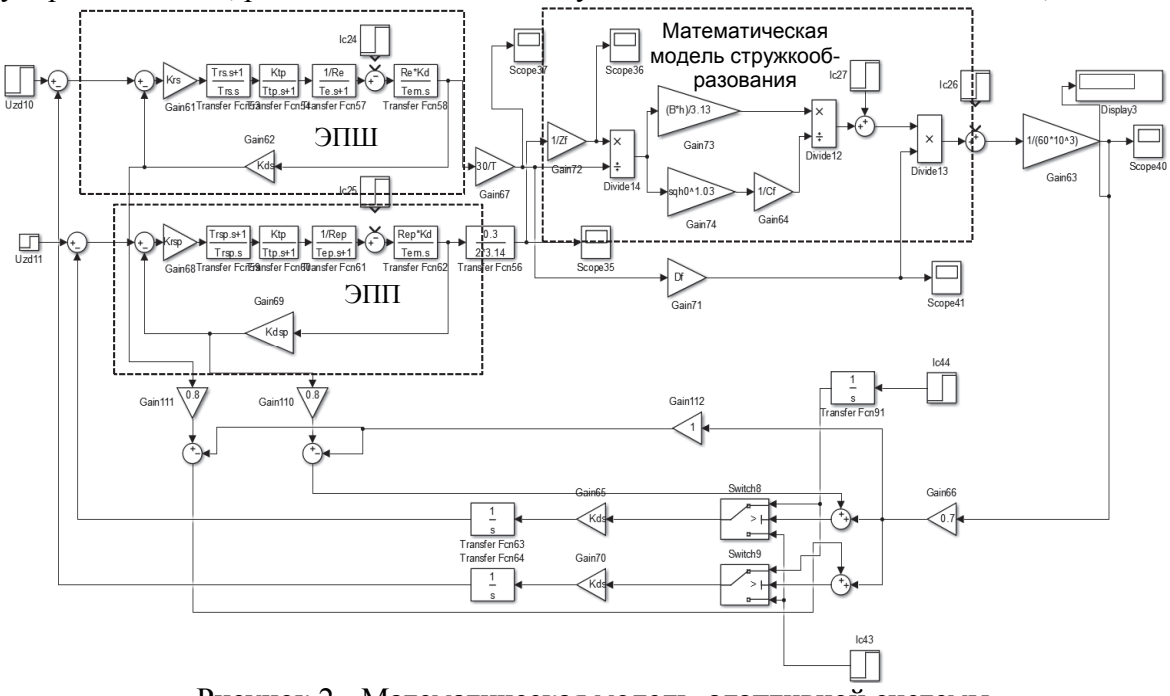

Рисунок 2 - Математическая модель адаптивной системы предельного регулирования

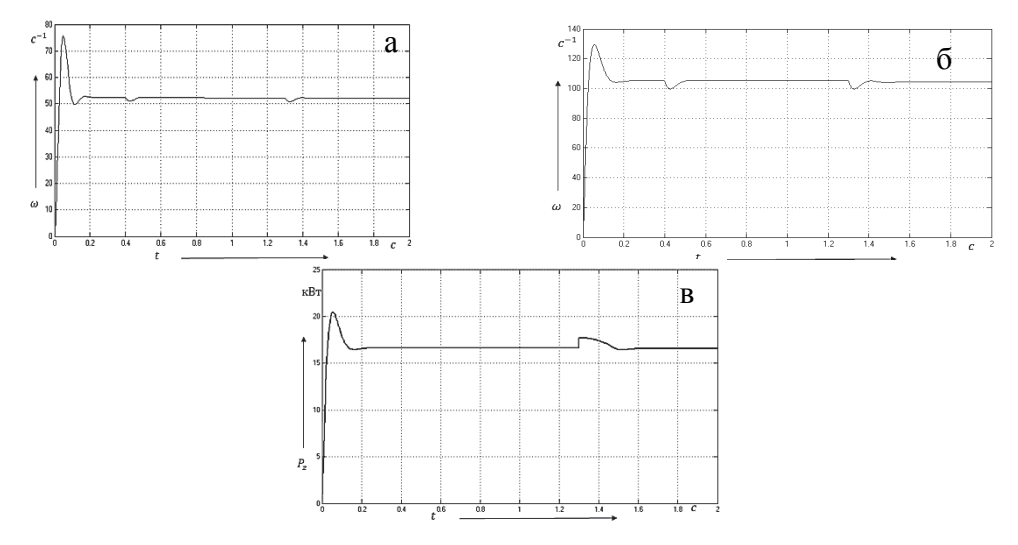

а- переходный процесс скорости привода подачи ; б – переходный процесс скорости привода главного движения; в – переходный процесс мощности резания Рисунок 3 – Переходные процессы основных параметров двухканальной адаптивной системы регулирования

Из анализа динамических характеристик следует, что исследуемая система предельного регулирования обеспечивает стабилизацию мощности резания в заданном расчетном пределе. Показатели качества переходных процессов систем регулирования скорости основных электроприводов соответствует требованиям, предъявляемым к динамическим характеристикам.

#### СПИСОК ИСПОЛЬЗОВАННЫХ ИСТОЧНИКОВ

 1 Шапарев Н.К., Автоматизация типовых технологических процессов и установок: учебник для вузов /Н.К. Шапарев, А.М. Корытин, Н.К. Петров, С.Н. Радимов. – 2-е издание., переработанное и дополненное – М.: энергоатомиздат,1988. -432

 2 Дерюжкова Н.Е., Расчеты по автоматизированному электроприводу металлорежущих станков : учеб. пособие / Н.Е. Дерюжкова, В.Ф . Горячев. - Хабаровск: ТОГУ, 1985. - 90 с.

УДК 62-523.2

Дубовик Михаил Евгеньевич, аспирант; Dubovik Mikhail Evgen'evich Соловьев Вячеслав Алексеевич, доктор технических наук, профессор; Solov'yev Vyacheslav Alekseevich Комсомольский-на-Амуре государственный университет Komsomolsk-on-Amur State University

# **ИССЛЕДОВАНИЕ РЕЖИМОВ РАБОТЫ ТРАНСФОРМАТОРА С ВРАЩАЮЩИМСЯ МАГНИТНЫМ ПОЛЕМ С ШИРОТНО-ИМПУЛЬСНЫМ ПРЕОБРАЗОВАТЕЛЕМ**

# **THE STUDY OPERATING MODES OF THE TRANSFORMER OF ROTATING MAGNETIC FIELD WITH THE PULSE WIDTH CONVERTER**

Аннотация. В статье приведены результаты исследования режимов работы трансформатора с вращающимся магнитным полем с широтно-импульсным (ШИМ) преобразователем. Рассмотрены режимы работы на холостом ходе и при несимметричной нагрузке. Приведена имитационная модель ТВМП с ШИМ-преобразователем. Получены осциллограммы токов и напряжений ШИМ-преобразователя и ТВМП. Приведены результаты гармонического анализа кривой выходного напряжения ТВМП.

Abstract. The article presents the results of a study of the operating modes of a transformer with a rotating magnetic field with a pulse-width (PWM) converter. The modes of operation at idle and with an asymmetric load are considered. A simulation model of a TRMF with a PWM converter is presented. Oscillograms of currents and voltages of the PWM converter and TRMF were obtained. The results of the harmonic analysis of the TBMP output voltage curve are presented.

Ключевые слова: трансформатор с вращающимся магнитным полем, широтноимпульсная модуляция.

Keywords: transformer of rotating magnetic field, pulse width modulation.

Повышение энергоэффективности в регулируемых приводах и, в особенности в приводах высокой мощности является одним из актуальных направлений в настоящее время. Одним из технических решений в таком направлении является использование машины двойного питания (МДП) в качестве двигателя в системе электропривода. Данное решение было рассмотрено и обосновано в работе [1]. Для расширения регулировочных возможностей в качестве силового согласующего трансформатора в цепи ротора предлагается использовать многофазный ТВМП. Данное техническое решение обуславливается тем, что повышение фазности управляемых преобразователей, повышает качество их выходного напряжения [2].

Рассмотрим систему управления двухфазно-пятифазного ТВМП с ШИМпреобразователем (рисунок 1) [3]. Клеммы ШИМ-преобразователя 9-10 подключаются к источнику постоянного напряжения. Группы ключей 11 и 12 формируют посредством широтно-импульсной модуляции напряжение на первичных обмотках 1 и 2 ТВМП переменное напряжение с фазовым сдвигом 90°. Возникающее за счет этого вращающееся магнитное поле создает во вторичных обмотках ТВМП пятифазное напряжение со сдвигом в 72°.

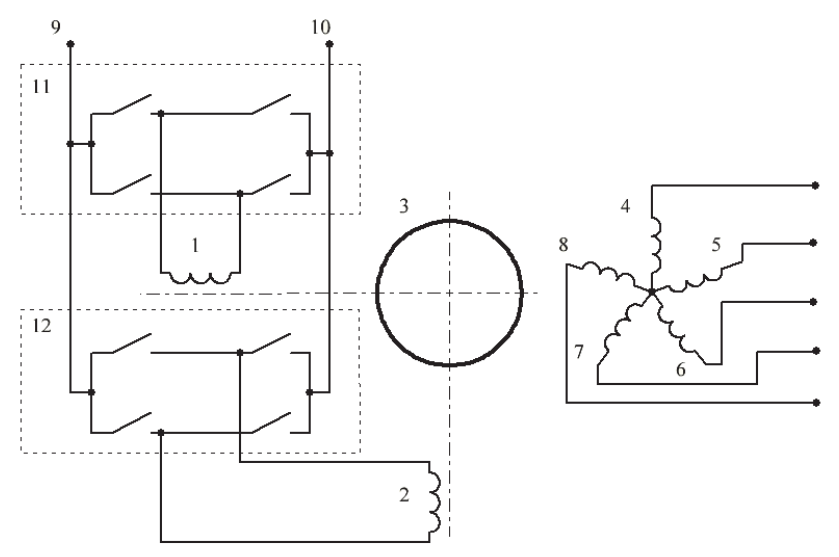

Рисунок 1 – Схема ТВМП с ШИМ-преобразователем

Имитационная модель ШИМ-преобразователя приведена ниже на рисунке 2. Блок pulse\_shaper\_1 формирует посредством ШИМ управляющие импульсы A1-A4, подаваемые на IGBT ключи T'1-T'4. здесь на рисунке 2 приведена модель одной группы ключей, отвечающая за формирование напряжения на одной из двух первичных обмоток ТВМП.

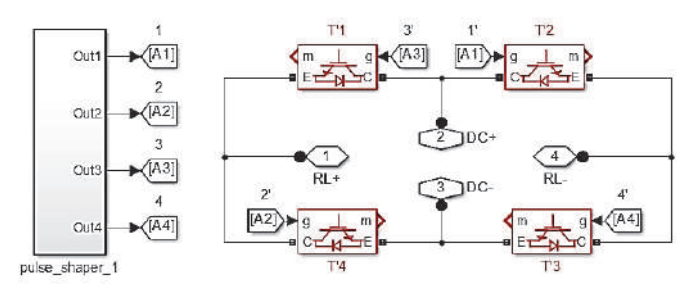

Рисунок 2 – Имитационная модель ШИМ-преобразователя

На рисунке 3 приведена имитационная модель двухфазно-пятифазного ТВМП. Здесь обозначены: 1,2 – первичные обмотки ТВМП; E,D,C,B,A – вторичные обмотки ТВМП; RL1,RL2 – входы первичных обмоток, подключенных к выходам ШИПпреобразователя RL–, RL+ (рисунок 1). К выходам E,D,C,B,A подключается нагрузка. Датчики тока и напряжения I1,I2,IE-IA,U1,U2,UA-UE позволяют снять мгновенные напряжения и токи в обмотках ТВМП при различных режимах работы.

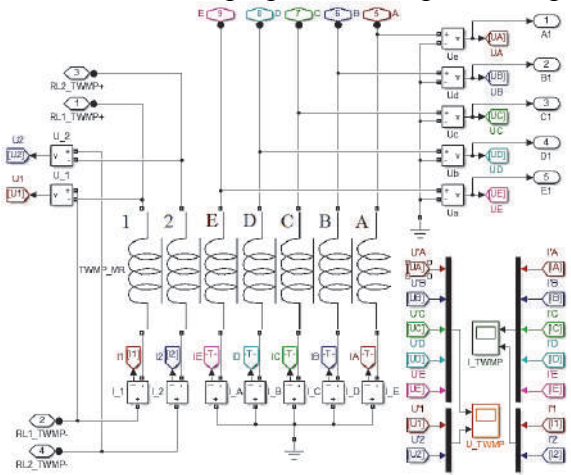

Рисунок 3 – Имитационная модель ТВМП

На рисунке 4 приведены осциллограммы напряжений на выходе ТВМП при холостом режиме работы. Частота питающего напряжения при этом равна 50 Гц, частота модуляции 20 импульсов на полупериод. Для примера на рисунке 4, б приведена осциллограмма напряжения на отдельно взятой обмотке А.

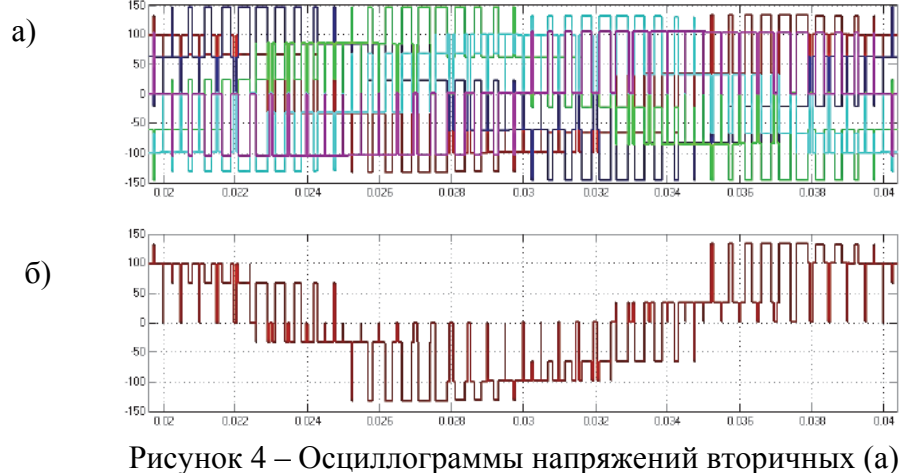

и первичных (б) обмоток ТВМП в холостом режиме

На рисунке 5 приведены осциллограммы напряжений и тока на выходе ТВМП при несимметричном режиме работы. При этом активно-индуктивная нагрузка подключена между фазами A и B. Остальные фазы на холостом ходе.

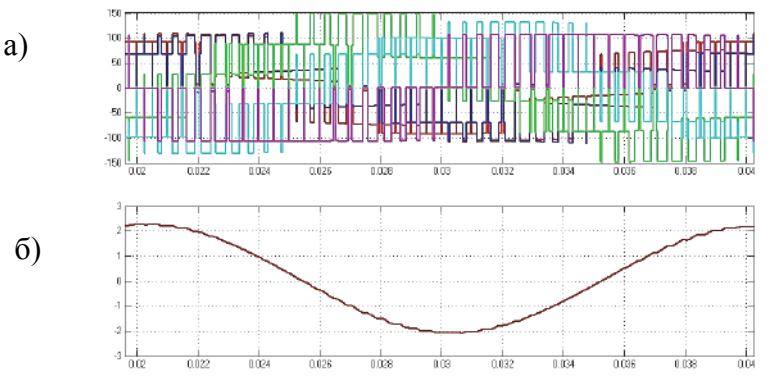

Рисунок 5 – Осциллограммы напряжений (а) и тока (б) вторичных обмоток ТВМП при несимметричной активной нагрузке

На рисунке 6 приведены осциллограммы напряжений и тока на выходе ТВМП при несимметричном режиме работы. При этом на холостой ход подключена только обмотка фазы A. К остальным обмоткам подключена симметричная активноиндуктивная нагрузка.

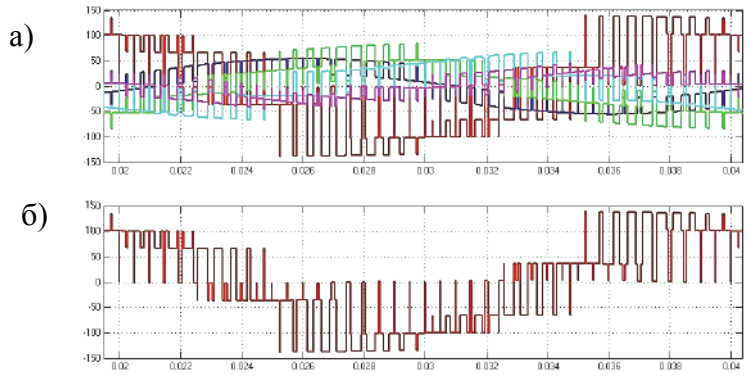

Рисунок 6 – Осциллограммы напряжений на обмотках B,C,D,E (а) и обмотки A (б) ТВМП при несимметричной активной нагрузке

Как видно по снятым осциллограммам, при обрыве трех фаз (рисунок 5) наблюдается устойчивый режим работы. При обрыве одной фазы (рисунок 6) наблюдается повышение напряжения на обмотке фазы с обрывом. Однако сдвиг по фазе в 72° остается стабильным во всех режимах работы. Результаты гармонического анализа кривой напряжения (рисунок 6, б) приведены на рисунке 7.

| Sampling time     |                  | $= 1e-06s$             |                            |                 |
|-------------------|------------------|------------------------|----------------------------|-----------------|
| Samples per cycle |                  | $= 20000$              |                            |                 |
| DC component      |                  | $= 0.03153$            |                            |                 |
| Fundamental       |                  |                        | $= 106.3$ peak (75.18 rms) |                 |
| THD               |                  | $= 53.89$ <sup>2</sup> |                            |                 |
|                   |                  |                        |                            |                 |
| $0$ Hz            | $(DC)$ :         |                        | 0.03%                      | $90.0^\circ$    |
| 50 Hz             | $(\text{Fnd})$ : |                        | 100.00%                    | $109.7^\circ$   |
| 100 Hz            | $(h2)$ :         |                        | 0.01%                      | $9.3^\circ$     |
| 150 Hz            | $(h3)$ :         |                        | 0.02%                      | $267.0^{\circ}$ |
| $200$ Hz          | $(h4)$ :         |                        | $0.00$ <sup>\$</sup>       | $4.7^\circ$     |
| 250 Hz            | (h5):            |                        | 0.06%                      | $105.8^{\circ}$ |
| 300 Hz            | $(h6)$ :         |                        | $0.00$ <sup>\$</sup>       | $3.2^\circ$     |
| 350 Hz            | $(h7)$ :         |                        | 0.03%                      | $255.8^\circ$   |
| 400 Hz            | (h8):            |                        | $0.00$ <sup>\$</sup>       | $2.4^\circ$     |
| 450 Hz            | (h9):            |                        | 0.05%                      | $-70.1^{\circ}$ |

Рисунок 7 – Результаты гармонического анализа кривой выходного напряжения фазы A при несимметричной нагрузке

На основе гармонического анализа можно сделать вывод, что уровень высших гармоник с номерами 2-9 остаются на низком уровне. Это значит, что влияние работы ТВМП на гармонический состав выходного напряжения даже при ассиметричных режимах работы остается на низком уровне. Высокая стабильность рассматриваемого ТВМП-ШИМ преобразователя позволяет использовать ТВМП в качестве силового трансформатора в цепи ротора МДП.

Приведем несколько достоинств ТВМП с ШИМ-преобразователем:

1. ТВМП позволяет повышать фазность напряжения, что расширяет технические возможности при реализации системы электропривода;

2. Свободный обмен энергией с сетью, возможность работы рекуперативных режимах, например, в режиме рекуперативного торможения.

3. Возможность повышать частоту напряжения, и, следовательно, частоту вращения магнитного поля, что позволит уменьшить массу и объем сердечного магнитопровода трансформатора.

*Исследование проводится в рамках гранта №ВН010/2021 «Разработка принципов построения интеллектуальных систем управления сложными техническими объектами на основе критериев энергоэффективности».* 

#### СПИСОК ИСПОЛЬЗОВАННЫХ ИСТОЧНИКОВ

 1 Соловьев, В. А. Динамическая модель машины двойного питания / В. А. Соловьев, М. Е. Дубовик. – Электротехнические системы и комплексы, 2019. № 2(43). – С. 60-64.

 2 Мещеряков, В. Н. Инверторы и преобразователи частоты для систем электропривода переменного тока : учеб. пособие / В. Н. Мещеряков. – Липецк. : Издво ЛГТУ, 2014. – 93 с.

 3 Соловьев, В. А. Особенности расчета двухфазно-пятифазного трансформатора / М. Е. Дубовик, В.А. Соловьев, В.С. Климаш // IOP Conference Series: Materials Science and Engineering. Krasnoyarsk Science and Technolgy City Hall., Russian Federation, 2021.

#### УДК 338.32.053.3

Клопов Андрей Николаевич, студент; Klopov Andrey Nikolaevich Муравьёв Евгений Максимович, студент; Muravyov Evgeniy Maksimovich Кагаловская Валерия Романовна, учащаяся лицея; Kagalovskaya Valeriya Romanovna Савельев Дмитрий Олегович, старший преподаватель, Savelyev Dmitriy Olegovich Комсомольский-на-Амуре государственный университет Komsomolsk-na-Amure State University

# **ПРИМЕНЕНИЕ STATEFLOW ЛОГИКИ В РЕГУЛИРОВАНИИ ТРАНСПОРТНЫМИ ПОТОКАМИ**

#### **APPLICATION OF STATEFLOW LOGIC TO TRAFFIC FLOW MANAGEMENT**

Аннотация. В работе рассматривается регулирование режимов работы светофоров на основе применения распределенных систем. Приводится описание целесообразности применения stateflow логики в имитационном моделировании.

Abstract. The paper considers the regulation of traffic light operating modes based on the use of distributed systems. A description of the expediency of using stateflow logic in simulation modeling is given.

Ключевые слова: stateflow логика, распределенные системы, имитационное моделирование. Key words: stateflow logic, distributed systems, simulation modeling.

В настоящее время одними из приоритетных направлений развития транспортной сети являются безопасность движения и управление транспортом. Во многих городах России имеются проблемы, связанные с большими пробками на дорогах, вызванные использованием классической (двух – или трехфазной) системой регулирования трафика, которые не имеют возможности динамического регулирования постоянных времени ожидания и переключения фаз светофора. Несмотря на это такие системы используются ввиду своей простоты в обслуживании и настройке. Однако, основная проблема классических систем регулирования заключается в отсутствии интеллектуальной составляющей позволяющей корректировать работу перекрестков для создания «зеленой волны». Ранее было проведено исследование, в ходе которого было выяснено, что пятифазная система регулирования является эффективнее в сравнении с классическими методами [1].

Регулятор трафика дорожного движения в имитационной модели построен с использованием программного обеспечения Stateflow входящего в состав MATLAB  $\&$ Simulink

Наряду с необходимым регулятором, реализующим пятифазное переключение, также был реализован двухфазный регулятор для анализа и сопоставления их регулирования в имитационной модели, построенной при помощи дискретно-событийного моделирования. Однако, такая система не позволяет переходить между состояниями регулятора, а также не имеет возможности динамической коррекции фаз [2].

В то же время необходимый пятифазный регулятор, изображенный на рисунке 2, имеет в своем составе пять входов управления, которые получают информацию о состоянии загруженности направлений движения. Выходной сигнал регулятора, содержит данные необходимые для переключения фаз светофоров.

На рисунке 1 представлена Stateflow-диаграмма, описывающая события, происходящие в регуляторе. Переключение состояний регулятора достигается поступлением в события данных контроля и задающих сигналов. Регулятор состоит из двух взаимосвязанных подпрограмм, которые переключаются между собой, позволяя управлять друг другом, переходя из одного состояния системы в другое.

На рисунке 2 изображен график выходного управляющего сигнала переключения фаз светофоров по времени.

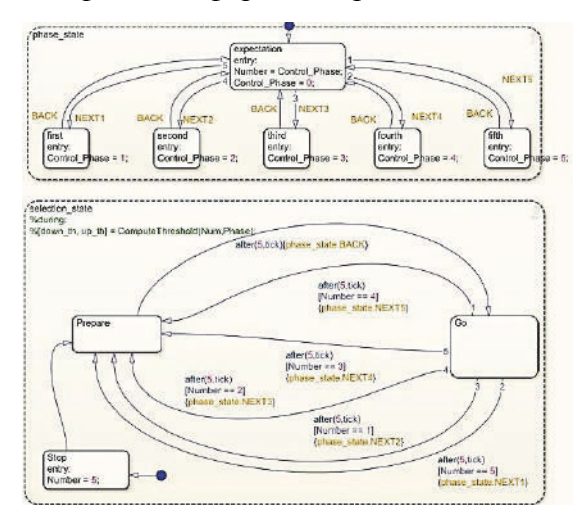

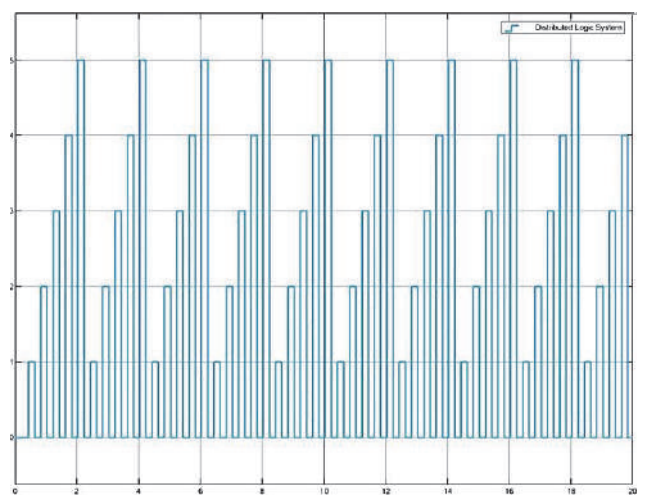

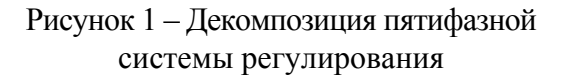

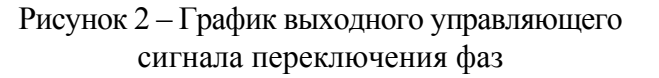

Как можно понять, представленная распределенная система управления, созданная при помощи комбинаторной логики и логики принятия решений в среде Stateflow программы Matlab, позволяет описать сложный процесс распределенного управления, а также дает возможность анализировать и отслеживать логику выполнения программы в реальном времени с возможностью ее отладки [3].

#### СПИСОК ИСПОЛЬЗОВАННЫХ ИСТОЧНИКОВ

1 Лагерев Р.Ю. Современные принципы управления транспортными потоками на городских магистралях // Вестник ИрГТУ / №1(48) – 2011 г.

2 Макарова И.В., Хабабуллин Р.Г., Шубенкова К.А. Совершенствование управления транспортными потоками города с использованием имитационного моделирования // 4-я Всероссийская научно-практическая конференция по имитационному моделированию ИММОД 2009 / С.-П., 2009

3 Соловьев В.А., Черный С.П. Искусственный интеллект в задачах управления. Интеллектуальные системы управления технологическими процессами / В.А. Соловьев, С.П. Черный; - Владивосток: «Дальнаука», 2010. – 280 с.

УДК 681.511.4 Королёв Герман Валерьевич, студент; Korolev German Valerivich Егоров Владислав Алексеевич, кандидат технических наук, доцент; Egorov Vladislav Alekseivich Комсомольский-на-Амуре государственный университет Komsomolsk-na-Amure State University

# **НЕЛИНЕЙНЫЙ МОДАЛЬНЫЙ РЕГУЛЯТОР**

# **NON-LINEAR MODAL REGULATOR**

Аннотация. Данная статья посвящена описанию синтеза нелинейного модального регулятора и сферы его применения.

Abstract. This article is devoted to the description of the synthesis of a nonlinear modal regulator and its scope.

Ключевые слова: модальный регулятор, сухое трение, нелинейность.

Keywords: modal regulator, dry friction, nonlinearity.

В настоящее время особое применение получили автоматические и автоматизированные системы управления. Но в некоторых органах управления существуют нелинейности, которые мешают корректной работе и усложняют управление системой. Существует огромное количество решений по компенсации большинства нелинейностей. Но если осуществляется оптимальное управление по какому-либо закону, то существуют необходимость интеграции компенсации нелинейности в модальный регулятор.

Любой объект управления может описываться следующей системой уравнений [1-3]:

$$
\begin{cases}\nX(t) = AX(t) + BU; \\
Y(t) = CX(t),\n\end{cases}
$$
\n(1)

где А – матрица объекта;

X(t) – вектор состояния;

B – матрица входа;

U – матрица управления;

C – матрица выхода;

Y(t) – матрица выходных координат.

Согласно системе уравнений 1 может быть получена структурная схема объекта управления в матричной форме, что изображено на рисунке 1.

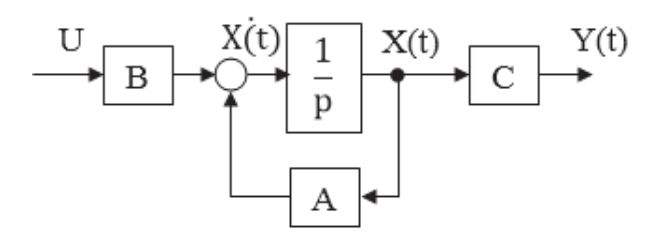

Рисунок 1 – Структурная схема объекта управления в матричной форме

Матрица нелинейностей системы будет иметь следующий вид:

$$
f(X(t)) = \begin{pmatrix} f_1(x_1(t)) \\ f_2(x_2(t)) \\ \dots \\ f_n(x_n(t)) \end{pmatrix}.
$$

Тогда нелинейный модальный регулятор будет описываться следующей системой уравнений:

$$
\begin{cases} X(t) = AX(t) + f(X(t)) + B(U' + B^{-1}f^{-1}(X(t)) + kX(t)); \\ Y(t) = CX(t), \end{cases}
$$
 (2)

где  $f'$ (t) – обратная матрица нелинейностей системы;

B**'** – обратная матрица входа;

U**'** – матрица управления;

k – матрица коэффициентов модального регулятора.

Согласно системе уравнений 2 может быть получена структурная схема нелинейного модального регулятора и объекта управления в матричной форме, как показано на рисунке 2.

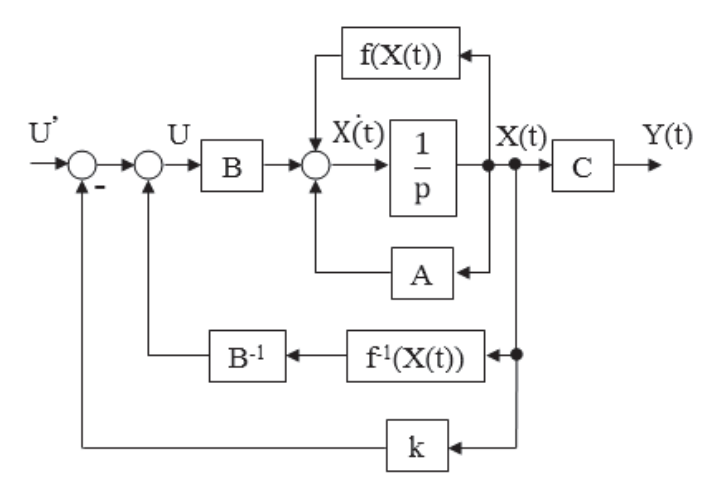

Рисунок 2 – Структурная схема нелинейного модального регулятора и объекта управления в матричной форме

На рисунке 3 изображена модель структурной схемы из рисунка 2 с рассчитанными коэффициентами модального регулятора и матрицы B-1. В качестве объекта управления был взят двигатель постоянного тока.

На рисунке 4 изображены графики сигнала управления и угла поворота вала двигателя. Согласно этим графикам можно сделать вывод о том, что нелинейный модальный регулятор частично компенсирует нелинейность типа «сухое трения» - существует ошибка по амплитуде и по фазе.

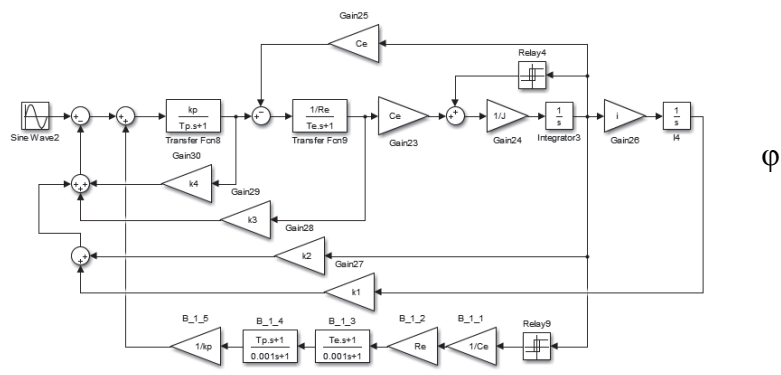

Рисунок 3 – Модель структурной схемы нелинейного модального регулятора и объекта управления в матричной форме

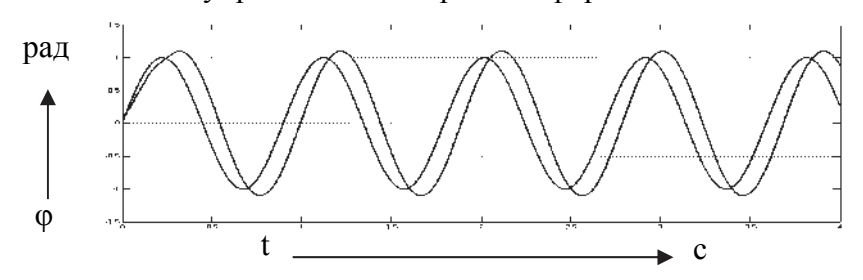

Рисунок 4 – Графики сигнала управления и угла поворота вала двигателя

Исходя из вышеизложенного, можно сделать вывод, что рассчитанный нелинейный модальный регулятор способен компенсировать нелинейность типа «сухое трение», но с ошибкой.

# СПИСОК ИСПОЛЬЗОВАННЫХ ИСТОЧНИКОВ

1 Кузовков Н. Т. Модальное управление и наблюдающие устройства / Н. Т. Кузовков. – М. : Машиностроение, 1976. – 184 с.

2 Мирошник И. В. Теория автоматического управления. Линейные системы / И. В. Мирошник. – СПб. : Питер, 2005. – 336 с.

3 Глазырин Г.В. Теория автоматического регулирования. - Новосиб.: НГТУ,  $2014 - 168$  c.

УДК 005, 007. 658.5, 007.658.78.06

Курденко Елена Анатольевна, студент; Kurdenko Elena Anatolievna Черный Сергей Петрович, кандидат технических наук, доцент; Cherny Sergey Petrovich Комсомольский-на-Амуре государственный университет Komsomolsk-na-Amure State University

# **АНАЛИЗ ВОЗМОЖНОСТИ РОБОТИЗАЦИИ СКЛАДСКИХ ПОМЕЩЕНИЙ**

# **ANALYSIS OF THE POSSIBILITY OF ROBOTIZATION OF WAREHOUSES**

Аннотация. в работе показан технологический процесс работы склада на градообразующем промышленном предприятии. Определенны предпосылки к модернизации существующей системы. Рассмотрены различные варианты автоматизации складских помещений с использованием передовых робототехнических средств. Проведен анализ предложенных подходов роботизации. Выявлены достоинства работы склада реализованной на основе внедрения роботизированных платформ в сложный технологический процесс.

Abstract. the paper shows the technological process of warehouse operation at a city-forming industrial enterprise. Certain prerequisites for the modernization of the existing system. Various variants of warehouse automation with the use of advanced robotics are considered. The analysis of the proposed approaches of robotization is carried out. The advantages of the warehouse operation implemented on the basis of the introduction of robotic platforms into a complex technological process are revealed.

Ключевые слова: автоматизация, роботизация, складской технологический процесс, промышленное предприятие, роботизированная платформа, производительность.

Keywords: automation, robotization, warehouse technological process, industrial enterprise, robotic platform, productivity.

В данной работе проведён анализ возможностей по внедрению в технологический процесс роботизированной системы позволяющей автоматизировать работу складских помещений на примере градообразующего промышленного предприятия ПАО «Амурский судостроительный завод», который был основан 12 июня 1933 года и с этого момента производственно-технический процесс работы склада не модернизировался.

На сегодняшний день предприятие развивается, продукция улучшается, государственных заказов становится с каждым годом всё больше, изделия приобретают ярко выраженный наукоемкий характер, а работу склада всё также обеспечивают сотрудники, которые устроены на должность «Комплектатор изделий и инструментов». В их обязанности входит: приёмка деталей в цехе, их сортировка, транспортировка в стапельный цех, разборка и рассортировка принятых деталей по стеллажам склада, а также ручная сборка и компоновка деталей по чертежам на основе оставленных заявок.

С 1 марта 2022 года вступил в силу приказ №65973 Минтруда России «Об утверждении предельно допустимых норм нагрузок для женщин при подъеме и перемещении тяжестей вручную». С учетом этого приказа и расширяющейся номенклатуры наблюдается нехватка производственных сил для выполнения в срок всех поставленных для склада текущих задач [3, 4]. Сейчас на предприятии стоит необходимость модернизации работы складских помещений, с целью увеличения скорости формирования заказов.

Существует три различных подхода для выхода из сложившейся ситуации: аугментинг, бережливое производство и роботизация.

Первая довольно популярная технология основана на том, что увеличивается штат сотрудников за счёт привлечения сторонних работников на ограниченный промежуток времени, что приводит к ускорению выполнения заявок при условии грамотного распределения нагрузки и функционала между работницами [1]. Такое решение кадровой оптимизации, как увеличение штата имеет ряд достоинств, а именно: уменьшает время и стоимость подбора кадров, сокращает эксплуатационные расходы. Однако за производством остаются расходы, связанные с обеспечением техники безопасности работников, производственного обучения и переподготовку сотрудников, содержания рабочих мест, включая стоимость спецодежды, освещения, отопления, уборки рабочих мест и т.д. Данный подход не обеспечивает стабильную производительность производства, из-за того, что сторонних сотрудников сложнее удержать, и как следствие возможна утечка кадров. Применение сторонних работников на режимном градообразующем предприятии также ведёт к уменьшению уровня секретности, из чего следует, что не в любой этап производства, возможно, внедрить метод аугментинга.

Второй способ увеличения производительности - это возможность внедрения технологии бережливого производства в процесс работы склада [2]. Эффективное использование полезного объема склада и его зонирование это главная цель системы 5s. Система организации рабочего места представляет собой: сортировку, соблюдение по-

рядка, содержание чистоты, а также стандартизацию и совершенствование рабочего пространства. Чтобы достичь данной цели необходимо произвести грамотный подбор стеллажей и оборудования, обеспечить максимальное использование высоты потолков, согласно принципу «плотнее и выше». Перечисленные требования позволят рационально использовать объем склада и распределять номенклатуру изделий, обеспечивать оборачиваемость и удобное манипулирование. Если грамотно распределить рабочее пространство, то основная тяжелая работа остаётся за кладовшиками, времени на выполнение заказов будет уходить меньше, а значит, появится возможность брать больше заявок для сменно-суточного задания. Из этого следует, что работницы за свой рабочий день суммарно станут перемещать груз большей массы, что приведет к нарушению приказа Минтруда России.

Из представленного анализа следует, что самый рациональный и эффективный метод увеличения производительности - это замена ручного труда на роботизированные платформы, которые смогут переносить груз наибольше веса и в течение всего дня. Применение движущихся транспортных роботизированных платформ обеспечит быстрое извлечение и доставку деталей по месту требования из складских помещений. Робот повысит эффективное перемещение, комплектование и подбор товара по складу, точную сортировку груза с использованием адресного хранения, что обеспечит эффективный поиск и размещение товаров и сократит влияние человеческого фактора.

Складская роботизация должна быть эффективна с точки зрения финансовой привлекательности. Окупаемость инвестиций в роботизацию складывается за счет исключения тяжелого физического труда и, соответственно, расходов на персонал, увеличения скорости выполнения операций, исключения ошибок. Вместе с тем, необходимо отметить, что для модернизации всех складских помещений на заводе с использованием роботизированных комплексов будет необходимо затратить существенное количество финансовых, временных и человеческих ресурсов, что в свою очередь может замедлить или даже приостановить производственный процесс, а также приведет к сокращению рабочих мест.

#### СПИСОК ИСПОЛЬЗОВАННЫХ ИСТОЧНИКОВ

1. Вялов А.В. Бережливое производство: учеб. пособие / А.В. Вялов. - Комсомольск-на-Амуре: ФГБОУ ВПО «КнАГТУ», 2014. - 100 с.

2. Шагин А.В. Основы автоматизации технологических процессов: учебное пособие для среднего профессионального образования / А. В. Щагин, В. И. Демкин, В. Ю. Кононов, А. Б. Кабанова. – Москва: Издательство Юрайт, 2022. 163 с. – (Профессиональное образование). Текст: непосредственный, 2022. - 164 с.

3. Постановление Правительства РФ от 16 мая 2016 г. N 425-8 "Об утверждении государственной программы Российской Федерации "Развитие обороннопромышленного комплекса" (в редакции распоряжения Правительства Российской Федерации от 28 декабря 2021 г. N 2511-89).

4. Приказ Минтрула России от 14.09.2021 N 629н "Об утверждении предельно допустимых норм нагрузок для женщин при подъеме и перемещении тяжестей вручную" (Зарегистрировано в Минюсте России 25.11.2021 № 65973).

УДК 681.5 Лепехина Светлана Юрьевна, студент; Lepekhina Svetlana Yurevna Громыко Глеб Аркадьевич, студент; Gromyko Gleb Arkadievich Сухоруков Сергей Иванович, канд. техн. наук, доцент кафедры; Sukhorukov Sergei Ivanovich Комсомольский-на-Амуре государственный университет Komsomolsk-na-Amure State University

# **РАЗРАБОТКА СИСТЕМЫ УПРАВЛЕНИЯ УНИФИЦИРОВАННОГО МОДУЛЯ НАГРЕВАТЕЛЬНОГО СТОЛА ДЛЯ РОБОТИЗИРОВАННОГО КОМПЛЕКСА ТРЕХМЕРНОЙ ПЕЧАТИ**

# **DEVELOPMENT OF A CONTROL SYSTEM OF A UNIFIED HEATING TABLE MODULE FOR ROBOTIC COMPLEX OF THREE-DIMENSIONAL PRINTING**

Аннотация. В данной работе разработана система управления унифицированного модуля нагревательного стола для применения в крупногабаритных системах трехмерной печати. Описаны принципы построения модульного термостола, конструкция отдельного модуля, а также принцип обмена данными между сегментами.

Abstract. In this work, a control system for a unified heating table for large-sized 3D printing sources has been developed. The principles of building a thermal table module, the design of a separate module, as well as data analysis between segments are described.

Ключевые слова: нагревательный стол, система управления, трехмерная печать. Keywords: heating table, control system, 3D printing.

На сегодняшний день в промышленности активно внедряются аддитивные технологии. Это связано с тем, что аддитивные технологии позволяют осуществлять быстрое прототипирование новой продукции, а также изготавливать изделия сложной пространственной конфигурации [1].

Существует множество подходов к трехмерной печати, в данной статье рассматривается послойная печать пластиковых изделий. Для работы с данной технологией изза температурного расширения материала необходимо держать поверхность стола, на котором происходит печать, в нагретом состоянии [2]. На данный момент существующие готовые решения нагревательных столов для 3д печати не отличаются крупными габаритами, из-за чего возникают проблемы внедрения трехмерной печати в промышленное производство. В случае попыток внедрения крупных нагревательных столов, ярко проявляется проблема равномерного контроля поддержания температуры и проблема энергосбережения. Наиболее ярко проблема энергосбережения проявляется при печати малогабаритных изделий на столе большой площади [3].

Для решения данных проблем предлагается применение многосекционного нагревательного стола, состоящего из унифицированных модулей малой площади. В рамках данной работы разрабатывается система управления сегментами данного стола.

Каждый модуль стола должен выполнять следующие функции:

- Управление и оценка текущей температуры нагревательного элемента;
- Осуществление включения/выключения сегмента стола;
- Получение сигналов задания от вышестоящей системы управления;

 Генерация ответных сигналов об успешном нагреве или об обнаружении внештатных ситуаций.

Разрабатываемая система управления должна обладать интерфейсами, совместимыми с системами управления трехмерной печатью на базе наиболее распространенных и универсальных решений (микроконтроллеры семейств AVR, STM32, микрокомпьютеры Paspberry PI др). Поэтому для связи между внешним контроллером и модулями си-
стемы управления используем шину I2С. Для реализации функций включения и выключения нагревательных сегментов стола используем силовой mosfet-транзистор [4].

В качестве датчиков температуры в системах трехмерной печати применяются термисторы. В разрабатываемой системе управления предусматриваются необходимые электрические цепи для получения и обработки сигналов с термисторов. Для обеспечения возможности внешнего подключения в целях диагностики воспользуемся преобразователем интерфейсов USB-UART. Функциональная схема модуля, осуществляющего управление отдельным сегментом термостола, представлена на рисунке 1.

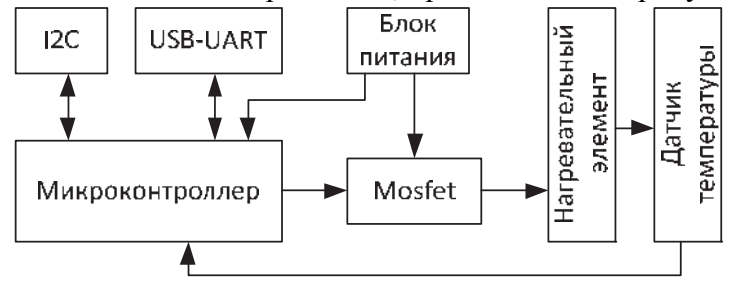

Рисунок 3 - Функциональная схема модуля управления отдельным сегментом термостола

В соответствии со схемой на рис.1 были выбраны основные компоненты системы и спроектирована печатная плата, представленная на рисунке 2.

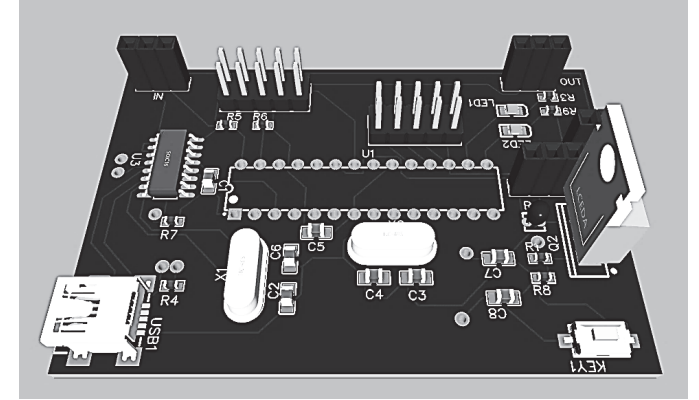

Рисунок 4 - Модель печатной платы модуля управления сегментом термостола

Ориентировочное расположение элементов системы управления сегментами термостола приведено на рисунке 3.

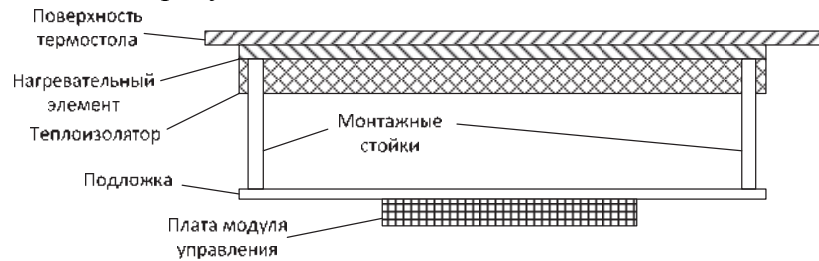

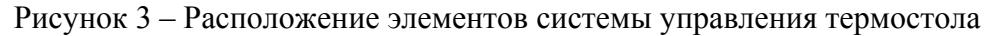

В ходе функционирования система управления комплексом трехмерной печати передает по шине I2C задания для каждого из сегментов стола с указанием, в каком диапазоне температур осуществлять нагрев сегмента. Микроконтроллер, входящий в состав модуля управления отдельного сегмента, считывает сигнал с датчика температуры и формирует команды на открытие и закрытие mosfet-транзистора. Это в свою очередь приводит к включению и отключению нагрева сегмента стола. При достижении необходимой температуры микроконтроллер передает сигнал обратной связи системе управления комплексом печати. В случае, если в качестве задания на нагрев была получена нулевая величина, микроконтроллер не осуществляет включения нагрева подчиненного сегмента. Таким образом реализуется экономия энергии при печати изделий малой площади.

Такая конструкция термостола и система управления для него позволяют осуществлять построение столов разнообразных габаритов без проведения сложных проектно-конструкторских работ. При этом решается одновременно несколько проблем:

- обеспечивается возможность построения систем трехмерной печати крупногабаритных изделий;

- обеспечивается равномерность нагрева и точность поддержания температуры по всей поверхности термостола за счет использования большого количества датчиков температуры и управляемых независимо нагревательных элементов;

- обеспечивается экономия энергии при печати изделий меньших габаритов, чем размер стола за счет возможности отключения части сегментов.

Практическое применение таких термостолов в дальнейшем предполагается в рамках НИОКТР по проектированию и отладке роботизированных комплексов трехмерной печати, а также возможно применение при построении систем крупногабаритной печати на основе классической механики.

*Исследование выполнено в рамках научного проекта, финансируемого за счет средств КнАГУ № ВН009/2021.* 

#### СПИСОК ИСПОЛЬЗОВАННЫХ ИСТОЧНИКОВ

 1 Внедрение интеллектуальных роботизированных систем в производственные процессы судостроительного предприятия / М. А. Горькавый, А. И. Горькавый, А. С. Гудим [и др.] // Морские интеллектуальные технологии. 2021. Т. 2. № 2(52). С. 97- 104. – DOI 10.37220/MIT.2021.52.2.058.

2 Промышленные роботы / Ю. Г. Козырев. - Москва: Машиностроение, 1988. - 392 с.

3 Управление роботами и робототехническими системами/ Е. И. Юрьевич. – Санкт-Петербург: Мир, 2000. - 348 с.

 4 Современные наукоемкие технологии / М. Н. Лысыч // Области применения технологий 3д печати. - Воронеж: Воронежская государственная лесотехническая академия, 2014. - С. 165-169.

УДК 621.34

Луняев Кирилл Родионович, студент; Lunyaev Kirill Rodionovich Дерюжкова Нелли Егоровна, канд. техн. наук, доцент; Deryuzhkova Nelli Egorovna Комсомольский-на-Амуре государственный университет Komsomolsk-na-Amure State University

#### **ИССЛЕДОВАНИЕ ЧАСТОТНО-РЕГУЛИРУЕМОГО ЭЛЕКТРОПРИВОДА ПЕРЕМЕЩЕНИЯ ЭЛЕКТРОДА ДУГОВОЙ СТАЛЕПЛАВИЛЬНОЙ ПЕЧИ**

#### **STUDY OF A FREQUENCY-CONTROLLED ELECTRIC DRIVE FOR MOVING THE ELECTRODE OF AN ARC STEEL-SMELTING FURNACE**

Аннотация. В данной работе разработан и исследован частотно-регулируемый электропривод перемещения электрода дуговой сталеплавильной печи.

Abstract. В данной работе проведено исследование частотно-регулируемого электропривода перемещения электрода дуговой сталеплавильной печи.

Ключевые слова: перемещение электрода, электропривод, дуговая сталеплавильная печь. Keywords: electrode movement, electric drive, chipboard, arc steel furnace.

Механизм перемешения электродов имеет огромное значение для управления электрическим режимом печи, так как его работа определяет качество системы автоматического регулирования электрического режима плавки, которое оказывает влияние на производительность печи, а так же на расход электроэнергии.

При рассмотрении межэлектродного промежутка как объект управления - регулируемой величиной является длина межэлектродного промежутка, управляющим воздействием является перемещение электрода.

В качестве исполнительного привода на печах с электромеханическим регулятором мощности используются двигатели постоянного тока и асинхронные трехфазные двигатели. Из-за повышенной надежности, удобства обслуживания, невысокой стоимости широкое применение получил электромеханический привод с винтовой передачей, который может быть выполнен на базе частотно-регулируемого электропривода (ЧРП).

В данной работе проведено исследование электропривода перемещения электрода на базе ЧРП.

Исследования системы осуществлялось в среде MatLab. В качестве расчетных параметров модели использовались параметры частотно-регулируемого электропривода выполненного на базе двигателя Siemens 1LA7133-4AA60-Z и преобразователя частоты SINAMICS G120 фирмы Siemens с силовым модулем РМ 240-2 с заказным номером 6SL3210-1PE23-3AL0.

На основании анализа представленных графиков можно делать следующие выводы:

Качественные показатели графиков переходных процессов соответствуют требованиям, предъявляемым к приводу перемещения электрода, а именно - минимальное время отработки переходных процессов, широкий диапазон регулирования скорости  $D=1:500$ , точность регулирования не менее 0,1%.

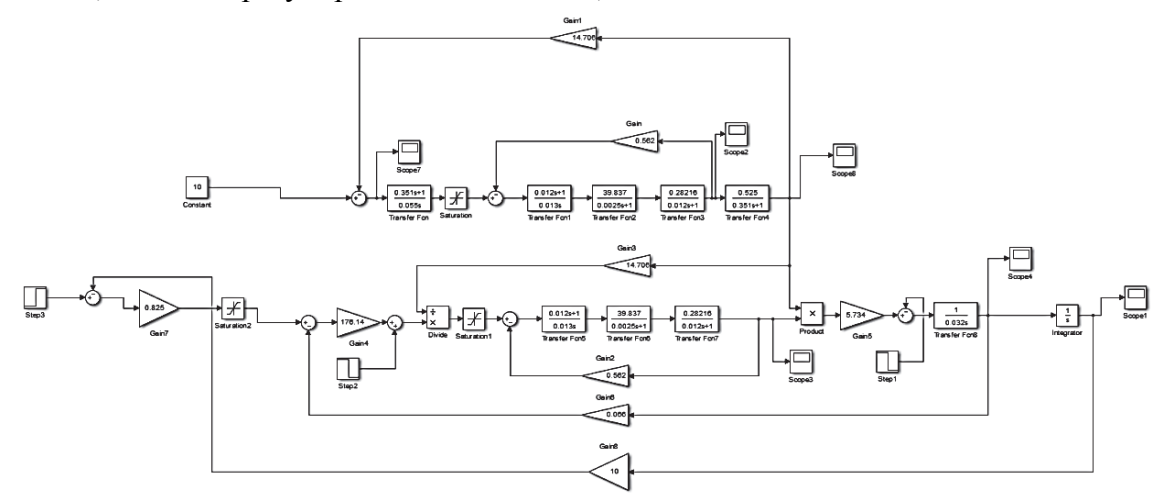

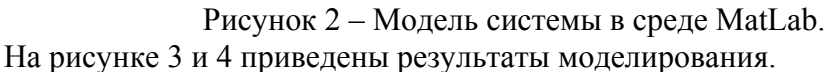

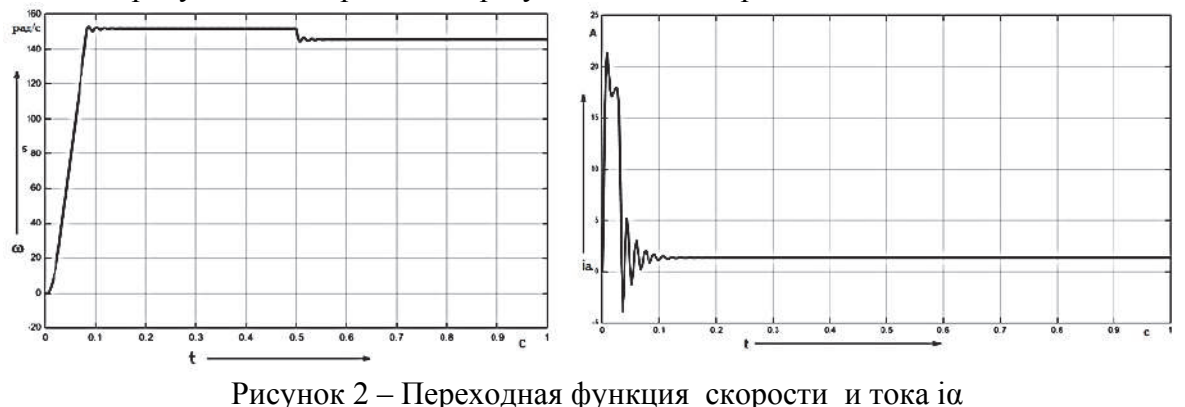

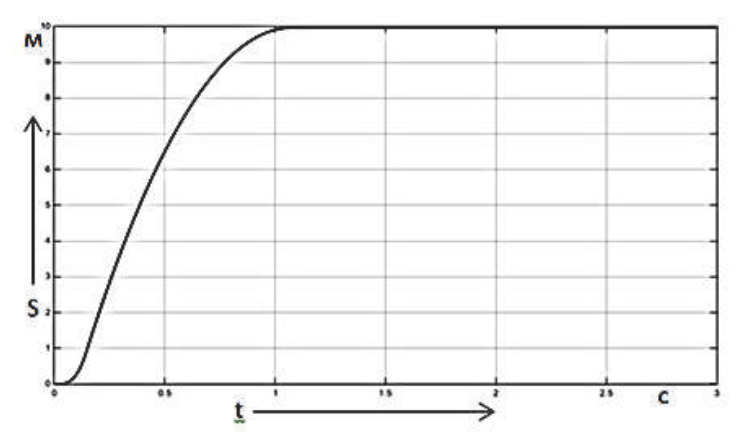

Рисунок 3 – Переходная функция перемещения электрода

#### СПИСОК ИСПОЛЬЗОВАННЫХ ИСТОЧНИКОВ

 1 Елизаров К. А. Экспериментальное исследование электрогидравлического механизма перемещения электродов дуговой сталеплавильной печи//Вестник МЭИ. -2009. №3. -С.47-53.

 2 Свенчанский А. Д., Гуттерман К. Д. Автоматическое регулирование электрических печей. М. : Энергия, 1965.

 3 Буканова M. B., Жук А. Я. Анализ механизмов перемещения электродов дуговых сталеплавильных электропечей // Металлургия. Сборник научных трудов . 2009. вып. 19.-С.30-32.38.

УДК 681.53 Лямин Михаил Андреевич, студент; Lyamin Mikhail Andreevich Васильченко Сергей Александрович, кандидат технических наук, доцент; Vasilchenko Sergey Alexandrovich Комсомольский-на-Амуре государственный университет Komsomolsk-na-Amure State University

# **МАКЕТИРОВАНИЕ ТРАНСПОРТНОГО РОБОТА**

# **TRANSPORT ROBOT LAYOUT**

Аннотация. Данная работа посвящена разработке макета транспортного робота на основе системы двухдвигательного электропривода.

Abstract. This work is devoted to the development of a transport robot model based on a twomotor electric drive system.

Ключевые слова: шаговый двигатель, микроконтроллер, драйвер, 3D-моделирование. Keywords: stepper motor, microcontroller, driver, 3D modeling.

Автономные транспортные платформы широко применяются в автоматизированных производствах и для решения специальных задач. Определенный интерес представляют платформы на основе двух регулируемых электроприводов ведущих колёс платформы и свободных флюгерных подвесок двух ведомых колёс. Колёса расположены на линиях перпендикулярных боковым сторонам прямоугольной платформы, пересекающихся в центре симметрии платформы. Такие платформы хорошо управляемы и могут перемещаться по траекториям с малыми радиусами поворотов. Современные шаговые электродвигатели (ШД) позволяют при простых разомкнутых циклах управления поворотом вала разрабатывать транспортные платформы небольшой и средней грузоподъёмности, движущиеся по ровным поверхностям. В настоящее время системы электроприводов на основе ШД реализуются с использованием микроконтроллеров, программируемых на подачу на управляющие входы схемы драйвера двигателя сигнала направления поворота вала и определенного числа импульсов управления, определяющего угол поворота вала [1]. Направление поворота и угол поворота валов ШД, связанных с ведущими колесами, определяют точку траектории движения транспортной платформы, а частота импульсов управления скорость движения по траектории. Несмотря на относительную простоту кинематической схемы платформы и алгоритма управления ШД, для отладки прикладного программного обеспечения микроконтроллера и выявления возможных проблем в конструкции при проектировании целесообразно использовать результаты макетирования.

В состав изготовленного макета транспортного робота входят следующие основные узлы: два ШД типа Nema 17, два модуля драйверов A 4998, плата микроконтроллера Arduino Uno, конденсатор ёмкостью 47 мкФ, источники питания с напряжением 5 В и 12 В, макетная плата, набор соединительных проводников, элементы конструкции платформы, ведущие колеса, ведомые колеса, элементы флюгерных подвесок ведомых колёс.

При изготовлении макета были выполнены следующие работы [2]:

- определены размеры всех узлов макета;

- на основе найденных размеров в программной среде NX создана 3D модель конструктива макета;

- чертежи из 3D модели были конвертированы в чертежи для использования в системе разработки управляющих программ для оборудования с ЧПУ SprutCAM;

- в системе SprutCAM была подготовлена программа фрезерования элементов конструкции макета с использованием робота-манипулятора KUKA KR60-3;

- из листового неметаллического материала с использованием роботаманипулятора KUKA KR60-3 были отфрезерованы элементы конструкции макета;

- ведущие колёса были изготовлены из ABS пластика методом 3D печати;

- из набора изготовленных деталей конструкции и покупных компонентов электрической части был выполнен монтаж макета;

- разработано загружаемое в микроконтроллер Arduino Uno программное обеспечение для тестирования приводов ведущих колёс и управления этими приводами в ручном режиме.

На рисунке 1 приведен построенный с использованием 3D-моделирования внешний вид конструктива транспортного робота, и фотография изготовленного конструктива с необходимым набором покупных компонентов.

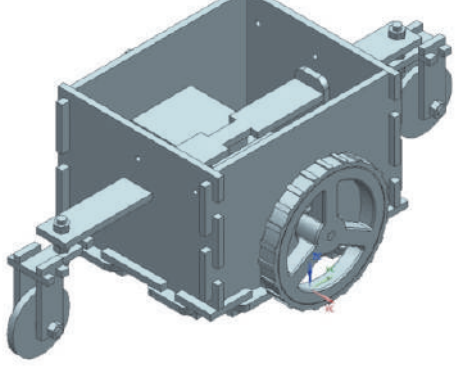

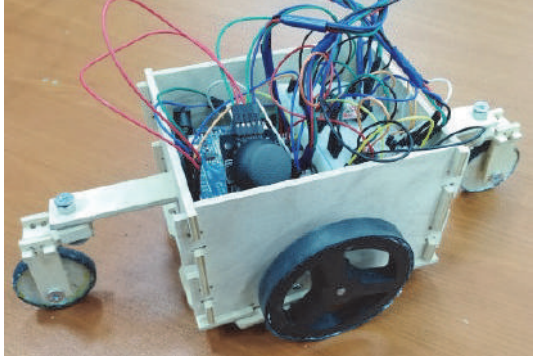

3D-модель Фотография изготовленного макета

Рисунок 1 - 3D-модель и фотография макета транспортного робота

Электронные компоненты макета, приведенные на фотографии рисунка 1, на рассматриваемом этапе монтажа ещё не были закреплены на конструкции. Блок-схема алгоритма управления для тестового и ручного режима с помощью джойстика приведена на рисунке 2.

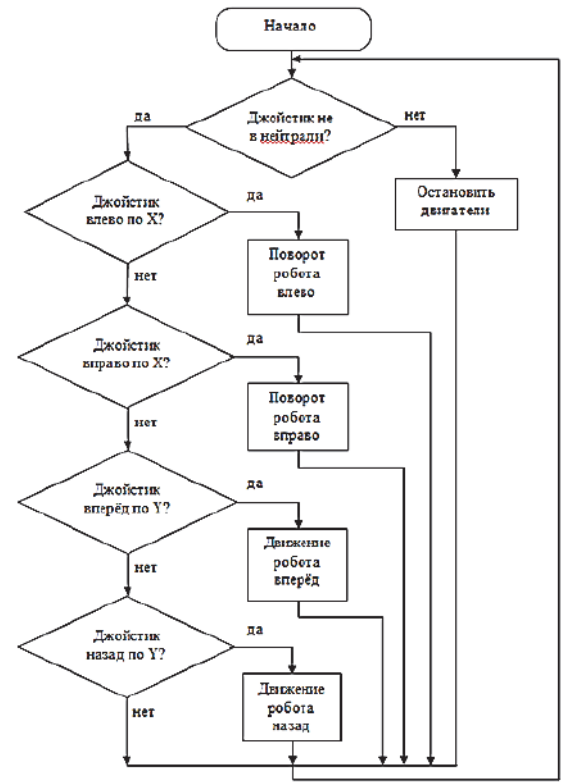

Рисунок 2 - Блок-схема алгоритма

Драйверы ШД были сконфигурированы для работы двигателей в полношаговом режиме. На начальном этапе исследования движения макета транспортного робота в режиме ручного управления и отладки использовался простой способ регулирования углов поворота и угловых скоростей ведущих колёс: при прохождении прямолинейных участков траектории оба колеса поворачиваются в одном и том же направлении с одной и той же скоростью на один и тот же угол; при поворотах платформы оба колеса поворащиваются на один и тот же угол с одинаковой скоростью в противоположных направлениях.

#### СПИСОК ИСПОЛЬЗОВАННЫХ ИСТОЧНИКОВ

1 Каунг Хтет Сан. Идентификация электропривода платформы

транспортного робота / Каунг Тет Сан, В.А. Егоров // Молодежь и наука: актуальные проблемы фундаментальных и прикладных исследований: материалы II Всерос. нац. науч. конф. студентов, аспирантов и молодых ученых, Комсомольск-на-Амуре, 08-12 апреля 2019 г.: в 4 ч. – Комсомольск-на-Амуре: ФГБОУ ВО «КнАГУ», 2019. – Ч. 1. – С. 302-304.

2 Каунг Хтет Сан. Разработка и исследование электропривода главного движения транспортного робота // Производственные технологии будущего: от создания к внедрению: материалы Междунар. науч.-практ. конф., Комсомольск-на-Амуре, 14 июня 2019 года: – Комсомольск-на-Амуре: ФГБОУ ВО «КнАГУ», 2019. – С. 145-150.

УДК 621.9:62-83 Малюкова Александра Игоревна, аспирант; Malyukova Aleksandra Igorevna Соловьёв Вячеслав Алексеевич, доктор технических наук, профессор; Solovyov Vyacheslav Alekseevich Комсомольский-на-Амуре государственный университет Komsomolsk-na-Amure State University

# **АНАЛИЗ МОМЕНТА РЕЗАНИЯ В ДИСКОВОЙ РУБИТЕЛЬНОЙ МАШИНЕ**

### **THE STUDY OF THE DISC CHIPPER CUTTING FORCE**

Аннотация. Данная работа посвящена исследованию момента резания при рубке балансов различного диаметра в стационарной дисковой рубительной машине.

Abstract. This work is devoted to the investigation of the cutting force during wood balance cutting process in stationary disc chipper.

Ключевые слова: дисковая рубительная машина, усилие резания, электродвигатель, резкопеременный момент нагрузки.

Keywords: disc chipper, cutting force, electric motor, sudden change of load torque.

При разработке конструкции рубительной машины необходимо учитывать ее работу в реальных условиях: изменение влажности древесины, породы, температуры окружающей среды и других параметров. В статье [5] для исследования процессов резания рассмотрена математическая модель, позволяющая получить зависимость усилия резания от необходимых параметров ножа, древесины и окружающей среды, а также построить график изменения усилия резания, адекватный графику, снятому с реальной машины. На основании этой модели получена имитационная модель нагрузки на вал электродвигателя в среде MatLab. Момент нагрузки рассчитан для частного случая, когда питающий патрон имеет один угол наклона к горизонту и горизонтальная ось эллипса совпадает с горизонтальной осью диска:

$$
M_c = \frac{pab\sqrt{C^2 - A^2}}{(C^2)^2} \left( (mC^2 + Aa^2 \cos\varphi) \sin\varphi + Ab^2 \sin\varphi \cos\varphi \right),
$$

где  $C^2 = b^2 \sin^2 \phi + a^2 \cos^2 \phi$ ,  $A = k - m \cos \phi$ ; *a, b –* параметры баланса; *k, m –* параметры, определяющие положение ножа и баланса относительно оси диска; φ – угол поворота диска; *p* – удельная сила резания для конкретных условий работы рубительной машины.

На рисунке 1 приведена имитационная модель электропривода рубительной машины с подведенной к валу электродвигателя нагрузкой *Mc*, рассчитанной с учетом угла поворота диска φ [1].

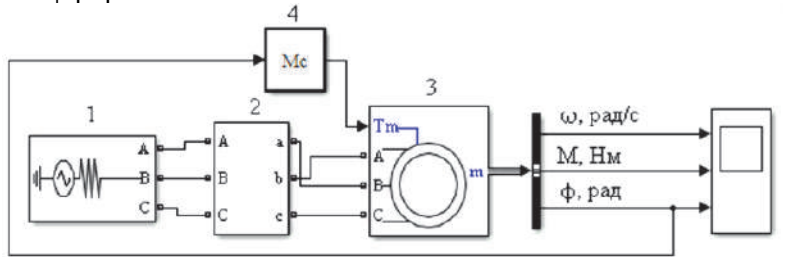

1 – трехфазный источник; 2 ‒ датчик тока и напряжения; 3 – асинхронный двигатель; 4 – момент нагрузки

Рисунок 1 – Схема электропривода рубительной машины с нагрузкой в среде MatLab

При исследовании модели изменениям подвергались следующие параметры: диаметр баланса, количество ножей, расстояние между осями диска и баланса. На рисунках 2, а, б, в, г приведены графики изменения момента нагрузки при расстоянии между осями *m* = 75 см, диаметре баланса *d* = 50 см, количестве ножей *z* = 4; 6; 8; 15.

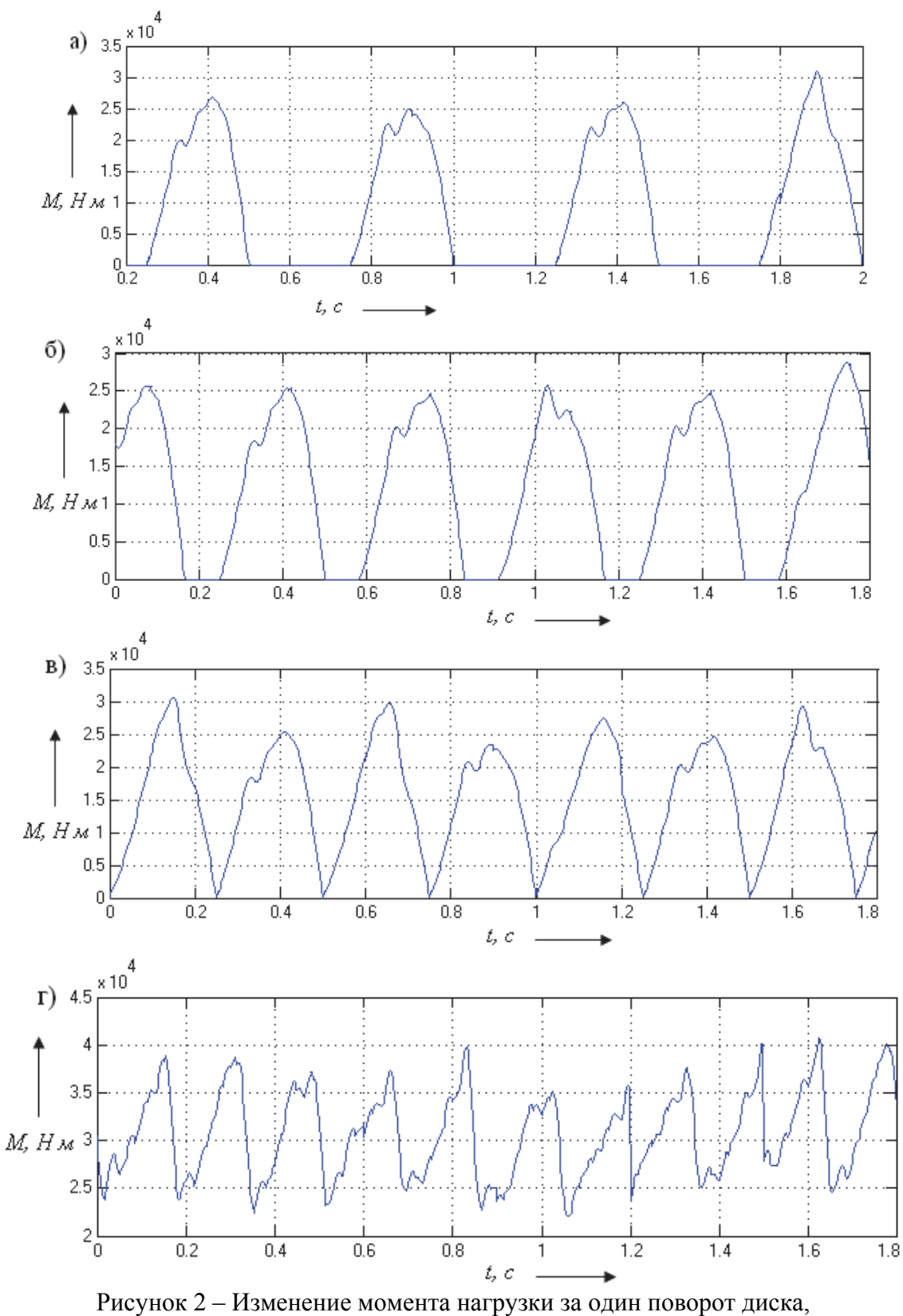

полученное по результатам моделирования

Анализ графиков показывает, что при малом количестве ножей периоды резания перемежаются с периодами холостого хода. С увеличением количества ножей от 8 и более нагрузка приобретает непрерывный характер. Наиболее напряжённые условия работы двигателя возникают во время рубки баланса максимального диаметра.

Основной залачей системы регулирования электропривола рубительной машины является поддержание постоянства скорости вращения, так как она определяет длину и однородность щепы. А поскольку нагрузка является резкопеременной, при нерегулируемом электроприводе наблюдаются перепады скорости и соответственно высокие динамические моменты.

При использовании асинхронных двигателей важную роль в стабилизации скорости выполняет момент инерции рубительной машины [2]. В период рубки баланса в результате снижения частоты вращения вала используется часть кинетической энергии, накопленной маховыми массами при свободном вращении диска:

$$
M_d = M_c \pm J \frac{\bar{d}\omega}{dt},
$$

где процессу разгона диска соответствует знак плюс, а процессу реза - минус.

Таким образом, маховые массы позволяют компенсировать колебания нагрузки во время реза, а также при полаче балансов с паузами и в малоножевых машинах. Лля увеличения момента инерции на валу ранее устанавливали маховик. В современных машинах маховик отсутствует, а необходимый запас кинетической энергии обеспечивается массивным диском (момент инерции  $J$  для рубительной машины производительностью  $Q = 100$  пл.м<sup>3</sup>/ч составляет 5940 кг·м<sup>2</sup> [3]).

Существуют различные пути уменьшения величины момента инерции и, следовательно, массы машины (увеличение скорости вращения диска, применение двигателей с повышенным скольжением, применение синхронных двигателей [2]). Одним из таких способов является использование регулируемого электропривода, который позволит компенсировать изменения параметров объекта регулирования и поддерживать скорость постоянной при меньшем значении момента инерции. Поскольку изменение параметров может происходить в процессе резания, а построение регулятора потребует учета большого количества характеристик, целесообразно использовать аппарат мягких вычислений, в частности, синтезировать систему управления на основе нечеткой логики [4].

Исследование проводится в рамках гранта №ВН010/2021 «Разработка принципов построения интеллектуальных систем управления сложными техническими объектами на основе критериев энергоэффективности».

#### СПИСОК ИСПОЛЬЗОВАННЫХ ИСТОЧНИКОВ

1 Герман-Галкин С. Г. Компьютерное моделирование полупроводниковых систем в МАТLAВ 6.0: учебное пособие / С. Г. Герман-Галкин. - СПб.: КОРОНА принт,  $2001 - 320$  c.

2 Глуховский В. Рубительные машины: неутомимые труженицы / В. Глуховский, О. Куницкая, И. Григорьев // ЛесПромИнформ. - 2017. - №5 (127)'2017 - С. 140-145. URL: https://lesprominform.ru/media/ protected/ journals pdf/1425/lesprominform 127.pdf

3 Гончаров В. Н. Основы теории и расчета оборудования для подготовки бумажной массы. Часть 2. Рубительные машины: учеб. пособие / В. Н. Гончаров, А. А. Гаузе, М. В. Аввакумов. - СПб.: СПбГТУРП, 2012. - 50 с.

4 Соловьев В. А. Нечёткие алгоритмы управления статическим тиристорным компенсатором в системе электроснабжения с переменной нагрузкой / В. А. Соловьев, Н. Е. Дерюжкова, А. В. Купова // Учёные записки Комсомольского-на-Амуре государственного технического университета. Науки о природе и технике. - 2020. - № I-1 (41).  $-C.51-58.$ 

5 Соловьев В. А. Разработка математической модели процесса резания рубительной машины / В. А. Соловьев, А. И. Малюкова // Ученые записки Комсомольскогона-Амуре государственного технического университета. – 2021. – № 5(53). – С. 47-51.

УДК 004.852 Махсумов Парвизджон Холович, магистрант; Makhsumov Parvizjon Kholovich Комсомольский-на-Амуре государственный университет Komsomolsk-na-Amure State University

# **АНАЛИЗ ВОЗМОЖНОСТЕЙ К РЕАЛИЗАЦИИ СИСТЕМЫ УПРАВЛЕНИЯ «УМНЫЙ ДОМ»**

### **ANALYZE WHAT YOU NEED TO BUILD A SMART HOUSE**

Аннотация. Данная работа посвящена анализу возможностей построения систем управления «умного дома». Анализ построен на исследовании имеющихся в свободном доступе различных устройств бытового назначения. Приведены их краткие характеристики. Abstract This work is devoted to the analysis of the possibilities of building "smart home" control systems. The analysis is based on the study of freely available various household devices. Their brief characteristics are given.

Ключевые слова: умный дом, анализ, построения.

Keywords: smart home, analysis, building.

Концепция умного дома сформировалась в начале 1980-х и стал популярным в конце 2000-х, когда распространились интернет-технологии. Ведь что такое умный дом, что такое технология умного дома? В этой статье мы коснемся деталей системы умного дома, ставшей синонимом престижа, комфорта и безопасной жизни.

Использование автоматизированных систем окружает нас во всех сферах жизнедеятельности от систем управления освещением, безопасности, отопления до управления устройствами энергообеспечения. В тоже время возникает вопрос программной совместимости современных устройств бытовой техники. Можно ли управлять ими с помощью программного обеспечения загружаемого в смартфоны, что позволит наделить систему функцией дистанционного управления [1].

Основное назначение системы «умного дома» направлено на обеспечение комфорта за счет использования технологий и гарантий, что все в доме находится под контролем. Кроме того, доступность, безопасность, комфорт и экономия помогают снизить уровень стресса.

Составными частями системы «умный дом» являются:

- устройства кондиционирования воздуха;
- системы управления освещением;
- домашние роботы и системы безопасности;
- системы измерения выхлопных газов, дыма и углекислого газа;
- системы ухода за детьми;
- системы контроля качества воздуха;
- интеллектуальные кухни и системы приготовления пищи;
- системы звука и изображения.

Помимо обеспечения разумной безопасности и комфорта, система позволяет экономить время и энергию. Жизнь становится легче, особенно для тех, кто не может позволить себе вернуться домой из-за тяжелой работы и для тех, кто испытывает физический или психический дискомфорт.

Проанализируем основные продукты, которые отвечают технологиям умного дома. Вот лучшие гаджеты для умного дома:

Динамики умный помощник Google Home (рисунок 1). Для управления используется 5,6-дюймовая кнопка Google Home, которая принимает вашу команду, когда вы нажимаете кнопку регулировки громкости на задней панели. Помощник умного дома от Google может выполнить поиск в Википедии, чтобы ответить на ваши вопросы. Кроме того, устройство позволяет получить информацию о погоде, может выступать в роли динамика. Он может воспроизводить песни из списка воспроизведения, синхронизируясь с музыкальными приложениями, такими как Spotify и Youtube Music. Камера Wyze **-** обнаружит движения и звука даже в темноте (рисунок 2).

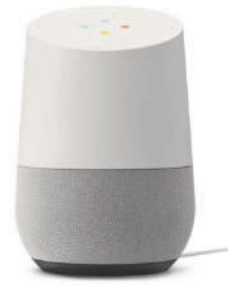

Рисунок 1 – динамики Рисунок 2 - камера

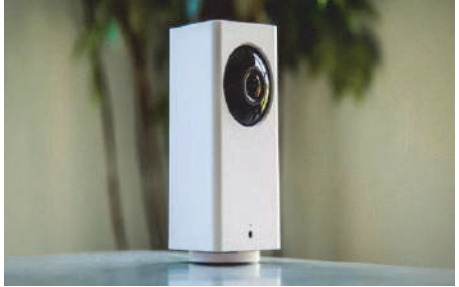

Умная камера Wyze Assistant позволяет следить за своим домом в режиме реального времени. Устройство, которое вы можете использовать для наблюдения за своим животным или ребенком, автоматически записывает 12-секундное видео при обнаружении движения или звука. Он также может работать в темноте.

Смарт-замок с отпечатками пальцев Anker Eufy Security **(**рисунок 3). Данное устройство имеет класс защиты от непогоды IP65 и наделено функциями распознания отпечатков пальцев за 0,3 секунды и открывает дверь за 1 секунду. Устройство управляется через Bluetooth с помощью приложения Eufy Security.

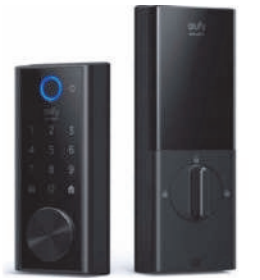

Рисунок 3 – Смарт-замок Рисунок 4 - термостат

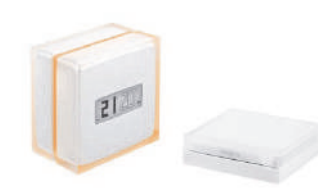

Умный термостат [5] (рисунок 4).

Умный термостат позволяет дистанционно контролировать температуру в доме. Вы можете настроить программу нагрева в соответствии с вашими личными привычками. Это позволяет получать оповещения при возникновении проблем в системе отопления.

Умный декоративный напольный светильник Philips Hue Signe (рисунок 5).

С помощью приложения Hue Bluetooth имеется возможность управления интеллектуальными источниками света Hue. Устройство работает с Amazon Alexa и Google Assistant. Он позволяет настраивать освещение с более чем 16 миллионами цветовых вариантов.

Робот-пылесос Irobot Roomba S9+ (рисунок 6).

Благодаря технологии PerfectEdge пылесос Irobot Roomba S9+ тщательно очищается. Робот-пылесос с навигацией и антиаллергенной системой предотвращает распространение аллергенов в воздухе. Он автоматически опорожняет свой бак и наполняет себя.

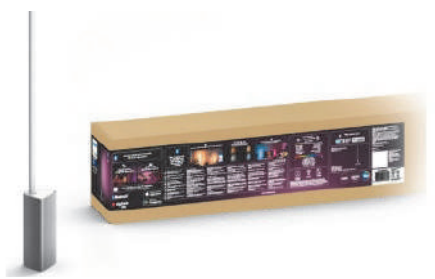

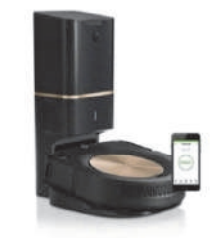

Рисунок 5 - светильник Рисунок 6 – робот-пылесос

Умные весы Vestel V-Fit (рисунок 7).

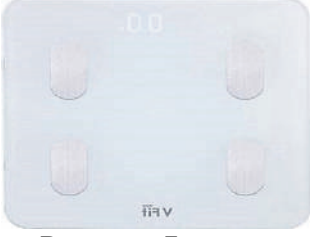

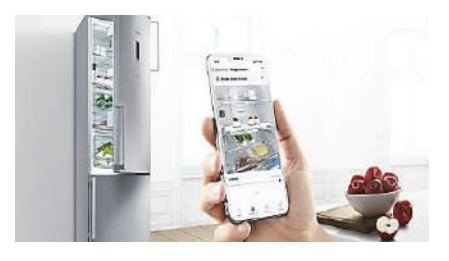

Рисунок 7 - весы

Vestel V-Fit Smart [8] измеряет не только вес, но и индекс массы тела; он может измерять кости, мышцы, жиры и скорость метаболизма. Устройство, которое может хранить в памяти данные 10 человек, благодаря мобильному приложению позволяет управлять данными со смартфона.

Умный холодильник.

Самой яркой особенностью холодильника является то, что он оснащен камерой и позволяет дистанционно управлять им благодаря приложению Home Connect. Благодаря программе можно удаленно выполнять такие операции, как изменение температуры окружающей среды, изменение режима отдыха-эко, регулировка температуры холодильника, активация функции охлаждения супермаркета. Когда дверца холодильника остается открытой или температура внутри него повышается вырабатывается сигнал «принять меры предосторожности».

Анализ предлагаемых на рынке устройств бытовой техники показывает, что большинство товаров на сегодняшний день имеют набор встроенных функций управления. Это может стать предпосылкой объединения их в систему умного дома. И основной задачей станет увязка этих устройств на программном уровне, что и определит задачу дальнейших исследований.

#### СПИСОК ИСПОЛЬЗУЕМЫХ ИСТОЧНИКОВ

1 Петин В.А. Создание умного дома на базе Arduino. – М.: ДМК Пресс, 2018. – 180 с.

УДК 681.53 Милютин Илья Вячеславович, студент; Milyutin Ilya Vyacheslavovich Васильченко Сергей Александрович, кандидат технических наук, доцент; Vasilchenko Sergey Alexandrovich Комсомольский-на-Амуре государственный университет Komsomolsk-na-Amure State University

# **МАКЕТИРОВАНИЕ АВТОМАТИЗИРОВАННОЙ ТЕХНОЛОГИЧЕСКОЙ ЛИНИИ**

# **LAYOUT AUTOMATED PROCESS LINE**

Аннотация. Данная работа посвящена разработке макета технологической линии предназначенной для сортировки штучных изделий и транспортировки отсортированных изделий к производственному технологическому оборудованию и местам хранения.

Abstract. This work is devoted to the development of a layout of a technological line designed for sorting piece products and transporting sorted products to production process equipment and storage sites.

Ключевые слова: пневматический привод, электрический привод, устройства управления, датчики, логический контроллер.

Keywords: pneumatic drive, electric drive, control devices, sensors, logic controller.

Технологические линии сортирующие изделия по физическим признакам (размерам, форме, массе, цвету) и транспортирующие отсортированные изделия к местам их дальнейшего использования в производственном процессе широко применяются в автоматизированных производствах, в том числе и роботизированных использующих разнообразную вычислительную технику [1]. Такие линии могут иметь в своем составе конструктивно законченные модули, реализующие определенные технологические функции, исполнительные механизмы на основе различных приводов, датчики, устройства управления. Для управления работой таких линий в современных условиях используются программируемые логические контроллеры. Для отладки прикладного программного обеспечения, необходимого для управления автоматизированными технологическими линиями, при проектировании удобно использовать их макеты дающие достаточно наглядное представление о работе этих линий. Макеты также целесообразно использовать в процессе обучения бакалавров по направлениям «Мехатроника и робототехника» и «Управление в технических системах».

Макет автоматизированной технологической линии выполнен на базе набора компонентов фирмы Festo.

В качестве используемых в технологической линии изделий применяются имитаторы металлических заготовок и неметаллических заготовок с различным цветом поверхности. Заготовки могут транспортироваться ленточными конвейерами и переноситься на конвейер рычагом с вакуумным захватом. Для определения материала заготовки используется индуктивный датчик, для определения оттенка цвета поверхности заготовки – оптический датчик.

Основой макета служат модули распределительной и сортировочной станции. Основная функция распределительной станции – это поштучная подача заготовок из магазинного модуля на конвейер сортировочной станции. Установленный на распределительной станции пневмоцилиндр выталкивает заготовку из магазина, рычаг с вакуумным захватом переносит её на конвейер сортировочной станции, где после анализа датчиком индуктивности и оптическим датчиком деталь распределяется в назначенное ей место в зависимости от её цвета и материала. Диапазон поворота рычага с вакуумным захватом регулируется от 0° до 180° с помощью механических концевых упоров. Определение конечного положения осуществляется с помощью электрических концевых выключателей (микровыключателей). В накопитель магазинного модуля можно поместить до восьми заготовок. Пневматическим цилиндром двойного действия самая нижняя заготовка из накопителя магазинного модуля выталкивается до механического упора, то есть в позицию перехода к следующему модулю. В рассматриваемом макете это модуль рычага с вакуумным захватом. Наличие заготовки в накопителе контролируется оптическим датчиком. Положение штока пневмоцилиндра определяется индуктивными датчиками. Необходимая скорость выдвижения и втягивания штока двухстороннего пневмоцилиндра устанавливается с помощью регулирующих дросселей.

В качестве исполнительных механизмов используются линейные пневматические приводы (пневмоцилиндры двухстороннего и одностороннего действия), поворотные пневматические приводы. Для приведения в движение лент конвейеров применяются электрические приводы. Необходимые для управления пневматическими исполнительными механизмами электропневматические распределители интегрированы в пневмоострова.

Управление всеми модулями технологической линии производится с применением логического контроллера LOGO! фирмы Siemens, предусматривающего при необходимости использование дополнительных модулей ввода-вывода дискретных сигналов и коммуникационных модулей. Для программирования контроллера используется программное обеспечение LOGO!Soft Comfort. С использованием этого программного на компьютере, работающем под управлением операционной системы Windows, можно разрабатывать и отлаживать прикладные программы для LOGO!, а также эмулировать выполнение алгоритма. Программирование может быть реализовано в виде лестничной логики (релейно-контактных схем) или в виде функциональных блоков.

На рисунке 1 в качестве примера приведена собранная для использования в макете распределительная станция, на рисунке 2 – блок-схема алгоритма управления линией.

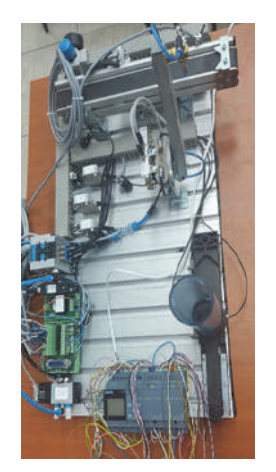

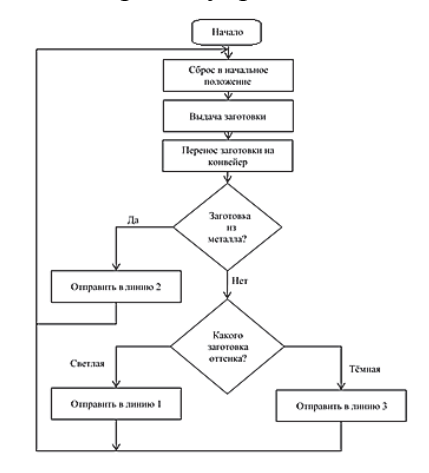

Рисунок 1 – Распределительная Рисунок 2 – Блок-схема алгоритма станция управления

Представленный в настоящей работе макет автоматизированной технологической линии успешно прошёл апробацию при выполнении лабораторных и практических работ по учебным дисциплинам «Программирование мехатронных и робототехнических систем» и «Управление в робототехнических системах».

# СПИСОК ИСПОЛЬЗОВАННЫХ ИСТОЧНИКОВ

1 Овсянников А.Р. Анализ возможностей применения миникомпьютеров для построения систем управления роботизированными комплексами / А.Р. Овсянников, С.Ю. Лепехина, С.И. Сухоруков // Производственные технологии будущего: от создания к внедрению: материалы V Междунар. науч.-практ. конф., Комсомольск-на-Амуре, 6-11 декабря 2021 года: – Комсомольск-на-Амуре: ФГБОУ ВО «КнАГУ», 2022. – С. 63 -67.

УДК 681.5.01

Мирошников Иван Владимирович, студент; Miroshnikov Ivan Vladimirovich Дерюжкова Нелли Егоровна, кандидат технических наук, доцент; Deryzhkova Nelli Egorovna Комсомольский-на-Амуре государственный университет Komsomolsk-na-Amure State University

#### **МАТЕМАТИЧЕСКАЯ МОДЕЛЬ СИСТЕМЫ УПРАВЛЕНИЯ СОРТОВЫМ СТАНОМ В РЕЖИМЕ МИНИМАЛЬНОГО НАТЯЖЕНИЯ**

# **MATHEMATICAL MODEL OF THE CONTROL SYSTEM OF A SELECTED MILL IN THE MODE OF MINIMUM TENSION**

Аннотация. Статья посвящена разработке математической модели системы управления сортовым станом в режиме минимального натяжения.

Abstract. The article is devoted to the development of a mathematical model of the bar mill control system in the minimum tension mode.

Ключевые слова: сортовой стан, частотно-регулируемый электропривод, смежные клети. Keywords: section mill, frequency-controlled electric drive, adjacent stands.

Лля изучения особенностей систем управления процессом непрерывной прокатки необходима разработка соответствующих математических моделей. При этом на первый план в математическом моделировании выходят вопросы, связанные с математическим описанием взаимосвязей отдельных клетей и оценкой их влияния на технологические параметры прокатки.

При или описании или прокатного или стана или как или объекта или управления или обычно или используют или упрошенные или модели или очага или деформации.

При упрощенном случае прокатки, величина момента прокатки определяется выражением:

$$
M_{np} = 2 \cdot \psi \cdot l_{\pi} \cdot P,
$$

где  $\psi$  – коэффициент плеча усилия прокатки;  $l_{\mu}$  – длина хорды дуги захвата; P – усилие прокатки.

Прокатка в калибрах отличается от прокатки в гладких валках особенностями деформации металла, обусловленными формой калибра, и наличием в связи с этим в очаге деформации дополнительных сил, действующих на боковые стенки калибра. При одних и тех же параметрах деформации давление в калибрах больше, чем при прокатке в гладких валках.

Момент на валу двигателя, необходимый для привода валков рабочей клети сортового стана, включает в себя следующие составляющие [1]:

$$
M_{\text{AB}} = \frac{M_{\text{np}}}{i} + M_{\text{np}} + M_{\text{xx}} + J \frac{d\omega_{\text{AB}}}{dt},
$$

где *і* - передаточное число передачи между волками и двигателем; М<sub>тр</sub> - момент приведенный к валу двигателя момент добавочных сил трения;  $M_{xx}$  – момент холостого хода, приведенный к валу двигателя;  $J\frac{d\omega_{\text{\tiny AB}}}{dt}$  – динамический момент на валу двигателя.

Расход энергии за проход одной заготовки, с учетом динамики привода, определяется выражением:

$$
A=\int\limits_0^t N_{AB}dt,
$$

где N<sub>дв</sub> — мощность двигателя;  $t = \frac{L_{\text{shax}}}{(1 + S_{\text{ex}}) \cdot \omega_{\text{ex}} \cdot R}$ — время прохода одной заготовки между валками.

Управление скоростными режимами непрерывных сортовых прокатных станов ставит целью стабилизацию или поддержание в заданном диапазоне минимальных значений межклетевых натяжений [2]. Оценка величины межклетевых усилий может производиться косвенным способом по изменению скорости проката в межклетевом промежутке (скорости выхода проката из предыдущей клети и скорости входа проката в последующую клеть). Эти способы, основанные на изменении пережения металла под действием межклетевых усилий, реализуются лишь при наличии достаточно точных устройств для непосредственного измерения скорости прокатки средств обработки результатов.

Минимизация напряжений натяжения обеспечивается с помощью систем регулирования скоростей вращения валков, по всем клетям непрерывного стана.

Поведение металла на участке растяжения описывается:

$$
F_{12} = \frac{c_{12}}{p} \cdot \left[ \nu_{2\epsilon x} - \nu_{1\epsilon b x} (1 + \varepsilon_{12}) \right]
$$

где  $c_{12}$  – коэффициент жесткости металла при растяжении;  $\varepsilon_{12}$  – относительное удлинение полотна.

Скорости входа в клеть и выхода будут определяться выражениями:

$$
\mathcal{U}_{\text{bblX}} = \varpi_{\text{b}} \cdot R \cdot (1 + S_{\text{on}}),
$$

где  $\omega$ в – угловая скорость валков клети;  $R$  – радиус валков;  $S$ оп – опережение металла смежных клетей.

$$
U_{\rm BX} = \frac{U_{\rm BBX}}{\lambda},
$$

где λ – обжатие металла в клети.

На основании изложенного выше математического описания была разработана математическая модель [3].

Представленная модель включает в себя модели частотно-регулируемых электроприводов рабочих клетей с векторным управлением, модели очага деформации смежных клетей, модели участков металла в межклетевых промежутках, и учитывает изменения взаимосвязей технологического оборудования.

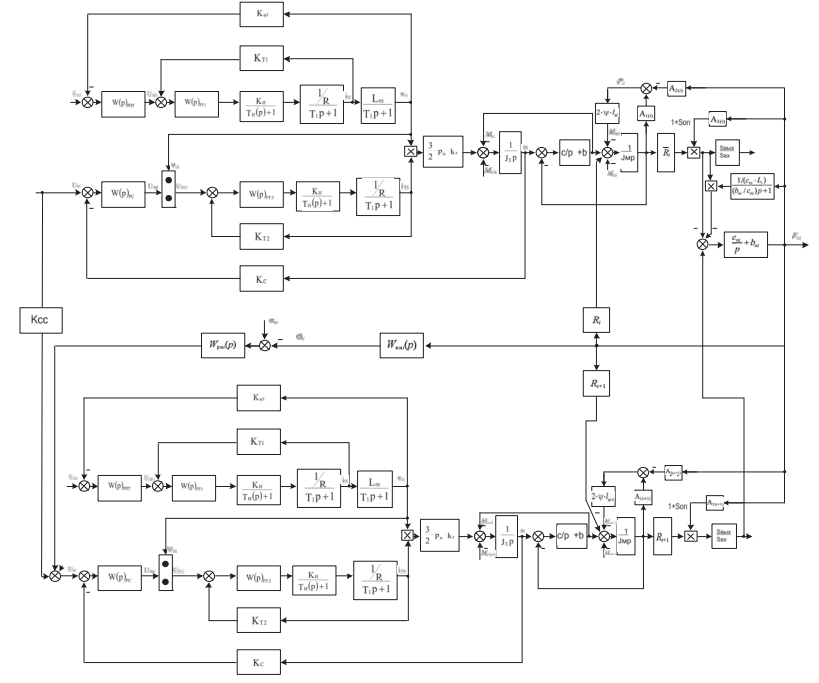

Рисунок 1 – Структурная схема математической модели силового взаимодействия электроприводов смежных клетей, объединённых металлической полосой

Разработанная математическая модель взаимосвязанных электроприводов непрерывных сортовых станов, позволяет с более высокой точностью имитировать поведение системы управления скоростным режимом прокатки с минимальным натяжением для обеспечения наилучших показателей по качеству выходной продукции и надежности работы системы.

#### СПИСОК ИСПОЛЬЗОВАННЫХ ИСТОЧНИКОВ

1 Терехов, В.М. Системы управления электроприводов / В.М. Терехов. – М.: Академия, 2005. – 194с.

2 Бычков, В.П. Электропривод и автоматизация металлургического производства / В.П. Бычков.- М.: Высшая школа, 1997. – 391 с.

3 Сушников, А.А. Определение модели электромеханических систем непрерывных сортовых прокатных станов с учетом энергосбережения / А.А. Сушников, М.П. Белов // Изв. СПбГЭТУ "ЛЭТИ". Сер. "Электротехника" / Санкт-Петербург. гос. электротехн. ун-т. – СПб. : Изд-во СПбГЭТУ "ЛЭТИ", 2003. – Вып.1.- С.23–28.

#### УДК 004.896

Муравьёв Евгений Максимович, студент; Muravyov Evgeniy Maksimovich Черный Сергей Петрович, кандидат технических наук, доцент; Cherny Sergey Petrovich Комсомольский-на-Амуре государственный университет Komsomolsk-na-Amure State University

#### **ВОЗМОЖНОСТИ ПРИМЕНЕНИЯ ИНТЕЛЛЕКТУАЛЬНЫХ СИСТЕМ ПРИ УПРАВЛЕНИИ ТРАНСПОРТНЫМИ ПОТОКАМИ**

#### **POSSIBILITIES OF APPLICATION OF INTELLIGENT SYSTEMS I N THE MANAGEMENT OF TRANSPORT STREAMS**

Аннотация. В статье рассматривается возможности применения интеллектуальных систем светофора-регулирования с использованием интеллектуального модуля, MATLAB Ground Truth Laberer, который упрощает и ускоряет маркировку объектов на видео и изображениях, что позволяет создать аутентичные данные для детектирования объектов и семантической сегментации.

Abstract. The article discusses the possibilities of using intelligent traffic light control systems using an intelligent module, MATLAB Ground Truth Laberer, which simplifies and speeds up the marking of objects on video and images, which allows you to create authentic data for object detection and semantic segmentation.

Ключевые слова: автоматизация, отслеживание трафика, интеллектуальная система. Keywords: automation, traffic tracking, intelligent system.

Большой спрос на автомобили, в городах, неоднократно повышает значимость проведения действий, направленных на снижение неблагоприятных явлений, вызванных автомобилизацией. В связи с влиянием повышенной плотности трафика на дорожные сети уменьшается эффективность использования транспорта (время ожидания и количества остановок, таким образом, повышается расход топлива и интенсифицируется влияние на дорожное полотно), прогрессирует больше количество ДТП и активное влияние выхлопных газов на экологию.

Существует интегративное решение данной проблемы, которое непосредственно связано, с интеллектуально-адаптивным светофора-регулированием движением потоков автотранспорта на перекрёстках, а также с эктазией дорожного полотна, прибавкой количества полос движения, использованием второстепенных дорог и др.

Используя информацию о существующих и внедренных системах адаптивного регулирования «Умный перекрёсток», которые начали тестировать и внедрять еще в 2017 году. Индуктивные петлевые детекторы установили и задействовали технологию интеллектуального управления с отдельными вызовами фаз. Система обосновала свою надежность: в работе индуктивных петлевых детекторов перебоев не было, ожидание на проезд перекрёстка со всех направлений сократилось, скорость проезда перекрёстка повысилась на 29%, количество ДТП снизилось в 7 раз.

Недостатками существующих систем адаптивного светофора-регулирования является дороговизна используемых индуктивно-петлевых датчиков, массовое внедрение в дорожную систему города, а также влияние климатических условий и проведение ремонтных работ, что сокращает эксплуатационные возможности данных датчиков.

Применение интеллектуального подхода обусловлена постоянным ростом загрузки улично-дорожной сети (УДС) и снижением эффективности использования транспортных средств (ТС) [1]. Тенденции введения интеллектуального подхода необходимо развивать в большинстве российских городов, но зачастую этого не происходит, вследствие того, что нет нужной инфраструктуры или система требует объемного и затратного обслуживания. Большинство автоматизированных систем управления дорожным движением, в больших городах являются устаревшими. Для удешевления и

внедрения адаптивных систем светофора-регулирования в регионы допускается использование интерактивного приложения MATLAB Ground Truth Laberer, что позволяет маркировать видео и изображения для создания необходимых метаданных о транспортных средствах вблизи перекрестка (рисунок 1).

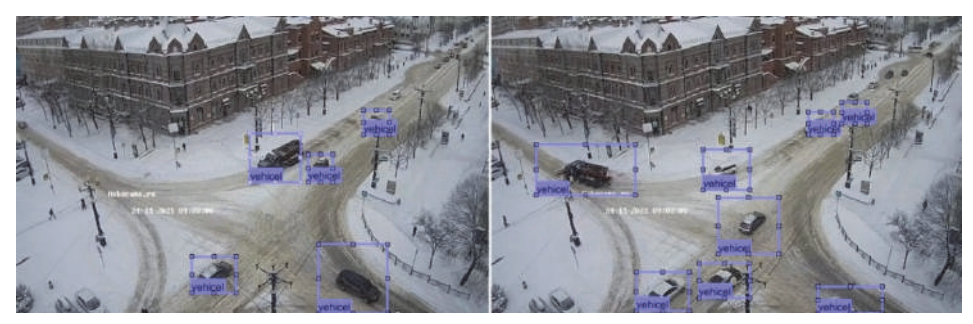

Рисунок 1 – Пример захвата объектов с web-трансляции камеры

# СПИСОК ИСПОЛЬЗОВАННЫХ ИСТОЧНИКОВ

1 Savelyev D.O. Application of fuzzy multi-cascade control during modeling of universal non-linearity compensator. / D.O. Savelyev, A.S. Gudim, S.P. Cherny В сборнике: 2019 International Multi-Conference on Industrial Engineering and Modern Technologies, FarEastCon 2019. 2019. С. 8933905.

*Исследование проводится в рамках гранта №ВН010/2021 «Разработка принципов построения интеллектуальных систем управления сложными техническими объектами на основе критериев энергоэффективности».* 

# УДК 681.5.01:658.5

Муравьёв Евгений Максимович, студент; Muravyov Evgeniy Maksimovich Кагаловская Валерия Романовна, учащаяся лицея; Kagalovskaya Valeriya Romanovna Барскова Яна Сергеевна, учащаяся лицея; Barskova Yana Sergeevna Савельев Дмитрий Олегович, старший преподаватель; Savelyev Dmitriy Olegovich Комсомольский-на-Амуре государственный университет Komsomolsk-na-Amure State University

# **ОДИН ИЗ ПОДХОДОВ К АВТОМАТИЗАЦИИ ТРАФИКА В ГОРОДЕ**

# **ONE OF THE APPROACHES TO TRAFFIC AUTOMATION IN THE CITY**

Аннотация. В статье рассматривается система дискретно-событийного моделирования транспортной системы, что дает возможность автоматизации и оптимизации процесса регулирования трафика транспортных средств.

Abstract. The article considers a system of discrete-event modeling of the transport system, which makes it possible to automate and optimize the process of vehicle traffic regulation. Ключевые слова: система автоматического регулирования, дискретно-событийное моделирование, имитационное моделирование, автоматизация трафика в городе. Keywords: automatic control system, discrete-event modeling, simulation modeling, traffic automation in the city.

Практически все реальные системы управления транспортными потоками используют в своем составе алгоритмы, основанные на тривиальных законах управления и идентичных им, а также не имеющие интеллектуальной составляющей [1] в своем составе. Такой подход не дает возможности участникам дорожного движения экономить время при проезде перекрестков, ввиду появляющихся транспортных заторов с одной из сторон движения.

Таким образом, для возможности автоматизации [2, 3] регулирования транспортного потока и настройки его на оптимальное быстродействие, а также с целью обеспечения пропускной способности перекрестка для начала необходимо реализовать дискретно-событийную модель системы, работающую не хуже, чем обычная система регулирования.

В нашей статье представлена (рисунок 1) часть такой системы регулирования, составленная посредством имитационного моделирования в среде Matlab.

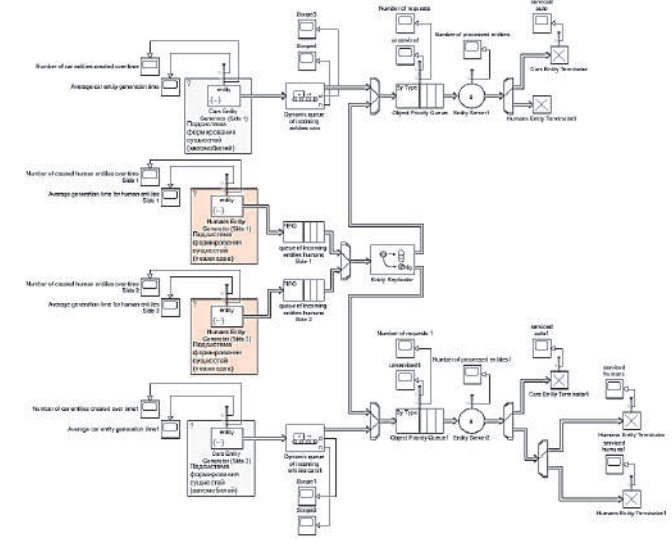

Рисунок 1 – Имитационная модель транспортной системы

На рисунке 1 представлена имитационная модель транспортной системы, отражающей взаимосвязь всех объектов локального участка транспортной сети вида «Пешеходный переход». В данной модели при помоши имитационного блочного моделирования динамических систем и библиотек для моделирования систем с дискретными состояниями, реализован принцип движения и приоритета на объекте «Пешеходный переход», а также инициализация объектов автомобилей и пешеходов (далее сущностей) с соответствующими им параметрами. Основные параметры автомобилей в модели являются прединициализированными и представляют из себя статистически собранную информацию. Основным идентификатором сущностей является ID объекта, реализованным посредством инкрементального счетчика. Выбор транспортного средства [3] из таблицы метаданных организуется посредством вычисления вектора шанса выпадения для каждой сущности и его математического ожидания (рисунок 2).

> Event actions Statistics .<br>Generate action: . Called after entity is generated.<br>To access attribute use: entity ID  $1$  persistent next id  $\begin{array}{c}\n1 \text{ per size in } \text{max} \\
> 2 \text{ if } \text{ is empty (next_id)} \\
> 3 \text{ next_id = 1;} \n\end{array}$  $\frac{5}{4}$  end.  $\begin{bmatrix} 5 \\ 6 \end{bmatrix}$ % Assign ID attribute<br>7 entity.ID = next\_id;  $8$  next\_id - next\_id + 1;  $10$  chance =  $100*$ rand(6,1); 10 chance = 100 rand(0,1),<br>11 expectation = chance.\*CarParameters(:,1)<br>12 [val,index] = max(expectation(:));  $13$ <sup>14</sup> % Assign attributes % Speed 16<br>17 entity.Length = randi([CarParameters(index,2) CarParameters(index,3)],1,1);  $18$  entity. Service Time - rand():

Рисунок 2 – Скетч генерации блока параметров сушностей автомобилей

Исходя из полученной информации, представленный подход позволяет не только настраивать систему по приоритету движения на пешеходном переходе и дороге в целом, но и использовать заранее полученные статистические данные для приближения имитационной модели к реальным условиям.

*Исследование проводится в рамках гранта №ВН010/2021 «Разработка принципов построения интеллектуальных систем управления сложными техническими объектами на основе критериев энергоэффективности».* 

# СПИСОК ИСПОЛЬЗОВАННЫХ ИСТОЧНИКОВ

 1 Соловьев В.А., Черный С.П. Искусственный интеллект в задачах управления. Интеллектуальные системы управления технологическими процессами / В.А. Соловьев, С.П. Черный; - Владивосток: «Дальнаука», 2010. – 280 с.

 2 Егорова В.П. Особенности нейросетевых решений, достоинства и недостатки, перспективы применения. / В.П. Егорова, О.С. Олиферова, М.А. Горькавый // Молодежь и наука: актуальные проблемы фундаментальных и прикладных исследований. Материалы III Всероссийской национальной научной конференции студентов, аспирантов и молодых ученых, в 3 ч. Комсомольск-на-Амуре, 2020. С. 218-221.

 3 Савельев Д.О. Автоматизированная маркировка транспортных средств с целью выявления метаданных для автоматизации регулировки городского трафика. / Д.О. Савельев, Е.М. Муравьев, В.Р. Кагаловская, Я.С. Барскова В сборнике: Производственные технологии будущего: от создания к внедрению. Материалы V Международной научно-практической конференции. Редколлегия: С.И. Сухоруков (отв. ред.), А.С. Гудим, Н.Н. Любушкина. Комсомольск-на-Амуре, 2022. С. 58-60.

УДК 62-523.8

Набунский Иван Альбертович, аспирант; Nabunskiy Ivan Albertovich Глазырин Александр Савельевич, доктор технических наук, профессор; Alexander Glazyrin Savelyevich Кладиев Сергей Николаевич, доцент; Kladiev Sergey Nikolaevich Образцов Константин Валентинович, старший преподаватель;

Obraztsov Konstantin Valentinovich

Раков Иван Витальевич, аспирант; Rakov Ivan Vitalievich

Национальный исследовательский Томский политехнический университет National Research Tomsk Polytechnic University

# **ЦИФРОВОЙ ИНТЕГРАТОР МГНОВЕННЫХ ЗНАЧЕНИЙ МАГНИТНОГО ПОЛЯ В АСИНХРОННОМ ДВИГАТЕЛЕ С КОМПЕНСАЦИЕЙ ФАЗОВОЙ ЗАДЕРЖКИ**

# **DIGITAL INTEGRATOR OF INSTANTANEOUS MAGNETIC FIELD VALUES IN INDUCTION MOTOR WITH PHASE DELAY COMPENSATION**

Аннотация. Представленная работа направлена на разработку средств компенсации нелинейности фазочастотной характеристики (ФЧХ) цифрового БИХ-ФВЧ. Апробирование предложенных средств компенсации выполнено на реальных данных снятых с помощью экспериментальной установки.

Abstract. The presented work is aimed at developing means of compensating the nonlinearity of the phase response of the digital IIR-High-pass filter. Testing of the proposed compensation means was carried out on real data taken with the help of an experimental setup.

Ключевые слова: асинхронный двигатель, цифровой интегратор, компенсация фазовой задержки.

Keywords: induction motor, digital integrator, phase delay compensation.

В работе [1] было предложено измерение мгновенных значений потокосцепле-

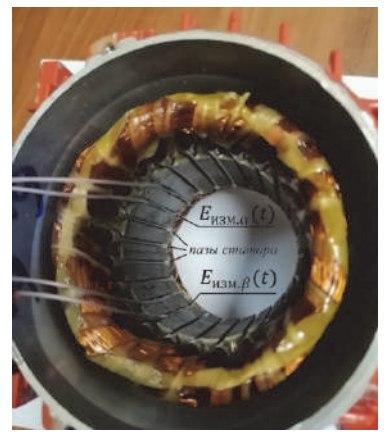

ний статора с помощью измерительных обмоток, уложенных в пазы статора (см. рис. 1). Для этого необходимо проинтегрировать с помощью цифрового интегратора оцифрованные сигналы проекций вектора ЭДС измерительной сиванные сигналы проекции вектора ЭДС измерительнои си-<br>стемы  $\vec{E}_{\text{nsm}}$ , снимаемые с двух измерительных обмоток, уложенных в пазы статора АД. Для гарантированного подавления постоянной составляющей сигнала в работе [2] использован цифровой интегратор, который имеет в своей структуре фильтр Баттерворта высоких частот (ФВЧ) второго порядка. При выполнении операции интегрирования синусоидального сигнала фаза должна отличаться от ис-

Рисунок 1 – Фото экспериментальной установки ходного сигнала строго на 90 электрических градусов.

Для того чтобы компенсировать фазовую задержку, введенную фильтром Баттерворта высоких частот второго

порядка, необходимо компенсировать групповую задержку. Групповая задержка математически выражается следующим образом [3]:

$$
\tau_{\rm rp} = -\frac{\mathrm{d}\varphi(\omega)}{\mathrm{d}\omega} \tag{1}
$$

Групповая задержка фильтра Баттерворта высоких частот второго порядка изображена на рис. 2.

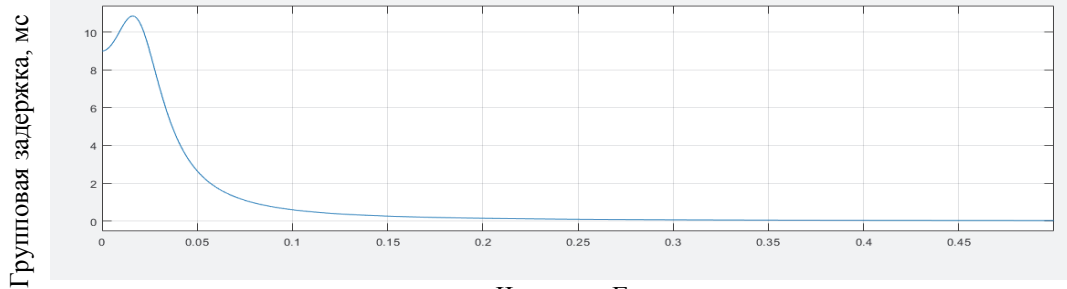

Частота, кГц

Рисунок 2 – Групповая задержка фильтра Баттерворта высоких частот второго порядка

Для того чтобы компенсировать фазовую задержку, внесенную фильтром Баттерворта высоких частот второго порядка, реализован фильтр с нулевым фазовым сдвигом (в англ. варианте «Zero-phase digital filtering») [4]. Входные сигналы  $E_{\text{H3M},\alpha}(t)$  и  $E_{\text{H3M},\beta}(t)$ поступают в цифровой фильтр интегратор, после чего обработанные сигналы инвертируются и поступают в обратной последовательности снова в цифровой фильтр интегра-

тор. В результате выполненных действий получаем нулевой фазовый сдвиг (см. рис. 3).

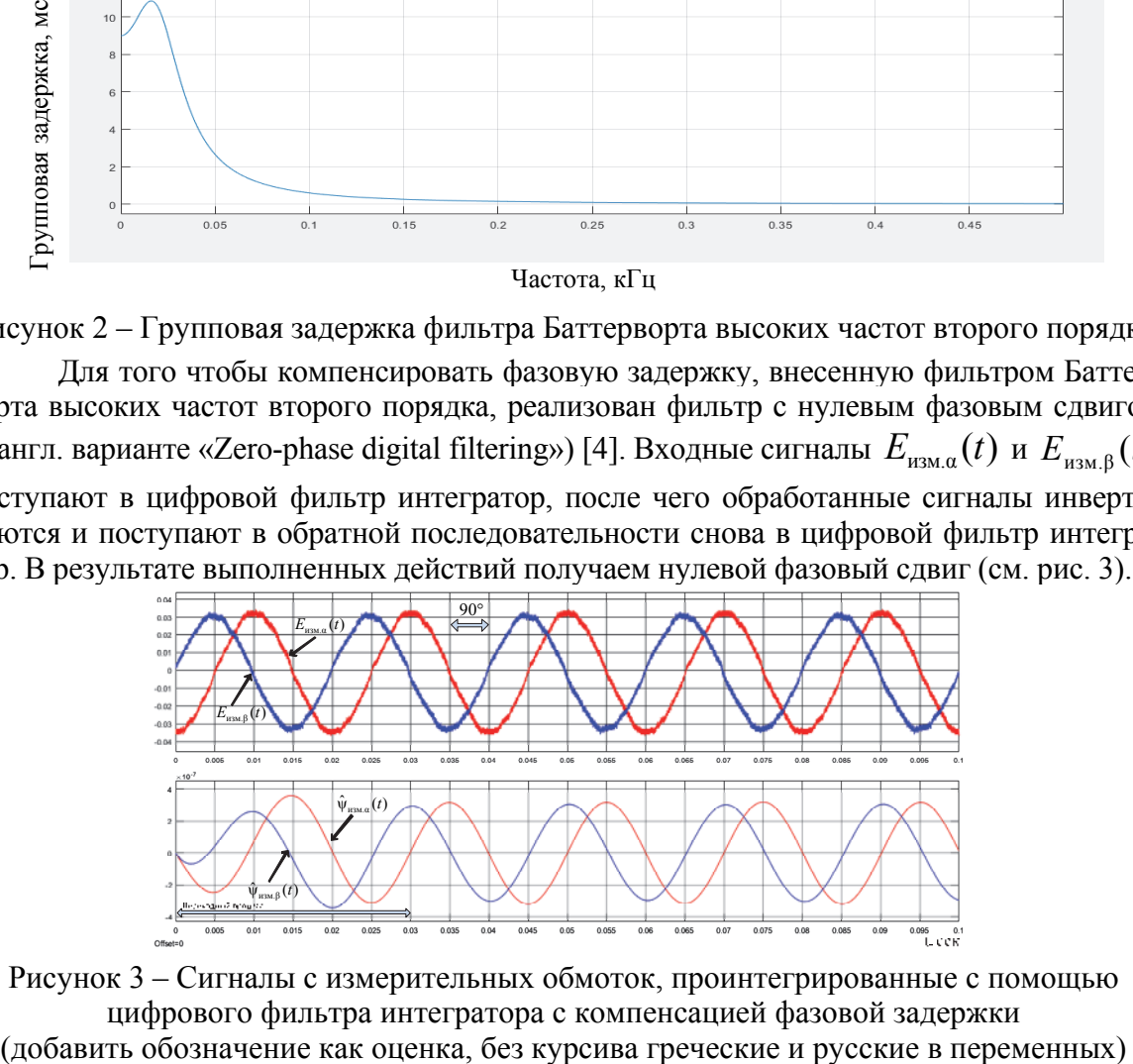

Рисунок 3 – Сигналы с измерительных обмоток, проинтегрированные с помощью цифрового фильтра интегратора с компенсацией фазовой задержки

На основании информации об оцифрованных сигналах ЭДС  $E_{\text{max}}(t)$  и  $E_{\text{max}}(t)$ , снимаемых с измерительных обмоток, уложенных в пазы статора асинхронного двигателя, возможно восстанавливать сигналы оценок проекций потокосцеплений статора АД  $\hat{\psi}_{\text{HSM},a}(t)$  и  $\hat{\psi}_{\text{HSM},\beta}(t)$  с помощью цифрового фильтра интегратора с компенсацией задержки введенной БИХ фильтром высоких частот.

Несмотря на то, что на данном этапе задача успешно решена в offline-режиме, для дальнейших исследований требуется данную задачу также решить и в online-режиме.

#### СПИСОК ИСПОЛЬЗОВАННЫХ ИСТОЧНИКОВ

1 Набунский И.А., Образцов К.В., Глазырин А.С., Раков И.В., Буньков Д.С. Измерение мгновенных значений магнитного поля в асинхронном двигателе с помощью измерительных обмоток // Современные технологии, экономика и образование: сборник научных II Всероссийской научно-методической конференции, Томск, 02–04 сентября 2020, C. 136-138.

2 Набунский И.А. Цифровой интегратор мгновенных значений магнитного поля в асинхронном двигателе // Современные проблемы машиностроения : сборник трудов XIV Международной научно-технической конференции, Томск, 25-30 октября 2021, C. 71-72.

3 Сергиенко А.Б. Цифровая обработка сигналов. - СПб: Питер, 2002. - 608 с. 4 MathWorks: [Электронный ресурс]. URL: https://www.mathworks.com/help/signal/ref/filtfilt.html (Дата обращения: 07.03.2022).

УДК 004.852

Недоедко Александр Олегович, студент; Nedoedko Alexander Olegovich Иванов Юрий Сергеевич, кандидат технических наук, доцент; Ivanov Yury Sergeevich Комсомольский-на-Амуре государственный университет Komsomolsk-na-Amure State University

#### **РАЗРАБОТКА ИНТЕЛЛЕКТУАЛЬНОГО ХАБА ДЛЯ УПРАВЛЕНИЯ УМНЫМ ДОМОМ НА БАЗЕ ТЕХНОЛОГИИ МАШИННОГО ОБУЧЕНИЯ**

#### **DEVELOPMENT OF INTELLIGENT HUB FOR SMART HOUSE CONTROL BASED ON MACHINE LEARNING TECHNOLOGY**

Аннотация. Описан способ автоматизации процесса настройки умного дома посредством технологии машинного обучения. Приведён минимальный набор датчиков с описанием сбора данных и последующей их обработкой для создания обучающей модели.

Annotation. A method for automating the process of setting up a smart home using machine learning technology is described. A minimum set of sensors is given with a description of data collection and their subsequent processing to create a training model.

Ключевые слова: Умный дом, машинное обучение, хаб, интернет вещей, датчики, сбор информации, обработка данных.

Keywords: Smart home, machine learning, hub, internet of things, sensors, information collection, data processing.

Интернет вещей (Internet of Things) – это технология, которая появилась недавно, но постепенно начинает вливаться в жизнь каждого человека. Люди покупают себе умные бытовые приборы, смартфоны, роботов пылесосов, настраивают автоматическое включение/выключение света и объединяя все устройства в единую сеть получают технологию умного дома. Но на самом деле такая технология является лишь автоматизацией, её нельзя назвать по-настоящему «умным домом», так как все настройки в системе выполняет сам пользователь.

А для того чтобы слелать технологию действительно «умной» используется метод машинного обучения, встраиваемый в умный хаб, который объединяя все устройства умного дома в единую сеть собирает с них данные о действиях пользователя и при последующей обработке автоматически производит настройки системы, с минимальным участием человека. И только тогда технологию можно назвать действительно «умной».

Целью работы является сбор, анализ и визуализация данных работы системы умного дома для дальнейшего применения алгоритмов машинного обучения.

Для работы такой системы необходим минимальный набор датчиков, увеличивая который, со временем, можно будет получать более точные настройки системы, производя персонализацию сценариев настройки дома под каждого пользователя.

Минимальный набор датчиков с описанием назначения:

1. датчики движения (для отслеживания перемещений пользователей по дому);

2. датчик освещения (для отслеживания комфортного уровня освещения для пользователя в разное время суток);

3. умный выключатель света (в связке с датчиком света даёт понимание при каком уровне освещённости пользователь включает свет);

4. датчик открытия окон и дверей.

Для сбора данных в проекте использовались датчики движения, размещённые в разных частях квартиры пользователя [1]. Датчики движения подключались к микрокомпьютеру Raspberry Pi. А при помощи программы, написанной на Python, осуществлялся сбор информации. Собранные данные формировались в файл содержащий: день недели, месяц, дату, время, год и место срабатывания датчиков движения (рисунок 1).

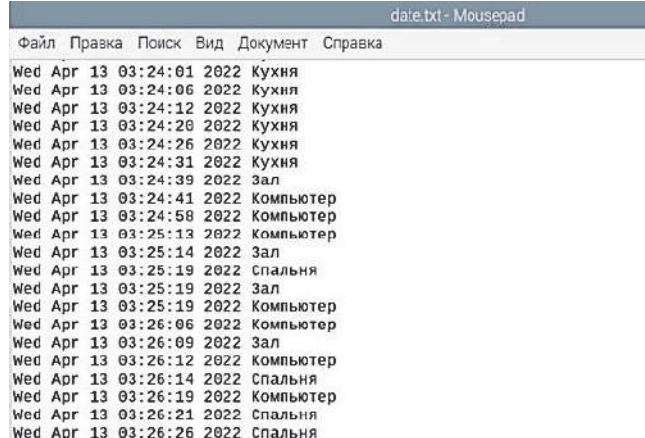

Рисунок 1 - Данные о перемещениях пользователя умного дома

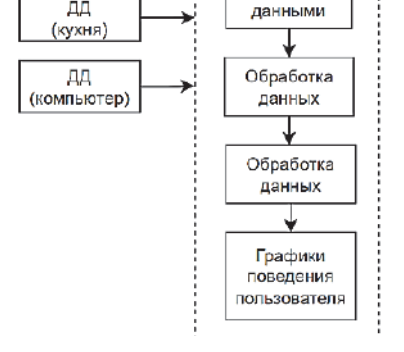

Умный Хаб

**RPi** 

Файл с

 $\overline{AB}$ (спальня)

> лл  $(san)$

> > $\overline{\mathbf{u}}$

Рисунок 2 - Структурная схема сборки и обработки данных

На основе сформированных данных, строились графики для создания модели машинного обучения [2]. Но так как полключенные латчики время от времени проявляли фантомные срабатывания, то для устранения ошибок при построении модели брались только те данные, которые повторялись несколько раз подряд в течении 5 секунд и более. Структурная схема системы по сборке и обработке данных приведена на рисунке 2. ДД - датчик движения;

RPi - микрокомпьютер Raspberry Pi.

После построения графиков о нахождении пользователя в разных помещениях в разные дни модель искала закономерности в данных, то есть те данные, которые повторялись несколько раз за несколько дней (рисунок 3). Всплески на приведённом графике показывают промежуток времени, в который пользователь дома находился в указанном помещении.

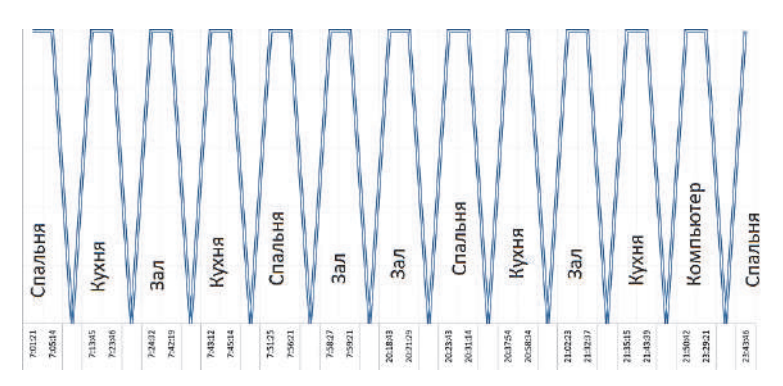

Рисунок 3 – Повторяющиеся данные о перемещениях пользователя за несколько дней

Таким образом, уже на этом этапе, можно выяснить в какое время пользователь идёт на кухню, готовить кушать и включать чайник до этого момента, чтобы к приходу пользователя на кухню чайник был уже горячий.

Так же эти данные можно использовать для имитации жизни в квартире, анализируя действия пользователя за прошлые дни система будет переключать свет в квартире на основе модели поведения предыдущего дня. И это малый список возможностей машинного обучения, при его внедрении в умные дома.

В дальнейшем эти данные будут использоваться для создания модели машинного обучения и разработки полноценного умного дома, выступающего не только системой автоматизации, но и рекомендательной системой по настройке сценариев его работы.

#### СПИСОК ИСПОЛЬЗОВАННЫХ ИСТОЧНИКОВ

1 Анализ временных рядов в Python – [Электронный ресурс]. URL: https://www.machinelearningmastery.ru/time-series-analysis-in-python-an-introduction-70d5a5b1d52a/ (дата обращения: 01.04.2022).

2 Визуализация временных рядов – [Электронный ресурс]. URL: https://medium.com/@bigdataschool/визуализация-временных-рядов-64005728d680 (дата обращения: 04.04.2022).

УДК 681.5

Облогин Данил Юрьевич, студент; Oblogin Danil Yurievich Охотников Александр Владимирович, студент; Okhotnikov Alexander Vladimirovich Черный Сергей Петрович, канд. техн. наук, доцент; заведующий кафедрой; Cherny Sergey Petrovich Комсомольский-на-Амуре государственный университет Komsomolsk-na-Amure State University

# **РАЗВИТАЯ НЕЧЕТКАЯ СИСТЕМА УПРАВЛЕНИЯ ПИРОЛИЗНОЙ УСТАНОВКОЙ МОБИЛЬНОГО ТИПА**

# **DEVELOPED FUZZY CONTROL SYSTEM OF PYROLYSIS UNIT OF MOBILE TYPE**

Аннотация. В рамках данной работы была реализована имитационная модель пиролизной установки мобильного типа с учетом распределения тепловых полей внутри камеры сгорания. Произведено моделирование многокаскадной нечеткой системы управления процессом углежжения, осуществляющей максимизацию выходной характеристики, по средствам перераспределения тепловых полей. Представлены динамические характеристики процесса пиролиза древесины для классической и нечеткой системы управления.

Abstract. As part of this work, a simulation model of the pyrolysis unit of the mobile type was implemented, taking into account the distribution of thermal fields inside the combustion chamber. The multi-cascade fuzzy control system of the carbonization process, which maximizes the output characteristic by redistributing the thermal fields, is simulated. The dynamic characteristics of the wood pyrolysis process for the classical and fuzzy control system are presented. Translated with www.DeepL.com/Translator (free version)

Ключевые слова: многокаскадный нечеткий логический регулятор, пиролизная установка мобильного типа.

Key words: multistage fuzzy logic controller, pyrolysis unit of mobile type.

Тепловые и теплоэнергетические процессы являются основой функционирования большего числа технических установок. Поэтому пиролизные установки мобильного типа широко используются во многих специализированных производствах. Однако из-за особенности переходного процесса, в определенный момент наблюдается резкое увеличение температуры, что плохо сказывается на качестве выходного продукта. Использование классических систем регулирования для компенсации данного эффекта требует применение сложных подходов к их расчету и больших финансовых затрат на их реализацию.

Для проведения исследований была построена имитационная модель пиролизной установки мобильного типа и получен переходный процесс данной системы.

Как было сказано выше на рисунке 2 наблюдается резкое увеличение температуры в момент сжигания топлива. Одним из возможных вариантов решения задачи по компенсации данного всплеска температуры является использование нечетких логических регуляторов.

По итогу введения системы нечетких регуляторов для компенсации резкого увеличения температуры за счет регулирования системы охлаждения, была получена модель пиролизной установки (рисунок 1)

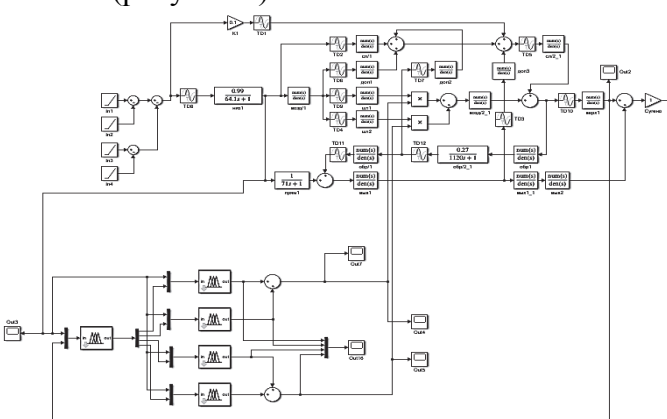

Рисунок 1 – Модель системы с нечетким регулятором

В рамках эксперимента были спроектированы две модели, в которых нечеткий логический регулятор внешнего каскада построен на основе алгоритма нечеткого логического вывода Sugeno и Mamdani. Нечеткие логические регуляторы внутреннего каскада построены на основе Sugeno и Mamdani.

В результате синтеза многокаскадного нечеткого регулятора и использовании его в качестве органа регулирования системой охлаждения, был получен следующий переходный процесс (рисунок 2).

В рамках эксперимента, также была смоделирована система, в которой главный нечеткий логический регулятор построен на основе алгоритма нечеткого логического вывода Mamdani.

На основе полученных данным, можно сделать вывод, что использование нечеткого регулятора в качестве системы управления позволяет компенсировать резкое увеличение температуры в ходе технологического процесса пиролиза древесины, а также снизить влияние возникающих внутренних источников тепла. Использование многокаскадного нечеткого регулятора позволяет повысить качество итогового продукта, избежать определенных сложностей в процессе эксплуатации установки и снизить влияние детерминированных и не детерминированных возмущающих воздействий.

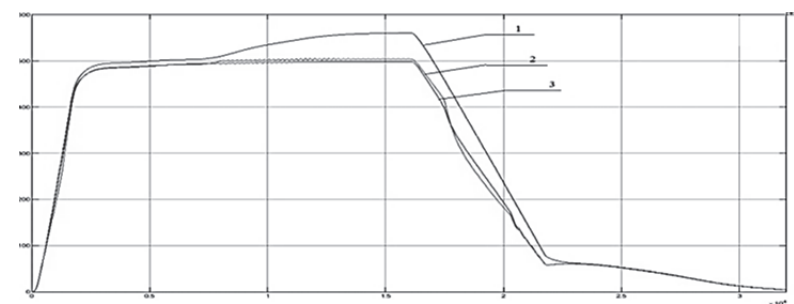

1 – Классическая система; 2 – Система с нечетким логическим регулятором (Sugeno); 3 – Система с нечетким логическим регулятором (Mamdani)

Рисунок 2 – Динамический характеристики процесса пиролиза

*Исследование проводится в рамках гранта №ВН010/2021 «Разработка принципов построения интеллектуальных систем управления сложными техническими объектами на основе критериев энергоэффективности».* 

#### СПИСОК ИСПОЛЬЗОВАННЫХ ИСТОЧНИКОВ

1 Susdorf V.I., Cherniy S.P., Buzikayeva A.V. Optimization of series motor drive dynamics // 2019 international multi-conference on industrial engineering and modern technologies (fareastcon). doi: 10.1109/fareastcon.2019.8934344.

2 Стельмащук С.В., Капустенко Д.В. Согласованное управление транспортировки ленты с модальным регулятором // Ученые записки КнАГТУ, Комсомольск-наамуре, 2019, Т. 1, № 1(38), с.28-40.

3 Болдырев В.В., Горькавый М.А. Разработка интеллектуального модуля управления автоматизированной автономной системой энергообеспечения // Ученые записки комсомольского-на-амуре государственного технического университета. 2020. № 3 (43). с. 9-18.

УДК 62-589

Овсянников Антон Романович, студент; Ovsyannikov Anton Romanovich Сухоруков Сергей Иванович, кандидат технических наук, доцент; Sukhorukov Sergey Ivanovich Комсомольский-на-Амуре государственный университет Komsomolsk-na-Amure State University

# **РАСЧЕТ МЕХАНИЧЕСКИХ ПАРАМЕТРОВ ДВИГАТЕЛЯ ПОДАЧИ ПРОВОЛОКИ В РОБОТИЗИРОВАННОЙ СИСТЕМЕ ТРЕХМЕРНОЙ ПЕЧАТИ**

# **CALCULATION OF MECHANICAL PARAMETERS OF WIRE FEEDING MOTOR IN ROBOTIC THREE-DIMENSIONAL PRINTING SYSTEM**

Аннотация. В рамках данной работы выполнен расчет основных механических характеристик двигателя для подачи проволоки. Были проанализированы условия, в которых происходит работа механизма. Определены основные механические усилия, которые необходимо преодолеть. Моменты рассчитаны аналитически, усилия необходимые для преодоления сил трения определены экспериментальным образом с учетом необходимого запаса. В итоге был рассчитан момент двигателя и его мощность необходимая для построения системы.

Abstract. Within the framework of this work, calculations of the main mechanical characteristics of the wire feed motor are performed. The conditions under which the mechanism operates were analyzed. Certain basic mechanical stresses that need to be eliminated. Moments require the necessary measures to be taken to solve important problems, taking into account the necessary margin. In the end, there was the expected moment of the engine and its power required to build the system.

Ключевые слова: расчет основных механических характеристик, двигатель, трехмерная печать.

Keywords: calculation of the main mechanical characteristics, engine, three-dimensional printing.

На сегодняшний день трехмерная печать сильно развивается. Это происходит из-за ее экономичности, более быстрого производственного цикла, высокого качества получаемых изделий, уменьшения отходов производства изделий, простому и быстрому способу получения готовых изделий. Современная трехмерная печать позволяет работать с большим количеством разнообразных материалов, начиная от различных видов пластиков, заканчивая металлами. Исходя из этого, все чаше ее применяют в промышленном производстве.

На данный момент, большинство систем трехмерной печати металлами основано на спекании металлического порошка лазерным лучом. Такая технология называется "SLM" (Selective Laser Melting) или "DMLS" (Direct Metal Laser Sintering). Но данная технология неудобна тем, что зона печати сильно ограничена и стоимость расходных материалов очень высока. В качестве альтернативы, существует технология трехмерной печати с использованием металлической проволоки, которая расплавляется лучом лазера. Такая технология называется "DED" (Directed Energy Deposition). Ее преимущество в гораздо большей зоне печати, можно использовать проволоку для MIG/MAGсварки [1]. Лазерную голову можно установить на промышленный манипулятор и подавать проволоку под оптику лазера. Тем самым мы ограничиваемся лишь зоной перемещения промышленного манипулятора. Также нам не потребуется специализированная камера с инертным газом, его можно подавать под давлением в точку плавления проволоки не боясь сдуть слой металлического порошка, который используется в технологиях трехмерной печати SLM или DMLS.

В рамках одной из исследовательских работ в университете реализуется разработка комплекса трехмерной печати, на базе промышленного робота по технологии "DED". Промышленный комплекс с данной технологией трехмерной печати предполагает установку лазерной головы с оптикой и устройством позиционирования проволоки на фланец промышленного манипулятора, установку механизма подачи проволоки на одну из осей манипулятора. Для постройки данного комплекса необходимо точно, дозированно подавать проволоку в зону расплавления, контролируя ее скорость и ускорение. Для этого разрабатывается специализированный модуль подачи проволоки с возможностью контроля скорости и ускорения подачи проволоки.

Для построения данного механизма необходимо рассчитать требуемые механические параметры двигателя, позволяющие обеспечивать требуемые технологические параметры печати.

При определении параметров двигателя необходимо учитывать, что для обеспечения подачи проволоки от катушки до места осуществления трехмерной печати, требуется преодолеть следующие усилия и моменты, препятствующие перемещению проволоки:

- 1. Момент инерции катушки, на которой хранится проволока;
- 2. Трение в опорах катушки с проволокой;
- 3. Трение в каналах, по которым передается проволока.

Для расчета момента инерции катушки произведем следующие расчеты [2].

Вектор угловой скорости  $\omega$  рассчитывается по формуле (1):

$$
\omega = 2\pi \nu \text{ (paa/c)},\tag{1}
$$

 $\upsilon$  - требуемая скорость (в рамках данной задачи принимается равной 0.4 м/с). гле Вектором углового ускорения рассчитывается по формуле (2):

$$
\varepsilon = \frac{\omega}{t} = \frac{2\pi v}{t} = \frac{2\pi \cdot 0.4}{0.4} = 2\pi \text{ (paj/c}^2),\tag{2}
$$

где t - время установки требуемой скорости (при проектировании принимается равной 0,4 с).

Масса катушки с проволокой составляет  $m = 15.5$  кг, внешний радиус катушки  $r_2$  $= 0.125$  м, внутренний радиус катушки  $r_1 = 0.095$  м.

Момент инерции катушки с проволокой рассчитывается по формуле (3):

$$
I = m \frac{r_1^2 + r_2^2}{2} = 15.5 \frac{0.125^2 + 0.095^2}{2} = 0.191 \text{ (Kr*m}^2)
$$
 (3)

Вращающий момент рассчитывается по формуле (4):

$$
M = I \cdot \varepsilon = 0.191 \cdot 2\pi = 1.2 \ (H^*M) \tag{4}
$$

Требуемое усилие натяжения проволоки, которое обеспечит создание момента М, рассчитывается по формуле (5):

$$
F_1 = \frac{M}{r_2} = \frac{1.2}{0.125} = 9.6 \text{ (H)}
$$
 (5)

При установке катушки на опору с подшипниками трение в опоре будет достаточно мало и им можно пренебречь.

Так как нам необходимо последовательно с раскручиванием катушки протягивать проволоку через два гибких витых канала, требуется преодолевать суммарные силы трения в этих каналах. Так как из-за сложной геометрии каналов посчитать аналитически трение в них достаточно сложно, поэтому необходимые усилия определялись экспериментально. На рис. 1 приведена схема измерения усилий.

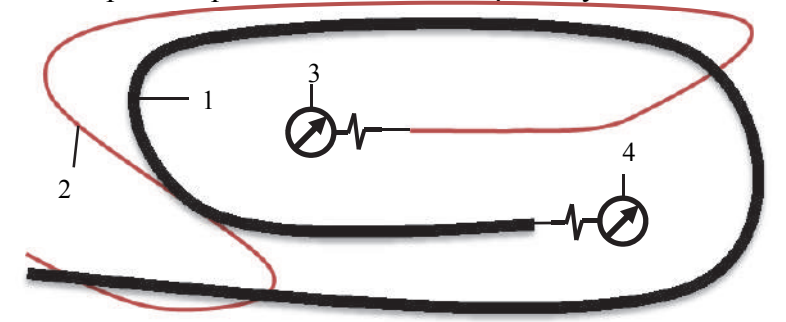

1 - канал от катушки до роликов; 2 - канал от роликов до сопла; 3, 4 - динамометры Рисунок 1 - Схема измерения усилий

В процессе эксперимента проволока была пропущена через два канала, каналы были дополнительно изогнуты для имитации изгибания канала при выполнении трехмерной печати. На конце каждого канала к проволоке был присоединен динамометр, при протягивании необходимые усилия определялись при помощи динамометра. В ходе проведенного эксперимента были получены следующие значения на динамометрах:  $F_2 = 18$  Н на динамометре 3,  $F_3 = 4$  Н на динамометре 4.

Проволока будет протягиваться с помощью приводных роликов. Итого суммарное усилие, которое необходимо достичь при протяжке проволоки с учетом тридцатипроцентного запаса можно рассчитать по формуле (6):

$$
F_{\text{CVM}} = (F_1 + F_2 + F_3) \cdot 1,3 = 9,6 + 18 + 4 = 41,08 \text{ (H)}
$$
\n
$$
\tag{6}
$$

Для развития такого с помощью приводными роликами радиусом г<sub>р</sub> необходим следующий момент на валу двигателя (7):

$$
M_{\text{AB}} = F_{\text{cym}} \cdot r_{\text{p}} = 41,08 \cdot 0,02 = 0,8216 \text{ (H} * \text{m)} \tag{7}
$$

Для определения необходимой мощности двигателя рассчитаем кинетическую энергию катушки с проволокой на максимальной рабочей скорости (8):

$$
W = \frac{mv^2}{2} = \frac{15.5 \cdot 0.4^2}{2} = 1.24 \text{ (A)}\tag{8}
$$

Данный уровень энергии должен быть достигнут за необходимое время разгона двигателя. Мощность двигателя рассчитывается по формуле (9):

$$
P_{AB} = \frac{W}{t} \cdot 1,3 = \frac{1,24}{0,4} \cdot 1,3 = 4,03 \text{ (Br)}
$$
\n(9)

В рамках данной работы было проанализированы механические требования: момент силы, который препятствует подачи проволоки, мощность двигателя. На основании этих механических параметров были рассчитаны моменты и мощность двигателя, которые необходимы для подачи проволоки. Определение усилий, необходимых для преодоления силы трения в каналах при подаче проволоки производилось экспериментально.

*Исследование выполнено в рамках научного проекта, финансируемого за счет средств КнАГУ № ВН009/2021.* 

#### СПИСОК ИСПОЛЬЗОВАННЫХ ИСТОЧНИКОВ

 1 Metal additive manufacturing in aerospace: A review / Byron Blakey-Milner, Paul Gradl, Glen Snedden, Michael Brooks, Jean Pitot, Elena Lopez, Martin Leary, Filippo Berto, Anton du Plessis // Materials & Design, Volume 209, 1 November 2021, 110008. https://doi.org/10.1016/j.matdes.2021.110008.

 2 Овсецина Т.И. Определение момента инерции махового колеса методом вращения// Практикум 2018 С. 1-13.

УДК 681.5

Охотников Александр Владимирович, студент; Okhotnikov Alexander Vladimirovich Облогин Данил Юрьевич, студент; Oblogin Danil Yurievich Черный Сергей Петрович, канд. техн. наук, доцент; Cherny Sergey Petrovich Комсомольский-на-Амуре государственный университет Komsomolsk-na-Amure State University

# **МОДЕЛИРОВАНИЕ НЕЧЁТКОГО МНОГОКАСКАДНОГО РЕГУЛЯТОРА С ГЕТЕРОГЕННОЙ СТРУКТУРОЙ**

# **SIMULATION OF A FUZZY MULTI-STAGE CONTROLLER WITH A HETEROGENEOUS STRUCTURE**

Аннотация. В рамках данной работы была реализована модель двигателя постоянного тока с регулятором скорости в виде многокаскадного нечёткого регулятора. Представлены динамические характеристики переходных процессов для классической и нечеткой системы управления.

Abstract. As part of this work, a model of a DC motor with a speed controller in the form of a multistage fuzzy controller was implemented. The dynamic characteristics of transient processes for classical and fuzzy control systems are presented.

Ключевые слова: многокаскадный нечеткий логический регулятор, внешний каскад, внутренний каскад, время регулирования, перерегулирование.

Keywords: multistage fuzzy logic controller, external stage, internal stage, settling time, overshoot.

В большинстве случаев дальнейший путь развития систем управления технологическими процессами связан с внедрением интеллектуальных технологий. С учетом алгоритмической сложности при аппаратной реализации таких систем и целого ряда внешних факторов, не связанных с научными и технологическими особенностями, существует необходимость в разработке развитых интеллектуальных систем способных встраиваться в уже существующие комплексы, выполненные на стандартных ПЛК. Покажем реализацию такой системы на простейшем варианте имитационной модели технологического процесса [1].

Объект управления представляет собой классическую модель электропривода постоянного тока, показанную на рисунке 1. Главным критерием управления для нечеткой многокаскадной СУ, с учетом FAT-теоремы, будет реализация всех показателей качества перехолных процессов наложенных на классическую САР. Линамические характеристики в имитационной модели ДПТ с классическими регуляторами представлены на рисунке 4.

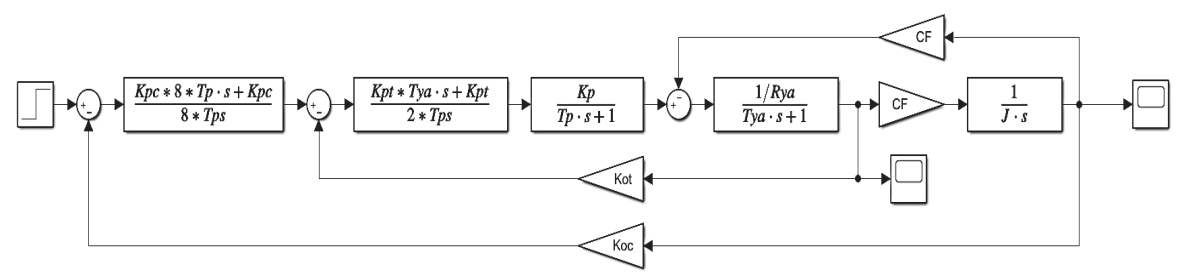

Рисунок 1 - модель системы с классическими регуляторами

Анализ рисунка 4 показал, что время переходного процесса системы с классическими регуляторами составляет 0.266 секунды, перерегулирование составляет 48.9%. Одним из возможных вариантов решения задачи по компенсации перерегулирования и сокращению времени переходного процесса является использование нечетких логических регуляторов. Лля получения характеристик системы имеющих улучшенные показатели введем в систему многокаскадный нечеткий регулятор (МНЛР) (рисунок 3), в задачи которого будет входить снижение величины перерегулирования при сохранении времени регулирования [2, 3].

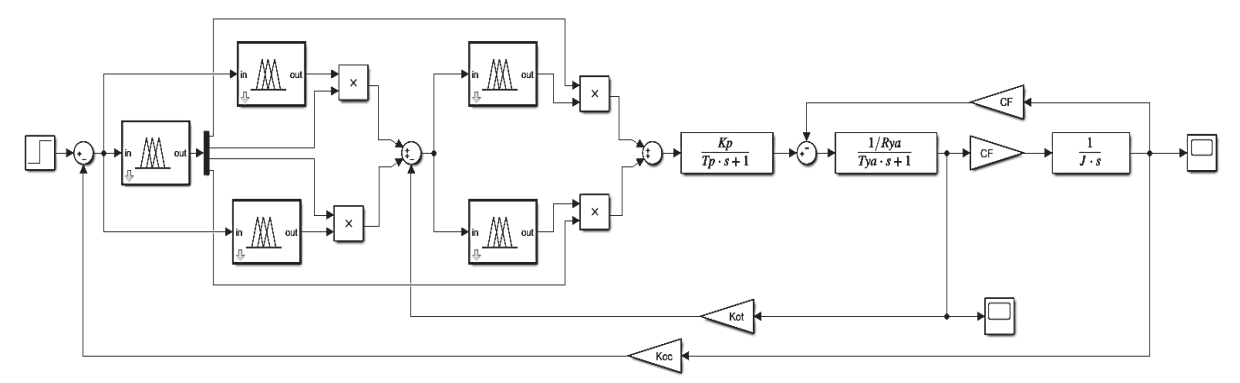

Рисунок 3 - Модель системы с многокаскадным нечетким регулятором

Модель МНЛР состоит из 2 каскадов: внешний каскад реализован на нечётком логическом регуляторе с механизмов вывода Sugeno и представляет собой переключатель, который, в зависимости от величины ошибки по скорости, производит выбор между нечёткими регуляторами внутреннего каскада; внутренний каскад состоит из четырёх нечётких логических регуляторов с механизмом вывода как Sugeno, так и Mamdani

Динамические характеристики в имитационной модели ДПТ с многокаскадным нечетким регулятором представлены на рисунке 4.

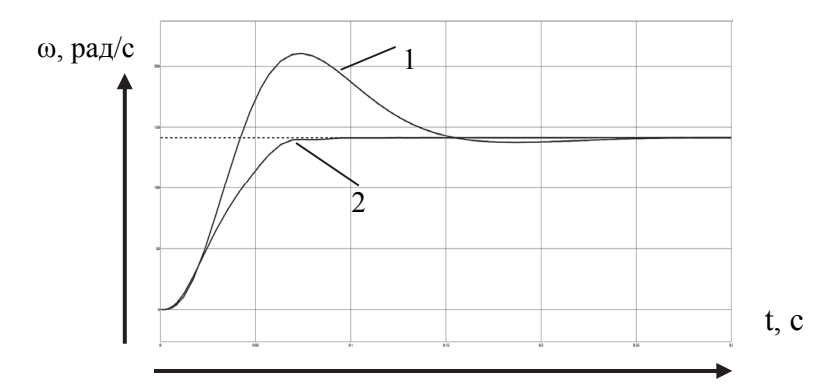

1 – Классическая система; 2 – Система с нечетким многокаскадным логическим регулятором Рисунок 4 – Графики переходных процессов

Анализ рисунка 4 показал, что время переходного процесса составляет 0,13 секунды, перерегулирование отсутствует. Таким образом, применение такой развитой интеллектуальной структуры нечеткого управления, как многокаскадный регулятор позволило повысить качество динамических характеристик в системе регулирования электроприводом постоянного тока.

*Исследование проводится в рамках гранта №ВН010/2021 «Разработка принципов построения интеллектуальных систем управления сложными техническими объектами на основе критериев энергоэффективности».* 

#### СПИСОК ИСПОЛЬЗОВАННЫХ ИСТОЧНИКОВ

1 Susdorf V.I., Cherniy S.P., Buzikayeva A.V. Optimization of Series Motor Drive Dynamics // 2019 International Multi-Conference on Industrial Engineering and Modern Technologies (FarEastCon). DOI: 10.1109/FarEastCon.2019.8934344.

2 Стельмащук С.В., Д.В. Капустенко Согласованное управление транспортировки ленты с модальным регулятором // Ученые записки КнАГТУ, Комсомольск-на-Амуре, 2019, Т.1, № 1(38) 2019 «Науки о природе и технике». С.28-40.

3 Болдырев В.В., Горькавый М.А. Разработка интеллектуального модуля управления автоматизированной автономной системой энергообеспечения // Ученые записки Комсомольского-на-Амуре государственного технического университета. 2020. № 3 (43). С. 9-18.

УДК 621.314

Павлов Вячеслав Вячеславович, студент; Pavlov Vyacheslav Vyacheslavovich Васильченко Сергей Александрович, кандидат технических наук, доцент; Vasilchenko Sergey Alexandrovich Комсомольский-на-Амуре государственный университет Komsomolsk-na-Amure State University

### **ИМИТАЦИОННОЕ МОДЕЛИРОВАНИЕ СИСТЕМЫ АКТИВНОЙ КОМПЕНСАЦИИ РЕАКТИВНОЙ МОЩНОСТИ И МОЩНОСТИ ИСКАЖЕНИЯ ПОТРЕБИТЕЛЯ ЭЛЕКТРОЭНЕРГИИ**

#### **SIMULATION MODELING OF THE SYSTEM OF ACTIVE COMPENSATION OF REACTIVE POWER AND POWER ELECTRICITY CONSUMER DISTORTIONS**

Аннотация. Работа посвящена исследованию компенсации реактивной мощности и мощности искажения электроприводов и других нелинейных потребителей путем применения активных фильтрокомпенсирующих устройств.

Abstract. The work is devoted to the study of reactive power compensation and distortion power of electric drives and other non-linear consumers by using active filter-compensating devices. Ключевые слова: реактивная мощность, мощность искажения, активные фильтрокомпенсирующие устройства, электроприводы.

Keywords: reactive power, distortion power, active filter compensating devices, electric drives.

В настоящее время в электрических сетях переменного тока неуклонно растёт доля нелинейных потребителей, а именно потребителей, сопротивления фаз которых не постоянны на протяжении периода напряжения питающей сети. Непостоянство сопротивлений фаз нагрузки на протяжении периода сети обуславливает потребление из сети токов высших гармоник и падения напряжения которые искажают синусоидальное напряжение питающей сети вблизи точек подключения нелинейных потребителей. Кроме того, такие потребители зачастую потребляют из питающей сети реактивную мощность, а создаваемые ими нагрузки могут быть несимметричны по фазам сети. К таким потребителям относятся, например, регулируемые электроприводы использующие в качестве источников питания полупроводниковые преобразователи и различные электротехнологические установки.

С целью уменьшения негативного влияния на питающую сеть упомянутых выше потребителей, рекомендуется использовать фильтрокомпенсирующие устройства, подключаемые вблизи таких потребителей. Существуют различные типы фильтрокомпенсирующих устройств (ФКУ), имеющие известные достоинства и недостатки. Среди них особый интерес представляют активные ФКУ [1].

Рассмотренная компенсация реактивной мощности и мощности искажения поясняется рисунком 1 на примере одной фазы потребителя и питающей сети.

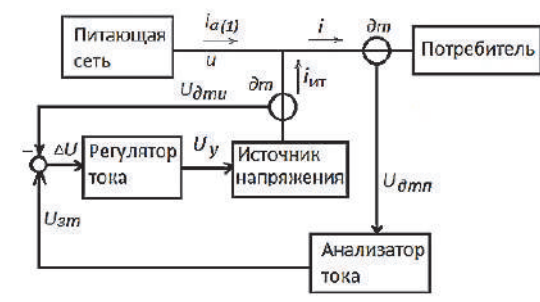

Рисунок 1 - Компенсация реактивной мощности и мощности искажения

На рисунке 1 приняты следующие обозначения:  $i_{a(1)}$  - мгновенный активный ток первой гармонической питающей сети,  $u$  - мгновенное напряжение питающей сети,  $i$ - мгновенный ток потребителя,  $i_{\mu\tau}$  - мгновенный ток источника тока,  $U_{\delta mn}$  - напряжение с датчика тока потребителя, *Uдти* - напряжение с датчика тока источника тока, *ΔU* ошибка регулирования тока, *Uзт* - напряжение задания тока. Все остальные обозначения общепринятые.

Для анализа эффективности применения oднофазного активного ФКУ в среде Matlab с использованием инструментов Simulink была разработана имитационная модель, соответствующая приведенной на рисунке 1 функциональной схеме. В модели питающая сеть представлена идеальным однофазным источником синусоидального напряжения с амплитудой 310 В и частотой 50 Гц. В качестве нелинейного потребителя используется однофазный мостовой диодный выпрямитель, работающий на активно индуктивную нагрузку с активным сопротивлением 2 Ома и индуктивностью 0.015 Гн. В качестве регулируемого источника напряжения используется мостовой реверсивный транзисторный импульсный преобразователь, работающий в релейном режиме с выходным напряжением + 500 В. Активное сопротивление дросселя в выходной цепи этого источника 0,1 Ом, индуктивность 0,0005 Гн. Регулятор тока нагрузки источника напряжения релейный, обеспечивающий в установившемся режиме работы отклонения

тока нагрузки в пределах + 1% от задаваемого значения. Анализатор тока выполнен на основе блоков анализа Фурье входного сигнала по скользящему рабочему окну одного цикла основной частоты сигнала. Выходные данные этих блоков будут достоверны только после завершения одного цикла симуляции. В имитационной модели также содержатся блок вычисления коэффициента мощности питающей сети как произведения коэффициента искажения сетевого тока на коэффициент сдвига основных гармонических сетевого тока и сетевого напряжения и блок расчета активной мощности, потребляемой выпрямителем.

Графики электромагнитных процессов на участке электроснабжения нелинейного потребителя с активным ФКУ приведены на рисунке 2, где *t* - текущее время.

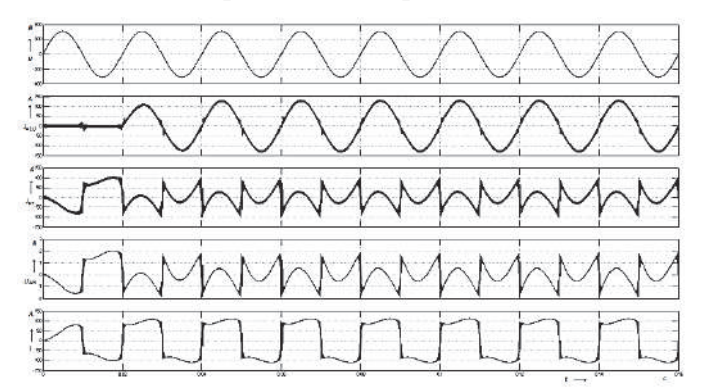

Рисунок 2 – Графики электромагнитных процессов при использовании активного фильтро-компенсирующего устройства

При использовании активного ФКУ коэффициент мощности в точке подключения питающей сети равен 0,94, коэффициент сдвига – 0,99, коэффициент искажения тока – 0,95. Активная мощность потребителя 19,2 кВт. Без использования ФКУ коэффициент мощности равен 0,865, коэффициент сдвига – 0,978, коэффициент искажения – 0,885.

# СПИСОК ИСПОЛЬЗОВАННЫХ ИСТОЧНИКОВ

 1 Табаров Б Д. Комплексный подход к решению проблемы повышения энергетических показателей при производстве, передаче и распределении электроэнергии / Б.Д. Табаров, В.С. Климаш // Молодежь и наука: актуальные проблемы фундаментальных и прикладных исследований: материалы II Всерос. нац. науч. конф. студентов, аспирантов и молодых ученых, Комсомольск-на-Амуре, 08-12 апреля 2019 г.: в 4 ч. – Комсомольск-на-Амуре: ФГБОУ ВО «КнАГУ», 2019. – Ч. 1. – С. 417-419.

#### УДК 62-523.2

Печатнова Светлана Константиновна, студентка; Pechatnova Svetlana Konstantinovna Горькавый Александр Иванович, канд. тех. наук, доцент; Gorkavyy Aleksandr Ivanovich Комсомольский-на-Амуре государственный университет Komsomolsk-na-Amure State University

### **ОЦЕНКА РАБОТОСПОСОБНОСТИ НАБЛЮДАТЕЛЕЙ В СИСТЕМЕ ЭЛЕКТРОПРИВОДА МАНИПУЛЯТОРА**

# **EVALUATION OF THE OPERABILITY OF OBSERVERS IN THE MANIPULATOR ELECTRIC DRIVE SYSTEM**

Аннотация. Анализируются различные структуры систем «объект-наблюдательрегулятор». Оценивается их работоспособность при изменении параметров объекта. Abstract. Various structures of "object-observer-controller" systems are analyzed. Their operability is evaluated when changing the parameters of the object.

Ключевые слова: работоспособность, наблюдатель, модальный регулятор, оценивание, Keywords: state of serviceability, observer, modal regulator, evaluation.

Формирование законов управления по полному вектору состояния во многом определяется возможностью оценки неподдающихся измерению координат наблюдающим устройством [1].

Классические наблюдающие устройства как полного, так и пониженного порядка, устраняя проблему несовпадения начальных условий объекта и наблюдателя, не гарантируют отсутствие ошибок оценивания при действии возмущений и изменение параметров объекта.

В работе на примере синтеза системы электропривода манипулятора по схеме «объект-наблюдатель-регулятор» (ОНР) проанализированы различные схемы наблюдателей на предмет работоспособности системы в условиях изменения параметров манипулятора. В частности, изменения массы переносимого груза в системе электропривода выдвижения руки манипулятора.

Для объекта, представленного структурно на рисунке 1, произведён расчет матрицы коэффициентов F= [f] f2 f3 f4] модального регулятора при настройке динамики системы на биномиальную стандартную форму [2].

Осуществлен анализ работоспособности различных вариантов наблюдателей полного и пониженного порядков в условиях различных сочетаний измеряемых и не измеряемых координат объекта при изменении массы переносимого груза на пять килограмм. Например, включении наблюдателя полного порядка при измеряемой координате «г» в систему ОНР, приводило к ее неработоспособности при изменении ау.

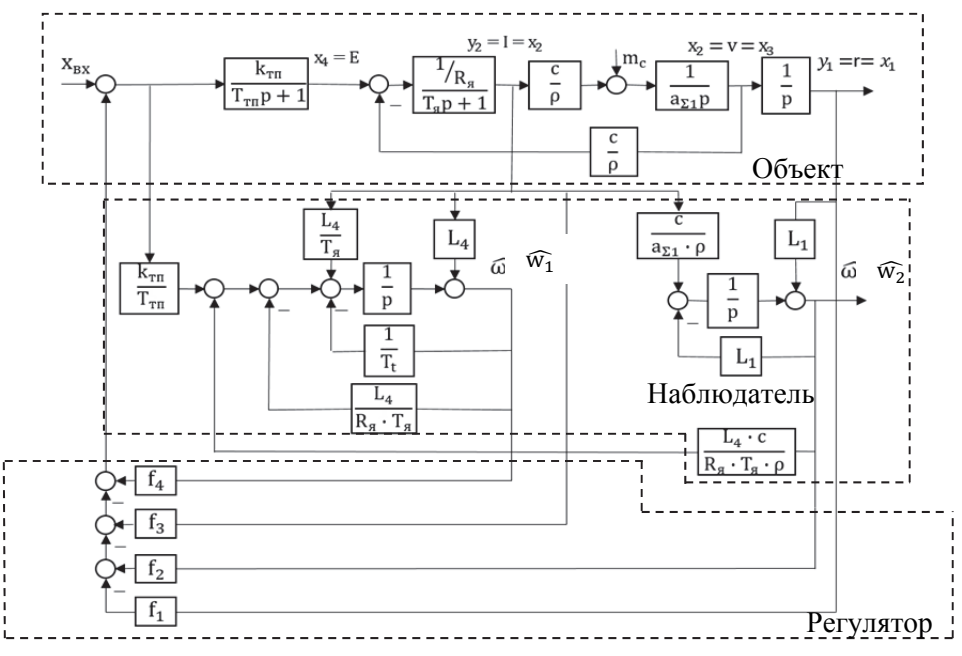

Рисунок 1 - Структурная схема ОНР

Наиболее эффективным в системе ОНР показал себя наблюдатель пониженного порядка представленный на рисунке 1. Измеряемые координаты  $x_1(t)$  и  $x_3(t)$ , не измеряемые  $x_2(t)$  и  $x_4(t)$ .

На рисунке 2 представлены графики переходных процессов по задающему воздействию в системе «объект-регулятор» в предположении, что все координаты доступны измерению, и в системе ОНР с наблюдателем пониженного порядка. Как видно, графики совпадают.

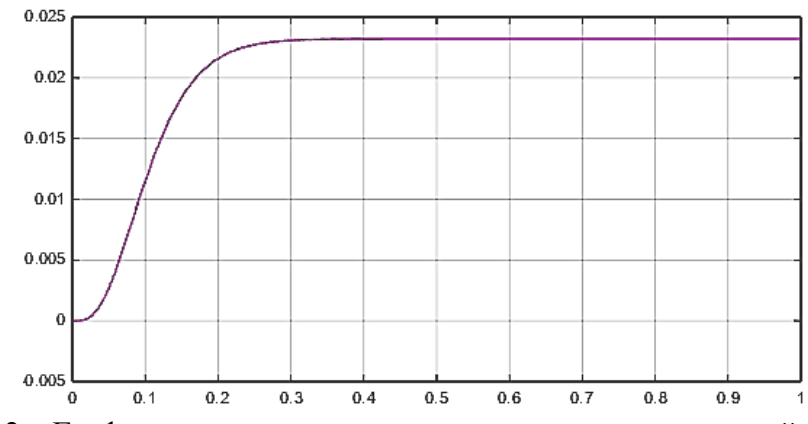

Рисунок 2 – Графики переходных процессов по задающему воздействию ОНР и «объект-регулятор»

На рисунке 3 представлены графики переходных процессов по задающему воздействию в системе «объект-регулятор» и в системе ОНР при изменении массы груза. Система остается работоспособной с некоторыми некритическими изменениями переходной характеристики.

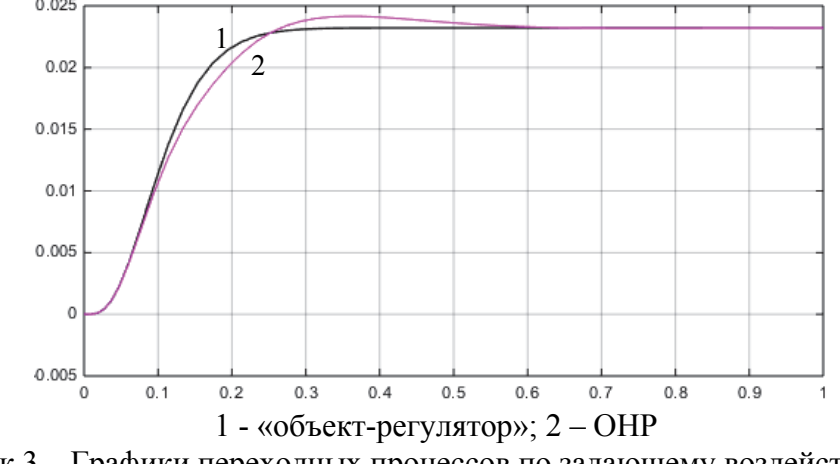

Рисунок 3 – Графики переходных процессов по задающему воздействию ОНР и «объект-регулятор»

Проведенные исследования показали, что детерминированные наблюдающие устройства, синтезированные по классическим (не адаптивным) принципам, могут формировать систему ОНР с робастными свойствами в зависимости от структуры объекта и сочетаний измеряемых и не измеряемых координат объекта, т.е. имеют не обобщенный, а частный характер.

#### СПИСОК ИСПОЛЬЗОВАННЫХ ИСТОЧНИКОВ

1 Кузовков, Н.Т. Модальное управление и наблюдающие устройства / Н.Т. Кузовков. – М.: Машиностроение, 1976. – 184 с.

2 Горькавый, А. И. Математические основы элементов и процессов управления : учеб. пособие / А. И. Горькавый, М. А. Горькавый. – Комсомольск-на-Амуре : ФГБОУ ВПО «КнАГТУ», 2016. – 70 с.

#### УДК 62-531.6

Поздняков Виктор Сергеевич, студент; Pozdnyakov Victor Sergeevich Горькавый Александр Иванович, канд. техн. наук; Gorkavy Aleksandr Ivanovich Комсомольский-на-Амуре государственный университет Komsomolsk-na-Amure State University

### **СИНТЕЗ АДАПТИВНОЙ СИСТЕМЫ УПРАВЛЕНИЯ С ВАРИАЦИЕЙ ОПТИМАЛЬНЫХ НАСТРОЕК**

# **SYNTHESIS OF ADAPTIVE CONTROL SYSTEM WITH VARIATION OF OPTIMAL SETTINGS**

Аннотация. В данной работе рассматривается синтез адаптивной системы управления мехатронным модулем с вариацией оптимальных настроек. В среде MATLAB Simulink получены результаты исследования адаптационных возможностей предложенной системы на конкретном примере.

Abstract. In this paper, the synthesis of a mechatronic module control system with a variation of optimal settings is considered. In the MATLAB Simulink environment, the results of a study of the adaptive capabilities of the proposed system were obtained using a specific example.

Ключевые слова: математическая модель, система управления с переменной структурой, мехатронный модуль, оптимальный регулятор, электропривод.

Keywords: mathematical model, variable structure control system, mechatronic module, the optimal regulator, electric drive.

Повышение производительности и качества функционирования роботизированных технологических комплексов является одним из требований при формировании структур управления мехатронными модулями. Развитие теории адаптивного и оптимального управления связано с ростом требований к качеству функционирования системы. Причем возможности формирования систем с переменной структурой [1] с использованием оптимальных настроек регуляторов [2], представляет собой самостоятельную задачу, решение которой позволяет формировать наиболее приемлемое движение, как выходных, так и промежуточных координат.

Структурная схема модели адаптивной системы управления электроприводом мехатронного модуля представлена на рисунке 1. В зависимости от требуемых интегральных показателей критерия оптимальности, переключаются эталонные модели системы с различными оптимальными регуляторами, настроенные для четырех сочетаний значений весовых коэффициентов в квадратичном функционале качества

$$
J = \frac{1}{2} \int_0^\infty (q_1 x_1^2(t) + q_2 x_2^2(t) + q_3 x_3^2(t) + \rho u^2(t)) dt.
$$

Структурная схема модели системы управления содержит задатчик входного сигнала, модель объекта управления, эталонную модель, четыре регулятора с оптимальными настройками определяемыми сочетаниями весовых коэффициентов в функционале качества.

На рисунке 2 представлены графики переходных процессов разработанной адаптивной системы с различными настройками оптимальных регуляторов в эталонной модели (таблица 1) для рассматриваемого силовой части мехатронного модуля с параметрами, приведенными в работе [3].

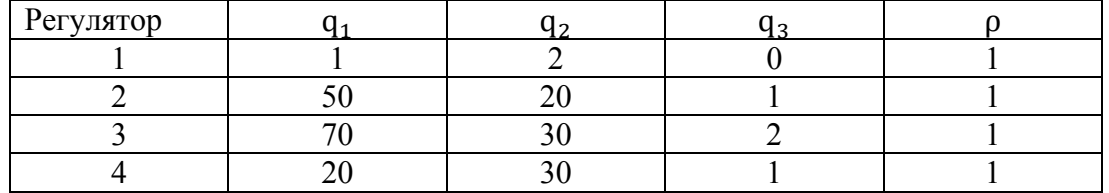

Таблица 1 – Вариации сочетаний значений весовых коэффициентов
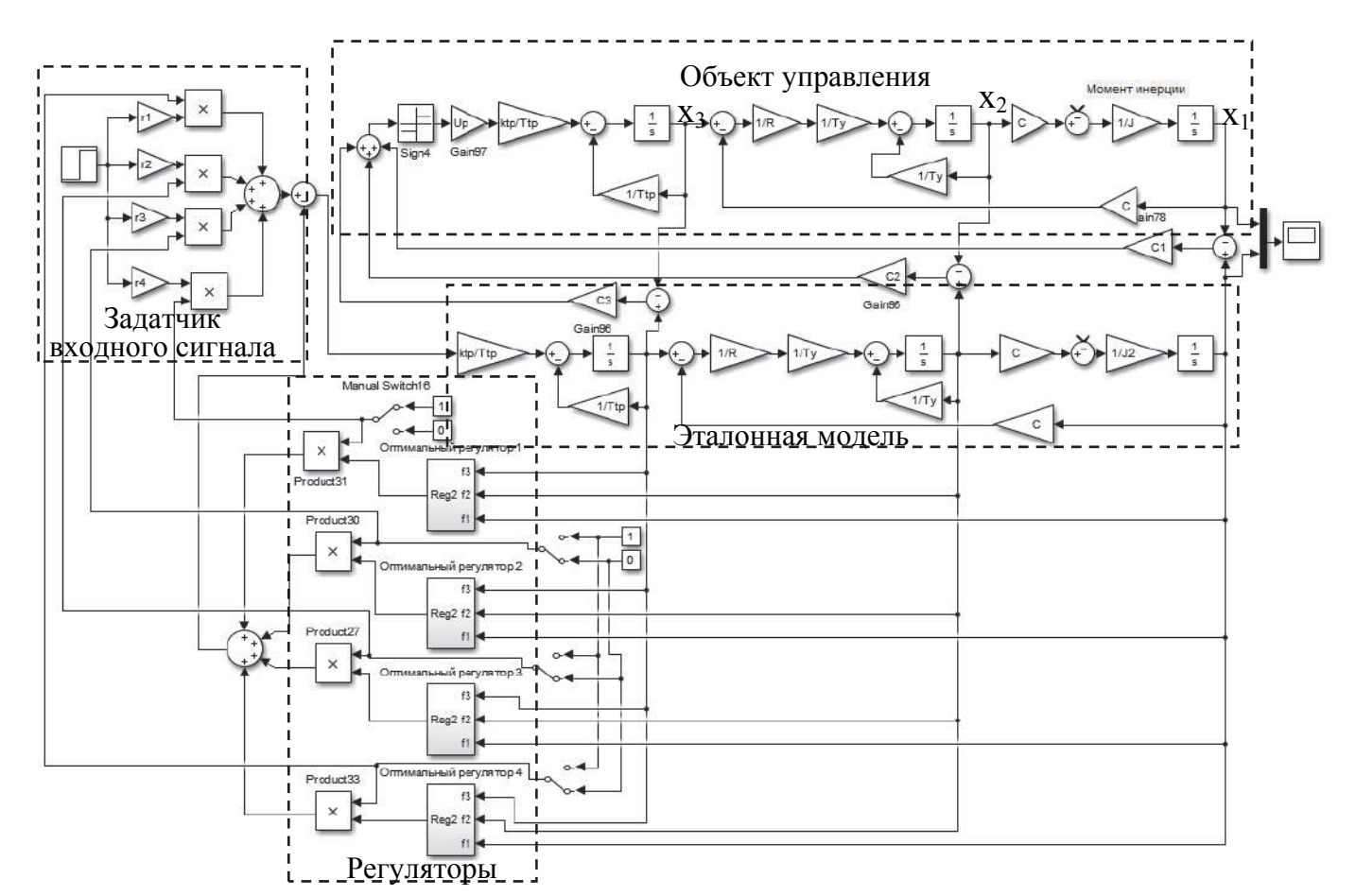

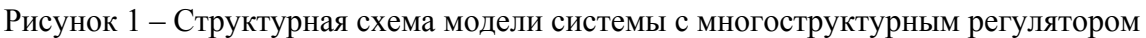

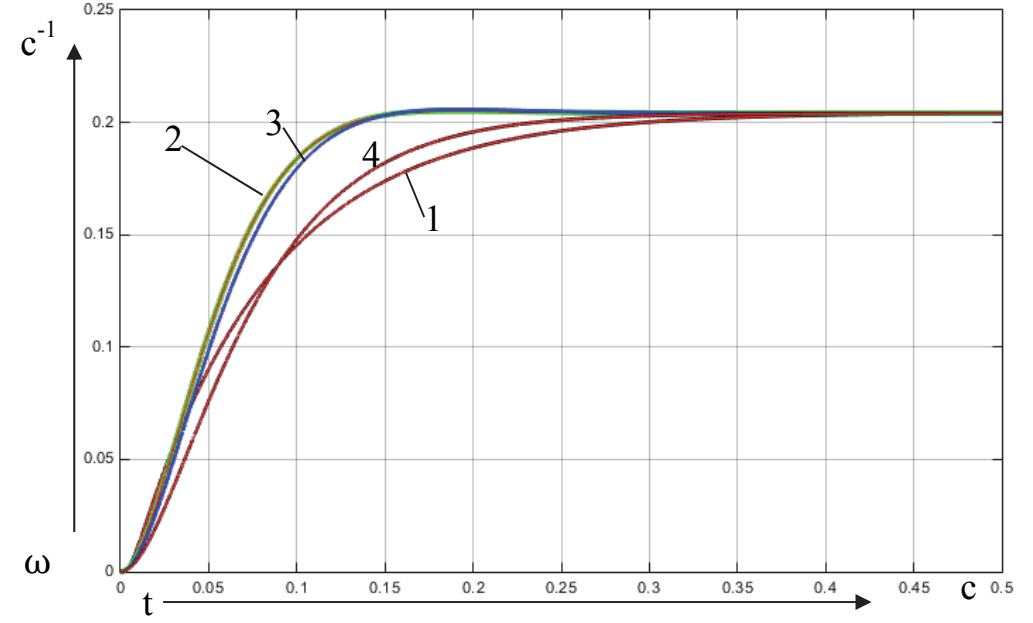

1 – регулятор 1; 2 – регулятор 2; 3 – регулятор 3; 4 – регулятор 4 Рисунок 2 – Графики переходных процессов при различных настройках оптимальных регуляторов и изменении момента инерции J в объекте в пределах 0,1∙ J<sub>ном</sub> – 5 ∙ J<sub>ном</sub>.

Таким образом, в работе показана возможность синтеза системы с переменной структурой с различными динамическими характеристиками за счет переключения оптимальных регуляторов эталонной модели с сохранением адаптивных свойств в широких пределах при изменении инерционности мехатронного модуля.

#### СПИСОК ИСПОЛЬЗОВАННЫХ ИСТОЧНИКОВ

 1 Уткин В.И. Скользящие режимы в задачах оптимизации и управления / В.И. Уткин. – М. : Наука, 1981. – 367 с.

 2 Квакернаак, Х. Линейные оптимальные системы управления / Х. Квакернаак, Р. Сиван. – М. : Мир, 1977. – 638 с.

 3 Поздняков, В.С. Адаптивная система с изменяемыми динамическими характеристиками / В.С. Поздняков, А.И. Горькавый // IV Всероссийская национальная научная конференция молодых учёных «Молодёжь и наука: актуальные проблемы фундаментальных и прикладных исследований» : материалы IV Всеросс. нац. науч. конф., Комсомольск-на-Амуре, 12-16 апреля 2021 г. – Комсомольск-на-Амуре : ФГБОУ ВО «КнАГУ», 2021. – С. 46-48.

УДК 62.545

Пухов Алексей Александрович, студент; Puhov Alexey Alexandrovich Гринкруг Мирон Соломонович, кандидат технических наук; Grinkrug Miron Solomonovich Комсомольский-на-Амуре государственный университет Komsomolsk-na-Amure State University

# **ВОЗМОЖНЫЙ СПОСОБ РЕГУЛИРОВАНИЯ ДВС В СОСТАВЕ ДГ НА ДЭС ДЛЯ ПОВЫШЕНИЯ ЭФФЕКТИВНОСТИ ВЫРАБОТКИ ЭЛЕКТРОЭНЕРГИИ**

# **POSSIBLE METHOD OF REGULATION OF ICE AS A PART OF DG AT DPP TO INCREASE THE EFFICIENCY OF ELECTRICITY GENERATION**

Аннотация. В данной работе описана существующая проблема оптимального управления ДВС в составе ДЭС, связанная со снижением эффективности выработки энергии из-за динамически изменяющихся нагрузок. Выделены основные критерии, предъявляемые к разрабатываемым способам управления и предложен возможный вариант его осуществления.

Abstract. This paper describes the existing problem of optimal control of internal combustion engines as part of a diesel power plant, associated with a decrease in the efficiency of energy generation due to dynamically changing loads. The main criteria for the developed control methods are identified and a possible variant of its implementation is proposed.

Ключевые слова: ДВС, методы регулирования, дизельная электростанция.

Key words: ICE, regulation methods, diesel power station.

Известно, что КПД любого теплового двигателя, двигателя внутреннего сгорания (ДВС) в частности, определяется, в первую очередь, заложенными в него конструктивными особенностями, отвечающими за достигаемые значения основных параметров работы цикла, а также текущими характеристиками используемых расходных материалов и топлива. Однако, в условиях реальной эксплуатации, сравнимый вклад в изменение эффективности работы может вносить характер эксплуатации конкретного агрегата. Быстропеременные нагрузки, работа на долях мощности от номинальной, работа в жёстких условиях окружающей среды, способны вызывать значительное падение эффективного КПД двигателя.

Одна из таких сфер эксплуатации, где значительным фактором эффективности работы ДВС является характер эксплуатации – это сфера применения ДВС в качестве привода электрогенератора на электростанции (ДЭС), чаще всего применяющихся для энергообеспечения отстоящих на значительном расстоянии от сетей централизованного энергоснабжения поселений.

Условия работы ДЭС предусматривают постоянное соответствие генерируемых объёмов энергии потребляемым. При этом, потребление электроэнергии для большинства потребителей является изменяемой во времени величиной как в течении суток, так и в больших временных промежутках.

На рисунке ниже приведена характерная гистограмма изменения потребления электроэнергии для малого сельского поселения:

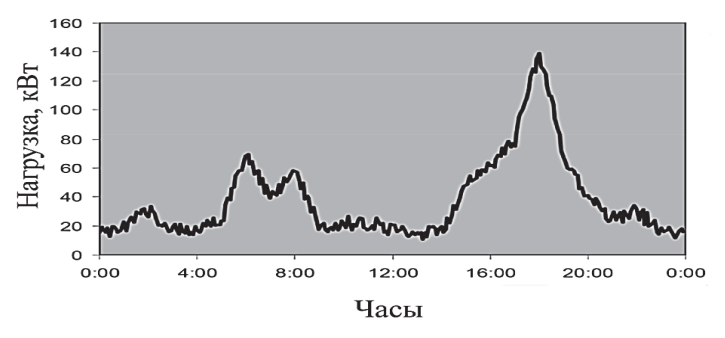

Рисунок 1 – Суточный график изменения электрических нагрузок малого автономного поселения [1]

Как видно из рисунка 1, суточные перепады нагрузок достигают семикратной разницы между наибольшей и наименьшей нагрузками с чётко выраженными пиками роста потребления в утренние и вечерние часы.

Для анализа влияния работы на режиме частичных нагрузок на эффективный КПД ДВС рассмотрим нагрузочную характеристика дизельного двигателя ЯМЗ - 236, представленную в виде зависимости удельного расхода топлива от эффективного давления [2]:

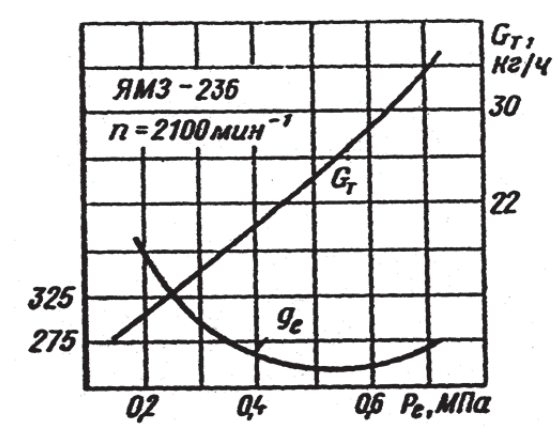

Рисунок 1 - Нагрузочная характеристика двигателя ЯМЗ – 236

Как видно из рисунка №1, с уменьшением нагрузки (выраженное в падении эф- $\phi$ ективного давления, $P_{o}$ ) ДВС относительно номинальной, сразу после незначительного снижения (вызванного улучшением процесса смесеобразования), возникает увеличение удельного расхода топлива  $(g_T)$  в г/(кВт<sup>\*</sup>ч), иными словами, возникает снижение его эффективного КПД (коэффициента полезного действия). При этом, зависимость имеет вид нелинейной функции, что обуславливает значительное падение эффективного КПД двигателя при снижении нагрузки в область низких значений.

В связи с этим, возникает острая потребность в обеспечении такого метода регулирования двигателя дизель-генератора, который бы позволял поддерживать высокие значения КПД при работе на долях мощности от номинальной. При этом, такой способ должен обладать следующими качествами:

1) Простотой, выраженной в том, что его техническая реализация в рамках уже устоявшегося двигателестроения не будет вызывать серьёзных рисков надёжности.

2) Дешевизной, выражающейся в том, что его применение с учётом необходимых дополнительных вложений будет являться экономически обоснованным.

3) Безопасностью, выраженной в том, что использование этого способа не будет приводить к росту удельной эмиссии токсичных газов относительно не модернизированного устройства.

4) Универсальностью, характеризующейся возможностью применения данного способа на широком модельном и техническом ряде уже применяющихся ДВС.

На основании имеющейся информации и обозначенных критериев, можно заключить, что наиболее перспективным способом регулирования ДВС в составе дизельгенератора, на данный момент является управление объёмом поступающего в ходе цикла свежего воздуха. Такой тип регулирования имеет большое количество преимуществ, включающих в себя относительную простоту технической реализации, её дешевизну, а, самое главное, возможность применения на уже имеющемся оборудовании без внесения значительных изменений в его конструкцию и, как следствие, снижения её надёжности. При этом, индивидуальные особенности регулирования, предусмотренные в конкретном ДВС специальными системами, автоматикой, могут быть также использованы без значительных изменений, какие могут требовать иные способы регулирования нагрузкой.

#### СПИСОК ИСПОЛЬЗОВАННЫХ ИСТОЧНИКОВ

1 Лукутин Б.В. Системы электроснабжения с ветровыми и солнечными электростанциями / Б.В. Лукутин, И.О. Муравлев, И.А. Плотников Томск: Изд-во Томского политехнического университета, 2015. 120 с.

2 Анисимов Г. М., Кочнев А. М., Лесотранспортные машины: Учебное пособие / Под ред. Г. М. Анисимова. СПб.: Издательство «Лань», 2009. 448 с.

УДК 621.313.392 Самар Денис Евгеньевич, студент; Samar Denis Evgenyevich Егоров Владислав Алексеевич, кандидат технических наук, доцент; Egorov Vladislav Alekseevich Комсомольский-на-Амуре государственный университет Komsomolsk-na-Amure State University

# ЭКСПЕРИМЕНТАЛЬНОЕ ИССЛЕДОВАНИЕ АЛГОРИТМА РАБОТЫ ДРАЙВЕРА ВLDC ЭЛЕКТРОДВИГАТЕЛЯ

# **EXPERIMENTAL STUDY OF THE OPERATION ALGORITHM OF THE BLDC** DRIVER OF THE ELECTRIC MOTOR

Аннотация. Экспериментально получен и подробно описан, алгоритм управления бесконтактным двигателем постоянного тока, реализованный в драйвере M51785SP фирмы Mitsubishi. Полученный алгоритм может быть использован, при синтезе системы управления BLDC электродвигателем.

Abstract. An algorithm for controlling a contactless DC motor implemented in the M51785SP driver from Mitsubishi was experimentally obtained and described in detail. The resulting algorithm can be used in the synthesis of a BLDC motor control system.

Ключевые слова: BLDC электродвигатель, алгоритм управления, драйвер.

Keywords: BLDC electric motor, control algorithm, driver.

Бесколлекторные электролвигатели постоянного тока (Brushless DC electric motor - BLDC) широко используются в мехатронных системах различного назначения, таких как: оргтехника; индивидуальный электротранспорт; робототехника; автомобильная и аэрокосмическая техника.

Не смотря на это, алгоритмы управления BLDC электродвигателем недостаточно освещены в литературе [1].

В работе экспериментально исследован алгоритм управления BLDC электродвигателем, заложенный разработчиком в интегральный драйвер M51785SP.

Принципиальная схема драйвера приведена в [2]. Драйвер используется для управления работой трёхфазного бесколлекторного двигателя постоянного тока. К входам 3-4, 5- 6, 12-13 драйвера, подключены датчики Холла фаз U, V и W. Они позволяют определить текущее положения поля ротора электродвигателя. Обмотки фаз U, V и W BLDC мотора, подключены к выводам 14, 15 и 16 драйвера соответственно. Выходные напряжения драйвера, поступающие на электродвигатель, представлены на рисунке 2 (частота развёртки по горизонтали - 5 миллисекунд/клетка). На рисунке 3 показаны напряжение на обмотке электродвигателя и сигнал с датчика Холла соответствующей фазы.

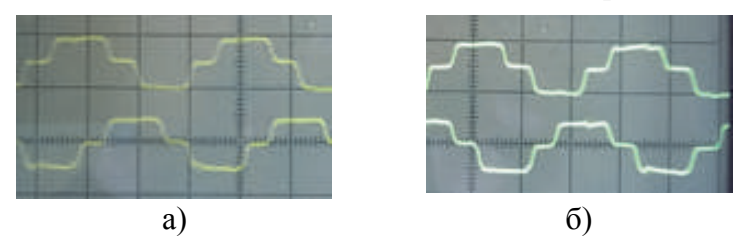

Рисунок 2 – Напряжения на обмотках электродвигателя, а) фазы U(сверху) и V(снизу), б) фазы U(сверху) и W(снизу)

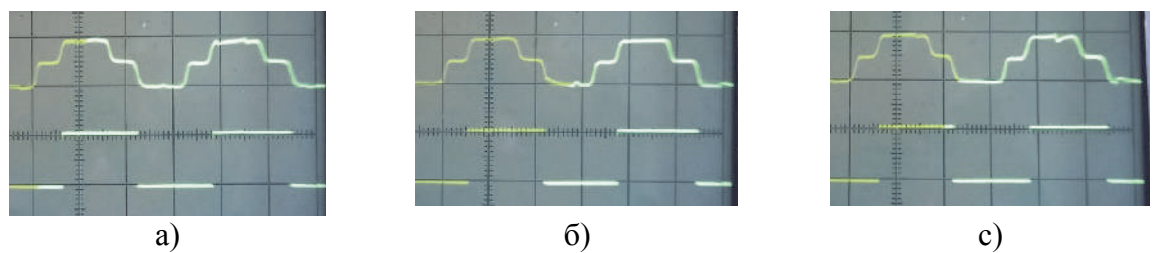

Рисунок 3 – Напряжение на обмотке электродвигателя (сверху) и сигнал с датчика Холла соответствующей фазы (снизу); а) фаза U, б) фаза V, c) фаза W

На основании осциллограмм (рисунки 2-3) построена временная диаграмма работы драйвера, приведённая на рисунке 4. Диаграмма устанавливает взаимосвязь между сигналами с датчиков Холла и выходными напряжениями фаз драйвера.

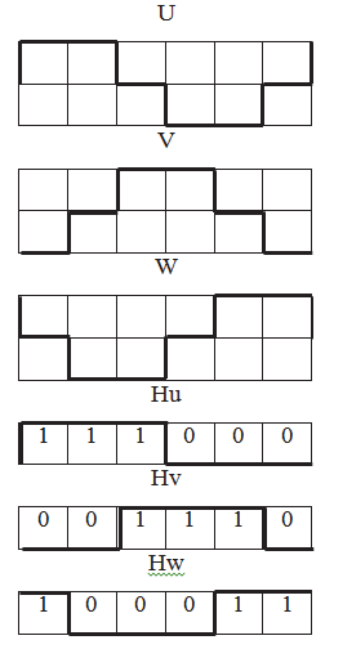

Рисунок 4 – Временная диаграмма работы драйвера

Обозначения силовых ключей трёхфазного моста драйвера изображены на рисунке 5.

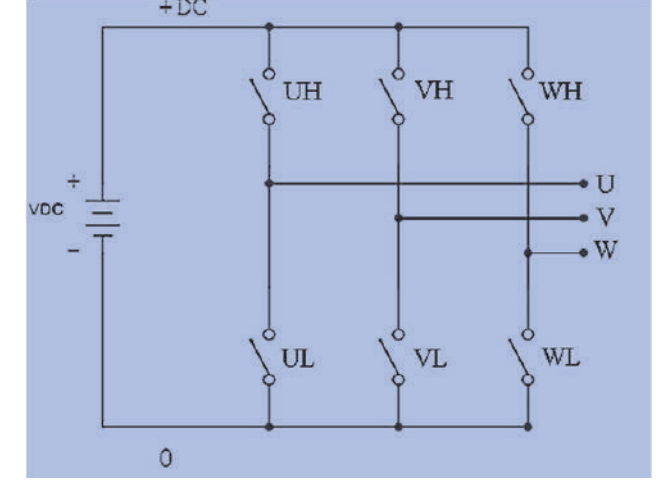

Рисунок 5 – Схема силовой части трёхфазного инвертора

C учётом временной диаграммы работы драйвера (рисунок 4) и обозначения силовых ключей моста драйвера (рисунок 5), получен алгоритм управления трёхфазным BLDC электродвигателем, представленный в таблице 1.

| $N_2$          | WH | $\mathbf{r}$<br>VH | UH | WL | VL | UL | <b>Hw</b> | л.<br>Hv | Hu | Hwyu |
|----------------|----|--------------------|----|----|----|----|-----------|----------|----|------|
|                |    |                    |    |    |    |    |           |          |    |      |
| $\overline{2}$ |    |                    |    |    | 0  | 0  |           |          |    |      |
| 3              |    |                    |    |    |    | 0  |           |          |    |      |
|                |    |                    |    |    |    |    |           |          |    |      |
|                |    |                    |    |    |    |    |           |          |    |      |
| h              |    |                    |    |    |    |    |           |          |    |      |

Таблица 1 – Алгоритм управления трёхфазным BLDC электродвигателем

Временная диаграмма (рисунок 4) и таблица 1 показывают, что вектор поля статора двигателя вращается дискретно с шагом 60 электрических градусов, совершая электрический оборот за 6 шагов. Каждому шагу соответствует уникальный код с датчиков холла (колонка Hwvu, таблица 1), используемый для коммутации силовых ключей трёхфазного моста драйвера, в соответствии с таблицей 1.

Полученные результаты могут быть использованы при проектировании систем управления BLDC электродвигателями.

# СПИСОК ИСПОЛЬЗОВАННЫХ ИСТОЧНИКОВ

1 Hanselman, Duane C. Brushless permanent magnet motor design / Duane Hanselman.– 2nd ed.– Electrical and Computer Engineering University of Maine Orono: MAGNA PHYSICS PUBLISHING, 2003. – 392 p.

2 M51785SP Datasheet / Mitsubishi Electric Semiconductor [Электронный ресурс] // Alldatashet.com – URL:https://pdf1.alldatasheet.com /datasheet-

pdf/view/87473/MITSUBISHI/M51785SP.html (дата обращения: 21.03.2022). – Режим доступа: свободный.

#### УДК 0.00.001

Фаткуллина Лиана Фаилевна, студентка; Fatkullina Liana Failevna Щеглов Михаил Юрьевич, кандидат технических наук, доцент; Shcheglov Mikhail Yurievich Казанский национальный исследовательский технический университет им. А.Н. Туполева – КАИ, Казань Kazan National Research Technical University named after A.N. Tupolev–KAI

# **ВВОДНЫЙ ЛАБОРАТОРНЫЙ ПРАКТИКУМ В ТЕОРИЮ ПРИБОРОВ И СИСТЕМ С ИСПОЛЬЗОВАНИЕМ ПЛАТФОРМЫ LABVIEW И NI MYRIO**

# **INTRODUCTORY LABORATORY WORKSHOP IN THE THEORY OF DEVICES AND SYSTEMS USING THE LABVIEW AND NI MYRIO PLATFORM**

Аннотация. Рассматривается вводный лабораторный практикум с использованием комплекта NI myRIO при изучении основополагающих дисциплин автоматики и электронного приборостроения.

Abstract. An introductory laboratory workshop using the NI myRIO kit is considered in the study of the fundamental disciplines of automation and electronic instrumentation.

Ключевые слова: лабораторное занятие, датчики, электроника, электротехника, управление в технических системах.

Keywords: laboratory training, sensors, electronics, electrical engineering, control in technical systems.

Неотъемлемой частью учебного процесса при изучении основополагающих дисциплин автоматики и электронного приборостроения, как фундаментальной области техники, является лабораторный практикум.

Основная цель проведения лабораторных практик – получение практических навыков по измерению, расчетам параметров различных электрических схем, устройств и приборов, умение собирать электрические схемы, изучение характеристик приборов, а также навыков работы с оборудованием.

Основные цели освоения студентами дисциплин курсов подготовки специалистов по автоматике и управлению по направлению «Управление в технических системах», являются получение как теоретических, так и практических профессиональных навыков. Для приобретения студентами опыта в области автоматики и электронного приборостроения наиболее результативны лабораторно – практические занятия, в которых изучаются принципы действия электронных, электротехнических, электромашинных, трансформаторных устройств и преобразователей, и более сложных систем.

А также, что не менее важно, методы их расчета и в целом создания.

По окончанию изучения данной группы дисциплин студенты КАИ должны освоить основы как выбора и эксплуатации, так и создания подобных приборов и систем. Для этого каждый обучающийся должен, в частности, уметь читать электрические схемы или разрабатывать свои.

Проблема самостоятельной работы студента с оборудованием всегда приковывает внимание преподавателей и методистов. В лаборатории, работая с приборами и техникой, студенты получают возможность применить свои теоретические знания на практике, другим способом и в другом месте эту учебную задачу реализовать невозможно.

В нынешней ситуации к перечисленным обстоятельствам добавляется актуальнейший фактор цифровизации, с одной стороны влекущий за собой техническое усложнение, а с другой, при грамотном использовании, качественно более высокую эффективность.

На этом пути, с точки зрения автора данной статьи, огромная роль принадлежит гибридным платформам, дающим возможность интегрировать физически сложную электронную автоматическую технику с «цифрой».

Представляется, что такой удачной платформой можно считать продукцию компании National Instruments (NI), программный продукт графический язык LabVIEW и myRIO. По личному опыту и реакции студентов по итогам работы с данным продуктом следует вывод: изучить студенту многообразные физические процессы и провести манипуляции посредством управления ими в цифровой среде данная платформа позволяет эффективно и просто. А это очень важно для освоения электронных и автоматических систем и приборов студентами.

Ещё один крайне важный фактор данной платформы состоит в том, что идея построения курса направлена на создание модульной протативной и компактной лаборатории, устраняя традиционное ограничение лабораторного обучения. Студенты могут учиться более результативно в любой аудитории, оборудованной персональными компьютерами (ПК) и программой LabVIEW. Можно разработать систему управления, сбор и управление данными в режиме реального времени, сложные динамические системы и даже расширенное многопараметрическое управление и оборудование для сбора данных и их отображения. Ну, а также, студенты здесь вновь приобщаются к узнаваемому программному обеспечению для проектирования «в широком смысле», таким, как LabVIEW.

Также важно, что технически, включая описания, комплект NI myRIO обладает законченностью: платформы NI myRIO, периферийные устройства, источник питания, разнообразные датчики, проводные устройства и механизмы и до мелочей проработанное методическое руководство по каждому проекту.

Сама среда программирования LabVIEW помогает организовывать все необходимые взаимодействия физических и цифровых объектов.

Завершим статью примером вводного в специальность занятия практикума на базе данной платформы по теме «Сервопривод».

Сервопривод - электромеханическое устройство с блоком управления, благодаря отрицательной обратной связи может поддерживать точное положение вращения вала или скорости с заданными параметрами [1].

Цель работы: освоение принципа обратной связи и конкретных технических систем с её применением.

Задачи работы:

1. Изучить основные компоненты системы: электродвигатель с импульсным управлением от контроллера, редуктор и потенциометр обратной связи.

2. Изучить особенности непрерывного и импульсного сервоприводов.

3. Изучить ШИМ-сигнал для задач управления инерционными объектами.

4. Изучить компенсацию погрешностей средствами обратной связи.

Ход работы:

Подключить микроконтроллер Ni myRIO-1900 к ПК.  $1)$ 

 $2)$ Подключить датчик к микроконтроллеру согласно схеме описания [2].

 $3)$ Запустить программу LabVIEW, провести опыты.

 $4)$ Так, после пуска программы премещаем ползунок для управления углом поворота ротора привода, изменяя значения регулятора freq [Hz], например, на 10 Гц и на 200 Гц, выполнить регулировки и фиксацию результатов.

 $5)$ Сделать выводы (в том числе описать ожидаемый и фактический результаты), подготовить отчет и защитить работу.

Аналогичным же образом могут быть выполнены опыты с датчиком освещенности, дальномерами на оптическом и ультразвуковом принципах работы, электронным термометром, и многими другими устройствами.

Анализируя примеры испытаний лабораторных работ можно сделать следующие выводы.

Небольшие портативные комплекты для лабораторных работ, NI my RIO, компактное аппаратное обеспечение помогает преподавателям проводить занятие, практически в любой аудитории, в которых есть ПК и программа LabVIEW.

А студенты в процессе построения электрических и функциональных схем и последующей практической работы со средствами автоматики и электронного приборостроения получают незаменимый практический опыт работы с этими средствами. А также учатся понимать принципиальные электрические схемы и применять их, подключая устройства к электрическим разъемам и к контроллеру. И использовать программное обеспечение для исследования собранных схем.

# СПИСОК ИСПОЛЬЗОВАННЫХ ИСТОЧНИКОВ

1 Щеглов М.Ю. – Курс лекций «Электротехника и электроника», 2020г.

2 «Базовое руководство по проектам NI myRIO»-Эд Доуринг, 2013.

#### УДК 621.365.

Хандошко Алена Константиновна, студент, Khandoshko Alena Konstantinovna Соловьев Вячеслав Алексеевич, доктор технических наук, профессор; Solovyov Vyacheslav Alekseevich Комсомольский-на-Амуре государственный университет

Komsomolsk-na-Amure State University

# **РАЗРАБОТКА ИМИТАЦИОННОЙ МОДЕЛИ СТАБИЛИЗАЦИИ ДУГИ В ДУГОВОЙ СТАЛЕПЛАВИЛЬНОЙ ПЕЧИ**

# **DEVELOPMENT OF A SIMULATION MODEL OF ARC STABILIZATION IN A STEEL-MELTING ARC FURNACE**

Аннотация. В докладе рассмотрены вопросы разработки имитационной модели дуговой сталеплавильной печи, на основании которой будут исследованы различные режимы работы системы поддержания температуры. Особенностью данной модели является учет неоднородности материала шихты, неравномерности установки стержней электродов при ограниченных возможностях гидропривода перемещения системы стержней.

Abstract. The report deals with the development of a simulation model of an arc steelsmelting furnace, on the basis of which various modes of operation of the temperature maintenance system will be investigated. A feature of this model is taking into account the heterogeneity of the charge material, the uneven installation of electrode rods with limited possibilities of the hydraulic drive for moving the system of rods.

Ключевые слова: дуговая сталеплавильная печь, температура, гидропривод. Keywords: electric arc furnace, temperature, hydraulic drive.

При разработке математической модели теплового процесса состояния дуговой сталеплавильной печи будем опираться на получение линейной системы уравнений, которая позволит оперировать аналитическими зависимостями. Для линеаризации системы введем ряд допущений:

- пренебрежём влиянием температура окружающей среды;

- будем считать, что управление производится всей электродной свечой одновременно, а не отдельно каждым электродом

- отсутствует система зажигания дуги.

- полагаем, что потери теплоты в модели обозначены одним коэффициентом, который зависит от периода выплавки стали.

- примем значение тока дуги за ток, выдаваемый с трансформатора.

- мощность модели приравняем к активной составляющей мощности трансформатора, реактивную составляющую, возникающую из-за катушек индуктивности в трансформаторе учитывать не будем.

- также не будем учитывать сопротивление короткой сети, сопротивление в модели приравняем к сопротивлению дуги.

- возникновение короткого замыкания в цепи в расчет не берется

Разрабатываемая модель предназначена для изучения влияния главных параметров (воздействий) на температуру системы, учитывая основные физические законы процессов, происходящие в объекте. Разработка модели осуществлялась в программной среде Matlab (рисунок 1).

Функционально модель объекта управления состоит из нескольких подсистем:

- подсистема, определяющая напряжение электрической дуги, соответствующая длине дуги;

- подсистема оценки мощности дуги, на основе вычисления значения мощности по напряжению, току дуги и коэффициенту мощности установки;

- подсистема модели изменения температуры стали в ДСП.

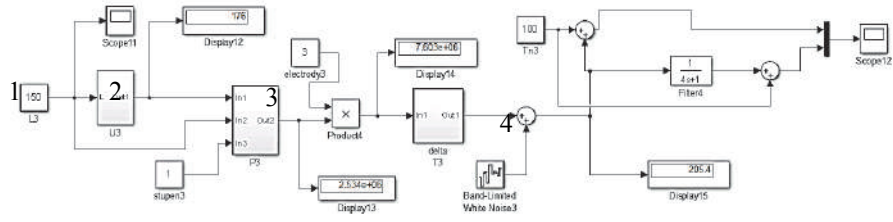

1 – длина дуги, 2 – подсистема, моделирующая зависимость напряжения от длины дуги, 3 – подсистема, моделирующая мощность дуги,

> 4 – подсистема модели изменения температуры стали в ДСП Рисунок 1 – Модель объекта управления

Приведенный на рисунке Блок Band-Limited White Noise моделирует электрические шумы термопары. Для устранения электрических шумов термопары используется сглаживающий фильтр в виде апериодического звена первого порядка.

В результате моделирования ДСП был получен график изменения температуры расплава за весь период плавки (рисунок 2).

Таким образом, при загрузке шихтовых материалов температура в дуговой сталеплавильной печи ДСП-90 в течение всего периода плавки изменяется от 100 °С до 1650 °С. Такой диапазон распределения температур оказывает отрицательное воздействие на срок эксплуатации футеровочных материалов и конструктивных элементов печи.

Стабилизация температуры при плавке осуществляется с помощью гидропривода, который используется для перемещения электродной свечи. Модель гидропривода в среде Simulink представлена на рисунке 3.

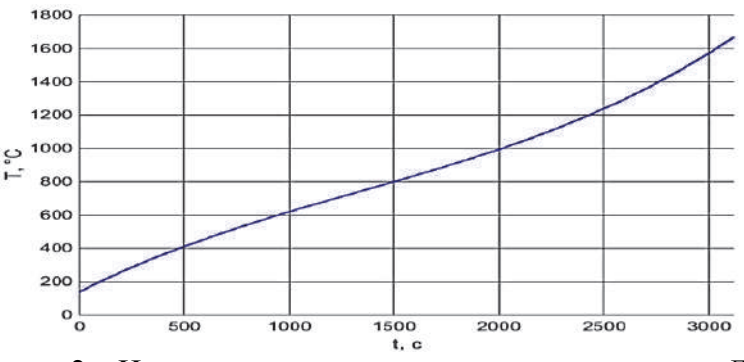

Рисунок 2 – Изменение температуры за период плавки в ДСП

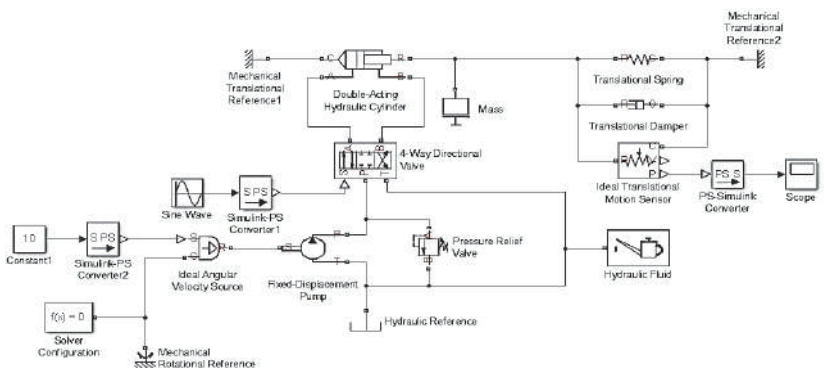

Рисунок 3 – Модель гидропривода в среде Simulink

Разработанная имитационная модель теплового процесса дуговой сталеплавильной печи позволит проводить исследования теплового состояния печи в различных режимах работы при учете различных возмущающих факторов.

# СПИСОК ИСПОЛЬЗОВАННЫХ ИСТОЧНИКОВ

 1 Афанасьев, В.Н. Математическая теория конструирования систем управления / В.Н. Афанасьев, В.Б. Колмановский, В.Р. Носов. – Москва: Высшая школа, 2003. – 614 c.

- 2 Брайсон, А. Прикладная теория оптимального управления / А. Брайсон, Хо Ю-Ши. – Москва: Мир, 1971. – 544 с.
- 3 Григорян, В.А. Теоретические основы электросталеплавильных процессов / В.А. Григорян, Л.Н. Белянчиков, А.Я. Стомахин. – Москва: Металлургия, 1987. – 272 с.

 4 Иванушкин, В.А. Структурное моделирование электромеханических систем и их элементов / В.А. Иванушкин, Ф.Н. Сарапулов, П. Шымчак. – Щецин. – 2000. – 310 с.

УДК 621.865.8

Ходжер Юрий Алексеевич, студент; Yury Alekseevich Khodzher Егоров Владислав Алексеевич, канд. техн. наук, доцент; Vladislav Alekseevich Egorov Комсомольский-на-Амуре государственный университет Komsomolsk-na-Amure State University

# **РАЗРАБОТКА СИСТЕМЫ УПРАВЛЕНИЯ УЧАСТКОМ ПАЛЛЕТИРОВАНИЯ**

# **DEVELOPMENT OF THE MANAGEMENT SYSTEM OF THE PALLETING SECTION**

Аннотация. Описано техническое решение по автоматизации участка упаковки готовой продукции на основе промышленного робота KUKA KR 20-3.

Abstract. A technical solution for automating the packaging area for finished products based on the industrial robot KUKA KR 20-3 is described.

Ключевые слова: система управления, участок паллетирования, промышленный робот. Keywords: control system, palletizing area, industrial robot.

Любое современное предприятие массового производства продукции, не может обойтись без транспортировочной и упаковочной тары. Произведенную продукцию необходимо упаковать перед транспортировкой непосредственно к потребителю. Чтобы обеспечить сохранность транспортируемого товара от повреждений и потерь, его необходимо правильно уложить, надежно закрепить и аккуратно довезти до места назначения. Для решения этой задачи предназначен участок паллетирования.

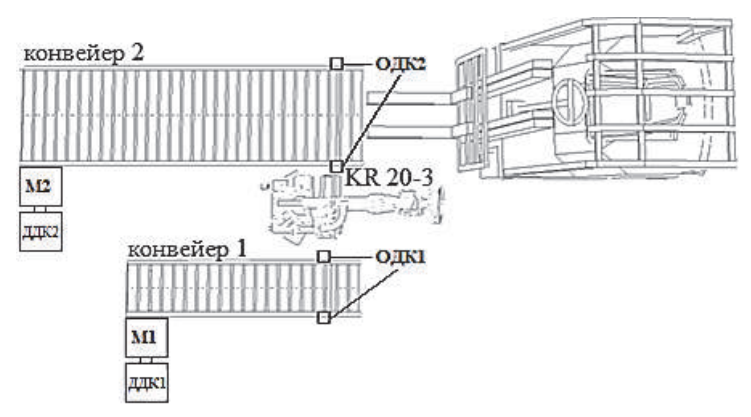

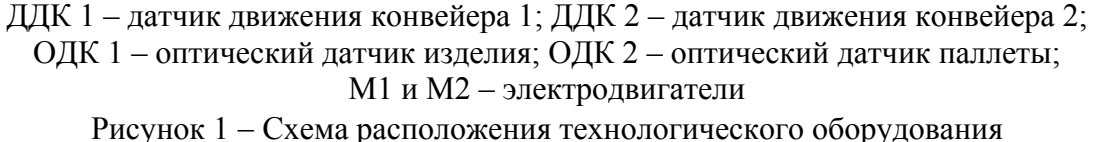

Схема расположения технологического оборудования участка паллетирования приведена на рисунке 1. Конвейер 1 доставляет изделие в точку погрузки. Конвейер 2 транспортирует паллеты. Конвейеры снабжены датчиками движения ДДК1 и ДДК2 и оптическими датчиками доставки изделия и паллеты в точку погрузки ОДК1 и ОДК2. Промышленный робот KR 20-3 осуществляет погрузку изделий на паллетту. Загруженную паллету забирает погрузчик.

Функциональная схема аппаратной части системы управления участком паллетирования представлена на рисунке 2.

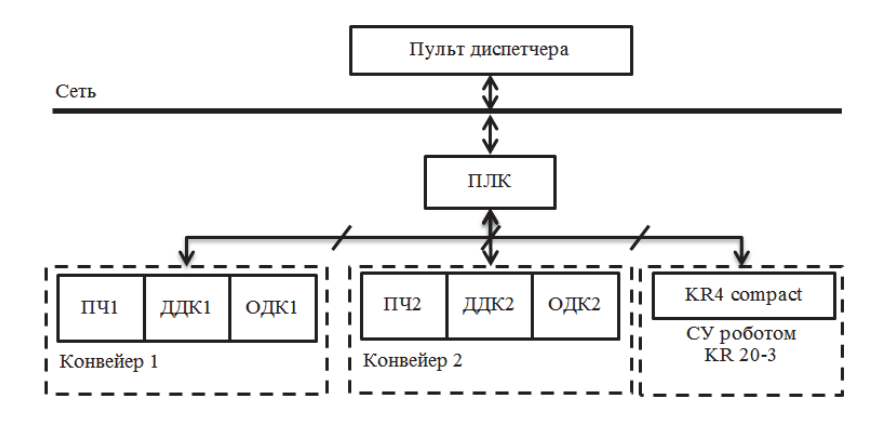

Рисунок 2 - Аппаратная конфигурация системы управления участком паллетирования

Для управления электродвигателями конвейеров использованы частотные преобразователи ПЧ1 и ПЧ2. Общее управление участком выполняет промышленный контроллер (ПЛК). Алгоритм управления участком приведён на рисунке 3а. После включения электродвигателей М1 и М2 конвейеров 1 и 2, контроллер ожидает поступления изделия и паллеты в точки погрузки, контролируя эти события по датчикам ОДК1 и ОДК2. После срабатывания датчиков оба конвейера останавливаются и управление передаётся роботу. Робот осуществляет загрузку 4 изделий на паллету в соответствии с листингом программы (рисунок 3б). После чего, робот формирует на ПЛК технологический сигнал «укладка паллеты завершена». Упакованная паллета забирается погрузчиком, завершая рабочий цикл. Затем рабочий цикл повторяется.

Система переходит в аварийный режим: если после пуска конвейеров, и истечении заданной уставки времени датчики ОДК1 и ОДК2 не срабатывают, конвейеры останавливаются; если паллета не забрана погрузчиком, и заданная уставка времени истекла.

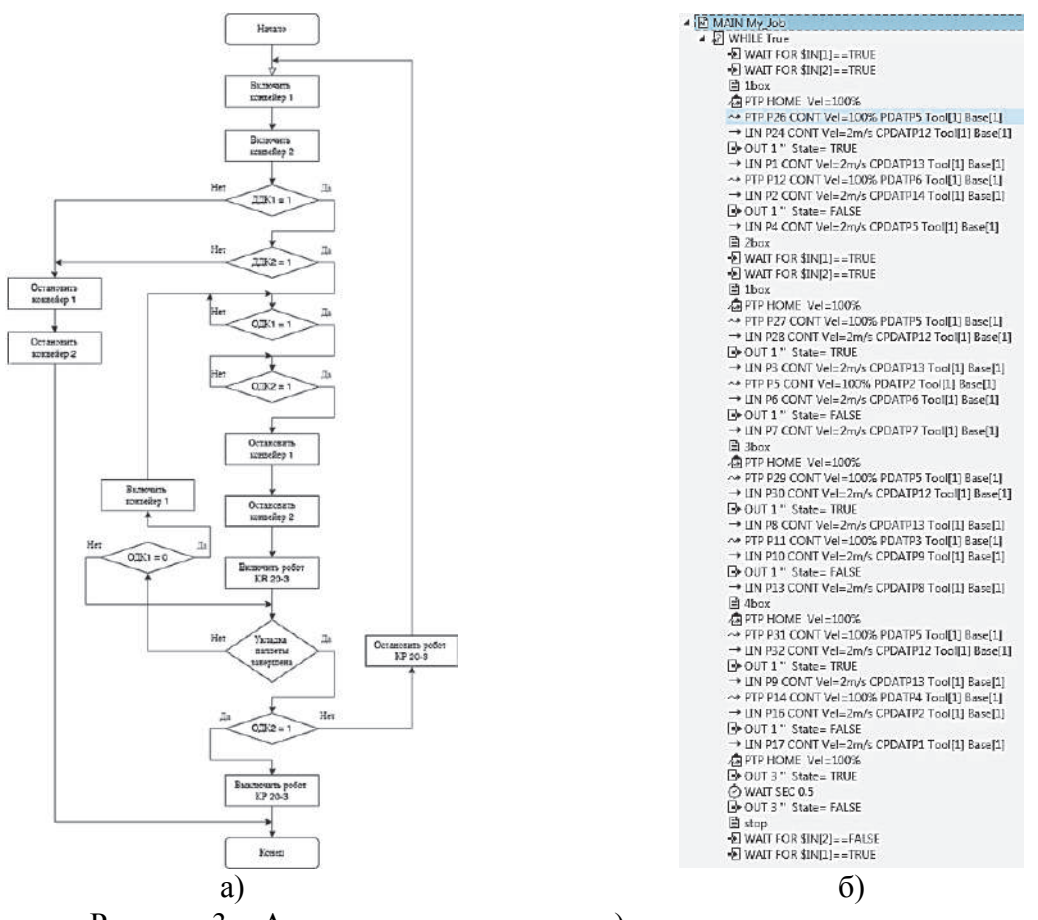

Рисунок 3 - Алгоритмы управления, а) участком паллетирования, б) листинг программы для робота KR 20-3

#### СПИСОК ИСПОЛЬЗОВАННЫХ ИСТОЧНИКОВ

 1 Скрябин, В.А. Автоматизация производственных процессов в машиностроении : учебник/В.А. Скрябин, А.Г. Схиртладзе, А.Е. Зверовщиков. – Москва : КУРС, НИЦ ИНФРА–М, 2017. – 320 с.

2 KUKA System Software 8. Программирование робота : учебная документация : разработчик и изготовитель KUKA Roboter GmbH. – Augsburg. 2014. – 487 с.

#### УДК 004.896

Худолей Михаил Сергеевич, магистрант; Khudolei Mikhail Sergeevich Черный Сергей Петрович, кандидат технических наук, доцент; Cherny Sergey Petrovich Комсомольский-на-Амуре государственный университет Komsomolsk-na-Amure State University

#### **МОДЕЛИРОВАНИЕ РАЗВИТЫХ НЕЧЕТКИХ СИСТЕМ УПРАВЛЕНИЯ ЭЛЕКТРОПРИВОДОВ ПЕРЕМЕННОГО ТОКА**

#### **MODELING OF DEVELOPED FUZZY CONTROL SYSTEMS OF AC ELECTRIC DRIVES**

Аннотация. В работе рассмотрены подходы к моделированию развитых нечетких систем управления для электроприводов переменного тока. Проведен анализ предложенного подхода, показаны динамические характеристики, а также выявлены достоинства процедур управления реализованных на основные интеллектуальных систем управления сложными технологическими процессами.

Abstract. the paper considers approaches to modeling developed fuzzy control systems for AC electric drives. The analysis of the proposed approach is carried out, dynamic characteristics are shown, and the advantages of control procedures implemented on the basis of intelligent control systems for complex technological processes are revealed.

Ключевые слова: электропривод переменного тока, интеллектуальная система управления, многокаскадный нечеткий регулятор.

Keywords: AC electric drive, intelligent control system, multistage fuzzy controller.

Преимуществом регуляторов на нечеткой логике является их гибкая настройка и повышение качества регулирования. Многокаскадность позволяет значительно упростить работу с переменными и с базой правил за счёт разделения диапазона регулируемой выходной величины (сигнала управления) регуляторами второго каскада. Таким образом, в результате настройки многокаскадного нечеткого регулятора необходимо получить такие показатели регулирования, которые не будут уступать результатам моделирования классической системы управления, а именно высокое быстродействие, низкое перерегулирование или его отсутствие [1].

Модель системы регулирования положения исполнительного механизма электропривода [2] с нечетким многокаскадным регулятором Мамдани на первом каскаде и двумя нечеткими регуляторами во втором каскаде представлена на рисунке 1.

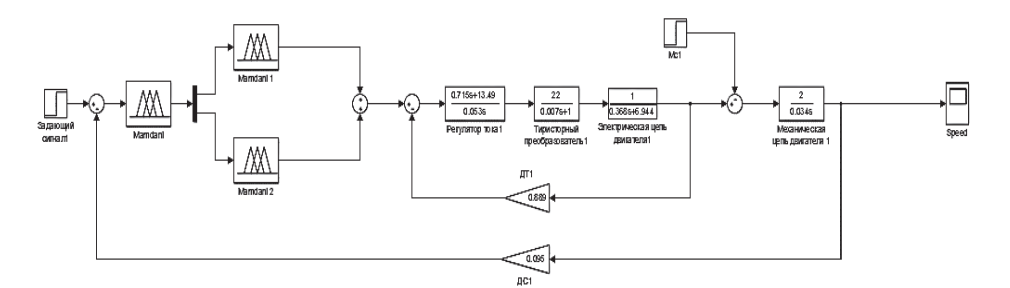

Рисунок 1 – Многокаскадная модель управления контуром скорости с нечеткими регуляторами по алгоритму Мамдани

Данный многокаскадный регулятора представляет собой 1 вход и 2 выхода для первого каскада, а также вход и выход для каждого регулятора второго каскада. Внешний каскад вырабатывает управляющее воздействие, которое совместно с регуляторами внутреннего каскада обеспечивает требуемое качество динамических характеристик объекта регулирования.

На рисунках 2 и 3 изображены графики многокаскадных систем управления скоростью электроприводов постоянного и переменного токов соответственно, с использованием нечетких регуляторов.

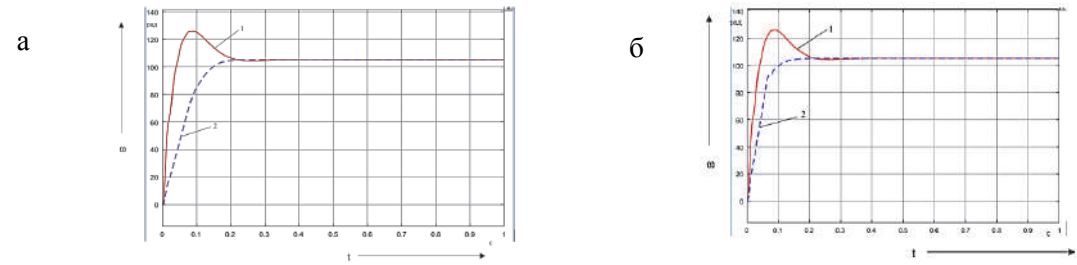

1 –классический регулятор; 2 – нечеткий регулятор Рисунок 2 – Реакция на входное воздействие многокаскадной системы с нечетким регулятором постоянного тока с алгоритмом вывода: а – Мамдани; б – Сугено

 $\prod$ <sup>D</sup> замене обычных нечетких регуляторов на многокаскалные в системе управления электроприводов постоянного тока наблюдаем, что время регулирования увеличилось по сравнению с обычным нечетким регулятором, но системы выходят на установившееся значение раньше классической, причем система по алгоритму Сугено немного раньше системы по Мамдани.

В остальном поведение системы не отличается от поведения системы с обычным нечетким регулятором.

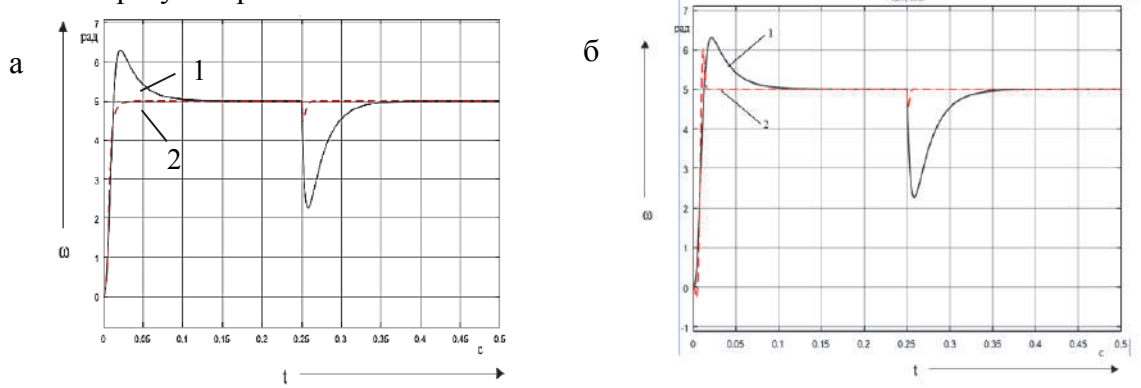

1 - классический регулятор; 2 - нечеткий регулятор Рисунок 3 – Реакция на входное воздействие многокаскалной системы с нечетким регулятором переменного тока с алгоритмом вывода: а - Мамдани; б - Сугено

По сравнению с обычным нечетким регулятором, многокаскалный регулятор имеет лучшие характеристики: с нечетким регулятором по алгоритму Мамдани отсутствует провал при пуске и время регулирования практически совпадает с временем регулирования классического регулятора без перерегулирования. В многокаскалном регуляторе по алгоритму Сугено изменения проявились во времени регулирования, которое несколько сократилось, кроме того, выход на установившееся значение стал заметно быстрее. В целом многокаскалные системы показывают лучшие линамические характеристики по сравнению с классическими аналогами. Согласно результатам моделирования нечетких систем и анализа их показателей качества, можно выделить несколько рекомендаций: регулятор разделяется на каскады для увеличения его мощности и упрощения базы знаний, для расширения диапазона регулирования входной величины системы необходимо увеличить число регуляторов во втором каскаде; показатели качества системы сильно зависят от распределения, вида функций принадлежности и базы правил во внешнем каскаде регулятора.

#### СПИСОК ИСПОЛЬЗОВАННЫХ ИСТОЧНИКОВ

1 Cherniy, S.P. Fuzzy multi-cascade AC drive control system / S.P. Cherniy, A.S. Gudim, A.V. Buzikayeva. // 2018 International Multi-Conference on Industrial Engineering and Modern Technologies (FarEastCon). P. 8602930.

2 Стельмашук, С.В. Согласованное управление транспортировки ленты с модальным регулятором / С.В. Стельмащук, Д.В. Капустенко. Ученые записки КнАГТУ, Комсомольск-на-Амуре, 2019, Т.1, № 1(38). С. 28-40.

#### УЛК 624 21 014 2

Чусовитина Юлия Ильинична, студент; Chusovitina Yulia Iliynichna Соловьев Леонид Юрьевич, кандидат технических наук, доцент; Solovyov Leonid Yurievich Сибирский государственный университет путей сообщения Siberian State University of Railway Transport

#### **КОНСТРУИРОВАНИЕ ПЕРЕДВИЖНОГО ПРОТОТИПА КОМПЛЕКСА ДЛЯ ОЦЕНКИ СОСТОЯНИЯ МЕТАЛЛИЧЕСКИХ МОСТОВ**

#### **THE CONSTRUCTION OF A MOBILE PROTOTYPE OF A COMPLEX FOR ASSESSING THE CONDITION OF METAL BRIDGES**

Аннотация. В статье рассматривается разработка специального оборудования для обследования металлических мостовых конструкций. Основой такого оборудования являются магнитные колёса, которые позволяют прикреплять его к металлической поверхности без непосредственного нахождения человека в опасных местах конструкции. Abstract. The article presents the development of special equipment for the inspection of metal bridge structures. The basis of such equipment are magnetic wheels that allow you to attach it to a metal surface without directly finding a person in dangerous places of the structure. Ключевые слова: прототип, робот, обследование, магнитное колесо. Keywords: prototype, robot, survey, magnetic wheel.

Строительная сфера включает в себя самые разнообразные конструкции, среди которых большой интерес представляют сооружения, подвергающиеся динамическим нагрузкам от транспортных средств. В качестве таких конструкций рассмотрим металлические мосты. Основные трудности, возникающие перед работниками эксплуатирующей организации, является ручное обследование конструкций, некачественный результат снятых данных, который напрямую зависит от человеческого фактора, труднодоступность обследуемых мест и опасность, связанная с высотным расположением некоторых частей мостовых конструкций.

Цель исследования — сконструировать прототип платформы для передвижения по поверхности металлических мостов с возможностью установки необходимого оборудования для дистанционного обследования.

Анализ зарубежных изобретений аналогичных диагностических комплексов показал, что существует большое количество различных конфигураций роботов, но идеального образца нет; у каждого вида есть свои недостатки. Также их использование в России ограничивается большой стоимостью, поэтому необходимо создавать отечественные разработки для более доступного применения в нашей стране.

В разрабатываемой конструкции важно продумать тип сцепления машинки с поверхностью и обеспечить необходимую адгезию. Зарубежные исследования показали, что адгезия, возникающая от постоянного магнита лучше, чем от электромагнита (так как она не зависит от электропитания робота и поддерживает постоянные силы сцепления при контакте с поверхностью), при исключении больших зазоров между магнитом и металлом [1].

Ключевой особенностью японского изобретения является наличие магнитных колес, которые служат источником возбуждения магнитного поля и позволяют роботу притягиваться к металлической поверхности, а также используются в качестве адгезионного устройства [2]. Магнитное поле должно быть достаточно сильным и сохранять постоянство в направлении и величине при вращении колеса.

В качестве передвижной платформы была выбрана игрушечная машинка Джип «Rock through» с габаритными размерами 28 х 16 х 15 см. Благодаря своей конфигурации с высокой рамой, амортизаторами и полным приводом 4WD, джип может переезжать препятствия различных размеров. Вес конструкции вместе с аккумулятором составляет 0,6 кг.

Для создания прототипа достаточно использовать упрощённую платформу в целях уменьшения стоимостных затрат и простоты конструирования.

Следующим этапом является создание основной части прототипа — передвижной системы. На основе сравнения характеристик разных типов магнитов, был выбран неодимовый магнит, который обладает наибольшей напряженностью магнитного поля, высокой коррозионной стойкостью, твердостью и механической прочностью.

Стержневой магнит обладает аксиальной (то есть осевой) намагниченностью, что значительно увеличивает силу притяжения магнита при его должном расположении в колесе, малые габариты, лёгкий вес, доступность с точки зрения приобретения в небольших количествах. Был выбран магнит размером 6 х 12 мм в количестве 38 шт.

Особенности такой конструкции заключаются в способе расположения и прикрепления дисковых магнитов в колесе. Конструктивное решение заключается в том, что они должны располагаться по окружности колеса таким образом, чтобы в каждой точке касания колеса с поверхностью возникало притяжение. Осевая намагниченность позволяет направить магнитные линии так, чтобы они проходили через ось дискового магнита и пронизывали металлическую конструкцию, притягивая колесо к ней. Возникает проблема крепления диаметрально расположенных магнитов между собой. Для того, чтобы решить этот вопрос, была запроектирована полиуретановая лента специальной конфигурации и диск, напечатанные на 3D-принтере. Внутренняя лента состоит из специальных «стаканчиков» для крепления в них стержневых магнитов, она клеится на диск, надетый на ось машинки (рисунок 1). Чтобы защитить магниты с внешней стороны от повреждений в результате контакта с конструкцией были отдельно напечатаны «шапочки», чтобы увеличить площадь соприкосновения магнитов с поверхностью за счёт обеспечения свободного минимального смещения верхней части магнита. Собранное колесо и машинка с четырьмя колёсами представлены на рисунке 2. Вес колеса = 116 г.

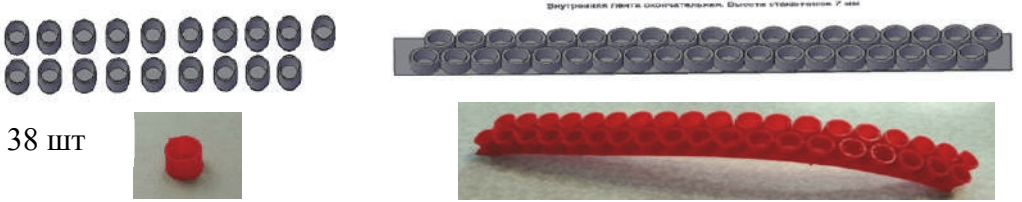

Рисунок 1 – Внутренняя лента и отдельные «Шапочки»

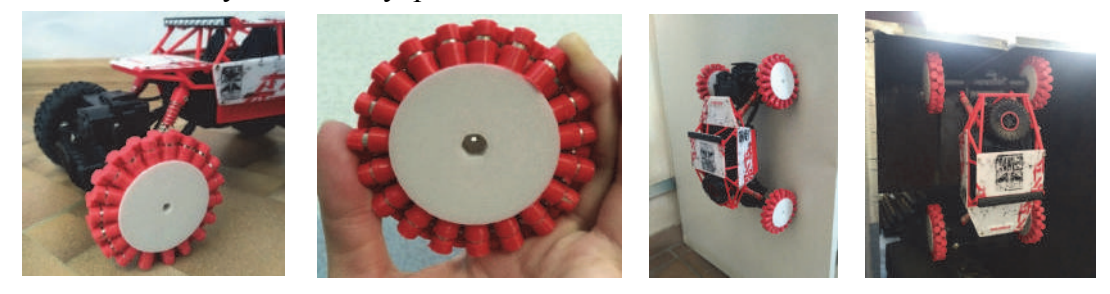

Рисунок 2 – Готовая машинка с магнитными колесами

В результате проведённых испытаний было выявлено, что машинка держится на металлической поверхности под любым углом, способна самостоятельно передвигаться по ней по горизонтали, но не способна заехать на конструкцию под 90 градусов и передвигаться вертикально вверх по поверхности из-за недостаточной мощности двигателя. Таким образом, следующим этапом исследования является усиление мощности машинки за счёт соответствующего редуктора с большим передаточным числом, чем есть на данный момент.

#### СПИСОК ИСПОЛЬЗОВАННЫХ ИСТОЧНИКОВ

 1 Ward P, Liu D. Design of a high-capacity Electro Permanent Magnetic adhesion for climbing robots. 2012 IEEE Int Conf Robot Biomimetics. 2012:217-222. doi:10.1109/ROBIO.2012.6490969.

 2 Автоматизированная сенсорная система для обследования стальных мостов с использованием матрицы датчиков GMR и магнитных колес альпинистского робота. – Япония: кафедра технологий интеллектуального взаимодействия университета Цукубы, 2015. – 15 с.

УДК 62-523.2

Шелковников Вадим Юрьевич, магистрант, Shelkovnikov Vadim Yurievich Соловьев Вячеслав Алексеевич, доктор технических наук, профессор; Solovyov Vyacheslav Alekseevich Комсомольский-на-Амуре государственный университет

Komsomolsk-na-Amure State University

#### **ДИНАМИЧЕСКАЯ МОДЕЛЬ АСИНХРОНИЗИРОВАННОГО СИНХРОННОГО ГЕНЕРАТОРА**

#### **DYNAMIC MODEL OF AN ASYNCHRONIZED SYNCHRONOUS GENERATOR**

Аннотация. В статье представлено математическое описание машин двойного питания в качестве генератора электрической энергии, приведена имитационная модель и показана динамика переходных процессов, протекающих внутри генератора.

Abstract. The article presents a mathematical description of dual power machines as a generator of electrical energy, provides a simulation model and shows the dynamics of transient processes, occurring inside the generator.

Ключевые слова: машина двойного питания, асинхронизированный синхронный генератор, переменная скорость вращения вала ротора, имитационная модель.

Keywords: double-powered machines, asynchronized synchronous generator, variable speed of the rotor shaft, simulation model.

Асинхронизированный синхронный генератор (иначе машина двойного питания, когда запускается в режиме двигателя) представляет собой асинхронный двигатель с фазным ротором (обобщенную электрическую машину).

Система дифференциальных уравнений машин двойного питания представлена векторами: [1]

$$
u_1 = R_1 \cdot i_1 + \frac{d\psi_1}{dt} + j \cdot \omega_k \cdot \psi_1
$$
  
\n
$$
u_2 = R'_2 \cdot i_2 + \frac{d\psi_2}{dt} + j \cdot (\omega_k - p_d \cdot \omega_{val}) \cdot \psi_2
$$
  
\n
$$
\psi_1 = L_1 \cdot i_1 + L_{\mu} \cdot i_2
$$
  
\n
$$
\psi_2 = L_{\mu} \cdot i_1 + L'_2 \cdot i_2
$$
  
\n
$$
M_{em} = \frac{m \cdot p_d}{2} \cdot 1 \cdot (\psi_1 \times i_1)
$$
  
\n
$$
M_{em} = \frac{m \cdot p_d}{2} \cdot L_{\mu} \cdot (i_2 \times i_1)
$$
  
\n
$$
M_{em} - M_{val} = J_z \cdot \frac{d\omega_{val}}{dt}
$$

 $u_1$ ,  $i_1$ ,  $\psi_1$  – вектора напряжения, тока и потокосцепления статора;  $u_2$ ,  $i_2$ ,  $\psi_2$  – вектора напряжения, тока и потокосцепления ротора;  $R_1, L_1$  – активное сопротивление и индуктивность фазы статора;  $R'_{1}$ ,  $L'_{2}$  – активное сопротивление и индуктивность фазы ротора, приведенные к цепи статора;

 $L_{\mu}$  – взаимная индуктивность статора и ротора;  $m$  – число фаз статора/ротора;  $p_d$  – число пар полюсов статора;  $J_z$  – суммарный момент инерции электропривода;  $M_{em}$ ,  $M_{val}$  - электромагнитный момент и механический момент, приложенный к валу ротора;  $\omega_{val}$  – угловая скорость вращения вала ротора;  $j = \sqrt{-1}$  – мнимая единица.

Система координат может быть неподвижна и привязана к обмоткам статора αβ  $(\omega_k = 0)$ , может вращаться с обмотками ротора uv  $(\omega_k = \omega_{val})$ , либо связана с основным магнитным потоком, который создается вращающимися обмотками ротора dq  $(\omega_k = \omega_2 + p_d \cdot \omega_{val}).$ 

Представим уравнения проекциями на оси координат dq. Выражаем обе проекции вектора тока статора с помощью электромагнитного момента, и получаем исходную систему уравнений для создания динамической модели асинхронизированного синхронного генератора:

$$
u_{1d} = R_1 \cdot i_{1d} + p \cdot \psi_{1d} - (\omega_2 + p_d \cdot \omega_{val}) \cdot \psi_{1q}
$$
  
\n
$$
u_{1q} = R_1 \cdot i_{1q} + p \cdot \psi_{1q} + (\omega_2 + p_d \cdot \omega_{val}) \cdot \psi_{1d}
$$
  
\n
$$
i_{2d} = \frac{1}{R'_2} \cdot (u_{2d} - p \cdot \psi_{2d} + \omega_2 \cdot \psi_{2q})
$$
  
\n
$$
i_{2q} = \frac{1}{R'_2} \cdot (u_{2q} - p \cdot \psi_{2q} - \omega_2 \cdot \psi_{2d})
$$
  
\n
$$
\psi_{1d} = L_1 \cdot i_{1d} + L_\mu \cdot i_{2d}
$$
  
\n
$$
\psi_{1d} = L_1 \cdot i_{1d} + L_\mu \cdot i_{2d}
$$
  
\n
$$
\psi_{2d} = L_\mu \cdot i_{1d} + L'_2 \cdot i_{2d}
$$
  
\n
$$
\psi_{2q} = L_\mu \cdot i_{1q} + L'_2 \cdot i_{2q}
$$
  
\n
$$
i_{1d} = \frac{1}{\psi_{1q}} \cdot (\psi_{1d} \cdot i_{1q} - \frac{2 \cdot M_{em}}{m \cdot p_d})
$$
  
\n
$$
i_{1q} = \frac{1}{i_{2d}} \cdot (\frac{2 \cdot M_{em}}{m \cdot p_d \cdot L_\mu} + i_{2q} \cdot i_{1d})
$$
  
\n
$$
M_{em} = J_z \cdot p \cdot \omega_{val} + M_{val}
$$

 $p = \frac{a}{dt}$  – символ дифференцирования / оператор Лапласа. Уравнения перехода от 3-фазной к 2-фазной системе координат представлены в

статье [3]. Магнитное поле, создаваемое протекающими в обмотках ротора переменными токами, вращается с частотой  $\omega_2$  относительно вала ротора. Таким образом, угол  $\gamma_2$  текущего сдвига системы координат dq относительно 3-фазного напряжения/тока ротора находится интегрированием:

$$
\frac{d\gamma_2}{dt} = \omega_2; \rightarrow \gamma_2 = \int \omega_2 \cdot dt = \frac{1}{p} \cdot \omega_2
$$

Система координат dq позволяет нам 3-фазные синусоидальные величины представить постоянными проекциями на оси dq. С выхода модели генератора тоже получаем постоянные проекции dq тока и напряжения статора. Затем их надо преобразовать в неподвижную систему координат αβ, связанную с обмотками статора. Текущий угол поворота системы координат dq относительно обмоток статора  $\alpha\beta$  находится интегрированием соответствующей частоты вращения магнитного поля статора:

$$
\frac{dy}{dt} = \omega_1 = \omega_2 + p_d \cdot \omega_{val};
$$

$$
\gamma = \int (\omega_2 + p_d \cdot \omega_{val}) \cdot dt = \frac{1}{p} \cdot (\omega_2 + p_d \cdot \omega_{val})
$$

На рисунке 1 показана имитационная модель асинхронизированного синхронного генератора, созданная в программе Matlab / Simulink. Данная модель состоит из блока генератора, соответствующего математическому описанию, данному ранее. Кроме того, модель содержит блоки преобразования 3-фазной системы координат в 2-фазную и обратно.

Для исследования взят асинхронный двигатель с фазным ротором типа MTB 312−6.

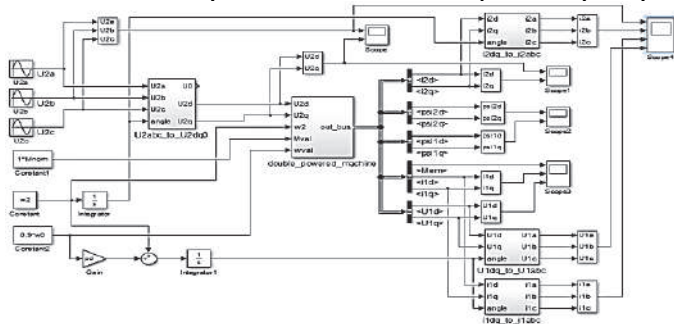

Рисунок 1 – Имитационная модель асинхронизированного синхронного генератора

На рисунке 2 показаны графики напряжения и тока ротора и статора для случая, когда задана скорость вращения вала ротора  $\omega_{val} = 0.9 \cdot \omega_0$  (90% синхронной скорости вращения вала). В таком случае на обмотки ротора надо подавать напряжение с частотой  $f_2 = 0.1 \cdot f_c$  (10% номинальной частоты тока статора). Тогда с выхода генератора получаем желаемое напряжение с номинальной частотой статора  $f_c = 50$  Гц.

Кроме того, на модель генератора подается номинальный крутящий момент нагрузки  $M_{val} = M_{\text{HOMHHaJ}}$ , что соответствует подключению номинальной электрической нагрузки, которая потребляет ток статора генератора.

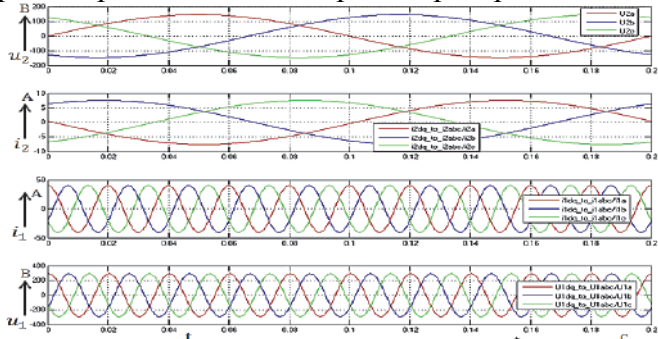

Рисунок 2 – Графики переходного процесса напряжения и тока ротора и статора

Таким образом, полученная нами модель доказывает возможности асинхронизированного синхронного генератора работать там, где нельзя поддерживать постоянную синхронную скорость вращения вала ротора, либо когда такое поддержание снижает энергоэффективность генерирования электричества. Адаптивная система управления с обратными связями сможет поддерживать заданную постоянную амплитуду и частоту напряжения статора, независимо от скорости вращения вала генератора.

*Исследование проводится в рамках гранта № ВН010/2021 «Разработка принципов построения интеллектуальных систем управления сложными техническими объектами на основе критериев энергоэффективности».* 

#### СПИСОК ИСПОЛЬЗОВАННЫХ ИСТОЧНИКОВ

1 Усольцев, А.А. Частотное управление асинхронными двигателями / А.А. Усольцев // Учебное пособие. СПб: СПбГУ ИТМО. – 2006. – 94 с.

2 Дубовик, М.Е. Динамическая модель машины двойного питания при управлении со стороны ротора / М.Е. Дубовик, В.А. Соловьев // Электротехнические системы и комплексы. – 2019. –№ 2(43). – С. 60–64. https://doi.org/10.18503/2311-8318-2019-2(43)-60-64

3 Шайбеков, А.Ф. Электромагнитные процессы в асинхронизированной синхронной машине / А.Ф. Шайбеков, Л.Э. Рогинская, В.В. Семенов // Вестник уфимского государственного авиационного технического университета. – 2015. – Т. 19, №4. – с. 72-76.

4 Ляпин, А.C. Получение и анализ статических характеристик машины двойного питания при питании роторных обмоток от источника напряжения / А.С. Ляпин // Известия высших учебных заведений. Электромеханика. – 2014. – №1. – с. 30-34.

УДК 681.5.013 Шерзод Кобили Истамкул, магистрант; Sherzod Kobili Istamkul Стельмащук Сергей Валерьевич, кандидат технических наук, доцент; Stelmashchuk Sergey Valerievich Комсомольский-на-Амуре государственный университет Komsomolsk-na-Amure State University

# **РЕЛЕЙНОЕ УПРАВЛЕНИЕ ЛИНЕЙНЫМ АКТУАТОРОМ**

#### **LINEAR ACTUATOR RELAY CONTROL SYSTEM**

Аннотация. Рассмотрен синтез регулятора релейной системы автоматического управления положением штока линейного актуатора в режиме отсутствия скольжения. Проведено моделирование переходных процессов.

Abstract. The synthesis of the controller of the relay control system of the position of the linear actuator rod in the non-slip mode is considered. Modeling of transients is carried out. Ключевые слова: скользящий режим, регулятор, фазовая траектория.

Keywords: sliding mode, controller, phase trajectory.

В последнее время все чаще можно увидеть применение особых приводов, называемых линейными актуаторами, использующих передачу винт-гайка для поступательного перемещения штока [1-3]. Однако эти привода являются нерегулируемыми, хотя на сайтах производителей актуаторов можно увидеть широкий ассортимент изделий со встроенными датчиками положения штока, что даёт возможность разработки систем управления линейными актуаторами. Необходимость в регулировании положения штока возникает при совместном применении нескольких актуаторов при перемещении одного рабочего органа. Вследствие неравномерности нагрузки на штоки актуаторов требуется синхронизация работы актуаторов.

В статье рассматривается управление одним линейным актуатором. В конструкции линейного актуатора не предусмотрен преобразователь, и управление осуществляется в релейном режиме: вперёд, назад и останов. Более того, все постоянные времени двигателя актуатора пренебрежимо малы по сравнению с процессом перемещения штока, который может длиться от 10 до 150 сек до крайнего положения. В результате поведение двигателя актуатора можно рассматривать как безынерционное звено  $b$ , определяющее линейную скорость перемещения штока  $V = bu$ , где  $u = \{u_m, -u_m\}$  – сигнал управления переключающееся в два положения  $u_m$  и  $-u_m$ . На рис. 1 представлена структурная схема релейной системы управления (РСУ) линейным актуатором.

Поведение РСУ будем исследовать координатами  $x_1$  (интеграл ошибки) и  $x_2 = y^* - y$  (сигнал ошибки между заданным  $y^*$  и текущим у положением штока). Качество регулирования определяется регулятором  $k$ .

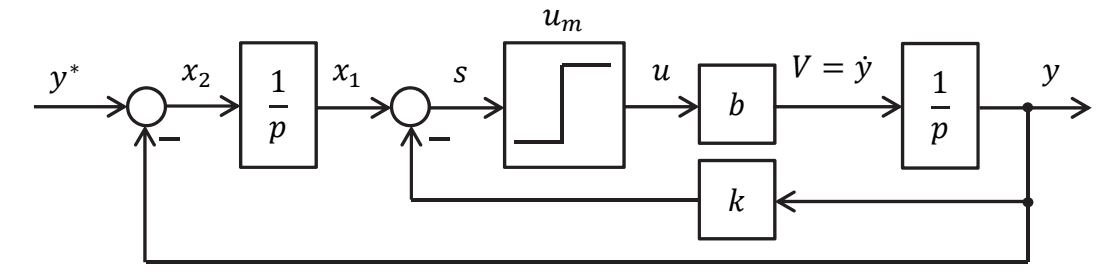

Рисунок 1 – Структурная схема релейной системы управления линейным актуатором Уравнение переключения при свободном движении  $(y^* = 0)$ :  $s(x) = x_1 + kx_2$ .

Тогда в координатах  $x_1$  и  $x_2$  PCV описывается системой уравнений:

$$
\dot{x}_1 = x_2; \qquad \dot{x}_2 = -bu
$$

Проводя анализ скользящего режима [4] получим уравнения фазовых траекторий на плоскости  $x_1$  и  $x_2$ :

$$
u = u_m: \quad x_2^2 = -2bu_m x_1 + C;
$$
  

$$
u = -u_m: \quad x_2^2 = 2bu_m x_1 + C.
$$

Для линейного актуатора скользящий режим нежелателен. Это связано с тем. что частое переключение реле питания актуатора приводит к быстрому их износу. Поэтому необходимо регулятор  $k$  подобрать таким, чтобы фазовая траектория из начального состояния перешла сразу в точку равновесия, минуя скольжение по линии переключения  $s(x) = 0$  (см. рис. 2).

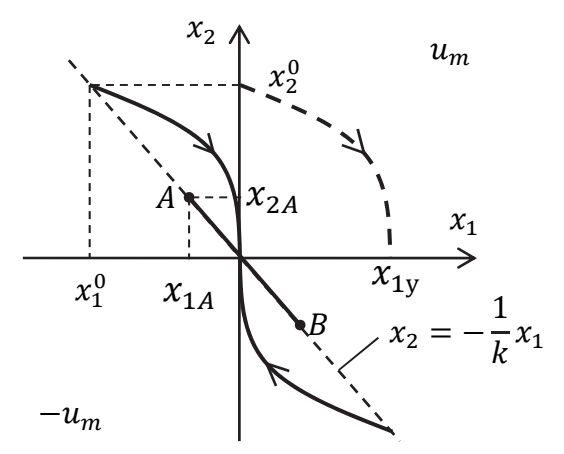

Для этого составим систему уравнений со значениями, соответствующими концам фазовой траектории:

$$
(x_2^0)^2 = -2bu_mx_1^0;
$$
  $x_1^0 = -kx_2^0.$ 

Принимая, что в свободном движении  $x_2^0 = y^*$  получим:

$$
y^* = 2bu_mk.
$$
  
43 97070 *c*.eqyer, 470°.

$$
k = \frac{y^*}{2bu_m}.\tag{1}
$$

Видно, что регулятор *k* определяется задающим значением положения штока  $y^*$ . Для свободного движения

Рисунок 2 - Желаемые фазовые траектории без скольжения

 $x_1^0 = -\frac{(y^*)^2}{2bu_m}.$ 

Если рассмотреть вынужденное движение  $(y^* \neq 0)$ , на рис. 2 показана пунктирная фазовая траектория, то установившееся значение координаты  $x_1$  исходя из условия равновесия в соответствии со структурной схемой:

$$
x_{1y} - ky^* = 0;
$$
  $x_{1y} = ky^* = \frac{(y^*)^2}{2bu_m}.$ 

Это соответствует тому, что значение  $x_1^0$  смещается вправо в начало координат фазовой плоскости. Следовательно, при вынужденном движении  $x_1^0 = 0$ .

Для обеспечения нескользящего режима дополнительным условием должно быть  $x_2^0 > x_{2A}$ . Для определения ординаты точки A решается уравнение:

$$
\dot{x}_1 + k\dot{x}_2 = 0; \quad x_{2A} - kbu_m = 0; \quad x_{2A} = kbu_m.
$$
С другой строны, в соответствии с (1): 
$$
x_2^0 = y^* = 2kbu_m.
$$
Тогда 
$$
2kbu_m > kbu_m.
$$

Это неравенство выполняется при любых положительных  $k$ . Таким образом, при значениях регулятора *k* соответствующих выражению (1) обеспечивается нескользящий режим позиционирования штока актуатора. На рис. 3 представлены графики позиционирования при параметрах актуатора  $b = 1$ ,  $u_m = 1$ ,  $y^* = 1$ ,  $k = 0.5$ .

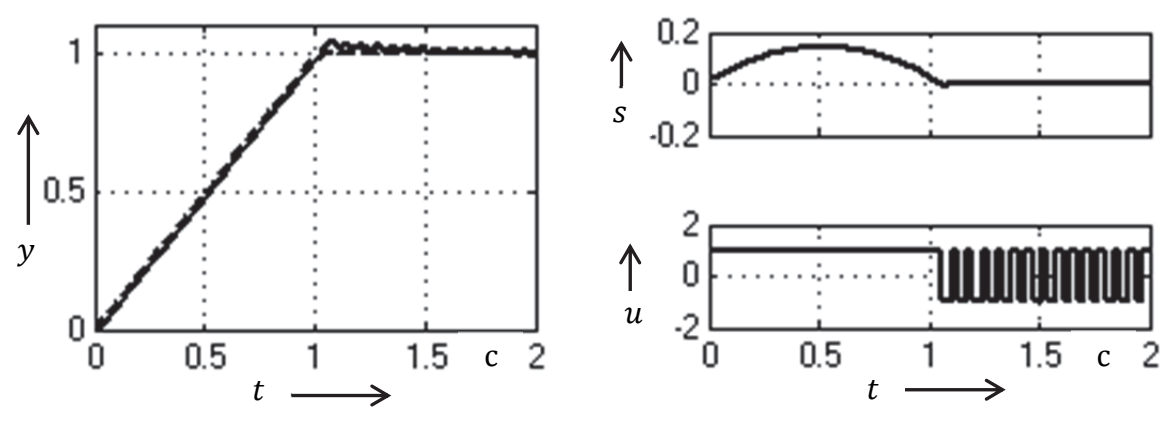

Рисунок 3 – Графики переходных процессов позиционирования штока

Пунктирный график  $y(t)$  соответствует структурной схеме на рис. 1. Сплошной график  $y(t)$  и остальные графики  $s(t)$  и  $u(t)$  получены при замене безынерционного звена *b* апериодическим звеном с малой постоянной времени, имитирующее инерционность двигателя актуатора. Видно, что к моменту времени, когда  $s = 0$  начинается скользящий режим с эквивалентным сигналом  $u_a \approx 0$ .

#### СПИСОК ИСПОЛЬЗОВАННЫХ ИСТОЧНИКОВ

 1 Цымбалов, П. М. Алгоритм управления многоканальной системой актуаторов штамповочно-прессовой машины / П. М. Цымбалов, В. А. Егоров // Молодежь и наука: актуальные проблемы фундаментальных и прикладных исследований : Материалы IV Всероссийской национальной научной конференции студентов, аспирантов и молодых ученых. В 4-х частях, Комсомольск-на-Амуре, 12–16 апреля 2021 года. – Комсомольскна-Амуре: Комсомольский-на-Амуре государственный университет, 2021. – С. 85-87.

 2 Ким, К. К. Анализ эффективности линейных электромеханических приводов стрелочных переводов / К. К. Ким, С. Н. Иванов, М. Б. Колесник // Инновационные технологии на железнодорожном транспорте : Труды XXIV Всероссийской научнопрактической конференции, Красноярск, 25–27 ноября 2020 года. – Красноярск: Иркутский государственный университет путей сообщения, 2020. – С. 61-65.

 3 Иванов, С. Н. Повышение эффективности электропривода магистральных задвижек / С. Н. Иванов, К. К. Ким // Известия СПбГЭТУ ЛЭТИ. – 2020. – № 3. – С. 71-77.

 4 Попов, Е. П. Теория нелинейных систем автоматического регулирования и управления: учеб. пособие / Е. П. Попов. – Москва : Наука, 1988. – 256 с.

# СЕКЦИЯ

# ЭНЕРГЕТИКА, ЭЛЕКТРОТЕХНИКА<br>И ЭЛЕКТРОМЕХАНИКА

#### УДК 621.311

Азизов Саид Саидмукарамович, студент; Azizov Said Saidmukaramovich Шаломов Вячеслав Иванович, канд. техн. наук, доцент; Shalomov Vyacheslav Ivanovich Комсомольский-на-Амуре государственный университет Komsomolsk-na-Amure State University

# **ВЫБОР ЭФФЕКТИВНОЙ ТУРБОУСТАНОВКИ ДЛЯ ЗАМЕЩЕНИЯ ТУРБИН ЧЕТВЁРТОЙ ОЧЕРЕДИ «КОМСОМОЛЬСКОЙ ТЭЦ-2»**

# **SELECTION OF AN EFFICIENT TURBINE PLANT TO REPLACE THE TURBINES OF THE FOURTH STAGE OF KOMSOMOLSKAYA CHPP-2**

Аннотация. В данной статье рассмотрен предлагаемый вариант замещения устаревших турбин Т-55-130 на Комсомольской ТЭЦ-1. Приведена тепловая схема замещающей турбоустановки.

Abstract. This article discusses the proposed option for replacing obsolete T-55-130 turbines at Komsomolsk CHPP-1. The thermal diagram of the replacement turbine plant is given.

Ключевые слова: теплофикационная турбина, параметры пара, мощность, тепловая схема, тепловая экономичность.

Keywords: heating turbine, steam parameters, power, thermal scheme, thermal efficiency.

Комсомольская ТЭЦ-2 филиала «Хабаровская генерация» АО «Дальневосточная генерирующая компания» – электрическая станция с поперечными связями. В составе 4 очереди станции в эксплуатации находятся две теплофикационные турбины Т-55-130 станционные номера № 7 и 8 и четыре барабанных паровых котла с естественной циркуляцией типа БКЗ 210-140.

Одновальная двухцилиндровая паровая турбина типа Т-55-130 номинальной мощностью 55 МВт предназначена для комбинированной выработки электрической и тепловой энергии. Основные параметры турбоустановки (ТУ) приведены в таблице 1 [1]. Для охлаждения конденсатора ТУ используется прямоточная система технического водоснабжения с водозабором в реке Амур. Температура охлаждающей воды 20 °С. Обе турбины выработали свой парковый ресурс 220000 часов, но находятся в работе за счет проведения своевременного технического диагностирования и продления индивидуального ресурса.

Техническое решение по замене устаревших турбин рассмотрим на примере турбогенератора № 7. В 2016 году был выполнен капитальный ремонт турбоустановки, ресурс турбины продлён до 341000 ч. работы. Выработанный ресурс в конце 2018 года уже составлял 334283 часов. Основные замечания: 1) в регенеративной установке низкого давления тепловой схемы отсутствуют сливные насосы подогревателей низкого давления (ПНД), демонтированные по причине выхода их из строя; 2) температура турбинного масла, подаваемого на подшипники скольжения турбины, достигает 50 °С вместо 35-40 <sup>0</sup>С по инструкции. 3) встроенный пучок конденсатора не даёт должного эффекта из-за его загрязнения. 4) предусмотренная заводом изготовителем схема промывки турбины питательной водой демонтирована. 4) солевая установка для промывки конденсата не работает. 5) неплотно закрывающаяся поворотная диафрагма и увеличение, в связи с износом, размеров вентиляционных отверстий приводит к недоотпуску теплоты при работе на теплофикационном режиме.

Целью работы является расчётная оценка эффективности технического предложения по замещению отработавшей свой ресурс турбоустановки Т-55-130 Комсомольской ТЭЦ-2.

Для замещения устаревших турбин Т-50-130 и Т-55-130 ЗАО «Уральский турбинный завод» (УТЗ) разработал и уже имеет опыт поставки и ввода в эксплуатацию современных теплофикационных турбин Т-60/65-130-2М. Так, в 2012 г. УТЗ поставил две турбины на Барнаульскую ТЭЦ-2 ОАО "Кузбассэнерго" для замены отработавших свой ресурс турбоагрегатов Т-55-130. По оценкам СКБ «Турбина» завода-строителя новая турбина обладает повышенными технико-экономическими показателями. Сравнительные характеристики турбин Т-55-130 и Т-60/65-130-2М приведены в таблице 1. Таблица 1- Сравнительные характеристики турбоустановок

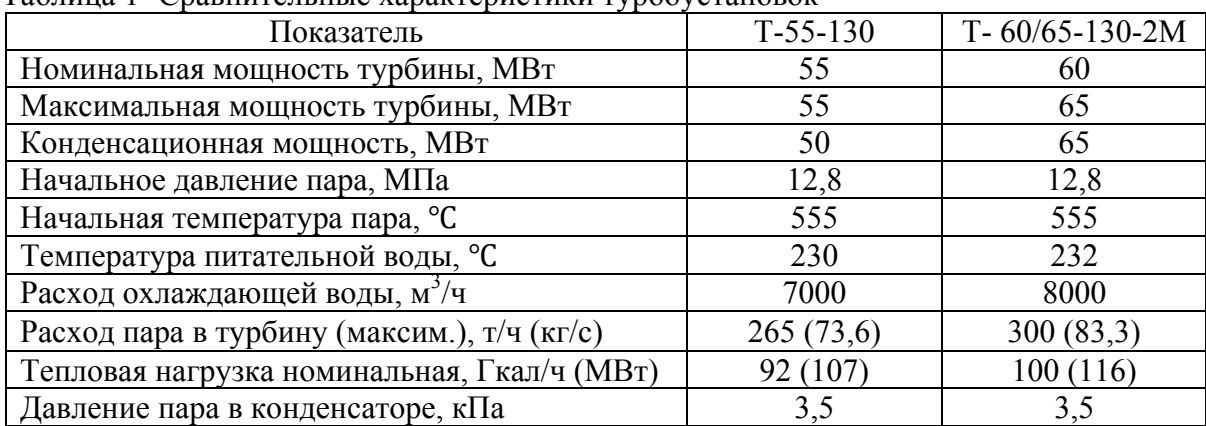

Как видим, при равных значениях начальных и конечных параметрах пара, предлагаемая заводом турбина для замещения Т-55-130 имеет целый ряд преимуществ, а именно: 1) номинальная мощность турбины больше на 5 МВт; максимальная - на 10 МВт; конденсационная - на 15 МВт; 2) температура питательной воды 232 °С вместо 230 <sup>о</sup> C; 3) номинальная тепловая нагрузка турбины выше на 8 Гкал/ч.

Указанные преимущества достигаются главным образом за счёт повышения максимального расхода пара в турбину до 300 т/ч. Высота рабочей лопатки последней ступени достигает 550 мм.

Принципиальная тепловая схема замещающей турбины показана на рисунке 1. Принимаем, что тепловая схема турбины Т-60/65-130-2М существенно от действующей турбины не отличается. Схема регенерации: 3 подогревателя высокого давления (ПВД)  $+$  деаэратор (Д) + 4 подогревателя низкого давления (ПНД). Вместе с тем для повышения эффективности системы регенерации и турбины в целом в схеме предусматриваем дренажный насос № 2 для перекачивания конденсата греющего пара из ПНД-4 и ПНД-3 в линию основного конденсата за ПНД-3 и дренажный насос № 1 для возврата дренажа из ПНД-2 в конденсатный тракт за ним.

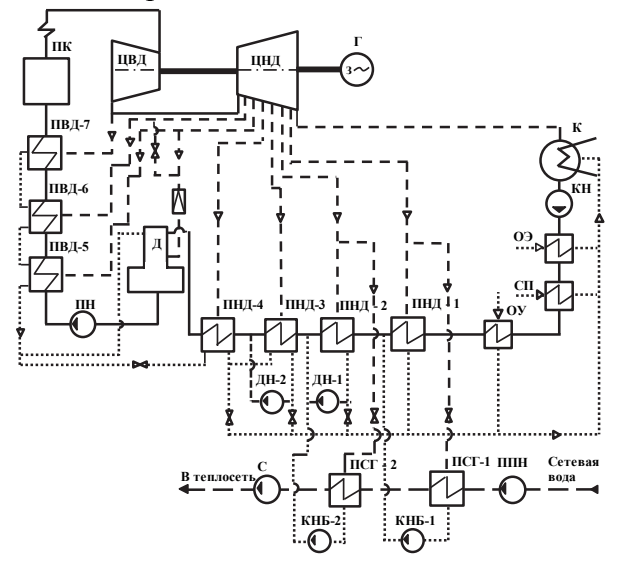

Рисунок 1 - Тепловая схема замещающей турбоустановки

При выборе оборудования для масляной системы ТУ Т-60/65-130-2М нужно учесть, что у турбогенератора ст. №7 наблюдается повышенная температура турбинного масла, подаваемого на подшипники скольжения турбины. Она составляет примерно 50 °С. Однако согласно инструкции по эксплуатации турбины температура масла перед подшипниками должно быть 35-40 °С.

Возможные причины несоответствия требованиям инструкции температуры масла: загрязнение поверхности теплообмена маслоохладителей; холостые протечки масла через радиальные зазоры между поперечными перегородками и внутренней поверхностью корпуса маслоохладителей (в МО масло перемещается в межтрубном пространстве); неудачная компоновка маслоохладителей в баке системы смазки.

Для уменьшения температуры масла перед подшипниками турбины необходимо выполнить как организационно-технические, так и конструктивные мероприятия. Разработка предложений по улучшению охлаждения масла в МО является задачей предстоящего проектирования.

#### СПИСОК ИСПОЛЬЗОВАННЫХ ИСТОЧНИКОВ

1 Трухний, А.Д. Теплофикационные паровые турбины и турбоустановки: Учебное пособие для вузов /А.Д. Трухний, Б.В. Ломакин. – М.: Издательство МЭИ, 2002. – 540 с.

УДК 621.311.22

Андреева Олеся Николаевна, магистрант; Andreeva Olesya Nikolaevna Смирнов Алексей Владимирович, кандидат технических наук, доцент; Smirnov Aleksey Vladimirovich Комсомольский-на-Амуре государственный университет Komsomolsk-na-Amure State University

# **ПУТИ ПОВЫШЕНИЯ ЭФФЕКТИВНОСТИ РАБОТЫ ТЕПЛООБМЕННОГО ОБОРУДОВАНИЯ ТЕПЛОВЫХ ЭЛЕКТРОСТАНЦИЙ**

# **WAYS TO IMPROVE THE EFFICIENCY OF HEAT EXCHANGE EQUIPMENT OF THERMAL POWER PLANTS**

Аннотация. Теплообменное оборудование играет весьма важную роль в обеспечении работы всего технологического цикла тепловой электростанции. Но также как и у основного оборудования, у теплообменников имеются проблемы эксплуатации. В этой связи интересны направления, связанные с повышением эффективности работы и надежности теплообменного оборудования.

Abstract. Heat exchange equipment plays a very important role in ensuring the operation of the entire technological cycle of a thermal power plant. But just like the main equipment, the heat exchangers have operational problems. In this regard, the directions related to improving the efficiency and reliability of heat exchange equipment are interesting.

Ключевые слова: тепловая электростанция, теплообменное оборудование, повышение эффективности работы

Keywords: thermal power plant, heat exchange equipment, improving work efficiency

Теплообменные аппараты технологических схем тепловых электростанций, несмотря на то, что являются вспомогательным оборудованием, во многом определяют эффективность и надежность работы все теплоэнергетической установки. Поэтому вопросам, связанным с особенностями работы теплообменного оборудования [1], а также путям повышения эффективности его работы, уделяется постоянное внимание. Рассмотрим эти направления.

В работе [2] рассматривается вопрос предотвращения или замедления процесса загрязнения теплообменных аппаратов, что является одной из основных проблем при эксплуатации оборудования. Для решения этого вопроса предлагается использовать пульсационный метод очистки. Он не требуют разборки или остановки работы теплообменников. При таком методе создается импульсный поток с высокими периодическими ускорениями жидкости. Такие воздействия потока способствуют более быстрому разрушению слоя отложений на загрязненных поверхностях аппарата. Применение данной технологии может решить проблему очистки наиболее труднодоступной части теплообменного аппарата внешней поверхности труб в пучке [2].

Разностороннее исследование было выполнено в Уральском федеральном университете имени первого Президента России Б.Н. Ельцина в рамках проведения научно-исследовательской работы [3]. Авторами указанной работы по результатам всестороннего анализа большого количества теплообменных аппаратов отечественного и зарубежного производства были предложены следующие пути повышения эффективности теплообмена и надежности работы:

1) применение в качестве материалов трубок материалов, стойких к коррозии (например, нержавеющих сталей аустенитного, аустенитно-ферритного класса и др.);

2) повышение герметичности соединений в паре трубка - трубная доска за счет особого способа крепления трубок со специальным рельефом;

3) оптимизация компоновочных решений таких элементов как трубные пучки, перегородки;

4) нанесение специальных защитных покрытий трубных досок во избежание коррозионного воздействия со стороны охлаждающей воды:

5) применение трубок различного профиля для интенсификации теплообмена:

6) повышение плотности зазоров между корпусом аппарата и промежуточными перегородками за счет использования специальных уплотнительных элементов с целью исключения протечек рабочего тела.

Весьма интересным представляется материал, представленный в источнике [4]. Здесь представлен материал как по причинам выхода из строя теплообменников, так и пути повышения эффективности их работы. Например, для конденсаторов предлагается развивать сухую и мокросухую системы охлаждения, использовать вертикальное исполнение. Для теплообменников систем регенерации предлагается применять наклон змеевиков и дистанционирование трубных спиралей, уменьшать диаметр труб, образующих поверхность теплообмена, переходить на подогреватели высокого давления камерного типа. Для сетевых подогревателей предлагается применять профильные витые трубки, оптимальную схему обтекания паром трубного пучка и удаления из парового пространства неконденсирующихся газов.

Каждое из представленных направлений совершенствования работы теплообменных аппаратов является, по сути самостоятельным отдельным исследованием. И при выборе соответствующего пути повышения эффективности их работы необходимо исходить из приоритетных целей, стоящих перед проектировщиками и эксплуатантами оборудования.

#### СПИСОК ИСПОЛЬЗОВАННЫХ ИСТОЧНИКОВ

1 Андреева О.Н., Смирнов А.В. Проблемы эксплуатации теплообменных аппаратов на тепловых электрических станциях // Материалы IV Всероссийской национальной научной конференции молодых учёных «Молодёжь и наука: актуальные проблемы фундаментальных и прикладных исследований», 2021, С.21 - 22.

2 Хайбуллина А.И., Ильин В., Зиннатуллин Н.Х. Повышение эффективности работы теплообменного оборудования использованием пульсационных методов очистки // Проблемы энергетики, 2020, том 22, №1, С49-57.

3 Отчет о научно-исследовательской работе по теме «Совершенствование методов повышения надежности и эффективности энергетического теплообменного оборудования ТЭС на этапах проектирования, изготовления и эксплуатации». – Екатеринбург: ФГАОУ ВПО «Уральский федеральный университет имени первого Президента России Б.Н. Ельцина», 2013.- 26 с.

4 Перспективные разработки по совершенствованию теплообменных аппаратов. Электронный ресурс: https://openedu.urfu.ru/files/book/%D0%93%D0%BB%D0%B0%D0%B2%D0%B0%2013.html

УДК 697.211

Ашуров Бободжон Каримович, магистрант; Ashurov Bobojon Karimovich Самандарин Асо, магистрант; Samandary Aso Иванов Сергей Николаевич, доктор технических наук, доцент; Ivanov Sergey Niko-laevich Комсомольский-на-Амуре государственный университет Komsomolsk-on-Amur State University

# **ПОВЫШЕНИЕ ЭНЕРГЕТИЧЕСКОЙ ЭФФЕКТИВНОСТИ ЗДАНИЙ**

# **IMPROVING THE ENERGY EFFICIENCY OF BUILDINGS**

Аннотация. На сегодняшний день вопрос повышения энергоэффективности жилых зданий актуален как никогда ранее. Из истории известно, что после второй мировой войны в середине 20 века в нашей стране началась большая стройка. Большая как по площади, так и по времени ее реализации. Большинство строений современной России – это кирпичные и панельные дома, построенные по технологиям примерно 50-летней давности. Поэтому вновь отстраиваемые жилые дома подверженные программам реновации должны учитывать возможности современных технологий в области энергоэффективности, а дома пока не завершившие свой цикл могут быть подвергнуты мероприятиям повышающим их энергоэффективность. Вопрос энергоэффективности тесно сопряжен с вопросом экономической целесообразности. При всех возможностях и ассортименте современных материалов их производство или закупка у производителей за пределами нашей родины могут оказаться дороже чем ежегодное обслуживание строения из более дешевых материалов на протяжении всего срока службы. То есть при возведении нового строения вложения на применение определенного материала должны быть меньше чем последующие вложения на обслуживание при применении иного более дешевого материала. А при мероприятиях по повышению энергоэффективности разовые вложения на проведение мероприятия должны быть меньше чем ежегодные траты на обслуживание здания при отказе от проведения такого мероприятия.

Abstract. This To date, the issue of improving the energy efficiency of residential buildings is more relevant than ever. It is known from history that after the Second World War in the middle of the 20th century, a large construction project began in our country. Large both in area and in time of its implementation. Most of the buildings of modern Russia are brick and panel houses built using technologies that are about 50 years old. Therefore, newly built residential buildings subject to renovation programs should take into account the possibilities of modern technologies in the field of energy efficiency, and houses that have not yet completed their cycle can be subjected to measures to increase their energy efficiency. The issue of energy efficiency is closely related to the issue of economic feasibility. With all the possibilities and range of modern materials, their production or purchase from manufacturers outside our homeland can be more expensive than the annual maintenance of a structure made of cheaper materials throughout its entire service life. That is, when erecting a new structure, investments in the use of a certain material should be less than subsequent investments in maintenance when using another cheaper material. And with measures to improve energy efficiency, onetime investments for the event should be less than the annual costs for building maintenance in case of refusal to carry out such an event.

Ключевые слова: энергетическая эффективность, здания.

Keywords: energy efficiency, buildings.

Среди видов подводимой в здание энергии можно выделить следующие:

- электрическая энергия;

- газ;

- тепловая энергия горячего водоснабжения (далее ГВС);

- энергия естественного света.

Из описанных видов энергии основной расход ложится на электроэнергию. Даже в том случае если расход электроэнергии в жилом здании не стоит на первом месте напрямую, то электричество так или иначе косвенно присутствует в других видах энергии кроме естественного света, так как при их производстве используется электричество. Эффективность подачи электроэнергии в основном связана с выбором оптимального расположения трансформаторной подстанции, выбором материала и сечения проводника. Потери в проводнике связаны с его сопротивлением. Чем меньше сопротивление проводника и плотность тока, тем меньше энергии теряется на его нагрев. Расчеты по целесообразности характеристик электросети закладываются на этапе проектирования здания и в ходе эксплуатации здания серьезные изменения в схему электросети почти никогда не вносятся.

Тепловая энергия может попадать в здание любыми путями: от нагрева электроили газового оборудования, радиаторы отопления и с солнечным светом.

Покидает здание тепловая энергия следующими путями:

- напрямую через оболочку здания;

- через окна и щели в проемах окон и дверей;

- через вентиляцию.

Повышение энергоэффективности связано с решением проблем по данным направлениям.

С точки зрения вложений мероприятия можно разделить на низкозатратные, среднезатратные и требующие серьезных вложений.

К низкозатратным мероприятиям можно отнести уплотнение входных дверей подъездов и квартир, установку доводчиков. Также простым дешевым и эффективным способом сохранения энергии является установка отражающих экранов за отопительными приборами, чтобы они нагревали не стены, а внутреннее пространство. Для снижения потерь в отопительной системе ее необходимо промывать и балансировать.

Среднезатратным мероприятием можно назвать установку автоматических систем отопления. Такие системы могут активно реагировать на изменения среды и позволяют экономить ресурсы. Утепление межпанельных стыков чердаков и подвалов также сопряжены со средними вложениями.

Серьезным вложением может стать повышение сопротивления теплопередачи стен. Замена старых деревянных окон на пластиковые окна с вакуумными стеклопакетами являются довольно эффективным мероприятием, так как окна занимают значительную площадь поверхности здания. К серьезным вложениям относится модернизация котельных и замена теплоизоляции трубопроводов. Замена проводников и перерасчет электросети так же является крупным мероприятием.

Отдельно стоит отметить редко применяемые нестандартные способы повышения энергоэффективности жилых зданий, хотя по затратам на их внедрение их можно отнести к мероприятиям требующим серьезных вложений. К таким методам можно отнести установку теплового насоса. Тепловой насос в какой-то мере представляет собой большой распределенный по зданию холодильник или кондиционер. В зависимости от обстоятельств тепловой насос может использоваться как для подогрева, так и для охлаждения. Еще одним нестандартным решением является установка рекуператоров в вентиляционную систему. При этом рекуператоры также как и тепловые насосы могут быть актуальны как в холодные, так и в жаркие периоды время года, так как они передают температуру от покидающего здание воздуха к поступающему. То есть в каком-то смысле выравнивают тепловой баланс в зависимости от их КПД. Еще одним редким решением является использование солнечных коллекторов для нагрева воды. Солнечные водонагреватели делятся на нагреватели прямого типа и косвенного типа. В нагревателях прямого типа вода протекает по медным трубкам, расположенным в фокусе полуцилиндрических поверхностей отражателей. Таким образом солнечный свет отражается на трубки и нагревает их. Подогретая вода естественным течением поднимается в накопительный термобак, а прохладная стекает в медные трубки. В косвенных системах по медным трубкам циркулирует теплоноситель, который отдает свое тепло через теплообменник расположенный в баке.

# СПИСОК ИСПОЛЬЗОВАННЫХ ИСТОЧНИКОВ

 1 Иванов С.Н., К.К. Ким, Спичкин Г.Л. Обеспечение микроклимата в производственных и офисных помещениях на транспорте // Ученые записки КнАГТУ. – 2022. –  $N<sub>2</sub> I (57)$ . – C.103-112.

 2 Ким К.К.,. Иванов С.Н, Хисматулин М.И. Моделирование электромагнитных и тепловых процессов в теплогенерирующих перекачивающих электромеханических преобразователях // Транспорт шёлкового пути. Ташкент.: ННО НИИЦ, 2020.Выпуск №3, 2020. С.3-14.

 3 Ким К.К.,. Иванов С.Н, Приходченко О.В., Просолович А.А. Алгоритм CFDмоделирования процесса тепломассопереноса в совмещенном электротехническом устройстве / Ученые записки КнАГТУ – 2020. – № III-1 (43). – С.65-72.

 4 Зар Ни Ньейн, Сериков А.В., Сериков В.А. Анализ теплового состояния нагревательного элемента трансформаторного типа / Электротехника – 2019. - №5. - С.45-49.

УДК 621.18.08

Башаркин Игорь Андреевич, студент; Basharkin Igor Andreevich Хвостиков Александр Станиславович, кандидат технических наук, доцент; Khvostikov Aleksandr Stanislavovich Комсомольский-на-Амуре государственный университет Komsomolsk-na-Amure State University

# **ПЕРСПЕКТИВЫ ВНЕДРЕНИЯ АВТОМАТИЗИРОВАННОЙ ДИАГНОСТИКИ КОТЛОВ**

# **PROSPECTS FOR THE INTRODUCTION OF AUTOMATED DIAGNOSTICS OF BOILERS**

Аннотация. Данная работа направлена на выявление проблем в плане ремонта и обслуживания оборудования на примере котла. Описана актуальность создания автоматизированной системы технической диагностики котлов.

Abstract. This work is aimed at identifying problems in terms of repair and maintenance of equipment on the example of a boiler. The relevance of creating an automated system for technical diagnostics of boilers is described.

Ключевые слова: топочная камера, объекты с распределенными параметрами, контроль, диагностирование, программно-техническое обеспечение, автоматизация приборов контроля.

Keywords: furnace chamber, objects with distributed parameters, control, diagnostics, software and hardware, automation of control devices.

Необходимость в создании системы контроля состояния энергооборудования, в особенности котлов, начала свой путь в СССР в конце 70-х годов.

Ни для кого не секрет, что сама по себе она и представляет актуальность, к большому сожалению, в России не так активно используется глобальная система диа-ГНОСТИКИ КОТЛОВ

Справедливости ради, стоит заметить, что компания «ЭМАльянс» провела огромную работу в плане диагностики элементов котла и благодаря этому выявила повреждения в них, а затем структурировала следующим образом:

1) повреждения, связанные с состоянием барабана, а также других узлов циркуляции: коррозионные трешины в области края отверстия, вызванные как механическими, так и тепловыми нагрузками;

2) повреждения змеевика нагревателя: трещины на внешней стороне изгиба в результате критического повышения температуры;

Диагностике подвергаются три группы элементов:

1) барабан и коллекторы;

2) змеевики пароперегревателя;

3) необогреваемые трубы пароперегревателя.

В состав автоматизированной системы технической диагностики котлов (АСТЛК) входят: сбор, обработка информации, хранение и передача информации о параметрах устройства в АСТДК (СМДК - система мониторинга диагностического контроллера), обработка результатов, находящаяся в АО "ЭМАльянс" (АСТДК), предоставление информации и составление отчетов.

В акционерном обществе «ЭМАльянс» расположен сервер АСТДК, используемый для сбора, обработки информации, а также для хранения и вылачи результатов обработки данных.

Необходимость в разработке АСТДК обусловлена аварийными ситуациями на предприятии и фактом, что при наличии подобной системы можно избежать множества несчастных случаев путем проведения профилактических работ, выбранных с помощью АСТДК. В основном, клиенты, заинтересованные или, другими словами, потенциальные в этой системе считаются промышленные предприятия и тепловые электростанции, которые внедряют новые котлы. [2].

Подводя итог, можно сказать, что АСТДК была создана для непрерывного удаленного мониторинга состояния паровых котлов.

Цели создания АСТДК:

 $\mathbf{1}$ Сокращение числа аварийных прекращений работ, планирование ремонтных работ.

2. Уменьшение режимов работы, приводящих к ускоренному сокращению срока службы элементов котла.

Система обеспечивает мониторинг состояния энергетического оборудования и позволяет:

1) проводить анализ элементов, работающих под давлением;

2) отслеживать динамику изменения напряжений, включая максимальные напряжения в зонах их концентрации;

3) определять примерное расположение групп трещин;

4) анализировать и собирать информацию о состоянии элементов котла в качестве основы для планирования работ по техническому обслуживанию и ремонту.

#### СПИСОК ИСПОЛЬЗОВАННЫХ ИСТОЧНИКОВ

1 Смирнов О. К. Математическое моделирование переходных процессов в паровых котлах: уч. пособие. М.: МЭИ, 1989.

2 Бийский котельный завод. Паровые котлы ДКВр. Краткое описание и инструкция по монтажу и эксплуатации. – Бийск, 1977.

УДК 621.18 Бирюков Даниил Сергеевич, студент; Biryukov Daniil Sergeevich Леонтьев Виктор Иванович, старший преподаватель; Leontiev Viktor Ivanovich Комсомольский-на-Амуре государственный университет Komsomolsk-na-Amure State University

# **ПОВЫШЕНИЕ ЭФФЕКТИВНОСТИ ПАРОВОГО КОТЛА МАРКИ БКЗ 220-100 ЗА СЧЕТ ВИХРЕВОГО СЖИГАНИЯ УГЛЯ**

#### **IMPROVING THE EFFICIENCY OF THE STEAM BOILER BRANDS BKZ 220-100 DUE TO VORTEX COAL BURNING**

Аннотация. Данная работа посвящена вопросам повышения эффективности парового котла путем применения вихревого способа сжигания твердого топлива.

Abstract. This work is devoted to the issues of increasing the efficiency of a steam boiler by using a vortex method of solid fuel combustion.

Ключевые слова. паровой котел, вихревая топка, сжигание топлива, тангенциальная компоновка горелок.

Keywords. steam boiler, vortex furnace, fuel combustion, tangential arrangement of burners.

Требуемая скорость сжигания твердого пылевидного топлива в топке достигается сбалансированной подачей и последующим смешением топлива с вторичным воздухом, за это отвечают горелочные устройства, которые называются горелками. В горелочных устройствах нет процесса воспламенения топлива. Задача горелок заключается в подготовке двух отдельных потоков пылевоздушную смесь и вторичный воздух – к воспламенению топлива и активному горению в топке. Для этого нужно, чтобы обеспечить подсос дымовых газов в свежую струю аэропыли для дальнейшего ее нагрева и быстрое смешение воспламенившегося топлива с остальной частью вторичного воздуха. Для этого горячий воздух и пылевидное топливо вводят в топку с разными скоростями и с разной степенью крутки.

Мировой опыт свидетельствует о перспективности применения тангенциального способа сжигания твердого топлива и использования горизонтальных и вертикальных циклонных предтопков для реконструкции котлов на тепловых электростанциях России.

Вихревые топки часто используются для сжигания топлив многих типов, включая антрацит, битумизированный уголь, бурый уголь, нефть, газ. Среди различных топлив предпочтение отдается твердым топливам.

В котельных установках применяется вихревая топка, которая служит для сжигания твердых топлив, таких как бурый, каменный уголь. Горелки в такой топке располагаются на стенках ближе к углам топки

Топки с угловым тангенциальным расположением горелок работают эффективно при выполнении их с поперечным сечением, близким к квадрату, с соотношением сторон не более 1:1,2. В этом случае уменьшается динамическое воздействие факелов на стены, что снижает опасность шлакования, а также уменьшается центральный вихрь, тем самым обеспечивая полное сжигание топлива.

При таком расположении горелок, их устанавливают вблизи углов топочной камеры, а струи направлены касательно окружности, диаметром около 1 метра, относительно центра топочного объема. При этом образуется горизонтальный восходящий вихрь, постепенно увеличивающийся в диаметре. Учитывая соударение струй, в такой топке наблюдается устойчивое воспламенение. Однако наличие вихря приводит к вовлечению в поток большого количества газов, что значительно снижает температуру факела и дает возможность сжигания в таких схемах низкореакционных топлив. Учитывая возможность отклонения струй в сторону при соударении, сечение топок с такой компоновкой принимают квадратным. На рисунке 1 показано тангенциальное расположение пылеугольных горелок.

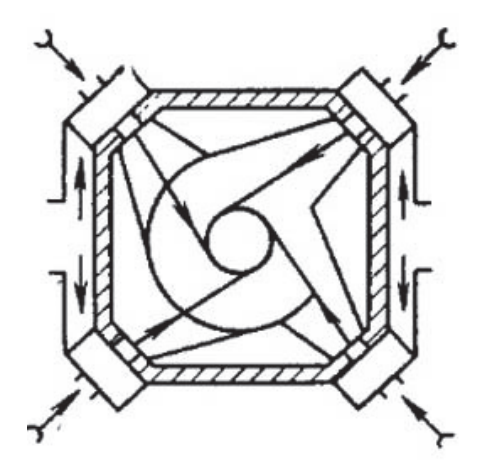

Рисунок 1 - Схема компоновки тангенциальных угловых горелок

К основным преимуществам тангенциальной компоновки горелок в камере сгорания парового котла можно отнести: большое заполнение факелом объема топки, температура в сечениях топочной камеры остается равномерной, так как потоки пылевидного топлива и вторичного воздуха эффективно перемешиваются между собой, соответственно увеличивается скорость и качество сгорания. Шлакование стен топочной камеры снижается из-за расположения факела.

К достоинствам данной компоновки также относится уменьшение требований к точности распределения топлива и воздуха на отдельные горелки. Когда при фронтовой и встречной компоновке, с коэффициентом избытка воздуха равным 1,03 точность распределения примерно равна 5%, то при тангенциальной компоновки, отклонение может быть 20-25%.

Основным недостатком такой компоновки относится сложность конструкции, а так же обслуживание топливовоздушной системы, наличие тепловых потоков в поясе горелочных устройств.

Мы рассматриваем тангенциальное сжигание топлива, для возможности реконструкции парового котла марки БКЗ-220-100 с целью уменьшения механического недожога и повышения тепловой эффективности данного котла. На основании этих данных, считаем, что возможно организовать тангенциальное сжигание топлива в котле БКЗ-220-100, результаты расчета будут предоставлены в выпускной квалификационной работе.

#### СПИСОК ИСПОЛЬЗОВАННЫХ ИСТОЧНИКОВ

1 Симуляторы тепловых схем энергетического оборудования: метод. указания по выполнению лаб. работ / сост. А. Ю. Попов. – Комсомольск-на-Амуре : ФГБОУ ВО «КнАГТУ», 2016. – 19 с.

2 Aspen HYSYS. Unit Operations Guide. – Burlington : Aspen Technology, 2010. – 1722 с.

УДК 620.92

Боюн Никита Сергеевич, студент; Boyun Nikita Sergeevich Кузьмин Роман Вячеславович, канд. техн. наук, доцент; Kuzmin Roman Vyacheslavovich Комсомольский-на-Амуре государственный университет Komsomolsk-na-Amure State University

# **ИМИТАЦИОННАЯ МОДЕЛЬ СИСТЕМЫ ЭЛЕКТРОСНАБЖЕНИЯ НА БАЗЕ ДВУХМАШИННОЙ МИКРОГЭС ДЛЯ ГОРНЫХ РЕК**

# **SIMULATION MODEL OF THE POWER SUPPLY SYSTEM BASED ON A TWO-MACHINE MICROHES FOR MOUNTAIN RIVERS**

Аннотация. В статье рассматривается разработка модели двухмашинной микроГЭС в системе Matlab/Simulink. Приведена структурная схема микроГЭМ автобалластного типа. Abstract. The article discusses the development of a model of a two-machine microhydroelectric power station in the Matlab/Simulink system. A block diagram of an auto-ballast type microhydroelectric power station is given.

Ключевые слова: синхронный генератор, гидроэнергетика, микроГЭС, балластная нагрузка. Keywords: synchronous generator, hydropower, microhydroelectric power station, ballast load.

Синхронный генератор СГ, являющийся вспомогательным по отношению к гидроагрегату Г, находится на одном валу с ним. В данном случае гидроагрегатом является синхронный генератор соизмеримой мощности. Гидроагрегат вырабатывает энергию, которая направляется на снабжение потребителей (полезная нагрузка Н). СГ, в свою очередь работает на балластную нагрузку БН, равную по мощности полезной. Балластный генератор подключается к регулятору балластной нагрузки РБН с помощью обмотки возбуждения. РБН при изменении полезной нагрузки изменяет ток возбуждения балластного генератора. В итоге суммарный момент сопротивления основного и балластного генераторов остаётся величиной постоянной, что обеспечивает постоянство частоты вращения микроГЭС. Преобразователь частоты ПЧ служит фильтром сигнала, подаваемого с гидроагрегата на нагрузку, для повышения качества электроэнергии.

В результате исследования была разработана и спроектирована в среде Matlab/Simulink модель двухмашинной микроГЭС. В данном случае синхронный генератор имеет следующие номинальные параметры: мощность 45 кВт, напряжение 400 В, частота сети 50 Гц, частота вращения 1500 об/мин.

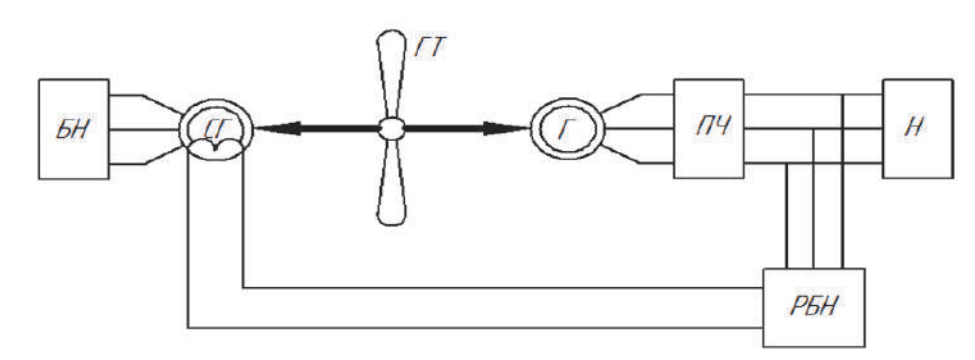

БН - балластная нагрузка; СГ - синхронный генератор; ОВ - обмотка возбуждения; ГТ - гидротурбина; Г - основной генератор; РБН - регулятор балластной нагрузки;

ПЧ - преобразователь частоты; Н - нагрузка

Рисунок 1 – Структурная схема микроГЭС автобалластного типа, построенная на базе двух генераторов

Полученная модель соответствует требованиям проводимого исследования.

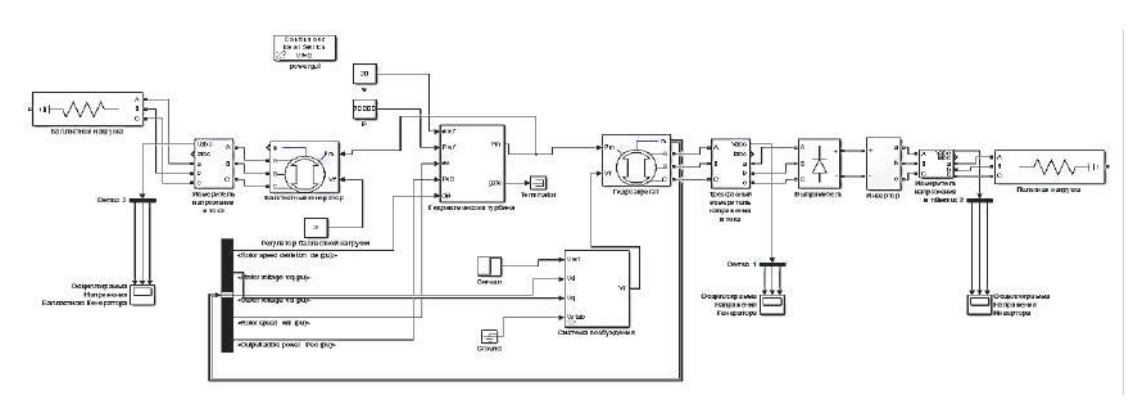

Рисунок 2 – Модель двухмашинной микроГЭС

# СПИСОК ИСПОЛЬЗОВАННЫХ ИСТОЧНИКОВ

1 Лукутин Б.В., Обухов. С.Г., Шандарова Е.Б. Автономное электроснабжение от микрогидроэлектростанции: Томск, 2001. - 120с.

2 Вольдек А. И. Электрические машины. -М.: Энергия, 1974. -832 с.

3 Боюн Н.С., Кузьмин Р.В. Разработка и моделирование системы электроснабжения на базе двухмашинной микрогэс для горных рек. В сборнике: Производственные технологии будущего: от создания к внедрению. Материалы V Международной научнопрактической конференции. Редколлегия: С.И. Сухоруков (отв. ред.), А.С. Гудим, Н.Н. Любушкина. Комсомольск-на-Амуре, 2022. С. 109-111.

4 Susdorf V.I., Kuzmin R.V., Galamaga K.V. Control correlation when adjusting parameters of microhydroelectric power plant at variable load. В сборнике: 2017 International Conference on Industrial Engineering, Applications and Manufacturing, ICIEAM 2017 - Proceedings. electronic edition. 2017. С. 8076336.

5 Иванов С.Н., Ким К.К., Просолович А.А., Хисматулин М.И. Анализ электромеханических систем методами имитационного моделирования. Ученые записки Комсомольского-на-Амуре государственного технического университета. 2021. № 3 (51). С. 29-38.

УДК 621.31

Бурматова Елизавета Константиновна, студентка; Burmatova Elizaveta Konstantinovna Национальный Исследовательский Технологический Университет МИСиС National Research Technological University MISiS

# **ВНЕДРЕНИЕ И СОВЕРШЕНСТВОВАНИЕ АЛЬТЕРНАТИВНЫХ ИСТОЧНИКОВ ЭНЕРГИИ В РОССИИ И МИРЕ**

# **IMPLEMENTATION AND IMPROVEMENT OF ALTERNATIVE ENERGY SOURCES IN RUSSIA AND THE WORLD**

Аннотация. В статье изложены основные тенденции в области альтернативной энергетики: мировая статистика по ее использованию, прогнозы дальнейшего развития и исследования в целях повышения эффективности ВИЭ.

Abstract. The work outlines the main trends in the field of alternative energy: world statistics connected with its application, forecasts for further development and research on improvement of the efficiency of renewable energy.

Ключевые слова: энергетика, альтернативные источники энергии, солнечная энергия, исследования, производство.

Keywords: energy industry, alternative energy sources, solar power, research, proceeding.
За 10 лет стоимость солнечных электростанций на фотоэлектрических модулях снизилась на 89%, на 70% подешевели материковые ветрогенераторы в то время, как стоимость угля уменьшилась на 2%, а стоимость атомной энергии возросла на 26%.

Причиной служит главный фактор, определяющий стоимость возобновляемых источников энергии, - технология производства. В отличие от ископаемых ресурсов топливо для ВИЭ не требует расходов на добычу и транспортировку, а его эксплуатация значительно дешевле. С ростом численности используемых ВИЭ уменьшается их стоимость, с уменьшением стоимости – возрастает численность. Это обосновывает экспоненциальный характер развития альтернативной энергетики.

На данный момент повышение общей энергетической эффективности – одно из приоритетных направлений политики Российской Федерации. Однако в отличие от стран ЕС в России до сих пор не внедрен углеродный налог, что, по мнению некоторых мировых ученых, тормозит развитие альтернативной энергетики в государстве. Тем не менее эксперты Минэнерго России прогнозируют увеличение доли «зеленой» генерации до 56,8% в 2050 году.

В мире активно ведутся исследования по усовершенствованию технологий альтернативной энергетики. Например, в феврале 2021 г Европейский Союз в рамках программы EIT RawMaterials выделил 4,8 миллиона евро на реализацию проекта ReProSolar по производству солнечных элементов PERC из отработанных фотоэлектрических панелей без добавления сверхчистого кремния. Эффективность таких модулей всего на 2,5% ниже эффективности современных панелей премиум-класса.

В Китае активно ведется строительство заводов по производству поликремния – основного материала для изготовления солнечных модулей. По словам специалистов, к 2025 году цены на поликремний упадут до рекордно низкого уровня 2020 года и продолжат снижаться. Мировая экономика избавится от дефицита, ограничивающего экспансию солнечной энергетики.

Также развивается ветроэнергетика. В КНР в 2021 году общая мощность ВЭС достигла 328 ГВт. В Ленинградской области планируется строительство ветроэлектростанции «Свирица» с совокупной мощностью 68,4 МВт. Инвесторы планируют вложить в реализацию объекта не менее 7 млрд рублей. Считается, что реальная окупаемость проекта составляет от шести до восьми лет. Авторы проекта рассчитывают на развитие экономики и инфраструктуры поселения и решения ряда социальных проблем и сохранить нашу уникальную природу путем увеличения доли «зеленой энергетики».

Нефтегазовый концерн Shell планирует стать энергетическим предприятием с нулевым балансом выбросов к 2050 году и направить в 2022 году более 35% общих затрат на производство низкоуглеродной энергии, создание неэнергетических продуктов для клиентов, которые не производят выбросов категории охвата и на решения по снижению трудносокращаемых выбросов. К 2025 году 50% от общих расходов должны быть направлены на указанные цели «энергетического перехода».

«Северсталь» объявляет об инвестиции в компанию Ekona Power Inc., канадского разработчика технологии производства низкоуглеродного водорода, основанной на термическом пиролизе метана. Природный газ преобразуется в водород и твердый углерод, что значительно сокращает выбросы СО2 в атмосферу. Полностью коммерциализированные установки Ekona Power будут способны производить до 100 тыс. тонн водорода в год по цене менее полутора долларов за килограмм.

Компания Emerson разрабатывает программное обеспечение и системы для достижения безопасности и эффективности первого в мире морского метода производства экологически чистого водорода на действующей газодобывающей платформе. Цель экспериментального проекта PosHYdon - оценить возможность интеграции процессов ветроэнергетики, добычи природного газа и производства водорода в морских условиях, чтобы получать возобновляемое топливо из экологически чистого источника энергии. Для имитации колебаний подачи от ветряных турбин и питания технологического процесса, который предполагает деминерализацию морской воды с последующим безопасным получением водорода путем электролиза, будет использоваться экологически чистое электричество. Затем водород смешивается с природным газом, транспортируется на побережье по существующему газопроводу и подается в государственную сеть газоснабжения. Предполагается, что электролизер мощностью 1 МВт будет производить до трех тонн водорода в неделю.

В рамках работы по сокращению контролируемых выбросов парниковых газов ПАО «ЛУКОЙЛ» увеличивает поставки электроэнергии с собственных ВИЭ на промышленные объекты. Планируемый объем поставок составит около 26 млн кВт•ч в год. Использование электроэнергии, произведенной из ВИЭ, позволит снизить углеродный след продукции завода в Нижнем Новгороде с ожидаемым ежегодным сокращением объема косвенных энергетических выбросов парниковых газов примерно на 10 тыс. т. СО2-экв.

Развитие ВИЭ на собственные производственные нужды является важным инструментом Программы декарбонизации ЛУКОЙЛа. Компания планирует продолжить реализацию таких проектов в соответствии со своей климатической стратегией.

Мир перевыполнил прогнозы по использованию солнечной и ветряной энергии, сделанные 20 лет назад: показатели ветряной энергии – в 22 раза в 2019 году, солнечной энергии — в 121 раз. Если раньше альтернативная энергия превышала стоимость углеродной энергии в 3 раза, то сейчас эта стоимость стала примерно одинаковой.

Наблюдая за политикой, как различных государств, так и отдельных крупных промышленных предприятий, можно сделать вывод о тенденции к дальнейшему увеличению скорости развития альтернативной энергетики. Индия обещает продавать только электрические автомобили с 2030 года, а также отказывается от крупного угольного проекта в пользу возобновляемых источников энергии. Страна заявила, что она будет стремиться к тому, чтобы к 2040 году положить конец продажам бензиновых и дизельных автомобилей. Китай, поглощающий уголь, является лидером по использованию ВИЭ, опережая в данной отрасли даже США.

По прогнозам МЭА, к 2026 году мощность возобновляемых источников энергии увеличится на 60% в сравнении с показателями за 2020 г и станет эквивалентна общей мощности, производимой тепловыми и атомными электростанциями.

## СПИСОК ИСПОЛЬЗОВАННЫХ ИСТОЧНИКОВ

1 МЭА говорит о рекордном росте возобновляемых источников энергии в 2021 году // Хабр URL: https://habr.com/ru/news/ (дата обращения: 23.02.2022).

2 Перспективы развития ВИЭ в России // Экоэнергия URL: https://ekoenergia.ru/ (дата обращения: 23.02.2022).

3 Альтернативная энергетика // In-power.ru URL: https://in-power.ru/ (дата обращения: 23.02.2022).

4 Системный оператор рассказал об планируемых изменениях в структуре производства электроэнергии в условиях энергетического перехода // Системный оператор единой энергетической системы URL: https://www.so-ups.ru/ (дата обращения: 23.02.2022).

5 Изготовлен солнечный элемент из 100% вторичного сырья с эффективностью 19,7% // RenEn URL: https://renen.ru/ (дата обращения: 23.02.2022).

6 О будущем энергетики // BCS EXPRESS URL: https://bcs-express.ru/ (дата обращения: 23.02.2022).

## УДК 621.316.925

Быстров Михаил Дмитриевич, студент; Bystrov Mikhail Dmitrievich Скорик Виталий Геннадьевич, кандидат технических наук, доцент; Skorik Vitaliy Gennadievich Дальневосточный государственный университет путей и сообщения

Far Eastern State Transport University

# **НАГРУЗОЧНЫЕ РЕЖИМЫ ЭНЕРГОСИСТЕМЫ И ИХ УЧЕТ ПРИ ОПРЕДЕЛЕНИИ ПАРАМЕТРОВ РЕЛЕЙНОЙ ЗАЩИТЫ**

# **LOAD MODES OF THE POWER SYSTEM AND THEIR ACCOUNTING WHEN SETTING THE RELAY PROTECTION PARAMETERS**

Аннотация. В статье исследуются принципы построения моделей для определения наиболее тяжелых режимов работы энергосистемы с точки зрения релейной защиты, для дальнейшей правильной отстройки наиболее чувствительных зон срабатывания реле, в целях исключения ложной работы защиты.

Abstract. The article examines the principles of constructing models to determine the most severe operating modes of the power system from the point of view of relay protection, for further correct tuning of the most sensitive relay response zones, in order to exclude false operation.

Ключевые слова: режим работы энергосистемы, релейная защита, переходные процессы, нагрузочные режимы.

Keywords: operating mode of the power system, relay protection, transients, load modes.

Основополагающим понятием в электроэнергетике является режим работы электроэнергетической системы (далее – режим ЭЭС). Режим ЭЭС – это определённое состояние всей системы, которое определяется допустимыми значениями параметров. Для каждого отдельного участка системы диапазоны таких параметров принимают свои значения. К параметрам режима относят:

1. Мощность:

1.1 По характеру рассматривается, как активная (Р), так и реактивная (Q) составляющие полной мощности (S);

1.2 По типу распределения рассматривается потребляемая ( $P_{\text{norp}}$ ,  $Q_{\text{norp}}$ ), передаваемая ( $P_{\text{neo}}$ ,  $Q_{\text{neo}}$ ), генерируемая мощности ( $P_{\text{ren}}$ ,  $Q_{\text{ren}}$ );

- 2. Напряжения в узлах энергосистемы  $(U_{H}, U_{F}, B)$ ;
- 3. Токи в ветвях сети (I, А);
- 4. Частота в сети (f, Гц).

При дальнейшем рассмотрении различного рода функций, связанных с управлением ЭЭС, следует выделить два основных режима работы энергосистем [1]:

1. Установившийся режим (далее – УР). К таким режимам относятся изменения в пределах движения нагрузочного дневного/ночного графика, то есть режим, характеризующийся относительно малыми и нечастыми изменениями параметров режима ЭЭС, описанных выше;

2. Переходный режим (далее – ПР). Данный тип режима ЭЭС обуславливается наличием некоторых возмущений в сети, причем как малых, так и больших, при возникновении которых, как правило, наблюдается резкое и значительное изменение параметров ЭЭС. Наиболее встречающиеся примеры переходных процессов – это режим короткого замыкания или работа устройств противоаварийной автоматики (далее – ПА). Данный тип режима работы связан с другой топологией сети, что влечет за собой изменения уже установившихся параметров и дальнейший переход к другим значениям режима ЭЭС. Такое развитие событий может вызвать расхождение режима, что при правильной выстроенной системе ПА, означает перевод какой-либо части ЭЭС на изолированную работу [2].

При рассмотрении параметров по настройке устройств релейной защиты и автоматики (далее – РЗиА) руководствуются, как правило, параметрами сети в переходном режиме, то есть в режиме короткого замыкания. Предыдущий опыт эксплуатации ЭЭС на примере «Дальневосточного блэкаута» (02.08.2017 года), иных крупных аварий показал. что изоляция крупной части энергосистемы происходит из-за недостаточно точного расчета нагрузочных режимов в относительно тяжёлых схемно-режимных условиях и наличие так называемых «узких мест» в режимах работы. Это является одной из основных проблем и лежит на стыке двух областей – электрических режимов и релейной защиты. Для дальнейшего рассмотрения взаимодействия данных областей друг с другом следует описать классификацию основных режимов:

Нормальный УР. В данном режиме схемно-режимные условия близки к 1. номинальным;

 $\overline{2}$ Нормальный ПР. Режим характеризуется небольшими топологическими изменениями в процессе эксплуатации ЭЭС, обусловленными выводом в ремонт оборудования, разгрузкой/загрузкой генераторов и т.д.;

Аварийный ПР. При таком режиме наблюдается короткие и значительные  $3<sub>1</sub>$ отклонения параметров сети от номинальных значений. Ликвидация этого процесса происходит, как правило, действием устройств РЗиА;

Послеаварийный УР. Режим, в который система переходит во время ликви- $\overline{4}$ . дации аварии. При благоприятном исходе ЭЭС работает аналогично нормальному УР, а в случае неполного учета параметров сети в данном режиме, а также при определенных схемно-режимных условиях, сложившийся режим может быть расценен устройствами РЗиА, как аварийный, следовательно, может произойти излишнее отключение [1].

Для дальнейшего определения моделируемых нагрузочных режимов с достижением предельного по статической устойчивости перетока активной мощности следует учитывать требования, прописанные в [3], которые определяют последовательность применения обратной траектории утяжеления ЭЭС.

При рассмотрении простой системы с двухсторонним питанием, одна из которых является дефицитной (не способна обеспечивать собственное энергопотребление), а другая избыточной (S<sub>ген</sub>>S<sub>потр</sub>) следует придерживаться следующих требований:

В дефицитной части энергосистемы моделировать максимальную (по 1. оценочным прогнозам) нагрузку потребления, параллельно проводить разгрузку генерации до уровня технологического минимума с учетом наличия ремонтных схем;

 $2.$ В избыточной части энергосистемы моделировать минимальную (по оценочным прогнозам) нагрузку потребления, параллельно проводить загрузку генерации до максимальных значений.

Для определения наиболее опасных режимов, которые находятся «на грани срабатывания» устройств РЗиА (как правило, III ступень дистанционной защиты от междуфазных замыканий, IV ступень токовой защиты нулевой последовательности) следует учитывать максимальное изменение состава или режима работы устройств РЗиА (в частности автоматик регулирования напряжения или систем автоматического управления устройствами компенсации реактивной мощности). Данные мероприятия проводятся для получения характерных значений перетоков с условием выполнения определенного (пониженного) напряжения на шинах подстанции, где установлено устройство РЗиА:

 $1_{-}$ Наибольший/наименьший прямой переток реактива ( $Q_{\text{max}}$ , кВАр);

 $2<sub>1</sub>$ Наибольший/наименьший обратный переток реактива ( $Q_{\text{o6p}}$ , кВАр).

Выводы. В настоящее время устройства РЗиА являются основопологающим инструментом в ликвидации АР. Правильный расчет возможных ПАР в сложных топологических условиях, в совокупности с корректным выбором параметров срабатывания устройств РЗиА, которые могут ложно отработать, является приоритетной целью будущего энергетики, что позволит снизить вероятность излишнего сабатывания защиты и повысить надежность функционирования энергосистемы.

## СПИСОК ИСПОЛЬЗОВАННЫХ ИСТОЧНИКОВ

 1 Зайченко В.М. Перспективные направления развития энергетики / В.М. Зайченко. – Москва: «Энергоатомиздат», 2019. – 53 с.

2 Шнеерсон Э.М. Цифровая релейная защита – Москва: «Энергоатомиздат»,  $2007. - 549$  c.

 3 Приказ МЭ РФ от 03.08.2018 года «Методические указания по устойчивости энергосистем».

#### УДК 621.9:519.8

Вандышев Дмитрий Александрович, студент; Vandyshev Dmitriy Aleksandrovich Константинова Юлия Андреевна, старший преподаватель; Konstantinova Yulia Andreevna Демина Людмила Сергеевна, доцент;Demina Ludmila Sergeevna Дальневосточный государственный университет путей и сообщения Far Eastern State Transport University

## **ПРИМЕНЕНИЕ АЛЬТЕРНАТИВНЫХ ИСТОЧНИКОВ ЭНЕРГИИ ПРИ ЭЛЕКТРОСНАБЖЕНИИ КОМУНАЛЬНО-БЫТОВЫХ ПОТРЕБИТЕЛЕЙ**

# **THE USE OF ALTERNATIVE ENERGY SOURCES FOR POWER SUPPLY TO HOUSEHOLD CONSUMERS**

Аннотация. Данная работа посвящена исследованию возможности снижения нагрузки на распределительные сети при помощи включения в параллельную работу с сетью альтернативных источников энергии.

Abstract. This paper examines the possibility of reducing the load on the distribution grid by incorporating alternative energy sources in parallel with the grid.

Ключевые слова: солнечные электростанции, инвертор, распределительные сети.

Keywords: solar power plants, inverter, distribution networks.

В данный момент остро стоит вопрос о внедрении альтернативных источников энергии в энергосистему России, доказательством, которого является внесение поправок и законопроектов для поддержки данного направления развития. Но это не отменяет факта о низком КПД данных источников энергии (ветрогенераторы и солнечные панели). Тем самым появляется главный вопрос – рациональность применения данных источников электроснабжения и выбор мест их установки. Основной проблемой является пик потребления (вечернее и утреннее время) из-за дефицита мощности распределительных подстанций. Как пример, можно привести Северный микрорайон города Хабаровска, поскольку на данный момент в нем идет застройка трех жилых комплексов, не считая уже построенного «Нордик», и, как итог, уже и без того загруженная распределительная сеть, получит новых потребителей, поэтому возможны перебои электроснабжения.

Как решение предлагается применение смешанного типа электроснабжения, а именно распределение генерации для потребителя с помощью внедрения альтернативных источников в параллельную работу, не отключаясь от централизованного электроснабжения. Смешанный тип питания потребителя имеет следующие достоинства: вопервых, снижение нагрузки на местные распределительные подстанции и разгрузка распределительных сетей; во-вторых, при аварии в распределительной сети и отключении централизованного электроснабжения – потребитель продолжит работать некоторый промежуток времени в обычном режиме, вследствие чего повышается надежность электроснабжение потребителей; в-третьих, переход на более чистый источник электроэнергии; в-четвертых, экономия энергоресурсов, за счет применения возобновляемых источников энергии [1].

Комплекс солнечных панелей (солнечных электростанций) устроен следующим образом: установка альтернативных источников энергии, подключенных к электрощиту через сетевой инвертор, который на выходе имеет синусоидальное напряжение и автоматически синхронизируется с сетью.

Выдача мощности инвертором происходит на шины распределительного щита и далее – к электроприёмникам. Предусмотрен модуль управления для включения аккумуляторов бесперебойного питания в сеть жилищного комплекса (ЖК), при отключении основного питания, при аварийных ситуациях, данный процесс будет происходить автоматически, через установленный синхронизатор (рисунок 2). Излишки мощности передаются в электрическую сеть [2]. Принцип работы «зеленого» счетчика прост: он считает, сколько электричества поступает от внешней сети и запитывается обратно. Разница между потреблением и отдачей записывается на условный баланс, а в конце месяца пересчитывается в денежный эквивалент. Благодаря этому и снижается плата за электроэнергию у потребителя.

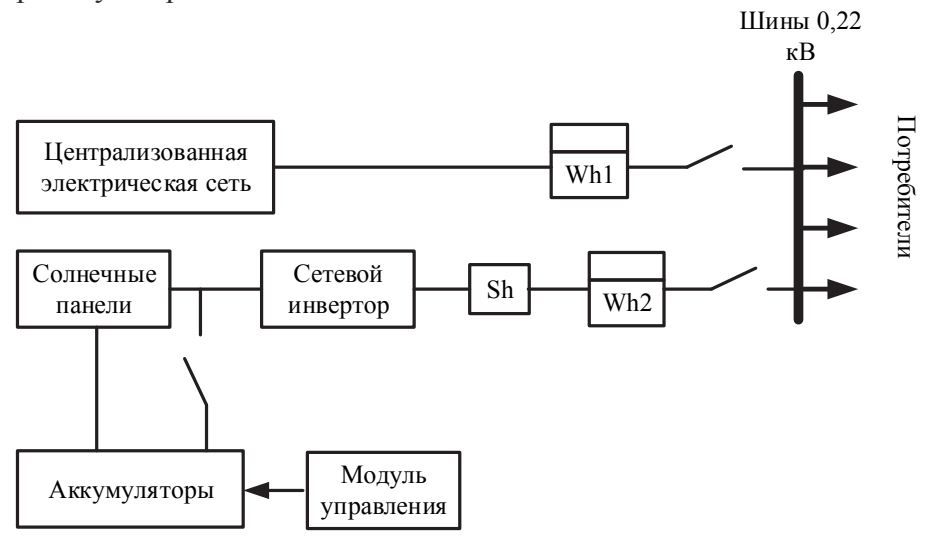

Рисунок 2-Предлагаемая схема подключения комплекса солнечных электростанций, Wh1 - расчетный счетчик; Wh2 - «зеленый» счетчик; Sh-синхронизатор

Использование такой системы позволяет экономить для ЖК ежегодно в среднем 15 % электроэнергии и может быть отнесено к энергосберегающим мероприятиям. Данное решение применимо не только для жилищных комплексов, но и предприятий, как малых, так и крупных. Также возможно внедрение в систему тягового электроснабжения. Основная проблема данного решения – отсутствие упрощенной среды расчета параметров.

#### СПИСОК ИСПОЛЬЗОВАННЫХ ИСТОЧНИКОВ

 1 Тимусь, А. А. Перспективы и проблемы развития распределённой генерации в электрических сетях / А. А. Тимусь // Электроэнергетика глазами молодёжи – 2016: мат-лы VII Междунар. научно-технической конференции, 19–23 сентября 2016 г., Т. 3. – Казань: Казан. гос. энерг. ун-т. – 2016. – С. 309–312.

 2 Солнечная электростанция сетевая 120кВт. – URL: https://nsiaenergy.ru/info/solnechnye-elektrostancii-dlya-biznesa-info/145-solnechnaya-elektrostanciyasetevaya-120-kvt (дата обращения: 13.04.2022).

## УДК 621.31

Воробьёв Евгений Анатольевич, студент; Vorobyov Evgenii Anatolievich Игнатенко Иван Владимирович, кандидат технических наук, доцент; Ignatenko Ivan Vladimirovich Дальневосточный государственный университет путей сообщения Far Eastern State Transport University

## **СИСТЕМЫ МОНИТОРИНГА ВОЗДУШНЫХ ЛИНИЙ ЭЛЕКТРОПЕРЕДАЧ КАК СПОСОБ УВЕЛИЧЕНИЯ ПРОПУСКНОЙ СПОСОБНОСТИ И ОБНАРУЖЕНИЯ ГОЛОЛЁДООБРАЗОВАНИЯ**

## **OVERHEAD POWER LINE MONITORING SYSTEMS AS A WAY TO INCREASE THROUGHPUT AND DETECT ICE FORMATION**

Аннотация. Данная работа посвящена актуализации применения систем мониторинга воздушных линий для контроля состояния. Выделены преимущества внедрения систем мониторинга.

Abstract. This work is devoted to updating the application of overhead line monitoring systems for condition monitoring. The advantages of introducing monitoring systems are highlighted.

Ключевые слова: воздушные линии, мониторинг, стрела провеса, пропускная способность. Keywords: overhead lines, monitoring, sag, line capacity.

Воздушные линии являются важной составляющей электроэнергетической системы, они связывают узлы генерации с распределительными пунктами и потребителями. Поэтому следует уделить большое внимание оптимизации и контролю их работы.

Воздушной линией электропередачи (ВЛ) называется устройство для передачи и распределения электроэнергии по проводам, расположенным на открытом воздухе и прикреплённым при помощи изоляторов и арматуры к опорам или кронштейнам, стойкам на зданиях и инженерных сооружениях [1].

В России на 2015 год износ воздушных линий напряжением свыше 110 кВ составляет около 60%, это связано с износом металлических конструкций и проводников, а также изменением климатических условий местности [2]. В соответствии со стандартом [3] установлены нормативные сроки службы элементов ВЛ, так после истечения 25 лет следует производить техническое освидетельствование и в случае несоответствия требованиям следует произвести замену оборудования. Из этого следует, что их нормативные сроки эксплуатации уже превышают нормативные, так основная часть инфраструктуры была построена более 40 лет назад.

Согласно программе развития энергосистемы до 2027 гг. [4]: прогнозируется усиленный прирост спроса на электрическую энергию для ОЭС Востока, ОЭС Урала, ОЭС Средней Волги и ОЭС Сибири (средний темп за период 4,2 %, 1,8 %, 1,7 % и 1,8 % соответственно).

Таким образом, с увеличением потребления электроэнергии возникает вопрос увеличения пропускной способности ВЛ. При этом стоит учитывать, что при эксплуатации линии не всегда соблюдаются габаритные расстояния в пролётах линий. В первую очередь это связано с тем, что при монтаже провода не всегда устанавливается точное значение стрелы провеса. Помимо этого, со временем проводник под действием собственного веса удлиняется, что также приводит к сокращению габаритного расстояния. Перечисленная выше проблематика сокращает пропускную способность линии [5].

Решение данной проблемы эксплуатации воздушных линий можно решить путём внедрения в электросетевой комплекс систем мониторинга ВЛ.

В настоящее время существуют два вида датчиков контроля состояния провода ВЛ: принцип работы основан на работе тензодатчиков, принцип работы, основанный на акселерометре. Преимущество последнего заключается в простоте установки на провод,

датчик устанавливается непосредственно поверх провода без прерывания электроснабжения, в отличии от первого, который устанавливается между изолятором и опорой.

В качестве примера рассмотрим датчик «MM3» от «Sentient Energy», который уже использует канадская компания «Manitoba Hydro». Датчик устанавливается поверх провода, принцип его питания основан на законе электромагнитной индукции. Данный блок позволяет измерить ток, напряжение, температуру провода, угол наклона провода. Измерительный блок оснащён трансформатором тока и напряжения, акселерометром, GPS-приёмником. Программная составляющая устройства основана на операционной системе Linux. Аппаратный комплекс позволяет выполнять широкий спектр задач. Например, он позволит выявить места обрыва проводов; зафиксировать данные с заданной частотой выборки; произвести запись осциллограмм [6].

Полученные данные с датчиков могут передаваться как по проводному каналу – оптическому кабелю, так и по беспроводному – сотовой связи (GSM), радиоканалу. Затем полученные данные поступают на базовую станцию, где преобразовываются в цифровой сигнал и передаются на SCADA. После произведения программных расчётов происходит вывод результатов на дисплей оператора. По принятым данным оперативный персонал в режиме реального времени может наблюдать за состоянием проводов. Так, при увеличении пропускаемой мощности ВЛ система будет сигнализировать о достижение критического значения габаритного расстояния провода, чтобы принять меры по предотвращению аварийного состояния. Кроме того, у данной системы есть возможность контроля состояния провода во время гололёдообразования, это позволяет вовремя выявить проблему и произвести плавку гололёда.

Таким образом можно выделить ряд преимуществ внедрения систем мониторинга: выявление критических участков ВЛ задолго до возможных аварий и своевременное принятие решений по их устранению; прогноз токовой нагрузки в реальном времени; повышение надежности и эксплуатационной готовности ВЛ; возможность моделирования процессов передачи мощности, что позволяет спрогнозировать износ проводов и изменение их характеристик; сокращение времени на поиск пролёта, где произошёл обрыв провода.

#### СПИСОК ИСПОЛЬЗОВАННЫХ ИСТОЧНИКОВ

1 Ананичева С. С., Электроэнергетические системы и сети, Учебное пособие [Текст]: Ананичева С. С., Шелюг С. Н. – Екатеринбург: Изд-во Урал. ун-та, 2019 – 296 с.

2 Дорофеев А.О., Вагапов Т.Р. Повышение пропускной способности воздушных линий электропередач // Современные научные исследования и инновации. 2018. № 1 [Электронный ресурс]. Электронный научно-практический журнал. Современные научные исследования и инновации / URL: https://web.snauka.ru/issues/2018/01/85351 (Дата обращения: 31.03.22)

3 СТО 34.01-35-001-2020 Стандарт организации ПАО «Россети»: Методические указания по проведению технического освидетельствования оборудования подстанций, линий электропередачи [Электронный ресурс]. ПАО «Россети» / URL: https://rosseti.ru/investment/standart/corp\_standart/doc/CTO\_34.01-35-001-2020.pdf (Дата обращения: 31.03.22)

4 Приказ Минэнерго России от 26.02.2021 № 88 «Об утверждении схемы и программы развития Единой энергетической системы России на 2021 – 2027 годы» [Электронный ресурс]. Министерство энергетики РФ / URL: https://minenergo.gov.ru/viewpdf/20706/156298 (Дата обращения: 31.03.22)

5 Механошин К. В. Повышение пропускной способности линий электропередачи высокого напряжения [Электронный ресурс]. Проект русский кабель / URL: https://www.ruscable.ru/article/Povyshenie\_propusknoj\_sposobnosti\_linij/ (Дата обращения: 31.03.22)

6 Датчик мониторинга ЛЭП Sentient MM3 [Электронный ресурс]. Ma nualzz - the universal manuals library / URL: https://manualzz.com/doc/39842116/sentient-mm3-- sentient-energy (Дата обращения: 31.03.22)

## УДК 621.311.22

Гребенькова Ксения Александровна, магистрант; Grebenkova Ksenya Aleksandrovna Смирнов Алексей Владимирович, кандидат технических наук, доцент; Smirnov Aleksey Vladimirovich Комсомольский-на-Амуре государственный университет Komsomolsk-na-Amure State University

# **ПУТИ СОВЕРШЕНСТВОВАНИЯ СИСТЕМ ВОДОПОДГОТОВКИ НА ТЕПЛОВЫХ ЭЛЕКТРИЧЕСКИХ СТАНЦИЯХ**

# **WAYS TO IMPROVE WATER TREATMENT SYSTEMS AT THERMAL POWER PLANTS**

Аннотация. Водоподготовка на тепловых электрических станциях является неотъемлемой частью технологического процесса и также как и основное энергетическое оборудование подвержено процессам развития и совершенствования. Основными направлениями развития систем подготовки воды является внедрение комбинированных способов очистки и создание бессточных систем.

Abstract. Water treatment at thermal power plants is an integral part of the technological process and, like the main power equipment, is subject to development and improvement processes. The main directions of development of water treatment systems are the introduction of combined purification methods and the creation of drainless systems.

Ключевые слова: тепловые электрические станции, водоподготовка, пути совершенствования.

Keywords: thermal power plants, water treatment, ways of improvement.

Водно-химический режим является необходимой составляющей технологического процесса производства тепловой и электрической энергии на современных электростанциях. Основные особенности водоподготовки на тепловых электрических станциях были рассмотрены в работе [1].

Интересным представляется не только общее описание процесса водоподготовки, но и пути совершенствования данного технологического процесса. Укажем основные направления.

В работе [2], например, говорится о перспективности применения в системах водоподготовки новых технологических схем обработки воды, в которых предусматривается совместное или комбинированное использование таких способов как обратный осмос, электродиализ, термические и гидромагнитные технологии в сочетании с традиционными методами очистки. В работе подчеркивается, что особое значение для теплоэнергетических предприятий Дальневосточного региона имеют безреагентные системы подготовки воды.

В работе [3], ориентированной на описание систем водоподготовки отечественных предприятий, приводятся следующие решения по повышению эффективности работы указанных систем: противоточное ионирование и обессоливание на основе мембранных методов; применение ультрафильтрации на стадии предочистки (в комбинации с установками обратного осмоса); комбинирование мембранного и ионообменного способов; применение целого комплекса мембранных модулей (интегрированные мембранные технологии) различного назначения – ультра- и нанофильтрации, обратного осмоса, мембранной дегазации и электродеионизации.

Интересным представляется направление по внедрению бессточной технологии водоподготовки [4]. Под бессточными технологиями понимается разработка и внедрение таких технических решений, которые по возможности обеспечивали бы полную переработку и утилизацию образующихся сточных вод с получением и повторным использованием в цикле станции исходных химических реагентов [4]. Например, основные составляющие стоков (Ca и Mg) могут быть выведены в виде твердых осадков, которые, в свою очередь, можно использовать или безопасно хранить длительное время. При этом оставшиеся в сточных водах соединения натрия (сульфаты и хлориды) можно использовать в системе водоподготовки вместо вновь затрачиваемого хлорида натрия.

Таким образом, современные системы водоподготовки должны органично сочетать в себе различные способы подготовки воды, то есть использовать их в комбинации, а также предусматривать системы утилизации стоков, что обеспечит не только улучшение экологических показателей, но и снижение соответствующих затрат.

## СПИСОК ИСПОЛЬЗОВАННЫХ ИСТОЧНИКОВ

1 Гребенькова К.А., Смирнов А.В. Особенности водоподготовки на тепловых электрических станциях // Материалы IV Всероссийской национальной научной конференции молодых учёных «Молодёжь и наука: актуальные проблемы фундаментальных и прикладных исследований», 2021, С.224 - 225.

2 Слесаренко В.В. Совершенствование систем водоподготовки для теплоэнергетических установок с применением мембранных технологий. Автореферат на соискание ученой степени докт.техн.наук. – Владивосток: ДВГТУ, 2006.- 44 с.

3 Бушуев Е.Н., Еремина Н.А., Жадан А.В. Анализ современных технологий водоподготовки на ТЭС // Вестник ИГЭУ, Вып.1, 2013, С.1-8.

4 Чичерова Н.Д., Чичиров А.А., Паймин С.С., Королев А.Г., Вафин Т.Ф. Этапы создания бессточной технологии водоподготовки на Казанской ТЭЦ-3 // Журнал «Новости теплоснабжения», №12 (172), 2014 г.

УДК 621.313

Гузанов Сергей Сергеевич, магистрант; Guzanov Sergey Sergeevich Иванов Сергей Николаевич, доктор технических наук, доцент; Ivanov Sergey Nikolayevich Комсомольский-на-Амуре государственный университет Komsomolsk-na-Amure State University

# **МОНИТОРИНГ И ТЕХНИЧЕСКОЕ ДИАГНОСТИРОВАНИЕ СИЛОВЫХ ЭЛЕМЕНТОВ ПОДСТАНЦИЙ**

# **MONITORING AND TECHNICAL DIAGNOSTICS POWER ELEMENTS OF SUBSTATIONS**

Аннотация. Данная работа посвящена вопросу мониторинга состояния трансформаторов собственных нужд подстанций. Рассмотрена возможность интеграции цифровых подстанций в энергетическую систему. Показана энергоэффективность применения современного силового оборудования.

Abstract. This work is devoted to the issue of monitoring the state of transformers of substations' own needs. The possibility of integrating digital substations into the energy system is considered. The energy efficiency of the use of modern power equipment is shown.

Ключевые слова: трансформатор, ток, температура, мониторинг.

Keywords: transformer, current, temperature, monitoring.

Дальнейшее развитие электроэнергетики напрямую зависит от степени интеграции электросетевых и информационных элементов инфраструктуры. Внедрение цифровых технологий существенно изменяет основные параметры электрораспределительного комплекса. Стратегическим трендом такого влияния является организация интеллектуальных («smart») электрических сетей. Реализация информационной насыщенности всех уровней системообразующих, распределительных и питающих сетей решает три залачи:

- увеличение вклада распределенной энергетики за счет включения в энергетическую систему разнотипных объектов генерации независимо от их территориальной принадлежности и удаленности;

- построение системы непрерывного контроля и мониторинга состояния не только силовых элементов распределения и перераспределения электроэнергии, но и вспомогательного, например, коммутационно-защитного оборудования;

- оптимизация перетока электроэнергии (потребление при отрицательном и отлача при положительном балансе мошностей).

Одновременно, цифровой мониторинг предполагает внедрение энергоэффективного оборудования и решение задачи информационной безопасности «smart» трансформаторных подстанций. Это делает актуальным появление нового поколения силовых распределительных трансформаторов.

Номинальная мощность современных трансформаторов для распределения электроэнергии (без преобразования) достигает 2500 кВА, что необходимо учитывать при их интеграции в цифровую подстанцию (ЦПС) и решении вопросов мониторинга технического состояния.

Актуальность такого подхода связана с тем, что ЦПС представляет активноадаптивный (интеллектуальный) модуль системы электрораспределения. Это в свою очерель предполагает наличие расширенной информационно-измерительной сети. в которую входят системы контроля, управления и защиты на основе получаемой цифровой информации. Более высокая цена энергоэффективных распределительных трансформаторов, являющихся основной частью ЦПС, делает задачу мониторинга крайне важной. Сохранение безотказности и работоспособности в течение всего нормативного срока эксплуатации без мониторинга состояния трансформатора невозможно.

Правилами технической эксплуатации электроустановок потребителей предусмотрен мониторинг состояния силового трансформатора, как составной части обеспечения его надежности. Мониторинг предусматривает использование метрологически адекватных методов оценки (измерения) рабочих параметров трансформатора, включаюших:

-аналоговые количественные измерения;

-визуальные интервальные измерения;

- аудио- и видеоконтроль.

Необходимо отметить, что в ряде случаев считают, что мониторинг состояния трансформатора целесообразен только для трансформаторов IV... VIII габаритов, но мониторинг должен охватывать все трансформаторы, независимо от их габарита.

Объект исследования: сухой силовой трехфазный двухобмоточный трансформатор с литой изоляцией типа ТСЗ-630/10/0,4 УХЛ1. Он предназначен для понижения напряжения с 10 кВ до 0.4 кВ с целью последующего распределения по сетям 0.4 кВ.

Трансформатор снабжен блоком контроля температур (БКТ) магнитопровода и каждой фазы обмоток НН. Блок контроля температур предназначен для контроля текущего значения температуры обмоток и магнитопровода и работы в системе защиты трансформатора от перегрева.

## СПИСОК ИСПОЛЬЗОВАННЫХ ИСТОЧНИКОВ

1 Иванов, С.Н. Надежность электроснабжения: учеб. пособие / С.Н. Иванов, А.А. Скрипилев. – М., Вологда: Инфра-Инженерия, 2022. - 164 с.

УДК 621.311 Донец Вадим Максимович, студент; Donets Vadim Maksimovich Шаломов Вячеслав Иванович, канд. технических наук, доцент; Shalomov Vyacheslav Ivanovich Комсомольский-на-Амуре государственный университет Komsomolsk-na-Amure State University

# **ПРЕДВАРИТЕЛЬНАЯ ОЦЕНКА ЭФФЕКТИВНОСТИ ПРИМЕНЕНИЯ ПРОМЕЖУТОЧНОГО ПЕРЕГРЕВА ПАРА В ТУРБОУСТАНОВКАХ СЕМЕЙСТВА Т-100**

# **PRELIMINARY ASSESSMENT OF THE EFFECTIVENESS OF THE USE OF INTERMEDIATE STEAM OVERHEATING IN TURBINE INSTALLATIONS OF THE T-100 FAMILY**

Аннотация. В настоящей работе представлены результаты предварительной оценки эффективности технического предложения по внедрению промежуточного перегрева пара в турбоустановке Т-120/130-12,8; кратко рассмотрены возможные способы промежуточного перегрева пара.

Abstract: This paper presents the results of a preliminary assessment of the effectiveness of the technical proposal for the introduction of intermediate steam overheating in the T-120/130-12.8 turbine unit; possible methods of intermediate steam overheating are briefly considered.

Ключевые слова: паровая турбина, промежуточный перегрев пара, параметры пара, расчётное исследование, тепловой перепад, тепловая экономичность.

Keywords: steam turbine, intermediate steam overheating, steam parameters, design study, thermal differential, thermal efficiency.

Одним из эффективных способов повышения тепловой экономичности турбоустановок (ТУ) является применение промежуточного перегрева пара.

В настоящее время мощности современных паровых турбин Уральского турбинного завода (УТЗ) достигают в конденсационном режиме 130 – 150 МВт. Однако повышение мощности турбин обеспечивается в основном за счёт увеличения расхода свежего пара. Целью данной работы является численная оценка эффективности технического предложения по применению промперегрева пара в тепловой схеме турбоустановки на базе турбины Т-120/130-12,8.

Промежуточный перегрев пара был первоначально предложен как средство уменьшения конечной влажности пара. КПД последних ступеней конденсационных турбин существенно зависит от влажности пара: увеличение влажности пара на 1 % сопровождается снижением относительного внутреннего КПД ступеней турбины также приблизительно на 1 %. Конечная влажность отработавшего пара не должна превышать 13 - 14 %. При промежуточном перегреве сообщается дополнительное тепло пару, сработавшему в турбине некоторый теплоперепад. Весь пар временно отводится из турбины в промежуточный пароперегреватель, расположенный в газоходе парового котла, из которого он с повышенной температурой возвращается в турбину и совершает работу в остальных ступенях.

Для предварительной оценки тепловой эффективности применения промперегрева пара в тепловой схеме ТУ Т-120/130-12,8 выполнен расчёт её термодинамического цикла – простого и с промперегревом. Основные исходные данные для расчёта: параметры свежего пара – давление  $p_0 = 12,8$  МПа, температура  $t_0 = 555$  °C; давление пара за турбиной  $p_k = 4.0 \text{ kT}$ а; параметры пара за цилиндром высокого давления – давление  $p_1 = 3{,}489$  МПа, температура  $t_1 = 368$  °C; температура пара за промперегревом  $t_{\text{m}} = t_0 =$ 555 °С. Давление пара после промперегрева выбирается с учётом потерь давления в тракте промперегрева  $\Delta p = p_1 - p_{\text{nn}}$ , которое должно быть не выше 10 % от р<sub>пп</sub>. Принимаем  $\Delta p = 8$  %  $p_{\text{nn}}$ . Тогда  $p_{\text{nn}} = 3.23$  МПа. На рисунке 1 представлен совмещённый теретический процесс расширения пара в турбине в is-диаграмме.

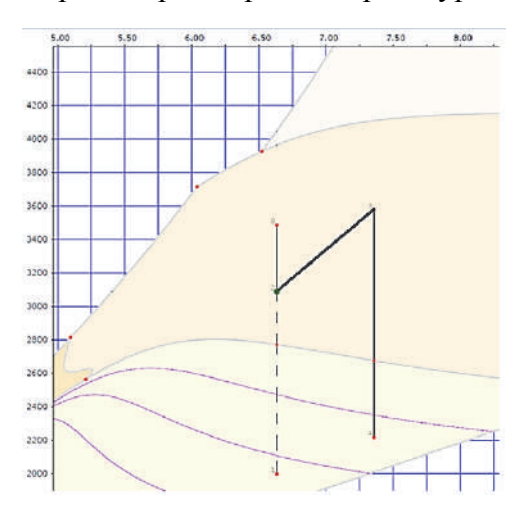

Рисунок 1 – Теоретическое расширение пара в турбине без промперегрева и с промперегревом

Термический КПД теоретического цикла без промперегрева n<sub>t</sub>

$$
\eta_{\rm t} = \frac{i_0 - i_{\rm kr}}{i_0 - i_{\rm k}^{\prime}},
$$

где  $i_0$  - энтальпия свежего пара, кДж/кг; і`<sub>к</sub> - энтальпия конденсата, кДж/кг;  $i_{k_{\text{m}}}$  - энтальпия пара за турбиной, к $\alpha_{\text{K}}$ кг.

$$
\eta_t = \frac{3487 - 2010}{3487 - 121} = 0,438
$$

Термический КПД цикла с промперегревом  $\eta_t^{\text{nn}}$ 

$$
\eta_t^{\text{nn}} = 1 - \frac{T_{\text{k}} + (s_{\text{nn}} - s_{\text{k}})}{(i_0 - i_{\text{k}}) + (i_{\text{nn}} - i_{1t})'}
$$

 $T_{\kappa}$  - температура конденсата, К;  $s_{\text{nn}}$  - энтропия пара после промперегрева, где  $\kappa \mathbb{I}$ ж/(кг·К);  $s \nightharpoonup_k$  - энтропия конденсата,  $\kappa \mathbb{I}$ ж/(кг·К);  $i_{nn}$  - энтальпия пара после промперегрева, кДж/кг;  $i_{1t}$  - энтальпия пара до промперегрева, кДж/кг.

$$
\eta_t^{\text{nn}} = 1 - \frac{302 + (7,35 - 0,5)}{(3487 - 121) + (3579 - 3100)} = 0.46
$$

Как видим, применение промежуточного перегрева пара в ТУ с параметрами, соответствующими турбине Т-120/130-12,8, способствует повышению термического КПД цикла на 2,2 % в абсолютном выражении. При этом степень сухости пара увеличивается на 9 %. Повышение термического КПД цикла объясняется увеличением располагаемого теплоперепада в турбине.

Известны три способа промежуточного перегрева пара: паровой, газовый и с помощью промежуточного теплоносителя [2].

Паровой перегрев осуществляется свежим паром в специальном паровом перегревателе, устанавливаемом около турбины. Выгода от парового промперегрева сводится в основном к повышению относительного внутреннего к.п.д. турбины и к уменьшению конечной влажности пара.

Газовый промперегрев производится в змеевиках промежуточного пароперегревателя, монтируемых в газоходе котла. При газовом перегреве нет ограничений по температуре промперегрева, за исключением прочностных свойств. Перегрев с помощью промежуточного теплоносителя осуществляется в теплообменном аппарате, расположенном рядом с турбиной. Между котлом и турбиной циркулирует жидкий промежуточный теплоноситель, который нагревается до заданной температуры в специальном подогревателе, смонтированном в газоходе котла. При удачном выборе промежуточного теплоносителя может быть достигнута достаточно высокая температура промперегрева. Самое широкое распространение на отечественных электростанциях получил газовый промперегрев пара.

Таким образом, предварительная оценка эффективности предложения по внедрению промперегрева пара, выполненная на основе параметров турбины Т-120/130-12,8, показывает рост термического КПД цикла на 2,2 % при одновременном снижении конечной влажности пара в турбине. К внедрению принимается газовый промперегрев пара.

## СПИСОК ИСПОЛЬЗОВАННЫХ ИСТОЧНИКОВ

1 Елизаров Д.П. Теплоэнергетические установки электростанций. Учебник для студентов энергомашиностроительных специальностей вузов / Д.П. Елизаров. – М.: «Энергия», 1967, 255 с.

УДК 621.9:519.8 Евлахина Екатерина Андреевна, студент; Evlakhina Ekaterina Andreevna Попов Алексей Юрьевич, кандидат технических наук, доцент; Popov Alexey Yurievich Комсомольский-на-Амуре государственный университет Komsomolsk-na-Amure State University

# **МОДЕРНИЗАЦИЯ ТЕПЛОВОГО ПУНКТА ЖИЛОГО ЗДАНИЯ**

## **MODERNIZATION OF THE HEATING POINT OF A RESIDENTIAL BUILDING**

Аннотация. Данная работа посвящена исследованию вопросов модернизации тепловых пунктов с целью улучшения параметров водо- и воздухоснабжения абонентов жилого здания.

Abstract. This work is devoted to the study of the issues of modernization of heating points in order to improve the parameters of water and air supply to subscribers of a residential building. Ключевые слова: теплоснабжение, тепловой пункт, элеватор. Keywords: heat supply, heating point, elevator.

Существующие тепловые схемы индивидуальных тепловых пунктов (ИТП) систем теплоснабжения разработаны с элеваторным узлом подключения жилых зданий. Элеватор обеспечивает постоянный коэффициент смешения воды, поступающей в систему, независимо от изменения параметров теплоносителя в сети (коэффициент смешения зависит только от соотношения геометрических размеров сопла и камеры смешения). С его помощью невозможно регулировать подачу теплоты в систему отопления на любом режиме работы сети. Поэтому элеватор может обеспечить требуемое поступление теплоты в здания только в расчетном режиме.

Недостатки водоструйного элеватора:

- настройка коэффициента смешения производится подбором диаметра сопла и ограничительной шайбы перед элеватором;

- рабочая точка смесительной характеристики устройства зависит от давления на входе, при его изменении режим работы меняется;

- невозможность полной регулировки параметров теплоносителя по условиям окружающей среды. Зачастую весной потребителю подаётся теплоноситель с повышенными параметрами, что характеризуется как «перетоп» (повышенная температура в помещении). Перетоп возникает в период, когда температура воздуха в дневное время выше средней, а поставщик тепловой энергии не в состоянии понизить температуру теплоносителя на выходе из котельной ниже 70 °C.

Поэтому предложены следующие варианты модернизации ИТП:

1. Автоматизированный водоструйный аппарат с регулируемым соплом.

Этот вариант отличается простотой и небольшой стоимостью. Отличие такого аппарата от серийно выпускаемого элеватора заключается в наличии регулирующего исполнительного механизма. Конструкция этого механизма позволяет изменять эффективное сечение сопла (коэффициент смешения), благодаря чему осуществляется регулирование подачи теплоты в систему отопления. Специалистами СПб ГБУ «Центр энергосбережения» были получены данные о расходах тепловой энергии и средней температуре наружного воздуха для нескольких объектов с автоматизированным водоструйным аппаратом города Санкт-Петербурга. Был сделан вывод, что такая система регулирования не даёт эффективного и точного управления параметрами теплоносителя [1].

2. Система погодного регулирования автоматизированными ИТП.

Главным недостатком автоматизированных ИТП является стоимость. Был проведён анализ эффективности автоматики с использованием методики, которая заключается в сравнении нормативного и фактического потребления тепловой энергии на отопление [2]. В многоквартирных домах с автоматизированными ИТП потенциал энергосбережения имеет отрицательное значение, а в соседних домах – положительное значение потенциала. Среднее значение экономии или перерасхода составляет -25 % для многоквартирных домов с автоматизированными ИТП и +5 % для элеваторных ИТП.

3. Смесительные узлы автоматического погодного регулирования.

Представляет собой полностью собранный и готовый к установке на объекте блок заводской готовности, который обеспечивает:

- насосную циркуляцию теплоносителя в системе отопления;

- обеспечение температурного графика для подающего и обратного теплоносителя;

- для обеспечения работы автоматики системы отопления требуется поддержание постоянной разницы давления на вводе в систему отопления;

- температурный контроль на входе и выходе системы отопления.

Таким образом, модернизация ИТП включает в себя рассмотрение вопросов выбора, конфигурации и функционирования оборудования узла подключения с учетом климатических условий, особенностей конструкции жилого здания и режимов работы системы теплоснабжения.

#### СПИСОК ИСПОЛЬЗОВАННЫХ ИСТОЧНИКОВ

1 Презентация доклада на заседании Городской вневедомственной комиссии от 27.03.2015: «Результаты мониторинга оснащения многоквартирных домов Санкт-Петербурга узлами учета по состоянию на 27.03.2015».

2 Методика определения потребности в топливе, электрической энергии и воде при производстве и передаче тепловой энергии и теплоносителей в системах коммунального теплоснабжения: утв. Госстроем РФ 12.08.2003.

УДК 62.65 Елистратова Лариса Анатольевна, студентка; Elistratova Larisa Anatol`evna Скрипилев Александр Александрович, канд. техн. наук, доцент; Skripilyov Aleksandr Aleksandrovich Комсомольский-на-Амуре государственный университет Komsomolsk-na-Amure State University

# **СНИЖЕНИЕ ПОТЕРЬ ЭЛЕКТРОЭНЕРГИИ В ЭЛЕКТРИЧЕСКИХ СЕТЯХ**

# **REDUCING ELECTRICITY LOSSES IN ELECTRIC NETWORKS**

Аннотация. Потери электроэнергии условно разделяют на технические и коммерческие. Приведены мероприятия снижения потерь в электрических сетях.

Abstract. Electricity losses are conditionally divided into technical and commercial. The main measures to reduce losses in electrical networks are given.

Ключевые слова: потери электроэнергии, сверхнормативные, фактические, технические, коммерческие.

Keywords: electricity losses, excess, actual, technical, commercial.

Электроэнергия представляет собой единственный вид продукции, на транспортировку которой неизбежно затрачивается определенная часть этой же самой продукции, следовательно, и потери энергии при её передаче обязательны, поэтому задача снижения потерь до минимального или экономически подтвержденного уровня становится весьма актуальной.

Потери электроэнергии в электроснабжении являются важнейшим признаком экономичности их работы, индикатором благополучия системы учета электроэнергии и определяют эффективность деятельности энергоснабжающих организаций.

Нарастание потерь электроэнергии в электроснабжении сверх нормативного уровня – это явный финансовый вред электросетевых компаний, которые чаще всего компенсируются за счет увеличения тарифов на электроэнергию.

Во всех крупных электросетевых компаниях разработаны и внедряются проекты снижения потерь электроэнергии, реализуются механизмы материального стимулирования работников сетевых компаний, назначаются ответственные лица за реализацию проекта снижения потерь электроэнергии.

Потери электроэнергии определяются как разница между электроэнергией, и поступившей от системы генерации в сеть, отпущенной различными потребителями, которая определяется по показаниям системы учета прихода и расхода электроэнергии.

Схема потерь электроэнергии в электрических сетях представлена на рис.1

Сокращение потерь электроэнергии в электрических сетях достигается в результате выполнения мероприятий по общему улучшению сети, либо в итоге выполнения мероприятий, направленных только на уменьшение потерь. В первом случае сокращение потерь представляется одной из составных частей совокупного плана. По этому показателю все мероприятия по уменьшению потерь могут быть символично поделены на три группы:

1. Мероприятия по сокращению технических потерь:

Уравновешивание реактивной мощности

Замена трансформаторов на перегруженном и недогруженном оборудовании Замена на перегруженных линиях проводов

Отключение трансформаторов с сезонной нагрузкой

Выравнивание нагрузки

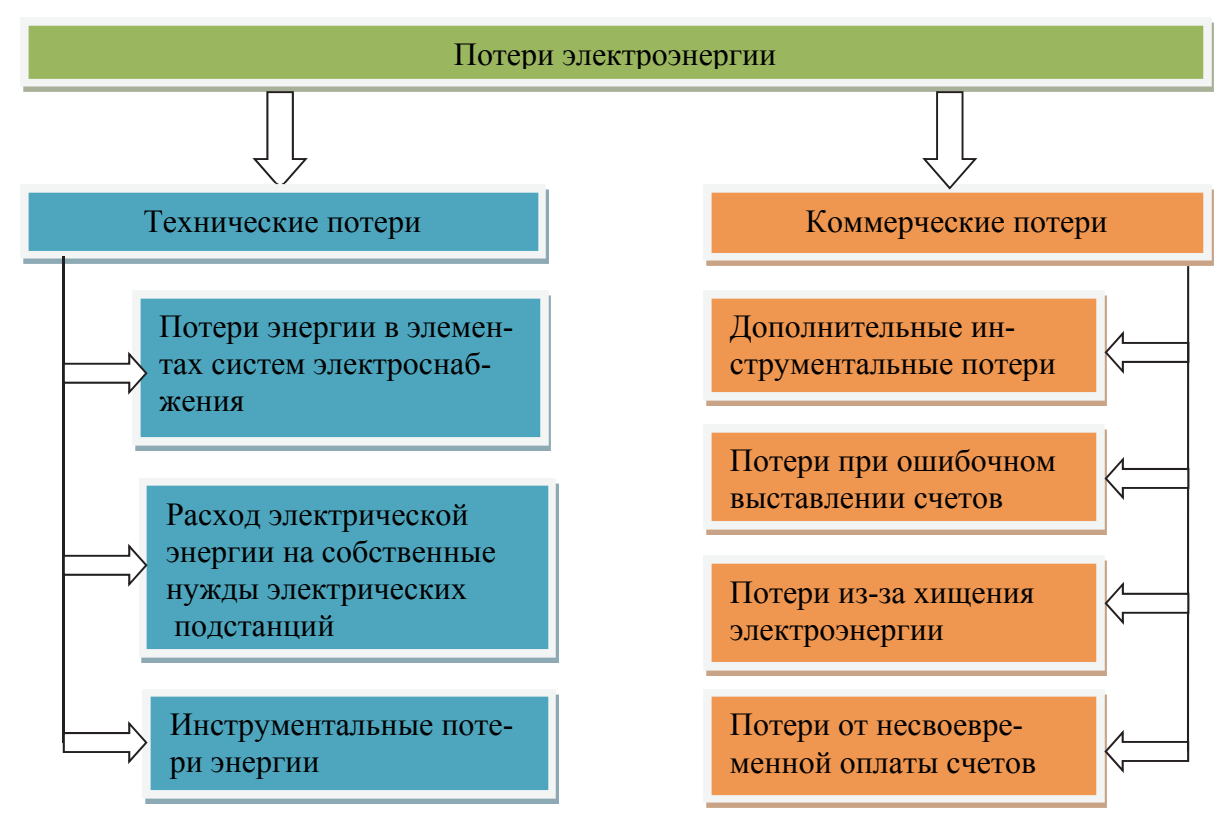

2. Организационные мероприятия:

Совершенствование схем и режимов работы сети

Уменьшение длительности ремонтов оборудования электрических сетей

Создание комиссии по контролю за снижением потерь

Обучение и поощрение персонала

3. Мероприятия по улучшению качества устройства расчетного учета электроэнергии:

Оптимизация системы сбора показаний приборов учета

Снабжение персонала средствами выявления безучетного потребления

Усовершенствование средств учета электроэнергии

Введение автоматизированной информационно-измерительной системы коммерческого учета электроэнергии АИИС КУЭ

Установка измерительных комплексов на границе балансовой принадлежности Координирование выносного учета электроэнергии

Организация выносного защищенного автоматизированного коммерческого высоковольтного учета, организация выносного защищенного автоматизированного коммерческого учета у бытовых потребителей, искоренение бездоговорного и безучетного потребления, установка приборов учета повышенного класса точности, налаживание АСКУЭ позволит снизить потери до 70 процентов.

Введение комплекса мероприятий, нацеленного на сокращение потерь электроэнергии в электроснабжении, поможет выполнить программу сбережения электроэнергии и повышения энергетической высокоэффективности, а также достигнуть лучшего результата финансовой деятельности Общества.

## СПИСОК ИСПОЛЬЗОВАННЫХ ИСТОЧНИКОВ

 1 Воротницкий В.Э. Снижение потерь электроэнергии – важнейший путь энергосбережения в электрических сетях https://www.abok.ru/for \_ spec/articles.php?nid=5858 (дата обращения 14.01.2022).

2 Воротницкий В.Э. Мероприятия по снижению потерь электроэнергии в электрических сетях энергоснабжающих организаций https://www.abok.ru/for\_spec/articles.php?nid=206 (дата обращения 14.01.2022).

3 Калинкина М.А. Cнижение потерь электроэнергии в электрических сетях https://www.abok.ru/for\_spec/articles.php?nid=2896

(дата обращения15.01.2022).

4 Калинкина М.А. Cнижение потерь электроэнергии в электрических сетях https://www.abok.ru/for\_spec/articles.php?nid=2833 (дата обращения15.01.2022).

5 Энергетик: Пути снижения потерь в электрических сетях https://energetikltd.ru/ (ДАТА ОБРАЩЕНИЯ 16.01.2022).

УДК 621.577

Елхов Максим Александрович, магистрант; Elkhov Maxim Alexandrovich Хвостиков Александр Станиславович, кандидат технических наук, доцент; Khvostikov Alexander Stanislavovich Комсомольский-на-Амуре государственный университет Komsomolsk-na-Amure State University

# **ТЕПЛОВЫЕ НАСОСЫ, УТИЛИЗИРУЮЩИЕ НИЗКОПОТЕНЦИАЛЬНОЕ ТЕПЛО КОНДЕНСАТОРА ПАРОТУРБИННОЙ УСТАНОВКИ**

# **HEAT PUMPS THAT UTILIZE THE LOW-POTENTIAL HEAT OF THE CONDENSER OF A STEAM TURBINE INSTALLATION**

Аннотация. В работе приведен обзор тепловых насосов, их сравнение в части возможности использования для утилизации низкопотенциальной тепловой энергии конденсатора паротурбинной установки. Повышение эффективности паротурбинных энергетических установок обусловлено использованием большой доли тепла (более 50 %), вырабатываемого в энергетической установке.

Abstract. The paper provides an overview of heat pumps and their comparison in the possibility of using the condenser of a steam turbine installation for the utilization of low-potential heat energy. The increase in the efficiency of steam turbine power plants is due to the use of a large proportion of heat (more than 50%) generated in the power plant.

Ключевые слова: тепловой насос, конденсатор, низкопотенциальное тепло, эффективность электростанции

Keywords: heat pump, condenser, low-potential heat, power plant efficiency

Основным показателем энергетической установки является термодинамический коэффициент полезного действия

$$
\eta_t = \frac{q_1 - q_2}{q_1}
$$

где  $q_1$  – подведенное тепло,  $q_2$  - отведенное тепло. Повышение энергоэффективности паротурбинной установки может быть достигнуто за счет сокращения доли отведенного тепла. Проблема утилизации тепла, отводимого от энергетических установок, в основном от конденсатора, заключается в низком температурном уровне источника теплоты. Передавать тепло от такого источника к телам с более высокими температурами возможно только при совершении работы. Применение тепловых насосов в энергетических установках имеет высокий потенциал сбережения топлива при производстве тепловой и электрической энергии.

Охлаждение воды на основе использования водоемов имеет существенные недостатки: помимо затрат на работу и водоподготовку имеются негативные воздействия на окружающую среду [2].

Тепловые насосы по циклам и схемам работы подразделяются на компрессионные (парокомпрессионные и газокомпрессионные) и сорбционные (абсорбционные и адсорбционные). Мало распространены тепловые насосы, основанные на эффекте Ранка, двойного цикла Ренкина, цикла Стирлинга, цикла Брайтона, а также тепловые насосы термоэлектрические, с обращенным топливным элементом и т.д.

Парокомпрессионные тепловые насосы основаны на обратном цикле Ренкина. Рабочее тело нагревается от низкопотенциального источника, затем сжимается компрессором, в результате чего повышаются его термодинамические параметры: давление и температура. Далее рабочее тело отдает тепло потребителю и расширяется.

Абсорбционные тепловые насосы используют тепло низкопотенциального и греющего источника. При этом происходит сокращение расхода тепла на нагрев вследствие того, что часть теплоты получается от низкопотенциального источника. Эффективность использования абсорбционных тепловых насосов заключается в том, что для их работы используется тепловая, а не электрическая энергия.

Тепловые насосы могут использовать низкопотенциальное тепло системы технического водоснабжения для охлаждения конденсаторов турбин [1]. Энергию, полученную от теплового насоса, можно направить на теплофикацию.

Для оценки эффективности указанного решения были проведены предварительные расчеты абсорбционного бромисто-литиевого теплового насоса.

Расчеты выполнялись для следующих условий: температура технической воды на выходе из конденсатора 40 °С, температура нагрева сетевой воды 95 °С. Коэффициент трансформации тепла составил 1,778, соотношение подведенной и утилизируемой теплоты составило 0,56/0,44.

Использование тепловых насосов в цикле работы турбоустановки с утилизацией низкопотенциального тепла повышает эффективность выработки тепловой и электрической энергии и снижает затраты топлива. При этом использование тепловых насосов также снижает затраты на водоподготовку для технического водоснабжения.

## СПИСОК ИСПОЛЬЗОВАННЫХ ИСТОЧНИКОВ

1 Дущенко С.В., Попов А.Ю. Перспективы применения тепловых насосов на ТЭЦ /Сборник: Молодежь и наука: актуальные проблемы фундаментальных и прикладных исследований. Материалы II Всероссийской национальной научной конференции студентов, аспирантов и молодых ученых. В 4-х частях. Ответственный редактор Э.А. Дмитриева. 2019. С. 32-35.

2. Будаев Д.И., Шаломов В.И. Выбор способа охлаждения конденсатора паротурбинной установки ТЭС в условиях Дальнего востока В сборнике: Молодежь и наука: актуальные проблемы фундаментальных и прикладных исследований. Материалы IV Всероссийской национальной научной конференции студентов, аспирантов и молодых ученых. В 4-х частях. 2021. С. 207-209.

УДК 621.314.222.6 Иванов Виктор Викторович, аспирант; Ivanov Viktor Viktorovich Сериков Александр Владимирович, доктор технических наук, доцент, Serikov Alexsandr Vladimirovich Комсомольский-на-Амуре государственный университет Komsomolsk-na-Amure State University

# **ОСОБЕННОСТИ РАСЧЕТА ТРАНСФОРМАТОРОВ С НАГРЕВАТЕЛЬНЫМ БЛОКОМ**

# **CALCULATION ASPECTS OF TRANSFORMERS WITH A HEATING UNIT**

Аннотация. Работа посвящена рассмотрению особенностей теплового расчета силового масляного трансформатора с нагревательным блоком. Приведены эквивалентная тепловая схема замещения и система линейных уравнений для определения неизвестных температур.

Abstract. This paper investigates the thermal design aspects of an oil-immersed power transformer with a heating unit. An equivalent thermal circuit and a system of linear equations for determining unknown temperatures are given.

Ключевые слова: нагревательный блок, тепловая схема, силовой масляный трансформатор. Keywords: heating unit, thermal scheme, oil-immersed power transformer.

Современные силовые трансформаторы обладают высоким значением коэффициента полезного действия, но для них все еще остается актуальна проблема уменьшения потерь холостого хода и короткого замыкания, выделяющихся в виде тепла [1]. Для повышения энергоэффективности силовых масляных трансформаторов возможно полезное использование этих потерь для нагрева теплоносителя в системах теплоснабжения. С этой целью в конструкцию трансформатора добавляется нагревательный блок [2].

Отличительными особенностями при тепловом расчете такого трансформатора является необходимость учета теплового потока, передаваемого от обмоток и магнитопровода в трансформаторное масло и далее в нагревательный блок [2]. Для этого была составлена упрощенная эквивалентная тепловая схема замещения трансформатора (рисунок 1).

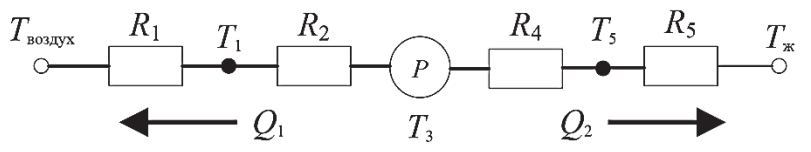

Рисунок 1 – Тепловая схема трансформатора с нагревательным блоком

В представленной схеме источником тепла являются суммарные потери трансформатора *P*, которые осуществляют нагрев трансформаторного масло до температуры *T*3. Часть тепловых потерь отводится в виде теплового потока *Q*<sup>1</sup> в окружающую среду с температурой  $T_{\text{BOSJ}}$ , нагревая стенку бака до температуры  $T_1$ . Тепловые сопротивления «бак – воздух» *R*<sup>1</sup> и «масло – бак» *R*<sup>2</sup> определяются по традиционной методике теплового расчета силового масляного трансформатора [3]. Другая часть потерь в виде теплового потока *Q*<sup>2</sup> уходит в нагревательный блок через тепловые сопротивления *R*<sup>4</sup> системы «масло – нагревательный блок» и *R*5 системы «нагревательный блок – теплоноситель», нагревая стенку нагревательного блока до температуры *T*5. Это происходит благодаря низкой, относительно масла, температуры теплоносителя *T*<sup>ж</sup> и большой площади поверхности теплообмена нагревательного блока, представляющего собой герметичную камеру в виде трубы из немагнитного электропроводного материала. Тепловые сопротивления *R*<sup>4</sup> и *R*<sup>5</sup> можно определить, используя критериальные уравнения теплообмена [4] с учетом того, что сопротивление *R*<sup>5</sup> обусловлено вынужденной конвекцией, а сопротивление *R*4 – естественной конвекцией.

Тепловой расчет на основе представленной тепловой схемы сводится к решению системы линейных уравнений относительно неизвестных температур [4]:

$$
\begin{cases}\nT_3\left(\frac{1}{R_4} + \frac{1}{R_2}\right) - \frac{1}{R_4}T_5 - \frac{1}{R_2}T_1 = P; \\
T_5\left(\frac{1}{R_4} + \frac{1}{R_5}\right) - \frac{1}{R_4}T_3 = \frac{1}{R_5}T_{\pi}; \\
T_1\left(\frac{1}{R_1} + \frac{1}{R_2}\right) - \frac{1}{R_2}T_3 = \frac{1}{R_1}T_{\text{nozayx}}.\n\end{cases}
$$

Таким образом, в работе рассмотрены особенности теплового расчета силового масляного трансформатора с нагревательным блоком. Приведена эквивалентная тепловая схема замещения и система линейных уравнений для определения неизвестных температур. Такой подход к расчету трансформатора позволяет оценить величину полезно используемой тепловой энергии.

#### СПИСОК ИСПОЛЬЗОВАННЫХ ИСТОЧНИКОВ

1 Сериков А. В., Иванов В. В. Электромагнитные процессы в специальном силовом масляном трансформаторе // Актуальные вопросы энергетики: материалы Всеросс. науч.-технич. конф., Омск. 2021. С. 117-120.

2 Биленко И.И., Карпов Н.А., Иванов В.В., Сериков А.В. Совершенствование конструкции и повышение энергосберегающих свойств силового масляного трансформатора // Электроэнергетические комплексы и системы: история, опыт, перспектива: сб. науч. тр. Всеросс. науч.-технич. конф. 2020. С. 53-56.

3 Тихомиров П. М. Расчёт трансформаторов: Учебное пособие для вузов // М.: Энергоатомиздат. 1986. 528 с.

4 Сипайлов Г.А., Санников Д.И., Жадан В.А. Тепловые, гидравлические и аэродинамические расчеты в электрических машинах // М.: Высш. шк. 1989. 240 c.

#### УДК 920.98

Иванов Денис Дмитриевич, студент; Ivanov Denis Dmitrievich Янченко Андрей Вячеславович, кандидат технических наук, доцент; Yanchenko Andrey Vyacheslavovich Комсомольский-на-Амуре государственный университет Komsomolsk-na-Amure State University

## **ОЦЕНКА МОЩНОСТИ АЛЬТЕРНАТИВНЫХ ИСТОЧНИКОВ ЭНЕРГИИ ДЛЯ ЭНЕРГООБЕСПЕЧЕНИЯ ЖИЛОГО ОБЪЕКТА**

## **ASSESSMENT OF THE POWER OF ALTERNATIVE ENERGY SOURCES FOR THE ENERGY SUPPLY OF A RESIDENTIAL**

Аннотация. В данной работе рассматривается солнечная часть солнечно – ветровой микроэлектростанции для электроснабжения жилого объекта. Предложена методика оценки мощности и количества фотопанелей для энергоснабжения жилого объекта с привязкой к региону.

Abstract. This paper considers the solar part of the solar-wind microelectric power plant for power supply of residential facility. A methodology for estimating the capacity and number of photovoltaic panels for power supply of a residential facility with reference to the region is proposed.

Ключевые слова: альтернативные источники энергии, электроснабжение, коэффициент спроса, фотопанели.

Keywords: alternative energy sources, power supply, demand factor, photovoltaic panels.

Сегодня многие альтернативные источники энергии (АИЭ) стали широкодоступными и относительно недорогими. Многие собственники строящихся жилых объектов с целью повышения надежности или обеспечения автономности энергоснабжения обустраивают свои объекты АИЭ. Наиболее широко используют солнечные фотопанели. Поэтому простая методика их оценки и расчета является актуальной.

Рассмотрим такую методику расчета на примере энергоснабжения небольшого коттеджа площадью 123  $\text{m}^2$ .

Для расчета общей мощности, требуемой для автономного электроснабжения [1], выберем требуемые мощности потребителей электроэнергии, приведенные в таблице 1. Электроприборы не работают постоянно, поэтому принимаем для бытовых приборов коэффициент спроса Кс.пр = 0.5. Расчётная мощность энергопотребления бытовой техники составит 4465 Вт при расчете по формуле:

$$
Pp.np = Pcym.np \cdot Kc.np \tag{1}
$$

Принимаем время работы бытовых приборов в день tp = 2 ч. Тогда энергопотребление бытовых приборов за сутки составит  $W_{CVTIP}$  = 8930 Вт·ч.

Общее энергопотребление с учетом освещения за сутки составит 5125 Вт $\cdot$ ч по формуле:

$$
Wcym. o6u = Wcym. np + Wcym. oc
$$

где *Wcvm.np* - энергопотребление бытовых приборов за одни сутки. Вт·ч: Wcvm. ос - энергопотребление освещения за одни сутки, Вт<sup>.</sup>ч.

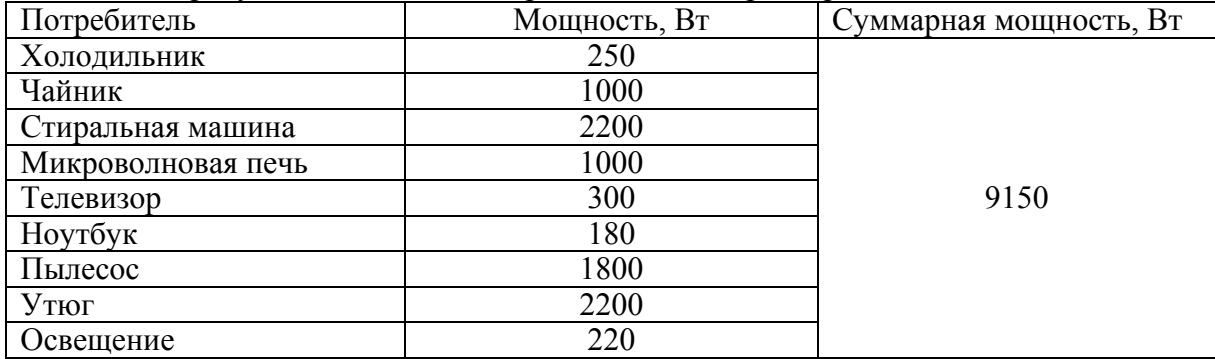

Таблица 1 - Требуемые мощности потребителей электроэнергии

Примем соотношение вырабатываемой электроэнергии фотоэлектрической системы (ФЭС) и ветроэлектрической установки (ВЭУ) как 50 % и 50 % соответственно. Тогда доля ФЭС в обеспечении электроэнергии определяется коэффициентом Кфэс, который в этом случае равен 0.5. Количество электроэнергии, которую должна вырабатывать ФЭС за сутки W<sub>ФЭС</sub> составит 2562,5 Вт·ч.

Среднемесячное значение прихода солнечной радиации для г. Владивосток выбираем из таблицы 2 с учетом источника[2].

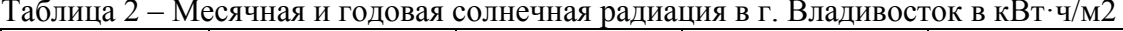

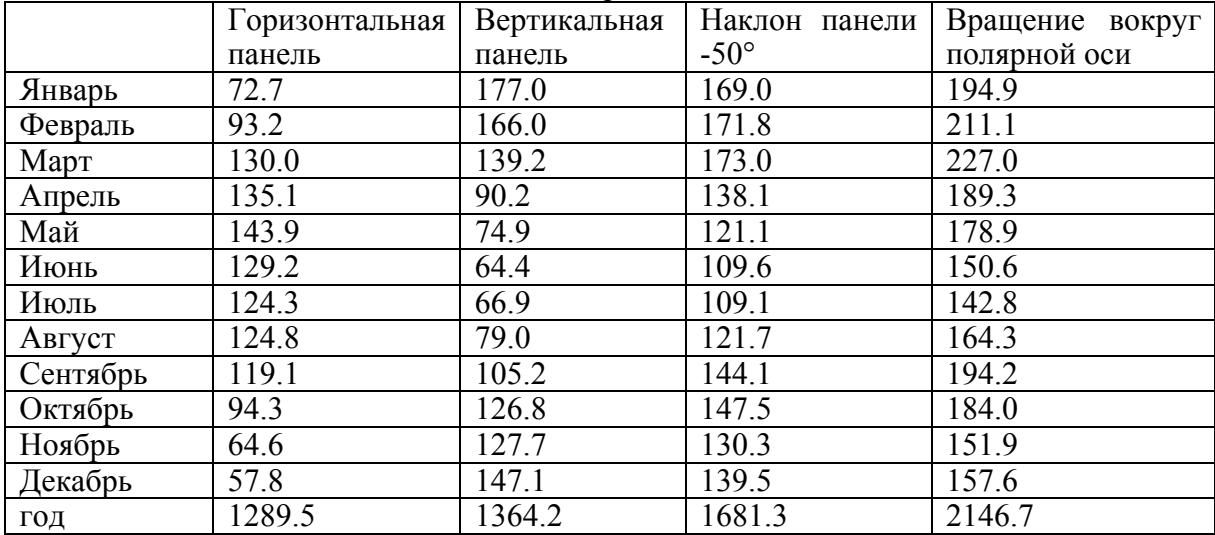

Принимаем наклон панели – 50°. При выборе наименьшего значения прихода солнечной радиации за месяц (июль) в качестве расчётного - Тср = 109,1 кВт·ч/м2. Тогда число пиковых солнце-часов за сутки Трк для июля можно определить как отношение Тер к количеству дней в июле, что составит  $T_{\text{PiK}} = 3,519$  ч.

Ток, генерируемый ФЭС, при известном ее номинальном напряжении, можно найти по формуле:

$$
I\phi \mathfrak{g}c = \frac{W\phi \mathfrak{g}c}{T\mathfrak{p}ik \cdot UH'}\tag{2}
$$

где  $U_H$  – номинальное напряжение ФЭС, В;

Tpik - число пиковых солнце-часов за сутки, ч;

*Wфэс* – количество энергии от ФЭС за сутки, Вт·ч.

Выбираем для ФЭС фотоэлектрический модуль ФСМ-180М со следующими характеристиками (параметры измерены при стандартных условиях - интенсивности солнечной радиации 1000 Вт/м2 и температуре 25 °C).

#### Таблина 3 - характеристики ФСМ-180М

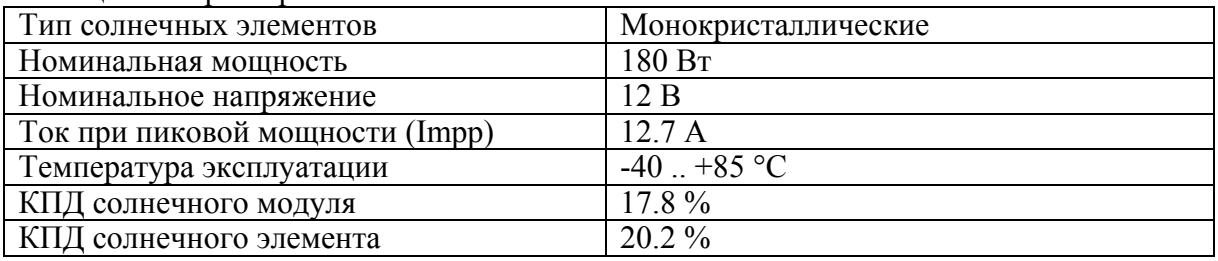

Требуемое количество фотоэлектрических модулей определяется как:

$$
Nm = \frac{1}{\text{Impp}}\tag{3}
$$

Полученное значение Nm надо округлить до целого в большую сторону. Для выбранного жилого объекта с учетом фотопанели получаем  $Nm = 5$ .

Приведенная методика оценки мощности и количества фотопанелей с учетом формул (1), (2) и (3) позволяет просто и точно оценить мощность и количество фотопанелей ФЭС для энергообеспечения жилых объектов от альтернативных источников энергии.

#### СПИСОК ИСПОЛЬЗОВАННЫХ ИСТОЧНИКОВ

1 Сибикин, Ю. Д. Нетрадиционные возобновляемые источники энергии / М. Ю. Сибикин. - М.: ИП РадиоСофт, 2008. - 228 с.

2 [Электронный ресурс]. Режим доступа:

http://net220.ru/poleznye\_stati/solnechnaya\_radiaciya\_tablicy\_insolyacii/, - свободный (дата обращения: 08.04.2022).

УДК 621.311.22

Ильюшенко Василий Андреевич, магистрант; Ilushenko Vasiliy Andreevich Смирнов Алексей Владимирович, кандидат технических наук, доцент; Smirnov Aleksey Vladimirovich Комсомольский-на-Амуре государственный университет Komsomolsk-na-Amure State University

# ОСОБЕННОСТИ ИСПОЛЬЗОВАНИЯ ПОТЕНЦИАЛЬНОЙ ЭНЕРГИИ СЖАТОГО ПРИРОДНОГО ГАЗА

#### FEATURES OF USING THE POTENTIAL ENERGY OF COMPRESSED NATURAL GAS

Аннотация. Энергосбережение сегодня является одним из ключевых направлений развития и совершенствования многих отраслей. Одним из видов энергосбережения является использование потенциальной энергии сжатого природного газа, которую он теряет при дросселировании. Наиболее распространенным решением использования такой энергии является применение турбодетандеров.

Abstract. Energy saving is one of the key directions of development and improvement of many industries today. One of the types of energy saving is the use of the potential energy of compressed natural gas, which it loses during throttling. The most common solution for using such energy is the use of turbo expanders.

Ключевые слова: сжатый природный газ, потенциальная энергия, понижение давления. Keywords: compressed natural gas, potential energy, pressure reduction.

Вопросы энергосбережения сегодня включаются практически во все программы развития различных отраслей промышленности. Рассмотрим одну из отраслей – газовую промышленность и газораспределение. Газификация в нашей стране развивается бурными темпами, особенно в западных и южных регионах России. В энергетической отрасли многие объекты переводятся на сжигание газообразного топлива. Ключевыми объектами газораспределительных сетей являются газораспределительные станции (ГРС) и газораспределительные пункты (ГРП), на которых происходит дросселирование сжатого газа до давления, необходимого потребителя. Таким образом, можно выделить два этапа понижения давления: снижение давления от транспортного до величины 1,2…1,6 МПа; снижение давления газа на ГРП до давления, необходимого потребителю – 0,1...0,3 МПа [1].

Известным техническим решением использования указанных выше перепадов давления является применение на газовых пунктах детандер-генераторных установок. Энергия сжатого газа используется и в мировой энергетике (Европа, страны Латинской Америки) [1]. Соответственно интерес к внедрению рассматриваемой технологии растет и в России.

Основной эффект при использовании детандер-генераторных установок заключается в выработке дополнительной электрической энергии генератором, приводимым турбодетандером. Эта энергия может использоваться, например, для собственных нужд ГРС или ГРП. Но есть и другие варианты. Например, в источнике [2] рассматривается решение по получению с помощью турбодетандеров на ГРС сжиженного природного газа.

Интересным представляется вариант, когда может быть получен двойной эффект при использовании детандера. Так, помимо получения непосредственно электрической энергии, можно еще использовать для разных целей холод, получаемый при расширении газа в детандере. Например, по данным источника [3] понижение давления газа с 1,2 до 0,3 МПа приводит к снижению его температуры на 50 - 60 °C. При температуре газа на входе 20 °C температура потока после расширения составит -30 – -40 °C.

Вариант установки, использующей описанный выше двойной эффект, представлен в источнике [4].

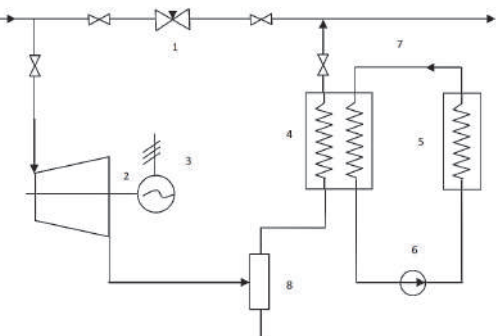

1 - редукционный клапан ГРС, 2 - детандер, 3 - электрогенератор, 4 - теплообменник, 5 - холодильная камера, 6 - циркуляционный насос, 7 - контур хладагента, 8 - сепаратор Рисунок 1 – Принципиальная схема ГРС с детандером

На основе представленной схемы предлагается схема, в которой предлагается использовать выработанный холод для регулирования температуры циркуляционной воды конденсатора на тепловых электрических станциях, что особенно актуально в летний период работы.

# СПИСОК ИСПОЛЬЗОВАННЫХ ИСТОЧНИКОВ

 1 Энергия сжатого газа: рациональное использование (http://www.tnadzor.ru/index.php/articles/24-energo/746-energiya-szhatogo-gazaratsionalnoe-ispolzovanie).

2 Воронов В.А., Рузманов А.Ю., Самигуллин Г.Х. Получение сжиженного газа // Neftegaz.RU, №10, 2017, С.16-19.

3 Репин А.Л., Репин Л.А. Возможности использования энергии давления природного газа на малых газораспределительных станциях // Энергосбережение, №3, 2004  $(\text{https://www.abok.ru/for:spec/articles.php?nid=2497}).$ 

4 Мавжудова Ш. С., Усмонов Н. О. Использование потенциальной энергии сжатого природного газа для выработки электрической энергии // Наука, техника и образование. – 2016. – № 11. – С. 49–52.

УДК 621.9:519.8

Ильясов Джахонгир Сафарович, студент; Ilyasov Jahongir Safarovich Леонтьев Виктор Иванович, старший преподаватель; Leontyev Viktor Ivanovich Комсомольский-на-Амуре государственный университет Komsomolsk-na-Amure State University

# **ОЦЕНКА ЭФФЕКТИВНОСТИ ПЕРЕВОДА КОТЛОВ ДУШАНБИНСКОЙ ТЭЦ НА СЖИГАНИЕ ПРИРОДНОГО ГАЗА МЕСТОРОЖДЕНИЙ РЕСПУБЛИКИ ТАДЖИКИСТАН**

# **EVALUATION OF THE EFFICIENCY OF THE TRANSFER OF BOILERS OF THE DUSHANBE CHPP TO THE COMBUSTION OF NATURAL GAS FROM THE FIELDS OF THE REPUBLIC OF TAJIKISTAN**

Аннотация. Республика Таджикистан имеет большие перспективы по развитию нефтегазовой отрасли. Интересным представляется вопрос использования газа в качестве топлива на тепловых электрических станциях страны. Для проведения соответствующей оценки предлагается выполнить расчетные исследования на примере котельной установки Душанбинской ТЭЦ.

Abstract. The Republic of Tajikistan has great prospects for the development of the oil and gas industry. The issue of using gas as fuel at the country's thermal power plants is interesting. To carry out an appropriate assessment, it is proposed to perform computational studies on the example of the boiler plant of the Dushanbe CHPP.

Ключевые слова: тепловые электростанции, котельная установка, газовое топливо, результаты расчета.

Key words: thermal power plants, boiler plant, gas fuel, calculation results.

Энергетика является важнейшей и неотъемлемой отраслью хозяйства любой страны. Соответственно представляют интерес и вопросы, связанные с развитием этой отрасли. Одним из видов энергетических предприятий, в том числе в республике Таджикистан, являются тепловые электрические станции.

Существуют различные направления повышения эффективности работы теплоэнергетического оборудования станций. Интересным направлением представляется перевод угольных станций на работу на газовом топливе. Особенно актуальным этот вопрос для республики Таджикистан становится в связи с перспективами развития своей нефтегазовой отрасли. Так, по прогнозам специалистов, в недрах Таджикистана залегают более 863 млрд. кубических метров газа, а потребности в природном газе составляют около 2 млрд. кубометров в год [1]. По данным источника [2] таджикские геологи заявили, что в стране обнаружено свыше 50 неизученных, но перспективных месторождений нефти и газа. С 2021-го в республике подготовлена госпрограмма развития геологической отрасли до 2030 года.

С учетом вышесказанного, требуется предварительная оценка эффективности перевода котельных установок электростанций на газовое топливо таджикских месторождений. В данной работе такую оценку предлагается провести на примере котельной установки марки БКЗ-75-39 ФБ Душанбинской ТЭЦ. Сам котел работает на буром угле марки 3БР таджикского месторождения Шураб 1/2. Конструктивные особенности котла заключаются в следующем: П-образная компоновка; топка имеет объем 454 м<sup>3</sup>, диаметр внутренних труб 60 мм, толщина стенок 4 мм, расстояние между ними 75-90 мм; трубы фронтового и заднего экранов с нижней частью можно рассматривать как холодную воронку для организации твердого шлакоудаления; экраны котла разделены на 12 самостоятельных циркуляционных контуров.

Расчетную оценку планируется выполнить в три этапа:

1) расчет котельной установки на базовом (угольном топливе);

2) расчет котельной установки на перспективном (газовом) топливе;

3) проведение сравнительной оценки технико-экономических показателей.

В данной работе представлены основные результаты первого этапа. Приведем их.

Для сжигания угля месторождения Шураб топка котла оборудована тремя пылеугольными горелками, расположенными с фронта котла.

Топливо имеет следующие характеристики:

1) состав угля по объему на рабочую массу, %:

 $W^p = 21,0; A^p = 25,3; S^p = 0,9; C^p = 40,8; H^p = 1,8; N^p = 0,4; O^p = 9,8;$ 

2) выход летучих для сухого беззольного состояния  $-V<sup>r</sup>$ , % 37;

3) низшая теплота сгорания  $Q_{\text{H}}^{\text{p}}$ , кДж/кг: $Q_{\text{H}}^{\text{p}} = 14240$ ;

4) коэффициент размолоспособности:  $k_{\pi 0} = 1,35$ ;

5) температура начала деформации,  $C: t_1 = 1150$ ;

6) температура размягчения, °C: $t<sub>2</sub> = 1230$ ;

7) температура жидкоплавкого состояния, °C: $t_3 = 1290$ .

Расчет котельной установки проводился по рекомендациям и примерам, представленным в источнике [3].

Основные результаты теплового расчета представлены в таблице 1.

Таблица 1. Результаты теплового расчета котла марки БКЗ-75-39 ФБ

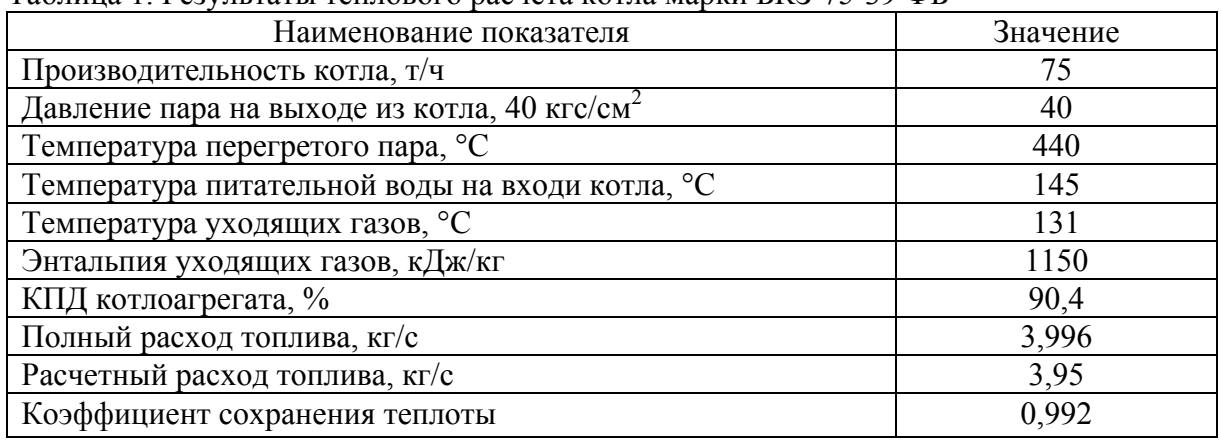

### СПИСОК ИСПОЛЬЗОВАННЫХ ИСТОЧНИКОВ

1 Нефтегазодобывающая промышленность Таджикистана. Электронный ресурс: https://comunicom.ru/ekonomika/93-neftegazodobyvayushchaya-promyshlennosttadzhikistana.

2 В Таджикистане нашли новые неизученные месторождения нефти и газа. Электронный ресурс: https://tj.sputniknews.ru/20211209/geolog-potentsial-tajikistan-1044038479.html.

3 Бойко, Е. А. Котельные установки и парогенераторы (тепловой расчет парового котла): учебное пособие / Е. А. Бойко, И. С. Деринг, Т. И. Охорзина. – Красноярск: ИПЦ КГТУ, 2005. – 96 с.

УДК 621.311

Карамалак Евгения Дмитриевна, студент; Karamalak Evgeniy Dmitrievna Шаломов Вячеслав Иванович, канд. техн. наук, доцент; Shalomov Vyacheslav Ivanovich Комсомольский-на-Амуре государственный университет Komsomolsk-na-Amure State University

# **НОВАЯ ТУРБИНА ДЛЯ ЗАМЕНЫ УСТАРЕВШИХ ТУРБОУСТАНОВОК Т-100-130 ХАБАРОВСКОЙ ТЭЦ-1**

## **A NEW TURBINE TO REPLACE OUTDATED TURBINE UNITS T-100-130 KHABAROVSK CHPP-1**

Аннотация. В данной статье рассмотрен предлагаемый вариант замещения устаревших турбин Т-100-130 на Хабаровской ТЭЦ-1. Приведена принципиальная тепловая схема турбины Т-100-130.

Abstract. This article discusses the proposed option for replacing obsolete T-100-130 turbines at Khabarovsk CHPP-1. The principal thermal diagram of the T-100-130 turbine is given.

Ключевые слова: теплофикационная турбина, параметры пара, мощность, тепловая схема, тепловая экономичность.

Keywords: heating turbine, steam parameters, power, thermal scheme, thermal efficiency.

По данным на 2013 год, с 1961 года Уральский турбинный завод (УТЗ) изготовил 245 турбин семейства Т-100 разных модификаций. Турбины были поставлены в 13 стран мира. Они всегда отличались высокими показателями эффективности и надёжности.

В состав АО «Дальневосточная генерирующая компания» (АО «ДГК») входит Хабаровская ТЭЦ-1 (ХТЭЦ-1). ХТЭЦ-1 – электрическая станция с поперечными связями, включающая три теплофикационные турбины семейства Т-100. Две турбины Т-100- 130 станционные № 7 (ввод в строй в 1967 г.) и 8 (ввод в строй в 1969 г.) и одна турбина Т-100/120-130 (ввод в эксплуатацию в 1972 г.). При паровом ресурсе 220 тысяч часов наработка турбин составляет: ТГ-7 – 374119 часов, ТГ-8 – 350620 часов, ТГ-9 – 330273 ч. Как видим, турбины давно уже выработали свой парковый ресурс, а поэтому нуждаются в глубокой модернизации или замене на новые.

Теплофикационная турбина Т-100-130 номинальной мощностью 100 МВт состоит из трёх цилиндров - высокого, среднего и низкого давлений (ЦВД, ЦСД, ЦНД). В ЦВД размещается двухвенечная ступень скорости и восемь ступеней давления, в ЦСД - 14 ступеней давления. В ЦНД в каждом потоке размещается поворотная диафрагма, регулирующая ступень и ступень давления.

Проектные начальные параметры пара: давление  $p_0 = 12.8$  МПа и температура  $t_0 = 565$  °С. С целью обеспечения надёжности выработавшей свой ресурс турбины согласно приказу главного инженера ХТЭЦ-1 от 13.06.2000 г. были снижены параметры свежего пара: давления до 12,26 МПа, температуры до 540 °С.

Принципиальная тепловая схема турбины изображена на рисунке 1. В схеме применены стандартные буквенные условные обозначения элементов. Структурная схема регенерации турбины: 3ПВД+Д+4ПНД. Отборы пара на регенеративные подогреватели предусмотрены только из ЦСД. Деаэратор питается паром из одного (третьего) отбора с ПВД 5. Давление в деаэраторе 0,59 МПа поддерживается постоянным с помощью регулирующего клапана. Дренажный конденсат из ПВД отводится по каскадной схеме в деаэратор. В схеме регенерации низкого давления применён комбинированный способ отвода дренажного конденсата. Совокупный дренаж из ПНД 4, ПНД 3 и ПНД 2 перекачивается дренажным насосом в линию основного конденсата за ПНД 2. Дренаж из ПНД 1 отводится в конденсатор.

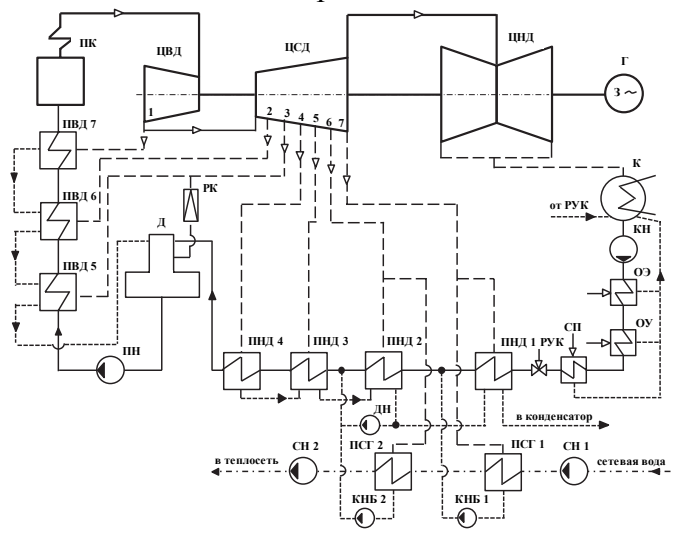

Рисунок 1 – Принципиальная тепловая схема турбины Т-100-130

Подогрев сетевой воды осуществляется в двух последовательно включённых горизонтальных сетевых подогревателях – низкого (ПСГ 1) и высокого (ПСГ 2) давлений. Сетевая вода прокачивается через подогреватели сетевыми насосами первого и второго подъёмов (СН 1 и СН 2). Конденсат греющего пара удаляется из ПСГ конденсатными насосами бойлеров в линию основного конденсата за ПНД 1 и ПНД 2.

Для замещения устаревших турбин Т-100-130 и Т-100/120-130 на ТЭС России и СНГ Уральский турбинный завод (УТЗ) предлагает в настоящее время турбину повышенной эффективности Т-120/130-12,8МО [1]. Опыт поставки и ввода в эксплуатацию завод уже имеет. Например, в 2013 г. турбины отгрузили для Кировской ТЭЦ-4, а в 2014 г. – для Улан-Баторской ТЭЦ-4 (Монголия) и Астанинской ТЭЦ (Казахстан).

В таблице 1 представлены основные технические данные сопоставляемых турбин: замещаемой и предлагаемой.

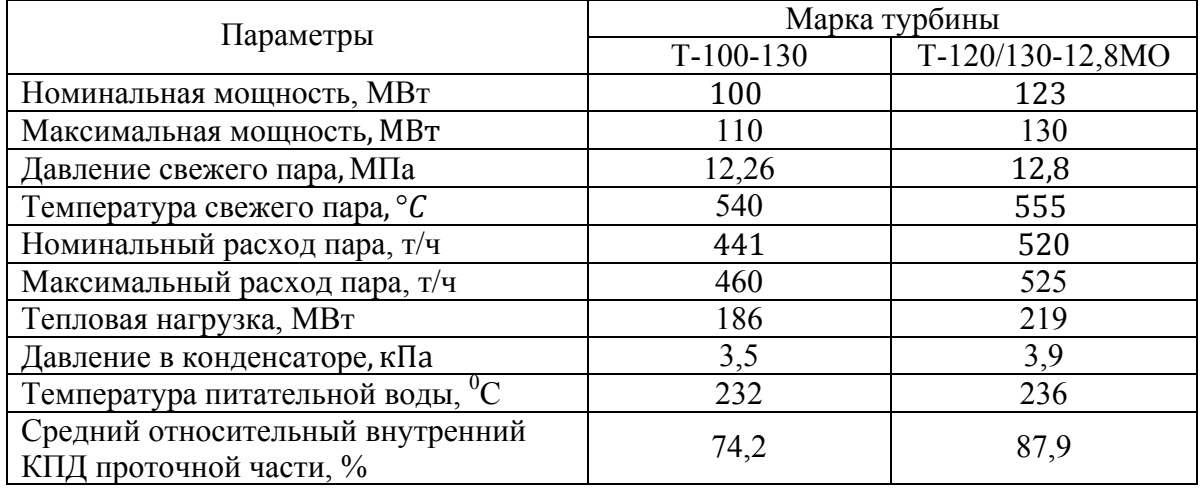

Таблица 1- Технические показатели турбин

Как видим, при сохранении традиционными начальных параметров пара предлагаемая заводом турбина для замещения Т-100-130 имеет целый ряд преимуществ, а именно: 1) номинальная мощность турбины больше на 23 МВт; максимальная - на 20 МВт; 2) температура питательной воды 236 °С вместо 232 °С; 3) номинальная тепловая нагрузка турбины выше на 33 МВт. Повышение мощности достигнуто, безусловно, за счёт увеличения расхода пара в турбину: номинального – на 79 т/ч, максимального – на 65 т/ч.

Использование новых технических решений по модернизации проточной части повысило энергетическую эффективность турбины, о чём свидетельствует рост среднего относительного внутреннего КПД до 87,9 %, то есть на 13,7% в абсолютном выражении. К повышению тепловой экономичности ТУ приводит и рост температуры питательной воды.

УТЗ разрабатывает новые модели турбин семейства Т-100 для замены устаревших с условием, что станционный фундамент будет практически не переделываться.

Целью выпускной квалификационной работы является расчётная оценка эффективности варианта замещения устаревших турбин Т-100-130 применительно к Хабаровской ТЭЦ-1. Для чего будут проведены расчёты тепловой схемы замещаемой и предлагаемой турбоустановок с анализом технико-экономических показателей; оценка экономического эффекта сравнением себестоимости отпускаемой электроэнергии и теплоты.

#### СПИСОК ИСПОЛЬЗОВАННЫХ ИСТОЧНИКОВ

1 Паровые теплофикационные турбины ЗАО УТЗ Т-120/130-12.8 и ПТ-100/130- 12.8/1,0 для замены турбин семейства Т-100 / Г.Д. Баринберг, А.Е. Валамин, Ю.А. Сахнин, А.Ю. Култышев // Теплоэнергетика. 2011. № 1. С. 9-11.

## УДК 621.3.048.81

Колесников Станислав Вячеславович, аспирант; Kolesnikov Stanislav Viacheslavovich Леонов Андрей Петрович, кандидат технических наук, доцент; Leonov Andrei Petrovich Меркулов Валерий Иванович, кандидат технических наук, доцент;

Merkulov Valerii Ivanovich

Национальный исследовательский Томский Политехнический Университет National Research Tomsk Polytechnic University

# **ОПРЕДЕЛЕНИЕ ПАРАМЕТРОВ УРАВНЕНИЯ КРИВОЙ ЖИЗНИ ИЗОЛЯЦИИ ОБМОТОЧНЫХ ПРОВОДОВ В УСЛОВИЯХ ЭЛЕКТРОТЕПЛОВОГО СТАРЕНИЯ**

# **LIFETIME EQUATION PARAMETERS DETERMINATION FOR WINDING WIRES OPERATING IN ELECTROTHERMAL AGEING CONDITIONS**

Аннотация. В работе приведена методика расчёта параметров уравнения надежности изоляции, основанная на термофлуктуационной теории разрушения диэлектриков. Показана возможность применения данного подхода для оценки ресурсных показателей изоляции обмоточных проводов в условиях действия модулированного напряжения.

Abstract. The paper presents a method for lifetime equation parameters determination based on the thermal fluctuation theory of the dielectric failure. The possibility of using this approach to assess the resource indicators of winding wires insulation under modulated voltage conditions is shown.

Ключевые слова: межвитковая изоляция, импульсное питание, обмоточный провод, время жизни, термофлуктуационная теория.

Keywords: winding insulation, pulse modulation, magnet wire, lifetime, thermal fluctuation theory.

Управление скоростью вращения асинхронными электродвигателями с короткозамкнутым ротором выполняется при помощи преобразователей частоты на базе полупроводниковых транзисторов. Наиболее распространена широтно-импульсная модуляция, при которой питающее напряжение формируется инвертором. При таком способе управления изоляция двигателя испытывает повышенные электрические нагрузки, обусловленные высокочастотными импульсами напряжения, которые формирует инвертор. Возникающие перенапряжения приводят к возникновению электрических разрядов и ускоренной деградации изоляции обмотки статора. В связи с этим большой практический интерес прелставляет опрелеление показателей належности низковольтной межвитковой изоляции обмоток в условиях электротеплового старения и импульсного питания.

В [1] приведено уравнение (1) кривой жизни полимерного диэлектрика на основе термофлуктуационной теории:

$$
\tau = \tau_0 e^{\frac{D \cdot \phi(x)}{2KT}} \tag{1}
$$

где  $\tau_0$  – постоянная времени, с;

D - энергия разрыва химической связи, дж;

 $\varphi(x)$  - функция уменьшения потенциального барьера (2):

$$
\phi(x) = \sqrt{1 - 2x} - x \ln\left[\frac{1}{x} + \frac{1}{x}\sqrt{1 - 2x} - 1\right]
$$
 (2)

Переменная х определяется уравнением (3):

$$
x = \frac{1}{D} \sqrt{(Ae^{-bT}\beta\eta E)^2 + (\gamma \sigma)^2}
$$
 (3)

Где  $A, \gamma, b$  - параметры уравнения, требующие предварительного определения;  $\eta$  - коэффициент, учитывающей повышение напряженности электрического поля за счет формы электродов:

 $\beta$  - коэффициент, учитывающий повышение напряженности электрического поля за счет неоднородности структуры материала диэлектрика;

 $\sigma$ - механическая нагрузка, [H/м];

 $E$  - напряженность приложенного электрического поля, [В/м];

в - коэффициент, учитывающий изменение модуля упругости материала с температурой, 1/К.

Для определения параметров уравнения кривой жизни были испытаны три партии образцов провода с эмалеволокнистой изоляцией. Испытания проводились при температурах 155, 180 и 200 °С. Образцы испытывались модулированным напряжением с длительностью фронта 4 мкс, амплитудой 1200 В и несущей частотой 5 кГц.

По результатам испытаний было определено среднее время до пробоя партии образцов. Разброс значений не превышает 10%.

Механическими нагрузками в условиях эксперимента можно пренебречь т.е. принять, что ( $\gamma\sigma = 0$ ). Тогда значения (x) можно найти из условия, что время до пробоя каждого образца определяется параметрами данного образца и степенью неоднородности в нем электрического поля. В этом случае можно принять, что (4):

$$
\phi 1_i(x1_i) - 2k \frac{r_1}{b} ln\left(\frac{t1_i}{t0}\right) = 0 \tag{4}
$$

Ланное равенство будет выполняться при условии нахождения соответствуюших значений  $x1_i x2_i$ , входящих в уравнение 2. Для нахождения значений х1; и х2; используется метод итераций.

При каждой вероятности пробоя найдем коэффициент b (5):

$$
b = \frac{1}{T_2 - T_1} \ln \left( \frac{Z_1}{Z_2} \right) = 12 \cdot 10^{-3} \text{ 1/K}
$$
 (5)

Здесь  $T_1$ ,  $T_2$  – температура;  $Z_{1i}$ ,  $Z_{2i}$  – точки пересечения кривых напряжения. Найдем параметр А и уточним величину  $\beta$  по результатам испытаний:

$$
A = \frac{z_{115}}{1/D \cdot e^{-bT_1} \cdot \eta \cdot E \cdot \beta} = 2.92 \cdot 10^{-26} [A \cdot w \cdot w / B]
$$
(6)

$$
\beta 1 = \frac{z_{11}}{1/D \cdot A \cdot e^{-b \cdot T_{1}} \cdot \eta \cdot E} = 2.2405\tag{7}
$$

На основе найденных параметров *А*, *b* и  $\beta$  рассчитаем время до пробоя в зависимости от температуры *Т* при напряженности поля *Е* и построим график зависимости (рис. 1).

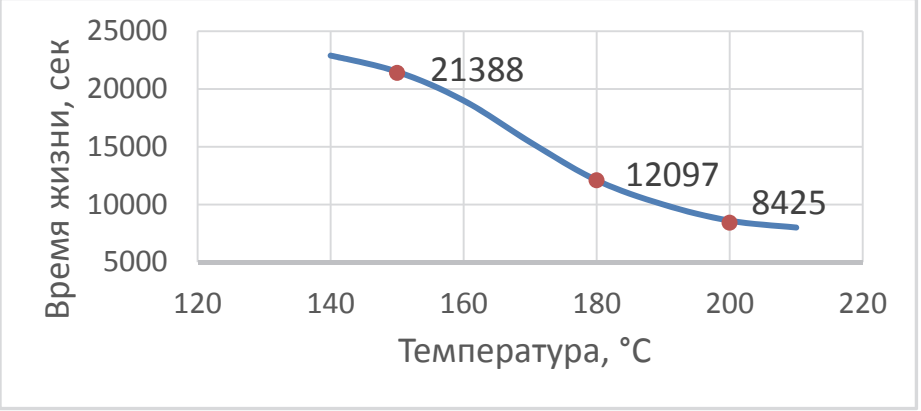

Рисунок 1 - Расчетная зависимость времени до пробоя изоляции испытанных образцов в зависимости от температуры на основе уточнённых параметров уравнения

Из рисунка видно, что отклонения экспериментальных данных от расчетной зависимости незначительны и находятся в пределах погрешности определения среднего значения (не более 1%). Это показывает, что модель разрушения диэлектриков на основе термофлуктуационной теории может быть использована для определения времени жизни изоляции при воздействии различных эксплуатационных нагрузок (температуры, напряженности электрического поля и др.) после предварительного определения необходимых параметров уравнения.

#### СПИСОК ИСПОЛЬЗОВАННЫХ ИСТОЧНИКОВ

 1 Дмитревский В.С. Термофлуктуационная теория разрушения твердых диэлектриков: монография // Томский политехнический университет. – Томск: Изд-во Томского политехнического университета, 2011. – 170 с.

УДК 621.039 Колмыкова Валерия Олеговна, студент; Kolmykova Valeria Olegovna Смирнов Алексей Владимирович, кандидат технических наук, доцент; Smirnov Alexey Vladimirovich Комсомольский-на-Амуре государственный университет Komsomolsk-na-Amure State University

#### **МАЛАЯ АТОМНАЯ ЭНЕРГЕТИКА КАК РЕШЕНИЕ ЭНЕРГЕТИЧЕСКИХ ПРОБЛЕМ ТЕРРИТОРИЙ ДАЛЬНЕГО ВОСТОКА**

## **SMALL NUCLEAR POWER AS SOLUTION TO ENERGY PROBLEMS OF THE FAR EAST**

Аннотация. В статье рассматриваются энергетические проблемы, способы интеграции малой атомной энергетики в систему электроснабжения и экономическая целесообразность данных изменений.

Abstract. The article deals with energy problems, ways of integrating small nuclear power into the local electricity supply system and the economic feasibility of these changes. Ключевые слова: электроснабжение, малые атомные реакторы, генерация. Keywords: power supply, small nuclear reactors, generation.

Создание территории опережающего развития на Дальнем Востоке повышает требования по количеству производимой энергии. Дальний Восток на данный момент занимает самую низкую долю в России в потреблении электроэнергии. Следствием запуска любого крупного предприятия является резкий всплеск потребления электроэнергии в регионе.

Собственное производство на территории Дальнего Востока первичных топливноэнергетических ресурсов в несколько раз превышает их валовое потребление. Однако энергогенерирующие предприятия неравномерно расположены по всей территории. Это вызывает необходимость поставок энергетических ресурсов из сторонних регионов, что повышает стоимость производства энергии по причине транспортных издержек [1].

Из всего перечисленного можно сделать вывод, что электроэнергия, генерируемая на Дальнем Востоке, является одной из самых дорогих в России. Стоит упомянуть, что второе место по генерации электроэнергии на данной территории занимают гидроэлектростанции. Огромным недостатком данного способа получения электроэнергии является высокая вероятность затопления значительных участков земли, которые могли бы использоваться с другими целями. Это в особенности касается Амурской области, где находится три ГЭС, одна из которых входит в десятку крупнейших гидроэлектростанций России.

Тенденция перехода с углеродной энергетики на «зелёную» энергетику существует уже долгое время. Ученые и эксперты прогнозируют, что к 2030 году 20% процентов энергии будет произведена в странах Европы при использовании ископаемого топлива, при этом на возобновляемую энергетику будет приходиться 60% генерации электроэнергии [2].

Альтернативная генерация энергии имеет свои недостатки: низкая эффективность преобразования, зависимость от климатических условий регионов и значительную площадь отчуждаемых территорий. Также, если рассматривать солнечную энергетику, встает вопрос об утилизации солнечных панелей, который на данный момент не имеет решения кроме как складирования на полигонах панелей как особо опасных отходов или как обычное стекло.

Климатические условия, представленные на территории Дальнего Востока, делают затруднительным повсеместное внедрение электрогенерирующих мощностей, которые основаны на преобразовании солнечной, приливной и ветровой энергии.

Решением проблемы получения дополнительных объемов электроэнергии на территории Дальнего Востока с точки зрения надежности и безопасности является интеграция атомных энергоисточников в локальные генерирующие сети.

Одним из важных факторов в выборе технологии реактора для использования в данном регионе является крупномодульность, чему соответствуют реакторы серии РИТМ и низкотемпературные реакторы РУТА. Ключевые особенности данных установок принципиальная простота конструкции, которая уменьшает срок монтажа. Также стоит отметить высокий уровень безопасности этих реакторов, которая позволяет размещать данные системы в непосредственной близости к потребителю. Водо-водяные реакторы серии РИТМ уже зарекомендовали себя при использовании на атомных ледоколах проекта 22220 типа «Арктика». Важно отметить также возможность реактора типа РУТА вырабатывать низкопотенциальное тепло в виде горячей воды. Этот аспект очень важен для лучшей интеграции АСММ в систему теплоснабжения регионов Дальнего Востока.

#### СПИСОК ИСПОЛЬЗОВАННЫХ ИСТОЧНИКОВ

 1 Соколов А. Д., Музычук С. Ю., Музычук Р. И. Энергоэкономический анализ топливно-энергетического комплекса Дальнего Востока //Вестник Иркутского государственного технического университета. 2017. Т. 21. №. 1 (120). С. 141-155.

 2 Eurelectric. The second edition of the Power Barometer: [Electronic resource]. URL: https://www.eurelectric.org/power-barometer/ (date of treatment: 17.03.2022).

 3 Семенов В., Щепетина Т., Попов С. Развитие малых атомных станций: задачи и перспективы //Энергетическая политика. 2021. №. 10 (164). С. 48-63.

УДК 621.33:656.222 (571.6) Кольцов Василий Игоревич, студент; Koltsov Vasily Igorevich Константинова Юлия Андреевна, Konstantinova Yulia Andreevna Дальневосточный университет путей сообщения Far Eastern State Transport University

# **ИССЛЕДОВАНИЕ ВЛИЯНИЯ ВАРИАНТОВ СИСТЕМЫ ТЯГОВОГО ЭЛЕКТРОСНАБЖЕНИЯ ЭЛЕКТРИФИЦИРУЕМОГО УЧАСТКА НА ВНЕШНЮЮ ЭНЕРГОСИСТЕМУ**

# **THE STUDY OF THE IMPACT OF ELECTRIFIED SECTION TRACTION POWER SUPPLY SYSTEM OPTIONS ON THE EXTERNAL POWER SYSTEM**

Аннотация. Данная работа посвящена исследованию влияния электрифицированного участка на систему электроснабжения. В работе рассмотрено две системы тягового электроснабжения, для каждой составлена имитационная модель, при моделировании произведен расчет коэффициентов несимметрии на шинах подстанции общего назначения. Abstract. This work is devoted to the study of the impact of the electrified section on the power supply system. Two traction power supply systems are considered in the work, a simulation model is made for each, and the calculation of asymmetry coefficients on the buses of the general-purpose substation is made in the simulation.

Ключевые слова: тяговая подстанция, трансформатор Скотта. Keywords: traction substation, Scott transformer.

Электрификация Байкало-Амурской магистрали является важным социальноэкономическим импульсом для развития региона и относится к задачам федерального значения [1]. Целью работы является определения влияния различных вариантов системы тягового электроснабжения (СТЭ) на внешнюю энергосистему участка Комсомольск сорт. – Ванино, включающего 11 тяговых подстанций. Для определения влияния было рассмотрено два основных варианта схем питания тяговой сети однофазного тока: первый - с помощью трехфазного трансформатора, соединенного по схеме звездатреугольник-11; второй - с помощью двух однофазных трансформаторов, соединенных по схеме Скотта. На первом этапе работы была составлена схема подключения группы тяговых подстанций к линиям электропередачи с учетом конфигурации внешней сети и того, что центрами питания тяговых подстанций являются ПС 500 кВ Комсомольская и ПС 220 кВ Ванино, ПС 220 кВ Селихино, соединенная двухцепными линиями электропередачи (ЛЭП) 220 кВ. Тяговые подстанции с трехфазными трансформаторами присоединяются к ЛЭП по схеме «встречного винта», где законченный цикл схемы составляют шесть тяговых подстанций. Тяговые подстанции с однофазными трансформаторами, соединенными по схеме Скотта, присоединяются к ЛЭП одинаково. Заключается это в том, что первичная обмотка «базисного» трансформатора подключается к двум любым фазам ЛЭП, а первичная обмотка «высотного» трансформатора своим началом присоединяется к средней точке первичной обмотки «базисного» трансформатора и концом к свободной фазе ЛЭП. На вторичной стороне конец одного трансформатора соединяется с началом другого и подключается к рельсам, а два оставшихся вывода трансформаторов присоединяются к разным плечам питания подстанций. Особенностью данного подключения является питание нечетных фидерных зон от «базисных» трансформаторов, а четных – от «высотных». Для выполнения дальнейших расчетов в программном комплексе MATLAB/Simulink созданы две модели СТЭ участка Комсомольск сортировочная – Ванино [1, 2]: первая модель – тяговые подстанции с трехфазными трансформаторами, соединенные по схеме звезда-треугольник-11 (рисунок 1-а); вторая модель – тяговые подстанции с однофазными трансформаторами, соединенные по схеме Скотта (рисунок 1-б).

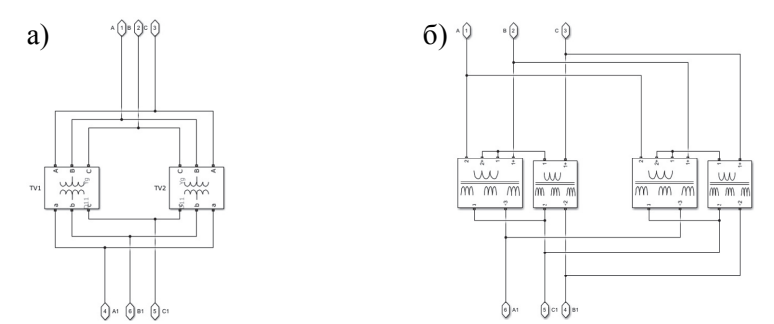

Рисунок 1 – Модель MATLAB/Simulink трансформатора a) трехфазного, соединенным по схеме звезда-треугольник-11; б) однофазного, соединенного по схеме Скотта

По результатам моделирования пропуска пакета из шести поездов массой 6300 т с межпоездным интервалом 10 минут произведен расчет коэффициентов нессиметрии напряжений тяговых подстанций участка по обратной последовательности  $(K_{u2})$ . Также данный коэффициент рассчитан для напряжений подстанций общего назначения ПС 220 кВ Селихино, ПС 220 кВ Уктур, ПС 220 кВ Высокогорная.

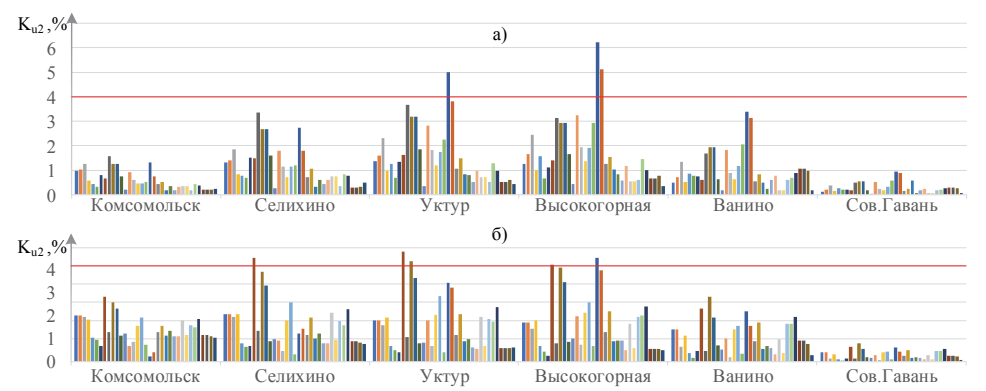

Рисунок 2 – Результаты расчета  $K_{12}$  СТЭ с: а) трехфазными трансформаторами; б) однофазными трансформаторами, соединенными по схеме Скотта

Результаты расчетов, представленные на рисунке 2, показали, что коэффициенты несимметрии напряжений по обратной последовательности превышают предельно допустимые значения 4% на удаленных от центров питания понизительных ПС Уктур и Высокогорная. Значение коэффициента несимметрии напряжений по обратной последовательности при этом у системы с однофазными трансформаторами, соединенными по схеме Скотта не многим ниже, а иногда и превышает аналог с трехфазными трансформаторами, что объясняется симметрированием токов в данной системе только при равенстве токов плеч, условия которое для тяговой нагрузки редко осуществимо.

#### СПИСОК ИСПОЛЬЗОВАННЫХ ИСТОЧНИКОВ

 1 Константинов, А. М. Анализ влияния системы тягового электроснабжения участка Комсомольск - Ванино на внешнюю сеть с оценкой пропускной способности / А. М. Константинов, Ю. А. Константинова, В. И. Кольцов // Производственные технологии будущего: от создания к внедрению : Материалы V Международной научнопрактической конференции, Комсомольск-на-Амуре, 06–11 декабря 2021 года / Редколлегия: С.И. Сухоруков (отв. ред.), А.С. Гудим, Н.Н. Любушкина. – Комсомольск-на-Амуре: Комсомольский-на-Амуре государственный университет, 2022. – С. 147-150.

2 B. Fukala and J. Paleček, "Comparison of schemes of traction transformer stations in terms of their impact on the asymmetry in the power supply system," Proceedings of the 2014 15th International Scientific Conference on Electric Power Engineering (EPE), 2014, pp. 207- 210, doi: 10.1109/EPE.2014.6839416.

УДК 621.31 Кольцов Василий Игоревич, студент; Koltsov Vasiliy Igorevich Воробьёв Евгений Анатольевич, студент; Vorobyov Evgenii Anatolievich Станишевский Святослав Александрович, студент; Stanishevsky Svyatoslav Alexandrovich Хиль Никита Иванович, студент; Khil Nikita Ivanovich Константинов Андрей Михайлович, кандидат технических наук, доцент; Konstantinov Andrey Mikhailovich Дальневосточный университет путей сообщения Far Eastern State Transport University

# **ЦИФРОВЫЕ ПОДСТАНЦИИ В РАМКАХ ИНДУСТРИИ 4.0**

# **DIGITAL SUBSTATIONS IN THE FRAMEWORK OF INDUSTRY 4.0**

Аннотация. Данная работа посвящена исследованию внедрения цифровых подстанций в электросетевой комплекс. Сформулированы причины перехода на цифровые подстанции. Abstract. This work is devoted to the study of the introduction of digital substations in the power grid complex. The reasons for the transition to digital substations are formulated. Ключевые слова: цифровая подстанция, надёжность, автономность, процесс. Keywords: digital substation, reliability, autonomy, process.

В настоящий момент мировое сообщество переживает четвёртую промышленную революцию, которая носит название «Индустрия 4.0». Она включает в себя автоматизацию, мониторинг и анализ цепочек поставок, за счёт внедрения интеллектуальных технологий в индустрию.

Переход на цифровые технологии прослеживается во всех отраслях жизнедеятельности человечества, электроэнергетический сектор не стал исключением. Запрос на цифровизацию в энергетике связан с рядом причин. В первую очередь это вызвано увеличением объёмов потребления энергии, структура сети становится более сложной. Вследствие чего возрастают и объёмы информационных потоков, которые требуются для управления процессами, контроля состояния сети и коммерческого учёта. Все полученные данные принимаются электронными устройствами, зачастую не обладающими единым стандартом передачи информации. В результате чего это приводит к затруднению взаимодействию устройств между собой [1].

Для реализации цифровой подстанции (ЦПС) был создан стандарт МЭК 61850, его основной функцией является согласование работы устройств от разных производителей. Согласно этому стандарту, в архитектуре ЦПС существует две основных шины данных, а именно шина процесса и станционная шина. Соединение уровня первичного процесса с уровнем присоединения осуществляется через шину процесса [2].

Уровень первичного процесса представлен первичным измерительным оборудованием, устройствами сопряжения с шиной, а также выносными устройствами связи с объектом. Уровень присоединения состоит из интеллектуальных электронных устройств: счетчик электроэнергии, анализатор показателей качества электроэнергии, контроллер присоединения, основной и резервный комплект РЗА и регистратор аварийных событий. Все устройства сопряжения с шиной производят оцифровку аналоговых значений и передают их в формате МЭК 61850-9-2. Выносные устройства связи с объектом обеспечивают управление коммутационными аппаратами посредством релейных выходов в устройствах связи с объектом [3].

Станционная шина позволяет между собой соединить уровень присоединения и станционный уровень. Данные с цифровых устройств передаются по МЭК 61850-8-1 на подстанционный сервер и затем поступают в диспетчерское управление [4].

Впервые протокол МЭК 61850 в полной мере был реализован на подстанции TVA Bradley 500 кВ в США. Основной задачей являлось тестирование устройств на соответствие стандарту МЭК 61850. В качестве примера реализации протокола МЭК 61850-9-2 рассмотрим Osbaldwick 400 кВ. На данной подстанции было произведено исследование характеристик релейной защиты [5].

Значительная доля внедрения ЦПС в России приходится на сырьевые перерабатывающие компании, так в 2018 г. в Тюменской области была введена в эксплуатацию цифровая подстанция для обеспечения энергией нефтехимического комплекса [6]. Помимо этого можно рассмотреть неординарный проект реализации ЦПС «Север». Она является первой подстанцией созданной для работы в тяжёлых климатических условиях [7].

Таким образом, в дальнейшей перспективе переход на ЦПС обусловлен рядом причин. В первую очередь, это связано с увеличением надежности системы и сокращение обслуживающего персонала, что позволяет реализовывать ЦПС в удалённых местах. Кроме этого, происходит сокращение расходов на электрические кабели за счёт замены на волоконно-оптические кабели. Отсутствует передача электромагнитных помех с первичного оборудования во вторичные цепи. Также необходимо добавить, что применение цифровых подстанций позволяет стандартизировать процессы обработки данных, сократить масштабы диспетчерских пунктов. Но при этом ЦПС обладает и определёнными недостатками. На данный момент цифровая подстанция требует больших экономических затрат на приобретение и монтаж оборудования, также из-за новизны решения требуется обучение персонала для дальнейшей установки и эксплуатации оборудования. Уровень кибербезопасности должен постоянно совершенствоваться и не оставаться без внимания. Помимо этого, стоит учитывать то, чтобы добиться полного эффекта от внедрения ЦПС нужно цифровизировать не выборочно единичные подстанции, а произвести переход большинства подстанций на ЦПС. Это в свою очередь образует полноценную цифровую энергосистему.

## СПИСОК ИСПОЛЬЗОВАННЫХ ИСТОЧНИКОВ

1 Цифровизация энергетики. Предпосылки, развитие, прогноз / И.Н. Паскарь, А.А. Аксенова, Д.Е. Савенкова, Ю.Ю. Каракулова, Д.В. Хамидулина, Д.С. Березин, Е.Е. Цимбалист // Известия ТулГУ. Технические науки. - 2020. - № 8 - 44-58с.

 2 Цифровая подстанция МЭК 61850 [Электронный ресурс]: сайт электротехнического завода «Вектор». Режим доступа: https://etzvektor.ru/storage/documents/file\_76\_2.pdf (Дата обращения: 06.04.2022)

 3 РФ. Госстандарт. ГОСТ Р МЭК 61850-9-2. Сети и системы связи на подстанциях. Назначение на определенный коммуникационный сервис – Передача мгновенных значений по интерфейсу МЭК 8802-3: утв. Приказом № 1230 от 13.12.2011. М., 2011. 117с.

 4 РФ. Госстандарт. ГОСТ Р МЭК 61850-8-1. Сети и системы связи на подстанциях. Назначение на определенный коммуникационный сервис – Назначение на MMS и МЭК 8802-3: утв. Приказом № 1232 от 13.12.2011. М., 2011. 122с.

5 Забелкин, Б. А. О создании объекта нового поколения "Цифровая подстанция" / Б. А. Забелкин, Ю. А. Васильев, В. М. Меер // Энергетика Татарстана. – 2011. – № 2(22).

6 Пайвахтин, Д. А. Перспективы внедрения цифровых подстанций в России / Д. А. Пайвахтин // Студенческая наука и XXI век. – 2020. – Т. 17. – № 1-1(19). – С. 157-158.

7 Уникальная цифровая подстанция «Север» введена в эксплуатацию на Новопортовском месторождении [Электронный ресурс]. Портал о топливно-энергетическом комплексе Neftegaz.ru – Режим доступа: https://neftegaz.ru/news/Oborudovanie/657107 unikalnaya-tsifrovaya-podstantsiya-sever-vvedena-v-ekspluatatsiyu-na-novoportovskommestorozhdenii/ (Дата обращения: 06.04.2022).
УДК 621.18

Кошкарев Кирилл Юрьевич, студент; Koshkarev Kirill Yurievich Попов Алексей Юрьевич, кандидат технических наук, доцент; Popov Alexey Yurievich Комсомольский-на-Амуре государственный университет Komsomolsk-na-Amure State University

## **РАСЧЕТ ТЕПЛОВОГО ПОТОКА С УЧЕТОМ ГЕОМЕТРИИ ТЕПЛОПЕРЕДАЮЩЕЙ СТЕНКИ**

## **CALCULATION OF HEAT FLOW CONSIDERING THE GEOMETRY OF THE HEAT-TRANSFER WALL**

Аннотация. Данная работа посвящена вопросам расчета теплового потока с учетом различных видов геометрии теплопередающей стенки. Приведены формулы для таких расчетов. Abstract. This work is devoted to the calculating the heat flow, taking into account various types of geometry of the heat transfer wall. Formulas for such calculations are given. Ключевые слова: тепловой поток, теплопередача, геометрия форм теплопередающих стенок. Keywords: heat flow, heat transfer, geometry of heat transfer walls.

Целью расчета теплопередачи является определение теплового потока, проходящего через стенки, имеющие различные виды геометрии при условиях однозначности.

Процесс теплообмена между физическими телами происходит из наличия разницы температуры между ними. Перенос тепла имеет определенное направление от более нагретого тела к менее нагретому телу, исходя из второго закона термодинамики.

Существует два типа процесса теплообмена: стационарный и нестационарный.

Существуют несколько основных способов передачи тепловой энергии: теплопроводность, конвективный теплообмен, теплообмен излучения.

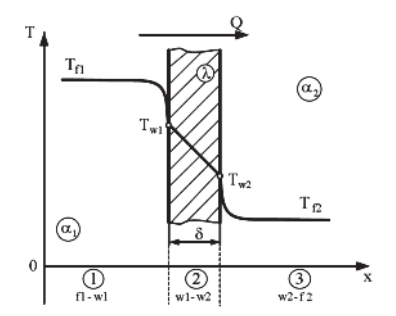

Рисунок 1 – Теплопередача через плоскую стенку

Теплопроводность – это передача энергии, при соприкосновении отдельных частиц твердого тела, с различной температурой.

Конвективный теплообмен – процесс теплообмена из одной области в другую, при движении частиц или объема вещества, жидкой или газообразной формы.

Теплообмен излучения – процесс теплообмена путем распространения лучистой энергии, т.е. под действием электромагнитных волн определенной длины.

Расчет выполняется для трех основных видов геометрии форм стенок таких как: плоская стенка, цилиндрическая и шаровая.

Расчет теплопередачи через плоскую стенку (рисунок 1), стоить выполнять, с использованием поверхностной плотности теплового потока, по формуле (1):

$$
q = \frac{T_{f1} - T_{f2}}{\frac{1}{a_1} + \frac{\delta}{\lambda} + \frac{1}{a_2}} = k(T_{w1} - T_{w2}) = \frac{T_{w1} - T_{w2}}{R_t}
$$
 (1)

где T<sub>f1</sub> и T<sub>f2</sub> – температуры горячего и холодного флюидов, °C (K);

 $\alpha_1$ ,  $\alpha_2$  – коэффициенты теплоотдачи от горячего флюида к стенке и от стенки к холодному флюиду,  $Br/(M^2·K)$ ;

δ – толщина стенки, м;

 $\lambda$  – коэффициент теплопроводности стенки,  $Br/(M·K)$ ;

 $k - \kappa$ оэффициент теплопередачи через плоскую стенку,  $Br/(M^2·K);$ 

 $R_t$  – термическое сопротивление теплопередачи через плоскую стенку,  $(M^2 \cdot K)/B$ т.

Для выполнения расчета теплопередачи через стенку имеющей геометрию, цилиндрическую форму (рисунок 2), следует выполнять с использованием теплового потока, отнесенного к единице длины цилиндрической стенки, а именно линейную плотность теплового потока, по формуле (2):

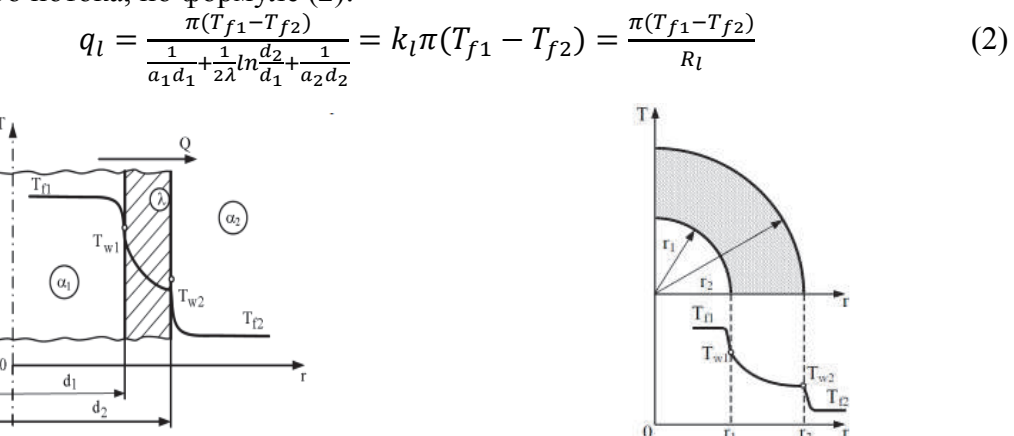

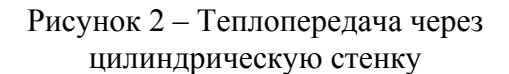

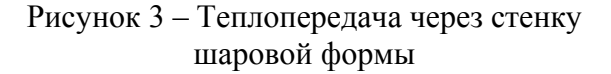

Для выполнения расчета теплового потока через шаровую стенку (рисунок 3), используется тот же принцип, но с учетом геометрии теплопередающей стенки, по формуле (3):

$$
Q = \frac{\pi (T_{f1} - T_{f2})}{\frac{1}{a_1 a_1^2 + \frac{1}{2\lambda} \left(\frac{1}{a_1} - \frac{1}{a_2}\right) + \frac{1}{a_2 a_2^2}}} = k_{\text{III}} \pi (T_{f1} - T_{f2}) = \frac{\pi (T_{f1} - T_{f2})}{R_{\text{III}}}
$$
(3)

#### СПИСОК ИСПОЛЬЗОВАННЫХ ИСТОЧНИКОВ

1 Михеев, М. А, Михеева, И. М. Основы теплопередачи. / М. А. Михеев, И. М. Михеева – М:. «Энергия», 1977 – 345 с.

2 Шорин, С. Н. Теплопередача / С. Н. Шорин – М:. «Высшая школа», 1964 – 489 с.

УДК 621.311.22 Матиенко Иван Сергеевич, магистрант; Matienko Ivan Sergeevich Смирнов Алексей Владимирович, кандидат технических наук, доцент; Smirnov Aleksey Vladimirovich Комсомольский-на-Амуре государственный университет Komsomolsk-na-Amure State University

#### **ОСОБЕННОСТИ РЕКОНСТРУКЦИИ ТЕПЛОВЫХ ЭЛЕКТРИЧЕСКИХ СТАНЦИЙ**

#### **FEATURES OF RECONSTRUCTION OF THERMAL ELECTRIC STATIONS**

Аннотация. Теплоэлектроцентрали составляют в системе энергетики нашей страны достаточную долю. При этом почти треть оборудования физически и морально устарела. В условиях ограниченных возможностей по введению в строй новых станций актуальным представляется проведение соответствующих реконструкций и модернизаций уже действующих станций. Выбор того или иного вида реконструкции должен определятся в каждом случае исходя из реальных условий работы станции и поставленных целей.

Abstract. Thermal power plants make up a sufficient share in the energy system of our country. At the same time, almost a third of the equipment is physically and morally outdated. In conditions of limited opportunities for the commissioning of new stations, it seems relevant to carry out appropriate reconstructions and upgrades of existing stations. The choice of one or another type of reconstruction should be determined in each case based on the actual operating conditions of the station and the goals set.

Ключевые слова: тепловые электрические станции, повышение эффективности работы, реконструкция и модернизация.

Keywords: thermal power plants, improvement of work efficiency, reconstruction and modernization.

Энергетические предприятия типа ТЭЦ на сегодняшний день составляют примерно 30 % от всей мощности, вырабатываемой электростанциями страны. При этом около 28 % ТЭЦ физически и морально устарели [1]. На части предприятий основное энергетическое оборудование по разным причинам было вообще демонтировано. При этом станции сохраняют свое значение для соответствующих территорий.

По данным источника [2] модернизация или реконструкция ТЭЦ может быть вызвана следующими причинами: физическим износом оборудования, неудовлетворительным состоянием рабочих систем, большим количеством регистрируемых аварий и отказов в работе, неоправданными потерями тепловой энергии и другими издержками производства.

Таким образом, актуальным становится вопрос модернизации таких станций, проведения соответствующих реконструктивных мероприятий. Данный вопрос включен и в Энергетическую Стратегию Российской Федерации на период до 2035 года, в которой указано, что с 2019 года введен новый механизм обновления и модернизации существующих тепловых электростанций на период до 2031 года [3].

Интересным также представляется анализ различных путей реконструкции и модернизации ТЭЦ, а также оценки их эффективности.

Например, по данным источника [1] важным направлением является разработка малозатратных технологий повышения мощности, маневренности и экономичности действующих станций. При этом автор выделяет три группы технологий: повышение маневренности ТЭЦ, применение малозатратных технологий модернизации действующих ТЭЦ, совершенствование тепловых схем и конструкций ТЭЦ большой мощности. Для расчета технико-экономического эффекта во всех случаях модернизации, реконструкции и перевооружения ТЭЦ используется метод, принятый Организацией Объединённых Наций по промышленному развитию (UNIDO).

По данным другого источника [4] эффективным способом реконструкции станций, использующих в качестве топлива газ, является создание комбинированных установок на основе газотурбинной надстройки к уже действующим паротурбинным установкам. Таким образом, речь идет о внедрении парогазовых технологий, развитию которых уделяется должное внимание в программах развития энергетики страны. Существуют различные варианты парогазовых установок (ПГУ), но наиболее распространенными решениями по реконструкции паротурбинных установок путем применения парогазовых технологий являются [4]: ПГУ с котлом утилизатором (бинарного типа или по параллельной схеме); ПГУ с вытеснением системы регенерации; ПГУ сбросного типа.

В каждом конкретном случае, когда речь идет о выборе варианта реконструкции станции, необходимо учитывать реальные условия эксплуатации и исходить из условия обеспечения экономической эффективности проекта.

#### СПИСОК ИСПОЛЬЗОВАННЫХ ИСТОЧНИКОВ

 1 Ю.М. Хлебалин. Эффективность модернизации и реконструкции действующих ТЭЦ // Вестник СГТУ. 2011. №4. Выпуск 3, с. 238-243.

 2 Реконструкция и модернизация ТЭЦ, мини ТЭЦ, тепловой схемы (http://www.belproject.org/uslugi/rekonstrukciya-i-modernizaciyayelektrostanciy/rekonstrukciya-tec/).

 3 Энергетическая Стратегия Российской Федерации на период до 2035 года (https://minenergo.gov.ru/node/1026).

 4 Ильин Е.Т. Основные принципы реконструкции и модернизации ТЭЦ (http://www.combienergy.ru/stat/898-Osnovnye-principy-rekonstrukcii-i-modernizacii-TEC).

УДК 621.314 Ниматов Рустам Рамазонович, аспирант; Nimatov Rustam Ramazonovich Табаров Бехруз Довудходжаевич, кандидат технических наук; Tabarov Bekhruz Dovudkhodzhaevich Комсомольский-на-Амуре государственный университет Komsomolsk-na-Amure State University

# **СПОСОБ ВКЛЮЧЕНИЯ И ВЫКЛЮЧЕНИЯ СИЛОВОГО ТРАНСФОРМАТОРА СОВМЕСТНО С КОНДЕНСАТОРНОЙ УСТАНОВКОЙ**

# **THE METHOD OF SWITCHING ON AND OFF THE POWER TRANSFORMER TOGETHER WITH THE CONDENSER UNIT**

Аннотация. В статье рассматриваются проблемы, связанные с включением и выключением силовых трансформаторов и батареи конденсаторов электрическими аппаратами, которые создают броски токов, просадки напряжения, электрической дуги, коммутационных потерь и перенапряжения на механических контактах высоковольтных выключателей. Для устранения этих недостатков в работе предлагается применить электронно-электрический аппарат на высокой стороне силового трансформатора, который обеспечивает безударное включение силового трансформатора, батареи конденсаторов без возникновения электродинамических усилий и просадки напряжения, а также их выключения без создания электрической дуги, коммутационных потерь и перенапряжения при отключении выключателей. Для проведения исследования динамических и стационарных режимов работы силового трансформатора и батареи конденсаторов в среде Matlab разработана модель предлагаемого пускателя.

Abstract. The article deals with the problems associated with the switching on and off of power transformers and capacitor banks by electrical devices that create surges of currents, voltage drawdowns, electric arc, switching losses and overvoltage on the mechanical contacts of high-voltage switches. To eliminate these shortcomings, it is proposed to use an electronicelectrical apparatus on the high side of the power transformer, which provides shock-free activation of the power transformer, capacitor banks without the occurrence of electrodynamic forces and voltage drawdown, as well as their shutdown without creating an electric arc, switching losses and overvoltage when disconnecting switches. To study the dynamic and stationary modes of operation of a power transformer and a capacitor bank in the Matlab environment, a model of the proposed starter has been developed.

Ключевые слова: силовой трансформатор, батареи конденсаторов, электронноэлектрический пускатель, диодно-реакторное устройство, тиристорные ключи, динамические и стационарные режимы.

Keywords: power transformer, capacitor banks, electronic-electric starter, diode-reactor device, thyristor switches, dynamic and stationary modes.

Предлагается электронно-электрический пускатель на высокой стороне силового трансформатора, схема которой представлена на рисунке 1. В состав предлагаемого пускателя (рисунок 1 и 2) входит трёхфазная сеть (G), высоковольтный выключатель (Q), тиристорные ключи (ТК) с сетями, синхронизированными с системой управления (СУ), батарея конденсаторов (БК) с разрядными резисторами и контакторами, силовой трансформатор (СТ) с диодно-реакторным устройством (Д-РУ) состоящее из диодного выпрямителя (VD), реактора (P) и короткозамыкателя (QK), а также активноиндуктивная нагрузка (Z).

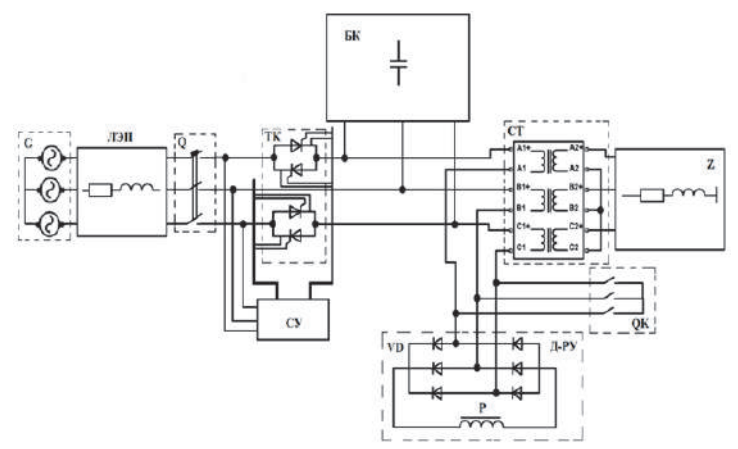

Рисунок 1 – Функциональная схема предлагаемого пускателя на высокой стороне силового трансформатора

Принцип работы предлагаемого электронно-электрического пускателя заключается в том, что после включения сетевого выключателя Q тиристорные ключи ТК специальным способом включают БК без возникновения бросков токов и просадки напряжения, а плавное включение СТ достигается посредством диодно-реакторного устройства и после завершения плавного пуска с целю улучшения энергетических и эксплуатационных показателей СТ, контактор шунтирует диодно-реакторного устройства [1]. Отключение СТ и БК выполняется одновременно при помощи тиристорных ключей без возникновения электрической дуги, коммутационных потерь и перенапряжения на механических контактах высоковольтных выключателей.

Для исследования физических процессов СТ и БК в динамических и стационарных режимах работы, а также оценка энергетических показателей подстанции разработана модель названного пускателя [2], в среде Matlab.

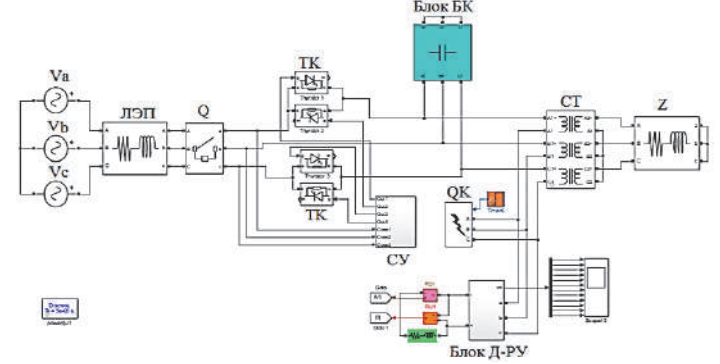

Рисунок 2 – Блочно-модульная модель силового трансформатора с электронно-электрическим пускателем

В рамках этой программы предусмотрены ряд инновационных проектов, направленных на повышение энергетической эффективности и увеличения срока службы энергетического оборудования систем промышленного электроснабжения, где в дальнейшем проводится исследования динамических и стационарных режимов работы СТ и БК с электронно-электрическим пускателем.

#### СПИСОК ИСПОЛЬЗОВАННЫХ ИСТОЧНИКОВ

1 Пат. 2715047 Российская Федерация, МПК Н02Р 13/00. Устройство для включения силового трансформатора / Климаш В.С. (RU), Ниматов Р.Р. (RU); №2017143967; заявл. 14.12.2017; опубл. 26.02.2020. Бюл. № 6.

2 Свидетельство РФ № 2021614296 о регистрации программа для ЭВМ «Блочномодульная модель для исследования физических процессов электротермической установки с компенсацией реактивной мощности». Климаш В.С. (RU), Табаров Б.Д. (RU). Бюл. № 4, 22.03.2021.

УДК 621.314 Нуров Кароматулло Ибодуллоевич, аспирант; Nurov Karomatullo Ibodulloevich Табаров Бехруз Довудходжаевич, кандидат технических наук; Tabarov Bekhruz Dovudkhodzhaevich Комсомольский-на-Амуре государственный университет

#### **РАБОТА ДВУХПОДДИАПАЗОННОГО РЕАКТОРНО-ТИРИСТОРНОГО РЕГУЛЯТОРА НАПРЯЖЕНИЯ ПРИ НЕРАВНОМЕРНОМ ГРАФИКЕ НАГРУЗКИ**

## **OPERATION OF A DUAL-BAND REACTOR-THYRISTOR VOLTAGE REGULA-TOR WITH AN UNEVEN LOAD SCHEDULE**

Аннотация. Рассмотрена проблема низкого качества напряжения у потребителей при неравномерном графике нагрузки и его влияние на качества выпускаемых продукций и срока службы потребителей электроэнергии. Для решения этой проблемы в статье предлагается новое техническое решение на основе реакторов и тиристорных ключей с естественной коммутацией. Применение предлагаемого устройства на высокой стороне трансформаторной подстанции позволяет не только устранить недостатки потребителей электроэнергии, но и самих трансформаторов, связанных с отклонениями и колебаниями напряжения у потребителей с хорошими энергетическими показателями. Для проведения исследования по стабилизации напряжения у потребителей в среде Matlab разработана модель трансформаторной подстанции с двухподдиапазонным реакторнотиристорным регулятором напряжения.

Abstract. The problem of low voltage quality in consumers with an uneven load schedule and its impact on the quality of manufactured products and the service life of electricity consumers is considered. To solve this problem, the article proposes a new technical solution based on reactors and thyristor switches with natural switching. The use of the proposed device on the high side of a transformer substation allows not only to eliminate the disadvantages of electricity consumers, but also the transformers themselves associated with voltage deviations and fluctuations in consumers with good energy performance. To conduct a study of voltage stabilization in consumers when the load current changes from the nominal value in the Matlab environment, a model of a transformer substation with a two-band reactor-thyristor voltage regulator has been developed.

Ключевые слова: трансформаторная подстанция, активно-индуктивная нагрузка, двухподдиапазонный реакторно-тиристорный регулятор напряжения, имитационная модель и стабилизация напряжения.

Keywords: transformer substation, active-inductive load, dual-band reactor-thyristor voltage regulator, simulation model and voltage stabilization.

Применение двухподдиапазонного реакторно-тиристорного регулятора напряжения на высокой стороне силового трансформатора позволяет продлить срок службы потребителей и сохранить качество выпускаемых продукций с хорошими энергетическими показателями за счет стабилизации напряжения у потребителей не только при отклонении и колебании напряжения питающей сети [1], но и при изменении тока нагрузки от номинального значения. На рисунке 1 и 2 приведены функциональная схема и блочно-модульная модель трансформаторной подстанции с предлагаемым регулятором напряжения (РН), которые состоят из трёхфазной сети (G), линии электропередачи (W), сетевого выключателя (Qс), блока двухподдиапазонного реакторнотиристорного регулятора напряжения (ДР-ТРН), силового трансформатора (СТ), датчика отклонения напряжения (ДОН), блока авторегулирования (БАР), выключателя нагрузки (Qн), и блока активно-индуктивной нагрузки (Zn).

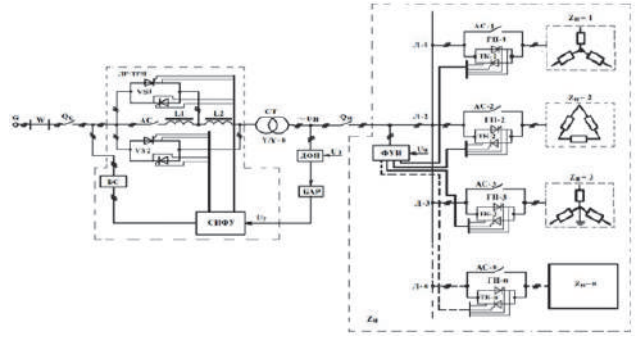

Рисунок 1 – Функциональная схема трансформаторной подстанции с двухподдиапазонным реакторно-тиристорным регулятором напряжения

ДР-ТРН сохраняет номинальный уровень напряжения у потребителей при отклонениях и колебаниях тока нагрузки относительно его номинального значения при трёх операциях. Первая операция заключается в стабилизации напряжения у потребителей при максимальной нагрузке, которая достигается при помощи дополнительных тиристорных ключей (VS-2) при полностью выключенных основных тиристорных ключах (VS-1), основного (L1) и дополнительного (L2) реакторов. Вторая операция заключается в стабилизации напряжения у потребителей при номинальной нагрузке, которая достигается при помощи основных тиристорных ключей (VS-1) и дополнительного реактора (L2) при полностью выключенных дополнительных тиристорных ключах (VS-2). Третья операция заключается в стабилизации напряжения у потребителей при минимальной нагрузке и достигается при помощи основного L1 и дополнительного L2 реакторов при полностью выключенных основных (VS-1) и дополнительных тиристорных ключах (VS-2).

Для проведения исследований стабилизации напряжения у потребителей и оценки энергетических показателей в среде Matlab разработана модель предлагаемого регулятора напряжения в составе трансформаторной подстанции [2], которая представлена на рисунке 2.

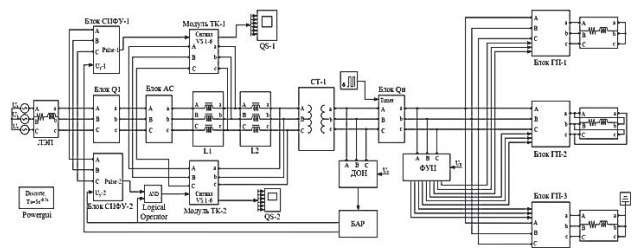

Рисунок 2 – Блочно-модульная модель трансформаторной подстанции с предлагаемым регулятором напряжения

Разработанная блочно-модульная модель позволила проводить исследования стабилизации напряжения у потребителей при изменении тока нагрузки от номинального значения. Полученные результаты исследования подтверждали, что предлагаемый ДР-ТРН сохраняет качество напряжения у потребителей с хорошими энергетическими показателями. *Работа выполнена при финансовой поддержке Совета по грантам Президента Российской Федерации (номер гранта: МК-3799.2022.4).* 

#### СПИСОК ИСПОЛЬЗОВАННЫХ ИСТОЧНИКОВ

1 Пат. 2667095 Российская Федерация, МПК Н02М 5/25, G05F1/30. Способ управления пускорегулирующим устройством силового трансформатора / Климаш В.С. (RU), Табаров Б.Д. (RU); заявитель и патентообладатели Климаш В.С., Табаров Б.Д. – №2017147194; заявл. 29.12.2017; опубл. 14.09.2018. Бюл. № 26.

2 Свидетельство РФ № 2022611670 о регистрации программа для ЭВМ «Блочномодульная модель двухтрансформаторной подстанции с двухподдиапазонным реакторнотиристорным устройством». Климаш В.С. (RU), Табаров Б.Д. (RU). Бюл. № 2, -31.01.2022.

#### УДК 621.165

Поляков Владислав Алексеевич, студент; Polyakov Vladislav Alekseevich Попов Алексей Юрьевич, кандидат технических наук, доцент; Popov Alexey Yurievich Комсомольский-на-Амуре государственный университет Komsomolsk-na-Amure State University

# **ФУНКЦИОНАЛЬНАЯ МОДЕЛЬ ДЛЯ РАСЧЕТА КПД ОТСЕКОВ ПАРОВОЙ ТУРБИНЫ**

## **FUNCTIONAL MODEL FOR CALCULATING THE EFFICIENCY OF STEAM TURBINE COMPARTMENTS**

Аннотация. Представлена функциональная модель паровой турбины с регенеративными отборами пара, модель позволяет проводить расчет внутреннего КПД отсеков по параметрам пара в регенеративных отборах.

Abstract. A functional model of a steam turbine with regenerative steam extractions is presented; the model allows calculating the internal efficiency of compartments based on steam parameters in the extractions.

Ключевые слова: паровая турбина, функциональная модель, внутренний КПД отсека. Keywords: steam turbine, functional model, compartment internal efficiency.

При выполнении теплового расчета паротурбинной установки требуется определять теплофизические параметры отборов пара турбины. С этой целью ориентировочно принимают значения внутреннего КПД отсеков паровой турбины. В предварительной оценке процесса течения пара в проточной части турбины КПД нерегулируемых ступеней рассчитывается исходя из теплоперепада, расхода и удельного объема пара [стр.153, 1]. Но такой подход не учитывает конструктивных особенностей отсеков паровой турбины, которые значительно влияют на внутренний КПД.

В данной работе предлагается определять внутренний КПД отсеков по параметрам в отборах прототипа турбины (давление и температура пара), которые представлены в литературных источниках на номинальном режиме работы турбоустановки.

В качестве инструмента был использован программный комплекс Aspen HYSYS. В данном комплексе была разработана функциональная модель отсеков паровой турбины К-200-130-7 ПОТ ЛМЗ с промежуточным перегревом пара и с отборами пара на регенерацию (часть схемы техпроцесса разработанной модели представлена на рисунке 1). Для расчета термодинамических свойств пара был выбран пакет ASME (American Society of Mechanical Engineers). В качестве исходных данных были приняты: расход свежего пара, его начальные параметры, параметры пара в камерах отбора и количество отбираемого пара [2]. Исходные данные и результаты расчетов приведены в таблице 1.

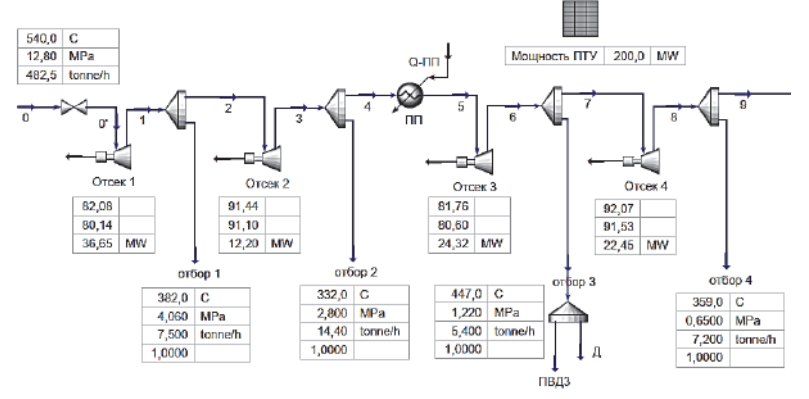

Рисунок 1 Схема техпроцесса отсеков паровой турбины (с 1 по 4 отсек)

| Поток<br>пара    | Ρ,<br>МПа | $t, \, ^{\circ}C$ | $D, T/$ час | Отсек<br>турбины                  | Расход<br>пара,<br>$T/$ час | Мощ-<br>ность,<br><b>MB</b> <sub>T</sub> | Адиабат-<br>ный<br>КПД, % | Полит-<br>ропный<br>КПД, % |
|------------------|-----------|-------------------|-------------|-----------------------------------|-----------------------------|------------------------------------------|---------------------------|----------------------------|
| Свежий<br>пар    | 12,8      | 540               | 482,5       | $N2$ 1                            | 482,5                       | 36,7                                     | 82,1                      | 80,1                       |
| $1$ orbop        | 4,06      | 382               | 7,5         |                                   |                             |                                          |                           |                            |
|                  |           |                   |             | N <sub>2</sub>                    | 475,0                       | 12,2                                     | 91,4                      | 91,1                       |
| $2$ orbop        | 2,80      | 332               | 14,4        | $N0$ 3                            | 460,6                       |                                          | 81,8                      | 80,6                       |
| 3 отбор          | 1,22      | 447               | 4,3         |                                   |                             | 24,3                                     |                           |                            |
|                  |           |                   | $+1,1(\Pi)$ | $\mathop{\mathrm{Ne}}\nolimits$ 4 | 455,2                       | 22,5                                     | 92,1                      | 91,5                       |
| 4 отбор          | 0,65      | 359               | 7,2         |                                   |                             |                                          |                           |                            |
|                  |           |                   |             | $N0$ 5                            | 448,0                       | 25,5                                     | 89,3                      | 88,2                       |
| $5 \text{ or} 6$ | 0,27      | 255               | 5,2         | N <sub>2</sub> 6                  | 442,8                       | 19,3                                     | 96,7                      | 96,5                       |
| $6$ orbop        | 0,13      | 174               | 5,5         |                                   |                             |                                          |                           |                            |
|                  |           |                   |             | $N_2$ 7                           | 437,3                       | 22,2                                     | 87,0                      | 86,4                       |
| $7 \text{ or} 6$ | 0,04      | 77                | 4,9         |                                   |                             |                                          |                           |                            |
| Конден-<br>сатор | 0,003     | 24                | 432,4       | $N_2$ $8$                         | 432,4                       | 37,3                                     | принято<br>$86,0$ [1]     | 85,1                       |

Таблица 1 – Исходные данные и результаты расчетов

# СПИСОК ИСПОЛЬЗОВАННЫХ ИСТОЧНИКОВ

1 Паровые и газовые турбины для электростанций : учебник для вузов / под ред. А. Г. Костюка. – Москва : Издательский дом МЭИ, 2016. – 557 с.

2 Бойко, Е. А. Устройство и конструкционные характеристики паротурбинных энергетических установок : учеб. пособие / Е. А. Бойко. – Москва ; Вологда : Инфра-Инженерия, 2021. – 368 с.

УДК 621.577

Попов Никита Алексеевич, студент; Popov Nikita Alexeyevich Хвостиков Александр Станиславович, кандидат технических наук, доцент; Khvostikov Aleksandr Stanislavovich Комсомольский-на-Амуре государственный университет Komsomolsk-na-Amure State University

## **ИССЛЕДОВАНИЕ ВОЗМОЖНОСТИ ПОВЫШЕНИЯ ЭНЕРГОЭФФЕКТИВНОСТИ ТЭЦ ЗА СЧЁТ ВНЕДРЕНИЯ В ТЕПЛОВУЮ СХЕМУ ТЕПЛОВЫХ НАСОСОВ**

## **STUDY THE POSSIBILITIES OF IMPROVING THE ENERGY EFFICIENCY OF THE CHP THROUGH THE INTRODUCTION OF HEAT PUMPS INTO THE CHP HEAT BALANCE DIAGRAM**

Аннотация. Данная работа посвящена способам применения тепловых насосов в составе ТЭЦ как устройств, позволяющих использовать низкопотенциальное тепло. Abstract. The work is devoted to the methods of using heat pumps as a part of a thermal power plant as devices that allow the use of low-potential heat.

Ключевые слова: тепловой насос, повышение энергоэффективности, турбоустановка. Keywords: heat pump, energy efficiency improvement, turbine plant.

В связи с ограниченностью природных ресурсов, а также с возрастанием техногенного загрязнения окружающей среды всё большее значение приобретает тенденция наиболее эффективно использовать энергетические ресурсы. Одной из стратегических целей энергетической политики Российской Федерации также является максимально рациональное использование энергетических ресурсов. На территории РФ наиболее распространённым способом обеспечения городских районов тепловой и электрической энергией является теплоэлектроцентраль (ТЭЦ).

В процессе сжигания топлива и выработки энергии на ТЭЦ образуется значительное количество сбросной теплоты, большая часть которой в дальнейшем никак не используется и уходит в окружающую среду. Это оказывает негативное влияние как на экономию расхода топлива, так и на экологическую составляющую работы ТЭЦ.

Одним из возможных путей решения проблемы утилизации сбросного тепла ТЭЦ является использование тепловых насосов (ТН). Включая ТН, или группу ТН, образующих тепловую насосную установку (ТНУ), в технологическую схему ТЭЦ, мы получаем возможность утилизировать низкопотенциальную теплоту.

Источниками низкопотенциального тепла на ТЭЦ являются: сетевая вода конденсатора турбины на выходе; техническая вода после охлаждения различных механизмов (масло- , газо- и воздухоохладители); продувочная вода энергетических котлов; уходящие газы энергетических котлов и т.п.

При внедрении ТНУ в тепловую схему ТЭЦ необходимо решить две задачи: 1. Выбор источника низкопотенциальной теплоты; 2. Выбор потребителя теплоты ТНУ.

В ходе решения первой задачи наиболее удобным источником является сетевая вода в охлаждающем контуре конденсатора. Она обладает рядом значительных преимуществ перед остальными источниками. Так, сетевая вода имеет достаточно высокий температурный уровень, она является химически чистой, колебания её температуры и давления незначительны, массовый расход сетевой воды довольно велик. Кроме того, данное решение также благоприятно влияет на работу конденсатора, так как снижает температуру сетевой воды на входе, тем самым углубляя вакуум в конденсаторе.

При решении второй задачи мы можем направить тепло, полученное от ТНУ на следующие задачи: нагрев конденсата в подогревателях низкого давления (ПНД), что так же позволит снизить нагрузку теплофикационных отборов паровой турбины; нагрев магистральной воды в тепловых сетях отопления и горячего водоснабжения; подогрев подпиточной химически очищенной воды; нагрев сетевой воды для отопления и горячего водоснабжения помещений станции (собственный нужды ТЭЦ).

На рисунке 1 показана разработанная схема включения ТНУ в принципиальную тепловую схему турбины типа Т-180/210-130. ТН подключён к контуру циркуляционной воды конденсатора, тепло передаётся сетевой воде через первый сетевой подогреватель (ПСГ-1).

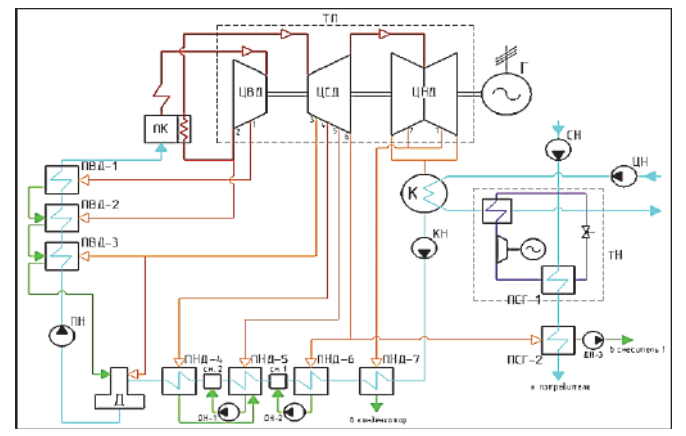

Рисунок  $1 -$ Тепловая схема Т-180/210-130 с применением ТН

Таким образом, включение в технологическую схему ТЭЦ ТНУ является одним из способов повышения энергоэффективности станции, снижения расхода топлива на выработку электроэнергии и отпуск теплоты, и уменьшения негативного влияния на экологию.

#### СПИСОК ИСПОЛЬЗОВАННЫХ ИСТОЧНИКОВ

1 Рэй, Д. Тепловые насосы / Д. Рэй, Д. Макмайкл ; пер. с англ. – М. : Энергоиздат, 1982. – 225 с., ил.

 2 Курнакова, Н. Ю. О возможности повышения энергоэффективности тепловой схемы ТЭС с применением теплового насоса / Н. Ю. Курнакова, А. В. Нуждин, А. А. Волхонский // iPolytech Journal. – 2018. – №7. – С. 114-122.

УДК 621.314

Притуло Иван Антонович, студент; Pritulo Ivan Antonovich Сериков Александр Владимирович, доктор технических наук, доцент; Serikov Alexander Vladimirovich Комсомольский-на-Амуре государственный университет Komsomolsk-na-Amure State University

#### **ОЦЕНКА ВОЗМОЖНОСТИ ИСПОЛЬЗОВАНИЯ ПОТЕРЬ СИЛОВОГО МАСЛЯНОГО ТРАНСФОРМАТОРА**

## **ASSESSMENT OF THE POSSIBILITY OF USING THE LOSSES OF A POWER OIL TRANSFORMER**

Аннотация. В работе рассмотрена возможность использования блока нагрева в конструкции силового масляного трансформатора. Разработана тепловая схема замещения исследуемого трансформатора. Введен коэффициента утилизации потерь. Получена зависимость коэффициента утилизации потерь при изменении системы охлаждения силового трансформатора. Результаты показали, что при использовании блока нагрева целесообразно совершенствовать конструкцию трансформатора.

Abstract. The paper considers the possibility of using a heater in the design of a power oil transformer. Developed an equivalent thermal circuit. Loss factor introduced. Obtaining the efficiency of the loss of the cooling system of the power transformer. The results showed that when using a heater, it is expedient to improve the design of the transformer.

Ключевые слова: силовой трансформатор, нагревательный блок, коэффициент утилизации потерь.

Keywords: power transformer, heater, thermal circuit, heater efficiency

Большое количество силовых трансформаторов, входящих в состав подстанций, расположены близко к объектам, требующим тепловую энергию, в частности, для нужд горячего водоснабжения и отопления. К таким объектам относятся производственные и служебные помещения, производственные здания, цеха и пр.

В работе рассматривается возможность повышения энергосберегающих свойств силового трансформатора путем полезного использования тепловых потерь. Для этого в активную часть 1 трансформатора добавляется нагревательный блок (НБ) 2 в виде труб, по которым протекает теплоноситель (рисунок 1, а). Для создания электрического контура трубы каждой фазы выводятся через крышку бака и замыкаются посредством силовых тиристоров 3, тем самым создавая условия протекания электрического тока (активный режим работы нагревательного блока) [1].

При отсутствии управляющих импульсов силовые тиристоры находятся в непроводящем состоянии, следовательно, электрический контур не замкнут и ток отсутствует (пассивный режим работы НБ). В этом режиме происходит подогрев теплоносителя за счет тепловых потерь, выделяющихся в силовом трансформаторе.

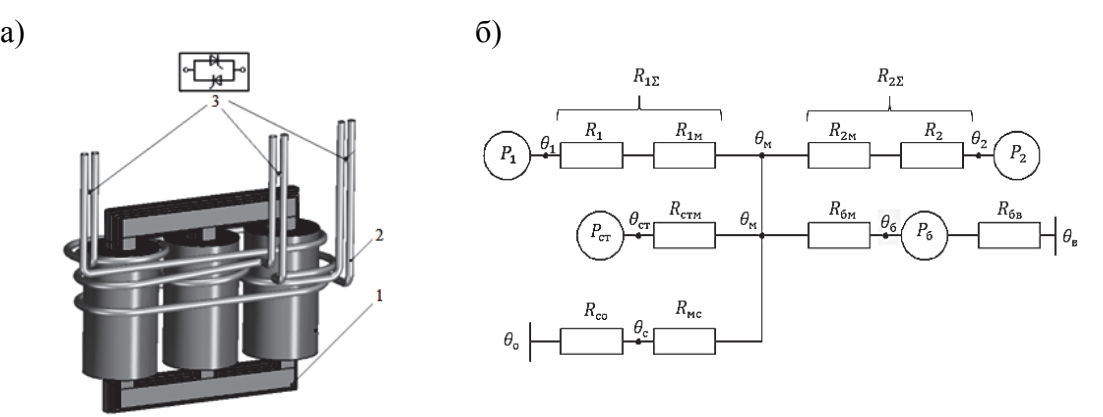

Рисунок 1 – Активная часть трансформатора с блоком нагрева (а) и эквивалентная тепловая схема замещения (б)

Температурный режим работы трансформатора оценивался с помощью метода тепловых схем замещения (рисунок 1, б) [2]. На схеме приведены следующие обозначения:  $P_1$ ,  $P_2$ ,  $P_{cr}$  – потери в первичной, вторичной обмотках и в стали;  $P_6$  – мощность тепловыделений НБ; *R*1, *R*2 – сопротивления теплопроводности изоляции первичной и вторичной обмоток;  $R_{1_M}$ ,  $R_{2_M}$ ,  $R_{cm}$ ,  $R_{6_M}$  – сопротивления теплоотдачи от первичной, вторичной обмоток и магнитопровода в трансформаторное масло;  $R_{6M}$ ,  $R_{MC}$  – сопротивление теплообмена масло-НБ, масло-стенка бака;  $R_{6B}$ ,  $R_{co}$  – сопротивление теплоотдачи от НБ в воду и от наружной поверхности трансформатора в окружающую среду.

Анализ теплового режима проводился для силового масляного трансформатора мощностью 250 кВА с системой охлаждения, состоящей из четырех радиаторов. Расчет выполнен для температуры окружающей среды  $\theta_0 = 40$  °С и для средней температуры теплоносителя  $\theta_{\rm B} = 72.5$  °С. В результате расчета получены следующие значения температур основных элементов конструкции трансформатора: первичной обмотки  $\theta_1 = 94.4$  °С, вторичной обмотки  $\theta_2 = 96.4$  °С, магнитопровода  $\theta_{cr} = 75.4$  °С, трансформаторного масла  $\theta_{\text{M}} = 73.4 \text{ °C}$ , стенки бака  $\theta_{\text{c}} = 69.5 \text{ °C}$  и блока нагрева  $\theta_{\text{0}} = 72.5 \text{ °C}$ .

По результатам расчета определен тепловой поток, идущий на нагрев теплоносителя, по следующей формуле:

$$
Q_6 = \frac{\theta_{\rm M} - \theta_6}{R_{\rm 6M}}.
$$

Оценка эффективности работы НБ производилась с помощью коэффициент утилизации потерь силового трансформатора:

$$
k_{\rm yr} = \frac{Q_6}{P_1 + P_2 + P_{\rm cr}}.
$$

Коэффициент утилизации потерь составил 0,029, т.е. всего 2,9 % потерь можно утилизировать с помощью предложенного НБ.

С целью повышения *k*ут менялись условия теплообмена с окружающей средой за счет корректировки количества радиаторов в системе охлаждения трансформатора. Это учитывалось с помощью теплового сопротивления  $R_{\rm co}$  (см. рисунок 1, б). Общая поверхность теплообмена с окружающей средой *S*<sup>к</sup> становится меньше, что приводит к перераспределению тепловых потоков от трансформаторного масла в окружающую среду и от масла в теплоноситель. Результаты показали, что при отсутствии радиаторов увеличился тепловой поток, идущий на нагрев теплоносителя в 17,5 раз и *k*ут составил 0,5 (рисунок 2). При этом температуры активных частей трансформатора не превысили допустимых значений.

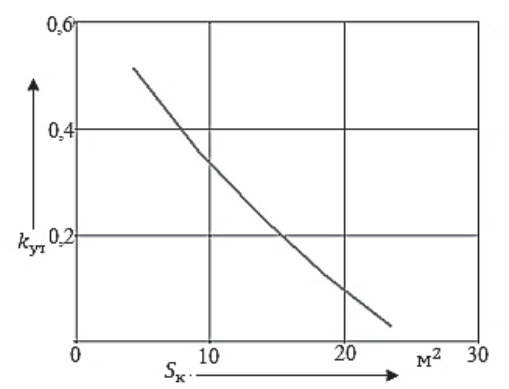

Рисунок 2 – Результаты исследований

Таким образом, результаты исследования показали, что при использовании НБ целесообразно перераспределять тепловые потоки между активными частями трансформатора, окружающей средой и теплоносителем за счет уменьшения площади конвективного теплообмена трансформатора с окружающей средой.

## СПИСОК ИСПОЛЬЗОВАННЫХ ИСТОЧНИКОВ

1 Литовец А.В., Сериков А.В. Анализ потенциала использования тепловых потерь силового масляного трансформатора // Вестник ЮУрГУ. Серия «Энергетика». 2021. Т. 21, № 1. С. 48-54.

 2 Сипайлов Г.А., Санников Д.Н., Жадан В.А. Тепловые, гидравлические и аэродинамические расчеты в электрических машинах. М.: Высшая школа, 1989. 240 с.

#### УДК 620.92

Рахматуллин Самат Султанович, студент; Rakhmatullin Samat Sultanovich Мифтахов Айдар Расилович, студент; Miftakhov Aidar Rasilovich Гибадуллин Рамил Рифатович, кандидат технических наук, доцент; Gibadullin Ramil Rifatovich Казанский государственный энергетический университет Kazan State Power Engineering University

# **БУДУЩЕЕ ФИНСКО-РОССИЙСКОЙ ЭНЕРГЕТИЧЕСКОЙ ТОРГОВЛИ ПРИ ВЫСОКОУГЛЕРОДНОМ СЦЕНАРИИ РАЗВИТИЯ МИРОВОЙ ЭНЕРГЕТИКИ**

## **THE FUTURE OF FINNISH-RUSSIAN ENERGY TRADE IN A HIGH-CARBON WORLD ENERGY SCENARIO**

Аннотация. В данной работе анализируется будущее финско-российской энергетической торговли в контексте одной из прогнозируемых тенденций изменения мировой экономики – сценарии с высоким уровнем выбросов углерода, а также предпосылки и потенциальные факторы развития глобального энергетического рынка, обуславливающие предполагаемое положение дел между обозначенными государствами.

Abstract. This paper analyzes the future of Finnish-Russian energy trade in the context of one of the projected trends in the world economy - the high-carbon scenario, as well as the prerequisites and potential factors of the global energy market, which determine the assumed state of affairs between the designated states.

Ключевые слова: мировая энергетика, международные отношения, климатическая политика, торговля энергоресурсами, экономика и рынок.

Keywords: world energy, international relations, climate policy, energy trade, economy and market.

Последние годы финско-российское энергетическое сотрудничество характеризовалось бесконфликтными отношениями [1], что нельзя сказать про энергобезопасность других европейских стран, зависящих от импорта энергии, в том числе российской [2].

Анализ данной работы проливает свет на то, как одна из ожидаемых тенденций развития мирового энергетического рынка, связанная с политическими решениями в области разрешения климатических проблем, – предполагаемый высокоуглеродный энергетический сценарий – может повлиять на соответствующие торговые отношения между Россией и Финляндией.

Высокоуглеродный сценарий. Сценарий основан на стратегии Международного энергетического агентства RCP8.5 [3] и сценарии энергетической стратегии России до 2035 года [4]. Здесь энергетический переход стагнирует, а актуальные глобальные климатические цели отменяются. Вместо работы над сокращением выбросов, лица, принимающие решения, продолжают отдавать приоритет краткосрочному экономическому росту и сохраняют спор о выборе ключевого решения проблемы изменения климата, а именно о выборе между атомной энергетикой и ВИЭ.

Ученые прогнозируют, что доля ВИЭ в мировом энергобалансе продолжит медленно расти [5]. Растущий дефицит редкоземельных металлов в сочетании с медленным развитием технологий хранения электроэнергии будет препятствовать снижению стоимости и быстрому проникновению солнечно-ветровой энергии. Электрические автомобили останутся дороже их аналогов на двигателях внутреннего сгорания, поэтому до 2040 года электромобильной революции не произойдет. Спрос на ископаемое топливо будет расти, особенно в азиатских регионах. Увеличится торговля энергоресурсами, как с ЕС, так и с Китаем, а российская экономика будет расти на 3% в год, значительно усиливая политическое влияние на энергетическом рынке [6]. Сценарий резко противоречит глобальным климатическим целям, но в то же время предусматривает рост спроса на российскую ядерную энергетику, которая, все же, рассматривается как инструмент снижения СО<sub>2</sub> [7-9].

Ожидается, что развитие финско-российской торговли энергоресурсами продолжится, однако к 2040 году импорт из России несколько сократится. Финляндия откажется от запрета на сжигание угля по соображениям сохранения надежности поставок, однако использование последнего все же будет снижаться по мере достижения электростанциями конца их технического срока службы. Использование российского природного газа несколько снизится в связи проектированием Балтийского коннектора и терминалов сжиженного природного газа. Таким образом, при том же отсутствии импорта биомассы и торфа, примерно 32% первичной энергии в Финляндии в 2040 году будут иметь российское происхождение [6].

Финская и российская энергетические стратегии различны, однако зависимость Финляндии от импорта первичных российских энергоносителей до сих пор не представляла собой угрозы для безопасности страны в плане энергопоставок [1, 10]. Эта зависимость вряд ли усугубится в будущем, несмотря на то, что проанализированный сценарий ведет к сокращению использования ископаемого топлива в Финляндии и, соответственно, импорта энергоресурсов из России.

#### СПИСОК ИСПОЛЬЗОВАННЫХ ИСТОЧНИКОВ

1 Воронков Л.С. «Северное сотрудничество» и особенности североевропейской интеграции. – М.: МГИМО-Университет, 2016. – 340 с.

2 Lilkov D., Freudenstein R. European Energy Security in Focus: The Case Against Nord Stream 2 // European View. 2018. № 2. P. 244-245.

3 Riahi K. et al. RCP 8.5–A scenario of comparatively high greenhouse gas emissions // Climatic change. 2011. № 1. P. 33-57.

4 Aalto P. et al. Russia' s energy relations in Europe and the Far East: Towards a social structurationist approach to energy policy formation // Journal of International Relations and Development. 2014. № 1. P. 1-29.

5 Рахматуллин С.С., Еганова А.Д. Экологизация Европейского энергетического сектора // Экологическая безопасность в техносферном пространстве: сборник материалов Четвертой Международной научно-практической конференции преподавателей, молодых ученых и студентов, Екатеринбург, 20 мая 2021 года. – Екатеринбург: Российский государственный профессионально-педагогический университет, 2021. – С. 150-155.

6 Jääskeläinen J. et al. Finland's dependence on Russian energy – Mutually beneficial trade relations or an energy security threat? // Sustainability. 2018. № 10. P. 1-25.

7 Knapp V., Pevec D. Promises and limitations of nuclear fission energy in combating climate change // Energy Policy. 2018. № 1. P. 94-99.

8 Рахматуллин С.С. Мировой рынок возобновляемой энергетики после коронавирусного кризиса // Тинчуринские чтения – 2021 «энергетика и цифровая трансформация»: Материалы Международной молодежной научной конференции. В 3 томах, Казань, 28–30 апреля 2021 года. – Казань: ООО ПК «Астор и Я», 2021. – С. 464-470.

9 Rakhmatullin S.S. German renewable electricity at the crossroads of the second and third decades // Проблемы и тенденции научных преобразований в условиях трансформации общества: сборник статей по итогам Международной научно-практической конференции, Иркутск, 24 марта 2022 года. – Стерлитамак: Общество с ограниченной ответственностью "Агентство международных исследований", 2022. – С. 58-60.

10 Рахматуллин С.С. Эколого-экономические последствия глобальной пандемии COVID-19 // Стратегия устойчивого развития и экономическая безопасность страны, региона, хозяйствующих субъектов : материалы XVI международной научно-практической конференции магистрантов, студентов и молодых ученых, Барнаул, 25 ноября 2021 года. – Барнаул: Алтайский филиал Финансового университета, 2021. – С. 13-16.

#### УДК 620.92

Рахматуллин Самат Султанович, студент; Rakhmatullin Samat Sultanovich Елфутин Максим Денисович, студент; Elfutin Maxim Denisovich Аверьянова Юлия Аркадьевна, кандидат технических наук, доцент; Averyanova Yulia Arkadyevna Казанский государственный энергетический университет Kazan State Power Engineering University

# **ПРОГНОЗЫ РАЗВИТИЯ СОВРЕМЕННОГО МИРОВОГО РЫНКА ВЕТРОЭНЕРГЕТИКИ**

# **FORECASTS FOR THE DEVELOPMENT OF THE MODERN GLOBAL WIND ENERGY MARKET**

Аннотация. В данной работе, основанной на анализе актуальных источников литературы, предпринимается попытка рассмотрения и представления ключевых прогнозируемых тенденций развития глобального рынка ветроэнергетики в 2022 году.

Abstract. This paper, based on an analysis of current literature sources, attempts to review and present key projected trends in the global wind energy market in 2022.

Ключевые слова: мировая энергетика, международные отношения, климатическая политика, торговля энергоресурсами, экономика и рынок.

Keywords: economy, energy market, RES, wind generation, trends and tendencies, energy consumption.

Исследователи прогнозируют, что мировой рынок ветроэнергетики вырастет с 89,6 млрд долларов США в 2021 году до 104,2 млрд в 2022 году при среднегодовом темпе роста в 16,2%. Такое ожидаемое стремительное развитие обуславливается тем, что компании сектора ВИЭ будут перестраивать свою деятельность и восстанавливаться после глобального кризиса, вызванного пандемией COVID-19, которая ранее привела к ограничительным самоизоляционным мерам по сдерживанию распространения коронавирусной инфекции, включающих в себя социальное дистанцирование, удаленную работу сотрудников и закрытие коммерческой деятельности практически во всем мире, что обусловило тогда множество операционных проблем. Предполагается, что объем рынка ветровой электроэнергетики достигнет в 2026 году 185 млрд долларов США при темпах годового роста в 15,4% [1].

Вообще, обозначенный рынок включает в себя продажу ветровой электроэнергии и сопутствующих услуг. Для этого необходимы специальные предприятия, занимающиеся генерацией электроэнергии с помощью ветровых турбин, где посредством вращения лопастей ротора со скоростью до 25 об/мин кинетическая энергия ветра приводит в движение генератор. Генератор преобразует механическую энергию в электрическую. Далее электрическая энергия подается в системы передачи на дальние и короткие расстояния [2].

Следует отметить, что рынок ветроэнергетики базируется на доходах, получаемых как от морских, так и от наземных ветряных турбин, а основными типами подключения ветрогенераторов являются сетевые и автономные. Все они применяются как в промышленном и коммерческом, так и в жилом секторах. Крупнейшим же регионом на данном рынке в 2021 году стали территориальные единицы Азиатско-Тихоокеанской местности. На втором месте по величине сгенерированной ветровой электроэнергии находится Западная Европа [4].

В целом, ветроэнергетика занимает существенную долю энергетики многих стран Восточной Европы, Северной Америки, Ближнего Востока и Африки. Эти страны готовы или вынуждены инвестировать в сектор чистой (зеленой) энергии – энергии, получаемой из возобновляемых источников с нулевым уровнем эмиссии, загрязняющей окружающую среду. Так, в 2020 году, по данным Africa Business Communities, Великобритания инвестировала более 50 млн фунтов стерлингов в передовые проекты, связанные с экологически чистой энергетикой в Африке, с целью удовлетворения африканского спроса на электроэнергию, которая, по прогнозам экспертов, к 2040 году увеличится на 60%. Отмечается, что подобная инвестиционная деятельность в экологическом направлении сильно стимулирует ветро-энергетический рынок [5].

Следующей важной тенденцией в секторе ветровой электроэнергетики можно назвать активное технико-экономическое развитие гибридных ветрогидроэнергетических систем, вырабатывающих электричество практически круглосуточно путем объединения ветротурбин и насосных накопителей. При избытке же электроэнергии вода, вытекаемая из водохранилищ, закачивается обратно, что в рамках энергосистем является аккумулирующим процессом. Такие системы в большом количестве с 2020 года начали устанавливать в Индии, которая сегодня входит в пятерку крупнейших потребителей, а, соответственно, и производителей электроэнергии в мире. К слову, в 2022 году страна намерена увеличить общую мощность ВИЭ до 175 ГВт, а к 2030 – до 450 ГВт [1].

Общеизвестно, что погодные условия всегда были ключевой проблемой на рынке генерации ветровой электроэнергии. Согласно исследованию 2019 года Гарвардской школы инженерных и прикладных наук имени Джона А. Полсона и Гарвардскокитайского проекта, потепление Индийского океана, вызванное глобальным изменением климата, приведет к постепенному снижению генерации ветроэнергии в Индии из-за ослабевания муссона.

Продолжая рассмотрение тенденций рынка ВИЭ Индии, нельзя не упомянуть индийскую компанию Mahindra & Mahindra (M&M), занимающуюся производством автомобилей, которая в июле 2021 года приобрела 31% акций компании ReNew Sunlight Energy (RSEPL) за 1,6 млрд долларов США. Это стало не только одной из крупнейших сделок в Индии в рассматриваемом направлении, но и довольно эффективным экономическим решением для обеих сторон. Приобретая акции, M&M стала эксклюзивным участником программы RSEPL, согласно которой, предприятия, подписавшие договор сотрудничества с последней, получают поставки возобновляемой электроэнергии на выгодных условиях, реализация которых начнется в 2022 году.

Крупнейшими игроками на рынке ветроэнергетики в 2021 году были названы следующие компании: Ming Yang Smart Energy Group, Shell WindEnergy, NextEra Energy Resources, Pacific Hydro, GoldWind Science & Technology Co., TransAlta Co., Xinjiang Ltd., IBERDROLA Renewables, Geronimo, ReGen Powertech, Orsted A/S, Wind World (India), EON Climate & Renewables, Duke Energy Corporation, Electricité de France S.A., Berkshire Hathaway Energy. В направлении ВИЭ они представляют развитые и развивающиеся страны, расположенные по всему миру. Эти страны отличаются определенными уникальными территориальными особенностями, характеризующимися подходящими погодными и климатическими условиями для электроэнергетики. К ним относятся Бразилия, Франция, Индия, Китай, Германия, Япония, Россия, Индонезия, Южная Корея, Австралия, Великобритания и США. Прогнозируется, что многие из этих стран продолжат занимать лидирующие строчки по выработке возобновляемой ветровой энергии и в 2022 году [3].

#### СПИСОК ИСПОЛЬЗОВАННЫХ ИСТОЧНИКОВ

1 Dong W. et al. A novel hybrid decision making approach for the strategic selection of wind energy projects // Renewable Energy. 2022. Т. 185. № 1. С. 321-337.

2 Nicolli F., Vona F. Energy market liberalization and renewable energy policies in OECD countries // Energy Policy. 2019. № 1. С. 853-867.

3 Рахматуллин С.С. Мировой рынок возобновляемой энергетики после коронавирусного кризиса // Тинчуринские чтения 2021 «энергетика и цифровая трансформация». В 3 томах : материалы Международной молодежной научной конференции. Казань. 2021. С. 464-470.

4 Acuin S., Cabral M., Cabauatan R. Empowering Development in the 21st Century: Energy–Growth–Environment Nexus in the Asia Pacific Region // Malaysian Journal of Social Sciences and Humanities. 2022. № 2. С. 1290-1298.

5 The UK invests over £50m into clean energy projects in Africa // Power Technology : [сайт]. – 2020. – URL: https://www.power-technology.com/news/the-uk-invests-over-50minto-clean-energy-projects-in-africa/ (дата обращения: 24.03.2022 г.).

#### УДК 621.315

Сверкунов Илья Викторович, студент; Sverkunov Ilya Viktorovich Наконечный Максим Владимирович, аспирант; Nakonechniy Maxim Vladimirovich Власенко Сергей Анатольевич, канд. техн. наук; Vlasenko Sergey Anatolyevich Игнатенко Иван Владимирович, канд. техн. наук, доцент; Ignatenko Ivan Vladimirovich Дальневосточный государственный университет путей сообщения Far Eastern State Transport University

## **СОВЕРШЕНСТВОВАНИЕ ТЕХНОЛОГИЙ ОБСЛУЖИВАНИЯ ЛИНИЙ ЭЛЕКТРОПЕРЕДАЧИ 110-500 КВ В УСЛОВИЯХ УВЕЛИЧЕНИЯ НАГРУЗОК**

## **IMPROVEMENT OF TECHNOLOGIES OF MAINTENANCE OF ELECTRIC TRANSMISSION LINES 110-500 KV UNDER INCREASED LOADS**

Аннотация. Данная работа посвящена исследованию существующей проблемы увеличения срока службы линий электропередачи, а также необходимости совершенствования существующих методов проведения диагностики и ремонта.

Abstract. This work is devoted to the study of the existing problem of increasing the service life of power transmission lines, as well as the need to improve existing methods for diagnosing and repairing.

Ключевые слова: линия электропередачи, срок службы, повреждение. Keywords: power line, service life, damage.

Увеличение электропотребление промышленными предприятиями на территории Дальневосточного федерльного округа на перспективу до 2027 г. запланировано на уровне 4,2 % в год [1]. Рост потребления электроэнергии должны обеспечить существующие предприятия транспортного комплекса, горно-обогатительные комбинаты, а также строительство новых промышленных центров на востоке страны. Возрастание интенсивности грузоперевозок по железным дорогам увеличит нагрузку на существующие участки энергосистемы. Поэтому прогнозируемое электропотребление считается более чем обоснованным.

Строительство новых точек подключения в существующей электроэнергетической системе связано с рядом сложностей по обеспечению требуемой потребляемой мощности. Для реализации крупных проектов на востоке России планируется ввод в эксплуатацию дополнительных генераторных мощностей, что должно обеспечить суммарный объем спроса и предложения.

Однако, текущая инфраструктура ОЭС Востока нуждается в постоянной реконструкции и модернизации. Так доля линий электропередачи 110 кВ Хабаровского края на 2021 год, срок эксплуатации которых превышает 50 лет, составляет 24,4 %, к 2025 году составит 32,2% (табл.1) [2].

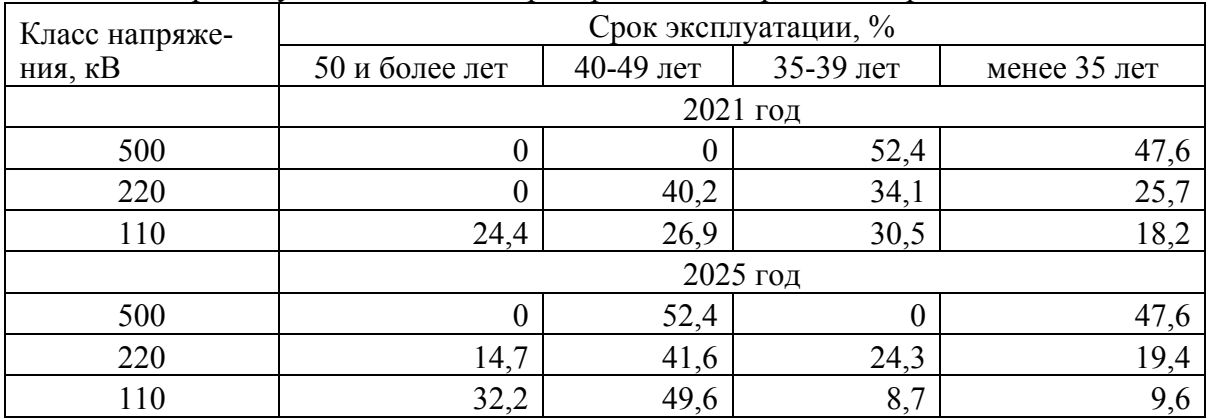

Таблица 1 – Срок службы линий электропередачи Хабаровского края

Увеличение доли участков ЛЭП с повышенным сроком эксплуатации ставит сложные задачи для электросетевых предприятий по поддержанию работоспособного состояния отдельных элементов, а также проведение плановых, ремонтных и аварийных работ, что связано с увеличение затрат на текущую эксплуатацию и рост количества ремонтных бригад [3].

Поэтому своевременное определение определенных участков ЛЭП, нуждающихся в первоочередном ремонте, а также отслеживание и корректировка графика планово-предупредительного ремонта становится важным элементом в поддержании непрерывного электроснабжения потребителей.

Существующие мероприятия, их периодичность, регламент проведения, а также используемые методы и технические средства в полной мере не позволяют с высокой степенью достоверности определить все места текущих и будущих повреждений. Это в большей степени связано с особенностями диагностических методов, направленных на фиксацию параметров [4].

Так, например, повышенный нагрев спиральных зажимов не всегда характеризует наличие дефекта, а может быть показателем нестационарного режима работы соединения провод-зажим (рисунок 1). При проведении измерений часто возникают ситуации ложного определения дефекта, что приводит к вынужденному выводу участков линий из работы, а также проведению длительных по времени работ по демонтажу отдельных элементов [5], что связано с длительным отключением потребителей и увеличением нагрузок ЛЭП, которые продолжают находиться в работе.

За период с 2015 по 2021 год на ЛЭП 110-500 кВ среди повреждений наблюдались следующие: повреждение во время грозы, перекрытия, выпадение провода из соединительного зажима, повреждение зажима, обрыв шлейфа спирального зажима и другие.

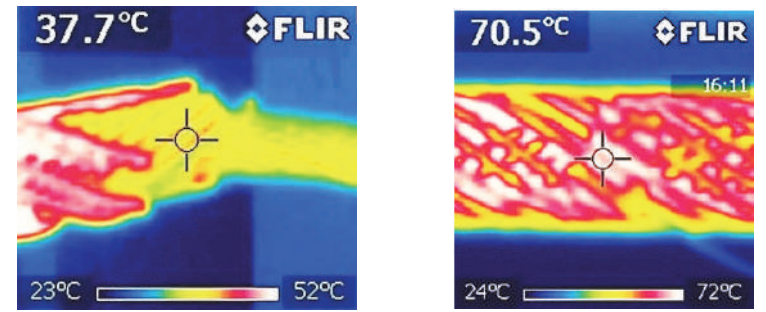

23°С  $\frac{23^{\circ}\text{C}}{\text{Pucynok 1} - \text{Термограмма спирального зажима CC-21,6-14-AC240/32}}$ 

Разработка специальных математических методик по нахождению оптимальных исходных, достаточных для определения текущего состояния электроэнергетического оборудования, а также прогнозирование развития и появления дефектов становится важной задачей в развития средств технического обслуживания и ремонта.

#### СПИСОК ИСПОЛЬЗОВАННЫХ ИСТОЧНИКОВ

 1 Игнатенко И.В., Власенко С.А., Пухова А.И. Обеспечение работоспособности линий электропередачи при проведении плановых и аварийных работ // STUDNET. 2021. Т. 4. № 11.

 2 Схема и программа развития электроэнергетики Хабаровского края на 2021- 2025 годы. Утверждена распоряжением Губернатора Хабаровского края от 30.04.2021 №220-р. 130 с.

 3 Игнатенко И.В., Власенко С.А., Наконечный М.В. Проблемы диагностирования электрических соединений магистральных линий электропередач // Научно-техническое и экономическое сотрудничество стран АТР в XXI веке. 2020. Т. 2. С. 41-46.

 4 Кавлак Р.С., Власенко С.А., Игнатенко И.В. Определение состояния электрического соединения при действии токов разной величины // Научно-техническое и экономическое сотрудничество стран АТР в XXI веке. 2017. Т. 1. С. 61-64.

 5 Игнатенко И.В., Власенко С.А., Тряпкин Е.Ю. Пухова А.И. Моделирование процесса нагрева проводов линии электропередачи в программной среде Elcut // Научные труды КубГТУ. 2022. № 1. C. 22-35.

УДК 621.791 Смирнова Татьяна Александровна, студентка; Smirnova Tatiana Alexandrovna Янченко Андрей Вячеславович, кандидат технических наук, доцент; Yanchenko Andrey Vyacheslavovich Комсомольский-на-Амуре государственный университет Komsomolsk-na-Amure State University

# **ОЦЕНКА ПАРАМЕТРОВ УНИПОЛЯРНОГО ГЕНЕРАТОРА В КАЧЕСТВЕ ИСТОЧНИКА ПИТАНИЯ ДЛЯ КОНТАКТНОЙ СВАРКИ**

## **EVALUATION OF THE PARAMETERS OF A UNIPOLAR GENERATOR AS A POWER SOURCE FOR CONTACT WELDING**

Аннотация. В данной работе рассматривается применение униполярного генератора в качестве источника питания для контактной сварки. При этом учитываются особенности контактной сварки при использовании накопителей энергии. Приводится сравнение нового источника питания со сварочными конденсаторными машинами.

Abstract. In this paper, the use of a unipolar generator as a power source for contact welding is considered. This takes into account the features of contact welding when using energy storage devices. A comparison of the new power supply with welding condenser machines is given.

Ключевые слова: контактная сварка, конденсаторная машина, параметры контактной сварки, униполярный генератор, накопитель энергии.

Key words: contact welding, condenser machine, contact welding parameters, unipolar generator, energy storage.

Актуальность. Наиболее распространенным способом получения неразъёмных тонколистовых металлоконструкций является контактная сварка. В настоящее время с помощью контактной сварки (КС) выполняется более 40% всех сварных соединений. Для осуществления КС используются сварочные трансформаторы или конденсаторные машины. Недостаток трансформаторов, необходимость работы от мощной сети переменного тока. Сварочные конденсаторные машины имеют ограниченный ресурс работы конденсаторов и высокую стоимость[1]. Поэтому цель наших исследований – разработка более надежного источника питания для контактной сварки на базе униполярного генератора, который может работать как кинетический накопитель энергии вместе с приводным двигателем (Рис.1). Конденсаторная машина в качестве накопителя энергии существенно уступает по основным параметрам(таблица1) [2,3].

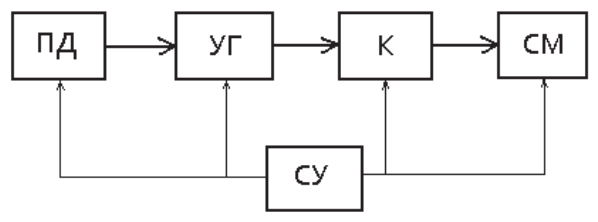

Рисунок 1 – Блок-схема основных узлов контактной сварки с униполярным генератором в качестве накопителя кинетической энергии (ПД –приводной двигатель, УГ – униполярный генератор, К – контактор, СМ – сварочная машина, СУ – система управления)

Таблица 1 - Сравнение накопителей энергии

|                        | Удельная энергоемкость,             | Объемная удельная энерго- |
|------------------------|-------------------------------------|---------------------------|
| Пип накопителя энергии | $Br \cdot \text{vac}/\kappa \Gamma$ | емкость, $Br·vac/\mu M^3$ |
| Конденсаторный         | 0.072                               | 0.087                     |
| Инерционный маховик    | 2,780                               | $75 - 80$                 |

Процесс контактной сварки базируется на мощных импульсах тока с продолжительностью импульса от долей секунды до 3 секунд. При этом падение напряжения в системе электрод-деталь-электрод составляет несколько вольт. Например, сварочная конденсаторная машина типа МТК – 1601 работает с импульсами тока около 16 кА со средней длительностью до 1 секунды. Анализ параметров различных электромеханических показал, что наиболее близко к параметрам контактной сварки подходит униполярный генератор постоянного тока. В таблице 2 представлены параметры и результаты расчета запасенной кинетической энергии УГ мощностью  $P<sub>H</sub> = 202$  кВт с расчетным выходным током  $I_s = 16$  кА при частоте вращения  $n_H = 4000$  об/мин.

Таблица 2 – Параметры ротора УГ 202 кВт при  $n_{\text{H}} = 4000$  об/мин

|                                           | $\cdots$           |  |
|-------------------------------------------|--------------------|--|
| Параметры ротора УГ                       | Значение параметра |  |
| Длина,м                                   | 0.784              |  |
| Диаметр, м                                | 0,426              |  |
| Масса, к $\Gamma$                         | 871,6              |  |
| Угловая скорость, с                       | 418,8              |  |
| Момент инерции, $\kappa \Gamma \cdot M^2$ | 19,77              |  |
| Кинетическая энергия, МДж                 | .735               |  |

Кинетическая энергия ротора  $E_{\text{KHH},p}$  спроектированного УГ мощностью 202 кВт составила 1,735 МДж, что соответствует 0,482 кВт ∙ ч или 1735,2 кВт ∙ с. Длительность импульса тока при использовании полной кинетической энергии в процессе торможения ротора можно оценить по отношению значения  $E_{\text{KHH},p}$  (кВт · с) к  $P_{\text{H}}$  (кВт) или 22485,6 / 202,4. Это соотношение составит 8,6 секунд, т.е. возможно осуществить не менее 8 сварочных импульсов тока длительностью 1 с. При учете момента инерции приводного двигателя запасенная энергии электромеханической системы УГ-ПД существенно возрастает.

Современные УГ могут иметь достаточно высокие технико-эксплуатационные показатели за счет рациональной конструкции активной части, использовании компенсационной обмотки якоря и оптимального токосъема. Как показали исследования, наибольший КПД УГ достигается при использовании катящегося токосъема [4,5].

Заключение. Таким образом, параметры УГ наиболее близко подходят к параметрам контактных сварочных машин по величине тока и напряжения, а также по возможности накопления энергии при относительно небольшой мощности питающей сети. Разработка такого источника тока для контактной сварки позволяет снизить габариты накопителя, повысить его надежность и срок службы. УГ позволяет регулировать энергию и длительность импульса в широких пределах.

# СПИСОК ИСПОЛЬЗОВАННЫХ ИСТОЧНИКОВ

1 Катаев Р.Ф. Теория и технология контактной сварки: учебное пособие / Р.Ф.Катаев, В.С. Милютин, М.Г. Близник. – Екатеринбург: Изд-во Урал.ун-та, 2015 – 144с.

2 Бут Д.А. , Алиевский Б.Л., Мизюрин С.Р., Васюкевич П.В. Накопители энергии / под ред. Д.А. Бута. - М.: Энергоатомиздат, 1991. С. 203-211.

3 Какой накопитель энергии самый энергоемкий [Электронный ресурс]: Электронная библиотека - Режим доступа: https://econet.ru/articles/109310-kakoy-nakopitelenergii-samyy-energoemkiy, свободный

4 Геча В.Я. Определение контактного сопротивления для токосъема униполярной электрической машины / В.Я. Геча, А.Б. Захаренко, А.К. Над-кин // Труды ВНИИЭМ «Вопросы электромеханики». – 2015. Т.145 с.3-7

5 Геча В.Я., Захаренко А.Б., Надкин А.К. Конструкция компенсационной обмотки униполярной электрической машины // Труды ВНИИЭМ «Вопросы электромеханики». 2014. Том139. №2. С. 7.

УДК 621.314 Степаненко Александр Алексеевич, студент; Stepanenko Alexander Alekseevich Сериков Александр Владимирович, доктор технических наук, доцент; Serikov Alexander Vladimirovich Комсомольский-на-Амуре государственный университет Komsomolsk-na-Amure State University

#### **ИСПОЛЬЗОВАНИЕ НАГРЕВАТЕЛЬНОГО БЛОКА ДЛЯ ПОВЫШЕНИЯ ЭНЕРГОЭФФЕКТИВНОСТИ ТРАНСФОРМАТОРА**

## **USING A HEATING BLOCK TO IMPROVE THE ENERGY EFFICIENCY OF THE TRANSFORMER**

Аннотация. В данной работе рассматривается один из вариантов повышения энергоэффективности трансформатора, а также приведены различные типы конструкций нагревательного блока, которые позволяют добиться поставленной задачи. Abstract. In this paper, one of the options for improving the energy efficiency of the transformer is considered, as well as various types of heating unit designs that allow achieving the task. Ключевые слова: нагревательный блок, энергоэффективность, трансформатор. Keywords: heating block, energy efficiency, transformer.

В активной части силового трансформатора в процессе эксплуатации появляются потери электрической энергии, преобразующиеся в тепловые. Использование этих потерь позволяет не только повысить показатели энергоэффективности трансформаторного оборудования, но и решить ряд задач, одной из которых является отопление объектов, удаленных от централизованных систем теплоснабжения [1].

Использование электронагрева обеспечивает большую долговечность и высоконадежность электрооборудования, а так же упрощает управление температурным режимом, по сравнению с другими видами нагрева на базе твердого, жидкого или газообразного топлива. В качестве электронагревательного элемента практично и актуально использовать нагревательный элемент трансформаторного типа, который имеет определенные преимущества перед традиционными видами нагревательных элементов [2].

В работе рассматриваются вопросы полезного использования потерь силового масляного трансформатора. Для этих целей в активную часть исследуемого трансформатора добавлена дополнительная обмотка, с помощью которой осуществляется непосредственный нагрев теплоносителя. При конструировании такой обмотки необходимо предусмотреть возможность периодического ее включения и отключения. Это может быть обеспечено вентильными полупроводниковыми устройствами, например тиристорами, включенными встречно-параллельно. Тиристоры обеспечивают создание замкнутого электрического контура, по которому протекает ток. Дополнительная обмотка должна контактировать с нагреваемым теплоносителем. В качестве теплоносителя может быть использована жидкость (вода, антифриз и др.), поэтому необходимо обеспечить герметичность конструкции. Кроме того, теплоноситель должен иметь возможность получать тепловую энергию от нагретого трансформаторного масла. Таким образом, дополнительная обмотка, силовые тиристоры, элементы, обеспечивающие герметичность канала протекания теплоносителя и детали конструкции для крепления образуют нагревательный блок.

Анализ конструкций нагревательных элементов трансформаторного типа [3] позволяет выделить два основных направления (варианта) конструирования нагревательных блоков, которые могут быть использованы в трехфазных силовых масляных трансформаторах с плоской стержневой магнитной системой.

Первое направление связано с использованием трубчатой конструкции дополнительной обмотки (рисунок 1). В этом варианте тепловыделяющая стенка трубы непосредственно контактирует с теплоносителем и трансформаторным маслом. Тепловой поток от трансформаторного масла через стенку трубы передается нагреваемому теплоносителю. В этом случае сама дополнительная обмотка образует нагревательный блок. Места расположения тиристоров на рисунке 1 показаны заштрихованными прямоугольниками.

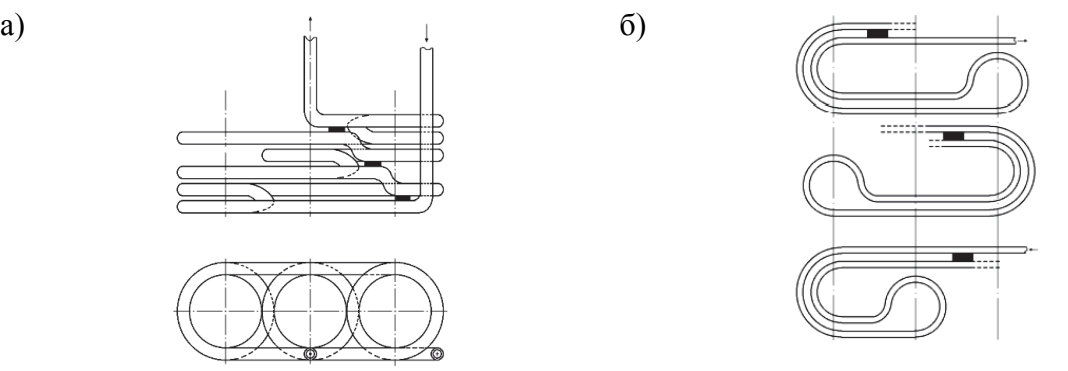

Рисунок 1 – Трубчатая обмотка с пассивным витком (а) и с бифиляром (б)

Второй вариант построения нагревательного блока основан на использовании дополнительной емкости, в которой находится нагреваемый теплоноситель. Емкость может быть выполнена из электропроводного материала в виде бака (рисунок 2а). В этом случае цилиндрическая стенка емкости, прилегающая к силовым обмоткам, является тепловыделяющим элементом. Тепловой поток от трансформаторного масла нагревает теплоноситель в основном через наружную стенку емкости, которая огибает все три стержня магнитной системы.

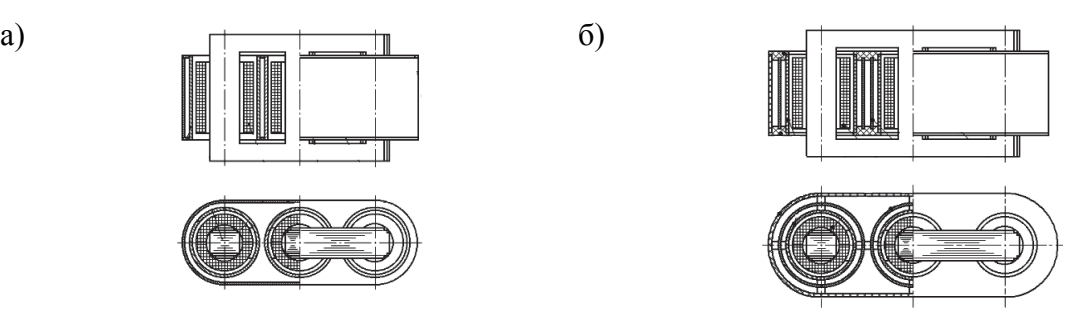

Рисунок 2 – Нагревательный блок в виде металлического бака (а) и в виде диэлектрического бака (б)

Емкость нагревательного блока может выполняться из диэлектрика (рисунок 2б). В этом случае нагревательная обмотка находится внутри емкости и полностью омывается теплоносителем. Очевидным недостатком такого построения нагревательного блока является плохая теплопроводность диэлектрика, что ограничивает тепловой поток, идущий на нагрев теплоносителя.

Таким образом, рассмотрены возможные варианты конструкции нагревательных блоков, которые позволяют полезно использовать потери силового трансформатора для нужд отопления объектов, удаленных от централизованных систем теплоснабжения.

# СПИСОК ИСПОЛЬЗОВАННЫХ ИСТОЧНИКОВ

 1 Литовец А.В., Сериков А.В. Анализ потенциала использования тепловых потерь силового масляного трансформатора // Вестник Южно-Уральского государственного университета. Серия: Энергетика. 2021. Т. 21. № 1. С. 48-54.

 2 Сериков А.В., Кузьмин В.М. Электронагревательные элементы и устройства трансформаторного типа для систем теплоснабжения: моногр. // Владивосток: Дальнаука. 2012. 247 с.

 3 Зар Ни Ньейн, Сериков А.В. Классификация нагревательных элементов трансформаторного типа // Производственные технологии будущего: от создания к внедрению. Материалы международной научно-практической конференции. 2018. С. 83-87.

#### УДК 620.93;662.769.21

Суханова Алина Николаевна, студентка; Sukhanova Alina Nikolaevna Шибеко Роман Владимирович, старший преподаватель; Shibeko Roman Vladimirovich Комсомольский-на-Амуре государственный университет Komsomolsk-na-Amure State University

#### **ВОДОРОДНАЯ ЭНЕРГЕТИКА**

#### **HYDROGEN ENERGY**

Аннотация. Данная работа посвящена водороду как перспективному источнику энергии. Указываются методы получения водорода, поясняются проблемы передачи, хранения и использования этого вида топлива.

Abstract. This work is devoted to hydrogen as a promising energy source. Methods for producing hydrogen are indicated. The problems of transfer, storage and use of this type of fuel are explained.

Ключевые слова: водород, источник энергии, пиролиз, электролиз, газификация. Keywords: hydrogen, energy source, pyrolysis, electrolysis, gasification.

Одной из главных идей в современной эколого-энергетической технологии стало стремление к дальнейшей декарбонизации атмосферного воздуха (снижению доли «парниковых» выбросов углекислого газа). Для этой цели осуществляется сокращение пользования и замена мазута, нефти и угля на природный газ и возобновляемые источники энергии и далее природный газ планируется заменить на водород. Тенденции развития атомной энергетики в разных странах различны. Развитие водородной энергетики особенно в Европе преподносится как революция. В какой-то мере так оно и есть. Водород – идеальный источник энергии и экологически приемлемое топливо. Теплота его сгорания (1,17 ГДж/кг) приблизительно в три раза выше, чем у нефти, и в четыре раза больше, чем у каменного угля или природного газа. Водород хорош тем, что единственным продуктом его сгорания является вода, поэтому, что бы не делали, получают практически чистую окружающую среду. Водород – самое легкое и самое энергоемкое вещество, которое можно использовать, и его на Земле много, однако в земных условиях водород встречается преимущественно в связанном состоянии.

Если водород претендует на замену собой всех природных ресурсов, то он должен «взять» на себя все, что касается алгоритма использования любого ископаемого. Для того, чтобы использовать уголь, газ и нефть, для начала их нужно добыть, в случае водорода первым вопросом становится технология его производства. После добычи ископаемое топливо подлежит предварительной очистке – эта же процедура потребуется и при производстве водорода, он тоже должен быть максимально очищен от вредных примесей. Далее топливо нужно транспортировать к месту его использования или дальнейшей переработки – это в полной мере касается и водорода. Ну, и последний пункт в цепочке – использование топлива по назначению, сжигание с использованием той или иной технологии.

Впервые в России и мировой практике водородная энергетика введена в эксплуатацию с 2016 года. В 2018 году использование водорода в мире составило около 74 млн. тонн. Однако уже обозначились и проблемы.

**Производство водорода.** Получить водород можно несколькими способами. Вещества, где есть водород, и есть его источник. Вспомните школьный опыт с металлом и серной кислотой. Основные методы: паровая конверсия природного газа, пиролиз метана, электролиз воды, газификации угля.

Паровая конверсия природного газа. Получение чистого водорода из природного газа путём парового риформинга. Реформирование газового пара является самым популярным и самым дешевым способом производства водорода. Недостатком данного процесса является то, что его основными побочными продуктами являются СО, СО2 и некоторые парниковые газы. В зависимости от качества начального сырья, одна тонна произведенного водорода также произведет от 9 до 12 тонн  $CO<sub>2</sub>$ . И тут возникает проблема утилизации побочных продуктов. Декарбонизации тут нет вообще.

Пиролиз метана. Пиролиз метана протекает при высокой температуре в 1200– 1500 °С. В результате пиролиза образуется ацетилен, который при 1500 °С является термодинамическим неустойчивым веществом, и в весьма короткий промежуток времени разлагается на водород и углерод (сажу).

Относительно источника энергии для указанных процессов мнения в целом одинаковы, используется возобновляемые источники энергии: ветер, солнце, падающую воду, приливы. В некоторых странах атомная генерация тоже «зеленая», но это только в некоторых.

Электролиз воды. Водород может быть получен путем электролиза под высоким или низким давлением и при различной температуре. Высокотемпературный электролиз экономически более эффективен, чем традиционный электролиз при комнатной температуре, потому что часть энергии поставляется в виде тепла. В настоящее время лучшие процессы электролиза воды имеют эффективный электрический КПД 70–80%, так что получается на 1 кг водорода (который имеет удельную энергию около 40 кВтч/кг) требуется 50–55 кВт·ч электроэнергии. Это дороже производства водорода из метана примерно в 2–2,5 раза.

Газификации угля. Технология заключается в пропускании перегретого водяного пара через слой кокса, каменного или бурого угля при температуре свыше 1000 °C без доступа кислорода. Полученная смесь водорода и окиси углерода обрабатывается водяным паром. Один из наиболее перспективных способов применения продуктов газификации угля – сжигание на тепловых электростанциях, поскольку современные установки отчаются высокой производительностью, сравнительно низкой себестоимостью конечного продукта и способны работать в непрерывном режиме.

**Хранение водорода.** Здесь варианты вырисовываются ясно. Много газа можно закачать в пещеры. Теперь водород закачивают в основном в соляные пещеры – их он почти не загрязняется примесями.

Второй природный резервуар для водорода – истощённые пласты залежей природного газа или нефти и водоносные горизонты. Они больше соляных пещер, но водород в них больше загрязняется, вступая в реакцию с горной породой, микробами, жидкостями. В такие пещеры водород пока не закачивают, поэтому про эффективность говорить пока рано.

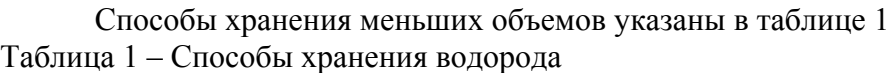

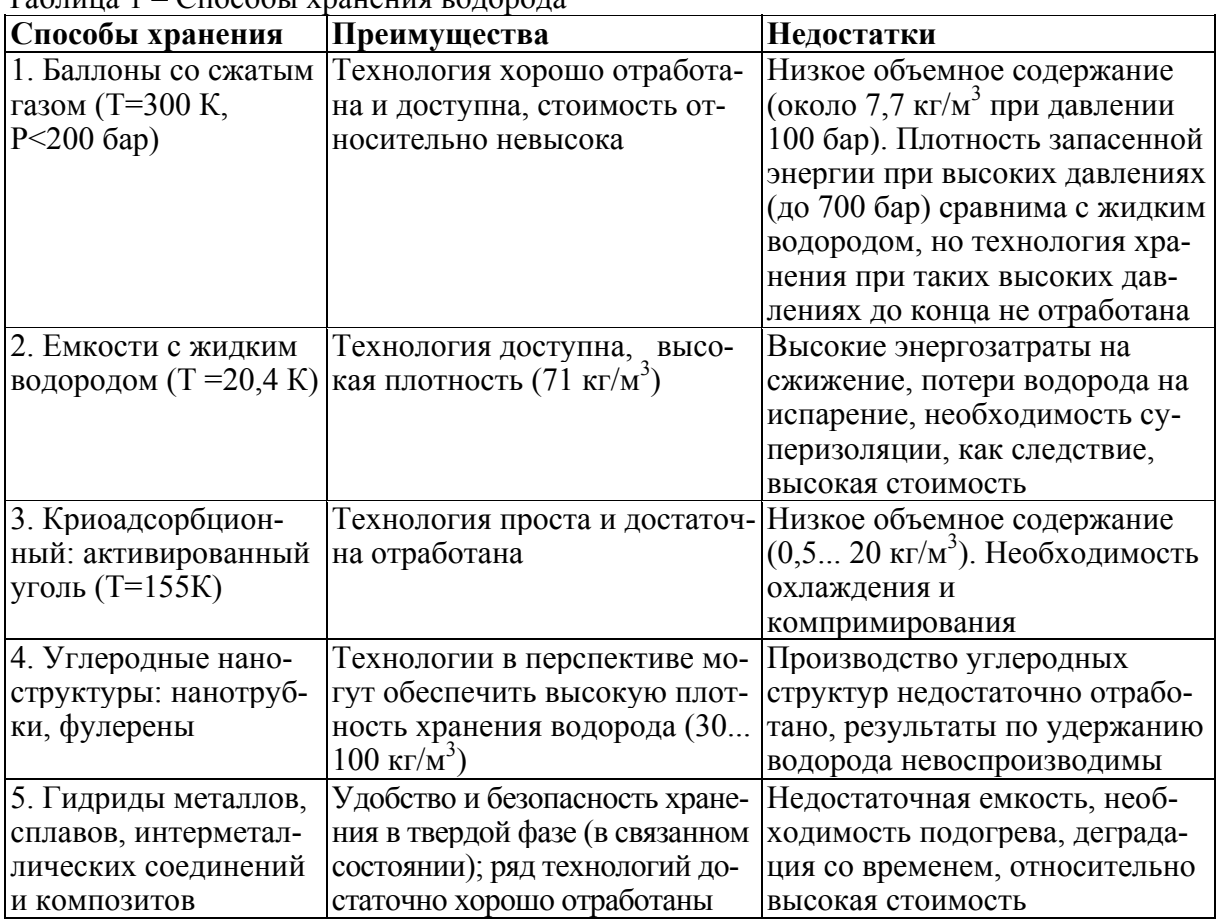

**Передача водорода.** При небольших объемах использование емкостей различного типа оправдано. Но и для водорода принцип «трубопроводный газ дешевле» остается верным. Водород химически активен. В Японии проведен эксперимент компанией Mitsubishi на своих электростанциях, показавший, что без смены оборудования можно добавлять водород в природной газ 20 %. При этом КПД повысился на 10 %, а выбросы углекислого газа снизились на 6 %. Тоже можно сказать про передачу водорода по магистральным трубопроводам. Именно магистральным, так как материал труб у них более качественный, чем в распределительных сетях, особенно коммунальных.

А передавать водород придется. Даже если передавать только природный газ (электролиз воды массово в ближайшие 10 лет навряд ли будет масштабнопромышленным способом получения водорода из-за энергозатрат) и на приемной стороне использовать этот газ как топливо и из него же получать водород, то в каждый двор такие установки не поставишь, а до конечного потребителя водород доставлять надо. Если передавать смесь газов то, что конечный потребитель будет делать с метаном?

**Использование водорода.** В автомобильном транспорте проблем с «лишними» веществами нет. Топливные элементы перспективны. Но для получения больших мощностей водород надо сжигать. Мы живем на планете Земля. Атмосфера состоит не только из кислорода, но ещё присутствует азот, причём значительно больших количествах. Температура сгорания водорода в воздухе около 2500 °С, но уже при 1500 °С включается механизм Зельдовича. Будут взаимодействовать азот и кислород в составе атмосферного воздуха с образованием оксидов азота (крайне токсичное вещество). Очищать от азота дорого. Да и в быту не каждая конфорка плиты и не каждая кастрюля выдержит 2500 °С

Сланцевая революция была в большей степени в политике и в умах политиков. Более или менее она реализовалась только в США, но только из-за особенностей национального законодательства, разветвленной сети временных газопроводов, определенной манипуляции со статистикой и некоторых специфик залегания сланцев. У водородной революции перспективы более реальные. Однако все равно уже сейчас вокруг водорода больше политиканства. К тому же, только сейчас наметились основные и достаточно существенные трудности в реализации водородной энергетики. Данные трудности преодолимы, но на сегодняшний момент нет даже приблизительной оценки тех капиталовложений, что придётся сделать.

## СПИСОК ИСПОЛЬЗОВАННЫХ ИСТОЧНИКОВ

1. Карпов, Д.А. Водородная энергетика: хранение водорода в связанном состоянии [Электронный ресурс] / Д.А. Карпов, В.С. Литуновский – Электрон. текстовые данные. – Moldova: Palmarium Academic Publishing, 2020. – 76 с. – URL: https://www.researchgate.net/publication/327836909 Vodorodnaa energetika hranenie vodoroda v svazannom sostoanii (дата обращения 23 марта 2022).

2. Водородная энергетика // Аналитический центр при правительстве Российской Федерации: Энергетический бюллетень. – 2020.–№89. – 29 с. URL: https://ac.gov.ru/uploads/2–ublications/energo/energo\_oct\_2020.pdf (дата обращения 24 марта 2022).

УДК 621.311

Тетиора Сергей Юрьевич, студент; Tetiora Sergey Yurievich Михайлов Владислав Алексеевич, студент; Mikhailov Vladislav Alekseevich Сасюк Антон Консантинович, студент; Sasyuk Anton Konsantinovich Кольцов Николай Евгеньевич, студент; Koltsov Nikolai Evgenievich Силин Николай Витальевич; доктор технических наук, доцент; Silin Nikolay Vitalievich Дальневосточный федеральный университет Far Eastern Federal Universuty

## **СОВЕРШЕНСТВОВАНИЕ МЕТОДА ЭЛЕКТРОМАГНИТНОГО КОНТРОЛЯ ДЛЯ ЦЕЛЕЙ АВТОМАТИЗИРОВАННОЙ ДИАГНОСТИКИ ВЫСОКОВОЛЬТНОГО ЭНЕРГЕТИЧЕСКОГО ОБОРУДОВАНИЯ**

## **IMPROVEMENT OF THE METHOD OF ELECTROMAGNETIC CONTROL FOR THE PURPOSE OF AUTOMATED DIAGNOSIS OF HIGH-VOLTAGE POWER EQUIPMENT**

Аннотация. В работе рассмотрены вопросы диагностики высоковольтного электротехнического оборудования. Представлен метод электромагнитного контроля и разрабатываемый прототип стационарного блока.

Abstract. The paper considers the issues of diagnostics of high-voltage electrical equipment. The method of electromagnetic control and the developed prototype of the stationary unit are presented.

Ключевые слова: высоковольтное оборудование, автоматизированная диагностика. Keywords: high-voltage equipment, automated diagnosis.

Трансформаторы – важная часть процесса электроснабжения. Основными причинами выхода из строя трансформаторов являются износ, старение, несвоевременное обслуживание и ремонт.

Существующая система регламентов позволяла обеспечивать безопасную эксплуатацию при существовавшем тогда уровне научно-технического прогресса. Однако сейчас в России осуществляется переход от системы планово-предупредительного ремонта к системе ремонта по техническому состоянию [5]. Одной из задач является получение информации о состоянии оборудования подстанций, требуемой и достаточной для организации ремонтно-эксплуатационного обслуживания, в режиме онлайн без отключения. Наиболее предпочтительными являются автоматизированные методы.

Важность разработки и внедрения автоматизированных систем диагностики и мониторинга электротехнического оборудования под рабочим напряжением подчеркивается в документах, определяющих техническую политику крупнейших электросетевых сетевых компаний, таких как РусГидро и ФСК [3].

В настоящее время практикуемых методов диагностики недостаточно для полноценного предотвращения аварий на подстанциях. Удельная повреждаемость составляет 0,45 % в год [1]. Ввиду этого необходимо разработка и совершенствование методов диагностики высоковольтного оборудования, к числу которых можно отнести метод электромагнитного контроля, разработанный на базе ДВФУ [2].

В общем случае электромагнитный метод контроля представляет собой исследование электромагнитных полей, которые создаются устройствами электроэнергетики, как при нормальной работе, так и при наличии деформации. Можно заметить, что электромагнитные поля, которые создаются первыми отличаются от создаваемых вторыми.

Внешнее электромагнитное поле также может давать информацию о внутреннем состоянии оборудования [4].

На ПС 500 кВ "Дальневосточная" было проведено исследование двух автотрансформаторов с помощью метода электромагнитного контроля. Результаты показаны на рис. 1.

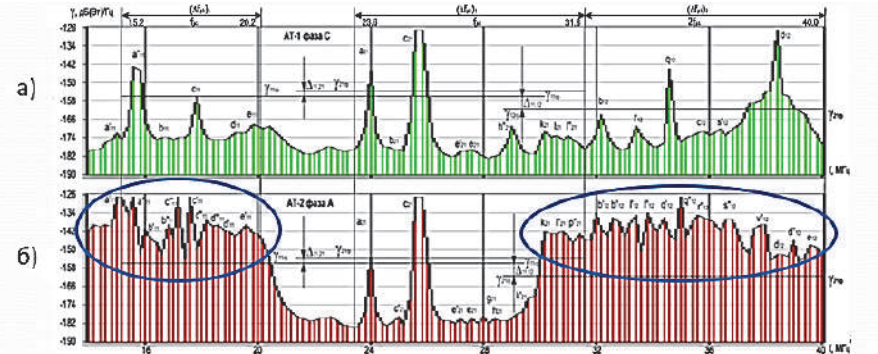

Рисунок 1 – (а): спектр бездефектного АТ. (б): спектр АТ с повышенной дефектностью.

Можно увидеть, что рост дефектности оборудования сопровождается ростом мощности электромагнитного излучения (ЭМИ). Метод электромагнитного контроля прошёл апробацию на многих объектах подстанций, относящихся к Владивостокской группе, а также на территории Приморского края.

Основным критерием электромагнитного метода контроля является коэффициент интегральной мощности, который вычисляется по формуле:

$$
K_{ij} = 10 \lg \frac{P_{ij}}{P_{jmin}} ,
$$

где P<sub>ij</sub>- интегральная мощность электромагнитного излучения, зарегистрированного вблизи i-го трансформатора в пределах j-й частотной полосы на момент очередного обследования;

 $P_{imin}$  – минимальное зарегистрированное вблизи обследуемых трансформаторов значение интегральной мощности электромагнитного излучения в пределах j-й частотной полосы. В свою очередь резонансная частота зависит от геометрии вводов и добротности.

В настоящее время в ДВФУ ведётся разработка стационарного блока электромагнитного контроля, предназначением которого будет автоматизированный электромагнитный контроль, выполняемый системой связанных устройств, речь о которых пойдёт ниже.

Направленные антенны улавливают электромагнитное излучение от высоковольтных вводов, которое изначально поступает на высокочастотный коммутатор, который в свою очередь переключается между антеннами с интервалом в 5-10 минут. Далее необработанные данные поступают на анализатор спектра RSA306B, а после на компьютер SMARTUM E670, который производит вычисления и обработанные данные отправляются на облачное хранение, где оператор имеет к ним прямой доступ.

Показания с датчиков температуры и влажности внутри и снаружи корпуса устройства поступают на Watchdog Rodos-11B и далее в память компьютера. Эта информация используется для климата контроля, а также для исследования зависимости ЭМИ от температуры и влажности.

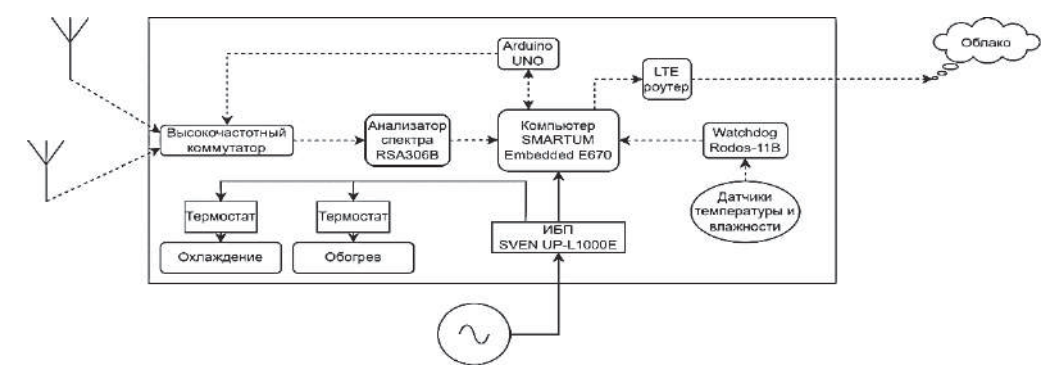

Рисунок.3 – Функциональная схема

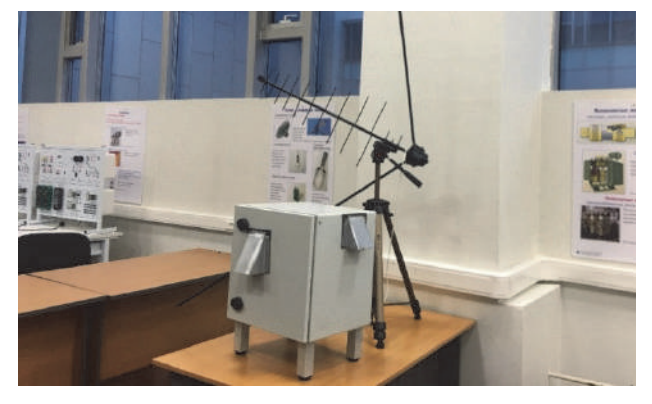

Рисунок.4 – Фотография прототипа

# СПИСОК ИСПОЛЬЗОВАННЫХ ИСТОЧНИКОВ

1 Львов М.Ю. Анализ повреждаемости силовых трансформаторов напряжением 110 кВ и выше//Электричество. 2010. № 2. С. 27–31.

2 Патент на изобретение № 2749338 Российская Федерация, МПК G01R 31/00 (2006.01). заявл. 21.10.2020, опубл. 08.06.2021, бюл. № 16

Положение о технической политике ОАО «ФСК ЕЭС». – М.: 2011. 147с.

3 Силин Н.В. Электромагнитный контроль электротехнического оборудования / Вестник Дальневосточного государственного технического университета, 2010. – №2 (4).

4 Стратегию развития электросетевого комплекса Российской Федерации на период до 2035 года [Электронный ресурс] // Режим доступа: https://minenergo.gov.ru/node/18940 (Дата обращения: 10.04.2022).

#### УДК 621.355

Филиппова Ангелина Алексеевна, студентка; Filippova Angelina Alekseevna Янченко Андрей Вячеславович, кандидат технических наук, доцент; Yanchenko Andrey Vyacheslavovich Комсомольский-на-Амуре государственный университет Komsomolsk-na-Amure State University

# **РАЗРАБОТКА НАКОПИТЕЛЯ ЭЛЕКТРОЭНЕРГИИ НА БАЗЕ МАХОВИКА С МИНИМИЗАЦИЕЙ ПОТЕРЬ**

#### **DEVELOPMENT OF AN ELECTRIC POWER STORAGE DEVICE BASED ON A FLYWHEEL WITH MINIMIZATION OF LOSSES**

Аннотация. В данной работе рассматривается выравнивание суточного электропотребления с помощью использования кинетического накопителя энергии. При этом учитываются особенности электропривода и электрогенерации накопителя-маховика при минимизации потерь в процессе его эксплуатации.

Abstract. In this paper, we consider the alignment of daily power consumption by using a kinetic energy storage device. At the same time, the features of the electric drive and electric generation of the flywheel drive are taken into account while minimizing losses during its operation.

Ключевые слова: инерционный накопитель энергии, маховик, магнитный подвес, удельная энергоемкость, двигатель постоянного тока, генераторный режим.

Key words: inertial energy storage, flywheel, magnetic suspension, specific energy intensity, DC motor, generator mode.

Актуальность. Существует проблема суточной неравномерности электронагрузок, что приводит к повышению издержек производителей электроэнергии. При наличии ночных тарифов электроэнергии и двухтарифных электросчетчиков встает вопрос об эффективных энергоемких накопителях электроэнергии. Из таблицы 1, где представлено сравнение различных накопителей по энергоемкости, можно выделить обычные электрохимические аккумуляторы, тепловодоаккумуляторы и маховики [1]. Очевидно, что наиболее оптимально было бы создание комплексного накопителя энергии на базе этих трех видов (рисунок 1).

Соотношение этих накопителей по запасаемой энергии может быть задано потребителем с учетом их основных характеристик: габаритов, стоимости, энергоемкости и сроков хранения энергии. Основная проблема кинетического накопителя (КН) – малый срок хранения энергии, наличие существенных потерь. Наша работа направлена на минимизацию потерь КН в виде маховика. При использовании в качестве источника энергии КН электросети с ночным тарифом оптимальные сроки хранения энергии должны составлять несколько десятков часов. В нашей работе исследование потерь КН и поиск путей их минимизации базировался на конкретном примере расчета КН в виде стального диска с параметрами: массой m = 70 кг, радиусом  $r = 0.4$  м, высотой h = 0,1 м. Энергия, запасаемая в таком маховике, может быть найдена по формуле:

$$
E = 0.5 \cdot \left(\frac{m \cdot r^2}{2}\right) \cdot \left(\frac{\pi \cdot n}{30}\right)^2,
$$

где *n-* частота вращения в об/мин.

При раскрутке КН до *n* = 15000 об/мин, что допустимо для стального диска, получаем 6,9 МДж или 1,930 кВт·ч. Таким образом, предполагаемая энергоёмкость накопителя будет около 2 кВт·ч.

| Тип накопителя энергии        | Удельная                 | Объемная удельная                     |  |
|-------------------------------|--------------------------|---------------------------------------|--|
|                               | энергоемкость, Вт час/кГ | энергоемкость, Вт час/дм <sup>3</sup> |  |
| Гидравлический гравитационный | 0.029                    | 0.029                                 |  |
| Пневматический                | 22,20                    | 0.556                                 |  |
| Свинцово-кислот. аккумуляторы | 15,47                    | 60-75                                 |  |
| Тепловодоаккумулятор          | 58,33                    | 58,33                                 |  |
| Конденсаторный                | 0.072                    | 0.087                                 |  |
| Инерционный маховик           | 2,780                    | $75 - 80$                             |  |

Таблица 1 - Сравнение накопителей энергии по энергоемкости

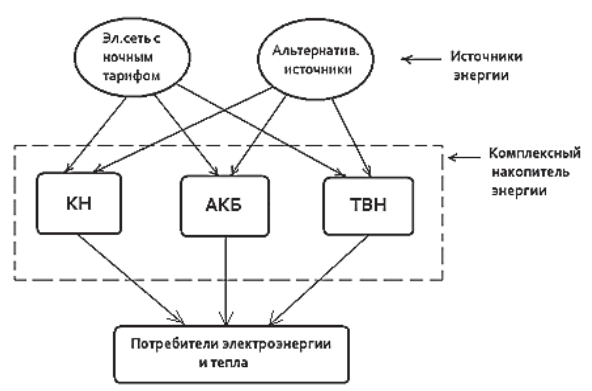

Рисунок 1 – Блок-схема компоновки комплексного накопителя энергии

Эффективность и компактность КН достигается при высоких скоростях вращения. Для минимизации потерь КН необходимо исключить механические и аэродинамические потери. Первые из них исключаются путем применения магнитного подвеса (Рис.2). В этом случае решением передачи момента маховик-генератор является электромагнитная муфта. Для уменьшения аэродинамических потерь необходимо снижать давление воздуха в герметичном корпусе маховика. Оценим основные потери при вращении маховика – аэродинамические потери по эмпирической формуле [2]:

 $P$ аэр = 57,3 ⋅  $10^3 \cdot Dp^4 \cdot lp \cdot pa \cdot 10^{-6}$ ,

где *Dр* – диаметр КН, м; *lр* – длина ротора (высота диска маховика), м.

При подстановке *Dр* = 0,8м*, lр* = 0,1 м*, pа* = 100·103 Па (нормальное атмосферное давление) получаем Раэр = 235 Вт. При запасенной мощности 1930 Вт·ч и потерях 235 Вт утрата всей мощности произойдет за 493 мин или 8,2 часа. Так как потери зависят прямо пропорционально от давления газа в оболочке маховика, то снижение давления в 5 раз приведет к удлинению срока сохранения энергии маховика также в 5 раз. Для нашего примера это время составит 41 час, что достаточно для эффективного использования КН в течение суток. Вывод: маховик в герметичном корпусе с магнитной передачей момента позволяет минимизировать потери и выйти на расчетный срок использования энергии.

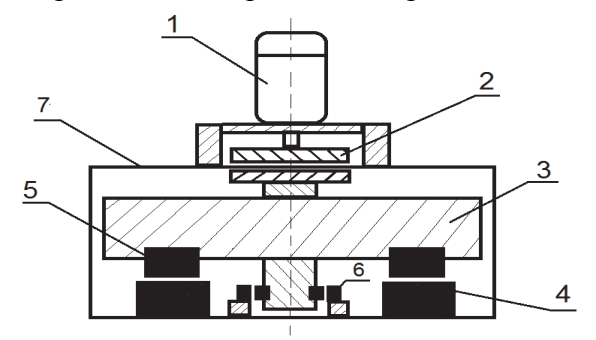

Рисунок 2 – Конструктивная схема кинетического накопителя энергии (1 - двигатель-генератор, 2 - магнитная муфта, 3 - маховик, 4,5 - магниты подвеса, 6 - магниты стабилизации, 7 - герметичный корпус)

#### СПИСОК ИСПОЛЬЗОВАННЫХ ИСТОЧНИКОВ

1 Какой накопитель энергии самый энергоемкий [Электронный ресурс]: Режим доступа: https://econet.ru/articles/109310-kakoy-nakopitel-energii-samyy-energoemkiy, свободный.

2 Абрамов А.И. и др. Проектирование турбогенераторов: учеб. пособие для электромех. и электротехн. спец. вузов / А.И. Абрмов, В.И. Извеков, Н.А. Серихин. - М.: В.школа, 1990. С. 143-148.

УДК 621.16

Черницова Арина Константиновна, студент; Chernetsova Arina Konstantinovna Хвостиков Александр Станиславович, кандидат технических наук, доцент; Khvostikov Alexander Stanislavovich Комсомольский-на-Амуре государственный университет Komsomolsk-na-Amure State University

## **ИССЛЕДОВАНИЕ ВАРИАНТОВ МОДЕРНИЗАЦИИ ТЕПЛОВОЙ СХЕМЫ ТУРБОУСТАНОВКИ Т-180/210-130**

# **INVESTIGATION OF OPTIONS FOR MODERNIZATION OF THE THERMAL SCHEME OF THE T-180/210-130 TURBINE UNIT**

Аннотация. В статье рассматриваются варианты повышения энергетической эффективности паротурбинной установки Т-180/210-130. В результате анализа методов повышения энергоэффективности был выбран переход к бездеаэраторной схеме. В выпускной квалификационной работе будет рассмотрено, насколько изменятся показатели эффективности при применении различных схем.

Abstract. The article discusses options for improving the energy efficiency of the T-180/210- 130 steam turbine unit. As a result of the analysis of methods for improving energy efficiency, the transition to a non-aerator scheme was chosen. In the final qualifying work, it will be considered how the performance indicators will change when applying various schemes.

Ключевые слова: эффективность турбоустановки, тепловая схема, деаэрирование, показатели эффективности.

Keywords: efficiency of the turbine unit, thermal deaeration scheme, efficiency indicators.

Энергетические затраты являются значительной долей любого производства. Повышение энергетической эффективности производства тепловой и электрической энергии является важной народнохозяйственной задачей. Повышение энергетической эффективности теплофикационной паровой турбины возможно при реализации следующих решений.

1. Повышение начальных параметров пара.

2. Переход к скользящему начальному давлению пара и питания деаэратора.

3. Переход к бездеаэраторным тепловым схемам за счет использования смешивающих подогревателей.

4. Сокращение энергетических потерь [1].

5. Модернизация проточной части паровой турбины.

6. Использование смешивающих регенеративных подогревателей вместо поверхностных.

Повышение начальных параметров пара требует значительной реконструкции основного энергетического оборудования, вследствие необходимости применения материалов способных работать на повышенных давлениях и температурах. Такая реконструкция требует значительных капитальных вложений.

Переход к скользящему давлению деаэратора позволяет при частичных нагрузках турбины увеличить число ступеней подогрева питательной воды на 1-2 единицы, и исключается процесс дросселирования греющего пара деаэратора. Применение скользящего начального давления пара эффективно внедрять на паротурбинных установках со сверхкритическими и суперсверхкритическими параметрами пара. Повышение термического КПД цикла за счет применения скользящего давления пара возможно только при адекватном регулировании давления и зависит от способа регулирования.

Бездеаэраторные схемы исключают применение отдельного деаэратора за счет применения контактной системы регенерации, включающей в себя смешивающие подогреватели питательной воды, которые одновременно выполняют функции деаэрации. Необходимость исключения деаэратора из цикла производства тепловой энергии обусловлено дороговизной капитальных и ремонтных расходов. При этом исключение деаэратора уменьшает расход электроэнергии на собственные нужды, потери теплоты с выпаром из деаэратора и дросселирование отборного пара.

В отличие от поверхностных подогревателей, смешивающие, применяемые для выполнения функции деаэрирования, наиболее экономичны, так как не имеют трубок и более компактны. Работа смешивающих подогревателей улучшает воднохимический режим, который обеспечивает надёжную и безопасную работу котлов, энергетического оборудования и трубопроводов.

В смешивающем подогревателе происходит непосредственный контакт между нагреваемой питательной водой и греющим ее паром из отбора турбины. Вследствие этого существенно упрощается конструкция и стоимость их изготовления, в виду отсутствия трубчатых поверхностей нагрева. Также, с их применением, практически отсутствует недогрев основного конденсата до температуры насыщения греющего пара. Использование смешивающих регенеративных подогревателей вместо поверхностных позволяет снизить затраты сжигаемого топлива.

Сокращение энергетических потерь обычно не несет значительных изменений показателей эффективности. При этом такие изменения несут значительное усложнение конструкции и как следствие удорожание самой турбины.

Технической задачей модернизации проточной части паровой турбины является снижение окружной неравномерности потока пара перед сопловым аппаратом первой нерегулируемой ступени и повышение КПД нерегулируемой ступени.

В результате анализа методов повышения энергоэффективности был выбран переход к бездеаэраторной схеме. Такая схема позволит с минимальными затратами снизить тепловые потери. В дальнейшем внедрение бездеаэраторной схемы позволит сократить также затраты на ремонт, что обеспечит постоянную прибыль предприятия. В выпускной работе необходимо проанализировать различные варианты бездеаэраторных схем и выбрать наиболее экономичный.

#### СПИСОК ИСПОЛЬЗОВАННЫХ ИСТОЧНИКОВ

1 Пухов А.А., Шаломов В.И. Исследование возможности модернизации тепловой схемы энергоблока на базе турбины Т-180/210-130 с целью повышения тепловой экономичности // Молодежь и наука: актуальные проблемы фундаментальных и прикладных исследований. Материалы IV Всероссийской национальной научной конференции студентов, аспирантов и молодых ученых. В 4-х частях. 2021. С. 312-315.

2 Пиголицына Э.А., Малыхин А.А. Исследование эффективности применения бездеаэраторных тепловых схем с турбоустановками Т-255/305-23,5 // Молодежь и наука: актуальные проблемы фундаментальных и прикладных исследований. Материалы IV Всероссийской национальной научной конференции студентов, аспирантов и молодых ученых. В 4-х частях. 2021. С. 303-306.

# **СЕКЦИЯ**

# **ПРОМЫШЛЕННЫЕ ТЕХНОЛОГИИ И ИННОВАЦИИ**

#### УДК 004.891

Бажеряну Виктория Васильевна, аспирантка; Bazheryanu Viktoriya Vasilevna Соколова Вера Сергеевна, аспирантка; Sokolova Vera Sergeevna Сизинцева Анна Сергеевна; Sizintseva Anna Sergeevna Комсомольский-на-Амуре государственный университет Komsomolsk-na-Amure State University

#### **РАЗРАБОТКА КРИТЕРИЕВ ОБЕСПЕЧЕНИЯ РАЦИОНАЛЬНОГО ИСПОЛЬЗОВАНИЯ ЛАЗЕРНЫХ СИСТЕМ ПРОЕЦИРОВАНИЯ НА УЧАСТКЕ КОМПОЗИЦИОННОГО ПРОИЗВОДСТВА**

## **DEVELOPMENT OF CRITERIA FOR ENSURING THE RATIONAL USE OF LASER PROJECTION SYSTEMS AT THE COMPOSITE PRODUCTION SECTION**

Аннотация. В работе предложены критерии для обеспечения рационального использования системы лазерных проекторов на участке композиционного производства с учетом специфики авиационной промышленности.

Abstract. The paper proposes criteria for ensuring the rational use of the system of laser projectors in the area of composite production, taking into account the specifics of the aviation industry.

Ключевые слова: интеллектуальная система, критерии, лазерный проектор, композиционное производство.

Keywords: intellectual system, criteria, laser projector, composite production.

Одной из главных задач для обеспечения рационального использования системы лазерных проекторов в процессе изготовления и ремонта деталей из ПКМ является формирование правильного рабочего места. Под рабочим местом в данном случае понимается зона покрытия проектора (или системы из нескольких проекторов), позволяющая полностью решить задачи по корректному проецированию лазерных контуров на рабочие поверхности объектов.

В первую очередь надо уделить внимание непосредственно поверхности оснастки, на которую будет проводиться выкладка т.е. оценить ее габариты (длина, ширина, высота), сложность геометрии. Анализ данных моментов позволит проанализировать разные варианты расположения лазерных систем во время рабочего процесса выкладки и выбрать оптимальный.

Так, например, при первичном анализе расположения проекторов при работе с оснасткой габаритами 12000 х 4000 х 3500 мм глубина оснастки около 2500 мм можно сделать вывод, что для полного покрытия проекторы должны быть расположены над поверхностью оснастки на высоте не менее 6-7 метров. Кроме этого, для работы с поверхностью сложной кривизны и подсвечивания всех граней с двух сторон, проекторы должны быть развернуты внутрь рабочей зоны. Схематичное расположение проекторов для данного случая показано на рисунке 1:

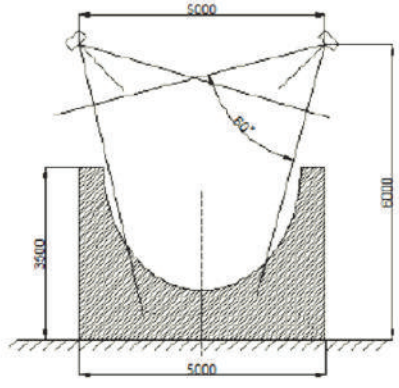

Рисунок 1 - Схематичное расположение проекторов

В таком случае, модель модуля оценки габаритности будет выглядеть следующим образом (рисунок 2):

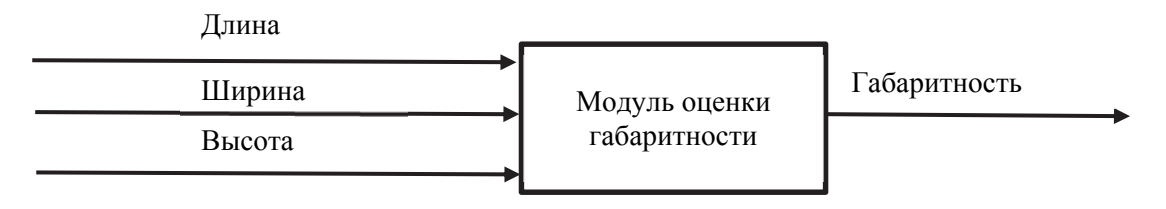

Рисунок 2 - Модель модуля оценки габаритности

По рекомендации производителя, угол между нормалью к поверхности объекта и лазерным лучом в данную точку должен быть не более 45º. В противном случае будет наблюдаться «размазывание» луча по поверхности. Кроме этого, чем больше угол между лучом и нормалью к поверхности, тем сильнее будут влиять отклонения реального объекта от CAD модели, используемой для создания баз данных для проецирования, на точность проекции.

На рисунке 2 приведен анализ углов между нормалью к поверхности и лазерным лучом в среднем сечении оснастки. Из схемы видно, что при разных положениях проектора относительно высоты оснастки мы должны жертвовать точностью либо в верхней, либо в нижней части. Подобная ситуация будет наблюдаться во всех сечениях, близких к краям объекта.

Таким образом, кривизна контура детали влияет на количество необходимых проекторов для выкладки по лазерной проекции. А также определяет возможность реализации данного метода разметки при выкладке. Так для небольших деталей сложной кривизны следует выбирать разметку по стеклопластиковому объемному шаблону, который изготавливается по модели оснастки.

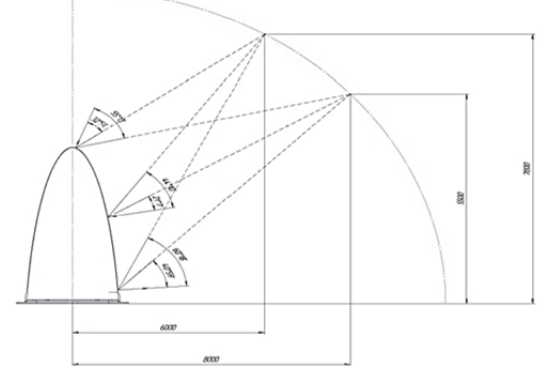

Рисунок 2 - Анализ углов между нормалью и лазерным лучом

Учет указанных выше критериев позволит обеспечит рациональное использование проекционного оборудование в процессе разметки и послойного проектирования на участке композиционного производства.

#### СПИСОК ИСПОЛЬЗОВАННЫХ ИСТОЧНИКОВ

 1 Зайченко И.В., Бажеряну В.В., Соколова В.С. Управление технологическим процессом ремонта деталей из полимерных композиционных материалов в составе изделия и оценка энергозатрат // Ученые записки Комсомольского-на-Амуре государственного технического университета. 2019. Т. 1. № 4 (40). С. 16-21.

 2 Zaychenko I.V., Bazheryanu V.V., Gordin S.A. Improving the energy efficiency of autoclave equipment by optimizing the technology of manufacturing parts from polymer composite materials // IOP Conference Series: Materials Science and Engineering. 2020. № 2019. С. 032069.
3 Bazheryanu V.V., Zaychenko I.V., Zharikova E.P. Local repair of parts from polymer composite material with the use of portable hot bonder control systems // Materials Science Forum. 2020. Т. 992. С. 347-352.

 4 Соколова В.С., Зайченко И.В. Особенности управления микроклиматом при производстве изделий авиационной техники // Молодежь и наука: актуальные проблемы фундаментальных и прикладных исследований. Материалы II Всероссийской национальной научной конференции студентов, аспирантов и молодых ученых. 2019. С. 446-449.

 5 Соколова В.С., Зайченко И.В. Бизнес-планирование инновационнотехнологического проекта // Молодежь и наука: актуальные проблемы фундаментальных и прикладных исследований. Материалы IV Всероссийской национальной научной конференции студентов, аспирантов и молодых ученых. В 4-х частях. 2021. С. 250-252.

УДК 004.891

Бажеряну Виктория Васильевна, аспирантка; Bazheryanu Viktoriya Vasilevna Сизинцева Анна Сергеевна; Sizintseva Anna Sergeevna Комсомольский-на-Амуре государственный университет Komsomolsk-na-Amure State University

### **РАЗРАБОТКА СИСТЕМЫ ПОДДЕРЖКИ ПРИНЯТИЯ РЕШЕНИЙ ДЛЯ ОЦЕНКИ СТЕПЕНИ АВТОМАТИЗАЦИИ ТЕХНОЛОГИЧЕСКОГО ПРОЦЕССА ВЫКЛАДКИ УЧАСТКА КОМПОЗИЦИОННОГО ПРОИЗВОДСТВА**

## **DEVELOPMENT OF A DECISION SUPPORT SYSTEM FOR ASSESSING THE DEGREE OF AUTOMATION OF THE TECHNOLOGICAL PROCESS OF LAYING OUT OF A COMPOSITE PRODUCTION SECTION**

Аннотация. В работе предложена система поддержки принятия решений для оценки степени автоматизации технологического процесса выкладки участка композиционного производства с учетом специфики авиационной промышленности.

Abstract. The paper proposes a decision support system for assessing the degree of automation of the technological process of laying out a composite production site, taking into account the specifics of the aviation industry.

Ключевые слова: интеллектуальная система, поддержка принятий решений, композиционное производство.

Keywords: intelligent system, decision support, composite production.

Существует два главных вопроса при выборе типа выкладки в процессе изготовления деталей из полимерных композиционных материалов: возможно ли разместить с учетом габаритов детали все её слои на рабочем столе таким образом, чтобы проецирование контуров было полным, а также насколько сложна и нагружена деталь.

Ответы на эти вопросы требуют выполнения достаточно большого объема вычислений и инженерных расчетов, временных и трудовых затрат. На производстве имеются эксперты, в качестве которых выступают технологи композиционного производства, обладающие многолетним опытом, но не все из них в достаточной мере восприимчиво к современным технологиям. А на фоне реализации на предприятии оптимизационных процессов, сопряженных с сокращением персонала, проблема приобретает особую актуальность.

Для решения одного из ключевых вопросов при производстве: целесообразно ли использование автоматизированной выкладки при производстве отдельной конкретной детали, а также ассортимента в целом была разработана система поддержки принятия решений. Обобщенная структурная схема модели системы поддержки принятия решений выглядит следующим образом (рисунок 1).

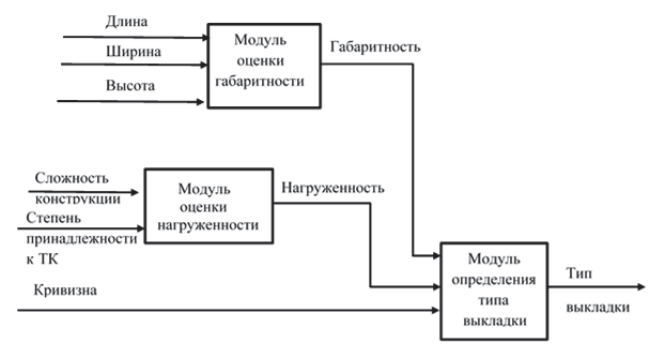

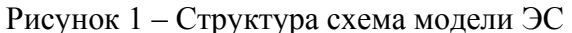

Таким образом, предложенная система поддержки принятия решений (СППР) при определении рекомендуемого типа выкладки имеет иерархическую двухуровневую структуру

Для проверки адекватности работы СППР построим систему в среде Matlab-Simulink (рисунок 2).

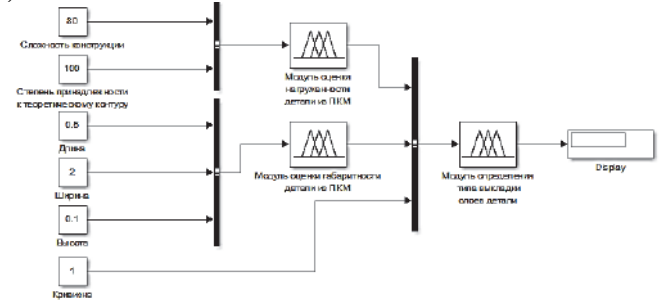

Рисунок 2 – Модель СППР в Simulink для проверки адекватности

Интегрируем разработанные подсистемы в данную модель в соответствующие блоки. И проведем проверку работы модели с помощью сформированной на основе экспертных оценок базы данных типовых деталей из ПКМ.

Для этого была Рассмотрена следующая ситуация. Имеется интегральная деталь сложной конструкции. Экспертная оценка уровня сложности составляет 80 по 100 бальной шкале. Деталь целиком расположена на теоретическом контуре изделия. Длина детали составляет 0,5 м, ширина – 2 м, а высота 0,1 м. При этом деталь имеет одинарную кривизну.

Модель СППР указала на значение 0,1108, что указывает на достаточно низкую 11,08% вероятность привлечения для выкладки детали нескольких проекторов. Наиболее вероятный и рациональный вариант – выкладка по шаблону без использования средств автоматизации.

Анализ полученных данных указал на адекватную работу модели системы, следовательно, это является подтверждением адекватности работы СППР.

#### СПИСОК ИСПОЛЬЗОВАННЫХ ИСТОЧНИКОВ

1. Зайченко И.В., Бажеряну В.В., Соколова В.С. Управление технологическим процессом ремонта деталей из полимерных композиционных материалов в составе изделия и оценка энергозатрат // Ученые записки Комсомольского-на-Амуре государственного технического университета. 2019. Т. 1. № 4 (40). С. 16-21.

2. Zaychenko I.V., Bazheryanu V.V., Gordin S.A. Improving the energy efficiency of autoclave equipment by optimizing the technology of manufacturing parts from polymer composite materials // IOP Conference Series: Materials Science and Engineering. 2020. № 2019. С. 032069.

3. Bazheryanu V.V., Zaychenko I.V., Zharikova E.P. Local repair of parts from polymer composite material with the use of portable hot bonder control systems // Materials Science Forum. 2020. Т. 992. С. 347-352.

4. Соколова В.С., Зайченко И.В. Особенности управления микроклиматом при производстве изделий авиационной техники // Молодежь и наука: актуальные проблемы фундаментальных и прикладных исследований. Материалы II Всероссийской национальной научной конференции студентов, аспирантов и молодых ученых. 2019. С. 446-449.

5. Соколова В.С., Зайченко И.В. Бизнес планирование инновационнотехнологического проекта // Молодежь и наука: актуальные проблемы фундаментальных и прикладных исследований. Материалы IV Всероссийской национальной научной конференции студентов, аспирантов и молодых ученых. В 4-х частях. 2021. С. 250-252.

6. Grabar D.M., Egorova V.P., Gorkavyy M.A., Solovev D.B. Intellectualization of the online platform of flexible learning system by predictive agent model elements // Smart Innovation, Systems and Technologies. 2022. Т. 272. С. 661-668.

УДК 001.895

Балагурова Анастасия Евгеньевна, студент; Balagurova Anastasiya Evgenevna Крупский Роман Фаддеевич, кандидат технических наук, доцент; Krupskiy Roman Faddeevich Комсомольский-на-Амуре государственный университет Komsomolsk-na-Amure State University

## **РАЗРАБОТКА ИМИТАЦИОННОЙ МОДЕЛИ ПОКРАСКИ ДЕТАЛЕЙ КОРПУСА САМОЛЕТА**

## **DEVELOPMENT OF SIMULATION MODEL FOR PAINTING OF AIRCRAFT HULL PARTS**

Аннотация. в статье рассмотрена тема актуальности и плюсов применения имитационных моделей. Предложено применение имитационной модели в качестве экспериментальной проверки технологий покраски. Подробно описана последовательность работ по созданию модели и их содержание. В результате разработана имитационная модель процесса покраски деталей корпуса самолета позволяющая определить пригодность той или иной технологии в рамках производственного процесса посредством определения времени покраски, расхода материала и качества получаемого покрытия

Abstract. the article deals with the topic of relevance and advantages of using simulation models. The use of a simulation model as an experimental verification of painting technologies is proposed. The sequence of work on creating the model and their content are described in detail. As a result, a simulation model has been developed for the process of painting parts of the aircraft body, which makes it possible to determine the suitability of a particular technology as part of the production process by determining the painting time, material consumption and the quality of the resulting coating.

Ключевые слова: имитационная модель, разработка, производственный процесс, модернизация, проект.

Keywords: simulation model, development, production process, modernization, project.

Становление инновационной экономики России предопределяется динамикой научно-технического прогресса, необходимостью разработки и внедрения наукоёмких технологий во всех сферах народного хозяйства. При этом развитие производственного сектора страны должно осуществляться путём непрерывного и целенаправленного процесса улучшений, модернизации, нововведений, обеспечивающих повышение качества товаров и услуг.

При этом в процессе модернизации или внедрения чего-то нового значительное время и средства расходуются на реализацию испытательных мероприятий. Ведь именно во время экспериментальной реализации процесса эксплуатации можно выявить пригодность инновации и определить ее сильные и слабые стороны.

В современном мире возрастает спрос на реализацию процессов без их непосредственного воплощения безопасно и разумно. Такую возможность предоставляет моделирование. Имитационное моделирование, как подраздел моделирования решает проблемы реального мира безопасно и разумно. Это удобный инструмент для анализа: он нагляден, прост для понимания и проверки. В разных областях бизнеса и науки имитационное моделирование помогает найти оптимальные решения и дает четкое представление о сложных системах. С помощью имитационной модели можно реализовать любой процесс в более упрощенном виде определив факторы модели - показатели реального процесса, которые в той или иной степени влияют на результат процесса.

На основании этого можно слелать вывол о преимуществе реализации экспериментов посредством имитационной модели. Разработаем имитационную модель процесса покраски деталей корпуса самолета, чтобы экспериментально проверить технологии покраски и определить их пригодность в рамках производственного процесса.

Разработка имитационной модели начинается с формирования технического задания на реализацию. Именно в техническом задании содержится формулировка проблемы и описание вариантов решения этой проблемы. А также информация об обязательных этапах разработки.

Далее начинается этапы непосредственно работ по созданию имитационной модели. Разрабатывается логика и концепция модели с соответствующим документальным описанием - в данном случае применялись блок-схемы, структурные схемы и диаграммы UML, позволяющие описать структурные компоненты будущей молели с описанием их атрибутов и методов. Обозначены критерии качества и ожидаемый результат от работы модели.

Поскольку модель имеет визуальное отображение разрабатываем визуализацию объектов посредством примитивов фигур. Так на рисунке 1 слева посредством примитивов изображен краскопульт воздушного напыления с баком сверху. Далее по горизонтали изображены краскопульты комбинированного напыления, при сверхнизком давлении и в электростатическом поле без бака сверху - в данных технологиях покраски он отсутствует, поскольку они представляют собой целый комплекс покрасочного оборудования с емкостью для краски, шлангом, турбиной и т.д. При этом краскопульты изображены видом сзади - как он расположен по отношению к пользователю во время покраски.

Важной составляющей имитационной модели, ее основой является информационный модуль. В качестве информационного модуля модели выступает информация о технологиях напыления в том числе и процент переноса красящего вещества на поверхность детали. Эти данные известны из исходной информации.

Реализация имитационной модели происходит посредством программного кода. В данном случае средой является программа Microsoft Visual Studio.

Кодом происходит визуализация всех объектов примитивами и запись логики с выводом результата имитации на интерфейс. В результате работы была разработана имитационная модель процесса покраски деталей корпуса самолета, интерфейс модели с результатом работы представлен на рисунке ниже.

Данная модель позволяет определить время покраски, расход покрасочного вещества и качество покрытия без проведения реальных экспериментов. В результате имитации процесса покраски экономятся ресурсные материалы для покраски. Модель построена на основании информации о способах покраски. В результате работы модели на экране отображается способ покраски, результат покраски и выведены результирующие данные, на основании которых можно принять решение о пригодности той или иной технологии на производстве. Все указанные критерии качества модели соблюдены. Объекты представлены примитивами. Интерфейс модели понятен и доступен для любого пользователя. Модель выдает результаты работы. В результате было определено, что наиболее пригодной для внедрения на производство является технология напыления в электростатическом поле позволяющая произвести покраску с меньшими временными и ресурсными затратами и высоком качестве покрытия.

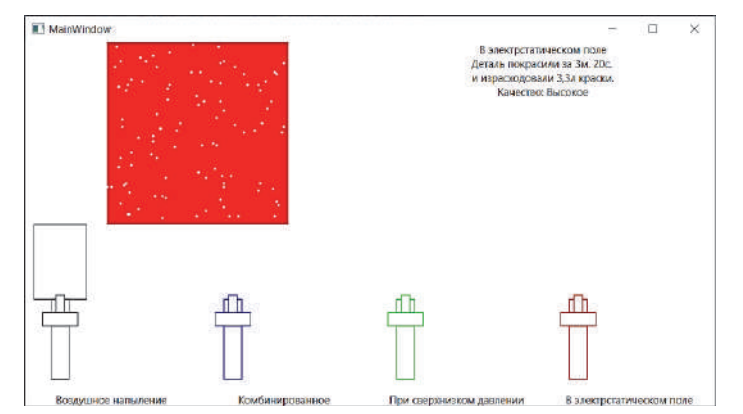

Рисунок 1 – Результат после напыления в электростатическом поле

# СПИСОК ИСПОЛЬЗОВАННЫХ ИСТОЧНИКОВ

1 Максимей, И. В. Разработка имитационных моделей сложных технических систем / И. В. Максимей, В. С. Смородин, О. М. Демиденко; М-во образования РБ, Гом. гос. ун-т им. Ф. Скорины. – Гомель : ГГУ им. Ф. Скорины, 2014. – 298 с. – ISBN 978- 985-439-951-5

2 Магнитный контроль – [интернет ресурс]: свободный доступ: https://www.ntcexpert.ru/md.

## УДК 62-531.6

Берх Александр Владимирович, студент; Berkh Alexander Vladimirovich Горькавый Александр Иванович, канд. техн. наук, доцент; Gorkavyy Aleksandr Ivanovich Комсомольский-на-Амуре государственный университет Komsomolsk-na-Amure State University

## **СИНТЕЗ АСТАТИЧЕСКОЙ СТРУКТУРЫ СИСТЕМЫ ЭЛЕКТРОПРИВОДА НА ПРИНЦИПАХ ОПТИМАЛЬНОГО УПРАВЛЕНИЯ**

# **SYNTHESIS OF THE ASTATIC STRUCTURE OF THE ELECTRIC DRIVE SYSTEM BASED ON THE PRINCIPLES OF OPTIMAL CONTROL**

Аннотация. В работе рассматриваются формирование и исследование метода управления переходными процессами в системе электропривода, путем повышения астатизма и применения принципов оптимального управления.

Abstract. The paper discusses the formation and study of a method for controlling transients in an electric drive system, by increasing astatism and applying the principles of optimal control. Ключевые слова: электропривод, критерий качества, оптимальный ПИ-регулятор, быстродействие, характеристическое уравнение.

Keywords: electric drive, quality criterion, optimal PI controller, speed, characteristic equation.

Повышение производительности и качества функционирования роботизированных технологических комплексов является одним из требований при формировании структур управления систем, включающих в себя электрический привод. Один из вариантов синтеза систем предложен в работах [1, 2], который формирует пропорционально-интегрально-лифференциальный (ПИД) регулятор, который формирует эффективное функционирование систем управления.

В представленной работе показан вариант синтеза системы управления электрическим приводом на основе оптимального управления с возможностью контроля и настройки переходных процессов по всем координатам системы. Данный метод позволяет в перспективе алгоритмизировать процесс настройки и сформировать комплекс регуляторов, настраивающих систему под нужный для конкретных обстоятельств режим.

В качестве примера системы представлен двигатель постоянного тока с широтно-импульсным преобразователем и оптимальным ПИ-регулятором [Рисунок 1].

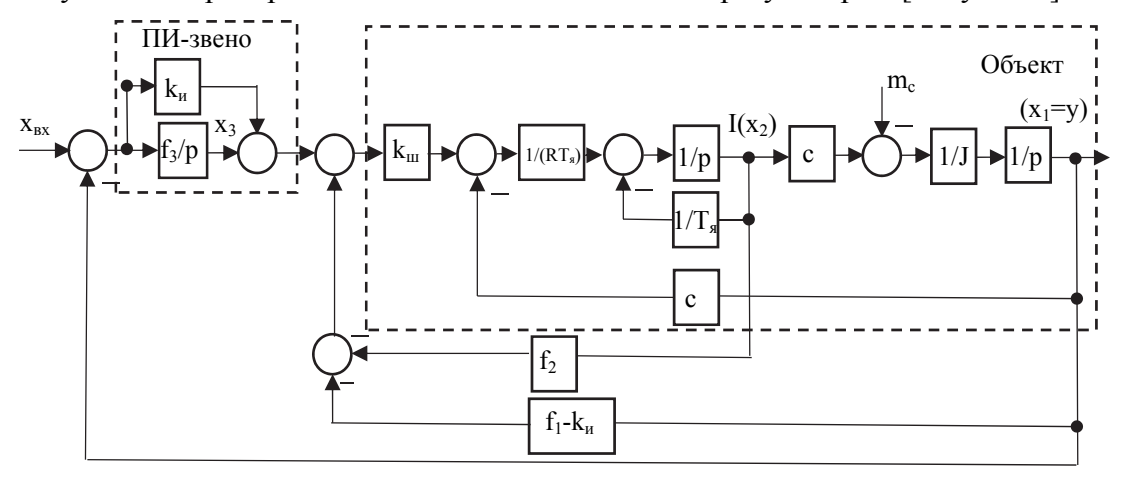

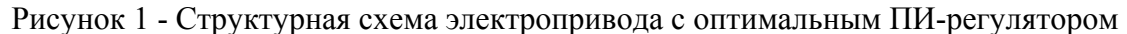

Для производства расчетов оптимальным управлением необходимо исключить канал  $k_{\nu}$  и переместить интегральное звено [*Рисунок 2*]

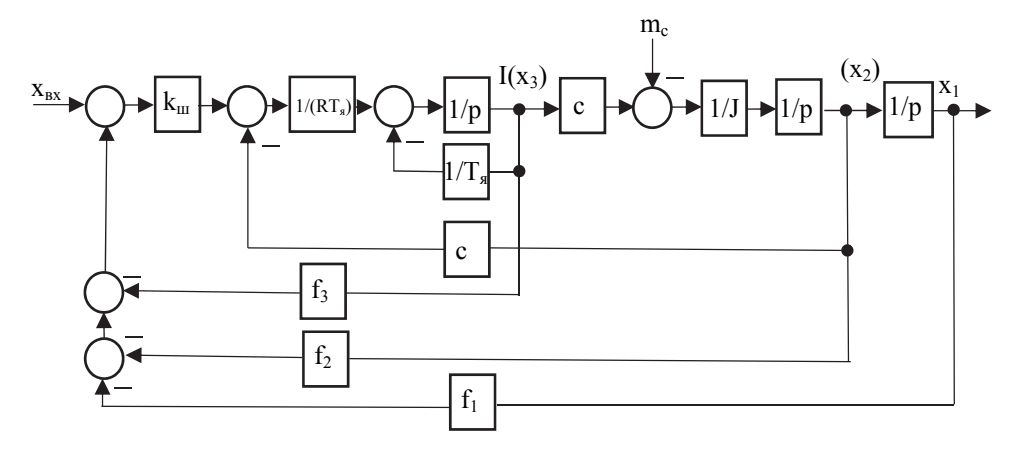

Рисунок 2 – Структурная схема электропривода с интегрирующим звеном Матрицы системы [Рисунок 2] имеют вид:  $\sim$  $\overline{a}$  $\mathbf{a}$ .

$$
A = \begin{pmatrix} 0 & 1 & 0 \\ 0 & 0 & \frac{1}{J} \\ 0 & -\frac{c}{RT_{\rm s}} & -\frac{1}{T_{\rm s}} \end{pmatrix} Bu = \begin{pmatrix} 0 \\ 0 \\ \frac{k_{\rm m}}{RT_{\rm s}} \end{pmatrix} F = (f_1 \quad f_2 \quad f_3)
$$

Для объекта управления [Рисунок 2] формируется квадратичный функционал качества

$$
J = \frac{1}{2} \cdot \int_{0}^{\infty} (q_1 \cdot x_1^2(t) + q_2 \cdot x_2^2(t) + q_3 \cdot x_3^2(t) + \rho \cdot u^2(t)) dt.
$$

Согласно алгоритму расчета [3] произвеля настройку линамики системы на наиболее оптимальную форму третьего порядка, определяются корни характеристического уравнения:

$$
det[pI - (A - Bu * F)] = (p + \omega_1)(p^2 + 1.4\omega_2p + \omega_2^2)
$$

Затем согласно алгоритму настройки, модального ПИ-регулятора [1], производится настройка системы [Рисунок 1] на рассчитанную выше форму. Коэффициент  $k_{\mu}$ выбирается так, чтобы сократить величину  $\omega_1$ , понизив порядок системы.

После настройки регулятора производим моделирования системы [Рисунок 1]

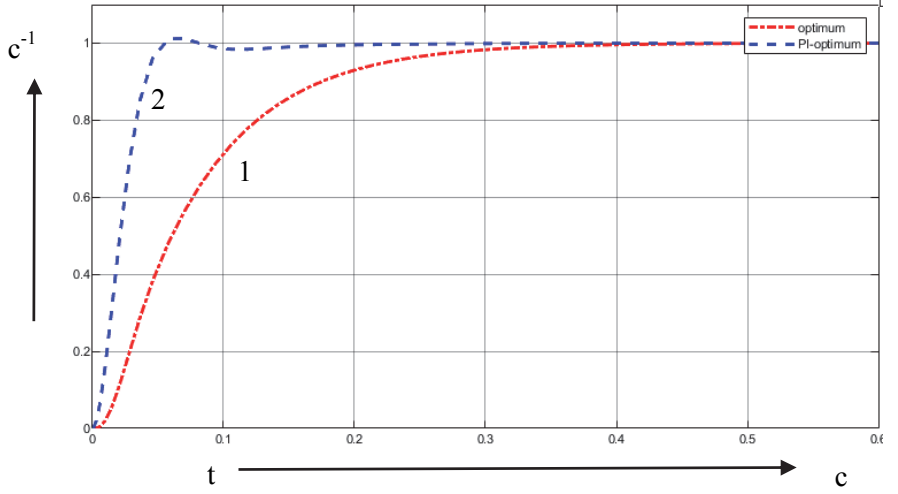

1 - система управления электроприводом с интегральным звеном

2 - система с оптимальным ПИ-регулятором

Рисунок 3 - переходные характеристики рассчитанных систем

Графики переходных процессов показывают, что, включая в оптимизированную систему канал интегрирования k<sub>и</sub>, повышается быстродействие системы, характеристика имеет форму Батерворда. Включая в структурную схему электропривода, система становится астатической со статической ошибкой по возмущению равной нулю. Следовательно, данный способ настройки регулятора не только позволяет управлять формой переходного процесса, но и устранять возмущающее воздействие.

### СПИСОК ИСПОЛЬЗОВАННЫХ ИСТОЧНИКОВ

 $1_{-}$ Берх А.В. Формирование инструментов проектирования эффективных систем управления мехатронным модулем/ А.В. Берх, А.И. Горькавый // Молодёжь и наука: актуальные проблемы фундаментальных и прикладных исследований - Автоматика, электропривод и робототехника: материалы всероссийской, науч, конф., Комсомольск-на-Амуре, 12-16 апр. 2021 г. - Комсомольск-на-Амуре. 2021. С. 11-14.

 $2^{\circ}$ Французова Г.А. Расчет и исследование возможностей систем автоматического управления с типовым ПИД-регулятором и модифицированным ПИ2Дрегулятором/ Автоматика и программная инженерия, 2017. – 6 с.

 $3<sub>1</sub>$ Квакернаак Х., Сиван, Р. Линейные оптимальные системы управления / Х. Квакернаак, Р. Сиван; пер. с англ. В. А. Васильева, Ю. А. Николаева; под ред. Ю. Воронов, 1976. – 653 с.

 $\overline{4}$ Горькавый А.И. Компенсация возмущений в системе управления мехатронным модулем с оптимальным регулятором/ А.И. Горькавый, М.А. Горькавый, М.А. Мельниченко // Научно-технический вестник Поволжья. 2020. С. 57-61.

УДК 004.23 Болдырев Владислав Вячеславович, старший преподаватель; Boldyrev Vladislav Vyacheslavovich Комсомольский-на-Амуре государственный университет Komsomolsk-on-Amur State University

### **РАЗРАБОТКА И ОРГАНИЗАЦИЯ ПРОЦЕССА ПО ВЫВОДУ ИННОВАЦИОННОГО ПРОЕКТА ИЗ КРИЗИСА НА ОСНОВЕ ПРИНЦИПОВ LEAN**

## **DEVELOPMENT AND ORGANIZATION OF THE PROCESS FOR REMOVING AN INNOVATIVE PROJECT FROM THE CRISIS BASED ON LEAN PRINCIPLES**

Аннотация. В статье предложена функциональная процессная модель "to be" основанная на принципах Lean по выводу типового инновационного проекта, которая может быть применена в качестве общей структуры, отображающей поведение лица принимающего решения при принятии антикризисных мер на поздних этапах инновационного проекта.

Abstract. The article proposes a functional process model "to be" based on the Lean principles for the conclusion of a typical innovative project, which can be used as a general structure reflecting the behavior of a decision-maker when taking anti-crisis measures at the later stages of an innovative project.

Ключевые слова. гибкое управление проектами, agile, Scrum, инновационный проект, бережливое мышление, lean

Keywords. agile project management, agile, scrum, innovative project, lean thinking, lean

На поздних этапах инновационного проекта, особенно после выпуска MVP происходит первое взаимодействие между новым продуктом и конечным потребителем. Анализ рынка, определение сегмента, формирования портрета потребителя и в том числе метод интервью концепции jobs-to-be-done не обеспечивают полного сокращения риска непринятия продукта. В результате анализа обратной связи от потребителя, формируются новые требования к продукту, вызывающие необходимость оперативных изменений, что может привести к кризису.

Состояние кризиса в производстве работающего продукта, возникает в результате запроса пользователей, при котором существующие средства достижения целей становятся неадекватными, критерии качества продукта неопределенными. В этом переходном процессе (от неудовлетворительно работающего продукта к продукту с неопределёнными качествами) целесообразно применить концепцию управления процессом предполагающей постоянное сокращение потерь (бережливое производство Lean).

Необходимо обеспечить непрерывность процесса повышения качества продукта на основе итерационной обратной связи с пользователями, минимизировать количество действий не повышающий ценность продукта (исключающий повышение качества), исключить процессы связанные с несоразмерным уровнем повышения качества и количеством затрат ресурсов.

#### **Процессная модель повышения качества продукта на основе Lean**

Процесс формирования новой ценности для продукта на основе обратной связи от пользователей [8], можно описать функциональной схемой в нотации IDEF0, включающей основные процессы производства ценности и вспомогательный процесс управления, основным выходом которого является корректирующее действие, минимизирующее неопределённость основных процессов, связанную со сложностью прогноза новых потребностей пользователей. Основные процессы возможно классифицировать, как процесс подготовки ресурсов, процесс формирования ценности и процесс внедрения изменений. Этот формат позволит рассматривать процесс повышения качества в масштабе достаточном для определения узких мест процесса с сохранением уровня абстракции модели для её применения в проектах с разным типом продуктов. На рисунке 1 представлена процессная модель повышения качества продукта на основе Lean.

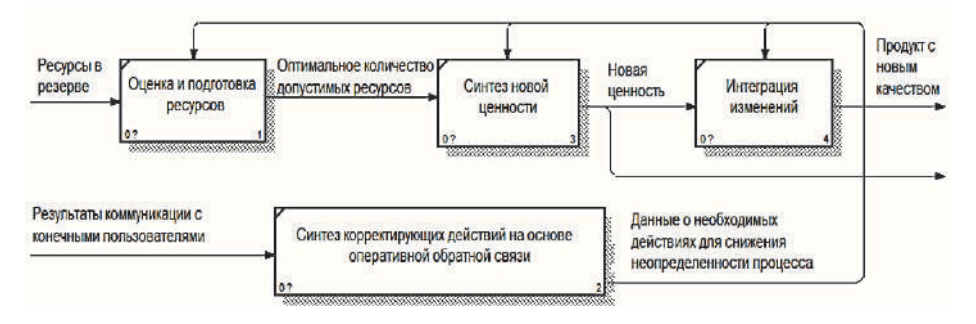

Рисунок 1 - процессная модель повышения качества продукта на основе Lean

Предложенная процессная модель отображает последовательность антикризисных действий для формирования новой ценности продукта с целью улучшения его работы для пользователя. Повышение лояльности пользователя к продукту итерационный процесс, требующий сложно прогнозируемых дополнительных затрат, поэтому применение ценностей бережливого мышления для организации антикариозного процесса целесообразно.

Предложенная модель, может быть применена в качестве карты потока ценностей для резервных ресурсов, преобразуемых в продукт с новым качеством. Это позволит оценить потери в процессе связанные с [1]:

Частично проделанной работой - синтез новой ценности продукта не будет завершён, без обработки результатов коммуникации с конечными пользователями;

Дополнительными процессами - инициация процессов результаты, которых не учувствуют в формировании ценных изменений не целесообразна:

Формированием лишних функции продукта - ценностей не входящих в запросы конечных пользователей;

Переключением между задачами - процессы последовательны, т.к. ценность формируется в результате конвейерного подхода, где ресурс используется только после обработки запросов пользователей;

Таким образом лаконично построенная процессная модель на основе принципов ликвидации потерь Lean может быть применена в качестве общей структуры, отображающей поведение лица принимающего решения при принятии антикризисных мер на поздних этапах инновационного проекта.

### СПИСОК ИСПОЛЬЗОВАННЫХ ИСТОЧНИКОВ

1 Стеллман Э., Грин Дж. Постигая Agile : Ценности, принципы, методологии http://flibusta.is/b/489757/read/ **[Электронный** pecypc]. URL: (лата обращения:  $13.11.2021$ ).

2 Финогеев М. А. Разработка методики ведения проектной деятельности ориентированной на сокращение временных ресурсов при планировании и распределении задач проекта / М. А. Финогеев, Д. А. Полохова, М. А. Горькавый // молодежь и наука: актуальные проблемы фундаментальных и прикладных исследований: материалы iv всероссийской национальной научной конференции студентов, аспирантов и молодых ученых. В 4-х частях, Комсомольск-на-Амуре, 12-16 апреля 2021 года. - Комсомольскна-Амуре: Комсомольский-на-Амуре государственный университет, 2021. - с. 255-258.

3 Михайлов Н. Ю. Центр интеграции инновационных решений / Н. Ю. Михайлов, В. П. Егорова // Научно-техническое творчество аспирантов и студентов: материалы всероссийской научно-технической конференции студентов и аспирантов. Комсомольск-на-Амуре, 09-20 апреля 2018 года. - Комсомольск-на-Амуре: Комсомольский-на-Амуре государственный технический университет, 2018. - С. 368-370.

4 Пугачева А. И. Исследование методов эффективной организации и оптимизации баз данных промышленного предприятия / А. И. Пугачева, М. А. Горькавый // Молодежь и наука: актуальные проблемы фундаментальных и прикладных исследований : Материалы III Всероссийской национальной научной конференции студентов, аспирантов и молодых ученых, в 3 ч., Комсомольск-на-Амуре, 06–10 апреля 2020 года. – Комсомольск-на-Амуре: Комсомольский-на-Амуре государственный университет,  $2020 - C. 329 - 331.$ 

5 Соколова В. С. Бизнес планирование инновационно-технологического проекта / В. С. Соколова, И. В. Зайченко // Молодежь и наука: актуальные проблемы фундаментальных и прикладных исследований : Материалы IV Всероссийской национальной научной конференции студентов, аспирантов и молодых ученых. В 4-х частях, Комсомольск-на-Амуре, 12–16 апреля 2021 года. – Комсомольск-на-Амуре: Комсомольскийна-Амуре государственный университет, 2021. – С. 250-252.

6 Design of Intelligent Decision Support System for Robotized Welding Technological Processes Optimization / A. Y. Efimov, M. A. Gorkavyy, V. P. Egorova, D. B. Solovev // 2019 International Multi-Conference on Industrial Engineering and Modern Technologies, FarEastCon 2019, Vladivostok, 01–04 октября 2019 года. – Vladivostok: Institute of Electrical and Electronics Engineers Inc., 2019. – P. 8933908. – DOI 10.1109/FarEastCon.2019.8933908.

7 Горькавый М. А. Модели, методы и средства управления и интегрированной информационной поддержки производственных процессов предприятия металлургической отрасли : специальность 05.13.06 "Автоматизация и управление технологическими процессами и производствами (по отраслям)" : диссертация на соискание ученой степени кандидата технических наук / Горькавый Михаил Александрович. – Комсомольскна-Амуре, 2010. – 216 с.

8 Царенко А. С. "Бережливое государство": перспективы применения бережливых технологий в государственном управлении в России и за рубежом / А. С. Царенко // Государственное управление. Электронный вестник. – 2014. – № 45. – С. 74-109.

УДК 621.8.024.6

Буровская Ольга Максимовна, студентка; Burovskaya Olga Maksimovna Горькавый Михаил Александрович, кандидат технических наук, доцент; Gorkavyy Michail Aleksandrovich Комсомольский-на-Амуре государственный университет Komsomolsk-na-Amure State University

## **ИНТЕЛЛЕКТУАЛЬНАЯ ТЕХНОЛОГИЯ ПРОИЗВОДСТВА ИННОВАЦИОННОГО АВТОМАТИЗИРОВАННОГО КОСТЮМА «SMART ACTION SUIT»**

## **INTELLIGENT TECHNOLOGY FOR THE PRODUCTION OF INNOVATIVE AUTOMATED SUIT "SMART ACTION SUIT"**

Аннотация. Работа посвящена созданию концепта мастерской и кейсов по сборке умного костюма, изучению вопроса их внедрения в массовые культуры фестивалей, а также созданию прототипа.

Abstract. The work is devoted to the creation of the concept of cases for the assembly of a smart suit, the study of the issue of their implementation in the popular cultures of festivals, as well as the creation of a prototype.

Ключевые слова: мастерская, костюм, электроника, фестиваль, 3D печать, IOT. Keywords: workshop, costume, electronics, festival, 3D printing, IOT.

На сегодняшний день большой интерес у людей разных возрастов вызывает электроника, ставшая более доступной и лёгкой в понимании, а движение технического творчества распространилось по стране и создало множество новых проектов. Проект, о котором будет написано в этой статье, так же лежит именно в этой сфере и затрагивает электронику и создание костюмов.

В настоящее время большое количество людей предпочитает проводить время на фестивалях, что со временем определило рост популярности таких мероприятий. Постепенно людей, приходивших в тематических костюмах, становилось всё больше, появились фестивали, где главным атрибутом стали именно костюмы. Также своё развитие получили фестивали на конкурсной основе как в техническом, так и в творческом плане. Если за границей подобная сфера уже достаточно развита, а отрасль костюмов с электроникой уже работает, то в России она только начинает своё развитие.

Ниже указаны три фестиваля, подходящих для набора целевой аудитории:

- 1. Фестиваль музыки и технологий Alfa Future People
- 2. Фестиваль науки, технологий и искусств Geek Picnic
- 3. Comic Con

Такой краткий список обоснован тем, что каждый фестиваль указывает на своё направление, в первом случае встречаются музыка и технологии, во втором направление на технологии, искусство и науку, в третьем же случае основное направление на костюмы [1]. По России проводятся десятки фестивалей подобной направленности, поэтому было решено указать лишь три и тем самым дать понять направление деятельности. На каждом из этих фестивалей можно совместить электронику с творчеством и представить результаты, причём на Comic Con имеется конкурсная основа.

Проект включает в себя разработку кейсов для создания умного костюма и его последующую продажу через сайт. Кейсы представляют собой набор из выбранных частей костюма, электроники и инструкции по сборке. Проект функционирует как небольшая мастерская, изготавливающая изделия на заказ, костюм в полной сборке или же в разобранном виде, т.е. кейс. Части костюма являются модульными и могут использоваться в различных комбинациях в зависимости от желания заказчика. Степень подвижности костюма определяется заказчиком, в зависимости от этого растёт и цена. На начальном этапе работы проекта будет использоваться покупная электроника, широко известная на рынке, в последующем развитии возможно создание специализированной электроники именно для удобства её использования в костюме, т.е. уменьшенный размер, удобная плата для подключения к ней множества элементов и т.п. Основной целевой аудиторией будут являться посетители фестивалей по типу Comic Con, на которых костюм является одним из главных атрибутов. Каждый костюм может иметь интерактивную составляющую, элементы IOT [2].

Главной идеей становится установление взаимосвязей между частями костюма или зависимости работы одного элемента от нескольких устройств, что делает его более «живым». За действием, применяемым к нему, идёт реакция, то есть это уже не просто разрозненная электроника, не связанная между собой, а целая система. Части костюма действуют, осознавая окружающую среду по мере своих возможностей, реагируют на неё и дают обратную связь, что как нельзя лучше вписывается в концепцию технического творчества, ведь это даёт огромный простор для полёта фантазии.

Важно отметить, что планируется большинство деталей изготавливать при помощи 3D печати. Этот способ изготовления деталей пользуется популярностью. Костюмы печатаются как подетально, так и полностью. Способ удобен тем, что можно быстро напечатать деталь, которую сложно воспроизвести вручную. Этот способ будет применяться в изготовлении деталей, если не принципиален другой материал. [4]

Работа мастерской построена следующим образом:

1. Получение заказа через сайт, связь оператора с заказчиком, передача информации о заказе в мастерскую, согласование.

 $2^{\circ}$ Следующая часть работы происходит в мастерской. Детали проходят этап 3D моделирования, печати и подключения электроники

Этап согласования работы. Результат в формате фото и видео направляет- $3<sub>1</sub>$ ся заказчику. Если его всё устраивает, костюм упаковывается и отправляется в город заказчика.

На сайте указывается текущий ассортимент, различные рабочие модули костюма, подвижные и неподвижные, которые можно купить или взять в аренду, цена указана заранее. Также на сайте присутствуют 3D модели, которые могут быть напечатаны, представлены примеры работ. Так сайт функционирует в том числе и как портфолио, каждый покупатель может ознакомиться с процессом изготовления изделия, его примерной продолжительностью и результатом.

Также для процесса изготовления костюма была составлена более подробная диаграмма idf0 (рисунок 1).

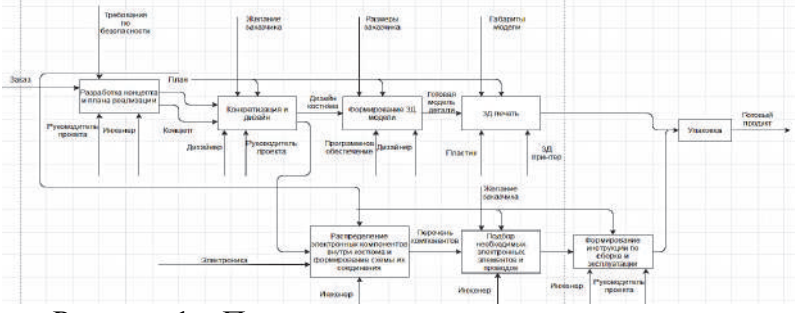

Рисунок 1 - Процессная модель создания костюма

У проекта имеются аналоги в виде таких же мастерских, занимающихся созданием костюмов. Укажем одни из крупных [3]:

- 1. Kramer
- 2. Tabiti
- 3. Мастерская «СКЛО»
- 4. Мануфактура косплея

Главное отличие от представленных выше мастерских - создание системности работы костюма. В аналогах обычно используются светодиоды и серводвигатели, в то время как предлагаемый в проекте способ рассматривает использование датчиков, считывающих данные окружающей среды или тела, затем происходит передача ответного сигнала. В этом случае при сборке самим заказчиком происходит обучение, познание, изделие приобретает новый смысл и функционал.

Далее собран первый простой прототип (рисунок 2). В него вошли не только смоделированные детали, но и дополнительные. Они не проходили этап моделирования из-за своей простоты.

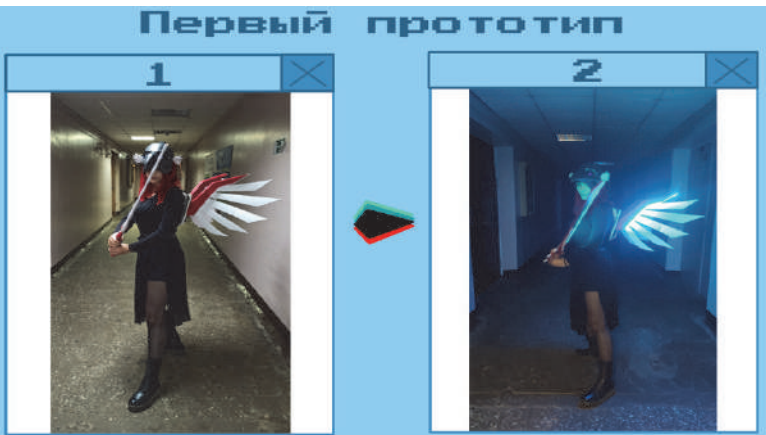

Рисунок 2 – Сборка первого прототипа

Функционал этого костюма был следующим:

1. Свечение меча и смена цвета при тряске

2. Подвижные крылья на ободке

3. Свечение крыльев, звуковой сигнал при приближении со спины (взаимодействие датчика расстояния и пьезодинамика)

На рисунках 3 и 4 представлена структурная схема костюма, а также блок-схема программы.

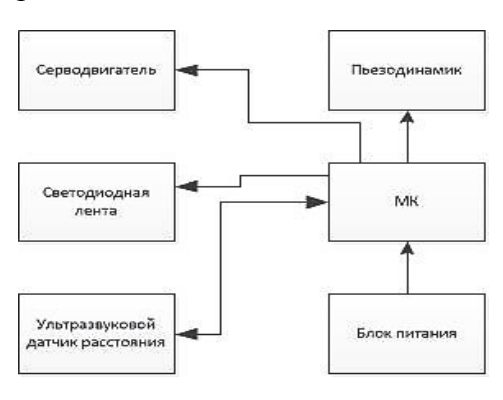

Рисунок 3 - Структурная схема подключения небольшого костюма

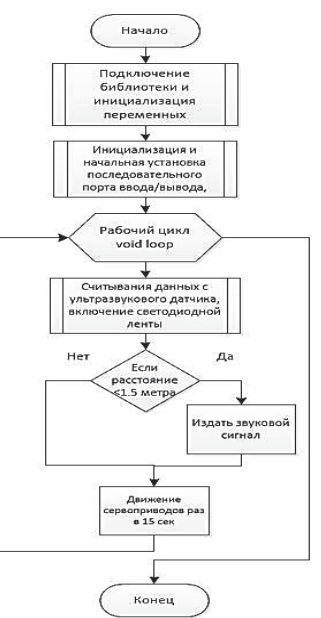

Рисунок 4 – блок-схема программы

На основе этой схемы был собран костюм с подвижными маленькими крыльями на ободке, системой оповещения о приближении объекта или человека к костюму, а также подсветкой крыльев. Такая комплектация позволит собрать несложный умный костюм, пример работы которого был описан ранее

Функционал маленького костюма соответствовал его размеру, ввиду этого было принято решение разработать второй, более сложный прототип (рисунок 5).

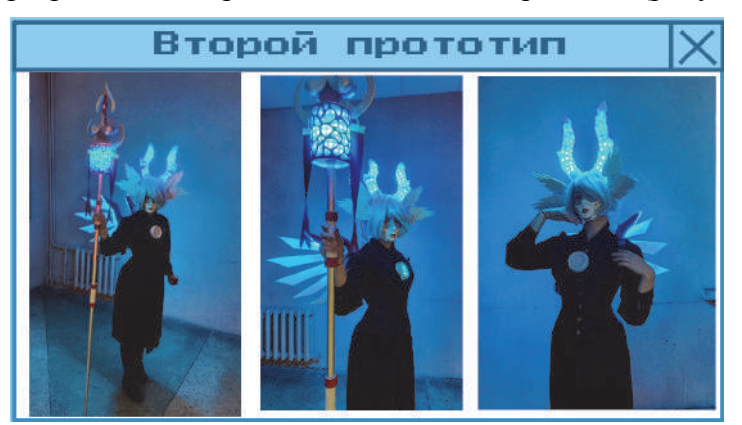

Рисунок 5 – Второй прототип костюма

Так, в сравнении с первым прототипом, в костюме появилось больше взаимосвязей, таких как смена цвета при получении сигнала от датчика расстояния. Теперь у датчика расстояния имеется связь не только с пьезодинамиком, но и с адресной лентой, что сделало костюм более целостным и близким к понятию «система». Именно с этим будет связана дальнейшая работа с проектом, мастерская будет стремиться улучшать качество своих изделий и придерживаться концепции системности, взаимосвязанности частей костюма.

В ходе работы над проектом был проведён анализ рынка, потенциальной аудитории, что позволило определить востребованность и оригинальность нового продукта в сравнении с аналогами, также была определена структура мастерской, её концепция. Впоследствии был собран прототип, наглядно показывающий будущий продукт мастерской, его внешний вид и функционал.

### СПИСОК ИСПОЛЬЗОВАННЫХ ИСТОЧНИКОВ

1 Momondo [Электронный ресурс] / URL: https://www.momondo.ru/discover/letnie-festivali-rossii (Дата обращения 20.03.2021).

2 ARDUINOMASTER [Электронный ресурс] / URL: https://arduinomaster.ru/ (Дата обращения 20.03.2021).

3 Хабр [Электронный ресурс] / URL: https://habr.com/ru/post/490460/ (Дата обращения 24.03.2021).

4 Соколова В.С., Зайченко И.В. В сборнике: Молодежь и наука: актуальные проблемы фундаментальных и прикладных исследований. Материалы IV Всероссийской национальной научной конференции студентов, аспирантов и молодых ученых. В 4-х частях. 2021. С. 250-252.

УДК 004.3'2

Бутко Владимир Павлович, студент; Butko Vladimir Pavlovich Егорова Валерия Павловна, старший преподаватель; Egorova Valeria Pavlovna Комсомольский-на-Амуре государственный университет Komsomolsk-na-Amure State University

## **РАЗРАБОТКА ИННОВАЦИОННОГО ПРОЕКТА ПО СОЗДАНИЮ ПЕРЕНОСНОГО УСТРОЙСТВА ОТСЛЕЖИВАНИЯ ФИЗИЧЕСКОГО СОСТОЯНИЯ**

## **DEVELOPMENT OF INNOVATIVE PROJECT TO CREATE A PORTABLE DEVICE FOR TRACKING PHYSICAL STATE**

Аннотация. Данная работа посвящена разработке переносного устройства, способного отслеживать одновременно сердечно-сосудистые сигналы и биохимические показатели тела человека. Такое устройство может быть полезным для спортсменов и людей, страдающих высоким артериальным давлением и диабетом, при этом не причинять дискомфорт пользователю и не прерывать его повседневную активность.

Abstract. This work is devoted to the development of a portable device capable of simultaneously tracking cardiovascular signals and biochemical parameters of the human body. Such a device can be useful for athletes and people suffering from high blood pressure and diabetes, while not causing discomfort to the user and not interrupting his daily activities. Ключевые слова: переносное устройство, отслеживание, физическое состояние. Keywords: portable device, tracking, physical condition.

Ежедневно множество людей проводят часы в поликлиниках, беспокоясь о состоянии своего организма. Для того, чтобы узнать о соответствии организма нормам необходимо посетить множество кабинетов врачей, сдать огромное количество различных анализов и потратить несколько дней или недель на проведение полного обследования. Для некоторых людей не приемлемо, а для некоторых вообще невозможно потратить столько времени на обследование своего организма.

Поэтому, многие люди задаются вопросом: «Как следить за своим здоровьем, при этом, не отрываться от повседневной жизни?». Проанализировав данный вопрос, пришел к выводу о том, что необходимо разработать переносное устройство, способное отслеживать большинство показателей организма.

Целью данного проекта является разработка переносного устройства, способного отслеживать физическое состояние организма. Устройство не будет ставить диагноз о состоянии здоровья, оно будет отражать изменение жизненных показателей организма, на основе которых человек будет принимать решение о посещении медицинского учреждения.

Задачами проекта являются:

1. Разработка начальной концепции устройства;

2. Определение функций, которые будет осуществлять данное устройство;

3. Определение проблем, которые не позволят данному устройству полностью заменить посещение поликлиники;

4. Определение категории людей, которым данное устройство будет полезно и необходимо.

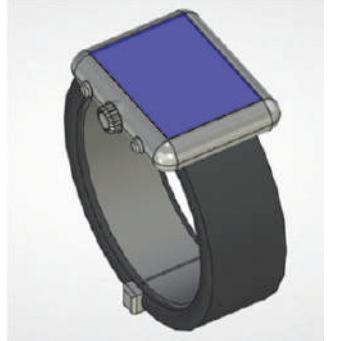

Рисунок 1 - редварительные вид и дизайн устройства

В данном устройстве предлагается совместить функции нескольких медицинских устройств (например: тонометра, глюкометра и пульсоксиметра) и обычного фитнес браслета (смарт-часов) с рядом стандартных функций. Оно будет представлять собой смарт-часы, которые будут крепиться на запястье левой (правой) руки. Накожные датчики, расположенные на задней крышке и встроенные в ремешок, будут отслеживать параметры организма и выводить их на экран устройства, и в

специальное приложение на смартфоне, который будет связываться с данным устройством по Bluetooth.

Создать переносное устройство, которое

полностью заменит посещение человеком поликлиники невозможно по ряду следующих причин:

Во-первых, диагноз о состоянии организма может вынести только врач;

Во-вторых, некоторые из устройств для определения состояния организма невозможно сделать переносными и тем более скомбинировать с другими;

В-третьих, данное устройство позволяет отслеживать состояние здоровья человека, но проходить периодическое обследование все же будет необходимо.

Данное устройство будет полезно как спортсменам, так и людям, страдающим высоким артериальным давлением и диабетом. При этом устройство не будет причинять дискомфорт пользователю и прерывать его повседневную активность.

#### СПИСОК ИСПОЛЬЗОВАННЫХ ИСТОЧНИКОВ

 1 РБК. Анализ рынка медицинской техники в России - 2021. [Электронный ресурс] – Электрон. данн. https://marketing.rbc.ru/research/36004/.

 2 Комньюс. Фитнес-трекеры теряют форму. [Электронный ресурс] – Электрон. данн. https://www.comnews.ru/content/215736/2021-08-02/2021-w31/fitnes-trekeryteryayut-formu.

 3 Димеко. Накожное устройство для отслеживания показателей тела челвака. https://dimeco.ru/index.php/about/news/98-news/telemed-news/157-news-01.

 4 ИНСТРУМЕНТЫ УПРАВЛЕНИЯ ИННОВАЦИОННЫМИ ПРОЕКТАМИ. Горькавый В.А., Егорова В.П., Болдырев В.В. Учебно-практическое пособие для студентов направления 27.03.05 «Инноватика», 27.04.04 «Управление в технических системах» всех форм обучения / Комсомольск-на-Амуре, 2018.

### УДК 004.021

Ворощенко Василий Даниилович, бакалавр; Voroschenko Vasiliy Daniilovich Горькавый Михаил Александрович, кандидат технических наук, доцент; Gorkavyi Mikhail Alexandrovich Комсомольский-на-Амуре Государственный Университет Komsomolsk-na-Amure State University

## **ИНТЕЛЛЕКТУАЛЬНЫЙ МОДУЛЬ ОПТИМИЗАЦИИ И УПРАВЛЕНИЯ ЭФФЕКТИВНОСТЬЮ ПРОИЗВОДСТВЕННОГО ПРОЦЕССА НА БАЗЕ ИМИТАЦИОННОЙ МОДЕЛИ**

### **INTELLIGENT MODULE FOR OPTIMIZATION AND MANAGEMENT OF THE EFFICIENCY OF THE PRODUCTION PROCESS ON THE BASIS F A SIMULATION MODEL**

Аннотация. В работе рассматривается метод оптимизации роботизированного сварочного комплекса путем разработки интеллектуального модуля, предназначенного для отслеживания изменения показателей энергопотребления и временных затрат на выполнение технологического процесса, на базе имитационной модели.

Abstract. A method for optimizing a robotic welding complex is considered by developing an intelligent module designed to track changes in energy consumption indicators and time spent on the execution of a technological process, based on a simulation model

Ключевые слова: интеллектуальный модуль, имитационная модель, оптимизация, электроэнергия, роботизированный процесс, эффективность, сварка.

Keywords: intelligent module, simulation model, optimization, electric power, robotic process, efficiency, welding.

Роботизация производства является одним из современных и востребованных методов повышения эффективности хозяйствующего субъекта. Но проектирование и наладка роботизированного производственного процесса осуществляется на основе эмпирических и не подтвержденных анализом данных конкретного рассматриваемого процесса. Ввиду отсутствия на начальном этапе статистических данных и соответствующих методов анализа для формирования корректирующих решений. Что не позволяет использовать весь потенциал роботизированных систем по снижению использования ресурсов.

В работе предлагается метод минимизации временных и энергетических затрат на выполнение роботизированного сварочного процесса по свариванию трубопровода, как способ снижения ресурсоемкости. Параметрами оптимизации роботизированного процесса сварки выступают электроэнергия, потребляемая промышленными роботами и лазером, а также время, затрачиваемое на выполнение технологического цикла сваривания.

Рассматриваемый роботизированный сварочный комплекс состоит из следующих объектов:

1. Роботизированные ячейки на базе манипуляторов KUKA KR11 и KUKA KR60, в которые входят сами роботы, их захват и контроллеры, их назначение в позиционировании свариваемой заготовки в рабочем пространстве робота-сварщика, а также на их перемещение в промежуточные позиции.

2. Роботизированная ячейка на базе манипулятора KUKA 5 Arc, в которую входит сам робот и контроллер. Робот также оборудован оптической лазерной головой, которая и выполняет лазерную сварку, манипулятор же предназначен для ее перемещения в пространстве, для описания траектории сваривания и направлении ее на место стыка заготовок.

3. Лазер ЛС-2. Предназначен для выполнения сварки. Состоит из источника лазера – устройства, формирующего концентрированный пучок света, чиллера – системы охлаждения источника, волоконно-оптического кабеля и оптической лазерной головы, которая осуществляет фокусирование и наведение лазерного луча.

Также предусматривается наличие сварочного стола, для оборудования его специальной оснасткой, в которую робот может складывать промежуточные сваренные заготовки.

Принцип его работы следующий: на стол в определенных местах выкладываются 4 полупатрубка, на первом этапе роботы-позиционеры перемещаются к первым двум, захватывают их, перемещаются к точке сварки и стыкуют, затем к этой точке перемещается робот-сварщик, лазерная голова фокусирует на стыке луч, робот выполняет траекторию сваривания, лазерная голова прекращает формировать луч, робот возвращается в исходную позицию. На втором этапе позиционер на базе KR11 перемещает сваренные заготовки в оснастку на столе, далее роботы выполняют те же действия для третьей и четвертой заготовки, но после их сваривания они остаются у позиционера KR60, другой робот возвращается за первыми двумя сваренными заготовками и стыкует со второй частью в точке сварки, робот 5 Arc снова сваривает их и полученное изделие позиционер KR11 выкладывает на стол в определенной точку.

Приведенный процесс требует определенных затрат энергии и времени на выполнение. Которые зависят от расстояния между точками захвата заготовок, точкой захвата, промежуточного позиционирования сваренной заготовки на столе и точки выгрузки. Исходя из этого, формируется первая проблема, которую должен решить интеллектуальный модуль: при увеличении расстояния между контрольными точками, увеличивается длительность перемещения между ними и электроэнергия на ее выполнение.

А также имеет значение как относительно робота-сварщика расположена точка сваривания, поскольку при выполнении траектории сварки в разных точках может быть затрачено разное количество энергии, эта зависимость обусловлена спецификой устройства робота манипулятора [1]. Из этого формируется вторая проблема: потребление энергии на выполнение одного и того же траекторного перемещения сварки в различных точках позиционирования заготовок в рабочей зоне робота может отличаться.

Таким образом, формируется задача при проектировании комплекса траекторий робота располагать контрольные точки необходимо как можно ближе и в местах, в которых робот потребляет меньшее количество энергии.

Но для того, чтобы определить затраты на перемещение робота необходимо измерить с помощью специального устройства потребление и время выполнения траектории на самом роботе, выполнив эту самую траекторию. А для расчета затрат в некоторой ограниченной области координат, необходимо выполнить и измерить все возможные траектории в целевые точки, входящие в это множество. Это и последующий анализ полученных данных потребует определенных затрат энергии и времени.

Предлагается автоматизировать сбор данных о затратах на выполнение представленного процесса, путем создания имитационной модели комплекса с адекватной системой отслеживания затрат, которая соответствует выявленным зависимостям затрачивания ресурсов реальным роботом. Реализовать эту систему возможно с помощью использования нейросети, обученной на реальных данных затрат энергии и времени роботом, в качестве функции возвращающей значения затрат на входящие координаты целевых точек перемещения.

А также, для автоматизации выполнения анализа полученных данных предлагается разработать и внедрить в модель интеллектуальный модуль, который будет корректировать координаты точки сварки в зависимости от заданного параметра оптимизации: минимизация затрат времени или энергопотребления. Путем перебора и определения затрат во всех возможных траекториях перемещения роботов в эту точку и выполнения в ней сварки. Осуществлять он это будет, с помощью функции основанной на нейросети.

Следует отметить, что количество возможных траекторий ограничено областью точек, в которой обучалась нейронная сеть, так как она содержит в себе зависимости только для этого множества.

В результате работы интеллектуального модуля будет изменена точка сварки, для выбранного параметра оптимизации процесса: минимизация электроэнергии или времени на выполнение. Будет выведена информация о снижении затрачиваемого ресурса. Полученные координаты точек следует перенести на имитируемый процесс и проверить адекватность работы системы. Влияние внесенных изменений выразится в снижении времени выполнения процесса или его энергозатратности.

Следует отметить, что приведенный метод адаптивен к изменениям в характеристиках роботов, но при изменении самого процесса или объектов следует также внести изменения как в модель, так и в алгоритмы интеллектуального модуля.

### СПИСОК ИСПОЛЬЗОВАННЫХ ИСТОЧНИКОВ

1 Ефимов А.Ю., Горькавый М.А., Соловьев В.А. Идентификация нелинейных зависимостей энергопотребления промышленного робота в задачах повышения эффективности управления автоматизированным технологическим процессом // Электротехнические системы и комплексы. 2020. № 2(47). С. 64-71.

2 Зайченко И.В., Соколова В.С., Бажеряну В.В. Моделирование процесса функционирования и оптимизация параметров дефлегматора совмещенного типа в абсорбционных системах тригенерации малой мощности // Перспективы науки. 2020. № 3 (126). С. 25-28.

#### УДК59.3176

Геращенко Егор Дмитриевич, студент: Geraschenko Egor Dmitrievich Болдырев Владислав Вячеславович, старший преподаватель; Boldyrev Vladislav Vyacheslavovich Комсомольский-на-Амуре государственный университет Komsomolsk-na-Amure State University

### **МОДЕРНИЗАЦИЯ И УСОВЕРШЕНСТВОВАНИЕ БИЗНЕС-ПРОЦЕССА ВЕТЕРИНАРНОЙ КЛИНИКИ ДЛЯ РАСПРЕДЕЛЕНИЯ РАБОЧЕГО ВРЕМЕНИ УЗКИХ СПЕЦИАЛИСТОВ С ЦЕЛЬЮ УВЕЛИЧЕНИЯ ПОТОКА КЛИЕНТОВ**

## **MODERNIZATION AND IMPROVEMENT OF THE BUSINESS PROCESS OF THE VETERINARY CLINIC FOR THE DISTRIBUTION OF WORKING HOURS OF NARROW SPECIALISTS IN ORDER TO INCREASE THE FLOW OF CUSTOMERS**

Аннотация. В работе рассмотрена специфика внедрения интеллектуальной системы для оптимизации рабочего времени персонала ветеринарной клиники. Структурная схема проекта, направленного на распределения очереди на регистратуре ветеринарной клиники.

Abstract. The paper considers the specifics of the introduction of an intelligent system to optimize the working time of the staff of the veterinary clinic. The block diagram of the project aimed at the distribution of the queue at the registry of the veterinary clinic.

Ключевые слова: ветеринарная клиника, структурная схема, интеллектуальная система, имитационный модуль.

Keywords: veterinary clinic, block diagram, intelligent system, simulation module.

Для современной ветеринарной клиники актуальна проблема нехватки времени на обслуживании всех клиентов в течение всего рабочего дня. Оптимальный нагрузочный план клиники обычно находится в диапазоне до 65% всего рабочего времени. Если показатели выше 70%, то это может ограничивать пациентов в выборе времени для записи на прием. В результате большому количеству клиентов, не уделяют достаточное количество времени на приеме. Кроме того, многие не могут записаться на прием. Таким образом, пациенты теряют доверие к клинике, и клиника терпит убытки.

Для получения оптимальных значений отдельных параметров процесса регистрации, которые позволяют распределить нагрузку на ветеринарную клинику. Предложено решить проблему очереди через реализацию имитационной модели, которая позволит вычислить оптимальное количество клиентов, для того чтобы клиника не была переполнена.

Для реализации предложенного решения необходимо, сформировать требования к разрабатываемой модели, продемонстрировать структурную схему, описать ожидаемые результаты от проекта и проанализировать риски проекта.

Выполнение этих задач позволит повысить эффективность лечебного процесса, а также в удобства для хозяина домашнего животного. По статистике у каждого третьего жителя есть домашнее животное. Что говорит о необходимости лечения и диагностики здоровья питомца.

Ниже будет представлена структурная схема проекта.

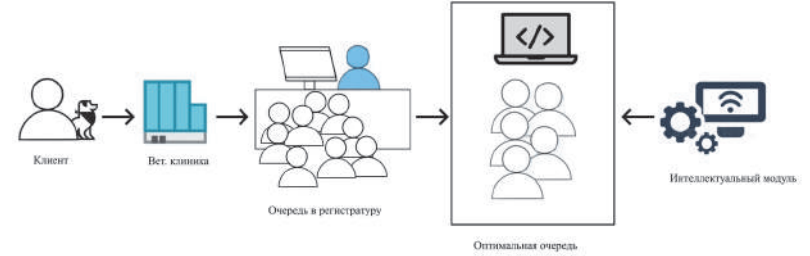

Рисунок 1- Структурная схема проекта

Структурная схема показывает, что клиент приходит в ветеринарную клинику и видит, что на регистратуру образовалась огромная очередь. В результате мы получаем большое количество клиентов, которым не уделяют достаточно времени, а также тех, кто не может записаться для визита. Таким образом, пациенты теряют доверие к клинике и идут к конкурентам. Интеллектуальный модуль решает эту проблему, тем самым оптимизируя очередь в регистратуру. В итоге клиенты получают достаточно времени на регистрацию.

Основное требование к имитационной модели заключается в том, что она рассчитывает оптимальное время на регистрацию клиента. В основном на одну регистрацию уходит от 10 до 20 минут. Также система будет отслеживать параметры занятности администраторов (занят / не занят). Система найдет оптимальное количество клиентов, чтобы клиника не была переполнена.

Ниже будет представлена таблица достоинств и недостатков имитационного модуля

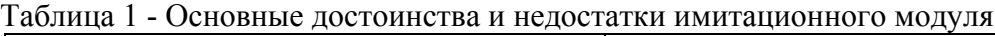

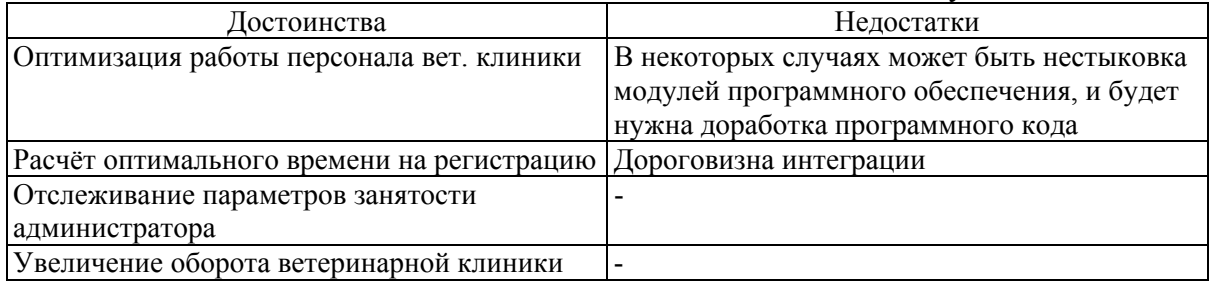

Анализ рисков внедрения имитационного модуля

Социальные – риски, связанные с разными возрастными категориями клиентов, клиенты пожилого возраста не всегда смогут записаться на прием онлайн.

Технологические – возможное нарушение работы имитационного модуля или сбоя некоторых настроек и работы алгоритмов

Организационный – риск, отсутствие навыков персонала работы с данным имитационным модулем

В заключении стоит сказать, что внедрение имитационного модуля способствует к оптимизации работы персонала ветеринарной клиники. Тем самым поток клиентов увеличится на 30%, а нагрузочный план клиники снизится с 85% до 65%, что является оптимальным значением для всего рабочего дня. Клиентам больше не придется ждать по 2 или 3 часа в очереди. Запись на прием в ветеринарную клинику можно осуществлять в форме онлайн записи.

#### СПИСОК ИСПОЛЬЗОВАННЫХ ИСТОЧНИКОВ

1Структурная схема [Электронный ресурс]. http://electricalschool.info/main/electroshemy/848-chto-takoe-strukturnaja-skhema.html 2Оптимизация очередей[Электронный

ресурс]https://provisor.com.ua/archive/2005/N20/art\_07.php.

3Виды рисков проекта [Электронный ресурс]https://skillsetter.io/blog/riskmanagement.

4Официальный сайт "Консультант плюс" [Электронный ресурс]: http://www.consultant.ru/document/cons\_doc\_LAW\_51040/3c56333ea62111c2be18b2dac5b cb30a52bb5a25/#dst1295 , Режим свободного доступа: свободный доступ.

5Пример оформления статьи [Электронный ресурс]https://www.finizdat.ru/about/statya\_primer.pdf.

6 Ляпустина Ю.В., Горькавый М.А., Соловьев В.А. Разработка алгоритма оптимизации комплекса методов управления рисками энергетических компаний // Ученые записки Комсомольского-на-Амуре государственного технического университета. 2017. Т. 1. № 2 (30). С. 26-35.

7 Горькавый М.А., Егорова В.П., Болдырев В.В. Инструменты управления инновационными проектами. Комсомольск-на-Амуре: КнАГТУ, 2018.

УДК 004.8

Грабарь Даниил Михайлович, студент; Grabar Daniil Mikhailovich

Иванов Юрий Сергеевич, кандидат технических наук, доцент; Ivanov Yuriy Sergeevich Комсомольский-на-Амуре государственный университет Komsomolsk-na-Amure State University

### **АНАЛИЗ КИБЕРУСТОЙЧИВОСТИ ПРЕДИКТИВНОЙ МОДЕЛИ К ЦЕЛЕНАПРАВЛЕННЫМ АТАКАМ**

### **ANALYSIS OF THE CYBER-RESISTANCE OF THE PREDICTIVE MODEL TO TARGETED ATTACKS**

Аннотация. В статье приведены различные виды атак на модели машинного обучения. Проведены эксперименты по реализации атак на модель предиктивной аналитики. Выявлен уровень киберустойчивости модели в зависимости от доли отравляющих примеров.

Abstract. The article presents various types of attacks on machine learning models. Experiments were carried out to implement attacks on the predictive analytics model. The level of cyber stability of the model is revealed depending on the proportion of poisonous examples.

Ключевые слова: машинное обучение, информационная безопасность, отравляющие атаки

Keywords: machine learning, information security, poison attacks.

С развитием методов и алгоритмов ML появился новый класс атак — атаки на модели машинного обучения. Алгоритмы машинного обучения, могут быть уязвимы для многих форм атак, направленных на то, чтобы заставить системы машинного обучения совершать преднамеренные ошибки. Злоумышленники могут испортить используемый для дообучения модели, набор данных, или автоматически сгенерировать множество атакующих образцов, пока не будет обнаружено слабое место модели.

Выделяют возможные стратегии атак: уклонение, отравление, кража модели (извлечение модели).

В данной работе рассматривается киберустойчивость алгоритма Catboost, как наиболее часто используемого алгоритма машинного обучения при решении классификационных задач.

Вне зависимости от предметной области, в общем виде алгоритм обучения с учителем модели ML всегда предполагает следующие шаги.

Пусть имеются: множество образов  $\omega \in x\Omega$ , заланных признаками  $x_i$ ,  $i = \overline{1, n}$ . совокупность которых для образа  $\omega$  представлена векторными описаниями  $\Phi(\omega)$  =  $(x_1(\omega), x_2(\omega), \ldots, x_n(\omega)) = x$ ; множество классов  $\mathbb{B} = {\beta_1, \ldots, \beta_k, \ldots, \beta_c}, c$  – количество классов.

Априорная информация представлена обучающим множеством (датасетом)  $\mathbb{D}_{train} = \{ (x_i, \beta_i) \}, j = \overline{1, L}$ , заданным таблицей, каждая строка *ј* которой содержит векторное описание образа  $\Phi(\omega)$  и метку класса  $\beta_k$ ,  $k = \overline{1,c}$ . Заметим, что обучающее множество характеризует неизвестное отображение  ${}^*F: \Omega \to \mathbb{B}$ .

Необходимо каждый образ  $\omega$ , представленный его признаковой оценкой  $\tilde{x}$ классифицировать с использованием отображения  $\mathbf{F} \colon \tilde{\mathbf{x}} \to \beta_k$ ,  $k = \overline{1, c}$  в соответствии с заданным критерием  $P(\tilde{x})$ , минимизирующим вероятность ошибки классификации.

Отображение F оценивается по его тестовой ошибке на некотором фиксированном тестовом наборе  $\mathbb{D}_{test}$ , который представляет собой долю образцов из общего набора D. Для оценки используется функция потерь L(F, x), характеризующая величину ошибки алгоритма на объекте  $\tilde{x}$ . Тогда Функционал качества алгоритма F на выборке  $\mathbb{D}_{test}$  может быть представлен как:

$$
Q(\mathbf{F}, \mathbb{D}_{test}) = \frac{1}{l} \sum_{i=1}^{l} L(\mathbf{F}, \widetilde{\mathbf{x}}_i)
$$
 (1)

где *l* – количество примеров тестовой выборки.

Классический метод обучения, заключается в том, чтобы найти такие гиперпараметры и веса  $f$  алгоритма  $F$  при которых минимизируется ошибка алгоритма argmin  $Q(\mathbf{F}, \mathbb{D}_{test})$ 

 $f \in \mathbf{F}$ 

Цель отравляющей атаки состоит в изменении процедуры обучения так, чтобы результирующий классификатор с бэкдором,  $F^{\flat}$ , отличался от чисто обученного классификатора F следующим образом:

$$
\boldsymbol{F}^b(\widetilde{\boldsymbol{x}}) = \boldsymbol{F}(\widetilde{\boldsymbol{x}}), \quad \boldsymbol{F}(\widetilde{\boldsymbol{x}}^b) = \beta_k, \quad \boldsymbol{F}^b(\widetilde{\boldsymbol{x}}^b) = \beta_n \neq \beta_k \tag{2}
$$

где  $\tilde{\mathbf{x}}^b = (x_1^b, x_2^b, \dots, x_n^b)$  – отравленный образ,  $\beta_n, \beta_k$  – оценки алгоритмов, причем в задаче информационной безопасности, злоумышленник заинтересован в том, чтобы всегда  $F^b(\widetilde{x}^b) = 0$ 

Для реализации атаки необходимо добавить в набор  $\mathbb{D}_{train}$  отравляющий набор  $\mathbb{D}_{noisoned} = \{ (x_i^b, \beta_i) \}, j = \overline{1, N}$ , состоящий из N отравленных образцов.

При этом для скрытия факта атаки, злоумышленник минимизирует количество изменяемых признаков  $x^b$  из каждого  $\tilde{\mathbf{x}}^b$ .

В качестве прикладной задачи будет рассмотрена задача классификации датасета Cifar 10, содержащего 60000 цветных изображений 32х32 в 10 классах, по 6000 изображений в каждом классе.

Для реализации атаки датасет был разбит на обучающую и тестирующую части, также с использованием фреймворков Art и SecML были сгенерированы отравленные образцы для каждой из частей.

В качестве бэкдора были использованы 11 признаков (пикселей), что составляет 1% от ллины всего вектора.

Таким образом, обучающий набор  $\mathbb{D}_{train}$ , состоит из чистых образцов  $\mathbb{D}_{clean}$  и  $\mathbb{D}_{poisoned}$  дополнительных обучающих образцов с бэкдором (BD).  $\mathbb{D}_{add}$  состоит из чистых и отравленных образцов ( $\mathbb{D}_{poisonedPART}$  и  $\mathbb{D}_{cleanPART}$ ) взятых из  $\mathbb{D}_{clean}$  и  $\mathbb{D}_{poisoned}$  в соответствии с пропорцией отравления  $\mathbb{D}_{train} = \mathbb{D}_{clean} \cup \mathbb{D}_{poisoned}$ .

У нас также есть чистый набор для проверки D<sub>control</sub> и отравленный контрольный набор для измерения эффективности атаки и защиты D<sub>control</sub> noison.

Результаты эксперимента приведены в таблице 1. В результате точность и эффективность модели снижается по мере добавления отравленных образцов в дополнительный обучающий набор. Таблица 1 - Атака с бэкдором

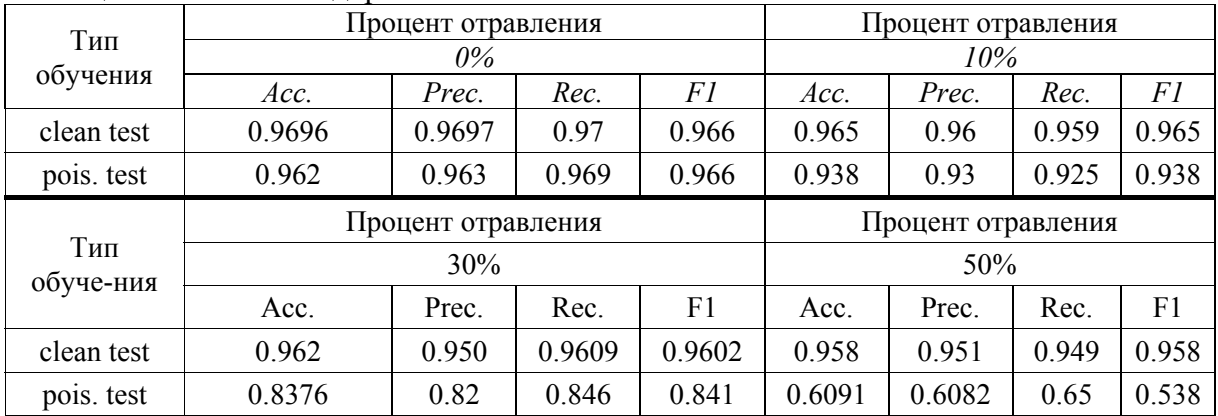

Как видно из эксперимента, точность модели Catboost снижается на 30% даже при бэкдоре в 1% от всего вектора признаков. При этом стоит отметить, что модели обладают значительно более высокой киберустойчивостью при полном переобучении. Успех атаки по отравлению данных показывает реальную угрозу, связанную с этими атаками для моделей машинного обучения.

#### СПИСОК ИСПОЛЬЗОВАННЫХ ИСТОЧНИКОВ

1 Амосов О. С., Амосова С. Г., Жиганов С. В., Пащенко Ф.Ф. Вычислительный метол распознавания ситуаций и объектов в калрах непрерывного вилеопотока с использованием глубоких нейронных сетей для систем контроля и управления доступом / О. С. Амосов, С. Г. Амосова, С. В. Жиганов [и др.] // Известия Российской академии наук. Теория и системы управления. – 2020. – № 5. – С. 73-88. – DOI 10.31857/S0002338820050029

2 Chukhnov A. P., Ivanov, Y. S., "Algorithms for Detecting and Preventing Attacks on Machine Learning Models in Cyber-Security Problems," Journal of Physics: Conference Series, vol. 2096, no. 1. IOP Publishing, p. 012099, Nov. 01, 2021. doi: 10.1088/1742- 6596/2096/1/012099.

УДК 004.622

Грабарь Даниил Михайлович, студент; Grabar Daniil Mikhailovich Иванов Юрий Сергеевич, кандидат технических наук, доцент; Ivanov Yuriy Sergeevich Комсомольский-на-Амуре государственный университет Komsomolsk-na-Amure State University

# **ИСПОЛЬЗОВАНИЕ ТЕХНОЛОГИЙ СКРАППИНГА ДЛЯ СБОРА И АНАЛИЗА КОМПЕТЕНЦИЙ ИЗ РЕЗЮМЕ МЕТОДАМИ МАШИННОГО ОБУЧЕНИЯ**

# **USING SCRAPPING TECHNOLOGIES TO COLLECT AND ANALYZE COMPETENCES FROM SUMMARY BY MACHINE LEARNING METHODS**

Аннотация. Работа посвящена анализу компетенций необходимых в области информационных технологий. В работе представлен сбор и проведение разведочного анализа данных. В качестве методов очистки данных используются методы машинного обучения, в частности кластерный анализ.

Abstract. The work is devoted to the analysis of competencies required in the field of information technology. The paper presents the collection and conduct of exploratory data analysis. Machine learning methods, in particular cluster analysis, are used as data cleaning methods.

Ключевые слова: скраппинг, данные, разведочный анализ данных, машинное обучение, очистка текста, кластеризация.

Keywords: scrapping, data, exploratory data analysis, machine learning, text cleaning, clustering.

Для трудоустройства в компанию в области информационных технологий (далее ИТ), требуется обладать определенным набором навыков. Получить их можно в ходе самостоятельного обучения или обратиться к платному онлайн образованию. При этом чтобы узнать какие компетенции необходимы рынку ИТ следует постоянно проводить мониторинг актуальных требований к профессии. Простым способом мониторинга служит обращение к официальным сайтам интернет-рекрутинга [1]. Цель работы выявление актуальных навыков для трудоустройства в отдельных областях ИТ.

Задачи работы:

- разработка алгоритма сбора и обработки данных с использованием методов скраппинга;

- проведение разведочного анализа данных с использованием методов неконтролируемого обучения;

- подробный анализ кластеров с выявлением популярных навыков в отдельных областях ИТ.

СКРАППИНГ ДАННЫХ С САЙТА ИНТЕРНЕТ РЕКРУТИНГА

Для сбора и обработки данных использовался язык программирования python. Скраппинг (автоматический сбор) данных осуществлялся с помощью библиотеки «Beautiful Soup» [2]. Источником для сбора сбору данных послужил крупный сайт интернет-рекрутинга «HeadHunter». Сбор данных осуществлялся среди выставленных вакансий работодателями следующим образом: посещение основной страницы с вакансиями; скраппинг ссылок и заголовков на вакансии; посещение полученных ссылок; скраппинг данных о ключевых навыках; запись данных в JSON (англ. JavaScript Object Notation) файл. Для скраппинга данных необходимо было проанализировать структуру страницы сайта. Определить ключевые теги, для дальнейшего поиска информации по сайту. Все заголовки находятся в теге «data-qa» под именем «pager-page». Ссылки на вакансии находятся в таком же теге, но имеют другое имя - «vacancy-serp\_\_vacancy-title». На странице с вакансией поиск навыков осуществляется через тег «class», с именем «bloko-tag\_\_section bloko-tag\_\_section\_text». Весь программный код скраппинга «HeadHunter» размещен в github репозитории [3].

#### РАЗВЕДОЧНЫЙ АНАЛИЗ ДАННЫХ

Данные из формата JSON, были переведены в табличный формат. После преобразования было построено облако часто встречающихся навыков. После предварительного анализа был применен алгоритм OHE (англ. One Hot Encoding), который позволяет закодировать строковые значения в числовой формат понятный компьютеру [4].

Для выявления адекватного количества кластеров необходимо провести анализ с помощью метода «локтя» [5] (рис. 1б).

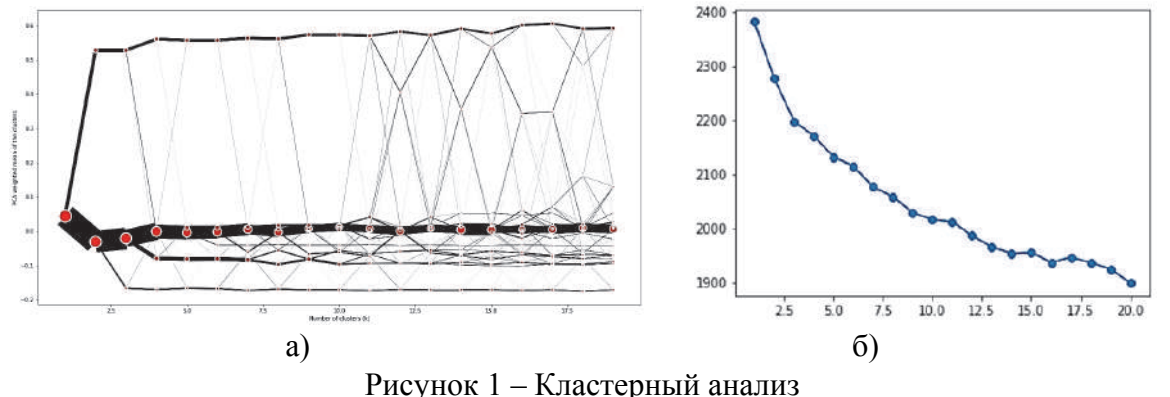

а) Разделение кластеров б) Метод «локтя»

По оси Х указано количество кластеров, по оси Y расстояние между объектами. Для анализа было использовано евклидово расстояние [6]. Так в ходе эксперимента было определено 8 кластеров. После распределения в каждом кластере было выявлено топ 3 навыка (рис. 2). Как видно, навыки характеризуют определенную область ИТ индустрии.

Разработанный алгоритм сбора и обработки данных с использованием методов скраппинга, позволил получить и обработать 2000 вакансий с сайта «HeadHunter». С помощью обработанных данных получилось провести разведочный анализ данных с использованием методов неконтролируемого обучения. Применение кластеризации позволило выявить следующие закономерности: оптимальное количество кластеров равно 8; эффективная кластеризация достигается путем кодирования данных с помощью метода OHE; кластеризация не устойчива к большим выбросам данных. Анализ кластеров продемонстрировал популярные навыки в каждом отдельном классе. При анализе популярных навыков четко прослеживаются отдельные области ИТ. Данная работа послужит основой для дальнейших исследований по формированию индивидуального вектора развития навыков обучающихся в онлайн школ [8].

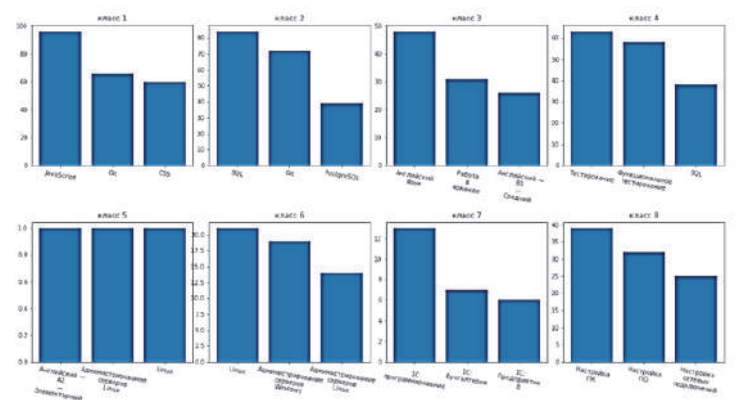

Рисунок 2 – Популярные навыки в отдельных областях ИТ

## СПИСОК ИСПОЛЬЗОВАННЫХ ИСТОЧНИКОВ

 1 Обзор рынка труда в ИТ-сфере в начале 2021 года в России и Санкт-Петербурге // HeadHunter URL: https://hh.ru/article/28685 (дата обращения: 08.04.2022).

 2 Beautiful Soup Documentation // crummy URL: https://www.crummy.com/software/BeautifulSoup/bs4/doc/ (дата обращения: 09.04.2022).

3 ParseHH // github URL: https://github.com/EvilFis/ParseHH (дата обращения: 08.04.2022).

4 Harris, David and Harris, Sarah. Digital design and computer architecture (2nd ed.). San Francisco, Calif.: Morgan Kaufmann. // 2012. - С. 129.

5 Robert L. Thorndike Who belongs in the family // Springer. - 1953. - С. 267-276.

6 Michel Marie DezaElena Deza Encyclopedia of Distances. - Paris, France: springer, 2016. - 757 с.

7 Ivanov Y. S., Liubushkina N. N., Zhiganov S. V. Comparative Analysis of Deep Neural Networks Architectures for Visual Recognition in the Autonomous Transport Systems // Journal of Physics: Conference Series, vol. 2096, no. IOP Publishing, p. 012101, Nov. 01, 2021.

8 Grabar D.M., Egorova V.P., Gorkavyy M.A., Solovev D.B. Intellectualization of the online platform of flexible learning system by predictive agent model elements // Smart Innovation, Systems and Technologies. 2022. Т. 272. С. 661-668.

УДК 62-5

Гурьянов Илья Дмитриевич, студент; Guryanov Ilya Dmitrievich

Сухоруков Сергей Иванович, кандидат технических наук; Sukhorukov Sergei Ivanovich Просолович Алексей Александрович, кандидат технических наук, доцент;

Prosolovich Aleksey Aleksandrovich

Иванов Виктор Викторович, аспирант; Ivanov Viktor Viktorovich

Комсомольский-на-Амуре государственный университет

Komsomolsk-na-Amure State University

## **АНАЛИЗ ПРИМЕНИМОСТИ ПРОГРАММНОЙ СРЕДЫ NX В ЗАДАЧАХ АВТОМАТИЗИРОВАННОЙ ПОДГОТОВКИ УПРАВЛЯЮЩИХ ПРОГРАММ ДЛЯ РОБОТИЗИРОВАННОЙ ТРЕХМЕРНОЙ ПЕЧАТИ**

## **ANALYSIS OF THE APPLICABILITY OF THE NX SOFTWARE ENVIRONMENT IN TASKS OF AUTOMATED PREPARATION OF CONTROL PROGRAMS FOR ROBOTIC THREE-DIMENSIONAL PRINTING**

Аннотация. Работа посвящена автоматизации подготовки управляющих программ для роботизированной трехмерной печати. Проанализированы требования и возможности среды NX. Определены необходимые доработки программы.

Abstract. The work is devoted to the automation of the preparation of control programs for robotic three-dimensional printing. Analyzed the requirements and capabilities of the NX environment. The necessary modifications of the program are determined.

Ключевые слова: 3д-печать, управляющие программы, робот.

Keywords: 3d-printing, control program, robot.

Современные требования промышленности к технологиям производства ориентированы на упрощение подготовки производства штучных или мелкосерийных изделий с одновременным снижением расхода материалов и обеспечением возможности изготовления сложных изделий. Одним из вариантов технологий, сочетающих в себе все перечисленные требования, являются технологии трехмерной печати из металлов и пластиков (аддитивные технологии). Существующие на сегодня устройства для реализации трехмерной печати отличаются невысокими габаритами конечного изделия, а также жестко фиксированной ориентацией инструмента в пространстве, что приводит к ограничению технологических возможностей системы печати. В качестве одного из альтернативных вариантов сегодня разрабатываются технологические комплексы трехмерной печати на базе промышленных роботовманипуляторов. При построении таких комплексов помимо решения проектноконструкторских задач требуется также решить вопрос с автоматизацией подготовки управляющих программ для печати конкретных изделий.

Проанализируем требования к системам автоматизированной подготовки управляющих программ для трехмерной печати.

1. Так как практически в любом из вариантов реализации трехмерной печати технология представляет собой послойную обработку, то система должна уметь осуществлять разбиение трехмерной модели печатаемого изделия на отдельные слои и проводить обработку каждого слоя.

2. Система должна позволять учитывать особенности кинематики многоосевого робота-манипулятора.

3. Система должна позволять импортировать или создавать трехмерные модели технологической оснастки и окружения, непосредственно участвующего или способного повлиять на технологический процесс печати.

4. Система должна позволять осуществлять настройку геометрии наносимого материала и учитывать эту геометрию при формировании траекторий перемещения инструмента.

5. Система должна позволять экспортировать управляющую программу в виде кода на языке управления роботом.

Наиболее распространенным вариантом программ для подготовки управляющих программ для трехмерной печати сегодня являются программы-слайсеры (от английского to slice - нарезать). Примерами таких программ могут служить Cura, PrusaSlicer, MatterControl, 3DPinterOS,•Slic3r и т.д. Несмотря на то, что перечисленные программы являются специализированными для трехмерной печати, из вышеперечисленных требований они обеспечивают только первое и четвертое. Это связано с жестким ориентиром на классическую трехосевую механику 3д-принтеров и использование стандартного языка управления такими устройствами – G-кода.

В ходе обзора и анализа существующих программных сред для работы с трехмерными объектами, аддитивными технологиями и промышленными роботами была выявлена программная среда, потенциально способная к применению в рамках роботизированной трехмерной печати – Siemens NX.

В рамках исследования возможностей NX [1] для задач трехмерной печати были выявлены следующие модули, которые потенциально могут быть применимы при решении поставленных задач: АМ (Аддитивное производство), Роботы САМ (Обработка).

Рассмотрим и проанализируем подробнее их назначение и функциональные возможности. Наименее интересным из модулей является модуль «Роботы», так как он не позволяет программировать процессы трехмерной печати. Однако следует отметить, что алгоритмы из данного модуля могут частично использоваться в модуле САМ.

Модуль  $AM$ содержит алгоритмы расчетов траекторий перемещения инструментов трехмерной печати (печатающих головок 3д-принтеров) по заданной стратегии обработки в соответствии с моделью итогового изделия. Однако к основным недостаткам данного модуля стоит отнести строгую ориентацию на готовые  $3\mu$ принтеры, построенные на классической трехмерной механике.

Наибольший интерес представляет модуль САМ. Это связано с поддержкой одновременно многоосевой обработки (в том числе - с учетом кинематики роботаманипулятора) и технологий аллитивного производства.

Основные технологии 3д-печати, которые поддерживаются в NX CAM:

- Прямое осаждение материала (гибридная аддитивная технология);  $\mathbf{1}$ .
- $\overline{2}$ . Селективное лазерное спекание (послойное спекание порошка):
- $3<sub>1</sub>$ Струйное осаждение/струйная технология (многосопловое осаждение);

 $\overline{4}$ . Осаждение материала плавлением (многоосевое).

Все указанные технологии реализуются в виде разбиения детали на отдельные слои с последующим формированием геометрии в пределах слоя. Формирование геометрии в слоях происходит в соответствии с различными стратегиями обработки. Геометрия наносимого материала настраивается в широком диапазоне и позволяет варьировать большое количество параметров.

кинематики робота-манипулятора Учет реализован  $3a$ счет метода Depostiton Robot при формировании типа обработки.

Так как данный модуль предназначен под различные виды обработки, в среде NX предусмотрена возможность задавать геометрию окружения для взаимодействия с ним или определения столкновений.

Сформированные траектории перемещений и команды управления внешним оборудованием могут быть экспортированы в различных языках управления промышленным оборудованием посредством специализированного постпроцессора. Следует отметить, что постпроцессора под робота KUKA в стандартном комплекте поставки нет, поэтому потребуется его разработка в ходе дальнейшей реализации работ.

На текущем этапе анализа очевидно, что NX CAM реализует требования пунктов 1, 3 и 4, предъявляемые к системам автоматизированной подготовки управляющих программ для многоосевой трехмерной печати. Требования пунктов 2 и 5 требует дальнейшей проработки.

В качестве одного из дополнительных преимуществ NX CAM можно отметить поддержку операций механической постобработки, которые необходимы ДЛЯ обеспечения высокой точности и чистоты поверхностей печатаемых изделий.

Исследование выполнено в рамках научного проекта, финансируемого за счет средств КнАГУ № ВН009/2021.

### СПИСОК ИСПОЛЬЗОВАННЫХ ИСТОЧНИКОВ

1 NX Hybrid Additive Manufacturing // Siemens – URL: https://www.plm.automation.siemens.com/media/global/ru/9-nx-hybrid-additivamanufacturing\_tcm52-64482.pdf (дата обращения: 02.04.2022).

УДК 621.314

Дружинин Владимир Александрович, студент; Druzhinin Vladimir Alexandrovich Егорова Валерия Павловна, старший преподаватель; Egorova Valeria Pavlovna Комсомольский-на-Амуре государственный университет Komsomolsk-na-Amure State University

## **РАЗРАБОТКА ИННОВАЦИОННОГО ПРОЕКТА ПО ВНЕДРЕНИЮ СИСТЕМЫ АНТИОБЛЕДЕНЕНИЯ КРЫШИ И ВОДОСТОКА**

## **DEVELOPMENT OF AN INNOVATIVE PROJECT FOR THE INTRODUCTION OF A ROOF AND GUTTER ANTI-ICE SYSTEM**

Аннотация. Данная работа посвящена проблеме борьбы со скоплениями снега и льда на крышах и водостоках домовом с помощью системы антиобледенения. В данной работе рассмотрены причины возникновения наледи, показаны достоинства и недостатки системы антиобледенения, а также состав и принцип ее работы.

Abstract. This work is devoted to the problem of dealing with accumulations of snow and ice on the roofs and gutters of a brownie with the help of an anti-icing system. This paper discusses the causes of ice formation, the advantages and disadvantages of the anti-icing system, as well as the principle of its operation.

Ключевые слова: снег, антиобледенения, система безопасности, наледь.

Keywords: snow, anti-icing, security system, frost.

В зимний период, когда на крышах образуется слой снега, резкие перепады температуры становятся причиной появления наледи на крышах домов. Подтаивание снега днем и последующее замерзание талой воды ночью образуют на крыше толстый слой льда, оказывающий сильное давление, под которым крыша может обрушиться, а свисающие вниз образовавшиеся сосульки делают прилегающие к зданию территории не безопасными как для людей, так и для припаркованных вблизи зданий машин. Причем причиной образования наледи является не только солнце и температура воздуха, но и плохая теплоизоляция крыши, из-за которой теплый воздух из помещений так же способствует таянию снега.

Ручная чистка крыш от снега является не безопасным мероприятием и как правило ее поручают специально обученным альпинистами, найм которых стоит достаточно больших финансовых вложений, а ведь крышу придется чистить после каждого снегопада, поэтому было бы лучше автоматизировать этот процесс установив на крышу специальную систему антиобледенения.

Система антиобледенения представляет собой греющий кабель, укладываемый на крышах, в водостоках и желобах зданий. Данная технология предназначена поддерживать такую температуру кровли, которая не допустит образования наледи чем существенно снижает давление снежных масс на крышу и водосток.

Достоинствами системы являются:

1. Предотвращает образование сосулек и наледи на крышах;

2. Продлевает срок службы кровли;

3. Не допускает скопления воды;

4. Обеспечивает безопасность прилегающих к зданию территорий;

5. Не нужно вручную убирать снег;

6. Автоматическая работа системы.

Недостатки системы:

1. Увеличивает расход электроэнергии.

2. Сложность установки.

3. Высокая стоимость.

Главным элементом системы выступает греющий кабель, который фиксируют на крыше с помощью специальных крепежей. Управление системой производиться за счет датчиков, измеряющих температуру и уровень влажности, и коммутирующих устройств. Управление системой может производится как автоматически, так и вручную с помощью пульта управления. Система запускается автоматически в условиях низкой влажности и в установленном диапазоне рабочих температур, и отключается при попадании на датчик талой воды.

Таким образом, обеспечивается эффективная и бесперебойная работа системы, с наименьшими энергозатратами, так как работает система только в случае необходимости. Система антиобледенения может быть установлена на любой тип крыши и ее состав подбирается в зависимости от климата, материала и теплоизоляции крыши. Использование данной системы планируется в торговых центрах, больницах и других заведениях, которые относятся к местам массового пребывания людей.

Стоимость системы будет рассчитываться в зависимости от размера водостока, площади и конструктивных особенностей крыши, на которую будет производится ее установка. Примерная цена системы для обогрева 45 метров металлической скатной кровли с водосточными трубами длинной 18 метров будет стоить 57000 рублей.

## СПИСОК ИСПОЛЬЗОВАННЫХ ИСТОЧНИКОВ

 1. Аминис [электронный ресурс] https://www.amnis.ru/staty/prichiny-vozniknoveniyasosulek-i-vozmozhno-li-ikh-ustranit (дата обращения 05.04.2022).

 2. Альплиберти [электронный ресурс] https://alplibertyru.turbopages.org/alpliberty.ru/s/clauses/pochemu-na-kryshakh-obrazuetsya-naled-i-kak-setim (дата обращения 05.04.2022).

 3. Технопена [электронный ресурс] https://tehnopena.ru/base/obshchievoprosy/obrazovanie-naledi-i-sosulek/ (дата обращения 05.04.2022).

 4. Сухоруков, С.И. Способ удаления гололеда с проводов линий электропередач. /С.И. Сухоруков, Д.А. Орлов, В.А. Соловьев, В.М. Козин // Успехи современного естествознания. – 2012. С. 54-54.

 5. Горькавый, М. А. Инструменты управления инновационными проектами : учебно-практическое пособие для студентов направления 27.03.05 «Инноватика», 27.04.04 / М. А. Горькавый, В. П. Егорова, В. В. Болдырев. - Комсомольск-на-Амуре : ФГБОУ ВО «КнАГУ», 2018.

 6. Болдырев, В. В. Технико-экономическое обоснование разработки инновационного продукта, направленного на применение возобновляемых источников энергии в местных системах отопления, расположенных на территории хабаровского края / В. В. Болдырев, М. А. Горькавый, В. П. Егорова // научное творчество студентов, аспирантов и молодых ученых : материалы III всероссийской национальной науч. конф. : в 3 ч. - Комсомольск-на-Амуре : ФГБОУ ВО «КнАГУ», 2020. - Ч. 3 - С. 198-202.

УДК 004.942 Егорова Валерия Павловна, старший преподаватель; Egorova Valeria Pavlovna Комсомольский-на-Амуре государственный университет Komsomolsk-na-Amure State University

## **АНАЛИЗ ПРОЦЕССОВ ИНТЕГРАЦИИ УРОВНЕЙ АВТОМАТИЗИРОВАННОЙ СИСТЕМЫ УПРАВЛЕНИЯ С ИСПОЛЬЗОВАНИЕМ ДИАГРАММЫ ПРЕЦЕДЕНТОВ**

### **ANALYSIS OF PROCESSES OF INTEGRATION OF LEVELS OF AUTOMATED CONTROL SYSTEM USING THE DIAGRAM OF CASES**

Аннотация. В работе показаны особенности применения объектно-ориентированного проектирования на языке графического описания UML для построения диаграммы прецедентов, в которой показаны интеграции уровней автоматизированной системы управления. Выделены ключевые особенности взаимодействия лиц, принимающих решения на разных уровнях управления. Сделаны выводы о целесообразности использования данного инструмента в идентификации высокотехнологичного производственного процесса.

Abstract. The paper shows the features of using object-oriented design in the UML graphical description language to build a use case diagram, which shows the integration of levels of an automated control system. The key features of the interaction of decision makers at different levels of management are highlighted. Conclusions are drawn about the expediency of using this tool in the identification of a high-tech production process.

Ключевые слова: объектно-ориентированное проектирование, диаграмма прецедентов, автоматизированные системы, лицо принимающее решение, управления, высокотехнологичное производство.

Keywords: object-oriented programming, use case diagram, automated systems, decision maker, management, high-tech manufacturing.

Работа посвящена построению диаграммы прецедентов для идентификации взаимосвязей между уровнями управления автоматизированных систем, а также для поиска проблем при совместном взаимодействии уровней управления над одной задачей в технологическом роботизированном процессе. В настоящее время на высокотехнологичных производствах одни из самых сложных работ совершают промышленные роботизированные комплексы [1]. Высокие показатели и своевременность выполнения заказов промышленного предприятия зависят от эффективности управления высокотехнологичными производственными процессами [4, 5], для которых необходимо реализовать процессы: планирования, анализа, контроля и принятия решений. Для формирования решений по улучшению управлением роботизированным производством необходимо выявить главные особенности высокотехнологичного процесса [3, 6], уровни управления и связи взаимодействий между уровнями управления. На рисунке 1 представлена диаграмма прецедентов, которая показывает взаимоотношения между прецедентами и акторами. Актор – это агент и его роль участия в процессе. Список акторов, участвующих в процессе и их описание представлены в таблице 1. С помощью диаграммы прецедентов было рассмотрено взаимоотношение лиц, принимающих решение в производственном процессе, выделены ключевые задачи каждого участника, показаны связи между задачами, то есть каким образом участники влияют на процессы выполнения задач.

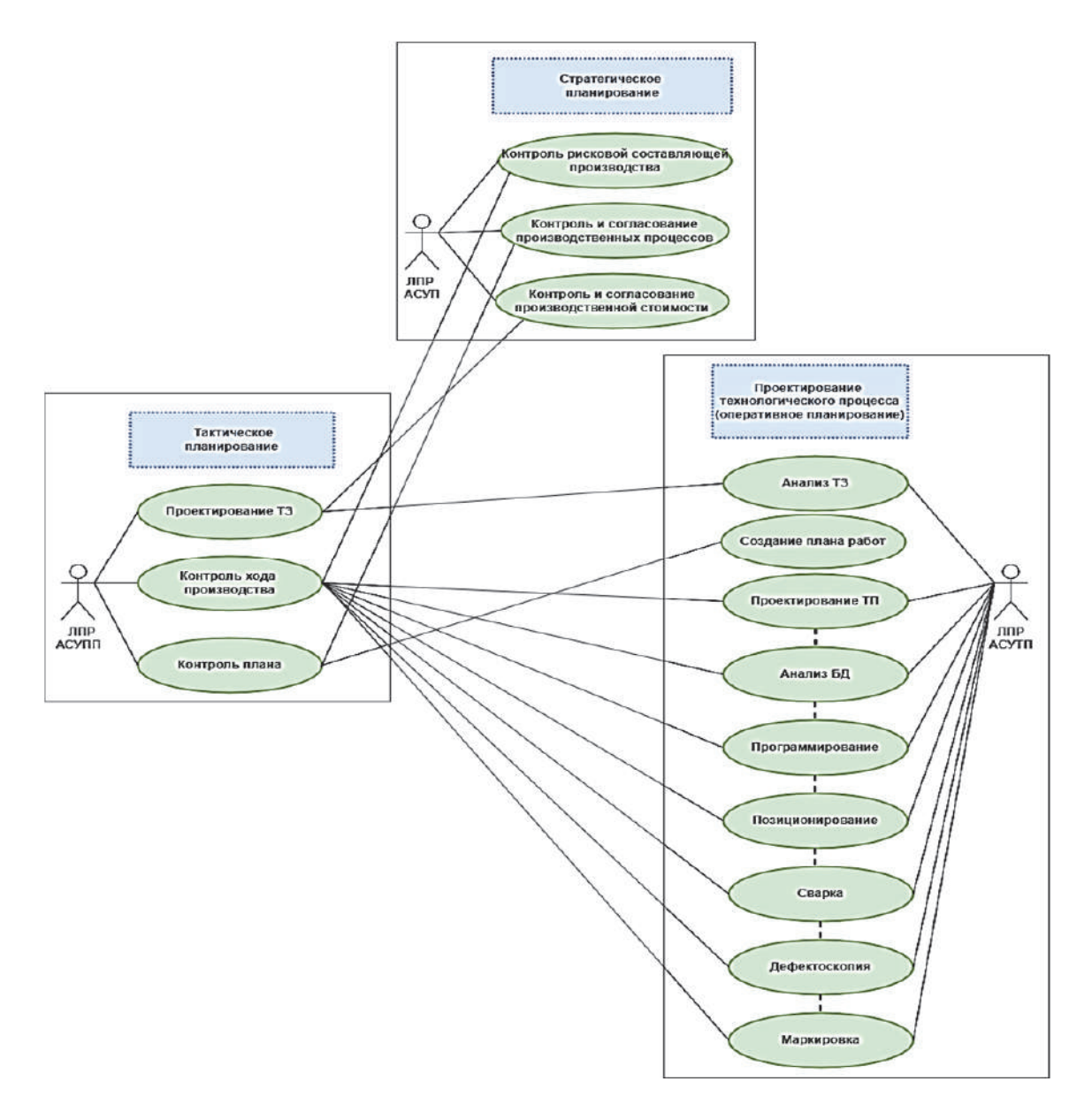

Рисунок 1 – Диаграмма прецедентов

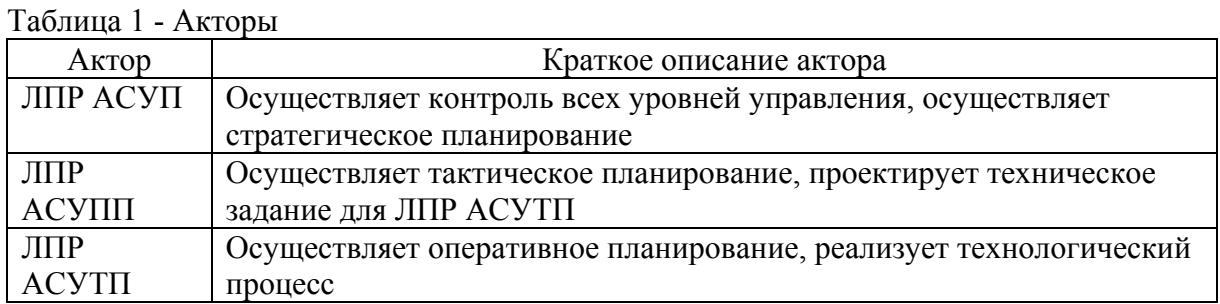

Прецедент представляет собой действие, выполняемое актором, инициация которого происходит действующими лицами. Список прецедентов и их описание указаны в таблице 2.

Таблица 2 – Прецеденты

| Основной      | Наименование                       | Формулировка                                                                 |
|---------------|------------------------------------|------------------------------------------------------------------------------|
| актор         | прецедента                         |                                                                              |
| ЛПР           | Контроль рисковой                  | Этот вариант использования позволяет ЛПР                                     |
| $ACY\Pi$      | составляющей                       | АСУП контролировать риски                                                    |
|               | производства                       | предприятия/технологий в производстве                                        |
|               | Контроль и согласование            | Этот вариант использования позволяет ЛПР                                     |
|               | производственных                   | АСУП контролировать все необходимые задачи                                   |
|               | процессов                          | на его уровне в производственном процессе, а                                 |
|               |                                    | также регулировать взаимодействия ЛПР<br>АСУПП и ЛПР АСУТП                   |
|               | Контроль и согласование            | Этот вариант использования позволяет ЛПР                                     |
|               | производственной                   | АСУП отслеживать (контролировать)                                            |
|               | стоимости                          | повышение или понижение стоимость                                            |
|               |                                    | производственных процессов.                                                  |
| ЛПР           | Проектирование                     | Этот вариант использования позволяет ЛПР                                     |
| АСУПП         | технического задания               | АСУПП проектировать техническое задание для                                  |
|               | (T3)                               | ЛПР АСУПП, указывая ключевые параметры                                       |
|               | Контроль хода                      | Этот вариант использования позволяет ЛПР                                     |
|               | производства                       | АСУПП контролировать производственный                                        |
|               |                                    | процесс на всех этапах                                                       |
|               | Контроль плана                     | Этот вариант использования позволяет ЛПР                                     |
|               |                                    | АСУПП контролировать и отслеживать                                           |
|               |                                    | план/факт по реализации технологического                                     |
|               |                                    | процесса и своевременно вносить коррективы                                   |
| ЛПР           | Анализ технического                | Этот вариант использования позволяет ЛПР                                     |
| <b>ACYTII</b> | задания (ТЗ)                       | АСУТП осуществлять идентификацию                                             |
|               |                                    | технического задания для создания плана работ                                |
|               | Создание плана работ               | Этот вариант использования позволяет ЛПР                                     |
|               |                                    | АСУТП создавать план работ: включающий                                       |
|               |                                    | сроки, ресурсы, ответственных, стоимость                                     |
|               | Проектирование<br>технологического | Этот вариант использования позволяет ЛПР<br>АСУТП проектировать документацию |
|               | процесса (ТП)                      | необходимую для реализации технологического                                  |
|               |                                    | процесса                                                                     |
|               | Анализ базы данных (БД)            | Этот вариант использования позволяет ЛПР                                     |
|               |                                    | АСУТП анализировать базу данных для анализа                                  |
|               |                                    | схожих задач (ускорение решение задач)                                       |
|               | Программирование                   | Этот вариант использования позволяет ЛПР                                     |
|               |                                    | АСУТП программировать в ПО код для работы                                    |
|               |                                    | роботов                                                                      |
|               | Позиционирование                   | Этот вариант использования позволяет ЛПР                                     |
|               |                                    | АСУТП настроить позиционирование робот для                                   |
|               |                                    | максимально эффективной работы                                               |
|               | Сварка                             | Этот вариант использования позволяет ЛПР                                     |
|               |                                    | АСУТП сваривать различные изделия на                                         |
|               |                                    | роботизированном оборудовании                                                |
|               | Дефектоскопия                      | Этот вариант использования позволяет ЛПР                                     |
|               |                                    | АСУТП отслеживать брак изделий                                               |
|               | Маркировка                         | Этот вариант использования позволяет ЛПР                                     |
|               |                                    | АСУТП маркировать изделие для дальнейшего                                    |
|               |                                    | удобства работы с ним                                                        |

Главными преимуществами при использовании диаграммы прецедентов. является:

1) идентификация акторов и прецедентов;

2) строгое распределение обязанностей между уровнями управления;

3) обеспечение оптимального использования человеческих ресурсов;

4) возможность реагирования (перераспределения задач) на изменения внутренней и внешней среды;

5) возможность прогнозирования неочевидной связи.

В результате построения диаграммы прецедентов можно отметить, что каждый уровень управления взаимодействует друг с другом. Вышестоящий уровень управления распределяет поручения нижестоящему уровню управления. В высокотехнологичном производственном процессе отмечается отсутствие обратной связи от нижестоящего уровня управления к вышестоящему, это говорит о том, что задачи выполняемые уровнем АСУТП не могут быть скорректированы для удобства функционирования технологического процесса.

В данном случае диаграмма прецедентов, позволяет четко определить взаимосвязи между уровнями управления, определить возможность функционирования обратной связи, разграничить области работ, учитывать в модели поведение акторов, прецедентов и отношения между ними. А на основании этого разработать диаграмму классов, в которой будут учтены все агенты, связи меду ними, параметры и методы. Предложенное решение в области использования диаграммы прецедентов применимо к моделированию роботизированного производственного процесса.

Исследование выполнено в рамках научного проекта, финансируемого за счет средств КНАГУ № ВН002/2020.

#### СПИСОК ИСПОЛЬЗОВАННЫХ ИСТОЧНИКОВ

1 Отчет World Robotics 2021: [сайт]. URL: https://ifr.org/ (дата обращения:  $20.11.2021$ ).

2 Буч, Г. Язык UML. Руководство пользователя / Г. Буч, Д. Рамбо, И. Якобсон. -М.: ДМК Прес, 2006. – 496 с.

3 Горькавый, М. А. Алгоритмы поиска энергоэффективного положения комплекса траекторий движения промышленного робота в составе технологического процесса / М. А. Горькавый, А. Ю. Ефимов, В. П. Егорова, В. А. Соловьев // Известия высших учебных заведений. Электромеханика. - 2021. - Т. 64. - № 1. - С. 84-91.

4 Gorkavyy, M. A. Process automation for robot-based manufacturing components of prospective aviation complexes / M. A. Gorkavyy, V. P. Egorova, A. Y. Efimov // Lecture Notes in Networks and Systems. - 2021. - T. 200. - C. 187-195.

5 Горькавый, М. А. Внедрение интеллектуальных роботизированных систем в производственные процессы судостроительного предприятия / М. А. Горькавый, А. И. Горькавый, А. С. Гудим, М. А. Мельниченко, В. П. Егорова // Морские интеллектуальные технологии. - 2021. - № 2-2 (52). - С. 97-104.

6 Ефимов, А. Ю. Идентификация нелинейных зависимостей энергопотребления промышленного робота в залачах повышения эффективности управления автоматизированным технологическим процессом / А. Ю. Ефимов, М. А. Горькавый, В. А. Соловьев // Электротехнические системы и комплексы. - 2020. - № 2 (47). - С. 64-71.

7 Saqib Iqbal, Issam Al-Azzoni, Gary Allen and Hikmat Ullah Khan, "Extending UML Use Case Diagrams to Represent Non-Interactive Functional Requirements". In e-Informatica Software Engineering Journal, vol. 14, no. 1, pp. 97–115, 2020. DOI: 10.37190/e-Inf200104.

УДК 332.05

Камаров Бахтовар Нозимович, студент: Kamarov Bakhtovar Nozimovich Куделько Анатолий Романович, кандидат наук, профессор; Kudelko Anatoly Romanovich Комсомольский-на-Амуре государственный университет

## **ИННОВАЦИОННЫЕ ТЕХНОЛОГИИ ПОВЫШЕНИЯ ЭФФЕКТИВНОСТИ ПРОИЗВОДСТВА И РЕАЛИЗАЦИИ МЕБЕЛЬНОЙ ПРОДУКЦИИ**

## **INNOVATIVE TECHNOLOGIES TO INCREASE THE EFFICIENCY OF PRODUCTION AND SALE OF FURNITURE PRODUCTS**

Аннотация. Целью работы является формирование инновационных мероприятий, ориентированных на производство и реализацию качественной мебели, доступной разным категориям потребителей. Рассмотрены особенности внедрения лазерной обработки в мебельном компании «ОЛИМП». Нововведение позволяет повысить эффективность работы предприятия, формирует предпосылки, тенденции внедрения и развития новых технологий производства мебели.

Abstract. The aim of the work is the formation of innovative activities focused on the production and sale of high-quality furniture available to various categories of consumers. The features of the introduction of laser processing in the furniture company "OLIMP" are considered. Innovation makes it possible to increase the efficiency of the enterprise, forms the prerequisites, trends in the introduction and development of new furniture production technologies.

Ключевые слова: инновация, мебельное производство, инновационные стратегии, лазерная обработка, повышение эффективности.

Keywords: innovation, furniture production, innovative strategies, camp processing, efficiency improvement.

Инновация – это изменение с целью внедрения, применения и использования новых технологических, организационных, экономических или иных решений, новых рынков сбыта и форм организации в отрасли, нового производства, а также видов потребительских товаров.

Инновации вошли плотно продвигаются в современном мире, становясь ее неотъемлемой частью. Благодаря инновациям вещи приобрели новые характеристики и привычные функции. Мебель не является исключением.

Мебельная продукция различного ассортимента и высокого качества, играет важную роль в жизни каждого человека, пользуется значительным спросом что, в определенной степени и определяет актуальность работы.

Основными проблемами рассматриваемой в работе мебельной компании «ОЛИМП», является то, что оборудование компании устарело сам процесс обработки древесины отстал современных стандартов.

В связи с этим, основной целью работы является инновационные технологии повышения эффективности обработки мебельных материалов.

Для того что бы повысить эффективность обработки предлагается замена стандартных методов обработки древесины (ДСП, фанеры и т. д) на лазерную обработку.

Лазерная резка – передовая технология обработки различных материалов, как натурального, так и искусственного происхождения – дерева, фанеры, пластика, стекла, кожи, оргстекла и других. Она позволяет быстро, экономично и сверхточно выполнить любую поставленную задачу. Такой способ обработки широко применяется в различных сферах деятельности – мебельном производстве, медицине, автомобилестроении. Возможности лазерной резки также активно используют для бытовых и коммерческих целей: изготовления сувениров, рекламной продукции, предметов интерьера, декоративных элементов и других.

Лазерная обработка - это термическое воздействие на поверхность материала точно сфокусированным лучом, выполняющим роль режущего инструмента. В зависимости от мощности, обрабатываемого материала и его толщины, лазерный луч может делать на заготовке сквозные прорези или оставлять на ее поверхности художественную гравировку (рисунки, надписи, орнамент). Принцип действия довольно простой. Под воздействием высокой температуры лазер меняет структуру материала в месте обработки - одновременно расплавляя и испаряя его. В отличие от ручной обработки, остающиеся после раскроя материала отходы, не имеют вида стружки - они фактически «исчезают», испаряясь под действие лазерного луча.

Использование предлагаемого метода позволит сократить время обработки обычным методом, а также сокрыть труд рабочих, так как обработка будет проходить автоматически оператору остается лишь следить за самим процессом.

В таблице 1 представлены основные преимущества и недостатки перехода от стандартных методов обработки к лазерному.

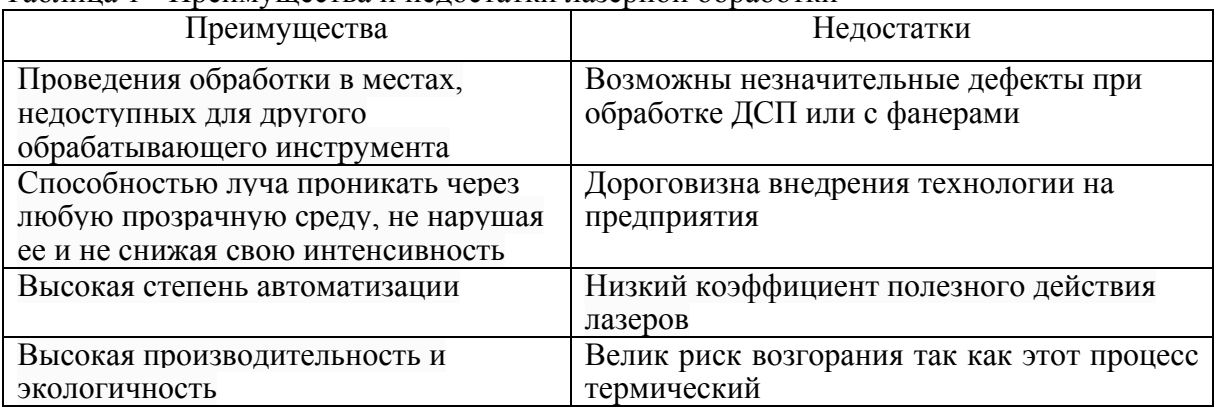

Таблина 1 - Преимущества и нелостатки пазерной обработки

В заключении можно сказать, что реализация предлагаемых инновационных мероприятий позволит снизить затраты материалов и времени на обработку, а также процесс обработки мебельных материалов становится простым и надежным.

## СПИСОК ИСПОЛЬЗОВАННЫХ ИСТОЧНИКОВ

 $\mathbf{1}$ Преимущества  $\boldsymbol{\mathrm{M}}$ недостатки лазерной обработки: https:// $\pi$ asep.pd/2020/08/27/17642/.

2 Официальный сайт мебельной компании «ОЛИМП»: https://mebel-olimp.ru/.

## УДК 65.01

Корнеева Мария Станиславовна, магистрант; Korneeva Mariia Stanislavovna Розанова Лариса Федоровна, кандидат технических наук, доцент кафедры ЦЭиК; Rozanova Larisa Fedorovna

Уфимский государственный авиационный технический университет

Ufa State Aviation Technical University

Башкирский государственный университет; Bashkir State University

# ЗАДАЧИ И ИНСТРУМЕНТЫ ПОРТФЕЛЬНОГО УПРАВЛЕНИЯ В ОРГАНИЗАЦИИ

# TASKS AND TOOLS OF PORTFOLIO MANAGEMENT IN THE ORGANIZATION

Аннотация. Одной из основных проблем портфельного управления в современных компаниях является отсутствие механизма отбора реализуемых ими проектов, выгодных с позиций достижения стратегических целей и оптимального распределения ресурсов между проектами. В статье приведен перечень задач, возникающих при портфельном управлении, рассмотрены модели и методы, которые могут быть использованы для эффективного формирования и реализации портфеля проектов.

Abstract. One of the main problems of portfolio management in modern companies is the lack of a mechanism for selecting projects implemented by them that are beneficial from the standpoint of achieving strategic goals and optimal allocation of resources between projects. The article presents a list of tasks that arise in portfolio management, considers models and methods that can be used for the effective formation and implementation of a portfolio of projects.

Ключевые слова: анализ, портфель управления проектами, ИТ-проект.

Keywords: analysis, project management portfolio. IT project.

Лля компаний, основной деятельностью которых является выполнение проектов для заказчиков, вопрос оптимизации ресурсов стоит очень остро. При достаточно большом объёме заказов возникает необходимость портфельного управления. Применение портфельного управления дает ряд преимуществ: отсеивание не выгодных проектов, повышение отлачи ресурсов, используемых на выполняющихся проектах, повышение скорости развития компании и лостижения стратегических планов и целей. обеспечение эффективного механизма управления проектами, предоставление необходимой информации лицам, принимающим решения.

Пель исследования состоит в разработке подхода к построению взаимосвязанного комплекса моделей и методов формирования и реализации портфеля проектов с учетом их приоритетности по отношению к стратегическим целям организации и наличия ресурсов.

Промышленные системы управления проектами, имеющиеся на современном рынке, имеют достаточно высокую стоимость, которая не всегда окупается, особенно это касается небольших предприятий. Кроме того, они имеют избыточный функционал, который не всегда является полезным. Отталкиваясь от постулата, что наиболее значимым ресурсом организации является труд специалистов, задача исследования состоит в поиске инструмента их оптимального распределения между проектами. Это является залогом успешной деятельности организации и повышения ее конкурентоспособности.

При портфельном управлении решается комплекс задач, приведенный на рисунке 1.

Задача оценки эффективности проектов имеет своей целью определить приоритетность проектов с позиций достижения стратегических целей компании. Для этого предлагается рассчитывать кумулятивный рейтинг каждого проекта. Кумулятивный рейтинг рассчитывается на основе показателей, которые формируются аналогично механизму сбалансированной системы показателей (ССП, англ. Balanced ScoreCard, BSC) с применением элементов информационной экономики (Information Economics, IE). Это позволяет рассматривать положительные и отрицательные стороны выполнения/невыполнения проекта, поэтому для построения кумулятивного рейтинга используется аддитивная свертка. При свертке оценивается вес каждого показателя на основе попарного сравнения. Как показывает практика, уместно использовать анализ иерархий, если удается представить критерии в виде иерархической структуры. В противном случае стоит воспользоваться методом аналитических сетей. Оба метода предложены Саати Т. [4, 5]

Задача формирования эффективного портфеля проектов имеет целью сформировать на определенный период времени портфель, учитывающий приоритетность проектов, рассчитанных в ходе решения предыдущей задачи, и наличие ресурсов, необходимых для их параллельного выполнения. Учитывая, что компания имеет определенное количество специалистов разных категорий, каждый проект имеет свою трудозатратность, то есть для выполнения проекта необходимо строго определенное количество специалистов заданной квалификации, каждый проект входит в портфель только один раз, задача сводится к задаче о ранце [6], в которой требуется найти такой вектор хі, при котором эффективность портфеля будет максимальным

$$
\sum_{i=1}^{n} x_i f_i \to \max,\tag{1}
$$
при следующих ограничениях:

$$
\sum_{i=1}^{n} \sum_{j=1}^{m} x_i a_{ij} \leq B_j \tag{2}
$$

$$
x_i = \begin{cases} 1, \text{если проект включен в портфель} \\ 0, \text{в противном служе} \end{cases}
$$
, (3)

где  $n-$ это количество независимых проектов,  $B_i$  – количество специалистов *j*-ой категории, а<sub>ii</sub> - количество специалистов *j*-ой категории, необходимых для разработки *i*-го проекта,  $f_i$  – показатель эффективности *i*-го проекта.

Для решения данной задачи в силу достаточно небольшого объема имеющихся к рассмотрению проектов, можно использовать:

алгоритма полного перебора, так как он дает точное решение, и может быть использован при небольшом количестве проектов в портфеле;

жадный алгоритм, так как он прост в реализации и может дать близкое к точному решение.

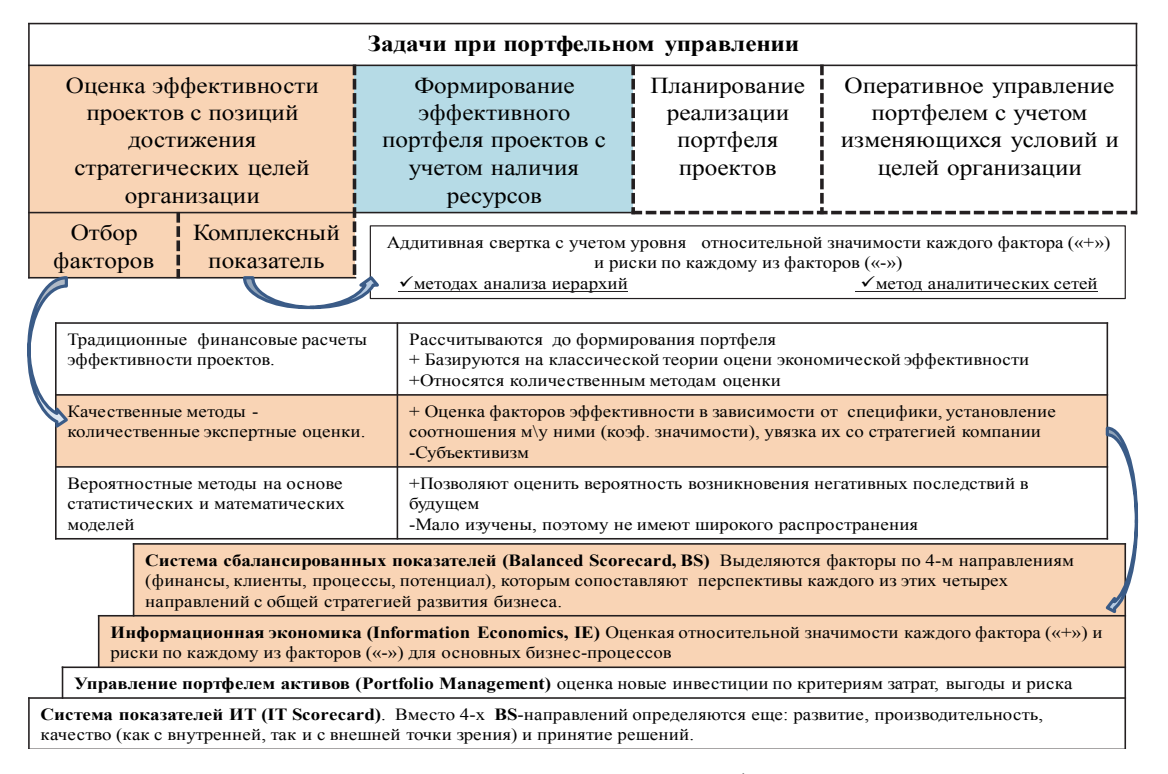

Рисунок 1 – Задачи, методы и модели портфельного управления

Задача планирования реализации портфеля проектов имеет целью сформировать комплекс работ, который должен быть выполнен, спрогнозировать последовательность работ по проектам портфеля с учетом его сбалансированности по всем имеющимся ресурсам и реализуемости в заданные сроки с минимальными затратами. Из этого следует, что задача сводится к определению оптимальных управляющих параметров реализации полученного на предыдущем шаге портфеля на весь планируемый период с использованием сетевых графиков.

Оперативное управление портфелем ИТ-проектов предполагает учет изменяющихся условий и целей организации [7], что влечет необходимость фиксировать оптимальные текущие и будущие значения управляющих параметров - составить план данных значений, а также сценарии реагирования на отклонения данных параметров от оптимального значения.

Предложенные в статье подходы составляют основу разрабатываемой автоматизированной системы формирования и управления портфелем проектов. В систему заложена возможность просматривать актуальные отчеты по проектам и портфелям проектов, что сокращает время на поиск и обработку информации, функция закрепления специалистов за проектами, что предотвращает неопределенность в вопросах ответственности. Математический аппарат, реализованный в системе, позволяет принимать управленческие решения оперативно, при этом они будут точными и достоверными.

## СПИСОК ИСПОЛЬЗОВАННЫХ ИСТОЧНИКОВ

1 Басовский Л.Е., Прогнозирование и планирование в условиях рынка. Учебное пособие. – М.: ИНФА-М, 2001. – 260с.

2 Гетманчук А.В., Ермилов М.М., Экономико-математические методы и модели. – М.: Дашков и Ко, 2012. – 188 с.

3 Глухов В.В., Медников М.Д., Коробко С.Б., Математические методы и модели для менеджмента – М.: Лань, 2005. – 528 с.

4 Саати Т. Л. Принятие решений. Метод анализа иерархий. – М.: Радио и связь, 1989. – 316 с.

5 Корнеева М.С., Розанова Л.Ф., Методологический подход к выбору системы информационной поддержки организации грузоперевозок в транспортнологистической компании.

6 Матвеев А.А., Новиков Д.А., Цветков А.В. Модели и методы управления портфелями проектов. М.: ПМСОФТ, 2005. – 206 с

7 Финогеев М.А., Полохова Д.А., Горькавый М.А. Разработка методики ведения проектной деятельности, ориентированной на сокращение временных ресурсов при планировании и распределении задач проекта // 8 Молодежь и наука: актуальные проблемы фундаментальных и прикладных исследований. материалы IV Всероссийской национальной научной конференции студентов, аспирантов и молодых ученых, в 2 ч. Комсомольск-на-Амуре, 2021. С. 255-258

УДК 65.011.56

Кучеров Вячеслав Антонович, инженер; Kucherov Vyacheslav Antonovich Пугачева Алина Игоревна, аспирант; Pugacheva Alina Igorevna Комсомольский-на-Амуре государственный университет Komsomolsk-on-Amur State University

# **ВЛИЯНИЕ ЭФФЕКТОВ ЦИФРОВИЗАЦИИ В ЭНЕРГЕТИКЕ НА ЭКОНОМИЧЕСКИЕ ПОКАЗАТЕЛИ ДЕЯТЕЛЬНОСТИ ПРЕДПРИЯТИЯ**

# **THE IMPACT OF THE EFFECTS OF DIGITALIZATION IN THE ENERGY SECTOR ON THE ECONOMIC PERFORMANCE OF AN ENTERPRISE**

Аннотация. Процесс цифровизации оказывает положительное влияние на развитие энергетических компаний и топливно-энергетического комплекса в целом. Внедрение цифровых систем и технологий в бизнес-процессы предприятий приводит к возникновению новых, инновационных бизнес-моделей, которые в свою очередь обеспечивают рост экономических показателей и конкурентоспособности отрасли.

В рамках статьи рассмотрены аспекты влияния эффектов цифровизации топливноэнергетического комплекса на экономические показатели деятельности предприятий.

Abstract. The digitalization process has a positive impact on the development of energy companies and the fuel and energy complex as a whole. The introduction of digital systems and technologies into the business processes of enterprises leads to the emergence of new, innovative business models, which in turn ensure the growth of economic indicators and the competitiveness of the industry. Within the framework of the article, aspects of the influence of the effects of digitalization of the fuel and energy complex on the economic performance of enterprises are considered.

Ключевые слова: цифровая трансформация, цифровизация, энергетика, ТЭК, цифровые технологии.

Keywords: digital transformation, digitalization, energy, fuel and energy complex, digital technologies.

Введение. Цифровая трансформация - качественное изменение бизнеспроцессов или экономической деятельности (бизнес-моделей) за счет внедрения цифровых технологий, имеющее значительные социально-экономические последствия.

Цифровизация не нова в ТЭК, но это очень важный процесс, в котором автоматизируются рутинные задачи, физические и бизнес-процессы переводятся в цифровую среду, внедряются более гибкие процессы управления.

Поэтому цифровая трансформация отрасли тепло/электроэнергии направлена на повышение надежности тепло/электроснабжения, ограничение роста цен на тепло/электроэнергию, развитие новых форматов (сервисов) взаимодействия с потребителями. Основным направлением отрасли является поэтапное формирование интеллектуальных сетей на национальном и региональном уровнях. С помощью интеллектуальных устройств производство, распределение, транспортировка и потребление энергии контролируются в режиме реального времени, а поставщики и потребители энергии тестируют различные сценарии «управления спросом». Также реализуются проекты в области управления надежностью и мониторинга энергоснабжения. Платформа создана для сбора, обработки и использования больших данных (в прикладных и исследовательских целях). Решает задачи прогнозирования для инвестиционных стратегий и планирования.

Основная цель цифровой трансформации - повышение конкурентоспособности топливно-энергетического комплекса. Цифровые технологии используются для увеличения извлечения ископаемой энергии, сокращения потерь по всей производственной цепочке, минимизации затрат и труда, повышения безопасности и снижения неблагоприятного воздействия на окружающую среду и климат.

По результатам цифровых пилотных проектов энергетические предприятия добились роста выручки на 2-3%, снижения капитальных затрат на 4-5% и снижения операционных расходов на 2-7% (в зависимости от категории). Ожидается, что к 2024 году цифровая трансформация российской энергетики сократит продолжительность и среднюю частоту технических отключений на 5 %, а количество инцидентов на объектах на 20 %. Технические условия на добычу активов. Менее очевидным эффектом является усиление конкуренции по мере устранения монополии.

Один из таких пилотных проектов — сотрудничество «Системных оператора» и «РусГидро». Разработана технология цифрового дистанционного управления планированием загрузки ГЭС через диспетчерский центр по каналу АРЧМ. На сегодняшний день на одиннадцати ГЭС внедрено цифровое дистанционное управление планированием нагрузки диспетчерского центра по существующим каналам связи АРЧМ.

В результате внедрения этого проекта и других цифровых проектов финансовые показатели компании в 2021 году значительно улучшились в контексте улучшения ценовой среды, энергопотребления и роста доходов от программы ДПМ, что открыло путь для роста компании и улучшило ее инвестиционную привлекательность.

Tanuna 1 - Humoplie Texuoropuu

| $\mathbf{q}$                             |                                                                                                    |                                                                                                    |  |
|------------------------------------------|----------------------------------------------------------------------------------------------------|----------------------------------------------------------------------------------------------------|--|
| Технология                               | Возможное влияние                                                                                                    | Эффекты                                                                                                    |  |
| Онтологические модели                    | Постепенная цифровизация (опти-                                                                                                    | Снижение себестоимости                                                                                                    |  |
| деятельности                             | мизация) деятельности по основ-                                                                                                    | всех бизнес-процессов ком-                                                                                                    |  |
| (Business Ontology)                      | ным бизнес-процессам компании                                                                                                    | пании                                                                                                    |  |
| Цифровые двойники<br>(Digital Shadows)   | В рамках развития онлайн и офлайн<br>систем поддержки принятия решений<br>создание математических моделей<br>сети, объектов, процессов и т.д.                                                                            | Снижение операционных за-<br>трат и развитие новых видов<br>бизнеса для компании                                                                                                    |  |
| Промышленный интер-<br>нет вещей (IoT)   | Существенное снижение САРЕХ и<br>ОРЕХ на сбор данных от удален-<br>ных объектов и устройств в сети, в<br>том числе качественное увеличе-<br>ние объема этих данных                                                       | Снижение операционных за-<br>трат и развитие новых видов<br>бизнеса для компании                                                                                                    |  |
| Большие данные<br>(Big Data)             | Существенное повышение про-<br>зрачности деятельности, каче-<br>ственное насыщение данными он-<br>лайн и офлайн систем поддержки<br>принятия решений                                                                     | Оптимальность принятия ре-<br>шений по оперативной и пер-<br>спективной обстановке. До-<br>полнительные эффекты за счет<br>общей обработки технологиче-<br>ских и корпоративных данных |  |
| Машинное обучение<br>(Machine Learning)  | Автоматизированная обработка мас-<br>сивов данных в рамках задач онлайн и<br>офлайн систем поддержки принятия<br>решений при наличии соответствую-<br>щих математических алгоритмов                                      | Оптимальность принятия<br>решений по оперативной и<br>перспективной деятельности                                                                                                    |  |
| Распределенные ре-<br>естры (Blockchain) | Исключение посредников в цепочке<br>реализации кВт.ч до конечного потре-<br>бителя, переход на автоматизирован-<br>ные Smart-контракты, развитие серви-<br>са для активных потребителей и рас-<br>пределенной энергетики | Развитие новых видов сер-<br>висов (бизнеса) сетевых<br>компаний для субъектов<br>рынка                                                                                                |  |

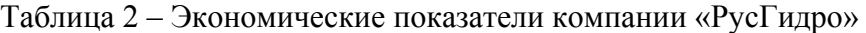

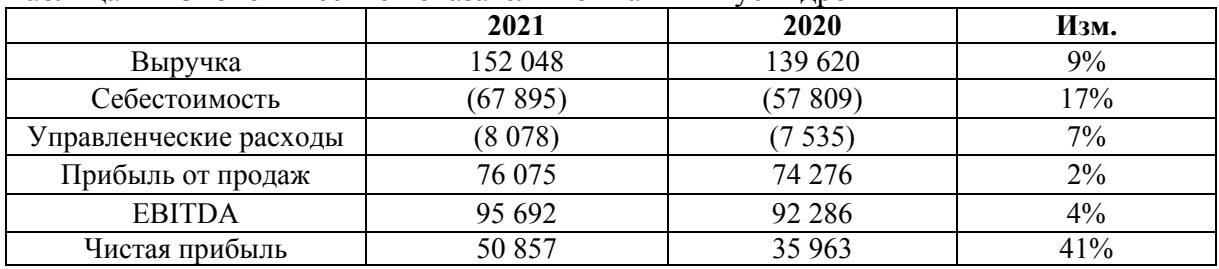

Вывод. В настоящее время мировая экономика находится на пороге серьезных изменений. Приближается четвертая промышленная революция, которую называют «Индустрия 4.0». Цифровизация обсуждается повсеместно, включая все современные тренды отрасли: оцифровку производства, использование «умных технологий», создание «цифровых двойников». Россия - неотъемлемая часть мировой экономики и полноправный участник технологического развития. Модернизация и внедрение цифровых технологий может стать двигателем развития, локализации и конкурентоспособности российских локальных предприятий.

# СПИСОК ИСПОЛЬЗОВАННЫХ ИСТОЧНИКОВ

1 ЖКХ на пороге цифровой трансформации [Электронный ресурс]. Режим доступа: https://www.eprussia.ru/teploenergetika/35/3829884.htm (дата обращения 25.03.2022).

2 Цифровые организации: тенденции и практики применения в России. Режим доступа: https://riarating.ru/infografika/20210204/630194238.html (дата обращения 28.11.2021).

3 Распоряжение Правительства РФ №1632-р от 28.07.2017. Об утверждении программы «Цифровая экономика Российской Федерации» // Электронный фонд правовой и нормативно-технической информации. Режим доступа: https://docs.cntd.ru/document/436754837 (дата обращения 05.12.2021).

4 Указ Президента РФ от 09.05.2017 № 203 «О Стратегии развития информационного общества в Российской Федерации на 2017-2030 годы» // Официальные сетевые ресурсы Президента России. Режим доступа: http://www.kremlin.ru/acts/bank/41919 (дата обращения 05.12.2021).

5 ПАО «РусГидро» [Электронный ресурс]. Режим доступа: http://www.rushydro.ru/. (дата обращения: 05.04.2022).

6 ПАО «Россети» [Электронный ресурс]. Режим доступа: https://www.rosseti.ru/. – (дата обращения: 05.04.2022).

7 Трусов, Р.Е. Разработка принципа нечеткого иерархического вывода автоматизированных модулей управления производственными процессами электросетевых компаний / Р.Е. Трусов, М.А. Горькавый, В.А. Соловьев // Информатика и системы управления. - Комсомольск-на-Амуре: ГОУ ВПО «КнАГТУ», 2017. № 3 (53). С. 96-108.

8 Зайченко И.В., Бажеряну В.В., Соколова В.С. Управление технологическим процессом ремонта деталей из полимерных композиционных материалов в составе изделия и оценка энергозатрат / Ученые записки Комсомольского-на-Амуре государственного технического университета. 2019. Т. 1. № 4 (40). С. 16-21.

УДК 67.02

Левенко Кирилл Евгеньевич, студент; Levenko Kirill Evgenevich Крупский Роман Фаддеевич, доцент кафедры «Управление инновационными процессами и проектами»; Roman Faddeevich Krupsky Комсомольский-на-Амуре государственный университет Komsomolsk-na-Amure State University

# **ВНЕДРЕНИЕ АДДИТИВНЫХ ТЕХНОЛОГИЙ В ПРОИЗВОДСТВО ТЕПЛОСЪЁМНЫХ ПАНЕЛЕЙ**

## **INTRODUCTION OF ADDITIVE TECHNOLOGIES IN THE MANUFACTURE OF HEAT-REMOVING PANELS**

Аннотация. В данной работе была рассмотрена существующая технология производства авиационных теплосъёмных панелей, рассмотрены ее возможные замены, определенны основные характеристики, требуемые для производства, рассмотрены основные достоинства и недостатки каждой из них и выбрана наиболее подходящая технология для производства в соответствии с требуемыми характеристиками.

Abstract. In this paper, the existing technology for the production of aviation heat removal panels was considered, its possible replacements were considered, the main characteristics required for production were determined, the main advantages and disadvantages of each of them were considered and the most suitable technology for production was selected in accordance with the required characteristics.

Ключевые слова: авиационные теплосъёмные панели, технологии производства, аддитивные технологии, литье, ТПС (теплосъемные панели), SLM (селективное лазерное плавление).

Keywords: aviation heat-removing panels, production technologies, additive technologies, casting, TPS (heat-removing panels), SLM.

В качестве модельного объекта для рассмотрения возможности применения аддитивных технологий в производстве авиационных деталей были приняты авиационные теплосъёмные панели, которые по способу своего производства наиболее подходят для применения аддитивных технологий и рассмотрения существующих и других возможных технологий их производства.

Для сравнения возможных способов создания авиационных ТПС были определенны основные характеристики, имеющие особую важность при их производстве:

1. Низкая степень брака при производстве;

2. Низкая материалозатратность;

3. Низкая ресурсозатрантость при переоборудовании производства;

4. Малые временные затраты на производство детали.

Далее была рассмотрена существующая технологию производства авиационных теплосъёмных панелей и рассмотрены ее возможные замены, в том числе и аддитивные технологии, и определены основные достоинства и недостатки как существующей технологии, так и ее возможных замен.

В настоящий момент при производстве ТПС применяется технология эвтектической пайки, которая состоит из следующих шагов:

1. На токарном станке вытачиваться две детали из алюминиевого сплава марки БрХ08 с лабиринтными выемками со внутренней стороны для скрепления их между собой;

2. На внутреннею часть с выемками наносится слой мелкодисперсного серебряного порошка для дальнейшего нагрева этих частей;

3. Далее эти две детали нагреваются в результате чего в местах соединения серебряного порошка и алюминия образуется эвтектическая смесь;

4. После образования эвтектической смеси две детали соединяются и кладутся под пресс в результате чего в местах образования эвтектической смеси данные детали соединяются и образуется цельная деталь.

Основные достоинства и недостатки эвтектической пайки приведены ниже в таблице 1.

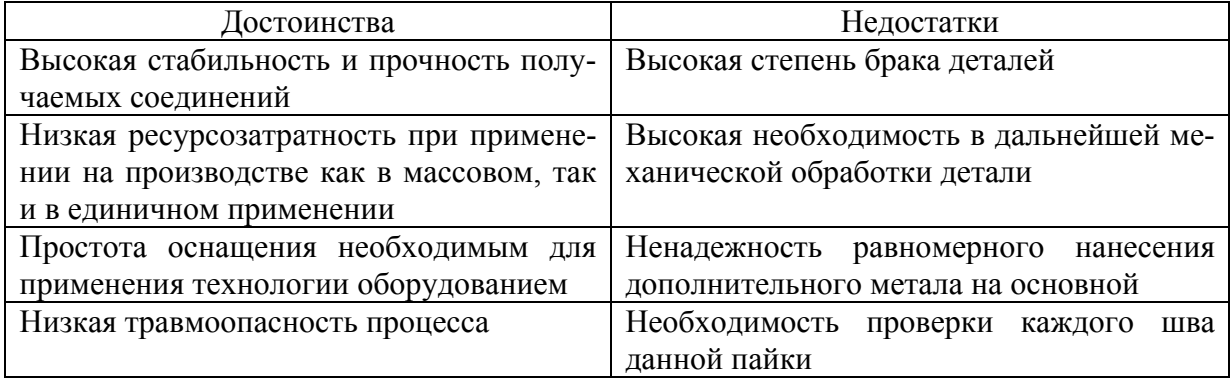

Таблица 1 – Достоинства и недостатки технологии эвтектической спайки

Следующее, что было рассмотрено – это возможные замены технологии эвтектической пайки.

Первая технология, которая была рассмотрена это литье по выплавляемым моделям.

Данный метод характеризуется получением литых деталей по разовым моделям в неразъемные керамические огнеупорные формы.

Состоит из следующих этапов:

1. Производство модели отливки –изготавливаются основные модели отливки;

2. Сборка модели в блоки – объединение моделей в единый блок отливки;

3. Нанесение на блоки огнестойкой оболочки – нанесение специальной огнестойкой смеси;

4. Заливка блока – заливка метала в блок с сформированной внутри него формой детали;

5. Охлаждение отливки – отливка охлаждается и очищается.

Основные достоинства и недостатки литья по выплавленным моделям приведены ниже в таблице 2.

Таблица 2 – Лостоинства и нелостатки технологии литья по выплавляемым моделям

| Достоинства                            | Недостатки                             |  |
|----------------------------------------|----------------------------------------|--|
| Отливаются изделия, которые иными ме-  | Высокая длительность рабочего процесса |  |
| тодами пришлось бы изготавливать ча-   | подготовки формы                       |  |
| стями и собирать воедино               |                                        |  |
| Снижается необходимость в дальнейшей   | Рентабелен только при массовом приме-  |  |
| механической обработке                 | нении                                  |  |
| Простота действий и дешевизна рабочего | Высокая травмоопасность процесса       |  |
| процесса                               |                                        |  |
| Низкая степень брака деталей           | Непосредственная работа с расплавлен-  |  |
|                                        | ным металлом                           |  |

Следующей технологией, рассмотренной в качестве замены основной, стали аддитивные технологии, которые характеризуются наращиванием и синтезом деталей используя наплавление порошка из метала.

В данном случае была рассмотрена одна из методик аддитивных технологий, а именно селективное лазерное плавление - послойное наплавление порошкового метала посредством мощного лазерного излучения.

Селективное лазерное плавление состоит из следующих процессов:

1. Металлический порошок из колодца построения подаётся на плиту построения, которая закреплена на платформе построения;

2. Лазерный луч сканирует сечение слоя изделия на плите построения;

3. Платформа опускается в колодец построения на глубину, совпадающую с толщиной слоя, и поднимается обратно для дальнейшей обработки лазера;

4. Данные процессы повторяться пока требуемая деталь не будет полностью наплавлена.

Основные достоинства и недостатки селективного лазерного наплавления привелены ниже в таблице 3.

Таблица 3 – Достоинства и недостатки технологии селективного лазерного плавление

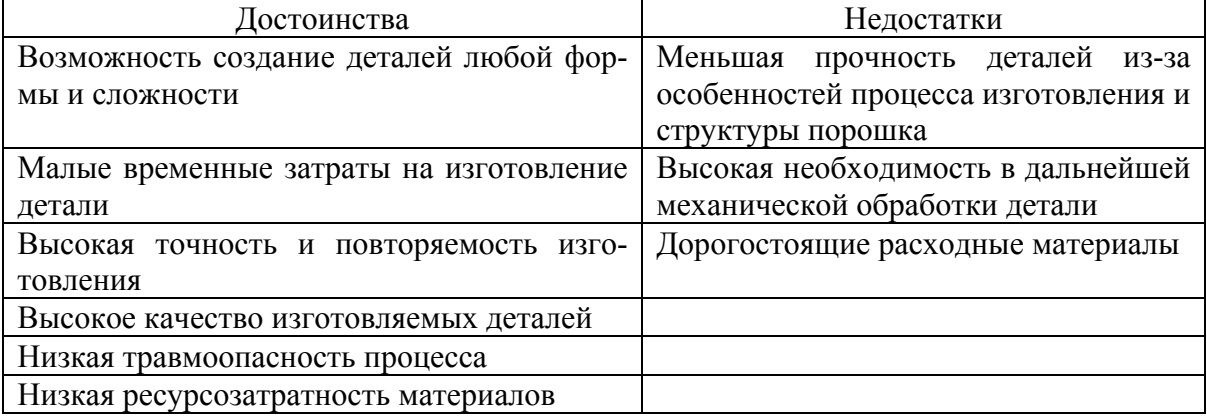

В результате анализа существующей технологии производства и возможных технологий ее замены была выбрана наиболее подходящая, а именно селективное лазерное плавление в связи со следующими факторами:

1. В отличие от эвтектическое пайки селективное лазерное плавление дает меньший процент брака;

2. Высокая стоимость ресурсов на применение селективного лазерного плавления компенсируется малой материалозатратностью;

3. В отличии от литья по выплавляемым моделям SLM требует гораздо меньше затрат как на само производство детали, так и на его переоснащение.

В ходе проделанной работы была проанализирована существующая технология производства ТСП и ее возможные замены и выбрана подходящая согласно характеристикам, которые необходимы для удовлетворения всех нужд процесса производства теплосъёмных панелей.

### СПИСОК ИСПОЛЬЗОВАННЫХ ИСТОЧНИКОВ

1 Официальный сайт «Ассоциация сталеплавщиков» [Электронный ресурс] – Режим свободного доступа: prompriem.ru / Свободный доступ;

2 Официальный сайт «Евроинтех» [Электронный ресурс] – Режим свободного доступа: eurointech.ru / Свободный доступ;

3 Официальный сайт «iQB Technologies» [Электронный ресурс] – Режим свободного доступа: https://iqb.ru/about-us/ / Свободный доступ;

4 Официальный сайт «КнАГУ» [Электронный ресурс] – Режим свободного доступа: https://knastu.ru/staff/3634 / Свободный доступ.

УДК 338.46:654

Махонина Анастасия Александровна, студентка, Makhonina Anastasia Alexandrovna Белова Мария Владимировна, кандидат биологических наук, доцент; Belova Maria Vladimirovna

Саратовский государственный аграрный университет имени Н.И. Вавилова Saratov State Agrarian University named after N.I. Vavilov

# **РАЗВИТИЕ КОНЦЕПЦИИ «УМНОГО» ГОРОДА**

# **DEVELOPMENT OF THE SMART CITY CONCEPT**

Аннотация. В статье обосновывается то, что в условиях интенсивной урбанизации всё большее распространение получает концепция Умного Города. В рамках этого развития, главной движущей силой выступают ожидания граждан, а в основе развития - сам гражданин. И в этом процессе решающую роль играет цифровизация, обработка данных, а также умные технологии. Представлены основные характеристики умного города.

Abstract. The article substantiates the fact that in the conditions of intensive urbanization, the concept of a Smart City is becoming more widespread. Within the framework of this development, the main driving force is the expectations of citizens, and the basis of development is the citizen himself. And in this process, digitalization, data processing, as well as smart technologies play a decisive role. The main characteristics of a smart city are presented.

Ключевые слова: информационное общество; урбанизация; Умный Город; цифровизация; умные технологии.

Keywords: information society; urbanization; Smart City; digitalization; smart technologies.

Сегодня мир находится на этапе перехода от индустриального общества к информационному. Интенсивная урбанизация XX века привлекла в города миллионы людей. Данный процесс не останавливается и в наши дни: по прогнозам ООН к 2050 году 68% населения земного шара будут составлять городские жители. [1] Так, всё большее распространение получает концепция Умного Города (англ. Smart City), которая фокусируется на способах внедрения и использования информационно-коммуникативных технологий (ИКТ) в вопросах городского планирования и управления. Уже в 2021 в городах, использующих в своем развитии концепцию «умного» города, отмечается стремительное развитие сфер жизни, где внедряются технологии и устойчивый подход. В рамках этого развития, главной движущей силой выступают ожидания граждан, а в основе развития - сам гражданин. Это связано с тем, что все улучшения направлены на обеспечение условий для полноценной, качественной, счастливой жизни всех категорий граждан. «Умный» город должен адаптировать свою деятельность и механизмы управления под желания потребителей, то есть граждан. Осуществляя новые проекты для реализации стоящих в этом направлении задач, города должны применять новые устойчивые технологии. Таким образом, происходит преобразование механизмов управления, безопасности, предоставления услуг. И в этом процессе решающую роль играет цифровизация, обработка данных, а также умные технологии в широком современном понимании. [2]

На сегодняшний день в крупнейших городах России – Москве и Санкт-Петербурге, уже разрабатываются стратегии развития Умного города, и на их основе реализуются и внедряются различные технологии. Так, например, в 2018 году правительство Москвы анонсировало стратегию развития «Умный город – 2030», в котором обозначило основные направления развития Москвы как умного города. [3]

Умные города – это особые территориальные зоны, которые отличаются высоким уровнем использования современных IT-технологий и интеллектуальных решений. Благодаря этому, smart city обеспечивают гражданам высокий уровень жизни и комфорта и являются главными точками притяжения для развития инновационной деятельности. Примером успешного российского smart city стал Иннополис, первый умный город Татарстана, который был официально открыт и зарегистрирован в 2015 году. Умный город часто воспринимается и как совокупность технологий и современных практик, с помощью которых возможно улучшение качества жизни горожан до самого высокого уровня из всех возможных.

Одним из важных элементов умного города выступает окружающая среда. Исключительно важной ее особенностью как компоненты умного города является тот факт, что функционирование практически всех сфер городской жизни в той или иной мере отражается на состоянии экологической ситуации.

Управление окружающей средой в умном городе обязательно включает экологический мониторинг и надзор; анализ уровня загрязнения окружающей среды и меры по снижению выбросов в атмосферу (в том числе парниковых газов) и сбросов в водные объекты; внедрение передовых технологий очистки; расширение использования физико-химических и биологических технологий очистки сточных вод; контроль за загрязнением окружающей среды; организацию водо-обеспечения, установку умных счетчиков расхода воды, снижение потерь и утечек воды; обращение с отходами, снижение объемов выхода промышленных и коммунальных отходов, внедрение современных технологий по утилизации промышленных и твердых коммунальных отходов; организацию зеленых зон отдыха, а также стимулирующие меры государственной экологической политики, повышение эффективности использования природных ресурсов города и т.д.

Рассмотрим некоторые характеристики умного города [4]:

1. Умное управление включает в себя: - интегрированное, прозрачное, открытое и совместное управление. - Сбор и использование сгенерированных данных для улучшения качества жизни и оптимизации ресурсов.

2. Умный гражданин: - Предложение более приятный город для улучшения условий жизни жителей. - Безопасность всех граждан благодаря камерам, дронам и устройствам распознавания лиц.

3. Интеллектуальная мобильность: - Оптимизация общественного транспорта; - Общение с водителями в доступных местах, чтобы облегчить парковку, освободить место для других; транспортных средств.

4. Умный дом: Создание безопасной жизненной среды, напоминающей элементы культуры, услуги здравоохранения и образования, качественные здания и социальную сплоченность.

5. Умная экономика: Вовлечение компаний и работников, создание устойчивых рабочих мест, создающих ценность.

6. Умная среда: Разумное использование природных ресурсов и защита окружающей среды. Создание благоприятной для жизни среды.

Подводя итог, необходимо отметить следующее: в настоящий момент концепция умного города начинает активно развиваться и в России, а его технологии внедряются в российских городах. С уверенностью можно сказать, что ориентация на людей и человеческий капитал – одна из ключевых характеристик умного города, поэтому необходимо изучать различные социальные аспекты умных городов.

### СПИСОК ИСПОЛЬЗОВАННЫХ ИСТОЧНИКОВ

 1 World Urbanization Prospects: The 2018 Revision. Key Facts. New York: United Nations. 2018. [Электронный ресурс]. URL: https://population.un.org/wup/Publications/Files/WUP2018-KeyFacts.pdf. (Дата обращения: 10. 03. 2022).

 2 Гришун Т.В. "умный" город Москва и его место в трендах развития "умных" концепций // Инновации. Наука. Образование. 2021. № 38. С. 873-882.

 3 Официальный сайт Москва 2030 Умный город [Электронный ресурс]. URL: https://2030.mos.ru/ (Дата обращения: 20. 03. 2022).

 4 Суйут М.Ю. Строительство умных городов // Вестник науки. 2021. Т. 2. № 11 (44). С. 66-71.

### УДК 62.526

Мельниченко Маркел Андреевич, аспирант; Melnichenko Markel Andreevich Комсомольский-на-Амуре государственный университет Komsomolsk-na-Amure State University

## **ОБЗОР СПОСОБОВ ПОВЫШЕНИЯ ЭФФЕКТИВНОСТИ РОБОТИЗИРОВАННЫХ ТЕХНОЛОГИЧЕСКИХ ПРОЦЕССОВ**

## **REVIEW OF WAYS TO INCREASE THE EFFICIENCY OF ROBOTIZED TECHNOLOGICAL PROCESSES**

Аннотация. В данной статье проведен обзор существующих способов повышения эффективности роботизированных технологических процессов. В качестве основных критериев выбраны показатели производительности и энергетической эффективности. Приведен основной перечень способов повышения указанных характеристик по группам и обозначены перспективы их применения.

Abstract. This article provides an overview of existing ways to improve the efficiency of robotic technological processes. Performance and energy efficiency indicators were chosen as the main criteria. The main list of methods for increasing the indicated characteristics by groups is given and the prospects for their application are indicated.

Ключевые слова: промышленный робот, производительность, энергетическая эффективность, роботизированный технологический процесс.

Keywords: industrial robot, productivity, energy efficiency, robotic technological process.

На сегодняшний день автоматизация и роботизация индустриального производства является общемировым трендом. Промышленные роботы (ПР), а также комплексы на их основе способны выполнять широкий спектр задач, заменяя человека на сложных, вредных и опасных участках производства [1]. Совместно с внедрением ПР в технологические цепи промышленных предприятий представляется актуальной научная задача повышения производительности и энергетической эффективности роботизированных технологических процессов (РТП) в условиях действующих требований к безопасности труда. Для определения направления вектора научных исследований необходимо рассмотреть основные способы повышения эффективности функционирования РТП (рисунок 1).

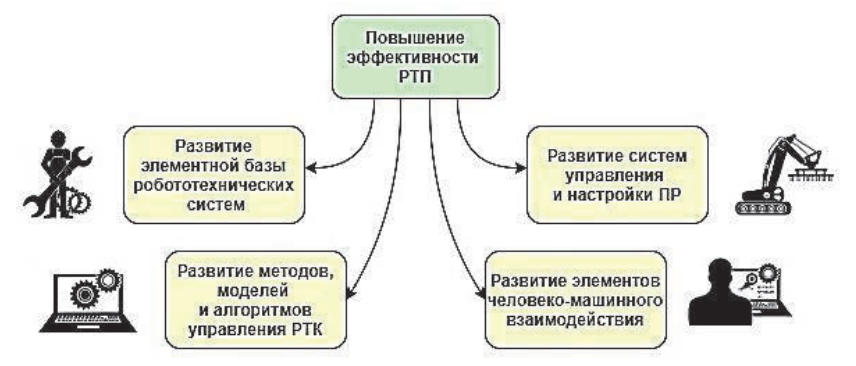

Рисунок 1 - Способы повышения эффективности работы РТП

Согласно рисунку 1 для удобства исследования представляется возможным разделить множество рассматриваемых способов на четыре группы.

1) Развитие элементной базы робототехнических и мехатронных систем.

Множество технологических задач, реализуемых ПР и разнообразные условия работы робототехнических систем требуют использования особых конструкционных материалов и элементной базы, которая включает в себя механизмы, электрические компоненты и вычислительные устройства. В этой связи актуальны следующие направления научных исследований: проектирование энергетически эффективных кинематических схем манипуляционных механизмов; совершенствование и разработка новых конструкционных материалов для изготовления звеньев и сборочных элементов ПР; разработка систем электропривода с высокими показателями быстродействия, точности и энергоэффективности [2]; разработка элементов питания высокой энергетической плотности для мобильных роботов; развитие технологий рекуперации энергии; разработка и использование энергоэффективных вычислительных устройств. Данные разработки являются наиболее продуктивными, но они также требовательны к материальным и интеллектуальным ресурсам.

2) Развитие систем управления и настройки ПР.

Другим подходом к повышению качества функционирования ПР является создание цифрового двойника для предсказания характеристик перемещения ПР с целью улучшения их характеристик. Также для эффективного управления роботом целесообразно применение интеллектуальных методов идентификации, управления и прогнозирования, которые решают задачи планирования оптимальных по времени и энергопотреблению траекторий перемещения ПР [3, 4], что значительно снижает энергопотребление ПР без вмешательства во внутренние структуры системы управления. Развитие методов автоматической калибровки инструментов и баз в условиях изменяющихся параметров технологического процесса также вносят положительный вклад в интенсификацию роботизированных процессов. Помимо вопросов, связанных управлением роботами необходимо уделять внимание системам внешней автоматики и совершенствованию алгоритмов обработки информации.

3) Развитие методов, моделей и алгоритмов управления роботизированными технологическими комплексами (РТК).

Существует множество возможных путей повышения качества функционирования РТК за счет разработки инновационных методов адаптивного управления движением роботов и роботизированных комплексов (мультиагентные робототехнические системы (MPC)) в условиях действия неопределенности и возмушающих воздействий. Для представления знаний в робототехнических системах необходимо разрабатывать методы формирования баз данных, необходимых для обнаружения неисправностей и отказов систем управления робототехническими системами, а также статистического анализа данных отказов [5]. МРС нуждаются в разработке алгоритмов распределения задач между агентами системы с учетом их текущего состояния, а для обеспечения их коммуникации требуются высокоскоростные интерфейсы, позволяющие предавать информацию без помех.

4) Развитие элементов человеко-машинного взаимодействия.

Качество взаимодействия человека и робота напрямую влияет на производительность роботизированного участка. Для формирования коллаборационных технологических процессов необходимо уделить внимание таким аспектам как: развитие систем машинного зрения и силомоментного очувствления, синтез алгоритмов распознавания человеческой речи, а также систем мониторинга состояния рабочего.

Таким образом, в рамках данной статьи проведен обзор основных способов повышения эффективности функционирования роботизированных технологических процессов для определения наиболее перспективных направлений научных исследований. Получены четыре группы способов, затрагивающих элементную базу, системы управления ПР и РТК, а также аспекты человеко-машинного взаимодействия. Наиболее ресурсозатратными способами являются цифровизация и разработка механических компонентов ПР. К менее затратным и, одновременно, эффективным способам можно отнести формирование оптимальных траекторий перемещения и разработку алгоритмов управления РТК.

Исследование выполнено в рамках научного проекта, финансируемого за счет средств  $K_HATV$  No  $BH002/2020$ 

### СПИСОК ИСПОЛЬЗОВАННЫХ ИСТОЧНИКОВ

1 Егоров О.Д., Подураев Ю.В., Буйнов М.А. Робототехнические мехатронные системы // МГТУ «Станкин», Москва, 2015.

2 Melnichenko M.A., Gorkaviy A.I., Gorkaviy M.A. Synthesis of Modal PI-Regulator with multiple integration // International Multi-Conference on Industrial Engineering and Modern Technologies, 2018.

3 Ефимов А.Ю., Горькавый М.А., Соловьев В.А. Идентификация нелинейных зависимостей энергопотребления промышленного робота в задачах повышения эффективности управления автоматизированным технологическим процессом // Электротехнические системы и комплексы. 2020.

4 Горькавый М.А., Ефимов А.Ю., Егорова В.П., Соловьев В.А. Алгоритмы поиска энергоэффективного положения комплекса траекторий движения промышленного робота в составе технологического процесса // Известия высших учебных заведений. Электромеханика. 2021. Т. 64. С. 84-91.

5 Пугачева А.И., Егорова В.П. К вопросу о разработке базы данных системы управления роботизированным комплексом, В сборнике: Молодежь и наука: актуальные проблемы фундаментальных и прикладных исследований. 2021. С. 243-247.

УДК 62 – 52

Мельниченко Маркел Андреевич, аспирант; Melnichenko Markel Andreevich Горькавый Александр Иванович – канд. техн. наук, доцент; Gorkavyy Aleksandr Ivanovich Кузнецов Алексей Андреевич – студент; Kuznetsov Aleksey Andreevich Комсомольский-на-Амуре государственный университет Komsomolsk-na-Amure State University

# **ФОРМИРОВАНИЕ ПОДЧИНЕННЫХ КОНТУРОВ В СИСТЕМЕ ЭЛЕКТРОПРИВОДА НА ПРИНЦИПАХ ОПТИМАЛЬНОГО УПРАВЛЕНИЯ**

## **FORMATION OF SUBORDINATE CONTOURS IN THE ELECTRIC DRIVE SYSTEM BASED ON THE PRINCIPLES OF OPTIMAL CONTROL**

Аннотация. В работе рассматриваются возможности синтеза контура скорости системы электропривода на принципах оптимального управления, астатического к возмущению и имеющего подчиненный контур тока с возможностью его ограничения (автономный контур тока).

Abstract. The paper considers the possibilities of synthesizing the speed loop of an electric drive system based on the principles of optimal control, astatic to disturbance and having a slave current loop with the possibility of its limitation (autonomous current loop).

Ключевые слова: электропривод, контур скорости, ПИ-регулятор, оптимальное управление.

Keywords: electric drive, speed loop, PI-regulator, optimal control.

Применение принципов оптимального управления при синтезе систем электропривода позволяет разрабатывать законы управления в соответствии с критерием оптимальности, в котором формируется «взвешивание» интегральных показателей отдельных аспектов функционирования систем: энергетических, динамических и точностных [1].

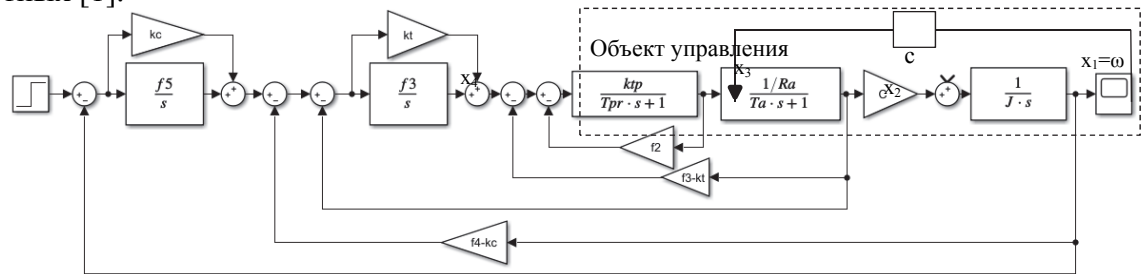

Рисунок 2 – Структурная схема системы электропривода

Для объекта управления (Рисунок 2) формируется квадратичный функционал качества вида [1]

$$
J = \frac{1}{2} \cdot \int_0^\infty (q_1 \cdot x_1^2(t) + q_2 \cdot x_2^2(t) + q_3 \cdot x_3^2(t) + \rho \cdot u^2(t)) dt, \qquad (1)
$$

в котором весовой коэффициент q<sub>1</sub> определяет значимость (вес) динамической ошибки по скорости при переходе в новое состояние, а фактически быстродействие; коэффициенты р, q<sub>2</sub>, q<sub>3</sub> определяют многообразие при формировании энергетического показателя в функционале качества. Изменяя весовые коэффициенты, можно формировать приоритеты в соотношениях динамических и энергетических показателей и находить необходимый баланс (компромисс) в соответствии с предъявляемыми требованиями к функционированию системы [2, 3].

В результате решения сформулированной задачи поиска оптимального управления определяется регулятор по состоянию и, в конечном счёте, передаточная функция системы электропривода с оптимальным регулятором. Характеристическое управление синтезированной оптимальной системы в общем виде будет иметь вид:

$$
p3 + a \cdot \omega_{oc} \cdot p2 + b \cdot \omega_{oc}^{2} \cdot p + \omega_{oc}^{3} = 0,
$$
 (2)

где коэффициенты а и b определяются соотношениями весовых коэффициентов в функционале качества (1).

При включении интеграла в закон управления [1, 4] характеристическое уравнение контура скорости с оптимальной настройкой примет вид:

$$
(p3 + a \cdot \omega_{oc} \cdot p2 + b \cdot \omega_{oc}^{2} \cdot p + \omega_{oc}^{3}) \cdot (p + \omega_{oc}) = 0,
$$
 (3)

или

$$
p^{4} + (a + 1)\omega_{oc} \cdot p^{3} + (a + b)\omega_{oc}^{2} \cdot p^{2} + (b + 1)\omega_{oc}^{3} \cdot p + \omega_{oc}^{4} = 0. \quad (4)
$$

При настройке контура тока с ПИ-регулятором, как показано в [5], можно определить все коэффициенты оптимального контура скорости с подчинёнными контуром тока (Рисунок 2). Передаточная функция синтезированного контура скорости с подчиненным контуром тока, в конечном счёте, будет иметь вид:

$$
\frac{\omega(p)}{x_{\text{bx}}(p)} = \frac{\omega_{oc}^3}{p^3 + a \cdot \omega_{oc} \cdot p^2 + b \cdot \omega_{oc}^2 \cdot p + \omega_{oc}^3},
$$

что соответствует оптимальной настройки (2) в соответствии с функционалом качества (1).

После настройки контуров и расчёта коэффициентов структурной схемы (Рисунок 2) были получены переходные характеристики системы с оптимальными регулятовами, рассчитанными при различных  $Q$ очетаниях весовых коэффициентов:

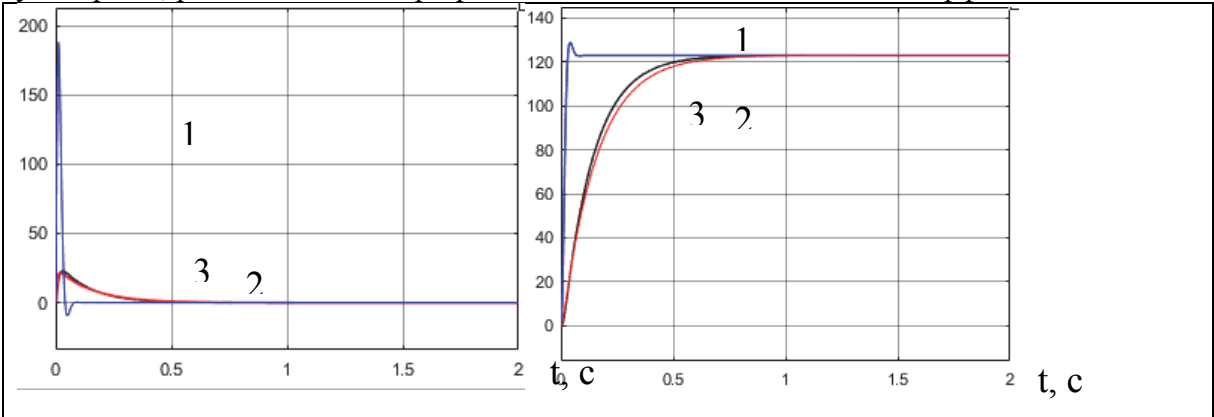

Рисунок 2 – Графики переходных процессов тока и скорости ЭП Таблица 1 - Значения весовых коэффициентов

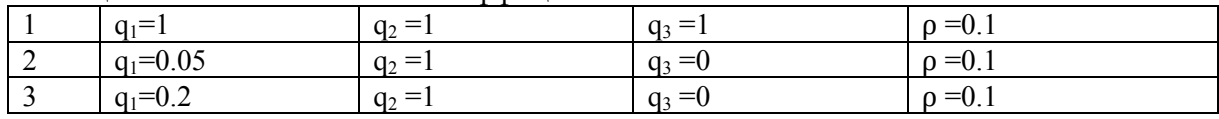

Таким образом, изменяя весовые коэффициенты в соответствии с требуемыми соотношениями интегральных показателей в функционале качества можно получать системы электропривода, отвечающие широкому спектру технологических требований. Исследование выполнено в рамках научного проекта, финансируемого за счет средств КнАГУ № ВН002/2020.

### СПИСОК ИСПОЛЬЗОВАННЫХ ИСТОЧНИКОВ

1 Квакернаак, Х., Сиван, Р. Линейные оптимальные системы управления / Х. Квакернаак, Р. Сиван; пер. с англ. В. А. Васильева, Ю. А. Николаева; под ред. Ю. Воронов,  $1976 - 653$  c.

2 Горькавый А.И., Горькавый М.А., Мельниченко М.А. Компенсация возмущений в системе управления мехатронным модулем с оптимальным регулятором // Научно-технический вестник Поволжья. 2020. С. 57-61.

3 Горькавый М.А., Ефимов А.Ю., Егорова В.П., Соловьев В.А. Алгоритмы поиска энергоэффективного положения комплекса траекторий движения промышленного робота в составе технологического процесса // Известия высших учебных заведений. Электромеханика. 2021. С. 84-91.

 4 Кузнецов, А.А. Формирование имитационной модели с изменяющимся настройками и характеристиками для прототипирования реальных систем управления электроприводом мехатронных модулей / А.А. Кузнецов, А.И. Горькавый // Молодёжь и наука: актуальные проблемы фундаментальных и прикладных исследований 2021 г. - Комсомольск-на-Амуре. 2021. C. 26-29.

5 Gorkaviy, A.I., Gorkaviy, M.A., Melnichenko, M.A., Solovev, D.B. Synthesis of modal PI-regulator with multiple integration / В сборнике: 2019 International Multi-Conference on Industrial Engineering and Modern Technologies, FarEastCon 2019. 2019. С. 8934225.

УДК 541.15

Мурзин Никита Алексеевич, студент; Murzin Nikita Alekseevich Соколова Вера Сергеевна; Sokolova Vera Sergeevna Сизинцева Анна Сергеевна; Sizintseva Anna Sergeevna Комсомольский-на-Амуре государственный университет

## **ИСПОЛЬЗОВАНИЕ НИЗКОТЕМПЕРАТУРНОЙ ПЛАЗМЫ В СИСТЕМАХ ОТЧИСТКИ ЭНЕРГОГЕНЕРИРУЮЩИХ ПРЕДПРИЯТИЙ**

# **USE OF LOW-TEMPERATURE PLASMA IN PURIFICATION SYSTEMS OF POWER GENERATION ENTERPRISES**

Аннотация. В работе исследуются аспекты использование низкотемпературной плазмы в системах отчистки энергогенерирующих предприятий.

Abstract. The paper examines aspects of the use of low-temperature plasma in cleaning systems of power generating enterprises.

Ключевые слова: экология, низкотемпературная плазма, энергогенерирующие предприятия.

Keywords: ecology, low temperature plasma, power generating enterprises.

На сегодняшний день в мире существует огромное количество нефтеперерабатывающих предприятий, теплоэлектроцентралей и других предприятий, которые оказывают негативное воздействие на окружающую атмосферу, реки и почву [1, 3]. Тема сокращения вредных выбросов в атмосферу не раз поднималась российскими и зарубежными исследователями [2]. В данной работе предприняты попытки решить озвученную проблему внедрением инновационного метода – использование низкотемпературной плазмы в системах отчистки энергогенерирующих предприятий. По открытым источникам компании тратят около 430 тысяч рублей в год на захоронение и уплату штрафов за выбросы в атмосферу загрязненного воздуха, данная установка позволит сократить данные расходы [4, 5].

На рынке представлено множество решений очистки воздушных отходов. Кроме того, ведется достаточно много разработок в области очищения окружающей среды и предотвращения влияния вредных факторов на экологию. Одни из самых используемых методов отчистки это: абсорбционный и адсорбционный метод отчистки. Но они обладают существенными недостатками. Основные недостатки абсорбционного метода - невысокая эффективность очистки, образование отходов в виде шлама или загрязненного гипса. К недостаткам адсорбционный метода можно отнести то, что метод предназначен для очистки воздуха с невысоким содержанием примесей, т.е. он не универсальный.

В статье предлагается новый способ очистки, основанный на использовании низкотемпературной плазмы. Принцип действия установки: дымовые газы проходят сквозь сухой электрофильтр и попадают в распылительную камеру, в которой содержится вода, после данную смесь пропускают через аммиак (для увеличения проводимости), далее данная смесь попадает на электролучевую установку, где происходит бомбардировка электронами, после этого на выход поступает практически чистый воздух (рисунок 1).

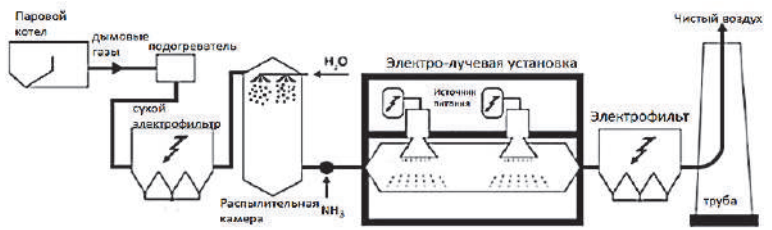

Рисунок 1- Схема установки системы использования низкотемпературной плазмы

Ожидаемые технические характеристики, установки на принципе использования низкотемпературной плазмы, представлены в таблице 1

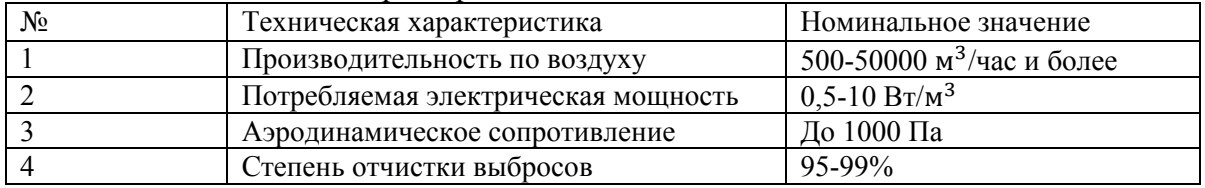

Таблица 1 – Технические характеристики

В результате исследования, был сделан вывод о том, что использование данной технологии позволит, сократит расходы предприятий на штрафы и уплаты налогов на сумму 400-500 тысяч рублей, так же данная технология позволит сократить количество выбросов в окружающую среду. Срок окупаемости (при начальных вложениях в 3 000 000 - 4 000 000 рублей) около 7 – 9 лет. С учетом прогнозов потенциального снижения влияния на экологию в результате внедрения технологии

### СПИСОК ИСПОЛЬЗОВАННЫХ ИСТОЧНИКОВ

1 Зайченко И.В., Соколова В.С. Экологический аспект кондиционирования промышленных объектов // Дальневосточная весна – 2018. Материалы международной научно-практической конференции по проблемам экологии и безопасности, Комсомольский-на-Амуре государственный технический университет, Комсомольск-на-Амуре, 2018. С. 134-136

2 Младова Т.А., Младов А.С., Оценка выбросов вредных веществ в атмосферный воздух от нефтеперерабатывающего предприятия // Региональные аспекты развития науки и образования в области архитектуры, строительства, землеустройства и кадастров в начале III тысячелетия. Материалы Международной научно-практической конференции. Редколлегия: О.Е. Сысоев (отв. ред.) [и др.]. Комсомольск-на-Амуре, 2022. С. 448-450.

3 Гордин С.А., Зайченко И.В., Хряпенко К.Д., Бажеряну В.В. Адаптивные системы управления судовыми тепловыми установками // Морские интеллектуальные технологии. 2021. № 4-1 (54). С. 201-205.

4 Об охране окружающей среды: федр. Закон от 10 янв. 2002 г. №7-ФЗ // Собрание законодательства РФ. - 2002.-№2-Ст. 133.

5 Гордин С.А., Гринкруг М.С., Зайченко И.В. К вопросу повышения эффективности систем управления дутьём твёрдотопливных котлов // Ученые записки Комсомольскогона-Амуре государственного технического университета. 2020. № 5 (45). С. 25-30.

УДК 004.32

Палков Константин Алексеевич, студент; Palkov Konstantin Alekseevich Егорова Валерия Павловна, старший преподаватель; Egorova Valeria Pavlovna Комсомольский-на-Амуре государственный университет Komsomolsk-na-Amure State University

## **РАЗРАБОТКА ИННОВАЦИОННОГО ПРОЕКТА ПО СОЗДАНИЮ ВНЕШНЕГО ЭЛЕКТРОННОГО ПРЕДОХРАНИТЕЛЯ ДЛЯ КОМПЬЮТЕРНЫХ СИСТЕМ**

# **DEVELOPMENT OF INNOVATIVE PROJECT TO CREATE AN EXTERNAL ELECTRONIC FUSE FOR COMPUTER SYSTEMS**

Аннотация. Ввиду ограниченной доступности и высоких цен на серверную и домашнюю вычислительную технику, в частности на процессоры и видеокарты, становится актуальным вопрос ремонта и продления срока службы уже имеющейся техники. В статье рассматривается возможность разработки и создания внешнего электронного предохранителя с использованием мультиконтроллеров, который позволит защитить вычислительное оборудование, увеличить срок его службы и минимизировать последствия в случае возникновения аварии.

Abstract. Due to the limited availability and high prices for server and home computing equipment, in particular for processors and video cards, the issue of repairing and extending the service life of existing equipment becomes relevant. The article discusses the possibility of developing and creating an external electronic fuse using multicontrollers, which will protect computing equipment, increase its service life and minimize the consequences in the event of an accident.

Ключевые слова: предохранитель, электронный предохранитель, вычислительная техника, блок питания, мультиконтроллер, видеокарта, короткое замыкание, материнская плата, процессор.

Keywords: fuse, electronic fuse, computing, power supply, multicontroller, video card, short circuit, motherboard, processor.

Начиная с 2020 г. и по сей день, в мире наблюдается кризис полупроводниковой продукции. Так же в первом квартале 2022 г. многие компании объявили о прекращении поставок полупроводниковой продукции в Российскую Федерацию, в частности процессоров и видеокарт. На все эти события рынок отреагировал значительным поднятием цен. В период с конца февраля 2022 г. по конец марта 2022 г. стоимость большей части вычислительного электронного оборудования возросла примерно на 40-70%.

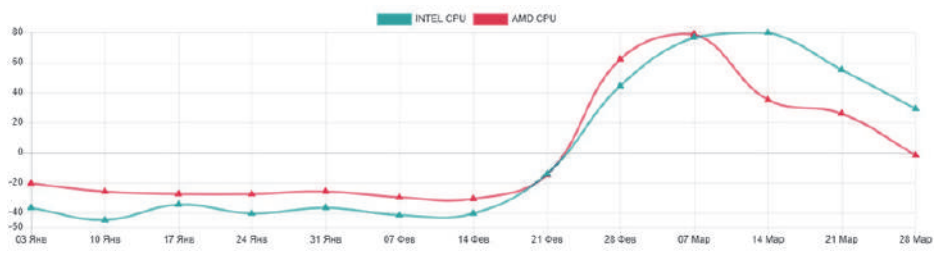

Рисунок 1 – График динамики цен на процессоры компании Intel и AMD

Исходя из вышеописанного можно сделать вывод, что становится актуальным вопрос о ремонте или сохранении в работоспособном состоянии вычислительного электрооборудования, а именно: персональных компьютеров, серверного оборудования, процессоров, видеокарт и материнских плат. Рассмотрим современные способы и технологии защиты данного оборудования от выхода из строя по причине короткого замыкания внутри устройств из-за брака, неисправности составляющих компонентов или плохого качества питающего напряжения.

К сожалению, производители материнских плат и видеокарт редко ставят в свои продукты какие-либо предохранители, чтобы уберечь технику и минимизировать затраты на ремонт. В современных компьютерах и серверном оборудовании защита от коротких замыканий и плохого качества напряжения реализуется в основном только в блоке питания.

Блок питания преобразует переменный ток из сети в постоянный ток необходимого номинала и передает его остальным комплектующим в системе: материнской плате, видеокарте и прочей периферии. Блок питания защищает систему от перепадов напряжения из сети и обесточивает систему при коротких замыканиях, возникающих в подключенных к нему комплектующих. Чтобы минимизировать ущерб от короткого замыкания в блоках используются плавкие или электронные предохранители, которые позволяют обесточить все оборудование в случае неисправности.

Плавкие предохранители является более дешевыми в производстве и более надежными в плане отказа чем электронные, но значительно уступают по времени срабатывания электронным предохранителям и имеют жесткое задание тока срабатывания. Также плавкие предохранители необходимо заменять каждый раз после их срабатывания, что часто вызывает трудности.

Электронные предохранители за частую имеют возможность настройки тока срабатывания. Они обладают большей точностью при малых токах срабатываниях и имеют более большой функционал чем плавкие. Например, интегральные электронные предохранители, могут иметь целый ряд дополнительных функций и особенностей, в том числе программируемую пользователем защиту от просадки напряжения, защиту от перенапряжений, схему автоматического повторного включения, программируемое время включения, которое может быть установлено с помощью внешних компонентов.

Часто случается так, что при возникновении короткого замыкания в системе предохранители в блоке питания срабатывают не сразу, так как блок расценивает аварию как дополнительную нагрузку, и в результате подает еще большую мощность на оборудование. Времени и мощности поданного тока достаточно, чтобы нанести электрооборудованию значительный ущерб.

Предлагается разработать внешний электронный предохранитель с использованием мультиконтроллеров, который будет включатся напрямую в сеть между блоком питания и комплектующими. Для удобства и универсальности подключение предохранителя будет производится при помощи разъемов с типом подключения стандарта ATX.

За счет использование микроконтроллеров появляется возможность реализовать отслеживание напряжения и силы тока, подаваемого на оборудования, его потребление с последующей передачей информации на дисплей, либо другие устройства. Также появляется возможность менять параметры предохранителя, не прилагая больших усилий.

Данное приспособление должно уменьшить риск при ремонте дорогостоящего оборудования, а также защитить его и минимизировать повреждения в случае возникновения короткого замыкания или в случае плохого качества питающего напряжения.

Данное устройство позиционируется для:

1) людей, желающих продлить срок службы своего оборудования и обезопасить его;

2) людей, которые эксплуатируют электронную вычислительную технику в частом и долговременном режимах работы, например, майнеров (людей, занимающихся добычей криптовалюты);

3) использование в серверных решениях.

Достоинства данного устройства:

1) позволяет сберечь дорогостоящую технику;

2) позволяет улучшить качество ремонтов вычислительной техники и минимизировать риски при ремонте;

3) малая конкуренция на рынке, так как не многие предоставляют подобного рода товар;

4) простота использования.

Ввиду дефицита полупроводников и частичного прекращения поставок в Россию электронной техники становится целесообразным сохранение целостности и продление срока службы вычислительного оборудования. В статье были рассмотрены способы защиты вычислительного оборудование, увеличения срока его службы и минимизации последствий в случае аварии. В результате была предложена разработка внешнего электронного предохранителя с использованием мультиконтроллеров. Ввиду практически полного отсутствия аналогов на рынке, большого функционала и простоты использования данное устройство может найти большой спрос у людей.

# СПИСОК ИСПОЛЬЗОВАННЫХ ИСТОЧНИКОВ

 1 Терра электроника. Электронные предохранители. Вопросы и ответы. [Электронный ресурс] – Электрон. данн. https://khabarovsk.terraelectronica.ru/news/5608#.

2 3DNews. Устройство компьютерных блоков питания и методика их тестирования. [Электронный ресурс] – Электрон. данн. https://3dnews.ru/911366/ustroystvokompyuternih-blokov-pitaniya-i-metodika-ih-testirovaniya.

3 HardPrice. Динамика цен на комплектующие для ПК. [Электронный ресурс] – Электрон. данн. https://hardprice.ru/pc-hardware-price-trends-dynamic.

4 Электричество и Я. Плавкий предохранитель. [Электронный ресурс] – Электрон. данн. https://electroandi.ru/elektronika/plavkij-predokhranitel.html.

5 Горькавый М.А., Егорова В.П., Болдырев В.В. Инструменты управления инновационными проектами. Комсомольск-на-Амуре: КнАГТУ, 2018.

УДК 332.012.2

Полохова Дарья Андреевна, студент; Polokhova Dar'ya Andreyevna Комсомольский-на-Амуре государственный университет Куделько Анатолий Романович, кандидат технических наук, профессор; Kudelko Anatoly Romanovich Комсомольский-на-Амуре государственный университет Komsomolsk-na-Amure State University

## **ИННОВАЦИОННЫЕ НАПРАВЛЕНИЯ ПОВЫШЕНИЯ ЭФФЕКТИВНОСТИ СОЦИАЛЬНО-ЭКОНОМИЧЕСКИХ АСПЕКТОВ ДЕЯТЕЛЬНОСТИ ХОЗЯЙСТВУЮЩЕГО СУБЪЕКТА**

# **INNOVATIVE WAYS TO IMPROVE THE EFFICIENCY OF SOCIO-ECONOMIC ASPECTS OF THE BUSINESS ENTITY**

Аннотация. Работа посвящена повышению эффективности промышленного предприятия, представлено взаимоотношение структур социальной и экономической эффективности деятельности хозяйствующего субъекта, отмечены ключевые моменты в области повышения социально-экономической эффективности функционирования предприятия. Целью настоящей работы является рассмотрение вариантов по повышению эффективности предприятия за счет социально-экономической системы и выбор наиболее подходящей для промышленного предприятия с последующей её экономической оценкой. Затрагиваются вопросы реализации процессов стимулирования развития предприятия, для которого необходимо совершенствовать социальную систему предприятия в целом, а также совокупности новых способов и приемов воздействия на сотрудников со стороны управления.

Abstract. The work is devoted to increasing the efficiency of an industrial enterprise, the relationship between the structures of social and economic efficiency of an economic entity is presented, key points in the field of increasing the socio-economic efficiency of the enterprise are noted. The purpose of this work is to consider options for improving the efficiency of an enterprise through a socio-economic system and choosing the most suitable for an industrial enterprise with its subsequent assessment. The issues of the implementation of the processes of stimulating the development of the enterprise, for which it is necessary to improve the social system of the enterprise as a whole, as well as a combination of new ways and methods of influencing employees on the part of management, are touched upon.

Ключевые слова: предприятие, эффективность, социально-экономическая подсистема, инновации.

Keywords: enterprise, efficiency, socio-economic system, innovation.

Современное предприятие – это сложная система. Как любая система оно включает в себя совокупность взаимодействующих между собой элементов – подсистем.

В одном из вариантов структура предприятия может быть представлена совокупностью взаимодействующих между собой семи основных подсистем: производственная, кадровая, социальная, финансовая, организационно-управленческая, маркетинговая и транспортная. В рамках данной работы будет рассмотрена социальноэкономическая подсистема промышленного предприятия и варианты повышения её эффективности.

Основным критерием предприятия как социальной системы является то, что в её основе лежат интересы людей, так как главный элемент предприятия – это человек. Совокупность интересов людей в значительной степени оказывает влияние на всю систему предприятия и его развитие. Экономической системой предприятие является потому, что по итогу трудовой деятельности создается продукт, и, как следствие, наблюдается увеличение производительных сил и отношений. Экономическая система предприятия отображает совокупность хозяйственных процессов. В настоящий момент одним из главных вопросов развития хозяйствующего субъекта является повышение эффективности его деятельности. Определения экономической и социальной эффективности функционирования производства непосредственно связаны друг с другом.

Социальная эффективность предприятия ориентирована на уменьшение безработицы, удовлетворение социальных потребностей и увеличение благополучия общества. Социальная эффективность хозяйствующего субъекта характеризует его внутренние процессы, нацеленные на рост человеческого потенциала, сплочение коллектива и иные аспекты применения трудовых ресурсов, в том числе на повышение квалификации сотрудников организации [1].

Для того чтобы повысить эффективность предприятия, как социально ответственного объекта необходимо принять меры по улучшению условий труда и охраны здоровья сотрудников.

У промышленного предприятия имеется несколько аспектов, сравнительно которых оценивается экономическая эффективность – это производственный, коммерческий и финансовый аспекты.

Производственный аспект определяет эффективность использования ресурсов при производстве.

Коммерческий аспект используется для оценки эффективности реализации продукта.

Финансовый аспект характеризуется эффективностью управления денежными потоками организации.

Экономическая эффективность произволства считается главным показателем развития предприятия и принятия решений, связанных с деятельностью компании:

1) для экономического роста производительности необходимо ввести систему регулирования рационального использования отдельных затрат (ресурсов) в производстве;

2) для принятия инвестиционных решений в сфере деятельности предприятия за счет внедрения инноваций, нового оборудования, новых продуктов или услуг, а также производственных решений [2].

Далее представлены несколько вариантов по повышению эффективности предприятия за счет социально-экономической системы:

1 Вариант повышения эффективности развития хозяйствующего субъекта, который основан на объединение системного подхода к управлению, изменение методов мотивации стимулирования сотрудников, а также использовании информационных систем в управлении предприятием. Данная интеграция позволит не только осуществлять эффективное функционирование предприятия и его развитие, но и решит социальные проблемы в коллективе.

2 Информационные методы управления в модели развития организации, которые применяют современные информационные технологии, позволяют оперативно принимать управленческие решения в ситуациях с долей неопределенности и обеспечивающие очевидность и контроль их исполнения.

3 Социально-экономические и психологические механизмы введения в процесс работы предприятия способов мотивации и стимулирования сотрудников. Они необходимы для формирования у работников понимания необходимости личного вклала кажлого сотрудника в развитие предприятия, коррелировать обшие и личные цели и таким образом создавая эффект синергии.

По результатам опросов, большинство сотрудников промышленных предприятий не удовлетворены условиями труда, заработной платой и другими аспектами социальной сферы, так как на сегодняшний день большинство промышленных предприятий большую часть своих ресурсов затрачивает на промышленную систему, уделяя малое значение социальной подсистеме [3]. Исходя из этого, было выявлено, что для развития социально-экономической подсистемы предприятия целесообразно использовать комплекс метолов 1 и 3

Для количественного определения социально-экономической эффективности необходимо использовать показатель эффективности и результативность экономической системы, которая выражается в отношении полезных конечных результатов функционирования предприятия к затраченным ресурсам. Экономическую эффективность можно получить если соизмерить показатели прибыльности хозяйствующего субъекта по отношению к общим затратам и ресурсам на реализацию изменений. Если значение первого показателя выше по сравнению со вторым составляющим, то цель достигнута, все потребности удовлетворены, и мероприятия по повышению эффективности несут положительный эффект. Если же наоборот, то экономического эффекта нет, и предприятие несет убытки [4].

Главная задача управляющего органа - соблюдать выбранные показатели эффективности и придерживаться стратегии развития социально-экономической подсистемы.

Расходы на социальные нужды, на инновационные и инвестиционные проекты в конечном итоге фиксируются в финансовом отчете предприятия. В ней представлены также конечные экономические результаты, на которые оказывают влияние социальные, экологические, внешние и внутренние факторы, а также инновации и инвестиции. Следовательно, понятие экономической эффективности предприятия представляет собой совокупную результативность субъекта хозяйствования по всем направлениям деятельности.

Таким образом, при реализации социальных инновационных проектов на промышленном предприятии основной движущей силой является грамотное руководство, следование выбранной стратегия социального развития и положительный экономический эффект.

# СПИСОК ИСПОЛЬЗОВАННЫХ ИСТОЧНИКОВ

 1 Киреев Н.Н. Социальная и экономическая эффективность предпринимательской деятельности // Вестник ТГУ. – 2011. – Вып. 9 (101). – С. 29-32.

 2 Моисеева И.И. Принципы и методы оценки эффективности предпринимательской деятельности // Вестник Тамбовского университета. Серия: Гуманитарные науки.  $-2010$ . – Вып. 6 (86). – С. 38-44.

 3 Трошихин В.В., Нестерова Л.И. Предпринимательство как институт социального развития // Научные ведомости БелГУ. Серия: Философия. Социология. Право. 2015. №2 (199). [Электронный ресурс] https://cyberleninka.ru/article/n/predprinimatelstvokak-institut-sotsialnogo-razvitiya (дата обращения: 5.11.2021).

 4 Ермолова О.Н. Социальные аспекты предпринимательской деятельности // Актуальные проблемы российского права. 2018. №11 (96). [Электронный ресурс] https://cyberleninka.ru/article/n/sotsialnye-aspekty-predprinimatelskoy-devatelnosti (дата обращения: 8.03.2022).

## УДК 620.952:629.42:633.28

Вильховой Владимир Евгеньевич, студент; Vilkhovoy Vladimir Evgenievich Российский государственный аграрный университет – МСХА имени К. А. Тимирязева Russian State Agrarian University - Moscow Timiryazev Agricultural Academy Воробьёв Евгений Анатольевич, студент; Vorobyov Evgeny Anatolyevich Госьков Михаил Олегович, студент; Goskov Mikhail Olegovich Потапов Антон Андреевич, студент; Potapov Anton Andreevich Игнатенко Иван Владимирович, кандидат технических наук, доцент; Ignatenko Ivan Vladimirovich Дальневосточный государственный университет путей сообщения

The Far Eastern State Transport University

# **АЛЬТЕРНАТИВНЫЕ РЕШЕНИЯ ЭНЕРГООБЕСПЕЧЕНИЯ ЖЕЛЕЗНЫХ ДОРОГ ДАЛЬНЕГО ВОСТОКА**

# **ALTERNATIVE SOLUTIONS FOR THE ENERGY SUPPLY OF THE RAILWAYS IN THE FAR EASTERN RUSSIA**

Аннотация. В работе рассматривается проблема энергетического снабжения существующих железных дорог Дальнего Востока на примере строительства второй и третьей очереди Байкало-Амурской магистрали. Произведен анализ альтернативных способов энергообеспечения Байкало-Амурской магистрали. В качестве решения проблемы предлагается использование биотоплива, произведенного из растения мискантус.

Abstract. The paper considers the problem of energy supply of railways of the Far East on the example of the construction of the second and third stages of the Baikal-Amur Mainline Railway. The analysis of alternative methods of energy supply of the Baikal-Amur Mainline Railway was carried out. As a solution to the problem, the use of biofuels produced from the miscanthus plant is proposed.

Ключевые слова: энергообеспечение, биотопливо, мискантус, Байкало-Амурская магистраль, энергетика.

Keywords: energy supply, biofuels, miscanthus, Baikal-Amur Mainline Railway, power engineering.

В 2030-х гг. прогнозируется значительный рост перевалки грузов через порты Дальневосточного региона, в частности, угля (с 99 млн. т. в 2019 г. до 214 млн. т. в 2035 г.) [1]. Такой объём грузов предполагает необходимость существенного развития существующей сети железных дорог. Так, в апреле 2021 г. началось строительство второй очереди Байкало-Амурской магистрали (БАМ).

Растущий объём перевозок потребует увеличения расхода энергии на тягу и сопутствующие работы [2]. Для энергообеспечения БАМа Министерство энергетики РФ предлагает его полную электрификацию. Для этого потребуется около 1,8 ГВт к 2024 г. [3]. Такую мощность новой генерации предполагается получить преимущественно за счёт угольных ТЭС [4]. Также в планах до 2030 года ввести в эксплуатацию до 4200 км электросетей. Однако такой проект обладает рядом проблем: высокой стоимостью требуемых капиталовложений (375 млрд. руб. только на создание генерации) и возможной неэффективностью инвестиций ввиду прогнозного снижения потребления угля в Азиатско-Тихоокеанском регионе после 2035 г. и, как следствие, снижению интенсивности эксплуатации новой инфраструктуры БАМа [1, 3].

Альтернативой электрификации БАМа является расширение существующего парка автономных локомотивов, которые, при снижении грузопотока, можно перенаправить на другие участки железных дорог. Так, ОАО «РЖД» рассматривает возможность использования газотурбовозов, что было доказано исследованиями в 2018 и 2021 г. [5]. Преимущество природного газа – его низкая стоимость. Однако для внедрения газотурбовозов требуются существенные капиталовложения в новые заправочные станции и переоборудование старой инфраструктуры [6].

Другим перспективным топливом для двигателей внутреннего сгорания является биодизель. Температура вспышки (200°С) позволяет использовать его для работы по дизельному циклу. Возможность применения биодизеля, произведенного из масла семян рапса, в тепловозных дизелях также была подтверждена исследованиями ОАО «РЖД» в 2010 г. [7]. Другие исследования подтверждают возможность применения биодизеля для тракторов и судовых энергетических установок либо непосредственно, либо при незначительных изменениях конструкции двигателя [8, 9]. Однако при всех преимуществах цена за тонну биодизеля из растительного масла делает его использование нерентабельным [7].

В этих условиях реальным решением является использование биодизеля, полученного не из масла растений, а из целлюлозы мискантуса. Мискантус – это многолетнее травянистое растение, отличающееся неприхотливостью, высоким содержанием целлюлозы (около 50%). Плантация мискантуса может произрастать на одном месте более 20 лет, ежегодно производя сухое вещество на уровне 8-10 т/га. Это позволяет выращивать это растение и получать из него биодизель с минимальными экономическими затратами и наибольшей рентабельностью.

Научная экспедиция ученых доказала возможность успешного выращивания мискантуса в условиях юга Дальнего Востока России (Приморский край, Хабаровский край, Амурская область). Неприхотливость этого растения позволяет использовать для его выращивания залежные и не пригодные для продовольственных культур земли [10]. Упрощенное производство биодизеля из мискантуса оказывается возможным благодаря отечественной разработке ученых Университета нефти и газа им. Губкина. Выход биодизеля при этом составляет 30% [11].

Таким образом, проблема обеспечения энергией расширяющейся железнодорожной сети и парка тепловозов на Дальнем Востоке может быть достигнуто путём применения биодизеля, полученного по упрощенной технологии. Использование именно мискантуса как источника сырья для биодизеля является лучшим решением на рынке ввиду низких затрат на его производство и, как следствие, наибольшей рентабельности.

### СПИСОК ИСПОЛЬЗОВАННЫХ ИСТОЧНИКОВ

1. Транспортная стратегия Российской Федерации до 2030 года с прогнозом на период до 2035 года [Электронный ресурс]. Правительство России / URL: http://static.government.ru/media/files/7enYF2uL5kFZlOOpQhLl 0nUT91RjCbeR.pdf (дата обращения: 30.03.2022)

2. БАМ 2.0. Как военные железнодорожники строят второй путь магистрали [Электронный ресурс]. АИФ / URL: https://aif.ru/politics/russia/ bam 2 0 kak voennye zheleznodorozhniki stroyat vtoroy put magistrali (дата обращения: 30.03.2022)

3. Минэнерго против электрификации БАМа и Транссиба после 2024 года [Электронный ресурс] https://www.vedomosti.ru/business/articles/ 2021/09/02/885009 minenergo-elektrifikatsii-bama (Дата обращения 30.03.22)

4. Приказ министерства энергетики Российской Федерации «Об утверждении схемы и программы развития Единой энергетической системы России на 2021 – 2027 годы», Минэнерго России, М. - 277 с.

5. Свердловская магистраль – полигон для эксплуатации инновационной газомоторной техники [Электронный ресурс]. Свердловская ЖД / URL: https://svzd.rzd.ru/ru/4772/page/103290?id=5644 (Дата обращения: 31.03.22)

6. П.П. Петров, Природный газ на железнодорожном транспорт // Транспорт на альтернативном топливе. – 2014. – № 2(38). – 57–67c.

7. Григорович Д.Н. Применение биотоплива на железнодорожном транспорте // Транспорт на альтернативном топливе. – 2010. – № 1. – С. 59-65.

8. Определение эксплуатационных показателей трактора «Беларус-922» при работе на смесевом топливе / С.А. Плотников [и др.] // Вестник Мордовского университета. 2018. – Т. 28. – № 3. – С. 445-459.

9. Сравнительный анализ характеристик биодизельного и дизельного топлив для работы судовых двигателей / А.А. Натальина, Г.В. Черкаев // Труды Крыловского государственного научного центра. 2021; Специальный выпуск 1: 247-248.

10. Багмет, Л. В. Прогнозирование областей культивирования Miscanthus sacchariflorus (Poaceae) на территории Российской Федерации / Л. В. Багмет, Е. А. Дзюбенко // Vavilovia. – 2019. – Т. 2. – № 4. – С. 35-49. – DOI 10.30901/2658-3860-2019-4-35-49.

11. Патент RU 2733394 от 27.03.20 [Электронный ресурс]. ФИПС / https://www.fips.ru/cdfi/fips.dll/ru?ty=29&docid=2733394 – Патент РГУ нефти и газа НИУ им. И.М. Губкина (дата обращения: 11.10.2021)

УДК 004.891

Прохоров Кирилл Константинович, студент; Prokhorov Kirill Konstantinovich Зайченко Илья Владимирович, кандидат технических наук, доцент; Zaychenko Ilya Vladimirovich Комсомольский-на-Амуре государственный университет Komsomolsk-na-Amure State University

# **РАЗРАБОТКА ИНТЕЛЛЕКТУАЛЬНОЙ СИСТЕМЫ ОЦЕНКИ ПРОФИЛЯ ПОЛЬЗОВАТЕЛЯ**

# **DEVELOPMENT OF AN INTELLIGENT USER PROFILE ASSESSMEN SYSTEM**

Аннотация. В работе рассматривается концепция интеллектуальной системы оценки профиля пользователя, направленная на определение стратегий улучшения игрового профиля пользователя.

Abstract. The paper considers the concept of an intelligent user profile evaluation system aimed at determining strategies for improving the user's gaming profile.

Ключевые слова: интеллектуальная система, оценка игрового профиля, стратегия улучшения.

Keywords: intellectual system, game profile evaluation, improvement strategy.

Одной из основных проблем современного человека, является его самореализация, то - есть нахождения для себя занятия, которое бы нравилось человеку, и при этом сам человек был бы наиболее эффективным при занятии именно этим делом [1]. Такая проблема очень распространена, во всех жизненных аспектах, и в каждом из них выражается по - своему. Такая проблема также наблюдается и в мире компьютерных игр. Люди, играя в компьютерные игры зачастую не показывают свой максимум, потому что играют не на своих ролях, либо играют на персонажах, которые им не интересны, но при этом они сами этого не осознают. Такое происходит, потому что внутри человек интерпретирует себя в какой-то определённой роли, потому что он так хочет, но на деле он покажет свой максимум в другой роли, но сам этого не знает. Для решение данной проблемы предлагается разработать интеллектуальную систему [7] оценки профиля пользователя.

Цель - создание концепции интеллектуальной системы, оценки игрового профиля, направленной на определение стратегий по улучшению игрового профиля пользователя

Залачи:

1 - разработать структуру интеллектуальной системы, направленной на определение стратегий по улучшению игрового профиля пользователя.

2 - определить входные параметры для работы системы.

3 – определить тесты, которые будут использоваться для определения ролей.

4 - создание алгоритмов работы системы.

Для пользователей компьютерных игра на выбор существуют разные жанры игр [2], выбор жанра напрямую зависит от предпочтений самого пользователя. Игры можно разделить на два вида одиночные игры - это игры для одного игрока, которые исключают прямой соревновательный элемент между игроками. Многопользовательские игры это игры, которые позволяют играть определенному количеству людей одновременно. Такие игры подразумевают соревновательный характер, а именно командные либо одиночные сражения, либо соревнования. Многопользовательские игры бывают различного плана, но большинство из них объединено общим элементом повышения различных характеристик, какого либо игрового элемента, либо аккаунта, либо же персонажа.

Для работы системы будут важны два основных элемента, которые системы будет анализировать и основываясь на них будет выдавать результаты.

Первым элементом будет статистика игрока, существуют специализированные сайты, которые отражают все истории матчей игрока, а также его прогресс (в некоторых играх такая статистика находиться в самой игре). Проанализировав данную статистику, можно будет сделать выводы, о том, какой игровой стиль больше подходит игроку.

Вторым элементом будут результаты тестов, направленные на определение роли человека в игре. Роль в игре, это важное составляющее любой игры, она оказывает огромное влияние на игровой стиль, а также действия, которые будет делать игрок, играя на ланной роли.

В каждой игре существуют свои роли, но зачастую эти роли в разных играх повторяются, следует выделить основные типы ролей в играх:

1 - поддержка данная роль направлена на поддержание ресурсов команды и обеспечения всего необходимого для победы.

2 - лидер, принимает на себя управление командой во время игрового процесса, распределяет задачи, и ведет команду к победе.

3 - атакующий, данная роль является основой силой, команды так как ее основной функцией является столкновения с командой противника.

4 - зашитник, ланная роль выступает шитом команлы, и направлена на зашиту всех ее членов.

Важно отметить, что данные роли универсальны и подходят почти под любую игру.

Для определения типа ролей будут созданы, специальные тесты, ориентированные на определение психотипа [3] игрока, и его индивидуальные игровые особенности, и предпочтения. Результаты этих тестов будут одним из основных факторов для определения подходящей роли для игрока. Два выше, перечисленных элемента будут основой для будущей системы, на основе совокупностей этих двух элементов будет формироваться итоговое значение системы. Итоговым значением системы будет стратегии по улучшению игрового профиля игрока. Структура самой системы представлена на рисунке 1. Выбор структуры интеллектуальной экспертной системы осуществлялся с учетом рекомендаций [4-6].

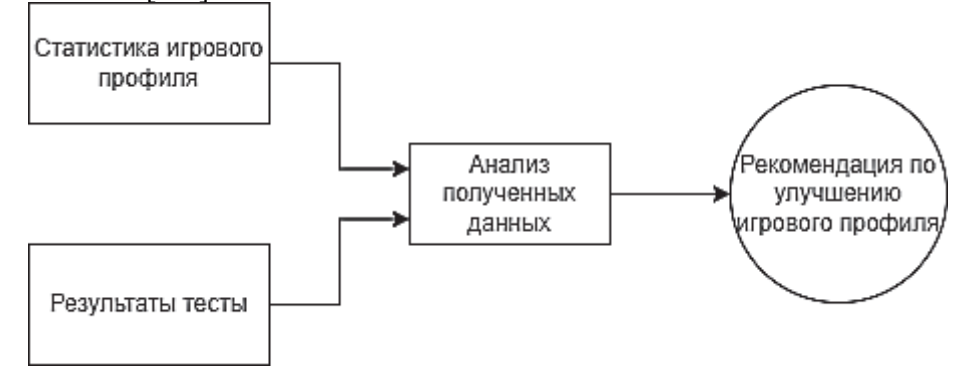

Рисунок 1 – Структура интеллектуальной системы.

Структура интеллектуальной системы состоит из двух входных элементов это результаты теста и статистика игрового профиля, далее идет анализ полученных данных, и на их основе появляться стратегия по улучшению игрового профиля игрока.

В холе статьи была описана проблематика выбранной работы, поставлена цель, направленная на решение указанной проблемы, сформированы задачи, направленные на достижение поставленной цели. Была детально описана концепция, системы направленной на решение проблемы, а также детально расписаны все ее основные элементы, которые необходимы для качественной работы системы. Также важно отметить, что почти все поставленные задачи были выполнены и расписаны в данной статьей, кроме последней задачи связанной с описанием алгоритмов. Последняя задача не была выполнена, так - как концепция работы алгоритмов еще не была сформирована.

### СПИСОК ИСПОЛЬЗОВАННЫХ ИСТОЧНИКОВ

1. https://studopedia.ru/3 106022 rolevoy-konflikt.html? - ролевой конфликт

2. http://batona.net/51048-vidy-tipy-i-raznovidnosti-sovremennyh-kompyuternyh-igr-11-foto.html - жанры компьютерных игр

3. s://tayniymir.com/samorazvitie/psihotipy.htm - психотипы личности.

4. Гончарова С.А., Зайченко И.В. Оптимизация трудовой деятельности персонала предприятия, находящегося на рабочем месте в положении сидя // Передовые инновационные разработки. Перспективы и опыт использования, проблемы внедрения в производство. Сборник научных статей по итогам второй международной научной конференции. 2019. С. 120-122.

 $B.C.,$ 5. Соколова Зайченко  $H.B.$ Бизнес-планирование инновационнотехнологического проекта // Молодежь и наука: актуальные проблемы фундаментальных и прикладных исследований. Материалы IV Всероссийской национальной научной конференции студентов, аспирантов и молодых ученых. В 4-х частях. 2021. С. 250-252.

6. Зайченко И.В., Гордин С.А., Егорова Ю.Г. Математическое моделирование и управление процессом повышения эффективности человеко-машинных систем с помощью комплексного критерия оценки эргономичности // Ученые записки Комсомольского-на-Амуре государственного технического университета. 2020. Т. 1. № 1 (41). С. 45-50.

7. Интеллектуальные системы в задачах управления техническими и организационно- технологическими процессами Горькавый М.А., Горькавый А.И. Комсомольск-на-Амуре, 2016.

### УДК 644.1

Пугачева Алина Игоревна, аспирант; Pugacheva Alina Igorevna Кучеров Вячеслав Антонович, инженер по подготовке производства; Kucherov Vyacheslav Antonovich Комсомольский-на-Амуре государственный университет Производственный центр филиала ПАО «Корпорация «Иркут» «Региональные самолеты» в г. Комсомольске-на-Амуре Komsomolsk-na-Amure State University

## **ОЦЕНКА СОСТОЯНИЯ ТЕПЛОЭНЕРГЕТИЧЕСКОГО КОМПЛЕКСА ХАБАРОВСКОГО КРАЯ ПО УРОВНЮ ПОТЕРЬ ТЕПЛОВОЙ ЭНЕРГИИ НА РАЗЛИЧНЫХ ЭТАПАХ ГЕНЕРАЦИИ**

# **ASSESSMENT OF THE STATE OF THE HEAT AND POWER COMPLEX OF THE KHABAROVSK TERRITORY IN TERMS OF THE LEVEL OF HEAT LOSSES AT VARIOUS STAGES OF GENERATION**

Аннотация. В статье рассматривается теплоэнергетический комплекс по России и, в частности, по Хабаровскому краю, также представлена статистика потерь тепловой энергии и предложен комплекс мер по оптимизации работы теплоэнергетических предприятий. Abstract. The article discusses the heat and power complex in Russia and, in particular, in the Khabarovsk Territory, also presents statistics on heat losses and proposes a set of measures to optimize the work of heat and power enterprises.

Ключевые слова: теплоэнергетика, центральное отопление, теплоснабжение, здания. Keywords: heat power engineering, central heating, heat supply, buildings.

Теплоснабжение является одной из больных точек системы ЖКХ в России, как в направлении централизованного теплоснабжения, так и децентрализованного. Проблема состоит не только в недостаточной степени информатизации и внедрении современных интеллектуальных технологий, но и в крайне сложной и неоднородной архитектуре построения сетей теплоснабжения, а также в особенности технологии процессов транспорта тепловой энергии.

Рисунок 1 иллюстрирует существующую типовую структуру подачи отопления в закрытой системе централизованного теплоснабжения.

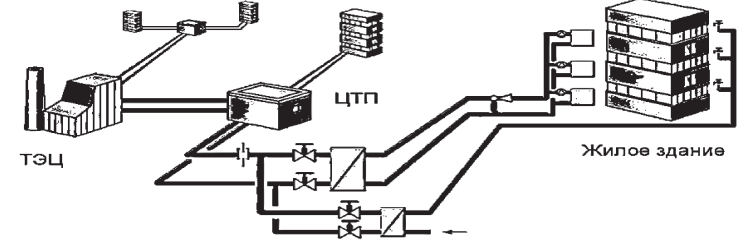

ТЭЦ-теплоэлектроцентраль; ЦТП - центральный тепловой пункт Рисунок 1 – Система теплоснабжения

Приведение систем теплоснабжения к оптимальному уровню работы, снижение затрат на функционирование данной системы предполагает не только оптимизацию режима подачи теплоносителя в рамках обеспечения производственной и сопровождающей деятельности, но и выполнение требований различных строительных норм и правил для обеспечения условий организации как пребывание сотрудников на рабочем месте предприятия, так и соблюдение теплового режима в жилых помещениях.

В рамках настоящего исследования, для изучения была взята статистика краевой системы централизованного теплоснабжения Хабаровского края. Они являются абсолютно характерными коммунальными объектами, у которого параметры не отличаются от аналогов прочих регионов страны. Однако показатели систем теплоснабжения в РФ по величине потерь при транспортировке тепловой энергии в магистральных сетях показал, что их уровень крайне высок по общемировым меркам.

Так в России данный показатель достигает 30%, в то время как даже в таких северных странах, таких как Швеция и Финляндия он не превышает 8%. Аналогичная ситуация складывается и в распределительных сетях. В России потери при транспортировке теплоносителя превышают 20%, в то время как в Скандинавии не превышают 10%. По Хабаровскому краю суммарные технологические потери при транспортировке теплоносителя по распределительным сетям находятся на уровне 27%.

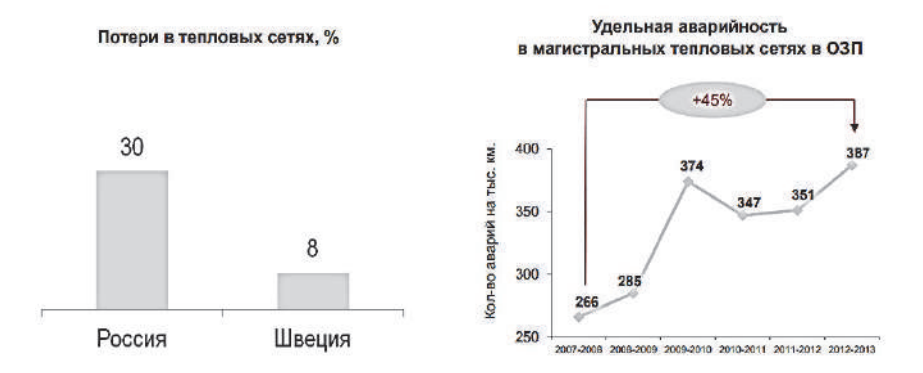

Рисунок 2 – Потери в тепловых сетях

Не менее серьезной проблемой эксплуатации тепловых сетей в Хабаровском крае является достаточно сильный износ их оборудования. Несмотря на ежегодное проведение масштабных ремонтных работ, большинство тепловых сетей в Хабаровском крае имеет срок фактического использования выше нормативного. Так более 62% от общей протяженности тепловых сетей полностью исчерпали свой физический ресурс.

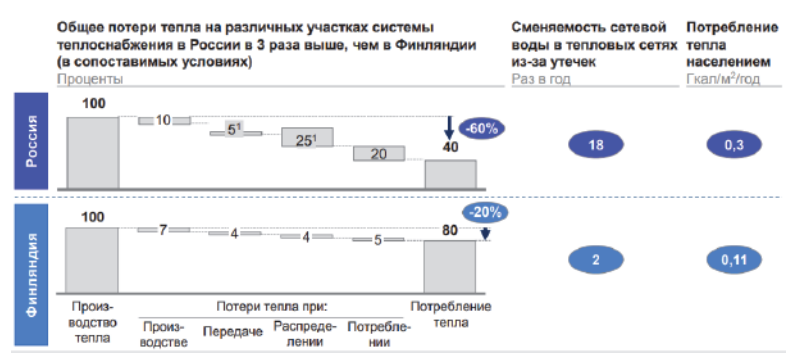

Рисунок 3 – Потери в тепловых сетях в сравнении с Финляндией

Таким образом анализируя основные причины крайне высоких тепловых потерь в сетях централизованного теплоснабжения в Российской Федерации, можно выделить наиболее значимые:

1) Низкая степень финансирования ремонтно-восстановительных работ, провоцирующая рост доли изношенных сетей.

2) Низкая доля использования узлов регулировки, обеспечивающих адекватный контроль теплового режима в процессе генерации тепловой энергии, что провоцирует так называемые «перетопы».

3) Крайне низкая доля использования современных информационных технологий в системах передачи и распределения тепловой энергии. Характерной чертой таких «традиционных» технологий является высокая степень энергетических затрат на их реализацию.

4) Низкий уровень оснащенности, внутри домовых сетей, системами контроля температурного режима. Это провоцирует развитие в жилых массивах так называемого «синдрома открытых форточек».

На период 2016 года по данным ЕМИСС [1] в Хабаровском крае число аварий на источниках теплоснабжения был равен 116 единиц, а общее количество по дальнему Востоку составило 361. Для сравнения: в Приморском крае – 65, в Амурской области – 11, в Еврейском автономном округе – 12, данные приведены в рисунке 4. Анализируя первопричины сложившегося положения вещей, мы пришли к выводу что наиболее значимым является крайне завышенный эксплуатационный период тепловых сетей. В настоящее время доля сетей с полностью выработавших свой физический ресурс (согласно ГОСТу для централизованных систем теплоснабжения, он составляет 25 лет) превышает 47.32 %.

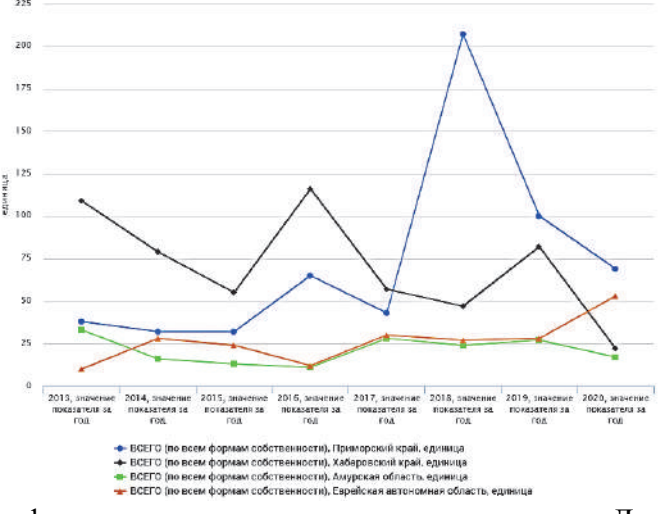

Рисунок 4 – График сравнения потери теплоты в регионах Дальнего Востока

На рисунке 5 представлен график, на котором сравниваются данные о потерях тепла для системы отопления с конденсационным котлом при транспортировке от котельной до потребителя и оценка потенциала энергосбережения, которую можно экстраполировать на другие варианты теплогенерации.

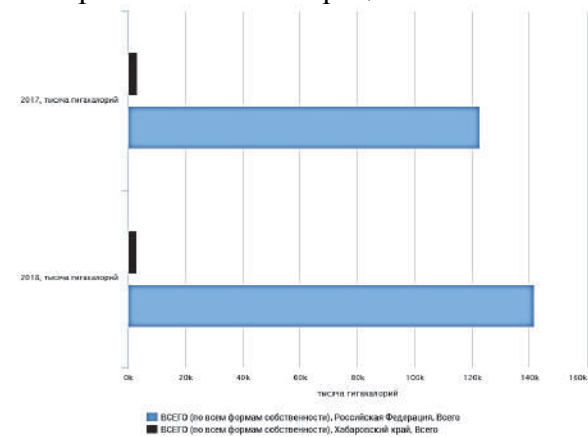

Рисунок 5 – Потери тепловой энергии в РФ и в Хабаровском крае (показатели за год)

Линия тепловых потерь на рисунке 5 иллюстрирует возможность реализации потенциала энергосбережения управляемых систем теплоснабжения в отапливаемых зданиях, равного 53% вырабатываемой тепловой энергии и практически достижимого при экономии части тепловой энергии. Другая часть, что до 48% приходится на потребителя. Количество энергии теплоты, доступной для экономии при ее производстве, не превышает 1.5%, а в транспортной системе, и вовсе, 3.5%.

На рисунке 6 представлена динамика технологических потерь в системах централизованного теплоснабжения, источником тепловой энергии в которых являются неконденсирующиеся котлы. Нами был выполнен анализ и оценка потенциала для рассматриваемых систем теплоснабжения и определен имеющийся запас для реализации мероприятий, направленных на энергосбережение. Полученные ланные могут быть использованы и для централизованных систем теплоснабжения имеющие иные источники тепловой энергии. Олнако следует отметить, что в этом случае по итогам экстраполяции необходимо дополнительно организовать проверку достоверности полеченного результата с учетом архитектуры тепловых сетей и особенностей климатических условий.

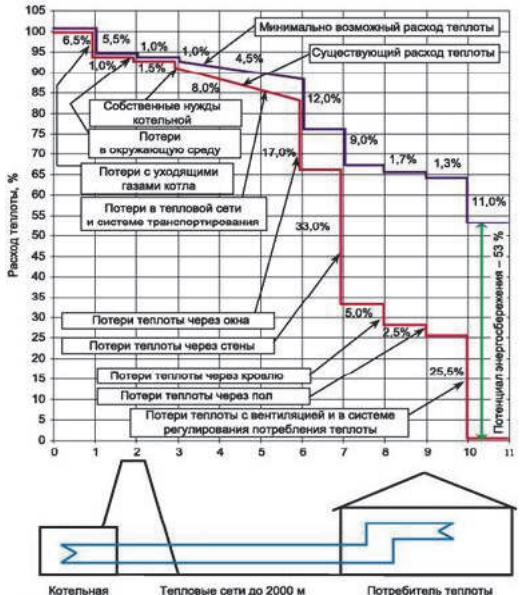

Рисунок 6 – Годовые показатели технологических потерь тепловой энергии

На рисунке 5 проиллюстрирован потенциал возможного энергосбережения в случае реализации систем локального управления теплоснабжением в зданиях. Он составил около 53% от объема генерируемой энергии. В данном случае эта величина может выступать в качестве планового ориентира потенциального уровня экономии, достижимой в сетях централизованного теплоснабжения. Не менее существенная доля, около 48%, приходится на непосредственного потребителя.

Анализируя объем тепловой энергии потенциально возможной для экономии в централизованных сетях теплоснабжения, следует отметить, что при производстве он находится в пределах 1.5%, а при анализе процессов транспортировки тепловой энергии не превышает 3.5%.

Предлагаемый структурированный анализ по источникам и оценке потенциала возможной экономии на различных стадиях процесса генерации и транспортировки тепловой энергии позволяет определить возможный потенциал на каждом из выделенных этапов

В нашем регионе теплопотребление в сетях централизованного теплоснабжения только увеличивается. К сожалению, на ряду с ростом полезного отпуска выявлен рост доли технологических потерь при транспортировке тепловой энергии. Это показывает, что используемая система управления имеет крайне низкую эффективность. Таким образом в настоящее время основной вектор мероприятий в рамках повышения эффективности систем теплоснабжения должен быть направлен на более рациональное использование тепловой энергии. Возвращаясь к оценке потенциала энергосбережения необходимо подчеркнуть, что он должен быть сконцентрирован на снижении потерь тепловой энергии непосредственно на этапе потребления.

Предлагаемый подход должен реализовываться системно, так как указанные потери определяют хотя и наиболее крупную, но лишь часть имеющегося потенциала. Не менее важным является ориентация на оптимизацию систем транспорта тепловой энергии с целью снижения технологических потерь до указанного скандинавского уровня.

Анализируя текущие показатели технологических потерь тепловой энергии при транспортировке в Хабаровском крае объем «излишних» потерь превышает 27%.

## СПИСОК ИСПОЛЬЗОВАННЫХ ИСТОЧНИКОВ

1 Число аварий на источниках теплоснабжения, паровых и тепловых сетях // ЕМИСС Государственная статистика [Электронный ресурс]. Режим доступа: https://fedstat.ru/indicator/34062 (дата обращения 05.04.2022).

2 ЖКХ на пороге цифровой трансформации [Электронный ресурс]. Режим доступа: https://www.eprussia.ru/teploenergetika/35/3829884.htm (дата обращения 25.03.2022).

3 Консультант плюс [Электронный ресурс]. Режим доступа: http://www.consultant.ru/document/cons\_doc\_LAW\_168789/ebe6758143142519dfd3d73b81 69df8c1d4aedff/ (дата обращения: 05.04.2022).

4 Сазонов С.П. Жилищно-коммунальное хозяйство: проблемы и решения / Сазонов С.П., Завьялов Д.Ю. // Финансы. - 2006. - N 6. - С.19-21.

5 Ибрагимов М.Х. и др. Тепловое оборудование и тепловые сети: Учебник для вузов. – М.: Энергоатомиздат, 1988.

6 Нонин А.А., Хлыбов Б.М., Братенков В.Н. и др. Теплоснабжение: Учебник для вузов. – М.: Стройиздат, 1982.

7 МДК 4-03.2001. Методика определения нормативных значений показателей функционирования водяных тепловых сетей систем коммунального теплоснабжения.

### УДК 004.94

Соколова Вера Сергеевна, аспирант; Sokolova Vera Sergeevna Зайченко Илья Владимирович, Zaychenko Ilya Vladimirovich Сизинцева Анна Сергеевна, Sizintseva Anna Sergeevna Комсомольский-на-Амуре государственный университет Komsomolsk-na-Amure State University

### **ИССЛЕДОВАНИЕ ДИНАМИЧЕСКОГО МЕТОДА АНАЛИЗА ТЕПЛОВОГО РЕЖИМА В ПРОИЗВОДСТВЕННОМ ПОМЕЩЕНИИ ПРИ НЕСТАЦИОНАРНЫХ ПАРАМЕТРАХ МИКРОКЛИМАТА**

## **STUDY OF THE DYNAMIC METHOD OF ANALYSIS OF THERMAL REGIME IN THE PRODUCTION ROOMS WITH NON-STATIONARY MICROCLIMATE PARAMETERS**

Аннотация. В работе определены системы линейных и нелинейных дифференциальных балансовых уравнений, описывающих тепловой режим с последующим моделированием. Abstract. The work identifies systems of linear and non-linear differential balance equations are defined in the work that describe the thermal regime with subsequent modeling. Ключевые слова: моделирование, тепловой режим, микроклимат Keywords: modeling, thermal conditions, microclimate.

В основе любого производства лежит технологический процесс. Технологический процесс представляет собой упорядоченную последовательность операций, выполняемых с целью получить готовый продукт из исходного сырья. Организация и поддержание данного процесса является сложной задачей производственного предприятия, в которую входят выбор способа организации, составление маршрутной, операционной и технологической карты, обеспечение соблюдения параметров технологического процесса [1], а также создание и поддержание заданных условий для реализации технологического процесса. Для большинства технологических процессов в документации прописываются конкретные требования к режимам и условиям производственного помещения, в том числе и к его микроклимату.

При определении параметров микроклимата по технологическим требованиям, учитывают их множественные связи с технологическим процессом. Температура и влажность являются ключевыми параметрами, которые оказывают влияние на результат технологического процесса и его продукцию. Поэтому для большей части производственных предприятий важно следить за оптимальным сочетанием данных параметров. Для повышения эффективности управления параметрами [2,5] температуры и влажности необходимо выявить зависимости и составить математическое описание. Математическое описание тепловых, температурно-влажностных режимов представляется в виде системы уравнений, показывающих изменения состояния параметров микроклимата производственного помещения.

Для математического описания используются нелинейные дифференциальные уравнения [6]. Приведем уравнение изменения тепловой энергии воздуха, находящегося в закрытом помещении. Также записано уравнение для системы контура (стены, перекрытия и смежные помещения). Были введены соотношения с теплоемкостью, с учетом которых получили систему уравнений, которая описывает поведение температур.

$$
\frac{dQ_1}{dt} = G \text{ncrt}(T \text{ncrt} - T_1) - G \text{rk}(T_1 - T_2) - G \text{b}
$$
\n
$$
\frac{dQ_2}{dt} = G \text{rk}(T_1 - T_2) - G \text{cn}(T_2 - T \text{cn})
$$
\n
$$
Q_1 = C_1 T_1
$$
\n
$$
Q_2 = C_2 T_2
$$

С целью разработки имитационной модели технологического процесса [3] и идентификации параметров микроклимата производственного помещения [4] было проведено компьютерное моделирование программах в MatCad и Matlab. Было произведено моделирование нагревание холодного воздуха в помещении, исследовано влияние начальных температур на температурный режим помещения, проанализировано влияние изменяющейся температуры отопительного прибора на температуру воздуха в помещении и температуру ограждающих конструкций данного помещения, также исследовалось как влияют температуры смежных помещений на температурный режим исследуемого помещения. Результат моделирования представлен на графиках рисунка 1.

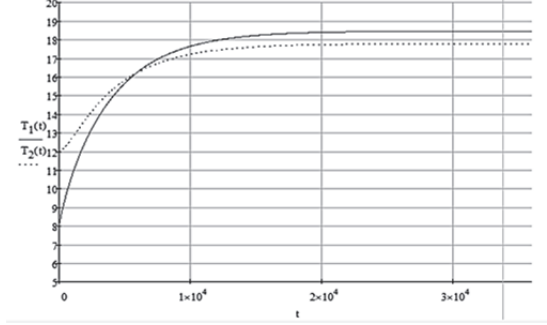

Рисунок 1 - Зависимость от времени температуры воздуха  $T_1$  и температур ограждающих конструкций Т2

Приведем также два графика (рисунок 2) иллюстрирующие зависимость от времени температур воздуха  $T_1$  и температур ограждающих конструкций  $T_2$  в режиме изменяющихся начальных условий. Начальные температуры воздуха : 5, 10, 15 С.

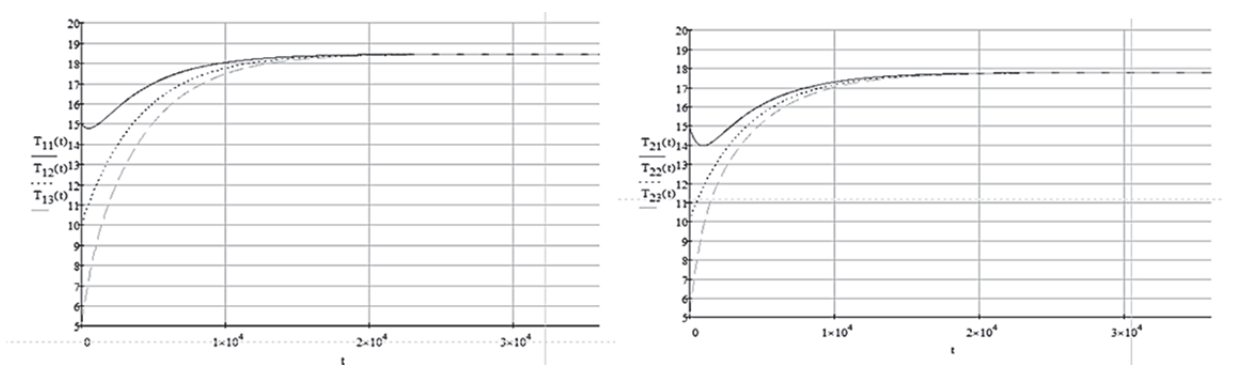

Рисунок 2 - Зависимости от времени температур воздуха  $T_1$  и температур ограждающих конструкций  $T_2$  в режиме изменяющихся начальных условий

Ниже представлены графики зависимости от времени температур воздуха и температур ограждающих конструкций с влиянием и без влияния на температурный режим смежных помещений (рисунок 3,4).

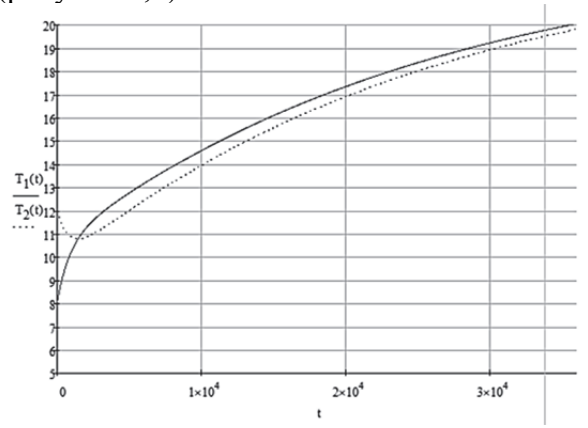

Рисунок 3 - Зависимость от времени температур воздуха и температур ограждающих конструкций при отсутствии влияния смежных помещений

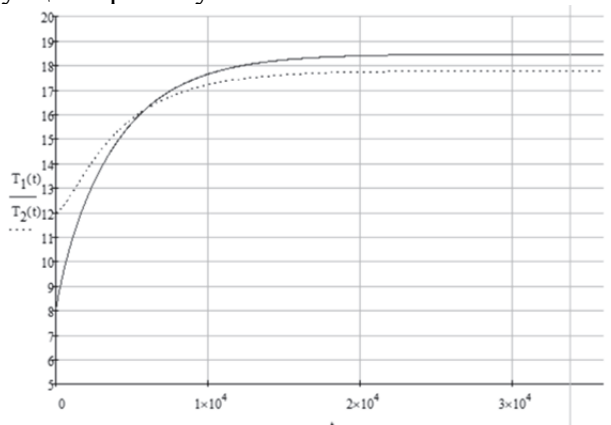

Рисунок 4 - Зависимость от времени температур воздуха и температур ограждающих конструкций при влиянии смежных помещений

Тепловой режим производственного помещения обеспечивается и поддерживается отопительными приборами. Изначально при моделировании температура отопительного прибора была задана постоянной. Но на самом деле в процессе эксплуатации температура прибора отопления не стационарна, следовательно процесс отопления помещения является динамическим. Рассматривалось уравнение теплового баланса прибора отопления. Для проверки уравнения был рассмотрен процесс понижения температуры прибора отопления в режиме остывания. На графике (рисунок 5) показан процесс понижения температуры прибора отопления в зависимости от показателя его теплоемкости. На рисунке вид трех графиков указывает на то, скорость остывания зависит от теплоемкости отопительного прибора.

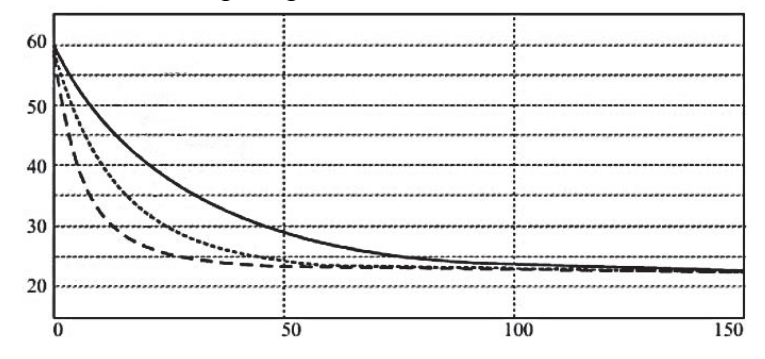

Рисунок 5 – График зависимости процесса остывания прибора отопления и показателей теплоемкости прибора

На практике отопительный прибор может включаться и выключаться, регулироваться, следовательно, температура прибора отопления представляет собой функцию времени. Следовательно, необходимо также учитывать динамику температур прибора отопления при описании теплового режима производственного помещения. Дальнейшие исследования будут направлены на расширение математической модели, а именно дополнения системы еще одним уравнением. Уравнение должно показывать динамику процессов отопления прибором отопления которое, при этом включать инерционность прибора и процесс подведения, подачи теплоносителя.

### СПИСОК ИСПОЛЬЗОВАННЫХ ИСТОЧНИКОВ

 1 Ефимов А.Ю., Горькавый М.А., Егорова В.П. Прогнозирование и измерение значений отдельных параметров роботизированного технологического процесса // Молодежь и наука: актуальные проблемы фундаментальных и прикладных исследований. материалы II Всероссийской национальной научной конференции студентов, аспирантов и молодых ученых, в 3 ч. Комсомольск-на-Амуре, 2020. С. 229-233.

2 Ефимов А.Ю., Горькавый М.А., Соловьев В.А. Идентификация нелинейных зависимостей энергопотребления промышленного робота в задачах повышения эффективности управления автоматизированным технологическим процессом // Электротехнические системы и комплексы, № 2 (47) Магнитогорский государственный технический университет им. Г.И. Носова, 2020. С. 64-52.

3 Болдырев В.В., Горькавый М.А., Разработка имитационной модели прихода солнечной радиации, входящей в структуру интеллектуального модуля управления автоматизированной автономной гелиосистемы // Научно-технический вестник Поволжья, № 8, 2020. С. 17-20.

4 Зайченко И.В., Соколова В.С., Гордин С.А., Бажеряну В.В. Параметрическая идентификация и математическое моделирование системы управления микроклиматом предприятия // Научно-технический вестник Поволжья. 2020. № 3. С. 59-62

5 Зайченко И.В., Соколова В.С. Особенности применения баз данных и систем управления базами данных в системах управления микроклиматом // Производственные технологии будущего: от создания к внедрению. Материалы IV Международной научно-практической конференции. Редколлегия: С.И. Сухоруков (отв. ред.), А.С. Гудим, Н.Н. Любушкина. Комсомольск-на-Амуре, 2021. С. 207-211

6 Табунщиков Ю.А., Бродач М. М. Математическое моделирование и оптимизация тепловой эффективности и зданий. – М.: АВОК-ПРЕСС, 2002. – 194 с.

УДК 622.43 Соколова Вера Сергеевна, аспирант; Sokolova Vera Sergeevna Комсомольский-на-Амуре государственный университет Komsomolsk-na-Amure State University

## **РАЗРАБОТКА РЕСУРСОСБЕРЕГАЮЩЕГО ЭКОКОНДИЦИОНЕРА АБСОРБЦИОННОГО ТИПА**

# **DEVELOPMENT OF A RESOURCE-SAVING ECO-AIR CONDITIONER OF THE ABSORPTION TYPE**

Аннотация. В работе исследуются аспекты разработки энергосберегающего экокондиционера абсорбционного типа, предназначенного для решения задач экологического сопровождения производственных процессов, сокращения вредного воздействия деятельности производственных предприятий на территорию Хабаровского края.

Abstract. The paper examines aspects of the development of an energy-saving absorption-type eco-conditioner designed to solve the problems of environmental support of production processes, reduce the harmful effects of the activities of manufacturing enterprises on the territory of the Khabarovsk Territory.

Ключевые слова: экология, ресурсосбережение, абсорбционный кондиционер. Keywords: ecology, resource saving, absorption air conditioner.

Сегодня быстрыми темпами идёт развитие систем энергосбережения, которые позволяют потреблять меньше энергетических ресурсов и не оказывают разрушающего теплового воздействия и других загрязнений на окружающую среду. Деятельность производственных предприятий опасна для окружающей среды. Главным источником загрязнения атмосферного воздуха являются последствия производственных процессов. Они составляют 56 % от всех загрязнений, что представляет собой 17 451,9 тысяч тонн вредных выбросов. Для реализации технологических операций используется множество видов различного оборудования разного назначения, эксплуатация которого также оказывает негативное воздействие на экологию, включая оборудование для поддержки заданных технологических режимов. Поиск и разработка систем, позволяющих снизить потребление энергоресурсов и негативное воздействие на экологию с развитием нетрадиционной энергетики становится все более актуальной задачей. Системы энергосбережения основаны преимущественно на использовании нетрадиционных тепловых ресурсов для получения холода, тепла и электроэнергии [2].

Одним из решений систем энергосбережения разрабатываемый экокондиционер абсорбционного типа для сопровождения производственных процессов. Экокондиционер абсорбционного типа предназначен для создания и поддержания микроклимата бытовых и производственных помещений. Принципиальными отличиями экокондиционера абсорбционного типа являются: возможность использовать в качестве источника энергии газ или сбросовое тепло, компактные размеры, экологичность использования. За счет данных особенностей, абсорбционный кондиционер является экономически выгодным решением, так как потребляет меньше ресурсов, чем традиционные кондиционеры в равных условиях и не требует дополнительных затрат при интеграции в промышленные и жилые объекты, позволяет снизить вредные выбросы в атмосферу и снизить шумовое загрязнение [4].

В абсорбционных холодильных машинах циркулирует безвредный и безопасный хладагент – вода. В связи с этим использование абсорбционных машин, позволяет снизить выбросы CO2 в атмосферу на 40 %. Абсорбционная холодильная машина в своем технологическом цикле не использует фреон, разрушающий озоновый слой. Абсорбционные холодильные машины соответствуют положениям протокола Киото и Монреаля. Использование данных машин в цехах, где присутствует технологический процесс с целью охлаждения воздуха и управления параметрами микроклимата, позволяет объекту получить статус «Зеленого здания». [1].

В рамках работ по разработке энергосберегающего экокондиционера абсорбционного типа было произведено проектирование лабораторного образца. Результаты проектирования представлены на рисунке 1.

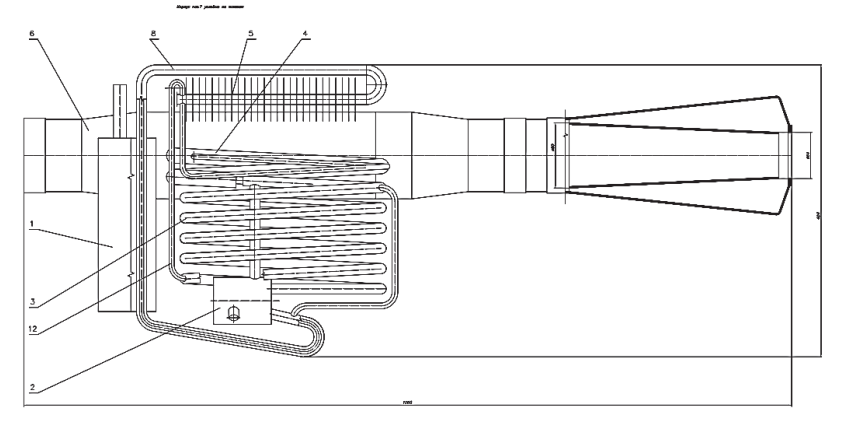

Рисунок 1 – Сборочный чертеж экокондиционера абсорбционного типа

На рисунке 1 представлен сборочный чертеж лабораторного образца, в котором установлен воздуховод, выполненный в виде ГАСК. На чертеже представлен общий вид и условными обозначениями изображены следующие сборочные единицы, входящие в состав лабораторного образца кондиционера абсорбционного типа:

1-бойлер; 2-сборник раствора; 3-абсорбер; 4-испаритель; 5-конденсатор; 6-воздуховод; 7-корпус; 8-дефлегматор; 12 -трубопровод объединенной смеси.

Разрабатываемый энергосберегающий экокондиционер абсорбционного типа решает задачу экологического сопровождения производственных процессов, сокращения вредного воздействия деятельности промышленных предприятий Хабаровского края [2] на окружающую среду и экологию региона, формирования развитой автономной инфраструктуры экопоселений, туристических баз Хабаровского края путем разработки и внедрения экологичных и безопасных решений, направленных на поддержание микроклимата жилых помещений [3]. Для оценки экономической эффективности инновационного проекта по внедрению экокондиционера абсорбционного типа можно воспользоваться алгоритмом расчета, представленным в работе [5].

# СПИСОК ИСПОЛЬЗОВАННЫХ ИСТОЧНИКОВ

1 Зайченко И.В., Соколова В.С. Экологический аспект кондиционирования промышленных объектов // Дальневосточная весна – 2018. Материалы международной научно-практической конференции по проблемам экологии и безопасности, Комсомольский-на-Амуре государственный технический университет, Комсомольск-на-Амуре, 2018. С. 134-136.

2 Болдырев В.В., Горькавый М.А., Егорова В.П. Технико-экономическое обоснование разработки инновационного продукта, направленного на применение возоб-
новляемых источников энергии в местных системах отопления, расположенных на территории Хабаровского края // Молодежь и наука: актуальные проблемы фундаментальных и прикладных исследований. Материалы III Всероссийской национальной научной конференции студентов, аспирантов и молодых ученых, в 3 ч. Комсомольск-на-Амуре, 2020. С. 198-202

3 Соколова В.С., Кирюченкова А.С. Экомаркетинг в Хабаровском крае как перспективное направление развития бизнеса // Молодежь и наука: актуальные проблемы фундаментальных и прикладных исследований. Материалы IV Всероссийской национальной научной конференции студентов, аспирантов и молодых ученых. В 4-х частях. Редколлегия: Э.А. Дмитриев (отв. ред.), А.В. Космынин (зам. отв. ред.). Комсомольскна-Амуре, 2021. С. 383-385

4 Соколова В.С., Зайченко И.В. Перспективы использования абсорбционных холодильных машин в системах кондиционирования бытовых, производственных и офисных помещений // Производственные технологии будущего: от создания к внедрению. Материалы международной научно-практической конференции. Ответственный редактор С.И. Сухоруков. 2018. С. 169-173

5 Болдырев В.В., Оценка экономической эффективности инновационного проекта по внедрению в эксплуатацию автоматизированной гелиосистемы на северных территориях Дальнего Востока // Производственные технологии будущего: от создания к внедрению. Материалы IV Международной научно-практической конференции. Редколлегия: С.И. Сухоруков (отв. ред.), А.С. Гудим, Н.Н. Любушкина. Комсомольск-на-Амуре, 2021 С. 167-171

УДК 004.3

Тураков Игорь Андреевич; студент; Turakov Igor Andreevich Егорова Валерия Павловна; старший преподаватель; Egorova Valeria Pavlovna Комсомольский-на-Амуре государственный университет Komsomolsk-on-Amur State University

## **РАЗРАБОТКА ИННОВАЦИОННОГО ПРОЕКТА ПО СОЗДАНИЮ ПОСТАВОК С ПОМОЩЬЮ ДРОНОВ**

## **DEVELOPMENT OF AN INNOVATIVE PROJECT TO CREATE SUPPLIES USING DRONES**

Аннотация. В данной работе рассматривается проблема поставок различных посылок с помощью дронов. Автором рассмотрено не только отрицательные, но и положительные черты качества доставок данным способом. Проведен анализ экономических и других средств по внедрению поставок. Сделано исследование ситуации в России в отношении бизнеса. Abstract. In this paper, the problem of delivering various parcels using drones is considered. The author considers not only negative, but also positive features of the quality of deliveries by this method. An analysis of economic and other means for the introduction of deliveries is carried out. A study of the situation in Russia regarding business has been done Ключевые слова: дрон, поставки, спрос и предложение, прибыль. Keywords: drone, supplies, supply and demand, profit.

Дрон представляет собой техническое устойчиво, связанное с беспилотными летательными аппаратами (БПЛА) или беспилотными авиационными системами для доставки грузов в коммерческих целях. Он может совершать дистанционные и автоматические полеты. Какова главная цель эксплуатирования дронов? Принесет ли это прибыль с экономической точки зрения, или это просто новый способ привлечения клиентов? А вдруг дроны – это лучший способ доставки груза на всей территории? На провокационные вопросы постараемся ответить, проанализировав положительные и отрицательные качества данных аппаратов. Также приведем примеры в России, то есть, как именно обстоят дела на этой территории с поставками дронов и их использованием на рынках страны.

Для начала рассмотрим основные преимущества:

1. Экономия денежных средств.

Обычная доставка курьером стоит около 400 и может доходить до 1000 рублей, если, например, брать в пример почту России. Доставка авиа будет дешевле, она поможет сэкономит время и затраты. Однако есть погрешности, которые необходимо принимать, такие как себестоимость дрона, технические и информационные ресурсы, чистая прибыль с заказов.

2. Эластичность поставок.

Устройства смогут менять пути доставок даже при непредвиденных обстоятельствах и подстраиваться под потребности заказчика. Скорость отклика на изменение данных условий высока.

3. Скорость доставок.

Это обеспечивается независимостью от дорожной ситуации: пробки, аварии и другие возможные проблемы.

4. Преодоление труднопроходимой местности.

Труднопроходимая местность не проблема.

5. Экономия времени людей.

Данное преимущество полезно тем, что будет беречь драгоценное время людей, особенно тех, кто занят работай, детьми. Никуда не нужно будет идти, стоять в очередях, практически рай для интровертов.

Теперь же рассмотрим недостатки:

1. Малая грузоподъемность (до 3-4 кг).

Не позволяет использовать дронов для доставок больших грузов. Организовать таким образом доставку крупной бытовой техники или мебели невозможно.

2. Эксплуатация по времени работы.

Время работы дрона ограничено, оно составляет около 30 минут, однако, его можно увеличить, снабдив аппарат большим аккумулятором. Так же данный минус снижает круг возможностей доставки.

3. «Проблемы в воздухе».

Иногда летательные аппараты сталкиваются с птицами или другими объектами: стены, провода. Все это может навредить дрону, что приведет к его повреждению вместе с грузом, следствие этого возникает сразу проблемы, которые необходимо будет рассмотреть: вред, нанесенный живой природе, ремонт аппарата и недовольство клиентов.

Можно подвести итоги, есть много плюсов, но есть и минусы: Дроны не смогут стать главным средством доставок людям в ближайшее время, но есть много направлений для улучшения данного способа перевозок.

Проанализировав ситуацию в мире, можно сделать заключение:

Федеральным законодательством РФ, в частности 54-Ф3, предусмотрено, что оплата товаров при получении, заказанных через Интернет, возможна только с помощью контрольно-кассовой машины.

На данный момент у дрона нет этой функции, что делает его доступным для использования только для платных посылок, но эту проблему можно решить с юридической точки зрения.

Кроме того, до сих пор нет технических регламентов, которые могут обезопасить доставки при помощи дронов. Если речь идет о такой компании в России, то ответ очевиден. Ряд описанных выше проблем создаст в этом случае определенные риски. Исходя из этого можно предположить, что доставка дронами в РФ на сегодняшний день – дорогое и сомнительное удовольствие.

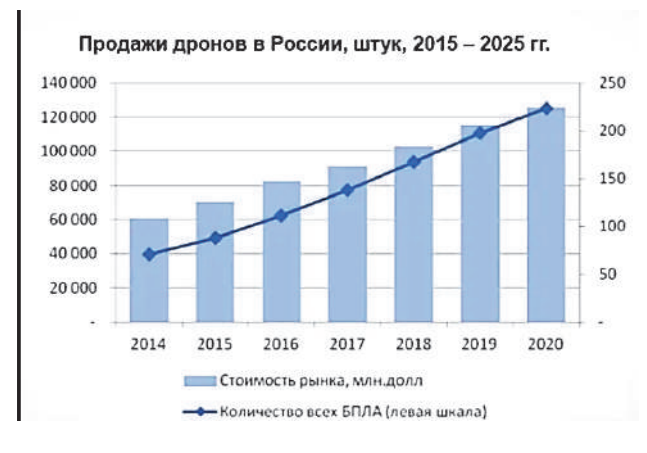

## Ниже рассмотрим рейтинг продаж дронов в России (рисунок 1).

Рисунок 3 – Продажи дронов в России

Из графика видно, с каждым годом спрос на такие летательные аппараты растет, что увеличивает продажу и предложение на рынке.

Давайте рассмотрим один пример на доставке одной посылки (рисунок 2):

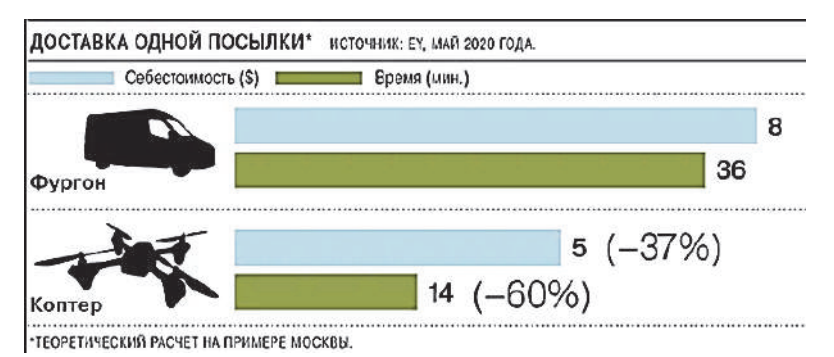

Рисунок 4 - Доставка одной посылки

Как можно заметить, из рисунка по всем показателям дрон обходит обычную доставку фургоном, потому что на его отправку требуется меньше затрат и усилий чем на машину. Это огромная экономия средств.

По прогнозам электронной коммерции, в России, бизнес доставки дронами начнет активно развиваться только к 2025 году, когда будет усовершенствована система оплаты товаров. Оплатить доставку по Москве можно будет через защищенную систему ЭСКР, что удобно как для юридических, так и для физических лиц.

Подводя итог хочется сказать, что дроны это новый шаг на пути прогресса, а особенно в плане доставок. Да, на сегодняшний день это может являться не прибыльно для компаний в России, потому что существуют множество проблем, которые мешают прогрессу, но все же есть шанс на такое инновационное внедрение технологии.

Сектор услуг, предоставляемых беспилотными летательными аппаратами, с каждым днем становится все более конкурентоспособным. Машинное обучение, искусственный интеллект и облачные вычисления вывели технологию дронов на новый уровень. Чтобы справиться с колоссальными изменениями и идти в ногу со временем, существующим на рынке компаниям необходимо расширять свои услуги и услуги

## СПИСОК ИСПОЛЬЗОВАННЫХ ИСТОЧНИКОВ

1 Горькавый М.А. Инструменты управления инновационными проектами: учебно-практическое пособие для студентов направления 27.03.05 «инноватика», 27.04.04 «управление в технических системах. / Горькавый М.А, Егорова В.П, Болдырев В.В, / Комсомольск-на-Амуре: 2018.

2 Хабр.ру. Обзор мирового опыта. [Электронный ресурс] – Электрон. данн. https://habr.com/ru/post/402475/

3 Российские Беспилотники.ру. Проблематика использования. [Электронный ресурс] – Электрон. данн. https://russiandrone.ru/publications/problematika-ispolzovaniyabespilotnykh-letatelnykh-apparatov-dronov-v-logistike/

4 Хабр.ру. Дрон курьер Почты России. [Электронный ресурс] – Электрон. данн. https://habr.com/ru/post/411441/

5 Лемарбет.ком. Доставка дронами. [Электронный ресурс] – Электрон. данн. https://lemarbet.com/razvitie-internet-magazina/dostavka-dronami/

6 НевРеалити.ру. Внедрение дронов в курьерские службы. [Электронный ре- $\alpha$ сурс] – Электрон. данн. https://newretail.ru/business/bystro\_ekologichno\_no\_dorogo\_naskolko\_realno\_vnedrenie\_dronov\_v\_kur erskie\_sluzhby\_v\_blizhayshie\_gody9769/ Дрономания.ру. О беспилотном сервисе. [Электронный ресурс] – Электрон. данн. https://dronomania.ru/faq/dostavka-dronami-kto-budetpervym.html

УДК 658.336

Финогеев Марк Александрович, бакалавр; Finogeev Mark Alexandrovich Куделько Анатолий Романович, кандидат технических наук, профессор; Kudelko Anatoly Romanovich Комсомольский-на-Амуре государственный университет Komsomolsk-na-Amure State University

# **РАЗРАБОТКА СИСТЕМЫ ОЦЕНКИ ПЕРСОНАЛА ДЛЯ ПРЕДПРИЯТИЙ АВИАЦИОННОЙ ПРОМЫШЛЕННОСТИ**

# **DEVELOPMENT OF A PERSONNEL ASSESSMENT SYSTEM FOR ENTERPRISES OF AVIATION INDUSTRY**

Аннотация. В данной работе рассматривается проблематика повышения эффективности деятельности предприятий авиационной промышленности. В качестве основного фактора решения данного вопроса рассматривается область управления персоналом, а именно оценка сотрудников для дальнейшего принятия решений об устранении различных проблемных зон, существующих непосредственно в системе управления.

Abstract. This paper discusses the problem of improving the efficiency of the aviation industry. As the main factor in resolving this issue, the area of personnel management is considered, namely, the assessment of employees for further decision-making on the elimination of various problem areas that exist directly in the management system.

Ключевые слова: управление персоналом, эффективность, оценка персонала, комплексный подход.

Keywords: personnel management, efficiency, personnel assessment, integrated approach.

Современные экономические и политические условия заставляют предприятия использовать все свои ресурсы для повышения эффективности, в том числе и человеческий капитал – трудовой ресурс. В текущих условиях именно он становится основным и не до конца исчерпанным резервом повышения производительности труда в условиях существенного сокращения иных издержек. Его качество определяется уровнем организационной культуры, а также возможностями ее целесообразного формирования и управления. Поэтому компании создают целые отделы по оценке коллектива, но при этом, данная оценка для принятия решений является не всегда объективной, что приволит к недопонимаю сотрудника и руководителя. В качестве функционального решения предлагается использовать разрабатываемую систему (в последствии программный продукт) для оценки эффективности сотрудника, которая позволит визуализировать его место в системе и предложит решения для улучшения своей позиции в коллективе.

Концепт алгоритмов данной системы по управлению организационной культуры заключается в объективной оценке сотрудника с учетом его удовлетворённости, значимости для компании и мнений о его деятельности со стороны коллег.

Уровень удовлетворенности сотрудников формируется с помощью разработанной анкеты, выявляем фактический уровень общего положения, устанавливаем уровень оптимальной удовлетворенности (когда коллектив стабилизируется, то есть, нет негативных процессов). Пример визуализации представлен на рисунке 1.

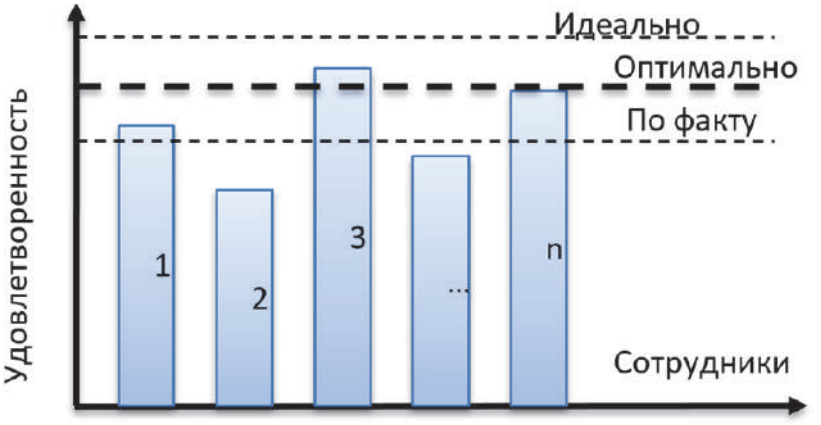

Рисунок 1 - Уровень удовлетворенности сотрудника

После чего осуществляется оценка сотрудника методом 360 (объективная система, когда в оценки принимает участие все рабочее окружение). После чего место сотрудника определяется в графике и, например, если множество сотрудников имеют высокий класс и низкую степень удовлетворенности, то задача руководителя сводится к работе с условиями труда (рисунок 2).

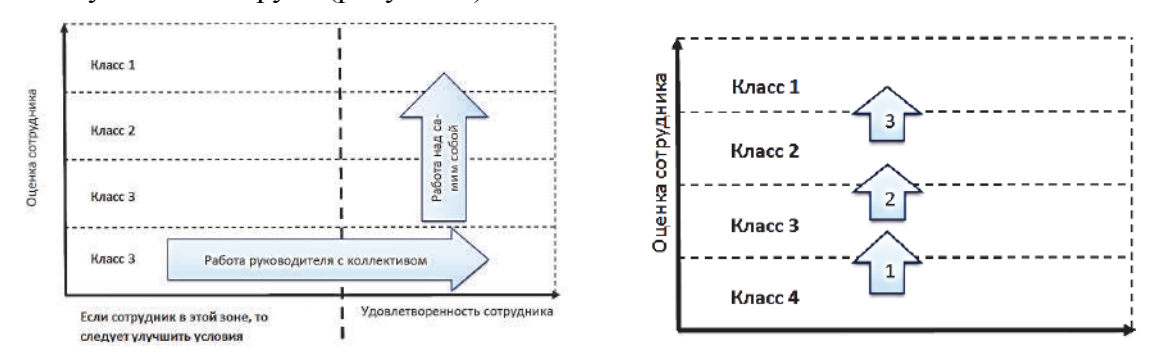

Рисунок 2 – Выявление проблемных зон и класс сотрудника

Критерии оценки метода 360 будут адаптироваться и/или разрабатываться под специфику предприятия. Исходя из полученной оценки, сотруднику будет назначаться определенный класс. Для каждого перехода из класса в класс будут сформированы рекомендации. Например, если человек находится в классе 4, то ему необходимо соблюдать правила кодекса корпоративной этики, повысить свою квалификацию и т.д.

Визуализация класса сотрудника и его места в коллективной системе, позволит активировать его внутреннюю мотивацию «быть лучше» (некая конкурентная основа), показать свою значимость, а стратегии развития позволят индивиду саморазвиваться в рамках рабочего процесса (рисунок 3).

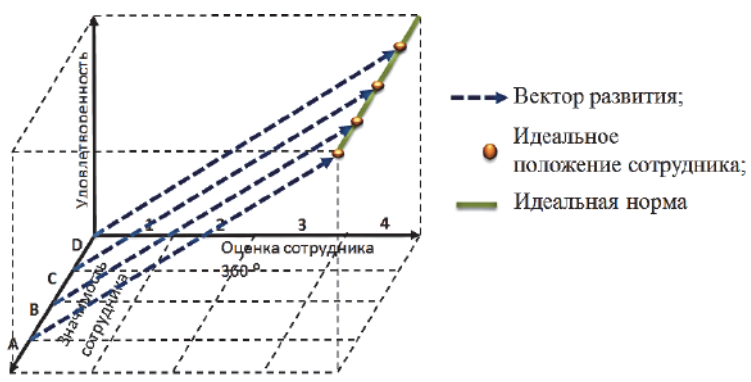

Рисунок 3 – Общий вид системы

Таблица 1 – Пояснения элементов рисунка 5

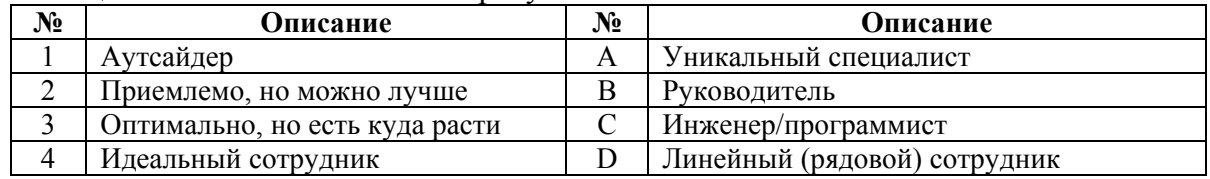

Здесь видим положение сотрудника и степень его значимости для компании, исходя из данных множеств формируем стратегию управления и развития персонала.

Для математического формирования данной системы предлагается использовать доступный прикладной пакет Fuzzy Logic Toolbox среды MATLAB. Здесь проектируется нечеткая логика типа Мамдани, для этого необходимо разработать иерархические структуры преимуществ данных переменных.

#### СПИСОК ИСПОЛЬЗОВАННЫХ ИСТОЧНИКОВ

1 Горькавый М. А. Синтез нечеткой модели компетенций технического персонала промышленного предприятия / М. А. Горькавый, В. А. Соловьев // Информатика и системы управления. – 2010. – № 1(23). – С. 128-140. – EDN LLOZCB.

2 Жилина Л. Н. Влияние корпоративной культуры на экономическую эффективность компании: зарубежный опыт / Л. Н. Жилина, Д. Д. Чалова // Территория новых возможностей. Вестник Владивостокского государственного университета экономики и сервиса. – 2014. – № 3(26). – С. 149-157.

3 Горькавый М. А. Нечеткий подход к оценке компетентности технического персонала промышленного предприятия / М. А. Горькавый, В. А. Соловьев // Вестник Тихоокеанского государственного университета. – 2010. – № 3(18). – С. 63-72.

#### УДК 338.4

Цыкунова Анна Андреевна, студент, Tsykunova Anna Andreevna. Егорова Валерия Павловна, старший преподаватель; Egorova Valeria Pavlovna Комсомольский-на-Амуре государственный университет Komsomolsk-na-Amure State University

## **РАЗРАБОТКА ИННОВАЦИОННОГО ПРОЕКТА ПО СОВЕРШЕНСТВОВАНИЮ УСТРОЙСТВА «АНТИСОН» ДЛЯ ВОДИТЕЛЕЙ**

## **DEVELOPMENT OF AN INNOVATIVE PROJECT TO CREATE AN «ANTISON» DEVICE FOR DRIVERS**

Аннотация. В данной работе поднимается проблема предотвращения погружения в сон водителей на дорогах. Так как по статистике большинство аварий происходит именно по причине того, что водитель засыпает. Соответственно, данная работа посвящена изобретению устройства, способного контролировать состояние водителя.

Abstract. This paper raises the problem of preventing drivers from falling asleep on the roads. Since according to statistics, most accidents occur precisely because the driver falls asleep. Accordingly, this work is devoted to the invention of a device capable of monitoring the state of the driver.

Ключевые слова: устройство для предотвращения сна, уменьшение статистики автоаварий по причине сна у водителей.

Keywords: sleep-prevention device, reduction in car accidents due to sleep in drivers.

В настоящее время проблема дорожно-транспортных происшествий является актуальной, с каждым годом количество автомобилей увеличивается. По статистике доказано, что почти 40% всех аварий происходят по вине водителя, который уснул за рулем. По анализированным данным специалистов компании Ford, летом люди тратят на сон в среднем на два часа в сутки меньше, чем в другие сезоны, то есть спят приблизительно по 5–6 часов. «Лишние» 2 часа активности, согласно статистике, увеличивают вероятность попадания в аварию в 2 раза, а если водитель спал меньше 4 часов, то риск попасть в аварию увеличивается в 11,5 раз!

По статистике в России 32% водителей, которые были опрошены, признались, что засыпали вовремя управления автотранспортным средством, 4% из них просыпались уже от удара с другим автомобилем или в кювете. Входе опроса в Европе, исследования водителей показало, что каждый 5-й водитель признался, что засыпал за рулем, при этом каждая 5-я авария в Европе происходит именно по причине усталости водителя.

Исходя из выводов анализа, можно говорить о необходимости решения данной проблемы. Целесообразно провести научные исследования и опытно-конструкторские разработки для создания устройства (прибора), позволяющего в какой-либо степени предотвращать ситуации с возникновением дорожно-транспортных происшествий, а именно устройства, которое будет контролировать желание засыпать у водителя.

«Антисон» – это прибор, позволяющий не заснуть человеку за рулем, предназначен для водителей, которые достаточно долгое время проводят в дороге без отдыха. В особенности данное устройство незаменимо в темное время суток, когда трасса безлюдна, а движение монотонно. Данный продукт можно преподнести в нескольких подвидах. «Антисон» может выступать в виде наушника, браслета и кольца.

Принцип работы прибора «Антисон» достаточно простой. Прибор реагирует на угол наклона головы водителя вперед, примерно – при наклоне на 15-20 градусов срабатывает длинный звуковой сигнал и сопровождается вибрацией. Данное устройство особенно эффективно при передвижении автомобиля по прямой магистрали. На поворотах же времени реакции после срабатывания устройства может не хватить для адекватного пробуждения и восприятия реальности.

Самый наиболее удобной и эффективный вариант, наушник, так как удобен и фиксировано крепиться на ухо, датчики более ближе расположены к глазам, то есть к голове и более точно фиксируют мозговую активность. Так же это более бюджетный вариант, браслет дороже по причине использования большего количество материалов и использования несколько иных датчиков для определения сонного состояния человека, пульсация и ослабленность руки, и когда сработает вибрация браслета, у каждого человека своя собственная реакция, свои непредсказуемые рефлексы, тем самым от резкой манипуляции браслета или того же самого кольца, рука может дернуть руль, что собственно приведет к неконтролируемым последствиям на дороге.

Нет предела совершенству. И данный прибор, учитывая, что он помогает повысить безопасность на дорогах можно совершенствовать, благодаря эффективности его использования.

Следующий этап разработки этой системы напрямую связан с вовлечением прибора в процесс управления автомобиля. А именно, когда устройство будет обнаруживать процесс снижения бдительности и активности водителя связанное с его засыпанием, система будет подавать сигналы на бортовой компьютер автомобиля, который будет автоматически включать аварийную сигнализацию и автоматически приведет к плавному торможению автомобиля, с сопровождением звуковых сигналов, именно самим автомобилем. Поскольку звуковой сигнал, который издает тот же самый наушник в ухо, при повторном его воспроизведении при случае засыпания водителя, может организм приучить к этому сигналу, а резкая подача сигнала самим автомобилем обязательно приведет водителя в себя, и водитель впоследствии обратит внимание на приборную доску, на которой уже будет мигать аварийная сигнализация. Плюс ко всему автомобиль автоматически начнет снижать скорость, но не резко, а плавно, примерно со скоростью 10 км/ч на каждые 2 секунды.

При потере бдительности и активности водителя наушник подает определенный сигнал на блок, который управляет системой торможения, то есть просто отключает педаль газа, автомобиль начинает сам плавно тормозить. Осуществление данного взаимодействия бортового компьютера и устройства «Антисон» основывается на аналогичном принципе подключения электронного блока сигнализации автомобиля. После получения электронным блоком необходимого сигнала педаль отключается и начинается торможение с определенной заданной скоростью, при сопровождении звуковым сигналом с аварийной сигнализацией.

В качестве вывода можно сказать, что управление автомобилем требует максимальной сосредоточенности, а также необходимость достаточно длительного пребывания за рулем при перемещении на длительные дистанции. Естественно, что у человекаводителя накапливается усталость, которая отражается на безопасности, как самого автомобилиста, так и на окружающих его водителей других транспортных средств. Один из вариантов, дающих возможность бороться и предотвращать сон у водителя, является такой прибор, как «Антисон». А если усовершенствовать его по тем параметрам, которые описаны выше, это дает шанс понизить статистику аварий еще в несколько раз, так как в системе уже будут задействованы не только само устройство, но и бортовой компьютер самого автомобиля, соединяющийся с этим устройством по принципу установки электронной сигнализации.

## СПИСОК ИСПОЛЬЗОВАННОЙ ЛИТЕРАТУРЫ

1 Система безопасности устройство «Антисон для водителей» [Электронный ресурс]– http://ci-samara.ru/sistemy-bezopasnosti/ustroystvo-antison-dlya-voditeley .

2 Горькавый М.А., Егорова В.П., Болдырев В.В. Инструменты управления инновационными проектами. Учебно-практическое пособие для студентов направления 27.03.05 «Инноватика», 27.04.04 «Управление в технических системах» всех форм обучения / Комсомольск-на-Амуре, 2018.

3 Положительные и отрицательные стороны устройства «Антисон» [Электронный ресурс] – Электрон данн. https://avto-moto-shtuchki.ru/avtotekhnika/274-ustrojstvoantison.html .

4 Статья: как работает устройство для водителей [Электронный ресурс] – Электрон данн. https://montrans.ru/antison.

УДК 665.61 Чайкина Яна Игоревна, магистрант; Yana Chaikina Национальный исследовательский Томский политехнический университет National Research Tomsk Polytechnic University

# **ИССЛЕДОВАНИЕ ВЛИЯНИЯ ПОСТОЯННОГО МАГНИТНОГО ПОЛЯ НА ГИДРОМЕХАНИЧЕСКИЕ СВОЙСТВА СТОЙКОЙ ВОДОНЕФТЯНОЙ ЭМУЛЬСИИ**

## **INVESTIGATION OF THE INFLUENCE OF A CONSTANT MAGNETIC FIELD ON THE HYDROMECHANICAL PROPERTIES OF A STABLE WATER-TO-OIL EMULSION**

Аннотация. Данная работа посвящена исследованию влияния постоянного магнитного поля на динамическую вязкость стойкой водонефтяной эмульсии. Установлено уменьшение динамической вязкости после обработки постоянным магнитным полем стойкой водонефтяной эмульсии в интервале от 0,01 до 0,7 Па·с. Доказана эффективность магнитной обработки на снижение сил трения стойкой водонефтяной эмульсии.

Abstract. This work is devoted to the study of the influence of a constant magnetic field on the dynamic viscosity of a stable water-oil emulsion. A decrease in dynamic viscosity after treatment with a constant magnetic field of a stable water-oil emulsion in the range from 0.01 to 0.7 Pa s was established. The effectiveness of magnetic treatment to reduce the friction forces of a stable water-oil emulsion has been proven.

Ключевые слова: стойкие водонефтяные эмульсии, динамическая вязкость, скорость сдвига.

Keywords: persistent water-oil emulsions, dynamic viscosity, shear rate.

На сегодняшний день добыча нефти сопровождается заводнением пласта, в виду этого образуются нефти с высоким содержанием воды. Под действием сдвиговых напряжений при прохождении запорно-регулирующей арматуры, различных отверстий, сужений и изгибов трубопроводов на каждом этапе добычи нефти образуются водонефтяные эмульсии. Для осуществления технологических процессов необходимы данные о реологических свойствах эмульсий, особенно для тех, которые содержат асфальто-смолопарафинистые вещества (АСПВ), поскольку их наличие обуславливает образование стойких водонефтяных эмульсий. Изучение вязкости может позволить более детально исследовать вопросы формирования внутренней структуры эмульсий и найти нужное решение технологических проблем, которые возникают при нефтедобыче [1].

Цель работы заключалась в исследовании влияния постоянного магнитного поля на динамическую вязкость стойкой водонефтяной эмульсии.

В качестве образца исследования использовали нефть Томской области, с объемным содержанием воды 41 %.

В качестве постоянного магнитного поля применяли магнитную систему, индукция которой составляет от 160 до 200 мТл.

Перед проведением эксперимента первоначально пропустили образец №2 через магнитную систему, образец №1 оставили исходным. Затем измеряли динамическую вязкость всех образцов водонефтяной эмульсии с помощью ротационного вискозиметра. Измерение проводилось при температуре 20 °С. Для достоверности результатов каждое измерение проводили трижды.

На рисунке 1 представлены результаты эксперимента.

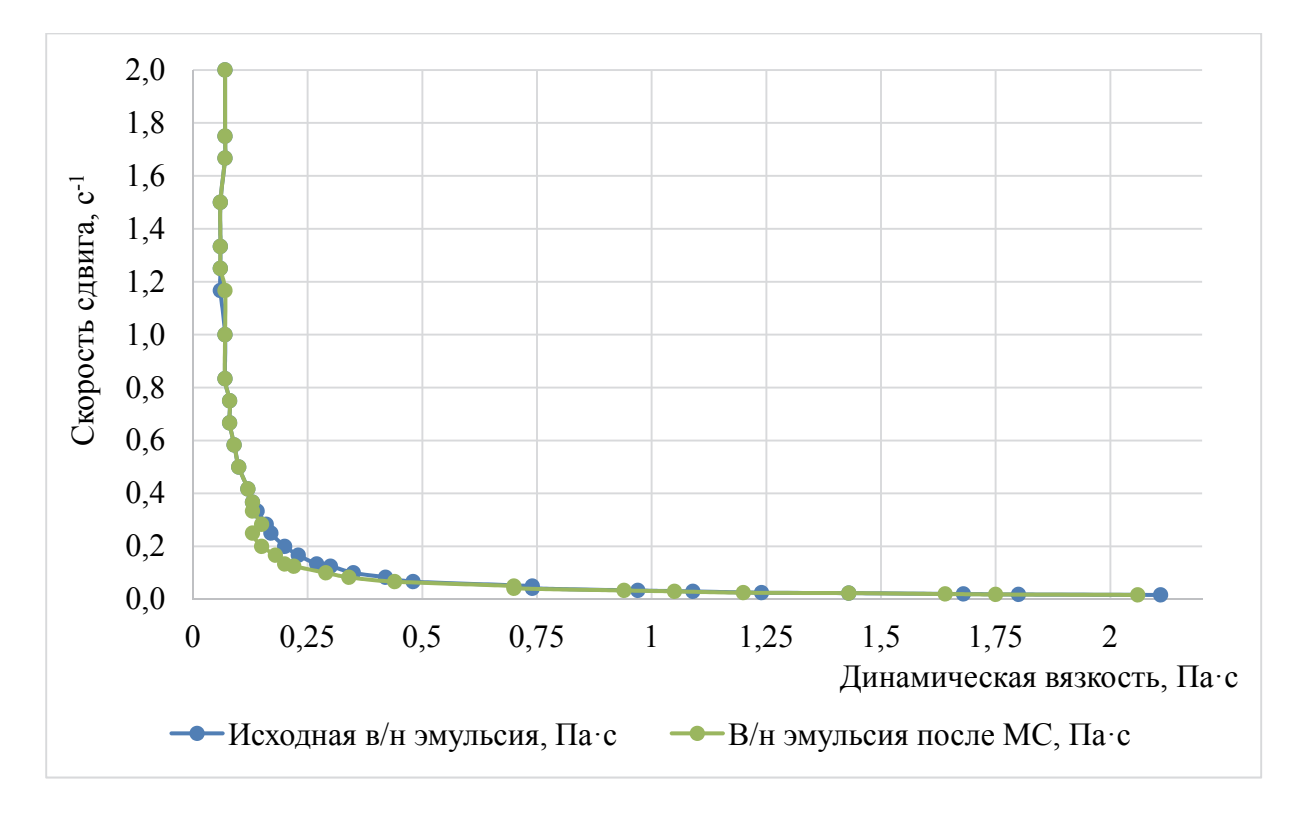

Рисунок 1 – Зависимость динамической вязкости от скорости сдвига стойкой водонефтяной эмульсии

Согласно полученным результатам, наблюдалось уменьшение динамической вязкости после обработки постоянным магнитным полем стойкой водонефтяной эмульсии в интервале от 0,01 до 0,7 Па·с, что также подтверждается авторами работ  $[1 - 2]$ .

Таким образом, полученная зависимость свидетельствует о снижении сил трения стойкой водонефтяной эмульсии под действием постоянного магнитного поля, что способствует уменьшению гидравлических сопротивлений и облегчает перекачку эмульсии по трубопроводам. Данные о величине вязкости и ее зависимости от сдвиговых скоростей могут быть использованы для предсказания стабильности эмульсии в процессе заводнения, при транспортировке по трубопроводам и прочих процессах.

#### СПИСОК ИСПОЛЬЗОВАННЫХ ИСТОЧНИКОВ

 1 Шарифуллин А.В., Хуснуллин Р.Р., Шарифуллин В.Н., Байбекова Л.Р. Поведение нефтяных эмульсий в процессе их перекачки // Вестник технологического университета. 2014. Т. № 17. С.289 – 293.

2 Лоскутова Ю.В., Юдина Н.В., Волкова Г.И., Ануфриев Р.В. Изучение вязкостно-температурного поведения водонефтяных эмульсий в точке инверсии фаз // Международный журнал прикладных и фундаментальных исследований. 2017. № 10 – 2. С.  $221 - 225$ .

## УДК 62-52

Щербаков Алексей Максимович, студент; Shcherbakov Alexey Maksimovich Егорова Валерия Павловна, старший преподаватель; Egorova Valeria Pavlovna Комсомольский-на-Амуре государственный университет Komsomolsk-na-Amure State University

## **ИНТЕЛЛЕКТУАЛЬНЫЙ МОДУЛЬ ОПТИМИЗАЦИИ И УПРАВЛЕНИЯ ЭФФЕКТИВНОСТЬЮ ПРОИЗВОДСТВЕННОГО ПРОЦЕССА РОБОТИЗИРОВАННОЙ МЕХАНООБРАБОТКИ НА БАЗЕ ИМИТАЦИОННОЙ МОДЕЛИ**

## **INTELLIGENT MODULE FOR OPTIMIZATION AND CONTROL OF THE EFFICIENCY OF THE PRODUCTION PROCESS OF ROBOTIC MACHINING ON THE BASIS OF A SIMULATION MODEL**

Аннотация. Предложена концептуальная модель интеллектуального модуля оптимизации и управления эффективностью производственного процесса роботизированной механической обработки, направленная на эффективное распределение времени и электроэнергии при создании деталей. Оптимизация достигается за счет определения наилучшей последовательности обрабатываемых классов деталей и эффективных точек расположения позиционного стола для выбранного порядка изделий.

Abstract. A conceptual model of an intelligent module for optimizing and controlling the efficiency of the production process of robotic machining is proposed, aimed at the efficient distribution of time and energy when creating parts. Optimization is achieved by determining the best sequence of machined classes of parts and effective positions of the positioning table for the selected sequence of products.

Ключевые слова: алгоритм, оптимизация, электроэнергия, роботизированный процесс, эффективность, производительность, роботизированная механическая обработка, интеллектуальный модуль, имитационная модель.

Keywords: algorithm, optimization, electric power, robotic process, efficiency, performance, robotic machining, intelligent module, simulation model algorithm, optimization, electrical energy, robotic process, efficiency, productivity, welding.

Одной из сфер применения промышленных роботов-манипуляторов является механообрабатывающее производство. В современных реалиях, цеха роботизированной механической обработки на промышленных предприятиях, характеризуются широкой номенклатурой изделий, отличающихся по своим характеристикам друг от друга и, как правило, производящихся мелкими партиями. Такой производственный процесс обладает значительным потенциалом для оптимизации времени и электроэнергетических затрат, так как для производства деталей различного класса, используются разные комплексы траекторий движения управляющих программ промышленного робота, при этом, для каждой точки в рабочем пространстве существует свое значение энергопотребления [1]. Из этого следует, что при различной последовательности обрабатываемых изделий, роботизированный процесс будет затрачивать разное количество электрической энергии.

Для определения наилучшей последовательности, обрабатываемых в производственном процессе деталей, предлагается разработать интеллектуальный модуль в формате системы поддержки принятия решений (рисунок 1). Обрабатывая входные данные (рисунок 1), СППР формирует порядок механической обработки классов изделий и точки расположения позиционного стола в соответствии с результатами программы [4]. Функционал интеллектуальной системы, аналогично с энергетическими параметрами, позволяет влиять на временные, тем самым ускоряя производственный процесс в случае необходимости.

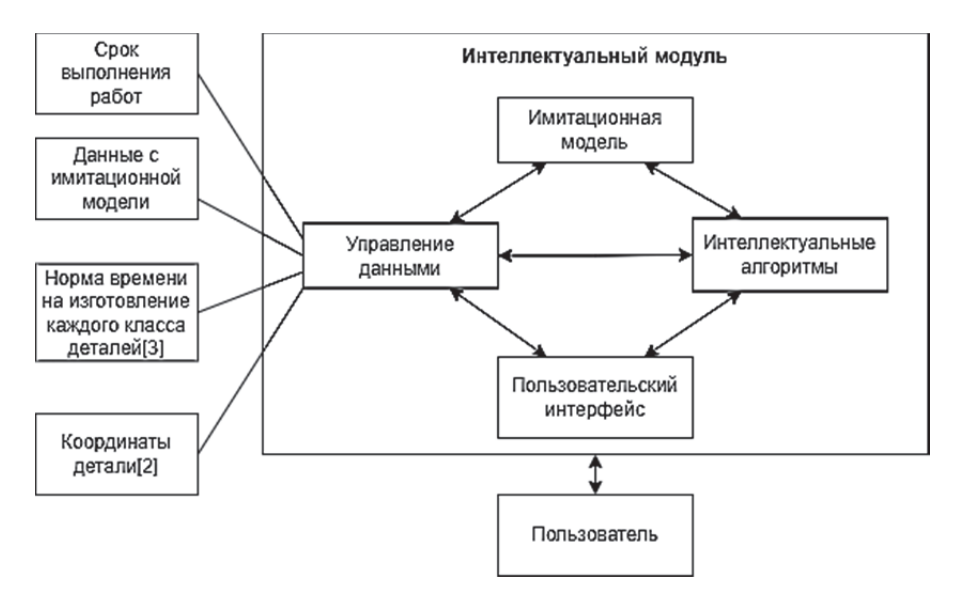

Рисунок 1 - Основные компоненты интеллектуального модуля

Так на вход в систему поступают данные с интерфейса для каждого класса детали: 1) Количество леталей класса:

2) Срок выполнения работ (количество дней между плановым началом производства и плановой сдачей обработанного класса деталей);

3) Норма времени на изготовление класса деталей [3];

4) Координаты перемещения манипулятора при создании детали [2].

Алгоритмы [2,5], позволяют смоделировать наилучшую последовательность деталей при различных начальных точках обработки. Для анализа всех возможных вариантов, используется имитационная молель, реализованная при помоши объектноориентированного подхода. Данные с модели поступают в систему нечеткого вывода [6], после чего формируется конечное значение, преобразующееся в наглядные для пользователя выходные данные [7].

Таким образом, предложенное решение позволит понизить энергоемкость роботизированной механообработки и, в случае добавления деталей нового класса, оперативно перестраивать производственный процесс с минимальными потерями электроэнергетических и временных ресурсов.

#### СПИСОК ИСПОЛЬЗОВАННЫХ ИСТОЧНИКОВ

1 Ефимов А.Ю., Горькавый М.А., Соловьев В.А. Идентификация нелинейных зависимостей энергопотребления промышленного робота в залачах повышения эффективности управления автоматизированным технологическим процессом // Электротехнические системы и комплексы. 2020. № 2(47). С. 64 – 71.

2 Горькавый М.А. Алгоритмы поиска энергоэффективного положения комплекса траекторий движения промышленного робота в составе технологического процесса / Горькавый М.А., Ефимов А.Ю., Егорова В.П., Соловьева В.А. // Известия высших учебных заведений. Электромеханика. - 2021. Т. 64. № 1. С. 84-91.

3 Техническое нормирование операций механической обработки деталей: Учебное пособие. Компьютерная версия. 2-е изд., перер. /И.М. Морозов, И.И. Гузеев, С.А. Фадюшин. Челябинск: Изд. ЮУрГУ, 2005. 65 с.

4 Программа оптимизации комплекса траекторий движения и повышения энергоэффективности промышленного робота, входящего в состав автоматизированного технологического процесса/ Горькавый М.А., Ефимов А.Ю., Болдырев В.В., Егорова В.П. Свидетельство о регистрации программы для ЭВМ 2020664545, 13.11.2020. Заявка №20200617707 от 14.07.2020.

5 Щербаков А.М. Разработка алгоритма энергоэффективного функционирования роботизированного процесса / Щербаков А.М., Горькавый М.А. // Молодежь и наука: актуальные проблемы фундаментальных и прикладных исследований. Материалы IV Всероссийской национальной научной конференции студентов, аспирантов и молодых ученых. В 4-х частях. 2021. С. 264-266.

6 Болдырев, В.В. Анализ эффективности алгоритмов нечеткого вывода sugeno и mamdani в задачах оптимизации автоматизированных систем слежения / Болдырев В.В. // В сборнике: Производственные технологии будущего: от создания к внедрению, 2021. С. 164-167.

7 Efimov, A.Y., Gorkavyy, M.A., Egorova, V.P., Solovev, D.B. Design of intelligent decision support system for robotized welding technological processes optimization / В сборнике: 2019 International Multi-Conference on Industrial Engineering and Modern Technologies, FarEastCon 2019. 2019. С. 8933908.

# СЕКЦИЯ

# ЭЛЕКТРОННЫЕ УСТРОЙСТВА И СИСТЕМЫ

#### УДК 629.048

Антонов Евгений Геннадьевич, студент; Antonov Evgeniy Gennadyevich, Биткина Анастасия Александровна, ассистент кафедры Промышленная электроника, Bitkina Anastasia Alexandrovna Киба Дмитрий Анатольевич, кандидат технических наук, доцент; Kiba Dmitry Anatolyevich

Комсомольский-на-Амуре государственный университет

Komsomolsk-na-Amure State University

## **СИСТЕМА УПРАВЛЕНИЯ КОНДЕНСАТОРНОЙ УСТАНОВКОЙ ДЛЯ КОМПЕНСАЦИИ В ЭЛЕКТРИЧЕСКИХ КОМПЛЕКСАХ**

## **CONTROL SYSTEM OF A CAPACITOR PLANT FOR COMPENSATION IN ELECTRIC COMPLEXES**

Аннотация. В статье рассматривается система управления установкой для компенсации реактивной мощностью. Выдвигаются к ней требования и предлагаются варианты ее реализации.

Abstract. The article deals with the control system of the plant for reactive power compensation. Requirements are put forward to it and options for its implementation are proposed.

Ключевые слова: трехфазная сеть, компенсация реактивной мощности реактивная мощность, конденсаторы.

Keywords: three phase network, reactive power compensation, reactive power, capacitors.

Принцип работы установки заключается в использовании нескольких ступеней конденсаторных батарей, причем мощность второй ступени в два раза больше первой. Таким образом, комбинируя работу ступеней, можно получить три уровня реактивной мощности. Включение и отключение степеней осуществляется с помощью тиристорных пускателей. Выключение конденсаторных батарей происходит естественным путем в момент перехода тока через ноль в каждой из фаз ступени. Включение в свою очередь происходит в особом порядке, таким образом, чтобы избежать бросков тока в момент включения. Сначала происходит включение двух фаз конденсаторных батарей, в момент перехода их межфазного напряжения через ноль, затем третьею батарею в момент перехода ее линейного напряжения через ноль. Для разрядки конденсаторных батарей за некоторое время до их выключения параллельно подключаются разрядные резисторы, которые за некоторое время до включения отключаются.

Перед системой управления ставятся задачи контроля реактивной мощности в сети и подключение или отключение ступени в зависимости от уровня этой мощности, обеспечение включения и отключения конденсаторных батарей в соответствии с описанным принципом, а также конфигурирование измерительных устройств при запуске.

На вход системы поступают данные от измерительного устройства HLW8110, которое, получая данные о мгновенных значениях напряжения и тока сети, производит расчет множества параметров, с последующей передачей их по интерфейсу UART. Из рассчитываемых параметров интерес представляют значения активной и полной мощности или значения активной мощности и коэффициента мощности и мгновенные значения напряжения.

Система управления в свою очередь должна генерировать сигналы включения тиристоров для каждой конденсаторной батареи, а также сигналы на включение и отключение разрядных резисторов.

На сегодняшний день возможна реализация системы управления на основе микроконтроллеров и микросхем ПЛИС. Каждая из реализаций имеет свои преимущества и недостатки. Главное различие заключается в идее, заложенной в основу этих устройств. Так в основу микроконтроллера положен процессор, исполнявший инструкции последовательно. В свою очередь в основе ПЛИС как идеи лежит программируемая логическая интегральная схема, что дает возможность реализовывать обработку различных задач параллельно. В целом системы на ПЛИС лучше справляются с параллельными и повторяющимися задачами, тогда как микроконтроллеры лучше подходит для решения уникальных и динамических задач.

Перед разрабатываемой системой управления не ставятся задачи требующих реализации каких-либо уникальных и динамических решений. Так требуется решение задачи обработки данных об уровне реактивной мощности для исключения переключения ступеней батарей в связи с непродолжительным повышением или понижением уровня реактивной мощности. И высокий уровень параллелизма для незамедлительной реакции при переходе через ноль напряжения сети. Исходя из описанных особенностей микроконтроллеров и плис, самым подходящим решением будет реализация системы управления на основе ПЛИС.

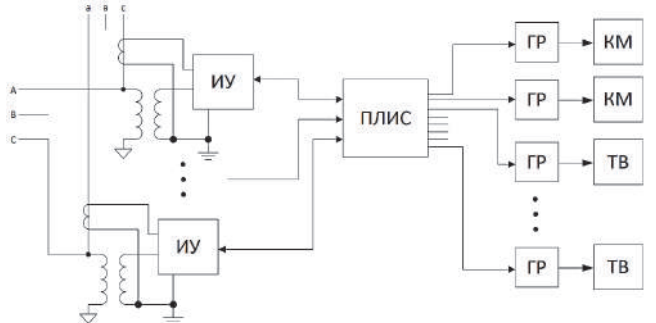

Рисунок 1 - структурная схема системы управления

## СПИСОК ИСПОЛЬЗОВАННЫХ ИСТОЧНИКОВ

1 Заявка на Пат. 2020128868 Российская Федерация МПК H 02 J 3/18. Способ трехступенчатого регулирования реактивной мощности конденсаторных установок / Климаш В.С. Табаров Б.Д Ниматов Р.Р Антонов Е.Г.; № 2020128868; заявл. 31.08.2020; решение о выдаче патента. 24.05.2021.

2 Пат. 2577769 Российская Федерация МПК H 02 J 3/12. Способ включения конденсаторов/ Климаш В.С. Тараканов В.И Гетопанов А.Ю заявитель и патентообладатель Климаш В.С. Тараканов В.И Гетопанов А.Ю. - № 2015109785; заявл. 19.03.2015; опубл. 20.03.2016; Бюл. № 8.

3 Ильяшов В. П. Конденсаторные установки промышленных предприятий. - 2-е изд. – М.: Энергоатомиздат, 1983.– 152 с.

#### УДК 628.972

Барцайкин Михаил Сергеевич, бакалавр; Bartsaykin Mikhail Sergeevich Копытов Сергей Михайлович, канд. тех. наук, доцент; Kopytov Sergey Mikhailovich Комсомольский-на-Амуре государственный университет Komsomolsk-na-Amure State University

## **РАЗРАБОТКА УСТРОЙСТВА УПРАВЛЕНИЯ ОСВЕЩЕНИЕМ**

## **DEVELOPMENT OF A LIGHTING CONTROL DEVICE**

Аннотация. Предложено устройство управления освещением с микроконтроллерным управлением. Для коммутации светильников используются показания датчика освещенности и часов реального времени со встроенным календарем.

Abstract. A lighting control device with microcontroller control is proposed. To switch the luminaires, the readings of the light sensor and a real-time clock with a built-in calendar are used.

Ключевые слова: латчик освешенности, микроконтроллер, часы реального времени, переход напряжения через ноль.

Keywords: light sensor, microcontroller, real time clock, voltage zero crossing.

В условиях рыночной экономики актуальной задачей на любом предприятии является снижение потребления электрической энергии. Данную задачу можно решить как с помощью использования энергоэффективного технологического оборудования, так и применяя современное энергосберегающее освещение.

Эффективным методом снижения энергопотребления при освещении является использование специальных устройств, позволяющих включать и выключать осветительные приборы в нужное время, а также уменьшать интенсивность свечения ламп при лостаточном естественном освешении.

Предлагаемое устройство должно обеспечивать автоматическое включение и выключение освещения на территории предприятия в зависимости от уровня естественной освещенности, включать и выключать лампы в заданное время согласно продолжительности дня, обеспечивать ручную регулировку яркости свечения ламп в непредвиденных ситуациях.

В качестве источников света используются светодиодных лампы на напряжение 220 В, диммируемые по сети питания. Предусмотрены три отдельных линии освещения по числу фаз сети питания. Для изменения силы света ламп применен фазовый способ регулирования мощности [1].

Функциональная схема устройства представлена на рисунке 1.

В качестве управляющего контроллера использован микрокомпьютер Raspberry Рі. Настройка режимов освещения возможна как с помощью блока ввода информации (БВИ), так и дистанционно по интерфейсу Ethernet. Меню настройки и установленные режимы работы отображаются на символьном жидкокристаллическом модуле (ЖКМ).

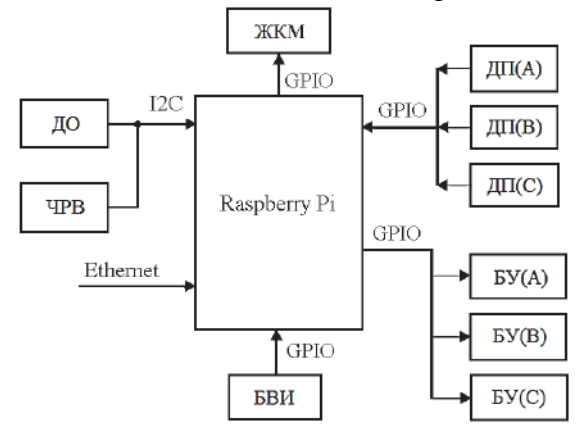

Рисунок 1 - Функциональная схема устройства

Информация о времени включения и выключения освещения, и другие настройки хранятся в памяти SD-карты. В качестве латчика освешенности (ДО) использован фотодатчик APDS-9300 с интерфейсом I2C. Для отслеживания текущего времени и дня года применены часы реального времени (ЧРВ) на основе микросхемы DS1307с интерфейсом I2С, имеющие встроенный календарь.

Для фазового способа регулирования мощности необходимо отслеживать момент перехода напряжения фазы через ноль. От этого момента отсчитывается время до подачи открывающего импульса на силовой симистор. В датчиках перехода через ноль (ДП) использованы оптроны PC814, которые в своей структуре объединяют два встречно-параллельно соединенных светодиода и выходной фототранзистор. В результате на коллекторах фототранзисторов создаются сигналы в начале как положительной, так и отрицательной полуволны напряжения.

В качестве блоков управления фаз (БУ) использованы три идентичных силовых блока на симисторах типа BAT8 с гальванической развязкой схемы управления от симисторов.

## СПИСОК ИСПОЛЬЗОВАННЫХ ИСТОЧНИКОВ

1. 1 Бартош А. Способы и схемы управления тиристором или симистором. [Электронный ресурс]. – URL: http://electrik.info/main/praktika/1490 -sposoby-i-shemyupravleniya-tiristorom-ili-simistorom.html (дата обращения 15.03.2022) – Режим доступа: свободный

УДК 621.31

Биткина Анастасия Александровна, аспирант; Bitkina Anastasia Alexandrovna Извекова Эльмира Фаиговна, студент; Izvekova Elmira Faigovna Киба Дмитрий Анатольевич, кандидат технических наук; Kiba Dmitrij Anatolyevich Комсомольский-на-Амуре государственный университет Komsomolsk-na-Amure State University

#### **АППАРАТНЫЕ СРЕДСТВА СНИЖЕНИЯ ОСТАТОЧНОЙ НАМАГНИЧЕННОСТИ ЭЛЕКТРОМЕХАНИЧЕСКИХ ИСПОЛНИТЕЛЬНЫХ МЕХАНИЗМОВ ДЕВИАЦИОННОЙ ПЛАТФОРМЫ**

## **HARDWARE FOR REDUCING THE RESIDUAL MAGNETIZATION OF THE ELECTRO-MECHANICAL ACTUATORS OF THE DEVIATION PLATFORM**

Аннотация. В докладе рассмотрены возможные способы реализации аппаратных средств устранения остаточной намагниченности электромеханических исполнительных механизмов.

Abstract. The article discusses possible ways to implement hardware to eliminate the retained magnetization of electromechanical actuators.

Ключевые слова: остаточная намагниченность, аппаратные средства, индукция, магнитные свойства, магнитное поле.

Keywords: retained magnetization, hardware, induction, magnetic properties, magnetic field.

Одним из важнейших требований к технологическому оборудованию для автоматизации работ по списыванию девиации летательных аппаратов является минимальное влияние электротехнических систем этого оборудования на магнитное поле. К причинам возникновения искажений магнитного поля в зоне проведения работ по списыванию девиации относится наличие ферромагнитных масс в составе элементов автоматизированной системы, как пассивных, так и активных [1]. Пассивными элементами являются такие элементы как силовая рама конструкции подвижной девиационной платформы, шасси, трансмиссия, узлы крепления летательного аппарата на платформе и др. Активными элементами является все электрооборудование автоматизированной платформы, включая силовые и информационные сети.

Остаточная намагниченность сохраняется в ферромагнитных деталях (в магнитопроводах, в конструктивных и крепежных элементах) обесточенных электромеханических исполнительных механизмов (электродвигателей, тормозов, контакторов и т.д.). В результате магнитное поле девиационной платформы складывается с магнитными полями летательного аппарата и Земли. Это вносит погрешность в показания магнитных датчиков летательного аппарата в процессе выполнения девиационных работ. [2,3]

Лля размагничивания леталей из ферромагнитных материалов, как правило, используется создание вокруг них переменного магнитного поля с постепенным снижением напряженности магнитного поля до нуля. Для этого в специализированных размагничивающих устройствах используются специальные обмотки, на которые подается затухающее переменное напряжение. Все электромеханические исполнительные механизмы девиационной платформы уже содержат те или иные обмотки. Причем, характер работы девиационной платформы не предусматривает их использование во время проведения измерений. Это позволяет использовать обмотки исполнительных механизмов для возбуждения затухающего переменного магнитного поля в ферромагнитных массах этих механизмов. Задача формирования переменного напряжения на обмотке может быть решена за счет применения инвертора в цепи питания исполнительного механизма, а постепенное снижение силы тока в их обмотках может быть лостигнуто применением широтно-импульсного регулирования. Часть исполнительных механизмов изначально питается через инвертор, например, тяговый электродвигатель постоянного тока. Так как, согласно требованиям, предъявляемым к автоматизированной платформе для девиационных работ, необходимо обеспечить ее прямое и реверсивное движение, двигатель включен через так называемый Н-мост, представляющий собой инвертор напряжения. Остальные электромеханические исполнительные механизмы девиационной платформы предлагается также включить через аналогичные схемы питания. К недостатку такого решения может быть отнесено усложнение схемы электропитания исполнительных механизмов и систем управления ими, необходимость применения большего количества полупроводниковых ключей, некоторое усложнение программного обеспечения системы управления платформой. К преимуществам относятся: отсутствие необходимости изготовления дополнительных размагничивающих обмоток, возможность контроля результатов размагничивания датчиками магнитного поля, расположенными на размагничиваемых деталях.

Использование такого способа снижения остаточной намагниченности в отношении исполнительных механизмов, установленных на девиационной платформе, порождает задачу определения частоты, с которой должно осуществляться перемагничивание. С одной стороны, использование размагничивающего тока низкой частоты может привести к возникновению нежелательных механических явлений, вызванных периодическим изменением магнитной индукции. Так, при подаче переменного напряжения на тяговый двигатель постоянного тока, его ротор может совершать колебательные движения вокруг оси вращения. При этом редуктор будет испытывать множественные удары зубьев зубчатых колес и червяка. С учетом того, что из соображений минимизации количества ферромагнитных масс в девиационной платформе, редуктор будет изготавливаться из немагнитного сплава (вероятнее всего, из бронзы), обладающего худшими прочностными характеристиками по сравнению со сталью, такое повторяющееся ударное воздействие может привести к повреждениям контактных поверхностей зубьев и червяка. Подача размагничивающего переменного тока в обмотку электромагнитного тормоза может приводить к его растормаживанию и незапланированному движению левиационной платформы.

Использование размагничивающих токов высокой частоты сопряжено с проблемой ограниченной скорости перемагничивания ферромагнитного материала. То есть, доменные частицы электротехнических и конструкционных сталей в составе тягового электродвигателя на высоких частотах могут не успевать смещаться по направлению прикладываемого внешнего магнитного поля, создаваемого изменяющимся размагничивающим током

Тепловыми потерями на гистерезис и тепловыми потерями, вызванными токами Фуко в массивных деталях, можно пренебречь с точки зрения энергоэффективности девиационной платформы, но, при этом, их следует учитывать как фактор, вызывающий нагрев размагничиваемого исполнительного механизма. Этот нагрев, в свою очередь, может снизить срок службы изоляции обмоток.

Подбор переключающих полупроводниковых элементов в Н-мостах также необходимо выполнять с учетом частот, на которых будет осуществляться размагничивание.

Решение перечисленных проблем требует проведения дополнительных исследований.

#### СПИСОК ИСПОЛЬЗОВАННЫХ ИСТОЧНИКОВ

 1 Биткина, А. А. Вопросы снижения влияния на магнитное поле со стороны девиационной платформы / А. А. Биткина, Д. А. Киба, Э. Ф. Извекова // Производственные технологии будущего: от создания к внедрению: Материалы V Международной научно-практической конференции, Комсомольск-на-Амуре, 06–11 декабря 2021 года. – Комсомольск-на-Амуре: Комсомольский-на-Амуре государственный университет, 2022. – С. 107-109.

 2 Трофимова, Т.И. Курс физики: учеб. пособие для вузов / Т. И. Трофимова. – 11-е изд., стер. – М.: Издательский центр «Академия», 2006. – 560 с.

 3 Ионов, А. А. Электрические машины. Машины постоянного и переменного тока : учебное пособие / А. А. Ионов. – Самара : СамГУПС, 2017. – 183 с. – Текст : электронный // Лань : электронно-библиотечная система. – URL: https://e.lanbook.com/book/130306 (дата обращения: 14.03.2022). – Режим доступа: для авториз. пользователей.

УДК 621.3.07

Бобылев Максим Алексеевич, студент; Bobylev Maxim Alekseevich Копытов Сергей Михайлович, канд. тех. наук, доцент; Kopytov Sergey Mihailovich Комсомольский-на-Амуре государственный университет Komsomolsk-na-Amure State University

## **ИСПОЛЬЗОВАНИЕ АЛГОРИТМА DDA В ПРОГРАММЕ НА LABVIEW ДЛЯ ОПТИМАЛЬНОГО ПЕРЕМЕЩЕНИЯ ГОЛОВКИ ПЛОТТЕРА**

## **USING THE DDA ALGORITHM IN A LABVIEW PROGRAM FOR OPTIMUM PLOTTER HEAD MOVEMENT**

Аннотация. Предложено использовать алгоритм DDA для построения прямолинейной траектории перемещения рабочего органа плоттера между двумя точками. Алгоритм реализован в виде подпрограммы в среде LabVIEW, что позволяет применять для управления плоттером распространенные микроконтроллерные платформы.

Abstract. It is proposed to use the DDA algorithm to construct a rectilinear trajectory of the plotter's working body between two points. The algorithm is implemented as a subroutine in the LabVIEW environment, which makes it possible to use common microcontroller platforms to control the plotter.

Ключевые слова: плоттер, алгоритм DDA, алгоритм Брезенхема, LabVIEW, шаговый двигатель, сервопривод.

Keywords: plotter, DDA algorithm, Bresenham algorithm, LabVIEW, stepper motor, servo drive.

Во многих приложениях печати и робототехники используется механическое перемещение рабочего органа по двум ортогональным координатам. Для экономии времени, энергии и ресурса механических узлов целесообразно передвижение рабочего органа из одной точки в другую осуществлять по кратчайшему пути, т.е. по прямой,

соединяющей эти точки. Известны широко используемые алгоритмы рисования прямых линий в компьютерной графике: алгоритм DDA, алгоритм Брезенхема без сглаживания, алгоритм Ву со сглаживанием [1]. Аббревиатура DDA происходит от термина Digital Differential Analyzer (цифровой дифференциальный анализатор), которым ранее называли вычислительное устройство, применявшееся для генерации векторов.

Для перемещения рабочего органа плоттера между удаленными точками можно использовать алгоритм DDA и алгоритм Брезенхема, которые вычисляют координаты только одной следующей точки траектории, смежной с текущей [2].

Особенность алгоритма DDA состоит в применении вычислений с вещественными числами, после которых осуществляется однократное использование округления для окончательного получения значения растровых координат. Поэтому алгоритм имеет высокую точность и низкое быстродействие. Алгоритм Брезенхема позволяет избежать арифметики с плавающей точкой, используя числа с фиксированной точкой. В результате данный алгоритм более быстродействующий. В случае управления перемещением рабочего органа плоттера быстродействие будет ограничивать механическая часть.

Структура системы управления плоттером достаточно простая. Компьютер, выполняя основную программу, при необходимости переместить рабочий орган плоттера в новое место обращается к описываемой подпрограмме. Подпрограмма запускает цикл, на каждом шаге которого вычисляются координаты следующей точки, и они передаются в контроллер плоттера. Далее выдерживается пауза для механического перемещения рабочего органа, и шаги повторяются до завершения цикла. Для оперативного контроля перемещение сопровождается прорисовкой траектории движения на мониторе компьютера. Программа управления плоттером разработана в среде графического программирования LabVIEW и использует алгоритм DDA. Тулкит LINX для среды LabVIEW позволяет в качестве контроллера использовать платформы Arduino, Raspberry Pi, myRIO. Блок-схема подпрограммы вычисления координат прямой линии для перемещения рабочего органа плоттера представлена на рисунке 1, а ее лицевая панель показана на рисунке 2.

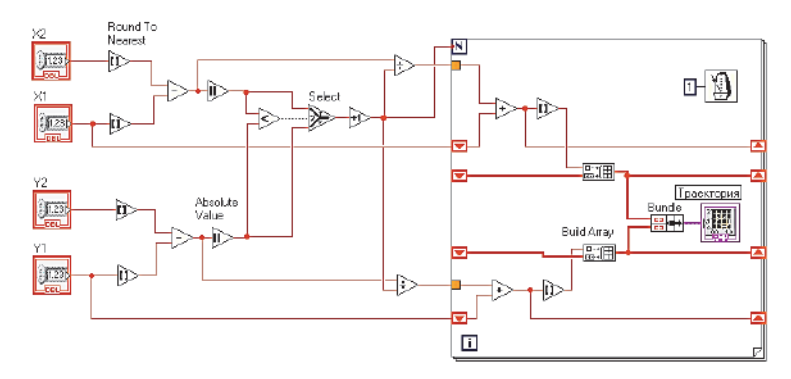

Рисунок 1 – Блок-схема подпрограммы вычисления координат прямой линии по алгоритму DDA

В алгоритме DDA исходными являются вещественные координаты концов отрезка (*x*1; *y*1) и (*x*2; *y*2). Для получения целочисленных координат концевых точек исходные координаты округляют  $x_{start} = \text{round}(x_1)$ ,  $y_{start} = \text{round}(y_1)$ ,  $x_{end} = \text{round}(x_2)$ ,  $y_{end} =$ round(*y*2). За количество шагов *L* цикла принимают увеличенное на 1 большее по абсолютной величине число (*x*end - *x*start) или (*y*end - *y*start).

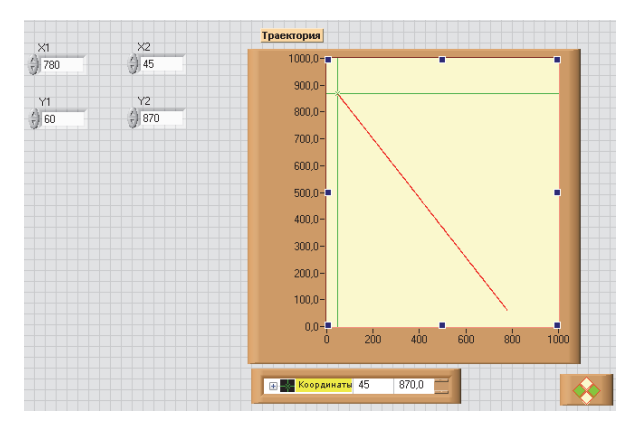

Рисунок 2 – Лицевая панель подпрограммы вычисления координат прямой линии по алгоритму DDA

В начале цикла создают вспомогательные вещественные переменные *x* и *y*, которым присваивают исходные координаты начала отрезка *x* = *x*1, *y* = *y*1. На каждом шаге цикла к этим вещественным переменным добавляют приращения (*x*end - *x*start)/*L* и (*y*end  $y_{\text{start}}/L$ . На каждом шаге получают целочисленные координаты новой точки, округляя вещественные значения *x* и *y*.

Предложенная подпрограмма LabVIEW может быть использована для работы с приводами плоттеров как на основе шаговых двигателей, так и на базе линейных следящих сервоприводов с цифро-аналоговыми преобразователями.

## СПИСОК ИСПОЛЬЗОВАННЫХ ИСТОЧНИКОВ

1 Головнин А.А. Базовые алгоритмы компьютерной графики. [Электронный ресурс]. – Режим доступа: https://dgng.pstu.ru/conf2016/papers/4/ (дата обращения 03.03.2022).

2 Чжу Джинкан. Алгоритм DDA и алгоритм Брезенхэма. [Электронный ресурс]. – Режим доступа: https://russianblogs.com/article/2071556690/ (дата обращения 03.03.2022).

#### УДК 629.421.1

Босхомджеев Сергей Алексеевич, студент; Boshomdzheev Sergey Alekseevich Копытов Сергей Михайлович, канд. тех. наук, доцент; Kopytov Sergey Mihailovich Комсомольский-на-Амуре государственный университет Komsomolsk-na-Amure State University

## **УСТРОЙСТВО ДЛЯ ИЗМЕРЕНИЯ ГЕОМЕТРИИ КОЛЕСНЫХ ПАР**

## **DEVICE FOR MEASURING GEOMETRY OF WHEELS**

Аннотация. Рассмотрены принципы измерения геометрических параметров колесных пар железнодорожного транспорта. Предложена схема модернизированного измерителя геометрии колесных пар.

Abstract. The principles of measuring the geometrical parameters of wheel sets of railway transport are considered. A scheme of a modernized wheel set geometry meter is proposed.

Ключевые слова: железнодорожный транспорт, геометрические параметры колеса, профилометр, триангуляционный датчик, потенциометр, АЦП.

Keywords: railway transport, geometric parameters of the wheel, profilometer, triangulation sensor, potentiometer, ADC.

С увеличением интенсивности движения на железнодорожном транспорте ужесточаются требования к безопасности подвижного состава, в том числе к таким ответственным узлам, как колесные пары. До недавнего времени для измерения геометрических параметров колесных пар применялись специальные шаблоны, а замеры производились вручную. Это обусловливало невысокую точность измерений, длительность обслуживания, необходимость поставки вагонов на смотровую яму. Поэтому актуальной является задача применения автоматизированных систем и устройств измерения геометрических параметров колесных пар.

В настоящее время применяются автоматизированные системы бесконтактного обмера колесных пар, которые характеризуются оперативностью функционирования, требуемой точностью измерений, комплексным подходом к обслуживанию подвижного состава, возможностью контроля как стоящего, так и движущегося со скоростью до 10 км/ч транспорта [1].

В общем случае необходимо контролировать следующие геометрические параметры: равномерный и неравномерный прокат, износ гребня, вертикальный подрез гребня, толщину обода, кольцевые выработки. На рисунке 1 представлены контролируемые параметры профиля колеса.

Для измерения высоты, толщины, крутизны и снятия полного профиля гребня используются лазерные профилометры. Измерение профиля поверхности катания основано на лазерном сканировании поверхности колеса. Параметры гребня рассчитываются автоматически по снятому профилю.

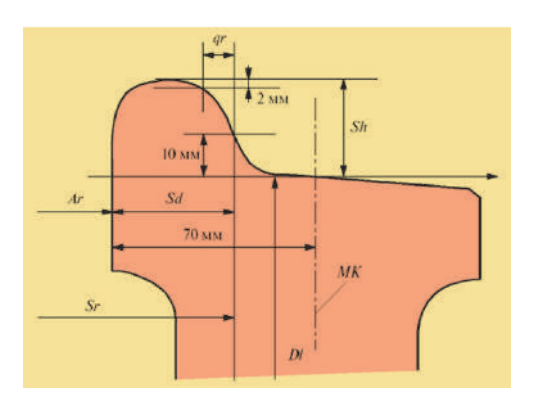

Ar - расстояние между внешними гранями колес; Sr - ширина колеи; Sd - толщина гребня; Sh - высота гребня; Dl - диаметр круга катания; MK - поверхность круга измерения; qr - поперечный размер, используемый для расчета величины подреза гребня Рисунок 1 - Контролируемые размеры колеса:

Основой профилометра является оптический триангуляционный датчик (см. рисунок 2).

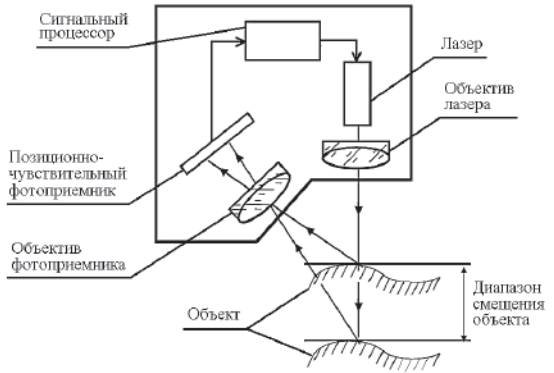

Рисунок 2 - Принцип работы оптического триангуляционного датчика

На поверхности колеса фокусируется излучение лазерного диода. Отраженное излучение собирает апертура приемного объектива. Объектив строит изображение освещаемого участка на поверхности позиционно - чувствительного фотоприемника. Сигнал фотоприемника обрабатывает процессор для расчета расстояния до объекта.

Лазерные триангуляционные датчики эффективны, но достаточно дороги. В некоторых случаях для измерения параметров колеса с успехом могут использоваться более экономичные контактные устройства. В работе [2] описаны два прибора для измерения диаметра колеса, проката и толщины гребня. В состав приборов входят микроконтроллер I80C51 и оригинальная измерительная скоба с установленными на ней потенциометрическими датчиками. К недостаткам приборов можно отнести использование малоразрядных 8 битных АЦП и устаревшего интерфейса RS-232 для связи с компьютером. Для актуализации данных приборов может быть предложено схемное решение, приведенное на рисунке 3.

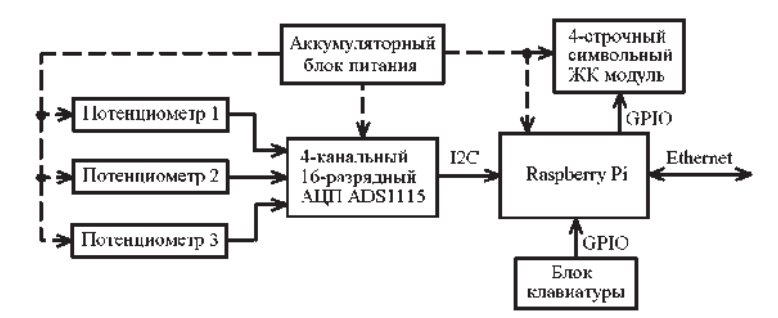

Рисунок 3 - Структурная схема измерителя геометрии колесных пар

Вместо управляющего 8-разрядного микроконтроллера применен 32-разрядный микрокомпьютер Raspberry Pi, имеющий Wi-Fi и Ethernet для связи с внешним компьютером. Три 8-разрядных АЦП заменены на 4-канальный 16-разрядный АЦП ADS1115.

## СПИСОК ИСПОЛЬЗОВАННЫХ ИСТОЧНИКОВ

1. Система контроля колесных пар на ходу 3DWheel. [Электронный ресурс]. – Режим доступа: https://riftek.com/ru/products/real\_time\_wheels\_ geometry\_measurement\_system/ (дата обращения 03.03.2022).

2. Буйносов А.П., Тихонов В.А. Аппаратная реализация прибора для измерения геометрических параметров бандажей колесных пар // Журнал Сибирского федерального университета. Инженерия и технологии. Новосибирск, 2013. № 2(6). С. 211–220.

## УДК 621.317.39

Васильев Владимир Владимирович, студент; Vasiliev Vladimir Vladimirovich Копытов Сергей Михайлович, канд. тех. наук, доцент; Kopytov Sergey Mihailovich Комсомольский-на-Амуре государственный университет Komsomolsk-na-Amure State University

## **РАЗРАБОТКА ТЕПЛОВИЗОРА НА БАЗЕ ИНФРАКРАСНОГО ДАТЧИКА ТЕМПЕРАТУРЫ**

# **IMPLEMENTING THE I2C INTERFACE AND PWM ON THE RASPBERRY PI COMPUTER IN THE LABVIEW ENVIRONMENT**

Аннотация. Рассмотрен тепловизор на базе инфракрасного пирометра MLX90614ACF с интерфейсом I2C. Сканирование объекта осуществляют два сервопривода под управлением контроллера myRIO. Контроллер myRIO пересылает данные о температуре в компьютер, на мониторе которого воспроизводится тепловизионное изображение. Программное обеспечение для контроллера и компьютера выполнено на LabVIEW.

Abstract. A thermal imager based on an MLX90614ACF infrared pyrometer with an I2C interface is considered. The object is scanned by two servos controlled by the myRIO controller. The myRIO controller sends the temperature data to the computer, which displays the thermal image on the monitor. The software for the controller and computer is based on Lab-VIEW.

Ключевые слова: тепловизор, пирометр, сервопривод, myRIO, LabVIEW. Keywords: thermal imager, pyrometer, servo drive, myRIO, LabVIEW.

Тепловизор – регистрирующее устройство, которое позволяет визуализировать инфракрасное излучение окружающих объектов, а также измерять температуру на поверхности исследуемого объекта. Тепловизоры предназначены для поиска неисправностей промышленного оборудования и электрических схем, утечек тепла на строительных объектах, визуализации воспалительных участков тела в медицине и т.д.

Промышленность выпускает множество видов тепловизоров для применения в строительстве, промышленности, военном деле, медицине, в быту и на охоте. Общей чертой этих устройств является достаточно высокая цена, которая многократно возрастает при улучшении параметров устройства.

В выпускаемых устройствах в качестве датчика используется видеоматрица, обладающая фоточувствительностью в инфракрасном диапазоне длин волн света. Для уменьшения уровня тепловых шумов и повышения чувствительности иногда используется охлаждающая датчик система, например, на основе элементов Пельтье.

В данной работе предложен вариант разработки тепловизора на основе одноточечного инфракрасного датчика температуры (пирометра). В этом случае для получения теплового изображения объектов необходимо применить механическое сканирование по координатам X и Y. Кстати, механическое сканирование, правда, по одной координате использовано в планшетных сканерах, в которых фотолинейка с помощью шагового двигателя движется вдоль листа с изображением.

Для использования в устройстве выбран пирометр MLX90614ACF с углом обзора 10°, температурным разрешением 0.1°С и постоянной времени  $\tau = 0.15$  с (рисунок 1), разработанный компанией Melexis [1].

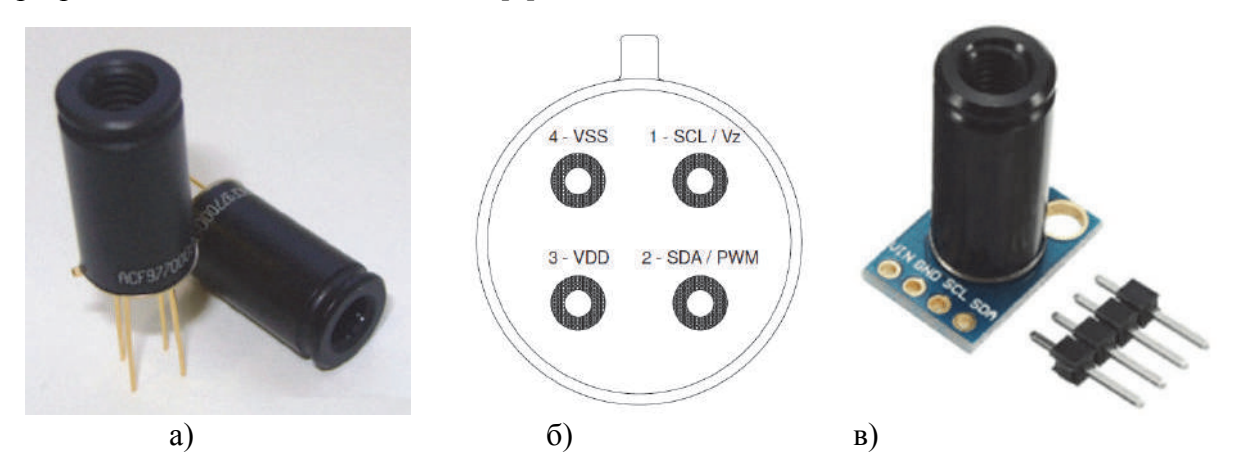

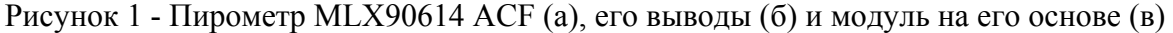

Структурная схема тепловизора представлена на рисунке 2.

В качестве управляющего контроллера выбран контроллер myRIO компании National Instruments. Он имеет разъемы с набором необходимых интерфейсных сигналов, может работать под управлением персонального компьютера и легко программируется на языке графического программирования LabVIEW. Контроллер myRIO руководит работой сканирующего модуля и пересылает полученные данные в компьютер, на мониторе которого воспроизводится тепловизионное цветное изображение.

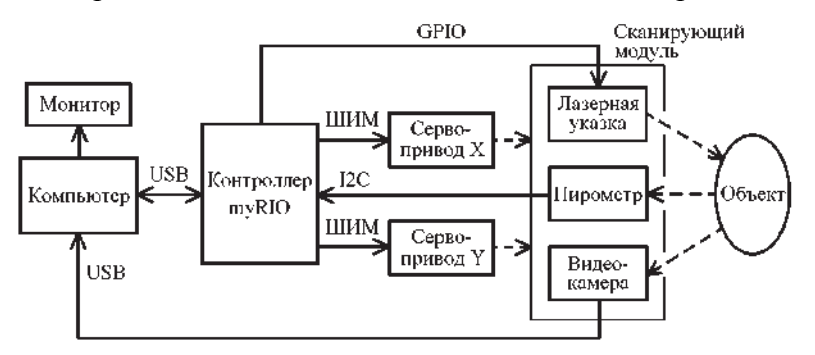

Рисунок 2 – Структурная схема тепловизора

Программное обеспечение состоит из двух взаимодействующих модулей. Один модуль запускается на контроллере myRIO, а второй на компьютере.

Сканирующий модуль установлен на платформе, которую могут поворачивать два цифровых сервопривода. Сервопривод X поворачивает платформу в горизонтальной плоскости, т.е. обеспечивает изменение координаты X. Сервопривод Y наклоняет платформу по вертикали, т.е. обеспечивает изменение координаты Y. Управление сервоприводами осуществляется с помощью сигналов с широтно-импульсной модуляцией (ШИМ), формируемых аппаратно контроллером myRIO.

Программную развертку модуля по полю зрения можно осуществлять разными способами, например, «змейкой» слева направо и справа налево в обе стороны или прогрессивно в одну сторону с быстрым возвратом в начало новой строки. Хотя затраты времени при втором способе немного больше, его следует предпочесть, поскольку механическая система развертки имеет небольшой люфт, который взаимно компенсируется при одностороннем рабочем ходе.

Сканирующий модуль содержит три миниатюрных узла – лазерную указку, пирометр и WEB видеокамеру. Лазерная указка предназначена для визуального указания точки измерения температуры. Она может быть полезна при настройке. Для включения лазерного светодиода достаточно использовать одну из линий ввода-вывода GPIO контроллера myRIO.

Пирометр MLX90614 поддерживает интерфейс I2C, при этом скорость передачи должна составлять 100 кбит в секунду, а время измерения в одной точке примерно 0,1 с. Полученное значение контроллер myRIO пересчитывает в градусы Цельсия согласно рекомендации из даташита.

WEB видеокамера подключена непосредственно к компьютеру. Она позволяет произвести видеозахват изображения объекта для его сравнения с полученным тепловизионным изображением.

Предложенный вариант имеет ограничения, связанные с длительностью сканирования объекта и с относительно большим углом захвата пирометра. Однако при исследовании стационарных близко расположенных объектов с этими ограничениями можно согласиться. Кроме того, экспериментальные исследования показали, что угол захвата можно уменьшить, если тубус пирометра удлинить с помощью дополнительной черной трубки. Однако в этом случае уменьшается чувствительность пирометра и требуется его калибровка по температуре.

#### СПИСОК ИСПОЛЬЗОВАННЫХ ИСТОЧНИКОВ

1 Цифровой инфракрасный термометр. [Электронный ресурс]. – Режим доступа: https://www.melexis.com/en/product/mlx90614/digital-plug-play-infrared-thermometer-tocan (дата обращения 03.03.2022).

#### УДК 621.389

Ганиев Абубакр Дилшодович, студент; Ganiev Abubakr Dilshodovich Копытов Сергей Михайлович, канд. тех. наук, доцент; Kopytov Sergey Mihailovich Комсомольский-на-Амуре государственный университет Komsomolsk-na-Amure State University

## **РАЗРАБОТКА ДАЛЬНОМЕРА СО ЗВУКОВОЙ СИГНАЛИЗАЦИЕЙ ДЛЯ ЛЮДЕЙ С ОГРАНИЧЕННЫМ ЗРЕНИЕМ**

## **DEVELOPMENT OF A RANGE FINDER WITH AUDIO ALARM FOR PEOPLE WITH LIMITED VISION**

Аннотация. Предложен дальномер для людей с ограниченным зрением для обнаружения встречных препятствий. В качестве датчика использован лидар, информация о расстоянии кодируется звуковым сигналом.

Abstract. A range finder for people with limited vision is proposed to detect oncoming obstacles. A lidar was used as a sensor, information about the distance is encoded by an audio signal. Ключевые слова: дальномер, лидар, микроконтроллер, звуковой сигнал, аккумулятор, DC-DC преобразователь.

Keywords: rangefinder, lidar, microcontroller, sound signal, battery, DC-DC converter.

Для людей с ограниченным зрением одной из самых сложных проблем является передвижение в уличной среде современного города. Такое передвижение может быть сопряжено с опасностью столкновения с другими неподвижными или движущимися объектами из-за постоянно изменяющейся окружающей обстановки. Традиционно пешеходы данной группы используют для передвижения специальную трость, опираясь на свои биологические качества – тактильную чувствительность, слух, память.

Появление микроэлектронных специализированных узлов позволяет реализовать компактные экономичные устройства для помощи таким людям. Основной задачей является определение расстояния до препятствия. Возможно использование ультразвуковых и лазерных дальномеров. Хотя ультразвуковые дальномеры дешевле, они имеют определенные недостатки. К таким недостаткам относят сравнительно большой угол измерений, ограниченный диапазон дальности измерений. Лазерные дальномеры (лидары) лишены этих недостатков, поэтому предпочтительно использовать их.

Оповещать пешехода о расстоянии до препятствия целесообразно с помощью звука. Звуковое воспроизведение числового значения расстояния занимает много времени и утомляет. Целесообразно использовать кодирование расстояния непрерывной последовательностью коротких гудков, по аналогии с датчиками с частотным выходом. Для привлечения внимания при сближении с препятствием частота следования импульсов должна возрастать. Тогда при большом расстоянии гудков не будет, а при приближении объекта все чаще будут раздаваться звуковые сигналы.

Дальномер должен быть компактным, легким, выполнен в виде очков с динамиком возле уха. Его структурная схема приведена на рисунке 1.

Носимое устройство должно питаться от аккумулятора. Поскольку напряжение аккумулятора по мере истощения заряда будет уменьшаться, необходим повышающий преобразователь DC-DC со стабильным выходным напряжением +5 В [1]. Этим напряжением питается лидар, управляющий микроконтроллер, оно подается на подстроечный потенциометр. В устройстве можно использовать Lidar Lite v3 или другой подобного типа. В качестве микроконтроллера можно применить ATmega328, имеющий встроенный аналого-цифровой преобразователь, порты ввода-вывода, каналы ШИМ и аппаратную поддержку интерфейсов I2C, SPI и UART. Потенциометр подключается к АЦП и используется для настройки частоты следования звуковых сигналов для конкретной окружающей обстановки. Соответствие частоты гудков и расстояния человек устанавливает в результате «калибровки». Например, опустив голову вниз, слышит звуковой сигнал для расстояния равного своему росту.

Пьезоизлучатель воспроизводит звуковые сигналы для пользователя. Светодиод направлен навстречу движения, и в темное время предупреждает встречных пешеходов.

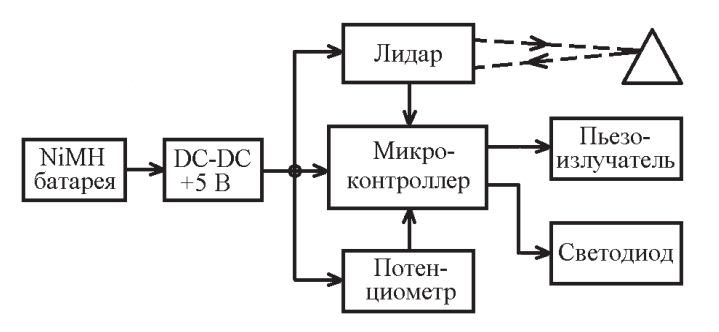

Рисунок 1 – Структурная схема дальномера со звуковой сигнализацией

# СПИСОК ИСПОЛЬЗОВАННЫХ ИСТОЧНИКОВ

1 Преобразователь DC-DC 5В повышающий миниатюрный. [Электронный ресурс]. – Режим доступа: https://ugra.ru/xiaomi/preobrazovatel-dc-dc-5v-povishayushiyminiatyurniy.html (дата обращения 01.03.2022).

## УДК 629.421.1

Дмитриев Михаил Романович, студент; Dmitriev Mikhail Romanovich Любушкина Надежда Николаевна, канд. тех. наук, доцент; Liubushkina Nadezhda Nikolaevna Комсомольский-на-Амуре государственный университет Komsomolsk-na-Amure State University

## **ЭНЕРГОСБЕРЕГАЮЩАЯ СИСТЕМА ОСВЕЩЕНИЯ ДЛЯ ПРОМЫШЛЕННОГО ПРЕДПРИЯТИЯ**

## **DEVICE FOR MEASURING GEOMETRY OF WHEELS ENERGY-SAVING LIGHTING SYSTEM FOR AN INDUSTRIAL ENTERPRISE**

Аннотация. Рассмотрены современные методы энергосбережения в системах освещения на промышленных предприятиях. Предложена структурная схема энергосберегающей системы освещения для промышленного предприятия.

Abstract. Modern methods of energy saving in lighting systems at industrial enterprises are considered. A structural scheme of an energy-saving lighting system for an industrial enterprise is proposed.

Ключевые слова: промышленное предприятие, энергосберегающая система освещения, блок управления реле, датчик движения, датчик освещенности, LED-светильники.

Keywords: industrial enterprise, energy-saving lighting system, relay control unit, motion sensor, illumination sensor, LED lamps.

По статистическим данным за 2021 год, около 52,7 % всей вырабатываемой электроэнергии в России потребляют промышленные предприятия, часть этой энергии уходит на их освещение [1]. Приняв во внимание активные темпы роста производств, а также рост потребляемых ими мощностей, повышается вероятность возникновения дефицита энергетических ресурсов. Из-за этого возникает необходимость рационализации распределения электроэнергии. С этой проблемой частично может помочь система энергосберегающего освещения [2].

Энергосберегающая система освещения - интеллектуальная сеть, целью которой является осуществления контроля над различными световыми решениями, достижение энергоэффективности посредством использования оптимальных и адаптивных алгоритмов управления освещением, позволяющих рационально использовать осветительное оборудование [3, 4].

Системы управления освещением предназначены для обеспечения нужного количества света, гле и когла это необхолимо. Они поллерживают требуемый уровень освещенности в соответствии с заданным программой, а также управляют включением и выключением светильников в те моменты, когда это требуется. Такое рациональное управление позволяет сэкономить значительное количество электроэнергии [3].

Правильное проектирование и выполнение освещения на промышленном предприятии способствует нормальной произволственной деятельности рабочего персонала, учитывая то, что около 90% получаемой информации человек получает при помощи зрительного аппарата. Освещение в значительной мере влияет на утомляемость, сконцентрированность на работе, безопасность и трудоспособность работника. Особое влияние оказывается на сохранность зрения человека, основными вредоносными факторами для которого являются недостаточная освещенность рабочей зоны и пульсации осветительных приборов.

В настоящее время, в системах автоматизированного управления освещением широко используются различные таймеры и фотореле, работа которых основана на сигналах датчиков естественной освещенности. Применяются разного рода фотоакустические автоматы и автоматические выключатели, оборудованные датчиками присутствия людей или их движениями. Такие датчики присутствия считают количество людей в помещении, что позволяет системе автоматически включать свет при входе первого человека и отключать его при выходе последнего. Датчики движения реагируют на передвижение объекта в зоне отслеживания и подают сигнал в систему управления. Такой сигнал приволит в лействие светильник на заланное время, по истечению которого светильник автоматически выключается

Наиболее распространенным видом светильников являются промышленные LED-светильники. Светодиодные источники света зарекомендовали себя как экономичные, долговечные, простые в обслуживании, комфортные для зрения и безопасные с позиции воздействия на организм человека.

Для мест постоянного присутствия можно использовать управляемые светодиодные светильники. Они могут подключаться по беспроводным и проводным линиям к локальным пультам управления или к серверу.

Светодиодные светильники имеют очень низкий коэффициент пульсаций (не превышает 4%) а также в них отсутствует стробоскопический эффект (искажение действительной картины движения освещаемых предметов), это выделяет их на фоне конкурентов и обеспечивает комфортное освещение для рабочего персонала. К плюсам данных светильников также можно отнести их длительный срок службы и экономичность (экономия на 50% больше, чем у энергосберегающих ламп). Их стоимость немного выше, но за счет большей экономии они окупаются достаточно быстро.

Светильники могут управляться в ручном и автономном режиме работы. При ручном режиме управления световой поток светодиодных линеек определяется командой системы управления. В автономном режиме модуль управления автоматически поддерживает уровень суммарной освещенности в рабочей зоне, основываясь на сигналах фотоприемника (латчика освешенности).

Работа системы будет реализована на шине RS-485. Для регулировки светового потока в помещениях постоянного присутствия используем управляемые (интерфейсные) LED-светильники. Структурная схема системы освещения представлена на рисунке 1.

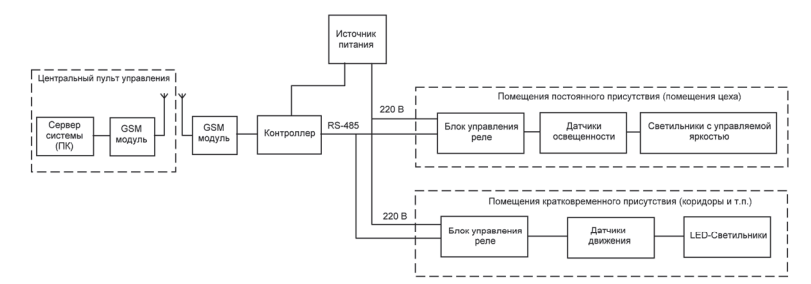

Рисунок 1 – Структурная схема энергосберегающей системы освещения

Управление системой освещения будет осуществляться на основе показаний датчика освещенности. В помещения кратковременного присутствия рациональнее будет использовать LED-светильники, включающиеся по сигналам датчиков движения. В качестве модуля управления включения и выключения светильников используется управляемое реле, оно же в свою очередь будет управляться контроллером. Центральное управление будет реализовано на сервере системы (ПК) через радиоканал, при помощи GSM – модулей.

## СПИСОК ИСПОЛЬЗОВАННЫХ ИСТОЧНИКОВ

1 Потребление электроэнергии в России по Росстату. [Электронный ресурс]. – Режим доступа: https://rusind.ru/potreblenie-elektroenergii-v-rossii-po-rosstatu.html/ (дата обращения: 10.04.2022).

2 Копытов, С.М. Разработка энергоэффективных систем освещения / С. М. Копытов, А. В. Ульянов, Р. В. Шибеко // Современные наукоемкие технологии. 2019. - № 3. С. 199-206. URL: http://www.top-technologies.ru/ru/article/view?id=37465 (дата обращения: 05.04.2022).

3 Марущенко, Д. С. Разработка модели управления системой светодиодного освещения посредством plc меток с моделированием системы обратной связи / Д. С. Марущенко, А. В. Ульянов // Молодежь и наука: актуальные проблемы фундаментальных и прикладных исследований : материалы IV Всерос. нац. науч. конф. студентов, аспирантов и молодых ученых, Комсомольск-на-Амуре, 12-16 апреля 2021 г. : в 4 частях / редкол. : Э. А. Дмитриев (отв. ред.), [и др.]. – Комсомольск-на-Амуре: ФГБОУ ВО «КнАГУ» 2021. – Ч. 2. – С. 315-318.

4 Копытов, С. М. Моделирование системы светодиодного освещения с передачей команд управления по линии электропитания / С. М. Копытов, А. В. Ульянов, Д. С. Марущенко // Электротехнические системы и комплексы – 2020. – Т. 47. - № 2. – С. 72-79.

УДК 621.32

Заксор Павел Александрович, студент; Zaksor Pavel Alexandrovich Копытов Сергей Михайлович, канд. тех. наук, доцент; Kopytov Sergey Mihailovich Комсомольский-на-Амуре государственный университет Komsomolsk-na-Amure State University

## **ЧИСЛЕННОЕ МОДЕЛИРОВАНИЕ ПРОТЯЖЕННОЙ ЛИНИИ СВЕТОДИОДНОГО ОСВЕЩЕНИЯ**

#### **NUMERICAL SIMULATION OF AN EXTENDED LINE OF LED LIGHTING**

Аннотация. Рассмотрена программа моделирования протяженной светодиодной осветительной линии. Программа вычисляет ток и падение напряжения на каждом участке линии и общее падение напряжения в линии.

Abstract. The program for modeling an extended LED lighting line is considered. The program calculates the current and voltage drop in each section of the line and the total voltage drop in the line.

Ключевые слова: линия светодиодного освещения, светодиодный драйвер, LabVIEW, падение напряжения, сопротивление участка линии.

Keywords: LED lighting line, LED driver, LabVIEW, voltage drop, line section resistance.

Светодиодное освещение прочно вошло в повседневную жизнь. Светодиодные лампы используются в быту, в общественных учреждениях, в промышленности, на транспорте, в уличном освещении. Преимущества таких светильников известны: экономичность, долгий срок службы, хорошая цветопередача, возможность диммирования некоторых моделей. Особенностью светодиодов является то, что они низковольтны, работают на постоянном токе, а их светоотдача пропорциональна протекающему току. Поэтому в светодиодные лампы встраивают специальные преобразователи или используют внешние блоки питания, которые называют светодиодными драйверами. Промышленность выпускает как драйверы с фиксированным выходным током, так и драйверы с возможностью регулирования выходного тока – диммируемые светодиодные драйверы.

Особенности применения светодиодных светильников для освещения ограниченной площади и в протяженной линии уличного освещения имеют существенные отличия. Так при локальном применении можно рассматривать входное сетевое напряжение на отдельных драйверах практически одинаковым. В то же время при использовании светильников в составе протяженной линии освещения наблюдается падение напряжения на проводах и как следствие, к драйверам будут приложены разные напряжения. И хотя большинство светодиодных драйверов, как и других современных сетевых источников питания, предусматривают возможность изменения входного напряжения в широких пределах, следует придерживаться регламентируемого ГОСТом предела изменения сетевого напряжения не более чем на 10%.

Цель работы – промоделировать протяженную линию освещения на основе светодиодных светильников с диммируемыми источниками питания типа ИПС50-350ТУ. По паспорту входное переменное напряжение данных источников может находиться в диапазоне от 176 до 264 В. Экспериментально была получена зависимость входного тока нагруженного источника от входного напряжения. Данная зависимость приведена на рисунке 1.

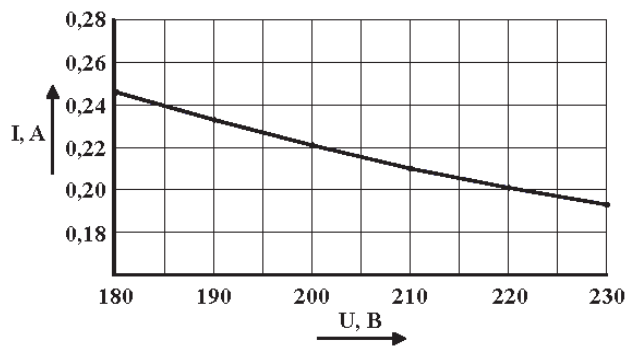

Рисунок 1 – Входная ВАХ источника ИПС50-350ТУ

Зависимость имеет близкий к линейному характер с крутизной приблизительно - 1,33 мА/В. Анализ зависимости показывает, что при разных напряжениях потребляемая мощность остается примерно одинаковой на уровне 44 Вт. При этом с ростом напряжения входное сопротивление увеличивается. По субъективным ощущениям яркость светильника остается постоянной при изменении напряжения питания.

Для моделирования линии освещения разработана программа на языке LabVIEW, блок-диаграмма которой приведена на рисунке 2.

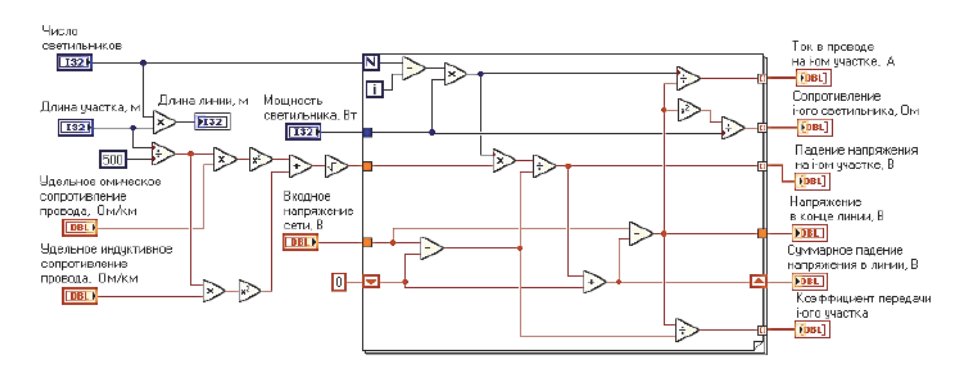

Рисунок 2 – Блок-лиаграмма программы моделирования линии освешения

Программа находит такие интегральные показатели, как длину линии, напряжение в конце линии, суммарное падение напряжения в линии, а также рассчитывает ток и падение напряжения на каждом участке, сопротивление каждого светильника и коэффициент передачи участка.

Вначале программа рассчитывает длину линии и полное сопротивление одного участка. Затем на каждой итерации цикла For Loop находятся ток на данном участке, сопротивление светильника, падение напряжения на участке и коэффициент его передачи. В сдвиговом регистре запоминается общее падение напряжения на предшествующих участках для его использования в следующей итерации.

Для примера промоделируем осветительную линию, использующую кабель типа АСБ с сечением 25 мм<sup>2</sup> [1]. Справочное значение активного улельного сопротивления составляет 1.32 Ом/км, а значение индуктивного удельного сопротивления равно 0.073 Ом/км. Пусть линия содержит 30 светильников мощностью 44 Вт, расположенных через 30 м друг от друга.

Лицевая панель программы с занесенными исходными значениями и полученными результатами приведена на рисунке 3. Результаты расчетов показаны для шести первых и шести последних участков линии.

| Число<br>светильников<br>$\frac{2}{3}$ 30       | Удельное омическое<br>сопротивление<br>провода, Ом/км<br>$= 1.32$     | Ток в проводе<br>на і ом участке, А |       | Падение напряжения<br>на і ом участке, В |       | Сопротивление<br>і ого светильника, Ом |        | Коэффициент передачи<br>і-ого участка |        |
|-------------------------------------------------|-----------------------------------------------------------------------|-------------------------------------|-------|------------------------------------------|-------|----------------------------------------|--------|---------------------------------------|--------|
|                                                 |                                                                       | 10<br>司                             | 6,013 | 0<br>ल                                   | 0.476 | $\frac{1}{\sqrt{2}}$ 0                 | 1095.2 | $\frac{1}{2}$ 0                       | 0.9978 |
| Мощность<br>светильника, Вт<br>$\frac{2}{3}$ 44 | Удельное индуктивное<br>сопротивление<br>провода, Ом/км.<br>$= 0.073$ |                                     | 5,825 |                                          | 0,461 |                                        | 1090,7 |                                       | 0,9979 |
|                                                 |                                                                       |                                     | 5,635 |                                          | 0,446 |                                        | 1086,2 |                                       | 0,998  |
|                                                 |                                                                       |                                     | 5.445 |                                          | 0.431 |                                        | 1081.9 |                                       | 0.998  |
| Длина участка, м<br>$\frac{2}{3}$ 30            |                                                                       |                                     | 5,253 |                                          | 0.416 |                                        | 1077.8 |                                       | 0.9981 |
|                                                 | Длина линии, м                                                        |                                     | 5,061 |                                          | 0,401 |                                        | 1073,9 |                                       | 0,9982 |
| Входное                                         | 900                                                                   |                                     |       |                                          |       |                                        |        |                                       |        |
| напряжение<br>сети, В<br>$= 220$                | <b>Напряжение</b><br>в конце линии, В<br>212.501                      |                                     | 1,241 |                                          | 0.098 |                                        | 1028,7 |                                       | 0,9995 |
|                                                 |                                                                       |                                     | 1.034 |                                          | 0.082 |                                        | 1027.9 |                                       | 0.9996 |
|                                                 |                                                                       |                                     | 0.828 |                                          | 0.066 |                                        | 1027.2 |                                       | 0.9997 |
|                                                 | Суммарное падение<br>напряжения в линии, В<br>7,49912                 |                                     | 0,621 |                                          | 0,049 |                                        | 1026,8 |                                       | 0,9998 |
|                                                 |                                                                       |                                     | 0,414 |                                          | 0,033 |                                        | 1026,4 |                                       | 0,9998 |
|                                                 |                                                                       |                                     | 0,207 |                                          | 0,016 |                                        | 1026,3 |                                       | 0,9999 |
|                                                 |                                                                       |                                     |       |                                          |       |                                        |        |                                       |        |

Рисунок 3 - Лицевая панель программы с результатами расчетов

Итак, представленная программа полезна при моделировании протяженных линий освещения. Она позволяет оценить режим работы линии и правильно выбрать параметры используемых элементов, в частности, сечение кабеля питания.

#### СПИСОК ИСПОЛЬЗОВАННЫХ ИСТОЧНИКОВ

1 Кабель АСБ сопротивление: активное, реактивное - таблица, [Электронный реcypc]. - Режим доступа: https://elmarts.ru/blog/spravochnik/kabel-asb-soprotivlenie/ (дата обращения 14.03.2022).

УДК 621.371.399

Зеленков Иван Вадимович, студент; Zelenkov Ivan Vadimovich Фролов Алексей Валерьевич, кандидат технических наук, доцент; Frolov Alexey Valeryevich Комсомольский-на-Амуре государственный университет Komsomolsk-na-Amure State University

### **СИСТЕМА УПРАВЛЕНИЯ СТЕНДОМ ИССЛЕДОВАНИЯ РАДИОТЕХНИЧЕСКИХ ХАРАКТЕРИСТИК РАДИОПРОЗРАЧНЫХ КОНСТРУКЦИЙ**

## **CONTROL SYSTEM OF THE RADIO-TECHNICAL CHARACTERISTICS STUDY STAND OF RADIO-TRANSPARENT CONSTRUCTIONS**

Аннотация. Исследование радиотехнических характеристик (РТХ) радиосистем играет важную роль при их эксплуатации и проектировании. Данная работа описывает систему управления стендом исследования радиотехнических характеристик радиопрозрачных конструкций. В ней представлена функциональная схема устройства и описывается принцип ее работы.

Abstract. The study of radio performance (RTC) plays an important role in human life. With the help of PTX, various systems, devices, and structures are developed that are optimal for specific conditions. This work describes the control system of the stand for studying the radio-technical characteristics of radio-transparent structures. It presents a functional diagram of the device and describes the principle of its operation.

Ключевые слова: радиопрозрачные конструкции, защита антенны.

Keywords: radio transparent structures, antenna protection.

Радиопрозрачные конструкции (РПК) – это чехлы или защитные сооружения различных антенн, например, антенн сотовых операторов, антенн радиорелейных линий и т.д. Назначение таких конструкций – защита антенн систем связи и радиолокационных станций от различных факторов: механических ударов, перепадов температур, солнечной радиации, атмосферных осадков, снега, плесневелых грибов, пылевой эрозии, действий вандалов.

Благодаря радиопрозрачным конструкциям продлевается срок службы антенн, поэтому в большинстве случаев РПК является необходимым элементом в реализации самих антенн.

В настоящее время изготавливается множество конструкций, для которых необходимо проводить точные измерения параметров. Параметр радиопрозрачности очень важен, так как сигнал антенн должен максимально полностью проходить сквозь материал конструкции и не должен изменять своих параметров.

К основным параметрам РПК можно отнести:

- коэффициент пропускания радиоволны, который должен быть на уровне 85- 95% в конкретном частотном диапазоне;

- прочность материала;

- стойкость к воздействиям внешних факторов;

- диэлектрическая проницаемость материала.

Ставится задача разработки системы, которая сможет автоматически измерять коэффициент радиопрозрачности материалов на широком частотном диапазоне. Разрабатываемая система будет состоять из различных схем, устройств и компонентов, которые необходимо описать.

Система представляет собой исполнительную часть и информационную. К исполнительной части относятся шаговые двигатели, которые будут вращать исследуемый образец по углу места и азимуту. К информационной части относятся приемник и передатчик, между которыми будет находиться исследуемый образец; средство управления или инкрементальный энкодер; индикация, как способ информирования о работе различных блоков устройств; микроконтроллер и персональный компьютер, необходимые для управления системой; анализатор сигналов, который будет сравнивать, измерять сигналы с приемника и передатчика, настроенные на общий диапазон.

Функциональная схема устройства представлена на рисунке 1.

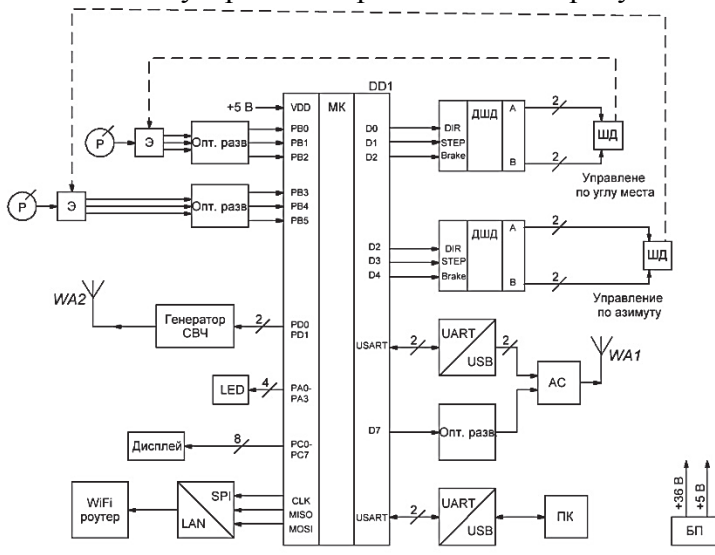

ДШД – драйвер шагового двигателя; ШД – шаговый двигатель; АС – анализатор сигналов; БП – блок питания; Э – энкодер; Р – регулятор Рисунок 1 – Функциональная схема устройства

Разрабатываемая система работает следующим образом. Шаговые двигатели (ШД) меняют положение в пространстве исследуемого образца по углу места и азимуту. Шаговые двигатели управляются при помощи команд микроконтроллера (МК), поступающие на драйверы шагового двигателя (ДШД). Управлять положением образца можно при помощи инкрементального энкодера (Э) и регулятора (Р). Генератор СВЧ необходим для излучения радиосигнала в частотном диапазоне до ГГц. Анализатор сигнала (АС) принимает сигнал с передатчика и сравнивает полученный и передаваемый сигнал по спектру, мощности, амплитуде и фазе. Оптическая развязка необходима для обеспечения безопасности при работе с системой. Дисплей предназначен для отображения частоты сигнала с СВЧ генератора. LED показывает подключение к сети питания системы, поворот шаговых двигателей, включение СВЧ генератора. WiFi-роутер позволяет передавать результаты исследования на расстоянии. Блок питания (БП) предназначен для обеспечения нужного напряжения и тока элементов системы, таких как драйвера шагового двигателя, микроконтроллера, передатчика, анализатора сигналов.

#### СПИСОК ИСПОЛЬЗОВАННЫХ ИСТОЧНИКОВ

1 Долуханов, М. П. Распространение радиоволн: Учебник для вузов / М. П. Долуханов. – М.: Изд-во Связь, 1972. – 336 с.

2 Радиопоглощающие и радиопрозрачные материалы [Электронный ресурс]. – URL: https://intellect.icu/radiopogloshhayushhie-i-radioprozrachnye-materialy-7726 (дата обращения 25.02.2022) – Режим доступа: свободный

3 Еременко, В.Т. Основы электротехники и электроники: учебник для высшего профессионального образования / В.Т. Еременко, А.А. Рабочий, А.П. Фисун и др. – Орел: ФГБОУ ВПО «Госуниверситет - УНПК», 2012. – 529 с.

4 Измерение параметров материалов [Электронный ресурс]. – URL: https://radiorf.ru/dielectric (дата обращения 18.03.2022) – Режим доступа: свободный

УДК 628.977.1 Зеленков Иван Вадимович, студент Zelenkov Ivan Vadimovich Шибеко Роман Владимирович, старший преподаватель; Shibeko Roman Vladimirovich Комсомольский–на–Амуре государственный университет Komsomolsk-na-Amure State University

# **СИСТЕМА ОСВЕЩЕНИЯ ПРОИЗВОДСТВЕННОЙ ЛАБОРАТОРИИ**

## **LIGHTING SYSTEM FOR THE PRODUCTION LABORATORY**

Аннотация. Представлена система освещения производственной лаборатории с возможностью регулирования индивидуального и общего освещения. Система может учитывать присутствие человека в помещении, а также естественную освещенность. Регулирование состоянием освещения осуществляется звуковыми командами.

Abstract. A lighting system for a production laboratory with the ability to control individual and general lighting is presented. The system can take into account the presence of a person in the room, as well as natural light. Regulation of the state of lighting is carried out by sound commands.

Ключевые слова: светильник, команды, ШИМ, драйвер, лампа. Keywords: luminaire, commands, PWM, driver, lamp.

Ниже описывается система автономного регулирования освещением в производственной лаборатории  $10\times10$  м на 12 рабочих мест. Система должна обеспечивать необходимую яркость в помещении, а также иметь автономное управление и управляться при помощи звуковых команд голосом человека. Планируется использовать 7 градаций освещения, где «1» – минимальная яркость освещения, «5» – нормальная яркость освещения, «7» – максимальная. Существует возможность настройка яркости освещения в помещении по уровню естественного освещения от окна. Также система представляет возможность локального освещения места, где находится в данный момент пользователь (несколько пользователей) при освещении всей лаборатории тусклым светом. Система может учитывать нахождение пользователей в помещении и выключать свет, если помещение пустое. Режимы и уровни освещения запоминаются и реализуются до их смены. В системе 100 светильников и 25 датчиков движения.

Звуковые команды:

«Выключить свет» – выключает свет в помещении;

«Уровень 1» – включает тусклый свет;

 «Уровень 2» – включает свет по яркости, промежуточное место которого, между уровнями «Уровень 1» и «Уровень 3»;

 «Уровень 3» – включает свет по яркости, промежуточное место которого, между уровнями «Уровень 2» и «Уровень 4»;

 «Уровень 4» – включает свет по яркости, промежуточное место которого, между уровнями «Уровень 3» и «Уровень 5»;

 «Уровень 5» – включает нормальный режим, промежуточное место которого, между уровнями «Уровень 4» и «Уровень 6»;

 «Уровень 6» – включает нормальный режим, промежуточное место которого, между уровнями «Уровень 5» и «Уровень 7»;

«Уровень 7» – включает яркий свет;

 «Режим 1» – общее освещение помещения с учетом естественного освещения постоянно;

 «Режим 2» – общее освещение помещения с учетом естественного освещения при наличии пользователей в помещении;

 «Режим 3» – локальное освещение участков, где находятся пользователи с учетом естественного освещения и выключение света при пустом помещении;

 «Режим 3» – локальное освещение участков, где находятся пользователи с учетом естественного освещения и выключение света при пустом помещении;

 «Режим 4» – локальное освещение участков, где находятся пользователи с настройкой уровня освещения и выключение света при пустом помещении;

 «Место «*номер*» уровень «*номер*» – локальное освещение участков, где находятся пользователи с настройкой уровня освещения конкретного рабочего места и выключение света при пустом помещении.

Если команда не распознана системой, то происходит мигание угловых светильников до повторения команды.

Ниже приведены основные компоненты, используемые в системе.

**Светодиодные лампы.** Бытовые светодиодные лампы на 220 В в большинстве своем не приспособлены для диммирования. Это связанно с тем, что в таких лампах встроена схема стабилизации тока на специализированном драйвере, который стабилизирует выходной ток для долгого и равномерного свечения светодиодов, без зависимости значений напряжения сети. Однако выпускаются бездрайверные лампы постоянного напряжения позволяющие применять ШИМ-регулирование (как правило 12 В модификаций G4, GX57, G5.3, G9 и др.). При таком регулировании надо учесть восприятие изменения зрительной информации органами зрения у человека вплоть до 300 Гц (пусть и бессознательно). Исходя из этого, частота ШИМ-регулирования должна быть выше 300 Гц, а также можно применить, например, технологию REAC компании Zega LED заключающуюся в том, что светодиод, покрывается слоем особого люминофора REAC, обладающего увеличенным временем послесвечения.

**SiC–транзисторы.** Традиционные Si-полупроводники не всегда подходят к требованиям рынка современности. В Si-устройствах высокие динамические потери и при невозможности последующего роста эффективности ограничивают развитие мощных преобразователей. При использовании SiC-приборов наблюдается:

уменьшение количества компонентов;

- сокращение габаритов;
- снижение стоимости;

- увеличение мощности.

Физические параметры материалов кремния значительно меньше параметров SiC. Приведем перечень положительных качеств в SiC–транзисторах:

1. Удельное сопротивление весьма низкое;

2. Высокая радиационная стойкость;

3. Электрическая прочность карбид-кремниевого транзистора в 10 раз выше кремниевого транзистора;

4. Рабочие температуры достаточно высокие: допустимо до +200 °С;

5. Благодаря большой ширине запрещенной зоны малые обратные токи;

6. Высокая теплопроводность компонентов;

7. Высокое быстродействие.

По сравнению с кремниевыми аналогами SiC-транзисторы демонстрируют:

1. Меньшую крутизну передаточной характеристики;

2. Более высокое внутреннее сопротивление затвора;

3. Пороговое напряжение может быть менее 2 В.

**Драйверы управления SiC-транзистором.** SiC-транзисторы предъявляют особые требования к драйверам затвора. В открытом состоянии для обеспечения низкого сопротивления канала транзистора необходим драйвер, чтобы он был способный формировать управляющее напряжение 20 В.

Для надежного запирания данного транзистора необходимо подавать отрицательное напряжение (-5 В) на его затвор. Прямое влияние на надежность и общую эф-
фективность работы транзистора играет тщательное проектирование и оптимизация схемы управления затвором. В данном устройстве целесообразно применение одноканального изолированного интегрального драйвера SIC1182K.

**Голосовое управление.** Голосовое управление – способ взаимодействия с устройством при помощи. Производится ввод управляющих команд при помощи голоса – например, «включить свет», «включить звук» и т.д.

Распознавание отдельных команд несколько проще, чем распознавание слитного текста, и не требует значительных вычислительных мощностей. Благодаря этому сегодня существует богатый выбор программного обеспечения и оборудования (специализированных цифровых сигнальных процессоров), имеющих небольшую стоимость и высокое качество распознавания команд.

Для распознавания голоса удобен модуль EasyVR 3. Режим применения этого модуля будет Speaker-dependent (SD), который отличает речевые характеристики разных людей.

**Датчик присутствия.** При вхождении человека в зону обзора датчика HC-SR501 фиксируется присутствие. Принцип работы модуля HC-SR501 заключается в регистрации инфракрасного излучения от подвижного объекта. Чувствительный элемент - пироэлектрический датчик 500BP. Он состоит из двух элементов заключенных в одном корпусе. Чувствительный элемент закрыт белым куполом - линзой Френеля. Особенности линзы Френеля таковы, что инфракрасное излучение от подвижного объекта попадает сначала на один элемент датчика 500BP, затем на другой. Электроника модуля HC-SR501 регистрирует поочередное поступление сигналов от двух элементов из состава 500BP и при фиксации движения выходная цепь модуля формирует логический сигнал. Модуль HC-SR501 имеет 3 вывода: питание (VCC), земля (GND), выход 3v3 (OUT).

Сразу после подачи питания несколько секунд модуль будет калиброваться, в это время возможны ложные срабатывания. Примерно через минуту он перейдет в режим ожидания. При срабатывании датчика на выходе появляется логическая единица, напряжение – 3.3 вольта. Изменения этого сигнала зависят от выбранного режима работы. Он меняется перемычкой. Если выбран H – при нескольких срабатываниях подряд на выходе датчика остается высокий уровень, при L– для каждого срабатывания будет подан свой импульс.

Также на самом модуле можно найти два переменных резистора, регулирующих дистанцию обнаружения движения (Distance Adjust) и время, в течение которого на выходе будет логическая единица (Delay Time Adjust). Дистанция регулируется в пределах 3 – 7 метров, задержка от 5 до 300 секунд.

**Датчик освещенности.** Датчик LS-13 предназначен для измерения уровня освещенности и передачи данных подключаемому к датчику устройству по интерфейсу RS-485 по протоколу Modbus RTU. Датчик выполнен в пластиковом корпусе, имеющем достаточную степень защиты от влаги и пыли и обеспечивающем проникновение света к преобразователю.

Отличительные особенности:

- Контроль уровня освещения.

Управление различными зонами освещения.

**Генератор ШИМ-сигнала.** В схеме формируется последовательность пилообразных импульсов, которая подается на вход компаратора. На второй вход компаратора подается модулирующий сигнал, например, напряжение с переменного резистора. Если напряжение генератора выше напряжения на втором входе – на выходе напряжение близко к напряжению питания. Если напряжение генератора ниже – на выходе ноль. Все эти задачи можно легко выполнить при помощи двух операционных усилителей как показано на рисунке 1.

В схеме применена микросхема LM358N, которая использует однополярное питание и содержит два канала в одном корпусе.

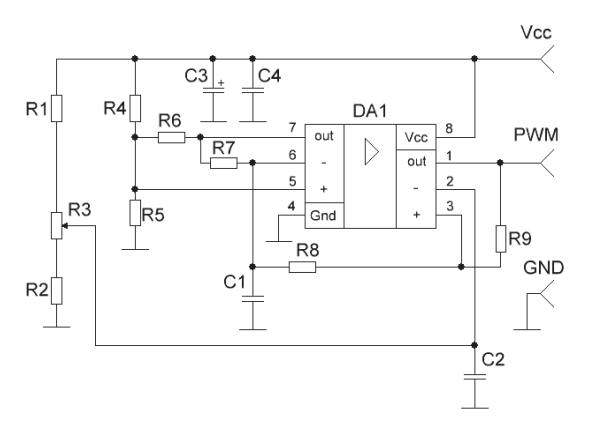

Рисунок 1 - Схема генератора ШИМ

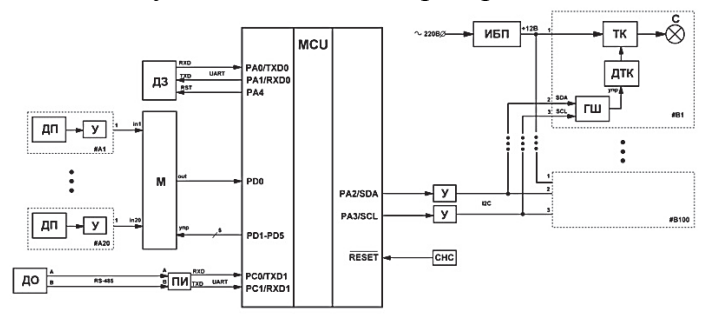

ИБП - импульсный блок питания; ДТК – драйвер транзисторного ключа; ТК транзисторный ключ; ГШ – генератор ШИМ-сигнала; С - светильник; У- усилитель; ДП - датчик присутствия; М - мультиплексор; ПИ - преобразователь интерфейса;

ДО - датчик освещения; ДЗ - драйвер звука Рисунок 2 - Функциональная схема системы

Функциональная схема системы представлена на рисунке 2.

### СПИСОК ИСПОЛЬЗОВАННЫХ ИСТОЧНИКОВ

1. Справочная книга по светотехнике / Ю. Б. Айзенберг [и др.]. – М.: Знак, 2007. – 588 с.

2. Варфоломеев, Л.П. Элементарная светотехника / Л.П. Варфоломеев Л.П. – М.: Световые Технологии, 2013. – 288 с.

### УДК 621.3

Извекова Эльмира Фаиговна, магистрант; Izvekova Elmira Faigovna Киба Дмитрий Анатольевич, канд. техн. наук, доцент; Kiba Dmitrij Anatolyevich Биткина Анастасия Александровна, аспирант; Bitkina Anastasia Aleksandrovna Комсомольский-на-Амуре государственный университет Komsomolsk-na-Amure State University

# **ИНЕРЦИАЛЬНЫЙ НАВИГАЦИОННЫЙ БЛОК**

# **INERTIAL NAVIGATION BLOCK**

Аннотация. Статья посвящена устройствам инерциальной навигации и микронавигации, основанным на MEMS трехосевых гироскопах и акселерометрах, оснащенных процессором DMP. Рассмотрены области применения таких устройств, основные требования к ним, возможные варианты реализации.

Abstract. The article is devoted to devices for inertial navigation and micronavigation based on MEMS three-axis gyroscopes and accelerometers equipped with a DMP processor. The areas of application of such devices, the main requirements for them, and possible implementation options are considered.

Ключевые слова: инерциальная навигация, микронавигация, акселерометр, гироскоп, протокол обмена данными, микроконтроллер.

Keywords: inertial navigation, micro-navigation, accelerometer, gyroscope, data exchange protocol, microcontroller.

Для современных мобильных пилотируемых и беспилотных средств актуальна проблема определения параметров их движения. Кроме того, в ряде случаев требуется решение задач микронавигации в стационарных робототехнических системах. Один из способов получения навигационной информации – инерциальный, основанный на измерении линейных ускорений, как правило, по трем осям и угловых скоростей вокруг этих осей с дальнейшим решением системы уравнений движения. К его положительным качествам относятся: практически полная защищенность от воздействия внешних факторов, высокая точность при малых перемещениях, недостижимая для радиотехнических средств навигации, работа без каких-либо дополнительных устройств (спутников, радиомаяков, маркеров и т.п.)

В настоящее время активно развиваются инерциальные навигационные и микронавигационные системы на основе инерциальных датчиков, выполненных по MEMSтехнологии (Microelectromechanical systems). Использование таких акселерометров и гироскопов в смартфонах привело к постановке их в массовое производство и, как следствие, к снижению стоимости этих микросхем. Таким образом, сегодня инерциальные датчики доступны для широкого использования.

В ряде проводимых в ФГБОУ ВО «КнАГУ» научно-исследовательских и опытно-конструкторских работах, требуется определять перемещение объектов в пространстве. Схожесть задач и специфика требований обусловила необходимость применения универсального инерциального измерительного блока, или инерциального навигационного блока (далее-ИНБ), который мог бы быть установлен на различные объектах.

Требования, предъявляемые к измерительному блоку: самостоятельное формирование меток времени для последующих вычислений, определение ускорений по трем осям и угловых скоростей вокруг этих осей, вычисление перемещений ИНБ и передача информации в целевое устройство по протоколу, который обеспечивает достаточную скорость передачи навигационной информации. Таким образом, использование вычислительных мощностей ИНБ для расчета перемещений позволяет разгрузить целевое устройство, а наличие внутреннего источника меток времени обеспечивает более высокую точность вычислений по сравнению с вариантами реализации ИНБ, в которых для вычислений используются метки времени из целевого устройства.

Исходя из требований к ИНБ, была синтезирована его структурная схема, которая показана на рисунке 1.

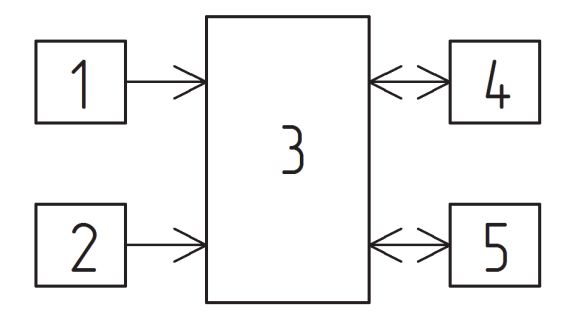

Рисунок 1 – Структура инерциального навигационного блока

Рассмотрим основные электронные компоненты, входящие в состав ИНБ. 1 – MEMS-микросхема акселерометра и гироскопа, например, MPU-6050 или подобная. 2 – высокостабильный генератор импульсов, например, интегральная микросхема 50хх серии, обеспечивающая стабильность от ± 30 до ±10 ppm. 3 – микроконтроллер или микрокомпьютер, осуществляющий вычисления и организующий обмен данными с периферией. 4 – интерфейс связи с целевым устройством. Причем, в зависимости от типа микроконтроллера, это могут быть как его встроенные аппаратные средства, так и отдельная внешняя микросхема. В связи с тем, что ИНБ планируется выполнять в виде отдельного устройства, информационный обмен с целевым устройством целесообразно организовывать по распространенным промышленным протоколам, таким, как RS-485 или CAN. 5 – запоминающее устройство для хранения настроек и результатов вычислений (например, для регистрации пройденного пути). В случае применения микрокомпьютера семейства Raspberry, или подобного, отдельное запоминающее устройство не требуется, а в его качестве может быть использован FLASH-накопитель на борту микрокомпьютера. На схеме не показаны источники вторичного электропитания компонентов.

Программное обеспечение микроконтроллера или микрокомпьютера должно обеспечивать оперативное решение систем уравнений, описывающих движение ИНБ, а также поддерживать управление режимами работы ИНБ через интерфейс 4.

Планируется реализация этого ИНБ в рамках проектной деятельности студентов студенческих конструкторских бюро, а разработка алгоритмов работы и программного обеспечения для микроконтроллера может стать частью лабораторно-практических занятий по дисциплине «Прикладное программирование микроконтроллеров», изучаемой студентами на кафедре «Промышленная электроника»

#### СПИСОК ИСПОЛЬЗОВАННЫХ ИСТОЧНИКОВ

1 Черников, С. А. Высокоточные системы навигации : конспект лекций / С. А. Черников, Н. Н. Щеглова. — Москва : Московский государственный технический университет имени Н.Э. Баумана, 2018. — 66 c. — ISBN 978-5-7038-4764-0. — Текст : электронный // Цифровой образовательный ресурс IPR SMART : [сайт]. — URL: https://www.iprbookshop.ru/110724.html (дата обращения: 19.04.2022). — Режим доступа: для авторизир. Пользователей.

2 Исследование автономной инерциальной навигационной системы и алгоритма самоорганизации : учебно-методическое пособие / А. А. Александров, А. В. Ноздрачев, А. В. Пролетарский [и др.]. — Москва : Московский государственный технический университет имени Н.Э. Баумана, 2018. — 40 c. — ISBN 978-5-7038-5416-7. — Текст : электронный // Цифровой образовательный ресурс IPR SMART : [сайт]. — URL: https://www.iprbookshop.ru/110737.html (дата обращения: 19.04.2022). — Режим доступа: для авторизир. Пользователей.

3 Технология МЭМС - [Электронный ресурс] URL: https://mp-lab.ru/about/memsin-russia/. (дата обращения: 05.02.2022)

Fundamentals of Inertial Navigation, Satellite-based Positioning and their Integration - [Электронный ресурс] URL: https://link.springer.com/book/10.1007/978-3-642-30466-8. (дата обращения: 11.03.2022).

4 Inertial Navigation Systems and Its Practical Applications. Open access peerreviewed chapter. – Aleksander Nawrat, Karol Jędrasiak, Krzysztof Daniec and Roman Koteras. Submitted: November 21st, 2011Reviewed: June 10th, 2012Published: October 10th, 2012.

УДК 615.846 Красноперова Мария Николаевна, студент; Krasnoperova Mariya Nikolaevna Любушкина Надежда Николаевна, кандидат технических наук, доцент; Liubushkina Nadezhda Nikolaevna Комсомольский-на-Амуре государственный университет Komsomolsk-na-Amure State University

### **РАЗРАБОТКА АППАРАТА ДЛЯ ДАРСОНВАЛИЗАЦИИ**

#### **DEVELOPMENT OF THE DEVICE FOR DARSONVALIZATION**

Аннотация. Статья посвящена разработке структуры аппарата для дарсонвализации. Поясняется суть метода дарсонвализации и физико-биологические реакции организма на эту процедуру. Приводятся предполагаемые характеристики разрабатываемого аппарата, а также режимы его работы. Принцип действия аппарата рассмотрен на уровне структурной схемы.

Abstract. The article is enlightened with the development of the structure of the apparatus for darsonvalization. The essence of the darsonvalization method and the physico-biological reactions of the body to this procedure are explained. The expected characteristics of the device being developed, as well as its modes of operation, are given. The principle of operation of the device is considered at the level of the block diagram.

Ключевые слова: микроток, электротерапия, физиотерапия.

Keywords: microcurrent, physiotherapy, electrotherapy.

Дарсонвализация - метод, применяемый в физиотерапии и косметологии, при котором происходит воздействие на биологически активные точки и кожу в целом, слизистые оболочки организма человека импульсными токами высокой частоты от 100 до 400 кГц. Между кожей и электродом образуется разряд, мощность которого можно изменять при помощи регулятора от совсем тихого до слабого искрового, который может оказать прижигающее действие [1].

Далее происходит следующее: искровой разряд воздействует на рецепторы кожи и слизистые оболочки, оказывая обезболивающее и противозудное действия, на сосуды, расширяя их и тем самым улучшая кровообращение. Также наблюдается вегетососудистая реакция, характеризующаяся снижением тонуса средних и мелких артерий, повышением тонуса вен. Улучшается микроциркуляция, происходит понижение артериального давления. А искровой разряд в тандеме с окислами азота и озоном, которые также образуются между кожей и электродом, оказывают бактерицидный эффект [2].

Разрабатываемое устройство предназначено для местной дарсонвализации. При этом методе ток проводят через стеклянные вакуумные электроды, которые, в зависимости от назначения, могут быть разной формы: гребешковый - для волосистой части головы, улучшения роста фолликул волос; грибовидный - для кожи лица; электрод-лепесток - для кожи лица и декольте, и точечного воздействия; электродкапля - для локальных зон (угри, прыщи, воспаления).

Сегодня дарсонваль нашел свое применение в косметологии и набирает популярность в качестве портативного устройства - домашней терапии [3]. Если в первом случае речь идет об использовании аппарата профессионалами, знающими свое дело, то во втором мы сталкиваемся с обычными обывателями, совершающими ошибки при выборе мощности излучаемого тока, вследствие чего наблюдаются нежелательные высыпания и раздражения кожи. Разрабатываемый аппарат будет иметь следующие характеристики:

- максимальное подаваемое напряжение на электрод до 25 кВ;

сила тока 0,02 мА;

- регулирование силы воздействия путем изменения мощности;

- питание от сети 220 В;

- четыре режима работы, три из которых - наиболее используемые в косметологии, имеющие наиболее эффективные для воздействия пороги по мощности и времени

Режимы работы аппарата:

- режим 1 (область глаз, веки). Порог подаваемого напряжения - от 2 до 7 кВ, максимальное время воздействия - 3 минуты;

режим 2 (кожа головы). Порог подаваемого напряжения - от 7 до 12 кВ, максимальное время воздействия - 15 минут;

- режим 3 (лицо). Порог подаваемого напряжения - от 5 до 12 кВ, максимальное время воздействия - 7 минут;

- режим 4 - режим, в котором можно выбрать собственное подаваемое напряжение до 25 кВ, задать время работы до 25 минут.

Структурная схема аппарата дарсонвализации представлена на рисунке 1.

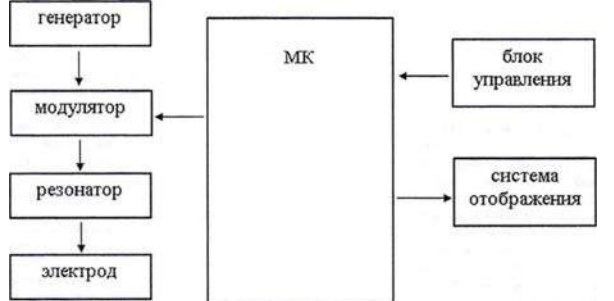

Рисунок 1 - Структура аппарата дарсонвализации

Местная дарсонвализация воздействует только на локальный участок тканей. В таком случае к факторам воздействия относятся:

 напряженность электрического поля высокой частоты. Между пациентом и электродом (либо между двумя электродами), возникает высокочастотное электрическое поле, происходит модулирование низкочастотными импульсами по амплитуде. При этом модуляция имеет колоколообразную форму. В короткий промежуток времени возникают колебания высокой частоты с периодом повторения, равным 20 мс;

 легкие аэроионы, содержащие только один элементарный заряд, образующиеся при искровом разряде (озон, окислы азота);

 искровой разряд. В резонаторе, по мере нарастания амплитуды напряжения высокочастотных колебаний, увеличивается напряженность электрического поля между кожей и электродом, таким образом, в воздухе образуется ионизационный пробой, что и называется искровым разрядом. Он и представляет собой основной действующий фактор, который осуществляет на кожу прижигающее действие, оказывая электростимуляцию на возбудимые структуры, которые попадают в поле действия искры.

Поскольку между электродом и электрической схемой нет непосредственного электрического контакта, для передачи напряжения к электроду предусмотрена гальваническая развязка.

При включении аппарата, загорается индикатор, свидетельствующий о наличии питания. Далее с помощью блока управления необходимо выбрать один из имеющихся режимов. При выборе 1, 2 или 3 режима микроконтроллер задает безопасные пороги по мощности и времени для воздействия на конкретные зоны, пользователю в этом диапазоне останется только задать комфортную для пациента мощность. При выборе 4 режима у пользователя имеется возможность самостоятельно подобрать оптимальную работу аппарата. Выбранные параметры будут отображаться на системе отображения. Генератор вырабатывает высокочастотные колебания, следующие пакетами с определенной длительностью и интервалами между пакетами. Далее сигнал с генератора и микроконтроллера поступает на модулятор. Модулятор вырабатывает низкочастотные импульсы, которые на короткое время отпирают лампу, таким образом в контуре формируются модулированные высокочастотные затухающие колебания. Далее колебания передаются в резонатор, состоящий из высоковольтной катушки индуктивности, которая соединяется с электродом, и контура. Возникает напряжение, достаточное для появления искры, которая формируется между кожей и электродом.

# СПИСОК ИСПОЛЬЗОВАННЫХ ИСТОЧНИКОВ

1 Сафроненко В.А. Физиотерапия и физиопрофилактика: учеб. -метод. пособие / В.А. Сафроненко, М.З. Гасанов; ГБОУ ВПО РостГМУ Минздрава России, каф. внутренних болезней с основами общей физиотерапии № 1. - Ростов н/Д: Изд-во РостГМУ, 2015. - 107 с.

2 Основы физиотерапии и курортологии: Учебное пособие / [Г.А. Мороз, В.В. Ежов, Н.В. Матвеева и др.]. - Симферополь: Издат. центр ФГАОУ ВО «КФУ им. В.И. Вернадского». - 2015. - 244 с.

3 Полохова, Д. А. Разработка проекта портативного импульсного прибора для электротерапии / Д. А. Полохова, А. Р. Куделько // Молодежь и наука: актуальные проблемы фундаментальных и прикладных исследований : материалы IV Всерос. нац. науч. конф. студентов, аспирантов и молодых ученых, Комсомольск-на-Амуре, 12-16 апреля 2021 г. : в 4 частях / редкол. : Э. А. Дмитриев (отв. ред.) [и др.]. - Комсомольск-на-Амуре : ФГБОУ ВО «КнАГУ», 2021. -Ч. 2. - С. 238-240.

### ДК 004.9

Кротов Артем Олегович, магистрант; Krotov Artyom Olegovich Ломазов Вадим Александрович, доктор физ.-мат.наук, профессор; Lomazov Vadim Alexandrovich Белгородский национальный исследовательский университет»

The National Research University "Belgorod State University"

# **РАЗРАБОТКА СИСТЕМЫ ПОДДЕРЖКИ ПРОВЕДЕНИЯ КОНКУРСНЫХ МЕРОПРИЯТИЙ**

### **DEVELOPMENT OF THE SYSTEM OF INFORMATION SUPPORT FOR COMPETITIVE EVENTS**

Аннотация. Данная работа посвящена проблеме информационного обеспечения подготовки, проведения и подведения итогов конкурсов детского творчества. В качестве подхода к решению проблемы предложена разработка специализированной информационной системы поддержки конкурсных мероприятий. Сформулированы требования к функционалу и разработана модульная структура системы. Разработанная система может быть использована образовательными учреждениями и молодежными центрами при организации досуга детей и молодежи.

Abstract. The paper is devoted to the problem of information support for the preparation, holding and summing up the results of children's creativity competitions. As an approach to solving the problem, the development of a specialized information system for supporting competitive events is proposed. Functional requirements are formulated and a modular structure of the system is developed. The developed system can be used by educational institutions and youth centers in organizing leisure activities for children and youth.

Ключевые слова: информационные системы, конкурсные мероприятия.

Keywords: information systems, competitive events.

В настоящее время проводится огромное количество конкурсов детского творчества в различных форматах. Пандемия, дистанционное обучение и прочие факторы наложили свой отпечаток на данную сферу образовательной деятельности. Конкурсов детского творчества, которые стали проходить в онлайн-формате стало значительно больше. Претерпели изменения и конкурсы в традиционном виде. К тому же организацией конкурсов в последнее время стали все чаше заниматься и частные организации, индивидуальные предприниматели, меценаты и просто активисты различных общественных движений.

Использование Интернет-ресурсов для проведения конкурсов стало новым трендом. Основным преимуществом является возможность использования дистанционного формата мероприятия, который существенно облегчает процесс организации конкурсных мероприятий, как при их создании, так и при проведении. Среди ряда ключевых факторов дистанционного формата стоит отметить отсутствие привязки к географическому положению, снижение затрат на организацию мероприятий, возможность упростить сбор и анализ работ и результатов. Таким образом, акцентирование внимания будет именно на дистанционном формате мероприятий.

Одной из основных практик является технология Дистанционных мультимедийных Интернет-проектов. Эта технология подразумевает под собой поэтапную организацию конкурсной деятельности, которая опирается на использование удаленной коммуникации с участниками посредствам сетевых коммуникаций. Данная технология имеет следующие этапы реализации: подготовительный, организационный, деятельностный и игровой [1]. Для того, чтобы иметь возможность полноценно поддерживать мероприятия, система должна уметь: регистрировать пользователей, заполнять информацию о проектах, создавать конкурсные проекты (командные, персональные, серии проектов, конференции).

Система должна иметь следующие функциональные возможности:

- просмотр информации о проекте и его участниках;
- формирование списка участников;
- возможность отправки конкурсных работ участниками;
- просмотр высланных работ;

 возможность дифференцированного оценивания работ участников посредствам модуля оценивания;

- итоговый подсчет оценок в соответствии с критериями;
- формирование итоговых результатов мероприятия.

В соответствии с требованиями была разработана структура проектируемой системы, которая представлена на рисунке 1.

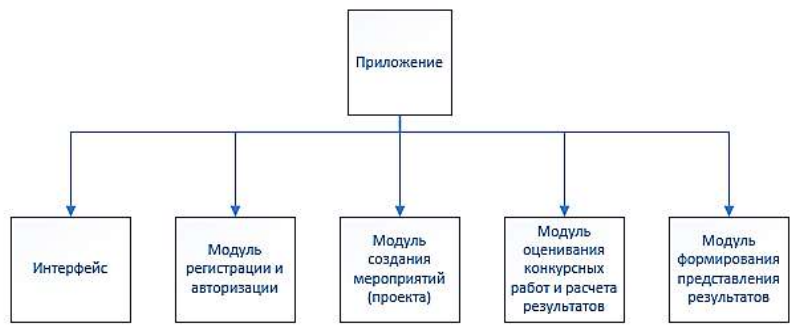

Рисунок 1 - Структурная схема системы

Модули представленной системы имеют возможность взаимодействовать друг с другом [2]. Таким образом, формируя целостность системы и представляя собой единый механизм, который позволит упростить организацию и проведение конкурсов, существенно сократив трудозатраты организатора и автоматизировать рутинные задачи.

Таким образом, при должной реализации и возможности расширения функционала под потребности индивидуального Заказчика, система имеет потенциал в развитии и может занять свою нишу на рынке программных продуктов, предназначенных для поддержки проведения конкурсных мероприятий.

#### СПИСОК ИСПОЛЬЗОВАННЫХ ИСТОЧНИКОВ

1 Адамский С. С. Технология дистанционного мультимедийного Интернет-проекта // Молодое поколение XXI века. Будущее России в руках молодежи: сборник материалов III городской межвузовской научно-практической конференции. 2012. С. 13-16.

2 Ломазов В.А., Ломазова В.И. Информационное представление моделей взаимосвязанных организационно-технологических процессов // Успехи современного естествознания. 2015. № 1-2. С. 337-338.

#### УДК 621.38 Межецкий Никита Сергеевич, студент; Mezhetskiy Nikita Sergeevich Марущенко Сергей Григорьевич, кандидат технических наук, доцент; Marushchenko Sergey Grigorevich Комсомольский-на-Амуре государственный университет. Komsomolsk-na-Amure State University

### **УПРАВЛЯЕМЫЕ ИСТОЧНИКИ НАПРЯЖЕНИЯ ДЛЯ СНЯТИЯ ВОЛЬТ-АМПЕРНЫХ ХАРАКТЕРИСТИК УСИЛИТЕЛЬНЫХ РАДИОЛАМП**

### **CONTROLLED VOLTAGE SOURCES FOR REMOVING THE VOLT-CURRENT CHARACTERISTICS OF AMPLIFIER RADIO LAMPS**

Аннотация. В данной статье рассмотрены принципы построения повышающих (Stepup) преобразователей постоянного напряжения с возможностью регулирования уровня выходного напряжения с использованием широтно-импульсной модуляции. Приводится схема такого преобразователя и моделирование его работы.

Abstract. This article discusses the principles of building step-up DC/DC converters with the ability to control the output voltage level using pulse-width modulation. Given: a diagram of such a converter and the modulation of its operation

Ключевые слова: DC/DC преобразователь, Step-up преобразователь.

Keywords: DC/DC converter, Step-up converter.

Как правило, для получения вольтамперных характеристик электронных ламп требуется высоковольтные источники постоянного напряжения. Классический подход к решению данной проблемы – это использование параметрических стабилизаторов напряжения и повышающих трансформаторов, что приводит к увеличению массогабаритных показателей и стоимости. Более привлекательным решением данной задачи является использование повышающих преобразователей напряжения с возможностью регулирования выходного напряжения с помощью широтно-импульсной модуляции (ШИМ).

Как видно из принципиальной электрической схемы, изображенной на рисунке 1, повышающий DC/DC преобразователь состоит из источника постоянного напряжения, катушки индуктивности, диода, конденсатора, полевого MOSFET транзистора n-типа и источника ШИМ-сигнала.[1]

Принцип работы преобразователя состоит в следующем. Когда транзистор открыт ток протекает через катушку индуктивности на землю. В магнитном поле катушки накапливается энергия пропорциональная квадрату тока. Далее транзистор закрывается и ток, протекающий через дроссель, поддерживается на том же уровне, что приводит к резкому повышению напряжения, диод VD1 открывается и заряжает конденсатор C1. Накопленная в катушке энергия перетекает в конденсатор, на котором формируется высокое напряжение. После транзистор снова открывается, и катушка индуктивности снова начинает накапливать энергию в магнитном поле, при этом конденсатор начинает отдавать свой заряд на нагрузку, пытаясь сохранить напряжение на том же уровне. Чтобы конденсатор не разряжался через открытый транзистор, в цепи предусмотрен обратный диод VD1. Далее весь цикл повторяется. [2]

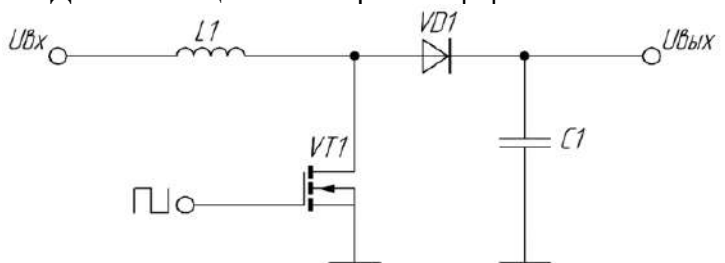

Рисунок 1 – Принципиальная электрическая схема преобразователя

Источник ШИМ сигнала служит для того, что с большой частотой открывать и закрывать полевой транзистор, а также за счет изменения коэффициента заполнения позволяет управлять величиной выходного напряжения. Чем больше коэффициент заполнения, тем дольше открыт транзистор благодаря этому катушка индуктивности будет накапливать больше энергии, следовательно, после закрытия транзистора на выходе будет более высокое напряжение. Соответственно, чем меньше коэффициент заполнения импульсов, тем меньше выходное напряжение. Проведем моделирование данного преобразователя в программе Multisim 14.0.

На рисунке 2 показана модель схемы данного преобразователя. В качестве ШИМ сигнала используем источник прямоугольного напряжения с частотой 1 кГц и амплитудой 5В. Выходное значение напряжения будем снимать с активной нагрузки R=30 кОм. Входное напряжение зададим 20 В. Параметры конденсатора 100мкФ. Для контроля управляющего сигнала и напряжения на выходе преобразователя воспользуемся осциллографом.

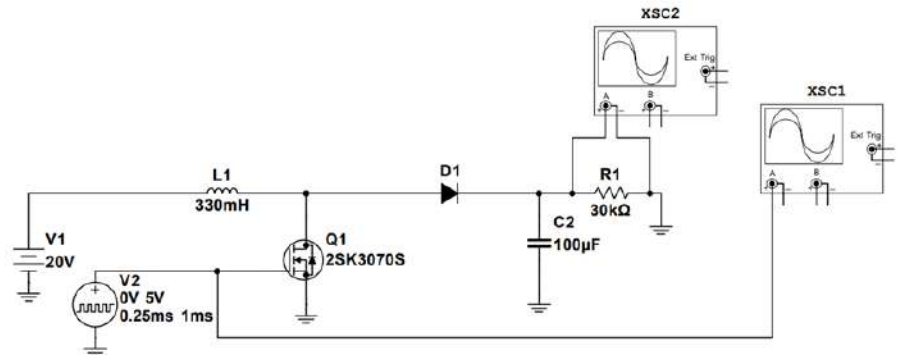

Рисунок 2 – промоделированная схема повышающего преобразователя

Моделирование произведем три раза при разных значениях коэффициента заполнения импульсов: 25%, 50% и 75%, чтобы убедится в повышение напряжение. На рисунке 3 изображенные результаты моделирования преобразователя.

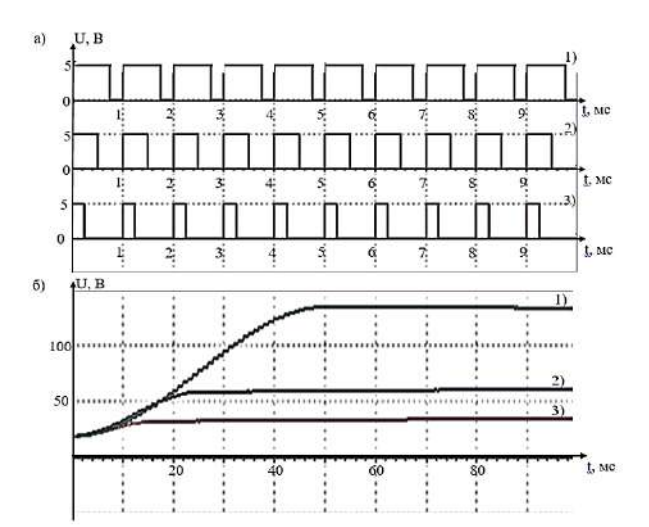

Рисунок 3 – Осциллограммы а) ШИМ сигнала при разном коэффициенте заполнения: 1) 75%; 2) 50%; 3) 25%; б) выходного напряжение: 1) 75%; 2) 50%; 3) 25%

# СПИСОК ИСПОЛЬЗОВАННЫХ ИСТОЧНИКОВ

1 Новые энергетические технологии [https://newet.ru]; DC/DC преобразователи виды и принцип работы. – URL: https://newet.ru/article/dc-dc-preobrazovateli-vidyprintsipy-raboty-skhemy (дата обращения 25 марта 2022) – Режим доступа: свободный

2 Terratel [https://www.terratel.eu/ru/]; Принцип работы и разновидности DC/DC преобразователей – URL: https://www.terratel.eu/ru/does-converter-work.html. (дата обращения 27 марта 2022) – Режим доступа: свободный

УДК 537.876.22 Михальков Николай Андреевич, магистрант; Mikhalkov Nikolai Andreevich Киба Дмитрий Анатольевич, канд. тех. наук, доцент; Kiba Dmitry Anatolievich Комсомольский-на-Амуре государственный университет Komsomolsk-na-Amure State University

### **ИСПОЛЬЗОВАНИЕ МИКРОСХЕМЫ SI5351 В КАЧЕСТВЕ ГЕТЕРОДИНА ДЛЯ КОРОТКОВОЛНОВОГО ЦИФРОВОГО ТРАНСИВЕРА**

#### **USING THE SI5351 AS A LOCAL OSCILLATOR FOR A SHORTWAVE DIGITAL TRANSCEIVER**

Аннотация. Рассмотрено использование генератора тактовых частот SI5351 в качестве гетеродина для приемного и передающего радиотрактов коротковолнового цифрового трансивера, работающего под управлением Arduino UNO.

Abstract. The use of the SI5351 clock generator as a local oscillator for the receiving and transmitting radio paths of a short-wave digital transceiver operating under the control of Arduino UNO is considered.

Ключевые слова: трансивер, высокочастотный сигнал, цифровой протокол, гетеродин. Keywords: transceiver, high frequency signal, digital protocol, local oscillator.

На сегодняшний день развитие технологий радиовещания привело к появлению удобных и компактных устройств, благодаря которым можно передавать информацию по радиоэфиру. Одним из таких изобретений является цифровой трансивер – устройство, объединяющее в себе приемное и передающее устройство.

Для передачи информации по радиоканалу необходимо сгенерировать высокочастотное синусоидальное электрическое колебание, которое будет являться несущим сигналом, и произвести модуляцию с информационным сигналом. Полученный модулированный радиосигнал нужно демодулировать в приемнике, чтобы извлечь из него полезный сигнал.

Цифровые трансиверы способны принимать сигнал любой модуляции, так как в независимости от процесса демодуляции высокочастотного сигнала на детектор устройства нужно подать несущий сигнал той же частоты, что и у приемного сигнала [1]. Из этой информации следует, что приемник и передатчик имеют в своем устройстве генератор высокочастотных синусоидальных колебаний, называемый гетеродином, а поскольку для передачи и приема сообщений используется несущий сигнал одной и той же частоты, то в трансивере достаточно использовать один гетеродин для модуляции и демодуляции радиосигнала.

Цифровой вид радиосвязи обеспечивает более высокую скорость передачи информации, помехоустойчивость, а также позволяет облегчить обработку информационного сигнала. Последнее позволяет трансиверу возложить большую часть работы по формированию передаваемого сигнала и детектированию приемного сигнала на компьютер, тем самым уменьшив количество узлов в схеме.

В качестве синтезатора высокочастотного несущего сигнала используется микросхема Si5351. Рассмотрим принцип работы устройства посредством упрощенной структурной схемы, изображенной на рисунке 1.

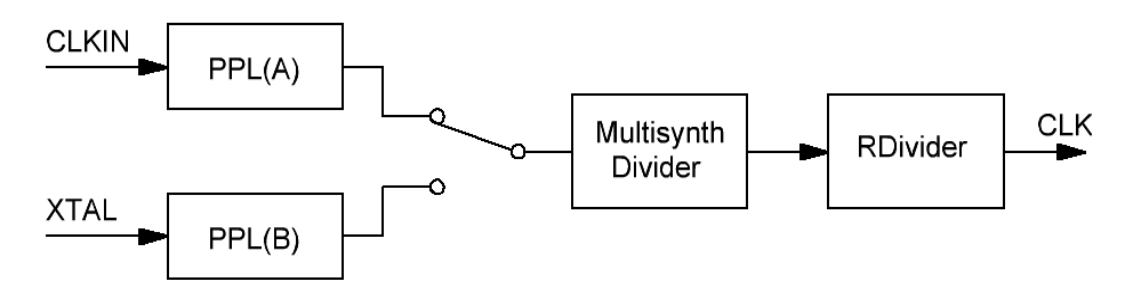

Рисунок 1 – Упрощенная структурная схема прибора Si5351

Микросхема имеет две встроенные петли фазовой автоподстройки частоты. Один из модулей, в качестве опорного сигнала, принимает внешний тактовый сигнал (CLKIN), а второй использует сигнал от кварцевого резонатора (XTAL). Каждый может быть настроен при помощи трех целых чисел a, b и c. Частота внешнего кварцевого резонатора преобразуется посредством сложения с переменными, в результате чего может быть получена любая частота FPPL от 600 МГц до 900 МГц.

Сигнал с частотой F<sub>PPL</sub> идет на делитель Multisynth Divider (MS). MS также настраивается при помощи трех целых чисел x, y и z, но он не умножает сигнал, а делит. На выходе MS может быть любая частота  $F_{\text{ms}}$  от 500 кГц до 200 МГц.

Последний блок в схеме – это RDivider, по одному на канал. Этот блок выполняет деление  $F_{\text{ms}}$  на степень двойки от 1 до 128. Он нужен главным образом для получения частот ниже 500 кГц. Выходной сигнал CLK может быть в интервале от 8 кГц до 160 МГц [2].

Управление выходной частотой осуществляется путем записи значений вышеописанных переменных в 8-битные регистры через интерфейс I2C.

Принципиальная схема гетеродина на микросхеме Si5351 представлена на рисунке 2.

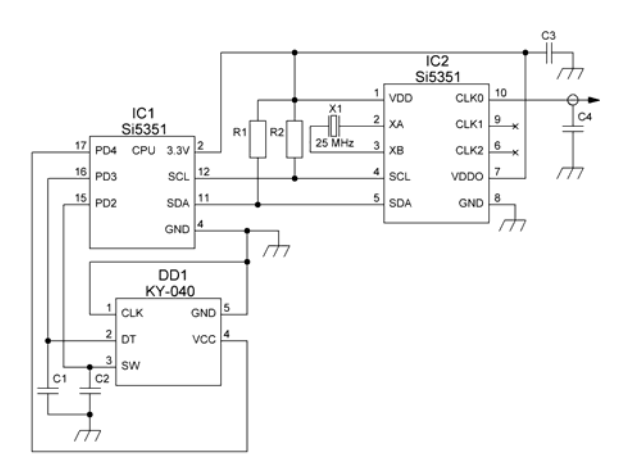

Рисунок 2 – Принципиальная схема гетеродина на микросхеме Si5351

Управление частотой гетеродина производится энкодером. Конденсаторы С1 и С2 служат для сглаживания дребезга подаваемого прибором сигнала. Кварцевый резонатор 25 МГц используется в качестве внешнего эталонного сигнала высокой частоты. Дополнительное питание выходного усилителя прибора Si5351 служит для гибкого изменения уровня выходного сигнала, поэтому оно, вместе с основным, подключены к одной точке, а конденсатор С3 припаивается как можно ближе, чтобы передний и задний фронт сигнала были симметричны.

Рассмотренная схема гетеродина позволяет генерировать стабильный высокочастотный синусоидальный сигнал, чья задаваемая частота отличается от действительной не более чем на тысячные доли процента.

#### СПИСОК ИСПОЛЬЗОВАННЫХ ИСТОЧНИКОВ

1 Адаменко, М. В. Радиоэлектроника. Конструкции для всех. Книга 1 / М. В. Адаменко. – М. : СОЛОН-Пресс, 2017. – 144 с.

2 Микросхема Si5351 [Электронный ресурс] // ALLDATASHEET.COM : техн. документация – Режим доступа : https://cdn-shop.adafruit.com/datasheets/Si5351.pdf, свободный. – Загл. с экрана (дата обращения: 08.04.2022).

УДК 621.3

Овсов Сергей Константинович, студент; Ovsov Sergey Konstantinovich Марущенко Сергей Григорьевич, кандидат технических наук, доцент; Marushchenko Sergey Grigoryevich Комсомольский-на-Амуре государственный университет. Komsomolsk-na-Amure State University

# **РАЗРАБОТКА УСТРОЙСТВА ДЛЯ КОНТРОЛЯ УРОВНЯ ШУМА**

### **DEVELOPMENT OF A DEVICE FOR MONITORING THE NOISE LEVEL**

Аннотация. В статье рассматриваются вопросы шумового загрязнения на промышленности и бытовых объектах. Поясняются источники шумов в бытовых и промышленных условиях. Предлагается структура устройства для контроля уровня шумов.

Abstract. The article deals with the issues of noise pollution in industry and domestic facilities. The sources of noise in domestic and industrial conditions are explained. The structure of the device for controlling the noise level is proposed.

Ключевые слова: уровень шума, шумометр, спектр, звуковое давление. Keywords: noise level, sound level meter, spectrum, sound pressure.

Борьба с шумовым загрязнением играет важную роль в жизнедеятельности человека. Шумы представляют собой неупорядоченные во времени звуковые сигналы, которые характеризуются сплошным или смешанным спектром, оцениваемый негативно и наносящий вред здоровью людей.

Основными источниками шумового загрязнения в населенных пунктах и городах являются потоки автомобилей на улицах и дорогах, железнодорожный транспорт и самолеты. На производстве: работающее оборудование, системы энергоснабжения, вентиляции. В жилых помещениях: внешние (транспорт и промышленные предприятия) и внутренние источники (громкая музыка, ходьба, бытовые приборы).

Вредоносное воздействие на организм человека, в зависимости от уровня шума, его спектральных и временных характеристик, может оказывать влияние не только на слух, но и на другие системы организма, в их числе и на психическое состояние человека. [1]

В связи с вышеперечисленными причинами возникла необходимость разработки устройства, которое регистрирует уровень шума и сообщает о превышении звуковой нагрузки пользователю.

В настоящее время на рынке предлагается ряд устройств, реализующих подобные функции: 1) Шумомер Testo-816-4. Производитель: Германия. Стоимость: 146086 руб. Устройство измеряет уровень звука в диапазоне от 30 до 130 дБ и имеет фильтры низких и высоких частот (A, C); 2) Шумомер АССИСТЕНТ S. Производитель: Россия. Стоимость: 87500 руб. Устройство измеряет уровень звука в диапазоне от 10 до 150 дБ с максимальной частотой 16 кГц.

Основным недостатком этих аналогов является их высокая цена, а для зарубежных устройств еще добавляется недоступность на рынке. Таким образом, возникла задача в разработке простого устройства на отечественной элементной базе и реализующего подобные функции. Структурная схема предлагаемого устройства показана на рисунке 1.

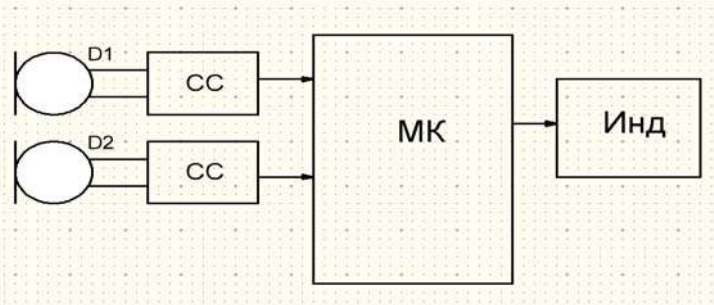

Рисунок 1 – Структурная схема устройства

На рисунке обозначено:

 Инд – индикатор для отображения и контроля результатов или режимов работы устройства.

 МК – микроконтроллер с встроенным АЦП. Микроконтроллер выполняет функцию управления, регистрации и оцифровки сигналов, поступающих с датчиков, и протоколирования результатов измерений. Микроконтроллер также осуществляет расчеты звукового давления и уровня шума в соответствии с методиками [2].

 СС – схема согласования осуществляет согласование сигнала по динамическому диапазону между датчиком и АЦП микроконтроллера. Схема согласования включает в себя: усилитель (аттенюатор), частотный фильтр, пиковый детектор.

D1, D2 – датчики, в качестве, которых используются специальные микрофоны.

Прибор позволяет контролировать два параметра: уровень шума и звуковое давление. Контроль этих параметров осуществляется в диапазоне от 30 до 130 дБ с максимальной частотой до 20 кГц и погрешностью ±0,5 дБ. [2]

#### СПИСОК ИСПОЛЬЗОВАННЫХ ИСТОЧНИКОВ

1 Вощукова Е.А. Физические основы строительной акустики. Шум: основные проблемы: сайт. URL: https://elbook.github.io/page33.html (дата обращения: 13.04.2022). – Режим доступа: свободный.

2 ГОСТ 23337-2014 Методы измерения шума на селитебной территории и в помещениях жилых и общественных зданий: сайт. URL: https://docs.cntd.ru/document/1200114242 (дата обращения: 13.04.2022). – Режим доступа свободный.

УДК 621.317.7

Осипов Евгений Валерьевич, студент; Osipov Evgeniy Valeryevich Фролов Алексей Валерьевич, кандидат технических наук; Frolov Aleksey Valeryevich Комсомольский-на-Амуре государственный университет Komsomolsk-na-Amure State University

#### **РАЗРАБОТКА ЭЛЕКТРОННОГО ИЗМЕРИТЕЛЯ КОНЦЕНТРАЦИИ АКТИВНОГО ВЕЩЕСТВА В ПУЛЬПЕ**

### **DEVELOPMENT OF AN ELECTRONIC METER OF ACTIVE SUBSTANCE CONCENTRATION IN SLURRY**

Аннотация. Работа посвящена разработке электрической схемы электронного измерителя активного вещества в пульпе с расширенными функциональными возможностями и улучшенными характеристиками.

Abstract. An electrical circuit of an electronic meter of the active substance in the slurry with extended functionality and improved characteristics is being developed.

Ключевые слова: преобразователь сигналов, концентрация вещества, измерение, электронный прибор.

Keywords: signal converter, substance concentration, measurement, electronic device.

В настоящее время в горнодобывающей промышленности возникла необходимость замены используемых устаревших электронных измерителей на современные аналоги. Причины: моральное и техническое устаревание, чувствительность к наводкам, отсутствие «обратной связи» по месту установки, нестабильная работа предприятия-изготовителя.

Анализ технических характеристик используемого электронного измерителя показывает следующее. Прибор считывает потенциал с ионоселективного датчика (погружных электродов) и преобразовывает его в унифицированный сигнал 4-20 мА. Напряжение входного сигнала - от 0 В до 1 В. Максимально допустимая погрешность измерения напряжения - 0,1 мВ. Измерительный прибор размещается в зоне работы производственного оборудования, поэтому требуется защита от помех. Измеритель позволяет работать с разными типами погружных электродов, которые имеют разные начальные характеристики и могут выдавать при одинаковой концентрации измеряемого вещества показания с разницей до 350 мВ, поэтому проектируемый измеритель должен обеспечивать возможность корректировки результатов измерений. Так же корректировка должна периодически выполняться для калибровки системы.

Приборы, используемые в настоящее время, не отображают результаты расчетов (как промежуточных, так и конечных). Для настройки этих приборов обслуживающему персоналу необходимо обращаться к показаниям приборов на автоматизированном рабочем месте, которое находится удаленно от места расположения прибора. Для решения этой проблемы необходимо предусмотреть возможность отображения на дисплее измерительного прибора не только применяемых поправочных коэффициентов, но и результатов первичных измерений и результатов их преобразования.

Так же используемый прибор старого образца имеет массу 7,5 кг, достаточно большие габариты - 375 х 220 х 180 мм и питание от сети 220 В. Все это значительно усложняет его обслуживание и монтаж. Используемое им сетевое напряжения является опасным для человека. Поэтому разрабатываемый прибор будет иметь более компактные размеры - не более 150 х 100 х 40 мм и вес не более 300 г. Питание прибора будет осуществляться от сети постоянного тока 24 В.

Так как от показаний прибора зависят параметры технологического процесса, то необходимо ограничить доступ к управлению прибором. Разработанное устройство имеет несколько уровней доступа: оператор, сервис и разработчик.

Функциональная схема измерительного прибора показана на рисунке 1.

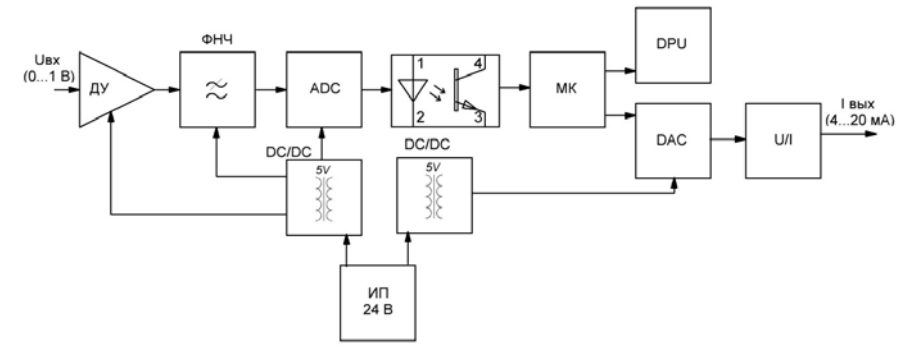

Рисунок 1 - Функциональная измерительного прибора

Прибор состоит из следующих элементов:

- дифференциальный усилитель (ДУ). Однополярный, с граничной частотой выше 20 МГц;

- фильтр нижних частот (ФНЧ) с частотой среза 0,5 Гц;

- 16-битный аналого-цифровой преобразователь (ADC), со встроенными интерфейсом I2C и источником опорного напряжения;

- блок оптической гальванической развязки;

- гальванически развязанные преобразователи постоянного напряжения (DC/DC);

- микроконтроллер (МК) для управления устройством;

- цифро-аналоговый преобразователь (DAC), генерирующий напряжение для преобразования его в «токовую петлю»;

- преобразователь «напряжение – ток» (U/I) для формирования выходного сигнала токовой петли;

- двухстрочный жидкокристаллический дисплейный модуль (DPY);

- энкодер с кнопкой.

#### СПИСОК ИСПОЛЬЗОВАННЫХ ИСТОЧНИКОВ

 1. Герасимов В.Р., Егоров В.А. Использование портов ввода/вывода однокристального микроконтроллера STM32F407 для управления технологическим оборудованием. // Молодежь и наука: актуальные проблемы фундаментальных и прикладных исследований: материалы IV Всерос. нац. науч. конф. студентов, аспирантов и молодых ученых (Комсомольск-на- Амуре, 12-16 апреля 2021 г.). – Комсомольск-на-Амуре: ФГБОУ ВО «КнАГУ», 2021. – Ч. 2. – с. 14 - 16.

 2. Троеглазов Е.Г., Копытов С.М. Реализация интерфейса I2C и шим на компьютере RASPBERRY PI в среде LABVIEW. // Молодежь и наука: актуальные проблемы фундаментальных и прикладных исследований: материалы IV Всерос. нац. науч. конф. студентов, аспирантов и молодых ученых (Комсомольск-на- Амуре, 12-16 апреля 2021 г.). – Комсомольск-на- Амуре: ФГБОУ ВО «КнАГУ», 2021. – Ч. 2. – с. 354 - 356.

3. Дзюба А.А., Горькавый А.М. Разработка алгоритма повышения энергоэффективности автоматизированного производственного процесса. // Молодежь и наука: актуальные проблемы фундаментальных и прикладных исследований: материалы II Всерос. нац. науч. конф. студентов, аспирантов и молодых ученых (Комсомольск-на-Амуре, 08-12 апреля 2019 г.). – Комсомольск-на-Амуре: ФГБОУ ВО «КнАГУ», 2019. – Ч. 1. – с. 275 – 277.

4. Марущенко Д.С., Марущенко С.Г. Разработка системы беспроводного контроля температуры. // Молодежь и наука: актуальные проблемы фундаментальных и прикладных исследований: материалы II Всерос. нац. науч. конф. студентов, аспирантов и молодых ученых (Комсомольск-на-Амуре, 08-12 апреля 2019 г.). – Комсомольскна-Амуре: ФГБОУ ВО «КнАГУ», 2019. – Ч. 1. – с. 332 – 335.

5. Белов Р.А., Марущенко С.Г. Разработка электронной системы учета расхода воды и контроля давления в промышленных сетях холодного водоснабжения. // Научнотехническое творчество аспирантов и студентов: материалы всероссийской научнотехнической конференции студентов и аспирантов (Комсомольск-на-Амуре, 09-20 апреля 2018 г.). - Комсомольск-на-Амуре: ФГБОУ ВО «КнАГУ», 2018. – Ч.1. - с. 224 – 226.

УДК 621.38

Первунинский Сергей Александрович, студент; Pervuninsky Sergey Alexandrovich Марущенко Сергей Григорьевич, кандидат тех. наук, доцент; Marushchenko Sergey Grigoryevich Комсомольский-на-Амуре государственный университет Komsomolsk-na-Amure State University

# **УЛУЧШЕНИЕ АМПЛИТУДНО-ЧАСТОТНЫХ СВОЙСТВ ЛАМПОВЫХ УСИЛИТЕЛЕЙ МОЩНОСТИ**

# **IMPROVEMENT OF THE AMPLITUDE-FREQUENCY PROPERTIES OF TUBE POWER AMPLIFIERS**

Аннотация. В статье рассмотрен вопрос применения согласующих трансформаторов в ламповых усилителях мощности. Высококачественные усилители звуковых частот работают в широкой полосе частот, но с повышением частот пропускная способность трансформатора ухудшается.

Abstract. The article considers the issue of using matching transformers in tube power amplifiers. High-quality audio amplifiers operate over a wide frequency band, but as frequencies increase, the throughput of the transformer deteriorates.

Ключевые слова: аппаратуры звукозаписи, ламповый звук, музыка, усилитель, трансформаторы с железным сердечником, ферромагнитный трансформатор.

Keywords: sound recording equipment, tube sound, music, amplifier, iron core transformers, ferromagnetic transformer.

В последнее время среди специалистов студийной аппаратуры звукозаписи и воспроизведения возрос интерес к ламповым усилителям звуковой частоты. С применением ламповых усилителей напрямую связано формирование комплектов домашних акустических систем высокого класса и профессиональной студийной аппаратуры. Аудиофилы, оценивая звучание акустики с ламповыми усилителями, часто употребляют такие характеристики как «теплый» и «насыщенный» звук. Использование таких усилителей актуально при воспроизведении средних и высоких частот.

Принято различать три типа лампового звука, получаемого при использовании таких усилителей:

1. Clean. «Теплое» звучание, при котором перегруз не различим в принципе, но при этом определенная степень компрессии (сустейна) все равно присутствует;

2. Braun (Thick). Звуковой эффект, при котором в начале звучания ноты или аккорда усилитель выведен на слабый перегруз, а на излете уходит в чистый звук.

3. Overdrive. Звучание устройства с мягким перегрузом и длинным сустейном.

В связи с этим, утонченные ценители студийной музыки отдают предпочтение ламповым моделям усилителей, нежели транзисторным. Прежде всего, это те стили музыки, в которых акцент делается на гитарное звучание, уникальный тембр голоса исполнителя и звучание оркестровых партий. То есть, фактически, большинство музыкальных жанров от классики до современных направлений.

Типовая схема лампового усилителя показана на рис. 1.

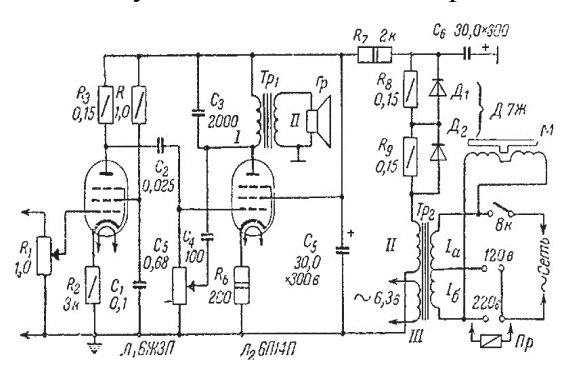

Рисунок 1 - Типовая схема лампового усилителя звуковой частоты

Как видим, для согласования выхода усилителя с нагрузкой (динамиком) используется трансформатор звуковой частоты. Обычно это трансформаторы с железным сердечником. Расчет таких трансформаторов хорошо рассмотрен в литературе [1]. Однако у трансформаторов с железным сердечником есть один недостаток – завал частотной характеристики на высоких частотах, что сказывается на качестве звучания лампового усилителя. На рис. 2 показана экспериментально снятая частотная характеристика такого трансформатора, из которой наглядно видно подавление высоких частот. Также к минусам можно отнести солидный вес и габариты устройства ввиду наличия железного сердечника.

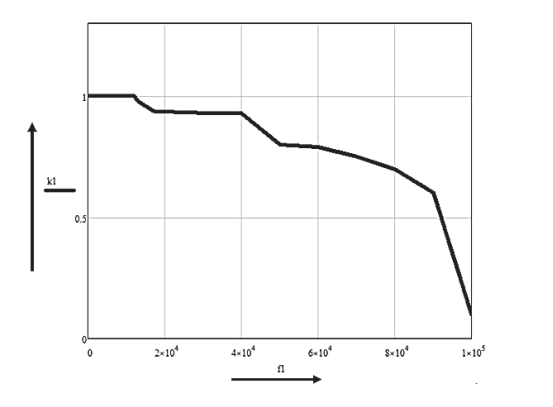

Рисунок 2 – Амплитудно-частотная характеристика трансформатора

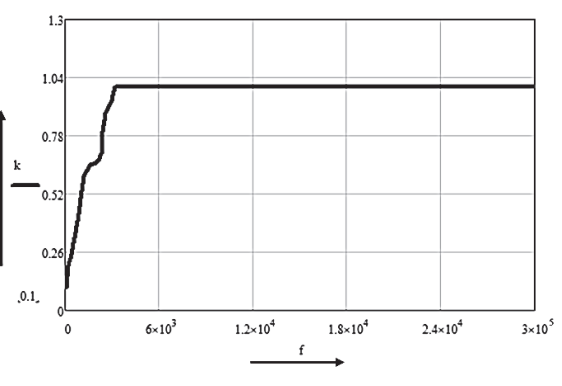

Рисунок 3 – Амплитудно-частотная характеристика трансформатора на ферромагнитном сердечнике

Для решения данной проблемы предлагается заменить трансформатор с железным с сердечником на ферромагнитный трансформатор. Экспериментально снятая характеристика такого трансформатора показана на рис. 3. Из графика видно, что применение ферромагнитного трансформатора позволяет значительно увеличить полосу пропускания усилителя. Что поможет нам нейтрализовать недостатки трансформатора на железном сердечнике.

#### СПИСОК ИСПОЛЬЗОВАННЫХ ИСТОЧНИКОВ

1 Информационный портал «Музыкальный ангел» [Электронный ресурс] / URL: http://musicangel.ru/mess255.htm/ Дата обращения (01.04.2022).

2 Интернет портал «АИСТ» [Электронный ресурс] / URL: https://www.eltranstech.ru/products/transformatory-signalnye-zvukovye/ Дата обращения (28.03.2022).

3 Информационный портал «Радио\_Лампы» [Электронный ресурс] / URL: http://www.radiolamp.ru/shem/unch/78/ Дата обращения (01.04.2022).

4 Информационный портал «Студопедий.рф» [Электронный ресурс] / URL: https://studopedia.ru/19\_37984\_otziv-zaklyuchenie-rukovoditelya-praktiki-ot-instituta-ostepeni-osvoeniya.html/ Дата обращения (02.04.2022).

5 Интернет портал «Habr.com» [Электронный ресурс] / URL: https://habr.com/ru/post/554964/ Дата обращения (04.04.2022).

#### УДК 681.325

Пермякова Татьяна Александровна, магистрант; Permyakova Tatyana Alexandrovna Копытов Сергей Михайлович, канд. тех. наук, доцент; Kopytov Sergey Mihailovich Комсомольский-на-Амуре государственный университет Komsomolsk-na-Amure State University

#### **ИСПОЛЬЗОВАНИЕ ЧАСОВ РЕАЛЬНОГО ВРЕМЕНИ DS1307 И DS3231 В ПРОЕКТАХ НА LABVIEW**

### **USING THE DS1307 AND DS3231 REAL TIME CLOCK IN LABVIEW PROJECTS**

Аннотация. Рассмотрено использование часов реального времени DS1307 и DS3231 в микроконтроллерных устройствах, работающих под управлением тулкита LINX среды LabVIEW. Показано, как устранить ошибку, возникающую при запуске программы LINX - DS1307 Real Time Clock.vi.

Abstract. The use of real-time clocks DS1307 and DS3231 in microcontroller devices running the LINX toolkit of the LabVIEW environment is considered. Shows how to resolve an error that occurs when starting the LINX - DS1307 Real Time Clock.vi program.

Ключевые слова: DS1307, DS3231, LINX, LabVIEW, Arduino, Raspberry Pi.

Keywords: DS1307, DS3231, LINX, LabVIEW, Arduino, Raspberry Pi.

При разработке микроконтроллерных устройств, предназначенных для работы в реальном времени и для регистрации медленно протекающих процессов, помимо выполнения основной функции, необходимо фиксировать текущее время. Дорогие устройства имеют встроенные часы реального времени. Однако многие распространенные микроконтроллерные устройства, среди которых встречаются и сравнительно мощные, например, такие как Raspberry Pi, лишены этого сервиса. Данный недостаток сравнительно легко можно устранить, используя специализированные интегральные схемы часов реального времени с батарейным питанием в спящем режиме. Например, широко известны микросхемы DS1307 и более новая DS3231.

Эти элементы можно использовать как в текстовых языках программирования, среди которых по частоте применения выделяется Python, так и в среде графического программирования LabVIEW. Стоит отметить, что LabVIEW замечателен тем, что создан для электронщиков, содержит драйвера для огромного множества цифровых измерительных устройств, а также имеет тулкит LINX для работы с такими доступными микропроцессорными устройствами, как Arduino, Raspberry Pi и некоторыми другими.

В качестве основы выбран модуль на микросхеме DS3231 (рисунок 1). Микросхемы DS3231 и DS1307 имеют последовательный интерфейс I2C, в адресном пространстве которого их 7-разрядный Slave-адрес 68h.

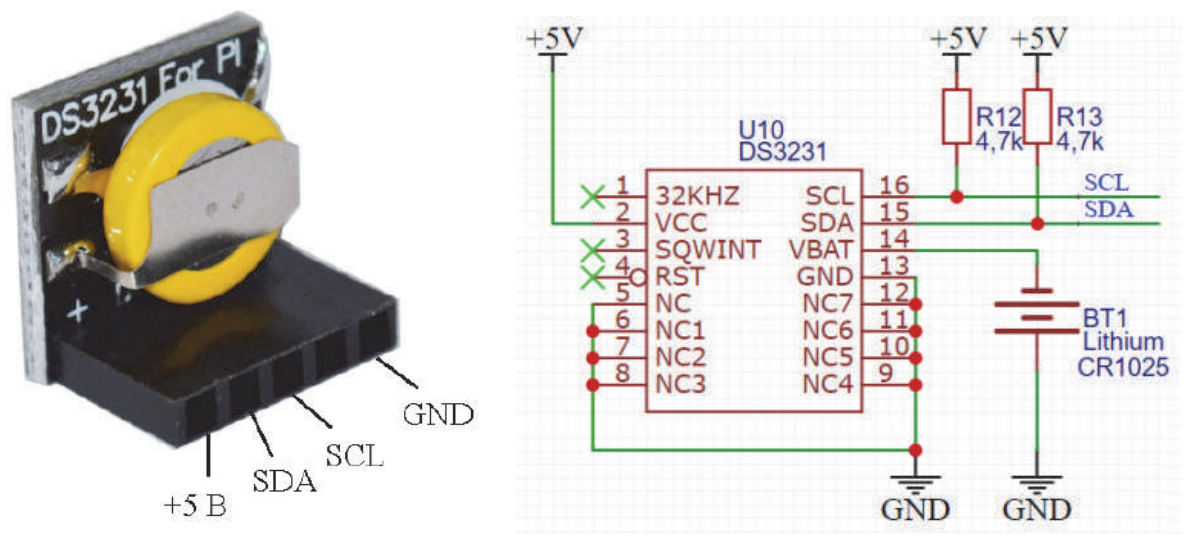

Рисунок 1 – Внешний вид и принципиальная схема модуля на DS3231

Обращение к обеим микросхемам осуществляется через пространство внутренних регистров. Основная информация о текущем времени и календаре хранится в первых семи регистрах, начиная с нулевого адреса. Данные представлены в упакованном двоично-десятичном коде. Для настройки времени и календаря сначала нужно записать адрес регистра, а затем записать соответствующие данные. При считывании актуальных значений сначала также необходимо записать адрес регистра, а затем считать значения регистров друг за другом.

В таблицах 1 и 2 приведены назначения восьми первых регистров микросхем DS3231 и DS1307 соответственно.

| Адрес | D7                | D <sub>6</sub> | D <sub>5</sub>         | D <sub>4</sub> |                           | D3 D2     | $D1$ $D0$   |           | Функция    | Пределы       |      |                                              |
|-------|-------------------|----------------|------------------------|----------------|---------------------------|-----------|-------------|-----------|------------|---------------|------|----------------------------------------------|
| 0x00  | $\overline{0}$    | 10 секунд      |                        |                | Секунды                   |           |             |           | Секунды    | $00 - 59$     |      |                                              |
| 0x01  | $\boldsymbol{0}$  | $10$ минут     |                        |                | Минуты                    |           |             |           | Минуты     | $00 - 59$     |      |                                              |
| 0x02  | $\boldsymbol{0}$  | 12/24          | AM/PM<br>10 ча-<br>COB | 10<br>часов    | Час                       |           |             |           |            |               | Часы | $1 - 12$<br>АМ/РМ или<br>$^{+}$<br>$00 - 23$ |
| 0x03  | $\overline{0}$    | $\theta$       | $\theta$               | $\overline{0}$ | $\overline{0}$<br>День    |           | День недели | $1 - 7$   |            |               |      |                                              |
| 0x04  | $\overline{0}$    | $\overline{0}$ | 10 число               |                | Число                     |           | Дата        | $01 - 31$ |            |               |      |                                              |
| 0x05  | Century           | $\overline{0}$ | $\theta$               | 10<br>месяц    | Месяц                     |           |             |           | Месяцы/век | $01-12 + Bek$ |      |                                              |
| 0x06  | $10$ лет          |                |                        |                | Год                       |           | Годы        | 00-99     |            |               |      |                                              |
| 0x07  | A1M1<br>10 секунд |                | Секунды                |                | Секунды, 1-й<br>будильник | $00 - 59$ |             |           |            |               |      |                                              |

Таблица 1 – Назначение регистров микросхемы DS3231

|     | Бит7     |                       |                          |                            |          |           |       | Бит0 |                                        |
|-----|----------|-----------------------|--------------------------|----------------------------|----------|-----------|-------|------|----------------------------------------|
| 00H | CН       |                       | ДЕСЯТКИ СЕКУНД           |                            | СЕКУНДЫ  |           |       |      | $00 - 59$                              |
|     | $\bf{0}$ |                       | ДЕСЯТКИ МИНУТ            |                            |          | $00 - 59$ |       |      |                                        |
|     | $\Omega$ | 12 <sub>2</sub><br>24 | ВТОРОЙ<br>ДЕСЯТОК<br>A/P | ЛЕРВЫЙ<br>ДЕСЯТОК<br>ЧАСОВ |          |           | ЧАСЫ  |      | $01 - 12$<br>$00 - 23$                 |
|     | $\theta$ | $\theta$              | 0                        | $\mathbf{0}$               | $\theta$ |           | ДЕНЬ  |      | $1 - 7$                                |
|     | $\theta$ | $\theta$              |                          | ДЕСЯТКИ<br>ДАТЫ            | ДАТА     |           |       |      | $01 - 28/29$<br>$01 - 30$<br>$01 - 31$ |
|     | $\Omega$ | $\bf{0}$              | $\bf{0}$                 | ДЕСЯТОК                    |          |           | МЕСЯЦ |      | $01 - 12$                              |
|     |          |                       | ДЕСЯТКИ ЛЕТ              |                            |          | $00 - 99$ |       |      |                                        |
| 07H | OUT      | $\bf{0}$              | $\bf{0}$                 | SQWE                       | $\theta$ | 0         | RS1   | RS0  |                                        |

Таблица 2 – Назначение регистров микросхемы DS1307

Анализ таблиц 1 и 2 показывает, что функции и форматы первых семи регистров полностью совпадают. Поэтому для работы с обеими микросхемами можно использовать одну и ту же программу. Следует заметить, что за один раз записывать и считывать можно сразу все необходимые значения. После этих действий счетчик адреса внутреннего регистра автоматически увеличивается на число обработанных регистров. Поэтому перед повторным считыванием необходимо сначала заново загрузить адрес регистра.

Программу «LINX - DS1307 Real Time Clock.vi» для работы с DS1307 с использованием функций тулкита LINX можно скачать с Github [1]. Однако попытка запустить данную программу приводит к появлению сообщения об ошибке (рисунок 2).

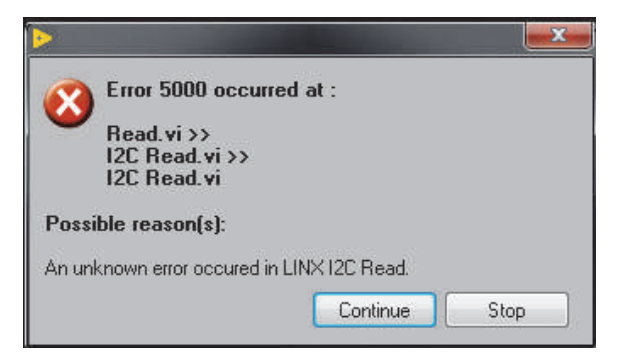

Рисунок 2 – Сообщение об ошибке

Анализ основной программы и подпрограмм (SubVI) показал, что в подпрограмме «LMH-LINX.lvlib:DS1307.lvlibRead.vi» имеется некорректность, а именно на терминал EOF функции «I2C Read.vi» подано некорректное числовое значение. Установка корректного условия Stop устранило эту ошибку (рисунок 3).

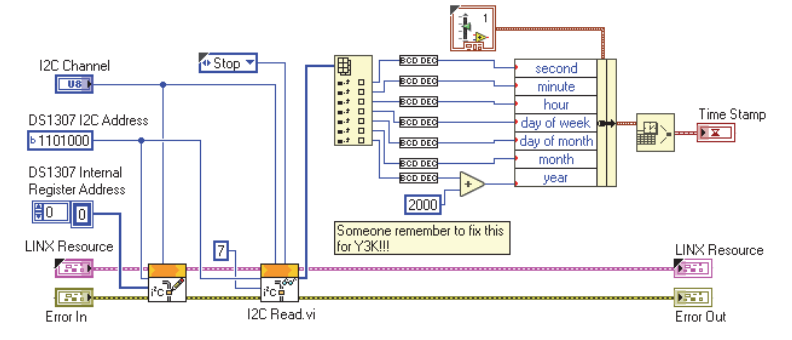

Рисунок 3 – Блок-диаграмма скорректированной подпрограммы LMH-LINX.lvlib:DS1307.lvlibRead.vi

### В итоге программа восстановила работоспособность (рисунок 4).

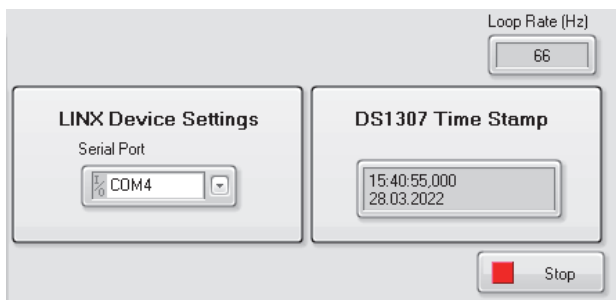

Рисунок 4 – Лицевая панель работающей программы

Рассмотренная программа работает в связке с компьютером. Сначала она загружает системное время компьютера в часы, а затем в цикле считывает текущее время из часов и выводит на монитор. На ее основе можно разработать программы, работающие на устройствах, допускающих функционирование в автономном режиме, например, на myRIO или Raspberry Pi.

#### СПИСОК ИСПОЛЬЗОВАННЫХ ИСТОЧНИКОВ

1 Программа LINX-DS1307 Real Time Clock.vi. [Электронный ресурс]. Режим доступа: https://github.com/MakerHub/LINX/blob/master/LabVIEW/

exmples/MakerHub/LINX/LINX%20%20DS1307%20Real%20Time%20Clock.vi (дата обращения 14.03.2022).

УДК 621.396 Реков Станислав Сергеевич, студент; Rekov Stanislav Sergeevich Любушкина Надежда Николаевна, канд. тех. наук, доцент; Liubushkina Nadezhda Nikolaevna Комсомольский-на-Амуре государственный университет Komsomolsk-na-Amure State University

# **РАЗРАБОТКА АВТОМАТИЧЕСКОГО СОГЛАСУЮЩЕГО УСТРОЙСТВА**

# **DEVELOPMENT OF AN AUTOMATIC MATCHING DEVICE**

Аннотация. В данной статье представлена структура схемы автоматического устройства, согласующего выходное сопротивление антенны с волновым сопротивлением фидера. Рассмотрены его преимущества и необходимость реализации.

Abstract. This article presents the structure of the circuit of an automatic device that matches the output impedance of the antenna with the wave impedance of the feeder. Its advantages and the need for implementation are considered.

Ключевые слова: антенна, фидер, согласование.

Keywords: antenna, feeder, matching.

Передача информации по радиоволнам появилась еще в начале XX века и стала революционной технологией. В любительской радиосвязи наибольшее распространение получили диапазоны коротких и ультракоротких волн. Коротковолновый диапазон, за счет отражения электромагнитной волны от ионосферы по сравнению с ультракороткими волнами обладает большей дальностью передачи. Короткие радиоволны стабильно работают при плохой погоде, благодаря чему получили широкое распространение в военной отрасли. Чтобы добиться устойчивой передачи информации, необходима правильная настройка всей радиопередающей системы [1].

Передача информации по радиоканалу без потерь напрямую зависит от настройки системы: трансивер (передатчик), антенна и фидер, поэтому согласованию этих устройств необходимо уделять соответствующее внимание. Вопросы, связанные с согласованием антенны и фидера, интересуют многих специалистов. Возникают они, например, в случаях необходимости замены симметричной двухпроводной фидерной линии на коаксиальный кабель, либо наоборот, коаксиальный на открытую линию [2].

Идеальное согласование – это равенство входного сопротивления антенны с выходным сопротивлением передатчика (трансивера) и волновым сопротивлением фидера. На практике добиться идеального согласования крайне сложно, при таких условиях коэффициент стоячей волны (КСВ) будет равен единице, так как падающая волна полностью поглощается в нагрузке, а отраженная и стоячая волны отсутствуют. Чем выше КСВ – тем больше потери [3].

| TUOJIILUU I<br><b>Subhennovid holeph momnovidi of RCD</b> |  |       |   |          |  |    |                 |                |  |
|-----------------------------------------------------------|--|-------|---|----------|--|----|-----------------|----------------|--|
| TCMD                                                      |  | ⊥ . – | ن | <b>.</b> |  |    |                 |                |  |
| $\%$ потерь                                               |  |       |   |          |  | رے | $\gamma$<br>JU. | $\overline{u}$ |  |

Таблица 1 - Зависимость потери мощности от КСВ

Полное совпадение выходного сопротивления передатчика (трансивера) с сопротивлением фидера и сопротивлением антенны практически никогда не встречается. Согласование этих параметров дает определенные преимущества, поэтому радиолюбители придумывают разные методы и способы, чтобы уравнять эти сопротивления по возможности лучше. Чтобы подключить к антенне фидер необходимо выполнить компенсированный переход от антенной системы к фидерной линии. Эта задача выступает одной из главных при проектировании антенн, особенно, если речь идет об автоматическом согласовании. При равенстве сопротивления фидера и выходного сопротивления трансивера (передатчика), также необходимо согласование фидера с антенной. Сопротивление антенны зависит от многих параметров, создать возможность фидеру работать с большим количеством антенн – главная задача согласующего устройства.

Рассогласование выходного каскада трансивера (передатчика) зависит от изменения сопротивления антенны, которая меняется при смещении рабочей частоты относительно расчетной. При работе с несогласованной антенной возможны негативные последствия от паразитного излучения до выхода из строя выходного каскада. Для согласования с антенной используют разные согласующие устройства на базе Г-образных, П-образных LC-цепей. Возможность изменения номинальных значений элементов согласующего устройства должна присутствовать в этих цепях для трансформации сопротивления фидера в сопротивление антенны при правильной выборке этих значений. Вручную бывает сложно настроить согласующее устройство. Сама процедура настройки перерастает в долгий перебор разных значений элементов. Проектируемое устройство будет реализовать настройку автоматически. Структурная схема устройства представлена на рисунке 1.

Алгоритм поиска требуемого коэффициента стоячей волны позволяет за короткое время настроить любые антенны с различными параметрами.

Сочетание частотомера и встроенной в микропроцессор памяти дает возможность сохранять огромное количество вариантов настроек на разных частотах и при последующем использовании свести к минимуму время настройки антенны.

Если антенна имеет относительно стабильный параметр коэффициента стоячей волны во времени, достаточно настроить один раз по нескольким частотным диапазонам и сохранить настройки в памяти микропроцессора.

Полоса настройки коэффициента стоячей волны относительно широка, при повторном включении вблизи настроенных частот коэффициент стоячей волны всегда будет находиться в пределах нормы, в любой точке диапазона будет происходить быстрая настройка устройства.

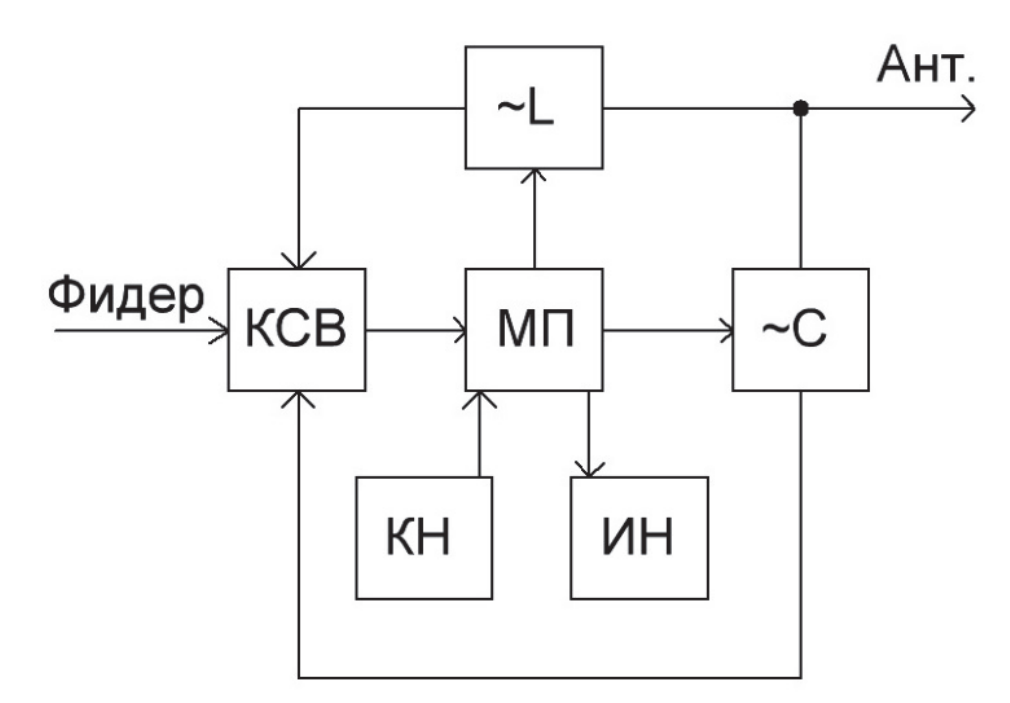

КСВ – КСВ-метр; МП – микропроцессор; КН – кнопки; ИН – индикаторы;  $-L$  – переменная индуктивность;  $\sim$  – переменная емкость Рисунок 1 – Структурная схема автоматического согласующего устройства

Данное устройство можно применять для дистанционного согласования антенны. Для этого необходимо блок согласующего устройства разместить максимально близко к точке питания антенны. Индикаторы и кнопки в этом случае не используются, на вход устройства устанавливаются перемычки. При подаче питания на схему начнется процедура согласования. Такое согласование выполняется путем быстрого от 2 до 4 секунд отключения питания. Электропитание на устройство можно подать по антенному кабелю, применив соответствующие развязывающие цепи.

#### СПИСОК ИСПОЛЬЗОВАННЫХ ИСТОЧНИКОВ

1 Михальков, Н. А. Использование коротковолнового трансивера для цифровых видов связи / Н. А. Михальков, Д. А. Киба // Молодежь и наука: актуальные проблемы фундаментальных М754 и прикладных исследований : материалы IV Всерос. нац. науч. конф. студентов, аспирантов и молодых ученых, Комсомольск-на-Амуре, 12-16 апреля 2021 г. : в 4 частях / редкол. : Э. А. Дмитриев (отв. ред.) [и др.]. – Комсомольск-на-Амуре : ФГБОУ ВО «КнАГУ», 2021. – Ч. 2. – С. 232- 235.

2 Купченко, М. В. Анализ структур и характеристик измерительного оборудования на основе технологий SDR в составе системы на базе БПЛА для проверок работ радиотехнических средств / М. В. Купченко, Д. А. Киба // Молодежь и наука: актуальные проблемы фундаментальных М754 и прикладных исследований : материалы IV Всерос. нац. науч. конф. студентов, аспирантов и молодых ученых, Комсомольск-на-Амуре, 12-16 апреля 2021 г. : в 4 частях / редкол. : Э. А. Дмитриев (отв. ред.) [и др.]. – Комсомольск-на-Амуре : ФГБОУ ВО «КнАГУ», 2021. – Ч. 2. – С. 307-310.

3 Григоров, И. Н. Антенны. Настройка и согласование / И. Н. Григоров // Радио-Софт, 2008. – 268 с.

УДК 621.396 Рыжиков Даниил Сергеевич, студент; Ryzhikov Daniil Sergeevich Любушкина Надежда Николаевна, кандидат технических наук, доцент; Liubushkina Nadezhda Nikolaevna Комсомольский-на-Амуре государственный университет Komsomolsk-na-Amure State University

# **РАЗРАБОТКА УСИЛИТЕЛЯ РАДИОПЕРЕДАЮЩЕГО УСТРОЙСТВА**

### **DEVELOPMENT OF A RADIO TRANSMITTER AMPLIFIER**

Аннотация. Данная статья посвящена разработке структурной схемы усилителя радиопередающего устройства, построенного по схеме Догерти. Определено назначение разрабатываемого устройства и положительные качества такого технического решения. Abstract. This article is devoted to the development of a block diagram of the amplifier of a radio transmitting device built according to the Dougherty scheme. The purpose of the developed device and the positive qualities of such a technical solution are determined. Ключевые слова: усилитель мощности, схема Догерти. Keywords: amplifier, Daugherty circuit.

В настоящее время большая часть информации передается по каналам радиосвязи. Радиосвязь стала неотъемлемой составляющей нашей жизни. Она используется в радиопередатчиках, телефонной связи, Wi-Fi. С развитием информационных технологий и появлением новых цифровых протоколов все равно существует проблема передачи информации без помех, затрудняющих передачу, а иногда и препятствует данной передаче на заданное расстояние [1].

Одним из важнейших факторов распространения несущего радиосигнала является выходная мощность. За этот параметр отвечает усилитель, который предназначен для передачи в антенну требуемой мощности сигнала при максимально возможном КПД и минимальных нелинейных искажениях [2].

На сегодняшний день большинство систем связи используются сложнейшие методы, которые приводят к повышению амплитуды суммарного сигнала, что, в свою очередь, приводит к увеличению динамического диапазона выходного усилителя мощности. Для обеспечения высокой мощности целесообразно использовать усилитель, построенный по схеме Догерти. Данная схема имеет высокую энергетическую эффективность, ее можно использовать в усилителях любой мощности (и в портативных устройствах, и в базовых станциях).

Усилитель по схеме Догерти представляет собой два параллельно подключенных к одной нагрузке усилителя. Первый усилитель используется как основной усилитель, а второй усилитель, как пиковый и включается, когда основной переходит в режим насыщения, после чего сигналы двух усилителей складываются, в результате получается сигнал, точно воспроизводящий переданный сигнал.

В качестве основного усилителя, как правило, используют усилитель класса АВ. В данном режиме рабочая точка находится близко к зоне отсечки, но усилитель класса АВ обладает высокой линейностью, как у усилителя класса А и высоким КПД, как у усилителя класса В. Существует недостаток: при снижении входного сигнала, снижается и уровень выходного сигнала, что приводит к уменьшению КПД. Для того чтобы выходной сигнал не искажался, целесообразно использовать пиковый усилитель. Пиковым усилителем является усилитель класса С. При высоком входном сигнале, когда выходной ток сильно повышается и основной усилитель переходит в режим насыщения, второй – пиковый усилитель обеспечивает подведение мощности к нагрузке. Пиковый усилитель работает как усилитель класса С в нелинейном режиме. Архитектура усилителя мощности Догерти показана на рисунке 1.

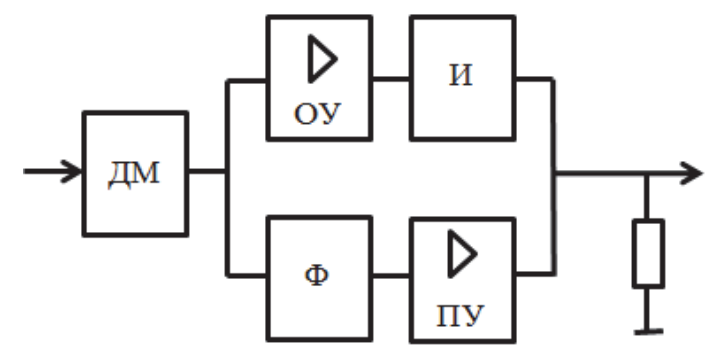

ДМ – делитель мощности; ОУ – основной усилитель, ПУ – пиковый усилитель; Ф – фазовращатель; И – инвертор импеданса Рисунок 1- Схема усилителя по схеме Догерти

Исходный входной сигнал с помощью делителя мощности разделяется на два канала. В результате выходные сигналы сдвинуты друг относительно друга на 90°, а при их сложении образуется полностью не искаженный сигнал, так как после инвертора импенданса сигнал от основного усилителя задерживается тоже на 90°.

Данная схема при меньшей выходной мощности позволяет получать высокий КПД, но из-за того, что усилитель АВ переходит в режим насыщения, его КПД падает, после чего включается пиковый усилитель, при этом КПД всего усилителя возвращается к своему пику. Благодаря этому сохранятся линейность усилителя и обеспечивается высокий КПД.

Стандартная схема имеет не самый высокий КПД, но это можно исправить при помощи изменения архитектуры усилителя. Одна из новых архитектур – это многоступенчатая архитектура. Идея состоит в использовании более чем двух усилителей мощности, чтобы при определенных уровнях выходной мощности предотвратить значительное ухудшение КПД. Это возможно только при каскадном включении усилителей по схеме Догерти, работа которых аналогична работе обычного двухканального усилителя (рисунок 2).

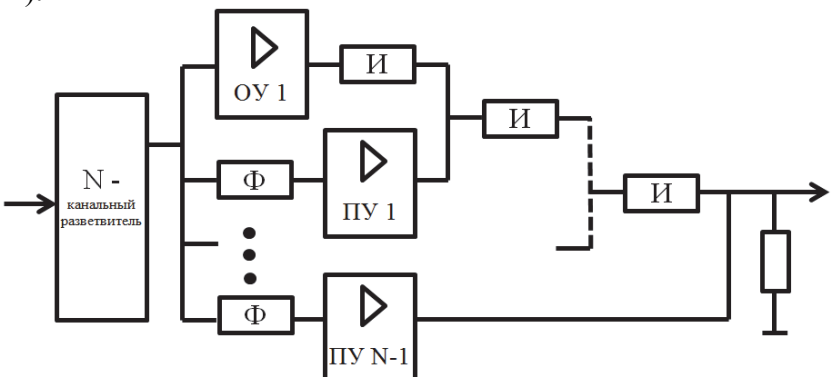

Рисунок 2 – Многоканальный усилитель по схеме Догерти

Инверторы каждой выходной линии передачи зависят от числа каналов, как правило выполняются как полосовые LC-контуры и могут быть рассчитаны по соответствующим формулам.

Многоступенчатые усилители по схеме Догерти выполняют в интегральном исполнении. Идея каскадной архитектуры заключается в следующем: каскадный усилитель, состоящий из основного усилителя ОУ1, выполненного по схеме с общим истоком и пикового усилителя ПУ1 по схеме с общим затвором, работают в качестве основного усилителя Догерти. Каскадный усилитель, состоящий из основного усилителя ОУ1 по схеме с общим истоком, и пикового усилителя ПУ N-1 по схеме с общим истоком работают в качестве вспомогательного усилителя Догерти.

#### СПИСОК ИСПОЛЬЗОВАННЫХ ИСТОЧНИКОВ

1 Сочинский, В. В. Разработка и исследование автоматического фазового подавителя помех / В. В. Сочинский, Д. А. Киба // Молодежь и наука: актуальные проблемы фундаментальных и прикладных исследований : материалы IV Всерос. нац. науч. конф. студентов, аспирантов и молодых ученых, Комсомольск-на-Амуре, 12-16 апреля 2021 г. : в 4 частях / редкол. : Э. А. Дмитриев (отв. ред.) [и др.]. – Комсомольск-на- Амуре : ФГБОУ ВО «КнАГУ», 2021. – Ч. 2. С. – 349-352.

2 Михальков, Н. А. Использование коротковолнового трансивера для цифровых видов связи / Н. А. Михальков, Д. А. Киба // Молодежь и наука: актуальные проблемы фундаментальных и прикладных исследований : материалы IV Всерос. нац. науч. конф. студентов, аспирантов и молодых ученых, Комсомольск-на-Амуре, 12-16 апреля 2021 г. : в 4 частях / редкол. : Э. А. Дмитриев (отв. ред.) [и др.]. – Комсомольск-на-Амуре : ФГБОУ ВО «КнАГУ», 2021. – Ч. 2. – С. 232- 235.

УДК 59.082.2

Самков Даниил Сергеевич, студент; Samkov Daniil Sergeevich Шибеко Роман Владимирович, старший преподаватель; Shibeko Roman Vladimirovich Комсомольский-на-Амуре государственный университет Komsomolsk-na-Amure State University

#### **УСТРОЙСТВО АВТОМАТИЧЕСКОГО УВЛАЖНЕНИЯ ТЕРРАРИУМА**

#### **AUTOMATIC HUMIDIFYING DEVICE TERRARIUM**

Аннотация. Данная работа посвящена устройству увлажнения террариума для животных, жизнь которых, зависит от влажности. Приведены данные о комплектующих устройства, а также управляющая программа.

Abstract. This work is devoted to the terrarium humidification device for animals whose life depends on humidity. Provides data on the components of the device, as well as the control program.

Ключевые слова: датчик, влажность, террариум, насос, реле, Arduino.

Keywords: sensor, humidity, terrarium, pump, relay, Arduino.

Во все времена человек любил заводить домашних животных и ухаживать за ними, причем со временем разновидность и экзотичность домашних питомцев ширилась. Нехватка времени – атрибут современной насыщенной событиями жизни. Если добавить мобильность людей, то в итоге получится что домашний питомец, который несет эстетические и психологические положительные функции для человека, в плане ухода является проблемой, особенно при длительном отсутствии дома.

Ниже представлено устройство увлажнения террариума для пауков (число любителей такой экзотики растет, например, у бизнесмена из Уфы Рауля Абдуллина на начало 2020 года «проживало» 600 особей паука–птицееда). Пауки, по своей природе способны обходиться без еды от нескольких месяцев до двух лет, но в воде они нуждаются гораздо больше и долго без необходимого увлажнения не проживут. Устройство также измеряет температуру в террариуме. В целом, устройство подойдет для террариумов не только с пауками, но и с другими видами животных, жизнь которых зависит от влажности.

Рассмотрим комплектующие устройства.

**Водяной насос.** Для увлажнения террариума можно использовать насос AD20P-1230A с оросительными с трубками. AD20P-1230A представляет собой прочный бесщеточный водяной насос постоянного тока с низким уровнем шума и без коммутационной искры. Этот насос не создает электромагнитных помех, поэтому его можно широко использовать совместно со всеми видами бытовой техники. Двигатель постоянного тока находится в герметичном корпусе и приводит в действие рабочее колесо через простую зубчатую передачу. Данный бесщеточный насос постоянного тока обычно работает от 6, 12, 24 или 32 вольт, максимальный ток 350 мА, максимальный расход воды при непрерывной работе 4 л/мин (240 л/ч).

**Модуль реле.** Для управления насосом в автоматическом режиме используется модуль со сверхминиатюрными реле высокой пропускной мощности JQC3FF-S-Z.

Особенности: конфигурация SPST-NO и SPDT; сверхминиатюрные, стандартные PCB-устройства, низкая себестоимость; герметичность и водонепроницаемость.

| Параметр                                      | <b>Значение</b>                    |  |  |  |
|-----------------------------------------------|------------------------------------|--|--|--|
| Схема расположения контактов                  | 1А                                 |  |  |  |
| Первоначальное сопротивление контактов, макс. | $100 \text{m}\Omega$ (при 1А 6VDC) |  |  |  |
| Материал контактов                            | серебряный сплав                   |  |  |  |
| Максимальное переключающее напряжение         | 30VDC                              |  |  |  |
| Максимальный коммутируемый ток                | 10A                                |  |  |  |
| Максимальная переключаемая мощность           | 2770VA 210BT                       |  |  |  |
| Механический ресурс                           | 1 х $10'$ циклов                   |  |  |  |
| Электрический ресурс                          | $\propto 10^5$ циклов              |  |  |  |

Таблица 1 – Параметры JQC3FF-S-Z

**Датчик влажности.** Для замеров уровня влажности и температуры используется датчик влажности DHT11. DHT11 – это цифровой датчик влажности и температуры, состоящий из термистора и емкостного датчика влажности. Также датчик содержит в себе АЦП для преобразования аналоговых значений влажности и температуры. Датчик DHT11 не обладают высоким быстродействием и точностью, но зато прост и недорог.

Технические характеристики датчика DHT11: питание: DC 3,5 – 5,5В; ток питания: в режиме измерения 0, 3mA. В режиме ожидания 60μA; определение влажности в диапазоне 20–80 % с точностью 5 %; определение температуры в диапазоне 0–50 °С с точностью 2 %; частота опроса не более 1 Гц (не более одного раза в 1 сек.).

**Контроллер. ARDUINO UNO** контроллер построен на микроконтроллере **ATmega328**. Плата имеет 6 аналоговых входов, 14 цифровых выводов общего назначения (могут являться как входами, так и выходами), кварцевый генератор на 16 МГц, два разъема: силовой и USB, разъем ISCP для внутрисхемного программирования и кнопку горячей перезагрузки устройства. Для стабильной работы плату необходимо подключить к питанию либо через встроенный USB Разъем, либо подключив разъем питания к источнику от 7 до 12В.

Экспериментальная схема устройства представлена на рисунке 1.

Устройство представляет собой схему, заключенную в компактный корпус их пластика, из которого выведены две съемные трубки, порты для подключения датчиков и коннектор питания. Одна трубка подводится к любому резервуару воды, другая выводится в сам террариум с встроенным в нее оросителем. В террариум также устанавливаются датчики, подключенные к устройству, в любое предполагаемое место. В процессе работы устройство считывает показания среды террариума, строит из этих данных статистику, регулирует подходящий уровень влажности для питомца. Измеренные данные выдаются на порт платы, что позволяет подключить дополнительные устройства.

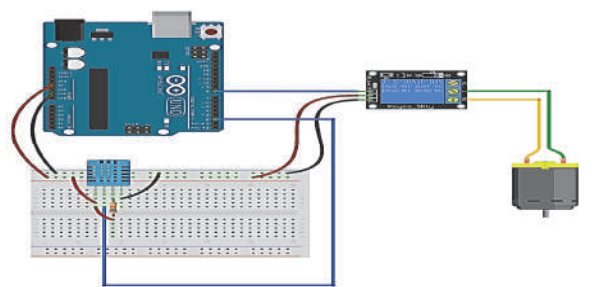

Рисунок 1 – Схема устройства увлажнения террариума

Контроллер ARDUINO UNO программируется через среду называемая ARDUINO IDE. Скачать ее можно на специальном сайте https://www.arduino.cc/. В пустой экран вставляется код, указанный на рисунке 5.

Алгоритм работы кода достаточно простой. Если влажность внутри террариума падает ниже заданного предела, то приводится в действие насос. После чего производится контрольный замер, и если уровень влажности сильно отклоняется от заданного диапазона, то процедура повторяется до нужного результата. Так же код предусматривает замер температуры среды внутри террариума. В итоге устройство является не очень сложным и недорогим. Собрать его сможет человек даже с минимальными знаниями в электронике и в домашних условиях. Но есть недостатки в виде ограниченного функционала, но это никак не отражается на его пользе.

| 1               |                                                                       |
|-----------------|-----------------------------------------------------------------------|
| 2               | include "DHT h"                                                       |
| з               | #define DHTPIN 2 // Номер пина, куда подключен датчик                 |
| 4               | #define HumidLimit 70 // Уровень влажности который нужно поддерживать |
| 5               |                                                                       |
| $\epsilon$      | DHT dht(DHTPIN, DHT11); //Инициация датчика                           |
| $\frac{7}{8}$   |                                                                       |
|                 | $void setup()$ {                                                      |
| ٠               | Serial.begin(9600);                                                   |
| 10 <sub>1</sub> | dht.begin()                                                           |
| 11              | pinMode(8.OUTPUT);                                                    |
| 12              |                                                                       |
| 13              |                                                                       |
| 14              | void loop()                                                           |
| 15              | delay(2000); // 2 секунды задержки                                    |
| 16              | $float h = dht.readHumidity()$ ; //Измеряем влажность                 |
| 17              | $float t = dht.readTemperature(); //$ Измеряем температуру            |
| 18              |                                                                       |
| 19              | if (h < HumidLimit) { // если влажность меньше нашего лимита то       |
| 20              | digitalWrite(8,HIGH); // BK/HOMARM Hacoc                              |
| 21              | delay(100)                                                            |
| 22              | digitalWrite(8,LOW); // и сразу же выключаем (чтоб не перелить)       |
| 23              | Y.                                                                    |
| 24              |                                                                       |
| 25              | Serial.print("Влажность: "):                                          |
| 26              | $Serial.print(h)$ ;                                                   |
| 27              | $Serial.print(" % \t'')$ ;                                            |
| 28              | Serial.print("Temneparypa: ");                                        |
| 29              | Serial.print(t);                                                      |
| 38              | Serial.println(" *С "); //Выводим все в монитер порта                 |
| 31              |                                                                       |
| <b>COLOR</b>    |                                                                       |

Рисунок 2 – Код программы

#### СПИСОК ИСПОЛЬЗОВАННЫХ ИСТОЧНИКОВ

1 Блум, Д. Изучаем Arduino: инструменты и методы технического волшебства / Д. Блум; пер. с англ. – СПб.: БХВ–Петербурr, 2015. – 336 с.

2 Кудрявцев, С.В. Террариум: вчера, сегодня, завтра / С.В. Кудрявцев, С.В. Мамет, Ю.Д. Журавлев. – М.: Фитон XXI, 2019. – 412 с.

#### УКД 796.021

Славнова Виталия Константиновна, магистр; Slavnova Vitalia Konstantinovna Марущенко Сергей Григорьевич, канд. тех. наук, доцент; Marushchenko Sergey Grigorevich Комсомольский-на-Амуре государственный университет Komsomolsk-na-Amure State University

#### **УСТРОЙСТВО ДЛЯ ОПРЕДЕЛЕНИЯ СИЛЫ УДАРА СПОРТСМЕНА НА ТРЕНАЖЕРЕ**

### **DEVICE FOR DETERMINING THE FORCE OF IMPACT OF A SPORTSMEN ON THE SIMULATOR.**

Аннотация. В статье рассмотрены теоретические принципы определения силы удара и энергии спортсменом на тренажере. Указана важность отслеживания данных параметров при тренировках спортсмена. Показана структурная схема разработанного устройства. Abstract. The article deals with the theoretical principles of determining the impact force and energy by an athlete on a simulator. The importance of tracking these parameters during the training of an athlete is indicated. The block diagram of the developed device is shown. Ключевые слова: датчики, тренажеры, измерения. Keywords: sensors, simulators, measurements.

Основой всего тренировочного процесса в ударных видах спорта являются скоростно-силовые качества спортсменов. На формирование этих качеств влияет большое количество параметров, а следовательно, требуется комплексный подход в работе. Для эффективного развития скоростно-силовых качеств необходимо производить количественную и качественную оценку данных параметров, то есть отслеживать результат каждого методического действия. Что и стало причиной разработки устройства для определения силы удара.

Основой тренажера будет боксерский мешок, внутри которого поместим блок обработки сигналов, датчики линейных и угловых ускорений (см. рисунок 1), неподвижно закрепленные в жестком корпусе [1]. В качестве датчиков линейного ускорения выбран трехосевой акселерометрADXL372, а в качестве датчиков углового ускорения используем датчик угловых перемещений L3G4200D.

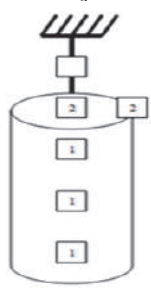

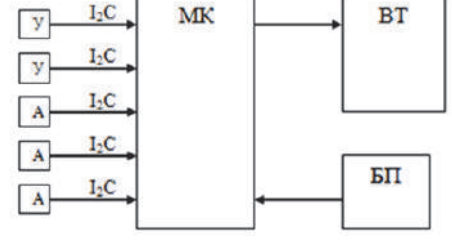

1 – Датчики линейного ускорения; 2 – Датчики углового ускорения Рисунок 1 – Расположение датчиков в устройстве

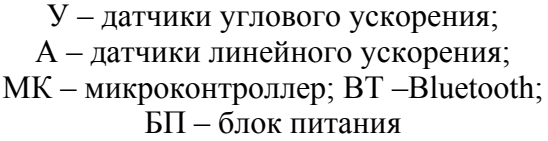

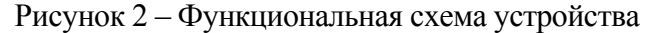

Данные, переданные датчиками, позволяют зафиксировать разницу ускорения боксерского мешка, во время приложенного к нему сильного краткосрочного воздействия, а также определить интервал времени, за который изменилось ускорение. По этим данным можно рассчитать наибольшее значение силы удара и кинетическую энергию тренажера после удара. Все эти данные передаются на управляющую микро-ЭВМ, где систематизируются и отображаются [2]. Датчики угловых ускорений учитывают ситуацию, когда краткосрочное воздействие направлено не в центр масс тренажера. В этом случае доля энергии уходит на его вращение, а сила удара определяется по второму закону Ньютона (1) [2]:

$$
F = \frac{m(v_2 - v_1)}{t_2 - t_1} \tag{1}
$$

где *m* – это масса ударяющего предмета;

 $v_1$  и  $v_2$  – это скорость в момент начала удара и после него;

 $t_1$  и  $t_2$  – это время, которое было затрачено на контакт.

Из формулы видно, что с увеличением затраченного времени на удар, сила этого воздействия снижается [2].

Из второго закона динамики найдем среднюю силу удара, действующую на мешок, по формуле (2) [2].

$$
F_{\rm cp} = \frac{\Delta P}{t} \tag{2}
$$

где *ΔР* - изменение импульса мишени за время удара (соударения) [2].

Предположим, что в момент удара тренажер был неподвижен, тогда на основании формулы (2) импульс, полученный тренажером после удара, определится произведением средней силы удара на время соударения  $mV=F_{cpt}$ . Осуществляя ударное воздействие на тренажер, фиксируем краткосрочное значение ускорения мешка перед ударом. Время, затраченное на удар, находим с помощью разбора зафиксированных ускорений согласно неравенству (3)

$$
\left| \sqrt{ax^2 + ay^2 + az^2} \cdot g \right| < k^*g \tag{3}
$$

где *ax, ay, az* - фиксируемые значения ускорений;

 *g* - ускорение свободного падения;

 *k -* коэффициент, определяющий чувствительность измерительной системы [2].

Ударное воздействие, сила которого меньше, чем *mkg*=9,8 н (1 кгс) при *k*=0,1 и массе мешка 10 кг, не будет учитываться [2].

Удар, направленный в центр масс, боксерского мешка, вызывает незначительные изменения в его ускорении. Соответственно, для простоты вычислений, будем считать, что изменения носят линейный характер [2]. Зная начало удара и его завершение, определим время удара «T».

$$
ax_0 = ax_1 + \frac{(ax_2 - ax_1)t}{T}
$$
  
\n
$$
ay_0 = ay_1 + \frac{(ay_2 - ay_1)t}{T}
$$
  
\n
$$
az_0 = az_1 + \frac{(az_2 - az_1)t}{T}
$$

Если удар проходит не через центр масс мешка, итоговое значение становится ниже. В результате удара отмечаем значения ускорений за период удара. Опираясь на эти данные, находим значения ускорений мешка под действием удара за его время по формуле (4) [2].

$$
a(t) = \sqrt{(ax-ax_0)^2 + (ay-ay_0)^2 + (az-az_0)^2}
$$
 (4)

Из-за разделения ускорения, вызванного ударом и ускорения, вызванного другими силами, точность совокупности действий величин не утрачивается даже при многосерийной атаке. Благодаря суммированию энергий ударов с высокой точностью, тренер имеет возможность точно оценить физическую форму своего спортсмена [2].

#### СПИСОК ИСПОЛЬЗОВАННЫХ ИСТОЧНИКОВ

1 Технические средства оценки скоростно-силовых качеств в ударных видах спортивных единоборств [Электронный ресурс] – URL: https://cyberleninka.ru/article/n/tehnicheskie-sredstva-otsenki-skorostno-silovyh-kachestv-vudarnyh-vidah-sportivnyh-edinoborstv (дата обращения 31.03.2022) – Режим доступа: свободный

2 Способ определения динамических параметров удара, характеризующих силу [Электронный ресурс]. – URL: https://www.freepatent.ru/ pa-tents/2322279/ (дата обращения 25.03.2022) – Режим доступа: свободный

#### УДК 551.5

Суханова Алина Николаевна, студент; Sukhanova Alina Nikolaevna Киба Дмитрий Анатольевич, кандидат технических наук; Kiba Dmitrij Anatol'evich Комсомольский-на-Амуре государственный университет Komsomolsk-na-Amure State University

### **РАЗРАБОТКА РАСПРЕДЕЛЕННОЙ СИСТЕМЫ СБОРА КЛИМАТИЧЕСКИХ ДАННЫХ ДЛЯ ЦЕХА**

#### **DEVELOPMENT OF A DISTRIBUTED SYSTEM FOR COLLECTING CLIMATE DATA FOR THE WORKSHOP**

Аннотация. Статья посвящена разработке системы сбора данных о климатической обстановке в цехе. Рассмотрены вопросы создания узлов сети, организация ячеистой сети для передачи собранных данных. В статье приведена структурная схема узла сети.

Abstract. The article is devoted to the development of a system for collecting data on the climatic situation in the workshop. The issues of creating network nodes, organizing a mesh network for transmitting the collected data are considered. The article provides a block diagram of a network node.

Ключевые слова: система, климатические данные, mesh-сеть, ячеистая сеть, датчики, разрабатываемый узел сети.

Keywords: system, climate data, mesh network, mesh network, sensors, network node under development.

Для распределенного сбора информации и дистанционного управления беспроводные технологии приобретают особую популярность. Для решения множества задач предназначены маломощные беспроводные многоячейковые (так называемые беспроводные) сети, отличающиеся от других типов сетей низкой скоростью передачи данных, поскольку предназначены они для передачи небольших объемов трафика.

Для того, чтобы обеспечить контроль температуры, влажности и при необходимости скорости, и направление ветра в цехе, необходимо создать систему по сбору всех характеристик. Данная система будет предназначена для непрерывного мониторинга климатических параметров, записывая все сведения с датчиков, а также хранение и контроль в режиме реального времени [1].

Сетевая топология – способ описания сети, схема расположения и соединения сетевых устройств. Существует множество способов соединения и выделяют несколько топологий: полносвязная, общая шина, звезда, кольцо, снежинка и ячеистая топологии. В данной системе будет рассматриваться ячеистая топология (mesh-сеть).

Mesh-сеть – это распределенная, одноранговая, ячеистая сеть, где несколько самостоятельных роутеров, соединены по схеме «каждый с каждым». Современные mesh-сети научились перераспределять внутри себя нагрузки, чтобы пропускать данные с максимально возможной скоростью и делить различные функции между узлами. Количество и топология соединения определяются задачами, для которых строится эта mesh-сеть.

В конструкции разрабатываемой системы используется беспроводная ячеистая сеть, которая представляет собой коммуникационную сеть, состоящую из множества небольших автономных датчиков, организованных в ячеистую топологию [2]. Описание конструкции разрабатываемой сети (см. рисунок 1).

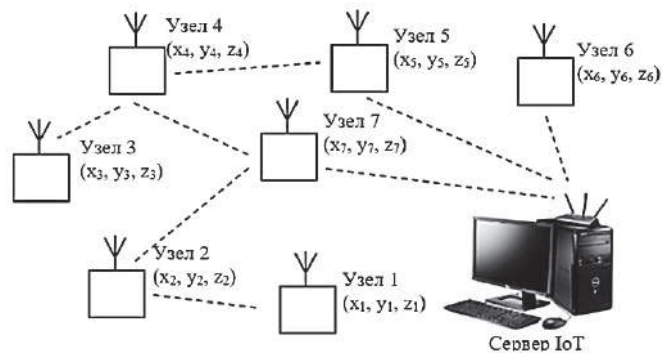

Рисунок 1 – Конструкция разрабатываемой сети

Основные датчики, для определения климатических величин встроены в узлы. Данные узлы, распределенные в пространстве цеха, будут получать от окружающей среды информацию о ее параметрах, и передавать эти данные на сервер IoT – центральный узел сбора данных. Причем, каждый из них будет являться узлом mesh-сети, обеспечивать ретрансляцию данных от тех узлов, для которых связь с сервером оказывается недоступна. Каждый узел будет иметь свое название и находится в каких-то заведомо известных координатах (x, y, z), это поможет отслеживать работу и поможет определить тот узел, что вышел из строя. Так же может быть использовано для моделирования перемещения воздушных масс в цехе с целью определения наиболее продуктивного размещения установок увлажнения или нагрева воздуха.

Структурная схема представлена на рисунке 2.

Разрабатываемое устройство является беспроводной ячеистой сетью. Данная топология позволяет передавать данные на большие расстояния путем разбиения длинного маршрута на серию коротких переходов между узлами. Главным элементом разрабатываемого узла сети является микроконтроллер, который принимает данные от датчиков и обеспечивает обмен с внешними устройствами связи и памяти.

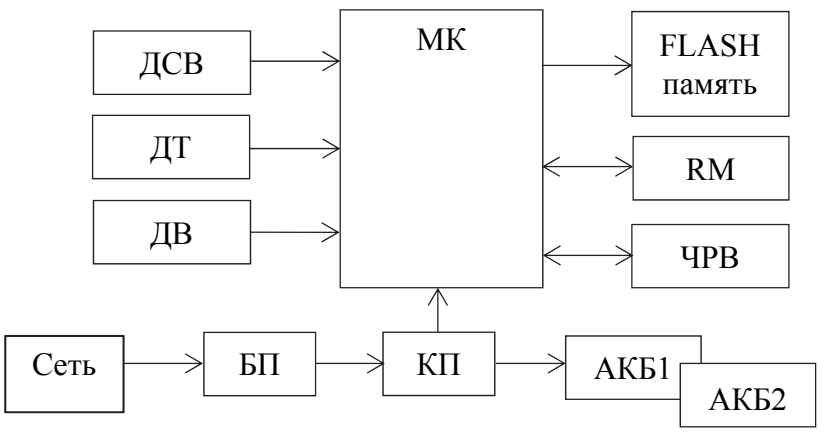

МК – микроконтроллер; ДТ – датчик температуры; ДВ – датчик влажности; ДСВ – датчик скорости ветра; ЧРВ – Часы реального времени RTC; БП – сетевой блок питания; FLASH память; RM – радио модуль LoRa; АКБ1, АКБ2 – аккумуляторные блоки; КП – коммутатор питания. Рисунок 2 – Структурная схема устройства

Входными сигналами системы будут являться датчики температуры, датчик влажности, датчик скорости и направления ветра. Датчики отслеживают показания внутри помещения, все данные поступают на FLASH-память с микроконтроллера, показатели записываются и запоминаются в памяти для дальнейшей обработки. Часы реального времени RTC предназначены для отсчета времени в «реальных» единицах (секунды, минуты, часы и т.д.), при отключении устройства от источника питания дата и время не сбиваются, за счет встроенной батарейки. LoRa – технология беспроводной связи для IoT, позволяет передавать данные на большие расстояния при минимальных затратах на передачу данных и организацию сети*.* Блок питания позволяет сформировать все необходимые для питания микросхем напряжения из напряжения переменного тока.

Коммутатор питания служит для объединения нескольких устройств в локальную сеть. Коммутатор может использоваться на промышленных объектах, при подключении серии датчиков, контролирующие разные этапы техпроцесса и сбора данных с них, так же передавать полученные данные на главный сервер. При отключении сетевого напряжения, чтобы устройство продолжало снимать показания, используются аккумуляторные блоки питания. АКБ обеспечивают подачу непрерывного электроснабжения, без прямого подключения к сети.

#### СПИСОК ИСПОЛЬЗОВАННЫХ ИСТОЧНИКОВ

1 Разработка системы сбора и обработки данных климатических параметров в помещениях для хранения припасов. [Электронный ресурс]. – URL: https://biblioclub.ru/index.php?page=book\_view\_red&book\_id=490672 (дата обращения 30.03.2022) – Режим доступа: свободный

2 Баскаков, С.С. Беспроводные системы сбора данных на базе радиочастотных модулей ML-Module / С.С. Баскаков // Беспроводные технологии.  $-2009$ .  $-$  № 1.  $-$  С. 7-9.

УДК 621.382.3 Суханова Алина Николаевна, студентка; Sukhanova Alina Nikolaevna Шибеко Роман Владимирович, старший преподаватель; Shibeko Roman Vladimirovich Комсомольский-на-Амуре государственный университет Komsomolsk-na-Amure State University

#### **SIC-ТРАНЗИСТОРЫ**

#### **SIC-TRANSISTORS**

Аннотация. Данная работа посвящена карбиду кремния как перспективному материалу полупроводниковой электроники, особенно в области преобразовательной техники. Указываются свойства карбида кремния, приводятся параметры и пример структуры транзистора на его основе.

Abstract. This work is devoted to silicon carbide as a promising material for semiconductor electronics, especially in the field of converter technology. The properties of silicon carbide are indicated, the parameters and an example of the structure of a transistor based on it are given.

Ключевые слова: карбид кремния, MOSFET, IGBT, транзистор, ширина запрещенной зоны. Keywords: silicon carbide, MOSFET, IGBT, transistor, band gap.

Полупроводниковые приборы на карбиде кремния (SiC) пока воспринимаются как что-то новое. Их использование на сегодняшний день считается дорогим для продукции глобального использования, но все равно они уже нашли широкое применение в качестве ключевых приборов для мощных преобразовательных устройств. Карбидкремниевая технология привнесла значительные усовершенствования в производство MOSFET, что сделало их конкурентами кремниевым IGBT-транзисторам, особенно в области высоких напряжений.

Карбид кремния может принимать различные аллотропные модификации и с этим связаны его итоговые свойства. Сам материал имеет кристаллическую решетку и выглядит как переливающийся металл или камень и является слоистым материалом, свойства которого зависят от порядка чередования наноразмерных элементов (слоев). Фактически SiC имеет слоистую структуру, построенную из элементарных слоев трех типов A, B и C, которые отличаются друг от друга кристаллической упаковкой в пределах одного слоя. Период повторения их последовательности может варьироваться от десятков ангстрем до десятка нанометров, что обеспечивает формирование слоистых решеток, макроскопические свойства которых зависят от взаимного расположения таких слоев. Индивидуальные слоистые модификации называются политипами и отличаются физическими и химическими свойствами. Политипы могут иметь кубическую (С), гексагональную (Н), ромбоэдрическую (R), и тригональную (Т) решетки. Трехслойный политип, например, с кубической решеткой обозначается как 3С, а шестислойный гексагональный политип 6Н.

Некоторые качественные показатели технологий:

1. Напряженность электрического поля пробоя. Определяет напряжение пробоя. Чем оно больше, тем более высоковольтные полупроводниковые приборы доступны в производстве.

2. Теплопроводность – способность материальных тел проводить тепловую энергию, что дает большой плюс эффективности и соответственно меньшим габаритам системы охлаждения.

3. Температура плавления – температура твердого кристаллического тела (вещества), при которой оно совершает переход в жидкое состояние. Определяет максимально допустимую эксплуатационную температуру полупроводниковых приборов.

4. Предельная скорость носителей заряда будет влиять на частотные свойства полупроводников, соответственно, чем больше скорость, тем лучше частотные свойства.

5. Ширина запрещенной зоны – минимальная энергия, необходимая для перехода электрона из валентной зоны в зону проводимости.

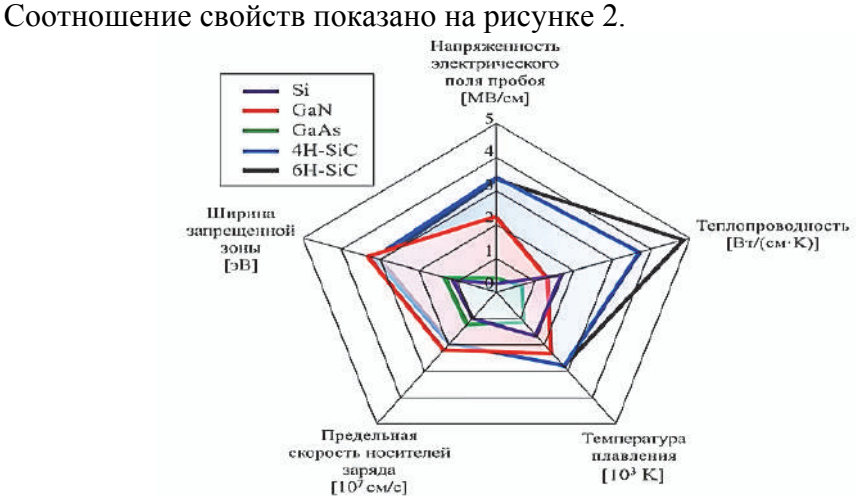

Рисунок 1 – Сравнение соответствующих свойств материалов

Применение карбида кремния начинается на частоте 10 кГц и захватывает мощности от 100 Вт до 100 кВт, что делает его очень интересным в электроприводе и в системах преобразования энергии и энергопитания.

Таким образом, ключевые преимущества карбида кремния и приборов на его основе (более высокое значение напряженности электрического поля пробоя, малое удельное сопротивление в открытом состоянии в сочетании с высокой плотностью тока и теплопроводностью, чрезвычайно малый ток утечки) позволяет использовать очень маленькие по размерам кристаллы для силовых приборов, создавать стабильные во времени и слабо зависящие от температуры и, следовательно, высоко надежные изделия, устойчивые к жесткой радиации, воздействие которой не приводит к деградации электронных свойств кристалла.

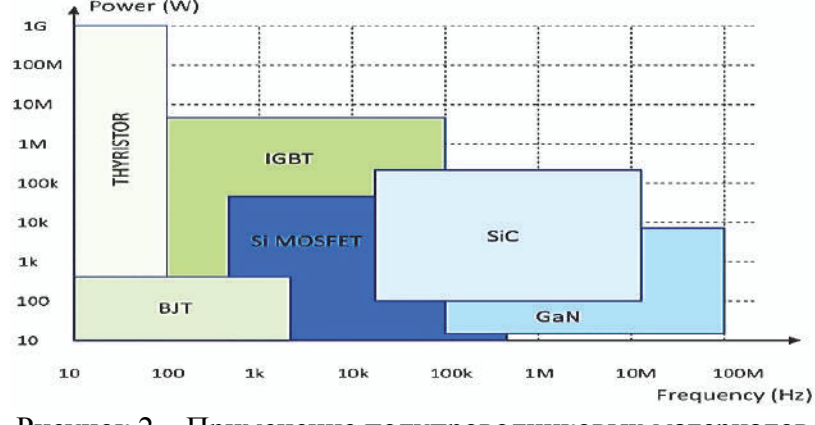

Рисунок 2 – Применение полупроводниковых материалов

Ниже приведены некоторые параметры SiC-транзистора IMW120R090M1H компании Infineon Technologies AG. IMW120R090M1H – МОП-транзистор из карбида кремния по технологии CoolSiC ™.

Достоинства: Очень низкие коммутационные потери; Широкий диапазон напряжения затвор-исток; Контрольное пороговое напряжение затвора,  $V_{CS}(TH) = 4.5 B$ ; Напряжение отключения затвора 0 В для легкого и простого управления затвором; Полностью контролируемый  $\frac{dV}{dt}$ ; Прочный корпусной диод для жесткой коммутации; Температурно-независимые коммутационные потери при выключении; Повышенные

частотные свойства; Повышенная удельная мощность; Увеличенная эффективность охлаждения; Снижение сложности и стоимости системы.

| Параметр                                       | Символ            | Значение | Обозначе-       |
|------------------------------------------------|-------------------|----------|-----------------|
|                                                |                   |          | ние             |
| Максимальное напряжение сток-исток             | $V_{DSS}$         | 1200     | V               |
| Максимальный продолжительный, непрерывный      | $I_D$             |          | A               |
| ток стока при температуре корпуса:             |                   |          |                 |
| $T_c = 25$ °C                                  |                   | 26       |                 |
| $T_c = 1000$ °C                                |                   | 18       |                 |
| Максимальный импульсный ток стока              | ISD, PULSE        | 50       | $\mathsf{A}$    |
| Сопротивление в открытом состоянии             | $R_{DS}$          | 90       | $m\Omega$       |
| Управляющее напряжение затвор-исток:           |                   |          | V               |
| Максимальное переходное напряжение             | $V_{DSS}$         | $-723$   |                 |
| Рекомендуемое напряжение включения затвора     | $V_{DSS,ON}$      | 1518     |                 |
| Рекомендуемое напряжение выключения затвора    | $V_{\rm DSS,OFF}$ |          |                 |
| Рассеиваемая мощность при температуре корпуса: | $P_{\text{TOT}}$  |          | W               |
| $T_c = 25$ °C                                  |                   | 115      |                 |
| $T_c = 100$ °C                                 |                   | 58       |                 |
| Температура полупроводниковой структуры        | $T_{VI}$          | $-55175$ | $\rm ^{\circ}C$ |
| Температура корпуса                            | $\rm T_{\rm STG}$ | $-55150$ |                 |

Таблица 4 – Параметры транзистора IMW120R090M1H

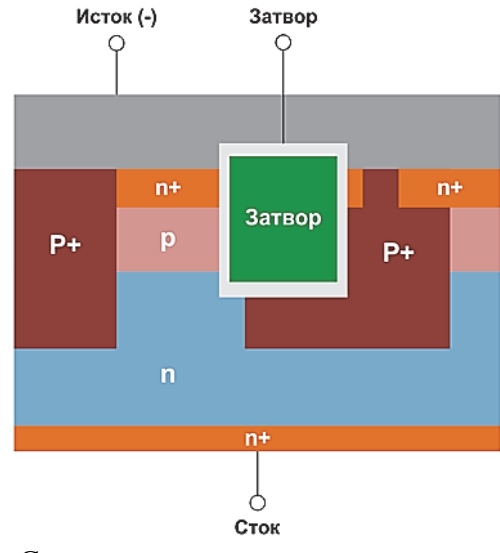

Рисунок 4 – Структура транзистора по технологии CoolSiC

### СПИСОК ИСПОЛЬЗОВАННЫХ ИСТОЧНИКОВ

1 Радьков, А. В. Карбид кремния – перспективный материал силовой электроники: свойства и характеристики [Электронный ресурс] / А. В. Радьков. // Молодой ученый. – 2016. – № 7 (111). – С. 149-152. – URL: https://moluch.ru/archive/111/27351/ (дата обращения: 27 марта 2022) – Режим доступа: свободный.

2 Кондратюк, А. В. Анализ особенностей типовых конструкций полевых транзисторов с изолированным затвором / А. В. Кондратюк. // Молодой ученый. – 2016. –  $\mathbb{N}_2$ 23 (127). – С. 59-66. – URL: https://moluch.ru/archive/127/35054/ (дата обращения: 28 марта 2022) – Режим доступа: свободный.
УДК 621.3.07 Тимохин Петр Александрович, студент; Timokhin Petr Alexandrovich Копытов Сергей Михайлович, канд. тех. наук, доцент; Kopytov Sergey Mihailovich Комсомольский-на-Амуре государственный университет Komsomolsk-na-Amure State University

# **КОНТРОЛЛЕР СЕРВОПРИВОДА НА БАЗЕ ДРАЙВЕРА L298**

# **SERVO CONTROLLER BASED ON DRIVER L298**

Аннотация. Рассмотрены основы работы сервоприводов с задаваемым положением рабочего органа. Предложен контроллер двух сервоприводов на базе драйвера L298 и микроэлектронных компараторов LM339N.

Abstract. The basics of the operation of servo drives with a given position of the working body are considered. A controller of two servo drives based on the L298 driver and LM339N microelectronic comparators is proposed.

Ключевые слова: сервопривод, двигатель постоянного тока, понижающий редуктор, датчик обратной связи, потенциометр, транзисторный мост.

Keywords: servo drive, DC motor, reduction gear, feedback sensor, potentiometer, transistor bridge.

Сервопривод – это привод с управлением через отрицательную обратную связь, позволяющую точно управлять параметрами движения. Сервопривод имеет в составе датчик положения и блок управления приводом, автоматически поддерживающий необходимые параметры на выходе согласно заданному внешнему значению.

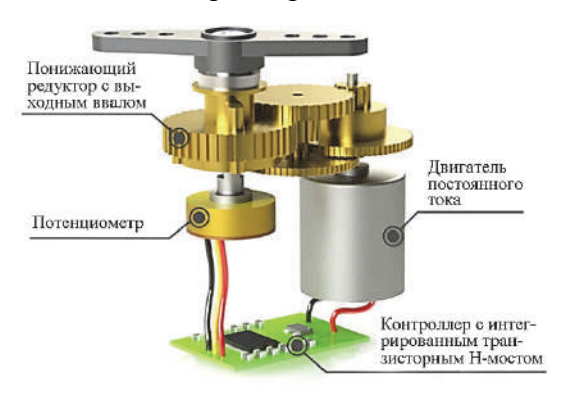

Рисунок 1 – Основные узлы сервопривода

Существуют сервоприводы вращения, в том числе те, которые поворачивают выходной вал на заданный угол, а также сервоприводы линейного типа, которые перемещают рабочий орган в нужную точку по линейной оси. Рассмотрим принцип работы маломощного сервопривода, поворачивающего выходной вал на заданный угол (см. рисунок 1).

Сервопривод содержит двигатель постоянного тока, имеющий высокую скорость вращения и малый крутящий момент, который через понижающий редуктор передает вращение на выходной вал. В результате вал может позиционироваться с высокой точностью и имеет большой крутящий момент. Выходной вал ме-

ханически связан с ротором переменного резистора, используемого в качестве датчика обратной связи по положению вала. Переменный резистор включают в режиме потенциометра, т.е. на него подают постоянное напряжение относительно земли, а напряжение на скользящем контакте изменяется пропорционально углу поворота выходного вала.

Внешний сигнал управления со значением угла поворота подают на вход контроллера. Контроллер сравнивает это значение со значением, приходящим от потенциометра. На основе сравнения контроллер подает в двигатель постоянного тока ток такого направления, чтобы в результате поворота выходного вала значение сигнала обратной связи с потенциометра приблизилось к значению внешнего сигнала управления.

Для работы сервопривода необходимо, чтобы контроллер мог пропускать через двигатель ток в обоих направлениях или не пропускать совсем. Для этого используют транзисторный H-мост (см. рисунок 2).

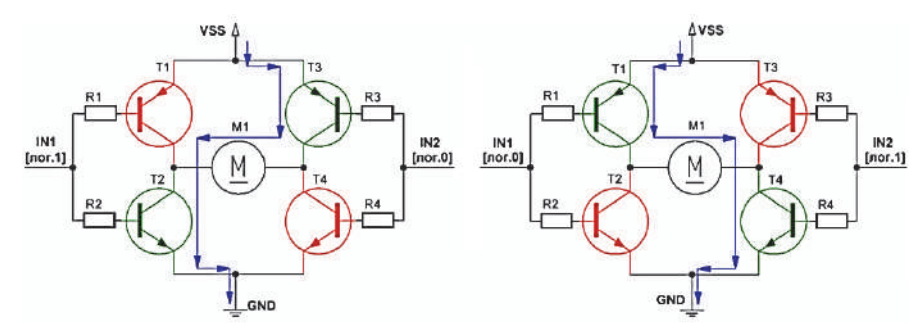

Рисунок 2 – Принцип работы H-моста на биполярных транзисторах

При разных логических значениях входных уровней могут быть открыты транзисторы T2 и T3 или T1 и T4. Если входные уровни одинаковы, то ток через двигатель протекать не будет.

Промышленностью выпускаются готовые сервоприводы, а также специализированные микроэлектронные контроллеры для управления сервоприводами, например, микросхемы TLE4209. Однако в некоторых случаях промышленно выпускаемые контроллеры могут не подойти из-за недостаточной выходной мощности, широкой зоны нечувствительности, высокой цены.

В данной работе предложен вариант контроллера управления сервоприводом на базе относительно мощного мостового микроэлектронного драйвера L298 [1]. Драйвер L298 содержит два транзисторных моста с входными каскадами и предназначен для управления двумя двигателями постоянного тока или одним биполярным шаговым двигателем. Принципиальная схема контроллера управления двумя сервоприводами приведена на рисунке 3.

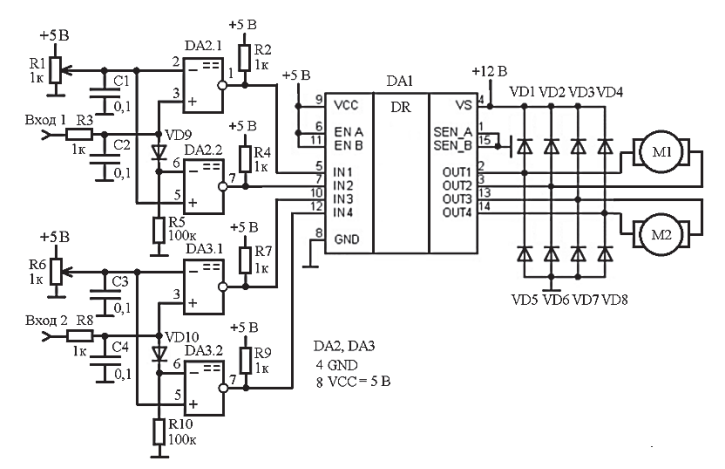

Рисунок 3 – Принципиальная схема контроллера управления

К выходам драйвера DA1 подключены два двигателя. Защитные диоды VD1- VD8 необходимы из-за наличия индуктивностей обмоток. Сравнение входных аналоговых сигналов с сигналами потенциометров обратной связи R1 и R6 осуществляют сдвоенные микроэлектронные компараторы DA2 и DA3 (LM339N). Диоды VD9 и VD10 предназначены для формирования зоны нечувствительности, чтобы избежать дрожания двигателей. Входные сигналы могут изменяться в диапазоне  $0...+5$  В, для двигателей используется питающее напряжение +12 В. Если при включении двигатель уводит вал сервопривода в крайнее положение, то нужно поменять полярность двигателя. В качестве драйвера DA1 можно использовать готовый модуль на L298.

#### СПИСОК ИСПОЛЬЗОВАННЫХ ИСТОЧНИКОВ

1 L298. Dual full-bridge driver. [Электронный ресурс]. – Режим доступа: https://www.sparkfun.com/datasheets/Robotics/L298\_H\_Bridge.pdf (дата обращения 10.03.2022).

#### УДК 621.384.3

Тимохин Петр Александрович, студент; Timokhin Petr Alexandrovich Файзаков Хамроз Амриназарович, студент; Faizakov Khamroz Amrinazarovich Копытов Сергей Михайлович, канд. тех. наук, доцент; Kopytov Sergey Mihailovich Комсомольский-на-Амуре государственный университет Komsomolsk-na-Amure State University

# **РАЗРАБОТКА УСТРОЙСТВА УПРАВЛЕНИЯ ТУРНИКЕТОМ С КОНТРОЛЕМ ТЕМПЕРАТУРЫ ТЕЛА**

# **DEVELOPMENT OF A TURNSTILE CONTROL DEVICE WITH BODY TEMPERATURE CONTROL**

Аннотация. Рассмотрена структурная схема устройства управления турникетом. Устройство принимает решение о доступе посетителя по результатам измерения температуры тела с помощью инфракрасного пирометра.

Abstract. The block diagram of the turnstile control device is considered. The device decides on the visitor's access based on the results of measuring body temperature using an infrared pyrometer.

Ключевые слова: COVID-19, температура тела, инфракрасный пирометр, Raspberry Pi, датчик присутствия.

Keywords: COVID-19, body temperature, infrared pyrometer, Raspberry Pi, presence sensor.

Распространение в мире новой коронавирусной инфекции COVID-19 требует принятия комплексных мер как по лечению, так и по предупреждению данного заболевания. Кроме личных мер профилактики к необходимым организационным мероприятиям относят предупреждение контакта заболевших людей со здоровыми. Особенно важно не допустить такой контакт в общественных местах с замкнутым пространством, например, в общественных зданиях. Оперативным способом выявления заболевших является контроль температуры тела человека. Разумеется, в этом случае используют не контактный термометр, требующий к тому же определенного времени для установления температурного баланса с объектом измерения, а инфракрасный пирометр, не нуждающийся в прямом контакте и выполняющий измерение за долю секунды.

Существуют бесконтактные термометры на базе пирометров, но они требуют участия в процессе измерения человека. Понятно, что контролировать посетителей общественного места вынужден другой человек. Поэтому целесообразно разработать устройство автоматического контроля температуры тела посетителя с возможностью предупреждения об опасной температуре, которое позволяет блокировать его проход.

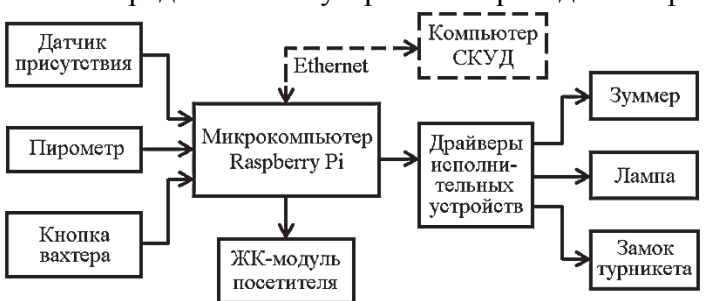

Структурная схема предлагаемого устройства приведена на рисунке 1.

Рисунок 1 – Структурная схема устройства управления турникетом

Основой устройства является микрокомпьютер Raspberry Pi, который выбран по нескольким причинам. Во-первых, он является миниатюрным достаточно мощным микроконтроллерным устройством с несколькими интерфейсами и портами вводавывода. Во-вторых, имеет интерфейс Ethernet, что позволяет его подключать к внешней системе контроля и управления доступом (СКУД). В-третьих, Raspberry Pi поддерживает программирование на языках C, C++, Python и языке графического программирования LabVIEW.

Устройство определяет наличие посетителя по сигналу от датчика присутствия. В качестве такого датчика может использоваться ультразвуковой или оптический датчик расстояния. Также возможен запрос на контроль температуры от компьютера СКУД по интерфейсу Ethernet.

Пирометр непосредственно измеряет температуру. Как и датчик присутствия его удобно разместить в корпусе самого турникета. Тем более что наиболее доступное и належное место для измерения температуры - это запястье, которое находится примерно на уровне корпуса турникета. В качестве пирометра можно использовать, например, прибор MLX90614, имеющий последовательный интерфейс I2C и питание +5 В [1].

Кнопка вахтера предназначена для открытия турникета в случае необходимости. Текстовый ЖК-молуль показывает измеренную температуру самому посетителю для удовлетворения его интереса и предотвращения спорных ситуаций.

Лрайверы исполнительных устройств служат для преобразования выходных логических сигналов микрокомпьютера в воздействие на предупреждающий зуммер, сигнальную лампу и открывающее замок турникета.

# СПИСОК ИСПОЛЬЗОВАННЫХ ИСТОЧНИКОВ

1 Digital plug & play infrared thermometer in a TO-can. [Электронный ресурс].  $-$ Режим доступа: https://www.melexis.com/en/product/mlx90614/digital-plug-play-infraredthermometer-to-can (дата обращения 07.03.2022).

УДК 621.3 Тихомиров Роман Викторович, магистрант; Tikhomirov Roman Viktorovich Беляев Юрий Васильевич, доцент; Belyaev Yury Vasilevich Титов Павел Леонидович, кандидат физико-математических наук, доцент; **Titov Pavel Leonidovich** Дальневосточный Федеральный Университет Far Eastern Federal University

# РАЗРАБОТКА ПИКСЕЛЬНОЙ СИСТЕМЫ ДЛЯ ОТОБРАЖЕНИЯ ВИЗУАЛЬНОЙ ИНФОРМАЦИИ С БЕСПРОВОДНЫМ УПРАВЛЕНИЕМ

# DEVELOPMENT OF A PIXEL SYSTEM FOR DISPLAYING VISUAL **INFORMATION WITH WIRELESS CONTROL**

Аннотация. В данной работе разрабатывается система для отображения информации, это может быть как бегущая строка над входом в любое заведение с целью рекламы, так и система, которую используют артисты для организации светового шоу (более точно - «пиксельного шоу»). То есть, система может использоваться с целью рекламы продукции, так, например, мы часто проезжаем мимо зданий, и можем наблюдать «бегущую строку» на любом из объектов. Но, речь пойдет больше не об обычном баннере с бегущей строкой, а о целой подобной системе, которую используют артисты для выступлений, то есть, при использовании подобной системы артистами в формате «пиксельного шоу», вначале выбирается рисунок/логотип, который будет демонстрироваться, далее информация загружается в контроллер посредством ПК, а во время выступления заказчик и зрители могут наблюдать, например, поздравление в текстовом формате или логотип компании.

Abstract. In this work, a system is being developed for displaying information, it can be either a running line above the entrance to any institution for the purpose of advertising, or a system used by artists to organize a light show (more precisely, a "pixel" show). That is, the system can be used to advertise products, for example, we often drive past buildings, and we can observe a "marquee" on any of the objects. But we will no longer talk about an ordinary banner with a running line, but about a whole similar system that artists use for performances, that is, when using a similar system by artists in the form of a "pixel" show, first a picture/logo is selected, which will be demonstrated, then the information is loaded into the controller via a PC, and during the performance, the customer and the audience can watch, for example, congratulations in text format or the company logo.

Ключевые слова: контроллер, адресные светодиоды, широтно-импульсная модуляция, Bluetooth модуль.

Keywords: controller, addressable LEDs, pulse-width modulation, Bluetooth module.

При разработке системы «пиксельного» отображения информации, первый этап заключается в составлении структурной и функциональной схем, с целью определения состава и характеристик необходимых компонентов, их количества, а также способов их соединения:

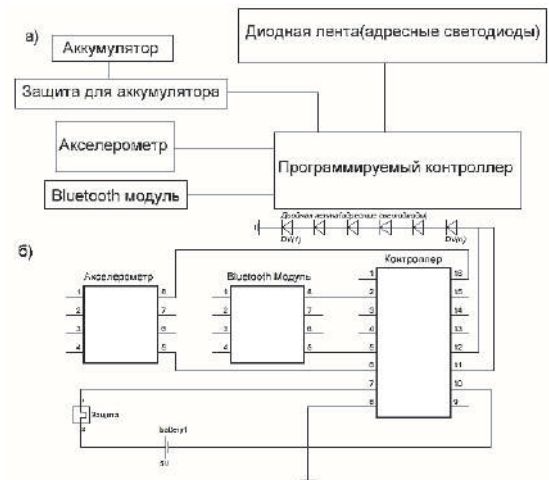

Рисунок 1 – а) Структурная и б) функциональная схема подключения компонентов

После составления структурной и функциональной схем можно определить необходимые компоненты системы. Выбираются следующие компоненты:

- Контроллер STM32/Pro Trinket;
- Плата зарядного устройства LiPoly;
- Переключатель ВКЛ/ВЫКЛ;
- Программируемая светодиодная лента;
- Bluetooth модуль либо управляемый инфракрасный датчик;
- Литий-ионная аккумуляторная батарея емкостью около 2200мА/ч;
- Акселерометр.

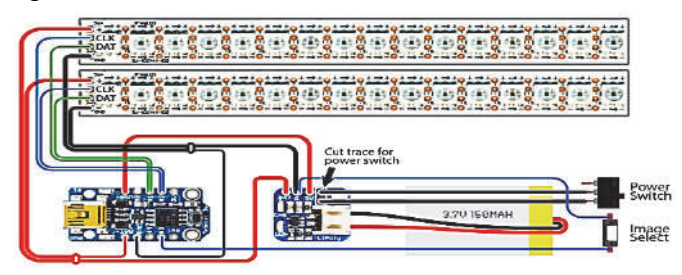

Рисунок 1 – Рабочая схема подключения выбранных компонентов

Основным преимуществом использования контроллера является возможность реализации ШИМ (широтно-импульсной модуляции) при управлении светодиодами, при этом чем выше частота ШИМ, тем более четко воспринимается изображение, поступающее на светодиодную ленту. Частота ШИМ не должна быть меньше 200 Гц, чтобы мерцание светодиодов не воспринималось человеческим глазом, поэтому так важно при программировании, вывести несущую частоту контроллера на диоды как можно выше. При управлении с помощью ШИМ, светодиоды запитываются номинальным рабочим током, а средняя яркость, воспринимаемая человеческим глазом, регулируется путем изменения коэффициента заполнения импульса (или скважности), а частота следования импульсов остается постоянной.

Преимущества использования ШИМ:

• КПД подобной системы регулировки яркости светодиодов составит порядка 90%, что обеспечит по возможности длительную работоспособность системы без подзарядки;

• Обеспечивается широкий диапазон регулировки яркости (от 0 до 100% максимальной яркости);

• При использовании ШИМ, рабочий ток светодиодов постоянный (в моменты свечения), если ограничить данный ток на безопасном уровне, это гарантирует длительную стабильную работу светодиодов (исключит быструю деградацию, изменение яркости свечения и цветовой температуры).

Загрузка изображения и параметров регулирования ШИМ осуществляется с помошью Python скрипта и программного обеспечения Adafruit Arduino IDE.

#### СПИСОК ИСПОЛЬЗОВАННЫХ ИСТОЧНИКОВ

URL: STM8-32. 1 Программирование котроллеров https://habr.com/ru/company/skyeng/blog/456094 (Дата обращения 28.03.2022)

тема «Широтно-импульсная URL: 2 Википелия. модуляция». https://ru.wikipedia.org/ (Дата обращения 28.03.2022)

3 Пример создания системы отображения информации на электронных продуктах «Adafruit». URL: https://learn.adafruit.com/pov-dotstar-double-staff?view=all (Дата обращения 26.03.2022)

УДК 621.314

Трушкина Яна Владимировна, студентка; Trushkina Yana Vladimirovna Шибеко Роман Владимирович, старший преподаватель; Shibeko Roman Vladimirovich Комсомольский-на-Амуре государственный университет Komsomolsk-na-Amure State University

# ДРАЙВЕРЫ SIC-ТРАНЗИСТОРОВ

#### **DRIVERS SIC-TRANSISTORS**

Аннотация. Данная работа посвящена управлению транзисторами на основе перспективного полупроводникового материала - карбида кремния. Поясняются принципы построения управляющих драйверов, их функции, а также входные и выходные сигналы. Abstract. This work is devoted to the control of transistors based on a promising semiconductor material - silicon carbide. The principles of construction of control drivers, their functions, as well as input and output signals are explained.

Ключевые слова: SIC-транзистор, драйвер, карбид кремния, схемы защиты. Keywords: SIC-transistor, driver, silicon carbide, protection circuits.

Выставка АРЕС 2019 показала, что массовое внедрение силовых нитридгаллиевых транзисторов (GaN-транзисторов) только начинается, в то время как карбидкремниевые транзисторы (SiC-транзисторы) уже широко применяются в современных устройствах. К тому же стоимость GaN-транзисторов, а также компонентов и печатных плат, которые необходимы для работы с этими ключами, все еще остается достаточно высокой. В космических системах, где требуется радиационная стойкость, использование GaN-ключей вполне оправдано, точно так же, как и в некоторых промышленных преобразователях. Однако встретить GaN-транзистор в недорогой серийно выпускаемой потребительской электронной технике невозможно. Таким образом, карбидкремневые транзисторы являются перспективными элементами преобразовательных устройств. Так, например, развитие электротранспорта открыло новые возможности для внедрения SiC-транзисторов как на автомобилях, так и в сопутствующей инфраструктуре. Полумостовые схемы с жесткой коммутацией используются в тяговых приводах, активных выпрямители применяются в устройствах для заряда, также SiCтранзисторы могут работать на более высоких частотах в схемах с мягкой коммутацией или резонансных схемах.

Для управления SiC-транзисторами наиболее целесообразно использовать специализированные драйверы. Ниже рассматриваются некоторые примеры этих компонентов.

Рассмотрим драйвер TLP5214A предлагаемый компанией Toshiba Electronic Devices & Storage Cor-TLP5214A - это высокоинтегрированный poration. лрайвер IGBT-транзистора/Power MOSFETтранзистора с выходным током 4,0 А., размещенный в корпусе SO16L с длинными путями утечки и зазором (Creepage Distance – 8 мм (min)).

Драйвер TLP5214A состоит из двух инфракрасных светодиодов и двух высокоскоростных схем с высоким коэффициентом усиления. Они реализуют точное, высокоскоростное управление выходом. Имеется обратная связь о состоянии неисправности выхода. Драйвер имеет встроенную гальваническую развязку. Хотя наличие гальванической развязки не является обя-

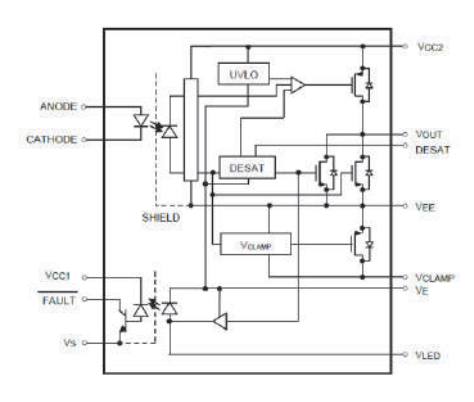

Рисунок 1 - Внутренняя структура драйвера TLP5214A

зательным требованием при работе с SiC-транзисторами, тем не менее, ее присутствие значительно упрощают работу с этими сверхбыстрыми силовыми транзисторами.

Параметры драйвера:

- Пиковый выходной ток:  $\pm$  4,0 A (макс.).
- Гарантированная работа при повышении температуры: от -40 до 110 °С.
- Ток питания:  $3,8$  мА (макс.).
- Напряжение питания: от 15 В до 30 В.
- Пороговый входной ток: 6 мА (макс.).
- Время задержки распространения: 150 нс (макс.).
- Время гашения переднего фронта DESAT: 1,1 мкс (тип.).
- Устойчивость к синфазным переходным процессам:  $\pm$  35 кВ / мкс (мин).
- Напряжение изоляции: 5000 В среднекв. (Мин.).

Драйвер имеет схему UVLO- блокировка при пониженном напряжении питания и управления. Во время работы драйвера, если напряжение источника питания падает и становится ниже, чем пороговое напряжение то UVLO переводит внутреннюю схему в полуждущее состояние, чтобы предотвратить неисправность силовых цепей. Когда напряжение источника питания возрастает и становится выше, чем напряжение срабатывания UVLO, то UVLO сбрасывается, и работа драйвера возобновляется.

Драйвер имеет встроенную схему ограничения эффекта Миллера, а также защиту от перегрузки по току (DESAT).

SIC1182K – одноканальный драйвер затвора в корпусе eSOP-R16B для SiC-MOSFET компании Power Integrations. Усиленная гальваническая развязка обеспечивается технологией твердых изоляторов FluxLin (в драйвере изоляция выдерживает 1200 В). Сигналы передаются в обе стороны по магнитной связи, что позволяет отказаться от оптопар, которые подвержены старению и характеризуются ухудшением параметров с течением времени, при этом микросхема устойчива к воздействию внешних магнитных полей. Технология FluxLink также исключает необходимость использования емкостных или кремниевых изоляторов, что, по утверждению компании, значительно повышает надежность. Пиковый выходной ток ±8 А (даже при температуре 125 °С) позволяет драйверу управлять устройствами с номинальными токами до 600 А. Это означает, что драйверы SIC1182K позволяют создавать инверторы с выходной мощностью до нескольких сотен киловатт. Скорость переключения драйвера достигает 150 кГц.

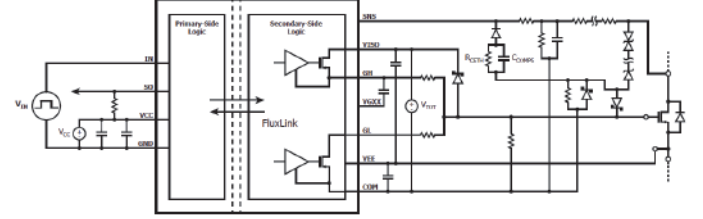

Рисунок 2 – Типовая схема включения SIC1182K

Драйвер имеет функцию UVLO как и предыдущий. Кроме того, SIC1182K обеспечивает такие функции защиты, как контроль тока, мониторинг выхода силового транзистора из насыщения и улучшенный режим активного ограничения. Задержка срабатывания цепей отключения микросхемы (shutdown circuits) составляет всего 5 мкс. Creepage Distance составляет 9,5 мм. Материал корпуса обладает высоким индексом трекингостойкости (CTI) – CTI600 в соответствии с международным стандартом IEC60112.

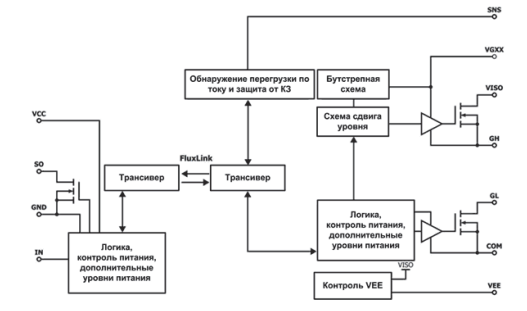

Рисунок 3 – Цепи изоляции и защиты SIC1182K

Компания APEX Microtechnology предлагает модуль SA110. SA110 – это полностью интегрированный полумостовой модуль, основанный на технологии карбида кремния. Полумост обеспечивает непрерывный выходной ток до 20 А с управлением микроконтроллером или DSP. Функции защиты включают функцию блокировки пониженного напряжения (UVLO) и схему активного подавления эффекта Миллера. Данный гибридный модуль содержит схему цифрового драйвера затвора и обладает очень

Используемые карбидокремниевые полевые транзисторы обладают незначительными коммутационными потерями, низкими потерями проводимости, показывают более слабую температурную зависимость сопротивления открытого канала по сравнению с кремниевыми транзисторами. Сочетание данных транзисторов с интегрированным драйвером и контролирующей логикой позволяет сократить время цикла разработки и сэкономить ценную площадь печатной платы.

Основные характеристики усилителя SA110:

Рабочее напряжение питания (амплитудное значение): 400 В.

Непрерывный выходной ток: 20 А (28 А для класса А).

Пиковый выходной ток: 40 А.

 Частота коммутации: 250 кГц (типовое значение), 400 кГц (максимальное значение).

 Сопротивление открытого канала каждого полевого транзистора: 30 мОм (типовое значение).

Внутренняя мощность рассеивания: 75 Вт на плечо (максимальное значение).

Тип корпуса: 12-выводный PSIP, вид DP, теплоотвод на тыльной стороне корпуса.

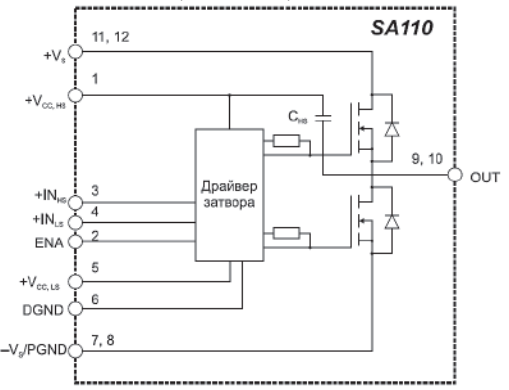

Рисунок 4 – Внутренняя структура модуля SA110

#### СПИСОК ИСПОЛЬЗОВАННЫХ ИСТОЧНИКОВ

1 Гавриков, В.А. Управление SiC-транзисторами / В.А. Гавриков *// сайт проекта «*Терраэлектроника». [Электронный ресурс]. – URL: https://khabarovsk.terraelectronica.ru/ news /6334 (дата обращения 29 марта 2022) – Режим доступа: свободный.

2 Шунков В.К. SiC: микроэлектроника – это не только кремний / В.К. Шунков // сайт проекта «Хабр» – URL: https://habr.com/ru/post/ 478506/ (дата обращения 29 марта 2022) – Режим доступа: свободный.

#### УДК 621.317.39

Увин Виталий Олегович, студент; Uvin Vitaly Olegovich Копытов Сергей Михайлович, канд. тех. наук, доцент; Kopytov Sergey Mihailovich Комсомольский-на-Амуре государственный университет Komsomolsk-na-Amure State University

# **РАЗРАБОТКА ЗАРЯДНОГО УСТРОЙСТВА НА СОЛНЕЧНОЙ ЭНЕРГИИ С ОРИЕНТАЦИЕЙ ПО ПОЛОЖЕНИЮ СОЛНЦА**

# **DEVELOPMENT OF A SOLAR CHARGER WITH ORIENTATION BY THE POSITION OF THE SUN**

Аннотация. Предложена структура зарядного устройства на основе солнечной панели. Особенность устройства в слежении за положением Солнца и в ориентации солнечной панели для получения максимальной электрической мощности.

Abstract. The structure of the charger based on the solar panel is proposed. The peculiarity of the device is in tracking the position of the Sun and in the orientation of the solar panel to obtain maximum electrical power.

Ключевые слова: аккумулятор, зарядное устройство, солнечная панель, сервопривод, фотодатчики, контроллер заряда.

Keywords: battery, charger, solar panel, servo drive, photosensors, charge controller.

Электричество - универсальный энергетический пролукт, используемый практически во всех сферах жизнедеятельности человека. Наряду с традиционными способами генерации электрической энергии в настоящее время все шире применяются новые виды ее получения на основе нерасходуемых экологически чистых источников энергии. Солнечный свет - один из таких источников. До недавнего времени солнечные фотоэлементы были достаточно дороги и имели ограниченный коэффициент полезного действия. Однако развитие технологии позволило в основном устранить эти недостатки. Среди преимуществ использования фотоэлементов следует отметить их малую массу, возможность выбора элементов с необходимой площадью, автономность использования.

Также заметный прогресс достигнут в создании емких аккумуляторов электрической энергии. Поэтому актуальна разработка автономных аккумуляторных источников питания с зарядкой от солнечных панелей.

Одна из проблем при реализации таких устройств - это более полное использование солнечной энергии, которое зависит от угла падения солнечных лучей на поверхность фотоэлементов. Величина используемого светового потока пропорциональна косинусу угла между направлением лучей и перпендикуляром к поверхности фотоэлемента. Поэтому устройство должно отслеживать положение Солнца и устанавливать солнечную панель в оптимальное положение.

Структурная схема устройства представлена на рисунке 1.

Устройство состоит из двух частей - стационарной и подвижной. Стационарная часть содержит управляющий контроллер, два сервопривода для поворота подвижной части, мультиплексор шины I2C, контроллер заряла аккумуляторов, сами аккумуляторы и индикатор их заряда. Подвижная часть устройства содержит фотодатчики ориентации и солнечную панель.

Для правильного определения направления на Солнце используются четыре цифровых датчика освещенности ВН1750 с интерфейсом I2C [1]. Они размещены на гранях пирамиды, в основании которой квадрат, т.е. наклонены в одну из четырех сторон. Солнечные лучи, приходящие из любой точки неба, создадут разные фототоки в датчиках. Задача управляющего контроллера сориентировать подвижную часть так, чтобы сигналы с фотодатчиков выровнялись. Тогда направление на Солнце окажется перпендикулярным основанию пирамиды.

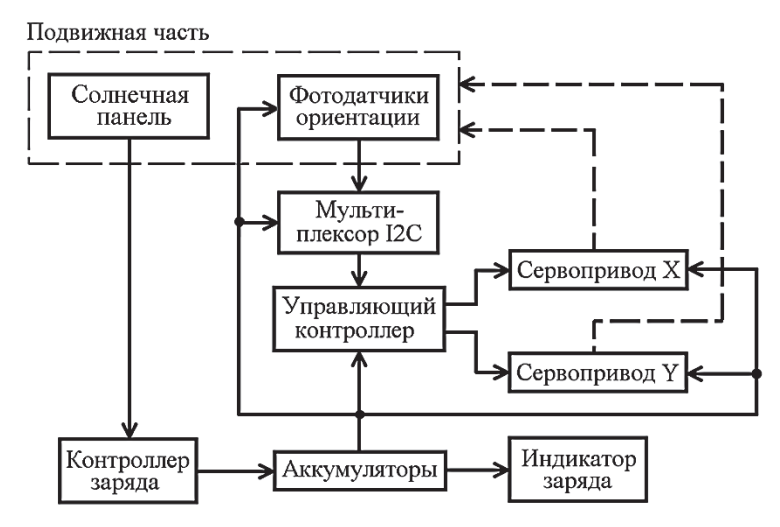

Рисунок 1 - Структурная схема зарядного устройства

В датчиках ВН1750 предусмотрен только один настраиваемый разряд адреса. Поэтому к одной шине I2С можно подключить не больше двух таких датчиков. Для подключения четырех датчиков использован мультиплексор шины I2С на базе микросхемы TCA9548A, позволяющий одновременно использовать до восьми устройств с одинаковым адресом [2].

Для ориентации подвижной части применены два цифровых сервопривода МС996. Сервопривод X обеспечивает поворот до  $180^{\circ}$  по азимуту, а сервопривод Y наклоняет подвижную часть на  $\pm 90^{\circ}$  по высоте (склонению) относительно горизонтального положения солнечной панели. Сигналы широтно-импульсной модуляции (ШИМ), необходимые для управления сервоприводами, формирует управляющий контроллер.

К управляющему контроллеру предъявляются следующие требования: он должен иметь интерфейс I2C, формировать не меньше двух ШИМ сигналов, иметь малый ток потребления, поддерживать работу в «спящем» режиме. Этим требованиям удовлетворяет микроконтроллер ATMEGA328. Поэтому макет устройства можно создать на базе контроллеров Arduino Uno или Arduino Nano. Для экономии электроэнергии предусмотрен периодический переход в спящий режим.

Выходное напряжение и ток солнечной панели зависят от уровня ее освещенности. Поэтому для заряда аккумуляторов необходимо использовать специализированный контроллер заряда.

Предусмотрено обеспечение узлов устройства электропитанием от заряжаемых аккумуляторов.

#### СПИСОК ИСПОЛЬЗОВАННЫХ ИСТОЧНИКОВ

1 BH1750 – Цифровой датчик освещенности/люксметр (модуль GY-302). [Электронный ресурс] – URL: https://micro-pi.ru/bh1750-gy-302-датчик-освещенности/ (дата обращения 05.03.2022). – Режим доступа: свободный

2 I2C мультиплексор TCA9548A. [Электронный ресурс] – URL: https://www.zizibot.ru/articles/electronics/tca9548a/ (дата обращения 15.03.2022) – Режим доступа: свободный

УДК 629.7.066

Чипизубов Алексей Михайлович, студент; Chipizubov Aleksey Mikhaylovich Солецкий Вячеслав Вадимович, аспирант; Soletsky Vyacheslav Vadimovich Шибеко Роман Владимирович, старший преподаватель; Shibeko Roman Vladimirovich Комсомольский-на-Амуре государственный университет Komsomolsk-na-Amure State University

# **МЕТОДЫ СВЯЗИ ESC-РЕГУЛЯТОРОВ ОБОРОТОВ СОВРЕМЕННЫХ ПОТРЕБИТЕЛЬСКИХ ДРОНОВ ГРАЖДАНСКОГО НАЗНАЧЕНИЯ**

# **COMMUNICATION METHODS FOR ESC-CONTROLLERS OF MODERN CIVIL CONSUMER DRONES**

Аннотация. Статья посвящена современным особенностям ESC-регуляторов оборотов и их протоколам связи с полетным контроллером, благодаря которым осуществляется управление сложным летательным аппаратом.

Abstract. The article is devoted to modern features of ESC speed controllers and their communication protocols with a flight controller, thanks to which a complex aircraft is controlled. Ключевые слова: квадрокоптер, дрон, ESC регулятор, регулятор оборотов. Keywords: quadcopter, drone, ESC controller, speed controller.

ESC – Electronic speed controller, что в переводе означает электронный контроллер скорости. Как правило, в русскоязычном сообществе разработчиков дронов принято называть их «регуляторы оборотов». Исхоля из названия их назначение - регулировать скорость оборотов двигателей дрона, отталкиваясь от команд с полетного контроллера. Понятно, что чем быстрее вращается двигатель, тем большую подъемную тягу он создает, вследствие чего осуществляется управление многовекторными летательными аппаратами.

Чем быстрее передаются в регулятор сведенья о скорости вращения двигателя, чем выше реакция силовой установки, тем лучше управляемость дронов в воздухе. Поэтому постоянно разрабатываются все новые и новые протоколы, позволяющие быстрее доставлять данные в регуляторы. Самый медленный из поддерживаемых всеми регуляторами протокол – PWM (Pulse–width modulation) или же ШИМ, что более понятно.

В настоящее время данный метод передачи информации мало где используется в связи крайне малой скоростью, однако еще лет пять назал он активно применялся в агропромышленном секторе. Следующий по скорости протокол является OneShot125. Один пакет данных этого протокола передается за 250 микросекунд, что в 8 раз быстрее предыдущего метода. Происходит это благодаря синхронизации главного цикла полетного контроллера с выходным сигналом на регуляторы. Протокол Oneshot125 устанавливает частоту цикла двигателей 8 кГц (выходной сигнал на регуляторы теперь короче: 125..250 мкс), в отличие от 1 кГц в РWM (выходной сигнал 1..2 мс). Таким образом, теперь отправка занимает меньше времени и регулятор может считывать актуальные данные значительно быстрее. Однако рассмотренные протоколы аналоговые. Они основаны на вычислении длительности импульса, вследствие чего имеют проблемы с точностью из-за шума, скачков напряжения, а также разной частоты кварцевых резонаторов в регуляторах и полетном контроллере при плохой калибровке. Решением данных проблем служит использование цифровых протоколов DShot1200 и DShot600. Они отличаются более точной и помехоустойчивой передачей данных и высоким разрешением. Рисунок 1 демонстрирует распределение битовой информационной нагрузки одного пакета.

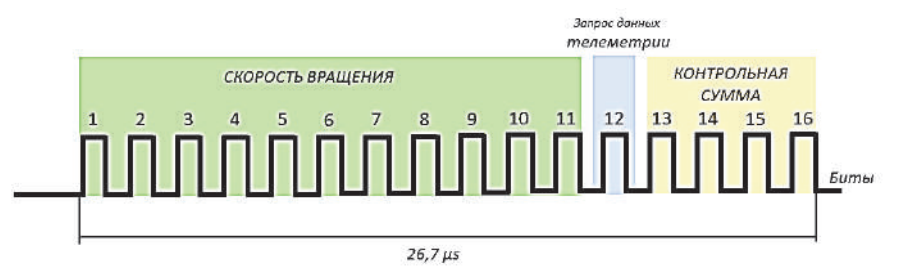

Рисунок 1 – Формирование пакета ланных в битах

Значение числа стоящего после названия протокола 1200 и 600 соответственно обозначает скорость передачи данных в килобитах в секунду. Это непосредственно означает, что для общения между полетным контроллером и регулятором оборотов Dshot1200 будет в 2 раза быстрее.

Существует распространенное мнение, что скорости, лостигнутые нынешним поколением регуляторов, уже слишком большие, чтобы полноценно их использовать, потому что мы сами не можем так быстро реагировать, а компьютерному зрению достаточно заранее распознанных объектов для предотвращений столкновений. Основная критика опирается на то, что данное развитие тупиковое и тратит крайне много усилий групп разработчиков впустую. Однако текущие алгоритмы фильтров и ПИДконтроллеров пытаются предсказать, что случиться дальше, основываясь на данных с датчиков полученных раннее. Следовательно, увеличение скорости сообщения между ESC-регулятором и полетным контроллером позволяет добиться более эффективного управления.

#### СПИСОК ИСПОЛЬЗОВАННЫХ ИСТОЧНИКОВ

1. Зинченко О. Н. Беспилотные летательные аппараты: применение в целях аэрофотосъемки для картографирования / О.Н. Зинченко // сайт «Программные решения в области геоинформатики, цифровой фотограмметрии и дистанционного зондирования» компании «РАКУРС» – URL: http://www.racurs.ru/?page=681 (дата обращения 23 марта 2022) – Режим доступа: по регистрации.

2. Жолымбаев А.О. Особенности гражданского применения беспилотных летательных аппаратов на примере возможностей их использования при ликвидации чрезвычайных ситуаций / А.О. Жолыбаев // Официальный сайт ФГУ «Авиалесохрана». 2016. – URL: http://ucom.ru/doc/na.20 16.01.03.023.pdf (дата обращения 25 марта 2022) – Режим доступа: свободный.

3. Мужичек С.М. Беспилотные летательные аппараты: мода или насущная необходимость /С.М. Мужичек // –М.: Фазотрон. – 2005. – № 3. – С. 52-55

#### УДК 629.735

Чипизубов Алексей Михайлович, студент; Chipizubov Alexey Mikhailovich Солецкий Вячеслав Вадимович, аспирант; Soletsky Vyacheslav Vadimovich Шибеко Роман Владимирович, старший преподаватель; Shibeko Roman Vladimirovich Комсомольский-на-Амуре государственный университет Komsomolsk-na-Amure State University

## **МИНИМАЛЬНО НЕОБХОДИМАЯ КОМПЛЕКТАЦИЯ БОРТОВОГО РАДИОЭЛЕКТРОННОГО ОБОРУДОВАНИЯ ДЛЯ ДВУХСРЕДНОГО БЕСПИЛОТНОГО ЛЕТАТЕЛЬНОГО АППАРАТА**

# **MINIMUM NECESSARY COMPLETE SET OF ON-BOARD RADIO ELECTRONIC EQUIPMENT OF TWO-ENVIRONMENT UNMANNED AERIAL VEHICLE**

Аннотация. Данная работа посвящена исследованию и подбору радиоэлектронного оборудования для разрабатываемого двухсредного беспилотного летательного аппарата (воздух-вода), эксплуатация которого подразумевает решение множества проблем, связанных с физическими составляющими двух сред.

Abstract. This work is devoted to the study and selection of radio-electronic equipment of the developed two-medium unmanned aerial vehicle (air-water), the operation of which implies the solution of many problems associated with the physical components of the two environments.

Ключевые слова: БПЛА, БЛА, двухсредный аппарат, конвертоплан, радиосвязь, квадракоптер.

Keywords: UAV, two-environment apparatus, tiltrotor, radio communication, quadrocopter.

Беспилотные аппараты являются сложным комплексом радиоэлектронных систем. В зависимости от среды эксплуатации (воздушное, водное, космическое и т.п.) и поставленными перед ними задачами, при проектировании они оснащаются соответствующим оборудованием. Именно оборудование определяет эффективность беспилотного летательного аппарата (БПЛА), спектр его использования, автономность и надежность.

Среди малоразмерных беспилотных аппаратов, считается, что наиболее сложной системой радиоэлектронного оборудования оснащены именно беспилотные летательные аппараты. Многие из них обладают повышенной автономностью, летают на большие расстояния и обеспечивают стабильную связь с оператором. Однако на данный момент в ряде стран ведутся разработки представителей нового типа беспилотных аппаратов – двухсредных БПЛА. Они способны не только вести управляемый полет, но и перемещаться под водой. Сложность конструкции и системы радиоэлектронного оборудования такого аппарата очевидны.

Была предложена следующая конструкция: двухсредный БПЛА (см. рисунок 1), состоящий из корпуса, выполненного в форме профиля крыла с переменной высотой, переходящего в два профиля, образующих два крыла, консоли которых имеют возможность поворота вокруг поперечной оси и снабжены электродвигателями с установленными на них воздушными винтами.

Таким образом, данный аппарат является конвертопланом, способным совершать вертикальный взлет и посадку, в том числе и на воду, а также развивать высокую скорость и преодолевать большие расстояния, как в воздухе, так и под водой, при сравнительно небольшом энергопотреблении. Кроме того, за счет отклонения консолей на небольшие углы возможно полноценное управление аппаратом.

Для проведения летных испытаний, было решено создать полноразмерную летающую модель двухсредного БПЛА. Неотъемлемой частью прототипирования был подбор летного радиоэлектронного оборудования. Он был основан на предположительной массе аппарата в 5 кг. Из основного стоит отметить:

 четыре бесколекторных двигателя SUNNYSKY X4108S KV600 с рабочим напряжением в 14,8 В, которые при винте в 14 дюймов и токе в 22,5 A создают тягу в 7,24 кг, обеспечивая необходимый 1,5 запас тяги для комфортной маневренности;

 регулятор оборотов двигателя (ESC), необходимый для коммутации обмоток и управления оборотами, Hobbywing XRotor Micro 40A BLHeli\_32 с 32-разрядный микропроцессором ARM и рабочей частотой до 48 МГц;

 два литий-ионных аккумулятора с полимерным электролитом ZIPPY Compact 5000mAh 4S 25C Lipo Pack с напряжением в 14,8 В, при параллельном подключении дающие 10000 мАч;

 распределительная плата для подключения бортового оборудования Matek FCHUB-6S со встроенным датчиком тока на 184 A, выходами постоянного тока на 5 В и 10 В, а также 4 пары площадок для пайки выводов регуляторов оборотов;

 полетный контроллер Pixhawk 2.4.8 для управления бортовым оборудованием и настройки автопилота аппарата, имеющий 32-битный высокопроизводительный процессор CortexM4 ARM, 14 PWM/ S-bus выходы, встроенную резервную систему, поддержку цифровых датчиков, открытый исходный код и открытую архитектуру, кроме того, оснащенный несколькими датчиками позиционирования в пространстве;

 приемник FrSky X8R с функцией передачи телеметрии на пульт управления, обладающий 8-ю стандартными каналами PWM и 8-ю дополнительными;

 четыре сервопривода Corona DS-236MG на каждую консоль для независимого управления с блокирующим моментом 6-7 кг·см.

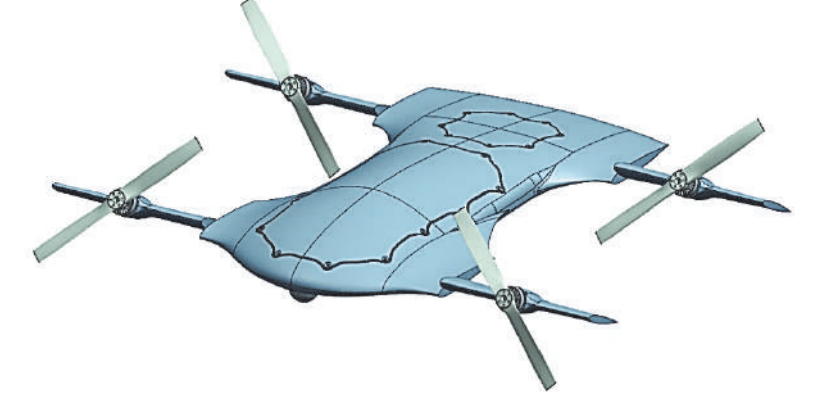

Рисунок 1 - 3D-модель двухсредного БПЛА

Так же были подобраны видеокамера RunCam Split 2, видеопередатчик Eachine TX80, модуль GPS Radiolink TS100 Mini M8N, MinimOSD ArduPilot Mega APM/PIX.

Однако, для эксплуатации аппарата и под водой, необходимо вносить ряд доработок. Погружение будет осуществляться посредствам заполнения водой пустот внутри корпуса после приводнения. Управление этим процессом будет происходить с помощью шлюзов и не потребует дополнительного сложного оборудования. Движение и управлением аппаратом будет осуществляться с помощью воздушных винтов и консолей. Кроме того, аппарат будет оснащен эхолотами для визуализации окружения, датчиками давления воды и протечки корпуса.

Также аппарат оснастится системой буйковой ретрансляции, задача которой, передавать видео и телеметрию с аппарата на пульт управления оператора, а также прием сигналов управления от него непосредственно из-под воды. Она состоит из следующих компонентов:

 система позиционирования аппарата относительно буя, позволяющая отслеживать его положение под водой;

лебедочный механизм;

соединительный кабель, обеспечивающий связь между буем аппаратом;

 радио приемо-передатчик, позволяющий поочередно обмениваться радиосигналом с пультом дистанционного управления оператора;

модуль GPS/GLONASS;

контроллер очередности подаваемых сигналов;

собственная система питания буя, позволяющая уменьшить диаметр кабеля.

#### СПИСОК ИСПОЛЬЗОВАННЫХ ИСТОЧНИКОВ

1. Зинченко О. Н. Беспилотные летательные аппараты: применение в целях аэрофотосъемки для картографирования // Ракурс: программные решения в области геоинформатики, цифровой фотограмметрии и дистанционного зондирования. 2011. URL: http://www.racurs.ru/?page=681 (дата обращения: 07.03.2022).

2. Жолымбаев А.О. Особенности гражданского применения беспилотных летательных аппаратов на примере возможностей их использования при ликвидации чрезвычайных ситуаций // Официальный сайт ФГУ «Авиалесохрана». 2016. URL: http://ucom.ru/doc/na.2016.01.03.023.pdf (дата обращения 09.03.2022).

УДК 629.7.066

Чипизубов Алексей Михайлович, студент; Chipizubov Aleksey Mikhaylovich Солецкий Вячеслав Вадимович, аспирант; Soletsky Vyacheslav Vadimovich Шибеко Роман Владимирович, старший преподаватель; Shibeko Roman Vladimirovich Комсомольский-на-Амуре государственный университет Komsomolsk-na-Amure State University

# **ОСНОВНЫЕ ТИПЫ ЛИТИЙ-ИОННЫХ АККУМУЛЯТОРОВ**

# **MAIN TYPES OF LITHIUM-ION BATTERIES**

Аннотация. Статья посвящена разнообразию типов литий-ионных аккумуляторов, используемых в окружающей нас электронике и электротехнике. Показаны свойства каждого типа аккумуляторов, а также их отличительные особенности.

Abstract. The article is devoted to the variety of types of lithium-ion batteries used in the electronics and electrical engineering around us. Shows the properties of each type of battery, as well as their distinctive features.

Ключевые слова: аккумулятор, литий-ионный, батареи, электроника. Keywords: battery, lithium-ion, batteries, electronics.

Прогресс стремительно развивается, но есть область технологий, которая будто бы стоит на месте. Вот уже 30 лет в наших повседневных бытовых и переносимых устройствах, казалось бы, используются одни и те же литий-ионные (Li-Ion) аккумуляторы. Однако это мнение ошибочно, потому что за аббревиатурой «литий-ионный аккумулятор» скрываются различные технологии с различными способами хранения заряда.

Все аккумуляторы структурно похожи друг на друга. Они состоят из положительно заряженного катода, сепаратора или электролита, разделяющего противоположно заряженные заряды, и непосредственно отрицательного анода. Материалы, из которых созданы эти элементы, лежат в различии типов аккумуляторов. Но название остается все тем же благодаря наличию ионов лития, которые перемещаются от катода к аноду. Именно литий отдает свои электроны и питает энергией. Все аккумуляторы работают за счет химической реакции обмена электронов между атомами: одно вещество отдает электрон другому веществу и во время обмена выделяется энергия. На данный момент массово используются шесть типов литий-ионных аккумуляторов, различие которых зависит от материала катодного элемента.

**Литий-кобальтовые (LCO) аккумуляторы**. Один из самых распространенных типов аккумуляторов. В них используется электролит на основе солей кобальта и его главной особенностью является высокая энергоемкость при сравнительно небольшом весе, что позволяет большинству разработчиков носимых электронных устройств использовать их в своих девайсах. Однако у LCO есть и свои недостатки. Самым главным минусом является относительно небольшое количество заряд-разрядных циклов (от 500 до 1000). После происходит значительная потеря емкости аккумулятора до 30%. Также минусом является их надежность. Не редко в СМИ пишут о взорвавшихся в руках владельцев телефонах. Данный тип энергохранящих элементов может воспламениться от механических воздействий или при быстром заряде-разряде. Помимо этого, добыча кобальта крайне сложна, поэтому обходится он намного дороже конкурентов. Так кобальт дороже марганца в 1000 раз

**Литий-марганцево-оксидные (LMO) аккумуляторы.** В данных аккумуляторах используется диоксид марганца MnO. Благодаря шпинели в качестве материала катода удалось улучшить поток ионов, что привело к уменьшению внутреннего сопротивления. Низкое внутреннее сопротивление дало возможность быстрой зарядки, а также увеличение показателя мощности, что позволяет применять LMO в требовательных к силе тока девайсах. Так для сравнения, у LCO максимальный ток заряда-разряда равен 1С (С - емкость аккумулятора), в то время как марганцевый аккумулятор позволяет выдавать все 3C, что в три раза больше и быстрее. Благодаря своим свойствам данный тип аккумуляторов активно используется в различных электроинструментах, где присутствует необходимость в короткий промежуток времени выдать большую мощность.

**Литий-никель-марганец-кобальт-оксидные (NMC) аккумуляторы.** Эти аккумуляторы сочетают в себе полезные свойства двух вышеописанных типов. Главной особенностью технологии является сочетание никеля и марганца. Поиск удачных пропорций происходит и на сегодняшний день. Именно поэтому данная технология не так сильно популярна среди производителей электроники. Но в будущем прогнозируется существенное развитие, ведь оценка характеристик NMC семейства преобладает своими высокими показателями над конкурентами. Сейчас аккумуляторы используются для мощных силовых агрегатов, таких как электровелосипеды, крупный электроинструмент и т.д.

**Литий-никель-кобальт-алюминий-оксидные (NCA) аккумуляторы.** Эти аккумуляторы крайне схожи с предыдущим типом аккумуляторов, однако энергоемкость данного типа в разы выше. На данный момент это самый энергоемкий аккумулятор среди литий-ионных, однако, на этом плюсы закачиваются. По всем остальным параметрам они хуже конкурентов. Несмотря на все это, главный мировой производитель электрокаров Tesla активно использует NCA батареи в качестве основных, но высокая стоимость и показатели безопасности вынуждаю к плавному переходу к предшественнику NMC аккумуляторам.

**Литий-железо-фосфатные (LFP) аккумуляторы.** LFP имеют ряд существенных отличий от своих сородичей. Они способны обеспечивать более долгий срок службы в течении 2000 циклов, имеют стабильное напряжение заряда, способны работать при низких отрицательных и высоких положительных пиках температур. Однако один из главных плюсов, по сравнению с другими видами литий-ионных аккумуляторов, является их химическая стабильность, что существенно повышает безопасность батареи, вследствие чего и экологичность. При этом они способны выдерживать нагрузку до 25С. Главным минусом LFP является низкая энергоемкость, не подходящая для большинства переносимых устройств, однако прекрасно показывающая себя в электротранспорте, источниках бесперебойного питания и других системах запаса энергии.

**Литий-титанат-оксидные (LTO) аккумуляторы.** В аккумуляторах этого типа используется пентатитанат лития качестве материала анода. Главенствующий фактор этих батарей является их долговечность. Они способны произвести порядка 7000 циклов – невозможные показатели для других типов литий-ионных аккумуляторов. Помимо этого они, также, как и LFP, имеют высокую температурную стойкость и сверхбыструю зарядку. Однако есть и существенные недостатки. Так, энергоэффективность является самой низкой из всех вышеперечисленных типов аккумуляторов, а стоимость, наоборот, самой высокой. Характерные места применения – электросиловые агрегаты, системы уличного освещения на солнечных элементах, а также различные системы накапливания энергии.

**Итог.** Очевидно, развитие различных аккумуляторов идет полным ходом. Множество научных коллективов проводят различные испытания с разным соотношением того или иного вещества ради поиска некого идеального соотношения. Индустрия, в свою очередь, поддерживает это развитие и постепенно вытесняет из использования батареи из дефицитного или дорогого материала, такого как кобальт. Что же касается остальных технологий, они будут только развиваться и дешеветь, что приведет к удешевлению всех электрических устройств, от смартфонов до автомобилей.

#### СПИСОК ИСПОЛЬЗОВАННЫХ ИСТОЧНИКОВ

 1 Революция закончилась. Есть ли альтернатива литий-ионному аккумулятору? [Электронный ресурс] // сайт ХАБР, блог компании Toshiba – URL: https://habr.com/ru/company/toshibarus/blog/462185/ (дата обращения 23 марта 2022) – Режим доступа: свободный.

 2 Литий-ионные и литий-полимерные аккумуляторы [Электронный ресурс] // сайт компании IXBT.COM – URL: https://www.ixbt.com/mobile/ review /lipol.shtml (дата обращения 25 марта 2022) – Режим доступа: свободный.

# СЕКЦИЯ

# ИНФОРМАЦИОННО-КОММУНИКАЦИОННЫЕ<br>ТЕХНОЛОГИИ

УДК 378 Андреева Алина Александровна, магистр; Andreeva Alina Aleksandrovna Котляров Валерий Петрович, кандидат технических наук, доцент; Kotlyarov Valery Petrovich Комсомольский-на-Амуре государственный университет Komsomolsk-na-Amure State University

# **ПАНЕЛЬ ВИЗУАЛЬНОГО УПРАВЛЕНИЯ ДЕЯТЕЛЬНОСТЬЮ**

# **VISUAL ACTIVITY CONTROL PANEL**

Аннотация. В данной статье представлен анализ графических образов, показано, как правильно визуализировать данные на панели управления, какие диаграммы использовать.

Abstract. This article presents the analysis of graphic images, demonstrations of how to correctly visualize data on the control panel, which charts to use.

Ключевые слова: панель визуального управления, Power BI, Excel, визуализация, графики, диаграммы.

Keywords: visual control panel, Power BI, Excel, visualization, graphics, charts.

Панель управления представляет собой небольшой набор индикаторов (от 5 до 10), предназначенных для того, чтобы менеджеры могли понять состояние развития систем, которыми они управляют, и определить тенденции, которые на них влияют. Индикаторы, определены на основе консенсуса, процедур сбора информации и операционных процедур (использования результатов). Это позволяет достичь следующих целей управления: оценить производительность, провести диагностику ситуации, поставить в известность, мотивировать сотрудников, постоянно прогрессировать.

Существует связь между данными по структуре и диаграммами для них. Для того чтобы определить какой график будет соответсвенной той, или иной информации, необходимо про анализировать ее, понять вид анализа сравнения и по шаблону выбирать диаграмму. Например, для трёх видов индикаторов: рейтинг, динамика / время и структура / доли (таблица 1) [1, 3].

Рейтинг характеризуется списком, например, отсортированный список деталей по длительности выполнения. Правило выбора вертикальных или горизонтальных столбиков Рейтинга.

Если названий не так много, названия категорий не обрезаются / не поворачиваются, то используются вертикальные столбцы – Гистограмма.

Если названий много и написание не помещается (начинается разворот под углом или сокращение) – то стоит использовать горизонтальный рейтинг - Линейчатая диаграмма [2].

Динамика, связана с хронологией, упорядоченной последовательностью на оси Х. Динамика бывает двух видов:

- Гистограмма. Немного точек (до 10-12), данные за несколько лет. Сопоставление столбцов: сравнение больше-меньше (рисунок 1).

- Линия графика. Строится на большем промежутке времени, как минимум на 10 точках (в рамках одного ряда). Акцент – на колебание тренда: больше / меньше.

Таблица 1 – Виды анализа

|                                             | Линия                                                                                           | Столбец                                                                                                    | Круг                                                             |
|---------------------------------------------|-------------------------------------------------------------------------------------------------|----------------------------------------------------------------------------------------------------|------------------------------------------------------------------|
| Рейтинг (по возраста-<br>нию / по убыванию) |                                                                                                 | Длительность обработки, дни<br>durana 157<br><b>Zielaris Litt</b><br>391<br>320<br>distant kill:<br>Arran HA<br>777<br>373<br>duran 113<br>253<br><b>Zerandal</b><br>231<br>Arranoliti<br>204<br><b>GRANNING</b><br>141<br><b>Birtain</b> 600<br>145<br>durante la 3 |                                                                  |
| Динамика / время                            | Кол-во деталей в месяц,<br>шт.<br><b><i>Rya Φεα Μap Anp MailHon Caw Out Hon Dec How Aar</i></b> | Кол-во деталей в месяц, шт.<br>first Ves Map Arp Mailinon Cen Ont Hor Декибон Авг                                                                                                    |                                                                  |
| Структура / доли                            |                                                                                                 |                                                                                                    | Кол-во деталей по цехам, шт.<br>19<br>31%<br>$= 01$<br>33<br>39% |

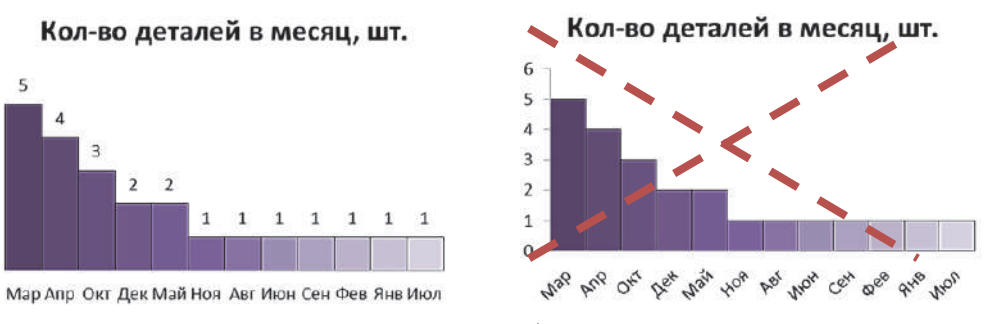

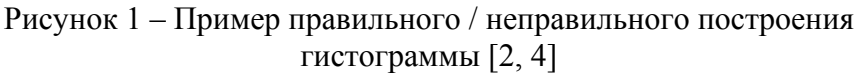

Если рядов данных несколько, то лучше отобразить линии графиков, даже, если точек данных меньше 10-12 (рисунок 2) [2, 4].

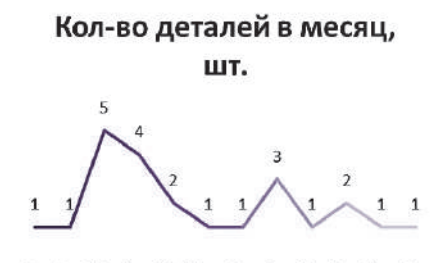

Янв Фев Мар Апр МайИюл Сен Окт Ноя Дек Июн Авг Рисунок 2 – Построение графика

Атрибуты графиков: Точки; Промежуточные линии сетки (добавлять вертикальные линии шкалы); Заливка графика (в Excel график с областью); Легенда - лучше располагать сверху. В идеале лучше не использовать легенду, а подписывать линии графиков сбоку [2, 4].

Круговая диаграмма используется для отображения долей целого, функциональна и понятна на небольшом объеме данных.

Круговая диаграмма должна быть [5]: отсортирована от большего к меньшему, начинаться с «12 часов», без легенды (рисунок 3).

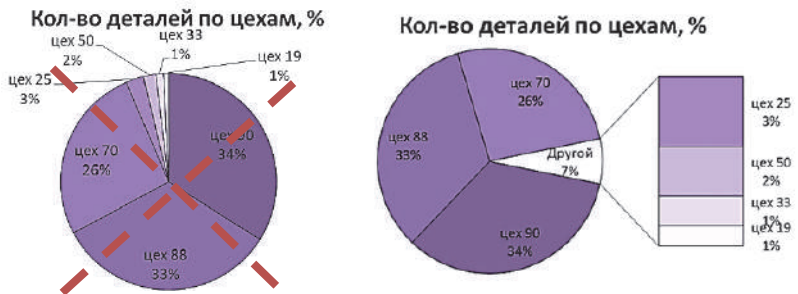

Рисунок 3 – Построение круговой диаграммы

Результатом данного исследования является проведенный анализ графических образов, о том, как правильно визуализировать данные на панели управления. Для построения рейтинга применяется отсортированная по возрастанию / убыванию линейчатая диаграмма либо гистограмма, для динамики / времени график и диаграмма, а для структуры / доли – круговая диаграмма.

# СПИСОК ИСПОЛЬЗОВАННЫХ ИСТОЧНИКОВ

1 Колоколов, А. Что такое дашборд: примеры и способы применения. https://blog.calltouch.ru/dashbord-chto-eto-takoe-dlya-chego-nuzhen-dashboard-i-kak-egoispolzovat/ (дата обращения 05.03.2022).

2 Колоколов, А. Превращение больших данных в управленческие дашборды. https://alexkolokolov.com/?rs=email\_kolokolov\_podpiskissaita (дата обращения 30.02.2022).

3 Колоколов, А. Галерея отраслевых дашбордов. https://alexkolokolov.com/gallery (дата обращения 31.02.2022).

4 Колоколов, А. Дашборд для директора / А. Колоколов. – Создано в интеллектуальной издательской системе Ridero, 2019. – 100 с.

5 Колоколов, А. Бизнес-аналитика. https://alexkolokolov.com/study (дата обращения 25.01.2022).

УДК 004.4

Балонов Григорий Андреевич, студент; Balonov Grigory Andreevich Абрамсон Елизавета Владимировна, старший преподаватель; Abramson Elizaveta Vladimirovna Комсомольский-на-Амуре государственный университет

Komsomolsk-na-Amure State University

# **РАЗРАБОТКА ПРОГРАММНОГО ОБЕСПЕЧЕНИЯ АВТОМАТИЗИРОВАННОЙ ИНФОРМАЦИОННОЙ БАЗЫ ДАННЫХ «КНИЖНЫЙ МАГАЗИН»**

# **SOFTWARE DEVELOPMENT OF THE AUTOMATED INFORMATION DATABASE "BOOKSTORE"**

Аннотация. В данной работе реализована база данных для работы автоматизированной системы «Книжный магазин» на платформе «1С: Предприятие». Рассмотрены возможности и ограничения платформы.

Abstract. In this work, a database is implemented for the operation of the automated system "Bookstore" on the platform "1C: Enterprise". The possibilities and limitations of the platform are considered.

Ключевые слова: база данных, автоматизированная система, 1С: Предприятие, конфигурация 1С.

Keywords: database, automated system, 1C: Enterprise, 1C configuration.

База данных реализована в программной среде, предоставляющую возможность для разработки и обслуживания базы данных – платформа 1C версии 8.3.

Создание автоматизированной системы хранения данных или базу данных, создана в окне конфигуратора в окне "Конфигурация" представлена структура конфигурации в виде "дерева".

В корне расположен объект, свойства которого определяют свойства задачи, к которому привязывается модуль управляемого приложения, модуль внешнего соединения, модуль сеанса и модуль обычного приложения.

На ветвях располагаются объекты конфигурации. Для каждой группы можно создать неограниченное количество новых объектов.

В данной базе реализовано 4 справочника:

1 Сотрудники – в данном справочнике хранятся данные о рабочих книжного магазина их ФИО, номер телефона, зарплата, должность и дата найма;

2 Товары – в данном справочнике хранятся данные о товарах книжного магазина как называется книга, за сколько куплена и за сколько продаётся;

3 Покупатели – в данном справочнике хранятся данные о людях что купили книги их ФИО, номер телефона и код;

4 Поставщики – в данном справочнике хранятся данные об организациях продающие книги их представители, ИНН и расчетный счет.

А также реализовано 4 документа:

1 Выполненные покупки – в данном документе хранятся данные о том какую книгу купил покупатель количество книг их ценна и общая сумма покупки;

2 Покупка у поставщиков – в данном документе хранятся данные о том, у кого и за сколько была куплены книги для книжного магазина;

3 Приём на работу – в данном документе хранятся данные о сотрудниках, принятых на работу в книжный магазин, такие как ФИО, номер телефона, дата приёма, должность и заработная плата;

4 Месячная подписка – в данном документе хранятся данные о покупателях, которые оформили подписку на книжный магазин, такие как ФИО покупателя, сколько стоила подписка и когда она была куплена.

Зачем нужна данная база данных: сохранение, использование данных, а также формирование отчетов для вывода определённой информации из документов для упрощения работы книжного магазина.

Данная работа была выбрана из-за своей уникальной структуры и возможностей записи.

Возможности 1С: Предприятия:

1 100% настраиваемость рабочих процессов в соответствии с потребностями бизнеса;

2 Удобный интерфейс помогает быстро освоить программу и вносить изменения без помощи программиста;

3 Большая библиотека универсальных подсистем для ускорения и стандартизации разработки, настройки и поддержки;

4 Возможность вести отчетность для нескольких предприятий в одной базе;

5 Масштабируемость прикладных решений в зависимости от объемов задач;

6 Оформление и интерактивная работа с отчетами, печатными формами.

Ограничения 1С: Предприятия

1 В конкретный момент времени в одной информационной базе допускается работа лишь одного пользователя;

2 Одна информационная база подходит для ведения учета лишь в рамках одного предприятия;

3 Изменение конфигурации неосуществимо, допустимо лишь установление обновлений типовой конфигурации;

4 Работа в режиме «клиент-сервер» неосуществима;

5 Отсутствует поддержка COM-соединения и Automation-сервера;

6 Не осуществляется поддержка работы распределенных информационных баз (РИБ).

Главная задача данной работы оптимизировать, а также автоматизировать работу предприятий по продаже книг:

Автоматизирование работы бухгалтерии благодаря возможности создавать отчет внутри программы;

Автоматизировать работу по пополнению товара на прилавки благодаря возможности отслеживать кол-во товара на складе;

Сохранение всех данных на виртуальных носителях для удобной возможности их распечатать.

#### СПИСОК ИСПОЛЬЗОВАННЫХ ИСТОЧНИКОВ

 1 1С: Предприятиe – URL: https://ru.wikipedia.org/wiki/1С:Предприятие http://wikipedia.org (дата обращения 14.04.2021).

 2 1С – URL: https://ru.wikipedia.org/wiki/1%D0%A1 - http://wikipedia.org (дата обращения 15.04.2021).

 3 Борисенко, А. В. Разработка системы учета развлекательного центра «КИРОВ ПАРК» / А. В. Борисенко, А. Н. Петрова // Молодежь и наука: Актуальные проблемы фундаментальных и прикладных исследований Часть 2 Материалы II Всероссийской национальной научной конференции студентов, аспирантов и молодых ученых Комсомольск-на-Амуре, 08-12 апреля 2019 г. – Ч. 2. - С. 220-222

 4 Остапчук, А. О. Разработка компонент системы учета для акционерного общества «Комсомольский-на-амуре аэропорт» / А. О. Остапчук, А. Н. Петрова // Молодежь и наука: актуальные проблемы фундаментальных и прикладных исследований : материалы II Всерос. нац. науч. конф. студентов, аспирантов и молодых ученых, Комсомольск-на-Амуре, 08-12 апреля 2019 г. : в 4 ч. / редкол. : Э. А. Дмитриев (отв. ред.) [и др.]. – Комсомольск-на-Амуре : ФГБОУ ВО «КнАГУ», 2019. – Ч. 2. – С. 386-389.

УДК 658.8

Банщиков Роман Юрьевич, студент; Banschikov Roman Yurievich

Котляров Валерий Петрович, кандидат технический наук, доцент; Kotlyarov Valeriy Petrovich Комсомольский-на-Амуре государственный университет

Komsomolsk-na-Amure State University

# **ПАНЕЛЬ УПРАВЛЕНИЯ ДЕЯТЕЛЬНОСТЬЮ РАБОТНИКОВ ТОРГОВОЙ ОТРАСЛИ**

#### **TRADE MANAGEMENT DASHBOARD**

Аннотация. Предложен вариант панели управления деятельностью работников торговли. Благодаря панели управления, руководитель может принимать верное управленческое решение.

Abstract. This work is proposing one version of the sales management dashboard. Thanks to the control panel, the manager can make the right managerial decision.

Ключевые слова: панель управления, торговля, продажи, принятие решений. Keywords: dashboard, trade, sales, decision-making.

Основная цель любой коммерческой организации - получение прибыли. Необходимо это для того, чтобы успешно конкурировать с другими организациям из той же отрасли, заниматься развитием и расширением предприятия.

Среди организаций, занятых в торговой отрасли, основную роль в повышении эффективности деятельности играет реализация товаров.

Достичь всего этого позволяют эффективные управленческие решения. Управленческое решение - ключевой элемент деятельности руководителя в иерархической структуре управления организации [1]. В случае с организациями, занятыми в сфере торговли важно не только отслеживать выполнение плана по пролажам, но еще и выбрать грамотную стратегию для реализации того или иного товара. В принятии верного решения руководителю способна помочь панель управления (индикации) - многослойное приложение на базе инфраструктуры бизнес-анализа и интеграции данных, которое позволяет организации осуществлять измерение, мониторинг и управление бизнесом с большей эффективностью [2]. Такая панель выводит на экран наиболее важные показатели для контроля за деятельностью предприятия

Представленная ниже панель управления позволяет отслеживать количество проданных товаров, выполнение сотрудниками плана по продажам, определение процента от маржинальной прибыли, количество реализуемых из ассортимента товаров, а также оценки деятельности сотрудников.

График «Продажи по неделям» (1) демонстрирует количество продаж за каждую неделю текущего (оранжевая линия) и прошедшего (синяя линия) месяца. Также на графике представлена отметка имеющегося плана по продажам (красная прямая). Можно увидеть в какую из недель отчетного месяца работник выполнил или не выполнил план по продажам, и насколько его продажи отличаются от продаж в прошлом месяце. Кнопки слева от графика позволяют двигать точку на каждой из линий.

График «Процент от маржинальной прибыли» (2) показывает какую долю прибыли за вычетом переменных расхолов принес сотрудник. Кнопки справа позволяют двигать точку по неделям.

Гистограмма «Выполнение плана продаж» (3) позволяет увидеть по каким из товаров сотрудник выполнил, или не выполнил план продаж.

Взглянув на график (2) и гистограмму (3), можно оценить эффективность сотрудника. Это может быть полезно в том случае, если он не выполнил план по продажам, но принес большое количество прибыли. Оценив ситуацию, директор может не лишать премии такого работника, а наоборот, поощрить его за то, что он внес большой вклад в общую прибыль организации.

Гистограмма «Продажи каждого товара за текущий месяц» (4) показывает распределение количества проданных товаров за отчетный месяц. Это позволяет увидеть, насколько сильно различаются продажи позиций, представленных в магазине, что позволяет скорректировать стратегию по реализации каждого из товаров.

Нижняя часть панели управления, позволяет определить премию сотрудника за выполнение плана (5). Если количество продаж превышает месячный план, то план считается выполненным, а значит сотрудник заслуживает премию. При этом, не обязательно выполнять также и еженедельный план. Так как работник может не выполнить план в одну или несколько недель, но перевыполнить его в другие, тем самым, совершив необходимое количество продаж.

Результаты продаж (6) дополняет гистограмма «Продажи каждого товара за текущий месяц» (4). Она позволяет узнать, продажи каких товаров соответствуют норме (в соответствии с установленным планом), а также определяет наиболее и наименее продаваемые товары.

Благодаря панели управления, руководитель сможет сравнить продажи сотрудника в отчетную и предшествующую ей недели. Определить, насколько продуктивно работают его сотрудники, а также выявить товары, которые продаются хуже остальных. И на основе полученных данных принять верное управленческое решение.

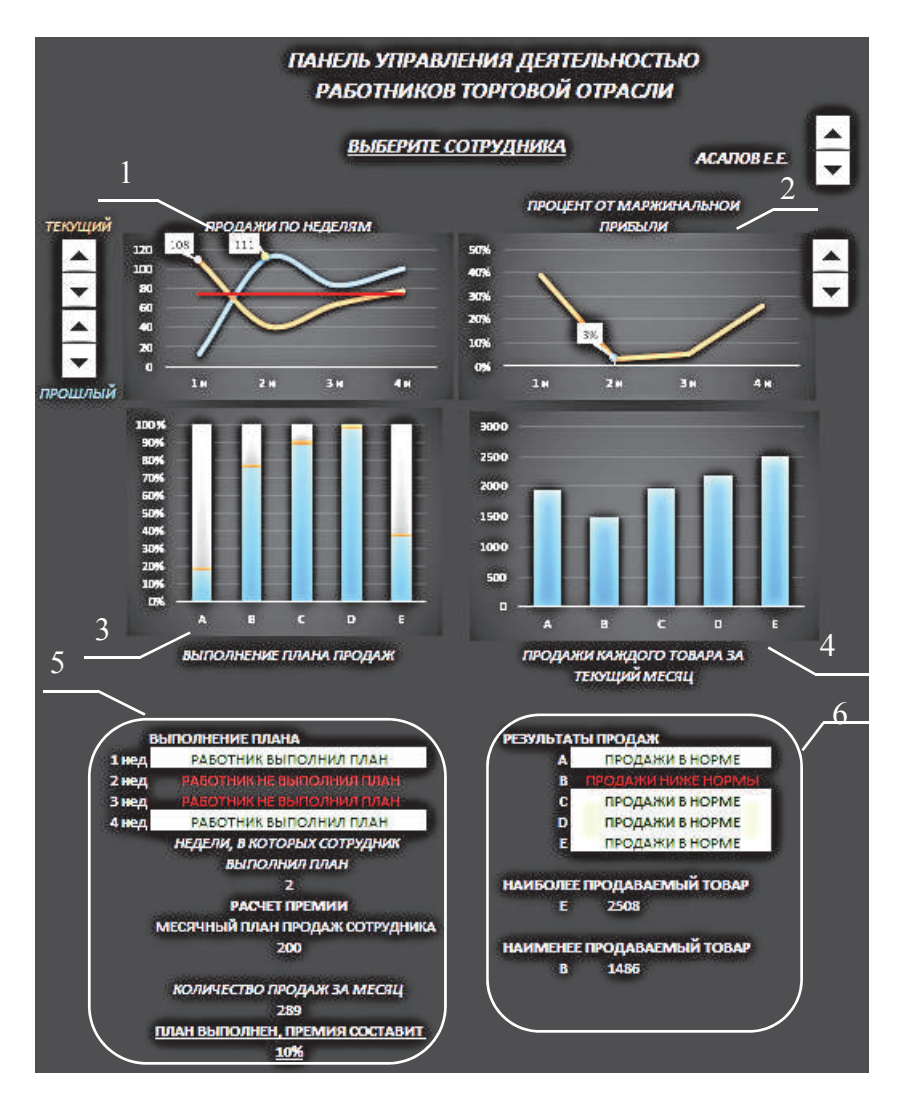

1 – график «Продажи по неделям»; 2 – график «Процент маржинальной прибыли»;

3 – гистограмма «Выполнение плана продаж»; 4 – гистограмма «Продажи каждого

товара за текущий месяц»; 5 – индикатор «Выполнение плана»;

6 – индикатор «Результаты продаж»

Рисунок 1 – «Панель управления деятельностью работников торговой отрасли»

#### СПИСОК ИСПОЛЬЗОВАННЫХ ИСТОЧНИКОВ

 1 Кузнецова, Н. В. Методы принятия управленческих решений : учебное пособие / Н. В. Кузнецова. – М. : ИНФРА-М, 2019. – 222 с.

 2 Караулов Н. Н., Миролюбов А. А. Использование панелей индикаторов для оценки результативности деятельности предприятия // Научно-технические ведомости Санкт-Петербургского государственного политехнического университета. Сер.: Экономические науки. 2015. № 3. 244 c.

 3 Эккерсон, У. У Панели индикаторов как инструмент управления: ключевые показатели эффективности, мониторинг деятельности, оценка результатов / У. У. Эккерсон : пер. с англ. – Москва : Альпина Бизнес Букс, 2007. – 396 с.

#### УДК 004.056.6

Бондарев Илья Валерьевич, студент; Bondarev Ilya Valerievich Караванов Иван Владимирович, студент; Karavanov Ivan Vladimirovich Обласов Андрей Александрович, кандидат экономических наук, доцент; Oblasov Andrey Alexandrovich Комсомольский-на-Амуре государственный технический университет

Komsomolsk-na-Amure State University

# **РАЗВИТИЕ ВИРТУАЛЬНЫХ ПРОСТРАНСТВ СОВРЕМЕННОСТИ**

#### **DEVELOPMENT OF MODERN VIRTUAL SPACES**

Аннотация. Данная работа посвящена исследованию применению технологии VRпространству и метавселенных в современном обществе. Рассмотрены дальнейшие перспективы развития виртуальных пространств.

Abstract. This work is devoted to the study of the application of VR technology to space and metaverses in modern society. Further prospects for the development of virtual spaces are considered.

Ключевые слова: метавселенные, виртуальные пространства, промышленное применение. Key words: metaverses, virtual spaces, industrial application.

Современный термин «VR-пространство» (виртуальное пространство) означает область технических, технологических и социальных отношений, возникающих, изменяющихся и прекращающихся в процессе использования компьютерной или иной электронной технической сети по поводу информации, информационных ресурсов, информационных услуг и средств связи.

Близкий по значению и получивший наибольшее распространение в последнее время термин «метавселенная» (англ. «metaverse») означает постоянно действующее виртуальное пространство, в котором люди могут взаимодействовать друг с другом и с цифровыми объектами через свои аватары, используя технологии VR.

В настоящее время виртуальное пространство получает все более широкое распространение в сферах личной, социальной и экономической жизни современного человека и государства. Пока текущее применение VR-пространства в основном относится к играм и развлечениям за счет распространения соответствующих приложений. Однако технология постепенно распространяется и на экономическую сферу. Самый яркий пример – рынок цифровых денежных единиц (криптовалют) – приобретение, владение, распоряжение валютой, существующей только в виде записи на сервере.

Кроме того, обсуждается возможность опосредованного участия человека в социальных и экономических процессах через его аватар. С другой стороны, создаются технологии, позволяющие человеку получать «реальные» ощущения от действий в VRпространстве – ощущать запахи, прикосновения, видеть образы и прочее. Учитывая отсутствие географических и национальных границ неограниченные возможности VRтехнологий способны коренным образом изменить взаимодействие людей.

Подтверждением возрастающей значимости VR-пространства в обществе является наличие перспективных экономических прогнозов. Всемирно известные консалтинговые организации публично выразили оценки будущего размера рынка метавселенной по всем направлениям экономики. Например, PricewaterhouseCoopers прогнозирует, что объем рынка метавселенной достигнет 1,5 трлн. долларов США в 2030 году, а Bloomberg оценивает, что к тому времени объем рынка метавселенной достигнет 2,5 трлн. долларов США; Morgan Stanley прогнозирует, что потенциальное рыночное пространство метавселенной в будущем будет более 8 трлн. долларов США. Мало того,

метавселенная также будет стимулировать и расширять размер рынка других областей во время своего развития.

Перспектива промышленного применения VR-технологий заключается в том, что физические правила реального мира будут изменены, что повлечет создание и внедрение соответствующих технологических инноваций в производственные процессы и интеграцию различных отраслей промышленности в объединенные форматы.

Исследование возможностей VR-пространства началось с оценки влияния видеоигр на их участников.

Видеоигры долгое время пытались предоставить игрокам более увлекательный и социальный опыт за счет введения функций, улучшающих взаимодействие игроков. Этот опыт оказался востребован. Такие игры, как Dark Age of Camelot, Eve Online и, совсем недавно, Fortnite, развили возможности метастиха, погружая игроков в повторяющийся мир, который позволяет вам изменять аватары, окружающую среду, а также игру. Киноиндустрия стремится создать ощущение полного погружения с помощью блокбастеров, таких как «Матрица», «История игрушек», «Человек-паук» в 3D, или с помощью дополнительных виртуальных иммерсивных игр [1]. Это связано с созданием инструментов, которые используются совместно с видеоиграми, такими как «Unreal» и «Unity», которые являются «Движками». Также связано с механизмами 3D-рендеринга, которые позволяют пользователям без усилий перемещать 3D объекты в дополненной реальности (AR). Таким образом, метавселенная является началом совершенно нового мира прикладных технологий.

Пусть скорость, низкая задержка, и необходимость отображения тысяч полигонов в 3D-средах замедлили потенциал в области VR-пространств, достижения последних лет в области дополненной и виртуальной реальности (AR/VR) могут раскрыть потенциал AR /VR как в профессиональной, так и в частной сфере [2]. Очки виртуальной реальности и гарнитуры дополненной реальности позволяют погрузиться в физический мир. Их можно использовать для получения экономической выгоды: электронная коммерция, размещение продуктов, виртуальные покупки, виртуальные мероприятия, встречи в виртуальных пространствах и многое другое.

Люксовые бренды, особенно те, которые лидируют, разработали виртуальные миры, чтобы повысить свою известность, охватить аудиторию, которой там нет, и совершать покупки, к примеру итальянский бренд одежды Gucci или Balenciaga в разгар пандемии [3]. Завтра ваш аватар может переместиться в виртуальный магазин в альтернативной вселенной, что позволит пользователям, которые используют смартфон или планшет, тестировать виртуальные продукты, играть с ними и, наконец, физически покупать настоящие товары. Вы также можете выбрать наряд для своего аватара (персоны, созданной по образцу вашего собственного образа) и настроить его так, чтобы он выделялся в Интернете. Технология 5G сможет передавать большое количество 3Dданных с малой задержкой.

С непрерывным развитием прикладных сценариев VR-технологий будущая глобальная метавселенная превратится в масштабную, открытую и динамически оптимизированную систему. Эта система будет совместно создана разработчиками из разных областей, охватывая киберпространство, аппаратные терминалы, различных производителей и большинство пользователей. Метавселенная – глобальная внешняя форма системы цифровых приложений.

#### СПИСОК ИСПОЛЬЗОВАННЫХ ИСТОЧНИКОВ

1 Какие перспективы у сектора метавселенных? // cryptocurrency.tech/ [Электронный ресурс]: Информационное пособие. URL: https://cryptocurrency.tech/kakieperspektivy-u-sektora-metavselennyh/ (дата обращения: 28.03.2022).

2 Эволюция метавселенных // vedomosti.ru [Электронный ресурс]: Информационно-ознакомительный портал. URL: https://www.vedomosti.ru/opinion/articles/2022/03/02/911774-evolyutsiya-metavselennih (дата обращения: 28.03.2022).

3 HSE University (2021). Russia's IT Industry: New Challenges and Post-Pandemic Opportunities. URL: https://www.hse.ru/en/news/research /440624603.html (data accessed: 13.01.2022).

#### УДК 004

Бурдуковский Станислав Олегович, аспирант; Burdukowsky Stanislav Olegovich Терещенко Сергей Николаевич, кандидат технических наук, доцент; Tereshhenko Sergej Nikolaevich

Новосибирский государственный университет экономики и управления Novosibirsk State University of Economics and Management

#### **ПРОЕКТИРОВАНИЕ И РАЗРАБОТКА ВЕБ-ИНТЕРФЕЙСА ДЛЯ ИНФОРМАЦИОННОЙ СИСТЕМЫ АВТОМАТИЧЕСКОГО ДИАГНОСТИРОВАНИЯ КОСОГЛАЗИЯ**

#### **WEB INTERFACE DESIGN AND DEVELOPMENT OF AUTOMATIC STRABISMUS DIAGNOSIS INFORMATION SYSTEM**

Аннотация. Данная работа посвящена проектированию и разработке веб-интерфейса для информационной системы автоматического диагностирования косоглазия. Представленные в статье результаты являются частью научного исследования, посвященного разработке указанной информационной системы.

Abstract. This work is devoted to the design and development of a web interface for an information system for automatic diagnosis of strabismus. The results presented in the article are part of a scientific study devoted to the development of this information system. Ключевые слова: веб-интерфейс, Angular, информационная система, косоглазие Keywords: web interface, Angular, information system, strabismus

Косоглазие является одним из наиболее важных офтальмологических заболеваний в жизни человека. Своевременное выявление косоглазия способствует его прогнозированию и лечению. Телемедицина, имеющая большой потенциал для снижения растущего спроса на диагностику офтальмологических заболеваний, является эффективным методом для своевременного выявления косоглазия. В данной работе описаны проектирование и разработка веб-интерфейса для информационной системы автоматического диагностирования косоглазия. Для разработки веб-интерфейса был выбран фреймворк Angular версии 13, как открытый, хорошо поддерживаемый, имеющий большое сообщество разработчиков инструмент разработки пользовательских интерфейсов. Фреймворк Angular позволяет разрабатывать сложные информационные системы корпоративного уровня, предоставляет модульную архитектуру, поддерживает все современные браузеры. Фреймворк разработан компанией Google [1], постоянно обновляется и поддерживается, что подчеркивает его актуальность. В качестве языка программирования используется TypeScript, разработанный компанией Microsoft [2]. Язык TypeScript является обратно совместимым с JavaScript и компилируется в последний. Язык TypeScript имеет строгую типизацию, что является решающим фактором при выборе этого инструмента.

Архитектура разрабатываемого приложения представляет собой три модуля: AppModule, CoreModule и SharedModule. Модуль AppModule включает в себя компоненты, отвечающие за работу страниц веб-интерфейса. CoreModule включает в себя сервисы для работы с серверной частью и хранилищем данных. А модуль SharedModule включает в себя компоненты и директивы общего назначения, которые могут использоваться в различных субмодулях AppModule. Веб-интерфейс информационной системы автоматического диагностирования косоглазия представляет собой главный экран, экран диагностики и экран результатов диагностирования. Каждый экран со стороны архитектуры приложения представляет собой отдельный ViewModule, включенный в AppModule приложения.

На главном экране отображается приветственное сообщение и описание информационной системы. Также на этом экране имеется переход к странице диагностики. На странице диагностики веб-приложение запрашивает браузерное разрежение на использование веб-камеры, в случае если пациент хочет сделать фотографию глаз прямо в веб-интерфейсе. Также пациент может загрузить с устройства уже готовую фотографию. На фотографии должны быть четко видно глаза. После выбора фотографии с устройства или создания снимка в браузере, картинка отправляется на сервер информационной системы автоматического диагностирования косоглазия путем HTTP-запроса. Сервер обрабатывает изображение и в ответ на запрос выдает информацию в формате JSON, которая содержит статус обработки запроса («успешно» или «не успешно»), информацию о наличии косоглазия и подробную информацию об отклонениях по каждому глазу. Если сервис распознавания не смог обнаружить глаза на фотографии, то возвращается соответствующее сообщение и пользователю нужно будет повторить отправку. После успешной отработки автоматического диагностирования веб-интерфейс переходит на экран результатов диагностирования. На этом экране пользователь может увидеть результат («здоров» или «не здоров») и, в случае наличия косоглазия, подробную информацию об отклонении по каждому глазу. Также пользователь увидит предупреждение, что диагностика проведена в автоматическом режиме, и результат не является точным диагнозом, а несет информационный характер. В случае положительного результата пациенту рекомендуется обратиться к врачу для точной постановки диагноза.

#### СПИСОК ИСПОЛЬЗОВАННЫХ ИСТОЧНИКОВ

 1 Angular (фреймворк) – Википедия [Электронный ресурс] . – URL: https://ru.wikipedia.org/wiki/Angular\_(фреймворк) (дата обращения 10.04.22).

 2 TypeScript – Википедия [Электронный ресурс] . – URL: https://ru.wikipedia.org/wiki/TypeScript (дата обращения 10.04.22).

#### УДК 004

Бурдуковский Станислав Олегович, аспирант; Burdukowsky Stanislav Olegovich Терещенко Сергей Николаевич, кандидат технических наук, доцент; Tereshhenko Sergej Nikolaevich

Новосибирский государственный университет экономики и управления Novosibirsk State University of Economics and Management

#### **ПРОЕКТИРОВАНИЕ И РАЗРАБОТКА RESTFUL ВЕБ-API ДЛЯ ИНФОРМАЦИОННОЙ СИСТЕМЫ АВТОМАТИЧЕСКОГО ДИАГНОСТИРОВАНИЯ КОСОГЛАЗИЯ**

#### **RESTFUL WEB API DESIGN AND DEVELOPMENT OF AUTOMATIC STRABISMUS DIAGNOSIS INFORMATION SYSTEM**

Аннотация. Данная работа посвящена проектированию и разработке RESTful веб-API для информационной системы автоматического диагностирования косоглазия. Представленные в статье результаты являются частью научного исследования, посвященного разработке указанной информационной системы.

Abstract. This work is devoted to the design and development of a RESTful web API for an information system for automatic diagnosis of strabismus. The results presented in the article are part of a scientific study devoted to the development of this information system. Ключевые слова: API, REST, информационная система, косоглазие. Keywords: API, REST, information system, strabismus.

Косоглазие является одним из наиболее важных офтальмологических заболеваний в жизни человека. Своевременное выявление косоглазия способствует его прогнозированию и лечению. Телемедицина, имеющая большой потенциал для снижения растущего спроса на диагностику офтальмологических заболеваний, является эффективным методом для своевременного выявления косоглазия. В данной работе описаны проектирование и разработка RESTful веб-АРІ для информационной системы автоматического диагностирования косоглазия. Для разработки RESTful веб-АРІ был выбран веб-фреймворк Flask. Выбор был сделан в пользу этого веб-фреймворка, потому что он имеет открытый исходный код, активно поддерживается и имеет большое сообщество разработчиков. Также этот микрофреймворк имеет очень маленький размер и сознательно предоставляет лишь самые базовые возможности, что обеспечивает высокую производительность работы [1]. В качестве языка программирования выбран Python, так как модуль автоматического диагностирования косоглазия также разрабатывается на этом языке программирования с использованием платформы TensorFlow, и выбор Python позволит объединить эти молули в одну информационную систему.

Разрабатываемый АРІ служит для обработки НТТР-запросов от клиентских приложений с одной стороны и для вызова модуля автоматического диагностирования косоглазия с другой. Кроме этого модуль АРІ производит журналирование НТТРзапросов и сохранение результатов работы модуля диагностирования в базе данных Postgres. Разрабатываемый API содержит два контроллера обработки HTTP-запросов. Первый – MainController – обрабатывает запросы от клиентского приложения, в котором пациент загружает фотографию глаз для дальнейшего автоматического диагностирования косоглазия. Второй - AdminController - обрабатывает запросы, которые осуществляет клиентское приложение администратора информационной системы. Эти запросы служат для предоставления информации о версии АРІ, версии модуля диагностирования, просмотра журналов использования АРІ и просмотра информации о результатах диагностирования, сохраненных в базе данных Postgres. MainController предоставляет HTTP POST-запрос «recognize», который принимает фотографию глаз человека. При обработке запроса принятая фотография отправляется модулю диагностирования. В зависимости от результата формируется ответ в формате JSON, который содержит статус обработки запроса («успешно» или «не успешно»), информацию о наличии косоглазия и полробную информацию об отклонениях по каждому глазу. Если сервис распознавания не смог обнаружить глаза на фотографии, то возвращается соответствующее сообщение и пользователю нужно будет повторить отправку. После обработки запроса выполняется сохранение результата работы модуля диагностирования и текущее время в базу данных Postgres. AdminController предоставляет три HTTP GETзапроса: «version», «log» и «results». Запрос «version» возвращает клиенту ответ в формате JSON, который содержит объект с двумя полями: «api» и «recognitionSystem». В полях указываются версии АРІ и молуля лиагностирования соответственно. Запрос «log» возвращает клиенту журнал HTTP-запросов к API. Запрос имеет два параметра -«from» и «limit», которые позволяют запросить журнал от любой даты и ограничить количество записей. Ответ на запрос «log» представляет собой JSON-массив с сущностями, описывающими запросы (поля «address», «timestamp» и «ip», содержащие адрес, время запроса и IP-адрес клиента соответственно). Запрос «results» возвращает клиенту результаты работы модуля диагностирования. Этот запрос, подобно запросу «log», имеет два параметра  $-$  «from» и «limit». Ответ на запрос «results» представляет собой JSON-массив с сущностями, описывающими результат работы модуля распознавания (поля «response» и «timestamp» и «status», содержащие результат диагностирования, время диагностики и статус обработки).

#### СПИСОК ИСПОЛЬЗОВАННЫХ ИСТОЧНИКОВ

1 Flask (веб-фреймворк) – Википедия [Электронный ресурс] . – URL: https://ru.wikipedia.org/wiki/Flask\_(веб-фреймворк) (дата обращения 10.04.22).

УДК 004.4 Воронков Анатолий Денисович, студент; Voronkov Anatoly Denisovich Абарникова Елена Борисовна, кандидат технических наук, доцент; Abarnikova Elena Borisovna Комсомольский-на-Амуре государственный университет

# **РАЗРАБОТКА МОДУЛЯ ЭЛЕКТРОННАЯ ЗАЧЁТНАЯ КНИЖКА**

# **DEVELOPMENT OF THE MODULE ELECTRONIC ACCOUNT BOOK**

Аннотация. Данная работа посвящена разработке модуля «Электронная зачётная книжка». Определена актуальность и новизна модуля. Описаны используемые технологии. Abstract. This work is devoted to the development of the module "Electronic record book". The relevance and novelty of the module is determined. Used technologies are described. Ключевые слова: модуль, электронная зачётная книжка, разработка модуля, проектирование модуля, документ.

Keywords: module, electronic record book, module development, module design, document.

Бумажные зачетные книжки являются традиционной формой представления результатов освоения учебной программы студентом. Однако, такой подход обладает рядом недостатков, которые позволяют решить современные информационные технологии. В статье [1] был описан один из вариантов решения задачи создания электронной зачетной книжки с точки зрения проектирования. Рассмотрим этот вопрос с точки зрения разработки. Определим список задач, которые необходимо рассмотреть:

- определить архитектуру информационных систем «Электронный деканат» и «Личный кабинет студента»;

- определить таблицы базы данных, необходимые для наполнения разделов зачётной книжки;

реализовать модуль.

Информационные системы «Электронный деканат» и «Личный кабинет студента» используют клиент-серверную архитектуру (рисунок 1). То есть пользователь использует клиентское приложение (веб-страницу в браузере) для какого-либо взаимодействия с данными, а в случае с модулем «Электронная зачётная книжка» для просмотра данных зачётной книжки [2].

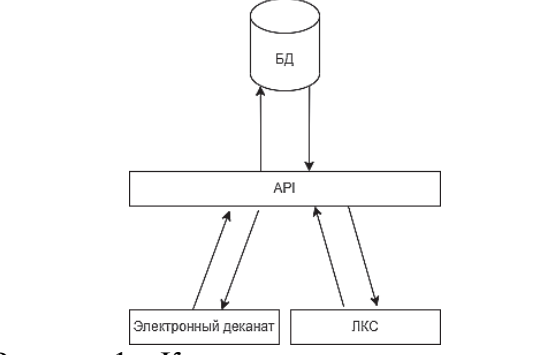

Рисунок 1 – Клиент серверная архитектура

При исследовании базы данных университета. были выделены таблицы, необходимые для заполнения зачётной книжки данными. На рисунке 2 показана логическая модель той части базы данных, которая используется для получения информации, необходимой для функционирования модуля. В логической модели выделяются основные объекты и определяются связи между этими объектами [3].

Таблицы объектов в приведённой модели содержат только те поля, которые используются в процессе получения информации.

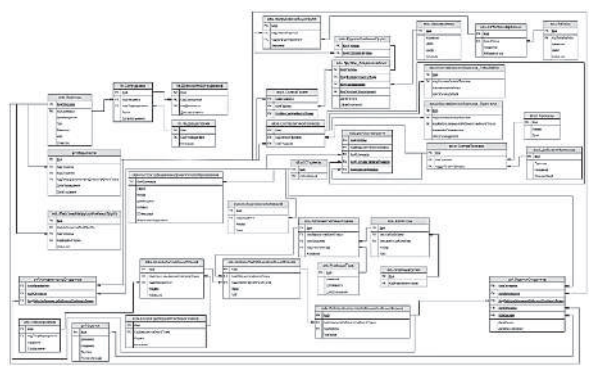

Рисунок 2 - Логическая модель базы данных

После определения списка таблиц базы данных можно реализовывать модуль. Реализация модуля производилась на стеке технологий «Net». В API реализовано 2 метода для HTTP-запросов. Первый метод возвращает данные в формате JSON и нужен для сайта «Личный кабинет студента». Второй метод возвращает сформированный РDF-файл, представляющий из себя зачётную книжку в печатном виде. Этот метод нужен для ИС «Электронный деканат».

На рисунке 3 показана электронная зачётная книжка, доступная из личного кабинета студента. На рисунке 4 показана первая страница PDF-файла, полученного из ИС «Электронный деканат».

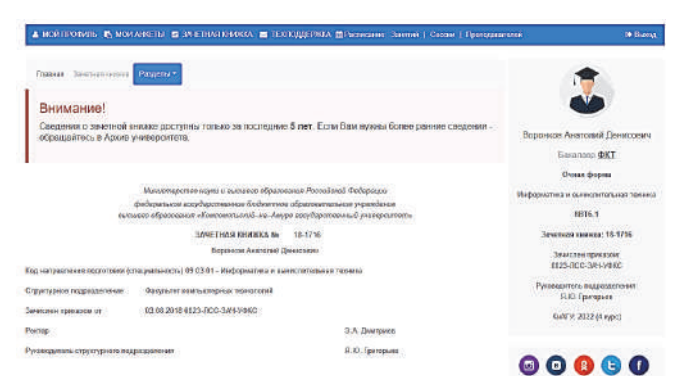

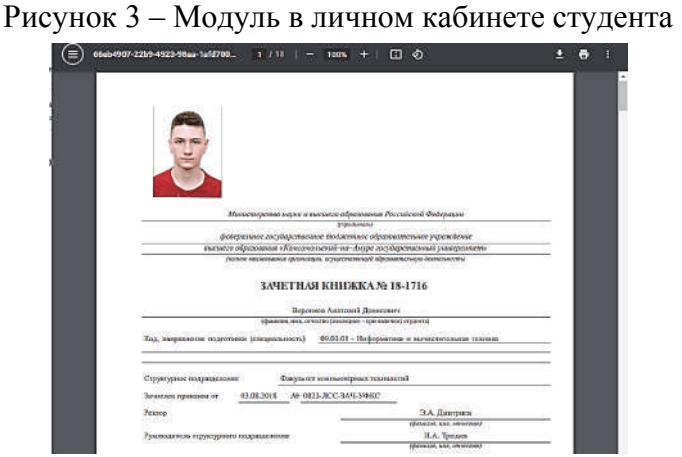

Рисунок 3 – Печатная версия

В ходе выполнения работ были выполнены поставленные задачи. Конечным результатом стала реализация модуля. Модуль доступен из информационной системы «Электронный деканат», а также из личного кабинета студента.

## СПИСОК ИСПОЛЬЗОВАННЫХ ИСТОЧНИКОВ

1 Воронков, А. Д. Проектирование модуля электронная зачётная книжка // А. Д. Воронков, Е. Б. Абарникова // Междунар. науч.-практ. конф., Комсомольск-на-Амуре, 7-11 февраля 2022 г. / редкол. : Э. А. Дмитриев (отв. ред.) [и др.]. – Комсомольск-на-Амуре : ФГБОУ ВО «КнАГУ», 2022. – С. 10-12.

2 Гуриков, С. Р. Интернет-технологии [Электронный ресурс] : учеб. пособие / С.Р. Гуриков. — М. : ФОРУМ : ИНФРА-М, 2017. — 184 с. // ZNANIUM.COM : электронно-библиотечная система. – Режим доступа: http://znanium.com/catalog.php#, ограниченный. – Загл. с экрана.

3 Агальцов, В. П. Базы данных: в 2 кн. Книга 2. Распределенные и удаленные базы данных : учебник / В. П. Агальцов. – М. : ИД «ФОРУМ»: ИНФРА-М, 2018. – 271 с. //<br>ZNANII IM COM электронно-библиотечная система. – Режим доступа: ZNANIUM.COM: электронно-библиотечная система. – Режим доступа: http://znanium.com/catalog.php#, ограниченный. – Загл. с экрана.

УДК 004.9

Воропаев Даниил Валерьевич, студент; Voropaev Daniil Valerievich Обласов Андрей Александрович, кандидат экономических наук, доцент; Oblasov Andrey Aleksandrovich Комсомольский-на-Амуре государственный университет Komsomolsk-on-Amur State University

# **РАЗВИТИЕ ИНФОРМАЦИОННЫХ ТЕХНОЛОГИЙ В РОССИИ**

# **DEVELOPMENT OF INFORMATION TECHNOLOGY IN RUSSIA**

Аннотация. Работа посвящена исследованию проблем развития информационных технологий в России. Рассмотрены проблемы развития IT-технологий, а также приведены решения этих проблем.

Abstract. This paper investigates the problems of IT development in Russia. The problems of IT-technologies development are considered, and solutions to these problems are given.

Ключевые слова: информационные технологии, высокотехнологичные отрасли экономики, внедрение передовых разработок.

Key words: information technology, high-tech sectors of the economy, the introduction of advanced developments.

Информационные технологии как во всем мире, так и в России в последние годы развиваются очень динамично и требуют больших инвестиций. Финансовые вложения требуются для решения перспективных задач, таких, как обеспечение уровня подготовки специалистов, прекращение оттока квалифицированных кадров, снижение налогов для создателей программного обеспечения, помощь в регистрации прав на программный продукт и последующее продвижение на рынке, реклама в российских и зарубежных СМИ, применение в России новых технологий для модернизации образовательного и производственного процессов [1]. В целом целесообразно решить вопрос адаптации российского законодательства к современной скорости развития информационных технологий.

Эти и другие проблемы тормозят развитие информационных технологий в России. На сегодняшний день мало примеров российских IT-компаний, которые успешно ведут дела на зарубежных рынках, не считая отдельных разработчиков. Несмотря на это российские разработки в сфере крипто-алгоритмов и вывод их на зарубежный рынок стали показателем российской конкурентоспособности России на зарубежных рынках [2]. Многим разработчикам на сегодняшний момент требуется поддержка правительства как в оборудовании, так и в финансовом плане.

Хорошим примером политики, при которой накладываются ограничения на ввоз импорта и делается больший вклад на создание своего программного обеспечения, является Китай [3]. Значительная поддержка государства дает развитие в китайских высокотехнологичных отраслях экономики и дает осуществление быстрого развития в китайской IT-индустрии. Тем не менее, ни Китай, ни Россия, ни любое другое государство не могут быть изолированы в вопросе создания и применения технологий. В современном мире стираются границы создания и применения технологий, идеи трансформируются через границы и национальные признаки.

Тем не менее, русская школа криптографии является одной из самых лучших в мире. Несмотря на то, что российские криптоалгоритмы начали попадать на зарубежный рынок только с 2000-х годов, на сегодняшний день даже известные зарубежные компании стали использовать российскую криптографию в своих приложениях [4].

Согласно статистическим данным, основными затратами в России на направления информационных технологий в основных отраслях цифровизации являются технологии облачных сервисов и больших данных, технологии искусственного интеллекта [5]. Трудности внедрения в России передовых технологий в различных отраслях экономики обусловлены необходимостью изменений существующих государственных, управленческих, производственных и прочих сфер.

Информационные технологии в России являются одним из главных сегментов в экономике, которые, благодаря своему темпу развития, эффективно увеличивают ВВП [5]. Такая динамика будет происходить и в будущем. Чтобы IT-индустрия развивалась, понадобятся квалифицированные специалисты, что может быть обеспечено за счёт роста качества и увеличения количества обучающихся в вузах, а также за счет привлечения зарубежных специалистов [6]. Правительству также нужно принять участие в создании благоприятного климата для развития IT предпринимателей в России, туда же и изменение налогов и создании системы пособий и стипендий для перспективных IT проектов.

#### СПИСОК ИСПОЛЬЗОВАННЫХ ИСТОЧНИКОВ

1 HSE University (2021). Russia's IT Industry: New Challenges and Post-Pandemic Opportunities. URL: https://www.hse.ru/en/news/research /440624603.html (data accessed: 13.01.2022).

2 Oblasov, A.A. (2019) Information policy, strategic management of information security and problems of legislative regulation on the example of Komsomolsk-on-Amur, Khabarovsk region. Advances in Economics, Business and Management Research. DOI: 10.2991/iscde-19.2019.155.

3 Treshchev I.A., Oblasov A.A. (2021) Russian Economy and Digitalization Trends of Our Time. In: Shakirova O.G., Bashkov O.V., Khusainov A.A. (eds) Current Problems and Ways of Industry Development: Equipment and Technologies. Lecture Notes in Networks and Systems, vol 200. Springer, Cham. https://doi.org/10.1007/978-3-030-69421-0\_36.

4 Treshchev, I.A. (Ed.) (2018). Organizational and legal support of information security. Yekaterinburg, Russia: Publishing solution.

5 Usanov G. I., Usanov I.G. Improvement of Forms and Methods of Labour Potential Formation in Komsomolsk's Accelerated Economic Development Zone. Advances in Economics, Business and Management Research. 2019.. DOI: 10.2991/iscfec-18.2019.265.

6 И. А. Трещев, Я. Ю. Григорьев, (2020), Проектирование и защита информационных систем. Екатеринбург, учебное пособие ISBN: 978-5-4498-9392-5.

#### УДК 004.42

Герасимова Ангелина Арнольдовна, студентка; Gerasimova Angelina Arnoldovna Инзарцев Алексей Вячеславович, кандидат технических наук, доцент; Inzartsev Alexey Vyacheslavovich Комсомольский-на-Амуре государственный университет Komsomolsk-na-Amure state university

# **МОДУЛЬ ЭКСПРЕСС-АНАЛИЗА ФИНАНСОВОГО СОСТОЯНИЯ ПРЕДПРИЯТИЯ (НА ПРИМЕРЕ ООО «BEST AUTO»)**

## **MODULE FOR EXPRESS ANALYSIS OF THE FINANCIAL STATE OF THE ENTERPRISE (ON THE EXAMPLE OF LLC «BEST AUTO»)**

Аннотация. Проведён анализ существующих информационных систем; выбрана информационная система, наиболее удовлетворяющая потребностям организации; выявлены проблемные бизнес-процессы организации; разработан и реализован проект программного модуля, позволяющий повысить эффективность анализа финансовых показателей при помощи проведения экспресс-анализа финансового состояния автосервиса. Abstract. The analysis of existing information systems has been carried out; the information system that best meets the needs of the organization has been selected; problematic business processes of the organization have been identified; a software module project has been developed and implemented that allows to increase the efficiency of the analysis of financial indicators by conducting an express analysis of the financial condition of a car service. Ключевые слова. Модуль экспресс-анализа, баланс, диагностика, прибыль. Keywords. Express analysis module, balance, diagnostics, profit.

На сегодняшний день для большинства собственников небольших автосервисов существует проблема отсутствия оптимизации бизнес-процессов, неэффективного использования ценных ресурсов, а также проблемы с клиентским сервисом. В результате происходят финансовые потери, автосервис теряет свою рентабельность [4].

Развитие автосервисного бизнеса возможно лишь при эффективном использовании материальных, трудовых и финансовых ресурсов, а именно уровень эффективности использования всех имеющихся в распоряжении сервиса ресурсов определяет степень успешного бизнеса. Так, для контроля сохранности, рационального и своевременного получения полной и достоверной информации о финансовом состоянии, о состоянии расчетов, для максимизации прибыли и оптимизации предприятия необходим контроль над всеми процессами [1] в нем. Целью разработки информационного модуля экспрессанализа является сокращение издержек и повышение прибыли организации, работающей в сфере услуг.

В условиях рыночной формы отношений изменения во внешней среде предприятия происходят крайне стремительно. В этой ситуации на помощь менеджерам приходит экспресс-анализ состояния организации, который сможет удовлетворить потребность руководства предприятия в основной информации, необходимой для принятия важных решений в управлении бизнесом.

Рассмотрены четыре программы для проведения экспресс-анализа финансового состояния предприятия, такие как: АЛЬТ-Финансы, Audit Expert, ФинТабло и План-Факт.

Каждая из этих программ имеет свои достоинства и недостатки, ключевым недостатком которых является высокая стоимость и загроможденность данными, недостаточное осведомление пользователя необходимыми результатами расчетов. Так, плата за продукт АЛЬТ-Финансы составляет 80 тыс. руб., Audit Expert – от 80 тыс. руб., ФинТабло – 47 800 тыс. руб., а ПланФакт – 82 800 тыс. руб. за год в то время, как стоимость разрабатываемого программного обеспечения на платформе Excel составит всего 23,4 тысячи рублей.

Разработка собственного модуля экспресс-анализа финансового состояния предприятия стала менее затратным решением, при этом модуль имеет действительно необходимый функционал. Разрабатываемое программное обеспечение будет доступно любому количеству пользователей без дополнительной платы за каждого из них. Программа используется офлайн, что является преимуществом для маленьких предприятий (в нашем случае, автосервиса) и снижает дополнительные расходы на программное обеспечение [5]. За продукт требуется плата всего единожды, баланс вводится вручную при отсутствии 1С (поскольку маленьким предприятиям нет смысла усложнять работу, «заводя» себе 1С), что упрощает работу с программой, делая её доступной даже новичку.

На сегодняшний день автосервис «Best Auto» является самоокупаемым, приносящим минимальную прибыль. Предложенный модуль экспресс-анализа финансового состояния предприятия позволит составить объективную картину финансового положения предприятия, понять причины, препятствующие получению дополнительной прибыли, выявить резервы и ресурсы для оптимизации финансовой сферы предприятия, составить план оздоровления финансового состояния предприятия, оценить динамику показателей деятельности предприятия (автосервиса) [2].

Входные данные берутся из бухгалтерского баланса, отчёта о финансовых результатах, отчёта о движении капитала. Анализ производится с использованием нескольких методов: вертикальный и горизонтальный (временной) анализ, трендовый (динамический) анализ, анализ относительных показателей (коэффициентов). В дальнейшем планируется дополнить функционал модуля факторным анализом, что позволит оценить влияние на результирующие показатели таких факторов как изменения цен на услуги и материалы, изменения в законодательстве, инфляцию и др.

Разработанный модуль позволит сократить время на проведение анализа [6]. Работнику нужно будет только открыть окно формы по выгрузке баланса, отчёта о прибылях и убытках, отчёта о движении капитала предприятия и загрузить входные данные, после чего на экран монитора будет произведён вывод выходной формы по результатам анализа со всей необходимой информацией и рекомендациями к дальнейшим финансовым мероприятиям. Предусмотрена возможность ввода указанных данных также и в ручном режиме.

Создание собственного модуля экспресс-анализа финансового состояния предприятия позволило учесть его особенности и отразить в разработке актуальные для данного предприятия показатели [3].

#### СПИСОК ИСПОЛЬЗОВАННЫХ ИСТОЧНИКОВ

 1 Джестон, Д. Управление бизнес-процессами. Практическое руководство по успешной реализации проектов / Д. Джестон. – М.: Символ-Плюс, 2008. – 512 c.

 2 Нелис, Й. Управление бизнес-процессами: Практическое руководство по успешной реализации проектов / Й. Нелис, Д. Джестон. – СПб.: Символ-плюс, 2015. – 512 c.

 3 Репин, В. В. Бизнес-процессы. Моделирование, внедрение, управление / В. В. Репин. – М.: Манн, Иванов и Фербер, 2013. – 512 c.

 4 Тельнов, Ю. Ф. Инжиниринг предприятия и управление бизнес-процессами. Методология и технология: Учебное пособие / Ю. Ф. Тельнов, И. Г. Фёдоров. – М.: ЮНИТИ, 2015. – 176 c.

 5 Ширяев, В. И. Управление бизнес-процессами: Учебно-методическое пособие / В. И. Ширяев, Е. В. Ширяев. – М.: Финансы и статистика, 2014. – 464 c.

 6 Репин, В. В. Процессный подход к управлению. Моделирование бизнеспроцессов / В. В. Репин. – М.: Манн, Иванов и Фербер, 2013. – 544 c.
УДК 004.414 Гилязова Эльвира Маратовна, студентка; Gilyazova Elvira Maratovna Валитова Наталья Львовна, кандидат технических наук, доцент; Valitova Nataliya Lvovna Казанский национальный исследовательский технический университет им. А.Н. Туполева-КАИ Kazan National Research Technical University A.N. Tupolev-KAI

# **ПРЕДПОСЫЛКИ РАЗРАБОТКИ АВТОМАТИЗИРОВАННОЙ ИНФОРМАЦИОННОЙ СИСТЕМЫ ДЛЯ РЕАЛИЗАЦИИ РАБОЧИХ ПРОЦЕССОВ АГЕНТСТВА НЕДВИЖМОСТИ**

## **PREREQUISITES OF AUTOMATED INFORMATION SYSTEM DEVELOPMENT FOR THE IMPLEMENTATION OF REAL ESTATE AGENCY WORK PROCESSES**

Аннотация. Данная работа посвящена исследованию предпосылок для автоматизации рабочих процессов на примере разработки информационной системы для агентства недвижимости.

Abstract. This work is devoted to the investigation of the prerequisites for automating work processes on the example of developing the information system for a real estate agency.

Ключевые слова: автоматизация, бизнес-процесс, информационная система, web-сайт. Keywords: automation, business process, information system, website.

Актуальность изучения автоматизации бизнес-процессов по средствам информационных технологий активно растет, так как данный процесс решает значительное число современных бизнес-проблем, связанных с низким качеством данных, низкой скоростью обработки информационных запросов, слабой коммуникацией с клиентами и потребителем.

В современных условиях развития и конкуренции рынка предоставления услуг в сфере недвижимости применение автоматизации приобретает обязательный характер. При внедрение различных инструментов по автоматизации рабочих процессов выделяют следующие основные с точки зрения эффекта положения:

1. Снижение операционных издержек бизнеса путем увеличения скорости выполнения рабочих задач персоналом.

2. Увеличение качества обработки информации и устранение случайных ошибок, вызванных человеческим фактором

3. Прозрачный процесс контроля и управления сотрудниками

4. Более качественная и оперативная коммуникация с конечными потребителями

5. Наличие новых возможностей по поиску и привлечению новых клиентов

Целью данной работы является создание информационной системы для автоматизации рабочих процессов агентства недвижимости.

Сфера недвижимости является одной из наиболее сложных категорий с точки зрения принятия решения о покупке. У потенциальных клиентов возникает необходимость в поиске, изучение и сравнение огромного количества вариантов объектов недвижимости, именно это в свое время привело к достаточно быстрому переходу данной сферы в онлайн пространство. Информация, публикуемая в различных источниках, не всегда является корректной и актуальной, поэтому оптимальным вариантом является создание собственной платформы агентства недвижимости, которая помимо предоставления качественной информации реализует возможность автоматизации рабочих процессов компании.

В результате анализа существующих систем по поиску и продаже недвижимости выделены задачи и требования к проектируемой информационной системе.

Для реализации проекта необходимо выполнить следующие задачи:

Изучить теорию и методики для создания информационной системы.  $\mathbf{1}$ .

 $2^{\circ}$ Провести анализ сушествующих инструментов и программного обеспечения лля созлания web-сайта

Выбрать язык программирования, на котором будет создаваться будущая  $\mathcal{E}$ система.

 $\overline{4}$ . Проанализировать и выбрать средство для создания базы данных.

 $\mathcal{F}$ Определить структуру и пользовательский интерфейс сайта.

6 Разработать и внедрить базу данных системы

Требования к разрабатываемому web-сайту:

- $\bullet$ наличие формы регистрации для новых пользователей:
- проведение авторизации пользователей:  $\bullet$
- наличие горизонтального меню с выбором разделов;  $\bullet$
- наличие общей странницы с просмотром всех объектов недвижимости;

наличие поиска объектов недвижимости по характеристикам (возможность отсортировать по необходимым характеристикам);

возможность просмотреть дополнительную информацию по выбранному объекту;

возможность добавить объект в раздел избранных объектов с последующей отправкой запроса в компанию;

наличие административной панели с возможностью добавления, удаления и корректировки объектов недвижимости администратором системы;

размещение контактной информации.

Структура и функционал разрабатываемой системы предоставляет возможность пользователю сайта просмотреть актуальные объекты недвижимости, осуществить удобный поиск и сортировку, а также отправить запрос по выбранным объектам через личный кабинет. Агентство недвижимости имеет возможность осуществлять рекламу на собственном сайте без привлечения сторонних платформ, получать и обрабатывать запросы пользователей, предлагать аналоги на основе общих характеристик, а также автоматизировать часть рабочих процессов через административную панель сайта. Таким образом, в соответствии с поставленными требованиями и задачами, разработана следующая функциональная структура сайта.

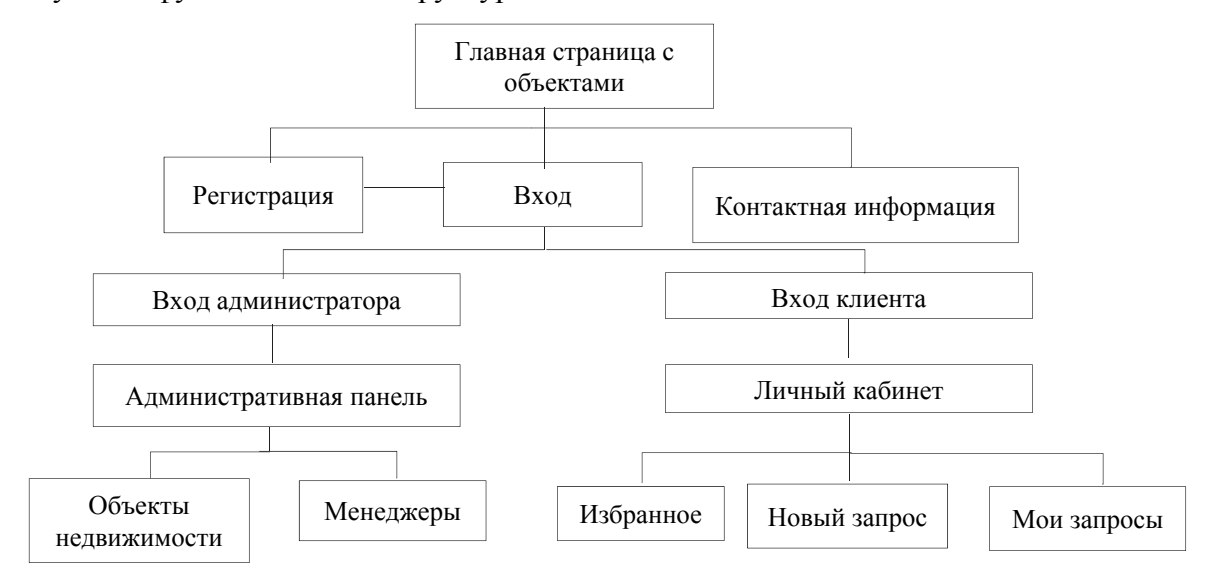

Рисунок 1 – Функциональная структура web-сайта

### СПИСОК ИСПОЛЬЗОВАННЫХ ИСТОЧНИКОВ

1 Щербаков В.В., Мерзляк А. В., Коскур-Оглы Е.О. Автоматизация бизнеспроцессов в логистике: учебник для вузов. – Санкт-Петербург: Изд-во Питер. 2016. – 464 с.

2 Емалетдинова Л.Ю., Валитова Н.Л., Разина М.А. Проектирование программного и информационного обеспечения автоматизированных информационных систем: учеб. пособие; Мин-во образования и науки РФ, КГТУ им. А.Н. Туполева. – Казань: Изд-во КГТУ им. А.Н. Туполева, 2005. - 83 с. ISBN 5-7579-0799-1

3Тельнов, Ю.Ф. Инжиниринг предприятия и управление бизнес-процессами. Методология и технология: Учебное пособие / Ю.Ф. Тельнов, И.Г. Фёдоров. - М.: ЮНИТИ, 2018. - 207 c.

УДК 004.9

Голубев Никита Вячеславович, студент; Golubev Nikita Vyacheslavovich Обласов Андрей Александрович, кандидат экономических наук, доцент; Oblasov Andrey Aleksandrovich Комсомольский-на-Амуре государственный университет Komsomolsk-na-Amure State University

## **ЗНАЧЕНИЕ ИНФОРМАЦИОННО-КОММУНИКАЦИОННЫХ ТЕХНОЛОГИЙ В ОБРАЗОВАНИИ**

## **MEANING OF INFORMATION AND COMMUNICATION TECHNOLOGIES IN EDUCATION**

Аннотация. Работа посвящена исследованию значения информационно-коммуникационных технологий в традиционной и дистанционной форме образования, проблемам и поискам путей их решения.

Abstract. The work is devoted to the study of the importance of information and communication technologies in traditional and distance education, problems and the search for ways to solve them.

Ключевые слова: Информационно-коммуникационные технологии, дистанционная форма образования, традиционная форма образование.

Key words: Information and communication technologies, distance form of education, traditional form of education.

Под информационно-коммуникационными технологиями (ИКТ) понимают совокупность методов и процесс поиска, сбора, хранения, обработки, предоставления, распространения информации [1]. Целью информационно-коммуникационных технологий является создание, управление, хранение информации и её эффективное использование.

Применение информационно-коммуникационных технологий (ИКТ) в различных областях жизни общества в современных условиях становится все более актуальным. Во всем мире начиная с 2020 года в условиях пандемии COVID-19 было реализовано дистанционное оказание образовательных услуг на основе ИКТтехнологий [2]. В настоящее время данный способ образования выбирается как приоритетный не менее, чем 30% обучающихся.

Информационно-коммуникационные технологии в образовании – это не только технологии, позволяющие обучающемуся искать, обрабатывать и усваивать информацию из различных источников, в том числе и из Интернета. В первую очередь это дистанционный процесс взаимодействия образовательного учреждения и обучающегося,

основанный на представлении информации в электронном виде, ее обработке и хранении. Конечной целью ИКТ в образовании является получение качественной образовательной услуги, подтвержденной документом установленного образца (дипломом, сертификатом) [3]. Реализация ИКТ в образовании основана на применении сторонами персональных компьютеров, облачных пространств, VR-технологий и других современных программ.

Применение информационно-коммуникационных технологий в образовании выгодно всем субъектам образовательного процесса. С одной стороны, ИКТ предоставляют обучающемуся быстрый и полный доступ к огромному количеству фрагментов разнопрофильной информации для выполнения требований образовательного процесса. Технологии позволяют студенту получить доступ к процессу на условиях «24/7», «здесь и сейчас» - на работе, в дороге, дома, при помощи телефона, компьютера, планшета.

С другой стороны, ИКТ позволяют образовательному учреждению организовать процесс обучения с наименьшими для себя затратами (трудозатраты и временные затраты педагогов, материально-технические затраты на печатную продукцию, доступ студентов к ресурсам и другие).

Образовательное учреждение организует взаимодействие с обучающимся через личный кабинет студента – вход по уникальному логину и паролю предоставляет студенту доступ к плану обучения, перечню лекционных материалов, требованиям к сдаче работ, каналу общения с преподавателями и сдачи работ в электронном виде, предоставления персональной информации. Контрольные мероприятия, организованные в виде тестов с временными рамками и персонализацией, позволяют оценить уровень подготовки студента и ее соответствие требованиям. Совокупность регламентированных действий ВУЗа и студента определяет результат образовательной услуги – получение теоретических знаний и практических навыков, освоение новой профессии [4].

Традиционная форма образования – очное присутствие студента в ВУЗе – так же основано на использовании информационно-коммуникационных технологиях. Процесс образования на практике реализуется через применение персональных компьютеров и ноутбуков с соответствующим программным обеспечением, мультимедийных проекторов и специальных экранов, интерактивных досок, наличию доступа студентов и преподавателей в сеть Интернет. Электронные издания составляют основу современных библиотек – как электронных, так и обычных, бумажные носители в которых переводятся в электронный формат. Стоят такие издания гораздо дешевле, занимают немного места, мобильны.

Названные плюсы применения ИКТ в образовании неизбежно влекут возникновение соответствующих рисков. К таким рискам можно отнести следующие: со стороны образовательного учреждения – утечка персональных данных студента, технологические проблемы работы личного кабинета студента, отсутствие своевременной информации от преподавателя; со стороны обучающихся – плагиат научной информации при оформлении работ, непредставление в срок необходимых работ и другие [5].

Значимость применения информационно-коммуникационных технологий как в традиционной, так и в дистанционной форме образовательного процесса очевидна. Педагоги должны регулярно повышать уровень владения современными технологиями, ВУЗ должен совершенствовать свой сайт создавать приложения для удобства взаимодействия со студентами. Студентам необходимо иметь достаточный уровень компьютерной грамотности, полученный в результате школьного образования или прохождения подготовительных курсов ВУЗа. Таким образом, информационнокоммуникационные технологии играют жизненно важную роль в образовании и являются одновременно драйвером и показателем социально-экономического развития.

### СПИСОК ИСПОЛЬЗОВАННЫХ ИСТОЧНИКОВ

1 Researchgate. Information and communication technology in education. URL: https://www.researchgate.net/publication/325087961\_Information\_ Communication Technology in Education (data accessed 12.01.2022).

2 Treshchev, I.A. (Ed.) (2018). Organizational and legal support of information security. Yekaterinburg, Russia: Publishing solution.

3 Treshchev I.A., Oblasov A.A. (2021) Russian Economy and Digitalization Trends of Our Time. Springer, Cham. https://doi.org/978--69421-0\_36.

4 И.А. Трещев, Я.Ю. Григорьев Проектирование и защита информационных систем: ISBN 978-5-4498-9392-5. URL: https://fictionbook.ru/author/ivan\_andreevich\_treshev/proektirovanie\_i\_zashita\_informacionn yih\_sistem/read\_online.html (data accessed 10.01.2022).

5 Цифровая экономика: 2021: краткий статистический сборник / Г.И. Абдрахманова, К.О. Вишневский, Л.М. Гохберг и др.; Нац. исслед. ун-т «Высшая школа экономики». – М.: НИУ ВШЭ, 2021. – 95-105.

УДК 004.4

Городний Захар Андреевич, студент; Gorodniy Zakhar Andreevich Абарникова Елена Борисовна, кандидат технических наук, доцент; Abarnikova Elena Borisovna Комсомольский-на-Амуре государственный университет Komsomolsk-na-Amure State University

# **МОБИЛЬНОЕ ПРИЛОЖЕНИЕ ДЛЯ ОПЕРАЦИЙ С НЕДВИЖИМОСТЬЮ**

# **MOBILE APP FOR REAL ESTATE OPERATIONS**

Аннотация. Данная работа посвящена разработке мобильного приложения для операций с недвижимостью, которое решает проблемы доступа к актуальной информации на рынке недвижимости для риелторов, работающих вне офиса.

Abstract. This work is devoted to the development of a mobile application for real estate transactions, which solves the problems of access to up-to-date information on the real estate market for realtors working out of the office.

Ключевые слова: мобильное приложение, операции с недвижимостью, риелторы, разработка приложения.

Keywords: mobile application, real estate transactions, realtors, application development.

В связи со спецификой работы риелторов, им необходим постоянный доступ к инструментам планирования и контроля за рынком, даже вне своего офиса. В связи с этим возникает необходимость в создании универсального инструмента для удаленной работы с необходимым функционалом, используемой их компанией, CRM-системы [1].

В ходе раннее проведенного анализа аналогов, была обозначена необходимость в создании мобильного приложения, а также выделены требования к его функциональности.

В процессе дальнейшего анализа была сформирована гипотеза, что эффективным методом сбора объявлений с различных источников, будет являться интеграция разрабатываемого приложения с любой CRM-системой, используемой риелторами, ведь они уже реализуют схожий функционал.

Для решения данной проблемы была выбрана клиент-серверная архитектура (рисунок 1).

Для разработки мобильной версии клиента был выбран фреймворк для кроссплатформенной разработки Flutter и локальное хранилище SQLite. Фреймворк Flutter позволяет создавать приложения для различных устройств, используя единую кодовую базу, что значительно ускоряет разработку. В преимущества хранилища SOLite входят: высокая скорость работы, маленький объем занимаемой памяти и практичность.

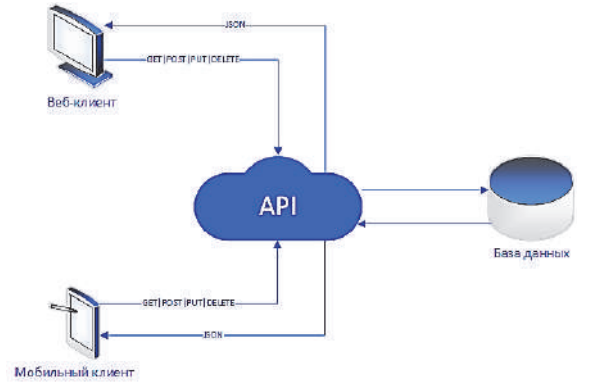

Рисунок 1 - Архитектура приложения

Для создания веб-клиента был выбран язык JavaScript ввиду его простоты и универсальности, а для реализации API - Node.js, который обладает такими важными характеристиками, как кроссплатформенность, оптимальная скорость работы и обширная стандартная библиотека.

В качестве базы данных будет использована облачная NoSOL база данных -Firebase. Она обладает высокой надежностью, хорошей масштабируемостью, а также предоставляет доступ к безопасному хостингу, который даст быстрый доступ к необходимым клиенту объявлениям. На рисунках 2, 3 представлен пример дизайна пользовательского интерфейса мобильного клиента.

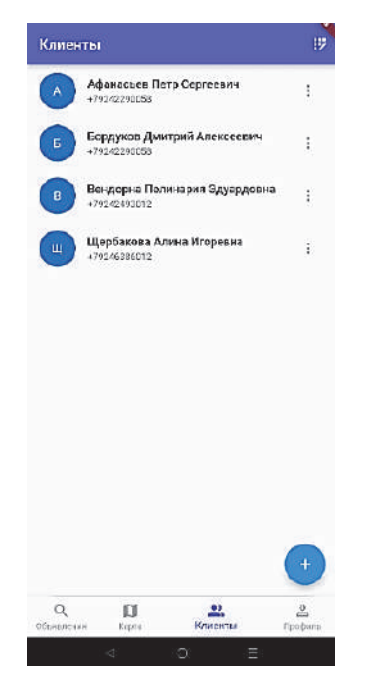

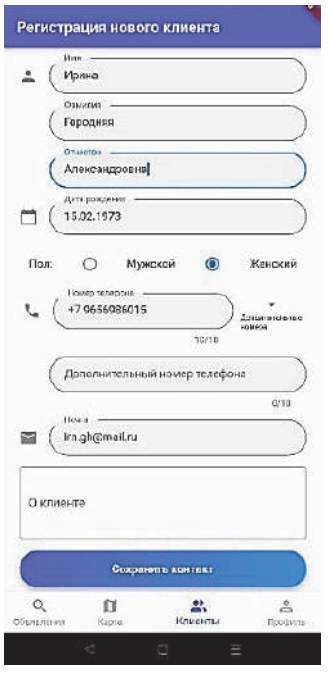

Рисунок 2 – Пример дизайна окна клиентов

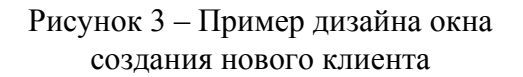

В ходе разработки были подтверждены ранее поставленные гипотезы, а именно их целесообразность в рамках разработки. Их реализация позволит уменьшить затраты на реализацию необходимого функционала, и тем самым сделать цену подписки более привлекательной для потенциальных пользователей

Таким образом, можно сделать вывод, что создание мобильного приложения для операций с недвижимостью является хорошим выбором, который может решить поставленную ранее проблему.

## СПИСОК ИСПОЛЬЗОВАННЫХ ИСТОЧНИКОВ

1 Городний, З. А. Разработка мобильного приложения для операций с недвижимостью // З. А. Городний, Е. Б. Абарникова // Междунар. науч.-практ. конф., Комсомольск-на-Амуре, 7-11 февраля 2022 г. / редкол. : Э. А. Дмитриев (отв. ред.) [и др.]. – Комсомольск-на-Амуре : ФГБОУ ВО «КнАГУ», 2022. – С. 12-13.

Habr : веб-сайт о программировании : сайт. – Москва, 2006 – . – URL: https://metanit.com/nosql/mongodb/1.1.php (дата обращения 22.01.2022). – Режим доступа: свободный.

Metanit : веб-сайт о программировании : сайт. – Москва, 2012 – . – URL: https://habr.com/ru/post/457580 (дата обращения 20.01.2022). – Режим доступа: свободный.

#### УДК 004.4

Дмитриев Александр Владимирович, студент; Dmitriev Alexander Vladimirovich Щелкунова Марина Евгеньевна, кандидат технических наук, доцент; Shchelkunova Marina Evgenievna Комсомольский-на-Амуре государственный университет Komsomolsk-na-Amure State University

### **ИСПОЛЬЗОВАНИЕ МЕТОДИК ДОСТУПНОСТИ ВЕБ-КОНТЕНТА**

### **USING WEB CONTENT ACCESSIBILITY TECHNIQUES**

Аннотация. Данная работа посвящена разбору важности применения методик обеспечения доступности веб-контента для лиц, с нарушением зрения, слуха и/или моторики. Работа построена на основании руководства WCAG 2.1 об обеспечении доступности веб-контента.

Abstract. This work is devoted to the analysis of the importance of using methods to ensure the availability of web content for persons with visual, hearing and/or motor impairments. The work is based on the WCAG 2.1 guidelines on ensuring the availability of web content.

Ключевые слова: интерфейс, образование, разработка интерфейса, проектирование пользовательского взаимодействия.

Keywords: interface, education, interface development, user interaction design.

Удобный и понятный интерфейс – это неотъемлемая часть любой информационной системы. Некоторые люди считают, что интерфейс нужен только для визуальной красоты информационного продукта. Но это не так.

Главное назначение всех информационных систем заключается в упрощении бизнес-процессов, оптимизации временных или денежных затрат при выполнении операций. Целью интерфейсного решения является облегчение взаимодействия пользователей со сложными системами.

В настоящее время, в связи с развитием информационных технологий, пользовательский опыт взаимодействия пользователя с информационной системой является одним из ключевых факторов, определяющих успешность того или иного программного продукта. Как правило, чем лучше интерфейс и больше в нем интерактивных элементов, тем более вовлеченным будет пользователь.

Увеличивается число тех, кто взаимодействует с информационными системами посредством интернета. Однако, при разработке и создании сайтов зачастую упускается момент оптимизации веб-контента для лиц с нарушениями зрения или слуха.

Согласно информации министерства просвещения РФ, в России на сегодняшний день насчитывается около 210 тысяч незрячих и слабовидящих людей, ежегодно инвалидность из-за проблем со зрением получают около 45 тысяч человек. В их числе более половины - дети и подростки в возрасте до 18 лет [1].

Так же есть потребность в быстром и качественном источнике получения необходимой им информации, которая может быть предоставлена в интернете. Но все это время пользовательские интерфейсы информационных ресурсов создавались исключительно для людей, не имеющих нарушений зрительных или иных функций.

Также стоит помнить, что доступность - это не просто забота о людях с физическими нарушениями здоровья. Ситуации, в которых человек может столкнуться с ограничением своих возможностей, бывают разными. К примеру, у человека могут быть заняты руки, а ему срочно необходимо выполнить какое-либо действие в пользовательском интерфейсе.

В разных странах существуют нормативные акты, регламентирующие данный вопрос на законодательном уровне. В России данным законом является ГОСТ Р 52872-2019, выдвигающий требования доступности для людей с инвалидностью и других лиц с ограничениями жизнедеятельности [2].

Данное руководство основано в большинстве своём на стандарте WCGA - Руководстве по обеспечению доступа к интернет-контенту, которое было разработано Всемирным Веб Консорциумом.

Сам стандарт WCAG - Руководство по обеспечению доступности веб-контента состоит из нескольких уровней: принципы, гайдлайны, критерии оценивания, консультативные техники [3].

Уровень принципов является самым важным и состоит из четырёх основных принципов.

воспринимаемость - пользователь должен иметь возможность восприни-1 мать информацию любым из своих органов чувств. А это означает то, что невидящий должен услышать, а неслышащий - прочитать. Каждая предоставляемая информация должна быть представлена в нескольких видах интерпретации разными органами восприятия (глаза и слух);

управляемость - не допускается наличие такого действия, которое поль-2 зователь был бы не в состоянии совершить. Например, в случае отсутствия мышки пользователь может управлять клавиатурой;

понятность - интерфейс, который будет использоваться для передачи информации должен быть понятен пользователю и не должен нарушать его пользовательских привычек;

 $\overline{4}$ надёжность - вся информация должна иметь возможность интерпретироваться большим количеством вспомогательных средств, которые могут быть использованы в процессе обработки информации.

Руководство по реализации контента - это набор рекомендаций, которые должны быть соблюдены в процессе реализации того или иного контента. Например, принцип «Понятность», который включает в себя разделы об удобочитаемости, помощи при вводе и другие. Данный пункт рекомендуется к использованию, как на этапе проектирования, так же и при дальнейшем тестировании интерфейса.

В состав раздела оценки критериев входят набор характеристик и механизмов работы интерфейса, а также контента. Все гайдлайны имеют свои наборы критериев, по которым можно сделать максимально гибкую и точную настройку механизмов работы веб-контента для людей с нарушением зрения.

Уровни консультативных техник предлагают широкий набор рекомендаций для разработчиков по созданию необходимого уровня соответствия. При этом они не являются обязательными к исполнению, но их применение может помочь соблюдению принципа доступности. Например, текстовое описание нетекстового контента.

Также стоит отметить, что если интерфейс разрабатывается с использованием технологий WCAG, то все страницы должны соответствовать его требованиям.

Не последнюю роль в процессе разработки пользовательского интерфейса для людей с нарушениями здоровья играет юзабилити-тестирование. Оно поможет понять, действительно ли веб-контентом могут пользоваться люди с ограниченными возможностями. Потому что полная идентичность WCAG не гарантирует полной доступности для людей с ограниченными возможностями в силу возможности программных ошибок, допущенных в первоначальном коде.

С учетом вышесказанного можно сделать вывод, что интерфейс является не только элементом художественно-эстетического преображения программного продукта, но и упрощает процесс взаимодействия клиента с системой в целом, поэтому подход к его проектированию должен начинаться с идеи, что сначала функциональность пользователей и доступность для людей с ограниченными физическими возможностями, а затем красота.

### СПИСОК ИСПОЛЬЗОВАННЫХ ИСТОЧНИКОВ

4 Количество людей в России с нарушение зрения за 2020 год : [фрагмент статьи «Международный день слепых»] // edu.gov.ru : официальный сайт Министерства просвещения России. – Раздел сайта «Пресс-служба», подраздел «Новости». – URL: https://edu.gov.ru/press/3129/13-noyabrya-mezhdunarodnyy-den-slepyh/ (дата обращения: 25.03.2022).

5 Требования доступности для людей с инвалидность и других лиц с ограничениями жизнедеятельности: [фрагмент статьи «Интернет-ресурсы и другая информация, представленная в электронно-цифровой форме.»] // docs.cntd.ru : Электронный фонд нормативно-технических документов – Раздел сайта «Нормы по техрегулированию», подраздел «Техническое регулирование в отдельных отраслях». – URL: https://docs.cntd.ru/document/1200167693 (дата обращения: 25.03.2022).

6 W3.org : Всемирный Интернет Консорциум : сайт. – США, 1994 – . – URL: https://www.w3.org/Translations/WCAG20-ru/ (дата обращения 25.03.2022). – Режим доступа: свободный.

УДК 004.4

Дмитриев Александр Владимирович, студент; Dmitriev Alexander Vladimirovich Абарникова Елена Борисовна, кандидат технических наук, доцент; Abarnikova Elena Borisovna Комсомольский-на-Амуре государственный университет Komsomolsk-na-Amure State University

# **ПРОЕКТИРОВАНИЕ ИНТЕРФЕЙСА ЛИЧНОГО КАБИНЕТА ПРЕПОДАВАТЕЛЯ**

# **DESIGNING THE INTERFACE OF A TEACHER'S PERSONAL OFFICE**

Аннотация. Данная работа посвящена проектированию дизайна и разработке прототипа интерфейса для личного кабинета преподавателя на сайте университета.

Abstract. This work is devoted to the design of the interface and the development of a prototype interface for the teacher's personal account on the university website.

Ключевые слова: интерфейс, образование, разработка интерфейса, прототип, проектирование пользовательского взаимодействия.

Keywords: interface, education, interface development, prototype, user interaction design.

Пользовательский интерфейс является неотъемлемой частью любой информационной системы. Существует ошибочное мнение, что интерфейс необходим только для визуальной красоты информационного продукта [1]. Однако, это не так.

Главная задача состояла в необходимости проектирования интерфейса с учётом специфики предметной области и пользователей, работающих с информационной системой.

Проанализировав уже существующие интерфейсные решения, был сделан вывод, что реализуемый проект личного кабинета преподавателя должен быть сервисом, аккумулирующим всю информацию о различных направлениях деятельности ППС.

В связи с этим возникает проблема вывола большого количества ланных на экран пользователя.

Для решения проблемы воспользуемся фундаментальными принципами композиции: оптическим центром и гравитацией, визуальным маршрутом, модульной сеткой, и правилом внешнего и внутреннего.

Оптический центр будет вывелен с помошью правила третей, которое является упрощённым вариантом золотого сечения и используется повсеместно в современном дизайне. Данное правило подразумевает под собой деление экрана на трети с помощью линий, на пересечении которых располагаются наиболее важные элементы. Подобный подход отлично сочетается с модульной сеткой, используемой для проектирования адаптивных пользовательских интерфейсов [2].

Визуальный маршрут построен на основе F-паттерна, который подразумевает под собой пользовательский паттерн, при котором глаза пользователя движутся по траектории буквы F (рисунок 1). Он состоит из трёх компонентов:

- Пользователь считывает информацию в горизонтальном направлении.

- После этого пользователь просматривает линию вниз по левой стороне экрана. откуда начинал считывать предыдущую информацию. При обнаружении визуального якоря, он начинает читать во втором горизонтальном положении, которое по длине оказывается короче первоначальной линии считывания.

- После прочтения, пользователь возвращается в левую сторону и продолжает считывание информации далее. [4]

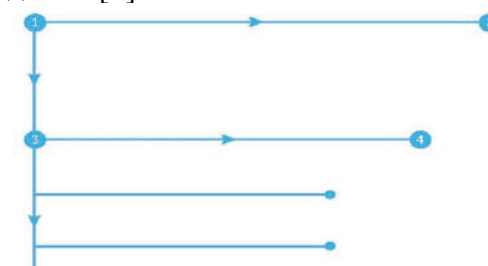

Рисунок 1 – Направления движения глаз в F- паттерне

Ланный паттерн применен в реализуемом проекте т.к. позволяет выстроить интерфейс с хорошей визуальной иерархией, которая крайне важна в проекте, с большим количеством разнообразных данных.

Принцип модульной сетки, который так же был применён в данном проекте, является универсальным инструментом организации визуального пространства [3]. Данный принцип в совокупности с F-паттерном удерживают пользовательское внимание в необходимых областях, что позитивно сказывается на вовлеченности пользователя в рабочий процесс, так как визуальная структуризация информации позволяет без труда считывать данные.

Правила внутреннего и внешнего это основополагающее правило в пользовательском интерфейсе, отвечающее за правильную иерархию элементов и правильное считывание информации с экрана. [3]. Данное правило означает, что для того, чтобы объект имел самостоятельное значение, его внутреннее расстояние должно быть меньше внешних. Соблюдение данного правила позволит избежать двоякой интерпретации значений и ускорит процесс считывания информации с экрана.

Проект пользовательского интерфейса личного кабинета преподавателя также затрагивает вопрос иерархии навигационных элементов. Так как весь процесс работы ППС в рамках своей профессиональной деятельности включает в себя 8 бизнеспроцессов, то для унификации экранов каждого из них был найден общий шаблон, описывающий любое бизнес-лействие, как инициация - выполнение - отчётность. С помощью данного шаблона проектируются экраны разных бизнес-процессов со схожей функциональной структурой. Это улучшает интерфейс с точки зрения пользовательского взаимодействия, так как не нарушает ментальную модель и эвристики, выработанные пользователями за всё время использования системой.

Немаловажным фактором в процессе работы с интерфейсом является его обратная связь. Так как система принимает и отдаёт большое количество данных, то для пользователя необходимо понимать, что произошло после того, как он выполнил определённое действие, например, загрузил файл. Для этого создаётся сценарий обратной связи, содержащий в себе три возможных состояния: негативный, нейтральный и положительный. Каждое из состояний, помимо указания статуса, выводит более подробную информацию. Например, в случае загрузки файла неподходящего формата выводится сообщение о невозможности загрузки данного типа файла с указанием списка поддерживаемых файлов.

Таким образом, интерфейс личного кабинета преподавателя помимо визуального UI улучшения, содержит немаловажные UX улучшения, которые способствуют комфортному взаимодействию с информационной системой.

#### СПИСОК ИСПОЛЬЗОВАННЫХ ИСТОЧНИКОВ

1 Дмитриев, А. В. Проектирование дизайна и разработка прототипа интерфейса для личного кабинета преподавателя// А. В. Дмитриев, Е. Б. Абарникова // Междунар. науч.-практ. конф., Комсомольск-на-Амуре, 7-11 февраля 2022 г. / редкол.: Э. А. Дмитриев (отв. ред.) [и др.]. – Комсомольск-на-Амуре: ФГБОУ ВО «КнАГУ», 2022. – С. 13-15.

Базовые UI/UX паттерны // UX разработка. - 2021. - URL:  $\overline{2}$ https://habr.com/ru/post/476532/.

3 Восемь характеристик удачного пользовательского интерфейса // UX разработка.  $-2021$ .  $-$  URL: https://habr.com/ru/post/58023.

4 F-образный паттерн в дизайне интерфейсов // UX разработка. - 2021. - URL: https://ux.pub/editorial/f-obraznyi-pattiern-v-dizainie-intierfieisov-452.

#### УДК 654.1

Ефимова Юлия Игоревна, студент; Efimova Ulia Igorevna

Прощенок Элла Витальевна, студент; Proshchenok Ella Vitalevna

Чусов Андрей Александрович, старший преподаватель; Chusov Andrey Alexandrovich Дальневосточный федеральный университет; Far Eastern Federal University

### ИСПОЛЬЗОВАНИЕ ТЕХНОЛОГИЙ ФОРМИРОВАНИЯ ЛИАГРАММ НАПРАВЛЕННОСТИ ДЛЯ ЭФФЕКТИВНОГО ИСПОЛЬЗОВАНИЯ НЕЛИЦЕНЗИРУЕМОГО СПЕКТРА

### USE OF BEAM SHAPING TECHNOLOGIES FOR EFFECTIVE USE OF UNLICENSED SPECTRUM

Аннотация. Методы формирования диаграмм направленности являются очень эффективными, потому что они фокусируют сигнал на конкретном приемном устройстве, а не распространяет сигнал во всех направлениях от вещательной антенны. В результате соединение происходит быстрее и надежнее, чем без формирования диаграммы направленности.

Abstract. Beamforming techniques are very effective because they focus the signal on a particular receiver rather than propagate the signal in all directions from the broadcast antenna. As a result, the connection is faster and more reliable than without beamforming.

Ключевые слова: бимформинг, формирование диаграмм направленности, нелицензируемый спектр.

Keywords: beamforming, unlicensed spectrum.

Стремительный рост трафика в беспроводных сетях связи и тот факт, что частотный ресурс, выделяемый операторам мобильной связи, имеет конечный размер, сподвигнул создателей телекоммуникационного оборудования начать осваивать нелицензируемые диапазоны частот. Нелицензируемой частотой является частота, которая свободная для использования без необходимости регистрации и авторизации [1, с. 1].

Лицензия, которую предоставляет Федеральная Комиссия Связи, требуется для осуществления работы на диапазонах лицензируемых частот [2, с. 2]. В случае использования этих диапазонов лицами, которые не имеют лицензии на эти частоты, нарушители могут быть привлечены к юридической ответственности. Минусы приобретения лицензии – это непростая и долгая операция приобретения; отсутствие возможности приобретения уже доступных девайсов, так как им необходимо быть изготовленными для функционирования на лицензируемой частоте; расходы на покупку лицензии.

В Российской Федерации установлено, что промышленное, научное, и медицинское оборудования должны осуществлять работу в диапазонах 2400 - 2500 МГц (центральная радиочастота 2450 МГц), 5725 - 5875 МГц (центральная радиочастота 5800 МГц) и 24 - 24,25 ГГц (центральная радиочастота 24,125 ГГц) и т. д. Эти диапазоны имеют свои пределами по силе сигнала, мощности и иными характеристиками радиопередачи [3, с. 1], эти диапазоны нелицензированные и могут использоваться произвольно. Другие диапазоны в спектре могут осваиваться только после получения лицензии.

Использование нелицензируемых диапазонов частот представляет существенный интерес для операторов мобильной связи, так как операторы могут значительно увеличить емкость мобильной сети, не приобретая лицензии.

Положительные стороны работы с нелицензируемыми частотами: большинство производителей предоставляют товары, которые поддерживают эти частоты; небольшая стоимость ввода в эксплуатацию из-за ненадобности в лицензии. Отрицательные моменты данной технологии: на одной частоте могут функционировать одновременно какое-то количество систем, что способствует появлению помех и потерь при передаче данных. В этом случае необходимо применять технологии расширения спектра. Передатчики с расширяемым спектром очень хорошо справляются с возникающими помехами и работают даже в условиях радиочастотных шумов.

Организация 3GPP (The 3rd Generation Partnership Project – проект партнерства третьего поколения) осуществляет разработку и стандартизацию радиосети доступа пятого поколения 5G NR (5 Generation New Radio), где как одна из возможностей, так же, как и в имеющихся стандартах 4G LTE (4 Generation Long-Term Evolution), возможна передача данных в нелицензионных диапазонах частот [4, с. 1]. Одна из проблемных ситуаций, которые появляются при функционировании мобильных сетей в определенных диапазонах, это осуществление честного и гармоничного сосуществования с иными системами, которые также работают в данных диапазонах, такими как WiFi (802.11a/h/j/n/ac/ax) в диапазоне 5 ГГц и WiGi (Wireless Gigabit, IEEE 802.11ad/ay) в диапазоне 60 ГГц. Взаимная работа мобильных технологий и технологий WiFi в диапазоне 5 ГГц на сегодняшний день хорошо исследована и предложены различные варианты для обеспечения совместной работы мобильных сетей LTE и WiFi. Для нового поколения сетей 5G в России и США предполагается также интенсивно использовать и нелицензируемые полосы частот, в частности полосы частот в диапазоне 5 ГГц (во всех остальных странах 3-4 ГГц).

Формирование луча - это метод, который фокусирует беспроводной сигнал на конкретном приемном устройстве, а не распространяет сигнал во всех направлениях от вещательной антенны, как это обычно бывает. В результате более прямое соединение происходит быстрее и надежнее, чем без формирования диаграммы направленности. Формирование лиаграммы направленности имеет место для точек лоступа с всенаправленными антеннами. Чтобы настроить перелачу сигнала лля массива антенн. устройство, которое выполняет роль передатчика, должно заведомо получить данные от приемника. Это может быть либо косвенная информация (служебные кадры), либо специальные калибровочные калры (требуется поллержка их генерации на приемнике). Лля настройки сигнала точка лоступа лолжна заблаговременно получить ланные от абонента. Есть два способа осуществления Beamforming.

Первый способ называется неявное формирование диаграммы направленности (implicit Beamforming, iBF) или иногда встречается под названием универсальное формирование диаграммы направленности, потому что теоретически работает с любым устройством Wi-Fi. Этот способ формирует диаграммы направленности, задействовав служебные кадры. Включить неявное формирование диаграммы направленности можно, используя интерфейс командной строки интернет-центра. При неявном формировании луча беспроводной маршрутизатор пытается использовать методы формирования луча для улучшения сигнала даже для более старых устройств, то есть устройств без беспроводного оборудования 802.11 ac. Те старые устройства 802.11 n, g и b увидят некоторое улучшение в теории. На практике это не будет работать так же хорошо, как явное формирование луча между маршрутизатором 802.11ас и клиентским устройством 802.11ас. Но это еще одно преимущество [5, с. 14].

Второй явное формирование диаграммы направленности *(explicit)* beamforming), когда используются специальные калибровочные кадры от абонента. Означает, что луч формируется, только если устройство на другом конце поддерживает формирование луча, для этого необходимо обязательная поддержка еВГ на устройстве абонента. Именно абонент должен передать информацию точке доступа о поддержке eBF. Попытка запустить в производство explicit beamforming была в стандарте 802.11n, однако технология не приобрела распространение. Некоторые производители осуществили производство собственного варианта с поддержкой implicit beamforming для устройств стандартов 802.11 а/g/n. Явное формирование луча к абоненту функционирует в том случае, когда существует поддержка на уровне абонента и в сети осуществляют работу минимум 2 передатчика. Режим explicit Beamforming можно включить/выключить, используя веб-интерфейс роутера в настройках точки доступа 5 ГГц.

Простые антенны роутера передают сигнал Wi-Fi с одной и той же амплитудой во все направления, покрывая одинаковую площадь вокруг. Более дорогостоящие модели могут обладать сразу парой антенн в одном частотном диапазоне. Излучение этих антенн может накладываться друг на друга, из-за чего возможно увеличение качества сигнала Wi-Fi. Это актуально в тех ситуациях, гле большое количество разных перекрытий и иных источников помех.

Что делать, если вместе с роутером функционируя какое-то количество телефонов, компьютеров или других устройств? При таким стечении обстоятельств начинает свою работу умный алгоритм beamforming, который автоматически находит, от каких из девайсов отклик доходит быстрее, а от каких медленнее, и в каком непосредственно направлении необходимо осуществить более сильный по мощности сигнал.

Beamforming стал возможным благодаря передатчикам и приемникам, которые используют технологию МІМО (множественный вход, множественный выход): данные отправляются и принимаются с использованием нескольких антенн для увеличения пропускной способности и дальности. МІМО был впервые представлен стандартом 802.11n, и он остается важной функцией стандарта 802.11ac и 802.11ax. MIMO может работать по схеме 1x1, 2x2 и 3x3, последний означает поддержку 3-х пространственных потоков для передачи и приема.

Сигналы, которые посылают антенны, откалиброваны так, чтобы осуществлялась усиливающая интерференция в области приемной антенны клиентского оборудования, а в отличных от нужного направлений они испытывают гасящую интерференцию (интерференцией в сетях Wi-Fi является сигнал, который передается иными устройствами на том же или ближнем к нему канале, на котором передает нужная точка доступа: интерференция — одна из видов помех).

Радиосигналы, которые получаются от абонентов Wi-Fi, помогают точке доступа узнать месторасположение клиентов, и эта информация в последующем используется набором микросхем точки лоступа лля вычисления и созлания узконаправленного главного лепестка в направлении от точки доступа к абонентам. Чем лучше уровень сигнала (выше значение SNR) абонента, тем большую скорость можно получить при передаче данных с точки доступа на абонента.

Технология адаптивного формирования диаграммы направленности дает возможность настроить в сторону абонента посылаемый сигнал и повысить качество таким образом канал между точкой доступа и абонентом.

Основной сложностью при внедрении этой технологии в девайс служит сбалансированная настройка антенн с грамотным программным обеспечением. Поэтому в дешевых роутерах часто присутствие beamforming является маркетинговым ходом, чем на самом деле фактором, повышающим стабильность приема и качество в дальних зонах помещения.

Если говорить о стандарте Wi-Fi 802.11n, то для получения максимального эффекта необходимо, чтобы и приемник, и передатчик функционировали по одной и той же технологии beamforming. Не было никакого стандартного способа, и производители устройств могли изобретать свои собственные реализации. В результате он так и не приобрел распространения, так как не было никакой гарантии, что устройства 802.11n будут совместимы друг с другом, даже если оба поддерживают формирование луча. Следовательно, предлагается использовать оба девайса одной фирмы – роутер и Wi-Fi адаптер.

В более современном стандарте 802.11 ac beamforming уже представлен составной частью стандарта, поэтому производитель неважен. Однако не все устройства 802.11ас должны поддерживать формирование луча. То, что у вас есть устройство 802.11ас, не означает, что оно поддерживает формирование луча. Но если устройство поддерживает формирование луча, оно делает это стандартным способом.

Это может быть фирменной функцией на некоторых роутерах. Например, D-Link называет это «Advanced AC SmartBeam». Но он по-прежнему совместим с другими устройствами 802.11ас, которые реализуют формирование луча, даже если они называют это как-то иначе.

Таким образом, технология beamforming определяющего значения на выбор устройства не влияет и может стать лишь приятным плюсом; особого увеличения в стабильности Wi-Fi только лишь из-за beamforming не наблюдается. Это происходит за счет соединения разных факторов; для того, чтобы получить максимальную отдачу от технологии нужно, чтобы левайсы были одного производителя [6, с. 34].

На сегодняшний день в локальных сетях Wi-Fi среднестатистический человек, скорее всего, столкнется с формированием луча в дикой природе. Но с развертыванием глобальных сетей 5G, которое сейчас идет, это изменится. 5G использует радиочастоты от 30 до 300 ГГц, которые могут передавать данные намного быстрее, но также гораздо более подвержены помехам и сталкиваются с большими трудностями при прохождении через физические объекты. Для преодоления этих проблем требуется множество технологий, в том числе меньшие соты, массивный МІМО - в основном тонны антенн на базовых станциях 5G - и, да, формирование луча. Если 5G взлетит так, как рассчитывают поставшики, время придет достаточно скоро, когда мы все будем использовать формирование лучей (за кадром) каждый день. Революционная технология адаптивных антенн Ruckus BeamFlex и BeamFlex+ помогает предоставить качественную связь всем клиентам. Радиочастотный спектр будет содержать меньше помех, а пропускная способность сети и надежность связи повысятся. Хотите использовать обе технологии? Это возможно. Технологии BeamFlex и BeamFlex+ расширяют возможности любой технологии формирования луча передачи, реализованной на чипе.

### СПИСОК ИСПОЛЬЗОВАННЫХ ИСТОЧНИКОВ

1 Решение Государственной комиссии по радиочастотам при Минкомсвязи РФ от 4 июля 2017 г. № 17-42-06 "О Концепции развития системы контроля за излучениями радиоэлектронных средств и (или) высокочастотных устройств гражданского назначения в Российской Федерации на период до 2025 года" [Электронный ресурс]. – Режим доступа: https://digital.gov.ru/uploaded/files/kontseptsiya-radiokontrolya-k-17-42-06.pdf .

2 Пункт 3 статьи 24 Федерального закона от 07.07.2003 № 126-ФЗ "О связи" [Электронный ресурс]. – Режим доступа: http://www.consultant.ru/document/cons\_doc\_LAW\_43224.

3 Постановление Правительства Российской Федерации от 21 декабря 2011 г. №1049-34 об утверждении Таблицы распределения полос радиочастот между радиослужбами Российской Федерации и признании утратившими силу некоторых постановлений Правительства Российской Федерации [Электронный ресурс]. – Режим доступа: http://base.garant.ru/70136796.

4 Приказ Минкомсвязи России от 27.12.2019 N 923 "Об утверждении Концепции создания и развития сетей 5G/IMT-2020 в Российской Федерации" Министерство Цифрового Развития, Связи И Массовых Коммуникаций Российской Федерации от 27 декабря 2019 г [Электронный ресурс]. – Режим доступа: http://www.consultant.ru/document/cons\_doc\_LAW\_344478/.

5 Patrick K. Bailleul, New Era in Elemental Digital Beamforming for Spaceborne Communications Phased Arrays// Proceedings of the IEEE, 2016. с. 104.

6 Jinho Choi, Opportunistic Beamforming With Single Beamforming Matrix for Virtual Antenna Arrays// IEEE Transactions on Vehicular Technology, 2011, c 60.

УДК 004.4

Жбанов Валерий Александрович, студент; Zhbanov Valery Alexandrovich Абарникова Елена Борисовна, кандидат технических наук, доцент; Abarnikova Elena Borisovna Комсомольский-на-Амуре государственный университет Komsomolsk-na-Amure State University

### **АНАЛИЗ МОДЕЛЕЙ НЕЙРОННЫХ СЕТЕЙ ДЛЯ КЛАССИФИКАЦИИ НЕСТРУКТУРИРОВАННЫХ ТЕКСТОВ**

### **ANALYSIS OF NEURAL NETWORK MODELS FOR СLASSIFICATION OF UNSTRUCTURED TEXTS**

Аннотация. Данная работа посвящена анализу и сравнению архитектур нейронных сетей для классификации текстов, а также выбору наиболее подходящей. Abstract. This work is devoted to the analysis and comparison of the architecture of neural networks for the classification of texts, as well as the choice of the most suitable ones. Ключевые слова: наука о данных, глубокое обучение, нейронные сети. Keywords: data science, deep learning, neural networks.

В статье «Разработка библиотеки для обработки неструктурированных текстов» [3] изучался вопрос разработки библиотеки подпрограмм для анализа текстовых данных, были поставлена цель, определены задачи, подтверждена актуальность разработки, а также проведён этап проектирования.

Одна из поставленных задач заключается в построении моделей классификации текста, сравнении их характеристик и выборе наиболее подходящей. Данная статья посвящена решению этой задачи.

Для решения задач из категории «Обработка естественного языка» широко применяются два вида архитектур [2]:

1 LSTM - искусственная нейронная сеть, включающая рекуррентные модули, задача которых запоминать значения на некоторые интервалы времени.

2 Трансформатор - глубокая нейронная сеть, применяемая, в основном, для задач обработки последовательностей, например, текст на естественном языке, и решения задач автоматического реферирования и перевода.

Для обработки текстовых данных при помощи любой нейронной сети, необходимо выполнить обработку текста, заключающуюся в векторизации, которую можно выполнить несколькими способами, два из которых следующие:

1 Символьная векторизация – кажлый символ колируется определённым числом. таким образом строке текста соответствует вектор чисел той же длины.

2 Словесная векторизация - кодируется каждое слово, выходной вектор значительно меньше входного текста, но для реализации данного метода необходимо хранить словарь.

Таким образом, были получены четыре разные архитектуры для анализа и сравнения<sup>-</sup>

1 Модель LSTM, векторизация по символам.

2 Модель LSTM, векторизация по словам.

3 Модель Трансформатор, векторизация по символам.

4 Модель Трансформатор, векторизация по словам.

Для обучения и тестирования моделей сформирован датасет, включающий данные трёх классов. На рисунке 1 показана гистограмма с названиями классов и количеством записей для каждого из них.

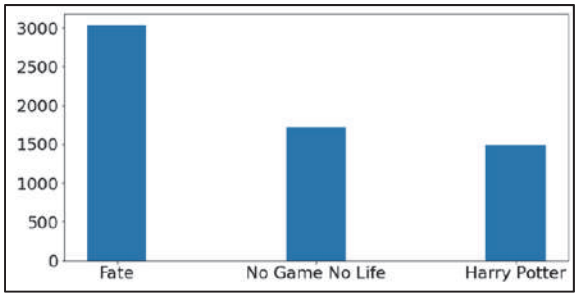

Рисунок 1 – Гистограмма по набору данных

Информация о процессе обучения приведена в таблице 1.

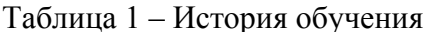

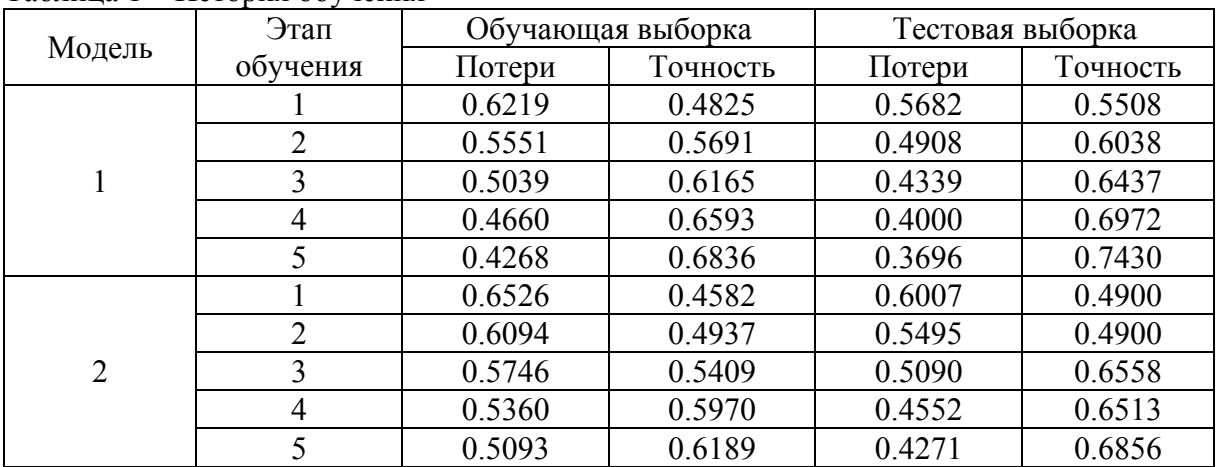

| . .<br>Модель  | Этап           | Обучающая выборка |          | Тестовая выборка |          |
|----------------|----------------|-------------------|----------|------------------|----------|
|                | обучения       | Потери            | Точность | Потери           | Точность |
| 3              |                | 0.6390            | 0.4532   | 0.6059           | 0.4900   |
|                | $\overline{2}$ | 0.6113            | 0.4779   | 0.5902           | 0.4900   |
|                | 3              | 0.5749            | 0.5242   | 0.5434           | 0.5374   |
|                | 4              | 0.4619            | 0.6888   | 0.3750           | 0.7311   |
|                |                | 0.3108            | 0.7610   | 0.3048           | 0.7460   |
| $\overline{4}$ |                | 0.6384            | 0.4590   | 0.6043           | 0.4900   |
|                | 2              | 0.6019            | 0.4843   | 0.5774           | 0.4900   |
|                | 3              | 0.5427            | 0.5635   | 0.4709           | 0.7601   |
|                | 4              | 0.3747            | 0.7966   | 0.2949           | 0.8646   |
|                |                | 0.2484            | 0.8766   | 0.1993           | 0.9364   |

Продолжение таблины 1

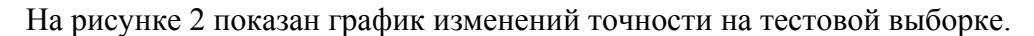

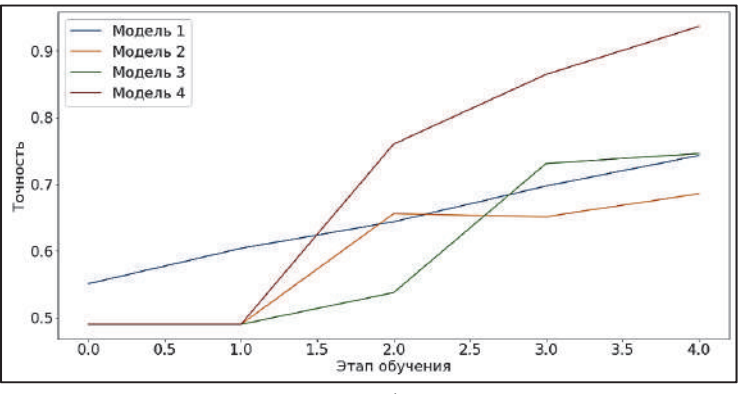

Рисунок 2 - График точности

Таким образом, модель, реализующая архитектуру трансформатора, показала лучшие результаты среди рассмотренных. Реализация модели с использованием языка программирования Python и библиотеки машинного обучения TensorFlow v2.8.0 привелена в листинге 1.

```
Листинг 1 - Реализация модели
class TransformerBlock(layers.Layer):
  # Конструктор класса
        init (self, embed dim, num heads, ff dim, rate=0.1):
  def
    # Вызов конструктора базового класса
    super(TransformerBlock, self). init ()
    self.att = layers.MultiHeadAttention(
      num heads=num heads, key dim=embed dim)
    # Основные вычисляющий слои
    self.ffn = keras.Sequential([
      layers. Dense (ff dim, activation="relu"),
      layers. Dense (embed dim), 1)
    # Слои нормализации
    self.layernormal = layers.layerNormalization (epsilon=1e-6)self.layernorm2 = layers.LayerNormalization(epsilon=1e-6)# Слои для отключения нейронов с определённой частотой
    self.dropout1 = layers.Dropout(rate)self.dropout2 = layers.Dropout(rate)# Перегрузка метода вызова
  def call(self, inputs, training):
    # Обработка входа первым слоем
```

```
attn output = self.att(inputs, inputs)
    attn_output = self.dropout1(attn_output,
training=training) 
     # Объединение входа и нормализация
     out1 = self.layernorm1(inputs + attn_output) 
     # Обработка входа вторым слоем
    ffn output = self.ffn(out1)ffn_output = self.dropout2(ffn_output, training=training)
     # Объединение входа, нормализация и возврат решения
     return self.layernorm2(out1 + ffn_output) 
class TokenAndPositionEmbedding(layers.Layer): 
   # Конструктор класса
  def __init (self, maxlen, vocab size, embed dim):
     # Вызов конструктора базового класса
    super(TokenAndPositionEmbedding, self). init ()
     # Слой кодирующий элементы
    self.token emb = layers.Embedding(
      input dim=vocab size, output dim=embed dim)
     # Слой кодирующий позиции элементов
    self.pos emb = layers.Embedding(input dim=maxlen,output_dim=embed_dim) 
   # Перегрузка метода вызова
   def call(self, x): 
     # Длина входной строки
    maxlen = tf.shape(x)[-1] # Диапазон позиций элементов
     positions = tf.range(start=0, limit=maxlen, delta=1) 
     # Обработка поступивших данных слоями нейронной сети
     positions = self.pos_emb(positions) 
    x = self.token emb(x)
     return x + positions 
def create transformer model(max features, sequence length):
  embed \dim = 32; num heads = 2; ff dim = 32
   # Входной слой
  inputs = layers . Input (shape=(sequence length,)) # Кодировщик значений и позиций
  x = TokenAndPositionEmbedding (sequence length,
    max features, embed dim) ( inputs)
   # Основной слой - Трансформатор
  x = TransformerBlock(embed dim, num heads, ff dim)(x)
   # Объединение глобальных средних значений
  x = \text{layers.GlobalAveragePoolingID()}(x)x = \text{layers.Dropout}(0.1)(x) # Слой для постепенного снижения размерности слоёв
  x = \text{layers.Dense}(20, activation='relu") (x)x = \text{layers.Dropout}(0.1)(x) # Выходной слой
  outputs = layers. Dense (3, activation="softmax")(x) # Создание объекта модели
  model = \text{keras.Model}(inputs = inputs, outputs = outputs = outputs) # Компиляция модели с указанием параметров
   model.compile(loss="binary_crossentropy", 
metrics=["accuracy"]) 
   return model
```
С полным кодом проекта и результатами тестирования можно знакомиться при помощи интерактивной облачной среды разработки Google Colab [1]. Архитектура данной модели показана на рисунке 3.

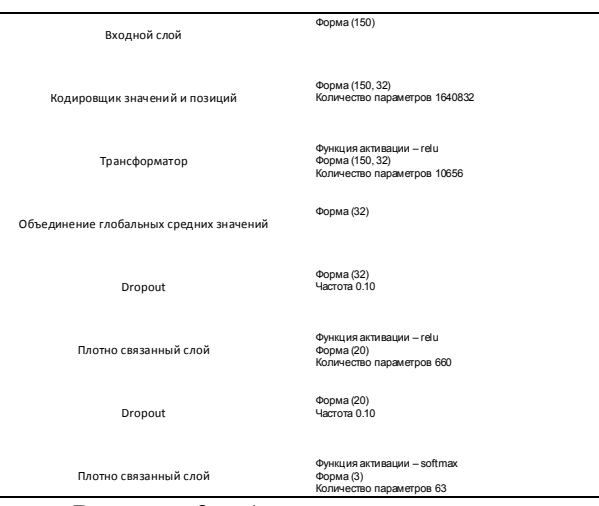

Рисунок 3 – Архитектура модели

#### СПИСОК ИСПОЛЬЗОВАННЫХ ИСТОЧНИКОВ

1 colab.research.google.com : Классификатор Фэндомов : сайт. – United States, 2020 – Обновляется в течение суток. – URL: https://colab.research.goo gle.com/drive/1nSfL\_iDebZyBP3g8UbHFMToXfAI0r8N2#scrollTo=GLb6HoFp7e2k (дата обращения: 03.04.2022).

2 keras.io : Natural Language Processing : сайт. – United States, 2020 – Обновляется в течение суток. – URL: https://keras.io/examples/nlp/ (дата обращения: 03.04.2022).

3 Жбанов, В. А. Разработка библиотеки для обработки неструктурированных текстов / В. А. Жбанов, Е. Б. Абарникова // Междунар, науч.-практ. конф., Комсомольск-на-Амуре, 7-11 февраля 2022 г. / редкол. : Э. А. Дмитриев (отв. ред.) [и др.]. - Комсомольск-на-Амуре : ФГБОУ ВО «КнАГУ», 2022. – С. 17-19.

4 Омельяненко, Я. Эволюционные нейросети на языке Python : практическое руководство / Я. Омельяненко ; пер. с англ. В. С. Яценкова. – Москва : ДМК Пресс, 2020. – 310 с.

5 Плас, Дж. Вандер. Python для сложных задач / Плас Дж. Вандер. – Санкт-Петербург : Питер, 2018. – 576 с.

### УДК 654.01

Загоруйко Анастасия Дмитриевна, магистрант; Zagoruiko Anastasia Dmitrievna Ломакин Александр Фёдорович, кандидат географических наук, доцент; Lomakin Alexander Fedorovich

Дальневосточный федеральный университет; Far Eastern Federal University

### **О ПРОИЗВОДИТЕЛЬНОСТИ СИСТЕМЫ DVB-T2 MISO: СПЕЦИАЛЬНЫЕ СЦЕНАРИИ ФИКСИРОВАННОЙ ПЕРЕДАЧИ**

### **ON THE PERFORMANCE OF DVB-T2 MISO SYSTEM: SPECIAL FIXED TRANSMISSION SCENARIOS**

Аннотация. Эта статья посвящена исследованию производительности DVB-T2 с использованием MISO при специальных сценариях фиксированной передачи. Эти сценарии характеризуются различными условиями канала между передатчиками (TX) и приемником (RX) и разным дисбалансом мощности между TX.

Abstract. This paper deals with the performance study of DVB-T2 using MISO at special fixed transmission scenarios. These scenarios are characterized by different channel conditions between the transmitters and receiver and different power imbalances between TXs. Ключевые слова: DVB-T2, MISO, разнесение антенн, дисбаланс мощности. Keywords: DVB-T2, MISO, antenna diversity, power imbalance.

В этой статье внимание уделяется режиму передачи MISO, который может улучшить общую производительность и эффективность одночастотных сетей (SFN). Усиление конфигурации DVB-T2 SFN-MISO анализируется с точки зрения сочетания различных факторов, а именно дисбаланса мощности и условий передачи. Затем производительность DVB-T2 SFN-MISO оценивается с точки зрения различных объективных параметров, дополненных субъективной оценкой принятого видеосигнала. Представленные результаты могут помочь эффективно планировать и управлять сетью DVB-T2.

DVB-T2 адаптировал механизм разнесения MISO для повышения производительности SFN. Сеть DVB-T2 SFN-MISO содержит по крайней мере два TX и один RX, где TX транслируют немного разные версии одного и того же телевизионного сигнала. Конфигурация сети, рассматриваемая в данной работе, показана на рисунке 1.

Она состоит из двух передатчиков, обозначенных как TX1 и TX2, транслирующих сигнал DVB-T2 MISO по модифицированному кодированию Аламоути. Пути передачи между TX1 и RX и между TX2 и RX, помеченные как h1 и h2 соответственно, описываются разными моделями каналов. Путь h1 может быть охарактеризован каналом AWGN или моделями каналов распространения Райса и Рэлея с 20 независимыми путями (обозначенными как RC20 и RL20), в то время как h2 имеет свойство канала AWGN.

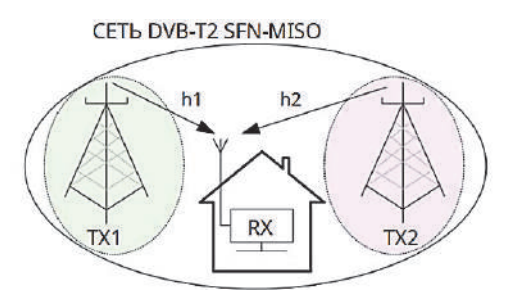

Рисунок 1 – Сеть DVB-T2 SFN-MISO

В целом производительность системы DVB-T2 SFN-MISO исследуется при четырех различных сценариях передачи. Первый сценарий, рассматриваемый как эталонный, предполагает наличие канала AWGN для обоих путей передачи (h1 и h2). Во втором сценарии условия передачи между TX1 и RX, а также TX2 и RX эмулируются моделями каналов RC20 и AWGN соответственно. Аналогичные условия передачи рассматриваются и в третьем сценарии, но модель канала с замираниями RC20 заменена моделью RL20. Наконец, четвертый сценарий представляет собой модифицированный случай третьего, в котором используются различные комбинации параметров ΔP и C/N.

В первом случае (рисунок 2) видно, что при одновременном изменении значений C/N (SFU и SFE) на характеристики MISO DVB-T2 не оказывают заметного влияния разные значения ΔP1 и ΔP2.

Второй сценарий передачи отражает ситуацию, когда пути передачи h1 и h2 имеют признаки каналов RC20 и AWGN соответственно. Результаты проведенных измерений, изображенные на рисунке 3, имеют два основных результата. Во-первых, чем выше значение ΔP1, тем меньше влияние канала с замираниями RC20 (тракт h1). Это вызвано возрастающим преобладанием пути передачи h2. Кроме того, при более высоких значениях C/N наложение радиочастотных сигналов в RX приводит к меньшим значениям BER и более высоким значениям MER. Во-вторых, чем ниже значение ΔP2, тем выше влияние пути передачи h2. Для  $\Delta$ P2  $\geq$ 10 дБ канал с замираниями RC20, который среди эхо-сигналов также предполагает один сильный прямой путь между TX1 и RX, имеет аналогичные характеристики, чем канал с замираниями RL20, влияющий на простое вещание на основе DVB-T2 SISO. В результате высокие значения  $\Delta P2$  вызывают больше ошибок в MISO-сигнале DVB-T2.

Третий сценарий (рисунок 4) отличается от второго характеристиками h1, в которых предполагаются условия канала с замираниями RL20. Общая производительность системы DVB-T2 MISO аналогична второму сценарию передачи. Однако полученные кривые показывают небольшое снижение коэффициента усиления DVB-T2 SFN-MISO. В основном это обусловлено особенностями модели канала с замираниями RL20.

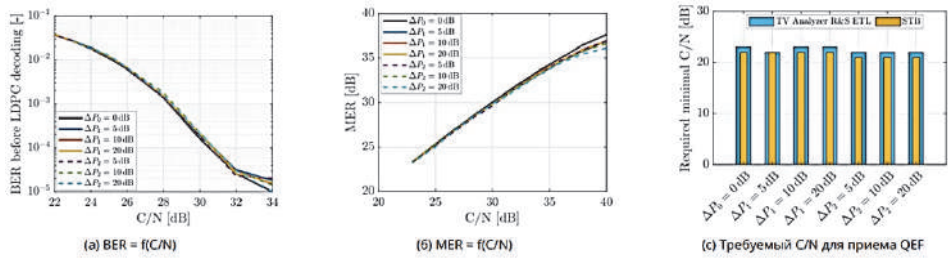

Рисунок 2 – Анализ MISO сигнала DVB-T2 при  $h1 = AWGN$ ,  $h2 = AWGN$ 

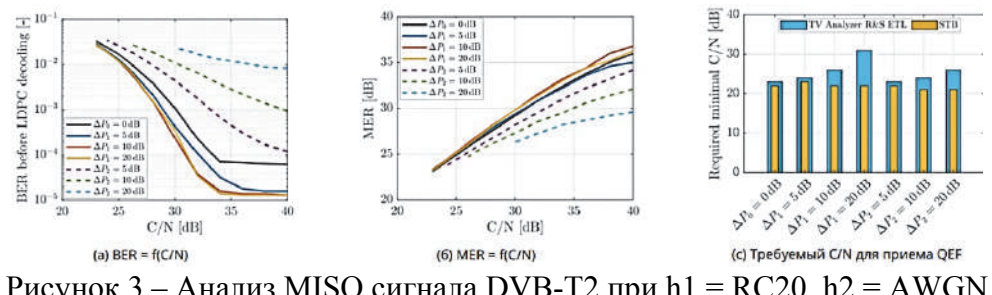

Рисунок 3 – Анализ MISO сигнала DVB-T2 при  $h1 = RC20$ ,  $h2 = AWGN$ 

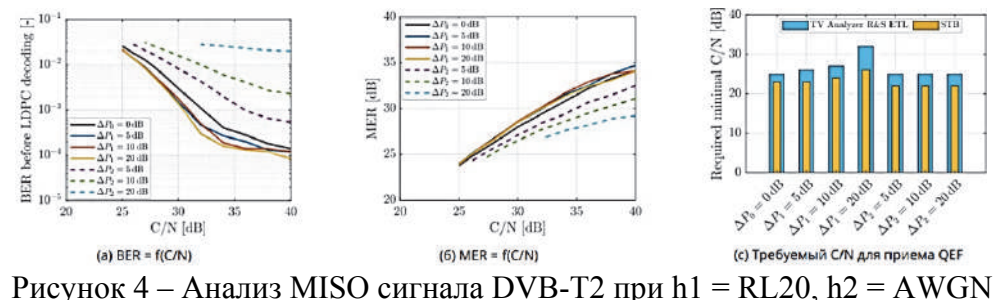

Таким образом, результаты, основанные на измерениях, выявили интересные связи между путями передачи, связанными с состоянием канала передачи, и дисбалансом мощности, связанным с различными значениями отношения С/N. Требуемые минимальные значения C/N для приема QEF контролировались объективным и субъек-

### СПИСОК ИСПОЛЬЗОВАННЫХ ИСТОЧНИКОВ

тивным способами. Полученные значения С/N хорошо коррелируют.

1 Л. Полак, О. Каллер и Т. Краточвил, «Производительность SISO/MISO в DVB-Т2 и фиксированных телеканалах», в Proc. 38-го межд. конф. по телекоммуникациям и обработке сигналов (TSP), 2015 г., стр. 768-771.

2 И. Эйзменди и др., «DVB-T2: второе поколение наземных систем цифрового видеовещания», IEEE Trans., стр. 258-271, июнь 2014 г.

3 В. Фишер, Технология цифрового видео- и аудиовещания: практическое инженерное руководство. Springer Science & Business Media, 4-е изд. 2020.

УДК 378 Закусило Александр Михайлович, студент; Zakusilo Alexander Mikhailovich Абарникова Елена Борисовна, кандидат технических наук, доцент; Abarnikova Elena Borisovna Комсомольский-на-Амуре государственный университет Komsomolsk-na-Amure State University

# **РАЗРАБОТКА СИСТЕМЫ АДАПТИВНОГО ТЕСТИРОВАНИЯ УЧАЩИХСЯ**

## **DEVELOPMENT OF SYSTEMS FOR ADAPTIVE TESTING OF STUDENTS**

Аннотация. Данная работа посвящена описанию и проектированию модели адаптивного тестирования учащихся, которая может заменить IRT модель в многофакторных адаптивных системах тестирования.

Abstract. The work is devoted to the description and design of a model of adaptive testing of students that can replace the IRT model in multivariate adaptive testing systems.

Ключевые слова: адаптивные системы тестирования, IRT модель, цифровые технологии. Keywords: adaptive testing systems, IRT model, digital technologies.

В последнее время в образовании при проведении тестирования стали применяться информационные системы и технологии. Применение информационных технологий для контроля знаний позволяет определять недостаток знаний по определённым темам, корректировать учебную нагрузку и повышать эффективность учебного процесса. Анализ тестирующих систем показывает популярность процесса адаптивного тестирования знаний. Адаптивное тестирование — вид электронного тестирования, целью которого является определение текущего уровня знаний пользователя. Каждый следующий вопрос в таком виде тестирования подбирается исходя из результата анализа ответов на предыдущие вопросы, то есть количество вопросов и время тестирования не нормировано. Такой процесс тестирования позволяет адаптироваться под уровень знаний каждого пользователя и пропускать слишком сложные или лёгкие вопросы. Общий алгоритм, описывающий стратегию адаптивного тестирования, имеет циклический характер и состоит из пяти этапов. На первом этапе определяется априорный или начальный уровень подготовки тестируемого. Это необходимо сделать для выбора оптимальной сложности при начале тестирования. На втором этапе происходит подбор и предъявление задания тестируемому. На третьем этапе происходит обработка ответа от тестируемого и установка апостериорной оценки уровня подготовленности. На четвёртом этапе происходит сравнение апостериорной оценки и других критериев с останавливающим критерием (время тестирования, минимальная и максимальная сложность теста). Если условие остановки не выполнено, то процесс тестирования возвращается в третий этап и происходит подбор очередного вопроса. Если условие остановки выполнено, то процесс тестирования переходит в пятый этап – шкалирования оценки уровня знаний и предоставление результатов теста. На надежность и валидность результатов определения уровня подготовки тестируемого влияют характеристики банка тестовых заданий, связанные с качеством измерений (устойчивость и диапазон вариации оценок трудности) и качеством входного (стартового) контроля.

Системы адаптивного тестирования выбирают вопросы для оценивания таким образом, чтобы наиболее эффективно определить уровень знаний тестируемого. Эффективность в адаптивном тестировании определяется затраченным временем, количеством пройденных вопросов, валидностью полученных результатов. В выборе и адаптации модели подбора вопросов и обнаруживаются различия в существующих системах адаптивного тестирования.

Популярной моделью алаптивного тестирования является модель IRT. Идея применения модели IRT в адаптивном тестировании сводится к прогнозированию результатов тестирования на различные типы заданий, разработанные для тестируемых с разным уровнем знаний и подготовки. Особенностью применения IRT является то, что при наличии эмпирически полученной матрицы исходных тестовых баллов, ответы множества испытуемых на множество заданий теста можно спрогнозировать на основе математических моделей. Применение модели IRT в адаптивном тестировании не всегда является правильным, так как данная концепция имеет следующие проблемы: должна быть согласована со шкалой интервалов, модель применима только к факторно простым тестам.

Авторское решение заключается в применении методики тестирования с применением уточняющих вопросов. В отличии от IRT моделей, в методе уточняющих вопросов вопросы формируются в множество тематических цепочек, а ответы анализируются только после решения всех заданий внутри цепочки. В рамках цепочки каждому вопросу присваивается весовой коэффициент, а значения всех коэффициентов внутри каждой тематической цепочки автоматически распределяется так, чтобы сумма этих коэффициентов была равна 1. Для оценки знаний необходимо определить суммарное количество баллов, набранных за правильные ответы в рамках тематических цепочек, определить суммарное количество баллов за ответы на вопросы теста с учетом количества цепочек вопросов и рассчитать итоговую оценку знаний экзаменуемого. При использовании тематических цепочек появляется возможность формирования не только единой результирующей оценки уровня знаний, но и уровня знаний по каждой тематической цепочки, что позволит более точно скорректировать учебный процесс. При получении ответа на вопрос внутри тематической цепочки результат необходимо оценивать бинарно (правильно/неправильно) только при типе задания с единственным вариантом ответа. Для других типов заданий (множественный выбор, соотнесение, проверка текстового поля экспертов, последовательность) необходимо использование логического вывода при фаззификации результата. Например, в зависимости от вида функции принадлежности решение тестового задания со степенью принадлежности 0.25 может быть отнесено к категориям «неправильный», со степенью принадлежности 1 к «правильный», а 0.75 к «частично правильным». Следовательно, пользователь не получит 0 баллов за выбор три из четырёх правильных вариантов ответа в множественном выборе, что увеличит точность и вовлечённость пользователей в тестировании. Для каждого вида анализатора (множественный выбор, упорядочивание, классификация, сопоставление) логика приведения результата к фазе от 0 до 1 будет иметь свою специфику.

Результатом исследований является новая модель адаптивного тестирования. основанная на многочисленных трудах зарубежных авторов [1, 2] и применении методики построения тестирования по методу уточняющих вопросов.

Предполагаемая ценность полученных результатов исследования заключается в том, что разработанная модель тестирования по методу уточняющих вопросов может заменить IRT модель в многофакторных адаптивных системах тестирования.

#### СПИСОК ИСПОЛЬЗОВАННЫХ ИСТОЧНИКОВ

1 Cybulski, P. E. User Experience in Using Graphical User / P. E. Cybulski. - Москва : Аэтэрна, 2018.

Makram, S. A. Fuzzy Logic Approach for Adaptive Systems Design /  $\overline{2}$ S. A. Makram. - Москва: Академия социального управления, 2017.

#### УДК 004.4

Захарова Маргарита Константиновна, студент; Zakharova Margarita Konstantinovna Щелкунова Марина Евгеньевна, кандидат технических наук, доцент; Shchelkunova Marina Evgenievna Комсомольский-на-Амуре государственный университет Komsomolsk-na-Amure State University

# **РАЗРАБОТКА ПРОГРАММНОГО ОБЕСПЕЧЕНИЯ ДЛЯ РАСЧЕТА РАСХОДА ТЕПЛОВОЙ ЭНЕРГИИ**

## **DEVELOPMENT OF SOFTWARE FOR CALCULATION OF THERMAL ENERGY CONSUMPTION**

Аннотация. Данная работа посвящена анализу функциональных требований к программному обеспечению для расчета расхода тепловой энергии для ООО «Приморская ГРЭС» и методам их реализации.

Abstract. This work is devoted to the analysis of functional requirements for the software for calculating the consumption of thermal energy for company «Primorskaya GRES» and methods of their implementation.

Ключевые слова: расход, тепловая энергия, тепловая сеть, функциональные требования, разработка.

Keywords: consumption, thermal energy, thermal network, functional requirements, development.

Тепловая сеть – система трубопроводов для транспортирования и распределения теплоносителя при централизованном теплоснабжении – обеспечивает теплом каждое здание в населенном пункте. Отслеживание состояния тепловой сети и каждого отдельного ее компонента, а также подключение к ней новых пользователей – однотипный, но достаточно трудоемкий процесс, требующий от инженера внимательности и полных знаний о тепловых характеристиках и методах их расчета. В данном процессе необходима точность, так как на основе него можно вовремя обнаружить неполадки как во всей тепловой сети, так и на отдельной ее части. Именно поэтому нужно максимально уменьшить погрешности во время расчетов и вероятность допущения ошибок.

Таким образом, главной целью разработки ПО для расчета расхода тепловой энергии является повышение эффективности и скорости работы предприятия при под-

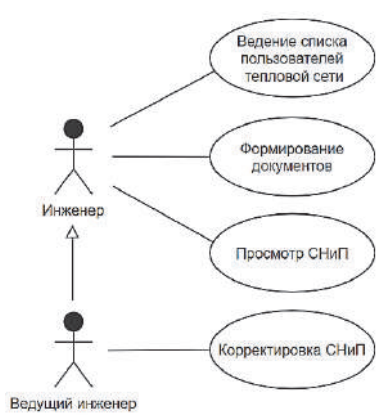

Рисунок 1 – Диаграмма прецедентов

ключении нового пользователя к тепловой сети и дальнейшего отслеживания его состояния, а также уменьшение вероятности допущения ошибок.

Разрабатываемое программное обеспечение автоматизирует весь процесс расчета расхода тепловой энергии. Пользователями ПО будут являться инженер, в работу которого входит подключение новых пользователей к тепловой сети и дальнейшее отслеживание их состояния, и ведущий инженер, который занимается тем же самым, за исключение того, что он также может изменять данные в СНиП.

При формировании требований к программному обеспечению была разработана диаграмма прецедентов, на которой показаны задачи, которые пользователи будут решать с помощью ПО (рисунок 1). Из диаграммы

видно, что один пользователь наследует все функциональные возможности второго.

Летализация деятельности пользователей, направленной на ведение списка пользователей тепловой сети, представлена в нотации DFD на рисунке 2.

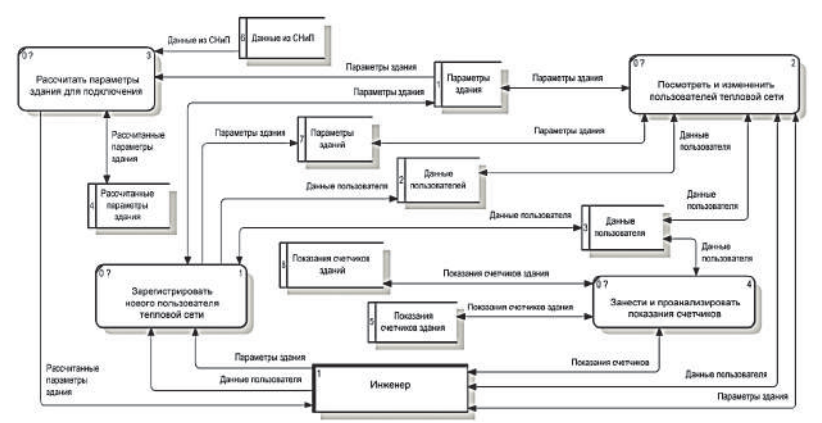

Рисунок 2 - Процесс ведения списка пользователей тепловой сети

Также в данной диаграмме можно увидеть прообразы таблиц, которые в процессе разработки булут воссозданы в базе данных. Таковыми являются хранилища данных «Данные пользователей», «Параметры зданий», «Показания счетчиков зданий» и «Данные из СНиП». В них будет храниться различная информация, которая будет с помощью запросов пополняться и просматриваться в программном обеспечении.

Детализация деятельности пользователей, направленной на формирование документов, а именно отчетов технических условий на подключения и графиков расхода тепловой энергии зданий, представлена в нотации DFD на рисунке 3.

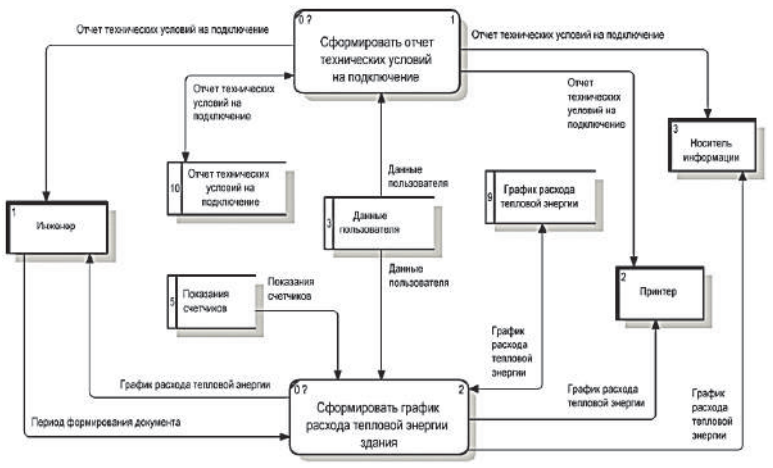

Рисунок 3 – Процесс формирования документов

Из диаграммы видно, что в программе могут формироваться два документа: отчет технических условий на подключение и график расхода тепловой энергии для заданного периода, которые строятся отдельно для каждого зданий. Причем после их формирования документы можно вывести на печать, или сохранить на носителе информации.

Далее будет выполнено проектирование и непосредственная разработка программного обеспечения. В качестве среды программирования будет использоваться MS Visual Studio, а в качестве языка – объектно-ориентированный язык С#. Для реализации интерфейса ПО было решено использовать систему для построения клиентских приложений Windows WPF, с помощью которой можно создать современный и максимально понятный пользователю интерфейс. Для хранения и обработки данных была выбрана система управления базами данных Microsoft SQL Server.

УДК 004.4 Иванов Максим Алексеевич, студент; Ivanov Maxim Alekseevich Щелкунова Марина Евгеньевна, кандидат технических наук, доцент; Shchelkunova Marina Evgenievna Комсомольский-на-Амуре государственный университет Komsomolsk-na-Amure State University

# **РАЗРАБОТКА ПРИЛОЖЕНИЯ ДЛЯ ОБЕСПЕЧЕНИЯ ДЕЯТЕЛЬНОСТИ ПАССАЖИРСКОГО АВТОТРАНСПОРТНОГО ПРЕДПРИЯТИЯ**

# **DEVELOPING AN APPLICATION TO SUPPORT THE ACTIVITIES OF A PASSENGER TRANSPORT COMPANY**

Аннотация. Данная работа посвящена разработке приложения для автоматизации процессов на пассажирском автотранспортном предприятии.

Abstract. This work is devoted to the development of an application for automating processes at a passenger transport company.

Ключевые слова: пассажирское автотранспортное предприятие, интерфейс пользователя, автоматизация процессов, разработка приложения, диаграмма потоков данных.

Keywords: passenger transport company, process automation, application development, data flow diagram.

Задачами пассажирского автотранспортного предприятия является перевозка пассажиров по заданному маршруту с использованием различных видов транспорта, а также хранение, техническое обслуживание используемого транспорта. Польза такого предприятия неоспорима для лиц, которым необходимо преодолевать большие расстояния, с минимальными расходами на транспорт. Как и на многих предприятиях, на ПАТП используются различные документы, ведение которых можно ускорить за счет разработки приложения. На предприятии, для которого разрабатывается приложение используются такие виды документов как маршрутный лист, журнал технического обслуживания, график сотрудников.

Целью разрабатываемого программного обеспечения является сокращение временных затрат на управление документооборотом на предприятии.

Для достижения цели необходимо выполнить следующие задачи:

- 1) изучить предметную область и аналоги приложения для ПАТП;
- 2) изучить технологию создания приложения WPF;
- 3) спроектировать модель приложения для ПАТП;
- 4) разработать приложение для ПАТП;
- 5) протестировать приложение для ПАТП.

В разрабатываемой программе пользователем является диспетчер предприятия. Программа предлагает диспетчеру взаимодействие с журналом путевых листов, журналом въезда и выезда, журналом технического обслуживания, графиком сотрудников, списком сотрудников, списком маршрутов и списком транспорта.

Для демонстрации взаимодействия пользователя с программой была создана диаграмма потоков данных представленная на рисунке 1.

Диспетчер, при взаимодействии с подсистемами, может создавать новую запись и изменять, либо удалять существующую запись. При этом изменения, сделанные в программе, должны отражаться на базе данных. Для выполнения данных действий, на форме приложения будут предусмотрены кнопки «Добавить», «Изменить» и «Удалить», либо можно будет использовать контекстное меню, содержащее данные действия. При добавлении записи пользователю достаточно нажать на соответствующую кнопку «Добавить». Если необходимо изменить или удалить запись, то следует предварительно выбрать запись из таблицы, располагающейся на этой же форме и нажать на соответствующую кнопку. При добавлении или изменении записи диспетчер должен ввести данные, которые соответствуют данной подсистеме. При этом данные, введенные пользователем, проверяются на корректность. Если диспетчер введет некорректные данные, он получит соответствующее уведомление. Если диспетчер при ведении журнала путевых листов, начнет создание новой записи, то откроется форма, в которой следует заполнить поля, соответствующие полям таблицы. Так как путевой лист содержит данные о сотруднике, транспорте и водителе, эти данные должны быть получены из соответствующих таблиц базы данных. Для того, чтобы получить запись, на форме рядом с полем предусмотрена кнопка «Выбрать», которая откроет форму с соответствующей таблицей. Для того, чтобы получить запись, необходимо выбрать ее из таблицы и кликнуть на кнопку «Выбрать» расположенную на форме с таблицей, после чего необходимые данные будут переданы в поле на форме для добавления записи журнала путевых листов.

Подробное описание подсистемы «Ведение журнала путевых листов» с помощью диаграммы потоков данных показано на рисунке 2.

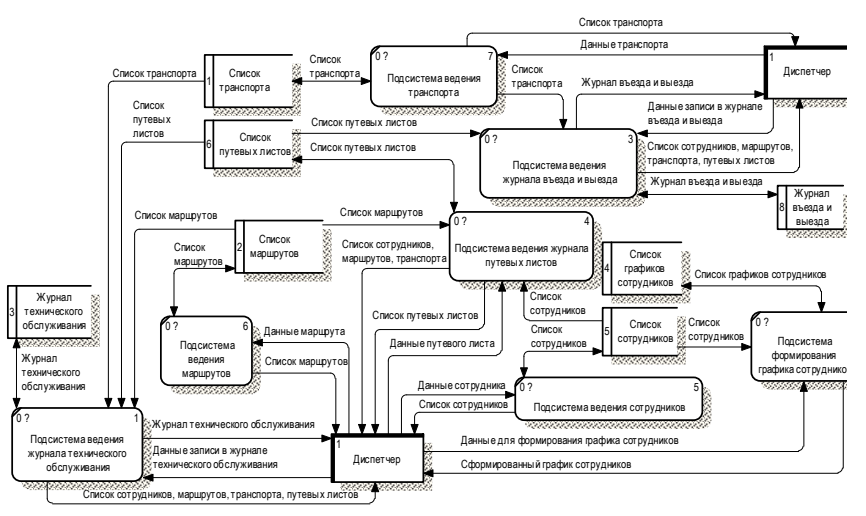

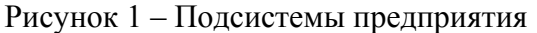

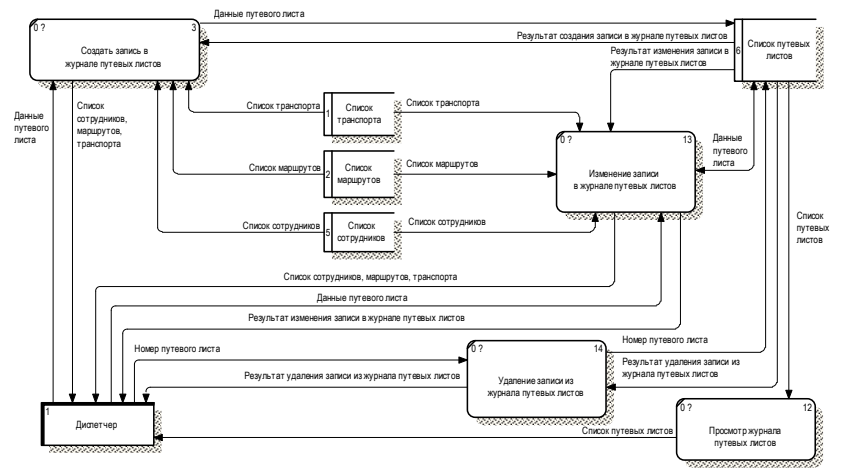

Рисунок 2 – Процесс ведения журнала путевых листов

Для реализации программы планируется использовать язык C# с технологией WPF. Особенностью данной технологии является использование паттерна MVVM (от англ. Model-View-ViewModel), который позволяет отделить логику приложения от визуальной части за счет разделения архитектуры приложения на три компонента: модель, модель представления и представление.

Модель описывает используемые в приложении данные. Она может содержать логику, связанную этими данными, но не должна содержать логику, связанную с отображением данных.

Представление определяет визуальный интерфейс, через который пользователь взаимодействует с приложением. В технологии WPF представлением является код на языке XAML.

Модель представления связывает модель и представление через механизм привязки данных. Она содержит логику по получению данных из модели, которые потом передаются в представление, а также определяет логику по обновлению данных в модели.

В результате применение паттерна MVVM приложение разделяется на три компонента, которые проще разрабатывать и тестировать, а также в дальнейшем модифицировать и поддерживать.

УДК 338.2

Ижболдин Степан Васильевич, студент; Izhboldin Stepan Vasilievich Обласов Андрей Александрович, кандидат экономических наук, доцент; Oblasov Andrey Aleksandrovich Комсомольский-на-Амуре государственный университет Komsomolsk-on-Amur State University

# **РАЗВИТИЕ ЦИФРОВОЙ ЭКОНОМИКИ**

# **DEVELOPMENT OF THE DIGITAL ECONOMY**

Аннотация. Работа посвящена исследованию цифровой экономики, значением цифровых технологий для развития экономики, реализации цифровых платформ в российской экономике.

Abstract. The work is devoted to the study of the digital economy, the importance of digital technologies for the development of the economy, the implementation of digital platforms in the Russian economy.

Ключевые слова: цифровая экономика, информатизация, цифровая экономическая платформа.

Keywords: digital economy, informatization, digital economic platforms.

Цифровая экономика - это система экономических отношений между субъектами (государством, хозяйствующими организациями и гражданами) по производству, продвижению и продаже товаров и услуг, включая расчеты, основанных на цифровых технологиях [1]. Цифровая экономика представляет собой новую экономическую систему, в которой оцифровываются (ведутся дистанционно при помощи компьютерных технологий) как результат (товар, услуга), так и процесс (деятельность по их созданию, продвижению и реализации). Расчеты в цифровой экономике имеют вид онлайнтранзакций, цифровых валют - записей на расчетных счетах субъектов. Деньги имеют стоимость, но могут не иметь реального материального выражения (биткоины).

Цифровая экономика получает широкое распространение потому, что устраняет временные и пространственные ограничения в сфере продвижения и потребления. Это влечет реорганизацию глобальной экономической структуры и изменении модели глобальной конкуренции.

Экосистема цифровой экономики – партнерство организаций, обеспечивающее постоянное взаимодействие принадлежащих им технологических платформ, прикладных интернет-сервисов, аналитических систем, информационных систем органов государственной власти Российской Федерации, организаций и граждан [2].

Возникновение цифровой экономики (процесс применения технологий в экономической сфере общественных отношений) явился перехода от индустриальной экономики к информационной экономике, вызванным широким распространением компьютеров и появлением Интернета. Информатизация экономики включает в себя информацию технологий, отраслей экономики, способов ведения бизнеса и управления экономическими процессами со стороны государства [3].

Само производство и применение информации как товара или услуги является отправной точкой данного процесса. Информационное производство требует применения высокотехнологичных информационных технологий и развития соответствующих отраслей экономики, в том числе с помощью государственного регулирования. К таким отраслям относятся не только производство микроэлектронной продукции, оборудования и средств связи, программного и аппаратного обеспечения ЭВМ, сетевого оборудования, но и сбор, обработка и хранение информации, средства защиты информации и данных и другие.

Цифровая экономическая платформа – это бизнес-модель, позволяющая потребителям и поставщикам связываться онлайн для обмена продуктами, услугами и информацией, включая предоставление продуктов (услуг) информации собственного производства [4]. Основной проблемой для них является обеспечение конфиденциальности персональных данных, собираемых и обрабатываемых платформами. Цифровые платформы широко рассредоточены географически, права на исходные сервера принадлежат наиболее продвинутым в плане технологий государствам. Большинство крупнейших торговых холдингов в течение последних 10 лет были заменены на платформенные компании (Амазон, Озон, Али Экспресс), достигшие большой рыночной капитализации за счет существенного снижения издержек.

Цифровая экономика России в настоящее время находится на стадии развития. С одной стороны, для ее создания на государственном уровне была принята концепция цифровой экономики России, реализованы и внедрены цифровые сервисы «Электронное Правительство», Госуслуги.РФ для организаций, Федеральной налоговой службы, лицензирующих органов и другие [5]. Хоть эти сервисы не являются собственно торговыми цифровыми платформами, они призваны обеспечить создание изначально в электронном виде и его последующее ведение бизнеса без дополнительных фактических затрат.

Это повлекло возможность реализации отдельных проектов, например, крупной цифровой торговой площадки Вайлдбериз, которая по популярности в России может конкурировать с глобальными цифровыми платформами. Но на мировом рынке национальные цифровые платформы представлены недостаточно. Потому, что отсутствует необходимые уровень применения цифровых технологий в бизнесе и у потенциальных потребителей, а также соответствующее законодательное регулирование. Преодоление цифрового разрыва не только ускорит экономический рост во всех секторах, но и будет иметь решающее значение для экономической стабильности в следующем десятилетии.

Развитие цифровой экономики накопило большой объем данных, постоянно снижая затраты на обработку данных и улучшая качество данных, что является основой для крупномасштабных коммерческих приложений искусственного интеллекта. Цифровая экономика становится главным символом четвертой промышленной революции, определяющей потенциал экономического развития различных стран и изменения устройства мира в будущем.

Инвестиции в цифровую экономику должны четко следовать национальной стратегии развития, строиться иерархически и способствовать формированию хорошей экосистемы для отрасли. Во-первых, инвестировать в предприятия, основанные на платформе, и поддерживать отечественные предприятия в выходе на глобальный уровень. В эпоху цифровой экономики платформенные компании обладают значительным преимуществом первопроходца и эффектом Мэтью: инвестиции в платформенные компании ускорят их глобальное развертывание и займут лидирующие позиции в международной конкуренции. В настоящее время среди технологических компаний с наибольшей рыночной капитализацией по-прежнему доминируют американские компании.

# СПИСОК ИСПОЛЬЗОВАННЫХ ИСТОЧНИКОВ

1 Oblasov, A.A. (2019) Information policy, strategic management of information security and problems of legislative regulation on the example of Komsomolsk-on-Amur, Khabarovsk region. Advances in Economics, Business and Management Research. DOI: 10.2991/iscde-19.2019.155.

2 Treshchev, I.A. (Ed.) (2019). Protected automated systems. Yekaterinburg, Russia: Publishing solution.

3 Usanov, G. I., Usanov, I.G. (2019). Improvement of Forms and Methods of Labour Potential Formation in Komsomolsk's Accelerated Economic Development Zone. Advances in Economics, Business and Management Research, 47, p. 1183 – 1185. DOI: 10.2991/iscfec-18.2019.265.

 4 iLibrary (2020). Global Cybersecurity Index. URL: https://www.ituilibrary.org/science-and-technology/global-cybersecurity-index-2017\_pub/80f875fa-en (data accessed: 17.03.2021).

5 Цифровая экономика: 2020 : краткий статистический сборник / Г.И. Абдрахманова, Ц75 К.О. Вишневский, Л.М. Гохберг и др.; Нац. исслед. ун-т «Высшая школа экономики». – М. : НИУ ВШЭ, 2020. – 109.

УДК 004.041

Измоденов Владимир Сергеевич, студент; Izmodenov Vladimir Sergeevich Обласов Андрей Александрович, кандидат экономических наук, доцент; Oblasov Andrey Aleksandrovich Комсомольский-на-Амуре государственный университет Komsomolsk-na-Amure State University

# **ПРИМЕНЕНИЕ БОЛЬШИХ ДАННЫХ**

# **APPLICATION OF BIG DATA**

Аннотация. Работа посвящена исследованию применения больших данных в науке и обществе. Рассмотрен опыт их использования в мобильном картографировании, социальных сетях.

Abstract. The work is devoted to the study of the influence of "Big Data" on various spheres. The experience of their use in mobile mapping, social networks is considered.

Ключевые слова: большие данные, информационные технологии, обработка, анализ, развитие.

Keywords: dig data, information technology, processing, analysis, development.

Термин «большие данные» означает структурированные и неструктурированные данные, имеющие огромный объём и значительное многообразие [1]. Большие данные эффективно обрабатываются горизонтально масштабируемыми программными инструментами, появившимися в конце 2000-х годов, альтернативными традиционными системами управления и решениям класса «бизнес-аналитика».

В настоящее время возрастает значимость использования больших данных в различных областях науки и общественной жизни. Международные и национальные экологические институты на основе анализа больших данных о состоянии окружающей среды получают возможность создания прогнозов ее состояния на среднесрочный и долгосрочный период [2]. В сфере здравоохранения анализ больших данных о состоянии здоровья населения позволяет сформировать стратегию ее развития на будущие периоды. В области археологии современные научные теории основаны на анализе больших данных, полученных за прошлые периоды.

В повседневной жизни людей большие данные играют важную роль: решения о покупках в интернет-магазинах принимаются на основе выбора наиболее популярных продуктов (анализ приоритетных покупок), продвижение рекламы в блоговых пространствах опирается на анализе просмотров пользователями. Таким образом, использование больших данных становится обязательным условием для успешного развития информационных бизнес-платформ.

Оптимизированная под определенные задачи система больших данных обладает возможностью в секунды предоставить важнейшие данные, полученную из анализа миллиардов действий клиентов компании. Примером является новое понятие Data Driven Management (управление, основанное на данных), которое обозначает управление компанией исходя из строго анализа данных. Такое управление применяют компании «Facebook», «Google», «Майл.ру», «Яндекс» [3]. Представляется, что традиционный бизнес так же заинтересован в повышении эффективности продаж через использование технологий анализа больших данных.

Ярким примером использования больших ланных является мобильное картографирование. При появлении большого количества мобильных приложений и смартфонов и либерализации сетей связи оператор использует объем больших данных для предоставления точного места расположения пользователя в реальном времени. Логистика интернет-магазинов (например «Amazon»), основана на применении больших данных - от поиска товара с помощью целевой рекламы, вплоть до доставки вашей посылки с вам в дом («Amazon Key»).

В социальных сетях широкое использование больших данных происходит путем сбора информации о мнениях пользователей, которые могут быть применены для улучшения реагирования общественного правопорядка и здравоохранения, во время чрезвычайных ситуаций (например, пандемии). Во время коронавируса было описано несколько таких применений больших данных, включая регулярный мониторинг моментальных снимков больных COVID-19, инициированный в Германии с целью разработки политики реагирования [4].

Исследователи из Китая продемонстрировали использование больших данных с платформы социальных сетей «WeChat» для определения тенденций в общении граждан. Используя анализ больших данных, исследователи смогли сопоставить сведения о развитии пандемии в режиме реального времени (Лу и Чжан, 2020) [5]. Был применен метод «инфодемиологии» - приложения для планирования пандемии, оптимизации расходов ресурсов на ее устранение, разработка стратегии ее подавления [6].

Большие данные в настоящее время не только актуальны, но помогают сделать жизнь граждан проще. Однако проблемой больших данных является доступ к персональной информации третьих лиц. Однако даже данная проблема не существенна, так как онлайн-профиль пользователя предоставляет третьим лицам только часть информации, которая позволит ему оптимизировать свои предложения или предоставлять ему нужную рекламу. В остальном же видно, что большие данные несут нам лишь пользу.

### СПИСОК ИСПОЛЬЗОВАННЫХ ИСТОЧНИКОВ

1 Интернет ресурс «Данные о данных тех, кто прижимается к СМИ »[Электронный ресурс]. - Режим доступа: https://data.wingarc.com/what-is-big-data-11866.

2 Интернет ресурс «Это большие данные? Значение, варианты использования, ИИ и взаимосвязь между ними» [Электронный ресурс]. – Режим доступа: https://monstar-lab.com/dx/technology/about-big-data/.

3 Интернет ресурс «BigData: анализ больших данных сегодня» [Электронный ресурс]. – Режим доступа: https://moluch.ru/archive/6/45354/ .

4 Oblasov, A.A. (2019). Delits and deviations in the system of factors forming a multiculture of a modern society. Science and society, 233-238.

5 Treshchev, I.A. (Ed.) (2018). Organizational and legal support of information security. Yekaterinburg, Russia: Publishing solution.

6 Treshchev I. A., Oblasov, A.A. Russian Economy and Digitalization Trends of Our Time. Komsomolsk-on-Amur State University, Komsomolsk-on-Amur, Russia. 2021. DOI: 10.1007/978-3-030-69421-0\_36.

### УДК 004.4

Ковалев Степан Андреевич, студент; Kovalev Stepan Andreevich Щелкунова Марина Евгеньевна, кандидат технических наук, доцент; Shchelkunova Marina Evgenievna Комсомольский-на-Амуре государственный университет Komsomolsk-na-Amure State University

### **ВНЕДРЕНИЕ ПРОГРАММЫ ЭЛЕКТРОННОГО ДОКУМЕНТООБОРОТА «1С» НА ПРЕДПРИЯТИИ: ЭТАПЫ, ЦЕЛИ, ЗАДАЧИ**

### **IMPLEMENTATION OF THE 1C ELECTRONIC DOCUMENT MANAGEMENT PROGRAM AT THE ENTERPRISE: STAGES, GOALS, TASKS**

Аннотация. В данной работе рассматриваются цели и задачи, решаемые внедрением системы электронного документооборота (СЭД) «1С: Документооборот» на предприятии, достоинства и недостатки, а также этапы ее внедрения.

Abstract. In this work, the goal and the task are set, solved by the system for determining the workflow «1C: workflow» at the enterprise, benefits and results, as well as the stages of its use.

Ключевые слова: разработка программы, проектирование программы, программное обеспечение.

Keywords: program development, program design, software.

Актуальность. На сегодняшний день, значительное количество организаций и предприятий в своей деятельности по повышению управляемости сталкиваются со следующими проблемами: необходимость модернизации систем управления, совершенствование методов и возможностей отслеживания бизнес-процессов. В этом контексте единственным подходящим решением подобных проблем является внедрение автоматизированной системы документооборота [1].

Самое важное, что при этом стоит отметить, – это рост управляемости и взаимодействия между различными отделами организации при внедрении СЭД, а значит, повышение операционной эффективности, конкурентоспособности и быстроты реагирования на изменение конъектуры.

Целью внедрения в организации автоматизированной информационной системы электронного документооборота является повышение производительности труда сотрудников данной организации за счет сокращения времени утверждения документов и повышения прозрачности процесса утверждения; обеспечения надежности, целостности и актуальности утверждаемой информации; сокращение времени и усилий на подготовку и поиск необходимых документов; повышения эффективности исполнения задач и документов; улучшения контроля исполнительской дисциплины.

Система электронного документооборота должна решать следующие задачи:

- регистрация и хранение корреспонденции (входящие, исходящие, внутренние) в виде электронных копий;

- сохранение управленческих документов в электронном виде на протяжении всего их жизненного цикла;

- обеспечение работы над документами (создание, редактирование, поиск) для большого числа пользователей;

- обеспечение единого, доступного для поиска места хранения согласованных и согласуемых документов;

- обеспечение механизма согласования, который информирует о статусе документа всех заинтересованных лиц;

- обеспечение механизма формирования поручений и контроля исполнения всех видов документов;

- обеспечение механизма уведомлений для информирования о статусе контролируемых поручений;

- обеспечение хранения документов с возможностью поиска;

- обеспечение механизма согласования и обновления информации о сотрудниках и структуре компании с отделом кадров;

- обеспечение доступности и безопасности сервиса.

Наиболее приоритетным инструментом для внедрения системы электронного документооборота является «1С: Документооборот». Она подходит для компании любого размера и изначально разрабатывалась как система ЕСМ-система (от англ. Enterprise Content Management). Функции системы позволяют управлять бизнес-процессами, контролировать и организовывать совместную работу с сотрудниками, а также непосредственно работать с документами. Таким образом, весь цикл документооборота на предприятии становится доступным через данное решение [2].

Помимо очевидных преимуществ внедрения СЭД возникает ряд трудностей:

- необходимость перевода всех уже имеющихся бумажных документов в электронный вид;

- СЭД необходимо поддерживать и настраивать, а также поддерживать программное обеспечение;

- необходимость подготовки (переподготовки) специалистов для работы с СЭД.

Преимущества внедрения СЭД определенно перевешивают все вышеперечисленные недостатки:

- сокращение времени, необходимое для поиска информации;

- обеспечение сохранности документации;

- сокращение количества переделок в производстве из-за неточностей в документации;

- быстрая корректировка документов и отслеживание изменений;

- работа с последними версиями документов, то есть повышение актуальности;

- ошибки, вызванные человеческим фактором, сводятся к минимуму;

- сокращение расходов на документооборот (копирование, распечатка, распространение);

- улучшение контроля исполнительской дисциплины.

Внедрение СЭД на предприятие – это процесс, состоящий из значительного количества этапов. Основными этапами являются:

- определение цели и задач автоматизации;

- анализ системы делопроизводства;

- оптимизация делопроизводства;

- разработка проекта автоматизации документооборота;

- настройка типовой конфигурации;
- внедрение СЭД;
- перевод ранее созданных документов в электронный вид (электронный архив);
- СЭД интегрируется с другими системами, которые используются в компании;
- обучение сотрудников, разработка руководства для пользователей;
- контроль над соблюдением регламентируемых процедур в период адаптации.

Таким образом, соответствующий подход к внедрению СЭД позволяет эффективно решать проблемы, возникающие в процессе внедрения или существующие до внедрения СЭД, четко следуя этапам работы и основным критериям внедрения.

## СПИСОК ИСПОЛЬЗОВАННЫХ ИСТОЧНИКОВ

 1 Соколов, М. В. Разработка сайта «Здоровое питание человека» / М. В. Соколов, М. Е. Щелкунова // Молодежь и наука: актуальные проблемы фундаментальных и прикладных исследований : Материалы IV Всероссийской национальной научной конференции студентов, аспирантов и молодых ученых. В 4-х частях, Комсомольск-на-Амуре, 12-16 апреля 2021 года / Редколлегия: Э. А. Дмитриев (отв. ред.), А. В. Космынин (зам. отв. ред.). – Комсомольск-на-Амуре : Комсомольский-на-Амуре государственный университет, 2021. – Ч. 3. – С. 311-314.

 2 Ячменев, А. А. Разработка сайта «Виртуальный фитнес-тренер» / А. А. Ячменев, Е. Б. Абарникова // Молодежь и наука: актуальные проблемы фундаментальных и прикладных исследований: Материалы IV Всероссийской национальной научной конференции студентов, аспирантов и молодых ученых. В 4-х частях, Комсомольск-на-Амуре, 12-16 апреля 2021 года / Редколлегия: Э. А. Дмитриев (отв. ред.), А. В. Космынин (зам. отв. ред.). – Комсомольск-на-Амуре: Комсомольский-на-Амуре государственный университет, 2021. – Ч. 3. – С. 338-340.

УДК 004.4

Ковалев Степан Андреевич, студент; Kovalev Stepan Andreevich Петрова Анна Николаевна, кандидат технических наук, доцент: Petrova Anna Nikolaevna Комсомольский-на-Амуре государственный университет Komsomolsk-na-Amure State University

# **ВНЕДРЕНИЕ И ДОРАБОТКА ПРОГРАММЫ ЭЛЕКТРОННОГО ДОКУМЕНТООБОРОТА 1С НА ПРЕДПРИЯТИИ**

# **IMPLEMENTATION AND REFINEMENT OF THE PROGRAM OF ELECTRONIC DOCUMENT MANAGEMENT 1C AT THE ENTERPRISE**

Аннотация. В данной статье рассматриваются достоинства и недостатки внедрения систем электронного документооборота на предприятиях, описываются основные этапы внедрения.

Abstract. This article discusses the advantages and disadvantages of introducing electronic document management systems in enterprises, describes the main stages of implementation.

Ключевые слова: система электронного документооборота, информационная система, конфигурация «1С:Документооборот».

Keywords: electronic document management system, information system, «1C: Document Management» configuration.

Система электронного документооборота (СЭД) – это информационная система, которая позволяет организовать работу с электронными документами (создание, изменение, поиск, хранение и пр.) на протяжении всего их жизненного цикла, а так же взаимодействие между сотрудниками (передачу документов, выдачу заданий, отправку увеломлений и т.п.). При выборе СЭЛ нужно улостовериться, что система обеспечивает решение вышеперечисленных задач. Основными критериями выбора СЭД являются: соответствие системы стандартам и нормам делопроизводства, соответствие концепции развития информационных технологий и предприятия и отсутствие противоречий с российским законодательством [1].

Одним из наиболее приемлемых решений для запуска системы электронного документооборота на предприятии является программа «1С: Документооборот» поскольку это надежный продукт с удобным интерфейсом и понятными бизнес-процессами, который подходит для всех сотрудников организации, независимо от их должности и уровня подготовки.

Основные этапы внедрения системы электронного документооборота можно представить следующим образом [2]:

Определение целей и задач. Основной цель внедрения СЭД всегда явля-1) ется повышение эффективности управления предприятием.

Анализ системы делопроизводства (какие документы, регламенты, марш-2) руты движения документов и т.д.).

- Оптимизация делопроизводства.  $3)$
- $4)$ Создание проекта автоматизации документооборота.

 $5)$ Доработка программного обеспечения. Несмотря на то, что СЭД «1С: Документооборот» охватывает максимум бизнес-процессов, в некоторых случаях может потребоваться доработка.

Внедрение СЭД (подготовка рабочих мест, наладка связи между пользо-6) вателями, интеграция с лругими системами).

Обучение сотрудников работе в СЭД (разрабатываются инструкции и па-7) мятки о порядке работы с документами и правилами использования электронной подписи). Преимущества и недостатки внедрения СЭД представлены в таблице 1.

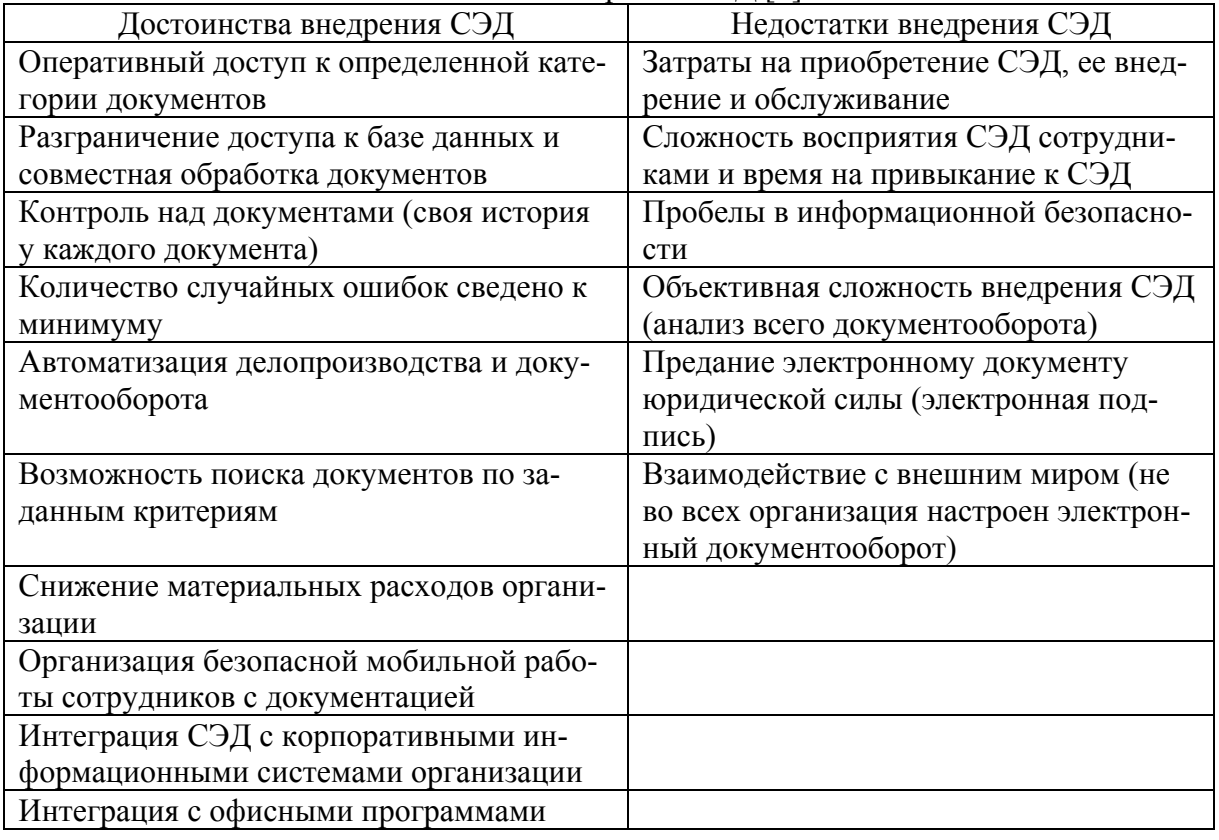

Таблица 1 – Недостатки и достоинства внедрения СЭД [3]

На сегодняшний день продукты «1С» стали стандартом для ведения управленческого, бухгалтерского и других видов учета на предприятиях любого масштаба.

Платформа является основой, на которой 1С программисты разрабатывают конфигурации для пользователей, используя язык программирования 1С. Возможна работа на различных версиях платформы, в настоящее время чаще всего встречаются версии 8.2 и 8.0, но не редко используется и более старая 7.7 а так же встречается еще более старая версия 6.0. Встроенный язык является важной частью технологической платформы «1С Предприятие 8», так как позволяет разработчику описывать алгоритмы функционирования собственных прикладных решений.

В качестве примера внедрения системы электронного документооборота можно привести Амурский судостроительный завод (АСЗ), на котором программа 1С: Документооборот внедрена и работает уже продолжительное время. Вместе с тем, существует необходимость внедрения некоторых доработок, которые помогут улучшить качество работы СЭД. Например, реализовать процесс подачи так называемых кайдзенпредложений, тем самым обеспечить участие в улучшении работы предприятия всего коллектива, от генерального директора до рабочего.

Таким образом, несмотря на наличие, довольно большого количества объективных трудностей, электронный документооборот все более широко применяется в различных организациях, поскольку внедрение СЭД позволяет значительно повысить такой параметр, как качество работы организации за счет улучшения контроля и документов, и исполнительской дисциплины. На сегодняшний день, в условиях постоянно растущей конкуренции именно качество работы становится главным преимуществом. Коммерческим организациям такое преимущество позволяет выжить в конкурентной борьбе, а государственным структурам позволяет повысить оперативность при взаимодействии подразделений и между ведомствами, следовательно, повысить эффективность в решении задач. Сегодня в нашей стране электронный документооборот получил значительное развитие, но потенциал для роста и улучшения СЭД очень высок как в государственных структурах, так и в бизнесе.

# СПИСОК ИСПОЛЬЗОВАННЫХ ИСТОЧНИКОВ

1 Борисенко, А. В. Разработка учета развлекательного центра «Киров Парк» / А. В. Борисенко А.Н. Петрова // Молодежь и наука: актуальные проблемы фундаментальных и прикладных исследований: Материалы II Всероссийской национальной научной конференции студентов, аспирантов и молодых ученых. В 4-х частях, Комсомольск-на-Амуре, 08-12 апреля 2019 года в / редкол. : Э. А. Дмитриев (отв. ред.) [и др.]. – Комсомольск-на-Амуре: ФГБОУ ВО «КнАГУ», 2019. – Ч. 2. – 519 с.

2 Мизраки, Д. А. Разработка системы автоматизированного тестирования под «1С: Предприятие 8» / Д. А. Мизраки // Ученые записки Комсомольского-на-Амуре государственного технического университета. 2018.

3 Козлова, А. В. Система учета и анализа работы компании малого бизнеса / А. В. Козлова, А. Н. Петрова // Научно-техническое творчество аспирантов и студентов : материалы всероссийской науч.-техн. конф., Комсомольск-на-Амуре, 09-20 апреля 2018 г. : в 2 ч. / редкол. : Э. А. Дмитриев (отв. ред.) [и др.]. – Комсомольск-на-Амуре : ФГБОУ ВО «КнАГУ», 2018. – Ч. 2. – С. 193-195.
### УДК 004

Кондратьев Герман Владиславович, студент; Herman Vladislavovich Kondratev Касьянова Елена Васильевна, доцент; Elena Vasilyevna Kasyanova Сибирский государственный университет науки и технологий имени академика М.Ф.Решетнева; Reshetnev Siberian State University of Science and Technology

# **ТЕХНОЛОГИИ ГЕЙМИФИКАЦИИ В ИТ-ОБРАЗОВАНИИ**

# **GAMIFICATION TECHNOLOGIES IN IT- DUCATION**

Аннотация. В современном образовании наблюдается повышенный интерес к применению игровых технологий с целью вовлечения повышения мотивации, что обусловливает актуальность исследования, посвященного анализу программных средств, обладающих потенциалом для геймификации учебного процесса в контексте цифровизации общества и образования.

Abstract. In modern education, there is an increased interest in the use of gaming technologies in order to involve increased motivation, which determines the relevance of the study devoted to the analysis of software tools with the potential for gamification of the educational process in the context of digitalization of society and education.

Ключевые слова: геймификация, деловая игра, образовательный процесс.

Keywords: gamification, business game, educational process.

Система высшего образования России находится в поиске возможностей соответствовать требованиям, предъявляемым потенциальными потребителями – студентами. Поиск решений проблемы актуальности и современности образовательных технологий, которые смогут вовлечь студентов в дискуссию и задать определенный тон коммуникации «студент – преподаватель – студент», зачастую приводит к совмещению инновационных и традиционных подходов.

Игровые технологии, или иначе «геймификация», получили распространение в педагогике после публикации монографий американских педагогов М. Поренски и К. Каппа. Одной из разновидностей геймификации является деловая игра, как форма воссоздания предметного и социального содержания профессиональной деятельности, моделирования систем отношений, характерных для данного вида практики [1].

В современном образовании деловая игра является неотъемлемой частью практических занятий для студентов, как моделирование реальных, ситуаций в профессиональном сегменте для имитации включенности в рабочий процесс с распределением ролей и определением зоны ответственности. Однако, данный метод может быть труднореализуемым в условиях неблагоприятной эпидемиологической обстановки. Онлайнсреда может быть единственным пространством, где предоставляется возможным осуществлять образовательный процесс [2].

Реализовать деловую игру в онлайн-среде с применением сетевых платформ возможно с соблюдением ряда условий. Такие моменты, как отсутствие визуального контакта участников (проблема отключенных камер), объективной обратной связи и пространства для моделирования событий реальной ситуации в офисе и др. не способствуют проведению деловой игры и получению объективных результатов с применением данного метода [2-3].

Тем не менее, геймификация имеет все шансы стать частью образовательного процесса, и способствовать получению высоких результатов в обучении при соблюдении ряда принципов и условий. Для применения геймификации в образовании существует три основных способа: адаптация оценок к получению очков в игре, изменение коммуникации на занятиях в университете, изменение структуры практического занятия.

Вместо использования стандартной шкалы оценок может быть создана пирамида очков опыта, по которой поднимается обучающийся. При этом, чем ближе к вершине находится студент, тем у него больше шансов получить высшую оценку. Сумма очков опыта может быть переведена в числовые оценки, для осуществления итоговой аттестации. Каждая выполненная студентом единица соответствует нескольким очкам опыта. Количество полученных очков суммируется в конце занятия и может быть переведена в конкретную оценку. В некоторых случаях, есть возможность изменить структуру выполнения заданий, преподаватель может организовать обучающихся в команды (лиги или гильдии), чтобы улучшить коммуникативные навыки студентов.

Для реализации занятия в виде онлайн-игры, необходимо заранее разработать сюжет, который станет «стержнем» выполнения квеста. В процессе геймификации необходимо мотивировать студентов для создания конкуренции. Многие исследования показывают, что соревновательный процесс стимулирует обучающихся к изучению материала и выполнению практических заданий. Это обусловлено тем, что каждый студент стремится увидеть свое имя в таблице лидеров [4].

Для разработки, внедрения и технической поддержки геймификации существует большое количество разных платформ. В рамках данного исследования было принято решение создать полноценную игру с элементами обучения по курсу «Информационные технологии» для студентов ИТ-направлений обучения. В процесс разработки курса с элементами геймификации необходимо сформировать теоретические информационные блоки, вопросы и ответы (верные и неверные), тексты заданий для выполнения игроками, рейтинговая система. Было рассмотрено несколько платформ для разработки курса «Информационные технологии» с элементами игровых технологий: Unreal Engine - игровой движок, разрабатываемый и поддерживаемый компанией Epic Games. GoDot - открытая 2D и 3D кроссплатформенная игровая платформа. Panda 3D - игровой движок, включающий графику, звук, ввод-вывод, обнаружение столкновений и другие функции. Unity - одна из самых популярных платформ для создания игр.

В рамках данного исследования было принято решение применить технологии геймификации на платформе Unity, так как данная платформа полностью удовлетворяет потребности авторов[5]. Цифровизация общества и образования способствует внедрению новых технологий и методик обучения, стимулируют и побуждают студентов к познанию, предоставляют дополнительные возможности преподавателям неформально преподнести учебный материал и заинтересовать аудиторию. Методы геймификации расширяют традиционные образовательные инструменты, такие как лекции, практические и лабораторные занятия, тесты и домашние задания, и, безусловно, являются эффективными.

### СПИСОК ИСПОЛЬЗОВАННЫХ ИСТОЧНИКОВ

1 Петрова М.М., Долганов Д.Н., Законнова Л.И., Верчагина И.Ю. Осведомленность о системах электронных услуг и электронного правительства как метамотивационный процесс // Вестник КузГТУ. – 2014. – № 1. – Т. 101.

2 Понкин И.В., Редькина А.И. Классификация как метод научного исследования, в частности в юридической науке // Вестник Пермского университета. Юридические науки. – 2017. – № 3. – Т. 37. – C. 249–259.

3 Ревякин С.А. Функциональность электронных платформ общественного участия: причем здесь социальные сети? // Вопросы государственного и муниципального управления. 2019. – № 3. – С. 88–106.

4 Ревякин С.А., Капогузов Е.А. Электронное общественное участие в России: технология или институт, соло или дуэт? // ЭКО. – 2019. – № 12. – С. 27–46.

5 Стырин Е.М., Дмитриева Н.Е., Синятуллина Л.Х. Государственные цифровые платформы: от концепта к реализации // Вопросы государственного и муниципального управления. – 2019. – № 4. – С. 31–60.

УДК 004.4 Кортун Варвара Сергеевна, студент; Kortun Varvara Sergeevna Петрова Анна Николаевна, кандидат технических наук, доцент; Petrova Anna Nikolaevna Комсомольский-на-Амуре государственный университет Komsomolsk-na-Amure State University

# **РАЗРАБОТКА WEB-ПРИЛОЖЕНИЯ ДЛЯ РУДОДОБЫВАЮЩЕГО ПРЕДПРИЯТИЯ**

# **DEVELOPMENT OF A WEB-APPLICATION FOR A MINING ENTERPRISE**

Аннотация. Данная работа посвящена разработке web-приложения для рудодобывающего предприятия. В статье определены актуальность разработки web-приложения, выполнен обзор средств разработки, определены инструменты, которые будут использоваться в данной работе.

Abstract. This work is devoted to the development of a web application for a mining enterprise. The article defines the relevance of the development of a web application, provides an overview of the development tools, identifies the tools that will be used in this work.

Ключевые слова: разработка сайта, проектирование web-приложения, программное обеспечение.

Keywords: website development, web application design, software.

Актуальность. При разработке любого программного обеспечения важно учитывать то, какими средствами оно будет создаваться, так как существует множество инструментов, упрощающих создание программ. Разработка web-приложений не является исключением – для каждого этапа разработки существуют специальные фреймворки и библиотеки. От выбора инструментов зависит качество и скорость работы, а определяется это задачами, которые проект решает.

Авторы других работ [1, 2, 3] так же уделяют выбору инструментов особое внимание.

Препроцессоры CSS – это надстройка над языком таблиц стилей CSS, которая расширяет возможности для стандартного CSS, с помощью новых синтаксических конструкций. Использование более продвинутых синтаксических конструкции для ускорения разработки и улучшения понимания является приоритетной задачей всех CSSпрепроцессоров.

При разработке приложений можно использовать один из трех популярных препроцессоров:

1 Динамический язык стилей LESS. Первоначально был написан на Ruby, но теперь он полностью работает на JavaScript, что облегчает его дальнейшую поддержку. В освоении прост, поскольку содержит только самые базовые компоненты, с которыми можно справиться без особых затруднений. Есть возможность расширения функций препроцессора за счет использования сторонних плагинов.

2 Динамический язык стилей SASS/SCSS. По мнению разработчиков, он является самым универсальным и старым из существующих CSS-препроцессоров. Написан на Ruby, плюс, есть применение на языке C++. Это как раз и делает язык более функциональным, но добавляет некоторые сложности для новичка. Чтобы расширить возможности препроцессора, его можно дополнить библиотекой Compass.

3 Динамический язык стилей Stalus. Самый свежий среди популярных препроцессоров. Он разработан на JavaScript, это делает его более гибким, чем SASS. В то же время, по наличию базовых функций он не уступает.

Для разработки web-приложения для рудодобывающего предприятия было решено использовать препроцессор LESS, исходя из его преимуществ и недостатков.

Препроцессоры HTML - их цель совершенно идентична: упростить написание кола и сократить время на него, убрать многократные повторения строк и одинаковых тегов.

Наиболее известные препроцессоры:

Язык разметки Haml. Принцип «не повторяйся», способствует хорошо 1 структурированной разметке.

 $\mathcal{D}_{\mathcal{L}}$ Язык разметки Jade. При использовании в проекте Node.js данный препроцессор может подойти больше всего.

3 Язык разметки Slim. Функциональность и гибкость препроцессора увеличиваются по мере роста аудитории, которая его использует.

Для разработки приложения было решено не использовать HTML-препроцессор, так как будет вполне достаточно CSS-препроцессора.

Фреймворки клиентской части - это каркас для написания приложения. Он определяет структуру, задаёт правила, предоставляет необходимый набор инструментов для разработки.

Ниже описаны наиболее популярные инструменты фронтенд разработки:

- $\mathbf{1}$ Фреймворк React.
- $\overline{2}$ **Фреймворк Angular.is.**
- 3 Фреймворк Vue.js.
- $\overline{4}$ Библиотека iOuerv.

Обладателем самым большим количеством загрузок является React. В этой фронтенд-библиотеке используется идея реактивного программирования. Она вводит в разработку множество собственных концепций.

Фреймворк Angular - это продвинутый модульный фреймворк для разработки. Минусом этого фреймворка является сложность в изучении для новичков: необходимо знать все нюансы и подводные камни.

Фреймворк Vue.js - это современный фреймворк на основе JavaScript. Он используется для одностраничных приложений и веб интерфейсов. Vue идеально подходит для проектов, которым необходима небольшая реактивность. По словам специалистов, для начала работы с Vue необходимо знать только основы HTML, JavaScript и CSS, чтобы начать и продолжить работу.

Библиотека jOuery - библиотека, упрощающая написание типовых действий в одну строку. Так же есть возможность взаимодействовать с элементами DOM. Из минусов стоит отметить, что библиотека уже устарела, но для написания простых вещей вполне полойлет.

Исходя из анализа фронтенд инструментов, было решено использовать в работе уже проверенную временем библиотеку jOuery.

Фреймворки серверной части - это фреймворки разработки, которые работают на серверной стороне. В основном они отвечают за отдельные, хотя и критически важные части приложения, без которых приложение не сможет нормально функционировать.

Фреймворк Node.js/Express представляет собой серверную платформу, которая является частью стека технологий, охватывающих все нужды веб-разработки, и основанных на JavaScript.

Фреймворк Django – это фреймворк с открытым исходным кодом, написанный на Python. Как известно, Python - это один из таких языков, который пользуется наибольшей симпатией разработчиков.

После анализа фреймворков решено использовать в работе Node.js/Express.

### СПИСОК ИСПОЛЬЗОВАННЫХ ИСТОЧНИКОВ

7 Ли, Ш. Разработка сайта для мебельного салона / Ш. Ли, М. Е. Щелкунова // Молодежь и наука: актуальные проблемы фундаментальных и прикладных исследований : Материалы III Всероссийской национальной научной конференции студентов, аспирантов и молодых ученых. В 3-х частях, Комсомольск-на-Амуре, 06–10 апреля 2020 года / Редколлегия: Э.А. Дмитриев (отв. ред.) [и др.]. – Комсомольск-на-Амуре : Комсомольский-на-Амуре государственный университет, 2020. – Ч. 2. – С. 305-307.

8 Неверов, Р. Н. Разработка информационного сайта для спортивной организации / Р. Н. Неверов, А. Н. Петрова // Молодежь и наука: актуальные проблемы фундаментальных и прикладных исследований : Материалы II Всероссийской национальной научной конференции студентов, аспирантов и молодых ученых. В 4-х частях, Комсомольск-на-Амуре, 08–12 апреля 2019 года / Редколлегия: Э.А. Дмитриев (отв. ред.) [и др.]. – Комсомольск-на-Амуре: Комсомольский-на-Амуре государственный университет, 2019. – Ч. 2. – С. 384-387.

9 Ячменев, А. А. Разработка сайта «Виртуальный фитнес-тренер» / А. А. Ячменев, Е. Б. Абарникова // Молодежь и наука: актуальные проблемы фундаментальных и прикладных исследований : Материалы IV Всероссийской национальной научной конференции студентов, аспирантов и молодых ученых. В 4-х частях, Комсомольск-на-Амуре, 12–16 апреля 2021 года / Редколлегия: Э.А. Дмитриев (отв. ред.), А.В. Космынин (зам. отв. ред.). – Комсомольск-на-Амуре : Комсомольский-на-Амуре государственный университет, 2021. – Ч. 3. – С. 338-340.

УДК 004.457

Краснов Игорь, магистр; Krasnov Igor

Котляров Валерий Петрович, кандидат технических наук, доцент; Kotlyarov Valery Petrovich Комсомольский-на-Амуре государственный университет Komsomolsk-on-Amur State University

# **РАЗРАБОТКА ИНФОРМАЦИОННОЙ СИСТЕМЫ УПРАВЛЕНИЯ СОГЛАСОВАННЫМ ВЗАИМОДЕЙСТВИЕМ ПЕРСОНАЛА ДЛЯ ДОСТИЖЕНИЯ СТРАТЕГИЧЕСКИХ ЦЕЛЕЙ ПРЕДПРИЯТИЯ**

## **DEVELOPMENT OF AN INFORMATION MANAGEMENT SYSTEM FOR COORDINATED INTERACTION OF PERSONNEL TO ACHIEVE THE STRATEGIC GOALS OF THE ENTERPRISE**

Аннотация. Данная работа посвящена исследованию метода Catchball для автоматизации разнорангового взаимодействия сотрудников многоуровнего предприятия в режиме реального времени.

Abstract. This work is devoted to the study of the Catchball method for automating the highlevel interaction of employees of a multi-level enterprise in real time.

Ключевые слова: Catchball, метод обратной связи, информационная система, Hoshin Kanri. Keywords: Catchball, feedback method, information system, Hoshin Kanri.

Многие компании имеют серьезное несоответствие между стратегическим видением, которое есть у руководства, и тем, что происходит на нижних уровнях управленческой иерархии. Зачастую, менеджеры нижнего и среднего звена тратят гораздо больше времени на управление персоналом, чем на деятельность, по развитию компании. Порой сотрудники компании, находящиеся внизу иерархии, не понимают – в каком направлении должна двигаться компания и каких целей она должна достигнуть для того, чтобы оставаться конкурентоспособной на рынке. На устранение данных проблем направлен метод Catchball входящий в систему стратегического управления компанией Хосин Канри (Hoshin Kanri) [4].

Хосин Канри (Hoshin Kanri) - это метол развертывания и реализации стратегии, а также инструмент для управления разной степени сложности проектами. Развертывание и реализация стратегии метода Хосин Канри происходит от самого верхнего уровня руководства до уровня исполнителей. Для работы метода Хосин Канри используют эффективный и простой визуальный инструмент Х-матрица [4].

Х матрица с описанием всех ее элементов, представлена на (рисунке 1)

Основой метода Хосин Канри и его сильной стороной является продуктивный метод связи в организации, между разными уровнями команд сотрудников, который носит название CatchBall (Поймай мяч).

В результате применения метода CatchBall стратегия компании не просто «опускается» сверху вниз.

Осуществляется процесс разностороннего обсуждения и согласования между смежных уровней команд страте-

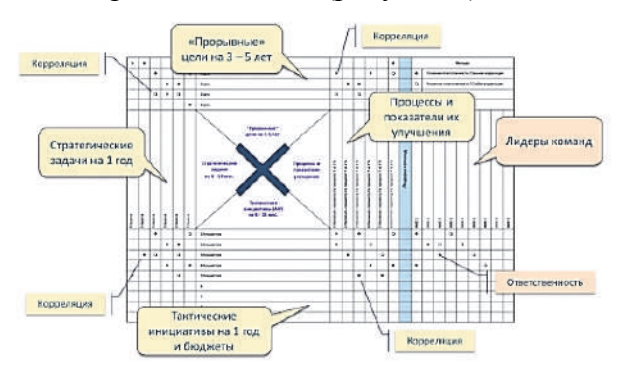

Рисунок 1 - Х матрица

гических целей и задач, имеющихся возможностей, проблем, ресурсов, рисков и ограничений

Это лает возможность более результативно вовлекать людей в развертывание и реализацию стратегии.

Вышеперечисленные факторы в разы повышает шансы на успешную реализацию стратегии [2].

Любые изменения корректируются непосредственно в системе CatchBall. Диалога с иерархическим более высоким классом управления.

По общему смыслу процесс работы в системе Хосин Канри и способ коммуникации сотрудников с помощью метода CatchBall представляет собой несколько последовательных раундов «переговоров» о содержании хосин-плана и месте каждой тактической и оперативной команды в нем.

Всю систему «переговоров», для утверждения годового хосин-плана, можно разделить на 5 рандов (А, В, С, D, E).

#### Раунд А

Алгоритм работы Раунда А, представлен на (рисунке 2).

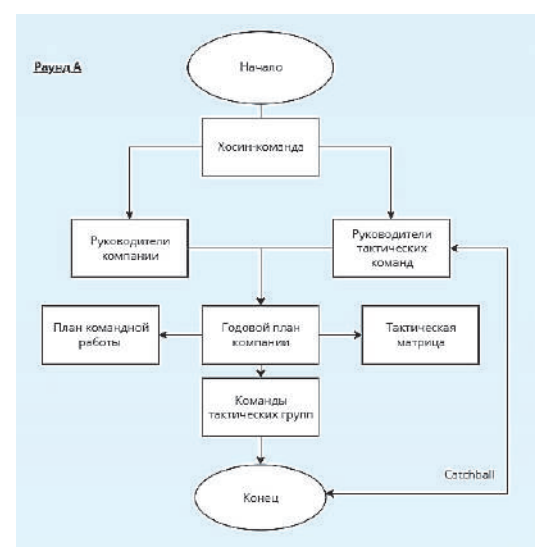

Рисунок 2 – Раунд А

# **Раунд В**

Алгоритм работы Раунда В, представлен на (рисунке 3).

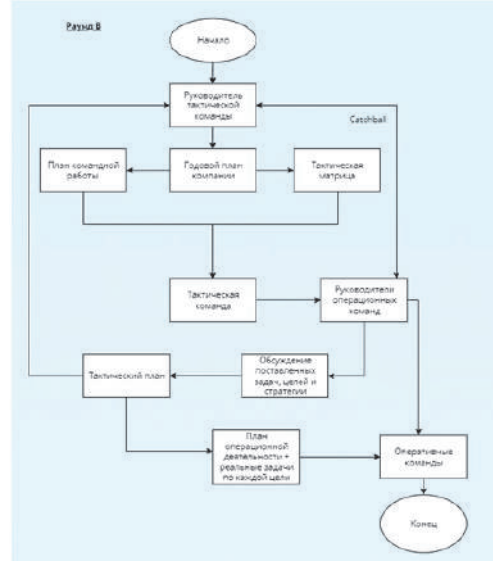

Рисунок 3 – Раунд В

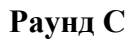

Алгоритм работы Раунда С, представлен на (рисунке 4).

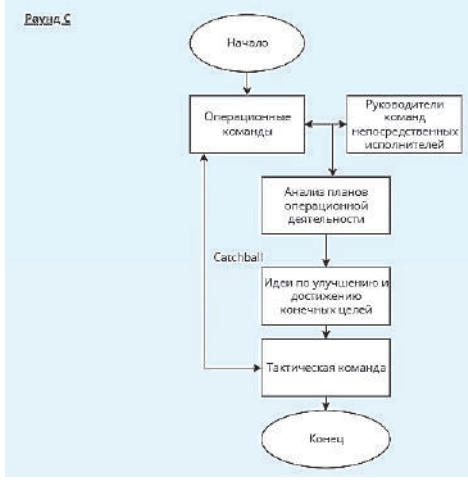

Рисунок 4 – Раунд С

# **Раунд D**

Алгоритм работы Раунда D, представлен на (рисунке 5).

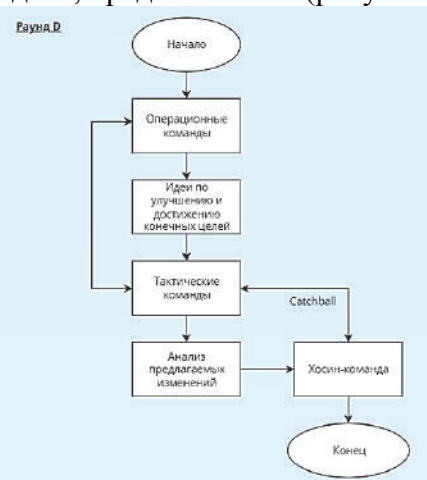

Рисунок 5 - Раунд D

## **Раунд Е** Алгоритм работы Раунда Е, представлен на (рисунке 6).

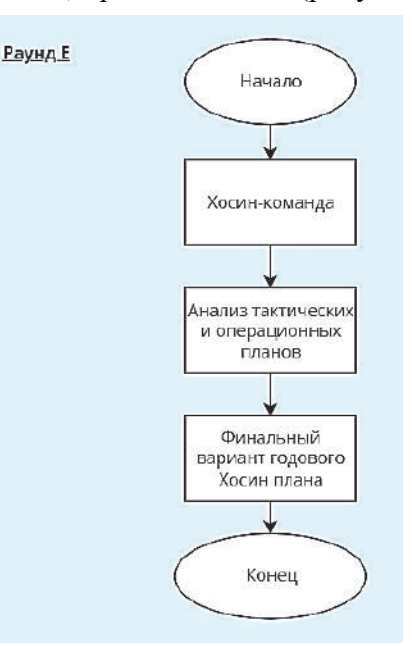

Рисунок 6 - Раунд Е

Предположительно, результат внедрения системы (метода Хосин Канри и CatchBall) на предприятии ООО "Аквамарин" продемонстрирует, как разработка Хматрицы повлияет на предприятие. И станет лучшем результативным средством её организационного обучения, где каждый сотрудник команды четко понимает свою задачу и видит, как его действия влияют на общий результат.

В совокупности данная система позволит: задать вектор деятельности всего предприятия на нескольких выбранных факторах; вовлечь в работу всех сотрудников предприятия для достижение поставленных задач; визуализировать стратегические цели; постоянно улучшать процедуру планирования целей; основательно понимать, анализировать и прогнозировать возможные проблемы, случившиеся в период цикла внедрения или планирования; осуществлять организационное обучение. [5].

# СПИСОК ИСПОЛЬЗОВАННЫХ ИСТОЧНИКОВ

1 Вумек П. Джеймс, Джонс Т. Дэниел. Бережливое производство. Как избавиться от потерь и добиться процветания вашей компании. — М.:Альпина Паблишер, 2011.- 476 с.

2 Используйте процесс Catchball, чтобы уменьшить двусмысленность. Скудное Путешествие. (Википедия) [Электронный ресурс]. — URL: http://www.aleanjourney.com/2011/12/use-catchball-process-to-reduce.html (дата обращения 09.04.2022).

 3 Кондо Ё. Хосин Канри - один из подходов японского менеджмента качества//Качество ведения бизнеса/пер. с англ. – М.: журнал Методы менеджмента качества. - 5/2001.

 4 Методика Catchball или «Поймай мяч» [Электронный ресурс]. — URL: http://www.lean-consult.ru/blog/catchball\_hoshin\_kanri/ (Дата обращения 09.04.2022)

 5 Научная публикация в системе Elibrary [Электронный ресурс]. – URL: https://elibrary.ru/item.asp?id=21337636 (Дата обращения 09.04.2022)

УДК 004.4 Криночкин Илья Алексеевич, студент; Krinochkin Ilya Alexeyevich Щелкунова Марина Евгеньевна, кандидат технических наук, доцент; Shchelkunova Marina Evgenievna Комсомольский-на-Амуре государственный университет Komsomolsk-na-Amure State University

# **ПРОЕКТИРОВАНИЕ WEB-ПРИЛОЖЕНИЯ ДЛЯ ТУРИСТИЧЕСКОГО АГЕНТСТВА**

## **DESIGNING A WEB-APPLICATION FOR A TOURIST AGENCY**

Аннотация. Данная работа посвящена проектированию web-приложения для туристического агентства. В статье определены актуальность задачи проектирования webприложения, выполнен обзор аналогов, разработаны структуры сайта.

Annotation. This work is devoted to designing a web application for a tourist agency. The article Abstract. defines the relevance of the task of designing a web application, provides a review of analogues, develops a site structure.

Ключевые слова: разработка сайта, проектирование web-приложения, программное обеспечение.

Keywords: website development, web application design, software.

Актуальность. XXI век – век информационных технологий. Ежедневно появляется огромное количество новой информации, и вместе с этим растет уровень сложности её поиска, обработки и анализа. Тем самым, почти у каждого современного предприятия существует сайт. Это один из элементов престижа, так как именно через поисковую строку потенциальный клиент будет искать информацию о фирме.

Так же актуальность создания сайта заключается в том, что если требуется преподнести материал максимально быстро до большого количества людей, то лучше сделать это с помощью собственного сайта. Для того, чтобы представить информацию о компании и о предоставляемых ею услугах, web-ресурс предоставляет возможность сделать это максимально сжато и одновременно полноценно. Сайт может рассказать потенциальным клиентам о товаре, производимом предприятием, контактах, новостях фирмы, об изменениях или режиме работы и т.д.

Таким образом, актуальность web-ресурса любого вида определяется следующими факторами [1, 2, 3]:

- 1 улучшение имиджа компании и повышение ее популярности;
- 2 быстрота подачи информации широкому кругу лиц;
- 3 возможность организовать обратную связь с клиентами;

4 оперативная связь с филиалами и представителями в разных концах страны и за рубежом.

Совсем не каждое предприятие нуждается в большом, сложном и многофункциональном портале, но иногда бывает достаточно небольшого сайт-визитки. Сайтвизитка состоит не более чем из десяти страниц. Web-приложение необходимо заполнить информацией о фирме или товаре, а также контактами.

Таким образом, можно выделить основную цель – привлечение новых клиентов и сотрудников предприятия.

В качестве предметно области в данной статье рассматривается туристическое агентство, предоставляющее услуги организации отдыха и курортного лечения за рубежом. Задачи турагентства: создание привлекательных туристских продуктов, поддержание предложения на уровне спроса, качественное обслуживание туристов, обретение постоянных клиентов.

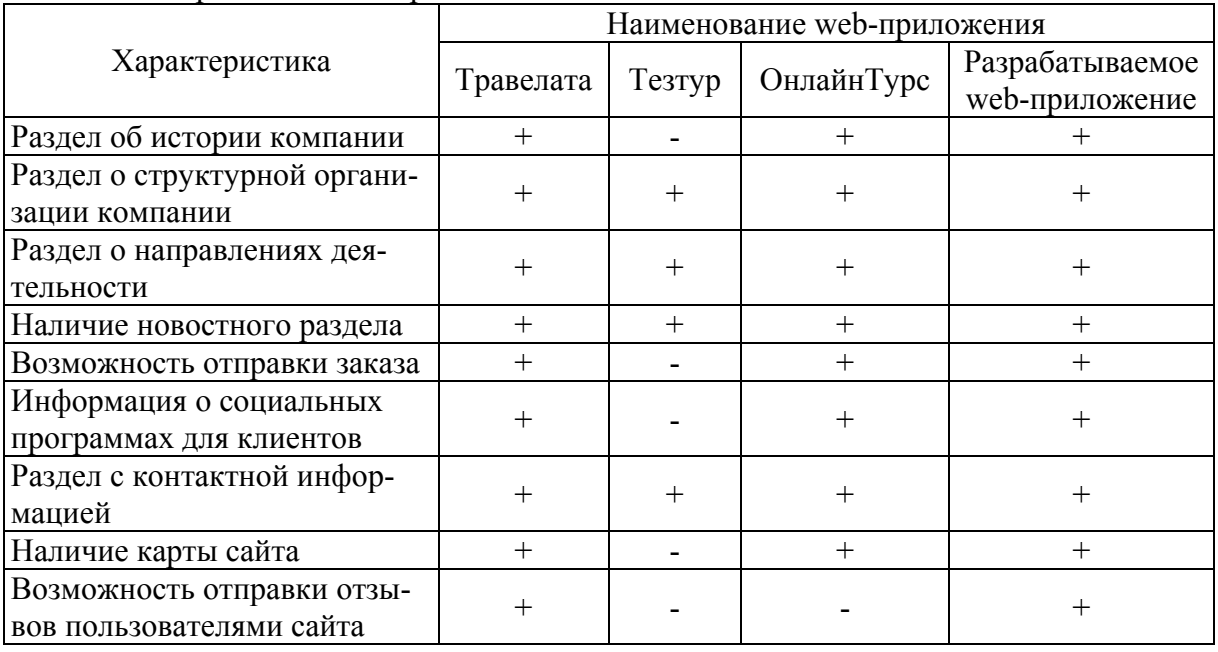

Сравнение сайтов туристических агентств показано в таблице 1. Таблица 1 – Сравнение web-приложений

В результате проведенного сравнительного анализа сайтов аналогичных предприятий была определена структура разрабатываемого сайта, приведенная на рисунке 1.

На главной странице сайта будет расположено меню, которое позволит пользователю перемещаться по разделам.

В разделе о компании будут находиться такие пункты, как история компании и ее структура. В разделе направлений деятельности разместятся основные направления работы организации. В разделе новостей компании отображается актуальные новости. В раздел работы в компании будут включены информация о компании, социальные программы, просмотр туров, открытые страны. В раздел контактов разместится контактная информация.

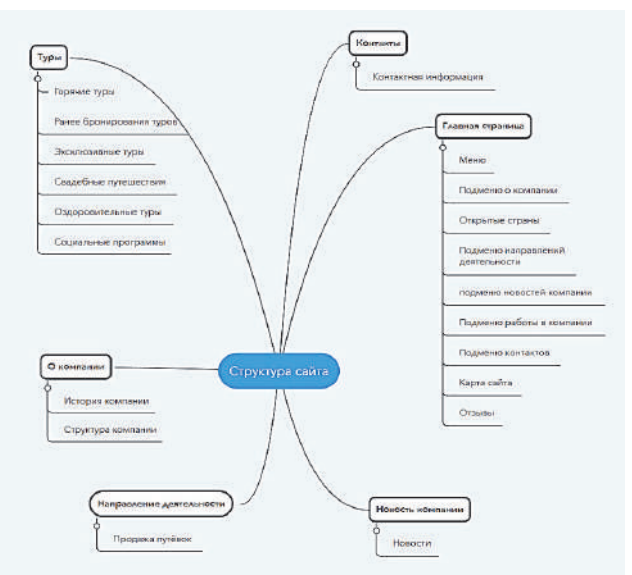

Рисунок 1 – Структура сайта

Планируется реализовать сайт, используя следующие технологии:

- 1 язык гипертекстовой разметки текста HTML;
- 2 язык каскадных таблиц стилей CSS;
- 3 скриптовый язык программирования PHP;

 $\overline{4}$ объектно-ориентированный язык программирования JavaScript:

система управления реляционными базами данных MS SQL Server. 5

HTML - это язык разметки, который представляет собой простые правила оформления и компактный набор структур семантических элементов разметки (теги).

CSS - это каскадные таблицы стилей. По сути - это язык, отвечающий за описание внешнего вида HTML-документа.

PHP - это язык программирования с открытым исходным кодом. PHP специально сконструирован для web-разработок.

JavaScript - обычно используется как встраиваемый язык для программного доступа к объектам приложений. Наиболее широкое применение находит в браузерах как язык сценариев для придания интерактивности web-страницам.

УДК 654.01

Кузнецов Владислав Валерьевич, магистрант; Kuznetsov Vladislav Valerievich Родионов Александр Юрьевич, кандидат физико-математических наук, доцент; Rodionov Alexander Yurievich

Дальневосточный Федеральный Университет; Far Eastern Federal University

## ВЫБОР ОПТИМАЛЬНОГО РАЗНОСА ЧАСТОТ ОГОМ СИГНАЛА НА ОСНОВЕ СИМУЛЯЦИИ ЕГО ПЕРЕДАЧИ В WATERMARK

## THE SELECTION OF THE OPTIMAL FREQUENCY SPACING OF THE OFDM SIGNAL, BASED ON SIMULATION IN THE WATERMARK

Аннотация. Настоящая работа представляет из себя описание проблем, с которыми приходится сталкиваться при проектировании многочастотных систем подводной связи, основ построения гидроакустических коммуникаций, а также с пояснениями производится выбор оптимального частотного разноса для нестабильного канала связи с реверберации и доплеровским эффектом, основываясь на моделировании распространения волны в симуляторе Watermark.

Abstract. In this work we described the difficulties, that the developers of multifrequency communication systems face, and the basics of the communications creating. Also, using the Watermark benchmark, we chose an optimal frequency spacing for unstable communication channel with reverberations and Doppler effect.

Ключевые слова: ОFDM, разнос частот, моделирование поведение канала.

Keywords: OFDM, frequency spacing, channel behavior modeling.

На современном этапе развития технологий использование электромагнитных волн для передачи информационного сигнала под водой на большие расстояния представляется невозможном, поскольку они стремительно затухают, попав в электролитическую среду.

В морской или пресной воде работает большое количество роботизированных аппаратов, которые используются для гидролокации, термометрии, исследований дна частей гидросферы, их флоры и фауны. В связи с этим, для обеспечения работоспособности подводных объектов используются гидроакустические приёмо-передающие устройства [1].

Наряду с такими достоинствами как дальность распространения, акустические волны в водной среде заставляют разработчиков соответствующих средств связи столкнуться с рядом трудностей, среди которых низкая скорость распространения фронта волны, эффект реверберации и Доплера.

Все эти параметры учитываются в среде моделирования, которая используется в этой работе для имитации воздействия гидроакустической среды передачи данных. Watermark - это симулятор для схем физического уровня гидроакустических коммуникаций, написанный и используемый в пакете прикладных программ МАТLAB. Он используется для оценки производительности той или иной схемы преобразования информации в передаваемый аудиопоток, правдоподобно имитируя нестационарную среду распространения сигнала.

Для анализа была выбрана модель канала морского шельфа с глубиной 100 м летнего периода. Максимальный доплеровский сдвиг составил 7,8 Гц, диапазон частот сигнала находился в пределах от 4 до 8 кГц, а расстояние между антеннами составило 1080 м, притом, что передатчик был подвижен.

Лля организации многочастотной системы связи часто используют цифровую схему модуляции ОFDM. Она предполагает представление информационного потока в виде суммы ортогональных поднесущих, каждая из которых модулируется в соответствие с выбранными функциями манипуляций.

Ортогональность поднесущих обеспечивается за счёт того, что значение длительности символа обратно значению его ширины полосы частот. Такая зависимость представлена в формуле (1):

$$
T = \frac{1}{\Delta F},\tag{1}
$$

Т - длительность символа ОҒДМ; где

 $\Delta F$  – ширина полосы сигнала.

Для оценки были выбраны следующие параметры сигнала: дифференциальная манипуляция поднесущих, причём каждая поднесущая символа формировалась относительно соответствующей поднесущей предыдущего символа; защитный интервал опытным путём был выбран 0.05 с.

Наличие оптимального разноса частот обусловлен тем, что необходимо найти наиболее приемлемое соотношение длительности символа и разноса частот. При слишком малом значении  $\Delta F$  эффект Доплера будет оказывать неблагоприятное влияние, и даже привести к неблагоприятным последствиям для приёма сигнала. Однако при его увеличении, в соответствие с формулой (1) снижается длительность каждого символа, что в конечном итоге может привести к дефициту длительности периода насыщения интегратора на приёмной стороне, что сделает приём также невозможным.

Для проведения исследования был выбран диапазон разноса частот от 5 до 100 Гц, что соответствует длительностям сигнала от 0.2 до 0.01 с. Моделирование осуществлялось также и с разными уровнями отношения сигнала к шуму, начиная от 25 дБ, заканчивая сильно зашумлённым сигналом с SNR=3. Результаты симуляции представлены на рисунке 1.

Как видно из совокупности всех графиков, при разных отношениях сигнала к шуму, функции зависимости битовой вероятности ошибки от разноса поднесущих имеют минимум в районе 10 Гц.

Исходя из опыта моделирования и проведения экспериментов, помеховые кодеры могут справляться с довольно большим процентом ошибок. Например, экспериментально подтверждено, что LDPC со скоростью кодирования 1/18 способен исправить до 30 % неверно принятых бит [2].

Следовательно, при  $\Delta F = 10$  Гц сигнал, мощность которого всего вдвое превышает мощность шума, может быть передан так, чтобы информационная последовательность была успешно восстановлена на приёмной стороне.

Подводя итог, по результатам симуляции видно, что качество работы рассматриваемой системы связи сильно зависит от параметров. Следовательно, необходимо перед передачей данных оценивать канал связи и настраивать его в соответствие с реалиями той или иной акватории. Правильно подобранный разнос частот может обеспечить достоверную передачу данных даже в сильно зашумлённом канале передачи данных.

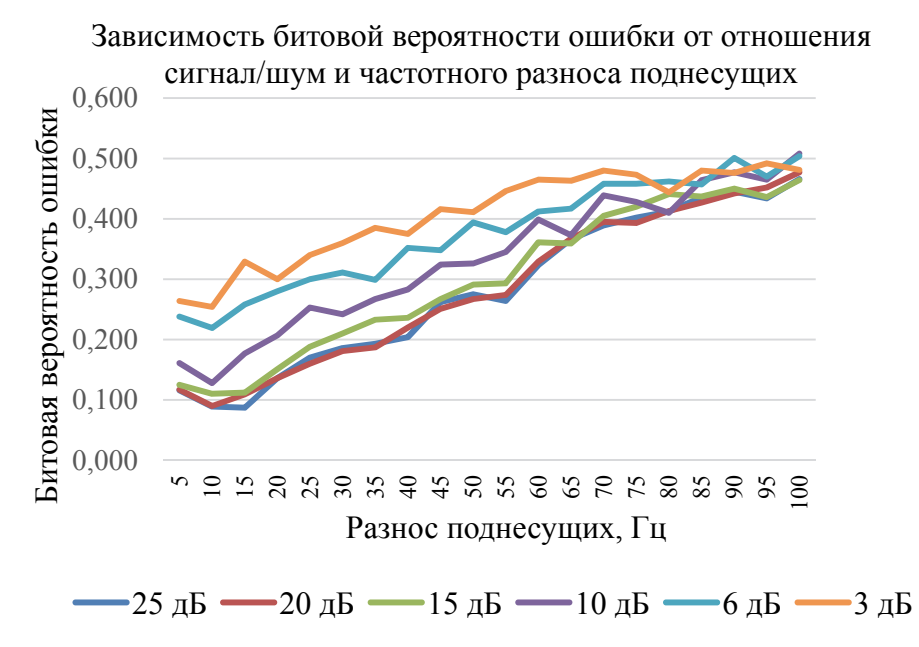

Рисунок 1 – Качественные показатели поднесущих с разными параметрами

## СПИСОК ИСПОЛЬЗОВАННЫХ ИСТОЧНИКОВ

 1 Обзор классификации гидроакустических сигналов с помощью сверточной нейронной сети / Ю. П. Попова, Р. В. Тихомиров, В. В. Кузнецов [и др.] : сборник избранных статей, Санкт-Петербург, 10-13 августа 2021 года. – Санкт-Петербург: 2021. – С. 58-60.

 2 Унру, П. П. Адаптивные гидроакустические системы передачи информации в нестационарных каналах: дис. канд. технических наук 05.08.06. Владивосток, 2022. – 168 с.

### УДК 630

Кузнецов Денис Константинович, студент; Kuznetsov Denis Konstantinovich Дмитриева Ольга Викторовна, канд. с.-х. наук; Dmitrieva Olga Viktorovna ГАОУ ВО «Московский городской университет управления Правительства Москвы им. Ю.М. Лужкова» Moscow City University of Management of the Government of Moscow. Yu.M. Luzhkov

### **ВОЗМОЖНОСТИ ИНСТРУМЕНТОВ ДИСТАНЦИОННОГО ЗОНДИРОВАНИЯ ЗЕМЛИ ДЛЯ ОЦЕНКИ СОСТОЯНИЯ ГОРОДСКИХ ЛЕСОВ**

## **POSSIBILITIES OF EARTH REMOTE SENSING TOOLS FOR ASSESSING THE STATE OF URBAN FORESTS**

Аннотация. В настоящей статье рассматривается практика применения инструментов дистанционного зондирования Земли в рамках проведения оценки состояния городских лесов. В работе использовались спутниковые снимки городских лесов, программное обеспечение Qgis, проведён расчёт индекса NDVI для получения первичных данных о количественных характеристиках лесов, а также классификация территорий на основе машинного обучения с учётом построения матрицы ошибок. В рамках исследования были сделаны выводы о неточности определения количественных и качественных характеристик городских лесов инструментами дистанционного зондирования Земли, что является следствием несовершенства машинного обучения, сложности анализа спутниковых снимков, а также проблемами правового статуса городских лесов.

Abstract. This article discusses the practice of using Earth remote sensing tools in the framework of assessing the state of urban forests. Satellite images of urban forests, QGIS software were used in the work, the NDVI index was calculated to obtain primary data on the quantitative characteristics of forests, as well as the classification of territories based on machine learning, taking into account the construction of an error matrix. As part of the study, conclusions were drawn about the inaccuracy of determining the quantitative and qualitative characteristics of urban forests by Earth remote sensing tools, which is a consequence of the imperfection of machine learning, the complexity of analyzing satellite images, as well as problems of the legal status of urban forests.

Ключевые слова: городские леса, инструменты дистанционного зондирования, лесное хозяйство, урболесоведение, оценка состояния городских лесов.

Keywords: urban forests, remote sensing instruments, forestry, urban forestry, assessment of the state of urban forests.

Актуальность работы обусловлена формированием информационной инфраструктуры государственного управления, основанной на цифровизации управленческих процессов, способствующих повышению качества жизни и деятельности населения Российской Федерации. В современных условиях цифровизация становится важным направлением совершенствования системы государственного управления, а также развития экономики государства, что определено Указом Президента Российской Федерации от 21 июля 2020 г. № 474 «О национальных целях развития Российской Федерации на период до 2030 года».

При этом, направление цифровизации лесного хозяйства рассматривались в статьях М.А. Парсаданян, Н.А. Литвиненко, В.А. Носкова, О.С. Резниковой, А.А. Вороны, А.В. Евченко, Л.П. Балдановой, В.К. Хлюстовой и др. Среди основных вопросов, которые поднимались в указанных статьях, можно выделить необходимость ведения большого количества баз данных лесного хозяйства и использования государственного лесного реестра [6], упрощение процедур предоставления государственных услуг в области лесного хозяйства, проведения государственной инвентаризации лесов [1] а также взаимодействия органов государственной власти [4]. Особое внимание также уделяется вопросу межведомственного взаимодействия отраслей лесного хозяйства и лесной промышленности как в области ведения бизнеса, так и в рамках проведения мероприятий по контролю за использованием лесов [5, 7]. Цифровизация также исследуется в контексте проведения контрольных мероприятий в области экспорта древесины [2]. Вместе с тем, некоторыми исследователями перспективным видится использование для управления в сфере лесного хозяйства методов дистанционного зондирования Земли, и, в частности, такого инструмента как геоинформационные системы [3, 8].

Объектом исследования стали городские леса (на примере города Москвы). С учётом множественности подходов к определению понятия «городской лес» была использована международная трактовка указанного термина, а именно, под городским лесом в рамках настоящей работы понимается совокупность деревьев на территории городов [9].

Для проведения исследования были использованы данные дистанционного зондирования Земли (спутниковые снимки Landsat 8-9), а также программное обеспечение Qgis, как геоинформационная система.

Первым шагом для оценки состояния городских лесов Москвы стал расчёт индекса NDVI по формуле (1):

$$
NDVI = (NIR-RED) / (NIR+RED)
$$
 (1)

где: NDVI – нормализованный относительный индекс растительности; NIR – отражение в ближней инфракрасной области спектра;

RED – отражение в красной области спектра.

Указанный индекс отражает качество и количество растительности на определенном участке земли. В основном, трактовка индекса сводится к его пропорциональному увеличению относительно густоты зеленых насаждений, т.е., наиболее высокий индекс показывает наиболее густые зеленые насаждения.

Результаты расчёта индекса NDVI для города Москвы представлены далее на рисунке 1. Вместе с тем, было осуществлено категорирование территорий по значению индекса.

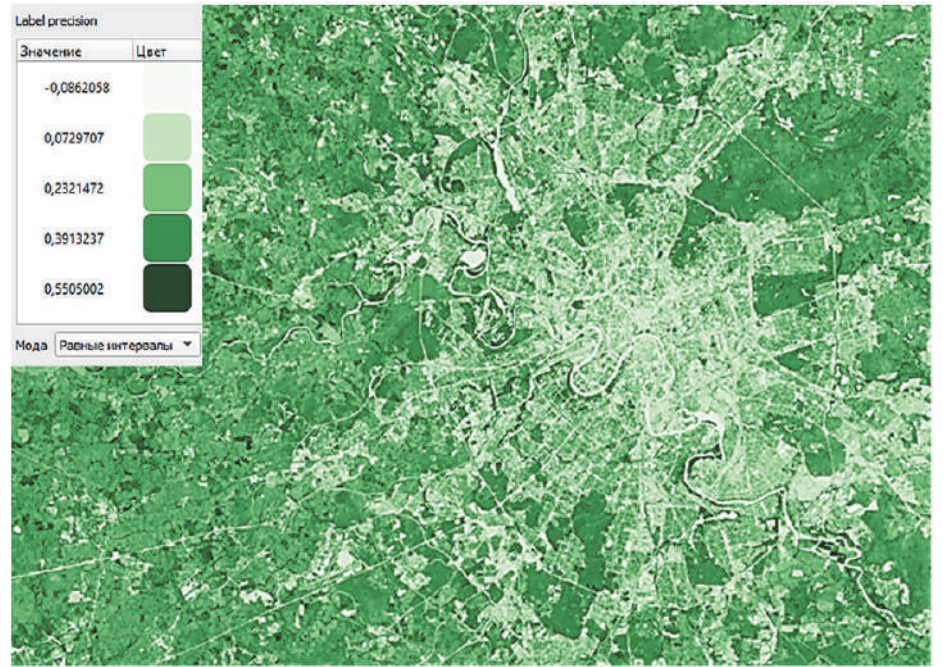

Рисунок 1 – Расчёт индекса NDVI для города Москвы с использованием программного обеспечения Qgis

В рамках проведённых расчётов были установлены территории, которые являются наиболее и наименее озеленёнными. Можно отметить неравномерное распределение городских лесов на территории Москвы, что определено сложившейся архитектурно-градостроительной обстановкой. Более того, некоторые городские леса, представляющие собой наиболее устойчивые экосистемы (национальный парк «Лосиный остров», природно-исторический парк «Москворецкий» и другие), подвержены фрагментации различными линейными объектами.

Вместе с тем, сформировать качественный вывод на основе расчёта исключительно индекса NDVI не представляется возможным ввиду правовой неопределенности городского леса на территории Москвы. Согласно региональному законодательству, городской лес является формой особо охраняемых природных территорий, однако Лесной кодекс Российской Федерации трактует городские леса как леса, расположенные на землях населенных пунктов. Международное определение городских лесов, используемое в настоящей работе, не позволяет рассматривать такие территории как устойчивые экосистемы. Именно поэтому проблемным становится использование инструментов дистанционного зондирования Земли, и, в том числе, сам расчёт индекса NDVI. Помимо юридических особенностей в части определения городских лесов Москвы, существуют и технические сложности применения геоинформационных систем (рисунок 2).

В результате классификации по нескольким признакам (городские леса, водоёмы, дорожное покрытие и строения) была составлена карта города Москвы в границах 2012 года, в рамках которой отображена принадлежность территорий к установленным классам (основу классификации составляет машинное обучение), а именно: «деревья», «дорога», «строения», «река», которые обозначали, соответственно, наиболее крупные классы для данной площади.

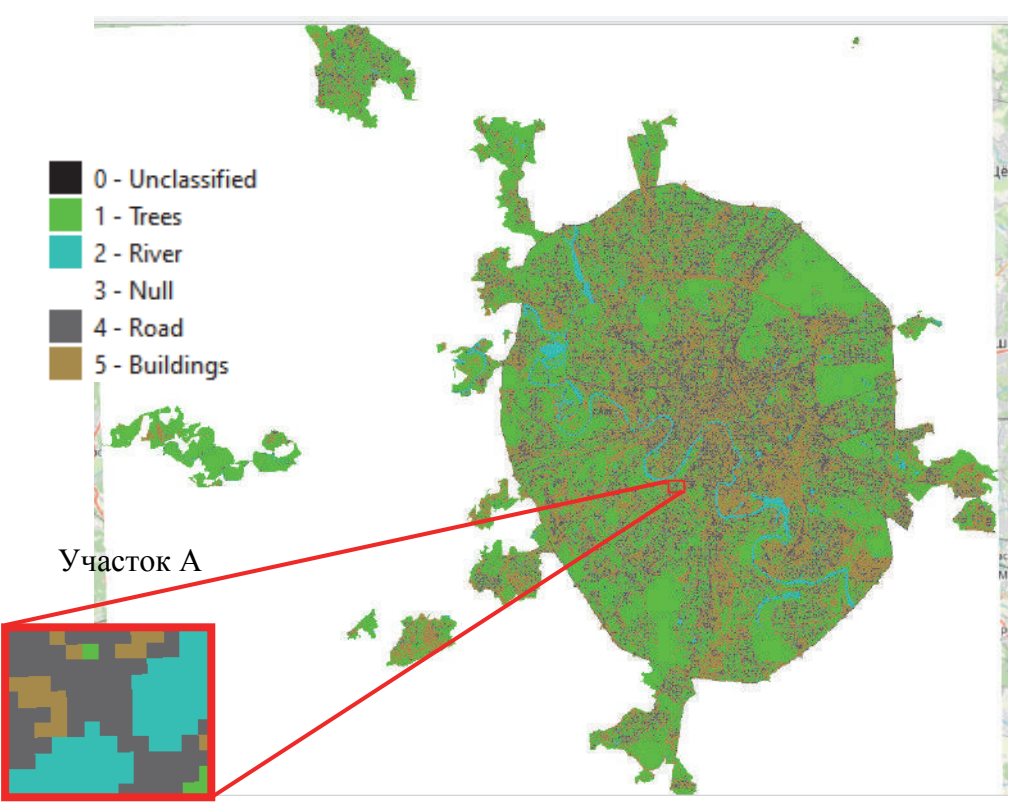

Рисунок 2 – Классификация территорий города Москвы с использованием программного обеспечения Qgis

Вместе с тем, в связи с особенностями проведения дистанционного зондирования Земли для каждой классификации целесообразно создание матрицы ошибок – отклонений при классификации по каждому установленному классу. В связи с тем, что оценить ошибочность классификации не представляется возможным ввиду большой площади исследования, наиболее рациональным решением задачи может стать изменение матрицы ошибок на матрицу неопределённости, которая бы показала невозможность однозначного отнесения конкретных пикселов к тому или иному классу. Матрица неопределённости классификации территорий города Москвы представлена далее в таблице 1. Таблица 1 – Матрица неопределённости классификации на примере участка А

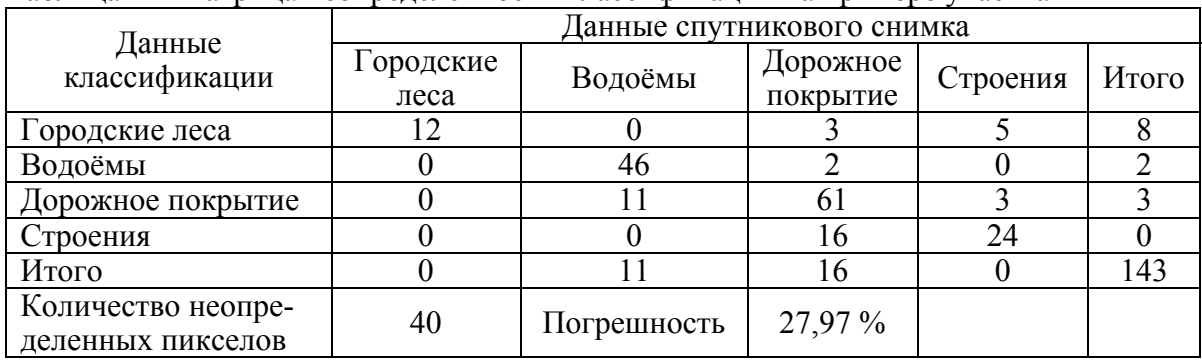

В связи с изложенным возможно обозначить следующие аспекты при использовании инструментов дистанционного зондирования Земли для оценки состояния городских лесов: необходимость анализа спутниковых снимков исключительно в высоком разрешении; необходимость поправок в окончательных данных при представлении результатов классификации территорий в матрице неопределённостей; возможен анализ только отдельных характеристик городских лесов (детальная классификация территорий возможна только с учётом использования спектрального анализа или результатов лесоустройства на конкретных территориях); необходимость регулярного обновления классификационных данных для исследования состояния городских лесов в динамике; правовая двойственность в рамках отнесения территорий к городским лесам в конкретных субъектах Российской Федерации.

Таким образом, в настоящее время существуют широкие возможности применения инструментов дистанционного зондирования Земли для оценки состояния городских лесов. Однако, несовершенство таких инструментов в части машинного обучения, недостаточный уровень разрешения спутниковых снимков и иные аспекты создают сложности для проведения указанной оценки, в том числе, с учётом требований объективности. В связи с этим, использование инструментов дистанционного зондирования Земли возможно только во взаимодействии с иными инструментами оценки состояния городских лесов.

### СПИСОК ИСПОЛЬЗОВАННЫХ ИСТОЧНИКОВ

1 Балданова, Л. П. Цифровизация государственной инвентаризации лесов как инструмент актуализации фонда лесовосстановления // Л. П. Балданова, Ю. И. Зорина. Известия БГУ. 2021. № 2. URL: https://cyberleninka.ru/article/n/tsifrovizatsiyagosudarstvennoy-inventarizatsii-lesov-kak-instrument-aktualizatsii-fonda-lesovosstanovleniya (дата обращения: 31.01.2022).

2 Ворона, А. А. Тенденции и перспективы лесного хозяйства и экспорта лесоматериалов РФ: региональный аспект // А. А. Ворона, Е. П. Панишко, А. И. Осипова. Вестник евразийской науки. 2021. № 2. URL: https://cyberleninka.ru/article/n/tendentsii-iperspektivy-lesnogo-hozyaystva-i-eksporta-lesomaterialov-rf-regionalnyy-aspekt (дата обращения: 31.01.2022).

3 Евченко, А. В. Анализ основных программно-стратегических документов в сфере использования цифровых технологий в управлении лесным хозяйством России // А. В. Евченко, Ю. В. Вертакова. ЕГИ. 2020. № 1 (27). URL: https://cyberleninka.ru/article/n/analiz-osnovnyh-programmno-strategicheskih-dokumentovv-sfere-ispolzovaniya-tsifrovyh-tehnologiy-v-upravlenii-lesnym-hozyaystvom (дата обращения: 31.01.2022).

4 Литвиненко, Н. В. Совершенствование лесного хозяйства в условиях цифровизации Тюменской области // IACJ.  $2021$ .  $N_2$  6. URL: https://cyberleninka.ru/article/n/sovershenstvovanie-lesnogo-hozyaystva-v-usloviyahtsifrovizatsii-tyumenskoy-oblasti (дата обращения: 31.01.2022).

5 Носков, В. А. Цифровизация лесного комплекса, учитывающая качество и характер использования древесины // Россия: тенденции и перспективы развития. 2021. № 16-2. URL: https://cyberleninka.ru/article/n/tsifrovizatsiya-lesnogo-kompleksa-uchityvayuschaya-kachestvo-iharakter-ispolzovaniya-drevesiny (дата обращения: 31.01.2022).

6 Парсаданян, М. А. Тенденции цифровизации лесных правоотношений // Вопросы российской юстиции. 2021. № 14. URL: https://cyberleninka.ru/article/n/tendentsiitsifrovizatsii-lesnyh-pravootnosheniy (дата обращения: 31.01.2022).

7 Резникова, О. С. Профессии будущего на рынке труда в рамках решения биотехнологических внедрений в лесную промышленность // О. С. Резникова, В. В. Полищук. Век качества. 2021. № 2. URL: https://cyberleninka.ru/article/n/professii-buduschegona-rynke-trudav-ramkah-resheniya-biotehnologicheskih-vnedreniyv-lesnuyu-promyshlennost (дата обращения: 31.01.2022).

8 Хлюстов, В. К. Технология комплексной оценки древесных ресурсов методами дистанционного зондирования Земли // В. К. Хлюстов, С. А. Юрчук, Д. В. Хлюстов, А. М. Ганихин. Природообустройство. 2021. № 4. URL: https://cyberleninka.ru/article/n/tehnologiyakompleksnoy-otsenki-drevesnyh-resursov-metodami-distantsionnogo-zondirovaniya-zemli (дата обращения: 31.01.2022).

9 FAO. 2016. Руководящие принципы городского и пригородного лесного хозяйства, by F. Salbitano, S. Borelli, M. Conigliaro and Y. Chen. FAO Forestry Paper No. 178. Rome / Food and Agriculture Organization of the United Nations [Электронный ресурс]. – Режим доступа: http://www.fao.org/3/i6210e/i6210e.pdf (дата обращения: 10.09.2021).

### УДК 004.9

Купченко Мария Владимировна, студент; Kupchenko Maria Vladimirovna Инзарцев Алексей Вячеславович, кандидат технических наук, доцент; Inzarcev Alexey Vyacheslavovich Комсомольский-на-Амуре государственный университет Komsomolsk-na-Amure State University

## **ОБЗОР ПРОГРАММНЫХ РЕШЕНИЙ ДЛЯ УПРАВЛЕНИЯ ПРОДАЖАМИ МАЛОГО ПРЕДПРИЯТИЯ РОЗНИЧНОЙ ТОРГОВЛИ**

### **REVIEW OF SOFTWARE SOLUTIONS FOR ACCOUNTING AND ANALYSIS OF SALES OF A SMALL RETAIL ENTERPRISE**

Аннотация. Данная работа посвящена исследованию методов автоматизации деятельности малого предприятия розничной торговли по учёту и анализу продаж. Рассмотрены основные существующие программные решения данной задачи. Предложен вариант разработки собственного информационного модуля, учитывающего особенности и запросы конкретного предприятия.

Abstract. This work is devoted to the study of methods for automating the activities of a small retail enterprise for accounting and analysis of sales. The main existing software solutions for this problem are considered. A variant of developing own information module is proposed, taking into account the features and needs of a particular enterprise.

Ключевые слова: информационный модуль, малое предприятие розничной торговли, автоматизация обработки данных, управление продажами.

Keywords: information module, small retail business, data processing automation, sales management.

На малых предприятиях розничной торговли одним из ключевых и информативных бизнес-процессов является учёт продаж и сбор статистики. Данный процесс требует большой точности учёта и вычислений, чтобы иметь достоверное представление о ключевых показателях финансового состояния предприятия, на основе которых впоследствии принимаются управленческие решения.

Использование информационной системы позволит быстро и безошибочно вводить, и сохранять данные о продажах, их составу и объёме, собирать на их основе статистические данные, проводить базовые вычисления основных показателей эффективности и предоставлять информацию о наиболее востребованных позициях. Это позволит сократить временные затраты на ведение учёта финансовой деятельности, сократит риск ошибок при вычислениях и обеспечит управляющее лицо данными, позволяющими оптимизировать закупку таким образом, чтобы обеспечить клиентуру наиболее востребованным товаром и повысить этим конкурентоспособность магазина в целом. Таким образом, организация автоматизированного учёта финансовой деятельности малого предприятия розничной торговли с использованием информационной системы, является актуальной.

В настоящее время существует множество готовых программных решений, разработанных отечественными производителями специально для сопровождения финансовой деятельности торговых предприятий. Данные информационные системы обладают разнообразным функционалом и значительно ускоряют информационное сопровождение деятельности предприятий, снижая при этом риск ошибок и неточностей. Стоит иметь в виду, что функционал разрабатывается с расчётом на масштаб предприятий. В большинстве случаев информационные системы сопровождают деятельность крупных предприятий, оперирующих большими объёмами данных. Однако и для малых предприятий розничной торговли существуют программные модули. Самые распространённые из них рассмотрены в данной работе:

1) 1С:БизнесСтарт – программное решение, упрощающее бухгалтерию для тех, кто недавно открыл свой бизнес и ещё не знаком с нюансами учёта. Позволяет отслеживать бизнес-показатели и вести отчётность с помощью набора инструментов 1С.

Предоставляемые функции: ведение онлайн-бухгалтерии, отправка отчетности через интернет, контроль движения товаров и финансов, выставление счета клиентам и приём онлайн-платежей на ходу, расчёт налогов и взносов;

2) Моё дело: Финансы – облачный сервис управленческого учёта. Сервис для управления финансами, позволяющий контролировать доходы и расходы, избегать кассовых разрывов, считать прибыль. Позволяет понять ситуацию в финансах компании и оперативно принять решение.

Предоставляемые функции: детальный бюджет доходов и расходов, синхронизация с 1С, Excel, «Моё дело», собственные цели, KPI и показатели, визуализация данных, согласование платежей.

3) Финолог – сервис управленческого учета для малого бизнеса, показывающий потоки денег в одном безопасном месте. Позволяет предсказать кассовые разрывы.

Предоставляемые функции: учет денег, автоматизация учета, прием заказов с сайта, выставление счетов.

На основе полученной информации составлена таблица сравнения аналогов (рисунок 1).

Если принимать во внимание использование данных программных решений в деятельности малых магазинов, зачастую предлагаемый функционал является избыточным, а его поддержание требует ежемесячных плат, что составляет отдельную статью расходов предприятия.

В таком случае рациональным решением является разработка собственного информационного модуля, учитывающего особенности конкретного предприятия, специфику его финансовой деятельности при небольших объёмах реализации. Наиболее оптимальной платформой для разработки информационного модуля является стандартная программа Microsoft Excel, предназначенная для работы с электронными таблицами. Данная программа предустановлена у каждого пользователя Windows, имеет интуитивно-понятный интерфейс и разносторонний функционал. Работа в данной среде доступна пользователям, не имеющим специального образования, что имеет значительное преимущество для малых торговых предприятий, не имеющих возможности финансировать работу квалифицированного IT-специалиста.

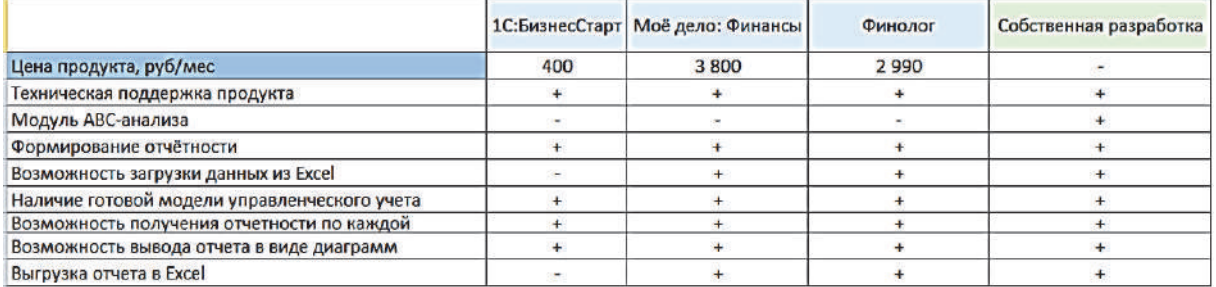

### Рисунок 1 – Сравнение аналогов

Широкие возможности использования языка программирования Visual Basic for Application (VBA) позволяют автоматизировать множество вычислительных процессов, что делает работу с информационным модулем удобной и быстрой, предупреждает неточности, связанные с человеческим фактором, а также предоставляет возможность модернизации модуля в связи с изменяющимися требованиями к программе. Использование сводных таблиц даёт возможность детального анализа данных, содержащихся в электронных таблицах, что способствует эффективной работе со статистикой продаж и их прогнозированием. Таким образом, автоматизация информационных процессов при учёте и анализе продаж является оптимальным решением для повышения эффективности финансовой деятельности предприятий.

## СПИСОК ИСПОЛЬЗОВАННЫХ ИСТОЧНИКОВ

 1 Хлюпина, А. В. Автоматизация работы отдела продаж для повышения его эффективности [Электронный ресурс] / А. В. Хлюпина – 2017. // elibrary.ru : электроннобиблиотечная система. — Режим доступа: https://www.elibrary.ru/download/elibrary\_29298056\_82223794.pdf (дата обращения: 29.03.2022).

 2 Программы для ведения торговли и склада // fingu.ru : интернет-изд. 2020. URL: https://fingu.ru/blog/20-programm-dlya-vedeniya-torgovli-i-sklada-kotorye-pomogutrabotat-bystree-minimizirovat-poteri-i-u/ (дата обращения: 29.03.2022).

 3 Рожков, П. Учет продаж в компании: критерии и автоматизация // kom-dir.ru: интернет-изд. 05.12.2018. UPL: https://www.kom-dir.ru/article/2435-uchet-prodaj (дата обращения: 29.03.2022).

#### УДК 004.4

Кутасова Алина Александровна, студентка; Kutasova Alina Alexandrovna Абрамсон Елизавета Владимировна, старший преподаватель; Abramson Elizaveta Vladimirovna Комсомольский-на-Амуре государственный университет Komsomolsk-na-Amure State University

# **СОЗДАНИЕ БАЗЫ ДАННЫХ КОМПАНИИ ООО «ТАЙМЛАПС»**

# **CREATION OF A DATABASE OF THE COMPANY "TIMELAPS" LLC**

Аннотация. В данной работе разрабатывается база данных для учета торговых операций. В базе имеется обработка, позволяющая переносить данные из программы Excel в справочники конфигурации.

Abstract. In this work, a database is being developed to account for trade operations. The database has processing that allows you to transfer data from Excel to configuration directories. Ключевые слова: учет в 1С, 1С: Предприятие, торговый учет Keywords: accounting in 1C, 1C: Enterprise, trade accounting

Актуальность данного программного обеспечения не может оспариваться, в современном мире хранение, обработка данных и их использование играет большую роль в развитии человечества.

Целью разработки является облегчение труда персонала, ведение учета товара, ведение учета договоров с покупателями и поставщиками, возможность переноса данных из таблицы exсel. Также база данных имеет возможность доработки до профессиональной версии при необходимости, внутренние связи элементов выстроены правильно и логично, что не будет препятствовать добавлению нового функционала.

В нашей базе данных находится несколько справочников: номенклатура, авторы, издательство, контрагенты, договоры, единицы измерения (индивидуальная единица измерения количества для каждого товара), склады, валюты (на случай договора с иностранными поставщиками). Основные из них будут представлены ниже.

Справочник «Номенклатуры» содержит в себе:

1 Реквизиты: вид товара, издательство, номер ISBN, жанр картины, количество.

2 Табличные части: авторы, с реквизитами автор картины.

3 Форма: содержит в себе все предыдущие наименования и поле заполнения «название картины».

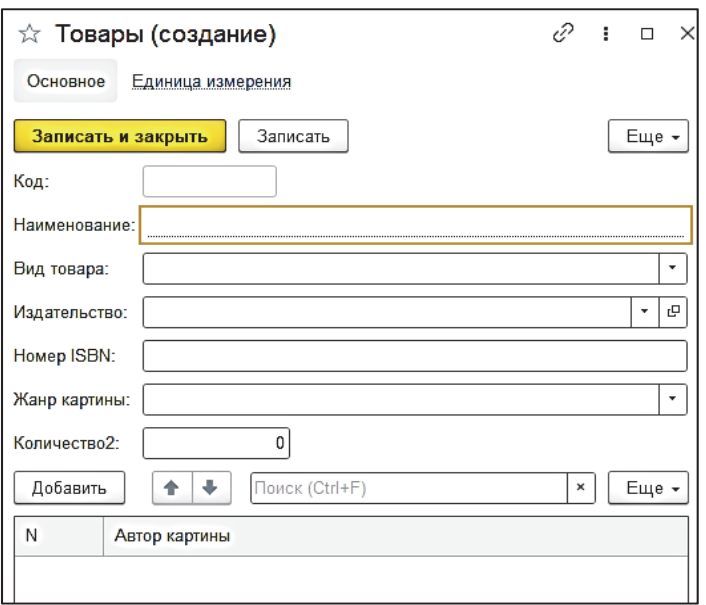

Рисунок 1 – Форма заполнения справочника "Номенклатура"

Справочник «Контрагенты» содержит в себе следующие элементы:

1 Реквизиты: ИНН, КПП, признак юридического и физического лица, полное наименование организации (для документации и права представителей компаний указывать наименование компании в определенном формате).

2 Формы: группа элементов и форма группы. Форма элементов является родительской по отношению к форме группы, иерархия показана на рисунке 2. При заполнении формы контрагенты, представленной на рисунке 2, происходит авто-определение физического или юридического лица, по признакам, указанным в соответствующем реквизите.

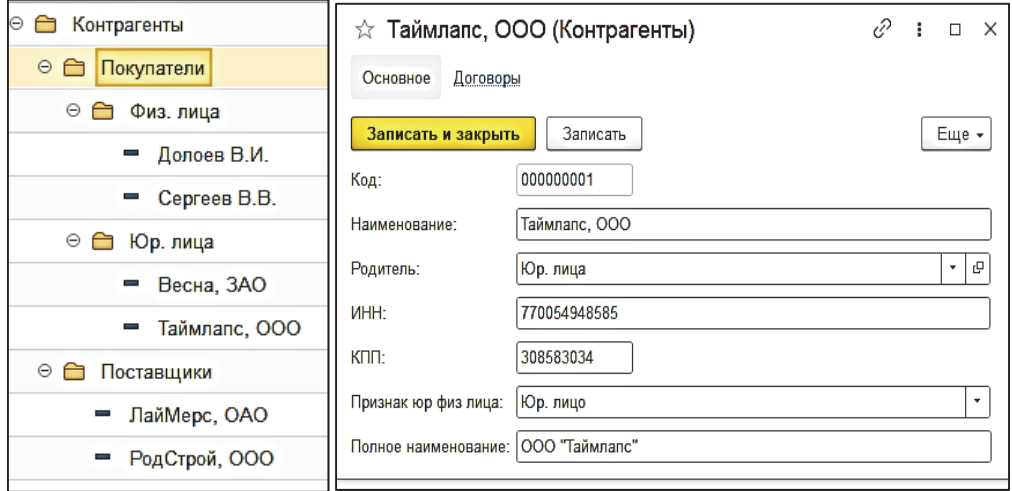

Рисунок 2 – Иерархия справочника "Контрагенты" и форма справочника

Регистры приходной накладной, представленной на рисунке 4, применяются для учета поступления материальных ценностей внутри организации. Она хранится на складе и используется для складского учета. Расходная накладная предназначена для проведения продажи/возврата товара. Эти накладные имеют одни и те же регистры, но отвечают за разные операции, которые производятся ответственным лицом.

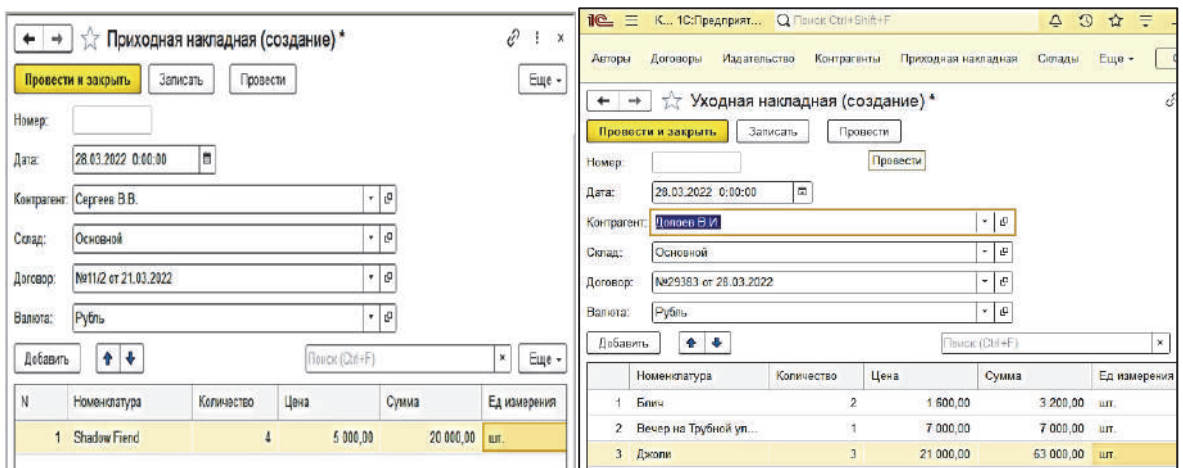

Рисунок 4 – Формы регистров приходной и расходной накладной

Регистр накопления будет содержать в себе информацию о приходящих и уходящих товарах. Регистр в нашей базе данных зависит от документов. Проведение в основном используют при поступлении товара от поставщиков или лиц, находящихся в сотрудничестве с фирмой. Отмену проведения используют при браке/возврате партии товара. Форма регистра представлена на рисунке 5.

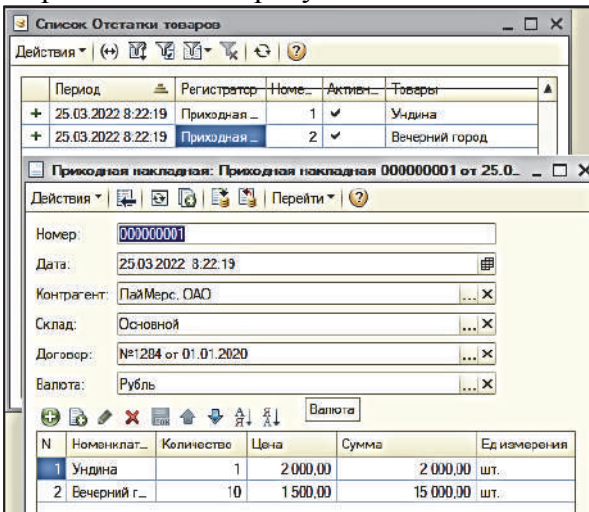

Рисунок 5 – Регистр накопления «Остатки товаров»

В нашей базе данных присутствует обработка файла Exel. Она настроена таким образом, чтобы записывать наименование товара, авторов, ISBN номер, количество, жанр, издательство в определенные для этого реквизиты справочников и документов. Данная функция доступна только администратору или систему программисту, который сможет получить доступ администратора, и в случае непредвиденных ошибок восстановить базу данных. На рисунке 6 представлен модуль обработки, и на рисунке 7 - результат

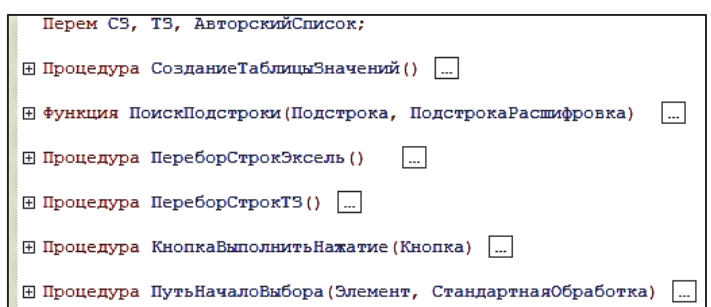

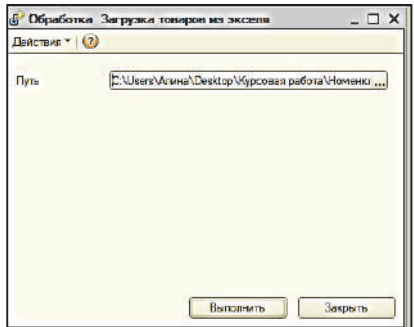

Рисунок 6 – Действия модуля при выборе документа и нажатии кнопки «Выполнить»

| $n_{\text{c}}$<br>$\equiv$<br>Конфигурация 1С:Предприятие, учебная версия |                         | Q Tloves Ctrl-Shift-F          |              | $\circ$<br>Δ<br>立<br>$\rightarrow \infty$<br>$\equiv$<br>$\square$ |              |                                      |
|---------------------------------------------------------------------------|-------------------------|--------------------------------|--------------|--------------------------------------------------------------------|--------------|--------------------------------------|
| Издательство<br>Авторы<br>Поговоры                                        | Контрагенты             | Приходная накладная<br>Cknan w | Товары       | Сервис »<br>Уходная накладная                                      |              |                                      |
| Товары<br>$\rightarrow$<br>$\frac{1}{2}$<br>$\leftarrow$                  |                         |                                |              |                                                                    |              | e<br>$\mathbb{R}$                    |
| a<br>Создать                                                              |                         |                                |              | Floads (Clini+F)                                                   |              | $\alpha$ .<br>$\mathbf{z}$<br>Eure - |
| Наименование                                                              | <b>Koa</b>              | Вид товара                     | Издательство | Homep ISBN                                                         | Жано карвины | Капичество                           |
| - Towntex OF-48, Hach, 1. Фрагмент1                                       | 000000276               | Карпены                        | ApriHay      | 64 938 694 571                                                     | Жикла        | s.                                   |
| - Угро на северном Тянь Шане                                              | 000000259               | Картины                        | Aprillay     | 53 912 479 879                                                     | Графика      |                                      |
| - Вечер на Трубной улице                                                  | 000000268               | Картины                        | ApiHay       | 63 779 855 178                                                     | Живопись     |                                      |
| - Меняй правила                                                           | 000000285               | Картины                        | КомХаб       | 62 350 912 267                                                     | Apr          | ß,                                   |
| Забег всей жизни                                                          | 000000284               | Картины                        | КомХаб       | 57 943 894 693                                                     | Apr          | š                                    |
| Заросший пруд<br><b>COL</b>                                               | 000000266               | Картины                        | Aprilay      | 54 546 324 787                                                     | Жидолись     | $\overline{2}$                       |
| Хеллоуинская обстановка<br>-                                              | 000000294               | Карпины                        | КомХаб       | 52 992 964 378                                                     | Apr          | 21                                   |
| День тупого                                                               | 000000287               | Картины                        | KowXab       | 51 230 588 830                                                     | Apr          | T                                    |
| - Левний день                                                             | 000000267               | Карпины                        | Aprillay     | 45 244 411 508                                                     | Живопись     |                                      |
| - Майнкрафт                                                               | 000000296               | Картины                        | КомХаб       | 45 951 489 530                                                     | Apr          | Ý1                                   |
| - Форгиайт                                                                | 000000295               | Карпены                        | KowXa6       | 44 116 744 932                                                     | Apr          | 13                                   |
| - Kponist                                                                 | 000000255               | Картины                        | АртПост      | 38 499 484 758                                                     | Жикле        |                                      |
| $-$ Pudge                                                                 | 000000070               | Картины                        | КомХаб       | 38 202 554 829                                                     | Apr          | 9                                    |
| $= 5cm4$                                                                  | 000000291               | Картины                        | КомХаб       | 37 147 411 726                                                     | Apr          | q                                    |
| • В окрестностли Тосканы                                                  | 000000265               | Карпины                        | Apillay      | 35 510 026 852                                                     | Живопись     | 10                                   |
| • О покупее инаиза                                                        | 000000261               | Картины                        | КомХаб       | 32 217 543 377                                                     | Apr          | $\overline{2}$                       |
| - Солначный донь                                                          | 000000286               | Картины                        | КомХаб       | 30 413 342 689                                                     | Арт          |                                      |
|                                                                           | <b><i>BARROADED</i></b> |                                | $-19$        | <b>0.640.001.000</b>                                               |              | $-1$ $-1$                            |

Рисунок 7 – Результат выгрузки

В заключении можно сказать, что рассмотренный нами основной функционал базы данных отвечает всем требованиям предметной области, также они отвечают требованиям нормализации, что позволяет обеспечить целостность и уникальность данных.

База данных имеет отвечает требованиям компании ООО «ТаймЛапс», все запрошенные задачи были выполнены, заказчик утвердил работу.

### СПИСОК ИСПОЛЬЗОВАННЫХ ИСТОЧНИКОВ

1 Голицына, О. Л. Основы проектирования баз данных / О. Л. Голицына, Т. Л. Партыка, И. И. Попов // Форум - Москва, 2012. - 416 c.

2 Шекхар, Шаши Основы пространственных баз данных / Шекхар Шаши , Чаула Санжей // КУДИЦ-Образ - Москва, 2010. - 336 c.

3 Энсор, Д. Oracle. Проектирования баз данных / Д. Энсор, Й. Стивенсон // Киев: BHV - Москва, 2010. - 560 c.

4 Энсор, Д. Проектирование баз данных / Д. Энсор, Й. Стивенсон // BHV Киев - Москва, 2011. - 560 c.

5 Остапчук, А. О. Разработка компонент системы учета для акционерного общества «Комсомольский-на-амуре аэропорт» / А. О. Остапчук, А. Н. Петрова // Молодежь и наука: актуальные проблемы фундаментальных и прикладных исследований : материалы II Всерос. нац. науч. конф. студентов, аспирантов и молодых ученых, Комсомольск-на-Амуре, 08-12 апреля 2019 г. : в 4 ч. / редкол. : Э. А. Дмитриев (отв. ред.) [и др.]. – Комсомольск-на-Амуре : ФГБОУ ВО «КнАГУ», 2019. – Ч. 2. – С. 386-389.

 6 Тимофеев Г.А. Опыт организации репозитория для "гибридного" проекта на 1С / Г. А. Тимофеев, А. Н. Петрова // Молодежь и наука: актуальные проблемы фундаментальных и прикладных исследований : материалы III Всерос. нац. науч. конф. студентов, аспирантов и молодых ученых, Комсомольск-на-Амуре, 6-10 апреля 2020 г. : в 3 ч. / редкол. : Э. А. Дмитриев (отв. ред.) [и др.]. – Комсомольск-на-Амуре : ФГБОУ ВО «КнАГУ», 2020. – Ч. 2. – С. 396-399.

УДК 004.4 Левченко Семен Александрович, студент; Levchenko Semyon Alexandrovich Абарникова Елена Борисовна, кандидат технических наук, доцент; Abarnikova Elena Borisovna Комсомольский-на-Амуре государственный университет Komsomolsk-na-Amure State University

# **РАЗРАБОТКА МОБИЛЬНОГО ЛИЧНОГО КАБИНЕТА АБИТУРИЕНТА КнАГУ**

## **DEVELOPMENT OF THE ENTRANT'S MOBILE PERSONAL ACCOUNT KNASU**

Аннотация. Данная работа посвящена исследованию и решению проблемы выбора оптимальной архитектуры для мобильного приложения «Личный кабинет абитуриента».

Abstract. This work is devoted to the analytical analysis and selection of the optimal architecture for the mobile application "Personal account of the applicant of KNASU".

Ключевые слова: мобильное приложение, разработка мобильного приложения, мобильное, приложение, архитектура.

Keywords: mobile application, mobile application development, mobile, application, architecture.

В любом приложении, независимо от выбранной технологии, необходимо проектировать его архитектуру. Спроектировать хорошую архитектуру – задача, требующая знаний, опыта, творческого подхода. Плохо спроектированная архитектура ведет к усложнению добавления нового функционала, усложнению тестирования компонентов, что увеличивает трудозатраты на разработку и поддержку программного продукта. А шаблоны, которые обеспечивают «чистоту» архитектуры, облегчают коммуникацию между разработчиками, позволяя ссылаться на известные конструкции, снижают количество ошибок.

Существует семейство архитектур MV(x) (MVC – MVP - MVVM), которые применяются в разработки под мобильные платформы. Рассмотрим подробнее их базовые компоненты и различия для выбора наиболее релевантного решения по реализации мобильного личного кабинета абитуриента КнАГУ.

Первый компонент в аббревиатуре MV(x) – Model (модель). Под моделью обычно воспринимается та часть, которая отвечает за функциональную бизнес – логику приложения. Бизнес-логике не важно, кто она: приложение, веб-сервер или микроконтроллер. Она должна быть полностью независима от остальных модулей и должна выполнять конкретные задачи.

Следующий компонент в аббревиатуре MV(x) – View (представление). В его обязанности входит отображение данных, полученных от модели. Но представление не может влиять на модель напрямую.

Далее разберем их различия.

MVC (Model – View – Controller). В данной архитектуре связующим звеном становится Controller (контроллер), её схема показана на рисунке 1. Главная идея заключается в том, что контроллер и представление зависит от модели, но модель никак не зависит от этих компонентов. Контроллер определяет, какое представление должно быть отображено в текущий момент. Действия с представления могут повлиять только на контроллер, который влияет на модель. Плюсы данной архитектуры в том, что её легко использовать, и модель с представлением разделены. Но минусы данного подхода в том, что сложно тестировать функционал, код для контроллера будет разрастаться с добавлением новых функций.

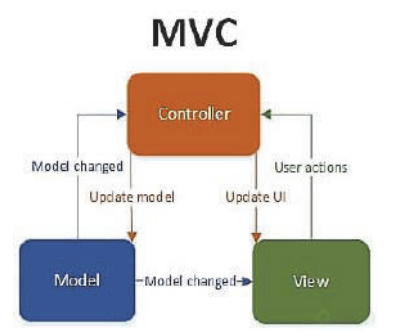

Рисунок 1 – Схема архитектуры МVC

Следующая архитектура – MVP (Model – View - Presenter). В данной архитектуре связующим звеном становится Presenter (презентер), её схема показана на рисунке 2.

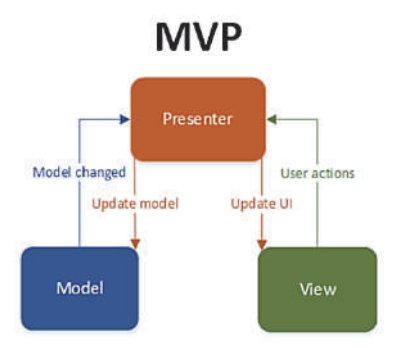

Рисунок 2 – Схема архитектуры МVP

Это дальнейшее развитие МVC. Главная идея данного подхода заключается в том, что модель никак не может влиять на представление и презентер отвечает за синхронизацию модели и представления. Когда представление уведомляет презентер, что пользователь что-то сделал, презентер принимает решение об обновлении модели и синхронизирует все изменения между моделью и представлением.

Презентер общается с представлением не напрямую, а через интерфейс. Благодаря этому презентер и модель могут быть протестированы по отдельности. Плюсы данного подхода в том, что производить тестирование проще и все компоненты растут сбалансированно. Но минусы данного подхода в том, что необходимо создавать и поддерживать интерфейсы для представлений, что увеличивает лишний шаблонный код.

Следующая архитектура - MVVM (Model - View - ViewModel). В данной архитектуре связующим звеном становится ViewModel (View - модель), её схема показана на рисунке 3.

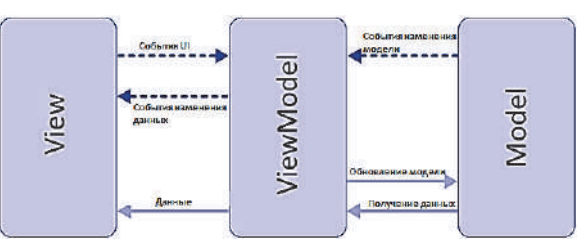

Рисунок 3 Схема архитектуры MVVM

Главная идея данного подхода заключается в том, что идет связь представления со свойствами и событиями View - модели за счет механизма связывания данных (binding). Благодаря этому достигается то, что каждый слой этой архитектуры не знает о существовании другого слоя. Плюсы данной архитектуры в том, что намного проще производить тестирование компонентов по отдельности, над видом и моделью можно работать параллельно, View - модель можно переиспользовать в дальнейшем. Минусы данного подхода в том, что View – модель может разрастись из-за большого количества событий, которые необходимо будет поддерживать.

По результатам проведенного анализа можно сделать вывод, что оптимальным решением является архитектура MVVM.

### СПИСОК ИСПОЛЬЗОВАННЫХ ИСТОЧНИКОВ

1 Левченко С.А. Проектирование мобильного личного кабинета абитуриента КнАГУ/ С. А. Левченко, Е. Б. Абарникова // Наука, инновации и технологии: от идей к внедрению : материалы Междунар. науч.-практ. конф., Комсомольск-на-Амуре, 7-11 февраля 2022 г. / редкол. : Э. А. Дмитриев (отв. ред.) [и др.]. – Комсомольск-на-Амуре : ФГБОУ ВО «КнАГУ», 2022. – С. 550 31 – 35

2 Выбор и использование MVC, MVP, MVVM, преимущества и недостатки, подробное введение. – 2022. – URL: https://russianblogs.com/article/972464843/ (дата обращения 06.04.2022).

3 Различия между MVVM и остальными MV\*-паттернами. – 2022. – URL: https://habr.com/ru/company/mobileup/blog/313538/ (дата обращения 06.04.2022).

УДК 343.98

Лисин Иван Максимович, студент; Lisin Ivan Maksimovich, Абарникова Елена Борисовна, кандидат технических наук, доцент; Abarnikova Elena Borisovna,

Комсомольский-на-Амуре государственный университет Heilongjiang University of Science and Technology

### **РАЗРАБОТКА ПРОГРАММНО-АППАРАТНОГО КОМПЛЕКСА «ВИРТУАЛЬНЫЙ СЛЕДОВАТЕЛЬ»**

# **DEVELOPMENT OF SOFTWARE AND HARDWARE COMPLEX "VIRTUAL INVESTIGATOR"**

Аннотация**.** В данной статье рассмотрена разработка программно-аппаратного комплекса «Виртуальный следователь», далее «ПАК». ПАК «Виртуальный следователь» предоставляет инструменты для автоматизации и улучшения процессов расследования преступлений.

Abstract. This article discusses the development of the "Virtual Investigator" web service. The "Virtual Investigator" service provides tools for detecting and disclosing the investigation of crimes.

Ключевые слова: уголовное судопроизводство, следственный осмотр, разработка программно-аппаратного комплекса, проектирование программно-аппаратного комплекса, протокол осмотра места происшествия, цифровые технологии, процессуальная деятельность.

Keywords: criminal proceedings, investigative inspection, development of a software and hardware complex, design of a software and hardware complex, protocol for examining the scene, digital technologies, procedural activities.

Практическая реализация уголовного судопроизводства, направленная на защиту прав и свобод человека, ориентирована на расследование и раскрытие криминального преступного деяния, с последующим рассмотрением материалов уголовного дела в судебных органах.

Все большее применение в практической деятельности по расследованию преступлений получают цифровые технологии, применение которых в значительной мере ускоряет процесс сбора доказательств при проведении следственного осмотра. Одним из факторов определяющих современное государство является не приостанавливающийся процесс повышения уровня безопасности внутри общества. Вопрос об уровне безопасности населения всегда будет актуальным [1].

Анализ процесса выезда на место происшествия показал, что наиболее ресурсоемким, с точки зрения временных затрат, является не только качественный осмотр места происшествия, направленный на обнаружение, фиксацию и изъятие предметов материального мира, имеющих отношение к противоправному деянию, но и оперативное оформление процессуальной документации. Поскольку составление протокола осмотра места происшествия занимает достаточно много времени логично предположить, что именно эта часть уголовного процесса должна быть подвергнута цифровой трансформании в первую очерель [2].

Программно- аппаратный комплекс позволит снизить уровень субъективизма при расследовании уголовного дела и сократить не эффективное использование времени, путём упрощения процесса составления отчётности. Что в конечном итоге влияет не только на эффективность расследования дел в целом, но и даёт возможность повышения уровня безопасности общества.

Программно- аппаратный комплекс «Виртуальный следователь»» разрабатывается на языке высокого уровня JavaScript и реализован, как веб-сервис, посредством использования библиотеки React. React - это JavaScript-библиотека для создания пользовательских интерфейсов.

Преимущества:

Виртуальная объектная модель документа.

Объектная модель документа (DOM) определяет древовидную структуру HTMLдокумента, отсылаемого клиенту сервером после соответствующего запроса. ДОМ представляет веб-страницу в объектно-ориентированном формате, чтобы языки программирования могли взаимодействовать с ней.

Повторное применение компонентов.

При работе с ReactJS создаются многоразовые компоненты: чаще всего, компонент пользовательского интерфейса можно использовать в других частях кода или даже в разных проектах практически без изменений.

Браузерные инструменты React-разработчика.

React Developer Tools — это бесплатное расширение для Chrome и Firefox, предоставляющее целый набор виджетов проверки. Расширение упрощает отладку, позволяя разработчикам не только искать по списку всех компонентов, но и просматривать глубоко вложенные компоненты прямо в браузере [3].

При сочетании React и нескольких других библиотек, которые уже были реализованы на языке JavaScript, разработана собственная библиотека для построения V-сфер.

На рисунке 1, показана BPMN модель инструмента по созданию V-сфер.

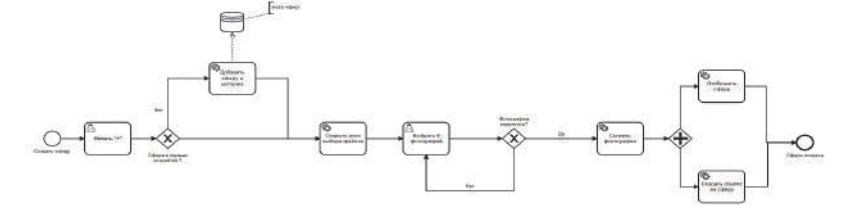

Рисунок 1 - BPMN модель V-сфер.

На основе спроектированной модели появилась возможность разработать инструмент V-сфера в программном- аппаратном комплексе «Виртуальный следователь».

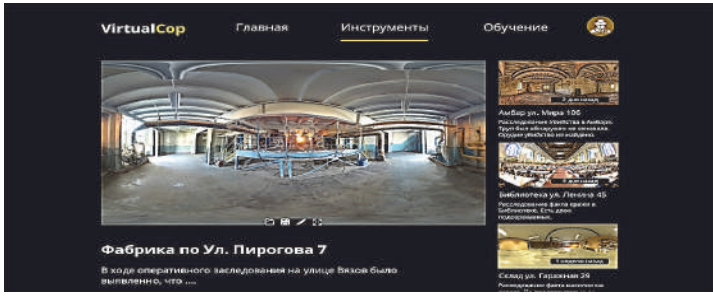

Рисунок 2 – V-сфера

На рисунке 3, показана BPMN модель программном- аппаратном комплексе «Виртуальный следователь» в целом.

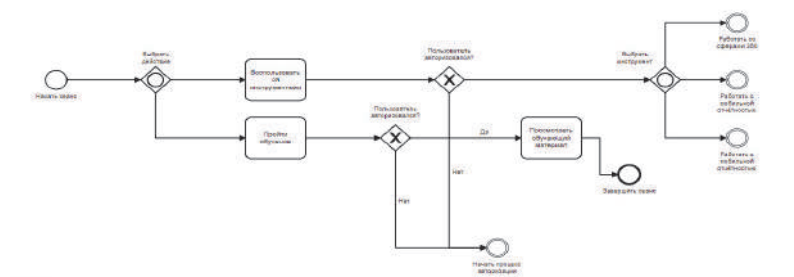

Рисунок 3 – Модуль комплекса «Виртуальный следователь»

На основе спроектированной модели появилась возможность разработать программно-аппаратный комплекс «Виртуальный следователь».

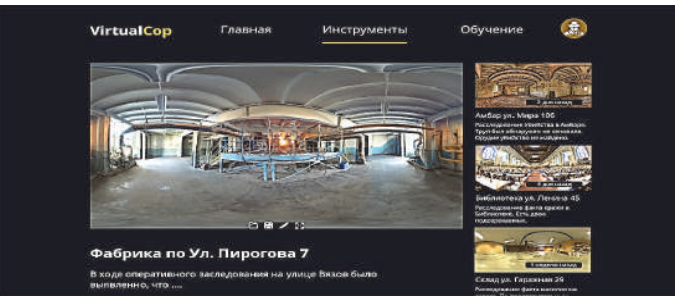

Рисунок 2 – V-сфера

С помощью использования правильно подобранных программных инструментов и составленных BPMN моделей, включающей в себя полный спектр процессов в расследовании преступлений, появляется возможность создать программный продукт, соответствующий требованиям надежности, функциональности, производительности, удобство сопровождения, переносимости и масштабируемости.

# СПИСОК ИСПОЛЬЗОВАННЫХ ИСТОЧНИКОВ

1 Уголовно-процессуальный кодекс Российской Федерации: федеральный закон от 18.12.2001 № 174-ФЗ (ред. от 01.07.2021, с изм. от 23.09.2021). Доступ из справочно правовой системы «КонсультантПлюс». URL: http://www.consultant.ru (дата обращения: 20.12.2021).

2 Лисин, И. М. Виртуальный Следователь// И. М. Лисин, Е. Б. Абарникова // Междунар. науч.-практ. конф., Комсомольск-на-Амуре, 7-11 февраля 2022 г. / редкол. : Э. А. Дмитриев (отв. ред.) [и др.]. – Комсомольск-на-Амуре : ФГБОУ ВО «КнАГУ»,  $2022 - C. 3-5.$ 

3 Nuancesprog: Плюсы и минусы React: виртуальная DOM, синтаксис JSX и другие аргументы для спора: сайт. – Москва,  $2021 - - \text{URL}$ : https://nuancesprog.ru/p/14500/ (дата обращения 07.04.2022). – Режим доступа: свободный.

УДК 004.9 Ломазов Александр Вадимович, аспирант; Lomazov Alexander Vadimovich Белгородский государственный университет Belgorod National Research University

## **ИНТЕЛЛЕКТУАЛЬНОЕ ИНФОРМАЦИОННОЕ ОБЕСПЕЧЕНИЕ АДАПТИВНОГО ПРОЕКТНОГО УПРАВЛЕНИЯ ОРГАНИЗАЦИОННЫМИ СИСТЕМАМИ**

# **INTELLIGENT INFORMATION SUPPORT OF ADAPTIVE PROJECT MANAGEMENT OF ORGANIZATIONAL SYSTEMS**

Аннотация. В статье рассматривается проблема управления выполнением проектов развития организационных систем. Показана целесообразность анализа различных сценариев проектов в зависимости от возможных изменений внешней среды, а также результатов выполнения предыдущих этапов проекта, в чем проявляется адаптивность управления. Для описания проектов предложено использовать аппарат лингвистического моделирования, позволяющий учесть высокий уровень неопределенности, характерный для функционирования организационных систем. Разработана система решающих правил по выбору сценариев (переходу на подсценарии) на основе нечетких продукционных правил. Предложенный подход может быть использован для повышения уровня научной обоснованности управленческих решений при реализации социальноэкономических проектов.

Abstract. The article deals with the problem of managing the implementation of projects for the development of organizational systems. The expediency of the analysis of various scenarios of projects depending on possible changes in the external environment, as well as the results of the previous stages of the project, which manifests the adaptability of management, is shown. To describe the projects, it is proposed to use the apparatus of linguistic modeling, which allows taking into account the high level of uncertainty characteristic of the functioning of organizational systems. A system of decision rules for choosing scenarios (transition to sub-scenarios) based on fuzzy production rules has been developed. The proposed approach can be used to increase the level of scientific validity of management decisions in the implementation of socio-economic projects.

Ключевые слова: организационная система, управление проектами, поддержка принятия решений.

Keywords: organizational system, project management, decision support.

В настоящее время при управлении организационными системами все большее распространение получает проектный подход [1], в рамках которого достижение целей системы реализуется за счет выполнения взаимосвязанных программ и проектов, понимаемых как предприятия с предопределёнными целями, масштабом и длительностью [2]. Цели и планы, зачастую, рассматриваются (наряду с внешними и внутренними ресурсами, исполнителями, а также процессами функционирования, контроля и управления) в качестве составных компонентов организационных систем [3].

Высокая размерность, нечисловая природа и значительный уровень неопределенности важных показателей и внешних условий функционирования организационных систем делает целесообразным привлечение экспертов (специалистов, обладающих, зачастую, интуитивными знаниями в своей предметной области) к управлению такого рода системами. В качестве информационно-алгоритмической поддержки применяемых экспертных технологий целесообразно использовать аппарат лингвистического моделирования и представления знаний в виде нечетких продукционных правил, что в сочетании с процедурами нечеткого логического вывода позволяет учесть субъективный характер экспертных оценок [4].

Адаптивность управления организационной системой в рамках многосценарности выполнения проекта реализуется (в соответствии с [5]) возможностью выбора подсценария в зависимости от изменений внешних условий, а также результатов выполнения предыдущих этапов проекта. При этом на отдельных этапах (этапах ветвления) выполнения проекта может быть сделан выбор между оптимистическим подсценарием (ОП), базовым подсценарием (БП), пессимистическим подсценарием (ПП) и катастрофическим подсценарием (КП), при котором выполняется один завершающий этап без достижения цели проекта. Траектория реализации проекта с учетом ветвления графически представлена на рисунке 1.

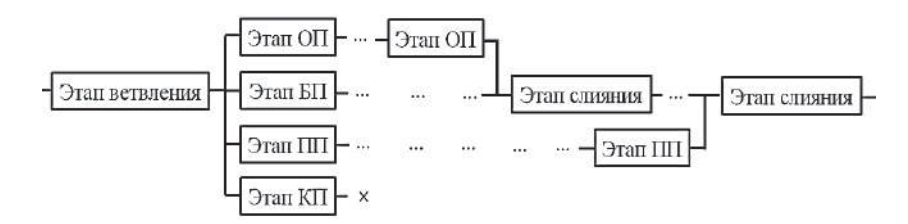

Рисунок 1 – Графическое представление фрагмента траектории реализации проекта

Необходимо отметить, что (как и показано на рисунке) слияние ОП с БП и слияние ПП с БП может происходить на разных этапах базового сценария.

Выбор подсценариев производится на основе нечетких продукционных правил, связывающих значения показателей предыдущих этапов проекта (представленные иерархией показателей [6] ) и текущие значения параметры внешней среды с коэффициентами соответствия рассмотренным видам подсценариев. Тем самым, указанные нечеткие продукции играют роль решающих правил по выбору подсценариев траектории реализации проекта.

Предложенный подход, реализованный в рамках специализированной информационно-аналитической системы, был использован для повышения уровня научной обоснованности управленческих решений при выполнении проекта, направленного на расширение использования Интернет-технологий в практической работе медицинских учреждений [7].

#### СПИСОК ИСПОЛЬЗОВАННЫХ ИСТОЧНИКОВ

1 Компанейцева Г. А. Проектный подход: понятие, принципы, факторы эффективности // Научно-методический электронный журнал «Концепт». 2016. Т. 17. С. 363-368.

2 ISO/IEC 2382-20:1990 Information technology -Vocabulary - Part 20: System development.

3 КиберПедия – информационный ресурс https://cyberpedia.su/10x7e22.html

4 Ломазов В.А., Ломазова В.И., Нехотина В.С. Информационные модели и методы многокритериальной оценки региональных социально-экономических проектов// Научные ведомости Белгородского государственного университета. Серия: Экономика. Информатика. 2013. № 1 (144). С. 112-116.

5 Ломазов В.А., Акупиян О.С., Капинос Р.В., Ломазов А.В. Применение сценарного подхода при разработке и прогнозировании результатов региональных программ развития агропромышленного комплекса //Инновации в АПК: проблемы и перспективы. 2020. № 4 (28). С. 225-238.

6 Ломазов А.В., Ломазов В.А., Петросов Л.А. Формирование иерархии оценочных показателей сложных динамических систем на основе экспертных технологий // Фундаментальные исследования. 2015. № 7-4. С. 760-764.

7 Нестеров В.Г., Игрунова С.В., Нестерова Е.В., Зайцева Т.В., Пусная О.П., Нестеров Д.В., Цоцорина Н.В. Анализ использования глобальной телекоммуникационной сети информационных ресурсов врачами-терапевтами поликлиник// Современные исследования социальных проблем (электронный научный журнал). 2011. № 3. С. 50.

### УДК 004.942

Малыхина Галина Евгеньевна, студент; Malykhina Galina Evgenievna Павлова Раиса Витальевна, студент; Pavlova Raisa Vitalievna Долгова Анна Владимировна, кандидат технических наук, доцент; Dolgova Anna Vladimirovna Омский государственный университет путей сообщения Omsk State Transport University

### **МОДЕЛИРОВАНИЕ НАПРЯЖЕННО-ДЕФОРМИРОВАННОГО СОСТОЯНИЯ СОЧЛЕНЕННОГО ФИКСАТОРА КОНТАКТНОЙ СЕТИ ЭЛЕКТРИЧЕСКИХ ЖЕЛЕЗНЫХ ДОРОГ**

# **MODELING STRESS-DEFORMED CONDITION OF ELECTRIC RAILWAY CONTACT NETWORK SUPPORT CONSOLE**

Аннотация. Данная работа посвящена исследованию напряженно-деформированного состояния сочлененного фиксатора. Выполнено моделирование сочлененного фиксатора в системе автоматизированного проектирования КОМПАС-3D. С применением метода конечных элементов выполнено моделирование напряженно-деформированного состояния в системе поверхностного параметрического проектирования Autodesk Inventor. Оценка результатов моделирования осуществлялась по величине напряжений, перемещений и коэффициента запаса прочности.

Abstract. This article is devoted to articulated retainer modeling stress-deformed condition. Articulated retainer modeling in computer-aided design system KOMPAS-3D was performed. Modeling stress-deformed condition with the finite element method in parametric design system Autodesk Inventor was simulated. The result of simulation were evaluated by magnitude of stresses, displacements and safety factor.

Ключевые слова: сочлененный фиксатор, контактная сеть, моделирование. Keywords: articulated retainer, contact network, modeling.

В настоящее время на электрифицированных железных дорогах существует множество фиксирующих устройств для удержания контактного провода в требуемом положении относительно оси пути. К таким устройствам относится сочлененный фиксатор, который предназначен для удержания контактного провода в горизонтальном положении. Данное устройство играет значительную роль в бесперебойной подаче электроэнергии электроподвижному составу. Расчет элементов сочлененного фиксатора на прочность производится с учетом требований норм проектирования контактной сети СТН ЦЭ 141-99 и свода правил СП 16.13330.2017 [1].

Важную роль в производственном процессе на железнодорожном транспорте играет компьютерное моделирование. Данная технология позволяет быстро и с высокой скоростью создать цифровой прототип промышленного изделия, визуализировать процесс работы конструкции, выполнить расчеты на прочность, жесткость и устойчивость [2, 3].

В настоящей статье рассматривается процесс моделирования напряженнодеформированного состояния сочлененного фиксатора. Данный фиксатор состоит из трех деталей: основного стержня, стойки и дополнительного стержня. К основному стержню фиксатора крепится стойка, имеющая ушки для установки дополнительного стержня. На конце этого стержня устанавливается фиксирующий зажим контактного провода.

В соответствии с расчетной схемой на рис. 1 в системе автоматизированного проектирования КОМПАС-3D создана трехмерная модель сочлененного фиксатора.

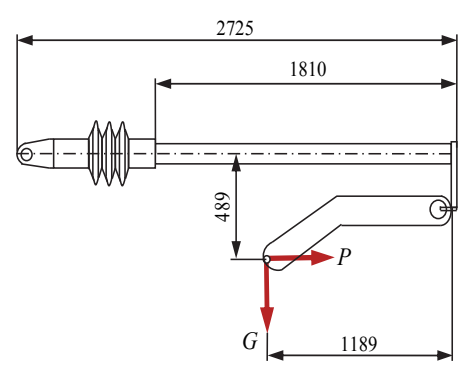

Рисунок 1 - Расчетная схема сочлененного фиксатора

Полученная 3D-модель была импортирована в систему твердотельного и поверхностного параметрического проектирования Autodesk Inventor. При моделировании напряженно-деформированного состояния для каждой детали фиксатора определен материал АЛ8 ГОСТ 1583-93. В полученную модель были введены связи, посредством которых фиксатор устанавливается на консоль опоры контактной сети электрических железных дорог. Поскольку большую часть нагрузки при работе фиксатора воспринимает основной стержень, то при моделировании стойка и дополнительный стержень были скрыты. Внешние нагрузки, действующие на фиксатор: вес контактной подвески  $G - 3.5$  кН, горизонтальное усилие от давления ветра на несущий трос  $P - 2.0$  кН, ввекачестве удаленных сил. Моделирование напряженнолены в молель  $\mathbf{B}$ деформированного состояния консоли осуществлялось с применением метода конечных элементов.

Результаты моделирования напряженно-деформированного состояния сочлененного фиксатора в Autodesk Inventor представлены на рисунке 2.

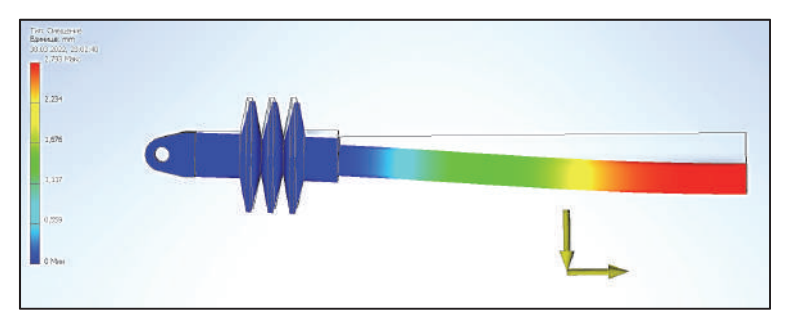

Рисунок 2 – Деформация сочлененного фиксатора

Наибольшая деформация основного стержня фиксатора не превышает 3 мм, что сопоставимо с расчетным значением. Наибольшее значение напряжений составило не более 80 МПа, что не превышает допустимых значений для заданного материала.

Анализ полученных значений коэффициента запаса прочности показывает, что во всех точках фиксатора они составляют не менее трех единиц, в то время как допустимое значение величины коэффициента запаса прочности, как правило, принимается в диапазоне 1,5...1,8 [4].

**Анализ** результатов проведенного моделирования напряженнодеформированного состояния показывает, что фиксатор сочлененный выдерживает приложенные нагрузки.

### СПИСОК ИСПОЛЬЗОВАННЫХ ИСТОЧНИКОВ

1 Нормы проектирования контактной сети СТН ЦЭ 141-99. – Москва : Трансиздат, 2001. – 176 с.

2 Киселевский, О. С. Твердотельное трехмерное моделирование в Autodesk Inventor : учеб.-метод. пособие / О. С. Киселевский. – Минск : БГУИР, 2017. – 90 с. : ил.

3 Ковалев, А. А., Несмелов, Ф. С. Применение современных методов моделирования для повышения надежности устройств контактной сети железнодорожного транспорта / Инновационный транспорт. – 2012. – № 1(2). – С. 49-52.

4 Кривошапко, С. Н. Сопротивление материалов : учебник и практикум для вузов / С. Н. Кривошапко. – Москва : Издательство Юрайт, 2020. – 397 с.

УДК 336.01

Малышев Василий Михайлович, студент; Malyshev Vasily Mikhailovich Обласов Андрей Александрович, кандидат экономических наук, доцент; Oblasov Andrey Aleksandrovich Комсомольский-на-Амуре государственный университет Komsomolsk-on-Amur State University

# **ЦИФРОВЫЕ ФИНАНСЫ: ТЕНДЕНЦИИ РАЗВИТИЯ И РИСКИ РЕАЛИЗАЦИИ**

### **DIGITAL FINANCE: DEVELOPMENT TRENDS AND IMPLEMENTATION RISKS**

Аннотация. Данная работа посвящена исследованию цифровых денег, их применению и рискам использования, неизбежности цифровизации денежного сектора экономики. Abstract. This work is devoted to the study of digital money, its application and the risks of use, the inevitability of digitalization of the monetary sector of the economy. Ключевые слова: цифровая экономика, цифровые технологии, информация. Keywords: digital economy, digital technology, information.

Цифровые технологии – это совокупность способов обмена данными [1]. Сегодня мир стремительно меняется под воздействием цифровых технологий. С каждым днем ускоряющееся внедрение их в глобальную экономику очевидно. Новые цифровые инструменты представляют собой систему, с помощью которой человек может не только изменять окружающую экономическую и социальную действительность, но и самому воздействовать на нее её.

Использование цифровых платформ в экономических процессах с участием множества пользователей радикально меняют структуру финансовых систем и саму природу денег. Цифровизация денег – постоянное экономическое явление, выраженное в записях на серверах, электронных банковских счетах, непосредственных расчетах за товары и услуги в электронной форме [2].

Цифровые финансовые услуги расширяют доступ к финансовым услугам, удешевляют финансовые операции, повышают их безопасность. В то же время они помогают создавать прочную инклюзивную экономическую инфраструктуру, которая улучшает управление и обеспечивает основу для инновационных бизнес-моделей, предлагающих соответствующие услуги бедным и малообеспеченным слоям населения, помогая создавать более устойчивые и самостоятельные сообщества [3].

Национальные цифровые валюты могут стать фундаментом для крупных технологических платформ, которые выходят за пределы границ какой-либо страны. Распространение таких денег и создание транснациональной цифровой валюты изменит характер валютной конкуренции на рынке, архитектуру межлународной валютной системы и роль денег, выпускаемых государствами [4].

У цифровизации финансов есть свои плюсы и минусы. Само собой разумеется, что технологии изменили способ работы бизнеса, и многие из этих изменений оказались чрезвычайно полезными. Например, удаленный доступ к программному обеспечению, электронной почте и другим системам позволил сотрудникам работать из дома или за границей, а организациям — работать круглосуточно и без выходных. Даже простой переход от ручных бумажных процессов к цифровым был немыслим до появления определенных технологий. В частности, для финансовых групп цифровые технологии повысили эффективность, позволяя людям сосредоточиться на более важных видах деятельности.

Минусами цифровизации финансов можно назвать человеческий фактор, национальное законодательство, стоимость и скорость внедрения технологий. Так, внедрение в компании нового программного обеспечения или обновление существующих систем без должной подготовки пользователей вряд ли повысит их производительность, пока освоение новые процессов не будет завершено [5].

Кроме того, необходимо обеспечить соответствие национальных законодательств международным требованиям в области цифровой экономики. Это является длительным и трудоемким процессом, поскольку сами международные требования в области цифровых финансов еще не созданы.

Стоимость лицензий на программное обеспечение, обеспечивающее работу цифровых финансов, и обучение специалистов его использованию является дорогостоящими, что ограничит круг его использования.

Не все государства, компании и учреждения имеют экономический запас для того, чтобы обеспечить переход на цифровые валюты и поддержать их распространение в обществе. Так же, как и не все граждане имеют возможность использовать данные способ расчетов в повседневной деятельности.

В заключении, нужно отметить, что становление цифровой экономики - это объективный процесс, который неизбежно развивается. Как у всякого другого процесса, у него есть свои преимущества и недостатки. Глобальные риски заключаются в постепенном сокращении большого числа рабочих технологий и замещением роли человека. Преимущество заключается в удобстве, возникновении новых возможностей, которых прежде не существовало.

### СПИСОК ИСПОЛЬЗОВАННЫХ ИСТОЧНИКОВ

1 Трещев И.А., Григорьев Ян Ю. Проектирование и защита информационных систем: учебное пособие / И.А. Трещев, Ян Ю. Григорьев. - Екатеринбург: ООО «Издательские решения», 2020. - 86 с.

2 Цифровая экономика: 2021: краткий статистический сборник / Г.И. Абдрахманова, К.О. Вишневский, Л.М. Гохберг и др.; Нац. исслед. ун-т «Высшая школа экономики». – М.: НИУ ВШЭ, 2021. – С. 10.

3 Treshchev I.A., Oblasov A.A. (2021) Russian Economy and Digitalization Trends of Our Time. In: Shakirova O.G., Bashkov O.V., Khusainov A.A. (eds) Current Problems and Ways of Industry Development: Equipment and Technologies. Lecture Notes in Networks and Systems, vol. 200. pp. 340-346. https://doi.org/10.1007/978-3-030-69421-0 36.

4 Treshchev, I.A. (Ed.) (2018). Organizational and legal support of information security. Yekaterinburg, Russia: Publishing solution.

5 Usanov G. I., Usanov I.G. Improvement of Forms and Methods of Labour Potential Formation in Komsomolsk's Accelerated Economic Development Zone. Advances in Economics, Business and Management Research. 2019. DOI: 10.2991/iscfec-18.2019.265.

УЛК 621 9.519 8 Унру Петр Петрович, старший преподаватель; Unru Petr Petrovich Обухов Семён Алексеевич, студент; Obukhov Semyon Alekseevich Черемухин Дмитрий Николаевич, студент; Cheremukhin Dmitriy Nikolaevich Дальневосточный федеральный университет Far Eastern Federal University

# МЕРЫ ПО ЗАЩИТЕ ИНФОКОММУНИКАЦИОННЫХ СИСТЕМ **OT DDOS ATAK C YCILTEHHEM**

## **INFORMATION AND COMMUNICATIONS SYSTEMS PROTECTIVE MEASURES FROM AMPLIFIED DDOS ATTACKS**

Аннотация. Распределённый отказ в обслуживании, или DDoS, - это атака, направленная на хостинг-сервер для вывода из строя сайта либо веб-приложения, расположенного на этом сайте. Особенностью такой атаки является её простота и возможность усиления с помощью различных сервисов, например, DNS. В статье рассматриваются наиболее частые способы атаки DDoS и способы зашиты от неё.

Abstract. Distributed Denial of Service, or DDoS, is an attack directed at a host-server to disable hosted website or web-application. This attack's advantage is its simplicity and possibility of amplification with various network services, e.g. DNS. This article reviews the most usable DDoS-attack methods and ways to defend against it.

Ключевые слова: DNS-усиление, хостинг-сервер, конфигурация, поддельный IP-адрес, авторизация, объём информации.

Keywords: DNS-amplification, hosting-server, configuration, fake IP-address, authorization, data size

DNS-усиление - это один из способов увеличить пропускную способность атаки DDoS для отключения какого-либо веб-приложения, также называемый амплификацией DDoS-атаки с использованием DNS [1]. Несмотря на то, что атака была разработана ещё в середине 2000-х годов, она всё ещё используется многими злоумышленниками, благодаря её простоте и постоянно увеличивающейся с годами мощности. Это вызвано тем, что основная причина работы такой атаки - неправильная конфигурация DNS-серверов до сих пор не была исправлена. Сервера принимают любые запросы от любого пользователя в сети (локальной или глобальной), не проверяя легитимность источника.

Для временного вывода из строя нескольких сайтов обычно достаточно трафика, равного 100 Мбит/с, отправляемого злоумышленником. Однако в современном мире атак отказа в обслуживании это очень малый объём передаваемых данных. Сложный путь по увеличению передаваемого трафика заключается в добавлении дополнительных скомпрометированных устройств для атаки, однако этот требует значительных затрат времени и вычислительных ресурсов. Намного проще для злоумышленника использовать ошибки и невнимательность системных администраторов, ответственных за атакуемый сервер.

**ATAKA SMURF** 

Атака SMURF - это атака, используемая до появления амплификации DDoS с использованием DNS, включающая в себя отправку *ICMP-запросов* на широковещательный адрес маршрутизатора в сети. Сервис ICMP используется на сетевом уровне стека *TCP/IP* для передачи простых сообщений об ошибках или других исключительных ситуациях. В случае сообщения типа *request* ICMP-запрос можно считать идентичным ping-запросу для проверки связи с хостом. Если отправить такой запрос на широковещательный адрес, он ретранслируется на все устройства, находящиеся за этим маршрутизатором [2].

При атаке на хостинг-сервер источник ICMP-запроса заменяется на IP-алрес жертвы, после чего маршрутизатор передаёт запрос всем устройствам в своей сети. Это возможно, поскольку в протокол ICMP не входит проверка исходного IP-адреса на легитимность. Как только устройства, получившие запрос, начинают отвечать, в сторону атакуемого устройства передаётся усиленный в несколько раз трафик, передаваемый атакующим. Количество получаемого сервером трафика прямо пропорционально количеству устройств в сети, что представлено на рисунке 1.

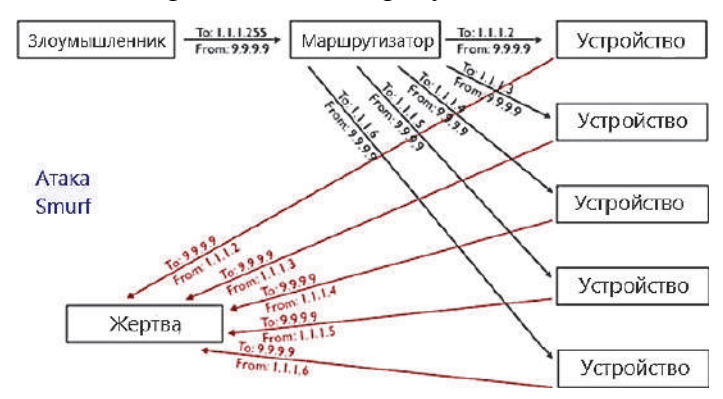

Рисунок 1 – Диаграмма передачи запросов между устройствами при атаке SMURF

Поскольку сетевые операторы отключили ретрансляцию запросов ICMP на широковешательный алрес на маршрутизаторах, атаки SMURF перестали практиковаться,

#### DNS-УСИЛЕНИЕ АТАКИ DDOS

DNS - это международно используемый сервис для соотнесения IP-адреса устройства и его доменного имени. Этот сервис удобен для работы в глобальной сети, однако он также удобен для усиления DDoS-атак по двум причинам - источник может иметь поддельный IP-адрес, как и в протоколе ICMP, и при этом ответ на DNS-запрос имеет намного больший объём, чем сам запрос. Основной уязвимостью сервиса для DDoS-атак является транспортный протокол UDP, в котором нет гарантии доставки сообщения, а значит и проверки адресов отправителя и получателя.

При отправке обычного запроса на сервер DNS в ответ передаётся гораздо больший объём информации: 64-байтовый запрос вызывает ответ размером 3223 байта. Поэтому, даже без использования группового или широковещательного запроса, увеличение трафика больше 50-кратного значения. А трафик, равный нескольким Гбит/с, может вывести практически любой хостинг-сервер из строя [3].

ЗАКЛЮЧЕНИЕ

Описанное усиление атаки возможно из-за использования рекурсивных DNSсерверов, отвечающих на любые запросы. Для защиты своей сети и, в особенности, своего хостинг-сервера необходимо настроить DNS-сервер, чтобы он отвечал только авторизованным клиентам, например, указав подсеть IP-адресов, используемую на предприятии. Тогда, ещё до подмены IP-адреса, DNS-сервер откажет злоумышленнику в доступе. Для большей безопасности сети следует также отключить рекурсию для параметров службы DNS и ограничить возможность получать ответы из кэша DNS-сервера.

#### СПИСОК ИСПОЛЬЗОВАННЫХ ИСТОЧНИКОВ

1 Dhruba K.B. Jugal K.Kalita. DDoS Attacks. Evolution, Detection, Prevention, Reaction, and Tolerance. CRC Press - New York, 2017. 311 p.

2 Джеймс, Ф. Атака сетей на уровне протоколов. Руководство хакера по захвату и анализу сетевого трафика и эксплуатации уязвимостей. Москва: Изд-во ДМК TIPECC,  $2022. - 324$  c.

3 Компьютерные сети: Нисходящий поход / Джеймс Куроуз, Кит Росс. - 6-е изд. – Москва: Изд-во «Э», 2016. – 912 с.
УДК 004.4 Овчинникова Анастасия Андреевна, студент; Ovchinnikova Anastasia Andreevna Абарникова Елена Борисовна, кандидат технических наук, доцент; Abarnikova Elena Borisovna Комсомольский-на-Амуре государственный университет Komsomolsk-na-Amure State University

## **РАЗРАБОТКА САЙТА ДЛЯ СПОРТИВНОГО КЛУБА АЙКИДО**

#### **DEVELOPMENT OF A WEBSITE FOR AIKIDO SPORT CLUB**

Аннотация. В настоящее время большинство людей не могут обойтись без гаджетов и интернета, благодаря которым могут получать свежую и актуальную информацию. Пользователи хотят получать информацию о различных спортивных организациях быстро и в удобное для них время. Данная работа посвящена разработке сайта для спортивного клуба айкидо, благодаря которому каждый пользователь сможет узнать подробнее об этом виде боевого искусства и о клубе, который его преподает.

Abstract. Nowadays, most people cannot do without gadgets and the internet, thanks to which they can receive fresh and relevant information. Users want to receive information about various sports organizations quickly and at a convenient time for them. This work is devoted to the development of a website for an aikido sports club, thanks to which each user will be able to learn more about this type of martial art and about the club that teaches it.

Ключевые слова: сайт, спортивный клуб, айкидо, веб-разработка, MEVN. Keywords: website, sports club, aikido, web development, MEVN.

В настоящее время спортивные организации, которые преподают разные виды спорта, в том числе боевые искусства, используют старые технологии для информирования и привлечения потенциальных учеников [1].

Главная задача состояла в том, что была необходимость создать ресурс, благодаря которому потенциальный клиент спортивной организации смог бы узнать о ней подробнее.

Проанализировав уже существующие решения, был сделан вывод, что для спортивных организаций актуально создание веб-приложения. Стоит отметить, что в создаваемом веб-приложении должно быть больше информации об организации и ее виде деятельности, должна быть возможность своевременного обновления графика занятий, информации о тренерах, мероприятиях организации, контактах.

Для решения проблемы были созданы две части: клиентская и администраторская, которые взаимодействуют с базой данных при помощи API.

API, или интерфейс программирования приложений – это совокупность инструментов и функций в виде интерфейса для создания новых приложений, благодаря которому одна программа будет взаимодействовать с другой. Это позволяет разработчикам расширять функциональность своего продукта и связывать его с другими [2].

Схема взаимодействия веб-приложений с API представлена на рисунке 1.

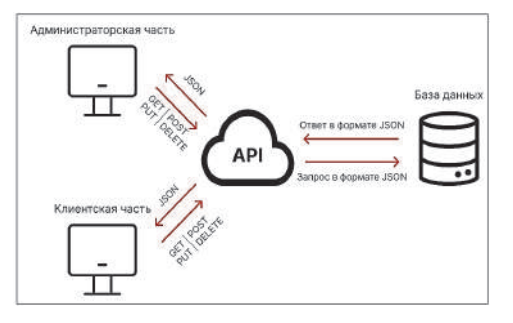

Рисунок 1 – Схема взаимодействия

Для реализации администраторской и клиентской части был выбран фреймворк vue.js, одними из главных преимуществами которого являются: скорость (этот фреймворк работает быстро, потому что при загрузке приложения оно загружается полностью, что позволяет при переходе между страницами не делать запрос на сервер каждый раз); реактивность (позволяет изменять данные без обновления страницы); простота (vue.js достаточно прост для новичков).

Для реализации API была выбрана платформа node.js и фреймворк express.js.

Преимуществами платформы node.js являются легкость и скорость написания кода; наличие собственного пакетного менеджера (npm); легковесность (не занимает много места на сервере).

Преимуществами фреймворка express.js являются упрощенная маршрутизация и масштабируемость.

Для хранения данных был выбран нереляционный тип баз данных NoSQL. Классическим представителем является документоориентированная система управления базами данных MongoDB. Эта СУБД позволяет гибко работать со схемой данных без необходимости изменять сами данные; также СУБД MongoDB достаточно производительна при выполнении простых запросов [3].

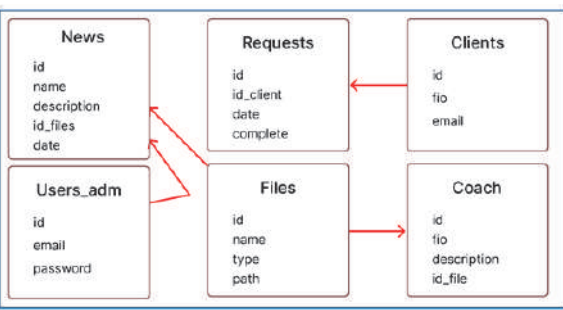

Модель базы данных представлена на рисунке 2.

Рисунок 2 – Модель базы данных

На рисунке 3 представлена главная страница клиентской части.

На рисунке 4 представлен раздел редактирования контента в администраторской части.

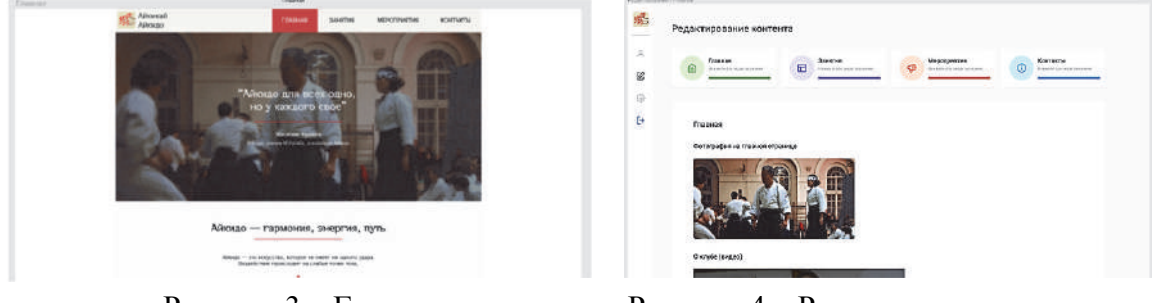

Рисунок 3 – Главная Рисунок 4 – Редактирование контента

Таким образом, можно сделать вывод, что для решения проблемы информирования потенциальных учеников спортивных организаций отличным вариантом является создание веб-приложения.

## СПИСОК ИСПОЛЬЗОВАННЫХ ИСТОЧНИКОВ

1 Овчинникова, А. А. Проектирование сайта для спортивного клуба айкидо // А. А. Овчинникова, Е. Б. Абарникова // Междунар. науч.-практ. конф., Комсомольскна-Амуре, 7-11 февраля 2022 г. / редкол. : Э. А. Дмитриев (отв. ред.) [и др.]. – Комсомольск-на-Амуре : ФГБОУ ВО «КнАГУ», 2022. – С. 49-51.

2 Решетникова, М. API простым языком: что это и зачем нужен / М. Решетникова // Индустрия 4.0. – 2021. – URL: http://surl.li/brqci (дата обращения: 05.04.2022).

3 SQL против NoSQL на примере MySQL и MongoDB // Системы управления базами данных. – 2018. – URL: http://surl.li/brqri (дата обращения: 05.04.2022).

УДК 378 Павлюк Елизавета Ивановна, студент; Pavlyuk Elizaveta Ivanovna Абарникова Елена Борисовна, кандидат технических наук, доцент; Abarnikova Elena Borisovna Комсомольский-на-Амуре государственный университет Komsomolsk-na-Amure State University

## **ПРОЕКТИРОВАНИЕ АНАЛИТИЧЕСКОГО МОДУЛЯ ДЛЯ ПЛАТФОРМЫ 1С**

## **ANALYTICAL MODULE DESIGN FOR PLATFORMS 1C**

Аннотация. Данная работа посвящена описанию и проектированию аналитического модуля для 1С. Рассмотрена многоуровневая архитектура проектируемой системы. Abstract. The work is devoted to the description and design of an analytical module for 1C. The multilevel architecture of the designed system is considered. Ключевые слова: Bi-системы, 1С, OLAP системы, интеграция с 1С. Keywords: Bi-systems, 1C, OLAP systems, integration with 1C.

На текущий момент условия для успешного ведения бизнеса выдвигают повышенные требования к системам управления: в условиях динамичной внешней среды и повышения конкурентоспособности все более важное значение начинают иметь методы и модели экономического анализа, которые позволяют эффективно и оперативно реагировать на проблемы, которые возникают в процессе работы предприятия. Задачи бизнес-анализа очень непросты, но здесь на помощь руководителю приходят современные управленческие инструменты и технологии. Проблема состоит в том, что на данный момент информационно-аналитических систем великое множество, но они не имеют интеграции с 1С и являются либо предметно-ориентированными (готовые bi-приложения), либо требуют тонкой настройки программиста (bi-платформы, OLAP-системы).

Авторское решение заключается в разработке и применении модели бизнесаналитики для платформы 1С с возможностью интеграции данных с любыми Biсистемами. Архитектура проектируемой системы является многоуровневой и включает следующие уровни:

1 Сбор и первичная обработка данных. Любое предприятие уже содержит совокупность транзакционных источников данных и образует нижнее звено архитектуры для системы бизнес-аналитики. Такая система строится на основе уже имеющихся на предприятии систем сбора и первичной обработки данных, включающих транзакционные источники данных.

2 Извлечение, преобразование и загрузка данных. При загрузке данных происходит проверка на соответствие спецификациям и возможностью последующей загрузки в хранилища данных. Соответствие данных с целевой моделью выполняется следующим образом: к валидированной таблице пристраиваются столбцы по количеству справочников целевой модели, а потом в каждой пристроенной ячейке каждой строки проставляются соответствие значений целевых справочников. После всех необходимых проверок происходит преобразование форматов, кодировки, выполняется агрегация, очистка и устраняется избыточность данных.

3 Складирование данных. После загрузки данные записываются в предметноориентированную информационную базу данных специально разработанную и предназначенную для подготовки бизнес-анализа и формирования отчётов.

4 Анализ данных. Использование статистического анализа и методов предиктивной аналитики для анализа данных. Для оперативной аналитической обработки необходимы следующие функции работы с данными: произвольные срезы данных, гибкий просмотр информации, свертка, детализация, моделирование, консолидация. После выполнения аналитических запросов результаты будут сохраняться в витрины данных. Витрина данных, аналогично дэшборд-панели, позволяет аналитику увидеть агрегированную информацию в определенном временном или тематическом разрезе, сформировать отчеты.

5 Web-портал. Web-портал будет являться интерфейсом для работы с пользователем: получением запросом на получения информации из витрины данных и визуализации его на дэшборд-панелях. Анализ данных будет выполняться с использованием статистического анализа и предиктивной аналитики.

Источником данных для работы такой системы бизнес-аналитики может являться любая 1С конфигурация с доступом к веб-сервисам. Извлечение данных из 1С будет происходить через Web-сервисы при использовании json формата данных. Для отображения бизнес-аналитики пользователю 1С будет необходимо запустить скрипт формирования html страницы с нужными javascript кодом. Данную процедуру можно выполнить напрямую из 1С конфигурации.

Результатом исследований является новая система бизнес-аналитики, которая может быть интегрирована с любой платформой 1С. Предполагаемая ценность полученных результатов исследования заключается в том, что разработанная бизнесаналитическая модель является открытой и расширяемой.

#### СПИСОК ИСПОЛЬЗОВАННЫХ ИСТОЧНИКОВ

1 Cybulski P.E. User Experience in Using Graphical User. — М.: Аэтэрна, 2018.

2 Е.Ю. Хрусталева. 1С:Аналитика: ВІ-система в 1С:Предприятии 8. - М.: 1С-Паблишинг, 2021.

#### **УДК 378**

Петров Павел Назаралиевич, магистр; Petrov Pavel Nazaralievich Уральский государственный университет путей сообщения Ural State Transport University

#### СОВРЕМЕННЫЕ ВОЗМОЖНОСТИ ЭЛЕКТРОННОГО ДОКУМЕНТООБОРОТА

#### MODERN POSSIBILITIES OF ELECTRONIC DOCUMENT MANAGEMENT

Аннотация. В статье показаны возможности современной системы электронного документооборота. Автор описывает процедуру работы системой электронного документооборота и ее возможности для повышения экономической эффективности.

Abstract. The article shows the possibilities of a modern electronic document management system. The author describes the procedure of the electronic document management system and its possibilities for increasing economic efficiency.

Ключевые слова: система электронного документооборота; СЭД, классический документооборот, хранение документов, эффективность.

Keywords: electronic document management system; SED, classical document management, document storage, efficiency.

Система электронного документооборота (СЭД) - это многоуровневая и многоплановая система, направленная на автоматизацию, структурирование и хранение документации. К основным направлениям применения СЭД относятся: хранение документов в электронном виде, поиск необходимой информации на электронном носителе, ограничение доступности к информации, а также ее организация, в рамках подписания, согласования, визирования и т.д.

Отметим возможности СЭД, среди которых наиболее значимым, является возможность электронного хранения документов. Классический или бумажный документооборот «предполагает работу с большим объемом бумажных документов, что создает крайне очевидные риски потери документов» [1], а также свободного доступа к ним, риск подделки документов [2]. Так же, классический документооборот предполагает за собой наличие больших архивных помещений, что тоже вносит собой неких неудобства в своем применении.

Организация электронного архива, позволяет хранить большие объемы информации с минимальными затратами. Уже не нужны большие стеллажи с кучами бумаг и сложно выстроенной системой поиска необходимой информации. «Система электронного документооборота позволяет накапливать информацию за многие годы работы компании на цифровых носителях» [1]. Это дает работнику возможность быстро находить необходимую информацию и что немаловажно, занимает минимум пространства.

Вторым основным направлением использования «СЭД можно отметить механизацию ведения всех рабочих процессов или же их автоматизация. Как правило она позволяет выполнять следующие задачи: «постановка задач сотрудникам, сбор данных от сотрудников, передача документов от сотрудников к сотрудника или начальству, контроль сроков выполнения задач, параллельная и последовательная работа с документами, а также их хранение» [1].

Система электронного документооборота хранит историю прохождения всех документов и это позволяет при необходимости сформировать отчеты о времени, проведенном на каждой стадии согласования и выявить, кто из сотрудников создает преграды тормозящее всю работу.

Третьим и самым перспективным направлением СЭД, является возможность электронной подписи документов. Подпись на бумаге является стандартным способом подтверждения подлинности документа. Однако, использование такого способа создает проблему подделки документов. Порой даже квалифицированный криминалист не может отличить настоящую подпись от фальшивой. Так же, эту проблему усугубляет то, что часто сотрудники вместо «полноценной» подписи ставят крестики и галочки, якобы являющиеся подписью. Тем не менее современные СЭД предоставляют возможность добавления электронной подписи к документу так, чтоб подписанный документ невозможно было изменить, не разрушив подпись.

Современное законодательство рассматривает электронную подпись наравне с обычной подписью на бумаге. Надежность такой подписи обеспечивается современными, хорошо зарекомендовавшимися и постоянно улучшаемыми крипто-алгоритмами.

В завершении отметим, что внедрение СЭД позволяет повысить эффективность труда и снизить затраты, так как организации смогут значительно сэкономить на расходных материалах. Снижение временных затрат на поиск и обработку документов позволит сотрудникам более эффективно выполнять трудовые функции, что повысить эффективность их.

Автор благодарит научного руководителя М.С. Лебедева, канд. пед. наук, доцента кафедры «Управление персоналом и социология» Уральского государственного университета путей сообщения за оказанную помощь в подготовке работы.

### СПИСОК ИСПОЛЬЗОВАННЫХ ИСТОЧНИКОВ

1 Камилова Р.Ш., Магомедова П.Р. Организация и внедрение системы электронного документооборота на предприятии // Актуальные вопросы современной экономики. 2009. № 6-2. С. 711-715.

2 Лебедев М.С. Особенности правового регулирования трудовых отношений и иных связанных с ними отношений в 2020 и 2021 гг. // Актуальные вопросы управления персоналом в условиях постпандемической экономики: сборник статей всероссийской научно-практической конференции. Екатеринбург, 2021. С. 62-66.

УДК 004.6

Пехтелева Валентина Викторовна, студент; Pekhteleva Valentina Viktorovna Кузнецова Светлана Константиновна, студент; Kuznetsova Svetlana Konstantinovna Обласов Андрей Александрович, кандидат экономических наук, доцент; Oblasov Andrey Aleksandrovich Комсомольский-на-Амуре государственный университет Komsomolsk-na-Amure State University

## **АНАЛИЗ ТЕХНОЛОГИИ «БОЛЬШИЕ ДАННЫЕ»**

## **ANALYSIS OF BIG DATA TECHNOLOGY**

Аннотация. Работа посвящена применению технологии больших данных: сбор, анализ статистическим методом и хранение больших массивов информации в различных сферах жизни общества.

Abstract. The work is devoted to the application of big data technology: collection, analysis by statistical method and storage of large amounts of information in various spheres of society. Ключевые слова: большие данные, IT-технологии.

Keywords: big data, Information technology.

Под технологией «большие данные» понимают технологию поиска, обработки и применения неструктурированной информации в больших объемах [1]. В современных условиях глобальной цифровизации и ограничениях, связанных с пандемией COVID-19, возрастает скорость внедрения и актуальность реализации цифровых технологий в разных сферах современного общества.

Технология «большие данные» является социально-экономическом феноменом, связанном с появлением большого массива цифровых данных и технологических возможностей их анализировать. Предметом анализа могут являться любые данные: профили и мнения пользователей, результаты поисковых запросов, геолокации с мобильных устройств, данные о производственных операциях, объемы переданного и полученного трафика, многое другое являются объектами «больших данных» [2].

Большие данные как совокупность информации представляют интерес как для государственных учреждений и органов управления (в области безопасности и правопорядка, избирательного права, образования и медицины, экологии), так и частных компаний и корпораций (продвижение товаров и услуг). Основной причиной такого внимания является тот факт, что технология позволяет не только собирать и анализировать, но и хранить большие объемы информации.

Данная технология позволяет изучить огромную группу данных глубже и шире, включая ретроспективный анализ (например, в медицине, археологии). Становится возможным принятие управленческих решений, ориентированных не только на внутренние, но и на внешние источники информации (социологические опросы) [3]. Реально выстроить несколько стратегий экономического развития муниципалитета, региона, страны и выбрать из альтернативы наиболее подходящую.

Основной метод исследования больших данных - статистический, обеспечивающий высокую точность результатов. Если можно будет точно предсказать прогнозы спроса на продукты и услуги, увязав данные о тенденциях продаж, можно будет обеспечить достаточное количество продуктов при одновременном снижении затрат на утилизацию непроданной продукции. Подробный анализ, такой как изучение предпочтений, на основе данных о покупательском поведении, позволит делать приблизительные оценки потребностей потребителей и клиентов, это гарант того, что возможно уловить следующую тенденцию [4].

Препятствиями лля усилий компаний по использованию больших ланных являются создание компьютерных систем и наличие программного обеспечения для обработки огромных объемов информации, наличие квалифицированного персонала для анализа данных [5]. Это требует значительных финансовых вложений. Кроме того, необходимо постоянно улучшать внутренние навыки обработки в отношении периферийных знаний и изучать практику о том, как эффективно использовать большие данные [6].

Дальнейшее изучение способов использования данных приведет к созданию новых рыночных стратегий, открытию новых рынков, созданию предприятий, новых продуктов и услуг. Креативное использование больших данных повышает шансы на получение преимущества в рыночной конкуренции.

### СПИСОК ИСПОЛЬЗОВАННЫХ ИСТОЧНИКОВ

 $(2021)$ Wikipedia. The Free Encyclopedia.  $URL<sup>2</sup>$  $\mathbf{1}$  $\overline{\text{Big}}$ data https://ru.wikipedia.org/wiki/Большие данные (data accessed: 14.01.2022).

2 Oblasov, A.A. (2019). Delits and deviations in the system of factors forming a multiculture of a modern society. Science and society, 233-238.

3 Treshchev, I.A. (Ed.) (2018). Organizational and legal support of information security. Yekaterinburg, Russia: Publishing solution.

4 Treshchev I.A., Oblasov A.A. (2021) Russian Economy and Digitalization Trends of Our Time. In: Shakirova O.G., Bashkov O.V., Khusainov A.A. (eds) Current Problems and Ways of Industry Development: Equipment and Technologies. Lecture Notes in Networks and Systems, vol 200. Springer, Cham. https://doi.org/10.1007/978-3-030-69421-0 36.

5 Usanov G. I., Usanov I.G. Improvement of Forms and Methods of Labour Potential Formation in Komsomolsk's Accelerated Economic Development Zone. Advances in Economics, Business and Management Research, 2019., DOI: 10.2991/iscfec-18.2019.265.

6 И. А. Трещев, Я. Ю. Григорьев, (2020), Проектирование и защита информационных систем. Екатеринбург, учебное пособие ISBN: 978-5-4498-9392-5.

УДК 004.8

Плюйко Павел Денисович, студент; Plyujko Pavel Denisovich Баранов Ярослав Сергеевич, студент; Baranov Yaroslav Sergeevich Обласов Андрей Александрович, кандидат экономических наук, доцент; **Oblasov Andrey Aleksandrovich** Комсомольский-на-Амуре государственный университет Komsomolsk-na-Amure State University

# ТЕХНОЛОГИИ МАШИННОГО ОБУЧЕНИЯ

## **MACHINE LEARNING TECHNOLOGIES**

Аннотация. Работа посвящена исследованию технологий машинного обучения. Рассмотрен международный опыт в сфере технологий машинного обучения.

Abstract. This paper is devoted to the study of machine learning technologies. International experience in the field of machine learning technologies is considered.

Ключевые слова: машинное обучение, метолы машинного обучения... Keywords: machine learning, machine learning methods.

Машинное обучение - это использование математических моделей данных, которые помогают компьютеру обучаться без непосредственных инструкций [1]. Оно считается одной из форм искусственного интеллекта. Алгоритмы машинного обучения при помощи статических методов стимулируют принятие решений в цифровых приложениях и коммерческих компаниях. В результате принимаются управленческие и экономические решения, влияющие на ключевые показатели роста прибыли компаний [2]. Примером машинного обучения является автоматизация производства в экономике.

Машинное обучение является отраслью науки информатики и может быть разделено на несколько частей:

1 Процесс принятия решения - алгоритм, при помощи которого машина в зависимости от того, помечены входные данные или нет, на основе статистических методов будет выдавать оценку закономерности в данных (строить классификации и прогнозы). В результате будет сформирована модель процесса или явления.

2 Функция ошибки – алгоритм для оценки прогноза (модели). С его помощью машина может сравнить полученную модель с известными примерами и оценить ее точность.

3 Процесс оптимизации модели - алгоритм уменьшения разницы между известным примером и полученной моделью путём ее коррекции. Чтобы достигнуть порога точности, алгоритм может повторять процесс оценки и оптимизации.

На 2020 год автоматизация бизнес-процессов получила широкое распространение в крупном бизнесе, достигнув результата в 80%. По прогнозам уровень автоматизации будет продолжать расти. Но технологии машинного обучения используются лишь на трети предприятий, что составляет 33% от их общего числа [3].

Другими сферами применения машинного обучения являются:

1 Финансовые услуги – предоставление финансовых услуг через приложения занимает более 50% об общего числа услуг. Кроме того, машинное обучение широко применяется для оценки финансовых рисков.

2 В банках и страховых кампаниях машинное обучение используется для исследование удовлетворённости клиентов, кооперации с изменениями рынка, оценки конкурентоспособности банковских услуг.

3 Здравоохранение - машинное обучение используется для анализа статистических данных для принятия решений.

4 Электронная коммерция - алгоритмы и системы смогут стать станут основой для онлайн-систем и сайтов электронной коммерции [4].

Таким образом, машинное обучение используется во многих сферах экономики с целью оптимизации рабочего процесса, а также для более полного изучения конкретных данных и получения оптимального прогноза развития [5]. Машинное обучение как часть искусственного интеллекта позволяет технологии решать возникшие трудности и самостоятельно обучаться без участия человека. Все это способствует автоматизации промышленного производства и возможности исключения человека из отдельных технологических процессов.

#### СПИСОК ИСПОЛЬЗОВАННЫХ ИСТОЧНИКОВ

1 Klaus Schwab (2016). Industrialization 4.0. Fourth industrial revolution. ISBN 978- $5-699-90556-0$ .

2 Treshchev I. A., Oblasov A. A. Russian Economy and Digitalization Trends of Our Time, URL: Russian Economy and Digitalization Trends of Our Time | SpringerLink.

3 Treshchev, I. A. (Ed.) (2018). Organizational and legal support of information security. Yekaterinburg, Russia: Publishing solution.

4 Usanov G. I., Usanov I. G. Improvement of Forms and Methods of Labour Potential Formation in Komsomolsk's Accelerated Economic Development Zone. Advances in Economics, Business and Management Research. 2019.. DOI: 10.2991/iscfec-18.2019.265.

5 Цифровая экономика: 2021 : краткий статистический сборник / Г.И. Абдрахманова, Ц75 К.О. Вишневский, Л.М. Гохберг и др.; Нац. исслед. ун-т «Высшая школа экономики». – М. : НИУ ВШЭ, 2021.

УДК 004.4

Поняк Павел Николаевич, студент; Ponyak Pavel Nikolayevich Петрова Анна Николаевна, кандидат технических наук, доцент; Petrova Anna Nikolaevna Комсомольский-на-Амуре государственный университет Komsomolsk-na-Amure State University

#### **МЕТОДИКИ РАЗРАБОТКИ РЕГЛАМЕНТА АУДИТА СИСТЕМ БЕЗОПАСНОСТИ И КОМПЛЕКС ОРГАНИЗАЦИОННО-ТЕХНИЧЕСКИХ МЕРОПРИЯТИЙ ПО ОБЕСПЕЧЕНИЮ БЕЗОПАСНОСТИ ДАННЫХ НА УРОВНЕ БАЗЫ ДАННЫХ**

#### **METHODS OF DEVELOPMENT OF THE SYSTEM AUDIT REGULATIONS SECURITY AND ORGANIZATIONAL COMPLEX-TECHNICAL MEASURES TO ENSURE DATA SECURITY AT THE DATABASE LEVEL**

Аннотация. Данная работа посвящена анализу методики разработки регламента аудита систем безопасности и средствам оценки и контроля уровня безопасности на уровне базы данных.

Abstract. This work is devoted to the analysis of the methodology for the development of regulations for the audit of security systems and means of assessing and monitoring the level of security at the database level.

Ключевые слова: безопасность, аудит, контроль, база данных. Keywords: security, audit, control, database.

При разработке приложения, в котором хранение информации организовано в базе данных, необходимо большое внимание обратить на безопасность всей системы. В том числе обеспечить сохранность и целостность данных, защитить их от возможного несанкционированного доступа, который может повлечь за собой утечку информации, ее изменение или уничтожение.

Для этого необходимо организовать постоянное отслеживание изменений в базе данных, а также контроль того, кто их выполнил. Но чаще всего сложно создать простое и эффективное решение по автоматическому обеспечению безопасности, которое не повлияет на производительность рабочих процессов. Именно для этого необходимо проводить проверку безопасности базы данных, которая позволит оценить то, насколько она защищена от внутренних и внешних угроз. Для выполнения данного процесса существует уже готовое решение – аудиты базы данных.

Аудит базы данных – это процедура трассировки потоков данных в базе данных для проверки работы компонентов, обнаружения и устранения ошибок. По результатам его проведения можно сформировать перечень мероприятий, направленных на повышение стабильности системы и защиты от несанкционированного доступа, кибератак. Без работы аудиторов владелец БД рискует потерять ценную информацию, которая хранится на выделенных серверах [1, 2, 3].

Существует два вида аудита: комплексный и выборочный. Комплексный аудит более масштабный, он затрагивает всю систему в общем и, соответственно, требует намного больше времени. Он является более предпочтительным, так как его результаты позволяют получить развернутые данные актуальном состоянии системы, наличии ошибок, неправильном выполнении событий. Выборочный аудит чаще всего проводится для проверки работы исполнительных файлов на ответственном объекте или группе объектов в случае, когда другие компоненты системы работают исправно и не требуют дополнительной проверки.

Способ проведения и вид аудита зависит от уровня угрозы и текущего состояния базы данных. Именно поэтому перед началом аудита важно составить техническое задание на работающую систему безопасности, то есть определить, какой должна быть идеальная защита в данном случае. Это необходимо в первую очередь для того, чтобы в конечном итоге правильно оценить результаты проверки безопасности базы данных.

Так, для комплексной проверки безопасности базы данных необходимо:

- сформировать перечень действий для повышения эффективности работы всех элементов в базе данных;

- обновить базу данных до состояния, актуального на момент проведения оценки;

- провести аудит ошибок в системе, мешающие пользователям работать с базой данных, в том числе из-за которых пользователи не могут получить доступ к определенным данным:

- оптимизация времени получения доступа к данным и скорости отклика базы данных на действия пользователей;

- найти и устранить ошибки, которые сказываются на стабильной работе базы данных.

Таким образом, результаты проведения аудита данных SQL помогут:

- дать независимую оценку уровня безопасности базы данных;

- проконтролировать состояние и убедиться в целостности данных, с которыми работали пользователи:

- найти слабые места в безопасности базы данных, совершенствование которых повысит уровень ее защиты от внутренних и внешних атак.

Также полученные результаты позволят составить перечень рекомендаций по дальнейшей эксплуатации базы данных с максимальной защитой информации, которая хранится в ней.

В результате проведения проверки безопасности формируется журнал аудита, содержащий полный перечень событий, которые нуждаются в проверке. С помощью него можно выявить следующие ситуации, которые могут угрожать безопасности данным, хранящимся в базе данных, а также серверу в целом:

- предоставление прав доступа третьим лицам пользователем с высокими правами, например, алминистратора:

- попытки выполнения действий над данными от имени пользователя, который не имеет прав доступа к ним;

- попытки изменения программного комплекса или серверных настроек:

- попытки выполнения действий, которые напрямую угрожают безопасности базы данных;

- посторонние вмешательства в структуру файлов, хранящихся в базы данных.

Таким образом, при проведении аудита можно проверить, какие действия совершал конкретный пользователь, сформировать перечень файлов, которые могли украсть или изменить. При обнаружении отредактированных данных можно вернуть их прежнее состояние с помощью бэкапа базы данных. Также на основе результатов аудита составляется список рекомендаций, следование которым позволит повысит общую производительность системы и увеличит уровень ее безопасности.

#### СПИСОК ИСПОЛЬЗОВАННЫХ ИСТОЧНИКОВ

1 Карпова, Н. Г. Способы обеспечения информационной безопасности в распределенных информационных системах / Н. Г. Карпова, И. А. Трещёв // Наука, инновации и технологии: от идей к внедрению. : материалы Международной научно-практической конференции Комсомольск-на-Амуре, 7-11 февраля 2022 г. – Комсомольск-на-Амуре: Комсомольский-на-Амуре государственный университет, 2022. - С. 106-109.

2 Попкова, А. В. Разработка системы защиты информации негосударственного учреждения здравоохранения «Отделенческая больница на станции Комсомольск» / А. В. Попкова, И. А. Трещёв // Молодежь и наука: актуальные проблемы фундаментальных и прикладных исследований. : материалы II Всероссийской национальной научной конференции студентов, аспирантов и молодых ученых, Комсомольск-на-Амуре, 08–12 апреля 2019 года. – Комсомольск-на-Амуре: Комсомольский-на-Амуре государственный университет, 2019. – Ч. 2. – С. 398-400.

3 Шорин, В. С. Обеспечение информационной безопасности распределённой информационной системы «Инфорсер-Инжиниринг» / В. С. Шорин, И. А. Трещёв // Молодежь и наука: актуальные проблемы фундаментальных и прикладных исследований. : материалы II Всероссийской национальной научной конференции студентов, аспирантов и молодых ученых, Комсомольск-на-Амуре, 08–12 апреля 2019 года. – Комсомольск-на-Амуре: Комсомольский-на-Амуре государственный университет, 2019. – Ч. 2. – С. 481-484.

#### УДК 004.4

Поняк Павел Николаевич, студент; Ponyak Pavel Nikolayevich Щелкунова Марина Евгеньевна, кандидат технических наук, доцент; Shchelkunova Marina Evgenievna Комсомольский-на-Амуре государственный университет Komsomolsk-na-Amure State University

## **РАЗРАБОТКА ПРОГРАММНОГО МОДУЛЯ ДЛЯ АВТОМАТИЗИРОВАННОГО СОСТАВЛЕНИЯ ДОКУМЕНТАЦИИ ПО ОБРАЗОВАТЕЛЬНОЙ ПРОГРАММЕ**

## **DEVELOPMENT OF A SOFTWARE MODULE FOR AUTOMATED COMPILATION OF EDUCATIONAL PROGRAM DOCUMENTATION**

Аннотация. Данная работа посвящена анализу процесса составления документации по образовательной программе в учебно-методическом управлении Комсомольского-на-Амуре государственного университета и методах его дальнейшей автоматизации.

Abstract. This work is devoted to the analysis of the process of compiling documentation on the educational program in the educational and methodological department of Komsomolskon-Amur State University and methods of its further automation.

Ключевые слова: календарный учебный график, учебный план, ОПОП, образовательная программа, анализ.

Keywords: calendar training schedule, curriculum, OPOP, educational program, analysis.

Каждый университет составляет документацию по образовательной программе, на основе которой и проходит весь учебный процесс. Она включает в себя календарный план, информацию о том, какие дисциплины изучаются на каждом направлении и курсе, сколько часов на них отводится, какие работы должны выполниться в течение него и тому подобное.

Так, учебно-методическое управление (УМУ) Комсомольского-на-Амуре государственного университета заказало программный модуль для автоматизации данного процесса. Для организации учебной деятельности в КнАГУ составляются такие документы как календарный учебный график (КУГ), учебный план и основная профессиональная образовательная программа (ОПОП).

Главной целью разработки программного модуля является повышение скорости составления документации по образовательной программе, а также уменьшение вероятности допущения ошибок.

По результатам исследования процесса составления документации по образовательной программе в учебно-методическом управлении университета была составлена функциональная модель в нотации IDEF0 (рисунок 1). Модель построена с точки зрения сотрудника УМУ, который участвует во всем данном процессе. Границей моделирования является деятельность учебно-методического управления по формированию документации по образовательной программе.

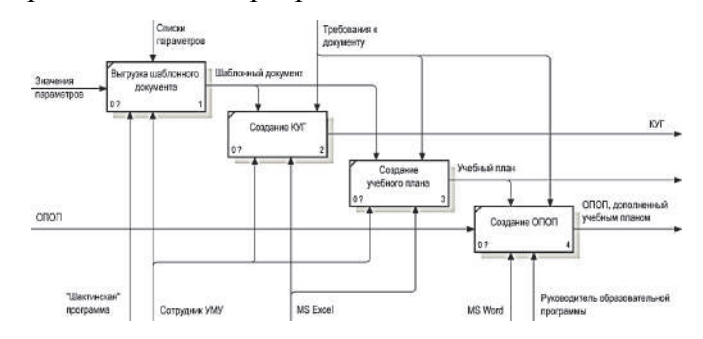

Рисунок 1 – Составление документации по образовательной программе

Исходя из задач, которые необходимо реализовать в программном модуле, была построена диаграмма прецедентов (рисунок 2). Она показывает, какие задачи будут решать пользователи с помощью разрабатываемой программы.

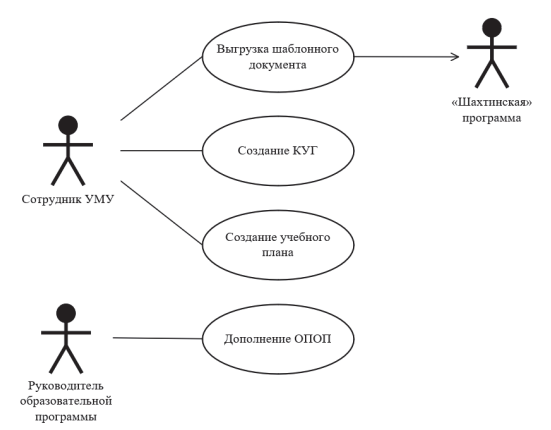

Рисунок 2 – Диаграмма прецедентов

Таким образом, при разработке программного модуля должны быть реализованы функции, выполняемые сотрудниками УМУ и руководителями образовательных программ.

Функциональные требования к модулю для создания КУГ показаны на диаграмме в нотации DFD (рисунок 3).

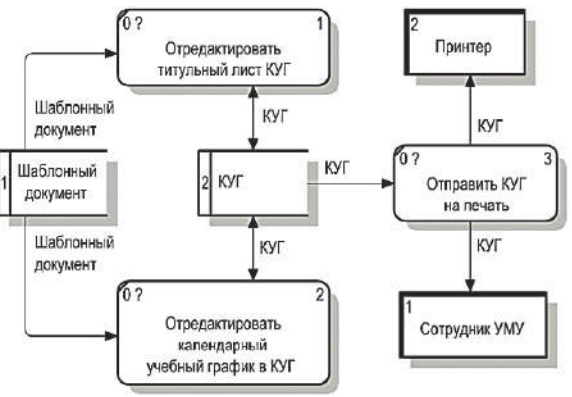

Рисунок 3 – Процесс создания КУГ

Функциональные требования к модулю для создания учебного плана показаны на диаграмме в нотации DFD (рисунок 4).

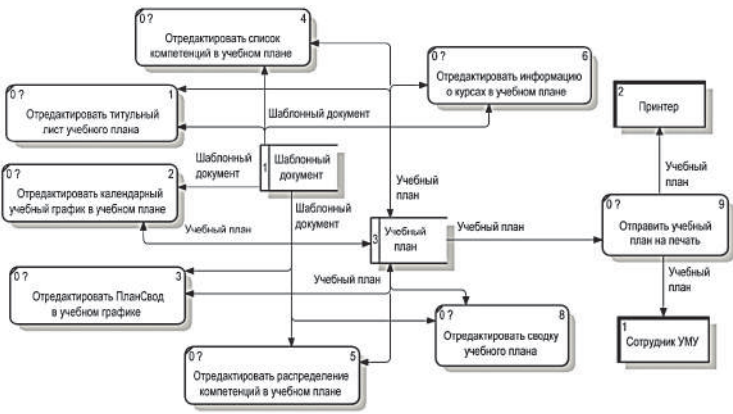

Рисунок 4 – Процесс создания учебного плана

В качестве языка программирования заказчиком был выбран VBA, так как исходные и выходные данные формируются с помощью приложений Microsoft Office. Каждая задача должна выполняться в отдельном документе, причем календарный учебный график и учебный план – в MS Excel, а ОПОП – в MS Word.

УДК 004.4 Пьянзин Виталий Павлович, студент; Pyanzin Vitaly Pavlovich Абарникова Елена Борисовна, кандидат технических наук, доцент; Abarnikova Elena Borisovna Комсомольский-на-Амуре государственный университет Komsomolsk-na-Amure State University

# **РАЗРАБОТКА ИНТЕРНЕТ-КАТАЛОГА ДЛЯ АРТ-ГАЛЕРЕИ**

# **DEVELOPMENT OF INTERNET CATALOG FOR ART GALLERY**

Аннотация. Данная работа посвящена разработке интернет-каталога для арт-галереи, которая позволяет автоматизировать показ работ художников и скульпторов Дальнего Востока.

Abstract. This work is devoted to the development of an online catalog for an art gallery, which allows to automate the display of works by artists and sculptors of the Far East.

Ключевые слова: интернет-каталог, арт-галерея, цифровизация, интернет-технологии, фреймворк, разработка, автоматизация.

Keywords: Internet catalog, art gallery, digitalization, Internet technologies, framework, development, automation.

В рамках государственных программ цифровой трансформации различных отраслей одним из актуальнейших вопросов является цифровизация учреждений культуры, в первую очередь – музеев и арт-галерей [1]. Решения для больших музеев не подходят, так как это достаточно затратно.

Основной задачей являлось создание такого решения, благодаря которому любой пользователь сможет ознакомиться с различными видами искусства и их создателями, не посещая галерею.

После сравнительной характеристики различных видов аналогов, было принято решение о создании интернет-каталога. Также была определена структура каталога, которая приведена на рисунке 1.

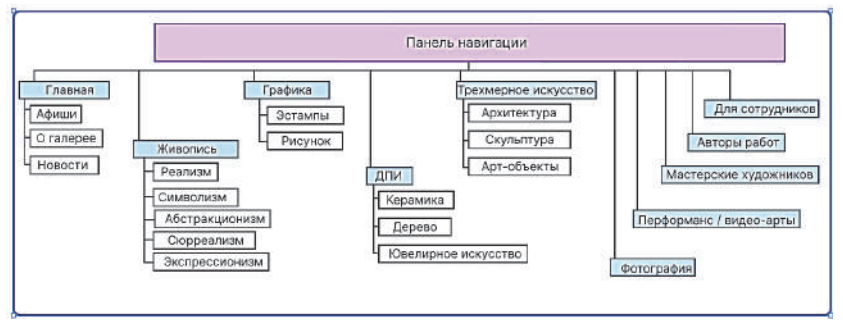

Рисунок 1 – Структура

Для реализации была выбрана клиент-серверная архитектура. Особенности данной архитектуры [2]:

- клиентская программа работает с данными через запросы к серверному ПО;
- базовые функции приложения разделены между клиентом и сервером.

Клиент-серверная архитектура представлена на рисунке 2.

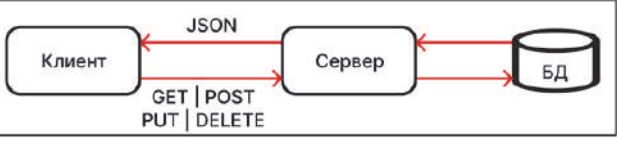

Рисунок 2 – Клиент-серверная архитектура

Для разработки интернет-каталога был выбран стек технологий MEVN. MEVN – стек технологий для создания SPA-приложений (от англ. Single Page Application, одностраничных) приложений. Данный стек помогает избежать перезагрузки страницы при изменении данных и получать отдельные части информации страницы с сервера, что позволяет ускорить работу приложения.

Для реализации клиента из данного стека был использован такой фреймворк, как vue.js. Особенностями данного фреймворка являются:

- связывание данных;

- логика шаблонов;

- декларативный рендеринг – позволяет отображать данные в HTML-структуре.

Для реализации сервера была выбрана такая программная платформа, как node.js. Эта платформа достаточно популярна в настоящее время и играет важную роль в веб-разработке.

Также для реализации сервера был выбран фреймворк express.js, который работает внутри среды node.js.

В качестве базы данных была выбрана СУБД MongoDB, которая является нереляционной. Для хранения данных используется JSON-подобный формат [3].

Модель базы данных представлена на рисунке 3.

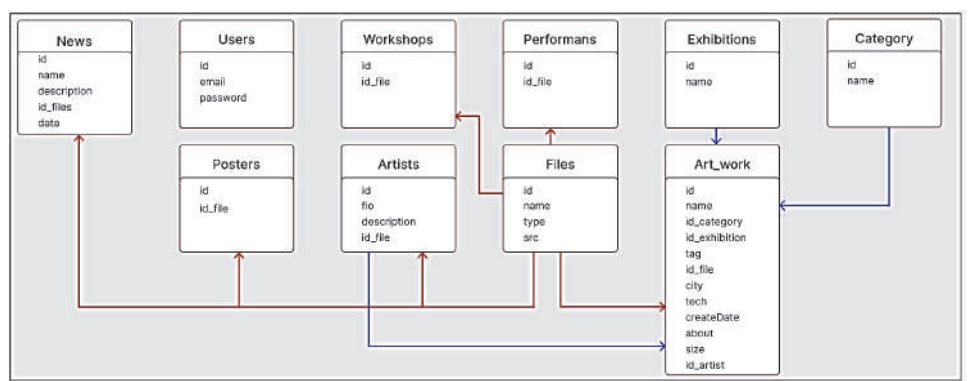

Рисунок 3 – Модель базы данных

На рисунках 4, 5 представлены эскизы экранных форм.

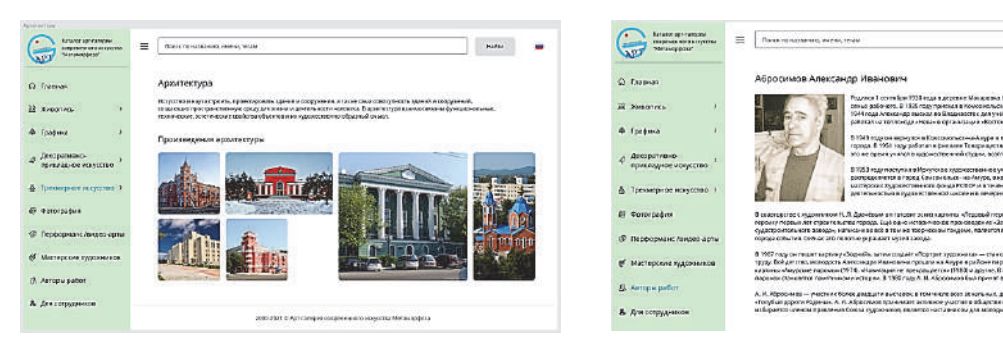

## Рисунок 4 – Трехмерное искусство (архитектура)

Рисунок 5 – Страница «Авторы»

**Holling** 

В результате можно сделать вывод, что для решения проблемы автоматизации показа работ и сведений из биографии авторов этих работ был выбран такой вариант, как создание интернет-каталога.

## СПИСОК ИСПОЛЬЗОВАННЫХ ИСТОЧНИКОВ

1 Пьянзин, В. П. Проектирование интернет-каталога для арт-галереи // В. П. Пьянзин, Е. Б. Абарникова // Наука, инновации и технологии: от идей к внедрению. Материалы Международной научно-практической конференции. Комсомольскна-Амуре, 2022. С. 52-54.

2 Архитектура информационных систем : учеб. пособие / сост. И. В. Беляева. – Ульяновск : УлГТУ, 2019. – 192 с.

3 Ализар, А. В чем особенности MongoDB: руководство для новичков / А. Ализар // Технологии. – 2020. – URL: https://mcs.mail.ru/blog/osobennosti-mongodb-kogdabaza-dannyh-vam-podhodit (дата обращения: 05.04.2022).

УДК 004.4

Разумовская Ирина Витальевна, студент; Razumovskaya Irina Vitalievna Петрова Анна Николаевна, кандидат технических наук, доцент; Petrova Anna Nikolaevna Комсомольский-на-Амуре государственный университет Komsomolsk-na-Amure State University

## **РАЗРАБОТКА ВЕБ-ПРИЛОЖЕНИЯ ДЛЯ УЧЕТА ОБЕСПЕЧЕННОСТИ КОМПЛЕКТУЮЩИМИ ДЛЯ ПРОВЕДЕНИЯ ЗАНЯТИЙ В ДЕТСКОМ КЛУБЕ ТЕХНИЧЕСКОГО ТВОРЧЕСТВА**

## **DEVELOPMENT OFA WEB-APPLICATION FOR ACCOUNTING FOR THE AVAILABILITY OF COMPONENTS FOR CONDUCTING CLASSES IN THE CHILDREN'S CLUB OF TECHNICAL CREATIVITY**

Аннотация. Статья посвящена разработке веб-приложения для учета обеспеченности комплектующими для проведения занятий в детском клубе технического творчества. Спроектирована диаграмма прецедентов и проанализированы используемые технологии для разработки веб-приложения.

Abstract. The article is devoted to the development of a web application to account for the availability of components for conducting classes in the children's club of technical creativity. The use case diagram is designed and the technologies used to develop a web application are analyzed.

Ключевые слова: разработка сайта, проектирование веб-приложения, программное обеспечение.

Keywords: website development, web application design, software.

Актуальность. Автоматизация учёта обеспеченности комплектующими для проведения занятий в детском клубе технического творчества позволит сократить время выполнения технических операций, связанных с информационно-аналитической деятельностью; также уменьшит вероятность допущения ошибок при расчетах. Вебприложение позволит сотрудникам получить быстрый доступ к актуальной информации, без привязки к конкретному стационарному устройству.

Одним из важных преимуществ веб-приложения перед десктопным приложением заключается в том, что сотрудникам не придется заботиться о том сколько свободной памяти имеется на компьютере и с какой операционной системы необходимо работать [1]. Так же, веб-приложение хранит данные в одном месте, что позволит сотрудникам при необходимости обращаться к одним и тем же данным из разных мест.

На основе анализа работы предприятия и обзора программных продуктов с похожей предметной областью была составлена диаграмма прецедентов (рисунок 1). Диаграмма прецедентов (вариантов использования) UML позволяет продемонстрировать различные типы ролей в системе и то, как эти роли взаимодействуют с системой.

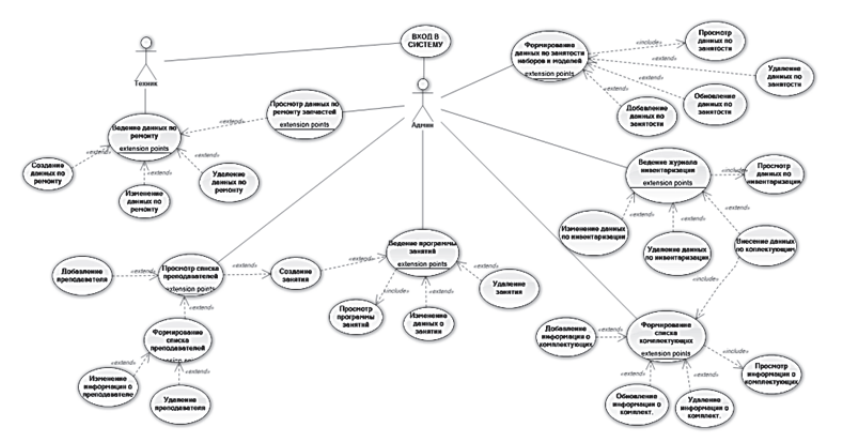

Рисунок 1 - Диаграмма прецедентов

Процесс разработки веб-приложения делится на: бэкэнд и фронтэнд. Бэкенд включает в себя внутренние процессы продукта, которые находятся на сервере и скрыта от пользователей. Фронтенд - это клиентская часть, внешний вид продукта [2]. Простыми словами интерфейс, с которым взаимодействует пользователь.

Для создания веб-приложений нужны разнообразные инструменты, которые позволяют разработать структуру, оформить дизайн продукта и сделать его интерактивным. Для разработки интерфейса (клиентской части) веб-приложений были использованы следующие технологии:

Язык гипертекстовой разметки документов HTML используется для создания веб-проектов. Элементы языка HTML позволяют структурировать и упорядочивать объекты на веб-страницах, такие как: текстовые блоки, изображения, таблицы, гиперссылки, формы ввода данных и прочее [3].

Язык разметки CSS (Cascading Style Sheets, «каскадные таблицы стилей») позволяет оформлять стиль элементов и макетов на языке HTML С помощью каскалных таблиц стилей задаются разные начертания шрифтов, цвета, расположение отдельных элементов, а также отображение страниц на разных устройствах.

Язык программирования JavaScript помогает реализовывать сложное управление контентом, например: динамическое обновление, анимация элементов страниц, управление мультимелиа и прочее. Язык программирования JavaScript улучшает взаимодействие веб-страниц с пользователем.

Для разработки серверной части веб-приложений были использованы следуюшие технологии:

Скриптовый язык PHP (Hypertext Preprocessor, «препроцессор гипертекста») позволяет изменять веб-страницу на сервере перед тем, как она будет отправлена браузеру.

Язык программирования SQL (Structured Query Language, «язык структурированных запросов») предназначен для баз данных, который используется для управления данными.

Для хранения данных веб-приложения требуется место, и для этого используется система управления базами данных MySOl [4]. Используемая среда разработки -Visual Studio Code.

Следует отметить, что в ходе разработки веб-приложения были использованы фреймворк Bootstrap с дополнительными плагинами на языке JavaScript и библиотекой JQuery. С помощью фреймворка Bootstrap ускоряется процесс вёрстки, разрабатываемый продукт позволяет сделать более адаптивным к разным разрешениям и форматам экранов устройств.

#### СПИСОК ИСПОЛЬЗОВАННЫХ ИСТОЧНИКОВ

1 Ли, Ш. Разработка сайта для мебельного салона / Ш. Ли, М. Е. Щелкунова // Молодежь и наука: актуальные проблемы фундаментальных и прикладных исследований: Материалы III Всероссийской национальной научной конференции студентов. аспирантов и молодых ученых. В 3-х частях, Комсомольск-на-Амуре, 06-10 апреля 2020 года / Редколлегия: Э.А. Дмитриев (отв. ред.) [и др.]. – Комсомольск-на-Амуре: Комсомольский-на-Амуре государственный университет, 2020. – Ч. 2. – С. 305-307.

2 Лазарев, Р. М. Комплексное обеспечение информационной безопасности в автобизнесе / Р. М. Лазарев, В. А. Челухин // Молодежь и наука: актуальные проблемы фундаментальных и прикладных исследований: Материалы III Всероссийской национальной научной конференции студентов, аспирантов и молодых ученых. В 3-х частях, Комсомольск-на-Амуре, 06-10 апреля 2020 года / Редколлегия: Э.А. Дмитриев (отв. ред.) [и др.]. – Комсомольск-на-Амуре: Комсомольский-на-Амуре государственный университет, 2020. - Ч. 2. - С. 300-302.

3 Соколов, М. В. Разработка сайта «Здоровое питание человека» / М. В. Соколов, М. Е. Щелкунова // Молодежь и наука: актуальные проблемы фундаментальных и прикладных исследований: Материалы IV Всероссийской национальной научной конференции студентов, аспирантов и молодых ученых. В 4-х частях, Комсомольск-на-Амуре, 12-16 апреля 2021 года / Редколлегия: Э.А. Дмитриев (отв. ред.), А.В. Космынин (зам. отв. ред.). - Комсомольск-на-Амуре: Комсомольский-на-Амуре государственный университет, 2021. - Ч. 3. - С. 311-314.

4 Белова, Д. М. Исследование объектной модели данных в сложной информационной системе / Д. М. Белова, А. Н. Петрова // Молодежь и наука: актуальные проблемы фундаментальных и прикладных исследований: Материалы III Всероссийской национальной научной конференции студентов, аспирантов и молодых ученых. В 3-х частях, Комсомольск-на-Амуре, 06-10 апреля 2020 года / Редколлегия: Э.А. Дмитриев (отв. ред.) [и др.]. – Комсомольск-на-Амуре: Комсомольский-на-Амуре государственный университет, 2020. - Ч. 2. - С. 224-227.

УДК 004.4 Ракута Вадим Максимович, студент; Rakuta Vadim Maksimovich Обласов Андрей Александрович, кандидат экономических наук, доцент; Oblasov Andrey Aleksandrovich Комсомольский-на-Амуре государственный университет Komsomolsk-na-Amure State University

## **ПРОГРАММНЫЕ СРЕДСТВА РЕАЛИЗАЦИИ ИНФОРМАЦИОННЫХ ПРОЦЕССОВ**

## **SOFTWARE TOOLS FOR IMPLEMENTING INFORMATION PROCESSES**

Аннотация. Работа посвящена исследованию программных средств реализации информационных процессов, их уровней и значимости в процессе информатизации.

Abstract. The work is devoted to the study of software tools for the implementation of information processes, their levels and significance in the process of informatization.

Ключевые слова: программные средства, информационные процессы, программные уровни.

Keywords: software tools, information processes, program levels.

Программным обеспечением называется некоторая система программ, которая в частности отвечает за обработку данных [1]. Программное обеспечение является важной частью компьютера. Основными компонентами ПО являются: системное, прикладное и инструментальное программные обеспечения.

Актуальность изучения программного обеспечения заключается в его активном внедрении для автоматизации различных управленческих, экономических, технологических и социальных процессов. К настоящему моменту в мире ускоряется внедрение информационных технологий, например, в управлении электронные документы начали вытеснять бумажные документы [2].

Информационные процессы во всех отраслях управления и экономики так же тесно связаны с определенным программным обеспечением. Программой называется некий подготовленный порядок команд системы компьютера, который в первую очередь направлен на решение каких-либо проблем [3]. Основным компонентом программного обеспечения является операционная система, созданная для контроля всех ресурсов компьютерной системы. Функциями операционных систем являются полное управление всей информации компьютерной системы, распределение всех ресурсов компьютера, наличие всевозможных операций по обслуживанию и тому подобное.

Можно отметить, что существует иерархия информационных программ - значительное количество сложных программ выполняют задачи благодаря иным программам низкого уровня. Основными типами программных информационных уровней являются системный, базовый, прикладной и служебный [4].

Самый низкий уровень информационных программ - базовый уровень (основное программное обеспечение компьютера). Прикладной информационный уровень является углубленным пакетом прикладных программ, с помощью которых выполняются конкретные задания (печать, сканирование). Системный уровень информационных программ является переходным уровнем. Благодаря ему компьютер готов к установке программ с высоким программным уровнем (специальные экономические (1С) , производственные, транспортные программы (ГЛОНАСС) и другие). Служебный уровень является комплексным и в основном обеспечивает взаимодействие программ базового и системного уровня. Главной целью программного обеспечения информационных процессов является автоматизация управления и производства в экономике [5].

Программное обеспечение информационных процессов является основной управления ресурсами компьютерной системы и обработки информации. Применение программного обеспечения позволяет решить множество задач с минимальными временными и человеческими затратами.

Таким образом, в настоящее время программные средства играют огромную роль в информационных процессах, затрагивающих все сферы жизни общества. Внедрение программных средств позволило выполнять множество задач, необходимых для эффективного осуществления любой деятельности.

## СПИСОК ИСПОЛЬЗОВАННЫХ ИСТОЧНИКОВ

1 Oblasov, A.A. (2019). Delits and deviations in the system of factors forming a multiculture of a modern society. Science and society, 233-238.

2 Software Implementation URL:https://www.tutorialspoint.com/ software\_ engineering/ software\_implementation.htm (data acces13.01.2022).

3 Technical and software tools for implementing information processes URL:https://edu.tltsu.ru/sites/sites\_content/site216/html/media67140/teor\_m3.pdf (data accessed 13.01.2022).

4 Treshchev, I.A. (Ed.) (2018). Organizational and legal support of information security. Yekaterinburg, Russia: Publishing solution.

5 Usanov G. I., Usanov I.G. Improvement of Forms and Methods of Labour Potential Formation in Komsomolsk's Accelerated Economic Development Zone. Advances in Economics, Business and Management Research. 2019. DOI: 10.2991/iscfec-18.2019.265.

УДК 004.4

Савватеев Никита Вячеславович, студент; Savvateev Nikita Vyacheslavovich Абрамсон Елизавета Владимировна, старший преподаватель;

Abramson Elizaveta Vladimirovna

Комсомольский-на-Амуре государственный университет

Komsomolsk-na-Amure State University

## **УДАЛЁННОЕ УПРАВЛЕНИЕ КОМПЬЮТЕРАМИ, ПОДКЛЮЧЕННЫМИ К ЛОКАЛЬНОЙ СЕТИ**

## **REMOTE MANAGEMENT OF COMPUTERS CONNECTED TO A LOCAL NETWORK**

Аннотация. Данная работа посвящена разработке программного обеспечения для администрирования локальной сети. Программа позволяет производить перезагрузку и выключение подключённых к сети компьютеров, а также выполнять ряд других административных задач.

Abstract. This work is devoted to the development of software for the administration of a local network. The program allows you to reboot and shutdown computers connected to the network, as well as perform a number of other administrative tasks.

Ключевые слова: сеть, администрирование, локальная сеть.

Keywords: network, administration, local area network.

Тема данной работы актуальна как никогда. В век информационных технологий регулировка и управление локальными сетями необходима. Удалённое управление компьютерами, подключенными к локальной сети – главный концепт работы.

Цель работы – это разработка программы по администрированию локальной сети с функциями выключения и перезагрузки компьютеров, подключенных к локальной сети.

Такие сети, как правило, объелиняют компьютеры, размешенные внутри одного здания или в нескольких рядом расположенных зданиях

Преимущества локальных сетей:

Разделение ресурсов - позволяет экономно использовать ресурсы в информационной системе. Например, производить печать со всех компьютеров на одном принтере, использовать один дисковод DVD и т.д.

Разделение данных - позволяет иметь доступ с разных рабочих мест к файлам, которые расположены на других компьютерах. Благодаря разделению данных можно организовать работу нескольких пользователей по созданию общего документа.

Центральной составляющей системного программного обеспечения является операционная система. От эффективности управления локальными и распределенными ресурсами, заложенными в ее основу, зависит производительность работы всей сети. При проектировании сети необходимо предусмотреть взаимодействие серверной и клиентской систем, полноту обеспечения безопасность и защищенность потоков информации, максимально возможное число пользовательских подключений и многие другие факторы.

В общей виде общую структуру компьютерной сети можно представить в виде единой структурированной инфраструктуры, изображенной на рисунке 1.

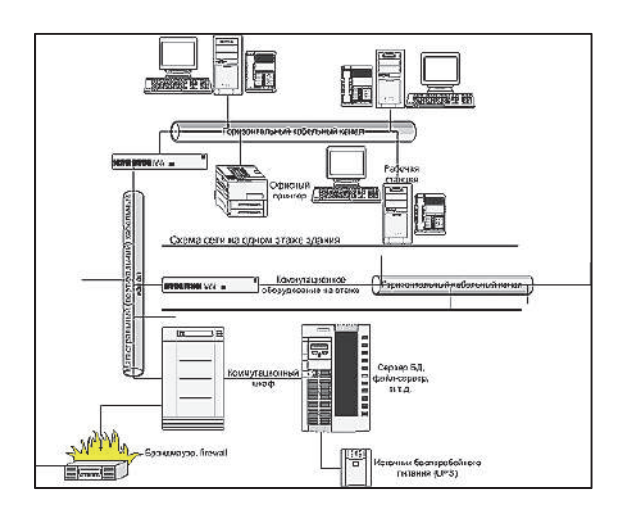

Рисунок 1 – Общая структура компьютерной сети

Разработанная программа представляет собой две программы - основная и сервер. Интерфейс основной программы (Рисунок 2).

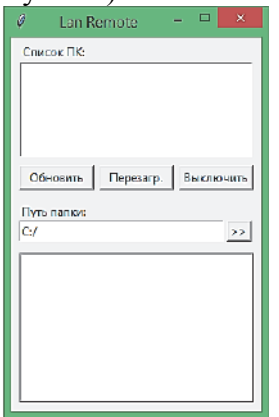

Рисунок 2 – Интерфейс программы

Окно с названием «Список ПК:» отвечает за вывод подключенных к локальной сети компьютеров и управления ими соответственно.

Кнопка «Обновить» отвечает за обновления списка подключенных компьютеров и показ новых.

Кнопка «Перезагр.» отвечает за перезагрузку выбранного компьютера, подключенного к локальной сети.

Кнопка «Выключить» отвечает за выключение выбранного компьютера, подключенного к локальной сети.

Окно «Путь папки:» показывает путь нужных нам файлов, а ниже в окне показывается список файлов по этому пути.

Для работоспособности программы был создан специальный файл конфигурации, в который нужно вписать диапазон IP – адресов компьютеров в нашей локальной сети (Рисунок 3).

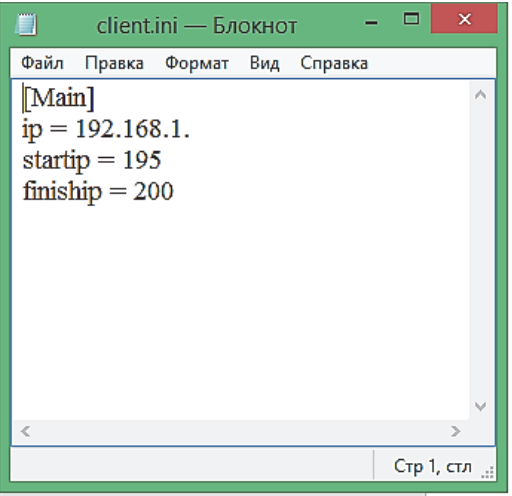

Рисунок 3 – Конфигурации основной программы

В строку «ip» вписывается общий адрес компьютеров в сети.

В строку «startip» вписывается ip – адрес, с которого начнется сканирование. В строку «finiship» вписывается ip – адрес, на котором закончится сканирование. Это нужно для того, чтобы программа нашла все подключенные компьютеры к сети по выделенному диапазону.

Запуск программы – сервера (Рисунок 4).

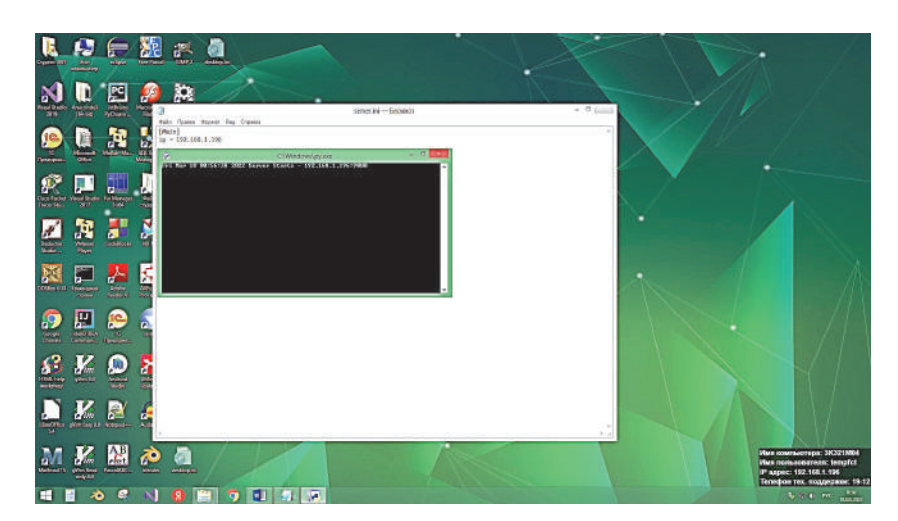

Рисунок 4 – Запуск программы сервера

Для программы сервера также предусмотрен конфигурационный файл, в который вписывается ip – адрес компьютера, на котором запущенна программа сервер (Рисунок 6).

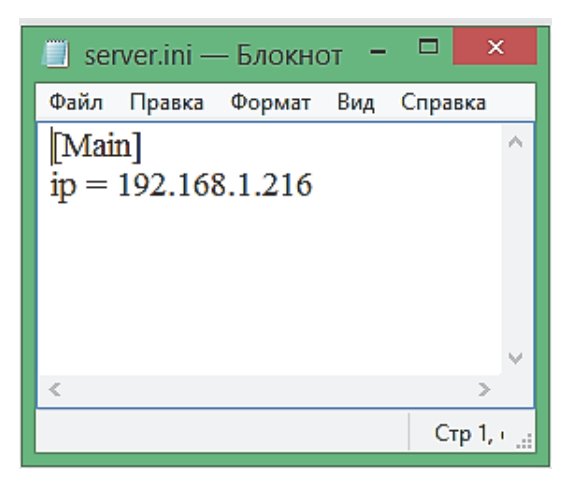

Рисунок 6 – Конфигурационный файл программы сервера

В строку «ip» – вписывается ip – адрес компьютера, на котором запущена программа – сервер.

Также в программе присутствует функция просмотра файлов в директории C:/. Функция в дальнейшем будет реализована более подробно, чтобы можно было просматривать другие директории (Рисунок 7).

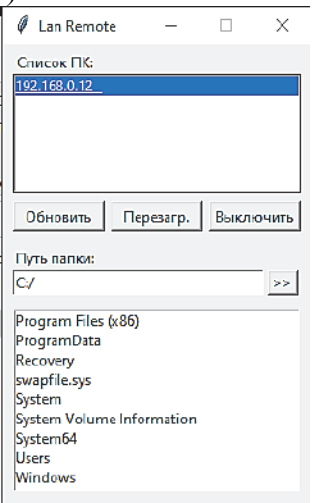

Рисунок 7 – Просмотр файлов в программе

В данный момент реализовано – удаленное выключение и удаленная перезагрузка, подключенного компьютера к управляющему. Также пока только просмотр файлов на подключенном компьютере.

Общий смысл программ для управления локальными сетями следующий – оптимизация процесса исправления каких – либо проблем на подключенных компьютерах, посредством удаленного управления. Человек за «главным» компьютером может спокойно находится у себя в кабинете и исправлять, что – либо на подключенных компьютерах. Быстрое выключение и перезагрузка также очень полезны, так как не нужно ходить к каждому компьютеру и физически его выключать.

#### СПИСОК ИСПОЛЬЗОВАННЫХ ИСТОЧНИКОВ

1 Таненбаум, Э. Компьютерные сети. 5–е изд. / Э. Таненбаум – СПб.: Питер, 2012. – 960 с.

2 Тониевич А. – Компьютерные сети / А. Тониевич – М.: Асерфан, 2012. – 235 с.

3 Столлингс В. Компьютерные сети, протоколы и технологии Интернета / В. Столлингс. – СПб.: БХВ–Петербург, 2005. – 832 с.

4 Росляков А. Виртуальные частные сети. Основы построения и применения / А. Росляков – М.: Эко–Трендз, 2006. – 304 с.

5 Степанов, А.Н. Архитектура вычислительных систем и компьютерных сетей / А.Н. Степанов — М.: Форум, 2007. – 509 с.

6 Кузин, А.В. Компьютерные сети / А.В. Кузин , В.М. Демин – М.: Форум, 2005. – 367 с.

7 Бэрри, П. – Изучаем программирование на Python / П. Бэрри – Эксмо, 2022. – 624 с.

8 Мухин, Н.П. Задача программной проверки качества канала соединения клиент/сервер / Н.П. Мухин, М.Е. Щелкунова // Актуальные проблемы информационнотелекоммуникационных технологий и математического моделирования в современной науке и промышленности. Материалы I Международной научно-практической конференции молодых учёных Комсомольск-на-Амуре, 20-25 марта 2021 г./ редкол. : А. Л. Григорьева (отв. ред.) [и др.]. – Комсомольск-на-Амуре : ФГБОУ ВО «КнАГУ», 2021. –– С. 212-214.

9 Мухин, Н. П. Разработка программного обеспечения для проверки качества канала соединения клиент/сервер / Н.П. Мухин, М.Е. Щелкунова // Молодежь и наука: актуальные проблемы фундаментальных и прикладных исследований. Часть 3 Материалы IV Всероссийской национальной научной конференции студентов, аспирантов и молодых ученых Комсомольск-на-Амуре, 12-16 апреля 2021 г. / редкол. : Э. А. Дмитриев (отв. ред.) [и др.]. – Комсомольск-на-Амуре : ФГБОУ ВО «КнАГУ», 2021. –– С. 265-267.

УДК 004.056.6

Синица Ульяна Владимировна, студент; Sinitsa Ulyana Vladimirovna Монастырная Елизавета Игоревна, студент; Monastyrnaya Elizaveta Igorevna Обласов Андрей Александрович, кандидат экономических наук, доцент; Oblasov Andrey Alexandrovich Комсомольский-на-Амуре государственный университет Komsomolsk-na-Amure State University

# **ПРОБЛЕМЫ РАСПРЕДЕЛЕННЫХ СЕТЕЙ**

## **PROBLEMS OF DISTRIBUTED NETWORKS**

Аннотация. Работа посвящена проблемам распределенных сетей на предприятиях. Рассмотрены принципы обеспечения информационный безопасности в пределах организации. Abstract. The work is devoted to ensuring cybersecurity in the enterprise. The principles of ensuring information security within the organization are considered.

Ключевые слова: распределенная сетевая архитектура, система защиты, перехват трафика. Keywords: distributed network architecture protection system, traffic interception.

Распределенная сеть – это сетевая система, в которой компьютерные программы, программное обеспечение и его данные распределены по нескольким компьютерам, но передают сложные сообщения через свои узлы (компьютеры) и зависят друг от друга [1].

В настоящее время административные учреждения и хозяйствующие субъекты должны уметь защищать информацию – базы данных, содержащие личные, государственные или коммерческие данные, неосторожное обращение с которыми может принести огромный ущерб. В связи с этим актуальна проблема защиты информации – как коммерческой, так и административной и персональной. Например, одной из распространенных угроз может является перехват трафика по каналам связи с помощью шпионских программ (сниферов) [2]. Полученные данные используются киберпреступниками как для хакерских атак на сайты предприятий и учреждений, так и для мошеннических схема вымогательства денег.

В связи с бурным развитием коммуникационных технологий необходима мощная рабочая станция для обеспечения работы всех программ и приложений. Это требует быстрого перехода вычислений от старой модели к новой распределенной системе. Распределенная сеть представляет собой сеть передачи данных, действие которой распространяется за пределы локальной сети. Она соединяет друг с другом отдельные офисы одной организации или учреждения, офисы компании с другими организациями, внешними службами и удаленными пользователями [3]. Распределенные сети обычно передают данные различных типов, такие как звук, цифровые данные и видео.

Чаще всего используются такие службы распределенных сетей, как телефонная связь и передача данных. Эти службы функционируют на участке между точкой присутствия и телефонной станцией провайдера. Телефонная станция представляет собой офис местной телефонной компании, к которому подсоединены все локальные ответвления данного региона и в котором происходит коммутация линий абонентов. Существует проблема защиты распределенной сети от перехвата трафика.

Атаки с перехватом позволяют неавторизованным пользователям получать доступ к нашим данным, приложениям или средам и в первую очередь представляют собой атаку на конфиденциальность [4]. Перехват может принимать форму несанкционированного просмотра или копирования файлов, подслушивания телефонных разговоров или чтения электронной почты и может осуществляться в отношении данных в состоянии покоя или в лвижении. При правильном выполнении атаки перехвата бывает очень трудно обнаружить.

Также данные могут перехватываться с незащищенных страниц оплаты, через заполняемые пользователем формы, во время отправки, введенных данных для подтверждения оплаты. Один из наиболее очевидных способов защиты вашей сети от снифферов — не позволять их взламывают в первую очередь. Если взломщик не может получить доступ к вашей системе, тогда у них нет возможности установить на него сниффер. Так как найдено беспрецедентное количество дыр в безопасности каждый месяц, и у большинства компаний не хватает персонала, чтобы исправить эти дыры, тогда взломщики собираются эксплуатировать уязвимости и устанавливать снифферы [5]. Поскольку крекеры (компьютерные взломщики) предпочитают центральное расположение, через которое проходит большая часть сетевого трафика такие, как брандмауэры, прокси-серверы, то они станут их главными целями, и за ними следует внимательно следить. Таки образом, чтобы защитить распределенную сеть организации для начала следует внимательно изучить все дыры в безопасности, поэтому что, не зная как злоумышленники могут перехватить важные данные, невозможно разработать систему защиты.

#### СПИСОК ИСПОЛЬЗОВАННЫХ ИСТОЧНИКОВ

1 Резниченко А. Д., Зубова В. В. Технология построения распределённых сетей // Инженерные технологии и системы.  $-2012 - N_231 - C$ . 163-169.

2 Гулиян Г. Б., Распределенные сети: современные технологии и основы проектирования // Прикладная математика. - 2007. - №12. - С. 52-73.

3 Адигамов А. Э., Распределённая есть локальных ЭВМ // // Прикладная математика. - 2000. - С. 53-55.

 $\Delta$ Проблемы распределенных систем  $\frac{1}{2}$ masters.donntu.org  $URL:$ https://masters.donntu.org/2016/fknt/alekseeva/library/article4.htm (дата обращения:  $20.02.22$ ).

5 Сложности, связанные с распределенными системами // aws.amazon.com URL: https://aws.amazon.com/ru/builders-library/challenges-with-distributed-systems/ (дата обращения: 20.02.22).

УДК 004.4 Скрипаль Егор Игоревич, студент; Skripal Egor Igorevich Щелкунова Марина Евгеньевна, кандидат технических наук, доцент; Shсhelkunova Marina Evgenievna Комсомольский-на-Амуре государственный университет Komsomolsk-na-Amure State University

## **РАЗРАБОТКА ПРОГРАММНОГО ОБЕСПЕЧЕНИЯ ДЛЯ БАЗЫ ДАННЫХ ДЛЯ ШКОЛЬНОГО ЖУРНАЛА**

### **SOFTWARE DEVELOPMENT FOR THE SCHOOL JOURNAL DATABASE**

Аннотация. Данная работа посвящена описанию разработки программного обеспечения для базы данных школьного журнала. Показано моделирование базы данных. Abstract. This work is devoted to the description of software development for the school journal database. Database simulation shown.

Ключевые слова: программное обеспечение, БД, база данных, SQL, класс. Keywords: Software, DB, database, SQL, class.

В настоящее время в сфере информационных систем и технологий основной и широко распространённой является разработка баз данных. Базы данных представляют собой чётко спланированные совокупности данных, которые хранятся в соответствии со спланированными схемами данных. Основным предназначением разработки баз данных является упорядоченное хранение продолжительное время данных об определенных группах объектов с одинаковыми свойствами. Базы данных позволяют организовать хранение данных таким образом, чтобы упростить просмотр информации, изменение, поиск необходимых сведений, выполнение выборок, сортировок данных.

Целью работы является проектирование базы данных для школьного журнала и разработка для неё программного обеспечения. Суть ПО заключается в эффективности работы педагогического состава, упрощение работы с отчётами и ведением списка учеников, а также их успеваемости. Объектом исследования будет выступать СУБД. Предметом является база данных школьного журнала. В ходе работы необходимо выполнить: проектирование предварительной логической модели, информационнологическое моделирование, разработку клиентской части приложения с применением языка C#. Разработка баз данных будет производиться с помощью программного обеспечения «DB Designer», «SQL Server Management Studio». Данные методы разработки рассматривались авторами в статье [3].

Первоначальным этапом по разработке базы данных школьного журнала является описание предметной области. Вырабатываем основные объекты: учителя, ученики, успеваемость, предмет и расписание. Выделяем основные процессы: введение списков объектов, ведение успеваемости учеников, ведение расписания. Ученики на каждом занятии могут получить одну оценку за определенный вид работы, всё это фиксируется и заносится в успеваемость.

Далее идет этап визуализации путём разработки информационно-логической модели, ER-диаграммы. Авторами статьи [2] используются схожие способы проектирования. На данной ER-диаграмме продемонстрированы связи сущностей и характеристики атрибутов в пределах базы данных. Основными элементами на ER-диаграмме выступают: ученики, учителя, класс, расписание, предмет, урок, успеваемость, оценка. Фрагмент диаграммы показан на рисунке 1.

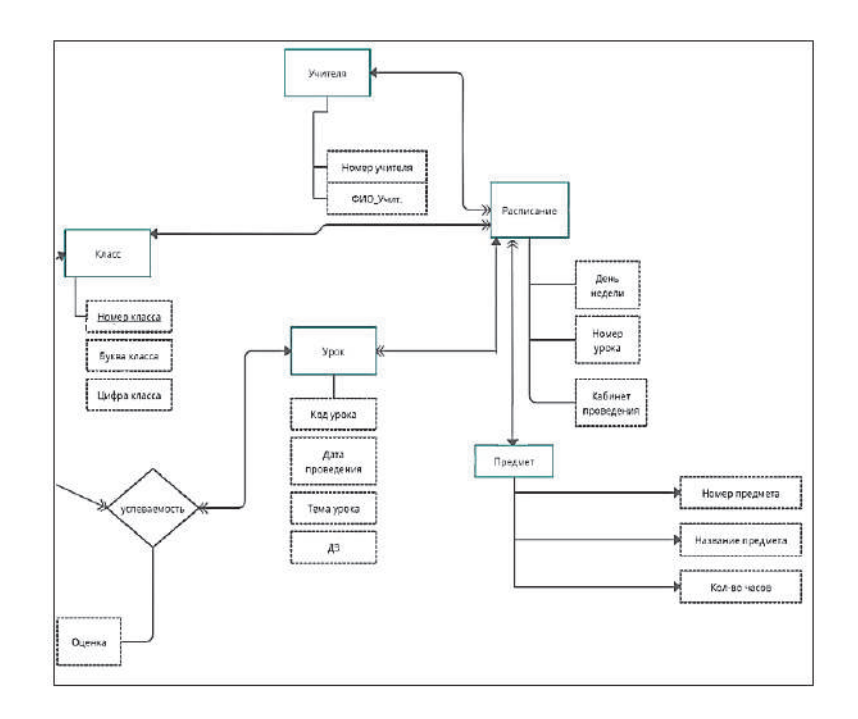

Рисунок 1 – Фрагмент ER-диаграммы БД «Школьного журнала»

Для дальнейшей работы необходимо на основе ER-диаграммы сформировать структуры таблиц в «DBDesigner». Стоит отметить, что подобные методы использовались в работах [1, 4]. Все объекты ER-диаграммы проектируются как отдельные классы, производится настройка свойств, флагов и их значений, добавляется тип данных для каждого поля, а также устанавливаются связи между объектами. Ключи таблиц являются уникальным счётчиком, то есть целым числом, которые не могут повторяться. Для этого для ключей установлен тип данных «Integer» (целочисленное значение). Структура таблиц представлена на рисунке 2.

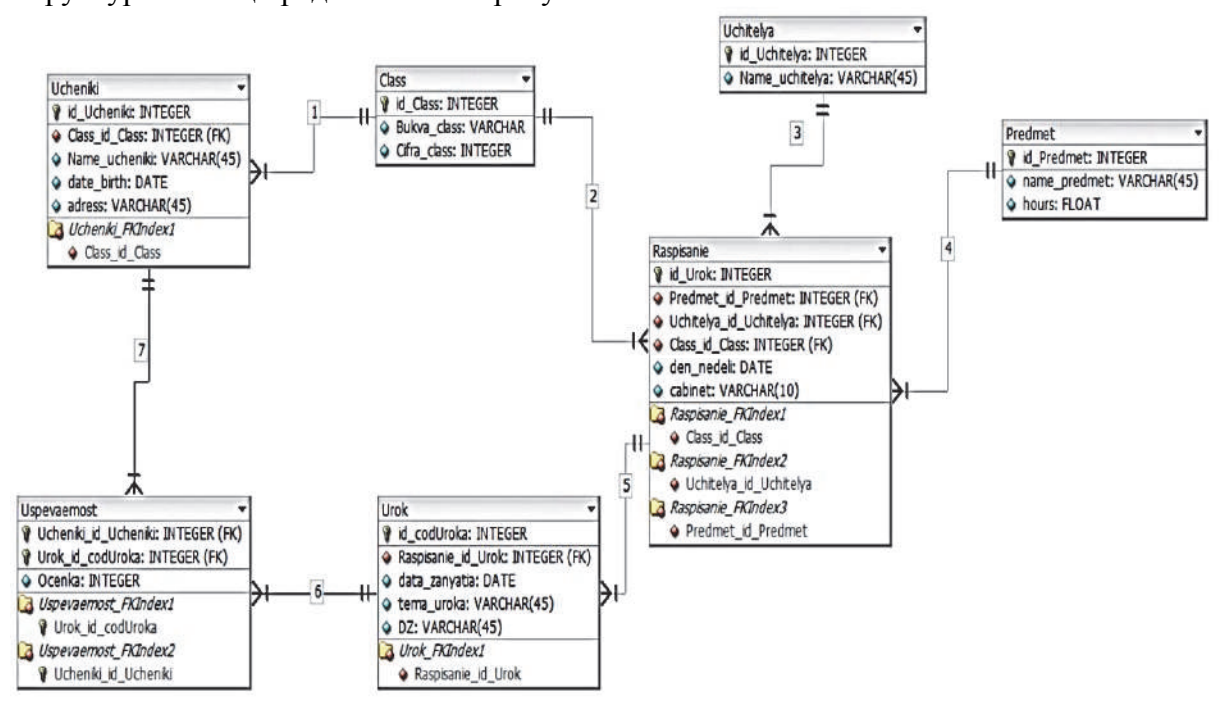

Рисунок 2 – Структура таблиц с типами данных

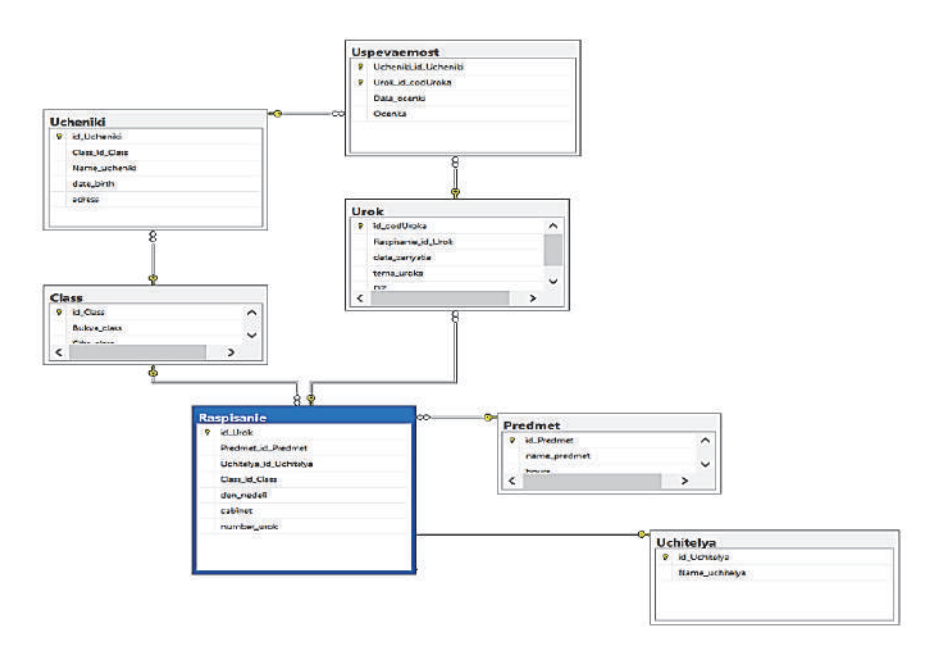

Рисунок 3 - Диаграмма базы данных

Следующим шагом на пути к разработке клиентской части приложения послужит экспорт структуры таблиц из приложения «DBDesigner» в «SOL Server Management Studio». В SQL Server производится настройка всех таблиц и создаётся диаграмма базы данных (рисунок 3).

Программный компонент базы данных будет реализован в операционной системе Windows 10 в среде разработки Visual Studio, с использованием языка программирования С#. Для разработки ПО понадобится аппаратное обеспечение: 2-х ядерный процессор с тактовой частотой не менее 1,9 ГГц, ОЗУ в размере 4 Гб ОЗУ, видеоадаптер с минимальным разрешением 720р, а также жёсткий диск размером 200 Гб и выше.

В Visual Studio необходимо создать проект на языке C#, в который необходимо подключить базу данных школьного журнала. Аналогичные методы описаны в статье [5].

Далее разрабатывается приложение на Widnows Form C#. Поскольку необходимо получать доступ к каждой таблице базы данных с помощью приложения, создаются несколько форм с кнопками и главным окном, с последующим их программированием. Работоспособность программного обеспечения продемонстрирована на рисунках 4 и 5.

| <b>Успеваемость</b><br>Ученики<br>Классы |            |
|------------------------------------------|------------|
|                                          | Расписание |
| Урок<br>Учителя<br>Предметы              |            |

Рисунок 4 – Главное окно программы

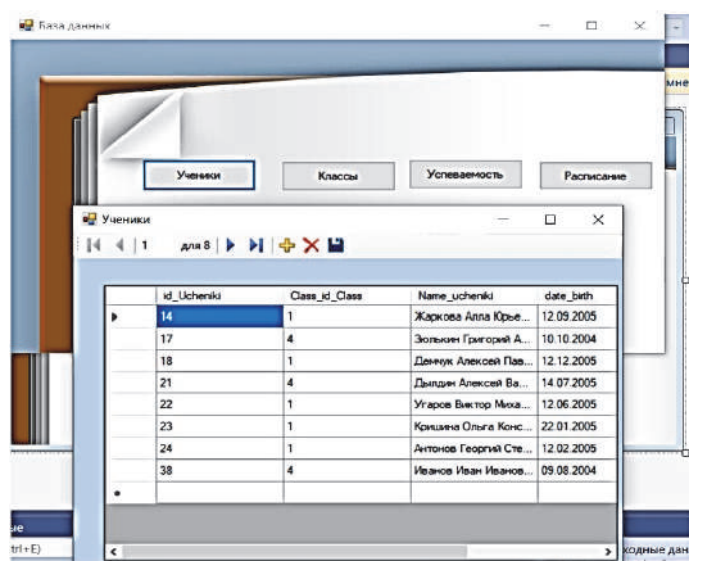

Рисунок 5 – Вызов таблицы с помощью кнопок

#### СПИСОК ИСПОЛЬЗОВАННЫХ ИСТОЧНИКОВ

1 Мухин, Н. П. Разработка программного обеспечения для проверки качества канала соединения клиент/сервер / Н. П. Мухин, М. Е. Щелкунова // Молодежь и наука: актуальные проблемы фундаментальных и прикладных исследований : Материалы IV Всероссийской национальной научной конференции студентов, аспирантов и молодых ученых. В 4-х частях, Комсомольск-на-Амуре, 12–16 апреля 2021 года / Редколлегия: Э.А. Дмитриев (отв. ред.), А.В. Космынин (зам. отв. ред.). – Комсомольск-на-Амуре : Комсомольский-на-Амуре государственный университет, 2021. – Ч. 3. – С. 265-268.

2 Залата, Р. В. Разработка программно-аппаратного комплекса технологического контроля в среде дополненной реальности / Р. В. Залата, В.А. Тихомиров // Молодежь и наука: актуальные проблемы фундаментальных и прикладных исследований. : материалы II Всероссийской национальной научной конференции студентов, аспирантов и молодых ученых, Комсомольск-на-Амуре, 06–10 апреля 2020 года. – Комсомольск-на-Амуре : Комсомольский-на-Амуре государственный университет, 2020. – Ч. 2. – С. 268-270.

3 Кондоурова, А. А. Разработка программного обеспечения для архива университета / А. А. Кондоурова, А. Н. Петрова // Молодёжь и наука: актуальные проблемы фундаментальных и прикладных исследований. : материалы II Всероссийской национальной научной конференции студентов, аспирантов и молодых ученых, Комсомольск-на-Амуре, 08–12 апреля 2019 года. – Комсомольск-на-Амуре : Комсомольскийна-Амуре государственный технический университет, 2019. – Ч. 2. – С. 312-314.

4 Остапчук, А. О. Разработка компонент системы учета для акционерного общества / А. О. Остапчук, А. Н. Петрова // Молодёжь и наука: актуальные проблемы фундаментальных и прикладных исследований. : материалы II Всероссийской национальной научной конференции студентов, аспирантов и молодых ученых, Комсомольск-на-Амуре, 08–12 апреля 2019 года. – Комсомольск-на-Амуре : Комсомольский-на-Амуре государственный технический университет, 2019. – Ч. 2. – С. 386-389.

5 Иванов, И. А. Разработка приложения для мобильного устройства для считывания и распознавания цифровых бирок товаров / И. А. Иванов, В. А. Тихомиров // Молодёжь и наука: актуальные проблемы фундаментальных и прикладных исследований. : материалы II Всероссийской национальной научной конференции студентов, аспирантов и молодых ученых, Комсомольск-на-Амуре, 08–12 апреля 2019 года. – Комсомольск-на-Амуре : Комсомольский-на-Амуре государственный технический университет, 2019. – Ч. 2. – С. 294-297.

УДК 004.31.32 Стародубцев Иван Владимирович, студент; Starodubtsev Ivan Vladimirovich Обласов Андрей Александрович, кандидат экономических наук, доцент; Oblasov Andrey Aleksandrovich Комсомольский-на-Амуре государственный университет Komsomolsk-na-Amure State University

# **ТЕНДЕНЦИИ ГЛОБАЛЬНОЙ ЦИФРОВИЗАЦИИ**

## **TRENDS IN GLOBAL DIGITALIZATION**

Аннотация. Работа посвящена исследованию этапов развития глобальной цифровизации. Рассмотрено влияние информационной безопасности на жизнь общества и человека.

Abstract. The work is devoted to the study of the stages of development of global digitalization. The influence of information security on the life of society and man is considered.

Ключевые слова: цифровизация, международная информационная безопасность, тенденции развития.

Keywords: digitalization, international information security, development trends.

Цифровизация – это внедрение современных цифровых технологий в различные сферы жизни и производства [1]. Мы наблюдаем её в бизнесе и политике, в повседневной жизни практически каждого человека. Создаётся множество различных цифровых документов, файлов, которые нуждаются в своей защите. Высока вероятность того, что конфиденциальная информация может попасть не в те руки, вследствие этого в современном мире защита информация требует пристального внимания со стороны контролирующих органов.

В 21 веке на фоне цифровой революции глобализация приобрела новое значение. С первой половины 19-го века до конца 20-го века, происходило развитие транспорта. Этот период в научной литературе определён как первый этап глобализации. Хотя прогресс был достигнут главным образом за счет торговли, в результате снижения стоимости перемещения товаров, было трудно установить связь между развитыми странами и развивающимися странами, поскольку промышленность сосредоточена в развитых странах [2].

В начале XXI века – второй этап - преимущественно развитие информационных и коммуникационных технологий. Крупные компании привнесли производственные технологии и управленческие ноу-хау в развивающиеся страны [3].

На современном третьем этапе появится возможность реализации метавселенных, перемещения аккаунтов людей в системе через национальные границы на фоне прогресса цифровых технологий. Благодаря использованию искусственного интеллекта и робототехники также возможна виртуальная работа (удаленная работа) за пределами национальных границ.

Скорее всего, в мире, синтез глобализации и роботизации, а так же полная автоматизация труда будут продолжаться и далее. Эта глобализация развивается не только в промышленности, но и в сфере услуг, государственного управления, военных технологий, персональных потребностей человека. Негативным последствием цифровой глобализации является исключение человека из процесса производства и управления за счет замещения их функций искусственным интеллектом [4].

С другой стороны, расширятся возможности компании по использованию международной дешевой рабочей силы за счет дистанционного способа работы.

На всех этапах глобальной цифровизации управления и бизнеса неизбежно встает вопрос противодействия угрозам информационной безопасности. Современные методы защиты информации от распространения компьютерных вирусов, от киберпреступности (противоправного доступа и использования информации), системных сбоев в критически важных инфраструктурах, которые формирует основу деятельности компаний повседневной жизни людей [5].

Борьба с такими угрозами стала международной проблемой, темой для обсуждения международных сообществ и организаций. Так, серьёзную угрозу представляют атаки со стороны адресной строки. В адресной атаке электронной почты используются передовые методы социальной инженерии, широко распространено использование информации о текущих событиях в соответствии с целью атаки, создание вредоносных электронных рассылок с более сложными алгоритмами проникновения и шпионажа. Кроме того, вредоносное программное обеспечение, разосланное по электронной почте, скрывается в информационной системе и пытается проникнуть на сервер, который управляется пользователем сети. В итоге, мы приходим к выводу, что большинство компьютеров находятся под угрозой вирусных атак на сегодняшний день [6].

Полная информационная безопасность не доступна нам на сегодняшний день, в основном она находится на среднем уровне. Поэтому государства, бизнес и общество тратят немало сил для создания разработок по противодействиям таким угрозам. Создаются и внедряются системы, программное обеспечение (например, биометрическая идентификация в сфере государственных услуг, банковских продуктов), направленных на предотвращение несанкционированного доступа к информации.

Подводя итоги, можно сказать, что дальнейшее развитие глобальной цифровизации неизбежно. Одновременно и информационная безопасность будет развиваться быстрыми темпами, обеспечивая запрос общества, бизнеса и граждан по защите информации и борьбе с кибертерроризмом.

## СПИСОК ИСПОЛЬЗОВАННЫХ ИСТОЧНИКОВ

1 Usanov G. I., Usanov I.G. Improvement of Forms and Methods of Labour Potential Formation in Komsomolsk's Accelerated Economic Development Zone. Advances in Economics. Business and Management Research. 2019.. DOI: 10.2991/iscfec-18.2019.265.

2 Treshchev, I.A. (Ed.) (2018). Organizational and legal support of information security. Yekaterinburg, Russia: Publishing solution.

3 Цифровая экономика: 2021: краткий статистический сборник / Г.И. Абдрахманова, Ц75 К.О. Вишневский, Л.М. Гохберг и др.; Нац. исслед. ун-т «Высшая школа НИУ  $M_{\odot}$ ВШЭ.  $2021...$  $URL$ экономики». https://scholar.google.ru/citations?user=oCvGp cAAAAJ&hl=ru.

4 Treshchev I. A., Grigoriev Ya. Yu. (2020). Design and protection of information systems. Yekaterinburg, Russia. Study guide ISBN: 978-5-4498-9392-5.

5 Treshchev I. A., Oblasov, A.A. Russian Economy and Digitalization Trends of Our Time. Komsomolsk-on-Amur State University, Komsomolsk-on-Amur, Russia. 2021.. DOI: 10.1007/978-3-030-69421-0 36.

6 Klaus Schwab (2016). Industrialization 4.0. Fourth industrial revolution. ISBN 978-5-699-90556-0.

УДК 004.04 Сурков Владимир Андреевич, студент; Surkov Vladimir Andreevich Щелкунова Марина Евгеньевна, кандидат технических наук, доцент; Shchelkunova Marina Evgenievna Комсомольский-на-Амуре государственный университет Komsomolsk-na-Amure State University

# **ПРОЕКТИРОВАНИЕ ПРОГРАММНОГО ОБЕСПЕЧЕНИЯ ДЛЯ ОБУВНОЙ ФАБРИКИ**

#### **SOFTWARE DESIGN FOR A SHOE FACTORY**

Аннотация. В данной работе рассмотрено проектирование и разработка программного средства для обувной фабрики. Показана диаграмма прецедентов, описывающая действия информационной системы.

Abstract. This paper considers the design and development of software for a shoe factory. A use case diagram is shown that describes the activities of the information system.

Ключевые слова: информационная система, проектирование, обувная фабрика, диаграмма прецедентов.

Keywords: information system, design, shoe factory, use case diagram.

Обувные фабрики – предприятия легкой промышленности, выпускающие обувь – продукцию массового и постоянного спроса. Первоочередной задачей любого предприятия является максимизация дохода. Тем не менее, при наличии большой конкуренции со стороны других предприятий далеко не каждой компании удается держаться на плаву, обеспечивая постоянный рост и получение прибыли. Это принуждает руководство находить и использовать любые возможности для увеличения эффективности работы своего предприятия. Сфера обувного производства не исключение.

В последнее время в технологическом процессе производства случились существенные изменения вследствие внедрения процессов автоматизации, химизации и новых форм организации труда. Одним из векторов изменения процесса производства является внедрение IT-технологий. Появление IT-технологий во всех сферах жизни требует и наличия соответствующих специалистов. Тенденции современного мира запрашивают от каждой компании, как минимум, наличие сайта с информацией об учреждении [1]. Это высказывание справедливо и для сферы производства обуви.

В связи со всем вышеперечисленным и возникает потребность в проектировании и разработке информационной системы, обеспечивающей связь между пользователями системы и облегчающей постановку задач в сфере производства обуви. Информационная система будет использована для хранения, обработки и выдачи информации, что послужит достижении цели в соответствии с поставленной задачей. Это позволит ускорить работу и даст выполнять её более корректно, что повлечет за собой повышение прибыли и репутации компании.

Предметной областью информационной системы является обувная фабрика. Обувная фабрика производит разнообразную обувь, ассортимент которой зависит от состояния рынка, сезона и моды. У различных поставщиков предприятие закупает нужные для создания обуви материалы и сырье. Итоговый продукт отпускается в магазины под реализацию. При необходимости, магазины могут оставлять свои отзывы с пожеланиями или критикой на имеющийся ассортимент. Брак и отходы производства передаются специальному предприятию по утилизации.

В процессе создания информационной системы была разработана диаграмма прецедентов, продемонстрированная на рисунке 1. Она описывает действия, которые будут выполняться в информационной системе в интересах внешнего субъекта.

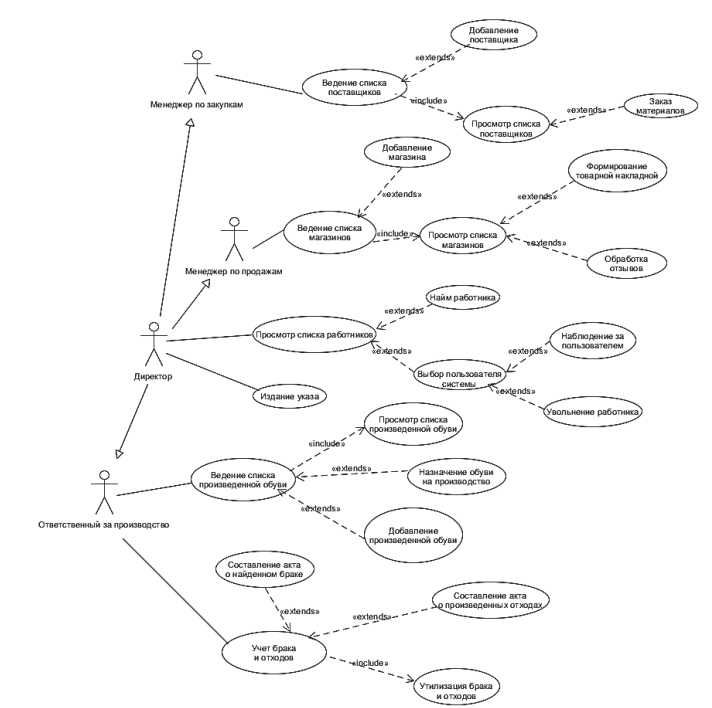

Рисунок 1 – Диаграмма прецедентов

Директор следит за процессами в системе и руководит сотрудниками. Он имеет возможность нанимать и увольнять работников, а также следить за работой любого пользователя в системе. Наконец директор может издавать указы в системе.

Ответственный за производство отвечает за производимую обувь и занимается браком и отходами. Он имеет возможность назначать производимую обувь в зависимости от сезона и пожеланий магазинов, а также отправлять брак и отходы на утилизацию связавшись с компанией по утилизации.

Менеджер по закупкам занимается закупкой материалов. Он может устанавливать связь с любым из множества поставщиков, а также может заказать необходимые материалы.

Менеджер по продажам занимается поставкой в магазины и принимает отзывы. Он может устанавливать связь с магазинами и принимать от них заказы. Также он выбирает поставляемую обувь, что необходима конкретному магазину. Наконец менеджер по продажам принимает и обрабатывает пожелания и претензии магазинов.

Для реализации всех этих действий в информационной системе лучше всего подойдет платформа 1С: Предприятие, что было предложено в статьях [2]. Эта среда имеет удобный и понятный интерфейс, богатый функционал и достаточную гибкость в создании информационной системы. Все это позволит новым пользователям быстро разобраться в ней и влиться в незнакомую среду. Также, если у компании уже имеется система бухгалтерского отчета на данной платформе, то совместить её с разрабатываемыми компонентами не составит труда. Сама система упростит ведение списков и формирование различных печатных форм и отчетов.

Все вышеперечисленное заставляет считать платформу 1С: Преприятие лучшим выбором для создания информационной системы для обувной фабрики.

#### СПИСОК ИСПОЛЬЗОВАННЫХ ИСТОЧНИКОВ

1 Иванчихина, А. А. Анализ заданий ЕГЭ по информатике по теме «Кодирование информации» и моделирование обучающего программного обеспечения / А. А. Иванчихина, А. Н. Петрова // Актуальные проблемы информационно-коммуникационных технологий и математического моделирования в современной науке и промышленности : материалы I Международной научно-практической конференции молодых ученых, Комсомольскна-Амуре, 20-25 марта 2021 г. – Комсомольск-на-Амуре : Комсомольский-на-Амуре государственный университет, 2021. – С. 205-209.

2 Сонарова, А. А. Разработка информационной системы организации грузоперевозок / А. А. Сонарова, М. Е. Щелкунова // Актуальные проблемы информационнокоммуникационных технологий и математического моделирования в современной науке и промышленности : материалы I Международной научно-практической конференции молодых ученых, Комсомольск-на-Амуре, 20-25 марта 2021 г. – Комсомольск-на-Амуре : Комсомольский-на-Амуре государственный университет, 2021. – С. 345-348.

УДК 004.4

Тригуб Витайлий Сергеевич, студент; Trigub Vitaly Sergeevich Щелкунова Марина Евгеньевна, кандидат технических наук, доцент; Shchelkunova Marina Evgenievna Комсомольский-на-Амуре государственный университет Komsomolsk-na-Amure State University

## **ПРОЕКТИРОВАНИЕ ПРОГРАММНОГО ОБЕСПЕЧЕНИЯ ДЛЯ АВИАКОМПАНИИ**

## **SOFTWARE DESIGN FOR AN AIRLINE**

Аннотация. Работа посвящена проектированию программного обеспечения для авиакомпании с применением нотации UML. Приведены диаграмма прецедентов и диаграмма классов приложения.

Abstract. The work is devoted to designing software for an airline using the UML notation. A use case diagram and an application class diagram are provided.

Ключевые слова: проектирование, авиакомпания, диаграммы, прецеденты, UML, диаграмма классов.

Keywords: design, airline, diagrams, use cases, UML, class diagram.

В авиакомпании, занимающейся авиаперелетами, необходимо составлять информацию о самолетах, сезоне и спросе на разные рейсы. Также, для сотрудников авиакомпании актуален вопрос составления расписания рейсов для возможных дат вылета. Таким образом, необходима автоматизация работы авиакомпании.

Автоматизация работы авиакомпании приведет к повышению быстродействия работы сотрудников: сокращению времени работы с данными и составления расписания, оповещения клиентов об изменениях в расписании рейса [1]. В связи с чем и возникает потребность в проектировании и разработке компонентов информационной системы, в которой сотрудники смогут просматривать данные, вносить в них изменения, составлять расписание и, в зависимости от погоды или других условий, смогут вносить необходимые изменения в расписание.

Начальным этапом создания программного обеспечения является его проектирование. На начальном этапе создания программного обеспечения информационной системы для авиакомпании необходимо изучить предметную область, создать её модель, сформировать требования к программному обеспечению, далее необходимо выполнить проектирование программного обеспечения, определить внутренние и внешние свойства системы [2]. Существует несколько вариантов нотаций, с помощью которых может быть реализовано проектирование: блок-схемы, ER-диаграммы, UMLдиаграммы, DFD-диаграммы или макеты.

В данной статье рассматривается проектирование программного обеспечения с применением нотации UML (унифицированного языка моделирования), созданной как стандарт графического описания объектно-ориентированного моделирования, позволяющий представлять программное обеспечение в виде набора диаграмм и являющийся средством коммуникации в команде разработчиков и при общении с заказчиками.

Предметная область. Авиакомпания совершает авиаперелеты между городами. В зависимости от парка самолетов, сезона, спроса составляется расписание полетов. Данные о клиентах, купивших билеты на рейс, поступают из кассы. В случае неблагоприятных погодных условий рейс может быть отложен или отменен, о чем необходимо сообщить клиентам, которые могут отказаться от рейса или вылететь другим. В авиакомпании существует система скидок для постоянных клиентов, детей, своих сотрудников.

Клиент просматривает информацию по рейсу на выбранном маршруте, при необходимости покупки билета регистрируется в системе или входит в систему, если был ранее зарегистрирован, далее, выбрав нужный маршрут, бронирует билет. При условии, что рейс отменен или отложен, клиенту предоставляется замена билета, клиент может согласиться на замену и вылететь другим рейсом или отказаться, при этом стоимость билета будет полностью возвращена. При отказе от билета клиентом без особой причины стоимость билета возвращается с удержанием сбора.

Сотруднику авиакомпании для работы с данными необходимо выполнить ход в систему, после входа сотруднику становится доступен просмотр информации о клиентах, билетах, рейсах, а также при необходимости сотрудник может их изменить. Специалист по расписанию может составить расписание и изменить его из-за разных условий.

При проектировании информационной системы была разработана диаграмма прецедентов, представленная на рисунке 1.

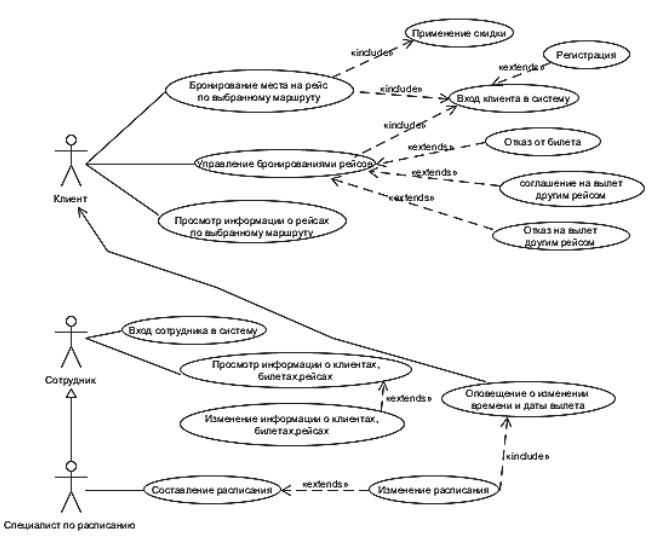

Рисунок 1 – Диаграмма прецедентов

Прецеденты описывают последовательность действий, выполняемых системой в интересах внешнего субъекта и наблюдаемых им. Внешним субъектом может быть пользователь или какая-либо другая система.

На представленной диаграмме прецедентов, можно увидеть, что актёрами – основными лицами, взаимодействующими с системой, являются клиент, сотрудник авиакомпании и специалист по расписанию.

Специалист по расписанию также, как и сотрудник авиакомпании, может просматривать информацию о клиентах, билетах, рейсах, а также её изменять, поэтому на диаграмме отображено, что он наследует все прецеденты сотрудника, а также выполняет свою работу с расписанием.

Клиент может забронировать место на рейс, а также управлять бронированиями рейсов.

Информационная система будет состоять из нескольких подсистем: «Просмотр информации о клиентах, билетах, рейсах», «Составление расписания», «Бронирование места на рейс по выбранному маршруту», «Управление бронированиями».

Просмотр информации о клиентах, билетах, рейсах дает возможность просмотреть информацию о клиенте и его билетах, список его рейсов, а также есть возможность изменить её при необходимости.

Составление расписания позволяет создать расписание рейсов, а также при появлении неблагоприятных условий есть возможность его изменить.

Бронирование места на рейс по выбранному маршруту позволяет при выборе клиентом нужного маршрута и места его забронировать.

В управление бронированиями рейсов входит: отказ от билета, соглашение на вылет другим рейсом, отказ на вылет другим рейсом.

При отказе от билета, билет получает статус «Недоступен», и авиакомпания возвращает стоимость билета с удержание сбора клиенту. Когда рейс был отложен или перенесен, авиакомпания предлагает, либо вылететь другим рейсом, либо отказаться от вылета. При соглашении на вылет другим рейсом старый билет получает статус «Недоступен» и заменяется на новый, а место на рейс становится доступным. При отказе на вылет другим рейсом билет получает статус «Недоступен», а авиакомпания возвращает полную стоимость билета.

При выполнении проектирования структуры программного обеспечения для работы сотрудников авиакомпании была разработана диаграмма классов, представленная на рисунке 2. На ней показаны классы, их атрибуты и методы, а также отношения, в которых состоят классы [3].

Разработка будет выполнятся с использованием языка C++ в среде Visual studio в операционной системе Windows.

Для разработки программного обеспечения для авиакомпании необходимо следующее аппаратное обеспечение: компьютер с процессором Intel Core i3-10100F OEM с тактовой частотой 3600 МГц, оперативная память объёмом 4 Гб, материнская память GIGABYTE H410M и жесткий диск на 128 Гб.

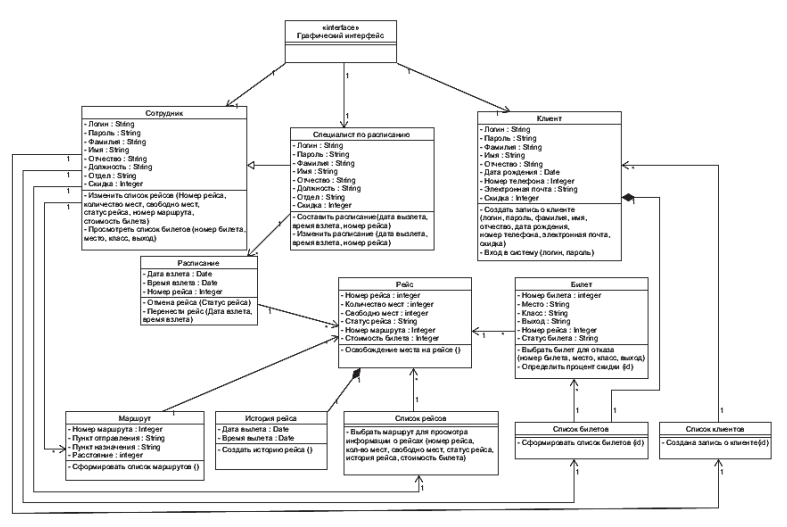

Рисунок 2 – Диаграмма классов приложения

#### СПИСОК ИСПОЛЬЗОВАННЫХ ИСТОЧНИКОВ

1 Баранова, С. В. Разработка сервиса получения онлайн-услуг по технологическому присоединению к инженерным сетям регионального сегмента / С. В. Баранова, А. Н. Петрова // Молодежь и наука: актуальные проблемы фундаментальных и прикладных исследований : Материалы III Всероссийской национальной научной конференции студентов, аспирантов и молодых ученых. В 3-х частях, Комсомольск-на-Амуре, 06–10 апреля 2020 года / Редколлегия: Э.А. Дмитриев (отв. ред.) [и др.]. – Комсомольск-на-Амуре : Комсомольский-на-Амуре государственный университет, 2020. – Ч. 2. – С. 221-224.

2 Сонарова, А. А. Разработка информационной системы организации грузоперевозок / А. А. Сонарова, М. Е. Щелкунова // Актуальные проблемы информационнотелекоммуникационных технологий и математического моделирования в современной науке и промышленности : Материалы I Международной научно-практической конференции молодых учёных, Комсомольск-на-Амуре, 20–25 марта 2021 года. – Комсомольск-на-Амуре : Комсомольский-на-Амуре государственный университет, 2021. – С. 345-348.

3 Лобец, С. А. Разработка игровой программы в среде Android / С. А. Лобец, М. Е. Щелкунова // Молодежь и наука: актуальные проблемы фундаментальных и прикладных исследований. : материалы II Всероссийской национальной научной конференции студентов, аспирантов и молодых ученых, Комсомольск-на-Амуре, 08–12 апреля 2019 года. – Комсомольск-на-Амуре: Комсомольский-на-Амуре государственный университет, 2019. – С. 356-359.

УДК 004.056

Ченченко Михаил Герасимович, студент; Chenchenko Mikhail Gerasimovich Обласов Андрей Александрович, кандидат экономических наук, доцент; Oblasov Andrey Aleksandrovich Комсомольский-на-Амуре государственный университет Komsomolsk-na-Amure State University

# **ИСКУССТВЕННЫЙ ИНТЕЛЛЕКТ: ВОЗМОЖНОСТИ И РИСКИ**

# **ARTIFICIAL INTELLIGENCE: OPPORTUNITIES AND RISKS**

Аннотация. Работа посвящена исследованию применения технологии искусственного интеллекта, оценке возможностей данной технологии, перспективам замены человека машиной.

Abstract. The work is devoted to the study of the use of artificial intelligence technology, the assessment of the capabilities of this technology, the prospects of replacing a person with a machine.

Ключевые слова: искусственный интеллект, когнитивные способности человека, этический кодекс применения искусственного интеллекта.

Keywords: artificial intelligence, human cognitive abilities, the ethical code of the use of artificial intelligence.

Термин "искусственный интеллект" означает способность компьютера обучаться, принимать решения и выполнять действия, свойственные человеческому интеллекту. Данный термин был впервые использован в 1956 году, но сегодня он стал более популярным благодаря увеличению объемов данных, усовершенствованным алгоритмам и улучшениям вычислительной мощности и хранилища компьютеров [1].

В 1960-х годах Министерство обороны США заинтересовалось этим видом работы и начало обучать компьютеры имитировать основные человеческие рассуждения. Например, Агентство перспективных исследовательских проектов в области обороны (DARPA) завершило проекты по составлению карт улиц в 1970-х годах, выпустило интеллектуальных персональных помощников в 2003 году [2]. В настоящее время реали-
зованы системы поллержки принятия решений и интеллектуальные поисковые системы, которые дополняют и расширяют человеческие способности.

Машины искусственного интеллекта используют алгоритмы машинного обучения для имитации когнитивных способностей людей и решения простой или сложной проблемы. Они отлично справляются с определенной повторяющейся задачей, причина заключается в том, что устранены человеческие ошибки - каждый раз, когда выполняется задача, получается точный результат [3].

Эти машины могут работать «здесь и сейчас», «24/7», в отличие от людей. Таким образом, они экономят ресурсы работодателей по времени, средствам и персоналу. Например, чат-помощники на базе искусственного интеллекта могут отвечать на запросы клиентов и оказывать поддержку посетителям каждую минуту дня, а также повышать пролажи компании.

Искусственный интеллект автоматизирует повторяющееся обучение и совершает открытия с помощью анализа больших данных.

Кроме того, искусственный интеллект изменяет существующие продукты: например, Siri была добавлена в качестве функции в новое поколение продуктов Apple; ежегодно совершенствуется портал Госуслуги. РФ за счет добавления новых социальных услуг для граждан. Автоматизация, разговорные платформы, боты и интеллектуальные машины могут сочетаться с большими объемами данных для совершенствования многих производственных и управленческих технологий. Модернизация дома и на рабочем месте, от развелки безопасности и интеллектуальных камер до инвестиционного анализа [4].

Искусственный интеллект анализирует все больше и больше данных, используя нейронные сети, которые имеют много скрытых слоев. Создание системы обнаружения мошенничества с пятью скрытыми уровнями раньше было невозможно. Все это изменилось благодаря невероятной вычислительной мощности и большим данным.

Однако искусственный интеллект все же не так совершенен, как человек. Вопервых, он не может использовать речь или другие знаки, как мы делаем, когда записываем свои мысли. Во-вторых, что машины работают безошибочно по определенному алгоритму, и человек может обнаружить это, полагаясь на свои знания. Хотя искусственный интеллект является универсальным инструментом, который может служить для любых ситуаций, он нуждаются в некоторой специальной адаптации для каждого конкретного действия. Из этого следует, что с моральной точки зрения невозможно, чтобы в любой машине было достаточное разнообразие, позволяющее ей действовать во всех событиях жизни так же, как заставляет нас действовать наш разум. Люди попрежнему необходимы для настройки системы и для того, чтобы задавать правильные вопросы. Искусственный интеллект - порождение знаний и воли человека.

По оценке населения на возможность замены человека роботом на рабочих местах в 2019 г. приведены следующие данные: 5,4% - «Да, робот может заменить человека полностью»;  $11.25 - \alpha \text{Ia}$ , по большей части робот может заменить человека»; 35% - «Да, но только частично робот может заменить человека»; 43% - «Нет, ни в какой степени робот не может заменить человека»; 5.35% - «Затрудняюсь ответить» [5].

Илон Маск, считающийся основоположником промышленного применения искусственного интеллекта в настоящее время, заявил, что искусственный интеллект является самой большой угрозой для человеческой цивилизации в будущем. Самый большой риск, связанный с применением искусственного интеллекта, заключается в том, что машины могут выйти из-под контроля человека.

В настоящее время необходимо создать международный этический кодекс и национальные политики применения искусственного интеллекта в управлении государством, бизнесов и жизнью человека. В таком случае риски, связанные с применением искусственного интеллекта, могут быть сведены к минимуму.

### СПИСОК ИСПОЛЬЗОВАННЫХ ИСТОЧНИКОВ

1 Oblasov, A.A. (2019). Delits and deviations in the system of factors forming a multiculture of a modern society. Science and society, 233-238.

2 Usanov G. I., Usanov I.G. Improvement of Forms and Methods of Labour Potential Formation in Komsomolsk's Accelerated Economic Development Zone. Advances in Economics, Business and Management Research. 2019.. DOI: 10.2991/iscfec-18.2019.265.

3 Treshchev, I.A. (Ed.) (2018). Organizational and legal support of information security. Yekaterinburg, Russia: Publishing solution.

 4 Цифровая экономика: 2021 : краткий статистический сборник / Г.И. Абдрахманова, Ц75 К.О. Вишневский, Л.М. Гохберг и др.; Нац. исслед. ун-т «Высшая школа экономики». – М. : НИУ ВШЭ, 2021. – 39.

5 Treshchev, I.A., Grigoriev, Y.Y. (2020). Design and protection of information systems. Yekaterinburg, Russia: Publishing solution. ISBN: 978-5-4498-9392-5.

УДК 004.4

Шаповалов Евгений Эдуардович, студент; Shapovalov Evgeny Eduardovich Абарникова Елена Борисовна, кандидат технических наук, доцент; Abarnikova Elena Borisovna Комсомольский-на-Амуре государственный университет Komsomolsk-na-Amure State University

# **РАЗРАБОТКА WEB-СЕРВИСА КОНСТРУКТОР ХАКАТОНОВ**

# **DESIGNING AN ONLINE HACKATHON CONSTRUCTOR**

Аннотация. Данная работа посвящена разработке гибкого и адаптивного под потребности пользователя web-сервиса. Данный программный продукт упростит процесс организации хакатонов, предоставит доступ к единой платформе проведения хакатонов как для участников, так и для организаторов.

Abstract. This work is devoted to the development of a flexible and adaptive web service for the needs of the user. This software product will simplify the process of organizing hackathons, provide access to a single platform for conducting hackathons for both participants and organizers.

Ключевые слова: конструктор, онлайн мероприятие, разработка web-сервиса, проектирование web-сервиса, хакатон, идеатон.

Keywords: constructor, online event, web service development, web service design, hackathon, idealton.

В настоящий момент на рынке web-сервисов с возможностью создания и проведения онлайн-мероприятий имеется дефицит. Существующие сервисы решают лишь часть проблем и не охватывают всю объектную модель такой предметной области как организация хакатонов [1]. Для решения данной проблемы необходимо создание программного продукта способного охватить все выявленные аспекты объектной модели.

Разработка приложения базируется на стеке технологий MEVN. Данный стек позволяет поддерживать изменчивую структуру документо-ориентированных баз данных.

Архитектура приложения клиент-серверная, это дает ряд преимуществ:

- Отсутствие повторения кода сервера и клиента.

- Вычисления выполняются на сервере, поэтому требования к вычислительным мощностям компьютера, на которых установлен клиент, снижаются.

- Все данные хранятся на сервере, который защищён лучше, чем клиентское приложение. В серверном приложении гораздо проще организован контроль полномочий.

Инициализация проекта была осуществлена через инструмент Vue CLI, для отслеживания состояния базы данных было использовано программное обеспечение MongoDBCompass.

Для взаимодействия с базой данных необходимо написать серверную часть приложения. Структура серверной части показана на рисунке 1.

Структура серверного приложения [2]:

package.json - это файл инициализации проекта, который напрямую связан с директорией node modules. В нем содержится информация о проекте, прописаны скрипты, выполняющиеся npm, а также все установленные зависимости, которые как раз солержатся в node modules. Зависимости обозначены значениями ключей «dependencies» и «devDependencies» (зависимости, используемые при разработке). Этот файл нужен прежде всего для того, чтобы проект можно было развернуть на любом компьютере, одной лишь командой «npm i»;

package-lock.json - моментальный снимок всего дерева зависимостей;

models.js представляет собой структуру объектов с необходимыми атрибутами;

app.js - данный файл предоставляет подключе-

ния ко всем необходимым зависимостям (например, к Mongoose представляет специальную ODM-библиотеку для работы с MongoDB, которая позволяет сопоставлять объекты классов и документы коллекций из базы данных), а также само подключение к базе;

api.is - описывает все необходимые методы, представляющие из себя API-запросы, а также обработчики событий на удачное или неудачное действие в базу.

Часть структуры объектной модели, реализованной на JavaScript-коде представлена на рисунке 2.

| JS posts.js             | $\boldsymbol{\mathsf{x}}$                                           |
|-------------------------|---------------------------------------------------------------------|
|                         | server > models > JS posts.js > [@] postSchema > $\mathscr P$ image |
| п                       | $const$ mongoose = require("mongoose");                             |
| $\overline{2}$          | const postSchema = mongoose.Schema({                                |
| $\overline{\mathbf{3}}$ | title: String,                                                      |
| $\overline{\mathbf{4}}$ | category: String,                                                   |
| 5                       | content: String,                                                    |
| $\epsilon$              | image: String,                                                      |
| $\frac{7}{8}$           | created: {                                                          |
|                         | type: Date,                                                         |
| 9                       | default: Date.now.                                                  |
| 10                      | ١,                                                                  |
| 11                      |                                                                     |
| 12                      | module.exports = mongoose.model("Post", postSchema);                |
| 13                      |                                                                     |

Рисунок 2 - Объектная модель

Тестирование запросов производилось в специальном программном обеспечении – Postman.

Клиентское приложение разработано с использованием следующего набора технологий:

vue.is - это фронтенл-фреймворк для создания пользовательских интерфейсов:

vuetify - это библиотека пользовательского интерфейса Vue с готовыми компонентами.

Структура клиентской части продемонстрирована на рисунке 3.

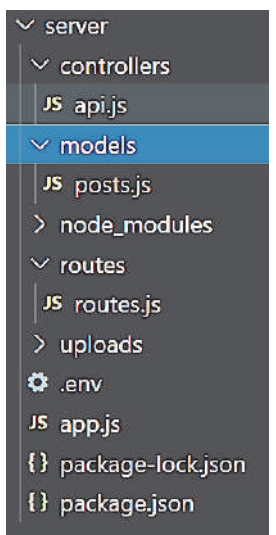

Рисунок 1 – Создание серверной части

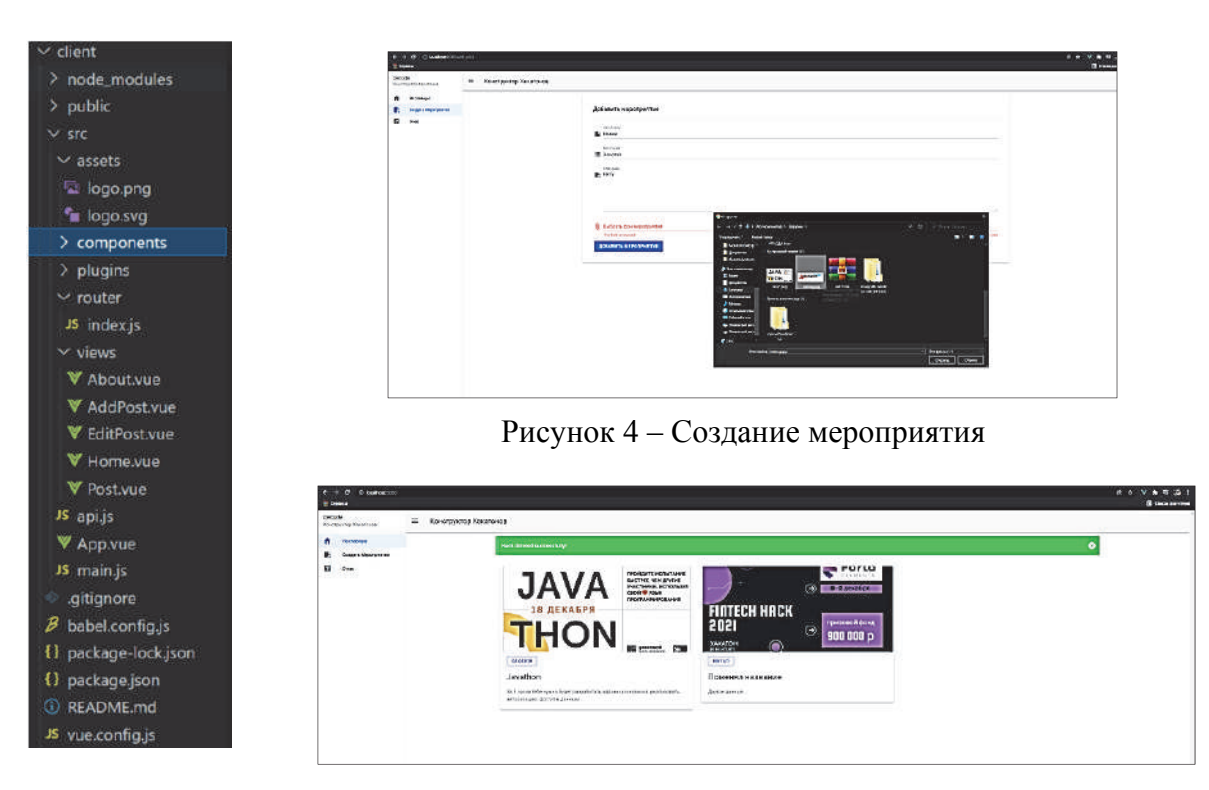

Рисунок 3 – Структура client

Рисунок 5 – Отображение мероприятий на главной странице

На рисунках 4, 5, 6 представлена работа некоторых возможностей приложения.

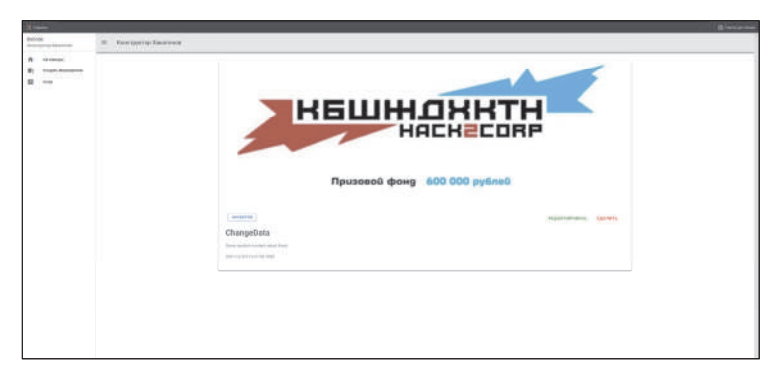

Рисунок 6 – Отображение карточки мероприятия

На рисунке 7 показана база данных в MongoDBCompass [3], которая соответствует объектам, отображающимся на главном экране приложения.

| Corners ("Was Collection") Help-<br>meye full anadupoete<br>$*$ $\boxtimes$<br><u>: 16</u><br>×<br>Local<br>Documents<br>$\sigma$<br><b>A COLLECTIONS</b><br>TOOL 6120 AV6. 9/25<br>19 MJ 521 AV3 1211<br>$-8001$<br>mevn_full_stack.posts<br>ascussor: 2<br>scene: 1<br>0.403<br>soon<br>56,983 28,963<br>O KNORTH<br>Aggregations<br>Schema<br><b>Explain Plan</b><br>Validation<br>Documents<br>Indexes<br><b>HOSE</b><br>boahoat 27017<br><b>FINO</b><br>acser 5<br><b>CITOLO</b><br>/ Yorket Texter" J.<br><b>LOPTIONS</b><br><b>CLATER</b><br>Bandalone<br>4 mm 图 0 图<br>A ADD DATA -<br>Deploying documents 1 - 3 of 3 4 3 C AS/AESH<br>EDITION<br>Mongolfil 4 4.6 Community<br>14: Ilk joe 1141 "Id a Frit is approach a mount of "]<br>USIe: "Smither"<br>Q. Film your detail<br>sabsence: "Savanne"<br>The process, the concernance control and in the third is a probability of a three fields, in<br>content: "In 5 years told eyest Space propellings, pla reconsiderate, processing  "<br>+ admin<br>image. "Lange SASHHISTERES SHARE and"<br>created. 2021-12-19711-81-88-880-00-00<br>+ navig<br>$-9.0$<br>$+ 3044$<br>$1 - 200$<br>14:003+11281*81x103:inclubationalisacions")<br>TITLE TENNIS HERRIT!<br>1 Welth-course<br>catagory: "Nexus"<br>contest: "Joster Annua"<br>· ven lif mid-<br>Joace "Leage Internetter locks and"<br>sewated: 2021-12-22113.37.28.958-00.00<br><b>M</b> point<br>فالعب<br>La : 06   c=1   4   "E1 c   (PLA)   ASHADEPSE PARTIES (PT)<br><b>Hitle: "Hence"</b><br>category: "Rakator"<br>contest: "Nev"<br>Ings: "Ings: 000000073670 toliting.jpg"<br>created: 3021-13-33710.01:13.473480180<br>$-910$<br>w | * Morgalit Congress - Isoahorta Williams Jul-cack posts | o<br>$^{x}$<br>÷ |  |  |  |  |  |  |
|----------------------------------------------------------------------------------------------------|---------------------------------------------------------|------------------|--|--|--|--|--|--|
|                                                                                                    |                                                         | 図                |  |  |  |  |  |  |
|                                                                                                    |                                                         |                  |  |  |  |  |  |  |
|                                                                                                    |                                                         |                  |  |  |  |  |  |  |
|                                                                                                    |                                                         |                  |  |  |  |  |  |  |
|                                                                                                    |                                                         |                  |  |  |  |  |  |  |
|                                                                                                    |                                                         |                  |  |  |  |  |  |  |
|                                                                                                    | $+$ antendones                                          | ۸                |  |  |  |  |  |  |

Рисунок 7 – База данных в MongoDBCompass

Таким образом, с помощью использования правильно подобранных программных инструментов и составленной объектной модели, включающей в себя полный перечень данных, касающихся предметной области, появляется возможность создать программный продукт, соответствующий требованиям надежности, функциональности, производительности, удобство сопровождения, переносимости и масштабируемости.

#### СПИСОК ИСПОЛЬЗОВАННЫХ ИСТОЧНИКОВ

 1 Шаповалов, Е. Э. Проектирование конструктора онлайн-хакатонов // Е. Э. Шаповалов, Е. Б. Абарникова // Междунар. науч.-практ. конф., Комсомольск-на-Амуре, 7- 11 февраля 2022 г. / редкол. : Э. А. Дмитриев (отв. ред.) [и др.]. – Комсомольск-на-Амуре : ФГБОУ ВО «КнАГУ», 2022. – С. 72-74.

2 Habr : JavaScript: Создание простого MEVN-приложения : сайт. – Москва, 2006 – . – URL: https://habr.com/ru/post/457580/ (дата обращения 07.04.2022). – Режим доступа: свободный.

3 Metanit : веб-сайт о программировании : сайт. – Москва, 2012 – . – URL: https://metanit.com/nosql/mongodb/1.3.php (дата обращения 07.04.2022). – Режим доступа: свободный.

#### УДК 004.4

Шибанов Роман Константинович, студент; Shibanov Roman Konstantinovich Абрамсон Елизавета Владимировна, старший преподаватель;

Abramson Elizaveta Vladimirovna

Комсомольский-на-Амуре государственный университет

Komsomolsk-na-Amure State University

#### **АВТОМАТИЗИРОВАННАЯ СИСТЕМА КОНТРОЛЯ ПОСТУПЛЕНИЯ ОПЛАТЫ ЗА ОБУЧЕНИЕ, РЕАЛИЗОВАННАЯ НА БАЗЕ ПРОГРАММЫ 1С**

### **AUTOMATED SYSTEM FOR MONITORING THE RECEIPT OF TUITION FEES IMPLEMENTED ON THE BASIS OF THE 1C PROGRAM**

Аннотация. В данной работе реализована база данных по контролю оплаты за обучение на базе платформы 1С: Предприятие 8.3. Проведен сравнительный анализ возможностей реализации задачи другими программными средствами.

Abstract. In this work, a database for monitoring payment for training based on the 1C: Enterprise 8.3 platform is implemented. A comparative analysis of the possibilities of implementing the task with other software tools is carried out.

Ключевые слова: база данных, учет, информационная система, система учета.

Keywords: database, accounting, information system, accounting system.

Для реализации поставленной задачи были рассмотрены следующие варианты популярных программ для создания и обслуживания баз данных:

1) Microsoft Access - реляционная система управления базами данных (СУБД) корпорации Microsoft.

2) LibreOffice это бесплатный и мощный офисный пакет, преемник OpenOffice.org (широко известный как OpenOffice).

3) Database .NET - простая программа для управления различными СУБД.

4) MySQL Workbench – это инструмент визуального проектирования баз данных, который объединяет разработку, администрирование, проектирование, создание и обслуживание баз данных SQL в единую интегрированную среду разработки для системы баз данных MySQL.

5) 1С: Предприятие 8 - платформа для самостоятельного построения конфигурации.

В конечном итоге была выбрана платформа 1С. Ее превосходство над другими аналогичными программами:

1) Наличие большого количества потенциального персонала, так как в современное время популярны различные курсы по 1С как на базе университетов, так и различных центров подготовки.

2) Максимально быстрая и качественная поддержка бухгалтерский решений со стороны компании 1С

3) И главное, возможность улаленного управления базой ланных через улаленное полключение, реализованное в программе, что позволяет разработчикам удалённо вносить правки и оперативно изменять информацию в базе данных на актуальную.

Деятельность любого высшего учебного завеления включает в себя три направления - учебное, научное и финансово-экономическое. Для успешного функционирования ВУЗа необходимо обеспечить его материально-техническую базу. Современные Российские ВУЗы имеют различные источники финансирования, одним из источников финансирования, помимо федерального бюджета, являются студенты, обучающиеся на платной основе. Своевременная и полная оплата за обучения позволяет планировать бюджет ВУЗа более эффективно. Автоматизация процесса поступления оплаты за обучение от студентов существенно ускоряет и оптимизирует труд бухгалтеров и кассиров высших учебных заведений. Ведение строгого учета поступления оплаты и обеспечение хранения и обработки информации о поступившей оплате, а также оперативное предоставление информации о существующей задолженности студентов за обучение является очень важной задачей для бухгалтерии. Данные об оплате и задолженности студентов в разрезе факультетов, групп и отдельных студентов, которые предоставляет бухгалтерия, необходимы деканатам и планово-финансовому отделу для принятия управленческих решений в административно-хозяйственной деятельности ВУЗа. Учитывая, что количество студентов, обучающихся на коммерческой основе, достаточно велико, возникает необходимость разработки программного обеспечения для контроля поступления оплаты за обучение студентов.

Тема моей работы осталась неизменной, работа над созданием и реализацией данной системы велась в рамках курсовой работы. Почему же я выбрал данную тему? Лично мне она понравилась за её актуальность в среде университета, где могут обучаться как на бюджетных местах, так и на платных, и данная система облегчает жизнь как бухгалтерам при работе с со студентами, оплачивающими свое обучение, так и со студентами бюджетного набора. Например, студент, обратившись к бухгалтеру за информацией о какой-либо из производимых операциях по оплате сравнительно быстрее получит информацию из системы чем бухгалтер найдёт её при работе с бумагами.

Данная информационная система предназначена для работы сотрудников бухгалтерии и кассы. Сотрудники бухгалтерии и кассы выполняют следующие действия: Занесение новых студентов в базу данных, занесение информации о стоимости оплаты для каждой специальности по семестрам, начисление оплаты по каждой специальности по семестрам, прием оплаты от студентов, формирование отчетов.

Разработанная система на данный момент умеет: предоставлять списки факультетов, предоставлять список специальностей, предоставлять список групп, предоставлять список студентов с разбивкой по группам, формировать документ для начисления оплаты студентов в зависимости от специальности, на которой они обучаются, принимать оплату от студентов, формировать списки студентов с указанием суммы задолженности или переплаты по каждому студенту на выбранную дату.

Техническая информация по системе: информационная система разработана на основе платформы 1С Предприятие 8.3 (Учебная версия). Оптимальной для работы информационной системы является операционная система Windows и конфигурация компьютера: процессор с 8 тактовой частотой не меньше 2000 MHz; ОЗУ - 512 МB; Video - 128 МВ. Пользователям для работы с информационной системы необходимо иметь базовые навыки работы на компьютере.

В дальнейшем планируется доработка системы следующим образом:

- введение получения СМС-уведомления,

- письма на электронную почту "E-mail", в виде напоминания об имеющихся задолженностях/надвигающимся платежом за обучение/проводимых операциях.

Со временем, возможно, будут и другие доработки по мере того, как система будет развиваться и будут выявлены дополнительные потребности в улучшении системы.

#### СПИСОК ИСПОЛЬЗОВАННЫХ ИСТОЧНИКОВ

1 Вичугов, А. А. Инструментальные средства информационных систем: учебное пособие. / А. А. Вичугов // – Томск: Изд-во Томского политехнического университета,  $2015 - 136$  c.

2 Тельнов, Ю. Ф. Информационные системы и технологии / Ю. Ф. Тельнов // – Москва, 2017. – 544 с.

3 Козлова, А. В. Система учета и анализа работы компании малого бизнеса / А.В. Козлова, А.Н. Петрова // Научно-техническое творчество аспирантов и студентов: материалы всероссийской научно-технической конференции студентов и аспирантов, Комсомольск-на-Амуре, 09-20 апреля 2018г.: в 2 ч. /редкол.: Э. А. Дмитриева (отв. ред.)[и др.]. - Комсомольск-на-Амуре: ФГБОУ ВО «КнАГУ», 2018. – Ч.2 - С. 193-195.

4 Черный, М. А. Исследование и построение средств управления журналом регистрации действий пользователя в 1С / М. А. Черный, А.Н. Петрова // Научнотехническое творчество аспирантов и студентов: материалы всероссийской научнотехнической конференции студентов и аспирантов, Комсомольск-на-Амуре, 09-20 апреля 2018г.: в 2 ч. /редкол.: Э. А. Дмитриева (отв. ред.)[и др.]. - Комсомольск-на-Амуре: ФГБОУ ВО «КнАГУ», 2018. – Ч.2 - С.251-253.

УДК 070-051

Юшкова Анастасия Вячеславовна, магистрант; Yushkova Anastasia Viacheslavovna Михайлов Алексей Валерианович, кандидат филологических наук, доцент;

Mikhailov Alexey Valerianovich

Сибирский государственный университет науки и технологий

имени академика М.Ф. Решетнева

Siberian State University of Science and Technology

named after Academician M.F. Reshetnev

# **ВОЗМОЖНОСТИ И ПЕРСПЕКТИВЫ АДАПТАЦИИ СМИ В СОЦИАЛЬНЫЕ МЕДИА**

# **OPPORTUNITIES AND PROSPECTS OF MEDIA ADAPTATION TO SOCIAL MEDIA**

Аннотация. В работе рассматривается, как повлияли социальные медиа на развитие печатных новостных СМИ, достоинства и недостатки перехода средств массовой информации в Интернет. Автор описывает применение конвергенции на примере регионального издания г. Красноярска.

Abstract. The paper examines how social media influenced the development of print news media. Cons and pros of the transition of mass media to the Internet. The author describes the application of convergence in the regional edition of Krasnoyarsk.

Ключевые слова: СМИ, социальные медиа, конвергенция, социальные сети и СМИ.

Keywords: mass media, social media, convergence, social networks and mass media.

На сегодняшний день печатные, радио и ТВ СМИ становятся все менее актуальными. На их смену приходят социальные сети, мессенджеры и другие Интернетресурсы. Аудитория перестает покупать газеты и журналы, смотреть ТВ и слушать радио, ведь все необходимое есть в одном месте – телефон. В таких реалиях новостные издания вынуждены подстраиваться под такие тенденции и адаптировать материал под социальные сети и мессенджеры.

В журналистике такое развитие стали называть конвергенция. Через него отражают различные изменения в СМИ, которые связаны с появлением новых каналов распространения. Началом этого процесса считают 1990 годы, когда СМИ стали переходить в Интернет-пространство. Конвергенция — это процесс интеграции традиционных и новых медиа, который сопровождается дублированием контента и/или созданием альтернативных медиаплощадок [1].

С активным переходом аудиторий в Интернет-пространство СМИ потребовалось создавать новые площадки для взаимодействия, а вслед за этим потребовались и новые специалисты, которые смогут работать в новых реалиях. На сегодняшний день традиционные периодические издания завели страницы в ВКонтакте, Facebook, Одноклассниках, Instagram, мессенджере Telegram, некоторые также ведут TikTok и Youtube. Это все создает, с одной стороны, трудности в создании и адаптации контента. Необходимо понимать специфику каждой площадки, отдельно делать ролики или изображения разных размеров, писать тексты объемом меньше или больше. Надо понимать, в какой социальной сети какая аудитория «сидит» (работающие, люди бизнеса, домохозяйки, пенсионеры, подростки и т.д.). А с другой стороны, дает возможность охватить новую целевую аудиторию и взаимодействовать с ними.

Из-за развития новостей в Интернете появляется проблема в поиске информации, ее становится много, и искать нужно в большом количестве ресурсов. Проверять различные ведомства (их сайты, социальные сети, реагировать на то, что выкладывают люди себе, просматривать видео на Youtube. Если СМИ не первоисточник, то после получения информации также необходимо ее проверить, корректно передать информацию, получить дополнительные комментарии и сделать это быстрее других и при этом успеть обработать эту информацию и преподнести.

Недостатки перехода СМИ в Интернет-ресурсы: Потребность в дополнительных специалистах, которые будут адаптировать текст/изображение, видео, а также тех, кто будет искать материал на просторах Интернета. Появляется необходимость отслеживать комментарии и работать с ними, отвечать на мысли/отклики аудитории. Есть риск получения негативного комментария и необходимость в его отработке. Увеличивается время на создание каждого новостного повода. Новости необходимо собирать/получать/писать/выкладывать ежедневно. Надо оперативное изучать и внедрять новые технологии социальных сетей, отслеживать копирование информации.

Преимущества следующие: охват новой аудитории, так как если на газеты подписывается в основном пожилое поколение, то в социальных сетях «сидит» молодежь и люди среднего возраста. За счет охвата разнообразных социальных медиа можно воздействовать сразу и на людей разных профессий, социального статуса и т.д. Есть возможность быстрого исправления неточности в информации. В газете необходимо ждать следующего выпуска. Появляется дополнительный источник заработка за счет размещения рекламы на всех площадках, возможность воздавать креативные решения в подаче контента.

В данной работе рассматривается расширение целевой аудитории новостного средства массовой информации на примере периодического издания «Городские новости» в городе Красноярске [2].

«Городские новости» — муниципальная газета города Красноярска, зарегистрирована 5 мая 1994 года, выходит два раза в неделю, оформить подписку можно через «Почту России». Есть свой сайт, страница в социальной сети Instagram, ВКонтакте, Одноклассники, Facebook, Twitter, канал в Telegram [3].

Рассматривая конвергенцию в новостном издании «Городские новости», можно отметить, что есть понимание необходимости отличия в описании информации об издании в разных социальных медиа. Статусы/заголовки написаны в четырех вариациях: общественно-деловое издание Красноярска, самое городское новостное издание в Красноярске, новости здравомыслящего человека, самое городское новостное издание в Красноярске. Газету читают более 26 лет. Происходит адаптация информации под разные социальные медиа. Не во всех ресурсах информация выходит каждый день по несколько раз. Например, в Twitter это может быть и раз в полмесяца, а может быть и раз в месяц, но такая новость и такой формат подачи, который интересен аудитории. В Telegram, ВКонтакте, Facebook, Одноклассниках и Instagram новости выходят каждый день и по несколько раз, но отличаются заголовки, изображения, форма подачи. Есть дополнительные инструменты, присущие конкретным социальным сетям: подкасты ВКонтакте, видеосюжеты формата Reels в Instagram.

В заключение работы можно сказать, что конвергенция новостных изданий приносит больше пользы для возможности взаимодействовать с читателями и охватывать более широкую аудиторию. Она создает трудности в необходимых усилиях для создания разнообразного контента из одного материала.

### СПИСОК ИСПОЛЬЗУЕМЫХ ИСТОЧНИКОВ

1 Электронный научный журнал Медиаскоп [Электронный ресурс] URL: http://www.journ.msu.ru/downloads/2017/Статья\_22.pdf .

2 Википедия [Электронный ресурс] URL:https://ru.wikipedia.org/wiki/Городские\_новости.

3 Городские новости [Электронный ресурс] URL:https://gornovosti.ru/.

4 Telegram-канал Городские новости [Электронный ресурс] URL:https://t.me/gornovosti.

5 Facebook Городские новости [Электронный ресурс] URL:https://www.facebook.com/Gornovosti .

6 Одноклассники Городские новости URL:https://ok.ru/gornovosti.

7 ВКонтакте Городские новости [Электронный ресурс] URL:https://vk.com/gornovostikrsk.

8 Twitter Городские новости [Электронный ресурс]https://twitter.com/gornovosti.

9 Youtube Городские новости [Электронный ресурс ] URL: https://www.youtube.com/user/gornovosti/videos.

УДК 004.4

Яковлев Андрей Сергеевич, студент; Yakovlev Andrey Sergeevich Петрова Анна Николаевна, кандидат технических наук; Petrova Anna Nikolaevna Комсомольский-на-Амуре государственный университет Komsomolsk-na-Amure State University

### **РАЗРАБОТКА ПРОГРАММНОГО ОБЕСПЕЧЕНИЯ ДЛЯ ИГРОВОГО ПРИЛОЖЕНИЯ «Я – ТУРИСТ»**

# **DEVELOPMENT OF SOFTWARE FOR THE GAME APPLICATION «I AM A TOURIST»**

Аннотация. Данная работа посвящена разработке программного обеспечения для игрового приложения «Я – Турист» в среде Unity под операционную систему Android. В статье приводится актуальность разработки, иерархия сцен, DFD-диаграмма подсистемы подготовки и прохождения маршрута и инструменты для разработки мобильного приложения «Я – Турист».

Abstract. This work is devoted to the development of software for the game application «I am a Tourist» in the Unity environment for the Android operating system. The article presents the relevance of development, the hierarchy of scenes, the DFD-diagram of the subsystem for preparing and passing the route, and tools for developing the mobile application «I am a Tourist».

Ключевые слова: разработка программного обеспечения, мобильное приложение, программирование на языке C#, разработка в Unity.

Keywords: software development, mobile application, C# programming, Unity development.

Значимость разработки программного обеспечения для мобильного приложения «Я – Турист» обусловлена необходимостью популяризации среди молодого поколения знаний, связанных с экотуризмом и туристическими походами. Донесение знаний происходит через игровую форму, что лучше сказывается на усваивании материала, а также позволяет получать удовлетворение от процесса игры и триумфа победы [1, 3].

Рассмотрим работу игрового приложения «Я – Турист» с помощью иерархии сцен. Сцены в среде Unity используются для создания меню или отдельных уровней, они состоят из игровых объектов. Иерархия сцен демонстрирует возможный переход от одной сцены к другой.

При запуске приложения «Я – Турист» пользователя будет встречать игровая сцена «Меню», которая является распределительным узлом для остальных сцен. Из сцены «Меню» можно перейти в следующие сцены: «Настройки маршрута», «Уровень», «Рейтинг», «Профиль» и «Достижения». На рисунке 1 представлена иерархия сцен приложения «Я – Турист».

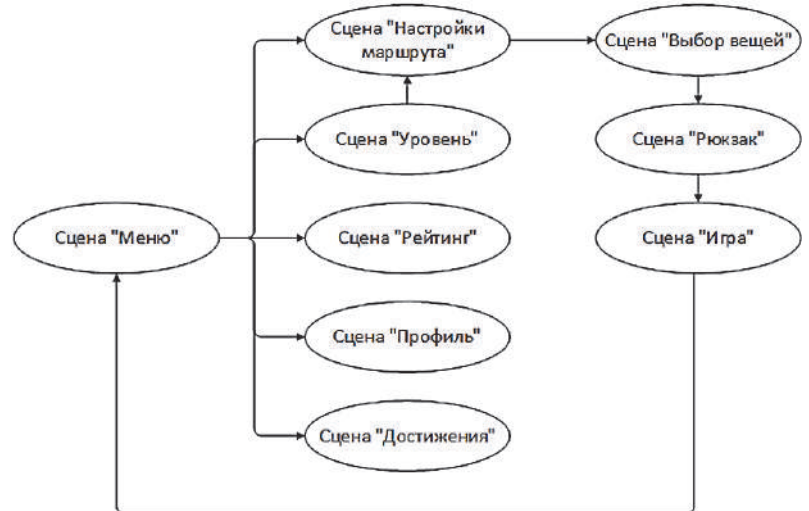

Рисунок 1 – Иерархия сцен приложения

Сцена «Уровень» отображает уровень сложности маршрутов, которые доступны пользователю для прохождения.

Сцена «Рейтинг» отображает успех прохождения маршрутов в игре «Я – Туристов» в сравнение с остальными игроками.

Сцена «Профиль» отображает информацию о пользователе игры «Я – Турист». В данной сцене отображается аватар, ник, город и информация о пользователе.

Сцена «Достижения» отображает личные успехи пользователя в игре. В данной сцене могут быть, как достижения за прохождения событий в игре, так и награды за прохождение маршрутов.

Сцена «Настройки маршрута» позволяет выбрать время года, локацию и длительность маршрута.

Разработанные диаграммы позволяют лучше понять структуру разрабатываемого приложения [2]. На рисунке 2 представлена DFD-диаграмма подсистемы подготовки и прохождения маршрута.

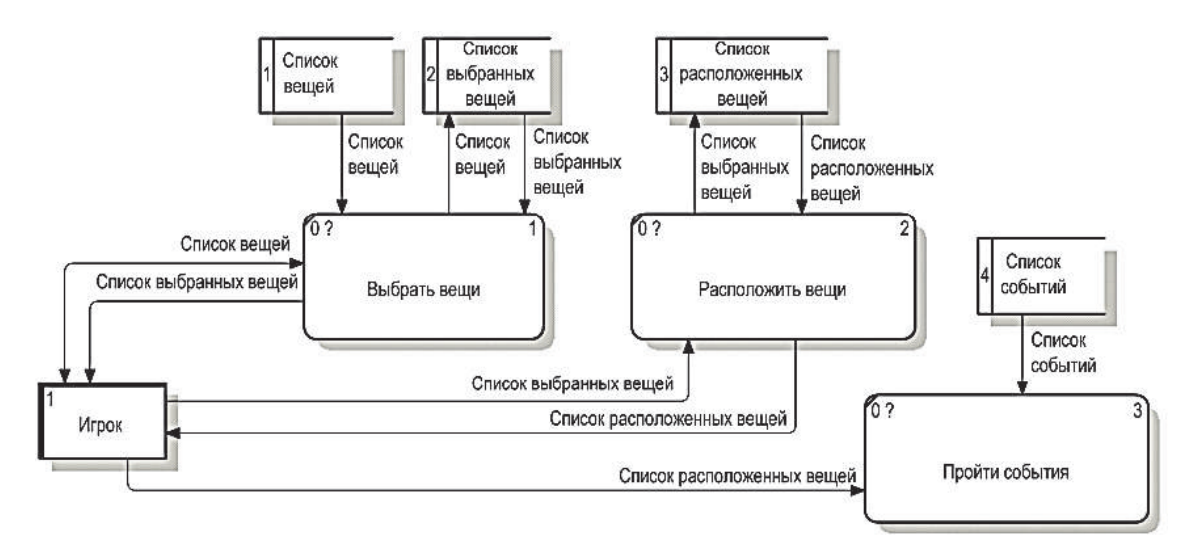

Рисунок 2 – DFD-диаграмма подсистемы подготовки и прохождения маршрута

Сцена «Выбор вещей» относится к подсистеме выбора вещей. В данной сцене пользователь выбирает элементы, которые в дальнейшем будет использовать в походе.

Сцена «Рюкзак» относится к подсистеме расположения вещей. Данная сцена отображает выбранные вещи пользователем, которые ему необходимо правильно расположить в рюкзаке.

Сцена «Игра» относится к подсистеме прохождения событий. Данная сцена представляет игровой уровень, в котором пользователю необходимо манипулировать игроком с помощью нажатия на игровые кнопки. Игровой мир сцены строится по выбору пользователя, который он совершил в сцене «Настройки маршрута». По мере прохождения маршрута пользователю будут встречаться события, которые можно пройти с помощью вещей, расположенных в рюкзаке игрока.

Разработка программного обеспечения для игрового приложения «Я – Турист» ведется на языке программирования  $C \# c$  помощью среды разработки Visual Studio и Unity, поэтому необходимо оборудование, соответствующее требованиям программ.

# СПИСОК ИСПОЛЬЗОВАННЫХ ИСТОЧНИКОВ

 1 Иванчихина, А. А. Разработка программного обеспечения обучающей игры по информатике на тему «Информация и ее кодирование» / А. А. Иванчихина, А. Н. Петрова // Молодежь и наука: актуальные проблемы фундаментальных и прикладных исследований : Материалы IV Всероссийской национальной научной конференции студентов, аспирантов и молодых ученых. В 4-х частях, Комсомольск-на-Амуре, 12-16 апреля 2021 года / Редколлегия: Э.А. Дмитриев (отв. ред.), А.В. Космынин (зам. отв. ред.). – Комсомольск-на-Амуре : Комсомольский-на-Амуре государственный университет, 2021. – С. 222-225.

 2 Морошкин, Е. М. Проектирование игровой программы для мобильного устройства / Е. М. Морошкин, М. Е. Щелкунова // Молодежь и наука: актуальные проблемы фундаментальных и прикладных исследований : Материалы IV Всероссийской национальной научной конференции студентов, аспирантов и молодых ученых. В 4-х частях, Комсомольск-на-Амуре, 12-16 апреля 2021 года / Редколлегия: Э. А. Дмитриев (отв. ред.), А. В. Космынин (зам. отв. ред.). – Комсомольск-на-Амуре : Комсомольскийна-Амуре государственный университет, 2021. – С. 256-259.

 3 Морошкин, Е. М. Разработка игровой программы для мобильного устройства / Е. М. Морошкин, М. Е. Щелкунова // Актуальные проблемы информационнотелекоммуникационных технологий и математического моделирования в современной науке и промышленности : Материалы I Международной научно-практической конференции молодых учёных, Комсомольск-на-Амуре, 20-25 марта 2021 года / Редколлегия: Григорьев Я. Ю., Трещев И. А. – Комсомольск-на-Амуре : Комсомольский-на-Амуре государственный университет, 2021. – С. 338-341.

УДК 004.4

Якунина Кристина Денисовна, студент; Yakunina Kristina Denisovna Щелкунова Марина Евгеньевна, кандидат технических наук, доцент; Shchelkunova Marina Evgenievna Комсомольский-на-Амуре государственный университет Komsomolsk-na-Amure State University

# **ОПРЕДЕЛЕНИЕ НАБОРА ФУНКЦИЙ ИНТЕГРИРОВАННОЙ СРЕДЫ РАЗРАБОТКИ ДЛЯ ПЛАТФОРМЫ ANDROID**

# **DEFINITION OF THE SET OF FUNCTIONS OF THE INTEGRATED DEVELOPMENT ENVIRONMENT FOR THE ANDROID PLATFORM**

Аннотация. Данная работа посвящена определению набора функций интегрированной среды разработки для платформы Android. В работе проанализированы аналоги, работающие как на персональных компьютерах, так и на мобильных устройствах. Выделяются основные и дополнительные функции интегрированных сред разработки.

Abstract. This work is devoted to the definition of a set of functions of the integrated development environment for the Android platform. The paper is analyzed analogues that work both on personal computers and on mobile devices. The main and additional functions of integrated development environments are highlighted.

Ключевые слова: интегрированная среда разработки, ИСР, Android, мобильные устройства, разработка программного обеспечения, анализ аналогов.

Keywords: integrated development environment, IDE, Android, mobile devices, software development, analogue analysis.

Основываясь на опыте разработок программ и приложений, описанных в других работах [1 - 6], для проектирования и реализации интегрированной среды разработки, работающей на платформе Android, были выделены следующие задачи: анализ существующих IDE; изучение технологий создания ПО, обеспечивающих функции IDE; описание технологии создания IDE, работающих на мобильных устройствах; создание IDE, работающей на мобильных устройствах на платформе Android.

Важным этапом при разработке программного обеспечения является выработать набор функций, которые будет предоставлять разрабатываемая система. Набор функций можно определить исходя из поставленной цели и задач программного обеспечения. Оценить важность тех или иных функций можно путем исследования аналогов.

Интегрированная среда разработки (также на английском IDE) – это программное обеспечение, которое предназначено для упрощения процесса разработки программ. Основываясь на потребностях, возникающих у программистов во время работы, можно выделить следующие функции, которые должна обеспечивать разрабатываемая IDE:

функции текстового редактора;

функции компилятора или интерпретатора;

функции отладчика.

Первые интегрированные среды были ориентированы на персональные компьютеры, и по сей день они являются самыми популярными, так как не просто выполняют основные функции, но и предоставляют дополнительную функциональность. Далее рассмотрены самые популярные интегрированные среды, которые позволяют использовать продукты бесплатно.

Среда Microsoft Visual Studio Community - бесплатная полнофункциональная интегрированная среда разработки для учащихся, разработчиков открытого ПО и отдельных разработчиков. Среда позволяет создавать приложения для любой платформы, предоставляет опции конструктора, редактора, отладчика и профилировщика, имеет возможность установки других плагинов. Позволяет разрабатывать на языках программирования C#, Visual Basic, F#, C++, HTML, JavaScript, TypeScript, Python и других.

Помимо основных функций среда Microsoft Visual Studio Community предоставляет дополнительные. Например, рефакторинг в среде включает в себя такие операции, как интеллектуальное переименование переменных, извлечение одной или нескольких строк кода в новый метод и изменение порядка параметров методов.

В данной среде также предоставляется набор возможностей IntelliSense, отображающих сведения о коде непосредственно в редакторе и в некоторых случаях автоматически создающих небольшие отрывки кода. Функции CodeLens помогают разработчику находить ссылки на код, изменения кода, связанные с кодом ошибки, рабочие элементы, проверки кода и модульные тесты, не выходя из редактора.

Программное обеспечение Android Studio - интегрированная среда разработки для работы с платформой Android. Поддерживает языки программирования Java, C++, Kotlin. Обеспечивает все основные функции: текстовый редактор с подсветкой синтаксиса, подсказками и автозаполнением, выполнение сборки приложений, основанной на системе Gradle, запуск и отладка проектов на эмуляторе или подключенном мобильном устройстве.

Новые функции появляются с каждой новой версией среды Android Studio. На данный момент можно выделить следующие дополнительные функции: расширенный редактор макетов, рефакторинг кода. Среда предоставляет статический анализатор кода Lint. позволяющий находить проблемы производительности, несовместимости версий и другое. Также имеется встроенный инструмент ProGuard, который сжимает, оптимизирует и запутывает Јауа-код.

Программа PyCharm - интегрированная среда разработки для языка программирования Python. Предоставляет средства для анализа кода, графический отладчик, инструмент для запуска юнит-тестов и поддерживает веб-разработку на Django. Бесплатная версия программы PyCharm Community Edition находится под лицензией Apache License. Данная среда предоставляет умный редактор, который автоматически производит дополнение терминов, проверку корректности кода, поддержку других языков, шаблонов и разметок веб-программирования - JavaScript, HTML, CSS, Cython, AngularJS. Достаточно простой графический интерфейс у данного программного обеспечения, так как имеет упрощённую навигацию. Также можно выделить такую дополнительную функцию, как отслеживание вносимых изменений через отображение результата в браузер – Live Editing Preview.

В таблице 1 представлено краткое описание каждого продукта и его дополнительных функций.

| Программное                                            | Описание                                                                                                    | Дополнительные функции                                                                                                    |
|--------------------------------------------------------|----------------------------------------------------------------------------------------------------|----------------------------------------------------------------------------------------------------|
| обеспечение<br>Microsoft<br>Visual Studio<br>Community | Среда, позволяющая разрабатывать<br>как консольные приложения, так и иг-<br>ры и приложения с графическим ин-<br>терфейсом, в том числе с поддержкой<br>технологии Windows Forms, а также<br>веб-сайты, веб-приложения, веб-<br>службы как в родном, так и в управля-<br>емом кодах для всех платформ, под-<br>держиваемых платформами Windows,<br>Windows Mobile, Windows CE, .NET<br>Framework, Xbox, Windows Phone | Система управления верси-<br>ями, подсветка синтаксиса,<br>очистка кода одним каса-<br>нием, подчеркивание оши-<br>бок и потенциальных про-<br>блем кода прямо во время<br>ввода, рефакторинг, функ-<br>ции IntelliSense, поиск в<br>студии, функции CodeLens |
|                                                        | NET Compact Framework u Silverlight                                                                                                    |                                                                                                    |
| Android<br>Studio                                      | Интегрированная среда программиро-<br>вания, с помощью которой можно раз-<br>рабатывать приложения для мобиль-<br>ных устройств, работающих на ОС<br>Android                                                                                                    | Система управления верси-<br>ями, подсветка синтаксиса,<br>подчеркивание ошибок, ав-<br>тозаполнение, рефакторинг,<br>анализатор кода Lint, ин-<br>струмент ProGuard                                                                                          |
| PyCharm<br>Community<br>Edition                        | Интегрированная среда для разработки<br>приложений на языке Python                                                                                                    | Система управления верси-<br>ями, подсветка синтаксиса,<br>подчеркивание ошибок, ав-<br>тозаполнение, поддержка<br>плагинов, функция Live<br><b>Editing Preview</b>                                                                                           |

Таблица 1 – Описание интегрированных сред разработки, ориентированных на персональные компьютеры

Также уже существуют интегрированные среды разработки, которые работают на платформе Android, но бесплатных и полнофункциональных решений, похожих на среды, описанных выше, не существует. Тем не менее далее проанализированы доступные бесплатные интегрированные среды разработки, работающие на мобильных устройствах.

Программа AIDE - интегрированная среда разработки, которая позволяет разрабатывать приложения Android, мобильные игры, Java и C/C++ приложения, нативные приложения Android. В платной версии есть возможность запускать и отлаживать проекты, сохранять файлы. Однако, в бесплатной версии AIDE предоставляется базовая функциональность, которая позволяет создавать проекты, текстовый редактор с подсветкой синтаксиса и предложениями для автозаполнения (без возможности сохранения кода после редактирования).

Мобильное приложение DroidScript - одна из существующих интегрированных сред, работающих на мобильных устройствах. Позволяет разрабатывать на языках ЈаvaScript и HTML. Среда DroidScript имеет текстовый редактор с подсветкой синтаксиса, позволяет запускать и отлаживать создаваемые программы. Из дополнительных функций также можно выделить обучающие примеры программ на языке JavaScript.

Рассмотренная далее среда PythonIDE предназначена для создания программ на языке программирования Python. Среда предоставляет создание файлов и редактирование их в текстовом редакторе с подсветкой синтаксиса. Запуск программы возможен при наличии доступа в интернет, также в программе есть доступ к краткому обучающему курсу. В бесплатной версии имеется реклама.

В таблице 2 представлена сравнительная таблица интегрированных сред разработки, ориентированных на мобильные устройства

Таблица 2 – Сравнение интегрированных сред разработки, ориентированных на мобильные устройства

| **** **** *********** |           |                  |          |                  |  |  |  |
|-----------------------|-----------|------------------|----------|------------------|--|--|--|
| Программное           | Текстовый | Компилятор и/или | Отладчик | Языки            |  |  |  |
| обеспечение           | редактор  | интерпретатор    |          | программирования |  |  |  |
| AIDE free             |           |                  | -        | Java, $C/C++$    |  |  |  |
| DroidScript           |           |                  |          | JavaScript, HTML |  |  |  |
| CppDroid              |           |                  | -        | Python           |  |  |  |

Можно подвести следующий итог анализа аналогов: разрабатываемая интегрированная среда разработки должна обязательно обеспечивать такой основой набор функций, как набор инструментов текстового редактора (желательно с подсветкой синтаксиса и автозаполнением/подсказками кода), функций компилятора/интерпретатора и отладчика. В дополнительную требующуюся функциональность можно отнести: систему контроля версий, рефакторинг, поиск по коду, очистку кода одним касанием.

#### CПИСОК ИСПОЛЬЗОВАННЫХ ИСТОЧНИКОВ

1 Тихомиров, В. А. Разработка и применение универсальных программных контрольно-измерительных комплексов для судостроения / В. А. Тихомиров // Морские интеллектуальные технологии. – 2021. – Т. 2. – № 2(52). – С. 65-72. – DOI 10.37220/MIT.2021.52.2.054.

2 Сонарова, А. А. Разработка информационной системы организации грузоперевозок / А. А. Сонарова, М. Е. Щелкунова // Актуальные проблемы информационнотелекоммуникационных технологий и математического моделирования в современной науке и промышленности : Материалы I Международной научно-практической конференции молодых учёных, Комсомольск-на-Амуре, 20–25 марта 2021 года. – Комсомольск-на-Амуре : Комсомольский-на-Амуре государственный университет, 2021. – С. 345-348.

3 Кондоурова, А. А. Разработка программного обеспечения для архива университета / А. А. Кондоурова, А. Н. Петрова // Молодежь и наука: актуальные проблемы фундаментальных и прикладных исследований. : материалы II Всероссийской национальной научной конференции студентов, аспирантов и молодых ученых, Комсомольск-на-Амуре, 08–12 апреля 2019 года. – Комсомольск-на-Амуре : Комсомольскийна-Амуре государственный университет, 2019. – С. 326-328.

4 Яминский, И. А. Разработка web - приложения для товарищества собственников недвижимости / И. А. Яминский, А. Н. Петрова // Молодежь и наука: актуальные проблемы фундаментальных и прикладных исследований : Материалы III Всероссийской национальной научной конференции студентов, аспирантов и молодых ученых. В 3-х частях, Комсомольск-на-Амуре, 06–10 апреля 2020 года / Редколлегия: Э.А. Дмитриев (отв. ред.) [и др.]. – Комсомольск-на-Амуре : Комсомольский-на-Амуре государственный университет, 2020. – С. 425-428.

5 Нозимов, И. М. Разработка сайта для кафетерия / И. М. Нозимов, А. Н. Петрова // Молодежь и наука: актуальные проблемы фундаментальных и прикладных исследований : Материалы IV Всероссийской национальной научной конференции студентов, аспирантов и молодых ученых. В 4-х частях, Комсомольск-на-Амуре, 12–16 апреля 2021 года / Редколлегия: Э.А. Дмитриев (отв. ред.), А.В. Космынин (зам. отв. ред.). – Комсомольск-на-Амуре: Комсомольский-на-Амуре государственный университет, 2021. – С. 276-278.

6 Никитина, В. О. Создание приложения дополненной реальности на примере модуля «ОТО Ar» / В. О. Никитина, В. А. Тихомиров // Молодежь и наука: актуальные проблемы фундаментальных и прикладных исследований : Материалы IV Всероссийской национальной научной конференции студентов, аспирантов и молодых ученых. В 4-х частях, Комсомольск-на-Амуре, 12–16 апреля 2021 года / Редколлегия: Э.А. Дмитриев (отв. ред.), А.В. Космынин (зам. отв. ред.). – Комсомольск-на-Амуре: Комсомольский-на-Амуре государственный университет, 2021. – С. 273-275.

УДК 004.056.5 Якушев Владимир Владимирович, студент; Iakushev Vladimir Vladimirovich Обласов Андрей Александрович, кандидат экономических наук, доцент; Oblasov Andrey Aleksandrovich Комсомольский-на-Амуре государственный университет Komsomolsk-na-Amure State University

# **ПРОБЛЕМЫ ИНФОРМАЦИОННОЙ БЕЗОПАСНОСТИ В РОССИИ**

# **PROBLEMS OF INFORMATION SECURITY IN RUSSIA**

Аннотация. Работа посвящена исследованию проблем обеспечения информационной безопасности в России. Рассмотрены основные проблемы, связанные с защитой информации в России.

Abstract. The work is devoted to the study of the problems of information security in Russia. The main problems related to the protection of information in Russia are considered.

Ключевые слова: информационная безопасность, стандартные правила защиты, безопасность мобильных приложений.

Keywords: information security, standard security rules, security of mobile applications.

Информационная безопасность - практика предотвращения несанкционированного доступа, использования, раскрытия, искажения, изменения, исследования, записи или уничтожения информации. В связи с глобальной цифровизацией управления, экономики и повседневной жизни вопрос обеспечения информационной безопасности на всех уровнях становится все более и более актуальным. Используемые государством, бизнесом и гражданами цифровые технологии стремительно развиваются, а за ними - уровень вредоносного программного обеспечения и способы ведения незаконной деятельности в Интернете [1].

На сегодняшний день в области информационной безопасности существует ряд проблем как на международном уровне, так и для рядовых пользователей России.

Первой и распространенной проблемой в информационной безопасности является неосведомленность населения о стандартных правилах защиты от злоумышленников. По данным Group-IB в течение второго полугодия 2021 года в России было совершено 74% от всех преступлений в мире, которые касаются информационной безопасности. При всем этом 57% из них – социальная инженерия. Социальная инженерия – это психологическое манипулирование людьми с целью совершения определенных действий или разглашения конфиденциальной информации. Остальные 17% – фишинг [2]. Фишинг же в свою очередь представляет из себя вид интернет-мошенничества, целью которого является получение доступа к конфиденциальным данным пользователей. Зачастую жертвами фишинга становятся люди, переходящие на подозрительные сайты. То есть, подобный вид мошенничества существует до сих пор за счет невнимательных или неосведомленных о базовых правилах информационной безопасности пользователях.

Второй актуальной проблемой информационной безопасности в России является нехватка подготовленных специалистов в этой области. Специальность «информационная безопасность» находится на стыке теоретических и прикладных дисциплин, ВУ-Зы на 17% внедрили данную специальность в перечень программ подготовки специалистов [3]. Органы государственного и муниципального управления и бизнес на данный момент не осознают значимость профессии и должности «специалист по информационной безопасности» и не включают ее в штатные расписания. Данную функцию передают на совместительство программистам или системным администраторам, которые не обладают соответствующими навыками работы.

Кроме того, в России имеется зависимость от иностранных систем обеспечения информационной безопасности, использования серверов, что в целом снижает уровень безопасности государства. Россия только занимается созданием национальной системы информационной безопасности и разработкой соответствующих программ. Конечно, они существуют на государственном уровне, но не внедрены в повседневную жизнь.

Третьей проблемой в сфере информационной безопасности является легитимное использование искусственного интеллекта. Отсутствие законодательного регулирования данного вопроса актуально не только для России, но и для других стран. Искусственный интеллект опасен для любой системы, ведь не каждое программное обеспечение сможет раскрыть вирус, использующий искусственный интеллект лля изменения своей сигнатуры. Ранее его использовали для защиты, то сейчас начинают использовать для создания вирусов [3].

Немаловажной проблемой информационной безопасности являются логические уязвимости в приложениях, создаваемые банками для удобства пользователей. Уровень безопасности таких приложений достаточно высокий, чему поспособствовала их микросервисная архитектура, учитывающая уязвимости на момент их создания. Однако в последующем логические уязвимости изменились по качеству и количеству: теперь они нацелены не на взлом системы, а на сбор определенной информации и ее последующую незаконную передачу третьим лицам [4].

В настоящее время государству, бизнесу и средствам массовой информации необходимо активно осведомлять бизнес и население о возможных мощенниках, актуальных схемах фишинга или социальной инженерии. Нужно разработать соответствующую национальное законодательство в области информационной безопасности, ратифицировать международные конвенции [5].

Создание и повсеместное внедрение национального программного обеспечения в области информационной безопасности позволит учитывать как внешние, так и внутренние угрозы, оценить уязвимость системы и вовремя предотвратить нанесение ущерба. В России стараются решить данные проблемы и сделать пребывание в информационной среде более безопасным как для обычного пользователя, так и для государства в нелом.

#### СПИСОК ИСПОЛЬЗОВАННЫХ ИСТОЧНИКОВ

1 Oblasov, A.A. (2019). Delits and deviations in the system of factors forming a multiculture of a modern society. Science and society, 233-238.

2 Oblasov, A.A., Treshchev, I.A. (2021): Russian Economy and Digitalization Trends of Our Time. Current Problems and Ways of Industry Development: Equipment and Technologies  $-340-346$ .

3 Treshchev, I.A. (Ed.) (2018). Organizational and legal support of information security. Yekaterinburg, Russia: Publishing solution.

4 Usanov G. I., Usanov I.G. Improvement of Forms and Methods of Labour Potential Formation in Komsomolsk's Accelerated Economic Development Zone. Advances in Economics, Business and Management Research. 2019.. DOI: 10.2991/iscfec-18.2019.265.

5 Трещев И.А., Григорьев Я.Ю. (2020): Учебное пособие: Проектирование и защита информационных систем.

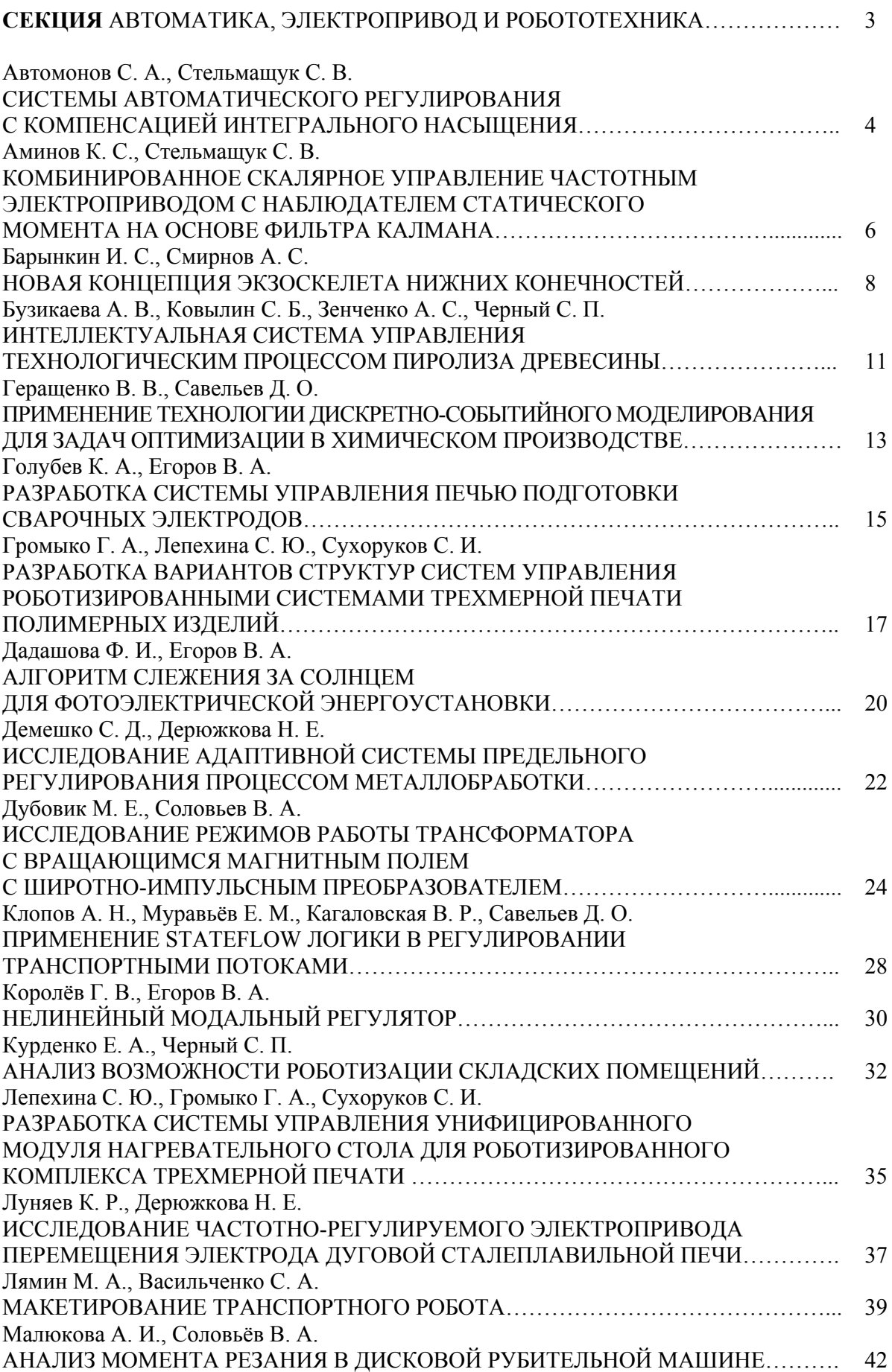

# **СОДЕРЖАНИЕ**

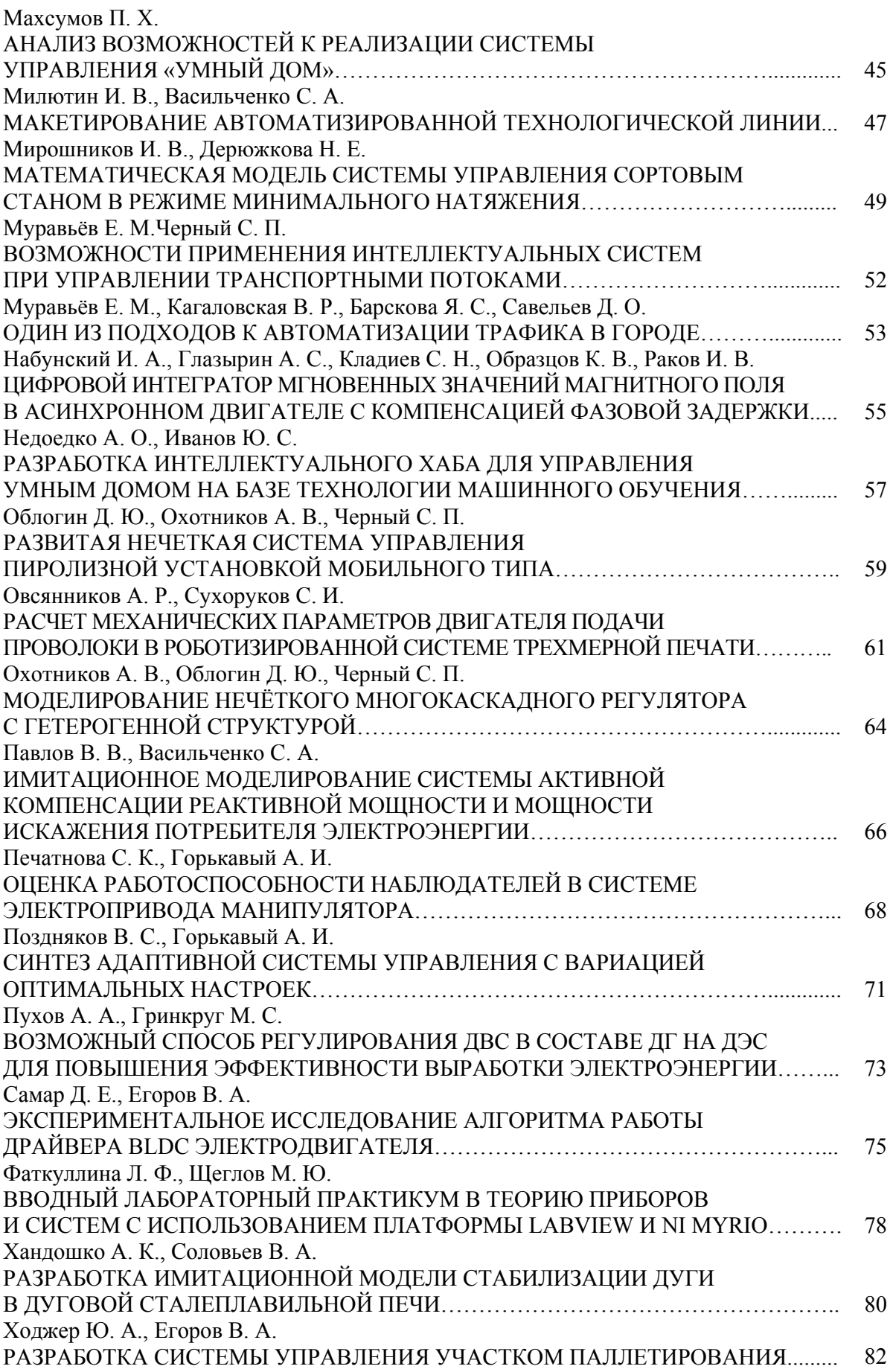

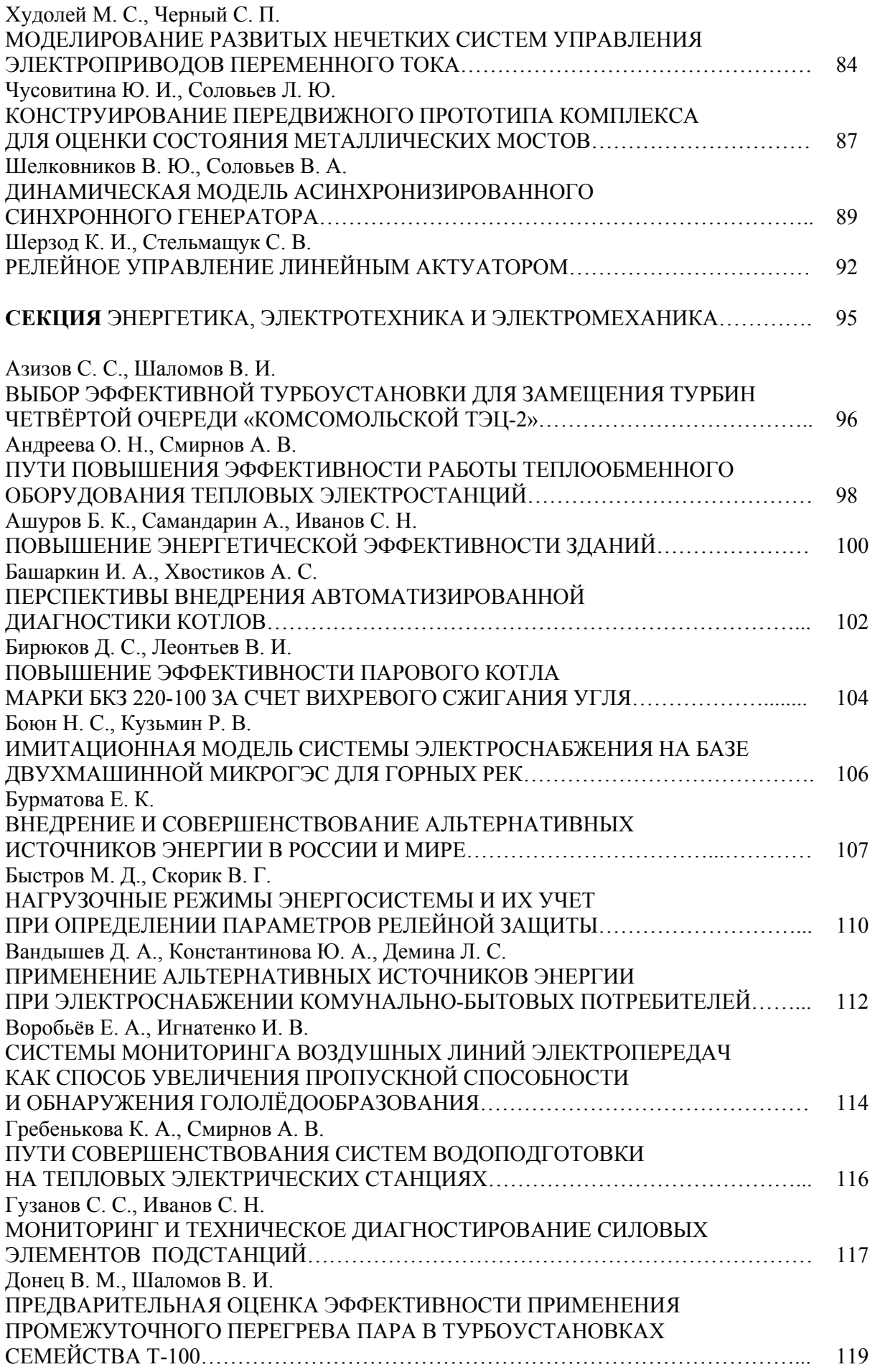

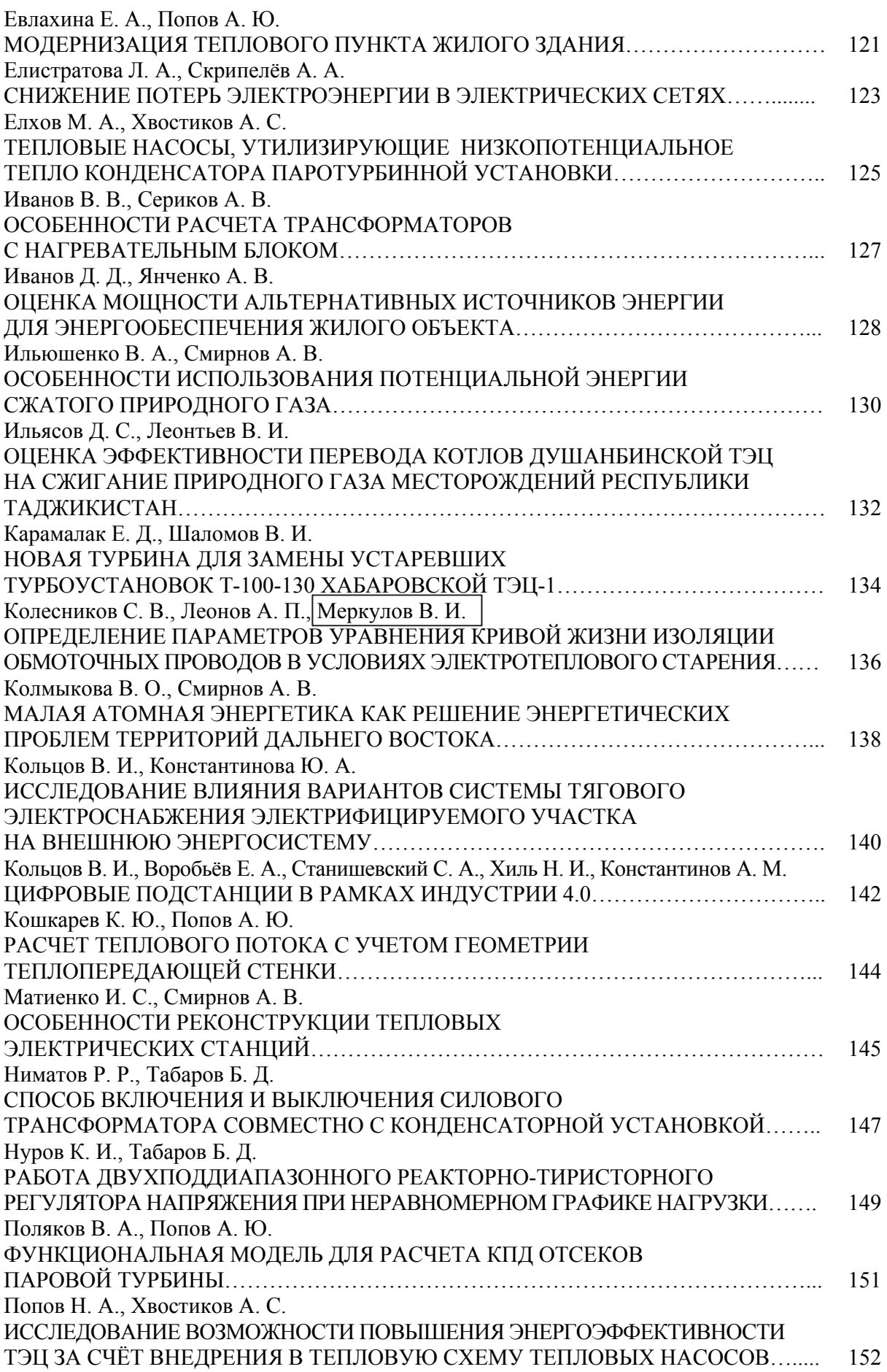

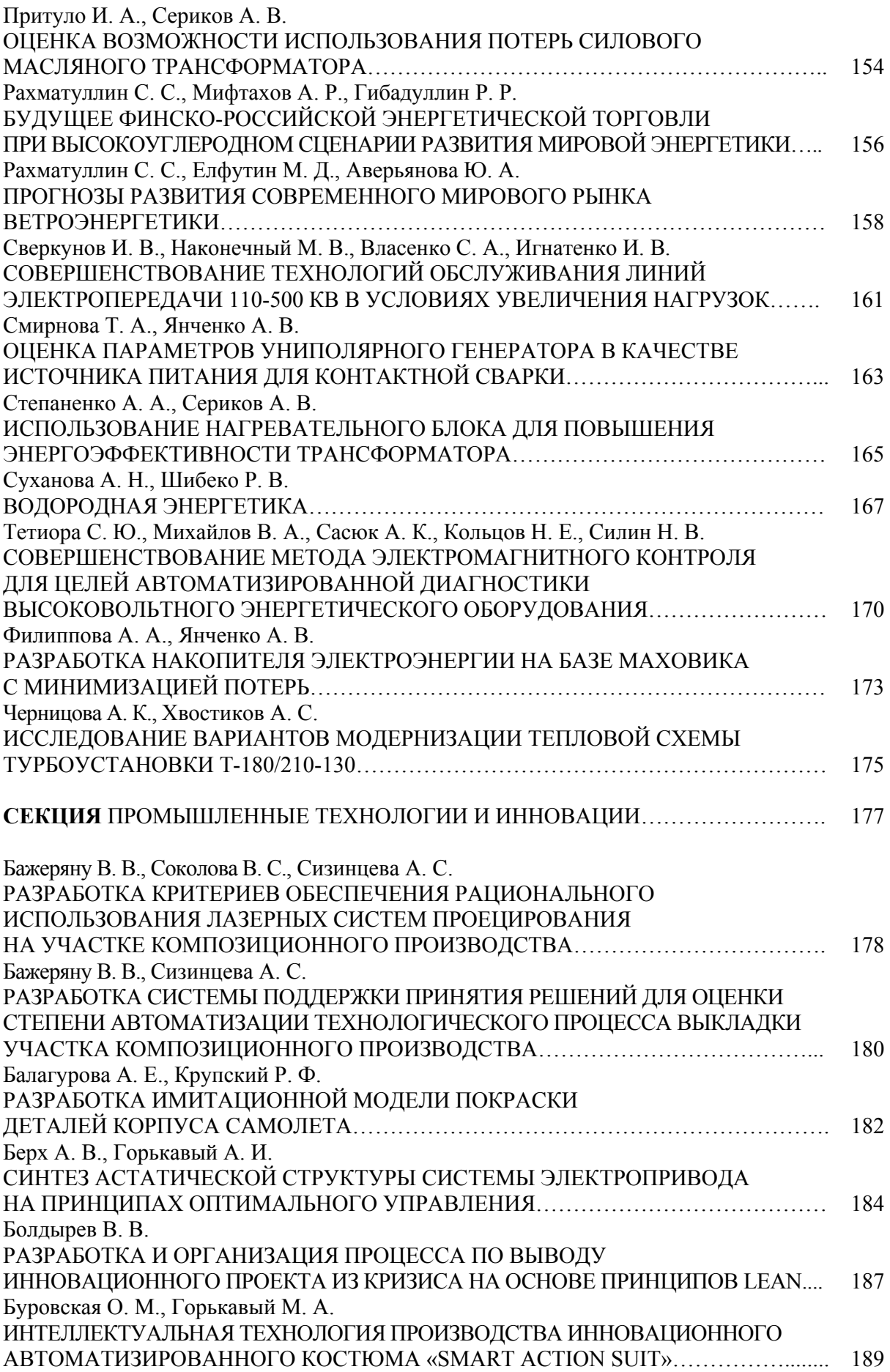

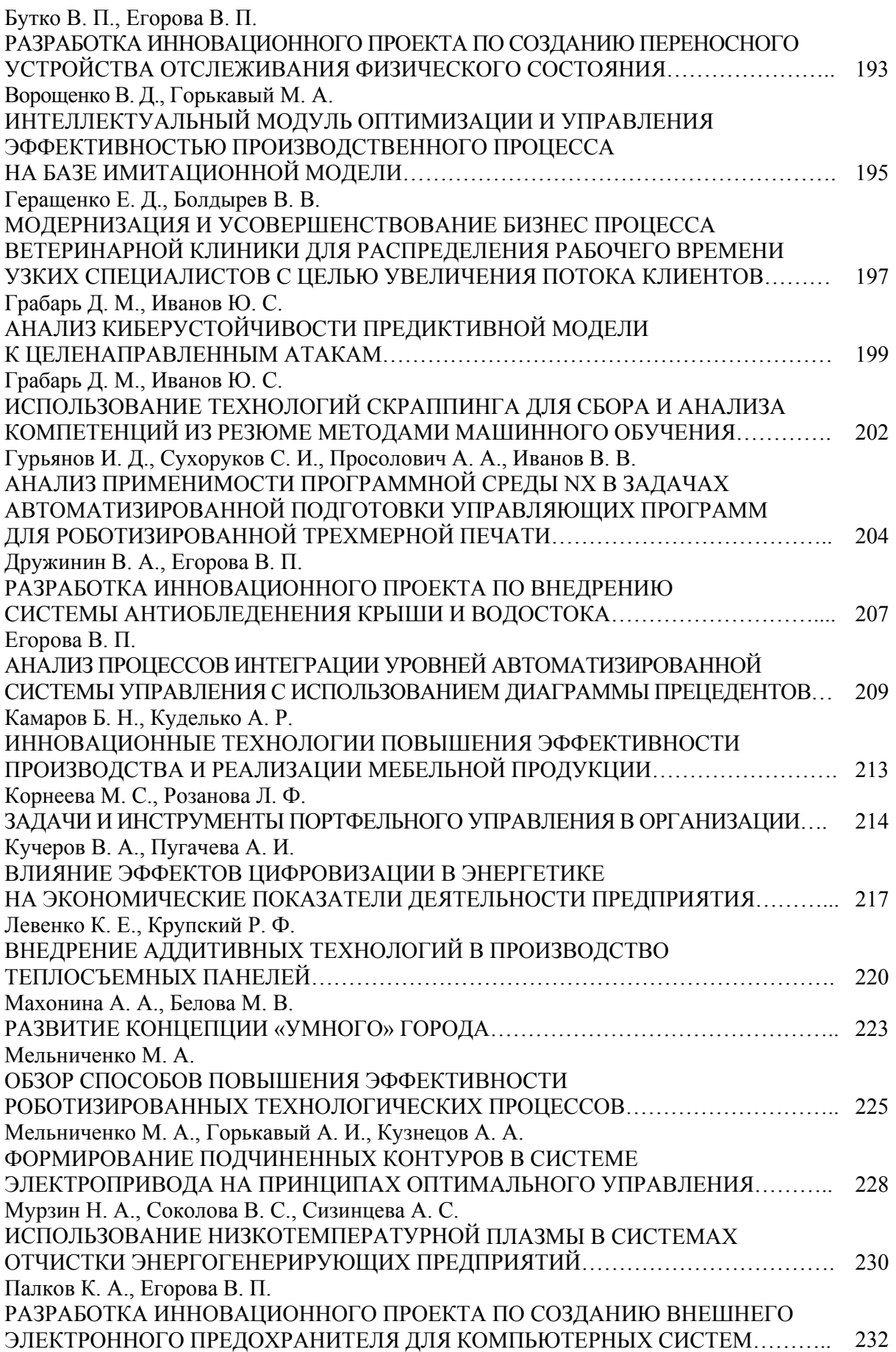

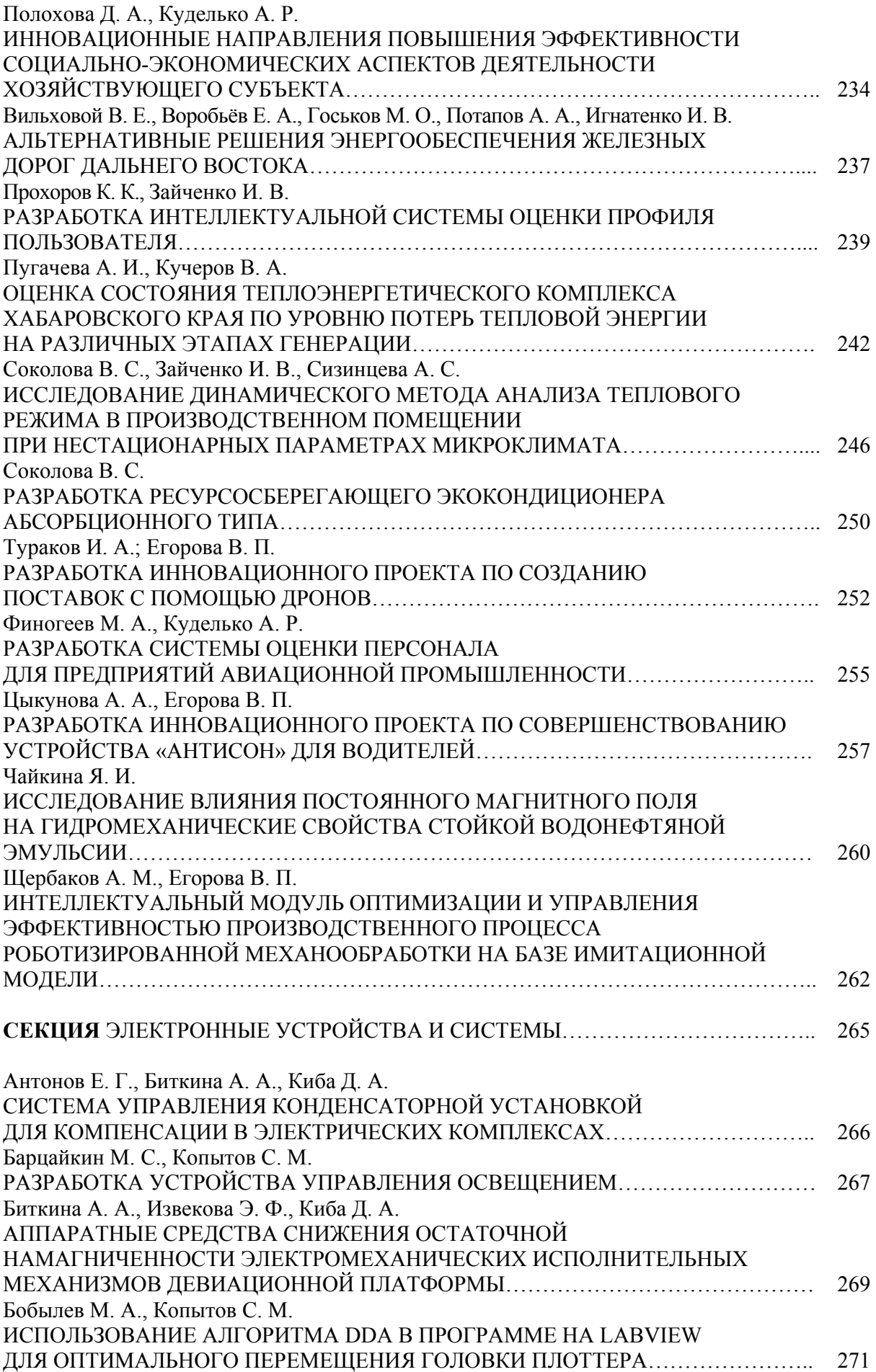

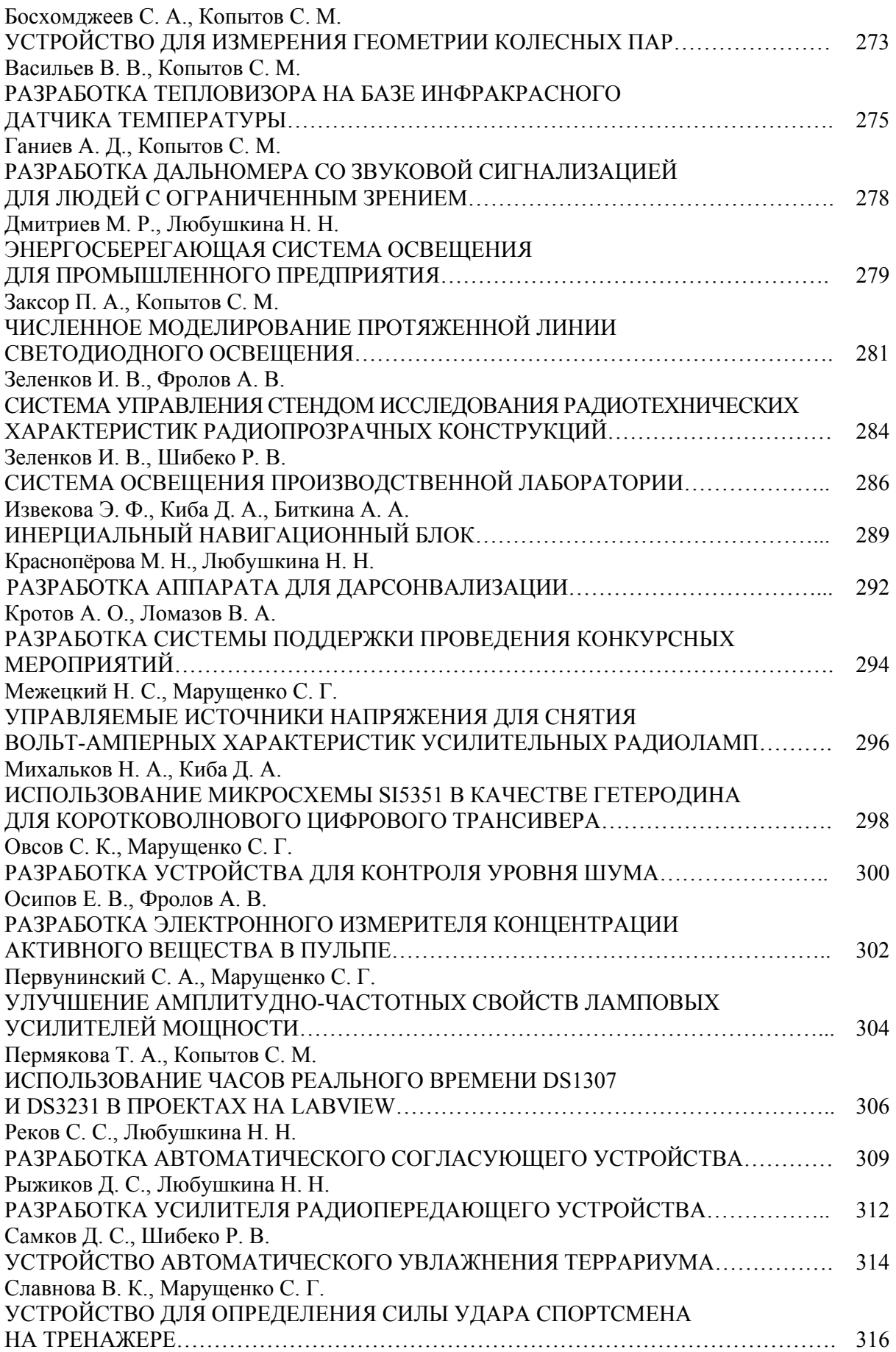

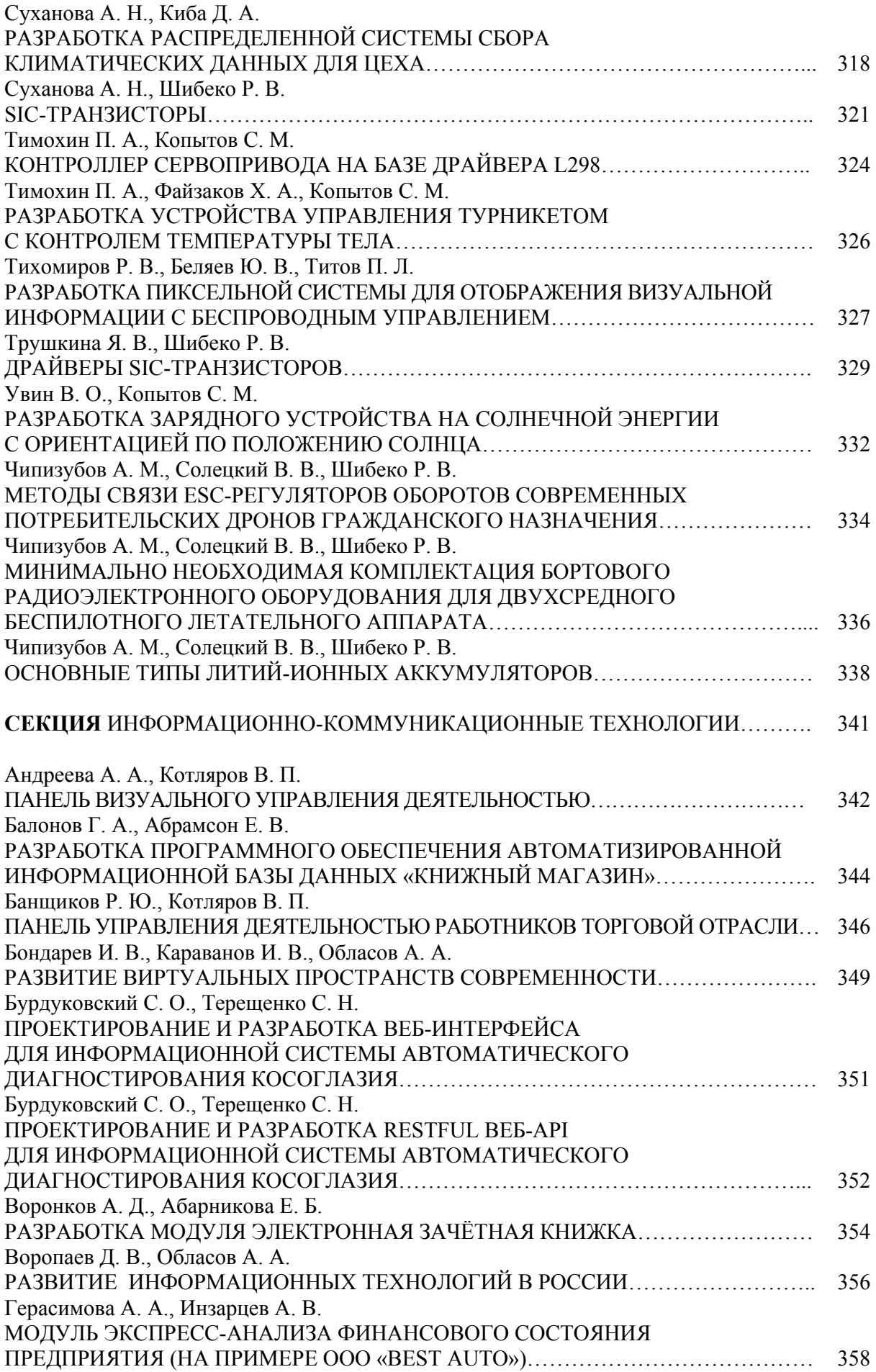

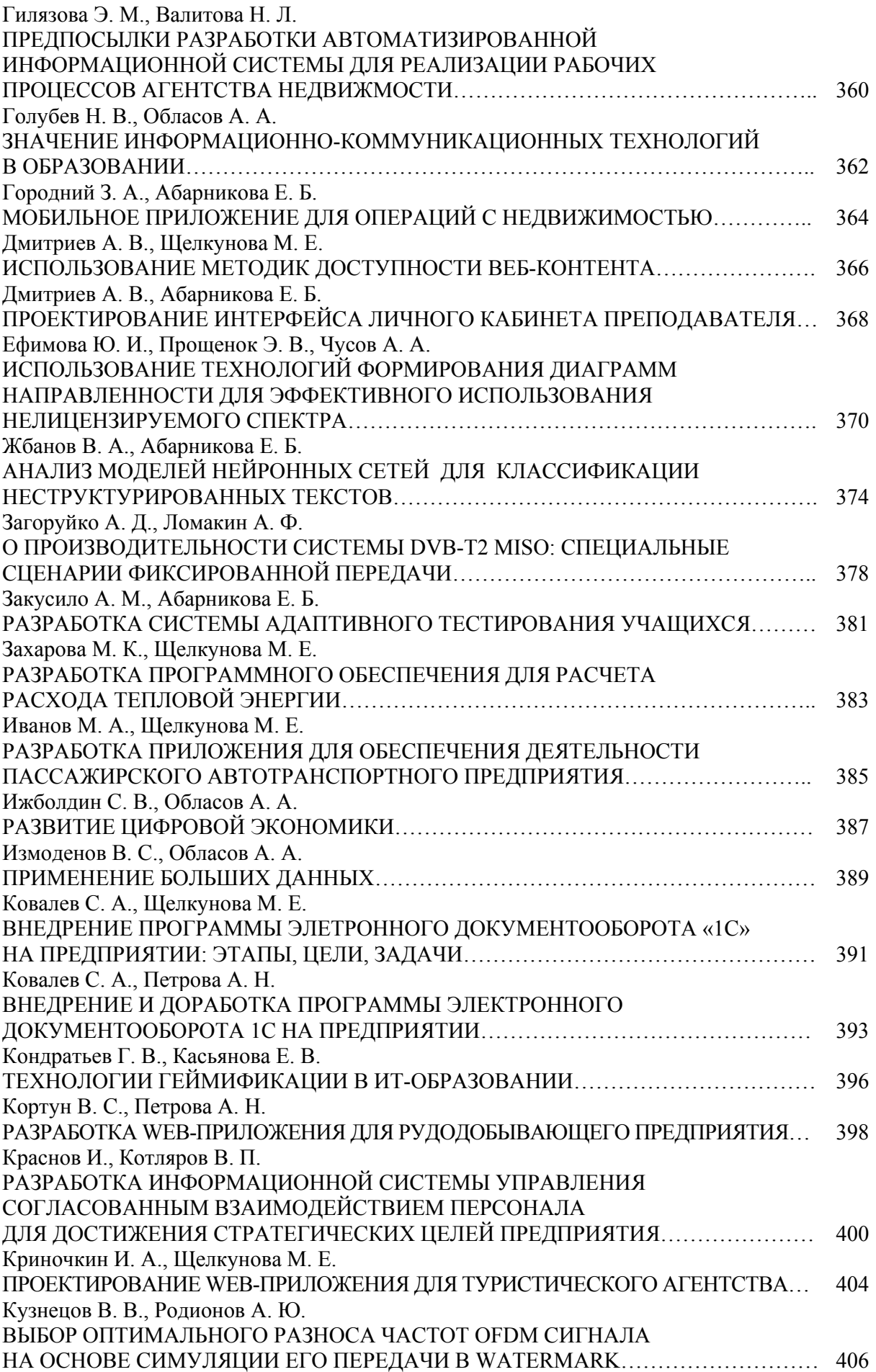

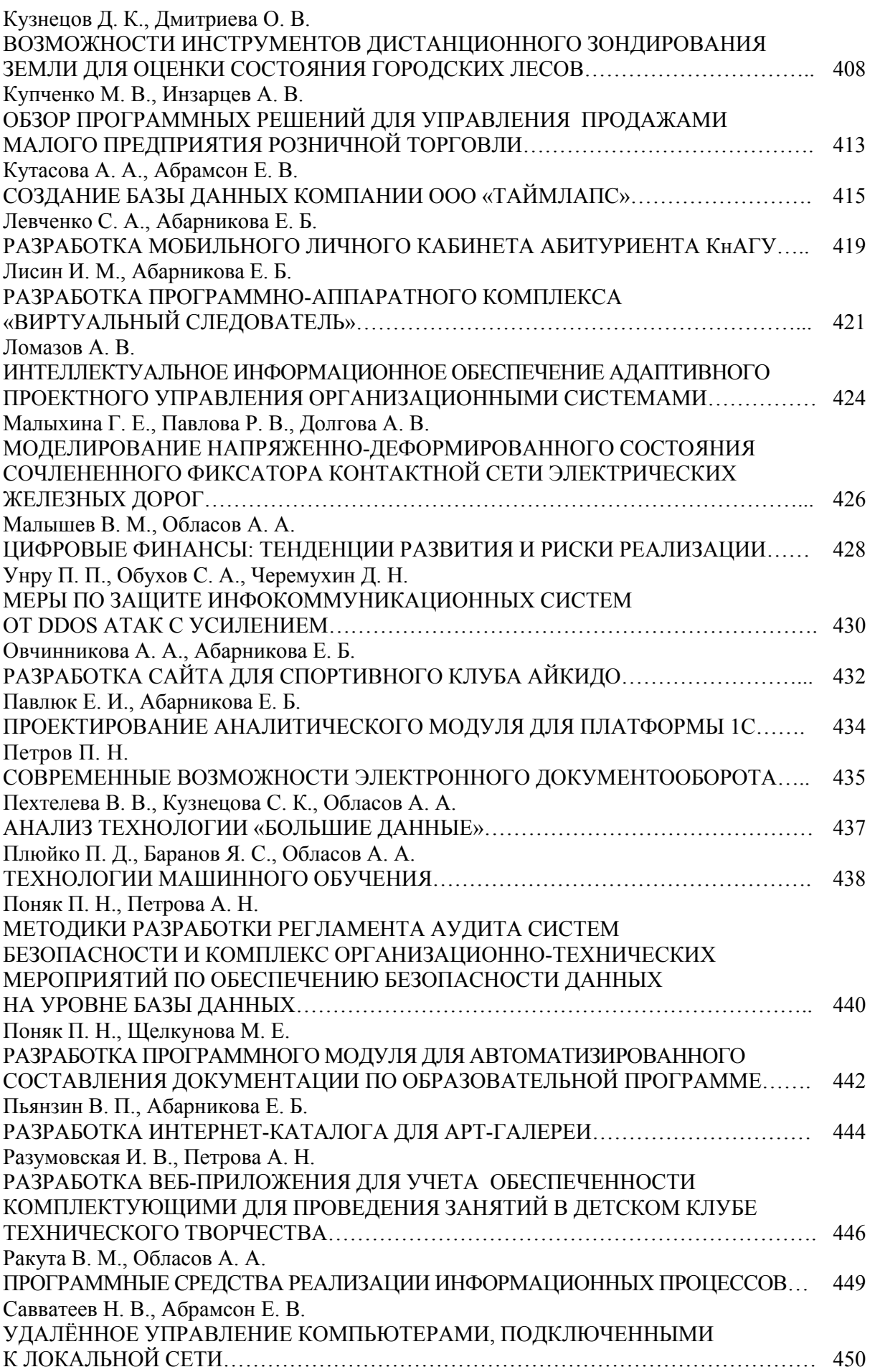

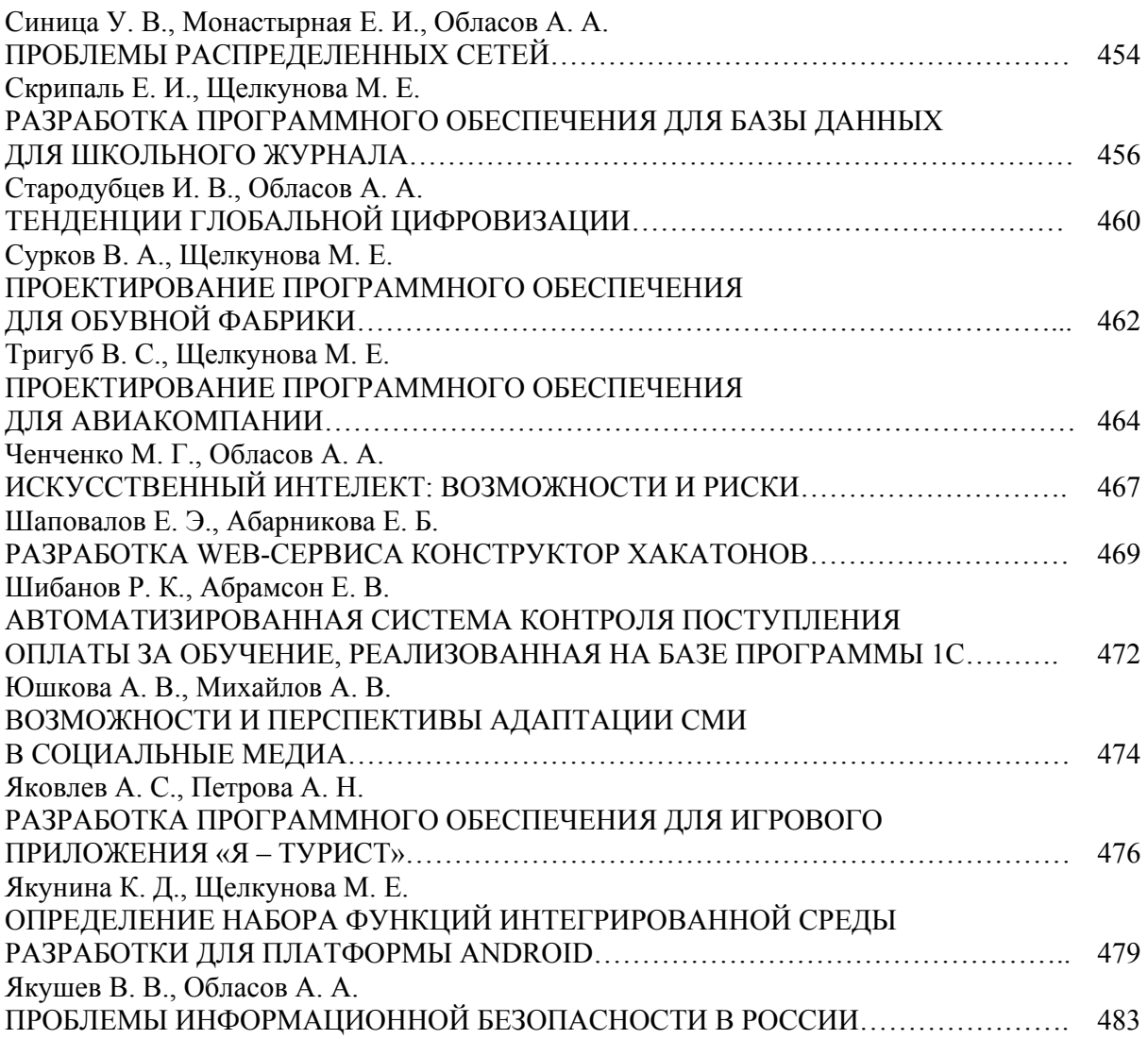

*Научное издание*

# **МОЛОДЕЖЬ И НАУКА: АКТУАЛЬНЫЕ ПРОБЛЕМЫ ФУНДАМЕНТАЛЬНЫХ И ПРИКЛАДНЫХ ИССЛЕДОВАНИЙ**

Часть 1

Материалы V Всероссийской национальной научной конференции молодых учёных Комсомольск-на-Амуре, 11-15 апреля 2022 г.

Ответственный редактор А. В. Космынин

Статьи публикуются в авторской редакции

Подписано в печать 23.06.2022. Формат 60×84 1/16. Бумага 65 г/м<sup>2</sup>. Ризограф EZ 570E. Усл. печ. л. 29,05. Уч.-изд. л. 28,50. Тираж 20 экз. Заказ 30634.

Полиграфическая лаборатория Федерального государственного бюджетного образовательного учреждения высшего образования «Комсомольский-на-Амуре государственный университет» 681013, г. Комсомольск-на-Амуре, пр. Ленина, 27.